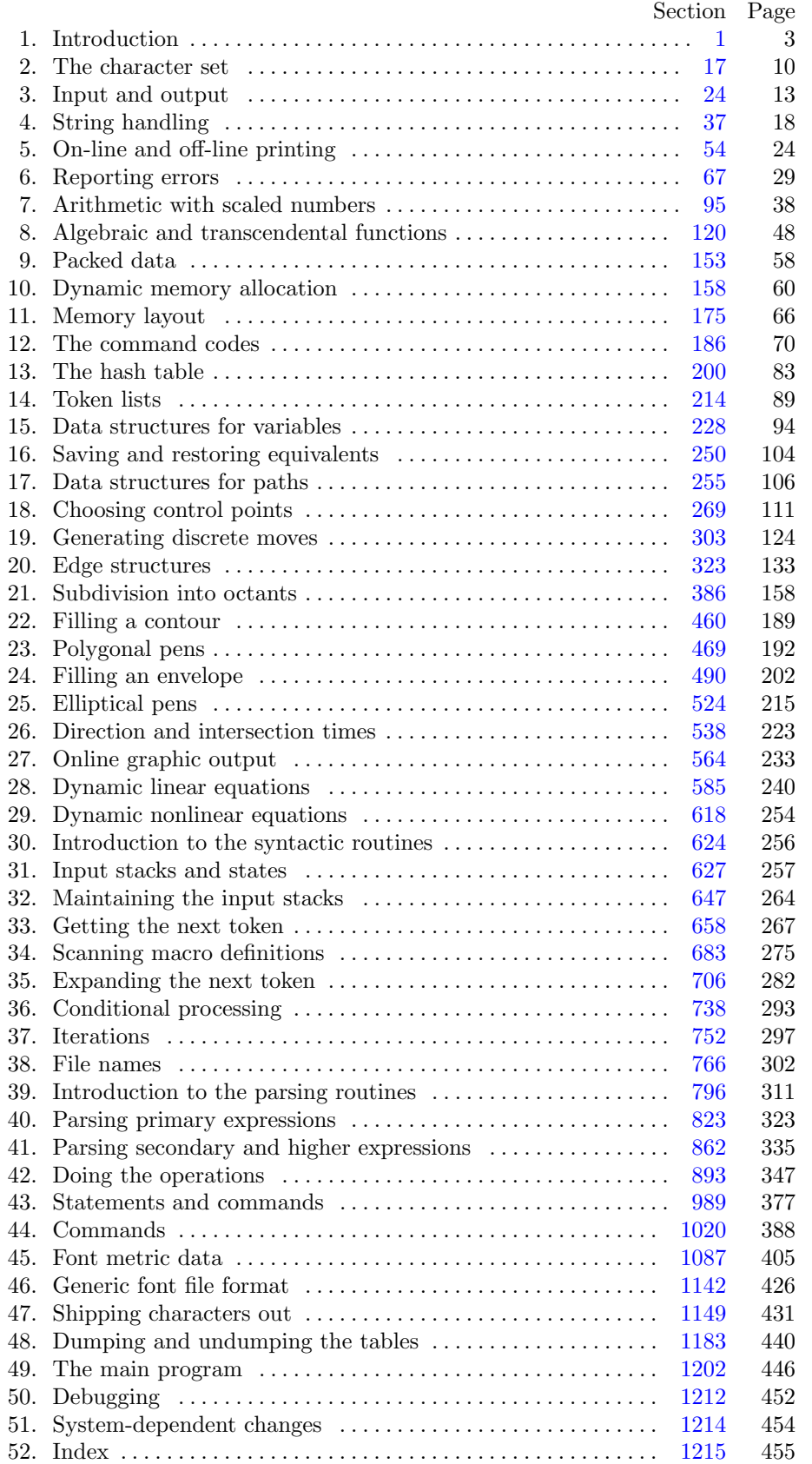

<span id="page-1-0"></span>March 17, 2021 at 13:04

1. Introduction. This is METAFONT, a font compiler intended to produce typefaces of high quality. The Pascal program that follows is the definition of METAFONT84, a standard version of METAFONT that is designed to be highly portable so that identical output will be obtainable on a great variety of computers. The conventions of METAFONT84 are the same as those of T<sub>E</sub>X82.

The main purpose of the following program is to explain the algorithms of METAFONT as clearly as possible. As a result, the program will not necessarily be very efficient when a particular Pascal compiler has translated it into a particular machine language. However, the program has been written so that it can be tuned to run efficiently in a wide variety of operating environments by making comparatively few changes. Such flexibility is possible because the documentation that follows is written in the WEB language, which is at a higher level than Pascal; the preprocessing step that converts WEB to Pascal is able to introduce most of the necessary refinements. Semi-automatic translation to other languages is also feasible, because the program below does not make extensive use of features that are peculiar to Pascal.

A large piece of software like METAFONT has inherent complexity that cannot be reduced below a certain level of difficulty, although each individual part is fairly simple by itself. The WEB language is intended to make the algorithms as readable as possible, by reflecting the way the individual program pieces fit together and by providing the cross-references that connect different parts. Detailed comments about what is going on, and about why things were done in certain ways, have been liberally sprinkled throughout the program. These comments explain features of the implementation, but they rarely attempt to explain the METAFONT language itself, since the reader is supposed to be familiar with The METAFONT book.

2. The present implementation has a long ancestry, beginning in the spring of 1977, when its author wrote a prototype set of subroutines and macros that were used to develop the first Computer Modern fonts. This original proto-METAFONT required the user to recompile a SAIL program whenever any character was changed, because it was not a "language" for font design; the language was SAIL. After several hundred characters had been designed in that way, the author developed an interpretable language called METAFONT, in which it was possible to express the Computer Modern programs less cryptically. A complete METAFONT processor was designed and coded by the author in 1979. This program, written in SAIL, was adapted for use with a variety of typesetting equipment and display terminals by Leo Guibas, Lyle Ramshaw, and David Fuchs. Major improvements to the design of Computer Modern fonts were made in the spring of 1982, after which it became clear that a new language would better express the needs of letterform designers. Therefore an entirely new METAFONT language and system were developed in 1984; the present system retains the name and some of the spirit of METAFONT79, but all of the details have changed.

No doubt there still is plenty of room for improvement, but the author is firmly committed to keeping METAFONT84 "frozen" from now on; stability and reliability are to be its main virtues.

On the other hand, the WEB description can be extended without changing the core of METAFONT84 itself, and the program has been designed so that such extensions are not extremely difficult to make. The banner string defined here should be changed whenever METAFONT undergoes any modifications, so that it will be clear which version of METAFONT might be the guilty party when a problem arises.

If this program is changed, the resulting system should not be called 'METAFONT'; the official name 'METAFONT' by itself is reserved for software systems that are fully compatible with each other. A special test suite called the "TRAP test" is available for helping to determine whether an implementation deserves to be known as 'METAFONT' [cf. Stanford Computer Science report CS1095, January 1986].

define  $\text{banner} \equiv \text{This} \text{dis} \text{METAFONT}, \text{JVersion} \text{2.71828182}$  { printed when METAFONT starts }

<span id="page-2-0"></span>3. Different Pascals have slightly different conventions, and the present program expresses METAFONT in terms of the Pascal that was available to the author in 1984. Constructions that apply to this particular compiler, which we shall call Pascal-H, should help the reader see how to make an appropriate interface for other systems if necessary. (Pascal-H is Charles Hedrick's modification of a compiler for the DECsystem-10 that was originally developed at the University of Hamburg; cf. Software—Practice and Experience 6 (1976), 29–42. The METAFONT program below is intended to be adaptable, without extensive changes, to most other versions of Pascal, so it does not fully use the admirable features of Pascal-H. Indeed, a conscious effort has been made here to avoid using several idiosyncratic features of standard Pascal itself, so that most of the code can be translated mechanically into other high-level languages. For example, the 'with' and 'new' features are not used, nor are pointer types, set types, or enumerated scalar types; there are no 'var' parameters, except in the case of files or in the system-dependent *paint row* procedure; there are no tag fields on variant records; there are no real variables; no procedures are declared local to other procedures.)

The portions of this program that involve system-dependent code, where changes might be necessary because of differences between Pascal compilers and/or differences between operating systems, can be identified by looking at the sections whose numbers are listed under 'system dependencies' in the index. Furthermore, the index entries for 'dirty Pascal' list all places where the restrictions of Pascal have not been followed perfectly, for one reason or another.

4. The program begins with a normal Pascal program heading, whose components will be filled in later, using the conventions of WEB. For example, the portion of the program called '(Global variables 13)' below will be replaced by a sequence of variable declarations that starts in §13 of this documentation. In this way, we are able to define each individual global variable when we are prepared to understand what it means; we do not have to define all of the globals at once. Cross references in §13, where it says "See also sections 20, 26, . . . ," also make it possible to look at the set of all global variables, if desired. Similar remarks apply to the other portions of the program heading.

Actually the heading shown here is not quite normal: The **program** line does not mention any *output* file, because Pascal-H would ask the METAFONT user to specify a file name if *output* were specified here.

define  $mtype \equiv t@ky@kpc@e$  {this is a WEB coding trick: } format  $mtype \equiv type \{ 'mtype' \text{ will be equivalent to 'type'} \}$ format  $type \equiv true$  { but 'type' will not be treated as a reserved word }  $\langle$  Compiler directives [9](#page-3-0)  $\rangle$ **program**  $MF$ ; { all file names are defined dynamically } label  $\langle$  Labels in the outer block [6](#page-3-0) $\rangle$ const  $\langle$  Constants in the outer block [11](#page-5-0) $\rangle$ **mtype**  $\langle$  Types in the outer block [18](#page-8-0)  $\rangle$ var  $\langle$  Global variables [13](#page-6-0) $\rangle$ **procedure** *initialize*; {this procedure gets things started properly } var  $\langle$  Local variables for initialization [19](#page-8-0) $\rangle$ **begin**  $\langle$  Set initial values of key variables  $21 \rangle$  $21 \rangle$ end;

 $\langle$  Basic printing procedures  $57 \rangle$  $57 \rangle$ 

 $\langle$  Error handling procedures [73](#page-28-0) $\rangle$ 

5. The overall METAFONT program begins with the heading just shown, after which comes a bunch of procedure declarations and function declarations. Finally we will get to the main program, which begins with the comment 'start here'. If you want to skip down to the main program now, you can look up 'start here ' in the index. But the author suggests that the best way to understand this program is to follow pretty much the order of METAFONT's components as they appear in the WEB description you are now reading, since the present ordering is intended to combine the advantages of the "bottom up" and "top down" approaches to the problem of understanding a somewhat complicated system.

<span id="page-3-0"></span>6. Three labels must be declared in the main program, so we give them symbolic names.

define  $start_of.MF = 1$  {go here when METAFONT's variables are initialized } define end of  $MF = 9998$  {go here to close files and terminate gracefully } define  $final\_end = 9999$  {this label marks the ending of the program }

```
\langle Labels in the outer block 6 \rangle \equiv
```
 $start\_of\_MF$ , end\_of\_MF, final\_end; {key control points} This code is used in section [4](#page-2-0).

7. Some of the code below is intended to be used only when diagnosing the strange behavior that sometimes occurs when METAFONT is being installed or when system wizards are fooling around with METAFONT without quite knowing what they are doing. Such code will not normally be compiled; it is delimited by the codewords 'debug ... gubed', with apologies to people who wish to preserve the purity of English.

Similarly, there is some conditional code delimited by 'stat ... tats' that is intended for use when statistics are to be kept about METAFONT's memory usage. The stat . . . tats code also implements special diagnostic information that is printed when  $tracing edges > 1$ .

```
define debug \equiv \mathcal{A} { change this to 'debug \equiv' when debugging }
define gubed \equiv \mathbb{Q} { change this to 'gubed \equiv ' when debugging }
format debuq \equiv beqinformat qubed \equiv enddefine stat \equiv \mathbf{Q} \{ change this to 'stat \equiv ' when gathering usage statistics \}define tats \equiv \mathbf{Q} { change this to 'tats \equiv ' when gathering usage statistics }
format stat \equiv beginformat tats \equiv end
```
8. This program has two important variations: (1) There is a long and slow version called INIMF, which does the extra calculations needed to initialize METAFONT's internal tables; and (2) there is a shorter and faster production version, which cuts the initialization to a bare minimum. Parts of the program that are needed in (1) but not in (2) are delimited by the codewords  $\text{'init} \dots \text{'unit'}.$ 

define  $init \equiv \{ change this to 'init \equiv \mathcal{Q} \}$  in the production version { define  $tini \equiv \{ change this to 'tini \equiv \text{\&} \}$ ' in the production version } format *init*  $\equiv$  *begin* format  $tini \equiv end$ 

9. If the first character of a Pascal comment is a dollar sign, Pascal-H treats the comment as a list of "compiler directives" that will affect the translation of this program into machine language. The directives shown below specify full checking and inclusion of the Pascal debugger when METAFONT is being debugged, but they cause range checking and other redundant code to be eliminated when the production system is being generated. Arithmetic overflow will be detected in all cases.

 $\langle$  Compiler directives  $9 \rangle \equiv$  $\mathcal{Q}\{\otimes\mathcal{Z}C-\mathcal{A}+\mathcal{A}D-\mathcal{Q}\}\$  { no range check, catch arithmetic overflow, no debug overhead } debug  $\mathcal{Q}(\&\&\&C+, D+\&\&C)$  gubed { but turn everything on when debugging } This code is used in section [4](#page-2-0).

10. This METAFONT implementation conforms to the rules of the Pascal User Manual published by Jensen and Wirth in 1975, except where system-dependent code is necessary to make a useful system program, and except in another respect where such conformity would unnecessarily obscure the meaning and clutter up the code: We assume that case statements may include a default case that applies if no matching label is found. Thus, we shall use constructions like

```
case x of
1: \langle \text{code for } x = 1 \rangle;3: \langle \text{code for } x = 3 \rangle;
othercases \langle \text{code for } x \neq 1 \text{ and } x \neq 3 \rangleendcases
```
since most Pascal compilers have plugged this hole in the language by incorporating some sort of default mechanism. For example, the Pascal-H compiler allows '*others*:' as a default label, and other Pascals allow syntaxes like 'else' or 'otherwise' or 'otherwise', etc. The definitions of othercases and endcases should be changed to agree with local conventions. Note that no semicolon appears before endcases in this program, so the definition of endcases should include a semicolon if the compiler wants one. (Of course, if no default mechanism is available, the case statements of METAFONT will have to be laboriously extended by listing all remaining cases. People who are stuck with such Pascals have, in fact, done this, successfully but not happily!)

define *othercases*  $\equiv$  *others*: { default for cases not listed explicitly } define endcases  $\equiv$  end { follows the default case in an extended case statement } format *othercases*  $\equiv$  *else* format endcases  $\equiv$  end

<span id="page-5-0"></span>11. The following parameters can be changed at compile time to extend or reduce METAFONT's capacity. They may have different values in INIMF and in production versions of METAFONT.

```
\langle Constants in the outer block 11 \rangle \equiv
```
mem  $max = 30000$ ; {greatest index in METAFONT's internal mem array; must be strictly less than  $max\_halfword$ ; must be equal to mem\_top in INIMF, otherwise  $\geq mem\_top$  }

 $max\_internal = 100;$  { maximum number of internal quantities }

 $buf_size = 500; \{ maximum number of characters simultaneously present in current lines of open files;$ must not exceed max halfword }

 $error\_line = 72$ ; {width of context lines on terminal error messages}

half error line = 42; { width of first lines of contexts in terminal error messages; should be between 30 and  $error\_line - 15$ }

 $max\_print\_line = 79$ ; {width of longest text lines output; should be at least 60 }

screen width  $= 768$ ; { number of pixels in each row of screen display }

screen\_depth = 1024; { number of pixels in each column of screen display }

 $stack_size = 30; \{ maximum number of simultaneous input sources \}$ 

 $max\_strings = 2000; \{ maximum number of strings; must not exceed max\_halfword \}$ 

string vacancies = 8000; {the minimum number of characters that should be available for the user's identifier names and strings, after METAFONT's own error messages are stored }

 $pool_size = 32000;$  {maximum number of characters in strings, including all error messages and help texts, and the names of all identifiers; must exceed *string vacancies* by the total length of METAFONT's own strings, which is currently about 22000 }

 $move\_size = 5000;$  {space for storing moves in a single octant }  $max\_wiggle = 300;$  { number of autorounded points per cycle }  $gf_buf_size = 800;$  {size of the output buffer, must be a multiple of 8} file\_name\_size = 40; { file names shouldn't be longer than this }  $pool_name = 'MFbases : MF.P00L<sub>UUUUUUUUUUUUUUUUUUUUU'</sub>$ ;

{ string of length *file\_name\_size*; tells where the string pool appears } path size = 300; { maximum number of knots between breakpoints of a path } bistack size = 785; { size of stack for bisection algorithms; should probably be left at this value } header\_size = 100; { maximum number of TFM header words, times  $4$ }  $liq\_table\_size = 5000$ ;

{ maximum number of ligature/kern steps, must be at least 255 and at most 32510 }  $max\_terms = 500;$  { maximum number of distinct kern amounts }

```
max_{\text{font\_dimensional}} = 50; { maximum number of fontdimen parameters }
```
This code is used in section [4](#page-2-0).

12. Like the preceding parameters, the following quantities can be changed at compile time to extend or reduce METAFONT's capacity. But if they are changed, it is necessary to rerun the initialization program INIMF to generate new tables for the production METAFONT program. One can't simply make helter-skelter changes to the following constants, since certain rather complex initialization numbers are computed from them. They are defined here using WEB macros, instead of being put into Pascal's const list, in order to emphasize this distinction.

```
define mem\_min = 0 {smallest index in the mem array, must not be less than min\_halfword}
```
define mem top  $\equiv 30000$  { largest index in the mem array dumped by INIMF; must be substantially larger than  $mem\_min$  and not greater than  $mem\_max$ }

define  $hash\_size = 2100$ 

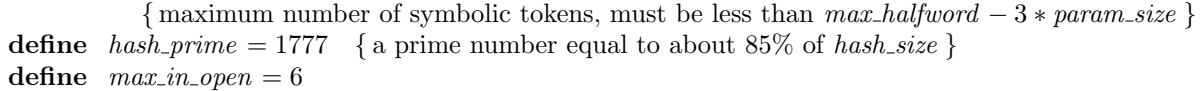

{ maximum number of input files and error insertions that can be going on simultaneously } define  $param_size = 150$  { maximum number of simultaneous macro parameters }

<span id="page-6-0"></span>13. In case somebody has inadvertently made bad settings of the "constants," METAFONT checks them using a global variable called bad .

This is the first of many sections of METAFONT where global variables are defined.

 $\langle$  Global variables 13  $\rangle \equiv$ 

bad: integer; { is some "constant" wrong? }

See also sections [20](#page-8-0), [25,](#page-11-0) [29](#page-13-0), [31,](#page-14-0) [38,](#page-16-0) [42](#page-17-0), [50,](#page-20-0) [54](#page-22-0), [68,](#page-27-0) [71](#page-28-0), [74](#page-29-0), [91,](#page-34-0) [97](#page-36-0), [129](#page-48-0), [137,](#page-50-0) [144,](#page-53-0) [148](#page-54-0), [159](#page-58-0), [160](#page-58-0), [161,](#page-59-0) [166,](#page-60-0) [178,](#page-65-0) [190](#page-76-0), [196](#page-79-0), [198](#page-79-0), [200,](#page-81-0) [201,](#page-81-0) [225,](#page-90-0) [230,](#page-94-0) [250,](#page-102-0) [267,](#page-108-0) [279,](#page-113-0) [283,](#page-114-0) [298](#page-119-0), [308](#page-125-0), [309](#page-126-0), [327](#page-134-0), [371](#page-149-0), [379](#page-153-0), [389](#page-157-0), [395,](#page-160-0) [403,](#page-163-0) [427,](#page-175-0) [430,](#page-175-0) [448,](#page-182-0) [455,](#page-184-0) [461,](#page-187-0) [464](#page-188-0), [507](#page-206-0), [552](#page-225-0), [555](#page-227-0), [557,](#page-228-0) [566,](#page-231-0) [569,](#page-232-0) [572,](#page-233-0) [579,](#page-235-0) [585,](#page-238-0) [592,](#page-241-0) [624](#page-254-0), [628](#page-255-0), [631](#page-256-0), [633](#page-257-0), [634](#page-257-0), [659](#page-265-0), [680](#page-271-0), [699,](#page-277-0) [738,](#page-291-0) [752,](#page-295-0) [767,](#page-300-0) [768,](#page-300-0) [775,](#page-302-0) [782,](#page-304-0) [785](#page-305-0), [791](#page-307-0), [796](#page-309-0), [813](#page-317-0), [821,](#page-320-0) [954,](#page-363-0) [1077,](#page-401-0) [1084](#page-402-0), [1087](#page-403-0), [1096](#page-408-0), [1119](#page-416-0), [1125,](#page-417-0) [1130,](#page-419-0) [1149,](#page-429-0) [1152,](#page-429-0) [1162,](#page-432-0) [1183](#page-438-0), [1188](#page-439-0), and [1203.](#page-444-0)

This code is used in section [4](#page-2-0).

14. Later on we will say 'if  $mem\_max \geq max\_halfword$  then  $bad \leftarrow 10'$ , or something similar. (We can't do that until max halfword has been defined.)

 $\langle$  Check the "constant" values for consistency 14 $\rangle \equiv$  $bad \leftarrow 0;$ **if**  $(half_error$ -line < 30)  $\vee$   $(half_error$ -line > error\_line − 15) **then** bad  $\leftarrow$  1; if  $max\_print\_line < 60$  then  $bad \leftarrow 2$ ; if gf-buf-size mod  $8 \neq 0$  then bad  $\leftarrow 3$ ; if mem\_min + 1100 > mem\_top then bad  $\leftarrow 4$ ; if hash prime > hash size then bad  $\leftarrow 5$ ; if header\_size mod  $4 \neq 0$  then bad  $\leftarrow 6$ ; if  $(lig\_table\_size < 255) \vee (lig\_table\_size > 32510)$  then  $bad \leftarrow 7$ ; See also sections [154,](#page-56-0) [204,](#page-82-0) [214](#page-87-0), [310](#page-126-0), [553](#page-226-0), and [777.](#page-302-0)

This code is used in section [1204](#page-445-0).

15. Labels are given symbolic names by the following definitions, so that occasional goto statements will be meaningful. We insert the label '*exit*' just before the '**end**' of a procedure in which we have used the 'return' statement defined below; the label 'restart' is occasionally used at the very beginning of a procedure; and the label 'reswitch ' is occasionally used just prior to a case statement in which some cases change the conditions and we wish to branch to the newly applicable case. Loops that are set up with the **loop** construction defined below are commonly exited by going to 'done' or to 'found' or to 'not found', and they are sometimes repeated by going to 'continue '. If two or more parts of a subroutine start differently but end up the same, the shared code may be gathered together at 'common ending '.

Incidentally, this program never declares a label that isn't actually used, because some fussy Pascal compilers will complain about redundant labels.

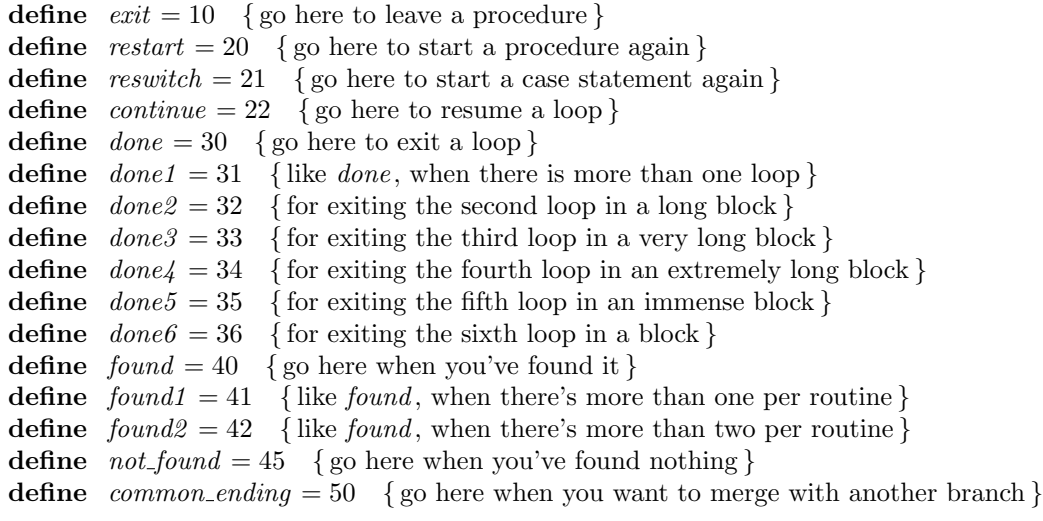

16. Here are some macros for common programming idioms.

define  $incr(\texttt{\#}) \equiv \texttt{\#} \leftarrow \texttt{\#} + 1$  {increase a variable by unity } define  $decr(\texttt{\#}) \equiv \texttt{\#} \leftarrow \texttt{\#} - 1$  { decrease a variable by unity } define  $\neg\text{negate}(\#) \equiv # \leftarrow -# \{ \text{change the sign of a variable } \}$ define  $double (\#) \equiv # \leftarrow # + # \{multiply a variable by two \}$ define  $loop \equiv$  while true do { repeat over and over until a goto happens} format  $loop \equiv xclause$  {WEB's xclause acts like 'while true do' } define  $do\_nothing \equiv \{$  empty statement  $\}$ define  $return \equiv \text{goto exit}$  { terminate a procedure call } format  $return \equiv nil$  { WEB will henceforth say return instead of return }

<span id="page-8-0"></span>17. The character set. In order to make METAFONT readily portable to a wide variety of computers, all of its input text is converted to an internal eight-bit code that includes standard ASCII, the "American Standard Code for Information Interchange." This conversion is done immediately when each character is read in. Conversely, characters are converted from ASCII to the user's external representation just before they are output to a text file.

Such an internal code is relevant to users of METAFONT only with respect to the **char** and **ASCII** operations, and the comparison of strings.

18. Characters of text that have been converted to METAFONT's internal form are said to be of type ASCII code, which is a subrange of the integers.

```
\langle Types in the outer block 18 \rangle \equiv
```
 $ASCII\_code = 0$ ... 255; { eight-bit numbers }

See also sections [24](#page-11-0), [37](#page-16-0), [101,](#page-37-0) [105,](#page-38-0) [106,](#page-38-0) [156,](#page-57-0) [186,](#page-68-0) [565](#page-231-0), [571](#page-233-0), [627](#page-255-0), and [1151.](#page-429-0)

This code is used in section [4](#page-2-0).

19. The original Pascal compiler was designed in the late 60s, when six-bit character sets were common, so it did not make provision for lowercase letters. Nowadays, of course, we need to deal with both capital and small letters in a convenient way, especially in a program for font design; so the present specification of METAFONT has been written under the assumption that the Pascal compiler and run-time system permit the use of text files with more than 64 distinguishable characters. More precisely, we assume that the character set contains at least the letters and symbols associated with ASCII codes  $\angle 40$  through  $\angle 176$ ; all of these characters are now available on most computer terminals.

Since we are dealing with more characters than were present in the first Pascal compilers, we have to decide what to call the associated data type. Some Pascals use the original name *char* for the characters in text files, even though there now are more than 64 such characters, while other Pascals consider char to be a 64-element subrange of a larger data type that has some other name.

In order to accommodate this difference, we shall use the name *text\_char* to stand for the data type of the characters that are converted to and from *ASCII* code when they are input and output. We shall also assume that text char consists of the elements  $chr(first.text(char)$  through  $chr(last.text(char)$ , inclusive. The following definitions should be adjusted if necessary.

define  $text\_char \equiv char$  { the data type of characters in text files } define  $first.text\_char = 0$  { ordinal number of the smallest element of  $text\_char \}$ define  $last.text\_char = 255$  {ordinal number of the largest element of text<sub>-char</sub> }

 $\langle$  Local variables for initialization 19 $\rangle \equiv$ 

i: integer ;

See also section [130](#page-48-0).

This code is used in section [4](#page-2-0).

20. The METAFONT processor converts between ASCII code and the user's external character set by means of arrays xord and xchr that are analogous to Pascal's ord and chr functions.

 $\langle$  Global variables [13](#page-6-0)  $\rangle$  +≡

*xord*:  $array [text{\n*char*] of *ASCII-code*; {specifies conversion of input characters}$ xchr:  $array [ASCILocal]$  of text char; { specifies conversion of output characters } <span id="page-9-0"></span>21. Since we are assuming that our Pascal system is able to read and write the visible characters of standard ASCII (although not necessarily using the ASCII codes to represent them), the following assignment statements initialize the standard part of the *xchr* array properly, without needing any system-dependent changes. On the other hand, it is possible to implement METAFONT with less complete character sets, and in such cases it will be necessary to change something here.

```
\langle Set initial values of key variables 21 \rangle \equiv
```
 $xchr[740] \leftarrow \lceil_{\sqcup} \rceil$ ;  $xchr[74] \leftarrow \lceil_{\sqcap} \rceil$ ;  $xchr[74] \leftarrow \lceil_{\sqcap} \rceil$ ;  $xchr[74] \leftarrow \lceil_{\sqcap} \rceil$ ;  $xchr[74] \leftarrow \rceil$ ;  $xchr[}'45] \leftarrow \text{``\&$'}; xchr[}'46] \leftarrow \text{``\&$'}; xchr[}'47] \leftarrow \text{''''};$  $xchr[50] \leftarrow \checkmark$ ;  $xchr[51] \leftarrow \checkmark$ ;  $xchr[52] \leftarrow \checkmark$ ;  $xchr[53] \leftarrow \checkmark$ ;  $xchr[54] \leftarrow \checkmark$ ;  $xchr['55] \leftarrow -$ ;  $xchr['56] \leftarrow -$ ;  $xchr['57] \leftarrow '$  $xchr[60] \leftarrow 0$ ';  $xchr[61] \leftarrow 1$ ';  $xchr[62] \leftarrow 2$ ';  $xchr[63] \leftarrow 3$ ';  $xchr[64] \leftarrow 4$ ';  $xchr['65] \leftarrow 5$ ;  $xchr['66] \leftarrow 6$ ;  $xchr['67] \leftarrow 7$ ;  $xchr[70] \leftarrow$  '8';  $xchr[71] \leftarrow$  '9';  $xchr[72] \leftarrow$ ';  $xchr[73] \leftarrow$ ';  $xchr[74] \leftarrow$ '<';  $xchr['75] \leftarrow \equiv$ ;  $xchr['76] \leftarrow \sim$ ;  $xchr['77] \leftarrow \sim$ ?;  $xchr['100] \leftarrow$  ' $\mathbb{C}$ ';  $xchr['101] \leftarrow$  'A';  $xchr['102] \leftarrow$  'B';  $xchr['103] \leftarrow$  'C';  $xchr['104] \leftarrow$  'D';  $xchr['105] \leftarrow \mathbf{E}$ ;  $xchr['106] \leftarrow \mathbf{F}$ ;  $xchr['107] \leftarrow \mathbf{G}$ ;  $xchr['110] \leftarrow \text{`H'}; xchr['111] \leftarrow \text{`I'}; xchr['112] \leftarrow \text{`J'}; xchr['113] \leftarrow \text{`K'}; xchr['114] \leftarrow \text{`L'};$  $xchr['115] \leftarrow \gamma'$ ;  $xchr['116] \leftarrow \gamma'$ ;  $xchr['117] \leftarrow \gamma'$ ;  $xchr[120] \leftarrow \text{`P'}; xchr[121] \leftarrow \text{`Q'}; xchr[122] \leftarrow \text{`R'}; xchr[123] \leftarrow \text{`S'}; xchr[124] \leftarrow \text{`T'};$  $xchr['125] \leftarrow \text{`U'}; xchr['126] \leftarrow \text{`V'}; xchr['127] \leftarrow \text{`W'};$  $xchr['130] \leftarrow \Upsilon$ ;  $xchr['131] \leftarrow \Upsilon$ ;  $xchr['132] \leftarrow \Upsilon$ ;  $xchr['133] \leftarrow \Upsilon$ ;  $xchr['134] \leftarrow \Upsilon$ ;  $xchr['135] \leftarrow \text{'}$ ;  $xchr['136] \leftarrow \text{'}$ ;  $xchr['137] \leftarrow \text{'}$ ;  $xchr[140] \leftarrow \cdots$ ;  $xchr[141] \leftarrow a$ ;  $xchr[142] \leftarrow b$ ;  $xchr[143] \leftarrow c$ ;  $xchr[144] \leftarrow d$ ;  $xchr['145] \leftarrow {\epsilon}$ ;  $xchr['146] \leftarrow {\epsilon}$ ;  $xchr['147] \leftarrow {\epsilon}$ ;  $xchr['150] \leftarrow \text{`h'}; xchr['151] \leftarrow \text{`i'}; xchr['152] \leftarrow \text{`j'}; xchr['153] \leftarrow \text{`k'}; xchr['154] \leftarrow \text{`1'};$  $xchr['155] \leftarrow \text{`m'}; xchr['156] \leftarrow \text{`n'}; xchr['157] \leftarrow \text{`o'};$  $xchr['160] \leftarrow \text{`p'}; xchr['161] \leftarrow \text{`q'}; xchr['162] \leftarrow \text{`r'}; xchr['163] \leftarrow \text{`s'}; xchr['164] \leftarrow \text{`t'};$  $xchr['165] \leftarrow \text{`u'}; xchr['166] \leftarrow \text{`v'}; xchr['167] \leftarrow \text{`w'};$  $xchr['170] \leftarrow \text{'x'}; xchr['171] \leftarrow \text{'y'}; xchr['172] \leftarrow \text{'z'}; xchr['173] \leftarrow \text{'t'}; xchr['174] \leftarrow \text{'t'};$  $xchr['175] \leftarrow {\text{`}$}: xchr['176] \leftarrow {\text{`}$}:$ 

See also sections 22, [23](#page-10-0), [69](#page-27-0), [72,](#page-28-0) [75,](#page-29-0) [92](#page-34-0), [98](#page-36-0), [131](#page-48-0), [138](#page-50-0), [179](#page-65-0), [191](#page-77-0), [199,](#page-80-0) [202,](#page-81-0) [231,](#page-94-0) [251,](#page-102-0) [396,](#page-160-0) [428,](#page-175-0) [449,](#page-182-0) [456,](#page-184-0) [462,](#page-188-0) [570,](#page-233-0) [573,](#page-233-0) [593,](#page-241-0) [739,](#page-291-0) [753,](#page-295-0) [776,](#page-302-0) [797,](#page-309-0) [822,](#page-320-0) [1078,](#page-401-0) [1085,](#page-402-0) [1097,](#page-408-0) [1150](#page-429-0), [1153](#page-429-0), and [1184.](#page-438-0)

This code is used in section [4](#page-2-0).

22. The ASCII code is "standard" only to a certain extent, since many computer installations have found it advantageous to have ready access to more than 94 printing characters. If METAFONT is being used on a garden-variety Pascal for which only standard ASCII codes will appear in the input and output files, it doesn't really matter what codes are specified in  $xchr[0 \dots 37]$ , but the safest policy is to blank everything out by using the code shown below.

However, other settings of *xchr* will make METAFONT more friendly on computers that have an extended character set, so that users can type things like '≠' instead of '<>'. People with extended character sets can assign codes arbitrarily, giving an *xchr* equivalent to whatever characters the users of METAFONT are allowed to have in their input files. Appropriate changes to METAFONT's *char\_class* table should then be made. (Unlike T<sub>E</sub>X, each installation of METAFONT has a fixed assignment of category codes, called the *char class*.) Such changes make portability of programs more difficult, so they should be introduced cautiously if at all.

 $\langle$  Set initial values of key variables 21  $\rangle$  +≡

for  $i \leftarrow 0$  to '37 do  $xchr[i] \leftarrow \sim$  '

for  $i \leftarrow 777$  to 377 do  $xchr[i] \leftarrow \gamma$ ;

<span id="page-10-0"></span>23. The following system-independent code makes the *xord* array contain a suitable inverse to the information in xchr. Note that if  $xchr[i] = xchr[j]$  where  $i < j < 177$ , the value of  $xord[xchr[i]]$  will turn out to be j or more; hence, standard ASCII code numbers will be used instead of codes below  $\angle 40$  in case there is a coincidence.

 $\langle$  Set initial values of key variables [21](#page-9-0)  $\rangle$  +≡

for  $i \leftarrow$  first\_text\_char to last\_text\_char do xord  $[chr(i)] \leftarrow '177$ ;

for  $i \leftarrow 200$  to 377 do  $xord[xchr[i]] \leftarrow i;$ 

for  $i \leftarrow 0$  to  $'176$  do  $xord[xchr[i]] \leftarrow i;$ 

<span id="page-11-0"></span>24. Input and output. The bane of portability is the fact that different operating systems treat input and output quite differently, perhaps because computer scientists have not given sufficient attention to this problem. People have felt somehow that input and output are not part of "real" programming. Well, it is true that some kinds of programming are more fun than others. With existing input/output conventions being so diverse and so messy, the only sources of joy in such parts of the code are the rare occasions when one can find a way to make the program a little less bad than it might have been. We have two choices, either to attack I/O now and get it over with, or to postpone I/O until near the end. Neither prospect is very attractive, so let's get it over with.

The basic operations we need to do are (1) inputting and outputting of text, to or from a file or the user's terminal; (2) inputting and outputting of eight-bit bytes, to or from a file; (3) instructing the operating system to initiate ("open") or to terminate ("close") input or output from a specified file; (4) testing whether the end of an input file has been reached; (5) display of bits on the user's screen. The bit-display operation will be discussed in a later section; we shall deal here only with more traditional kinds of I/O.

METAFONT needs to deal with two kinds of files. We shall use the term  $alpha$ -file for a file that contains textual data, and the term *byte\_file* for a file that contains eight-bit binary information. These two types turn out to be the same on many computers, but sometimes there is a significant distinction, so we shall be careful to distinguish between them. Standard protocols for transferring such files from computer to computer, via high-speed networks, are now becoming available to more and more communities of users.

The program actually makes use also of a third kind of file, called a *word file*, when dumping and reloading base information for its own initialization. We shall define a word file later; but it will be possible for us to specify simple operations on word files before they are defined.

 $\langle$  Types in the outer block [18](#page-8-0)  $\rangle$  +≡

 $\text{eight\_bits} = 0 \dots 255;$  {unsigned one-byte quantity} alpha file = **packed file of** text char; { files that contain textual data } byte file = **packed file of** eight bits; { files that contain binary data }

25. Most of what we need to do with respect to input and output can be handled by the I/O facilities that are standard in Pascal, i.e., the routines called *get, put, eof,* and so on. But standard Pascal does not allow file variables to be associated with file names that are determined at run time, so it cannot be used to implement METAFONT; some sort of extension to Pascal's ordinary reset and rewrite is crucial for our purposes. We shall assume that *name of file* is a variable of an appropriate type such that the Pascal run-time system being used to implement METAFONT can open a file whose external name is specified by name\_of\_file.

 $\langle$  Global variables [13](#page-6-0)  $\rangle$  +≡

 $name_of_file: packed array [1.. file_name_size] of char;$ 

{ on some systems this may be a record variable }

 $name\_length: 0$ ...file\_name\_size;

{this many characters are actually relevant in  $name_of_file$  (the rest are blank)}

26. The Pascal-H compiler with which the present version of METAFONT was prepared has extended the rules of Pascal in a very convenient way. To open file f, we can write

```
reset(f, name, '70') for input;
rewrite (f, name, '0') for output.
```
The 'name' parameter, which is of type '**packed array**  $\langle \langle any \rangle$  of text char', stands for the name of the external file that is being opened for input or output. Blank spaces that might appear in name are ignored.

The '/O' parameter tells the operating system not to issue its own error messages if something goes wrong. If a file of the specified name cannot be found, or if such a file cannot be opened for some other reason (e.g., someone may already be trying to write the same file), we will have  $erstat(f) \neq 0$  after an unsuccessful reset or rewrite . This allows METAFONT to undertake appropriate corrective action.

METAFONT's file-opening procedures return *false* if no file identified by *name\_of\_file* could be opened.

define  $reset\_OK(\texttt{\#}) \equiv erstat(\texttt{\#}) = 0$ define  $rewrite\_OK(\texttt{#}) \equiv erstat(\texttt{#}) = 0$ 

**function** a open in (var f : alpha file): boolean; { open a text file for input } **begin** reset(f, name\_of\_file,  $\checkmark$ /O $\checkmark$ ); a\_open\_in  $\leftarrow$  reset\_OK(f); end;

**function** a open out (**var** f : alpha file): boolean; { open a text file for output } **begin** rewrite (f, name\_of\_file,  $\checkmark$  (0^); a\_open\_out  $\leftarrow$  rewrite\_OK(f); end;

**function**  $b\text{-}open\text{-}out(\text{var } f : byte\text{-}file): boolean; \{open\text{-}al binary file for output}\}$ **begin** rewrite (f, name\_of\_file,  $\checkmark$ O $\checkmark$ ); b\_open\_out  $\leftarrow$  rewrite\_OK(f); end;

```
function w_open_in(var f : word_file): boolean; { open a word file for input }
  begin reset(f, name_of_file, \checkmarkO\checkmark); w_open_in \leftarrow reset_OK(f);
  end;
```
**function** w\_open\_out(**var** f : word\_file): boolean; { open a word file for output } **begin** rewrite (f, name\_of\_file,  $\checkmark$  /0 $\checkmark$ ); w\_open\_out  $\leftarrow$  rewrite\_OK(f); end;

27. Files can be closed with the Pascal-H routine 'close  $(f)$ ', which should be used when all input or output with respect to f has been completed. This makes f available to be opened again, if desired; and if f was used for output, the *close* operation makes the corresponding external file appear on the user's area, ready to be read.

```
procedure a\_close (var f : alpha\_file); { close a text file }
  begin close(f);
  end;
procedure b\_close (var f : byte\_file); { close a binary file }
  begin close(f);
  end;
procedure w\_close (var f : word file); { close a word file }
  begin close(f);end;
```
28. Binary input and output are done with Pascal's ordinary *get* and *put* procedures, so we don't have to make any other special arrangements for binary I/O. Text output is also easy to do with standard Pascal routines. The treatment of text input is more difficult, however, because of the necessary translation to ASCII code values. METAFONT's conventions should be efficient, and they should blend nicely with the user's operating environment.

<span id="page-13-0"></span>**29.** Input from text files is read one line at a time, using a routine called  $input\_ln$ . This function is defined in terms of global variables called *buffer*, *first*, and *last* that will be described in detail later; for now, it suffices for us to know that *buffer* is an array of ASCII code values, and that first and last are indices into this array representing the beginning and ending of a line of text.

 $\langle$  Global variables [13](#page-6-0)  $\rangle$  +≡

buffer:  $\text{array}$  [0... buf\_size] of ASCII\_code; {lines of characters being read} first:  $0 \ldots \text{buf\_size}$ ; {the first unused position in buffer } last:  $0$ .. buf\_size; {end of the line just input to buffer }  $max_buf\_stack: 0 \dots \text{buf\_size};$  { largest index used in buffer }

30. The *input ln* function brings the next line of input from the specified file into available positions of the buffer array and returns the value *true*, unless the file has already been entirely read, in which case it returns false and sets last  $\leftarrow$  first. In general, the ASCII code numbers that represent the next line of the file are input into buffer  $[first]$ , buffer  $[first + 1]$ , ..., buffer  $[last - 1]$ ; and the global variable last is set equal to first plus the length of the line. Trailing blanks are removed from the line; thus, either last  $=$  first (in which case the line was entirely blank) or  $bufferu = 1 \neq "$ 

An overflow error is given, however, if the normal actions of *input ln* would make *last* > *buf size*; this is done so that other parts of METAFONT can safely look at the contents of  $buffer[last+1]$  without overstepping the bounds of the *buffer* array. Upon entry to *input ln*, the condition *first*  $\lt$  *buf-size* will always hold, so that there is always room for an "empty" line.

The variable  $max_b t f = st a c k$ , which is used to keep track of how large the  $but_b size$  parameter must be to accommodate the present job, is also kept up to date by  $input\_ln$ .

If the bypass eoln parameter is true, input ln will do a get before looking at the first character of the line; this skips over an *eoln* that was in  $f \uparrow$ . The procedure does not do a *get* when it reaches the end of the line; therefore it can be used to acquire input from the user's terminal as well as from ordinary text files.

Standard Pascal says that a file should have *eoln* immediately before *eof*, but METAFONT needs only a weaker restriction: If eof occurs in the middle of a line, the system function *eoln* should return a true result (even though  $f\uparrow$  will be undefined).

```
function input\_ln (var f : alpha\_file; bypass_eoln : boolean): boolean;
```
{ inputs the next line or returns false }

```
var last_nonblank: 0 \ldots \text{buf\_size}; { last with trailing blanks removed }
begin if bypass-eoln then
  if \neg \text{cof}(f) then \text{get}(f); {input the first character of the line into f \uparrow}
last \leftarrow first; \{ \text{cf. Matthew } 19:30 \}if eof (f) then input ln \leftarrow false
else begin last_nonblank \leftarrow first;
  while \negeoln(f) do
     begin if last \geq max_b but stack then
        begin max_b{t - stack} \leftarrow last + 1;if max_buf\_stack = buffer\_size then \langle34\rangle;
       end;
     buffer|last| \leftarrow xord|f\uparrow|; get(f); incr(last);if buffer[last − 1] \neq "\sqcup" then last_nonblank \leftarrow last;
     end;
  last \leftarrow last\_nonblank; input\_ln \leftarrow true;end;
end;
```
<span id="page-14-0"></span>31. The user's terminal acts essentially like other files of text, except that it is used both for input and for output. When the terminal is considered an input file, the file variable is called  $term_in$ , and when it is considered an output file the file variable is  $term\_out$ .

 $\langle$  Global variables [13](#page-6-0)  $\rangle$  +≡ *term\_in: alpha\_file*; { the terminal as an input file } term out: alpha file; {the terminal as an output file}

**32.** Here is how to open the terminal files in Pascal-H. The  $\ell I$  switch suppresses the first get.

define  $t\text{-}open_in \equiv reset(term_in, \text{`TTY:}', \text{`}/0/\text{I}')$  { open the terminal for text input } define  $t\text{-}open\_out \equiv rewrite(term\_out, \text{TTY}: \text{'}', \text{'}0')$  { open the terminal for text output }

33. Sometimes it is necessary to synchronize the input/output mixture that happens on the user's terminal, and three system-dependent procedures are used for this purpose. The first of these, update\_terminal, is called when we want to make sure that everything we have output to the terminal so far has actually left the computer's internal buffers and been sent. The second, *clear\_terminal*, is called when we wish to cancel any input that the user may have typed ahead (since we are about to issue an unexpected error message). The third, wake up terminal, is supposed to revive the terminal if the user has disabled it by some instruction to the operating system. The following macros show how these operations can be specified in Pascal-H:

define  $update\_terminal \equiv break(term.out)$  {empty the terminal output buffer } define  $clear_t$ terminal  $\equiv break_in(term_in, true)$  { clear the terminal input buffer } define wake up terminal  $\equiv$  do nothing { cancel the user's cancellation of output }

34. We need a special routine to read the first line of METAFONT input from the user's terminal. This line is different because it is read before we have opened the transcript file; there is sort of a "chicken and egg" problem here. If the user types 'input cmr10' on the first line, or if some macro invoked by that line does such an input, the transcript file will be named 'cmr10.log'; but if no input commands are performed during the first line of terminal input, the transcript file will acquire its default name 'mfput.log'. (The transcript file will not contain error messages generated by the first line before the first input command.)

The first line is even more special if we are lucky enough to have an operating system that treats META-FONT differently from a run-of-the-mill Pascal object program. It's nice to let the user start running a METAFONT job by typing a command line like 'MF cmr10'; in such a case, METAFONT will operate as if the first line of input were 'cmr10', i.e., the first line will consist of the remainder of the command line, after the part that invoked METAFONT.

The first line is special also because it may be read before METAFONT has input a base file. In such cases, normal error messages cannot yet be given. The following code uses concepts that will be explained later. (If the Pascal compiler does not support non-local **goto**, the statement 'goto *final end*' should be replaced by something that quietly terminates the program.)

 $\langle$  Report overflow of the input buffer, and abort 34 $\rangle \equiv$ 

```
if base\_ident = 0 then
  begin write\_ln(term\_out, 'Buffer_{\perp}size_{\parallel}exceeded!'); goto final_end;
  end
else begin cur input.loc field ← first; cur input.limit_field ← last – 1;
  overflow("buffer<sub>Lisize", buf\_size);</sub>
  end
```
This code is used in section [30.](#page-13-0)

35. Different systems have different ways to get started. But regardless of what conventions are adopted, the routine that initializes the terminal should satisfy the following specifications:

- 1) It should open file *term in* for input from the terminal. (The file *term out* will already be open for output to the terminal.)
- 2) If the user has given a command line, this line should be considered the first line of terminal input. Otherwise the user should be prompted with '\*\*', and the first line of input should be whatever is typed in response.
- 3) The first line of input, which might or might not be a command line, should appear in locations first to  $last - 1$  of the *buffer* array.
- 4) The global variable loc should be set so that the character to be read next by METAFONT is in buffer [loc]. This character should not be blank, and we should have  $loc < last$ .

(It may be necessary to prompt the user several times before a non-blank line comes in. The prompt is '\*\*' instead of the later '\*' because the meaning is slightly different: 'input' need not be typed immediately after  $'**$ .

**define**  $loc \equiv cur\text{-}input\text{-}loc\text{-}field$  { location of first unread character in buffer }

36. The following program does the required initialization without retrieving a possible command line. It should be clear how to modify this routine to deal with command lines, if the system permits them.

**function** *init\_terminal*: *boolean*; { gets the terminal input started }

label exit; begin  $t$ -open-in; loop begin wake up terminal; write (term out, \*\*\*); update terminal; if  $\neg input\_ln(term\_in, true)$  then {this shouldn't happen} begin  $write\_ln(term\_out);$   $write(term\_out, '!\_lEnd\_of\_file\_on\_the\_terminal...\_why?');$  $init\_terminal \leftarrow false;$  return; end;  $loc \leftarrow first;$ while  $(loc < last) \wedge (buffer[loc] = "\sqcup"')$  do  $incr(loc);$ if  $\textit{loc} < \textit{last}$  then **begin**  $init\text{-}terminal \leftarrow true$ ; **return**; { return unless the line was all blank } end;  $write\_ln(term\_out, \text{ } \text{Please}_{\sqcup} \text{type}_{\sqcup} \text{the }_{\sqcup} \text{name}_{\sqcup} \text{of }_{\sqcup} \text{your }_{\sqcup} \text{input }_{\sqcup} \text{file.}');$ end; exit: end;

<span id="page-16-0"></span>37. String handling. Symbolic token names and diagnostic messages are variable-length strings of eight-bit characters. Since Pascal does not have a well-developed string mechanism, METAFONT does all of its string processing by homegrown methods.

Elaborate facilities for dynamic strings are not needed, so all of the necessary operations can be handled with a simple data structure. The array  $str\_pool$  contains all of the (eight-bit) ASCII codes in all of the strings, and the array str\_start contains indices of the starting points of each string. Strings are referred to by integer numbers, so that string number s comprises the characters  $str\_pool[j]$  for  $str\_start[s] \leq j < str\_start[s+1]$ . Additional integer variables *pool.ptr* and  $str\_ptr$  indicate the number of entries used so far in  $str\_pool$  and str\_start, respectively; locations  $str\_pool[pool\_ptr]$  and  $str\_start[str\_ptr]$  are ready for the next string to be allocated.

String numbers 0 to 255 are reserved for strings that correspond to single ASCII characters. This is in accordance with the conventions of WEB, which converts single-character strings into the ASCII code number of the single character involved, while it converts other strings into integers and builds a string pool file. Thus, when the string constant "." appears in the program below, WEB converts it into the integer 46, which is the ASCII code for a period, while WEB will convert a string like "hello" into some integer greater than 255. String number 46 will presumably be the single character '.' ; but some ASCII codes have no standard visible representation, and METAFONT may need to be able to print an arbitrary ASCII character, so the first 256 strings are used to specify exactly what should be printed for each of the 256 possibilities.

Elements of the *str\_pool* array must be ASCII codes that can actually be printed; i.e., they must have an xchr equivalent in the local character set. (This restriction applies only to preloaded strings, not to those generated dynamically by the user.)

Some Pascal compilers won't pack integers into a single byte unless the integers lie in the range −128 . . 127. To accommodate such systems we access the string pool only via macros that can easily be redefined.

**define**  $si(\textbf{\#}) \equiv \textbf{\#}$  { convert from ASCII\_code to packed\_ASCII\_code } define  $so(\texttt{\#}) \equiv \texttt{\#}$  { convert from packed ASCII code to ASCII code }  $\langle$  Types in the outer block [18](#page-8-0)  $\rangle$  +≡ pool pointer  $= 0$ . pool size; { for variables that point into str pool }  $str_number = 0$ .. max strings; { for variables that point into str start }

```
packed ASCII \text{-} code = 0 \dots 255; { elements of str\text{-}pool array }
```

```
38. \langle Global variables 13 \rangle + \equiv
```

```
str pool: packed array [pool\text{-}pointer] of packed ASCH\text{-}code; {the characters}
str_start: array \ [str_number] of pool_pointer; {the starting pointers}
pool ptr: pool pointer; { first unused position in str\_pool }
str\_ptr: str\_number; \{ number of the current string being created \}init\_pool\_ptr: pool\_pointer; \{ the starting value of pool\_ptr\}init\_str\_ptr: str\_number; \{ the starting value of str\_ptr\}max\_pool\_ptr: pool\_pointer; \{ the maximum so far of pool\_ptr\}max\_str\_ptr: str\_number; {the maximum so far of str\_ptr}
```
39. Several of the elementary string operations are performed using WEB macros instead of Pascal procedures, because many of the operations are done quite frequently and we want to avoid the overhead of procedure calls. For example, here is a simple macro that computes the length of a string.

define  $length(\#) \equiv (str\_start[\# + 1] - str\_start[\#])$  {the number of characters in string number #}

40. The length of the current string is called *cur-length*:

define  $cur\_length \equiv (pool\_ptr - str\_start[str\_ptr])$ 

<span id="page-17-0"></span>41. Strings are created by appending character codes to *str\_pool*. The *append\_char* macro, defined here, does not check to see if the value of *pool\_ptr* has gotten too high; this test is supposed to be made before append char is used.

To test if there is room to append l more characters to  $str_pool$ , we shall write  $str_pcom(l)$ , which aborts METAFONT and gives an apologetic error message if there isn't enough room.

define append\_char(#)  $\equiv$  { put ASCII\_code # at the end of str\_pool } **begin**  $str\_pool[pool\_ptr] \leftarrow si(\#); incr(pool\_ptr);$ end define  $str\_room(\#) \equiv \{ \text{make sure that the pool hasn't overflowed} \}$ begin if  $pool\_ptr + # > max\_pool\_ptr$  then begin if  $pool\_ptr + # > pool\_size$  then  $overflow("pool\_size", pool\_size = init\_pool\_ptr);$  $max\_pool\_ptr \leftarrow pool\_ptr + #;$ end; end

42. METAFONT's string expressions are implemented in a brute-force way: Every new string or substring that is needed is simply copied into the string pool.

Such a scheme can be justified because string expressions aren't a big deal in METAFONT applications; strings rarely need to be saved from one statement to the next. But it would waste space needlessly if we didn't try to reclaim the space of strings that are going to be used only once.

Therefore a simple reference count mechanism is provided: If there are no references to a certain string from elsewhere in the program, and if there are no references to any strings created subsequent to it, then the string space will be reclaimed.

The number of references to string number s will be  $str\_ref[s]$ . The special value  $str\_ref[s] = max\_str\_ref$ 127 is used to denote an unknown positive number of references; such strings will never be recycled. If a string is ever referred to more than 126 times, simultaneously, we put it in this category. Hence a single byte suffices to store each  $str\_ref$ .

```
define max\_str\_ref = 127 { "infinite" number of references }
  define add\_str\_ref(\#) \equivbegin if str\_ref |\#| < max\_str\_ref then incr(str\_ref | \# |);
           end
\langle13 \rangle +≡
```
 $str\_ref$ :  $array [str\_number]$  of  $0 \ldots max\_str\_ref$ ;

43. Here's what we do when a string reference disappears:

```
define delete\_str\_ref(\#) \equivbegin if str\_ref[*] < max\_str\_ref then
                if str\_ref |\# > 1 then decr(str\_ref |\# else flush\_string |\#;
             end
\langle Declare the procedure called flush_string \langle 43 \rangle \equivprocedure \mathit{fush\_string}(s:str\_number);begin if s < str\_ptr - 1 then str\_ref[s] \leftarrow 0else repeat decr(str\_ptr);
     until str\_ref[str\_ptr-1] \neq 0;pool\_ptr \leftarrow str\_start[str\_ptr];end;
This code is used in section 73.
```
44. Once a sequence of characters has been appended to *str\_pool*, it officially becomes a string when the function *make\_string* is called. This function returns the identification number of the new string as its value.

```
function make_string: str_number; { current string enters the pool }
  begin if str\_ptr = max\_str\_ptr then
     begin if str\_ptr = max\_strings then overflow("number of strings", max_strings – init_str_ptr);
     incr(max\_str\_ptr);end;
  str\_ref[str\_ptr] \leftarrow 1; incr(str\_ptr); str\_start[str\_ptr] \leftarrow pool\_ptr; make\_string \leftarrow str\_ptr-1;end;
```
45. The following subroutine compares string s with another string of the same length that appears in buffer starting at position  $k$ ; the result is *true* if and only if the strings are equal.

```
function str\_eq.buf(s: str_number; k: integer): boolean; { test equality of strings }
  label not_found; { loop exit }
  var j: pool pointer; { running index }
     result: boolean; { result of comparison }
  begin j \leftarrow str\_start[s];
  while j < str\_start[s + 1] do
     begin if so(str\_pool[j]) \neq buffer[k] then
       begin result \leftarrow false; goto not_found;
       end;
     incr(j); incr(k);
     end;
  result \leftarrow true;not\_found: str\_eq\_buf \leftarrow result;end;
```
46. Here is a similar routine, but it compares two strings in the string pool, and it does not assume that they have the same length. If the first string is lexicographically greater than, less than, or equal to the second, the result is respectively positive, negative, or zero.

```
function str\_vs\_str(s, t : str\_number): integer; { test equality of strings}
  label exit:
  var j, k: pool pointer; { running indices }
     ls, lt: integer; { lengths }
     l: integer; { length remaining to test }
  begin ls \leftarrow length(s); lt \leftarrow length(t);if ls \leq lt then l \leftarrow ls else l \leftarrow lt;
  j \leftarrow str\_start[s]; k \leftarrow str\_start[t];while l > 0 do
     begin if str\_pool[j] \neq str\_pool[k] then
        begin str\_vs\_str \leftarrow str\_pool[j] - str\_pool[k]; return;
        end;
     incr(j); incr(k); decr(l);end;
  str\_vs\_str \leftarrow ls - lt;exit: end;
```
<span id="page-19-0"></span>47. The initial values of str\_pool, str\_start, pool\_ptr, and str\_ptr are computed by the INIMF program, based in part on the information that WEB has output while processing METAFONT.

init function *get\_strings\_started*: *boolean*; {initializes the string pool, but returns *false* if something goes wrong } label *done*, exit; var  $k, l: 0...255; \{ small indices or counters \}$ m, n: text\_char; { characters input from pool\_file } g:  $str_number$ ; {the string just created } a: integer; { $\{$  accumulator for check sum } c: boolean; { check sum has been checked } **begin** pool\_ptr  $\leftarrow 0$ ; str\_ptr  $\leftarrow 0$ ; max\_pool\_ptr  $\leftarrow 0$ ; max\_str\_ptr  $\leftarrow 0$ ; str\_start[0]  $\leftarrow 0$ ;  $\langle$  Make the first 256 strings 48 $\rangle$ ; (Read the other strings from the MF.POOL file and return  $true$ , or give an error message and return false  $51$ ; exit: end; tini 48. define  $app\_lc\_hex$  (#)  $\equiv$  l  $\leftarrow$  #; if  $l < 10$  then append\_char(l + "0") else append\_char(l - 10 + "a")  $\langle$  Make the first 256 strings 48  $\rangle \equiv$ for  $k \leftarrow 0$  to 255 do begin if ((Character k cannot be printed  $\left(49\right)$ ) then begin  $append\_char("^")$ ; append\_char ("^"); if  $k < 100$  then append char  $(k + 100)$ else if  $k < 200$  then append\_char( $k - 100$ ) else begin  $app\_lc\_hex$  (k div 16);  $app\_lc\_hex$  (k mod 16); end; end else  $append\_char(k);$  $g \leftarrow make\_string; str\_ref[g] \leftarrow max\_str\_ref;$ end This code is used in section 47.

49. The first 128 strings will contain 95 standard ASCII characters, and the other 33 characters will be printed in three-symbol form like '^^A' unless a system-dependent change is made here. Installations that have an extended character set, where for example  $xchr'[32] = \mathbf{F}$ , would like string '32 to be the single character  $'32$  instead of the three characters  $'136$ ,  $'136$ ,  $'132$  ( $\sim$ Z). On the other hand, even people with an extended character set will want to represent string  $15$  by  $\sim$ M, since  $15$  is ASCII's "carriage return" code; the idea is to produce visible strings instead of tabs or line-feeds or carriage-returns or bell-rings or characters that are treated anomalously in text files.

Unprintable characters of codes  $128-255$  are, similarly, rendered  $\textdegree$ 80– $\textdegree$ ff.

The boolean expression defined here should be *true* unless METAFONT internal code number k corresponds to a non-troublesome visible symbol in the local character set. If character k cannot be printed, and  $k < 200$ , then character  $k + 100$  or  $k - 100$  must be printable; moreover, ASCII codes [ $60$ ..  $71$ ,  $136$ ,  $141$ ..  $146$ ] must be printable.

 $\langle$  Character k cannot be printed 49  $\rangle \equiv$ 

$$
(k < "\sqcup"') \lor (k > "\neg"')
$$

This code is used in section 48.

<span id="page-20-0"></span>50. When the WEB system program called TANGLE processes the MF.WEB description that you are now reading, it outputs the Pascal program MF.PAS and also a string pool file called MF.POOL. The INIMF program reads the latter file, where each string appears as a two-digit decimal length followed by the string itself, and the information is recorded in METAFONT's string memory.

```
\langle13 \rangle +≡
  init pool file: alpha file; {the string-pool file output by TANGLE}
  tini
```
51. define bad\_pool(#)  $\equiv$ 

**begin** wake up terminal; write ln(term out, #); a close (pool file); get strings started  $\leftarrow$  false; return;

```
end
```
(Read the other strings from the MF.POOL file and return  $true$ , or give an error message and return  $false \; 51) \equiv$ 

 $name_of_file \leftarrow pool_name; \{ we needn't set name_length\}$ 

if  $a_{\text{-}}open\_in(pool_{\text{-}}file)$  then

begin  $c \leftarrow false$ ;

repeat  $\langle$  Read one string, but return *false* if the string memory space is getting too tight for comfort  $52$ ;

```
until c;
```

```
a \text{-} close (pool \text{-} file); get \text{-}strings \text{-} started \leftarrow true;
```

```
end
```

```
else bad\_pool('!\sqcup I \sqcup can't\sqcup read \sqcup MF.P00L.')This code is used in section 47.
```
52. (Read one string, but return *false* if the string memory space is getting too tight for comfort  $52$ )  $\equiv$ begin if  $eof (pool-file)$  then  $bad.popol$  ( $'! \Box MF.P00L \Box has \Box no \Box check \Box sum.$ );

 $read(pool_{\mathcal{I}}\hat{E}, m, n);$  {read two digits of string length } if  $m = \sqrt{\epsilon}$  then  $\langle$  Check the pool check sum [53](#page-21-0)  $\rangle$ else begin if  $(xord[m] < "0") \vee (xord[m] > "9") \vee (xord[n] < "0") \vee (xord[n] > "9")$  then  $\mathit{bad\_pool}(\verb|'!_\sqcup\texttt{MF}. \verb|POOL|_\sqcup\texttt{line\_doesn}\verb|`t_\sqcup\texttt{begin}\sqcup\texttt{with}_\sqcup\texttt{two}\sqcup\texttt{digits}.~\verb|`);$  $l \leftarrow x \text{ord}[m] * 10 + x \text{ord}[n] - "0" * 11; \text{ {compute the length }}$ if  $pool\_ptr + l + string\_vacancies > pool\_size$  then  $bad\_pool('! \Box You \Box have \Box to \Box increase \Box POOLSIZE.$  (); for  $k \leftarrow 1$  to  $l$  do begin if  $\epsilon \text{oln}(\text{pool}\_\text{file})$  then  $m \leftarrow \text{d}$  else  $\text{read}(\text{pool}\_\text{file}, m)$ ;  $append\_char(xord[m]);$ end;  $read\_ln(pool\_file); g \leftarrow make\_string; str\_ref[g] \leftarrow max\_str\_ref;$ end; end

This code is used in section 51.

<span id="page-21-0"></span>53. The WEB operation @\$ denotes the value that should be at the end of this MF.POOL file; any other value means that the wrong pool file has been loaded.

 $\langle$  Check the pool check sum 53  $\rangle \equiv$ begin  $a \leftarrow 0; k \leftarrow 1;$ loop begin if  $(x \text{ord}[n] < "0") \vee (x \text{ord}[n] > "9")$  then  $bad\_pool($ <sup> $\cdot$ !</sup> $\cup$ MF.POOL $\cup$ check $\cup$ sum $\cup$ doesn´ $\cdot$ t $\cup$ have $\cup$ nine $\cup$ digits.´);  $a \leftarrow 10 * a + xord[n] - "0";$ if  $k = 9$  then goto *done*;  $incr(k); \text{ } read(pool_{\mathcal{I}} file, n);$ end; done: if  $a \neq \mathsf{Q$}$  then  $bad\_pool('! \mu \text{MF.P00L}_\mu \text{doesn}^t \text{t} \mu \text{match}; \mu \text{TMGLE}_\mu \text{megain}^t$ ;  $c \leftarrow true$ ; end This code is used in section [52.](#page-20-0)

<span id="page-22-0"></span>54. On-line and off-line printing. Messages that are sent to a user's terminal and to the transcriptlog file are produced by several '*print'* procedures. These procedures will direct their output to a variety of places, based on the setting of the global variable selector , which has the following possible values:

term and log, the normal setting, prints on the terminal and on the transcript file.

log<sub>-only</sub>, prints only on the transcript file.

term\_only, prints only on the terminal.

no print, doesn't print at all. This is used only in rare cases before the transcript file is open.

pseudo, puts output into a cyclic buffer that is used by the show context routine; when we get to that routine we shall discuss the reasoning behind this curious mode.

new string, appends the output to the current string in the string pool.

The symbolic names ' $term\_and\_log$ ', etc., have been assigned numeric codes that satisfy the convenient relations no print  $+1 = \text{term\_only}$ , no print  $+2 = \text{log\_only}$ , term only  $+2 = \text{log\_only} + 1 = \text{term\_and\_log}$ .

Three additional global variables, *tally* and *term\_offset* and *file\_offset*, record the number of characters that have been printed since they were most recently cleared to zero. We use tally to record the length of (possibly very long) stretches of printing; term offset and file offset, on the other hand, keep track of how many characters have appeared so far on the current line that has been output to the terminal or to the transcript file, respectively.

define  $no\text{-}print = 0$  { selector setting that makes data disappear } define  $term\_only = 1$  { printing is destined for the terminal only } define  $log\_only = 2$  { printing is destined for the transcript file only } define  $term\_and\_log = 3$  { normal selector setting } define  $pseudo = 4$  { special selector setting for show\_context} define  $new\_{string} = 5$  { printing is deflected to the string pool } define  $max\_selector = 5$  { highest selector setting }  $\langle$  Global variables [13](#page-6-0)  $\rangle$  +≡  $log_{\text{m}} file: alpha_{\text{m}} file$ ; { transcript of METAFONT session } selector:  $0 \ldots max\_selector$ ; {where to print a message} dig:  $\arg \left[0..22\right]$  of  $0..15; \{ \text{ digits in a number being output} \}$ tally: integer; { the number of characters recently printed } term offset:  $0 \ldots$  max print line; {the number of characters on the current terminal line} file\_offset:  $0 \ldots \text{max-print-line}$ ; {the number of characters on the current file line} trick buf: array  $[0 \tcdot$  error line of ASCII code; {circular buffer for pseudoprinting} trick count: integer; { threshold for pseudoprinting, explained later } first\_count: integer; { another variable for pseudoprinting }

55. (Initialize the output routines  $55$ )  $\equiv$ 

 $selector \leftarrow term\_only; \; tally \leftarrow 0; \; term\_offset \leftarrow 0; \; file\_offset \leftarrow 0;$ See also sections [61](#page-24-0), [783](#page-305-0), and [792.](#page-307-0)

This code is used in section [1204](#page-445-0).

56. Macro abbreviations for output to the terminal and to the log file are defined here for convenience. Some systems need special conventions for terminal output, and it is possible to adhere to those conventions by changing wterm, wterm\_ln, and wterm\_cr here.

define  $wterm(\textbf{\#}) \equiv write (term\_out, \textbf{\#})$ define  $wterm\_ln(\texttt{\#}) \equiv write\_ln(term\_out, \texttt{\#})$ define  $wterm\_cr \equiv write\_ln(term\_out)$ define  $w \log(\#) \equiv write(log_{\text{file}},\#)$ define  $w \log ln(\texttt{#}) \equiv write\_ln(log_{\texttt{#}}\texttt{#})$ define  $wlog_c cr \equiv write\_ln(log_{p}file)$ 

<span id="page-23-0"></span>**57.** To end a line of text output, we call  $print\_ln$ .

```
\langle Basic printing procedures 57\rangle \equivprocedure print\_ln; { prints an end-of-line }
  begin case selector of
  term_and_log: begin wterm_cr; wlog_cr; term_offset \leftarrow 0; file_offset \leftarrow 0;
     end;
  log\_only: begin wlog_cr; file_offset \leftarrow 0;
     end;
  term_only: begin wterm_cr; term_offset \leftarrow 0;
     end;
  no print, pseudo, new string: do_nothing;
  end; { there are no other cases }
  end; { note that tally is not affected }
See also sections 58, 59, 60, 62, 63, 64, 103, 104, 187, 195, 197, and 773.
This code is used in section 4.
```
**58.** The print char procedure sends one character to the desired destination, using the xchr array to map it into an external character compatible with *input*  $\ln$ . All printing comes through *print*  $\ln$  or print char.

```
\langle Basic printing procedures 57 \rangle + \equivprocedure print\_char(s : ASCII\_code); { prints a single character }
  begin case selector of
  term_and_log: begin wterm(xchr[s]); wlog(xchr[s]); incr(term_offset); incr(file_offset);
     if term\_offset = max\_print\_line then
       begin wterm_cr; term_offset \leftarrow 0;
       end;
     if file\_offset = max\_print\_line then
       begin wlog_cr; file_offset \leftarrow 0;
       end;
     end;
  log\_only: begin wlog(xchr[s]); incr(file\_offset);
     if file\_offset = max\_print\_line then print\_ln;
     end;
  term_only: begin wterm(xchr[s]); incr(term_offset);
    if term\_offset = max\_print\_line then print\_ln;
     end;
  no_print: do_nothing;
  pseudo: if tally \lt trick_count then trick_buf | tally mod error_line \mid \leftarrow s;
  new string: begin if pool\_ptr < pool\_size then append\_char(s);
     end; {we drop characters if the string space is full }
  end; { there are no other cases }
  incr (tally):
  end;
```
<span id="page-24-0"></span>59. An entire string is output by calling *print*. Note that if we are outputting the single standard ASCII character c, we could call print("c"), since "c" = 99 is the number of a single-character string, as explained above. But  $print\_char("c")$  is quicker, so METAFONT goes directly to the *print char* routine when it knows that this is safe. (The present implementation assumes that it is always safe to print a visible ASCII character.)

```
\langle Basic printing procedures 57 \rangle + \equivprocedure print(s : integer); { prints string s }
  var j: pool_pointer; { current character code position }
  begin if (s < 0) \vee (s \geq str\_ptr) then s \leftarrow "???"; {this can't happen}
  if (s < 256) \wedge (selector > pseudo) then print_char(s)
  else begin j \leftarrow str\_start[s];
     while j < str\_start[s + 1] do
       begin print\_char(so(str\_pool[j])); incr(j);
       end;
     end;
  end;
```
60. Sometimes it's necessary to print a string whose characters may not be visible ASCII codes. In that case slow\_print is used.

```
\langle57 \rangle +≡
procedure slow\text{-}print(s: integer); { prints string s }
  var j: pool-pointer; { current character code position }
  begin if (s < 0) \vee (s \geq str\_ptr) then s \leftarrow "???"; {this can't happen}
  if (s < 256) \wedge (selector > pseudo) then print_char(s)
  else begin j \leftarrow str\_start[s];
    while j < str\_start[s + 1] do
       begin print(so(str\_pool[j])); incr(j);
       end;
    end;
  end;
```
61. Here is the very first thing that METAFONT prints: a headline that identifies the version number and base name. The *term offset* variable is temporarily incorrect, but the discrepancy is not serious since we assume that this part of the program is system dependent.

```
\langle55 \rangle +≡
  wterm(banner );
  if base\_ident = 0 then wterm\_ln( (\sim (no base preloaded) )
  else begin slow\text{-}print(base\text{-}ident); print\text{-}ln;end;
  update\_terminal;
```
62. The procedure *print\_nl* is like *print*, but it makes sure that the string appears at the beginning of a new line.

```
\langle57 \rangle +≡
procedure print\_nl(s : str\_number); { prints string s at beginning of line }
  begin if ((term\_offset > 0) \wedge (odd(selfet > 0)) \vee ((file\_offset > 0) \wedge (selector \ge log\_only)) then print_ln;
  print(s);end;
```
<span id="page-25-0"></span>**63.** An array of digits in the range  $0 \ldots 9$  is printed by print-the-digs.

```
\langle57 \rangle +≡
procedure print\_the\_digs(k : eight\_bits); { prints diq[k-1] \dots diq[0] }
  begin while k > 0 do
    begin decr(k); print_char("0" + dig[k]);
    end;
  end;
```
**64.** The following procedure, which prints out the decimal representation of a given integer n, has been written carefully so that it works properly if  $n = 0$  or if  $(-n)$  would cause overflow. It does not apply **mod** or div to negative arguments, since such operations are not implemented consistently by all Pascal compilers.  $\langle$  Basic printing procedures  $57 \rangle + \equiv$  $57 \rangle + \equiv$ 

```
procedure print(int(n : integer); { prints an integer in decimal form }
  var k: 0... 23; {index to current digit; we assume that |n| < 10^{23}}
     m: integer; { used to negate n in possibly dangerous cases }
  begin k \leftarrow 0;
  if n < 0 then
     begin print\_char("-");
     if n > -100000000 then \nneg negate (n)
     else begin m \leftarrow -1 - n; n \leftarrow m div 10; m \leftarrow (m \mod 10) + 1; k \leftarrow 1;
       if m < 10 then diq[0] \leftarrow melse begin dig[0] \leftarrow 0; incr(n);end;
       end;
     end;
  repeat diq[k] \leftarrow n \mod 10; \; n \leftarrow n \text{ div } 10; \; incr(k);until n = 0;
  print\_the\_digs(k);end;
```
65. METAFONT also makes use of a trivial procedure to print two digits. The following subroutine is usually called with a parameter in the range  $0 \le n \le 99$ .

```
procedure print\_dd(n : integer); { prints two least significant digits }
  begin n \leftarrow abs(n) \mod 100; \ print\_char("0" + (n \div 10)); \ print\_char("0" + (n \mod 10));end;
```
66. Here is a procedure that asks the user to type a line of input, assuming that the selector setting is either term only or term and log. The input is placed into locations first through last  $-1$  of the buffer array, and echoed on the transcript file if appropriate.

This procedure is never called when  $interaction < scroll$  mode.

define  $prompt\_input(\#) \equiv$ begin wake\_up\_terminal;  $print(\#); term\_input;$ end { prints a string and gets a line of input }

**procedure**  $term\_input$ ; { gets a line from the terminal }

var  $k: 0$ ...  $\text{buf\_size}$ ; {index into  $\text{buffer}$ }

**begin** update\_terminal; { now the user sees the prompt for sure }

if  $\neg input\_ln(term_in, true)$  then  $fatal_error$  ("End $\lnot$ of $\lnot$ file $\lnot$ on $\lnot$ the $\lnot$ terminal!");

 $term\_offset \leftarrow 0; \{ the user's line ended with \langle return \rangle \}$ 

 $decr (selector);$  { prepare to echo the input }

if  $last \neq first$  then

for  $k \leftarrow$  first to last – 1 do print(buffer[k]); print ln; buffer  $\lceil \text{last} \rceil \leftarrow "\\"$ ; incr(selector); { restore previous status } end;

<span id="page-27-0"></span>67. Reporting errors. When something anomalous is detected, METAFONT typically does something like this:

```
print err ("Something anomalous has been detected");
help3("This, is, the first line of my of fer, to the left.)("This<sub>1</sub>is<sub>1</sub>the<sub>1</sub>second<sub>1</sub>line.<sub>1</sub>I<sup>′</sup>m<sub>1</sub>trying<sub>1</sub>to")("explain, the, best, way, for, you, to, proceed.");
error ;
```
A two-line help message would be given using  $help2$ , etc.; these informal helps should use simple vocabulary that complements the words used in the official error message that was printed. (Outside the U.S.A., the help messages should preferably be translated into the local vernacular. Each line of help is at most 60 characters long, in the present implementation, so that  $max\_print\_line$  will not be exceeded.)

The *print err* procedure supplies a '!' before the official message, and makes sure that the terminal is awake if a stop is going to occur. The error procedure supplies a '.' after the official message, then it shows the location of the error; and if interaction  $= error\_stop\_mode$ , it also enters into a dialog with the user, during which time the help message may be printed.

68. The global variable interaction has four settings, representing increasing amounts of user interaction:

**define**  $batch\_mode = 0$  {omits all stops and omits terminal output } define  $nonstop_model = 1$  { omits all stops } define  $\text{scrll}\text{-} \text{mod}e = 2$  { omits error stops } define  $error\_stop\_mode = 3$  {stops at every opportunity to interact} define  $print_error(\#) \equiv$ begin if interaction = error\_stop\_mode then wake\_up\_terminal;  $print\_nl("! \sqcup")$ ;  $print(\#);$ end  $\langle$  Global variables [13](#page-6-0)  $\rangle$  +≡

interaction: batch\_mode . . error\_stop\_mode; { current level of interaction }

```
69. \langle21 \rangle +\equivinteraction \leftarrow error\_stop\_mode;
```
70. METAFONT is careful not to call error when the print selector setting might be unusual. The only possible values of selector at the time of error messages are

no print (when interaction = batch mode and log-file not yet open); term only (when interaction  $\gt$  batch mode and log-file not yet open);  $log\_only$  (when interaction = batch\_mode and log\_file is open);  $term\_and\_log$  (when interaction  $\gt$  batch mode and log-file is open).

 $\langle$  Initialize the print selector based on interaction 70  $\rangle ≡$ 

if interaction = batch\_mode then selector  $\leftarrow$  no\_print else selector  $\leftarrow$  term\_only This code is used in sections [1023](#page-386-0) and [1211.](#page-449-0)

<span id="page-28-0"></span>71. A global variable *deletions\_allowed* is set *false* if the *get\_next* routine is active when *error* is called; this ensures that *get\_next* will never be called recursively.

The global variable history records the worst level of error that has been detected. It has four possible values: spotless, warning issued, error message issued, and fatal error stop.

Another global variable, error count, is increased by one when an error occurs without an interactive dialog, and it is reset to zero at the end of every statement. If error\_count reaches 100, METAFONT decides that there is no point in continuing further.

define  $spotless = 0$  { history value when nothing has been amiss yet } define warning issued  $= 1$  { history value when begin diagnostic has been called } define  $error\_message\_issued = 2$  { history value when error has been called } define  $\text{fatal_error\_stop} = 3$  { history value when termination was premature }  $\langle$  Global variables [13](#page-6-0)  $\rangle$  +≡ deletions allowed: boolean; { is it safe for error to call  $get.next?$ } history: spotless . . fatal\_error\_stop; { has the source input been clean so far? }

error\_count:  $-1$ . . 100; {the number of scrolled errors since the last statement ended }

72. The value of history is initially fatal error stop, but it will be changed to spotless if METAFONT survives the initialization process.

 $\langle$  Set initial values of key variables [21](#page-9-0)  $\rangle$  +≡ deletions allowed  $\leftarrow true$ ; error count  $\leftarrow 0$ ; { history is initialized elsewhere }

73. Since errors can be detected almost anywhere in METAFONT, we want to declare the error procedures near the beginning of the program. But the error procedures in turn use some other procedures, which need to be declared forward before we get to error itself.

It is possible for error to be called recursively if some error arises when get next is being used to delete a token, and/or if some fatal error occurs while METAFONT is trying to fix a non-fatal one. But such recursion is never more than two levels deep.

 $\langle$  Error handling procedures 73  $\rangle \equiv$ procedure normalize\_selector; forward; procedure  $qet\_next$ ; forward; procedure term\_input; forward; procedure show\_context; forward; procedure *begin\_file\_reading*; forward; procedure *open\_loq\_file*; *forward*; procedure close\_files\_and\_terminate; forward; procedure clear\_for\_error\_prompt; forward; debug procedure *debug\_help*; forward; gubed  $\langle$  Declare the procedure called  $\text{flux}$  flush string [43](#page-17-0)  $\rangle$ 

See also sections [76](#page-29-0), [77](#page-30-0), [88,](#page-33-0) [89](#page-34-0), and [90.](#page-34-0)

This code is used in section [4](#page-2-0).

<span id="page-29-0"></span>74. Individual lines of help are recorded in the array *help line*, which contains entries in positions 0..  $(help\_ptr - 1)$ . They should be printed in reverse order, i.e., with  $help\_line[0]$  appearing last.

define  $hlp1 (\#) \equiv help\_line[0] \leftarrow \#;$  end define  $hlp2(\#) \equiv help\_line[1] \leftarrow \#; hlp1$ define  $hlp3(\texttt{#}) \equiv help\_line[2] \leftarrow \texttt{#}; hlp2$ define  $hlp4 (\textbf{\textit{#}}) \equiv help\_line |3| \leftarrow \textbf{\textit{#}}; hlp3$ define  $hlp5(\texttt{#}) \equiv help\_line[4] \leftarrow \texttt{#}; hlp4$ define  $hlp6 (\#) \equiv help\_line [5] \leftarrow *, hlp5$ define  $help0 \equiv help\_ptr \leftarrow 0$  { sometimes there might be no help } define  $help1 \equiv begin \ help_ptr \leftarrow 1; \ hlp1 \quad \{ \text{use this with one help line} \}$ define  $help2 \equiv begin \ help2 + 2$ ;  $hlp2 \quad \{$  use this with two help lines } define  $help3 \equiv \text{begin } help2rtr \leftarrow 3; hlp3$  { use this with three help lines } define  $help_4 \equiv \text{begin} help$   $help_4 \equiv \text{begin} help_1 + 4$ ;  $hlp_4$  { use this with four help lines } define  $help5 \equiv$  begin  $help_ptr \leftarrow 5$ ;  $hlp5$  { use this with five help lines } define  $help6 \equiv \text{begin} help + \text{begin} & -6 \\ -6 \\ -6 \end{pmatrix}$  { use this with six help lines }  $\langle$  Global variables [13](#page-6-0)  $\rangle$  +≡ help line:  $array [0..5]$  of  $str_number$ ; { helps for the next error } help\_ptr:  $0 \ldots 6$ ; {the number of help lines present } use\_err\_help: boolean; { should the err\_help string be shown? } err\_help:  $str_number$ ; { a string set up by errhelp }

75. (Set initial values of key variables  $21$ ) +≡  $help\_ptr \leftarrow 0; \ use\_err\_help \leftarrow false; \ err\_help \leftarrow 0;$ 

**76.** The jump out procedure just cuts across all active procedure levels and goes to end of MF. This is the only nontrivial goto statement in the whole program. It is used when there is no recovery from a particular error.

Some Pascal compilers do not implement non-local **goto** statements. In such cases the body of jump-out should simply be 'close\_files\_and\_terminate;' followed by a call on some system procedure that quietly terminates the program.

 $\langle$  Error handling procedures [73](#page-28-0)  $\rangle$  +≡ procedure  $jump\_out$ ; begin goto  $end\_of\_MF$ ; end;

<span id="page-30-0"></span>77. Here now is the general *error* routine.

 $\langle$  Error handling procedures [73](#page-28-0)  $\rangle$  +≡ **procedure** *error*; { completes the job of error reporting } label *continue*, exit; var c:  $ASCII\_code; \{ what the user types\}$  $s1, s2, s3: integer; \{ used to save global variables when deleting tokens\}$ j: pool pointer; { character position being printed } begin if history  $\lt$  error\_message\_issued then history  $\lt$  error\_message\_issued;  $print\_char(" . "); show\_context;$ if interaction = error\_stop\_mode then  $\langle$  Get user's advice and return 78 $\rangle$ ;  $incr(error\_count);$ if  $error\_count = 100$  then begin  $print_n l$ ("(That  $\text{make} \, \text{makes} \, \text{m0}$ errors;  $\text{mless} \, \text{mtrue}$ ) error $\text{mnew}$ ; history ← fatal error stop;  $jump_out;$ end;  $\langle$  Put help message on the transcript file  $\langle 86 \rangle$  $\langle 86 \rangle$  $\langle 86 \rangle$ ; exit: end; 78.  $\langle$  Get user's advice and return 78  $\rangle \equiv$ loop begin continue: if interaction  $\neq error\_stop\_mode$  then return;  $clear\_for\_error\_prompt; \ prompt\_input("?$ ;

if  $last = first$  then return;  $c \leftarrow \text{buffer}$  [first]; if  $c \geq$  "a" then  $c \leftarrow c + "A" - "a";$  {convert to uppercase} {Interpret code c and **return** if done  $\overline{79}$  $\overline{79}$  $\overline{79}$ }; end

This code is used in section 77.

<span id="page-31-0"></span>79. It is desirable to provide an 'E' option here that gives the user an easy way to return from METAFONT to the system editor, with the offending line ready to be edited. But such an extension requires some system wizardry, so the present implementation simply types out the name of the file that should be edited and the relevant line number.

There is a secret 'D' option available when the debugging routines haven't been commented out.

```
\langle Interpret code c and return if done 79\rangle \equivcase c of
   "0", "1", "2", "3", "4", "5", "6", "7", "8", "9": if deletions allowed then
        \langle Delete c – "0" tokens and goto continue83);
 debug "D": begin debug_help; goto continue; end; gubed
   "E": if file\_ptr > 0 then
        if input\_stack [file_ptr].name_field > 256 then
           begin print\_nl("You want to edit file "); slow print(input stack [file ptr ]. name field);
           print("<sub>ri</sub>at<sub>i</sub>, line<sub>(1</sub>"); print(line);interaction \leftarrow scroll_model; jump.out;end;
   "H": \langle Print the help information and goto continue84\rangle;
   "I": \langle82\rangle;
   "Q", "R", "S": \langle Change the interaction level and return 81\rangle;
   "X": begin interaction \leftarrow scroll_mode; jump_out;
     end;
  othercases do_nothing
   endcases;
   \langle Print the menu of available options 80 \rangleThis code is used in section 78.
80. \langle Print the menu of available options 80 \rangle \equivbegin print("Type \rightharpoonup return \rightharpoonup \rightharpoonup top proceed, \rightharpoonup \rightharpoonup second \rightharpoonup future \rightharpoonup error \rightharpoonup message s, ");print\_nl("R<sub>u</sub>to<sub>u</sub>run<sub>u</sub>without<sub>u</sub>stopping, _q<sub>u</sub>to<sub>u</sub>run<sub>u</sub>quietly,");
   print\_nl("I<sub>□</sub>to<sub>□</sub>insert<sub>□</sub>something, <sub>□</sub>");if file\_ptr > 0 then
     if input\_stack[file\_ptr].name_field \geq 256 then print("E_Uto_Uedit_Uyour_Ufile,");
```
if deletions allowed then  $print\_nl("1 \text{r}or \text{r}or \text{r}$  $print\_nl$  ("H<sub> $\sqcup$ </sub>for $\sqcup$ help,  $\sqcup$ X $\sqcup$ to $\sqcup$ quit.");

end

This code is used in section 79.

81. Here the author of METAFONT apologizes for making use of the numerical relation between "Q", "R", "S", and the desired interaction settings batch mode , nonstop mode , scroll mode .

```
\langle Change the interaction level and return 81 \rangle \equivbegin error_count \leftarrow 0; interaction \leftarrow batch-mode + c - "Q"; print("OK, entering
  case c of
  "Q": begin print("batchmode"); decr(selectron);
    end;
  "R": print("nonstopmode");"S": print("scrollmode");end; { there are no other cases }
  print("..."); print_ln; update_terminal; return;
  end
```
This code is used in section 79.

<span id="page-32-0"></span>82. When the following code is executed,  $buffer[(first + 1) \dots (last - 1)]$  may contain the material inserted by the user; otherwise another prompt will be given. In order to understand this part of the program fully, you need to be familiar with METAFONT's input stacks.

 $\langle$  Introduce new material from the terminal and return 82 $\rangle \equiv$ **begin** begin file reading; { enter a new syntactic level for terminal input } if  $last > first + 1$  then **begin**  $loc \leftarrow first + 1$ ;  $buffer[first] \leftarrow "\sqcup"$ ; end else begin  $prompt\_input("insert>")$ ;  $loc \leftarrow first$ ; end;  $first \leftarrow last + 1$ ; cur\_input.limit\_field  $\leftarrow last$ ; return; end This code is used in section [79.](#page-31-0) 83. We allow deletion of up to 99 tokens at a time.  $\langle$  Delete c − "0" tokens and goto *continue* 83  $\rangle$   $\equiv$ **begin**  $s1 \leftarrow curcmd$ ;  $s2 \leftarrow cur্mod$ ;  $s3 \leftarrow cur\_sum$ ;  $OK_to$ <sub>interrupt</sub>  $\leftarrow false$ ; if  $(last > first + 1) ∧ (buffer[first + 1] ≥ "0") ∧ (buffer[first + 1] ≤ "9") then$  $c \leftarrow c * 10 + buffer[first + 1] - "0" * 11$ else  $c \leftarrow c - "0"$ ; while  $c > 0$  do **begin** get\_next; { one-level recursive call of error is possible } (Decrease the string reference count, if the current token is a string  $743$ );  $decr(c);$ end;  $cur\_cmd \leftarrow s1$ ;  $cur\_mod \leftarrow s2$ ;  $cur\_sym \leftarrow s3$ ;  $OK\_to\_interrupt \leftarrow true$ ;  $help2("I<sub>u</sub>have<sub>u</sub>just<sub>u</sub>deleted<sub>u</sub>some<sub>u</sub>text, as<sub>u</sub>you<sub>u</sub>asked.")$ ("You<sub>i can<sub>i</sub> now delete more, or insert, or whatever."); show context; goto continue;</sub> end This code is used in section [79.](#page-31-0) 84.  $\langle$  Print the help information and goto *continue* 84  $\rangle \equiv$ begin if use\_err\_help then **begin**  $\langle$  Print the string *err\_help*, possibly on several lines  $85$ ;  $use\_err\_help \leftarrow false;$ end else begin if  $help\_ptr = 0$  then  $help2$  ("Sorry,  $\Box \Box$ don´t $\Box$ know $\Box$ how $\Box$ to $\Box$ help $\Box$ in $\Box$ this $\Box$ situation.")  $("Maybe<sub>U</sub> you<sub>U</sub> should<sub>U</sub>try<sub>U</sub>asking<sub>U</sub>a<sub>U</sub>human?");$ repeat  $decr(help\_ptr)$ ; print(help\_line [help\_ptr]); print\_ln;

until  $help\_ptr = 0;$ 

end;

 $help4$  ("Sorry,  $\Box$ I  $\Box$ already $\Box$ gave $\Box$ what $\Box$ help $\Box$  $\Box$ could...")  $("Maybe<sub>U</sub> you<sub>U</sub> should<sub>U</sub>try<sub>U</sub>asking<sub>U</sub>a<sub>U</sub>human?")$ 

```
("An<sub>U</sub>error<sub>U</sub>night<sub>U</sub>have<sub>U</sub> occurred<sub>U</sub>before<sub>U</sub>I<sub>U</sub>noticeed<sub>U</sub>any<sub>U</sub>problems.")
```

```
("``If<sub>1</sub>all<sub>1</sub>else<sub>1</sub> fails, <sub>1</sub>read<sub>1</sub>the<sub>1</sub> instructions. "");
```
goto continue ;

end

This code is used in section [79.](#page-31-0)

```
85. \langle Print the string err_help, possibly on several lines 85 \equivj \leftarrow str\_start[err\_help];while j < str\_start[err\_help + 1] do
     begin if str_{p}col[j] \neq si("\"') then print(so(str_{p}col[j]))else if j + 1 = str\_start[err\_help + 1] then print_ln
        else if str\_pool[j + 1] \neq si("\\") then print_ln
           else begin \text{incr}(j); \text{print\_char}(\mathbf{``\mathcal{X}''});
             end;
     incr(i):
     end
```
This code is used in sections [84](#page-32-0) and 86.

86.  $\langle$  Put help message on the transcript file  $\langle 86 \rangle \equiv$ if interaction  $> batch$  mode then decr (selector); { avoid terminal output} if use err help then **begin** print nl("");  $\langle$  Print the string err help, possibly on several lines 85 $\rangle$ ; end else while  $help\_ptr > 0$  do **begin**  $decr(help\_ptr)$ ;  $print\_nl(help\_line[help\_ptr])$ ; end;  $print\_ln$ : if interaction > batch\_mode then incr (selector); { re-enable terminal output } print ln

This code is used in section [77.](#page-30-0)

87. In anomalous cases, the print selector might be in an unknown state; the following subroutine is called to fix things just enough to keep running a bit longer.

```
procedure normalize_selector;
  begin if log opened then selector \leftarrow term and log
  else selector \leftarrow term_only;
  if job_name = 0 then open_log_file;
  if interaction = batch_mode then decr (selector);end;
```
88. The following procedure prints METAFONT's last words before dying.

```
define succum b \equivbegin if interaction = error_stop_mode then interaction \leftarrow scroll_mode;
                   { no more interaction }
           if log<sub>-opened</sub> then error;
           debug if interaction > \text{batch-mode} then debug-help; gubed
           history \leftarrow fatal_error_stop; jump_out; { irrecoverable error }
           end
\langle73 \rangle +≡
procedure fatal error (s : str_number); { prints s, and that's it }
  begin normalize_selector;
  print_error ("Emergency stop"); help1(s); succumb;
  end;
```
<span id="page-34-0"></span>89. Here is the most dreaded error message.

```
\langle73 \rangle +≡
procedure overflow(s : str_number; n : integer); {stop due to finiteness}
  begin normalize\_selector; print_error("MENT_Gapacity_dexceeded, _sscript[]"); print(s);print_char("="); print\_int(n); print_char("]");
  help2("If<sub>U</sub> you<sub>U</sub>really<sub>U</sub>absolutely<sub>U</sub>need<sub>U</sub>more<sub>U</sub>capacity,")("you_Ucan_Uask_Uau_Uizard_Uto_Uenlarge_Ume."); succumb;end;
```
90. The program might sometime run completely amok, at which point there is no choice but to stop. If no previous error has been detected, that's bad news; a message is printed that is really intended for the METAFONT maintenance person instead of the user (unless the user has been particularly diabolical). The index entries for 'this can't happen' may help to pinpoint the problem.

```
\langle73 \rangle +≡
procedure confusion(s : str_number); { consistency check violated; s tells where }
   begin normalize_selector;
   if history \langle error_message_issued then
       begin print_error("This_Ucan't_Uhappen_U("); print(s); print(char(")");help1 ("I'm<sub>u</sub>broken. <sub>L</sub>Please<sub>u</sub>show<sub>u</sub>this<sub>u</sub>to<sub>u</sub>someone<sub>u</sub>who<sub>u</sub>can<sub>u</sub>fix";end
   else begin print_error("I_{\perp}can't_{\perp}go_{\perp}on_{\perp}meeting_{\perp}you_{\perp}like_{\perp}this");
       help2("One<sub>U</sub>of<sub>U</sub>your<sub>U</sub>faux<sub>U</sub>pas<sub>U</sub>seems<sub>U</sub>to<sub>U</sub>have<sub>U</sub>wounded<sub>U</sub>me<sub>U</sub>deeply...")("in<sub>u</sub>fact<sub>u</sub>]<sup>r<sub>m<sub>u</sub>barely<sub>u</sub>conscious.<sub>u</sub>Please<sub>u</sub>fix<sub>u</sub>it<sub>u</sub>and<sub>u</sub>try<sub>u</sub>again.");</sup>
       end;
   succumb ;
   end;
```
91. Users occasionally want to interrupt METAFONT while it's running. If the Pascal runtime system allows this, one can implement a routine that sets the global variable interrupt to some nonzero value when such an interrupt is signalled. Otherwise there is probably at least a way to make *interrupt* nonzero using the Pascal debugger.

define check\_interrupt  $\equiv$ begin if interrupt  $\neq 0$  then pause for instructions; end  $\langle$  Global variables [13](#page-6-0)  $\rangle$  +≡ interrupt: integer; { should METAFONT pause for instructions?}  $OK_to_interrupt: boolean; \{ should interprets be observed? \}$ 

92. (Set initial values of key variables  $21$ ) +≡  $interrupt \leftarrow 0$ ;  $OK_to_interrupt \leftarrow true$ ;

93. When an interrupt has been detected, the program goes into its highest interaction level and lets the user have the full flexibility of the *error* routine. METAFONT checks for interrupts only at times when it is safe to do this.

## procedure  $pause\_for_instructions$ ;

```
begin if OK_to interrupt then
   begin interaction \leftarrow error\_stop\_mode;if (self \; (selector = log-only) \lor (selector = no-print) then incr(self;print_error("International");\ help3("You<sub>u</sub>rang?")(Try_{\sqcup}to_{\sqcup}insert_{\sqcup}an_{\sqcup}instruction_{\sqcup}for_{\sqcup}me_{\sqcup} (e.g.,_{\sqcup})T_{\sqcup}show_{\sqcup}x;<sup>-</sup>),")
   ("unless<sub>u</sub>you<sub>u</sub> just<sub>u</sub>want<sub>u</sub>to<sub>u</sub>quit<sub>u</sub>by<sub>u</sub>typing<sub>u</sub>`X'.");\ \text{d}eletions\text{-}allowed \leftarrow \text{false};\ \text{error};deletions\_allowed \leftarrow true; interrupt \leftarrow 0;end;
end;
```
94. Many of METAFONT's error messages state that a missing token has been inserted behind the scenes. We can save string space and program space by putting this common code into a subroutine.

```
procedure missing_error(s: str_number);
```

```
begin print_error ("Missing '"); print(s); print ("' \Deltahas been inserted");
end;
```
95. Arithmetic with scaled numbers. The principal computations performed by METAFONT are done entirely in terms of integers less than  $2^{31}$  in magnitude; thus, the arithmetic specified in this program can be carried out in exactly the same way on a wide variety of computers, including some small ones.

But Pascal does not define the div operation in the case of negative dividends; for example, the result of  $(-2 * n - 1)$  div 2 is  $-(n + 1)$  on some computers and  $-n$  on others. There are two principal types of arithmetic: "translation-preserving," in which the identity  $(a + q * b)$  div  $b = (a \text{ div } b) + q$  is valid; and "negation-preserving," in which  $(-a)$  div  $b = -(a \text{div } b)$ . This leads to two METAFONTs, which can produce different results, although the differences should be negligible when the language is being used properly. The TEX processor has been defined carefully so that both varieties of arithmetic will produce identical output, but it would be too inefficient to constrain METAFONT in a similar way.

define  $el\text{-}gordo \equiv '177777777777 \{2^{31} - 1\}$ , the largest value that METAFONT likes }

**96.** One of METAFONT's most common operations is the calculation of  $\lfloor \frac{a+b}{2} \rfloor$ , the midpoint of two given integers a and b. The only decent way to do this in Pascal is to write ' $(a + b)$  div 2'; but on most machines it is far more efficient to calculate  $(a + b)$  right shifted one bit'.

Therefore the midpoint operation will always be denoted by 'half  $(a + b)$ ' in this program. If METAFONT is being implemented with languages that permit binary shifting, the half macro should be changed to make this operation as efficient as possible.

define  $half(\#) \equiv (\#) \text{ div } 2$ 

97. A single computation might use several subroutine calls, and it is desirable to avoid producing multiple error messages in case of arithmetic overflow. So the routines below set the global variable *arith-error* to true instead of reporting errors directly to the user.

 $\langle$  Global variables [13](#page-6-0)  $\rangle$  +≡ arith\_error: boolean; { has arithmetic overflow occurred recently? }

98. (Set initial values of key variables  $21$ ) +≡  $arith\_error \leftarrow false$ ;

99. At crucial points the program will say *check\_arith*, to test if an arithmetic error has been detected.

```
define check\_arith \equivbegin if arith_error then clear_arith;
         end
```
procedure *clear\_arith*;

```
begin print_error("Arithmetic<sub>1</sub> overflow");
```

```
help4 ("Uh, oh. _AA little while ago one of the quantities that I was")
```

```
("computing <sub>u</sub> got <sub>u</sub> too<sub>u</sub> large, <sub>u</sub> so <sub>u</sub>I<sup>′</sup> m<sub>u</sub> a <i>fraid</i> <sub>uy</sub> our <sub>u</sub> answers <sub>u</sub> will <sub>u</sub> be")
```

```
("somewhat<sub>l</sub>askew<sub>l</sub>, You'll<sub>l</sub> probably<sub>l</sub>have<sub>l</sub>to<sub>l</sub> adopt<sub>l</sub> different")
```

```
("tactic <sub>L</sub>next <sub>L</sub>time <sub>L</sub>But <sub>L</sub>I<sub>L</sub>shall <sub>L</sub>try<sub>L</sub>to <sub>L</sub>carry <sub>L</sub>on<sub>L</sub>anyway."); error; <i>arith_error</i> <math>\leftarrow</math> false;end;
```
100. Addition is not always checked to make sure that it doesn't overflow, but in places where overflow isn't too unlikely the *slow\_add* routine is used.

function  $slow\_add(x, y:integer)$ : integer;

```
begin if x \geq 0 then
  if y \leq el\text{-}gordo - x then slow\text{-}add \leftarrow x + yelse begin arith\_error \leftarrow true; slow\_add \leftarrow el\_gordo;end
else if -y \leq el\_{\mathcal{G}} ordo + x then slow_add \leftarrow x + yelse begin arith\_error \leftarrow true; slow_add \leftarrow -el\_gordo;
     end;
end;
```
101. Fixed-point arithmetic is done on scaled integers that are multiples of  $2^{-16}$ . In other words, a binary point is assumed to be sixteen bit positions from the right end of a binary computer word.

**define**  $quarter\_unit \equiv 40000 \{2^{14}, \text{ represents } 0.250000\}$ **define**  $half\_unit \equiv '100000 \{2^{15}, \text{ represents } 0.50000\}$ define three\_quarter\_unit  $\equiv$  '140000 {  $3 \cdot 2^{14}$ , represents 0.75000} **define**  $unity \equiv \langle 200000 \rangle \{2^{16}, \text{ represents } 1.00000\}$ **define**  $two \equiv 200000 \{2^{17}, \text{ represents } 2.00000\}$ define  $three \equiv 600000 \{2^{17} + 2^{16}$ , represents 3.00000 }  $\langle$  Types in the outer block [18](#page-8-0)  $\rangle$  +≡  $scaled = integer; \{ this type is used for scaled integers \}$  $small_number = 0 \dots 63;$  {this type is self-explanatory }

102. The following function is used to create a scaled integer from a given decimal fraction  $(d_0d_1 \tldots d_{k-1}),$ where  $0 \leq k \leq 17$ . The digit  $d_i$  is given in  $dig[i]$ , and the calculation produces a correctly rounded result.

```
function round decimals (k : small_number): scaled: { converts a decimal fraction }
  var a: integer; { the accumulator }
  begin a \leftarrow 0;
  while k > 0 do
     begin decr(k); a \leftarrow (a + dig[k] * two) div 10;
     end;
  round_decimals \leftarrow half (a + 1);
  end;
```
103. Conversely, here is a procedure analogous to *print int*. If the output of this procedure is subsequently read by METAFONT and converted by the *round\_decimals* routine above, it turns out that the original value will be reproduced exactly. A decimal point is printed only if the value is not an integer. If there is more than one way to print the result with the optimum number of digits following the decimal point, the closest possible value is given.

The invariant relation in the repeat loop is that a sequence of decimal digits yet to be printed will yield the original number if and only if they form a fraction f in the range  $s - \delta \leq 10 \cdot 2^{16} f < s$ . We can stop if and only if  $f = 0$  satisfies this condition; the loop will terminate before s can possibly become zero.

 $\langle$  Basic printing procedures  $57 \rangle + \equiv$  $57 \rangle + \equiv$ 

```
procedure print_scaled(s : scaled); { prints scaled real, rounded to five digits }
  var delta: scaled; { amount of allowable inaccuracy }
  begin if s < 0 then
     begin print_char ("−"); negate (s); { print the sign, if negative }
     end;
  print\_int(s \textbf{ div } unity); { print the integer part }
  s \leftarrow 10 * (s \mod unity) + 5;if s \neq 5 then
     begin delta \leftarrow 10; print_char(".");
     repeat if delta > unity then s \leftarrow s + 100000 - (delta \; \text{div } 2); {round the final digit}
       print_char ("0" + (s div unity)); s \leftarrow 10 * (s \mod unity); delta \leftarrow delta * 10;
     until s \leq delta;
     end;
  end;
```
104. We often want to print two scaled quantities in parentheses, separated by a comma.

 $\langle$  Basic printing procedures [57](#page-23-0)  $\rangle$  +≡ **procedure**  $print\_two(x, y : scaled);$  { prints ' $(x, y)'$  } begin print\_char("("); print\_scaled(x); print\_char(","); print\_scaled(y); print\_char(")"); end;

105. The scaled quantities in METAFONT programs are generally supposed to be less than  $2^{12}$  in absolute value, so METAFONT does much of its internal arithmetic with 28 significant bits of precision. A fraction denotes a scaled integer whose binary point is assumed to be 28 bit positions from the right.

define  $fraction\_half \equiv '1000000000$  $\{2^{27}, \text{represents } 0.50000000\}$ define  $fraction\_one \equiv '2000000000$  $\{2^{28}, \text{represents } 1.00000000\}$ define  $fraction\_two \equiv 2,000000000$  $\{2^{29}, \text{represents } 2.00000000\}$ define  $fraction\_three \equiv '6000000000$  $\{3 \cdot 2^{28}, \text{ represents } 3.00000000\}$ **define**  $fraction\_four \equiv '10000000000 \{2^{30}, \text{represents } 4.00000000\}$  $\langle$  Types in the outer block [18](#page-8-0)  $\rangle$  +≡

 $fraction = integer; \{ this type is used for scaled fractions \}$ 

106. In fact, the two sorts of scaling discussed above aren't quite sufficient; METAFONT has yet another, used internally to keep track of angles in units of  $2^{-20}$  degrees.

define  $forty\_five\_deg \equiv 264000000 \{45 \cdot 2^{20},$  represents  $45^{\circ}$ } **define**  $ninty \, deg \equiv 750000000 \{ 90 \cdot 2^{20}, \, \text{represents } 90^{\circ} \}$ **define** *one\_eighty\_deg*  $\equiv$  '1320000000 { 180 · 2<sup>20</sup>, represents 180<sup>°</sup>} **define** three\_sixty\_deg  $\equiv$  '2640000000 { 360 · 2<sup>20</sup>, represents 360° }  $\langle$  Types in the outer block [18](#page-8-0)  $\rangle$  +≡ angle = integer; { this type is used for scaled angles }

<span id="page-39-0"></span>107. The make fraction routine produces the fraction equivalent of  $p/q$ , given integers p and q; it computes the integer  $f = \lfloor 2^{28}p/q + \frac{1}{2} \rfloor$ , when p and q are positive. If p and q are both of the same scaled type t, the "type" relation" make fraction $(t, t) =$  fraction is valid; and it's also possible to use the subroutine "backwards," using the relation make fraction $(t, fraction) = t$  between scaled types.

If the result would have magnitude  $2^{31}$  or more, make fraction sets arith error  $\leftarrow$  true. Most of META-FONT's internal computations have been designed to avoid this sort of error.

Notice that if 64-bit integer arithmetic were available, we could simply compute  $(2^{29} * p + q)$  div $(2 * q)$ . But when we are restricted to Pascal's 32-bit arithmetic we must either resort to multiple-precision maneuvering or use a simple but slow iteration. The multiple-precision technique would be about three times faster than the code adopted here, but it would be comparatively long and tricky, involving about sixteen additional multiplications and divisions.

This operation is part of METAFONT's "inner loop"; indeed, it will consume nearly 10% of the running time (exclusive of input and output) if the code below is left unchanged. A machine-dependent recoding will therefore make METAFONT run faster. The present implementation is highly portable, but slow; it avoids multiplication and division except in the initial stage. System wizards should be careful to replace it with a routine that is guaranteed to produce identical results in all cases.

As noted below, a few more routines should also be replaced by machine-dependent code, for efficiency. But when a procedure is not part of the "inner loop," such changes aren't advisable; simplicity and robustness are preferable to trickery, unless the cost is too high.

function make\_fraction( $p, q$  : integer): fraction; var f: integer; { the fraction bits, with a leading 1 bit } n: integer; { the integer part of  $|p/q|$  } negative: boolean; { should the result be negated? } be\_careful: integer; { disables certain compiler optimizations } begin if  $p \geq 0$  then *negative*  $\leftarrow$  *false* else begin  $negative(p)$ ; negative  $\leftarrow true$ ; end; if  $q \leq 0$  then begin debug if  $q = 0$  then confusion("/"); gubed  $negative(q);$  negative  $\leftarrow \neg negative;$ end;  $n \leftarrow p$  div  $q$ ;  $p \leftarrow p \mod q$ ; if  $n > 8$  then begin arith\_error  $\leftarrow$  true; if negative then make fraction  $\leftarrow$  -el gordo else make fraction  $\leftarrow$  el gordo; end else begin  $n \leftarrow (n-1) * fraction\_one;$   $\langle$  Compute  $f = \lfloor 2^{28}(1 + p/q) + \frac{1}{2} \rfloor$  [108](#page-40-0) $\rangle$ ; if negative then make\_fraction  $\leftarrow -(f+n)$  else make\_fraction  $\leftarrow f+n$ ; end; end;

<span id="page-40-0"></span>**108.** The repeat loop here preserves the following invariant relations between f, p, and q: (i)  $0 \leq p < q$ ; (ii)  $fq + p = 2<sup>k</sup>(q + p<sub>0</sub>)$ , where k is an integer and  $p<sub>0</sub>$  is the original value of p.

Notice that the computation specifies  $(p-q)+p$  instead of  $(p+p)-q$ , because the latter could overflow. Let us hope that optimizing compilers do not miss this point; a special variable be careful is used to emphasize the necessary order of computation. Optimizing compilers should keep be careful in a register, not store it in memory.

 $\langle$  Compute  $f = \lfloor 2^{28}(1 + p/q) + \frac{1}{2} \rfloor$  108 $\rangle \equiv$  $f \leftarrow 1$ : repeat be careful ← p − q; p ← be careful + p; if  $p \geq 0$  then  $f \leftarrow f + f + 1$ else begin  $double(f); p \leftarrow p + q;$ end; until  $f > fraction\_one$ ; be\_careful  $\leftarrow p - q$ ; if be\_careful +  $p \geq 0$  then  $incr(f)$ This code is used in section [107.](#page-39-0)

109. The dual of *make-fraction* is take-fraction, which multiplies a given integer q by a fraction f. When the operands are positive, it computes  $p = \lfloor qf / 2^{28} + \frac{1}{2} \rfloor$ , a symmetric function of q and f.

This routine is even more "inner loopy" than *make\_fraction*; the present implementation consumes almost 20% of METAFONT's computation time during typical jobs, so a machine-language or 64-bit substitute is advisable.

function  $take\_fraction(q:integer; f:fraction): integer;$ 

```
var p: integer; {the fraction so far}
     negative: boolean; { should the result be negated? }
     n: integer; { additional multiple of q }
     be careful: integer; { disables certain compiler optimizations }
  begin \langle Reduce to the case that f \ge 0 and q \ge 0 110\rangle;
  if f < fraction\_one then n \leftarrow 0else begin n \leftarrow f div fraction_one; f \leftarrow f mod fraction_one;
     if q \leq el_gordo div n then n \leftarrow n * qelse begin arith\_error \leftarrow true; n \leftarrow el\_gordo;end;
     end;
   f \leftarrow f + fraction\_one; (Compute p = \lfloor qf / 2^{28} + \frac{1}{2} \rfloor - q111);
  be\_careful \leftarrow n - el\_gordo;if be_careful + p > 0 then
     begin arith\_error \leftarrow true; n \leftarrow el\_qordo - p;
     end;
  if negative then take_fraction \leftarrow -(n+p)else take_fraction \leftarrow n + p;
  end;
110. (Reduce to the case that f \ge 0 and q \ge 0 110) \equivif f \geq 0 then negative \leftarrow false
  else begin negative(f); negative \leftarrow true;
     end;
  if q < 0 then
```

```
begin negative(q); negative \leftarrow \neg negative;end;
```
This code is used in sections 109 and [112](#page-41-0).

<span id="page-41-0"></span>**111.** The invariant relations in this case are (i)  $\lfloor (qf + p)/2^k \rfloor = \lfloor qf_0/2^{28} + \frac{1}{2} \rfloor$ , where k is an integer and  $f_0$  is the original value of  $f$ ; (ii)  $2^k \le f < 2^{k+1}$ .

 $\langle$  Compute  $p = \lfloor qf/2^{28} + \frac{1}{2} \rfloor - q \cdot 111 \rangle \equiv$  $p \leftarrow fraction\_half;$  {that's  $2^{27}$ ; the invariants hold now with  $k = 28$ } if  $q <$  fraction\_four then repeat if  $odd (f)$  then  $p \leftarrow half (p + q)$  else  $p \leftarrow half (p)$ ;  $f \leftarrow half(f);$ until  $f = 1$ else repeat if  $odd(f)$  then  $p \leftarrow p + half(q - p)$  else  $p \leftarrow half(p)$ ;  $f \leftarrow half(f);$ until  $f = 1$ 

This code is used in section [109.](#page-40-0)

112. When we want to multiply something by a *scaled* quantity, we use a scheme analogous to take fraction but with a different scaling. Given positive operands, *take\_scaled* computes the quantity  $p = \lfloor qf / 2^{16} + \frac{1}{2} \rfloor$ .

Once again it is a good idea to use 64-bit arithmetic if possible; otherwise take-scaled will use more than 2% of the running time when the Computer Modern fonts are being generated.

function  $take\_scaled$  (q : integer; f : scaled): integer; var p: integer; { the fraction so far } *negative:* boolean; { should the result be negated? } *n*: *integer*; { additional multiple of  $q$ } be careful: integer; { disables certain compiler optimizations } **begin**  $\langle$  Reduce to the case that  $f \geq 0$  and  $q \geq 0$  [110](#page-40-0) $\rangle$ ; if  $f <$  unity then  $n \leftarrow 0$ else begin  $n \leftarrow f$  div unity;  $f \leftarrow f$  mod unity; if  $q \leq$  el.gordo div n then  $n \leftarrow n * q$ else begin arith\_error  $\leftarrow true; n \leftarrow el\text{-}gordo;$ end; end;  $f \leftarrow f + unity;$  (Compute  $p = \lfloor qf / 2^{16} + \frac{1}{2} \rfloor - q$  113);  $be\_careful \leftarrow n - el\_gordo;$ if be\_careful +  $p > 0$  then **begin**  $arith\_error \leftarrow true; n \leftarrow el\_gordo - p;$ end; if negative then take\_scaled  $\leftarrow -(n+p)$ else take\_scaled  $\leftarrow$  n + p; end; **113.**  $\langle$  Compute  $p = \lfloor qf / 2^{16} + \frac{1}{2} \rfloor - q$  113 $\rangle \equiv$  $p \leftarrow \text{half-unit};$  {that's  $2^{15}$ ; the invariants hold now with  $k = 16$ } if  $q <$  fraction\_four then repeat if  $odd(f)$  then  $p \leftarrow half(p+q)$  else  $p \leftarrow half(p)$ ;  $f \leftarrow half(f);$ until  $f = 1$ else repeat if  $odd(f)$  then  $p \leftarrow p + half(q - p)$  else  $p \leftarrow half(p)$ ;  $f \leftarrow half(f);$ until  $f = 1$ 

This code is used in section 112.

114. For completeness, there's also *make\_scaled*, which computes a quotient as a *scaled* number instead of as a *fraction*. In other words, the result is  $\lfloor 2^{16}p/q + \frac{1}{2} \rfloor$ , if the operands are positive. (This procedure is not used especially often, so it is not part of METAFONT's inner loop.)

```
function make\_scaled(p, q:integer): scaled;var f: integer; { the fraction bits, with a leading 1 bit }
     n: integer; { the integer part of |p/q| }
     negative: boolean; { should the result be negated? }
     be careful: integer; { disables certain compiler optimizations }
  begin if p \geq 0 then negative \leftarrow false
  else begin negative(p); negative \leftarrow true;
     end;
  if q \leq 0 then
     begin debug if q = 0 then confusion("/");
     gubed
     negative(q); negative \leftarrow \neg negative;end;
  n \leftarrow p div q; p \leftarrow p \mod q;
  if n > 100000 then
     begin arith_error \leftarrow true;
     if negative then make_scaled \leftarrow -el_gordo else make_scaled \leftarrow el_gordo;
     end
   else begin n \leftarrow (n-1) * unity; {Compute f = \lfloor 2^{16}(1 + p/q) + \frac{1}{2} \rfloor 115};
     if negative then make_scaled \leftarrow -(f+n) else make_scaled \leftarrow f+n;
     end;
  end;
115. \langle Compute f = \lfloor 2^{16}(1 + p/q) + \frac{1}{2} \rfloor 115\rangle \equivf \leftarrow 1;
  repeat be careful ← p − q; p ← be careful + p;
     if p \geq 0 then f \leftarrow f + f + 1else begin double(f); p \leftarrow p + q;end;
  until f \geq unity;
  be\_careful \leftarrow p - q;if be_careful + p > 0 then incr(f)This code is used in section 114.
```
<span id="page-43-0"></span>116. Here is a typical example of how the routines above can be used. It computes the function

$$
\frac{1}{3\tau}f(\theta,\phi) = \frac{\tau^{-1}(2+\sqrt{2}(\sin\theta - \frac{1}{16}\sin\phi)(\sin\phi - \frac{1}{16}\sin\theta)(\cos\theta - \cos\phi))}{3(1+\frac{1}{2}(\sqrt{5}-1)\cos\theta + \frac{1}{2}(3-\sqrt{5})\cos\phi)},
$$

where  $\tau$  is a scaled "tension" parameter. This is METAFONT's magic fudge factor for placing the first control point of a curve that starts at an angle  $\theta$  and ends at an angle  $\phi$  from the straight path. (Actually, if the stated quantity exceeds 4, METAFONT reduces it to 4.)

The trigonometric quantity to be multiplied by  $\sqrt{2}$  is less than  $\sqrt{2}$ . (It's a sum of eight terms whose absolute values can be bounded using relations such as  $\sin \theta \cos \theta \leq \frac{1}{2}$ .) Thus the numerator is positive; and since the tension  $\tau$  is constrained to be at least  $\frac{3}{4}$ , the numerator is less than  $\frac{16}{3}$ . The denominator is nonnegative and at most 6. Hence the fixed-point calculations below are guaranteed to stay within the bounds of a 32-bit computer word.

The angles  $\theta$  and  $\phi$  are given implicitly in terms of fraction arguments st, ct, sf, and cf, representing  $\sin \theta$ ,  $\cos \theta$ ,  $\sin \phi$ , and  $\cos \phi$ , respectively.

function  $velocity(st, ct, sf, cf : fraction; t : scaled)$ : fraction; var  $acc, num, denom: integer; \{ registers for intermediate calculations\}$ begin  $acc \leftarrow take\_fraction(st - (sf\ div 16), sf - (st\ div 16)); acc \leftarrow take\_fraction(ac, ct - cf);$ **Degin**  $acc \leftarrow take\_fraction(st - (sf \text{ div } 10), sf - (st \text{ div } 10)); acc \leftarrow take\_fractionon (arc, 379625062);$  { $2^{28}\sqrt{2} \approx 379625062.497$  }  $denom \leftarrow fraction\_three + take\_fraction(ct, 497706707) + take\_fraction(cf, 307599661);$  $\{3\cdot 2^{27}\cdot (\sqrt{5}-1) \approx 497706706.78 \text{ and } 3\cdot 2^{27}\cdot (3-\sqrt{5}) \approx 307599661.22\}$ if  $t \neq unity$  then  $num \leftarrow make\_scaled(num, t);$  { make\_scaled (fraction, scaled) = fraction } if num div  $4 \geq$  denom then velocity  $\leftarrow$  fraction\_four else  $velocity \leftarrow make\_fraction(num, denom);$ end;

117. The following somewhat different subroutine tests rigorously if ab is greater than, equal to, or less than cd, given integers  $(a, b, c, d)$ . In most cases a quick decision is reached. The result is +1, 0, or −1 in the three respective cases.

```
define return\_sign(#) \equivbegin ab_{\text{N}} = cd \leftarrow #; return;
             end
function ab\_vs\_cd(a, b, c, d : integer): integer;
  label exit;
  var q, r: integer; \{ temporary registers\}begin \langle Reduce to the case that a, c \ge 0, b, d > 0118\rangle;
  loop begin q \leftarrow a div d; r \leftarrow c div b;if q \neq r then
        if q > r then return_sign(1) else return_sign(-1);
     q \leftarrow a \mod d; \ r \leftarrow c \mod b;if r = 0 then
        if q = 0 then return sign(0) else return sign(1);
     if q = 0 then return_sign(-1);
     a \leftarrow b; b \leftarrow q; c \leftarrow d; d \leftarrow r;
     end; {now a > d > 0 and c > b > 0}
exit: end:
```
<span id="page-44-0"></span>118. {Reduce to the case that  $a, c \geq 0, b, d > 0$  118}  $\equiv$ if  $a < 0$  then begin  $\n negative(a); \n negative(b);$ end; if  $c < 0$  then begin negate (c); negate (d); end; if  $d \leq 0$  then begin if  $b \geq 0$  then if  $((a = 0) \vee (b = 0)) \wedge ((c = 0) \vee (d = 0))$  then  $return\_sign(0)$ else  $return\_sign(1);$ if  $d = 0$  then if  $a = 0$  then return\_sign(0) else return\_sign(-1);  $q \leftarrow a; a \leftarrow c; c \leftarrow q; q \leftarrow b; b \leftarrow -d; d \leftarrow q;$ end else if  $b \leq 0$  then begin if  $b < 0$  then if  $a > 0$  then  $return\_sign(-1)$ ; if  $c = 0$  then  $return\_sign(0)$ else  $return\_sign(-1);$ end This code is used in section [117.](#page-43-0)

119. We conclude this set of elementary routines with some simple rounding and truncation operations that are coded in a machine-independent fashion. The routines are slightly complicated because we want them to work without overflow whenever  $-2^{31} \leq x < 2^{31}$ .

function  $floor\_scaled(x: scaled): scaled; \{2^{16}[x/2^{16}]\}$ var be\_careful: integer; { temporary register } begin if  $x \geq 0$  then floor\_scaled  $\leftarrow x - (x \mod unity)$ else begin  $be \text{.} \text{careful} \leftarrow x + 1$ ; floor\_scaled  $\leftarrow x + ((-be \text{.} \text{careful}) \text{ mod } \text{unity}) + 1 - \text{unity})$ ; end; end; function floor\_unscaled(x:scaled): integer;  $\{ \lfloor x/2^{16} \rfloor \}$ var be careful: integer; { temporary register } begin if  $x > 0$  then floor-unscaled  $\leftarrow x$  div unity else begin be careful  $\leftarrow x + 1$ ; floor unscaled  $\leftarrow -(1 + ((-be \text{-} careful) \text{ div } unity))$ ; end; end; function round\_unscaled(x:scaled): integer;  $\{ \lfloor x/2^{16} + .5 \rfloor \}$ var be\_careful: integer; { temporary register } begin if  $x \geq half\_unit$  then round unscaled  $\leftarrow 1 + ((x - half\_unit)$  div unity) else if  $x \ge -\text{half-unit}$  then round unscaled  $\leftarrow 0$ else begin be\_careful  $\leftarrow x + 1$ ; round\_unscaled  $\leftarrow -(1 + ((-be \text{-} careful - half \text{-} unit)$  div unity)); end; end; function  $round\_fraction(x : fraction): scaled; \{ \lfloor x/2^{12}+.5 \rfloor \}$ var be\_careful: integer; { temporary register } begin if  $x \ge 2048$  then round fraction  $\leftarrow 1 + ((x - 2048) \text{ div } 4096)$ else if  $x \ge -2048$  then round fraction ← 0 else begin be careful ←  $x + 1$ ; round fraction ←  $-(1 + ((-be \text{careful} - 2048) \text{ div } 4096))$ ; end; end;

120. Algebraic and transcendental functions. METAFONT computes all of the necessary special functions from scratch, without relying on real arithmetic or system subroutines for sines, cosines, etc.

**121.** To get the square root of a *scaled* number x, we want to calculate  $s = \lfloor 2^8 \sqrt{x} + \frac{1}{2} \rfloor$ . If  $x > 0$ , this is the unique integer such that  $2^{16}x - s \leq s^2 < 2^{16}x + s$ . The following subroutine determines s by an iterative method that maintains the invariant relations  $x = 2^{46-2k}x_0 \mod 2^{30}$ ,  $0 < y = \lfloor 2^{16-2k}x_0 \rfloor - s^2 + s \le q = 2s$ , where  $x_0$  is the initial value of x. The value of y might, however, be zero at the start of the first iteration.

```
function square\_rt(x: scaled): scaled;var k: small_number; \{ iteration control counter\}y, q: integer; { registers for intermediate calculations }
  begin if x \leq 0 then \langle Handle square root of zero or negative argument 122\rangleelse begin k \leftarrow 23; q \leftarrow 2;
     while x < fraction_two do {i.e., while x < 2^{29}}
       begin decr(k); x \leftarrow x + x + x;end;
     if x < fraction_four then y \leftarrow 0else begin x \leftarrow x - fraction\_four; y \leftarrow 1;end;
     repeat \langle Decrease k by 1, maintaining the invariant relations between x, y, and q 123\rangle;
     until k = 0;
     square\_rt \leftarrow half(q);end;
  end;
122. \langle Handle square root of zero or negative argument 122\rangle \equiv
```

```
begin if x < 0 then
   begin print_error("Square_Uroot_Uof_U"); print\_scaled(x); print("_Uhas_Ubeen_Ureplaced_Uby_U0");help2("Since <math>\Box</math> I <math>\Box</math> don't <math>\Box</math> take <math>\Box</math> square <math>\Box</math> roots <math>\Box</math> of <math>\Box</math> negative <math>\Box</math> numbers,")("I^rm_Uzeroing_Uthis_Uone. UProceed, Uwith_Ufingers_Ucrossed."); error;
   end;
square_rt \leftarrow 0;
end
```
This code is used in section 121.

```
123. (Decrease k by 1, maintaining the invariant relations between x, y, and q 123 \rangle \equivdouble(x); double(y);if x \geq fraction four then { note that fraction four = 2^{30} }
     begin x \leftarrow x – fraction_four; incr(y);
     end;
  double(x); y \leftarrow y + y - q; double(q);if x \geq fraction\_four then
     begin x \leftarrow x - fraction\_four; incr(y);
     end;
  if y > q then
     begin y \leftarrow y - q; q \leftarrow q + 2;
     end
  else if y \leq 0 then
        begin q \leftarrow q - 2; y \leftarrow y + q;
        end;
  decr(k)This code is used in section 121.
```
<span id="page-47-0"></span>**124.** Pythagorean addition  $\sqrt{a^2 + b^2}$  is implemented by an elegant iterative scheme due to Cleve Moler and Donald Morrison [IBM Journal of Research and Development 27 (1983), 577–581]. It modifies a and b in such a way that their Pythagorean sum remains invariant, while the smaller argument decreases.

function  $python\_add(a, b:integer): integer;$ label *done*; var r: fraction; { register used to transform a and  $b$ } big: boolean; { is the result dangerously near  $2^{31}$ ?} **begin**  $a \leftarrow abs(a); b \leftarrow abs(b);$ if  $a < b$  then begin  $r \leftarrow b$ ;  $b \leftarrow a$ ;  $a \leftarrow r$ ; end; { now  $0 \leq b \leq a$  } if  $b > 0$  then begin if  $a < fraction\_two$  then  $big \leftarrow false$ else begin  $a \leftarrow a$  div 4;  $b \leftarrow b$  div 4;  $big \leftarrow true$ ; end; {we reduced the precision to avoid arithmetic overflow } (Replace *a* by an approximation to  $\sqrt{a^2 + b^2}$  125); if big then if  $a < fraction\_two$  then  $a \leftarrow a + a + a + a$ else begin  $arith\_error \leftarrow true; a \leftarrow el\_gordo;$ end; end;  $python\_add \leftarrow a;$ end;

**125.** The key idea here is to reflect the vector  $(a, b)$  about the line through  $(a, b/2)$ .

(Replace *a* by an approximation to  $\sqrt{a^2 + b^2}$  125)  $\equiv$ 

**loop begin**  $r \leftarrow make\_fraction(b, a); r \leftarrow take\_fraction(r, r); \{now r \approx b^2/a^2\}$ if  $r = 0$  then goto *done*;  $r \leftarrow make\_fraction(r, fraction\_four + r); a \leftarrow a + take\_fraction(a + a, r); b \leftarrow take\_fraction(b, r);$ end;

done:

This code is used in section 124.

**126.** Here is a similar algorithm for  $\sqrt{a^2 - b^2}$ . It converges slowly when b is near a, but otherwise it works fine.

```
function pythonb, sub(a, b: integer): integer;label done;
  var r: fraction; { register used to transform a and b }
     big: boolean; { is the input dangerously near 2^{31}?}
  begin a \leftarrow abs(a); b \leftarrow abs(b);if a \leq b then \langle Handle erroneous pyth sub and set a \leftarrow 0128 \rangleelse begin if a < fraction\_four then big \leftarrow falseelse begin a \leftarrow half(a); b \leftarrow half(b); biq \leftarrow true;end;
      \langle Replace a by an approximation to \sqrt{a^2 - b^2}127\rangle;
     if big then a \leftarrow a + a;
     end;
  python\_sub \leftarrow a;end;
```
<span id="page-48-0"></span>**127.** (Replace a by an approximation to  $\sqrt{a^2 - b^2}$  127) **loop begin**  $r \leftarrow make\_fraction(b, a); r \leftarrow take\_fraction(r, r); \{now r \approx b^2/a^2\}$ if  $r = 0$  then goto *done*;  $r \leftarrow make\_fraction(r, fraction\_four - r); a \leftarrow a - take\_fraction(a + a, r); b \leftarrow take\_fraction(b, r);$ end; done: This code is used in section [126.](#page-47-0) **128.**  $\langle$  Handle erroneous pyth\_sub and set  $a \leftarrow 0$  128  $\rangle \equiv$ begin if  $a < b$  then

begin  $print_error("Pythongorean<sub>u</sub>subtraction<sub>u</sub>")$ ;  $print\_scaled(a); print("+-+")$ ;  $print\_scaled(b);$  $print("$ <sub> $\sqcup$ </sub>has $\sqcup$ been $\sqcup$ replaced $\sqcup$ by $\sqcup$ 0");  $help2("Since  $\Box I \Box$  don't  $\Box$  take  $\Box$  square  $\Box$  roots  $\Box$  of  $\Box$  negative  $\Box$  numbers,")$  $("I^rm_U\text{zeroing_Uthis_Uone.}\text{pProceed,_Uwith_Ufingers_Ucrossed."); error};$ end;  $a \leftarrow 0$ :

end

This code is used in section [126.](#page-47-0)

**129.** The subroutines for logarithm and exponential involve two tables. The first is simple: two to the  $|k|$ equals  $2^k$ . The second involves a bit more calculation, which the author claims to have done correctly: spec\_log[k] is  $2^{27}$  times  $\ln(1/(1-2^{-k})) = 2^{-k} + \frac{1}{2}2^{-2k} + \frac{1}{3}2^{-3k} + \cdots$ , rounded to the nearest integer.

 $\langle$  Global variables [13](#page-6-0)  $\rangle$  +≡ two to the: array  $[0..30]$  of integer; { powers of two} spec log:  $array \t[1.128]$  of *integer*; {special logarithms}

130. (Local variables for initialization  $19$ ) +≡ k: *integer*; { all-purpose loop index }

131.  $\langle$  Set initial values of key variables [21](#page-9-0)  $\rangle$  +≡  $two\_to\_the[0] \leftarrow 1;$ for  $k \leftarrow 1$  to 30 do two to the  $[k] \leftarrow 2 * two\_to\_the[k-1]$ ;  $spec\log[1] \leftarrow 93032640; spec\log[2] \leftarrow 38612034; spec\log[3] \leftarrow 17922280; spec\log[4] \leftarrow 8662214;$  $spec\log|5| \leftarrow 4261238$ ;  $spec\log|6| \leftarrow 2113709$ ;  $spec\log|7| \leftarrow 1052693$ ;  $spec\log|8| \leftarrow 525315$ ;  $spec\log[9] \leftarrow 262400; spec\log[10] \leftarrow 131136; spec\log[11] \leftarrow 65552; spec\log[12] \leftarrow 32772;$  $spec\_log[13] \leftarrow 16385;$ for  $k \leftarrow 14$  to 27 do  $spec\log[k] \leftarrow two\_{to\text{-}the}[27 - k];$  $spec\_log[28] \leftarrow 1;$ 

132. Here is the routine that calculates  $2<sup>8</sup>$  times the natural logarithm of a *scaled* quantity; it is an integer approximation to  $2^{24} \ln(x/2^{16})$ , when x is a given positive integer.

The method is based on exercise 1.2.2–25 in The Art of Computer Programming: During the main iteration we have  $1 \leq 2^{-30}x < 1/(1-2^{1-k})$ , and the logarithm of  $2^{30}x$  remains to be added to an accumulator register called  $y$ . Three auxiliary bits of accuracy are retained in  $y$  during the calculation, and sixteen auxiliary bits to extend y are kept in z during the initial argument reduction. (We add  $100 \cdot 2^{16} = 6553600$  to z and subtract 100 from y so that z will not become negative; also, the actual amount subtracted from y is 96, not 100, because we want to add 4 for rounding before the final division by 8.)

```
function m_log(x : scaled): scaled;
  var y, z: integer; \{ auxiliary registers\}k: integer; { iteration counter }
  begin if x \leq 0 then (Handle non-positive logarithm 134)
   else begin y \leftarrow 1302456956 + 4 - 100; \quad \{ 14 \times 2^{27} \ln 2 \approx 1302456956.421063 \}z \leftarrow 27595 + 6553600; { and 2^{16} \times .421063 \approx 27595 }
     while x < fraction\_four do
        begin double(x); y \leftarrow y - 93032639; z \leftarrow z - 48782;end; {2^{27} \ln 2 \approx 93032639.74436163 and 2^{16} \times .74436163 \approx 48782}
     y \leftarrow y + (z \textbf{ div } unity); k \leftarrow 2;while x > fraction\_four + 4 do
        {Increase k until x can be multiplied by a factor of 2^{-k}, and adjust y accordingly 133};
     m\_log \leftarrow y div 8;
     end;
  end;
```
**133.**  $\langle$  Increase k until x can be multiplied by a factor of  $2^{-k}$ , and adjust y accordingly 133 $\rangle \equiv$ begin  $z \leftarrow ((x-1)$  div  $two\_to\_the[k]) + 1; \{ z = [x/2^k] \}$ while  $x < fraction\_four + z$  do begin  $z \leftarrow \text{half}(z+1); k \leftarrow k+1;$ end;  $y \leftarrow y + spec\log[k]; \ x \leftarrow x - z;$ end

This code is used in section 132.

```
134. (Handle non-positive logarithm 134) \equivbegin print_error("Logarithm<sub>u</sub>of<sub>u</sub>"); print\_scaled(x); print("<sub>u</sub>has<sub>u</sub>been<sub>u</sub>replaced<sub>u</sub>by<sub>u</sub>O");
   help2("Since <math>\Pi</math> do not be the <math>\Pi</math> to get <math>\Pi</math> to get <math>\Pi</math> to get <math>\Pi</math>.("I^rm_uzeroing_uthis_uoneu_pProceed,uwith_ufingers_ucrossed."); error; m.log \leftarrow 0;end
```
This code is used in section 132.

**135.** Conversely, the exponential routine calculates  $\exp(x/2^8)$ , when x is scaled. The result is an integer approximation to  $2^{16} \exp(x/2^{24})$ , when x is regarded as an integer.

```
function m_{\text{-}}exp(x: scaled): scaled;var k: small_number; { loop control index }
     y, z: integer; \{ auxiliary registers\}begin if x > 174436200 then \{2^{24}\ln((2^{31}-1)/2^{16}) \approx 174436199.51\}begin arith_error \leftarrow true; m\_exp \leftarrow el\_gordo;
     end
   else if x < -197694359 then m_{-}exp \leftarrow 0 \{2^{24}\ln(2^{-1}/2^{16}) \approx -197694359.45\}else begin if x \leq 0 then
           begin z \leftarrow -8 * x; y \leftarrow 7/000000; \{y = 2^{20}\}end
        else begin if x < 127919879 then z \leftarrow 1023359037 - 8*x{2^{27}\ln((2^{31}-1)/2^{20})} \approx 1023359037.125else z \leftarrow 8 * (174436200 - x); { z is always nonnegative }
           y \leftarrow el\_qordo;end;
        \langle \text{Multiply } y \text{ by } \exp(-z/2^{27}) \text{ } 136 \rangle;if x \le 127919879 then m\text{-}exp \leftarrow (y+8) div 16 else m\text{-}exp \leftarrow y;
        end;
  end;
```
**136.** The idea here is that subtracting spec\_log[k] from z corresponds to multiplying y by  $1 - 2^{-k}$ .

A subtle point (which had to be checked) was that if  $x = 127919879$ , the value of y will decrease so that  $y + 8$  doesn't overflow. In fact, z will be 5 in this case, and y will decrease by 64 when  $k = 25$  and by 16 when  $k = 27$ .

```
\langle Multiply y by exp(-z/2^{27}) 136\rangle \equivk \leftarrow 1:
  while z > 0 do
     begin while z \geq spec\log|k| do
        begin z \leftarrow z - spec\_log[k]; y \leftarrow y - 1 - ((y - two\_to\_the[k - 1]) div two\_to\_the[k];end;
     incr(k);end
```
This code is used in section 135.

137. The trigonometric subroutines use an auxiliary table such that  $spec\_atan[k]$  contains an approximation to the *angle* whose tangent is  $1/2^k$ .

```
\langle13 \rangle +≡
spec_atan: array [1..26] of angle; {\arctan 2^{-k} times 2^{20} \cdot 180/\pi }
```

```
138. (Set initial values of key variables 21) +≡
   spec\_atan[1] \leftarrow 27855475; spec\_atan[2] \leftarrow 14718068; spec\_atan[3] \leftarrow 7471121; spec\_atan[4] \leftarrow 3750058;spec\_atan[5] \leftarrow 1876857; spec\_atan[6] \leftarrow 938658; spec\_atan[7] \leftarrow 469357; spec\_atan[8] \leftarrow 234682;
   spec\_atan[9] \leftarrow 117342; spec\_atan[10] \leftarrow 58671; spec\_atan[11] \leftarrow 29335; spec\_atan[12] \leftarrow 14668;
   spec\_atan[13] \leftarrow 7334; spec\_atan[14] \leftarrow 3667; spec\_atan[15] \leftarrow 1833; spec\_atan[16] \leftarrow 917;
   spec\_atan[17] \leftarrow 458; spec\_atan[18] \leftarrow 229; spec\_atan[19] \leftarrow 115; spec\_atan[20] \leftarrow 57; spec\_atan[21] \leftarrow 29;
   spec\_atan[22] \leftarrow 14; spec\_atan[23] \leftarrow 7; spec\_atan[24] \leftarrow 4; spec\_atan[25] \leftarrow 2; spec\_atan[26] \leftarrow 1;
```
<span id="page-51-0"></span>139. Given integers x and y, not both zero, the n arg function returns the angle whose tangent points in the direction  $(x, y)$ . This subroutine first determines the correct octant, then solves the problem for  $0 \le y \le x$ , then converts the result appropriately to return an answer in the range  $-one\_eighty\_deq \le \theta \le$ one eighty deg. (The answer is +one eighty deg if  $y = 0$  and  $x < 0$ , but an answer of  $-one$ -eighty deg is possible if, for example,  $y = -1$  and  $x = -2^{30}$ .)

The octants are represented in a "Gray code," since that turns out to be computationally simplest.

```
define negative_x = 1define negative_y = 2define switch\_x\_and\_y = 4define first\_octant = 1define second\_octant = first\_octant + switch\_x\_and\_ydefine third octant = first octant + switch x_and_y + negate_x
  define fourth\_octant = first\_octant + negative.xdefine fifth\_octant = first\_octant + negative_x + negative_ydefine sixth\_octant = first\_octant + switch\_x\_and\_y + negative\_x + negative\_ydefine seventh\_octant = first\_octant + switch\_x\_and\_y + negative\_ydefine \textit{eighth\_octant} = \textit{first\_octant} + \textit{negative\_y}function n_{\text{arg}}(x, y: \text{integer}): angle;
  var z: angle; { auxiliary register }
     t: integer; { temporary storage }
     k: small_number; { loop counter}
     octant: first_octant .. sixth_octant; { octant code }
  begin if x \geq 0 then octant \leftarrow first\_octantelse begin \negthinspace negate(x); \notash \neg \textit{first\_octant} + \textit{negative\_x};end;
  if y < 0 then
     begin \not{negative(y)}; octant \leftarrow octant + negative,y;
     end;
  if x < y then
     begin t \leftarrow y; y \leftarrow x; x \leftarrow t; octant \leftarrow octant + switch_x_and_y;
     end;
  if x = 0 then (Handle undefined arg 140)
  else begin \langle Set variable z to the arg of (x, y)142\rangle;
     (Return an appropriate answer based on z and octant141);
     end;
  end;
140. \langle Handle undefined arg 140 \rangle \equivbegin print_error ("angle(0,0) is taken as zero");
  help2("The <math>\square</math> angle <math>\square</math> between <math>\square</math> two <math>\square</math> identical <math>\square</math> points <math>\square</math> is <math>\square</math> undefined.")("I^rm_Uzeroing_Uthis_Uone. UProceed, Uwith_Ufingers_Ucrossed."); error; n_arg \leftarrow 0;end
```
This code is used in section 139.

<span id="page-52-0"></span>**141.**  $\langle$  Return an appropriate answer based on z and *octant* 141  $\rangle \equiv$ case octant of first\_octant:  $n_{\text{arg}} \leftarrow z$ ; second\_octant:  $n_{\text{arg}} \leftarrow \text{minety}_\text{deg} - z;$ third\_octant:  $n_{\text{avg}} \leftarrow \text{minety\_deg} + z;$  $fourth\_octant: n_{\text{avg}} \leftarrow one\_eightly_{\text{avg}} - z;$ fifth\_octant:  $n_{\text{p}} = z - \text{one\_eighty\_deg};$ sixth\_octant:  $n_{\text{arg}} \leftarrow -z - \text{minety}_\text{deg};$  $seventh\_octant: n_{\text{p}} = x - \text{rinety}_\text{p} = deg;$ eighth\_octant:  $n_{\text{p}} = -z$ ; end { there are no other cases }

This code is used in section [139.](#page-51-0)

**142.** At this point we have  $x \ge y \ge 0$ , and  $x > 0$ . The numbers are scaled up or down until  $2^{28} \le x < 2^{29}$ , so that accurate fixed-point calculations will be made.

```
\langle Set variable z to the arg of (x, y) 142\rangle \equivwhile x \geq fraction\_two do
     begin x \leftarrow \text{half}(x); y \leftarrow \text{half}(y);end;
  z \leftarrow 0;
  if y > 0 then
     begin while x < fraction\_one do
        begin double(x); double(y);end;
     (Increase z to the arg of (x, y) 143);
     end
```
This code is used in section [139.](#page-51-0)

143. During the calculations of this section, variables x and y represent actual coordinates  $(x, 2^{-k}y)$ . We will maintain the condition  $x \geq y$ , so that the tangent will be at most  $2^{-k}$ . If  $x < 2y$ , the tangent is greater than  $2^{-k-1}$ . The transformation  $(a, b) \mapsto (a + b \tan \phi, b - a \tan \phi)$  replaces  $(a, b)$  by coordinates whose angle has decreased by  $\phi$ ; in the special case  $a = x$ ,  $b = 2^{-k}y$ , and  $\tan \phi = 2^{-k-1}$ , this operation reduces to the particularly simple iteration shown here. [Cf. John E. Meggitt, IBM Journal of Research and Development 6 (1962), 210–226.]

The initial value of x will be multiplied by at most  $(1 + \frac{1}{2})(1 + \frac{1}{8})(1 + \frac{1}{32}) \cdots \approx 1.7584$ ; hence there is no chance of integer overflow.

```
\langle Increase z to the arg of (x, y) 143 \rangle \equivk \leftarrow 0;
  repeat double(y); incr(k);if y > x then
        begin z \leftarrow z + spec\_atan[k]; t \leftarrow x; x \leftarrow x + (y \textbf{div} two\_to\_the[k+k]); y \leftarrow y - t;end;
  until k = 15;
  repeat double(y); incr(k);if y > x then
        begin z \leftarrow z + spec\_atan[k]; y \leftarrow y - x;end;
  until k = 26
```
This code is used in section 142.

<span id="page-53-0"></span>144. Conversely, the *n\_sin\_cos* routine takes an *angle* and produces the sine and cosine of that angle. The results of this routine are stored in global integer variables  $n$ -sin and  $n$ -cos.

 $\langle$  Global variables [13](#page-6-0)  $\rangle$  +≡  $n_s, n_c,$  fraction; { results computed by  $n_s, n_c,$   $\}$ 

145. Given an integer z that is  $2^{20}$  times an angle  $\theta$  in degrees, the purpose of  $n\sin\cos(z)$  is to set  $x = r \cos \theta$  and  $y = r \sin \theta$  (approximately), for some rather large number r. The maximum of x and y will be between  $2^{28}$  and  $2^{30}$ , so that there will be hardly any loss of accuracy. Then x and y are divided by r.

**procedure**  $n\_sin\_cos(z : angle)$ ; { computes a multiple of the sine and cosine }

var  $k: small_number; \{ loop control variable\}$ q:  $0 \ldots 7$ ; { specifies the quadrant } r: fraction; { magnitude of  $(x, y)$ }  $x, y, t: integer; \{ temporary registers\}$ begin while  $z < 0$  do  $z \leftarrow z + \text{three\_sixty\_deg}$ ;  $z \leftarrow z \mod three\_sixty\_deg; \{ \text{now } 0 \leq z < three\_sixty\_deg \}$  $q \leftarrow z$  div forty-five-deg;  $z \leftarrow z$  mod forty-five-deg;  $x \leftarrow$  fraction-one;  $y \leftarrow x$ ; **if**  $\neg odd(q)$  **then**  $z \leftarrow$  *forty\_five\_deg*  $- z$ ;  $\langle$  Subtract angle z from  $(x, y)$  [147](#page-54-0) $\rangle$ ;  $\langle$  Convert  $(x, y)$  to the octant determined by q 146 $\rangle$ ;  $r \leftarrow \text{python}(\alpha(x, y); \ n\text{-}cos \leftarrow \text{make\_fraction}(x, r); \ n\text{-}sin \leftarrow \text{make\_fraction}(y, r);$ end;

146. In this case the octants are numbered sequentially.

 $\langle$  Convert  $(x, y)$  to the octant determined by  $q \, 146$   $\rangle \equiv$ case q of 0:  $do\_nothing$ ; 1: begin  $t \leftarrow x$ ;  $x \leftarrow y$ ;  $y \leftarrow t$ ; end; 2: begin  $t \leftarrow x$ ;  $x \leftarrow -y$ ;  $y \leftarrow t$ ; end; 3:  $negative(x)$ ; 4: begin  $negative(x);$   $negative(y);$ end; 5: begin  $t \leftarrow x$ ;  $x \leftarrow -y$ ;  $y \leftarrow -t$ ; end; 6: begin  $t \leftarrow x$ ;  $x \leftarrow y$ ;  $y \leftarrow -t$ ; end; 7:  $negative(y);$ end { there are no other cases } This code is used in section 145.

<span id="page-54-0"></span>147. The main iteration of  $n\_sin\_cos$  is similar to that of  $n\_arg$  but applied in reverse. The values of  $spec\_atan[k]$  decrease slowly enough that this loop is guaranteed to terminate before the (nonexistent) value  $spec\_atan[27]$  would be required.

```
\langle Subtract angle z from (x, y) 147\rangle \equivk \leftarrow 1;
  while z > 0 do
     begin if z \geq spec\_atan[k] then
        begin z \leftarrow z - spec\_atan[k]; t \leftarrow x;x \leftarrow t + y div two_to_the[k]; y \leftarrow y - t div two_to_the[k];
        end;
     incr(k);end;
  if y < 0 then y \leftarrow 0 { this precaution may never be needed }
```
This code is used in section [145.](#page-53-0)

148. And now let's complete our collection of numeric utility routines by considering random number generation. METAFONT generates pseudo-random numbers with the additive scheme recommended in Section 3.6 of The Art of Computer Programming; however, the results are random fractions between 0 and  $fraction\_one - 1$ , inclusive.

There's an auxiliary array randoms that contains 55 pseudo-random fractions. Using the recurrence  $x_n = (x_{n-55} - x_{n-24}) \mod 2^{28}$ , we generate batches of 55 new  $x_n$ 's at a time by calling new\_randoms. The global variable j\_random tells which element has most recently been consumed.

 $\langle$  Global variables [13](#page-6-0)  $\rangle$  +≡

randoms:  $array [0..54]$  of fraction; {the last 55 random values generated} *j\_random*:  $0 \ldots 54$ ; {the number of unused *randoms* }

149. To consume a random fraction, the program below will say 'next\_random' and then it will fetch randoms  $[i$  random]. The next random macro actually accesses the numbers backwards; blocks of 55 x's are essentially being "flipped." But that doesn't make them less random.

```
define next\_random \equivif j_random = 0 then new_randoms
            else decr(j\_random)procedure new_randoms;
  var k: 0...54; \{index into random s\}x: fraction; { accumulator }
  begin for k \leftarrow 0 to 23 do
     begin x \leftarrow randoms [k] – randoms [k+31];
     if x < 0 then x \leftarrow x + fraction\_one;
     randoms[k] \leftarrow x;end;
  for k \leftarrow 24 to 54 do
     begin x \leftarrow randoms [k] – randoms [k-24];
     if x < 0 then x \leftarrow x + fraction\_one;
     randoms[k] \leftarrow x;end;
  i-random \leftarrow 54;
  end;
```
150. To initialize the *randoms* table, we call the following routine.

```
procedure init\_randoms (seed : scaled);var j, jj, k: fraction; { more or less random integers }
     i: 0 \ldots 54; {index into randoms }
  begin j \leftarrow abs(seed);while j \geq fraction\_one do j \leftarrow half(j);k \leftarrow 1;
  for i \leftarrow 0 to 54 do
     begin jj \leftarrow k; k \leftarrow j - k; j \leftarrow jj;
     if k < 0 then k \leftarrow k + fraction\_one;
     randoms[(i * 21) \text{ mod } 55] \leftarrow j;end;
  new_randoms; new_randoms; new_randoms; \{ "warm up" the array \}end;
```
**151.** To produce a uniform random number in the range  $0 \le u \le x$  or  $0 \ge u \ge x$  or  $0 = u = x$ , given a scaled value x, we proceed as shown here.

Note that the call of *take fraction* will produce the values 0 and x with about half the probability that it will produce any other particular values between 0 and x, because it rounds its answers.

function  $\text{unif\_rand}(x : \text{scaled})$ : scaled; var y: scaled; { trial value } **begin** next\_random;  $y \leftarrow take\_fraction(abs(x), randomness[i\_random]);$ if  $y = abs(x)$  then unif-rand  $\leftarrow 0$ else if  $x > 0$  then  $\textit{unif\_rand} \leftarrow y$ else unif\_rand  $\leftarrow -y$ ; end;

152. Finally, a normal deviate with mean zero and unit standard deviation can readily be obtained with the ratio method (Algorithm 3.4.1R in The Art of Computer Programming).

```
function norm_rand: scaled;
   var x, u, l: integer; { what the book would call 2^{16}X, 2^{28}U, and -2^{24} \ln U}
  begin repeat repeat next.random; x \leftarrow take\_fraction(112429, random[s] \cdot random] - fraction\_half);\{2^{16}\sqrt{8/e} \approx 112428.82793\}next\_random; u \leftarrow randoms[j\_random];until abs(x) < u;
      x \leftarrow make\_fraction(x, u); l \leftarrow 139548960 - m\_log(u); \quad \{2^{24} \cdot 12 \ln 2 \approx 139548959.6165\}until ab_{\text{-}vs_{\text{-}}}cd(1024, l, x, x) \geq 0;norm\_rand \leftarrow x;end;
```
153. Packed data. In order to make efficient use of storage space, METAFONT bases its major data structures on a *memory\_word*, which contains either a (signed) integer, possibly scaled, or a small number of fields that are one half or one quarter of the size used for storing integers.

If x is a variable of type  $memory\_word$ , it contains up to four fields that can be referred to as follows:

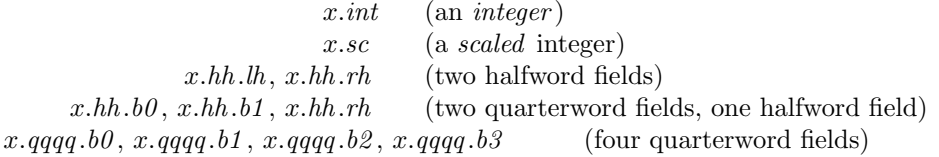

This is somewhat cumbersome to write, and not very readable either, but macros will be used to make the notation shorter and more transparent. The Pascal code below gives a formal definition of *memory\_word* and its subsidiary types, using packed variant records. METAFONT makes no assumptions about the relative positions of the fields within a word.

Since we are assuming 32-bit integers, a halfword must contain at least 16 bits, and a quarterword must contain at least 8 bits. But it doesn't hurt to have more bits; for example, with enough 36-bit words you might be able to have *mem\_max* as large as  $262142$ .

N.B.: Valuable memory space will be dreadfully wasted unless METAFONT is compiled by a Pascal that packs all of the memory-word variants into the space of a single integer. Some Pascal compilers will pack an integer whose subrange is '0 . . 255' into an eight-bit field, but others insist on allocating space for an additional sign bit; on such systems you can get 256 values into a quarterword only if the subrange is '−128 . . 127'.

The present implementation tries to accommodate as many variations as possible, so it makes few assumptions. If integers having the subrange 'min\_quarterword .. max\_quarterword' can be packed into a quarterword, and if integers having the subrange 'min\_halfword .. max\_halfword' can be packed into a halfword, everything should work satisfactorily.

It is usually most efficient to have  $min\_quarterword = min\_halfword = 0$ , so one should try to achieve this unless it causes a severe problem. The values defined here are recommended for most 32-bit computers.

define  $min\_quarterword = 0$  {smallest allowable value in a *quarterword* } define  $max\_quarterword = 255$  {largest allowable value in a *quarterword* } define  $min\_halfword \equiv 0$  { smallest allowable value in a halfword } **define**  $max\_halfword \equiv 65535$  { largest allowable value in a *halfword* }

154. Here are the inequalities that the quarterword and halfword values must satisfy (or rather, the inequalities that they mustn't satisfy):

 $\langle$  Check the "constant" values for consistency [14](#page-6-0)  $\rangle$  +≡

init if mem max  $\neq$  mem top then bad  $\leftarrow$  10; tini

if mem\_max  $\lt$  mem\_top then bad  $\lt$  10;

if  $(min\_quarterword > 0) \vee (max\_quarterword < 127)$  then  $bad \leftarrow 11$ ;

if  $(min\_halfword > 0) \vee (max\_halfword < 32767)$  then  $bad \leftarrow 12$ ;

if  $(min\_quarterword < min\_halfword) \vee (max\_quarterword > max\_halfword)$  then bad  $\leftarrow$  13;

**if**  $(mem\_min < min\_halfword) \vee (mem\_max \geq max\_halfword)$  **then** bad  $\leftarrow$  14;

if  $max\_strings > max\_halfword$  then  $bad \leftarrow 15$ ;

if  $buf\_size > max\_halfword$  then  $bad \leftarrow 16$ ;

**if**  $(max\_quarterword - min\_quarterword < 255) \vee (max\_halfword - min\_halfword < 65535)$  then  $bad \leftarrow 17$ :

155. The operation of subtracting *min<sub>-</sub>halfword* occurs rather frequently in METAFONT, so it is convenient to abbreviate this operation by using the macro ho defined here. METAFONT will run faster with respect to compilers that don't optimize the expression ' $x - 0$ ', if this macro is simplified in the obvious way when  $min\_{halfword} = 0$ . Similarly, qi and qo are used for input to and output from quarterwords.

define  $ho(\#) \equiv # - min\_halfword$  { to take a sixteen-bit item from a halfword } define  $q\circ(\#) \equiv \# - \min\text{-}quarterword$  { to read eight bits from a quarterword } define  $qi(\textbf{\#}) \equiv \textbf{\#} + min\_quarterword$  { to store eight bits in a quarterword }

156. The reader should study the following definitions closely:

define  $sc \equiv int \{ scaled data is equivalent to integer \}$  $\langle$  Types in the outer block [18](#page-8-0)  $\rangle$  +≡ quarterword = min\_quarterword .. max\_quarterword; { $1/4$  of a word} halfword = min\_halfword .. max\_halfword; { $1/2$  of a word }  $two\_choices = 1...2; \{ used when there are two variants in a record \}$ three choices  $= 1...3$ ; { used when there are three variants in a record }  $two\_halves =$  packed record rh: halfword; case two\_choices of 1:  $(lh : \text{halfword})$ ; 2:  $(b0 : quarterword; b1 : quarterword);$ end;  $four\_\mathit{quarters} = \text{ packed record } b0$ : quarterword; b1: quarterword; b2: quarterword; b3: quarterword; end;  $memory\_word = record$ case three choices of 1:  $(int : integer)$ ; 2:  $(hh : two\_halves);$  $3: (q\bar{q}q\bar{q} : four\_quarters);$ end; word\_file = file of memory\_word;

157. When debugging, we may want to print a *memory word* without knowing what type it is; so we print it in all modes.

```
debug procedure print\_word(w : memory\_word); {prints w in all ways}
begin print\_int(w.int); print\_char("<sub>u</sub>");
print\_scaled(w.sc); print_char("\sqcup"); print_scaled(w.sc div '10000); print_ln;
print int (w.hh.h); print char ("=""); print int (w.hh.b0); print char ("…"); print int (w.hh.b1);
print\_char(";"); print\_int(w.hh.rh); print\_char(";");print\_int(w.qqq, b0); print\_char(";"); print\_int(w.qqq, b1); print\_char(";"); print\_int(w.qqq, b2);print\_char(":"); print\_int(w.qqq, b3);end;
gubed
```
158. Dynamic memory allocation. The METAFONT system does nearly all of its own memory allocation, so that it can readily be transported into environments that do not have automatic facilities for strings, garbage collection, etc., and so that it can be in control of what error messages the user receives. The dynamic storage requirements of METAFONT are handled by providing a large array mem in which consecutive blocks of words are used as nodes by the METAFONT routines.

Pointer variables are indices into this array, or into another array called *eqtb* that will be explained later. A pointer variable might also be a special flag that lies outside the bounds of mem, so we allow pointers to assume any halfword value. The minimum memory index represents a null pointer.

define *pointer*  $\equiv$  *halfword* { a flag or a location in mem or eqtb } define  $null \equiv mem\_min$  { the null pointer }

159. The mem array is divided into two regions that are allocated separately, but the dividing line between these two regions is not fixed; they grow together until finding their "natural" size in a particular job. Locations less than or equal to  $lo_{m}$  mem max are used for storing variable-length records consisting of two or more words each. This region is maintained using an algorithm similar to the one described in exercise 2.5–19 of The Art of Computer Programming. However, no size field appears in the allocated nodes; the program is responsible for knowing the relevant size when a node is freed. Locations greater than or equal to hi mem min are used for storing one-word records; a conventional AVAIL stack is used for allocation in this region.

Locations of mem between mem min and mem top may be dumped as part of preloaded base files, by the INIMF preprocessor. Production versions of METAFONT may extend the memory at the top end in order to provide more space; these locations, between mem top and mem max, are always used for single-word nodes.

The key pointers that govern *mem* allocation have a prescribed order:

 $null = mem\_min < lo\_mem\_max < hi\_mem\_min < mem\_top \le mem\_end \le mem\_max$ .

 $\langle$  Global variables [13](#page-6-0)  $\rangle$  +≡

mem:  $array$  [mem\_min .. mem\_max] of memory\_word; {the big dynamic storage area}  $lo_{mem\_max: pointer; \{ the largest location of variable-size memory in use \}$ hi\_mem\_min: pointer: { the smallest location of one-word memory in use }

160. Users who wish to study the memory requirements of specific applications can use optional special features that keep track of current and maximum memory usage. When code between the delimiters stat . . . tats is not "commented out," METAFONT will run a bit slower but it will report these statistics when tracing stats is positive.

 $\langle$  Global variables [13](#page-6-0)  $\rangle$  +≡  $var\_used, dyn\_used:integer; \{ \}$  how much memory is in use } 161. Let's consider the one-word memory region first, since it's the simplest. The pointer variable mem end holds the highest-numbered location of mem that has ever been used. The free locations of mem that occur between hi-mem min and mem end, inclusive, are of type two halves, and we write  $info(p)$  and  $link(p)$  for the lh and rh fields of mem $[p]$  when it is of this type. The single-word free locations form a linked list

avail,  $link(avail), link(link(avail)), \ldots$ 

terminated by *null*.

define  $link(\textbf{\#}) \equiv mem[\textbf{\#}].hh.rh$  {the link field of a memory word } define  $info(\#) \equiv mem[\#].hh.h$  {the *info* field of a memory word }  $\langle$  Global variables [13](#page-6-0)  $\rangle$  +≡ *avail: pointer:* { head of the list of available one-word nodes } *mem\_end: pointer:* {the last one-word node used in mem}

162. If one-word memory is exhausted, it might mean that the user has forgotten a token like 'enddef' or 'endfor'. We will define some procedures later that try to help pinpoint the trouble.

 $\langle$  Declare the procedure called *show\_token\_list* [217](#page-88-0) $\rangle$  $\langle$  Declare the procedure called *runaway* [665](#page-267-0)  $\rangle$ 

**163.** The function *qet\_avail* returns a pointer to a new one-word node whose *link* field is null. However, METAFONT will halt if there is no more room left.

```
function get_avail: pointer; { single-word node allocation }
  var p: pointer; { the new node being got }
  begin p \leftarrow avail; { get top location in the avail stack }
  if p \neq null then avail \leftarrow link(avail) { and pop it off }
  else if mem\_end < mem\_max then { or go into virgin territory }
       begin \text{incr}(mem\_end); p \leftarrow mem\_end;end
    else begin decr(hi_mean.min); p \leftarrow hi_mean.min;if hi_{\text{mem-min}} < lo_{\text{mem-max}} then
         begin runaway; {if memory is exhausted, display possible runaway text}
         overflow("main_memory_bsize", mem.max + 1 - mem.min); {quit; all one-word nodes are busy}
         end;
       end;
  link(p) \leftarrow null; \{ provide an oft-desired initialization of the new node }
  stat \text{incr}(dyn\_used); tats { maintain statistics }
  get\_avail \leftarrow p;end;
```
164. Conversely, a one-word node is recycled by calling *free\_avail*.

```
define \text{free}\_\text{avail}(\textbf{\#}) \equiv \{\text{single-word node liberation}\}\begin link(\textbf{\#}) \leftarrow avail; avail \leftarrow \textbf{\#};stat decr(dyn\_used); tats
          end
```
165. There's also a *fast-get-avail* routine, which saves the procedure-call overhead at the expense of extra programming. This macro is used in the places that would otherwise account for the most calls of get avail.

```
define fast\_get\_avail(\#) \equivbegin # ← avail; { avoid get_avail if possible, to save time }
        if # = null then # \leftarrow get\_availelse begin avail \leftarrow link(\texttt{\#}); link(\texttt{\#}) \leftarrow null;stat \textit{incr}(\textit{dyn\_used}); tats
           end;
        end
```
166. The available-space list that keeps track of the variable-size portion of mem is a nonempty, doublylinked circular list of empty nodes, pointed to by the roving pointer rover.

Each empty node has size 2 or more; the first word contains the special value max-halfword in its link field and the size in its *info* field; the second word contains the two pointers for double linking.

Each nonempty node also has size 2 or more. Its first word is of type *two*-halves, and its link field is never equal to max\_halfword. Otherwise there is complete flexibility with respect to the contents of its other fields and its other words.

(We require  $mem\_max < maximum\_halfword$  because terrible things can happen when  $max\_halfword$  appears in the link field of a nonempty node.)

**define** empty flag  $\equiv$  max halfword { the link of an empty variable-size node} define  $is\_empty(\#) \equiv (link(\#) = empty\_flag)$  { tests for empty node } define  $node_size \equiv info \{ the size field in empty variable-size nodes \}$ define  $\text{link}(\#) \equiv \text{info}(\# + 1)$  { left link in doubly-linked list of empty nodes } **define**  $\text{rlink}(\textbf{#}) \equiv \text{link}(\textbf{#}+1)$  { right link in doubly-linked list of empty nodes }  $\langle$  Global variables [13](#page-6-0)  $\rangle$  +≡

rover: pointer; { points to some node in the list of empties}

<span id="page-61-0"></span>167. A call to get node with argument s returns a pointer to a new node of size s, which must be 2 or more. The *link* field of the first word of this new node is set to null. An overflow stop occurs if no suitable space exists.

If get node is called with  $s = 2^{30}$ , it simply merges adjacent free areas and returns the value max halfword.

**function**  $get\_node(s : integer)$ :  $pointer$ ; {variable-size node allocation } label found, exit, restart;

var p: pointer; { the node currently under inspection }

q: pointer; { the node physically after node  $p$  }

r: integer; {the newly allocated node, or a candidate for this honor}

t, tt: integer; { temporary registers }

**begin** restart:  $p \leftarrow rover$ ; { start at some free node in the ring }

**repeat**  $\langle$  Try to allocate within node p and its physical successors, and **goto** found if allocation was possible  $169$ ;

 $p \leftarrow$  rlink(p); { move to the next node in the ring}

until  $p = rover$ ; { repeat until the whole list has been traversed }

if  $s = 100000000000$  then

begin  $get\_node \leftarrow max\_halfword;$  return; end;

if  $lo_{mem\_max + 2 < hi_{mem\_min}$  then

if  $lo$ -mem  $max + 2 \leq mem\_min + max\_halfword$  then

 $\langle$  Grow more variable-size memory and **goto** restart 168 $\rangle$ ;

 $overflow("main_memory_Size", mem_max + 1 - mem.min);$  {sorry, nothing satisfactory is left }

found:  $link(r) \leftarrow null;$  {this node is now nonempty}

stat var\_used  $\leftarrow$  var\_used + s; { maintain usage statistics }

tats

 $get\_node \leftarrow r;$ exit: end;

168. The lower part of mem grows by 1000 words at a time, unless we are very close to going under. When it grows, we simply link a new node into the available-space list. This method of controlled growth helps to keep the mem usage consecutive when METAFONT is implemented on "virtual memory" systems.

 $\langle$  Grow more variable-size memory and **goto** restart 168  $\rangle \equiv$ 

begin if hi\_mem\_min – lo\_mem\_max  $\geq$  1998 then  $t \leftarrow$  lo\_mem\_max + 1000 else  $t \leftarrow lo\_mem\_max + 1 + (hi\_mem\_min - lo\_mem\_max)$  div 2; { $lo\_mem\_max + 2 \leq t < hi\_mem\_min$  } if  $t > mem\_min + max\_halfword$  then  $t \leftarrow mem\_min + max\_halfword$ ;  $p \leftarrow \text{link}(rover); q \leftarrow \text{lo\_mem\_max; } \text{rlink}(p) \leftarrow q; \text{link}(rover) \leftarrow q;$  $rlink(q) \leftarrow rover$ ;  $link(q) \leftarrow p$ ;  $link(q) \leftarrow empty\_flag$ ; node\_size(q)  $\leftarrow t - lo\_mem\_max$ ;  $l_0$  mem  $max \leftarrow t$ ;  $link(l_0$  mem  $max \right) \leftarrow null$ ;  $info(l_0$  mem  $max \right) \leftarrow null$ ; rover  $\leftarrow q$ ; goto restart; end

This code is used in section 167.

## <span id="page-62-0"></span>169. (Try to allocate within node p and its physical successors, and **goto** found if allocation was possible  $169$  i ≡

 $q \leftarrow p + node\_size(p);$  {find the physical successor} while is\_empty(q) do { merge node p with node q} **begin**  $t \leftarrow$  rlink(q);  $tt \leftarrow$  llink(q); if  $q = rover$  then rover  $\leftarrow t$ ;  $\text{link}(t) \leftarrow tt; \text{ *rlink}(tt) \leftarrow t;*$  $q \leftarrow q + node\_size(q);$ end;  $r \leftarrow q - s;$ if  $r > p + 1$  then  $\langle$  Allocate from the top of node p and goto found 170 $\rangle$ ; if  $r = p$  then if  $\text{rlink}(p) \neq p$  then  $\langle$  Allocate entire node p and goto found 171 $\rangle$ ;  $node\_size(p) \leftarrow q - p$  { reset the size in case it grew } This code is used in section [167.](#page-61-0)

170. Allocate from the top of node p and goto found  $170$  i ≡ **begin**  $node\_size(p) \leftarrow r - p;$  { store the remaining size } rover  $\leftarrow p$ ; { start searching here next time } goto found; end

This code is used in section 169.

171. Here we delete node p from the ring, and let *rover* rove around.

 $\langle$  Allocate entire node p and goto *found*  $171$   $\equiv$ **begin** rover  $\leftarrow$  rlink(p);  $t \leftarrow$  llink(p); llink(rover)  $\leftarrow$  t; rlink(t)  $\leftarrow$  rover; **goto** found; end

This code is used in section 169.

172. Conversely, when some variable-size node p of size s is no longer needed, the operation free node  $(p, s)$ will make its words available, by inserting  $p$  as a new empty node just before where *rover* now points.

**procedure** free node (p : pointer; s : halfword); { variable-size node liberation }

var q: pointer ; { llink (rover ) } **begin** node\_size(p)  $\leftarrow$  s; link(p)  $\leftarrow$  empty\_flag;  $q \leftarrow$  llink(rover); llink(p)  $\leftarrow$  q; rlink(p)  $\leftarrow$  rover; { set both links }  $\text{link}(rover) \leftarrow p; \text{ rlink}(q) \leftarrow p; \text{ {insert } p \text{ into the ring }}$ 

stat var\_used ← var\_used – s; tats { maintain statistics } end;

173. Just before INIMF writes out the memory, it sorts the doubly linked available space list. The list is probably very short at such times, so a simple insertion sort is used. The smallest available location will be pointed to by *rover*, the next-smallest by  $\text{rlink}(\text{rover})$ , etc.

init procedure  $sort_avail$ ; {sorts the available variable-size nodes by location} var  $p, q, r: pointer; \{ indices into mem \}$  $old\_rover: pointer; \{initial rover setting\}$ **begin**  $p \leftarrow get\_node('10000000000)$ ; {merge adjacent free areas}  $p \leftarrow$  rlink (rover); rlink (rover)  $\leftarrow$  max\_halfword; old\_rover  $\leftarrow$  rover; while  $p \neq old$  *colrover* do  $\langle$  Sort  $p$  into the list starting at *rover* and advance  $p$  to  $rlink(p)$  174  $\rangle$ ; $p \leftarrow rover$ ; while  $\text{rlink}(p) \neq \text{max-halfword}$  do begin  $\text{link}(\text{rlink}(p)) \leftarrow p$ ;  $p \leftarrow \text{rlink}(p)$ ; end;  $rlink(p) \leftarrow rover; \, \, \text{link}(rover) \leftarrow p;$ end; tini

174. The following while loop is guaranteed to terminate, since the list that starts at *rover* ends with max halfword during the sorting procedure.

 $\langle$  Sort p into the list starting at *rover* and advance p to rlink (p) 174  $\rangle \equiv$ 

if  $p <$  rover then **begin**  $q \leftarrow p$ ;  $p \leftarrow$  rlink(q); rlink(q)  $\leftarrow$  rover; rover  $\leftarrow q$ ; end else begin  $q \leftarrow rover;$ while  $\text{rlink}(q) < p$  do  $q \leftarrow \text{rlink}(q)$ ;  $r \leftarrow$  rlink $(p)$ ; rlink $(p) \leftarrow$  rlink $(q)$ ; rlink $(q) \leftarrow p$ ;  $p \leftarrow r$ ; end

This code is used in section 173.

175. Memory layout. Some areas of mem are dedicated to fixed usage, since static allocation is more efficient than dynamic allocation when we can get away with it. For example, locations  $mem\_min$  to mem  $min + 2$  are always used to store the specification for null pen coordinates that are ' $(0, 0)$ '. The following macro definitions accomplish the static allocation by giving symbolic names to the fixed positions. Static variable-size nodes appear in locations  $mem\_min$  through  $lo\_mem\_stat\_max$ , and static single-word nodes appear in locations  $hi\_mem\_stat\_min$  through  $mem\_top$ , inclusive.

define  $null\_{coordinates} \equiv mem\_{min}$  { specification for pen offsets of  $(0,0)$  } define  $null\_pen \equiv null\_coordinates + 3$  {we will define coord\_node\_size = 3} define  $dep\_\text{head} \equiv \text{null}\_\text{pen} + 10 \quad \{\text{and pen}\_\text{node}\_\text{size} = 10\}$ define  $zero\_val \equiv dep\_head + 2$  { two words for a permanently zero value } define  $temp\_val \equiv zero\_val + 2$  { two words for a temporary value node } define end\_attr  $\equiv temp\_val$  { we use end\_attr + 2 only } define  $inf\_val \equiv end\_attr + 2$  { and  $inf\_val + 1$  only } define bad\_vardef  $\equiv \inf_{\mathcal{U}} val + 2$  { two words for **vardef** error recovery } define  $lo$ -mem stat max  $\equiv$  bad vardef  $+1$  { largest statically allocated word in the variable-size mem } define  $sentinel \equiv mem\_top$  { end of sorted lists } define  $temp\_head \equiv mem\_top - 1$  { head of a temporary list of some kind } define hold\_head  $\equiv$  mem\_top - 2 { head of a temporary list of another kind } define  $hi\_mem\_stat\_min \equiv mem\_top - 2$  {smallest statically allocated word in the one-word mem }

176. The following code gets the dynamic part of mem off to a good start, when METAFONT is initializing itself the slow way.

 $\langle$  Initialize table entries (done by INIMF only) 176  $\rangle \equiv$ rover  $\leftarrow$  lo\_mem\_stat\_max + 1; {initialize the dynamic memory}  $link(root) \leftarrow empty\_flag; node_size(root) \leftarrow 1000;$  {which is a 1000-word available node}  $\text{link}(rover) \leftarrow rover; \text{ rlink}(rover) \leftarrow rover;$  $l_0$ -mem  $max \leftarrow rover + 1000; link (lo_{mem}max) \leftarrow null; info (lo_{mem}max) \leftarrow null;$ for  $k \leftarrow hi\_mem\_stat\_min$  to mem\_top do mem $[k] \leftarrow mem[lo\_mem\_max]$ ; {clear list heads}  $avail \leftarrow null; mem\_end \leftarrow mem\_top; hi\_mem\_min \leftarrow hi\_mem\_stat\_min;$ { initialize the one-word memory }  $var\_used \leftarrow lo\_mem\_stat\_max + 1 - mem\_min; \; dyn\_used \leftarrow mem\_top + 1 - hi\_mem\_min;$ { initialize statistics }

See also sections [193,](#page-78-0) [203,](#page-82-0) [229](#page-93-0), [324](#page-131-0), [475](#page-193-0), [587](#page-239-0), [702,](#page-278-0) [759,](#page-296-0) [911,](#page-351-0) [1116,](#page-415-0) [1127,](#page-418-0) and [1185.](#page-438-0)

This code is used in section [1210](#page-448-0).

177. The procedure  $\text{fusion}$ , frees an entire linked list of one-word nodes that starts at a given position, until coming to *sentinel* or a pointer that is not in the one-word region. Another procedure, flush\_node\_list, frees an entire linked list of one-word and two-word nodes, until coming to a null pointer.

**procedure**  $flush\_list(p : pointer);$  { makes list of single-word nodes available }

```
label done;
  var q, r: pointer; \{ list traversers \}begin if p \geq hi\_mem\_min then
     if p \neq \text{sentinel} then
        begin r \leftarrow p;
        repeat q \leftarrow r; r \leftarrow link(r);
          stat decr(dyn\_used); tats
          if r < hi\_mem\_min then goto done;
        until r = sentinel;done: {now q is the last node on the list}
        link(q) \leftarrow avail; avail \leftarrow p;end;
  end;
procedure \text{fush}\text{-}node\text{-}list(p:pointer);var q: pointer; {the node being recycled }
  begin while p \neq null do
     begin q \leftarrow p; p \leftarrow link(p);
     if q < hi\_mem\_min then free\_node(q, 2) else free\_avail(q);end;
  end;
```
178. If METAFONT is extended improperly, the mem array might get screwed up. For example, some pointers might be wrong, or some "dead" nodes might not have been freed when the last reference to them disappeared. Procedures *check\_mem* and *search\_mem* are available to help diagnose such problems. These procedures make use of two arrays called free and was free that are present only if METAFONT's debugging routines have been included. (You may want to decrease the size of mem while you are debugging.)

```
\langle13 \rangle +≡
```

```
debug free: packed array \lceil mem\_min \ldots mem\_max \rceil of boolean; { free cells }
was free: packed array [mem\_min \dots mem\_max] of boolean; { previously free cells }
was mem end, was lo max, was hi min: pointer; { previous mem end, lo mem max, and hi mem min }
panicking: boolean; { do we want to check memory constantly? }
gubed
```
179. (Set initial values of key variables  $21$ ) +≡ debug was mem end  $\leftarrow$  mem min; {indicate that everything was previously free }  $was\text{-}box \leftarrow mem\text{-}min; was\text{-}him \leftarrow mem\text{-}max; panicking \leftarrow false;$ gubed

<span id="page-66-0"></span>180. Procedure *check mem* makes sure that the available space lists of mem are well formed, and it optionally prints out all locations that are reserved now but were free the last time this procedure was called.

debug procedure *check\_mem*(*print\_locs* : *boolean*); **label**  $done1, done2; \{loop \text{ exits}\}$ var  $p, q, r: pointer; \{ current locations of interest in mem \}$ clobbered: boolean; { is something amiss?} begin for  $p \leftarrow mem.min$  to lo\_mem\_max do free  $[p] \leftarrow false$ ; {you can probably do this faster} for  $p \leftarrow hi\_mem\_min$  to mem\_end do free [p]  $\leftarrow false$ ; { ditto }  $\langle$  Check single-word *avail* list 181 $\rangle$ ;  $\langle$  Check variable-size *avail* list 182 $\rangle$ ;  $\langle$  Check flags of unavailable nodes [183](#page-67-0) $\rangle$ ;  $\langle$  Check the list of linear dependencies [617](#page-251-0) $\rangle$ ; if *print<sub>-locs</sub>* then  $\langle$  Print newly busy locations [184](#page-67-0) $\rangle$ ; for  $p \leftarrow mem\_min$  to lo\_mem\_max do was\_free [p]  $\leftarrow$  free [p]; for  $p \leftarrow hi\_mem\_min$  to mem\_end do was\_free [p]  $\leftarrow$  free [p]; { was\_free  $\leftarrow$  free might be faster } was mem end  $\leftarrow$  mem end; was lo max  $\leftarrow$  lo mem max; was hi min  $\leftarrow$  hi mem min; end; gubed 181. (Check single-word *avail* list 181)  $\equiv$  $p \leftarrow avail; q \leftarrow null; \textit{clobbered} \leftarrow \textit{false};$ while  $p \neq null$  do **begin if**  $(p > mem\_end) \vee (p < hi\_mem\_min)$  **then** clobbered  $\leftarrow true$ else if  $free[p]$  then  $clobbered \leftarrow true;$ if clobbered then begin  $print\_nl$ ("AVAIL<sub>Li</sub>list<sub>u</sub>clobbered at ");  $print\_int(q)$ ; goto  $done1$ ; end;  $free[p] \leftarrow true; q \leftarrow p; p \leftarrow link(q);$ end;  $done1$ This code is used in section 180. 182. (Check variable-size *avail* list  $182 \ge$  $p \leftarrow rover$ ;  $q \leftarrow null$ ; clobbered  $\leftarrow false$ ; repeat if  $(p \geq l_0 \text{mm} \text{max}) \vee (p < \text{mem} \text{min})$  then clobbered  $\leftarrow$  true else if  $(rlink(p) \geq lo\_mem\_max) \vee (rlink(p) < mem\_min)$  then clobbered  $\leftarrow true$ else if  $\neg(is\emph{empty}(p)) \vee (node_size(p) < 2) \vee (p + node_size(p) > lo_mean.max) \vee$  $(llink(rlink(p)) \neq p)$  then clobbered  $\leftarrow true;$ if clobbered then begin print\_nl("Double-AVAIL list clobbered at "); print int(q); goto done2; end; for  $q \leftarrow p$  to  $p + node_size(p) - 1$  do { mark all locations free } begin if  $free[q]$  then begin  $print_n l("Doubly_ifree_1 location_uat_u"; print.int(q);$  goto  $done2;$ end;  $free[q] \leftarrow true;$ end;  $q \leftarrow p$ ;  $p \leftarrow$  rlink(p); until  $p = rover;$  $done2$ : This code is used in section 180.

```
183. (Check flags of unavailable nodes 183) \equivp \leftarrow mem\_min;while p \leq l_0-mem-max do { node p should not be empty }
     begin if is-empty(p) then
        begin print\_nl("Bad<sub>\sqcup</sub>flag\sqcupat\sqcup"); print\_int(p);
        end;
     while (p \leq l_0 \text{mm} \text{mm} \text{mm}) \wedge \neg \text{free}[p] do \text{incr}(p);
     while (p \leq lo\_mem\_max) \wedge free[p] do incr(p);
     end
```
This code is used in section [180.](#page-66-0)

```
184. \langle Print newly busy locations 184\rangle \equivbegin{bmatrix} \textbf{begin} \#m \end{bmatrix} mew busy locs: ");
   for p \leftarrow \text{mem-min} to lo_mem_max do
     if \neg free[p] \wedge ((p > was\_lo\_max) \vee was\_free[p]) then
        begin print\_char("_1"); print\_int(p);
        end;
   for p \leftarrow hi\_mem\_min to mem_end do
     if \neg free[p] \wedge ((p < was_himin) \vee (p > was_mem\_end) \vee was_free[p]) then
        begin print\_char(" " | ""); print\_int(p);end;
   end
```
This code is used in section [180.](#page-66-0)

185. The search mem procedure attempts to answer the question "Who points to node p?" In doing so, it fetches link and info fields of mem that might not be of type two halves . Strictly speaking, this is undefined in Pascal, and it can lead to "false drops" (words that seem to point to p purely by coincidence). But for debugging purposes, we want to rule out the places that do not point to  $p$ , so a few false drops are tolerable.

```
debug procedure search_mem(p : pointer); { look for pointers to p}
var q: integer; { current position being searched }
begin for q \leftarrow mem\_min to lo_mem_max do
  begin if link(q) = p then
    begin print\_nl("LINK("); print\_int(q); print\_char(")");end;
  if info(q) = p then
    begin print\_nl("INFO("); print\_int(q); print\_char(")");end;
  end;
for q \leftarrow hi\_mem\_min to mem_end do
  begin if link(q) = p then
    begin print\_nl("LINK("); print\_int(q); print\_char(")");end;
  if info(q) = p then
    begin print\_nl("INFO("); print\_int(q); print\_char(")");end;
  end;
\langle Search eqtb209\rangle;
end;
gubed
```
186. The command codes. Before we can go much further, we need to define symbolic names for the internal code numbers that represent the various commands obeyed by METAFONT. These codes are somewhat arbitrary, but not completely so. For example, some codes have been made adjacent so that case statements in the program need not consider cases that are widely spaced, or so that case statements can be replaced by if statements. A command can begin an expression if and only if its code lies between min primary command and max primary command, inclusive. The first token of a statement that doesn't begin with an expression has a command code between *min\_command* and *max\_statement\_command*, inclusive. The ordering of the highest-numbered commands (comma  $\lt$  semicolon  $\lt$  end group  $\lt$  stop) is crucial for the parsing and error-recovery methods of this program.

At any rate, here is the list, for future reference.

define  $if\_test = 1$  { conditional text (if) } define  $f_{L}$  or  $_{e}$  lse = 2 { delimiters for conditionals (elseif, else, fi) } define  $input = 3$  {input a source file (input, endinput) } define *iteration* = 4 { iterate (for, for suffixes, for ever, endfor) } define repeat loop = 5 { special command substituted for endfor } define  $exit_test = 6$  { premature exit from a loop (exitif) } define  $relax = 7$  {do nothing (\)} define  $scan\_tokens = 8$  { put a string into the input buffer } define  $expand_{a}fter = 9$  { look ahead one token } **define** defined macro = 10 { a macro defined by the user } define  $min_{\text{conmand}} = defined_{\text{max}} - 1$ define  $display_{command} = 11$  { online graphic output (display) } define  $save\_command = 12$  {save a list of tokens (save) } define  $\text{interim\_command} = 13$  { save an internal quantity (interim) } **define**  $let\_command = 14 \{ redefine a symbolic token (let) \}$ define  $new\_internal = 15$  { define a new internal quantity (new internal) } define  $\text{macro\_def} = 16$  { define a macro (def, vardef, etc.) } define  $\textit{ship\_out\_command} = 17 \ \{\text{output a character (shipout)}\}\$ define  $add_to_{common} = 18$  { add to edges (addto) } define cull command = 19 { cull and normalize edges  $\{\text{call}\}\$ define  $tfm_{\textit{command}} = 20$  {command for font metric info (ligtable, etc.)} define protection\_command = 21 { set protection flag (outer, inner) } define  $show\_command = 22$  {diagnostic output (show, showvariable, etc.)} define  $\textit{mode\_command} = 23$  {set interaction level (batchmode, etc.)} define  $random\_seed = 24$  {initialize random number generator (**randomseed**) } define  $message\_command = 25 \quad \{communication use (message, crmessage) \}$ define  $every\_job\_command = 26 \{ \text{designate a starting token (everyjob)} \}$ define  $delimits = 27$  { define a pair of delimiters (delimiters) } define  $open\_window = 28$  { define a window on the screen (openwindow) } define special command = 29 { output special info (special, numspecial) } define  $type\_name = 30$  { declare a type (numeric, pair, etc.) } define  $max\_statement\_command = type\_name$ define  $min\_primary\_command = type\_name$ define left\_delimiter = 31 { the left delimiter of a matching pair } define  $begin_{gen\_group} = 32$  { beginning of a group (begingroup) } define  $nullary = 33$  { an operator without arguments (e.g., normaldeviate) } define  $unary = 34$  { an operator with one argument (e.g., sqrt) } define  $str\_op = 35$  { convert a suffix to a string (str) } define  $cycle = 36$  { close a cyclic path (cycle) } define  $primary\_{binary} = 37$  {binary operation taking 'of' (e.g., point)} define capsule token = 38 { a value that has been put into a token list } define  $string\_token = 39$  { a string constant (e.g., "hello") }

define *internal quantity* = 40 { internal numeric parameter (e.g., **pausing**) } define  $min\_suffix\_token = internal\_quantity$ **define**  $tag\_token = 41$  { a symbolic token without a primitive meaning } define  $numeric\_token = 42$  { a numeric constant (e.g., 3.14159) } define  $max\_sufficient = numeric\_token$ define  $plus\_or\_minus = 43$  { either '+' or '−'} define  $max\_primary\_command = plus\_or\_minus$  { should also be numeric\_token + 1 } define  $min\_tertiary\_command = plus\_or\_minus$ define *tertiary\_secondary\_macro* = 44 { a macro defined by **secondarydef** } define tertiary binary = 45 { an operator at the tertiary level (e.g., '++') } define  $max_{\text{ }}\text{ }}| = t \times t \times t$ define *left\_brace* = 46 { the operator '{' } define  $min\_expression\_command = left\_brace$ define  $path\_join = 47$  {the operator '..'} define ampersand = 48 { the operator  $\mathscr{L}'$ } define expression\_tertiary\_macro = 49 { a macro defined by tertiarydef } define expression binary = 50 { an operator at the expression level (e.g., ' $\langle \cdot \rangle$ )} define  $equals = 51$  {the operator '='} define  $max\_expression\_command = equals$ define and command  $= 52$  {the operator 'and'} define  $min\_secondary\_command = and\_command$ define secondary primary macro = 53 { a macro defined by primary def } define  $slash = 54$  {the operator '/'} define secondary binary = 55 { an operator at the binary level (e.g., shifted) } define  $max\_secondary\_command = secondary\_binary$ define  $param\_type = 56$  { type of parameter (primary, expr, suffix, etc.) } define  $controls = 57$  { specify control points explicitly (**controls**) } define  $tension = 58$  { specify tension between knots (**tension**) } define  $at\_least = 59$  { bounded tension value (at least) } define  $\text{curl } \text{command} = 60 \quad \{\text{specificity curl at an end knot } (\text{curl})\}$ define  $\text{macro\_special} = 61$  { special macro operators (quote, #0, etc.) } define right\_delimiter = 62 { the right delimiter of a matching pair } define  $left\_bracket = 63$  {the operator '['} define  $right\_bracket = 64$  {the operator ']'} define  $right\_brace = 65$  {the operator '}'} define  $with\_option = 66$  { option for filling (withpen, withweight) } define  $\text{call\_op} = 67$  {the operator 'keeping' or 'dropping' } define  $thing_to\_add = 68$  {variant of addto (contour, doublepath, also)} define  $of\_token = 69$  {the operator 'of' } define  $from\_token = 70$  {the operator 'from'} define  $to\_token = 71$  {the operator 'to'} **define**  $at\_token = 72$  {the operator 'at'} define  $in\_window = 73$  {the operator 'inwindow'} define  $step\_token = 74$  {the operator 'step'} define  $until\_token = 75$  {the operator 'until' } define  $lig\text{-}kern\text{-}token = 76$  {the operators 'kern' and '=:' and '=:|', etc. } define  $assignment = 77 \{ the operator ':='\}$ define  $skip_to = 78$  {the operation 'skipto'} define  $\text{bchar\_label} = 79$  {the operator '||:'} define  $double\_colon = 80$  {the operator '::'} define  $\text{colon} = 81$  {the operator ':'} define  $comm = 82$  {the operator ',', must be  $colon + 1$ }

define end\_of\_statement  $\equiv cur\_cmd > comma$ define  $semicolon = 83$  {the operator ';', must be  $comm + 1$ } define end\_group = 84 { end a group (endgroup), must be semicolon + 1} define  $stop = 85$  {end a job (end, dump), must be end\_group + 1 } define  $max_{\text{command}_{\text{1}}\text{cond}}{code = stop}$ define  $outer\_tag = max_{command\_code + 1}$  { protection code added to command code }  $\langle$  Types in the outer block [18](#page-8-0)  $\rangle$  +≡

 $command\_code = 1 ... max_{command\_code};$ 

187. Variables and capsules in METAFONT have a variety of "types," distinguished by the following code numbers:

```
define undefined = 0 { no type has been declared }
  define unknown\_tag = 1 {this constant is added to certain type codes below}
  define vacuous = 1 { no expression was present }
  define boolean\_type = 2 {boolean with a known value}
  define unknown\_boolean = boolean\_type + unknown\_tagdefine string\_type = 4 {string with a known value}
  define unknown\_string = string\_type + unknown\_tagdefine pen_type = 6 { pen with a known value }
  define unknown\_pen = pen\_type + unknown\_tagdefine future\_pen = 8 { subexpression that will become a pen at a higher level }
  define path\_type = 9 { path with a known value }
  define unknown\_path = path\_type + unknown\_tagdefine picture\_type = 11 { picture with a known value }
  define unknown\_picture = picture\_type + unknown\_tagdefine transform\_type = 13 {transform variable or capsule}
  define pair\_type = 14 { pair variable or capsule }
  define numeric_type = 15 { variable that has been declared numeric but not used }
  define known = 16 { numeric with a known value}
  define dependent = 17 { a linear combination with fraction coefficients }
  define proto\_dependent = 18 { a linear combination with scaled coefficients }
  define independent = 19 { numeric with unknown value }
  define token\_list = 20 {variable name or suffix argument or text argument }
  define structured = 21 { variable with subscripts and attributes }
  define unsuffixed macro = 22 { variable defined with vardef but no \mathbb{Q}^*}
  define suffixed_macro = 23 { variable defined with vardef and \mathbb{Q}^*}
  \text{define} \quad unknown\_tures \equiv unknown\_boolean, unknown\_string, unknown\_pen, unknown\_picture,unknown\_path\langle57 \rangle +\equivprocedure print\_type(t: small_number);begin case t of
  vacuous: print("vacuous");boolean\_type: \ print("boolean");unknown\_boolean: print("unknown\_boolean");string\_type: print("string");unknown\_string: print("unknown\_string");pen\_type: print("pen");unknown\_pen: print("unknown\_pen");future\_pen: print("future\_pen");path_type: print("path");unknown\_path: print("unknown\_path");picture\_type: print("picture");unknown\_picture: print("unknown\_picture");transform\_type: \ print("transform");pair\_type: print("pair");known: print("known_{{\scriptscriptstyle\text{un}}\text{-}numberic");dependent: print ("dependent");
  proto dependent: print("proto−dependent");
  numeric\_type: print("numeric");independent: print("independent");token\_list: print("token\_list");
```
```
structured: print("structured");unsufficient("unsufficient" and "fixed_macro";sufficient("sufficient" and "sufficient" and "sufficient" are "sufficient" and "sufficient" is "sufficient" and "sufficient" is "sufficientothercases print("undefined")endcases;
end;
```
188. Values inside METAFONT are stored in two-word nodes that have a name type as well as a type. The possibilities for name type are defined here; they will be explained in more detail later.

define  $root = 0$  {  $name_type$  at the top level of a variable } define  $saved-root = 1$  { same, when the variable has been saved } define structured root = 2 { name\_type where a structured branch occurs } define  $\textit{subscr} = 3$  {  $\textit{name_type}$  in a subscript node } define  $attr = 4$  {  $name_type$  in an attribute node} define  $x$ -part\_sector = 5 { name\_type in the **xpart** of a node} define  $y$ -part sector = 6 { name\_type in the ypart of a node} define  $xx$ -part sector = 7 { name\_type in the **xxpart** of a node} define  $xy$ -part sector = 8 { name\_type in the **xypart** of a node} define  $yx$ -part sector = 9 { name\_type in the yxpart of a node} define  $yy$ -part sector = 10 { name type in the yypart of a node} define  $capsule = 11$  {  $name_type$  in stashed-away subexpressions } define  $token = 12$  {  $name_type$  in a numeric token or string token }

189. Primitive operations that produce values have a secondary identification code in addition to their command code; it's something like genera and species. For example, '\*' has the command code primary binary, and its secondary identification is times. The secondary codes start at 30 so that they don't overlap with the type codes; some type codes (e.g.,  $string_type$ ) are used as operators as well as type identifications.

define  $true\_code = 30$  { operation code for true } define  $false\_code = 31$  { operation code for false } define  $null\_picture\_code = 32$  { operation code for nullpicture } define  $null\_pen\_code = 33$  {operation code for nullpen} define  $job_name_op = 34$  { operation code for jobname } define  $read\_string\_op = 35$  { operation code for readstring } define  $pen\_circle = 36$  { operation code for pencircle } define  $normal\_deviate = 37$  { operation code for normal deviate } define  $odd\_op = 38$  { operation code for odd } define  $known\_op = 39$  { operation code for known } define  $unknown\_op = 40$  { operation code for unknown } define  $not\_op = 41$  { operation code for not } define  $decimal = 42$  { operation code for decimal } define  $reverse = 43$  { operation code for reverse } define  $make\_path\_op = 44$  { operation code for makepath } define  $make\_pen\_op = 45$  { operation code for makepen } define  $total\_weight\_op = 46$  { operation code for totalweight } define  $oct_op = 47$  { operation code for oct } define  $hex\_op = 48$  { operation code for hex } define  $ASCII\_op = 49$  { operation code for ASCII } define  $char\_op = 50$  { operation code for char } define  $length\_op = 51$  { operation code for length } define  $turning_op = 52$  { operation code for turning number } define  $x$ -part = 53 { operation code for xpart } define  $y$ -part = 54 { operation code for ypart } define  $xx$ -part = 55 { operation code for xxpart } define  $xy$ -part = 56 { operation code for xypart } define  $yx$ -part = 57 { operation code for yxpart } define  $yy$ -part = 58 { operation code for yypart } define  $sqrt\_op = 59$  { operation code for sqrt } define  $m\text{-}exp\text{-}op = 60$  { operation code for mexp } define  $m\text{-}log\text{-}op = 61$  { operation code for mlog } define  $sin_d$  op = 62 { operation code for sind } define  $cos_d$  op = 63 { operation code for cosd } define  $floor\_op = 64$  { operation code for floor } define  $uniform\_deviate = 65$  { operation code for uniform deviate } define  $char\_exists_op = 66$  { operation code for charexists } define  $angle\_op = 67$  { operation code for angle } define  $cycle\_op = 68$  { operation code for cycle } define  $plus = 69$  { operation code for + } define  $minus = 70$  { operation code for - } define  $times = 71$  { operation code for  $\ast$  } define  $over = 72$  { operation code for / } define  $pythag\_add = 73$  { operation code for  $++$ } define  $pythag\_sub = 74$  { operation code for  $++$ } define  $or\_op = 75$  { operation code for or } define  $and\_op = 76$  { operation code for and } define  $less\_than = 77$  { operation code for <}

```
define less\_or\_equal = 78 { operation code for \leq}
  define greater_than = 79 { operation code for > }
  define greater_or_equal = 80 { operation code for >= }
  define equal_to = 81 { operation code for = }
  define unequal_to = 82 { operation code for <> }
  define concatenate = 83 { operation code for \&}
  define rotated_by = 84 { operation code for rotated }
  define slanted\_by = 85 { operation code for slanted }
  define scaled\_by = 86 { operation code for scaled }
  define shifted_by = 87 { operation code for shifted }
  define transformed_by = 88 { operation code for transformed }
  define x-scaled = 89 { operation code for xscaled }
  define y-scaled = 90 { operation code for yscaled }
  define z scaled = 91 { operation code for zscaled }
  define intersect = 92 { operation code for intersection times }
  define double\_dot = 93 { operation code for improper ..}
  define substring of = 94 { operation code for substring }
  define min\_of = substring\_ofdefine \textit{subpath_of} = 95 { operation code for subpath }
  define direction_time_of = 96 { operation code for directiontime }
  define point\_of = 97 { operation code for point }
  define precontrol_of = 98 { operation code for precontrol }
  define postcontrol_of = 99 { operation code for postcontrol }
  define pen\_offset\_of = 100 { operation code for penoffset }
procedure print\_op(c: quarterword);begin if c \leq numeric_type then print_type(c)
  else case c of
    true\_code: print("true");false\_code: print("false");null\_picture\_code: print("nullpicture");
    null\_pen\_code: print("nullpen");job_name\_op: print("jobname");read\_string\_op: print("readstring");pen\_circle: print("pencircle");
    normal\_deviate: \ print("normalized);
    odd\_op: print("odd");known\_op: print("known");unknown\_op: print("unknown");
    not_op: print("not");decimal: print("decimal");reverse: print("reverse");make\_path\_op: print("makepath");make\_pen\_op: print("makepen");total\_weight\_op: print("totalweight");oct\_op: print("oct");hex\_op: print("hex");ASCII\_op: print("ASCII");char\_op: print("char");length\_op: print("length");turning\_op: print("turningnumber");x-part: print("xpart");
    y<sub>-</sub>part: print("ypart");
```

```
xx-part: print ("xxpart");
  xy-part: print ("xypart");
  yx-part: print ("yxpart");
  yy-part: print ("yypart");
  sqrt\_op: print("sqrt");m\_exp\_op: print("mexp");m\_log\_op: print("mlog");
  sin\_d\_op: print("sind");cos_d_op: print("cos d");floor\_op{:}\;print("floor");uniform\_deviate: \ print("uniformdeviate");char\_exists\_op: print("charactersists");angle\_op: print("angle");
  cycle\_op: print("cycle");plus: print\_char("++");minus: print\_char(" - "');times: print\_char("**");over: print\_char("/");
  pythong\_add: print("++");pythong\_sub: print("++");
  or\_op: print("or");and_op: print("and");less\_than: print\_char("~"less\_or\_equal: print("<=");
  greater\_than: print\_char(">");
  greater\_or\_equal: \ print(">=");
  equal\_to: print\_char("="");unequal\_to: print("<>");
  concatenate: print("&");
  rotated\_by: print("rotated");slanted\_by: \ print("sland");scaled\_by: \ print("scaled");shifted\_by: \ print("shifted");transformed\_by: \ print("transformed");x\_scaled: print("xscaled");y\_scaled: print("yscaled");z_scaled: print("zscaled");intersect: print("intersectiontimes");
  substring\_of: print("substring");subpath\_of: \ print("subpath");direction_time_of: print("directiontime");
  point\_of: \ print("point");precontrol_of: \ print("precontrol");postcontrol_of: \ print("postcontrol");pen\_offset\_of\colon\ print(\texttt{"penoffset"});othercases \text{print}(\text{`` . .})endcases
;
\hspace{.01em}\textbf{end} ;
```
190. METAFONT also has a bunch of internal parameters that a user might want to fuss with. Every such parameter has an identifying code number, defined here.

define  $\text{tracing\_titles} = 1 \quad \{\text{show titles online when they appear}\}$ define  $tracing\text{-}equations = 2$  { show each variable when it becomes known } define  $\text{tracing\_capsules} = 3$  {show capsules too} define  $\text{tracing\_choices} = 4$  { show the control points chosen for paths } define  $\text{tracing}\text{-} \text{specs} = 5$  { show subdivision of paths into octants before digitizing } define  $\text{tracing\_pens} = 6$  { show details of pens that are made } define tracing commands = 7 { show commands and operations before they are performed } define  $tracing\_restores = 8$  {show when a variable or internal is restored } define  $tracing\_macros = 9$  { show macros before they are expanded } define  $\text{tracing}_\text{edge} = 10$  { show digitized edges as they are computed } define  $\text{tracing\_output} = 11$  { show digitized edges as they are output } define  $\text{tracing\_stats} = 12$  { show memory usage at end of job } define  $\text{tracing\_online} = 13$  { show long diagnostics on terminal and in the log file } define  $year = 14$  {the current year (e.g., 1984)} define  $month = 15$  {the current month (e.g.,  $3 \equiv March$ )} **define**  $day = 16$  {the current day of the month } define  $time = 17$  {the number of minutes past midnight when this job started } define  $char\_code = 18$  {the number of the next character to be output} define  $char\_ext = 19$  {the extension code of the next character to be output} define  $char_wd = 20$  {the width of the next character to be output} **define**  $char_-ht = 21$  {the height of the next character to be output} **define**  $char\_dp = 22$  {the depth of the next character to be output} define  $char_1ic = 23$  {the italic correction of the next character to be output} define  $char\_dx = 24$  {the device's x movement for the next character, in pixels } define  $char\_d y = 25$  {the device's y movement for the next character, in pixels } define  $design_size = 26$  {the unit of measure used for *char\_wd... char\_ic*, in points } define  $hppp = 27$  {the number of horizontal pixels per point} define  $vppp = 28$  {the number of vertical pixels per point } define  $x \text{-} \text{offset} = 29$  { horizontal displacement of shipped-out characters } define  $y\text{-}offset = 30$  { vertical displacement of shipped-out characters } define  $pausing = 31$  { positive to display lines on the terminal before they are read } define showstopping  $= 32$  { positive to stop after each show command} define fontmaking  $= 33$  { positive if font metric output is to be produced } define  $\textit{proofing} = 34$  { positive for proof mode, negative to suppress output } define smoothing = 35 { positive if moves are to be "smoothed" } define *autorounding*  $= 36$  { controls path modification to "good" points } define *granularity* = 37 { autorounding uses this pixel size} define  $\text{fillin} = 38$  { extra darkness of diagonal lines } define  $turning\_check = 39$  { controls reorientation of clockwise paths } define  $warning\_check = 40$  { controls error message when variable value is large } **define** boundary char = 41 { the boundary character for ligatures } define  $max\_given\_internal = 41$  $\langle$  Global variables [13](#page-6-0)  $\rangle$  +≡ internal:  $array [1.. max-internal]$  of scaled; {the values of internal quantities} int\_name:  $array [1.. max-internal]$  of  $str_number$ ; {their names}

int ptr: max given internal ... max internal; {the maximum internal quantity defined so far}

<span id="page-77-0"></span>191. (Set initial values of key variables  $21$ ) +≡ for  $k \leftarrow 1$  to max-given internal do internal  $[k] \leftarrow 0$ ;  $int_{\mathcal{D}} r \leftarrow max_{\mathcal{D}}$  *en* internal;

192. The symbolic names for internal quantities are put into METAFONT's hash table by using a routine called *primitive*, which will be defined later. Let us enter them now, so that we don't have to list all those names again anywhere else.

```
\langle Put each of METAFONT's primitives into the hash table 192\rangle \equivprimitive("tracing titles", internal-quality, tracing\_tilles);primitive ("tracingequations", internal quantity, tracing equations);
  primitive ("tracingcapsules", internal quantity, tracing_capsules);
  primitive ("tracingchoices", internal_quantity, tracing\_choices);
  primitive ("tracingspecs", internal_quantity, tracing\_species);
  primitive ("tracingpens", internal_{\text{.}quantity, \text{.}tracing\_pens});
  primitive ("tracing commands", internal quantity, tracing commands);
  primitive ("tracingrestores", internal quantity, tracing restores);
  primitive ("tracingmacros", internal<sub>-quantity</sub>, tracing<sub>-macros</sub>);
  primitive ("tracingedges", internal quantity, tracing edges);
  primitive \verb"("tracingoutput", internal-quality, tracing\_output);primitive ("tracingstats", internal\_quantity, tracing\_stats);
  primitive ("tracingonline", internal_{\textit{quantity}}, tracing_online);
  primitive ("year", internal\_quantity, year);
  primitive("month", internal\_quantity, month);primitive ("day", internal-quantity, day);
  primitive("time", internal\_quantity, time);primitive ("charcode", internal\_quantity, char\_code);
  primitive ("charext", internal quantity, char_ext);
  primitive ("charwd", internal_{\text{-}quantity}, char_{\text{+}});
  primitive ("charht", internal_quantity, char\_ht);
  primitive ("chardp", internal_quantity, char_dp);
  primitive ("charic", internal_quantity, char\_ic);
  primitive ("chardx", internal-quantity, char\_dx);
  primitive ("chardy", internal<sub>-quantity, char_dy);</sub>
  primitive ("designsize", internal_quantity, design_size);
  primitive ("hppp", internal\_quantity, hppp);
  primitive ("vppp", internal\_quantity, vppp);
  primitive ("xoffset", internal quantity, x offset);
  primitive ("yoffset", internal quantity, y offset);
  primitive ("pausing", internal quantity, pausing);
  primitive ("showstopping", internal quantity, showstopping);
  primitive ("fontmaking", internal_quantity, fontmaking);
  primitive ("proofing", internal_quantity, proofing);
  primitive ("smoothing", internal_quantity, smoothing);
  primitive ("autorounding", internal_{\textit{quantity}}, automing);
  primitive ("granularity", internal_quantity, grandity, granularity);
  primitive ("fillin", internal_quantity, fillin);
  primitive ("turningcheck", internal_{\textit{quantity}, \textit{turning}\textit{.check}});
  primitive ("warningcheck", internal-quantity, warning-check);
  primitive ("boundarychar", internal_quantity, boundary_{char});
See also sections 211, 683, 688, 695, 709, 740, 893, 1013, 1018, 1024, 1027, 1037, 1052, 1079, 1101, 1108, and 1176.
```
This code is used in section [1210](#page-448-0).

193. Well, we do have to list the names one more time, for use in symbolic printouts.

```
\{176 \rangle +≡
```

```
int_name[tracing\_tities] ← "tracingtitles"; int_name[tracing\_equations] ← "tracing equations";
int_name[tracing\_capsules] \leftarrow "tracingcapsules"; int_name[tracing\_choices] \leftarrow "tracingchoices";int_name[tracing\_species] \leftarrow "tracing species"; int_name[tracing\_pens] \leftarrow "tracing"int_name[tracing\_commands] \leftarrow "tracingcommands" ; int_name[tracing\_restores] \leftarrow "tracingrestores" ;int_name [tracing_macros] \leftarrow "tracingmacros"; int_name [tracing_edges] \leftarrow "tracingedges";
int name [tracing\_output] \leftarrow "tracingoutput"; int_name[tracing\_stats] \leftarrow "tracingstats";int_name[training\_online] \leftarrow "tracingonline"; int_name[year] \leftarrow "year"; int_name[month] \leftarrow "month";int_name[day] \leftarrow "day"; int_name[time] \leftarrow "time"; int_name[char\_code] \leftarrow "character";int_name[char\_ext] \leftarrow "character"; int_name[char\_wd] \leftarrow "charwd"; int_name[char\_ht] \leftarrow "charut";
int_name[char_d p] \leftarrow "char_d p"; int_name[char_id] \leftarrow "charic"; int_name[char_d x] \leftarrow "chard x";
int_name[char_d] \leftarrow "char_d"; int_name[design_size] \leftarrow "designsize"; int_name[hpp] \leftarrow "hppp";
int_name[vppp] \leftarrow "vppp"; int_name[x_offset] \leftarrow "xoffset"; int_name[y_offset] \leftarrow "yoffset";int_name[pausing] \leftarrow "pausing"; int_name[showstopping] \leftarrow "showstopping";int_name [font making] \leftarrow "fontmaking"; int_name [proofing] \leftarrow "proofing" ;int_name[smoothing] \leftarrow "smoothing"; int_name[automding] \leftarrow "autorounding";
int_name[granularity] \leftarrow "granularity"; int_name[fill] \leftarrow "fill";
int_name[turning\_check] \leftarrow "turningcheck"; int_name[wining\_check] \leftarrow "warningcheck";
int_name[boundary\_char] \leftarrow "boundarychar";
```
194. The following procedure, which is called just before METAFONT initializes its input and output, establishes the initial values of the date and time. Since standard Pascal cannot provide such information, something special is needed. The program here simply assumes that suitable values appear in the global variables systime, systay, systemath, and system (which are initialized to noon on 4 July 1776, in case the implementor is careless).

Note that the values are *scaled* integers. Hence METAFONT can no longer be used after the year 32767. procedure fix date and time ;

```
begin sys_time \leftarrow 12 * 60; sys_day \leftarrow 4; sys_month \leftarrow 7; sys_year \leftarrow 1776; {self-evident truths}
internal [time] \leftarrow sys_time * unity; \{ minutes since midnight \}internal [day] \leftarrow sys\_day * unity; \{ day of the month \}internal [month] \leftarrow sys-month * unity; \{ month \ of the year \}internal [year] \leftarrow sys\_year * unity; \{ \text{Anno Domini} \}end;
```
195. METAFONT is occasionally supposed to print diagnostic information that goes only into the transcript file, unless tracing online is positive. Now that we have defined tracing online we can define two routines that adjust the destination of print commands:

```
\langle57 \rangle +≡
procedure begin diagnostic; { prepare to do some tracing }
  begin old_setting \leftarrow selector;
  if (internal | tracing\_online| \leq 0) \wedge (selector = term\_and\_log) then
    begin decr (selector);if history = spotless then history \leftarrow warning issued;
    end;
  end;
procedure end diagnostic (blank line : boolean); { restore proper conditions after tracing }
  begin print\_nl("");
  if blank line then print\_ln;
  selector \leftarrow old_settingsend;
```
196. Of course we had better declare a few more global variables, if the previous routines are going to work.

 $\langle$  Global variables [13](#page-6-0)  $\rangle$  +≡  $old\_setting: 0...max\_selector;$  $sys_time, sys\_day, sys\_month, sys\_year: integer; \{ date and time supplied by external system\}$ 

197. We will occasionally use *begin\_diagnostic* in connection with line-number printing, as follows. (The parameter s is typically "Path" or "Cycle $\lrcorner$ spec", etc.)

 $\langle$  Basic printing procedures [57](#page-23-0)  $\rangle$  + $\equiv$ **procedure**  $print\_diagnostic(s, t : str_number; nulline : boolean);$ begin begin\_diagnostic; if nuline then  $print_n(s)$  else  $print(s)$ ;  $print("$ <sub>u</sub> $at$ <sub>u</sub> $line$ <sub>u</sub>");  $print(line)$ ;  $print(t)$ ;  $print(char(":")$ ; end;

198. The 256 *ASCII code* characters are grouped into classes by means of the *char class* table. Individual class numbers have no semantic or syntactic significance, except in a few instances defined here. There's also max class , which can be used as a basis for additional class numbers in nonstandard extensions of METAFONT.

define  $digit\_class = 0$  { the class number of 0123456789 } define  $period{\_}class = 1$  { the class number of '.'} define  $space.class = 2$  {the class number of spaces and nonstandard characters} define  $percent\_class = 3$  {the class number of '%'} define  $string\_class = 4$  {the class number of '"'} define  $right\_parent\_class = 8$  {the class number of ')' } define *isolated\_classes*  $\equiv 5, 6, 7, 8$  { characters that make length-one tokens only } define  $letter\_class = 9$  { letters and the underline character } define  $left\_bracket\_class = 17 \{`['\}$ define  $right\_bracket\_class = 18 \{']'\}$ define  $invalid\_class = 20$  {bad character in the input} define  $max\_class = 20$  {the largest class number}  $\langle$  Global variables [13](#page-6-0)  $\rangle$  +≡ *char\_class:*  $array [ASCII_code] of 0. max_class; \{ the class numbers \}$ 

199. If changes are made to accommodate non-ASCII character sets, they should follow the guidelines in Appendix C of The METAFONT book.

 $\langle$  Set initial values of key variables [21](#page-9-0)  $\rangle$  +≡ for  $k \leftarrow$  "0" to "9" do char\_class  $[k] \leftarrow digit\_class;$  $char\_class[" \cdot"] \leftarrow period\_class; char\_class[" \cdot"] \leftarrow space\_class; char\_class["\cdot"] \leftarrow percent\_class;$  $char\_class[""""] \leftarrow string\_class;$ char class  $[","] \leftarrow 5; char-class[";"] \leftarrow 6; char-class["("!] \leftarrow 7; char-class[")" \leftarrow right\_parent\_class;$ for  $k \leftarrow$  "A" to "Z" do char\_class  $[k] \leftarrow letter\_class;$ for  $k \leftarrow$  "a" to "z" do char\_class  $[k] \leftarrow letter\_class;$  $char\_class["\_"] \leftarrow letter\_class;$  $char\_class$  ["<"]  $\leftarrow$  10;  $char\_class$  ["="]  $\leftarrow$  10;  $char\_class$  [">"]  $\leftarrow$  10;  $char\_class$  [":"]  $\leftarrow$  10;  $char\_class$ ["|"]  $\leftarrow 10$ ;  $char\_class$  ["`"]  $\leftarrow$  11;  $char\_class$  ["´"]  $\leftarrow$  11;  $char\_class$ ["+"] ← 12;  $char\_class$ ["-"] ← 12;  $char\_class["/"] \leftarrow 13; char\_class["*"] \leftarrow 13; char\_class["\`"] \leftarrow 13;$  $char\_class$  ["!"]  $\leftarrow 14; char\_class$  ["?"]  $\leftarrow 14;$ char\_class  $[$ "#"]  $\leftarrow$  15; char\_class  $[$ "&"]  $\leftarrow$  15; char\_class  $[$ "@"]  $\leftarrow$  15; char\_class  $[$ "\$"]  $\leftarrow$  15;  $char\_class$  ["^"]  $\leftarrow 16$ ;  $char\_class$  ["~"]  $\leftarrow 16$ ;  $char\_class[$ "["]  $\leftarrow left\_bracket\_class; char\_class[$ "]"]  $\leftarrow right\_bracket\_class;$  $char\_class$  ["{"]  $\leftarrow$  19;  $char\_class$  ["}"]  $\leftarrow$  19; for  $k \leftarrow 0$  to " $^{-1}$ " – 1 do char\_class [k]  $\leftarrow$  invalid\_class; for  $k \leftarrow 127$  to 255 do char\_class  $[k] \leftarrow invalid\_class;$ 

200. The hash table. Symbolic tokens are stored and retrieved by means of a fairly standard hash table algorithm called the method of "coalescing lists" (cf. Algorithm 6.4C in The Art of Computer Programming). Once a symbolic token enters the table, it is never removed.

The actual sequence of characters forming a symbolic token is stored in the *str-pool* array together with all the other strings. An auxiliary array hash consists of items with two halfword fields per word. The first of these, called next(p), points to the next identifier belonging to the same coalesced list as the identifier corresponding to p; and the other, called text(p), points to the *str\_start* entry for p's identifier. If position p of the hash table is empty, we have  $text(p) = 0$ ; if position p is either empty or the end of a coalesced hash list, we have  $next(p) = 0$ .

An auxiliary pointer variable called hash used is maintained in such a way that all locations  $p \geq hash\_used$ are nonempty. The global variable st\_count tells how many symbolic tokens have been defined, if statistics are being kept.

The first 256 locations of hash are reserved for symbols of length one.

There's a parallel array called *eqtb* that contains the current equivalent values of each symbolic token. The entries of this array consist of two halfwords called *eq\_type* (a command code) and *equiv* (a secondary piece of information that qualifies the  $eq_type$ ).

define  $next(\#) \equiv hash[\#].lh$  { link for coalesced lists } **define**  $text(\#) \equiv hash[\#].rh$  {string number for symbolic token name} define  $eq_type(\textbf{\#}) \equiv eqtb[\textbf{\#}]$ .lh { the current "meaning" of a symbolic token } **define**  $equiv(\text{#}) \equiv \text{#}[\text{#}] \cdot rh$  { parametric part of a token's meaning } define  $hash\_base = 257$  { hashing actually starts here } define  $hash_is_full \equiv (hash\_used = hash\_base)$  { are all positions occupied? }  $\langle$  Global variables  $13 \rangle + \equiv$  $13 \rangle + \equiv$ hash\_used: pointer; { allocation pointer for hash }  $st\_count: \, integer; \, \{ \, total \, number \, of \, known \, identifiers \,}$ 

201. Certain entries in the hash table are "frozen" and not redefinable, since they are used in error recovery.

define hash top  $\equiv$  hash base + hash size { the first location of the frozen area } define frozen inaccessible  $\equiv$  hash top { hash location to protect the frozen area } define  $frozen\_repeat\_loop \equiv hash\_top + 1$  { hash location of a loop-repeat token } define frozen right delimiter  $\equiv$  hash top + 2 { hash location of a permanent ')' } define  $frozen\_left-bracket \equiv hash\_top + 3$  { hash location of a permanent '['} **define** frozen\_slash  $\equiv$  hash\_top + 4 { hash location of a permanent '/'} define  $frozen\_colon \equiv hash\_top + 5$  { hash location of a permanent ':'} **define** frozen\_semicolon  $\equiv$  hash\_top + 6 { hash location of a permanent ';'} define  $frozen\_end\_for \equiv hash\_top + 7$  { hash location of a permanent endfor } define  $frozen\_end\_def \equiv hash\_top + 8$  { hash location of a permanent enddef } **define** frozen  $\hat{\mathbf{n}} \equiv hash\_top + 9$  { hash location of a permanent **fi**} define  $frozen.end\_group \equiv hash\_top + 10 \{ hash location of a permanent 'endgroup' \}$ define frozen\_bad\_vardef  $\equiv$  hash\_top + 11 { hash location of 'a bad variable' } define frozen\_undefined  $\equiv$  hash\_top + 12 { hash location that never gets defined } define hash\_end  $\equiv$  hash\_top + 12 { the actual size of the hash and eqtb arrays }  $\langle$  Global variables [13](#page-6-0)  $\rangle$  +≡ hash:  $\textbf{array} \left| 1 \dots \textit{hash-end} \right| \textbf{of} \, \textit{two\_halves}; \, \{ \text{the hash table} \}$ eqtb:  $\textbf{array} \, |1 \dots \textit{hash}\_end | \textbf{of} \, \textit{two}\_ \textit{halves}; \, \{ \text{the}\, \textit{equivalents} \}$ **202.** (Set initial values of key variables  $21$ ) +≡  $next(1) \leftarrow 0; text(1) \leftarrow 0; eq_type(1) \leftarrow tag_token; equiv(1) \leftarrow null;$ for  $k \leftarrow 2$  to hash-end do

**begin**  $hash[k] \leftarrow hash[1]$ ;  $eqtb[k] \leftarrow eqtb[1]$ ; end;

<span id="page-82-0"></span>**203.** (Initialize table entries (done by INIMF only)  $176$  +≡  $hash\_used \leftarrow frozen\_inaccessible; \{nothing\}$  $st\_count \leftarrow 0;$  $text(frozen\_bad\_vardef) \leftarrow "a\_\text{bad\_variable"; text(frozen\_fi) \leftarrow "fi";$  $text(frozen\_end\_group) \leftarrow "endgroup"; text(frozen\_end\_def) \leftarrow "enddef";$  $text(frozen\_end\_for) \leftarrow$  "endfor"; text(frozen\_semicolon) ← ";"; text(frozen\_colon) ← ":"; text(frozen\_slash) ← "/"; text(frozen\_left\_bracket) ← "["; text(frozen\_right\_delimiter) ← ")";  $text(frozen\_inaccessible) \leftarrow "$   $\sqcup$ INACCESSIBLE";  $eq_type (frozen\_right\_delimiter) \leftarrow right\_delimiter;$ 

```
204. (Check the "constant" values for consistency 14) +≡
  if hash_end + max_internal > max_halfword then bad \leftarrow 21;
```
205. Here is the subroutine that searches the hash table for an identifier that matches a given string of length l appearing in  $buffer[j]$ .  $(j+l-1)$ . If the identifier is not found, it is inserted; hence it will always be found, and the corresponding hash table address will be returned.

**function** id\_lookup(j, l : integer): pointer; { search the hash table } **label** found; { go here when you've found it } var h: integer; { hash code } p: pointer; {index in hash array} k: pointer; {index in buffer array} **begin if**  $l = 1$  then  $\langle$  Treat special case of length 1 and **goto** found 206 $\rangle$ ;  $\langle$  Compute the hash code h [208](#page-83-0) $\rangle$ ;  $p \leftarrow h + hash\_base;$  {we start searching here; note that  $0 \leq h \leq hash\_prime$  } loop begin if  $text(p) > 0$  then if  $length(text(p)) = l$  then if  $str\_eq\_buf(text(p), j)$  then goto found; if  $next(p) = 0$  then (Insert a new symbolic token after p, then make p point to it and **goto** found [207](#page-83-0));  $p \leftarrow next(p)$ : end; found:  $id\_lookup \leftarrow p$ ; end; 206. (Treat special case of length 1 and goto found  $206$ )  $\equiv$ begin  $p \leftarrow \text{buffer}[i] + 1; \text{ text}(p) \leftarrow p - 1; \text{goto found};$ end

This code is used in section 205.

<span id="page-83-0"></span>207. (Insert a new symbolic token after p, then make p point to it and goto found 207)  $\equiv$ begin if  $text(p) > 0$  then begin repeat if hash is full then overflow ("hash size", hash size);  $decr (hash\_used);$ until  $text(hash\_used) = 0;$  {search for an empty location in hash}  $next(p) \leftarrow hash\_used; p \leftarrow hash\_used;$ end;  $str\_room(l);$ for  $k \leftarrow j$  to  $j + l - 1$  do append\_char(buffer[k]);  $text(p) \leftarrow make\_string; str\_ref[text(p)] \leftarrow max\_str\_ref;$ stat  $\textit{incr}(st\_count)$ ; tats goto found; end

This code is used in section [205.](#page-82-0)

**208.** The value of hash prime should be roughly 85% of hash size, and it should be a prime number. The theory of hashing tells us to expect fewer than two table probes, on the average, when the search is successful. [See J. S. Vitter, Journal of the ACM 30 (1983), 231–258.]

 $\langle$  Compute the hash code h 208  $\rangle \equiv$  $h \leftarrow \text{buffer}[j];$ for  $k \leftarrow j + 1$  to  $j + l - 1$  do begin  $h \leftarrow h + h + \text{buffer}[k];$ while  $h \geq hash\_prime$  do  $h \leftarrow h - hash\_prime$ ; end

This code is used in section [205.](#page-82-0)

```
209. (Search eqtb for equivalents equal to p \, 209) \equivfor q \leftarrow 1 to hash_end do
    begin if equiv(q) = p then
       begin print\_nl ("EQUIV("); print\_int(q); print\_char(")");
       end;
    end
```
This code is used in section [185.](#page-67-0)

210. We need to put METAFONT's "primitive" symbolic tokens into the hash table, together with their command code (which will be the  $eq\_type$ ) and an operand (which will be the equiv). The primitive procedure does this, in a way that no METAFONT user can. The global value *cur-sym* contains the new *eqtb* pointer after primitive has acted.

init procedure  $primitive(s:str_number; c: halfword; o: halfword);$ var k:  $pool\_pointer$ ; { index into  $str\_pool$  } *j*: *small\_number*; {index into *buffer* } l: small\_number; { length of the string } **begin**  $k \leftarrow str\_start[s];$   $l \leftarrow str\_start[s+1] - k;$  {we will move s into the (empty) buffer } for  $j \leftarrow 0$  to  $l - 1$  do  $buffer[j] \leftarrow so(str\_pool[k + j])$ ;  $cur\_sym \leftarrow id\_lookup(0, l);$ if  $s \geq 256$  then { we don't want to have the string twice } **begin** flush\_string(str\_ptr – 1); text(cur\_sym)  $\leftarrow s$ ; end;  $eq\_type(cur\_sym) \leftarrow c$ ;  $equiv(cur\_sym) \leftarrow o$ ; end; tini

<span id="page-84-0"></span>**211.** Many of METAFONT's primitives need no *equiv*, since they are identifiable by their *eq\_type* alone. These primitives are loaded into the hash table as follows:

 $\Phi$  Put each of METAFONT's primitives into the hash table [192](#page-77-0)  $\rangle$  +=  $primitive("..", path\_join, 0);$ primitive ("[", left\_bracket, 0); eqtb[frozen\_left\_bracket]  $\leftarrow$  eqtb[cur\_sym];  $primitive("]$ ", right\_bracket, 0);  $primitive$  ("}",  $right\_brace$ , 0);  $primitive$  ("{", left\_brace, 0); primitive (":",  $colon, 0)$ ; eqtb [frozen\_colon]  $\leftarrow$  eqtb [cur\_sym];  $primitive("::", double\_colon, 0);$ primitive  $("||:", bchar\_label, 0);$ primitive ( $" := "$ , assignment, 0); primitive  $(\cdot, \cdot, \cdot, comm, 0)$ ; primitive  $(\text{''}; \text{''}, semicolon, 0);$  eqtb  $[frozen\_semicolon] \leftarrow \text{qcb}[cur\_sym];$  $primitive ("\\", relax, 0);$  $primitive$  ("addto",  $add\_to\_command, 0);$  $primitive("at", at\_token, 0);$  $primitive$  ("atleast",  $at\_least, 0);$ primitive ("begingroup", begin\_group, 0); bg\_loc  $\leftarrow cur\_sym;$  $primitive$  ("controls",  $controls, 0);$  $primitive ("call", \textit{call\_command}, 0);$  $primitive("curl", curl\_command, 0);$  $primitive$  ("delimiters",  $delimiters$ , 0);  $primitive$  ("display",  $display_{\_}command$ , 0); primitive ("endgroup", end\_group, 0); eqtb[frozen\_end\_group]  $\leftarrow$  eqtb[cur\_sym]; eq\_loc  $\leftarrow$  cur\_sym;  $primitive$  ("everyjob",  $every\_job\_command, 0);$  $primitive$  ("exitif",  $exit\_test, 0);$  $primitive$  ("expandafter",  $expand\_after$ .);  $primitive("from", from\_token, 0);$  $primitive("inwindow", in\_window, 0);$  $primitive$  ("interim",  $interim_{\text{conmand}}$ , 0);  $primitive$  ("let",  $let_{command}$ , 0);  $primitive$  ("newinternal",  $new\_internal$ , 0);  $primitive("of", of\_token, 0);$  $primitive$  ("openwindow",  $open\_window$ , 0);  $primitive$  ("randomseed",  $random\_seed$ , 0);  $primitive$  ("save", save\_command, 0);  $primitive$  ("scantokens",  $scan\_tokens$ , 0);  $primitive("shipout", ship\_out\_command, 0);$  $primitive$  ("skipto",  $skip_to$ , 0);  $primitive$  ("step",  $step\_token$ , 0);  $primitive("str", str\_op, 0);$  $primitive$  ("tension",  $tension$ , 0);  $primitive$  ("to",  $to\_token, 0);$  $primitive("until", until\_token, 0);$ 

212. Each primitive has a corresponding inverse, so that it is possible to display the cryptic numeric contents of eqtb in symbolic form. Every call of *primitive* in this program is therefore accompanied by some straightforward code that forms part of the *print\_cmd\_mod* routine explained below.

```
\langle Cases of print_cmd_mod for symbolic printing of primitives 212 \rangle \equivadd\_to\_command: print("addto");assignment: print(":=");
at\_least: print("atleast");at\_token: print("at");bchar_label: print("||:");
beginingrow: print("begingroup");colon: print(":");comma: print(","controls: print("controls");
\textit{call\_command}: \textit{print}("call");curl_{\text{1}} command: print ("curl");
delimits: print("deliniters");display_{ccommand: print("display):double_colon: print("::");
end_{group: print("endgroup");every\_job\_command: print("everyjob");
exit_test: print("exitif");expand_{\text{-}}after: print("expand{\text{-}}t);
from\_token: print("from");in\_window: print("inwindow");interim_{\text{1}} command: print("interim");left_brace: print("{\{\}';
left\_bracket: print("["");let\_command: print("let");new\_internal: print("neutral");of_token: print("of");
open\_window: print("openwindow");path_join: print("..");
random\_seed: print("randomseed");
relax: print\_char("\\right\_brace: print("]");
right_bstacker: print("]");
save\_command: print("save");scan\_tokens: print("scantokens");semicolon: print(";");ship\_out\_command: print("shipout");skip-to: print("skip to");
step\_token: print("step");str\_op: print("str");tension: print("tension");
to\_token: print("to");until\_token: print("until");See also sections 684, 689, 696, 710, 741, 894, 1014, 1019, 1025, 1028, 1038, 1043, 1053, 1080, 1102, 1109, and 1180.
This code is used in section 625.
```
213. We will deal with the other primitives later, at some point in the program where their eq-type and equiv values are more meaningful. For example, the primitives for macro definitions will be loaded when we consider the routines that define macros. It is easy to find where each particular primitive was treated by looking in the index at the end; for example, the section where "def" entered *eqtb* is listed under 'def primitive'.

214. Token lists. A METAFONT token is either symbolic or numeric or a string, or it denotes a macro parameter or capsule; so there are five corresponding ways to encode it internally: (1) A symbolic token whose hash code is p is represented by the number p, in the *info* field of a single-word node in mem. (2) A numeric token whose *scaled* value is v is represented in a two-word node of mem; the type field is known, the name type field is token, and the value field holds v. The fact that this token appears in a two-word node rather than a one-word node is, of course, clear from the node address. (3) A string token is also represented in a two-word node; the type field is string type, the name type field is token, and the value field holds the corresponding str\_number. (4) Capsules have name\_type = capsule, and their type and value fields represent arbitrary values (in ways to be explained later). (5) Macro parameters are like symbolic tokens in that they appear in info fields of one-word nodes. The kth parameter is represented by  $exp$ -base + k if it is of type expr, or by suffix base + k if it is of type suffix, or by text base + k if it is of type text. (Here  $0 \leq k \leq$  param\_size.) Actual values of these parameters are kept in a separate stack, as we will see later. The constants *expr*-base, suffix-base, and text-base are, of course, chosen so that there will be no confusion between symbolic tokens and parameters of various types.

It turns out that  $value(null) = 0$ , because  $null = null \text{ } countl$ ; we will make use of this coincidence later.

Incidentally, while we're speaking of coincidences, we might note that the 'type' field of a node has nothing to do with "type" in a printer's sense. It's curious that the same word is used in such different ways.

**define**  $type(\textbf{\#}) \equiv mem[\textbf{\#}].hh.b0$  {identifies what kind of value this is } define  $name\_type(\#) \equiv mem[\#].hh.b1$  { a clue to the name of this value } define  $token\_node\_size = 2$  {the number of words in a large token node} define value  $loc(\#) \equiv #+1$  { the word that contains the value field } define  $value(\textbf{\#}) \equiv mem[value\_loc(\textbf{\#})].int \{$  the value stored in a large token node } define  $expr\_base \equiv hash\_end + 1$  {code for the zeroth expr parameter} define  $\text{suffix\_base} \equiv \text{expr\_base} + \text{param\_size}$  {code for the zeroth suffix parameter } define  $text\_back \equiv suffix\_base + param\_size$  {code for the zeroth text parameter }  $\langle$  Check the "constant" values for consistency  $14$   $\rangle$  += if text base + param size > max halfword then bad  $\leftarrow 22$ ;

215. A numeric token is created by the following trivial routine.

function  $new_number(v: scaled): pointer;$ 

var p: pointer; {the new node} **begin**  $p \leftarrow get-node(token-node_size); value(p) \leftarrow v; type(p) \leftarrow know; name_type(p) \leftarrow token;$  $new_number \leftarrow p$ ; end;

<span id="page-88-0"></span>216. A token list is a singly linked list of nodes in mem, where each node contains a token and a link. Here's a subroutine that gets rid of a token list when it is no longer needed.

```
procedure token_recycle; forward;
procedure \text{fush\_token\_list}(p : \text{pointer});var q: pointer; { the node being recycled }
  begin while p \neq null do
     begin q \leftarrow p; p \leftarrow link(p);
     if q \geq hi\_mem\_min then free_avail(q)
     else begin case type(q) of
       vacuous, boolean_type, known: do_nothing;
       string_type: delete_str_ref (value(q));unknown\_types, pen\_type, path\_type, future\_pen, picture\_type, pair\_type, transform\_type, dependent,proto dependent, independent: begin q-pointer \leftarrow q; token-recycle;
         end;
       othercases confusion("token")
       endcases;
       free\_node(q, token\_node\_size);end;
     end;
  end;
```
**217.** The procedure *show\_token\_list*, which prints a symbolic form of the token list that starts at a given node p, illustrates these conventions. The token list being displayed should not begin with a reference count. However, the procedure is intended to be fairly robust, so that if the memory links are awry or if p is not really a pointer to a token list, almost nothing catastrophic can happen.

An additional parameter q is also given; this parameter is either null or it points to a node in the token list where a certain magic computation takes place that will be explained later. (Basically, q is non-null when we are printing the two-line context information at the time of an error message;  $q$  marks the place corresponding to where the second line should begin.)

The generation will stop, and ' $ETC$ .' will be printed, if the length of printing exceeds a given limit l; the length of printing upon entry is assumed to be a given amount called *null tally*. (Note that *show token list* sometimes uses itself recursively to print variable names within a capsule.)

Unusual entries are printed in the form of all-caps tokens preceded by a space, e.g., ' BAD'.

 $\langle$  Declare the procedure called *show\_token\_list*  $217$   $\equiv$ procedure  $print\_capsule$ ; forward; **procedure** show\_token\_list(p, q : integer; l, null\_tally : integer); label *exit*: **var** class, c: small\_number; { the char\_class of previous and new tokens}  $r, v: integer; \{ temporary registers\}$ **begin** class  $\leftarrow$  percent\_class; tally  $\leftarrow$  null\_tally; while  $(p \neq null) \wedge (tally < l)$  do **begin if**  $p = q$  then  $\langle$  Do magic computation [646](#page-261-0) $\rangle$ ; (Display token p and set c to its class; but return if there are problems  $218$ );  $class \leftarrow c; p \leftarrow link(p);$ end; if  $p \neq null$  then  $print("$ <sub> $\sqcup$ </sub> $ETC."$ ); exit: end; This code is used in section [162.](#page-59-0)

<span id="page-89-0"></span>218. (Display token p and set c to its class; but return if there are problems 218)  $\equiv$ 

 $c \leftarrow letter\_class; \{ the default \}$ if  $(p < mem\_min) \vee (p > mem\_end)$  then begin  $print("$ <sub>1</sub>CLOBBERED"); return; end; if  $p < hi\_mem\_min$  then (Display two-word token 219) else begin  $r \leftarrow info(p);$ if  $r \geq \text{expr\_base}$  then  $\langle$  Display a parameter token [222](#page-90-0) $\rangle$ else if  $r < 1$  then if  $r = 0$  then  $\langle$  Display a collective subscript 221  $\rangle$ else  $print("$   $\sqcup$ IMPOSSIBLE") else begin  $r \leftarrow \text{text}(r)$ ; if  $(r < 0) \vee (r > str\_ptr)$  then  $print("$ NONEXISTENT") else  $\langle$  Print string r as a symbolic token and set c to its class [223](#page-90-0) $\rangle$ ; end; end

This code is used in section [217.](#page-88-0)

## 219. (Display two-word token  $219$ )  $\equiv$

if  $name\_type(p) = token$  then if  $type(p) = known$  then  $\langle$  Display a numeric token 220  $\rangle$ else if  $type(p) \neq string_type$  then  $print(" \Box BAD")$ else begin print\_char(""""); slow\_print(value(p)); print\_char("""");  $c \leftarrow string\_class;$ end else if  $(name_type(p) \neq capsule) \vee (type(p) < vacuum) \vee (type(p) > independent)$  then print(" $\Box$ BAD")

else begin g pointer  $\leftarrow p$ ; print capsule;  $c \leftarrow right$  paren class; end

This code is used in section 218.

```
220. (Display a numeric token 220 \gebegin if class = digit\_class then print\_char("_1");
  v \leftarrow value(p);if v < 0 then
     begin if class = left \cdot breaket \cdot class then print \cdot char(" \cdot"');
     print_char ("["); print_scaled (v); print_char ("]"); c \leftarrow right\_bracket\_class;end
  else begin print\_scaled(v); c \leftarrow digit\_class;end;
  end
```
This code is used in section 219.

221. Strictly speaking, a genuine token will never have  $info(p) = 0$ . But we will see later (in the definition of attribute nodes) that it is convenient to let  $info(p) = 0$  stand for '[]'.

```
\langle Display a collective subscript 221 \rangle \equivbegin if class = left\_bracket\_class then print\_char("_1");
  print("[]"); c \leftarrow right\_bracket\_class;end
```
This code is used in section 218.

```
222. \langle Display a parameter token 222\rangle \equivbegin if r < suffix-base then
     begin print("(EXPR"); r \leftarrow r - (expr\_base);
     end
  else if r < \text{text\_base} then
        begin print("(\text{SUFFIX}"); r \leftarrow r - (suffix\_base);end
     else begin print("(TEXT"); r \leftarrow r - (text\_base);end;
  print_int(r); print_char(")"); c \leftarrow right\_parent\_class;end
This code is used in section 218.
223. \langle Print string r as a symbolic token and set c to its class 223 \rangle \equivbegin c \leftarrow char_class[so(str\_pool[str\_start[r]]];if c = class then
     case c of
     letter\_class: print\_char(".
     isolated_{classes}: do_{\neg} nothing;othercases print\_char("_{\perp}")
```
endcases;  $slow\_print(r);$ 

end

This code is used in section [218.](#page-89-0)

224. The following procedures have been declared *forward* with no parameters, because the author dislikes Pascal's convention about *forward* procedures with parameters. It was necessary to do something, because show token list is recursive (although the recursion is limited to one level), and because flush token list is syntactically (but not semantically) recursive.

```
\langle Declare miscellaneous procedures that were declared forward 224\rangle \equivprocedure print\_capsule;
  begin print_char("("); print_exp(q_pointer,0); print_char(")");
  end;
procedure token_recycle;
  begin recycle_value(g\_pointer);end;
This code is used in section 1202.
```
225. (Global variables  $13$ ) +≡ q pointer: pointer;  $\{(global) parameter to the forward procedures\}$  226. Macro definitions are kept in METAFONT's memory in the form of token lists that have a few extra one-word nodes at the beginning.

The first node contains a reference count that is used to tell when the list is no longer needed. To emphasize the fact that a reference count is present, we shall refer to the  $info$  field of this special node as the ref-count field.

The next node or nodes after the reference count serve to describe the formal parameters. They consist of zero or more parameter tokens followed by a code for the type of macro.

**define**  $ref\_count \equiv info \{ \text{reference count preceding a macro definition or pen header} \}$ define  $add.mac\_ref(\#) \equiv incr (ref_count(\#))$  { make a new reference to a macro list } define general macro = 0 { preface to a macro defined with a parameter list } define *primary\_macro* = 1 { preface to a macro with a **primary** parameter } define secondary macro = 2 { preface to a macro with a **secondary** parameter } define tertiary macro = 3 { preface to a macro with a tertiary parameter } define  $\exp r\_macro = 4$  { preface to a macro with an undelimited expr parameter } define of macro = 5 { preface to a macro with undelimited 'expr x of y' parameters } define  $\text{suffix\_macro} = 6$  { preface to a macro with an undelimited suffix parameter } define text macro = 7 { preface to a macro with an undelimited text parameter } procedure  $delete\_mac\_ref(p:pointer);$ 

{ p points to the reference count of a macro list that is losing one reference } begin if  $ref_count(p) = null$  then  $flush\_token\_list(p)$ else  $decr (ref\_count(p));$ end;

227. The following subroutine displays a macro, given a pointer to its reference count.

```
\langle Declare the procedure called print_cmd_mod625 \rangleprocedure show macro(p : pointer; q, l : integer);
   label exit;
   var r: pointer; { temporary storage }
   begin p \leftarrow link(p); { bypass the reference count }
   while info(p) > text_macco do
      begin r \leftarrow link(p); link(p) \leftarrow null; show_token_list(p, null, l, 0); link(p) \leftarrow r; p \leftarrow r;
      if l > 0 then l \leftarrow l - \text{tally} else return;
      end; { control printing of 'ETC.' }
   tally \leftarrow 0;case info(p) of
   general macro: print("−>");
   primary_macro, secondary_macro, tertiary_macro: begin begin{aligned} begin{bmatrix} \phi^* \end{bmatrix} \phi^* \end{aligned} \phi^* \equiv \phi^* \cdot \phi^* \cdot \phi^* \cdot \phi^* \cdot \phi^* \cdot \phi^* \cdot \phi^* \cdot \phi^* \cdot \phi^* \cdot \phi^* \cdot \phi^* \cdot \phi^* \cdot \phi^* \cdot \phi^* \cdot \phi^* \cdot \phi^* \cdot \phi^* \cdot \phi^* \cdot \phi^* \cdot \phi^* \cdot \phiprint\_cmd\_mod (param_type, info(p)); print (">−>");
      end;
   expr_macro: print("<expr>->");
   of macro: print("<expr>of<primary>−>");
   suffix_macro: print("<suffix>->");
   textvmax: print("text>->");end; { there are no other cases }
   show\_token\_list(line(p), q, l - tally, 0);exit: end;
```
228. Data structures for variables. The variables of METAFONT programs can be simple, like 'x', or they can combine the structural properties of arrays and records, like 'x20a.b'. A METAFONT user assigns a type to a variable like x20a.b by saying, for example, 'boolean x[]a.b'. It's time for us to study how such things are represented inside of the computer.

Each variable value occupies two consecutive words, either in a two-word node called a value node, or as a two-word subfield of a larger node. One of those two words is called the value field; it is an integer, containing either a scaled numeric value or the representation of some other type of quantity. (It might also be subdivided into halfwords, in which case it is referred to by other names instead of value .) The other word is broken into subfields called type, name\_type, and  $link$ . The type field is a quarterword that specifies the variable's type, and *name\_type* is a quarterword from which METAFONT can reconstruct the variable's name (sometimes by using the link field as well). Thus, only 1.25 words are actually devoted to the value itself; the other three-quarters of a word are overhead, but they aren't wasted because they allow METAFONT to deal with sparse arrays and to provide meaningful diagnostics.

In this section we shall be concerned only with the structural aspects of variables, not their values. Later parts of the program will change the type and value fields, but we shall treat those fields as black boxes whose contents should not be touched.

However, if the *type* field is *structured*, there is no *value* field, and the second word is broken into two pointer fields called *attr\_head* and *subscr\_head*. Those fields point to additional nodes that contain structural information, as we shall see.

define subscr\_head\_loc(#)  $\equiv$  # + 1 { where value, subscr\_head, and attr\_head are } **define**  $attr\text{-}head(\textbf{\#}) \equiv info(subscr\text{-}head\text{-}loc(\textbf{\#}))$  { pointer to attribute info } define  $subset(#) \equiv link(subscrhead\_loc(#))$  { pointer to subscript info } define value\_node\_size = 2 { the number of words in a value node }

229. An attribute node is three words long. Two of these words contain type and value fields as described above, and the third word contains additional information: There is an *attr<sub>-loc* field, which contains the</sub> hash address of the token that names this attribute; and there's also a *parent* field, which points to the value node of structured type at the next higher level (i.e., at the level to which this attribute is subsidiary). The name\_type in an attribute node is 'attr'. The link field points to the next attribute with the same parent; these are arranged in increasing order, so that  $attr\_loc(link(p)) > attr\_loc(p)$ . The final attribute node links to the constant end\_attr, whose attr\_loc field is greater than any legal hash address. The attr\_head in the parent points to a node whose *name\_type* is *structured\_root*; this node represents the null attribute, i.e., the variable that is relevant when no attributes are attached to the parent. The *attr\_head* node has the fields of either a value node, a subscript node, or an attribute node, depending on what the parent would be if it were not structured; but the subscript and attribute fields are ignored, so it effectively contains only the data of a value node. The *link* field in this special node points to an attribute node whose *attr*-loc field is zero; the latter node represents a collective subscript '[]' attached to the parent, and its link field points to the first non-special attribute node (or to  $end\_attr$  if there are none).

A subscript node likewise occupies three words, with type and value fields plus extra information; its name\_type is subscr. In this case the third word is called the *subscript* field, which is a scaled integer. The link field points to the subscript node with the next larger subscript, if any; otherwise the link points to the attribute node for collective subscripts at this level. We have seen that the latter node contains an upward pointer, so that the parent can be deduced.

The name type in a parent-less value node is root, and the link is the hash address of the token that names this value.

In other words, variables have a hierarchical structure that includes enough threads running around so that the program is able to move easily between siblings, parents, and children. An example should be helpful: (The reader is advised to draw a picture while reading the following description, since that will help to firm up the ideas.) Suppose that 'x' and 'x.a' and 'x $[$ ]b' and 'x5' and 'x20b' have been mentioned in a user's program, where  $x[]b$  has been declared to be of **boolean** type. Let  $h(x)$ ,  $h(a)$ , and  $h(b)$ be the hash addresses of x, a, and b. Then  $eq_type(h(x)) = tag\_token$  and  $equiv(h(x)) = p$ , where p is a two-word value node with name\_type(p) = root and  $link(p) = h(x)$ . We have type(p) = structured,  $attr\_{head}(p) = q$ , and subscr-head  $(p) = r$ , where q points to a value node and r to a subscript node. (Are you still following this? Use a pencil to draw a diagram.) The lone variable 'x' is represented by  $type(q)$  and value (q); furthermore name\_type (q) = structured\_root and link (q) = q1, where q1 points to an attribute node representing 'x[]'. Thus name\_type(q1) = attr, attr\_loc(q1) = collective\_subscript = 0, parent(q1) = p, type (q1) = structured, attr\_head(q1) = qq, and subscr\_head(q1) = qq1; qq is a three-word "attribute-as-value" node with  $type(qq) = numeric_type$  (assuming that  $x5$  is numeric, because qq represents 'x[]' with no further attributes), name\_type(qq) = structured\_root, attr\_loc(qq) = 0, parent(qq) = p, and  $link(qq) = qq1$ . (Now pay attention to the next part.) Node qq1 is an attribute node representing 'x[][]', which has never yet occurred; its *type* field is *undefined*, and its *value* field is undefined. We have name\_type  $(qq1) = attr$ ,  $attr\_loc(qq1) = collective\_subscript$ , parent  $(qq1) = q1$ , and  $link(qq1) = qq2$ . Since  $qq2$  represents 'x[]b', type  $(qq2) = unknown\_boolean$ ; also attr $loc(qq2) = h(b)$ , parent  $(qq2) = q1$ , name\_type  $(qq2) = attr$ ,  $link(qq2) = end\_attr$ . (Maybe colored lines will help untangle your picture.) Node r is a subscript node with type and value representing 'x5'; name\_type(r) = subscr, subscript(r) = 5.0, and  $link(r) = r1$  is another subscript node. To complete the picture, see if you can guess what  $link(r1)$ is; give up? It's q1. Furthermore subscript(r1) = 20.0, name\_type(r1) = subscr, type(r1) = structured,  $attr\_head(r1) = qqq$ , subscr<sub>phead</sub>  $(r1) = qqq1$ , and we finish things off with three more nodes qqq, qqq1, and  $qqq\bar{q}$  hung onto r1. (Perhaps you should start again with a larger sheet of paper.) The value of variable 'x20b' appears in node  $qqq2 = link (qqq1)$ , as you can well imagine. Similarly, the value of 'x.a' appears in node  $q2 = link(q1)$ , where  $attr\_loc(q2) = h(a)$  and  $parent(q2) = p$ .

If the example in the previous paragraph doesn't make things crystal clear, a glance at some of the simpler subroutines below will reveal how things work out in practice.

The only really unusual thing about these conventions is the use of collective subscript attributes. The idea is to avoid repeating a lot of type information when many elements of an array are identical macros (for which distinct values need not be stored) or when they don't have all of the possible attributes. Branches

of the structure below collective subscript attributes do not carry actual values except for macro identifiers; branches of the structure below subscript nodes do not carry significant information in their collective subscript attributes.

define  $attr\_loc$  (#)  $\equiv$  # + 2 { where the *attr\_loc* and *parent* fields are } **define**  $attr\_loc(\textbf{\#}) \equiv info(attr\_loc(\textbf{\#}))$  { hash address of this attribute } define  $parent(\#) \equiv link (attr\_loc\_loc(\#))$  { pointer to structured variable} define  $\textit{subscript} \perp \textit{loc}(H) \equiv H + 2$  { where the *subscript* field lives } define  $\textit{subscript}(\#) \equiv \textit{mem}[\textit{subscript}.\textit{loc}(\#)].\textit{sc}$  {subscript of this variable} define  $attr\_node\_size = 3$  {the number of words in an attribute node} define  $\textit{subscr-node\_size} = 3$  {the number of words in a subscript node} define *collective\_subscript* = 0 { code for the attribute '[]'}

```
\{176 \rangle +\equivattr\_loc(\text{end\_attr}) \leftarrow hash\_end + 1; parent(\text{end\_attr}) \leftarrow null;
```
230. Variables of type pair will have values that point to four-word nodes containing two numeric values. The first of these values has name\_type = x\_part\_sector and the second has name\_type = y\_part\_sector; the link in the first points back to the node whose value points to this four-word node.

Variables of type **transform** are similar, but in this case their *value* points to a 12-word node containing six values, identified by x-part-sector, y-part-sector, xx-part-sector, xy-part-sector, yx-part-sector, and  $yy$ -part\_sector.

When an entire structured variable is saved, the root indication is temporarily replaced by saved root.

Some variables have no name; they just are used for temporary storage while expressions are being evaluated. We call them capsules.

define  $x$ -part-loc(#)  $\equiv$  # { where the **xpart** is found in a pair or transform node} define  $y$ -part loc(#)  $\equiv$  # + 2 { where the ypart is found in a pair or transform node } define  $xx-part\_loc$  (#)  $\equiv$  # + 4 { where the **xxpart** is found in a transform node} define  $xy$ -part<sub>-loc</sub>(#)  $\equiv$  # + 6 { where the **xypart** is found in a transform node} define  $yx\text{-}part\text{-}loc(#) \equiv # + 8$  {where the **yxpart** is found in a transform node } define  $yy$ -part loc(#)  $\equiv$  # + 10 { where the yypart is found in a transform node} define  $pair\_node\_size = 4$  { the number of words in a pair node } define  $transform\_node\_size = 12$  {the number of words in a transform node}  $\langle$  Global variables [13](#page-6-0)  $\rangle$  +≡ big\_node\_size:  $array \ [transform\_type \dots pair\_type]$  of small\_number;

**231.** The big node size array simply contains two constants that METAFONT occasionally needs to know.  $\langle$  Set initial values of key variables [21](#page-9-0)  $\rangle$  +≡

big\_node\_size [transform\_type]  $\leftarrow$  transform\_node\_size; big\_node\_size [pair\_type]  $\leftarrow$  pair\_node\_size;

**232.** If type (p) = pair\_type or transform\_type and if value (p) = null, the procedure call init\_big\_node(p) will allocate a pair or transform node for  $p$ . The individual parts of such nodes are initially of type independent.

```
procedure init\_big\_node(p : pointer);
  var q: pointer; {the new node}
     s: small_number; { its size}
  begin s \leftarrow big\_node\_size[type(p)]; q \leftarrow get\_node(s);repeat s \leftarrow s - 2; (Make variable q + s586);
     name_type(q + s) \leftarrow half(s) + x-part\_sector; link(q + s) \leftarrow null;until s = 0;
  link(q) \leftarrow p; value(p) \leftarrow q;end;
```
<span id="page-95-0"></span>**233.** The *id\_transform* function creates a capsule for the identity transformation.

function *id\_transform*: *pointer*; var  $p, q, r: pointer; \{ list manipulation registers \}$ **begin**  $p \leftarrow get-node(value-node_size); type (p) \leftarrow transfermype; name_type(p) \leftarrow capsule;$  $value(p) \leftarrow null; init\_big-node(p); q \leftarrow value(p); r \leftarrow q + transform\_node\_size;$ repeat  $r \leftarrow r - 2$ ;  $type(r) \leftarrow known$ ;  $value(r) \leftarrow 0$ ; until  $r = q$ ;  $value(xx{\text{-}}part\_loc(q)) \leftarrow unity; value(yy{\text{-}}part\_loc(q)) \leftarrow unity; id{\text{-}}transform \leftarrow p;$ end;

234. Tokens are of type tag-token when they first appear, but they point to null until they are first used as the root of a variable. The following subroutine establishes the root node on such grand occasions.

procedure  $new-root(x : pointer)$ ; **var** *p*: *pointer*; {the new node} **begin**  $p \leftarrow get-node(value-node_size); type (p) \leftarrow undefined; name_type(p) \leftarrow root; link (p) \leftarrow x;$  $equiv(x) \leftarrow p$ ; end;

235. These conventions for variable representation are illustrated by the *print variable name* routine, which displays the full name of a variable given only a pointer to its two-word value packet.

procedure  $print\_variable\_name(p : pointer);$ 

label found, exit; **var** q: pointer; { a token list that will name the variable's suffix } r: pointer; { temporary for token list creation }

begin while  $name\_type(p) \geq x$ -part-sector do

(Preface the output with a part specifier; return in the case of a capsule  $237$ );

 $q \leftarrow null;$ 

while name\_type(p) > saved\_root do

 $\langle$  Ascend one level, pushing a token onto list q and replacing p by its parent 236 $\rangle$ ;  $r \leftarrow qet_avail; \; info(r) \leftarrow link(p); \; link(r) \leftarrow q;$ if  $name\_type(p) = saved\_root$  then  $print("(SAVED)");$ 

 $show\_token\_list(r, null, el\_qordo, tally);$   $flush\_token\_list(r);$ 

exit: end:

```
236. Ascend one level, pushing a token onto list q and replacing p by its parent 236 \rangle \equivbegin if name_type(p) = subscr then
     begin r \leftarrow new_number(subscript(p));repeat p \leftarrow link(p);
     until name\_type(p) = attr;end
  else if name_type(p) = structured-root then
       begin p \leftarrow link(p); goto found;
       end
     else begin if name_type(p) \neq attr then confusion("var");
       r \leftarrow get\_avail; info(r) \leftarrow attr\_loc(p);end;
  link(r) \leftarrow q; q \leftarrow r;
found: p \leftarrow parent(p);
  end
```
This code is used in section 235.

<span id="page-96-0"></span>237.  $\langle$  Preface the output with a part specifier; return in the case of a capsule 237 $\rangle \equiv$ 

begin case  $name_type(p)$  of  $x$ -part-sector: print-char("x");  $y$ -part-sector: print-char("y");  $xx$ -part\_sector: print("xx");  $xy$ -part\_sector: print("xy");  $yx$ -part\_sector: print("yx");  $yy$ -part\_sector: print("yy"); capsule: begin  $print("% \text{CAPSULE"}); print(int(p-null)); return;$ end; end; { there are no other cases } print("part<sub>"</sub>");  $p \leftarrow link(p-2 * (name\_type(p) - x-part\_sector));$ end

This code is used in section [235.](#page-95-0)

238. The *interesting* function returns true if a given variable is not in a capsule, or if the user wants to trace capsules.

```
function interesting (p : pointer) : boolean;var t: small_number; { a name_type }
  begin if internal [tracing_capsules] > 0 then interesting \leftarrow true
  else begin t \leftarrow name\_type(p);
    if t > x-part-sector then
       if t \neq capsule then t \leftarrow name\_type(link(p-2*(t-x-part\_sector)));interesting \leftarrow (t \neq capsule);end;
  end;
```
239. Now here is a subroutine that converts an unstructured type into an equivalent structured type, by inserting a structured node that is capable of growing. This operation is done only when  $name\_type(p) = root$ , subscr, or attr.

The procedure returns a pointer to the new node that has taken node p's place in the structure. Node p itself does not move, nor are its value or type fields changed in any way.

function  $new\_structure(p: pointer)$ : pointer; **var**  $q, r: pointer; \{$  list manipulation registers  $\}$ begin case  $name\_type(p)$  of root: **begin**  $q \leftarrow link(p)$ ;  $r \leftarrow get\_node(value\_node\_size)$ ;  $equiv(q) \leftarrow r$ ; end; subscr: (Link a new subscript node r in place of node p  $240$ ); attr: (Link a new attribute node r in place of node p  $241$ ); othercases confusion("struct") endcases;  $link(r) \leftarrow link(p); \, type(r) \leftarrow structured; \, name\_type(r) \leftarrow name\_type(p); \, attr\_head(r) \leftarrow p;$  $name\_type(p) \leftarrow structured\_root;$  $q \leftarrow get\_node(attr\_node\_size); link(p) \leftarrow q; subset\_head(r) \leftarrow q; parent(q) \leftarrow r; type(q) \leftarrow underfreq;$  $name\_type(q) \leftarrow attr; link(q) \leftarrow end\_attr; attr\_loc(q) \leftarrow collective\_subscript; new\_structure \leftarrow r;$ end;

<span id="page-97-0"></span>240. (Link a new subscript node r in place of node  $p \, 240$ )  $\equiv$ 

begin  $q \leftarrow p$ ; repeat  $q \leftarrow link(q);$ until  $name_type(q) = attr;$  $q \leftarrow parent(q); r \leftarrow subscr\_head\_loc(q); \{ link(r) = subscr\_head(q) \}$ repeat  $q \leftarrow r$ ;  $r \leftarrow link(r)$ ; until  $r = p$ ;  $r \leftarrow get\_node(subscri.size); link(q) \leftarrow r; subscript(r) \leftarrow subscript(p);$ end

This code is used in section [239.](#page-96-0)

**241.** If the attribute is *collective\_subscript*, there are two pointers to node  $p$ , so we must change both of them.

```
\langle Link a new attribute node r in place of node p 241\rangle ≡
  begin q \leftarrow parent(p); r \leftarrow attr\_head(q);repeat q \leftarrow r; r \leftarrow link(r);
  until r = p;
  r \leftarrow get\_node(attr\_node\_size); link(q) \leftarrow r;mem[attr\_loc\_loc(r)] \leftarrow mem[attr\_loc\_loc(p)]; {copy attr_loc and parent }
  if attr\_loc(p) = collective\_subscript then
     begin q \leftarrow \text{subscr\_head\_loc}(\text{parent}(p));while link(q) \neq p do q \leftarrow link(q);link(q) \leftarrow r;end;
  end
This code is used in section 239.
```
<span id="page-98-0"></span>**242.** The find variable routine is given a pointer t to a nonempty token list of suffixes; it returns a pointer to the corresponding two-word value. For example, if  $t$  points to token  $x$  followed by a numeric token containing the value 7, *find variable* finds where the value of x7 is stored in memory. This may seem a simple task, and it usually is, except when x7 has never been referenced before. Indeed, x may never have even been subscripted before; complexities arise with respect to updating the collective subscript information.

If a macro type is detected anywhere along path t, or if the first item on t isn't a tag-token, the value null is returned. Otherwise p will be a non-null pointer to a node such that undefined  $\langle type(p) \rangle$  structured.

```
define abort\_find \equivbegin find\_variable \leftarrow null; return; end
function find\_variable(t : pointer): pointer;
  label exit;
  var p, q, r, s: pointer; \{ nodes in the "value" line } \}pp, qq, rr, ss: pointer; \{ nodes in the "collective" line \}n: integer; { subscript or attribute }
     save_word: memory_word; { temporary storage for a word of mem }
  begin p \leftarrow info(t); t \leftarrow link(t);if eq_type(p) mod outer_tag \neq tag_token then abort_find;
  if equiv(p) = null then new\_root(p);
  p \leftarrow equiv(p); pp \leftarrow p;while t \neq null do
     begin \langle Make sure that both nodes p and pp are of structured type 243\rangle;
     if t < hi_mem_min244)
     else \langle Descend one level for the attribute info(t)245\rangle;
     t \leftarrow link(t);end;
  if type(pp) \geq structured then
     if type (pp) = structured then pp \leftarrow attr\_head(pp) else abort_find;
  if type(p) = structured then p \leftarrow attr\_head(p);if type(p) = undefined then
     begin if type(pp) = undefined then
       begin type(pp) \leftarrow numeric_type; value(pp) \leftarrow null;end;
     type(p) \leftarrow type(pp); value(p) \leftarrow null;end;
  find\_variable \leftarrow p;exit: end:
```
243. Although pp and p begin together, they diverge when a subscript occurs; pp stays in the collective line while p goes through actual subscript values.

 $\langle$  Make sure that both nodes p and pp are of *structured* type 243  $\rangle \equiv$ if type  $(pp) \neq structured$  then begin if  $type(pp) > structured$  then abort\_find;  $ss \leftarrow new\_structure(pp);$ if  $p = pp$  then  $p \leftarrow ss$ ;  $pp \leftarrow ss;$ end; { now  $type(pp) = structured$  } if  $type(p) \neq structured$  then {it cannot be > structured }  $p \leftarrow new\_structure(p) \{ \text{now type}(p) = structured \}$ 

This code is used in section 242.

<span id="page-99-0"></span>244. We want this part of the program to be reasonably fast, in case there are lots of subscripts at the same level of the data structure. Therefore we store an "infinite" value in the word that appears at the end of the subscript list, even though that word isn't part of a subscript node.

 $\langle$  Descend one level for the subscript value (t) 244  $\rangle \equiv$ 

**begin**  $n \leftarrow value(t)$ ;  $pp \leftarrow link(attr\_head(pp))$ ; {now attr\_loc(pp) = collective\_subscript }  $q \leftarrow link (attr\_head(p)); \; save\_word \leftarrow mem[subscript\_loc(q)]; \; subscript(q) \leftarrow el\_gordo;$  $s \leftarrow \text{subscr\_head\_loc}(p); \quad \{ \text{link}(s) = \text{subscr\_head}(p) \}$ repeat  $r \leftarrow s$ ;  $s \leftarrow link(s)$ ; until  $n \leq \text{subscript}(s)$ ; if  $n = subscript(s)$  then  $p \leftarrow s$ else begin  $p \leftarrow get\_node(subscr, node_size)$ ;  $link(r) \leftarrow p$ ;  $link(p) \leftarrow s$ ; subscript $(p) \leftarrow n$ ;  $name\_type(p) \leftarrow subset; type(p) \leftarrow under;$ end;  $mem[subscript\_loc(q)] \leftarrow save\_word;$ end This code is used in section [242.](#page-98-0) **245.**  $\langle$  Descend one level for the attribute  $info(t)$  245  $\rangle \equiv$ **begin**  $n \leftarrow info(t); ss \leftarrow attr\_head(pp);$ repeat  $rr \leftarrow ss$ ;  $ss \leftarrow link(ss)$ ; until  $n \leq \text{attr\_loc}(ss);$ if  $n < \text{attr\_loc}(ss)$  then **begin**  $qq \leftarrow get-node(attr-node_size); link(rr) \leftarrow qq; link(qq) \leftarrow ss; attr-loc(qq) \leftarrow n;$  $name\_type(qq) \leftarrow attr$ ;  $type(qq) \leftarrow underfined$ ; parent $(qq) \leftarrow pp$ ; ss  $\leftarrow qq$ ; end; if  $p = pp$  then begin  $p \leftarrow ss$ ;  $pp \leftarrow ss$ ; end else begin  $pp \leftarrow ss$ ;  $s \leftarrow attr\_head(p)$ ; repeat  $r \leftarrow s$ ;  $s \leftarrow link(s)$ ; until  $n \leq \text{attr\_loc}(s);$ if  $n = \text{attr\_loc}(s)$  then  $p \leftarrow s$ else begin  $q \leftarrow get-node(attr-node_size); link(r) \leftarrow q; link(q) \leftarrow s; attr\_loc(q) \leftarrow n;$  $name\_type(q) \leftarrow attr; type(q) \leftarrow underfined; parent(q) \leftarrow p; p \leftarrow q;$ 

end;

end;

end

This code is used in section [242.](#page-98-0)

<span id="page-100-0"></span>246. Variables lose their former values when they appear in a type declaration, or when they are defined to be macros or let equal to something else. A subroutine will be defined later that recycles the storage associated with any particular type or value; our goal now is to study a higher level process called  $flush\_variable$ , which selectively frees parts of a variable structure.

This routine has some complexity because of examples such as 'numeric x[]a[]b', which recycles all variables of the form  $x[i]a[j]b$  (and no others), while 'vardef  $x[i]a[j]$ =...' discards all variables of the form  $x[i]a[j]$  followed by an arbitrary suffix, except for the collective node  $x[j]a[j]$  itself. The obvious way to handle such examples is to use recursion; so that's what we do.

Parameter  $p$  points to the root information of the variable; parameter  $t$  points to a list of one-word nodes that represent suffixes, with  $info = collective\_subscript$  for subscripts.

```
\langle257\rangle\langle Declare basic dependency-list subroutines 594 \rangle\langle Declare the recycling subroutines 268 \rangleDeclare the procedure called 808}(Declare the procedure called \text{fush}\_\text{below}\_\text{variable}\247)
procedure \mathit{fush\_variable}(p, t : pointer; \mathit{discard\_suffixes : boolean});label exit;
  var q, r: pointer; \{ list manipulation \}n: halfword; { attribute to match }
  begin while t \neq null do
     begin if type(p) \neq structured then return;
     n \leftarrow info(t); t \leftarrow link(t);if n = collective\_subscript then
        begin r \leftarrow \text{subscr\_head\_loc}(p); q \leftarrow \text{link}(r); \{q = \text{subscr\_head}(p)\}while name\_type(q) = subscr do
          begin flush\_variable(q, t, discard\_suffices);if t = null then
             if type(q) = structured then r \leftarrow qelse begin link(r) \leftarrow link(q); free_node(q, subscr_node_size);
               end
          else r \leftarrow q;
          q \leftarrow link(r);end;
       end;
     p \leftarrow attr\_head(p);repeat r \leftarrow p; p \leftarrow link(p);
     until attr\_loc(p) \geq n;
     if attr\_loc(p) \neq n then return;
     end;
  if discard suffixes then flush\_below\_variable(p)else begin if type(p) = structured then p \leftarrow attr\_head(p);
     recycle_value(p);end;
exit: end;
```
<span id="page-101-0"></span>**247.** The next procedure is simpler; it wipes out everything but  $p$  itself, which becomes undefined.

 $\langle$  Declare the procedure called flush\_below\_variable 247 $\rangle \equiv$ procedure  $\mathit{fush\_below\_variable}(p : pointer);$ var  $q, r: pointer; \{ list manipulation registers \}$ **begin if**  $type(p) \neq structured$  **then**  $recycle_value(p)$  {this sets  $type(p) = undefined$ } else begin  $q \leftarrow subscr\_head(p)$ ; while name\_type(q) = subscr do **begin** flush\_below\_variable (q);  $r \leftarrow q$ ;  $q \leftarrow link(q)$ ; free\_node(r, subscr\_node\_size); end;  $r \leftarrow attr\_head(p); q \leftarrow link(r); recycle\_value(r);$ if  $name_type(p) \leq saved\_root$  then  $free\_node(r, value\_node\_size)$ else  $free\_node(r, subset\_node\_size)$ ; {we assume that subscr node size = attr node size } **repeat** flush below variable (q);  $r \leftarrow q$ ;  $q \leftarrow link(q)$ ; free node (r, attr node size); until  $q = end\_attr$ ;  $type(p) \leftarrow undefined;$ end;

end;

This code is used in section [246.](#page-100-0)

248. Just before assigning a new value to a variable, we will recycle the old value and make the old value undefined. The *und\_type* routine determines what type of undefined value should be given, based on the current type before recycling.

function  $und\_type(p:pointer): small_number;$ 

begin case  $type(p)$  of  $undefined, vacuous: und_type \leftarrow undefined;$  $boolean\_type, unknown\_boolean: und\_type \leftarrow unknown\_boolean;$  $string\_type$ , unknown\_string: und\_type  $\leftarrow$  unknown\_string;  $pen_type, unknown\_pen, future\_pen: und_type \leftarrow unknown\_pen;$  $path\_type$ , unknown\_path: und\_type  $\leftarrow$  unknown\_path; picture\_type, unknown\_picture: und\_type  $\leftarrow$  unknown\_picture;  $transform\_type, pair\_type, numeric\_type: und\_type \leftarrow type (p);$  $known, dependent, proto-dependent, independent: und_type \leftarrow numeric_type;$ end; { there are no other cases } end;

249. The *clear\_symbol* routine is used when we want to redefine the equivalent of a symbolic token. It must remove any variable structure or macro definition that is currently attached to that symbol. If the saving parameter is true, a subsidiary structure is saved instead of destroyed.

```
procedure clear\_symbol(p:pointer; saving:boolean);var q: pointer; { equiv(p) }
  begin q \leftarrow equiv(p);
  case eq\_type(p) \mod outer\_tag of
  defined macro, secondary primary macro, tertiary secondary macro, expression tertiary macro: if
            \neg saving then delete_mac_ref(q);
  tag_token: if q \neq null then
       if saving then name_type(q) \leftarrow saved_root
       else begin flush_below\_variable(q); free\_node(q, value\_node\_size);end;
  othercases do_nothing
  endcases;
  eqtb[p] \leftarrow eqtb[frozen\_undefined];end;
```
250. Saving and restoring equivalents. The nested structure provided by begingroup and endgroup allows eqtb entries to be saved and restored, so that temporary changes can be made without difficulty. When the user requests a current value to be saved, METAFONT puts that value into its "save stack." An appearance of endgroup ultimately causes the old values to be removed from the save stack and put back in their former places.

The save stack is a linked list containing three kinds of entries, distinguished by their *info* fields. If p points to a saved item, then

 $info(p) = 0$  stands for a group boundary; each **begingroup** contributes such an item to the save stack and each endgroup cuts back the stack until the most recent such entry has been removed.

 $info(p) = q$ , where  $1 \leq q \leq hash\_end$ , means that  $mem[p+1]$  holds the former contents of eqtb[q]. Such save stack entries are generated by save commands.

 $info(p) = hash\_end + q$ , where  $q > 0$ , means that value (p) is a scaled integer to be restored to internal parameter number  $q$ . Such entries are generated by **interim** commands.

The global variable *save\_ptr* points to the top item on the save stack.

**define** save\_node\_size  $= 2$  { number of words per non-boundary save-stack node } define saved equiv (#)  $\equiv mem[\# + 1].hh$  { where an eqtb entry gets saved } define  $save\_boundary\_item(\#) \equiv$ **begin**  $\#\leftarrow get\_avail; info(\#) \leftarrow 0; link(\#) \leftarrow save\_ptr; save\_ptr \leftarrow \#;$ end

 $\langle$  Global variables [13](#page-6-0)  $\rangle$  +≡

save\_ptr: pointer; {the most recently saved item }

**251.**  $\langle$  Set initial values of key variables [21](#page-9-0)  $\rangle$  +≡  $save\_ptr \leftarrow null;$ 

**252.** The save variable routine is given a hash address  $q$ ; it salts this address away in the save stack, together with its current equivalent, then makes token  $q$  behave as though it were brand new.

Nothing is stacked when  $save\_ptr = null$ , however; there's no way to remove things from the stack when the program is not inside a group, so there's no point in wasting the space.

```
procedure save\_variable(q: pointer);
  var p: pointer; { temporary register }
  begin if save_ptr \neq null then
     begin p \leftarrow get-node(save-node_size); info(p) \leftarrow q; link(p) \leftarrow save\_ptr; saved\_equiv(p) \leftarrow qtb[q];save\_ptr \leftarrow p;
     end;
  clear\_symbol(q, (save\_ptr \neq null));end;
```
**253.** Similarly, save internal is given the location q of an internal quantity like tracing pens. It creates a save stack entry of the third kind.

```
procedure save\_internal(q:halfword);var p: pointer; { new item for the save stack }
  begin if save_ptr \neq null then
     begin p \leftarrow get\_node(save\_node\_size); info(p) \leftarrow hash\_end + q; link(p) \leftarrow save\_ptr;
     value(p) \leftarrow internal[q]; \; save\_ptr \leftarrow p;end;
  end;
```
254. At the end of a group, the *unsave* routine restores all of the saved equivalents in reverse order. This routine will be called only when there is at least one boundary item on the save stack.

## procedure unsave ;

var q: pointer; { index to saved item } p: pointer; { temporary register } begin while  $info(save\_ptr) \neq 0$  do begin  $q \leftarrow info(save\_ptr);$ if  $q > hash\_end$  then begin if  $internal [tracing\_restores] > 0$  then begin begin diagnostic; print\_nl("{restoring "); slow\_print(int\_name  $[q - (hash\_end)]$ ); print\_char ("="); print\_scaled (value (save\_ptr)); print\_char ("}"); end\_diagnostic(false); end;  $internal [q - (hash\_end)] \leftarrow value(save\_ptr);$ end else begin if  $internal [tracing\_restores] > 0$  then begin begin diagnostic; print nl("{restoring "); slow print(text(q)); print char("}");  $end\_diagnostic(false);$ end;  $clear\_symbol(q, false); \text{ } eqtb[q] \leftarrow saved\_equiv(save\_ptr);$ if  $eq_type(q) \mod outer\_tag = tag\_token$  then **begin**  $p \leftarrow equiv(q);$ if  $p \neq null$  then name\_type(p)  $\leftarrow root;$ end; end;  $p \leftarrow link(save\_ptr); free\_node(save\_ptr, save\_node\_size); save\_ptr \leftarrow p;$ end;  $p \leftarrow link(save\_ptr);$  free\_avail(save\_ptr); save\_ptr  $\leftarrow p;$ end;

255. Data structures for paths. When a METAFONT user specifies a path, METAFONT will create a list of knots and control points for the associated cubic spline curves. If the knots are  $z_0, z_1, \ldots, z_n$ , there are control points  $z_k^+$  and  $z_{k+1}^-$  such that the cubic splines between knots  $z_k$  and  $z_{k+1}$  are defined by Bézier's formula

$$
z(t) = B(z_k, z_k^+, z_{k+1}^-, z_{k+1}; t)
$$
  
=  $(1-t)^3 z_k + 3(1-t)^2 t z_k^+ + 3(1-t) t^2 z_{k+1}^- + t^3 z_{k+1}$ 

for  $0 \le t \le 1$ .

There is a 7-word node for each knot  $z_k$ , containing one word of control information and six words for the x and y coordinates of  $z_k^-$  and  $z_k$  and  $z_k^+$ . The control information appears in the *left-type* and *right-type* fields, which each occupy a quarter of the first word in the node; they specify properties of the curve as it enters and leaves the knot. There's also a halfword *link* field, which points to the following knot.

If the path is a closed contour, knots 0 and n are identical; i.e., the *link* in knot  $n-1$  points to knot 0. But if the path is not closed, the *left-type* of knot 0 and the *right-type* of knot n are equal to *endpoint*. In the latter case the *link* in knot n points to knot 0, and the control points  $z_0^-$  and  $z_n^+$  are not used.

define  $left_type(\#) \equiv mem[\#].hh.b0$  { characterizes the path entering this knot } define  $right_type(\#) \equiv mem[\#].hh.b1$  { characterizes the path leaving this knot } define endpoint = 0 { left\_type at path beginning and right\_type at path end } define  $x\text{-}coord(\#) \equiv mem[# + 1].sc \{ the x coordinate of this knot \}$ define  $y\text{-}coord(\#) \equiv mem[# + 2].sc \{ the y coordinate of this knot \}$ define  $left(x \text{#} \equiv mem[\text{#} + 3].sc$  {the x coordinate of previous control point} define  $left_y$  (#)  $\equiv mem[# + 4].sc$  {the y coordinate of previous control point } define  $right_x (\#) \equiv mem[# + 5].sc \{ the x coordinate of next control point \}$ **define**  $right_y(\textbf{#}) \equiv mem[\textbf{#} + 6].sc \{ the y coordinate of next control point \}$ define  $knot\_node\_size = 7$  { number of words in a knot node }

**256.** Before the Bézier control points have been calculated, the memory space they will ultimately occupy is taken up by information that can be used to compute them. There are four cases:

- If  $right_type = open$ , the curve should leave the knot in the same direction it entered; METAFONT will figure out a suitable direction.
- If  $right_type = curl$ , the curve should leave the knot in a direction depending on the angle at which it enters the next knot and on the curl parameter stored in *right\_curl*.
- If right type  $=$  given, the curve should leave the knot in a nonzero direction stored as an angle in  $right\_given$ .
- If  $right_type = explicit$ , the Bézier control point for leaving this knot has already been computed; it is in the right x and right y fields.

The rules for *left\_type* are similar, but they refer to the curve entering the knot, and to *left* fields instead of right fields.

Non-explicit control points will be chosen based on "tension" parameters in the *left\_tension* and right\_tension fields. The 'atleast' option is represented by negative tension values.

For example, the METAFONT path specification

z0..z1..tension atleast 1..{curl 2}z2..z3{−1,−2}..tension 3 and 4..p,

where  $p$  is the path 'z4..controls z45 and z54..z5', will be represented by the six knots

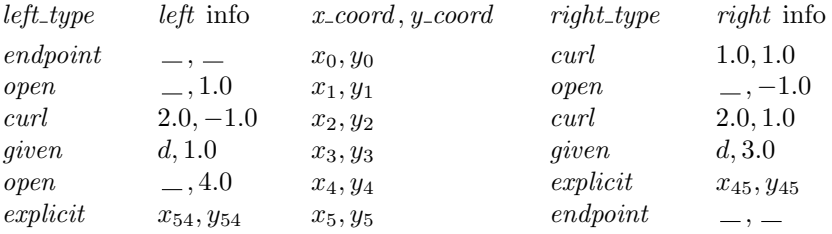

Here d is the angle obtained by calling  $n$ -arg (−unity, −two). Of course, this example is more complicated than anything a normal user would ever write.

These types must satisfy certain restrictions because of the form of METAFONT's path syntax: (i) open type never appears in the same node together with *endpoint*, *given*, or *curl*. (ii) The *right-type* of a node is explicit if and only if the left-type of the following node is explicit. (iii) endpoint types occur only at the ends, as mentioned above.

define left\_curl  $\equiv$  left\_x { curl information when entering this knot } **define** left\_given  $\equiv$  left\_x { given direction when entering this knot } define left\_tension  $\equiv$  left\_y { tension information when entering this knot } define right\_curl  $\equiv$  right\_x { curl information when leaving this knot } define  $right\_given \equiv right\_x$  { given direction when leaving this knot } define right tension  $\equiv$  right y { tension information when leaving this knot } define explicit  $= 1 \{ left\_type \text{ or } right\_type \text{ when } control \text{ points are known} \}$ define  $given = 2 \{ left\_type \text{ or } right\_type \text{ when a direction is given} \}$ define  $curl = 3$  { left\_type or right\_type when a curl is desired } define  $open = 4$  { left\_type or right\_type when METAFONT should choose the direction } <span id="page-106-0"></span>257. Here is a diagnostic routine that prints a given knot list in symbolic form. It illustrates the conventions discussed above, and checks for anomalies that might arise while METAFONT is being debugged.

 $\langle$  Declare subroutines for printing expressions 257  $\rangle \equiv$ procedure  $print\_path(h : pointer; s : str\_number; nulline : boolean);$ label *done*, *done1*; var  $p, q$ : pointer; { for list traversal } begin print\_diagnostic("Path", s, nuline); print\_ln;  $p \leftarrow h$ ; repeat  $q \leftarrow link(p)$ ; if  $(p = null) \vee (q = null)$  then begin  $print\_nl("???")$ ; goto  $done$ ; {this won't happen} end;  $\langle$  Print information for adjacent knots p and q 258 $\rangle$ ;  $p \leftarrow q$ ; if  $(p \neq h) \vee (left\_type(h) \neq endpoint)$  then  $\langle$  Print two dots, followed by given or curl if present 259 $\rangle$ ; until  $p = h$ ; if left\_type(h)  $\neq$  endpoint then print("cycle"); done: end\_diagnostic(true); end; See also sections [332,](#page-135-0) [388,](#page-156-0) [473](#page-193-0), [589](#page-240-0), [801](#page-312-0), and [807.](#page-314-0) This code is used in section [246.](#page-100-0) 258.  $\langle$  Print information for adjacent knots p and q 258  $\rangle \equiv$  $print\_two(x\_coord(p), y\_coord(p));$ case right\_type(p) of endpoint: begin if  $left_type(p) = open$  then print("{open?}"); {can't happen} if  $(left_type(q) \neq endpoint) \vee (q \neq h)$  then  $q \leftarrow null$ ; { force an error } goto done1 ; end; explicit:  $\langle$  Print control points between p and q, then **goto** done1 [261](#page-107-0) ; *open*:  $\langle$  Print information for a curve that begins *open* [262](#page-107-0) $\rangle$ ; curl, given:  $\langle$  Print information for a curve that begins curl or given [263](#page-107-0) $\rangle$ ; othercases  $print("???"$  {can't happen} endcases; if left\_type(q)  $\le$  explicit then print("..control?") { can't happen } else if  $(right_{tension(p) \neq unity) \vee (left_{tension(q) \neq unity}$  then  $\langle$  Print tension between p and q [260](#page-107-0)); done1:

This code is used in section 257.

259. Since *n\_sin\_cos* produces *fraction* results, which we will print as if they were *scaled*, the magnitude of a given direction vector will be 4096.

 $\langle$  Print two dots, followed by *given* or *curl* if present 259  $\rangle \equiv$ begin  $print\_nl(" \sqcup \ldots")$ ; if left\_type(p) = given then begin  $n\_sin\_cos(left\_given(p)); print\_char("{", "}; print\_scaled(n\_cos); print\_char("", ");$  $print\_scaled(n\_sin); print\_char("]")$ ; end else if  $left\_type(p) = curl$  then begin  $print("{curl<sub>u</sub>"}); print\_scaled(left\_curl(p)); print\_char("}")$ ; end; end This code is used in section 257.

```
260. \langle Print tension between p and q 260 \rangle \equivbegin print("..tension<sub>U</sub>");if right_t tension(p) < 0 then print("atleast");
  print\_scaled (abs (right_tension(p)));
  if right\_tension(p) \neq left\_tension(q) then
     begin print("<sub>\lnot</sub>and\lnot;
     if left\_tension(q) < 0 then print("atleast");print\_scaled(abs(left\_tension(q)));end;
  end
```
This code is used in section [258.](#page-106-0)

261.  $\langle$  Print control points between p and q, then goto done1 261  $\rangle \equiv$ begin print("..controls "); print two (right  $x(p)$ , right  $y(p)$ ); print(" $\Box$ and $\Box$ "); if left\_type(q)  $\neq$  explicit then print("??") { can't happen } else  $print\_two(left_x(q), left_y(q));$ goto done1 ; end

This code is used in section [258.](#page-106-0)

```
262. (Print information for a curve that begins open 262) \equivif (left_type(p) ≠ explicit) \land (left_type(p) ≠ open) then print("{open?}") {can't happen}
This code is used in section 258.
```
263. A curl of 1 is shown explicitly, so that the user sees clearly that METAFONT's default curl is present.

```
\langle Print information for a curve that begins curl or given 263 \rangle \equivbegin if left_type(p) = open then print("??"); {can't happen}
  if right_type(p) = curl then
     begin print("{curl<sub>u</sub>"}); print\_scaled(right\_curl(p));end
  else begin n_ssin cos (right given(p)); print char (\ulcorner \{ \urcorner \} \urcorner); print scaled (n cos); print char (\ulcorner \cdot \urcorner);
     print\_scaled(n\_sin);end;
  print\_char("]");
  end
This code is used in section 258.
```
**264.** If we want to duplicate a knot node, we can say  $\textit{copyknot}:$ 

function  $copy\_knot(p: pointer)$ : pointer; var q: pointer; {the copy} k: 0.. knot\_node\_size  $-1$ ; { runs through the words of a knot node } **begin**  $q \leftarrow get\_node(knot\_node\_size);$ for  $k \leftarrow 0$  to knot\_node\_size - 1 do mem $[q + k] \leftarrow mem[p + k];$  $copy\_\textit{knot} \leftarrow q$ ; end;
**265.** The *copy\_path* routine makes a clone of a given path.

```
function copy\_path(p : pointer): pointer;
   label exit:
   var q, pp, qq: pointer; { for list manipulation }
   begin q \leftarrow get\_node(knot\_node\_size); {this will correspond to p}
   qq \leftarrow q; pp \leftarrow p;
   loop begin left\_type(qq) \leftarrow left\_type(pp); right_type(qq) \leftarrow right\_type(pp);
      x\text{-}coord(qq) \leftarrow x\text{-}coord(pp); y\text{-}coord(qq) \leftarrow y\text{-}coord(pp);left_x(qq) \leftarrow left_x(pp); left_y(qq) \leftarrow left_y(pp);right_x(qq) \leftarrow right_x(pp); right_y(qq) \leftarrow right_y(pp);if link(pp) = p then
        begin link(qq) \leftarrow q; copy\_path \leftarrow q; return;
        end;
      link(qq) \leftarrow qet-node(knot-node_size); qq \leftarrow link(qq); pp \leftarrow link(pp);end;
exit: end;
```
266. Similarly, there's a way to copy the reverse of a path. This procedure returns a pointer to the first node of the copy, if the path is a cycle, but to the final node of a non-cyclic copy. The global variable path-tail will point to the final node of the original path; this trick makes it easier to implement 'doublepath'.

All node types are assumed to be *endpoint* or *explicit* only.

function  $htap\_ypoc(p: pointer)$ : pointer;

```
label exit;
  var q, pp, qq, rr: pointer; \{ for list manipulation \}begin q \leftarrow get\_node(knot\_node\_size); {this will correspond to p}
  qq \leftarrow q; pp \leftarrow p;loop begin right_type(qq) \leftarrow left_type(pp); left_type(qq) \leftarrow right_type(pp);x\text{-}coord(qq) \leftarrow x\text{-}coord(pp); y\text{-}coord(qq) \leftarrow y\text{-}coord(pp);right_x(qq) \leftarrow left_x(pp); right_y(qq) \leftarrow left_y(pp);left_x(qq) \leftarrow right_x(pp); left_y(qq) \leftarrow right_y(pp);if link(pp) = p then
        begin link(q) \leftarrow qq; path_tail \leftarrow pp; htap_ypoc \leftarrow q; return;
        end;
      rr \leftarrow get\_node(knot\_node\_size); link(rr) \leftarrow qq; qq \leftarrow rr; pp \leftarrow link(pp);end;
exit: end:
```
**267.**  $\langle$  Global variables  $13 \rangle$  $13 \rangle$  +≡

path tail: pointer; { the node that links to the beginning of a path }

268. When a cyclic list of knot nodes is no longer needed, it can be recycled by calling the following subroutine.

```
\langle Declare the recycling subroutines 268 \rangle \equivprocedure toss\_knot\_list(p : pointer);var q: pointer; { the node being freed }
     r: pointer; { the next node }
  begin q \leftarrow p;
  repeat r \leftarrow link(q); free_node(q, knot_node_size); q \leftarrow r;
  until q = p;
  end;
See also sections 385, 487, 620, and 809.
```
This code is used in section [246.](#page-100-0)

<span id="page-109-0"></span>269. Choosing control points. Now we must actually delve into one of METAFONT's more difficult routines, the make choices procedure that chooses angles and control points for the splines of a curve when the user has not specified them explicitly. The parameter to *make choices* points to a list of knots and path information, as described above.

A path decomposes into independent segments at "breakpoint" knots, which are knots whose left and right angles are both prespecified in some way (i.e., their *left\_type* and  $right_type$  aren't both open).

 $\langle$  Declare the procedure called *solve\_choices* [284](#page-115-0) $\rangle$ 

procedure make choices (knots : pointer );

label done;

var h: pointer; { the first breakpoint }

 $p, q$ : pointer; { consecutive breakpoints being processed }

 $\langle$  Other local variables for *make\_choices* [280](#page-113-0)  $\rangle$ 

**begin** check-arith; { make sure that  $arith\_error = false$ }

if internal  $[tracing\_choices] > 0$  then  $print\_path(knots, ", \text{defore}_\text{u} \text{choices",} try)$ ;

If consecutive knots are equal, join them explicitly  $271$ ;

 $\mathcal{F}$  Find the first breakpoint, h, on the path; insert an artificial breakpoint if the path is an unbroken cycle  $272$ ;

 $p \leftarrow h$ ;

repeat  $\sqrt{\text{Fill}}$  in the control points between p and the next breakpoint, then advance p to that breakpoint  $273$ ;

until  $p = h$ ;

if internal  $[tracing\_choices] > 0$  then  $print.path(knots, ", \text{__after}\text{__choice",} true);$ 

if arith error then  $\langle$  Report an unexpected problem during the choice-making 270 $\rangle$ ; end;

**270.**  $\langle$  Report an unexpected problem during the choice-making 270  $\rangle \equiv$ 

 $begin{bmatrix} \mathbf{begin} & \mathbf{for} \end{bmatrix}$ 

 $help2("The  $\Box$ path  $\Box$ that  $\Box$ 1 $\Box$ ist  $\Box$ computed  $\Box$ is  $\Box$ out  $\Box$ of  $\Box$ range.")$ 

 $("So<sub>u</sub>it<sub>u</sub>will<sub>u</sub>probably<sub>u</sub>look<sub>u</sub>funny. <sub>u</sub>Proceed, <sub>u</sub>for<sub>u</sub>a<sub>u</sub>laugh.'"), put.get_error; arith_error  $\leftarrow$  false;$ end

This code is used in section 269.

<span id="page-110-0"></span>271. Two knots in a row with the same coordinates will always be joined by an explicit "curve" whose control points are identical with the knots.

```
If consecutive knots are equal, join them explicitly 271 \equiv
```

```
p \leftarrow knots;repeat q \leftarrow link(p);if x\text{-}coord(p) = x\text{-}coord(q) then
         if y\text{-}coord(p) = y\text{-}coord(q) then
            if right_type(p) > explicit then
               begin right_type(p) \leftarrow explicit;if left_type(p) = open then
                  begin left_type(p) \leftarrow \text{curl}; left_curl(p) \leftarrow \text{unity};
                  end;
               left\_type(q) \leftarrow explicit;if right_type(q) = open then
                  begin right\_type(q) \leftarrow curl; right\_curl(q) \leftarrow unity;end;
               right_x(p) \leftarrow x \text{--}coord(p); left \text{--}x(q) \leftarrow x \text{--}coord(p);right_y(p) \leftarrow y\_{coord}(p); left_y(q) \leftarrow y\_{coord}(p);end;
      p \leftarrow q;
   until p = knotsThis code is used in section 269.
```
272. If there are no breakpoints, it is necessary to compute the direction angles around an entire cycle. In this case the *left-type* of the first node is temporarily changed to *end-cycle*.

```
define end\_cycle = open + 1
```
 $\mathcal{F}$  Find the first breakpoint, h, on the path; insert an artificial breakpoint if the path is an unbroken cycle  $272 \rangle \equiv$ 

```
h \leftarrow knots;
loop begin if left\_type(h) \neq open then goto done;
  if right_type(h) \neq open then goto done;
  h \leftarrow link(h);if h = knots then
     begin left_type(h) \leftarrow end\_cycle; goto done;
     end;
  end;
```
 $done$ 

This code is used in section [269.](#page-109-0)

**273.** If right type  $(p) < given$  and  $q = link(p)$ , we must have right type  $(p) = left\_type(q) = explicit$  or endpoint.

 $\langle$  Fill in the control points between p and the next breakpoint, then advance p to that breakpoint 273 $\rangle$  ≡  $q \leftarrow link(p);$ 

if  $right_type(p) \geq given$  then begin while  $(left\_type(q) = open) \wedge (right\_type(q) = open)$  do  $q \leftarrow link(q)$ ; (Fill in the control information between consecutive breakpoints p and  $q$  [278](#page-113-0)); end;  $p \leftarrow q$ 

This code is used in section [269.](#page-109-0)

274. Before we can go further into the way choices are made, we need to consider the underlying theory. The basic ideas implemented in *make choices* are due to John Hobby, who introduced the notion of "mock" curvature" at a knot. Angles are chosen so that they preserve mock curvature when a knot is passed, and this has been found to produce excellent results.

It is convenient to introduce some notations that simplify the necessary formulas. Let  $d_{k,k+1} = |z_{k+1} - z_k|$ be the (nonzero) distance between knots k and  $k + 1$ ; and let

$$
\frac{z_{k+1} - z_k}{z_k - z_{k-1}} = \frac{d_{k,k+1}}{d_{k-1,k}} e^{i\psi_k}
$$

so that a polygonal line from  $z_{k-1}$  to  $z_k$  to  $z_{k+1}$  turns left through an angle of  $\psi_k$ . We assume that  $|\psi_k| \leq 180^\circ$ . The control points for the spline from  $z_k$  to  $z_{k+1}$  will be denoted by

$$
z_k^+ = z_k + \frac{1}{3} \rho_k e^{i\theta_k} (z_{k+1} - z_k),
$$
  
\n
$$
z_{k+1}^- = z_{k+1} - \frac{1}{3} \sigma_{k+1} e^{-i\phi_{k+1}} (z_{k+1} - z_k),
$$

where  $\rho_k$  and  $\sigma_{k+1}$  are nonnegative "velocity ratios" at the beginning and end of the curve, while  $\theta_k$  and  $\phi_{k+1}$  are the corresponding "offset angles." These angles satisfy the condition

$$
\theta_k + \phi_k + \psi_k = 0,\tag{*}
$$

whenever the curve leaves an intermediate knot  $k$  in the direction that it enters.

**275.** Let  $\alpha_k$  and  $\beta_{k+1}$  be the reciprocals of the "tension" of the curve at its beginning and ending points. This means that  $\rho_k = \alpha_k f(\theta_k, \phi_{k+1})$  and  $\sigma_{k+1} = \beta_{k+1} f(\phi_{k+1}, \theta_k)$ , where  $f(\theta, \phi)$  is METAFONT's standard velocity function defined in the *velocity* subroutine. The cubic spline  $B(z_k, z_k^+, z_{k+1}^-, z_{k+1}; t)$  has curvature

$$
\frac{2\sigma_{k+1}\sin(\theta_k + \phi_{k+1}) - 6\sin\theta_k}{\rho_k^2 d_{k,k+1}} \quad \text{and} \quad \frac{2\rho_k \sin(\theta_k + \phi_{k+1}) - 6\sin\phi_{k+1}}{\sigma_{k+1}^2 d_{k,k+1}}
$$

at  $t = 0$  and  $t = 1$ , respectively. The mock curvature is the linear approximation to this true curvature that arises in the limit for small  $\theta_k$  and  $\phi_{k+1}$ , if second-order terms are discarded. The standard velocity function satisfies

$$
f(\theta, \phi) = 1 + O(\theta^2 + \theta\phi + \phi^2);
$$

hence the mock curvatures are respectively

$$
\frac{2\beta_{k+1}(\theta_k + \phi_{k+1}) - 6\theta_k}{\alpha_k^2 d_{k,k+1}} \quad \text{and} \quad \frac{2\alpha_k(\theta_k + \phi_{k+1}) - 6\phi_{k+1}}{\beta_{k+1}^2 d_{k,k+1}}.
$$

**276.** The turning angles  $\psi_k$  are given, and equation (\*) above determines  $\phi_k$  when  $\theta_k$  is known, so the task of angle selection is essentially to choose appropriate values for each  $\theta_k$ . When equation (\*) is used to eliminate  $\phi$  variables from  $(**)$ , we obtain a system of linear equations of the form

$$
A_k \theta_{k-1} + (B_k + C_k)\theta_k + D_k \theta_{k+1} = -B_k \psi_k - D_k \psi_{k+1},
$$

where

$$
A_k = \frac{\alpha_{k-1}}{\beta_k^2 d_{k-1,k}}, \qquad B_k = \frac{3 - \alpha_{k-1}}{\beta_k^2 d_{k-1,k}}, \qquad C_k = \frac{3 - \beta_{k+1}}{\alpha_k^2 d_{k,k+1}}, \qquad D_k = \frac{\beta_{k+1}}{\alpha_k^2 d_{k,k+1}}.
$$

The tensions are always  $\frac{3}{4}$  or more, hence each  $\alpha$  and  $\beta$  will be at most  $\frac{4}{3}$ . It follows that  $B_k \geq \frac{5}{4}A_k$  and  $C_k \geq \frac{5}{4}D_k$ ; hence the equations are diagonally dominant; hence they have a unique solution. Moreover, in most cases the tensions are equal to 1, so that  $B_k = 2A_k$  and  $C_k = 2D_k$ . This makes the solution numerically stable, and there is an exponential damping effect: The data at knot  $k \pm j$  affects the angle at knot k by a factor of  $O(2^{-j}).$ 

277. However, we still must consider the angles at the starting and ending knots of a non-cyclic path. These angles might be given explicitly, or they might be specified implicitly in terms of an amount of "curl."

Let's assume that angles need to be determined for a non-cyclic path starting at  $z_0$  and ending at  $z_n$ . Then equations of the form

$$
A_k \theta_{k-1} + (B_k + C_k)\theta_k + D_k \theta_{k+1} = R_k
$$

have been given for  $0 < k < n$ , and it will be convenient to introduce equations of the same form for  $k = 0$ and  $k = n$ , where

$$
A_0 = B_0 = C_n = D_n = 0.
$$

If  $\theta_0$  is supposed to have a given value  $E_0$ , we simply define  $C_0 = 1$ ,  $D_0 = 0$ , and  $R_0 = E_0$ . Otherwise a curl parameter,  $\gamma_0$ , has been specified at  $z_0$ ; this means that the mock curvature at  $z_0$  should be  $\gamma_0$  times the mock curvature at  $z_1$ ; i.e.,

$$
\frac{2\beta_1(\theta_0 + \phi_1) - 6\theta_0}{\alpha_0^2 d_{01}} = \gamma_0 \frac{2\alpha_0(\theta_0 + \phi_1) - 6\phi_1}{\beta_1^2 d_{01}}.
$$

This equation simplifies to

$$
(\alpha_0 \chi_0 + 3 - \beta_1)\theta_0 + ((3 - \alpha_0)\chi_0 + \beta_1)\theta_1 = -((3 - \alpha_0)\chi_0 + \beta_1)\psi_1,
$$

where  $\chi_0 = \alpha_0^2 \gamma_0 / \beta_1^2$ ; so we can set  $C_0 = \chi_0 \alpha_0 + 3 - \beta_1$ ,  $D_0 = (3 - \alpha_0)\chi_0 + \beta_1$ ,  $R_0 = -D_0 \psi_1$ . It can be shown that  $C_0 > 0$  and  $C_0B_1 - A_1D_0 > 0$  when  $\gamma_0 \geq 0$ , hence the linear equations remain nonsingular.

Similar considerations apply at the right end, when the final angle  $\phi_n$  may or may not need to be determined. It is convenient to let  $\psi_n = 0$ , hence  $\theta_n = -\phi_n$ . We either have an explicit equation  $\theta_n = E_n$ , or we have

$$
((3 - \beta_n)\chi_n + \alpha_{n-1})\theta_{n-1} + (\beta_n\chi_n + 3 - \alpha_{n-1})\theta_n = 0, \qquad \chi_n = \frac{\beta_n^2\gamma_n}{\alpha_{n-1}^2}.
$$

When make choices chooses angles, it must compute the coefficients of these linear equations, then solve the equations. To compute the coefficients, it is necessary to compute arctangents of the given turning angles  $\psi_k$ . When the equations are solved, the chosen directions  $\theta_k$  are put back into the form of control points by essentially computing sines and cosines.

<span id="page-113-0"></span>**278.** OK, we are ready to make the hard choices of make choices. Most of the work is relegated to an auxiliary procedure called *solve\_choices*, which has been introduced to keep make\_choices from being extremely long.

 $\langle$  Fill in the control information between consecutive breakpoints p and q 278 $\rangle \equiv$ 

(Calculate the turning angles  $\psi_k$  and the distances  $d_{k,k+1}$ ; set n to the length of the path 281);  $\langle$  Remove *open* types at the breakpoints [282](#page-114-0) $\rangle$ ;

 $solve\_choices(p, q, n)$ 

This code is used in section [273.](#page-110-0)

279. It's convenient to precompute quantities that will be needed several times later. The values of  $delta_x[k]$  and  $delta_y[k]$  will be the coordinates of  $z_{k+1} - z_k$ , and the magnitude of this vector will be  $delta[k] = d_{k,k+1}$ . The path angle  $\psi_k$  between  $z_k - z_{k-1}$  and  $z_{k+1} - z_k$  will be stored in psi $[k]$ .

 $\langle$  Global variables [13](#page-6-0)  $\rangle$  +≡

 $delta.x$ ,  $delta.y$ ,  $delta:$  array  $[0 \tildes path_size]$  of scaled; {knot differences} psi:  $array [1..path_size] of angle; {turning angles}$ 

280. (Other local variables for make choices 280)  $\equiv$ k, n: 0... path\_size; { current and final knot numbers } s, t: pointer; { registers for list traversal }  $delx, dely: scaled;$  { directions where *open* meets explicit } sine, cosine: fraction; { trig functions of various angles } This code is used in section [269.](#page-109-0)

**281.**  $\langle$  Calculate the turning angles  $\psi_k$  and the distances  $d_{k,k+1}$ ; set n to the length of the path 281  $\rangle \equiv$  $k \leftarrow 0; s \leftarrow p; n \leftarrow path\_size;$ 

repeat  $t \leftarrow link(s);$  delta\_ $x[k] \leftarrow x\_{coord}(t) - x\_{coord}(s);$  delta\_ $y[k] \leftarrow y\_{coord}(t) - y\_{coord}(s);$  $delta[k] \leftarrow pyth\_add(delta_x[k], delta_y[k]);$ if  $k > 0$  then **begin** sine  $\leftarrow$  make\_fraction(delta\_y[k - 1], delta[k - 1]);  $cosine \leftarrow make\_fraction(delta_x[k-1], delta[k-1]);$  $psi[k] \leftarrow n_{\text{-}arg}(take\text{-}fraction(delta\text{-}x[k], cosine) + take\text{-}fraction(delta\text{-}y[k], sine),$  $take\_fraction(delta_y[k], cosine) - take\_fraction(delta_x[k], sine));$ end;  $\textit{incr}(k); \ s \leftarrow t;$ if  $k = path\_size$  then overflow("path\_size", path\_size); if  $s = q$  then  $n \leftarrow k$ ; until  $(k \geq n) \wedge (left\_type(s) \neq end\_cycle);$ if  $k = n$  then  $psi[n] \leftarrow 0$  else  $psi[k] \leftarrow psi[1]$ This code is used in section 278.

<span id="page-114-0"></span>**282.** When we get to this point of the code, right-type  $(p)$  is either given or curl or open. If it is open, we must have left-type(p) = end-cycle or left-type(p) = explicit. In the latter case, the open type is converted to *given*; however, if the velocity coming into this knot is zero, the *open* type is converted to a *curl*, since we don't know the incoming direction.

Similarly,  $left_type(q)$  is either given or curl or open or end cycle. The open possibility is reduced either to *given* or to *curl*.

 $\langle$  Remove *open* types at the breakpoints 282 $\rangle \equiv$ if  $left\_type(q) = open$  then **begin**  $delx \leftarrow right_x(q) - x\text{-}coord(q);$   $dely \leftarrow right_y(q) - y\text{-}coord(q);$ if  $(detx = 0) \wedge (delay = 0)$  then **begin**  $left\_type(q) \leftarrow curl; left\_curl(q) \leftarrow unity;$ end else begin  $left_type(q) \leftarrow given$ ;  $leftေ\{get\_given(q) \leftarrow n\_arg(delx, dely)$ ; end; end; if  $(right_type(p) = open) \wedge (left_type(p) = explicit)$  then **begin**  $delx \leftarrow x\text{-}coord(p) - left\text{-}x(p);$   $dely \leftarrow y\text{-}coord(p) - left\text{-}y(p);$ if  $(detx = 0) \wedge (dely = 0)$  then **begin**  $right\_type(p) \leftarrow curl; right\_curl(p) \leftarrow unity;$ end else begin  $right_type(p) \leftarrow given$ ;  $right_qiven(p) \leftarrow n_a \cdot \text{arg}(delx, dely)$ ; end; end

This code is used in section [278.](#page-113-0)

**283.** Linear equations need to be solved whenever  $n > 1$ ; and also when  $n = 1$  and exactly one of the breakpoints involves a curl. The simplest case occurs when  $n = 1$  and there is a curl at both breakpoints; then we simply draw a straight line.

But before coding up the simple cases, we might as well face the general case, since we must deal with it sooner or later, and since the general case is likely to give some insight into the way simple cases can be handled best.

When there is no cycle, the linear equations to be solved form a tri-diagonal system, and we can apply the standard technique of Gaussian elimination to convert that system to a sequence of equations of the form

$$
\theta_0 + u_0 \theta_1 = v_0
$$
,  $\theta_1 + u_1 \theta_2 = v_1$ , ...,  $\theta_{n-1} + u_{n-1} \theta_n = v_{n-1}$ ,  $\theta_n = v_n$ .

It is possible to do this diagonalization while generating the equations. Once  $\theta_n$  is known, it is easy to determine  $\theta_{n-1}, \ldots, \theta_1, \theta_0$ ; thus, the equations will be solved.

The procedure is slightly more complex when there is a cycle, but the basic idea will be nearly the same. In the cyclic case the right-hand sides will be  $v_k + w_k \theta_0$  instead of simply  $v_k$ , and we will start the process off with  $u_0 = v_0 = 0$ ,  $w_0 = 1$ . The final equation will be not  $\theta_n = v_n$  but  $\theta_n + u_n \theta_1 = v_n + w_n \theta_0$ ; an appropriate ending routine will take account of the fact that  $\theta_n = \theta_0$  and eliminate the w's from the system, after which the solution can be obtained as before.

When  $u_k$ ,  $v_k$ , and  $w_k$  are being computed, the three pointer variables r, s, t will point respectively to knots  $k-1$ , k, and  $k+1$ . The u's and w's are scaled by  $2^{28}$ , i.e., they are of type fraction; the  $\theta$ 's and v's are of type angle .

 $\langle$  Global variables [13](#page-6-0)  $\rangle$  +≡ theta: **array**  $[0 \tildoteq n = 0]$  of angle; { values of  $\theta_k$  } uu:  $\textbf{array}$  [0 . . path\_size] of fraction; {values of  $u_k$ } *vv*: **array**  $[0.. \text{path\_size}]$  of angle; {values of  $v_k$ } *ww*: **array**  $[0 \tildot [0 \tildot [0$  <span id="page-115-0"></span>284. Our immediate problem is to get the ball rolling by setting up the first equation or by realizing that no equations are needed, and to fit this initialization into a framework suitable for the overall computation.

 $\langle$  Declare the procedure called *solve\_choices* 284 $\rangle \equiv$  $\langle$  Declare subroutines needed by *solve\_choices* [296](#page-119-0) $\rangle$ procedure  $solve\_choices(p, q : pointer; n : halfword);$ label *found*, exit; var  $k: 0$ ...  $path\_size$ ; { current knot number }  $r, s, t: pointer; \{ registers for list traversal\}$  $\langle$  Other local variables for *solve\_choices* [286](#page-116-0) $\rangle$ begin  $k \leftarrow 0$ ;  $s \leftarrow p$ ; loop begin  $t \leftarrow link(s);$ if  $k = 0$  then  $\sqrt{6}$  Get the linear equations started; or return with the control points in place, if linear equations needn't be solved  $285$ else case  $left\_type(s)$  of end cycle, open: (Set up equation to match mock curvatures at  $z_k$ ; then **goto** found with  $\theta_n$ adjusted to equal  $\theta_0$ , if a cycle has ended [287](#page-116-0); *curl*:  $\langle$  Set up equation for a curl at  $\theta_n$  and **goto** found [295](#page-118-0) $\rangle$ ; given: (Calculate the given value of  $\theta_n$  and **goto** found [292](#page-118-0)); end; { there are no other cases }  $r \leftarrow s$ ;  $s \leftarrow t$ ; incr(k); end; found:  $\langle$  Finish choosing angles and assigning control points [297](#page-119-0) $\rangle$ ; exit: end;

This code is used in section [269.](#page-109-0)

**285.** On the first time through the loop, we have  $k = 0$  and r is not yet defined. The first linear equation, if any, will have  $A_0 = B_0 = 0$ .

 $\zeta$  Get the linear equations started; or return with the control points in place, if linear equations needn't be solved  $285$ )  $\equiv$ 

case  $right_type(s)$  of

given: if left\_type (t) = given then  $\langle$  Reduce to simple case of two givens and return [301](#page-120-0) $\rangle$ else  $\langle$  Set up the equation for a given value of  $\theta_0$  [293](#page-118-0) $\rangle$ ;

curl: if left\_type(t) = curl then  $\langle$  Reduce to simple case of straight line and return [302](#page-121-0) $\rangle$ else  $\langle$  Set up the equation for a curl at  $\theta_0$  [294](#page-118-0) $\rangle$ ;

open: **begin**  $uu[0] \leftarrow 0$ ;  $vv[0] \leftarrow 0$ ;  $ww[0] \leftarrow fraction\_one$ ;

end; { this begins a cycle }

end { there are no other cases }

This code is used in section 284.

<span id="page-116-0"></span>**286.** The general equation that specifies equality of mock curvature at  $z_k$  is

$$
A_k \theta_{k-1} + (B_k + C_k)\theta_k + D_k \theta_{k+1} = -B_k \psi_k - D_k \psi_{k+1},
$$

as derived above. We want to combine this with the already-derived equation  $\theta_{k-1}+u_{k-1}\theta_k = v_{k-1}+w_{k-1}\theta_0$ in order to obtain a new equation  $\theta_k + u_k \theta_{k+1} = v_k + w_k \theta_0$ . This can be done by dividing the equation

$$
(B_k - u_{k-1}A_k + C_k)\theta_k + D_k\theta_{k+1} = -B_k\psi_k - D_k\psi_{k+1} - A_kv_{k-1} - A_kw_{k-1}\theta_0
$$

by  $B_k - u_{k-1}A_k + C_k$ . The trick is to do this carefully with fixed-point arithmetic, avoiding the chance of overflow while retaining suitable precision.

The calculations will be performed in several registers that provide temporary storage for intermediate quantities.

 $\langle$  Other local variables for *solve\_choices* 286 $\rangle \equiv$ aa, bb, cc, ff, acc: fraction; { temporary registers }  $dd, ee: scaled; \{ likewise, but scaled\}$ lt, rt: scaled; { tension values } This code is used in section [284.](#page-115-0)

**287.** (Set up equation to match mock curvatures at  $z_k$ ; then goto found with  $\theta_n$  adjusted to equal  $\theta_0$ , if a cycle has ended  $287 \geq$ 

**begin**  $\langle$  Calculate the values  $aa = A_k/B_k$ ,  $bb = D_k/C_k$ ,  $dd = (3 - \alpha_{k-1})d_{k,k+1}$ ,  $ee = (3 - \beta_{k+1})d_{k-1,k}$ , and  $cc = (B_k - u_{k-1}A_k)/B_k$  288);

 $\langle$  Calculate the ratio  $f = C_k/(C_k + B_k - u_{k-1}A_k)$  [289](#page-117-0) $\rangle$ ;

 $uu[k] \leftarrow take\_fraction(f, bb);$  (Calculate the values of  $v_k$  and  $w_k$  [290](#page-117-0));

if left\_type(s) = end\_cycle then  $\langle$  Adjust  $\theta_n$  to equal  $\theta_0$  and goto found [291](#page-118-0));

#### end

This code is used in section [284.](#page-115-0)

**288.** Since tension values are never less than  $3/4$ , the values as and bb computed here are never more than  $4/5$ .

 $\langle$  Calculate the values  $aa = A_k/B_k$ ,  $bb = D_k/C_k$ ,  $dd = (3 - \alpha_{k-1})d_{k,k+1}$ ,  $ee = (3 - \beta_{k+1})d_{k-1,k}$ , and  $cc = (B_k - u_{k-1}A_k)/B_k$  288 $\rangle \equiv$ 

if  $abs(right_{\text{t}} = unity$  then **begin**  $aa \leftarrow fraction\_half; dd \leftarrow 2 * delta[k];$ end

else begin  $aa \leftarrow make\_fraction(unity, 3 * abs(right\_tension(r)) - unity);$  $dd \leftarrow$  take\_fraction(delta|k|, fraction\_three – make\_fraction(unity, abs(right\_tension(r)))); end;

```
if abs(left\_tension(t)) = unity then
```
**begin**  $bb \leftarrow$  fraction\_half: ee  $\leftarrow$  2  $\leftarrow$  delta[k - 1];

```
end
```
else begin bb  $\leftarrow$  make\_fraction(unity, 3  $\ast$  abs(left\_tension(t)) – unity);  $ee \leftarrow take\_fraction (delta[k-1], fraction\_three - make\_fraction (unity, abs(left\_tension(t))))$ ; end;

 $cc \leftarrow fraction\_one - take\_fraction(uu[k-1], aa)$ 

This code is used in section 287.

### <span id="page-117-0"></span>289. The ratio to be calculated in this step can be written in the form

$$
\frac{\beta_k^2 \cdot ee}{\beta_k^2 \cdot ee + \alpha_k^2 \cdot cc \cdot dd},
$$

because of the quantities just calculated. The values of dd and ee will not be needed after this step has been performed.

 $\langle$  Calculate the ratio  $f = C_k/(C_k + B_k - u_{k-1}A_k)$  289 $\rangle \equiv$  $dd \leftarrow take\_fraction(dd, cc);$   $lt \leftarrow abs(left\_tension(s));$   $rt \leftarrow abs(right\_tension(s));$ if  $lt \neq rt$  then  $\{\beta_k^{-1} \neq \alpha_k^{-1}\}\$ if  $lt < rt$  then begin  $ff \leftarrow make\_fraction(lt, rt); ff \leftarrow take\_fraction(ff, ff); \{\alpha_k^2/\beta_k^2\}$  $dd \leftarrow take\_fraction(dd,ff);$ end else begin  $ff \leftarrow make\_fraction(rt, lt); ff \leftarrow take\_fraction(f, ff); \{\beta_k^2/\alpha_k^2\}$  $ee \leftarrow take\_fraction(ee, ff);$ end;  $ff \leftarrow make\_fraction(ee, ee + dd)$ 

This code is used in section [287.](#page-116-0)

**290.** The value of  $u_{k-1}$  will be  $\leq 1$  except when  $k = 1$  and the previous equation was specified by a curl. In that case we must use a special method of computation to prevent overflow.

Fortunately, the calculations turn out to be even simpler in this "hard" case. The curl equation makes  $w_0 = 0$  and  $v_0 = -u_0\psi_1$ , hence  $-B_1\psi_1 - A_1v_0 = -(B_1 - u_0A_1)\psi_1 = -cc \cdot B_1\psi_1$ .

$$
\langle \text{Calculate the values of } v_k \text{ and } w_k \ge 00 \rangle \equiv
$$
  
\n
$$
acc \leftarrow -take\text{-}fraction (psi[k+1], uu[k]);
$$
  
\n**if** right\_type(r) = curl **then**  
\n**begin**  $weight \leftarrow 0; vv[k] \leftarrow acc - take\text{-}fraction (psi[1], fraction\text{-}one - ff);$   
\n**end**  
\n**else begin**  $ff \leftarrow make\text{-}fraction (fraction\text{-}one - ff, cc);$  { this is  $B_k/(C_k + B_k - u_{k-1}A_k) < 5$ }  
\n $acc \leftarrow acc - take\text{-}fraction (psi[k], ff); ff \leftarrow take\text{-}fraction (ff, aa);$  { this is  $A_k/(C_k + B_k - u_{k-1}A_k)$ }  
\n $vv[k] \leftarrow acc - take\text{-}fraction (vv[k-1], ff);$   
\n**if**  $ww[k-1] = 0$  **then**  $ww[k] \leftarrow 0$   
\n**else**  $ww[k] \leftarrow -take\text{-}fraction(ww[k-1], ff);$   
\n**end**

This code is used in section [287.](#page-116-0)

<span id="page-118-0"></span>**291.** When a complete cycle has been traversed, we have  $\theta_k + u_k \theta_{k+1} = v_k + w_k \theta_0$ , for  $1 \leq k \leq n$ . We would like to determine the value of  $\theta_n$  and reduce the system to the form  $\theta_k + u_k \theta_{k+1} = v_k$  for  $0 \leq k \leq n$ , so that the cyclic case can be finished up just as if there were no cycle.

The idea in the following code is to observe that

$$
\theta_n = v_n + w_n \theta_0 - u_n \theta_1 = \cdots
$$
  
=  $v_n + w_n \theta_0 - u_n (v_1 + w_1 \theta_0 - u_1 (v_2 + \cdots - u_{n-2} (v_{n-1} + w_{n-1} \theta_0 - u_{n-1} \theta_0) \dots)),$ 

so we can solve for  $\theta_n = \theta_0$ .

 $\langle$  Adjust  $\theta_n$  to equal  $\theta_0$  and **goto** found 291 $\rangle \equiv$ **begin**  $aa \leftarrow 0$ ;  $bb \leftarrow fraction\_one$ ; {we have  $k = n$ } repeat  $decr(k)$ ; if  $k = 0$  then  $k \leftarrow n$ ;  $aa \leftarrow vv[k] - take\_fraction(aa, uu[k])$ ; bb  $\leftarrow ww[k] - take\_fraction(bb, uu[k])$ ; until  $k = n$ ; { now  $\theta_n = aa + bb \cdot \theta_n$  }  $aa \leftarrow make\_fraction(aa, fraction\_one - bb); theta[n] \leftarrow aa; vv[0] \leftarrow aa;$ for  $k \leftarrow 1$  to  $n-1$  do  $vv[k] \leftarrow vv[k] + take\_fraction(aa, ww[k])$ ; goto found ; end

This code is used in section [287.](#page-116-0)

```
292. define reduce\_angle(\#) \equivif abs(\#) > one\text{-}eighty\text{-}deg then
                 if \# > 0 then \# \leftarrow \# - three\_sixty\_deg else \# \leftarrow \# + three\_sixty\_deg
```
 $\langle$  Calculate the given value of  $\theta_n$  and **goto** found 292 $\rangle \equiv$ begin theta  $[n] \leftarrow left\_given(s) - n\_arg(delta\_x[n-1], delta\_y[n-1])$ ; reduce angle (theta [n]); goto found; end

This code is used in section [284.](#page-115-0)

**293.**  $\langle$  Set up the equation for a given value of  $\theta_0$  293 $\rangle \equiv$ begin  $vv[0] \leftarrow right\_given(s) - n\_arg(delta_x[0], delta_y[0]);$  reduce angle  $(vv[0]);$   $uu[0] \leftarrow 0;$   $ww[0] \leftarrow 0;$ end

This code is used in section [285.](#page-115-0)

**294.**  $\langle$  Set up the equation for a curl at  $\theta_0$  294 $\rangle \equiv$ **begin**  $cc \leftarrow right\_curl(s);$   $lt \leftarrow abs(left\_tension(t));$   $rt \leftarrow abs(right\_tension(s));$ **if**  $(rt = unity) ∧ (lt = unity)$  **then**  $uu[0] ← make\_fraction(cc + cc + unity, cc + two)$ else  $uu[0] \leftarrow \text{curl\_ratio}(cc, rt, lt);$  $vv[0] \leftarrow -take\_fraction(psi[1], uu[0]); ww[0] \leftarrow 0;$ end

This code is used in section [285.](#page-115-0)

**295.**  $\langle$  Set up equation for a curl at  $\theta_n$  and **goto** found 295  $\rangle \equiv$ **begin**  $cc \leftarrow left \cdot curl(s);$   $lt \leftarrow abs(left \cdot tension(s));$   $rt \leftarrow abs(right \cdot tension(r));$ if  $(rt = unity) \wedge (lt = unity)$  then  $ff \leftarrow make\_fraction(cc + cc + unity, cc + two)$ else  $ff \leftarrow \text{curl\_ratio}(cc, lt, rt);$  $theta[n] \leftarrow -make\_fraction(take\_fraction(vv[n-1], ff), fraction\_one - take\_fraction(f, uu[n-1]));$  $\gcd$  *found*; end

This code is used in section [284.](#page-115-0)

<span id="page-119-0"></span>296. The *curl ratio* subroutine has three arguments, which our previous notation encourages us to call  $\gamma$ ,  $\alpha^{-1}$ , and  $\beta^{-1}$ . It is a somewhat tedious program to calculate

$$
\frac{(3-\alpha)\alpha^2\gamma+\beta^3}{\alpha^3\gamma+(3-\beta)\beta^2},
$$

with the result reduced to 4 if it exceeds 4. (This reduction of curl is necessary only if the curl and tension are both large.) The values of  $\alpha$  and  $\beta$  will be at most 4/3.

 $\langle$  Declare subroutines needed by *solve\_choices* 296 $\rangle \equiv$ function  $\textit{curl-ratio}(gamma, a_t, t, b_t, t, s)$ : scaled): fraction; var  $alpha, beta, num, denom, ff: fraction;$  { registers } **begin** alpha  $\leftarrow$  make fraction(unity, a tension); beta  $\leftarrow$  make fraction(unity, b tension); if alpha  $\leq$  beta then **begin**  $\text{ff} \leftarrow \text{make\_fraction}(\text{alpha}, \text{beta})$ ;  $\text{ff} \leftarrow \text{take\_fraction}(\text{ff}, \text{ff})$ ;  $gamma \leftarrow take\_fraction(gamma, ff);$ beta  $\leftarrow$  beta div '10000; { convert fraction to scaled }  $denom \leftarrow take\_fraction(gamma, alpha) + three - beta;$  $num \leftarrow take\_fraction(gamma, fraction\_three - alpha) + beta;$ end else begin  $ff \leftarrow make\_fraction(beta, alpha); ff \leftarrow take\_fraction(f, ff);$ beta  $\leftarrow$  take fraction(beta, ff) div '10000; { convert fraction to scaled } denom ← take\_fraction(gamma, alpha) + (ff div 1365) – beta; {1365  $\approx 2^{12}/3$ }  $num \leftarrow take\_fraction(gamma, fraction\_three = alpha) + beta;$ end; if  $num \geq denom + denom + denom + denom$  then curl ratio  $\leftarrow fraction\_four$ else  $\textit{curl\_ratio} \leftarrow \textit{make\_fraction}(\textit{num}, \textit{denom});$ end;

See also section [299](#page-120-0).

This code is used in section [284.](#page-115-0)

297. We're in the home stretch now.

 $\langle$  Finish choosing angles and assigning control points 297 $\rangle \equiv$ for  $k \leftarrow n-1$  downto 0 do theta  $[k] \leftarrow vv[k] -$  take fraction (theta  $[k+1], uu[k]$ );  $s \leftarrow p$ ;  $k \leftarrow 0$ ; repeat  $t \leftarrow link(s);$  $n\sin\cos(\theta t)$ ;  $st \leftarrow n\sin\cos\theta t + n\cos\theta$ ;  $n\sin\cos(-psi + 1) - \theta$  theta  $[k+1]$ ;  $sf \leftarrow n\sin$ ;  $cf \leftarrow n\cos$ ;  $set\_controls(s, t, k);$  $\textit{incr}(k); \ s \leftarrow t;$ until  $k = n$ This code is used in section [284.](#page-115-0)

**298.** The set controls routine actually puts the control points into a pair of consecutive nodes  $p$  and  $q$ . Global variables are used to record the values of  $\sin \theta$ ,  $\cos \theta$ ,  $\sin \phi$ , and  $\cos \phi$  needed in this calculation.

 $\langle$  Global variables [13](#page-6-0)  $\rangle$  +≡  $st, ct, sf, cf: fraction; \{ sines and cosines \}$  <span id="page-120-0"></span>**299.** (Declare subroutines needed by *solve\_choices* [296](#page-119-0)) +≡ procedure  $set\_controls(p, q : pointer; k : integer);$ var  $rr, ss: fraction; \{ velocities, divided by thrice the tension\}$ lt, rt: scaled; { tensions } sine: fraction;  $\{\sin(\theta + \phi)\}\$ **begin**  $lt \leftarrow abs(left_t-tension(q)); \; rt \leftarrow abs(right_tension(p)); \; rr \leftarrow velocity(st, ct, sf, cf, rt);$  $ss \leftarrow velocity(sf, cf, st, ct, lt);$ if  $(right\_tension(p) < 0) \vee (left\_tension(q) < 0)$  then  $\langle$  Decrease the velocities, if necessary, to stay inside the bounding triangle  $300$ ;  $right \text{\textit{x}}(p) \leftarrow x \text{\textit{coord}}(p) + take\_fraction(take\_fraction(delta \text{\textit{x}}[k], ct) - take\_fraction(delta \text{\textit{y}}[k], st), rr);$  $right_y(p) \leftarrow y\text{-}coord(p) + take\text{-}fraction(take\text{-}fraction(delta_y[k], ct) + take\text{-}fraction(delta_x[k], st), rr);$  $left(x(q) \leftarrow x\text{-}coord(q) - take\text{-}fraction(take\text{-}fraction(delta\text{-}x[k], cf) + take\text{-}fraction(delta\text{-}y[k], sf), ss);$  $left(y(q) \leftarrow y\text{-}coord(q) - take\text{-}fraction(take\text{-}fraction(delta\text{-}y[k], cf) - take\text{-}fraction(delta\text{-}x[k], sf), ss);$  $right_type(p) \leftarrow explicit; left_type(q) \leftarrow explicit;$ 

$$
\mathbf{end};
$$

**300.** The boundedness conditions  $rr \leq \sin \phi / \sin(\theta + \phi)$  and  $ss \leq \sin \theta / \sin(\theta + \phi)$  are to be enforced if  $\sin \theta$ ,  $\sin \phi$ , and  $\sin(\theta + \phi)$  all have the same sign. Otherwise there is no "bounding triangle."

 $\Diamond$  Decrease the velocities, if necessary, to stay inside the bounding triangle 300  $\rangle \equiv$ if  $((st \geq 0) \wedge (sf \geq 0)) \vee ((st \leq 0) \wedge (sf \leq 0))$  then **begin** sine  $\leftarrow$  take\_fraction(abs(st), cf) + take\_fraction(abs(sf), ct);

if  $sine > 0$  then **begin**  $sine \leftarrow take\_fraction(sine, fraction\_one + unity);$  {safety factor } if  $right\_tension(p) < 0$  then if  $ab\_vs\_cd(abs(sf), fraction\_one, rr, sine) < 0$  then  $rr \leftarrow make\_fraction(abs(sf), sine);$ if  $left\_tension(q) < 0$  then if  $ab\_vs\_cd(abs(st), fraction\_one, ss, sine) < 0$  then  $ss \leftarrow make\_fraction(abs(st), sine);$ end; end

This code is used in section 299.

301. Only the simple cases remain to be handled.

 $\langle$  Reduce to simple case of two givens and return 301  $\rangle \equiv$ **begin**  $aa \leftarrow n_{\text{arg}}(delta_{\text{max}}[0], delta_{\text{arg}}[0]);$  $n_s$ in cos (right given  $(p) - aa$ );  $ct \leftarrow n_s$ cos;  $st \leftarrow n_s$ sin;  $n_s$ in\_cos(left\_qiven(q) – aa); cf  $\leftarrow$  n\_cos; sf  $\leftarrow$  -n\_sin;  $set\_controls(p, q, 0);$  return; end

This code is used in section [285.](#page-115-0)

```
302. \langle Reduce to simple case of straight line and return 302 \rangle \equivbegin right_type(p) ← explicit; left_type(q) ← explicit; lt ← abs(left_tension(q));
   rt \leftarrow abs(right\_tension(p));if rt = unity then
     begin if delta_x[0] \geq 0 then right_x(p) \leftarrow x coord (p) + ((delta_x x[0] + 1) div 3)
     else right_x(p) \leftarrow x\_coord(p) + ((delta_x x[0] - 1) \text{ div } 3);if delta_y[0] \geq 0 then right_y(p) \leftarrow y\text{.}coord(p) + ((delta_y[0] + 1) \text{ div } 3)else right_y(p) \leftarrow y\text{-}coord(p) + ((delta_y[0] - 1) \text{ div } 3);end
   else begin ff \leftarrow make\_fraction(unity, 3 * rt); \{\alpha/3\}right_x(p) \leftarrow x\text{-}coord(p) + take\text{-}fraction(delta_x[0], ff);right_y(p) \leftarrow y\text{-}coord(p) + take\text{-}fraction(delta_y[0], ff);end;
  if lt = unity then
     begin if delta_x [0] \geq 0 then left_x(q) \leftarrow x \text{ } coord(q) - ((delta_x x [0] + 1) \text{ div } 3)else left_x(q) ← x-coord(q) – ((delta_x[0] – 1) div 3);
     if delta_y[0] \geq 0 then left_y(0) \leftarrow y\text{ }coord(q) - ((delta_y[0] + 1) \text{ div } 3)else left_y(q) \leftarrow y\_{coord}(q) - ((delta_yq)(0) - 1) div 3);
     end
   else begin ff \leftarrow make\_fraction(unity, 3 * lt); { \beta/3 }
      left_x(q) \leftarrow x\text{-}coord(q) - take\text{-}fraction(delta_x[0], ff);left_y(q) \leftarrow y\text{-}coord(q) - take\text{-}fraction(delta_y[0], ff);end;
  return;
  end
```
This code is used in section [285.](#page-115-0)

**303.** Generating discrete moves. The purpose of the next part of METAFONT is to compute discrete approximations to curves described as parametric polynomial functions  $z(t)$ . We shall start with the low level first, because an efficient "engine" is needed to support the high-level constructions.

Most of the subroutines are based on variations of a single theme, namely the idea of bisection. Given a Bernshteĭn polynomial

$$
B(z_0, z_1, \ldots, z_n; t) = \sum_k {n \choose k} t^k (1-t)^{n-k} z_k,
$$

we can conveniently bisect its range as follows:

1) Let  $z_k^{(0)} = z_k$ , for  $0 \le k \le n$ . 2) Let  $z_k^{(j+1)} = \frac{1}{2}(z_k^{(j)} + z_{k+1}^{(j)}),$  for  $0 \le k < n - j$ , for  $0 \le j < n$ .

Then

$$
B(z_0, z_1, \ldots, z_n; t) = B(z_0^{(0)}, z_0^{(1)}, \ldots, z_0^{(n)}; 2t) = B(z_0^{(n)}, z_1^{(n-1)}, \ldots, z_n^{(0)}; 2t - 1).
$$

This formula gives us the coefficients of polynomials to use over the ranges  $0 \le t \le \frac{1}{2}$  and  $\frac{1}{2} \le t \le 1$ .

In our applications it will usually be possible to work indirectly with numbers that allow us to deduce relevant properties of the polynomials without actually computing the polynomial values. We will deal with coefficients  $Z_k = 2^l (z_k - z_{k-1})$  for  $1 \leq k \leq n$ , instead of the actual numbers  $z_0, z_1, \ldots, z_n$ , and the value of l will increase by 1 at each bisection step. This technique reduces the amount of calculation needed for bisection and also increases the accuracy of evaluation (since one bit of precision is gained at each bisection). Indeed, the bisection process now becomes one level shorter:

1') Let  $Z_k^{(1)} = Z_k$ , for  $1 \le k \le n$ .

2') Let  $Z_k^{(j+1)} = \frac{1}{2}(Z_k^{(j)} + Z_{k+1}^{(j)}),$  for  $1 \le k \le n - j$ , for  $1 \le j < n$ .

The relevant coefficients  $(Z'_1,\ldots,Z'_n)$  and  $(Z''_1,\ldots,Z''_n)$  for the two subintervals after bisection are respectively  $(Z_1^{(1)}, Z_1^{(2)}, \ldots, Z_1^{(n)})$  and  $(Z_1^{(n)}, Z_2^{(n-1)}, \ldots, Z_n^{(1)})$ . And the values of  $z_0$  appropriate for the bisected interval are  $z'_0 = z_0$  and  $z''_0 = z_0 + (Z'_1 + Z'_2 + \cdots + Z'_n)/2^{l+1}$ .

Step 2' involves division by 2, which introduces computational errors of at most  $\frac{1}{2}$  at each step; thus after l levels of bisection the integers  $Z_k$  will differ from their true values by at most  $(n-1)l/2$ . This error rate is quite acceptable, considering that we have l more bits of precision in the  $Z$ 's by comparison with the  $z$ 's. Note also that the Z's remain bounded; there's no danger of integer overflow, even though we have the identity  $Z_k = 2^l (z_k - z_{k-1})$  for arbitrarily large l.

In fact, we can show not only that the  $Z$ 's remain bounded, but also that they become nearly equal, since they are control points for a polynomial of one less degree. If  $|Z_{k+1}-Z_k| \leq M$  initially, it is possible to prove that  $|Z_{k+1} - Z_k| \leq [M/2^l]$  after l levels of bisection, even in the presence of rounding errors. Here's the proof [cf. Lane and Riesenfeld, IEEE Trans. on Pattern Analysis and Machine Intelligence PAMI-2 (1980), 35–46]: Assuming that  $|Z_{k+1} - Z_k| \leq M$  before bisection, we want to prove that  $|Z_{k+1} - Z_k| \leq [M/2]$ afterward. First we show that  $|Z_{k+1}^{(j)} - Z_k^{(j)}|$  $|k_k^{(j)}| \leq M$  for all j and k, by induction on j; this follows from the fact that

$$
|half(a+b) - half(b+c)| \leq \max(|a-b|, |b-c|)
$$

holds for both of the rounding rules  $half(x) = |x/2|$  and  $half(x) = sign(x)||x/2||$ . (If  $|a - b|$  and  $|b - c|$ ) are equal, then  $a + b$  and  $b + c$  are both even or both odd. The rounding errors either cancel or round the numbers toward each other; hence

$$
\begin{aligned} \left| \operatorname{half}(a+b) - \operatorname{half}(b+c) \right| &\le \left| \frac{1}{2}(a+b) - \frac{1}{2}(b+c) \right| \\ &= \left| \frac{1}{2}(a-b) + \frac{1}{2}(b-c) \right| \le \max\bigl( |a-b|, |b-c| \bigr), \end{aligned}
$$

as required. A simpler argument applies if  $|a - b|$  and  $|b - c|$  are unequal.) Now it is easy to see that  $|Z_1^{(j+1)} - Z_1^{(j)}| \leq \left\lfloor \frac{1}{2} |Z_2^{(j)} - Z_1^{(j)}| + \frac{1}{2} \right\rfloor \leq \left\lfloor \frac{1}{2}(M+1) \right\rfloor = \lceil M/2 \rceil.$ 

Another interesting fact about bisection is the identity

$$
Z_1' + \cdots + Z_n' + Z_1'' + \cdots + Z_n'' = 2(Z_1 + \cdots + Z_n + E),
$$

where E is the sum of the rounding errors in all of the halving operations  $(|E| \le n(n-1)/4)$ .

**304.** We will later reduce the problem of digitizing a complex cubic  $z(t) = B(z_0, z_1, z_2, z_3; t)$  to the following simpler problem: Given two real cubics  $x(t) = B(x_0, x_1, x_2, x_3; t)$  and  $y(t) = B(y_0, y_1, y_2, y_3; t)$  that are monotone nondecreasing, determine the set of integer points

$$
P = \left\{ \left( \lfloor x(t) \rfloor, \lfloor y(t) \rfloor \right) \mid 0 \le t \le 1 \right\}.
$$

Well, the problem isn't actually quite so clean as this; when the path goes very near an integer point  $(a, b)$ , computational errors may make us think that P contains  $(a-1, b)$  while in reality it should contain  $(a, b-1)$ . Furthermore, if the path goes exactly through the integer points  $(a - 1, b - 1)$  and  $(a, b)$ , we will want P to contain one of the two points  $(a - 1, b)$  or  $(a, b - 1)$ , so that P can be described entirely by "rook moves" upwards or to the right; no diagonal moves from  $(a - 1, b - 1)$  to  $(a, b)$  will be allowed.

Thus, the set  $P$  we wish to compute will merely be an approximation to the set described in the formula above. It will consist of  $|x(1)| - |x(0)|$  rightward moves and  $|y(1)| - |y(0)|$  upward moves, intermixed in some order. Our job will be to figure out a suitable order.

The following recursive strategy suggests itself, when we recall that  $x(0) = x_0, x(1) = x_3, y(0) = y_0$ , and  $y(1) = y_3$ :

If  $\lfloor x_0 \rfloor = \lfloor x_3 \rfloor$  then take  $\lfloor y_3 \rfloor - \lfloor y_0 \rfloor$  steps up.

Otherwise if  $|y_0| = |y_3|$  then take  $|x_3| - |x_0|$  steps to the right.

Otherwise bisect the current cubics and repeat the process on both halves.

This intuitively appealing formulation does not quite solve the problem, because it may never terminate. For example, it's not hard to see that no steps will ever be taken if  $(x_0, x_1, x_2, x_3) = (y_0, y_1, y_2, y_3)$ ! However, we can surmount this difficulty with a bit of care; so let's proceed to flesh out the algorithm as stated, before worrying about such details.

The bisect-and-double strategy discussed above suggests that we represent  $(x_0, x_1, x_2, x_3)$  by  $(X_1, X_2, X_3)$ , where  $X_k = 2^l(x_k - x_{k-1})$  for some l. Initially  $l = 16$ , since the x's are scaled. In order to deal with other aspects of the algorithm we will want to maintain also the quantities  $m = \lfloor x_3 \rfloor - \lfloor x_0 \rfloor$  and  $R = 2^l (x_0 \mod 1)$ . Similarly,  $(y_0, y_1, y_2, y_3)$  will be represented by  $(Y_1, Y_2, Y_3)$ ,  $n = \lfloor y_3 \rfloor - \lfloor y_0 \rfloor$ , and  $S = 2^l(y_0 \mod 1)$ . The algorithm now takes the following form:

If  $m = 0$  then take *n* steps up.

Otherwise if  $n = 0$  then take m steps to the right.

Otherwise bisect the current cubics and repeat the process on both halves.

The bisection process for  $(X_1, X_2, X_3, m, R, l)$  reduces, in essence, to the following formulas:

$$
\begin{array}{lll} X_2' = \mathit{half}(X_1 + X_2), & X_2'' = \mathit{half}(X_2 + X_3), & X_3' = \mathit{half}(X_2' + X_2''), \\ X_1' = X_1, & X_1'' = X_3', & X_3'' = X_3, \\ R' = 2R, & T = X_1' + X_2' + X_3' + R', & R'' = T \bmod 2^{l+1}, \\ m' = \lfloor T/2^{l+1} \rfloor, & m'' = m - m'. \end{array}
$$

**305.** When  $m = n = 1$ , the computation can be speeded up because we simply need to decide between two alternatives, (up, right) versus (right, up). There appears to be no simple, direct way to make the correct decision by looking at the values of  $(X_1, X_2, X_3, R)$  and  $(Y_1, Y_2, Y_3, S)$ ; but we can streamline the bisection process, and we can use the fact that only one of the two descendants needs to be examined after each bisection. Furthermore, we observed earlier that after several levels of bisection the  $X$ 's and  $Y$ 's will be nearly equal; so we will be justified in assuming that the curve is essentially a straight line. (This, incidentally, solves the problem of infinite recursion mentioned earlier.)

It is possible to show that

$$
m = \left[ \left( X_1 + X_2 + X_3 + R + E \right) / 2^l \right],
$$

where E is an accumulated rounding error that is at most  $3 \cdot (2^{l-16}-1)$  in absolute value. We will make sure that the X's are less than  $2^{28}$ ; hence when  $l = 30$  we must have  $m \leq 1$ . This proves that the special case  $m = n = 1$  is bound to be reached by the time  $l = 30$ . Furthermore  $l = 30$  is a suitable time to make the straight line approximation, if the recursion hasn't already died out, because the maximum difference between X's will then be  $\langle 2^{14}$ ; this corresponds to an error of  $\langle 1 \rangle$  with respect to the original scaling. (Stating this another way, each bisection makes the curve two bits closer to a straight line, hence 14 bisections are sufficient for 28-bit accuracy.)

In the case of a straight line, the curve goes first right, then up, if and only if  $(T - 2^{l})(2^{l} - S)$  $(U - 2^{l})(2^{l} - R)$ , where  $T = X_1 + X_2 + X_3 + R$  and  $U = Y_1 + Y_2 + Y_3 + S$ . For the actual curve essentially runs from  $(R/2^l, S/2^l)$  to  $(T/2^l, U/2^l)$ , and we are testing whether or not  $(1, 1)$  is above the straight line connecting these two points. (This formula assumes that  $(1,1)$  is not exactly on the line.)

306. We have glossed over the problem of tie-breaking in ambiguous cases when the cubic curve passes exactly through integer points. METAFONT finesses this problem by assuming that coordinates  $(x, y)$  actually stand for slightly perturbed values  $(x + \xi, y + \eta)$ , where  $\xi$  and  $\eta$  are infinitesimals whose signs will determine what to do when x and/or y are exact integers. The quantities  $|x|$  and  $|y|$  in the formulas above should actually read  $|x + \xi|$  and  $|y + \eta|$ .

If x is a scaled value, we have  $\lfloor x + \xi \rfloor = \lfloor x \rfloor$  if  $\xi > 0$ , and  $\lfloor x + \xi \rfloor = \lfloor x - 2^{-16} \rfloor$  if  $\xi < 0$ . It is convenient to represent  $\xi$  by the integer xi-corr, defined to be 0 if  $\xi > 0$  and 1 if  $\xi < 0$ ; then, for example, the integer  $|x+\xi|$  can be computed as floor unscaled  $(x-x\text{.corr})$ . Similarly,  $\eta$  is conveniently represented by *eta\_corr*.

In our applications the sign of  $\xi - \eta$  will always be the same as the sign of  $\xi$ . Therefore it turns out that the rule for straight lines, as stated above, should be modified as follows in the case of ties: The line goes first right, then up, if and only if  $(T-2^{l})(2^{l}-S) + \xi > (U-2^{l})(2^{l}-R)$ . And this relation holds iff  $ab_{\text{-}vs_{\text{-}}}cd(T-2^l, 2^l-S, U-2^l, 2^l-R) - xi_{\text{-}}corr \geq 0.$ 

These conventions for rounding are symmetrical, in the sense that the digitized moves obtained from  $(x_0, x_1, x_2, x_3, y_0, y_1, y_2, y_3, \xi, \eta)$  will be exactly complementary to the moves that would be obtained from  $(-x_3, -x_2, -x_1, -x_0, -y_3, -y_2, -y_1, -y_0, -\xi, -\eta)$ , if arithmetic is exact. However, truncation errors in the bisection process might upset the symmetry. We can restore much of the lost symmetry by adding  $xi$ -corr or *eta\_corr* when halving the data.

307. One further possibility needs to be mentioned: The algorithm will be applied only to cubic polynomials  $B(x_0, x_1, x_2, x_3; t)$  that are nondecreasing as t varies from 0 to 1; this condition turns out to hold if and only if  $x_0 \le x_1$  and  $x_2 \le x_3$ , and either  $x_1 \le x_2$  or  $(x_1 - x_2)^2 \le (x_1 - x_0)(x_3 - x_2)$ . If bisection were carried out with perfect accuracy, these relations would remain invariant. But rounding errors can creep in, hence the bisection algorithm can produce non-monotonic subproblems from monotonic initial conditions. This leads to the potential danger that m or n could become negative in the algorithm described above.

For example, if we start with  $(x_1 - x_0, x_2 - x_1, x_3 - x_2) = (X_1, X_2, X_3) = (7, -16, 39)$ , the corresponding polynomial is monotonic, because  $16^2 < 7 \cdot 39$ . But the bisection algorithm produces the left descendant  $(7, -5, 3)$ , which is nonmonotonic; its right descendant is  $(0, -1, 3)$ .

Fortunately we can prove that such rounding errors will never cause the algorithm to make a tragic mistake. At every stage we are working with numbers corresponding to a cubic polynomial  $B(\tilde{x}_0, \tilde{x}_1, \tilde{x}_2, \tilde{x}_3)$ that approximates some monotonic polynomial  $B(x_0, x_1, x_2, x_3)$ . The accumulated errors are controlled so that  $|x_k - \tilde{x}_k| < \epsilon = 3 \cdot 2^{-16}$ . If bisection is done at some stage of the recursion, we have  $m = \lfloor \tilde{x}_3 \rfloor - \lfloor \tilde{x}_0 \rfloor > 0$ , and the algorithm computes a bisection value  $\bar{x}$  such that  $m' = [\bar{x}_0] - [\bar{x}_0]$  and  $m'' = [\bar{x}_3] - [\bar{x}]$ . We want to prove that neither m' nor m'' can be negative. Since  $\bar{x}$  is an approximation to a value in the interval  $[x_0, x_3]$ , we have  $\bar{x} > x_0 - \epsilon$  and  $\bar{x} < x_3 + \epsilon$ , hence  $\bar{x} > \tilde{x}_0 - 2\epsilon$  and  $\bar{x} < \tilde{x}_3 + 2\epsilon$ . If m' is negative we must have  $\tilde{x}_0 \mod 1 < 2\epsilon$ ; if  $m''$  is negative we must have  $\tilde{x}_3 \mod 1 > 1-2\epsilon$ . In either case the condition  $\lfloor \tilde{x}_3 \rfloor - \lfloor \tilde{x}_0 \rfloor > 0$ implies that  $\tilde{x}_3 - \tilde{x}_0 > 1 - 2\epsilon$ , hence  $x_3 - x_0 > 1 - 4\epsilon$ . But it can be shown that if  $B(x_0, x_1, x_2, x_3; t)$  is a monotonic cubic, then  $B(x_0, x_1, x_2, x_3; \frac{1}{2})$  is always between  $.06[x_0, x_3]$  and  $.94[x_0, x_3]$ ; and it is impossible for  $\bar{x}$  to be within  $\epsilon$  of such a number. Contradiction! (The constant .06 is actually  $(2-\sqrt{3})/4$ ; the worst case occurs for polynomials like  $B(0, 2 - \sqrt{3}, 1 - \sqrt{3}, 3; t)$ .

308. OK, now that a long theoretical preamble has justified the bisection-and-doubling algorithm, we are ready to proceed with its actual coding. But we still haven't discussed the form of the output.

For reasons to be discussed later, we shall find it convenient to record the output as follows: Moving one step up is represented by appending a '1' to a list; moving one step right is represented by adding unity to the element at the end of the list. Thus, for example, the net effect of "(up, right, right, up, right)" is to append  $(3, 2)$ .

The list is kept in a global array called *move*. Before starting the algorithm, METAFONT should check that move-ptr +  $|y_3| - |y_0| \leq$  move-size, so that the list won't exceed the bounds of this array.

 $\langle$  Global variables [13](#page-6-0)  $\rangle$  +≡

move:  $array [0..move\_size]$  of *integer*; {the recorded moves}

move\_ptr:  $0$ .. move\_size; {the number of items in the move list}

309. When bisection occurs, we "push" the subproblem corresponding to the right-hand subinterval onto the bisect\_stack while we continue to work on the left-hand subinterval. Thus, the bisect\_stack will hold  $(X_1, X_2, X_3, R, m, Y_1, Y_2, Y_3, S, n, l)$  values for subproblems yet to be tackled.

At most 15 subproblems will be on the stack at once (namely, for  $l = 15, 16, \ldots, 29$ ); but the stack is bigger than this, because it is used also for more complicated bisection algorithms.

**define**  $stack\_x1 \equiv bisect\_stack[bisect\_ptr]$  { stacked value of  $X_1$ } **define**  $stack\_x2 \equiv bisect\_stack[bisect\_ptr+1]$  { stacked value of  $X_2$ } define  $stack.x3 \equiv bisect\_stack[bisect\_ptr + 2] \{stacked value of X_3 \}$ <br>define  $stack.r \equiv bisect\_stack[bisect\_ptr + 3] \{stacked value of R \}$ define  $stack_r \equiv bisect\_stack[bisect\_ptr+3]$ define  $stack_m \equiv bisect\_stack[bisect\_ptr+4]$  {stacked value of m } define  $stack_y1 \equiv bisect\_stack[bisect\_ptr+5]$  {stacked value of  $Y_1$ } define  $stack_y2 \equiv bisect\_stack[bisect\_ptr+6]$  {stacked value of  $Y_2$ } define  $stack_y3 \equiv bisect\_stack[bisect\_ptr+7]$  {stacked value of  $Y_3$ } **define**  $stack_s \equiv bisect\_stack[bisect\_ptr+8]$  {stacked value of S} **define**  $stack\_n \equiv bisect\_stack[bisect\_ptr+9] \{stacked{space~value~of~n}\}\$ define  $stack_l \equiv bisect\_stack[lptr+10]$  {stacked value of l} define move increment  $= 11$  { number of items pushed by make moves }  $\langle$  Global variables [13](#page-6-0)  $\rangle$  +≡ bisect\_stack:  $array [0..~bitsack_size]$  of integer;  $bisect\_ptr: 0..~bistack\_size;$ 

**310.**  $\langle$  Check the "constant" values for consistency [14](#page-6-0)  $\rangle$  +≡ if  $15 * move\_increment > bistack\_size$  then  $bad \leftarrow 31;$ 

<span id="page-127-0"></span>**311.** The make moves subroutine is given scaled values  $(x_0, x_1, x_2, x_3)$  and  $(y_0, y_1, y_2, y_3)$  that represent monotone-nondecreasing polynomials; it makes  $|x_3 + \xi| - |x_0 + \xi|$  rightward moves and  $|y_3 + \eta| - |y_0 + \eta|$ upward moves, as explained earlier. (Here  $\lfloor x + \xi \rfloor$  actually stands for  $\lfloor x/2^{16} - x \iota \text{corr} \rfloor$ , if x is regarded as an integer without scaling.) The unscaled integers  $x_k$  and  $y_k$  should be less than  $2^{28}$  in magnitude.

It is assumed that  $move\_ptr + [y_3 + \eta] - [y_0 + \eta] < move\_size$  when this procedure is called, so that the capacity of the move array will not be exceeded.

The variables r and s in this procedure stand respectively for  $R - x_i$  corr and  $S - eta$  corr in the theory discussed above.

procedure  $make\_moves(xx0, xx1, xx2, xx3, yy0, yy1, yy2, yy3$ : scaled; xi\_corr, eta\_corr : small\_number); label *continue*, *done*, *exit*;

var  $x_1, x_2, x_3, m, r, y_1, y_2, y_3, n, s, l: integer;$  { bisection variables explained above }  $q, t, u, x2a, x3a, y2a, y3a$ : integer: { additional temporary registers } begin if  $(xx3 < xx0) \vee (yy3 < yy0)$  then confusion("m");  $l \leftarrow 16$ ; bisect\_ptr  $\leftarrow 0$ ;  $x1 \leftarrow xx1 - xx0$ ;  $x2 \leftarrow xx2 - xx1$ ;  $x3 \leftarrow xx3 - xx2$ ; if  $xx0 \geq x \cdot i\text{-}corr$  then  $r \leftarrow (xx0 - x \cdot i\text{-}corr) \mod unity$ else  $r \leftarrow \text{unity} - 1 - ((-\text{xx0} + \text{xicorr} - 1) \mod \text{unity});$  $m \leftarrow (xx3 - xx0 + r)$  div unity;  $y1 \leftarrow yy1 - yy0$ ;  $y2 \leftarrow yy2 - yy1$ ;  $y3 \leftarrow yy3 - yy2$ ; if  $yy0 \geq eta\_corr$  then  $s \leftarrow (yy0 - eta\_corr) \mod unity$ else  $s \leftarrow unity - 1 - ((-yy0 + eta\_corr - 1) \mod unity);$ 

 $n \leftarrow (yy3 - yy0 + s)$  div unity;

**if**  $(xx3 - xx0 ≥ fraction\_one) ∨ (yy3 - yy0 ≥ fraction\_one)$  **then** 

(Divide the variables by two, to avoid overflow problems  $313$ );

loop begin *continue*: (Make moves for current subinterval; if bisection is necessary, push the second subinterval onto the stack, and **goto** *continue* in order to handle the first subinterval  $314$ ;

if  $bisect\_ptr = 0$  then return;

 $\langle$  Remove a subproblem for *make\_moves* from the stack  $312$ ;

end;

exit: end;

**312.**  $\langle$  Remove a subproblem for make moves from the stack 312  $\rangle \equiv$  $bisect\_ptr \leftarrow bisect\_ptr - move\_increment;$  $x1 \leftarrow stack\_x1; x2 \leftarrow stack\_x2; x3 \leftarrow stack\_x3; r \leftarrow stack\_r; m \leftarrow stack\_m;$  $y1 \leftarrow stack\_y1; y2 \leftarrow stack\_y2; y3 \leftarrow stack\_y3; s \leftarrow stack\_s; n \leftarrow stack\_n;$  $l \leftarrow stack_l$ 

This code is used in section 311.

313. Our variables  $(x_1, x_2, x_3)$  correspond to  $(X_1, X_2, X_3)$  in the notation of the theory developed above. We need to keep them less than  $2^{28}$  in order to avoid integer overflow in weird circumstances. For example, data like  $x_0 = -2^{28} + 2^{16} - 1$  and  $x_1 = x_2 = x_3 = 2^{28} - 1$  would otherwise be problematical. Hence this part of the code is needed, if only to thwart malicious users.

 $\langle$  Divide the variables by two, to avoid overflow problems 313 $\rangle \equiv$ 

begin  $x1 \leftarrow \text{half}(x1 + x \text{i} \text{corr}); x2 \leftarrow \text{half}(x2 + x \text{i} \text{corr}); x3 \leftarrow \text{half}(x3 + x \text{i} \text{corr});$  $r \leftarrow half(r + xi\_corr);$  $y1 \leftarrow \text{half}(y1 + \text{eta\_corr}); y2 \leftarrow \text{half}(y2 + \text{eta\_corr}); y3 \leftarrow \text{half}(y3 + \text{eta\_corr}); s \leftarrow \text{half}(s + \text{eta\_corr});$  $l \leftarrow 15$ ; end

This code is used in section 311.

<span id="page-128-0"></span>**314.** (Make moves for current subinterval; if bisection is necessary, push the second subinterval onto the stack, and **goto** *continue* in order to handle the first subinterval  $314$   $\equiv$ 

if  $m = 0$  then  $\langle$  Move upward n steps 315 $\rangle$ else if  $n = 0$  then  $\langle$  Move to the right m steps 316  $\rangle$ else if  $m + n = 2$  then  $\langle$  Make one move of each kind [317](#page-129-0) $\rangle$ else begin  $\text{incr}(l)$ ;  $\text{stack}_l \leftarrow l$ ;  $stack.x3 \leftarrow x3$ ;  $stack.x2 \leftarrow half(x2 + x3 + xi\_corr);$   $x2 \leftarrow half(x1 + x2 + xi\_corr);$  $x3 \leftarrow \text{half}(x2 + \text{stack}_x2 + \text{xi}_\text{corr}); \text{stack}_x1 \leftarrow x3;$  $r \leftarrow r + r + xi\text{corr}; t \leftarrow x1 + x2 + x3 + r;$  $q \leftarrow t$  div two-to-the [l]; stack- $r \leftarrow t \mod two\_to\_the$  [l];  $stack_m \leftarrow m - q; m \leftarrow q;$  $stack_y3 \leftarrow \textit{y3}; stack_y2 \leftarrow \textit{half}(y2 + y3 + eta\_corr); y2 \leftarrow \textit{half}(y1 + y2 + eta\_corr);$  $y3 \leftarrow half(y2 + stack_y2 + eta\_corr); stack_y1 \leftarrow y3;$  $s \leftarrow s + s + eta\_corr$ ;  $u \leftarrow y1 + y2 + y3 + s$ ;  $q \leftarrow u$  div two\_to\_the [l]; stack\_s  $\leftarrow u$  mod two\_to\_the [l];  $stack_n \leftarrow n - q; \; n \leftarrow q;$ bisect\_ptr  $\leftarrow$  bisect\_ptr + move\_increment; goto continue; end

This code is used in section [311.](#page-127-0)

**315.**  $\langle$  Move upward n steps 315  $\rangle \equiv$ while  $n > 0$  do **begin**  $\text{incr}(\text{move\_ptr}); \text{move\_ptr}] \leftarrow 1; \text{decr}(n);$ end

This code is used in section 314.

# **316.**  $\langle$  Move to the right m steps 316  $\rangle \equiv$

 $move[move\_ptr] \leftarrow move[move\_ptr] + m$ 

This code is used in section 314.

```
317. \langle Make one move of each kind 317 \rangle \equivbegin r \leftarrow two\_to\_the[l] - r; s \leftarrow two\_to\_the[l] - s;
   while l < 30 do
     begin x3a \leftarrow x3; x2a \leftarrow half(x2 + x3 + xi\text{-}corr); x2 \leftarrow half(x1 + x2 + xi\text{-}corr);x3 \leftarrow \text{half}(x2 + x2a + xi\text{-corr}); \ t \leftarrow x1 + x2 + x3; \ r \leftarrow r + r - xi\text{-corr};y3a \leftarrow y3; y2a \leftarrow half(y2 + y3 + eta\_corr); y2 \leftarrow half(y1 + y2 + eta\_corr);
      y3 \leftarrow \text{half}(y2 + y2a + eta\_corr); u \leftarrow y1 + y2 + y3; s \leftarrow s + s - eta\_corr;if t < r then
        if u < s then \langle Switch to the right subinterval 318 \rangleelse begin \langle Move up then right 320;
           goto done:
           end
     else if u < s then
           begin \langle Move right then up 319\rangle;
           goto done ;
           end;
     incr(l);end;
  r ← r − xi corr ; s ← s − eta corr ;
  if ab vs cd(x1 + x2 + x3, s, y1 + y2 + y3, r) – xi corr \geq 0 then \langle Move right then up 319\rangleelse \langle Move up then right 320;
done: end
```
This code is used in section [314.](#page-128-0)

**318.**  $\langle$  Switch to the right subinterval 318  $\rangle \equiv$ begin  $x1 \leftarrow x3$ ;  $x2 \leftarrow x2a$ ;  $x3 \leftarrow x3a$ ;  $r \leftarrow r-t$ ;  $y1 \leftarrow y3$ ;  $y2 \leftarrow y2a$ ;  $y3 \leftarrow y3a$ ;  $s \leftarrow s-u$ ; end

This code is used in section 317.

**319.** (Move right then up  $319$ )  $\equiv$ **begin**  $\text{incr}(\text{move}[move\_ptr])$ ;  $\text{incr}(\text{move\_ptr})$ ;  $\text{move}[move\_ptr] \leftarrow 1$ ; end

This code is used in sections 317 and 317.

**320.** (Move up then right  $320 \equiv$ **begin**  $\text{incr}(\text{move\_ptr}); \text{move\_prev\_ptr}] \leftarrow 2;$ end

This code is used in sections 317 and 317.

321. After make moves has acted, possibly for several curves that move toward the same octant, a "smoothing" operation might be done on the move array. This removes optical glitches that can arise even when the curve has been digitized without rounding errors.

The smoothing process replaces the integers  $a_0 \ldots a_n$  in  $move [b \ldots t]$  by "smoothed" integers  $a'_0 \ldots a'_n$ defined as follows:

$$
a'_k = a_k + \delta_{k+1} - \delta_k; \qquad \delta_k = \begin{cases} +1, & \text{if } 1 < k < n \text{ and } a_{k-2} \ge a_{k-1} \ll a_k \ge a_{k+1}; \\ -1, & \text{if } 1 < k < n \text{ and } a_{k-2} \le a_{k-1} \gg a_k \le a_{k+1}; \\ 0, & \text{otherwise.} \end{cases}
$$

Here  $a \ll b$  means that  $a \leq b - 2$ , and  $a \gg b$  means that  $a \geq b + 2$ .

The smoothing operation is symmetric in the sense that, if  $a_0 \ldots a_n$  smooths to  $a'_0 \ldots a'_n$ , then the reverse sequence  $a_n \dots a_0$  smooths to  $a'_n \dots a'_0$ ; also the complementary sequence  $(m - a_0) \dots (m - a_n)$  smooths to  $(m - a'_0) \dots (m - a'_n)$ . We have  $a'_0 + \dots + a'_n = a_0 + \dots + a_n$  because  $\delta_0 = \delta_{n+1} = 0$ .

procedure  $smooth\_moves(b, t: integer);$ 

var k: 1.. move\_size; {index into move} a, aa, aaa: integer; { original values of  $move[k], move[k-1], move[k-2]$ } begin if  $t - b \geq 3$  then **begin**  $k \leftarrow b + 2$ ; aa  $\leftarrow move[k - 1]$ ; aaa  $\leftarrow move[k - 2]$ ; repeat  $a \leftarrow move[k];$ if  $abs(a - aa) > 1$  then  $\langle$  Increase and decrease move  $[k - 1]$  and move  $[k]$  by  $\delta_k$  322 $\rangle$ ; incr(k); aaa  $\leftarrow aa$ ; aa $\leftarrow a$ ; until  $k = t$ ; end; end;

**322.**  $\langle$  Increase and decrease move  $[k - 1]$  and move  $[k]$  by  $\delta_k$  322  $\rangle \equiv$ if  $a > aa$  then begin if  $aaa \geq aa$  then if  $a \geq move[k+1]$  then **begin**  $\text{incr}(\text{move}[k-1])$ ;  $\text{move}[k] \leftarrow a-1$ ; end; end else begin if  $aaa \leq aa$  then if  $a \leq move[k+1]$  then **begin**  $decr(move[k-1])$ ;  $move[k] \leftarrow a+1$ ; end; end

This code is used in section 321.

323. Edge structures. Now we come to METAFONT's internal scheme for representing what the user can actually "see," the edges between pixels. Each pixel has an integer weight, obtained by summing the weights on all edges to its left. METAFONT represents only the nonzero edge weights, since most of the edges are weightless; in this way, the data storage requirements grow only linearly with respect to the number of pixels per point, even though two-dimensional data is being represented. (Well, the actual dependence on the underlying resolution is order  $n \log n$ , but the  $\log n$  factor is buried in our implicit restriction on the maximum raster size.) The sum of all edge weights in each row should be zero.

The data structure for edge weights must be compact and flexible, yet it should support efficient updating and display operations. We want to be able to have many different edge structures in memory at once, and we want the computer to be able to translate them, reflect them, and/or merge them together with relative ease.

METAFONT's solution to this problem requires one single-word node per nonzero edge weight, plus one two-word node for each row in a contiguous set of rows. There's also a header node that provides global information about the entire structure.

**324.** Let's consider the edge-weight nodes first. The *info* field of such nodes contains both an  $m$  value and a weight w, in the form  $8m + w + c$ , where c is a constant that depends on data found in the header. We shall consider c in detail later; for now, it's best just to think of it as a way to compensate for the fact that m and w can be negative, together with the fact that an  $info$  field must have a value between min halfword and max halfword. The m value is an unscaled x coordinate, so it satisfies  $|m| < 4096$ ; the w value is always in the range  $1 \leq |w| \leq 3$ . We can unpack the data in the *info* field by fetching  $ho(info(p)) = info(p) - min-halfword$  and dividing this nonnegative number by 8; the constant c will be chosen so that the remainder of this division is  $4 + w$ . Thus, for example, a remainder of 3 will correspond to the edge weight  $w = -1$ .

Every row of an edge structure contains two lists of such edge-weight nodes, called the sorted and unsorted lists, linked together by their *link* fields in the normal way. The difference between them is that we always have  $info(p) \leq info(link(p))$  in the sorted list, but there's no such restriction on the elements of the unsorted list. The reason for this distinction is that it would take unnecessarily long to maintain edge-weight lists in sorted order while they're being updated; but when we need to process an entire row from left to right in order of the m values, it's fairly easy and quick to sort a short list of unsorted elements and to merge them into place among their sorted cohorts. Furthermore, the fact that the unsorted list is empty can sometimes be used to good advantage, because it allows us to conclude that a particular row has not changed since the last time we sorted it.

The final *link* of the *sorted* list will be *sentinel*, which points to a special one-word node whose *info* field is essentially infinite; this facilitates the sorting and merging operations. The final link of the unsorted list will be either *null* or *void*, where *void* = *null* + 1 is used to avoid redisplaying data that has not changed: A void value is stored at the head of the unsorted list whenever the corresponding row has been displayed.

```
define zero_w = 4define void \equiv null + 1\{Initialize176 \rangle +≡
 info(sentinel) \leftarrow max-halfword; \{link(sentinel) = null\}
```
325. The rows themselves are represented by row header nodes that contain four link fields. Two of these four, sorted and unsorted, point to the first items of the edge-weight lists just mentioned. The other two, link and knil, point to the headers of the two adjacent rows. If p points to the header for row number  $n$ , then  $link(p)$  points up to the header for row  $n + 1$ , and  $knil(p)$  points down to the header for row  $n - 1$ . This double linking makes it convenient to move through consecutive rows either upward or downward; as usual, we have  $link(knil(p)) = knil(link(p)) = p$  for all row headers p.

The row associated with a given value of n contains weights for edges that run between the lattice points  $(m, n)$  and  $(m, n+1)$ .

- define  $knil \equiv info$  { inverse of the *link* field, in a doubly linked list }
- define  $sorted\_loc(\#) \equiv #+1$  { where the *sorted* link field resides }
- define sorted (#)  $\equiv$  link (sorted loc(#)) { beginning of the list of sorted edge weights }
- define unsorted (#)  $\equiv$  info (# + 1) { beginning of the list of unsorted edge weights }
- define  $row-node\_size = 2$  { number of words in a row header node }

**326.** The main header node h for an edge structure has *link* and *knil* fields that link it above the topmost row and below the bottommost row. It also has fields called  $m_{\rm{m}}m_{\rm{m}}m_{\rm{m}}x$ ,  $n_{\rm{m}}mn$ , and  $n_{\rm{m}}mx$  that bound the current extent of the edge data: All m values in edge-weight nodes should lie between  $m\_min(h)-4096$  and  $m$  max (h) − 4096, inclusive. Furthermore the topmost row header, pointed to by  $knil(h)$ , is for row number  $n_{max}(h) - 4096$ ; the bottommost row header, pointed to by  $link(h)$ , is for row number  $n_{min}(h) - 4096$ .

The offset constant c that's used in all of the edge-weight data is represented implicitly in  $m_{\text{o}}$ ffset $(h)$ ; its actual value is

$$
c = min\_halfword + zero\_w + 8 * m\_offset(h).
$$

Notice that it's possible to shift an entire edge structure by an amount  $(\Delta m, \Delta n)$  by adding  $\Delta n$  to n\_min(h) and  $n\_max(h)$ , adding  $\Delta m$  to  $m\_min(h)$  and  $m\_max(h)$ , and subtracting  $\Delta m$  from  $m\_offset(h)$ ; none of the other edge data needs to be modified. Initially the  $m_{\textit{off}}$  field is 4096, but it will change if the user requests such a shift. The contents of these five fields should always be positive and less than 8192;  $n$ -max should, in fact, be less than 8191. Furthermore  $m_{\perp}min + m_{\perp}offset - 4096$  and  $m_{\perp}max + m_{\perp}offset - 4096$  must also lie strictly between 0 and 8192, so that the info fields of edge-weight nodes will fit in a halfword.

The header node of an edge structure also contains two somewhat unusual fields that are called  $last\_window(h)$ and last window time (h). When this structure is displayed in window k of the user's screen, after that window has been updated t times, METAFONT sets last\_window(h)  $\leftarrow k$  and last\_window\_time(h)  $\leftarrow t$ ; it also sets unsorted  $(p) \leftarrow void$  for all row headers p, after merging any existing unsorted weights with the sorted ones. A subsequent display in the same window will be able to avoid redisplaying rows whose unsorted list is still *void*, if the window hasn't been used for something else in the meantime.

A pointer to the row header of row  $n_{\text{p}}\rho s(h) - 4096$  is provided in  $n_{\text{p}}\rho s(h)$ . Most of the algorithms that update an edge structure are able to get by without random row references; they usually access rows that are neighbors of each other or of the current n pos row. Exception: If  $link(h) = h$  (so that the edge structure contains no rows), we have  $n\_rover(h) = h$ , and  $n\_pos(h)$  is irrelevant.

define  $zero$  field = 4096 { amount added to coordinates to make them positive} define  $n_{\text{min}}(\text{#}) \equiv \inf o(\text{#}+1)$  { minimum row number present, plus *zero\_field* } define  $n_{max}(\#) \equiv link(\# + 1)$  { maximum row number present, plus *zero\_field* } **define**  $m_{\text{min}}(\textbf{#}) \equiv \inf_{\theta} (\textbf{#} + 2)$  { minimum column number present, plus *zero-field* } **define**  $m_{\text{L}}max(\textbf{#}) \equiv \text{link}(\textbf{#}+2)$  { maximum column number present, plus *zero\_field* } define  $m_{\text{o}}\text{ffset}(\texttt{\#}) \equiv \text{info}(\texttt{\#}+3)$  {translation of m data in edge-weight nodes } define  $last\_window(\textbf{\#}) \equiv link(\textbf{\#} + 3)$  {the last display went into this window } define  $last\_window\_time(\#) \equiv mem[\# + 4].int$  { after this many window updates } define  $n_{-pos}(\textbf{#}) \equiv info(\textbf{#} + 5)$  {the row currently in *n\_rover*, plus zero\_field } define  $n\_rover(\#) \equiv link(\# + 5)$  { a row recently referenced } define  $edge\_header\_size = 6$  { number of words in an edge-structure header } define valid\_range (#)  $\equiv$  (abs (# - 4096) < 4096) { is # strictly between 0 and 8192?} define  $empty\_edges(\#) \equiv link(\#) = # \{ are there no rows in this edge header? \}$ **procedure**  $init\_edges(h: pointer);$  {initialize an edge header to null values} **begin**  $knil(h) \leftarrow h$ ;  $link(h) \leftarrow h$ ;  $n_{min}(h) \leftarrow zero\_field + 4095; n_{max}(h) \leftarrow zero\_field - 4095; m_{min}(h) \leftarrow zero\_field + 4095;$  $m_{\text{L}}max(h) \leftarrow zero_{\text{L}}field - 4095; m_{\text{L}}offset(h) \leftarrow zero_{\text{L}}field;$  $last\_window(h) \leftarrow 0; last\_window\_time(h) \leftarrow 0;$  $n\_rover(h) \leftarrow h; n\_pos(h) \leftarrow 0;$ end;

<span id="page-134-0"></span>327. When a lot of work is being done on a particular edge structure, we plant a pointer to its main header in the global variable *cur edges*. This saves us from having to pass this pointer as a parameter over and over again between subroutines.

Similarly,  $cur\_wt$  is a global weight that is being used by several procedures at once.

 $\langle$  Global variables [13](#page-6-0)  $\rangle$  +≡ cur\_edges: pointer; { the edge structure of current interest }  $cur\_wt:$  integer; {the edge weight of current interest}

328. The fix-offset routine goes through all the edge-weight nodes of cur-edges and adds a constant to their info fields, so that  $m_{\text{off}}$  set(cur edges) can be brought back to zero-field. (This is necessary only in unusual cases when the offset has gotten too large or too small.)

# procedure  $fix\_offset$ ;

```
var p, q: pointer; { list traversers }
   delta: integer; { the amount of change}
begin delta \leftarrow 8 *( m_offset(cur_edges) – zero_field); m_offset(cur_edges) \leftarrow zero_field;
q \leftarrow link(cur_{edges});while q \neq cur_{\text{edges}} do
  begin p \leftarrow sorted(q);
  while p \neq \text{sentinel} do
     begin info(p) \leftarrow info(p) - delta; p \leftarrow link(p);end;
  p \leftarrow unsorted(q);while p > void do
     begin info(p) \leftarrow info(p) - delta; p \leftarrow link(p);end;
  q \leftarrow link(q);end;
end;
```
329. The edge-prep routine makes the cur-edges structure ready to accept new data whose coordinates satisfy  $ml \le m \le mr$  and  $nl \le n \le nr-1$ , assuming that  $-4096 < ml \le mr < 4096$  and  $-4096 < nl \le$  $nr < 4096$ . It makes appropriate adjustments to m\_min, m\_max, n\_min, and n\_max, adding new empty rows if necessary.

procedure  $edge\_prep(ml, mr, nl, nr : integer);$ 

var delta: halfword; { amount of change}

 $p, q: pointer; \{ for list manipulation \}$ 

**begin**  $ml \leftarrow ml + zero-field$ ;  $mr \leftarrow mr + zero-field$ ;  $nl \leftarrow nl + zero-field$ ;  $nr \leftarrow nr - 1 + zero-field$ ;

if  $ml < m_{\text{min}}(cur_{\text{edges}})$  then  $m_{\text{min}}(cur_{\text{edges}}) \leftarrow ml;$ 

if  $mr > m$ -max(cur-edges) then  $m$ -max(cur-edges)  $\leftarrow mr$ ;

**if**  $\neg valid_range(m-min(curedges) + m_offset(curedges) - zero-field)$  ∨

 $\neg valid-range(m.max(curedges) + m_offset(curedges) - zero-field)$  then  $fix_offset;$ 

if  $empty\_edges(cur\_edges)$  then { there are no rows }

**begin**  $n_{\text{min}}(\text{cur}_\text{edges}) \leftarrow nr + 1$ ;  $n_{\text{max}}(\text{cur}_\text{edges}) \leftarrow nr$ ; end;

if  $nl < n_{\text{min}}(\text{curedges})$  then  $\langle$  Insert exactly  $n_{\text{min}}(\text{curedges}) - nl$  empty rows at the bottom [330](#page-135-0) $\rangle$ ; if  $nr > n$  max (cur edges) then  $\langle$  Insert exactly  $nr - n$  max (cur edges) empty rows at the top [331](#page-135-0)); end;

<span id="page-135-0"></span>**330.**  $\langle$  Insert exactly n\_min(cur\_edges) – nl empty rows at the bottom 330  $\rangle \equiv$ **begin** delta  $\leftarrow$  n\_min(cur\_edges)  $-$  nl; n\_min(cur\_edges)  $\leftarrow$  nl;  $p \leftarrow$  link(cur\_edges); repeat  $q \leftarrow \text{get-node}(\text{row-node}.\text{size}); \text{ sorted}(q) \leftarrow \text{sentinel}; \text{unsorted}(q) \leftarrow \text{void}; \text{ knil}(p) \leftarrow q;$  $link(q) \leftarrow p$ ;  $p \leftarrow q$ ;  $decr(delta)$ ; until  $delta = 0$ ;  $knil(p) \leftarrow cur_{edges}; link(cur_{edges}) \leftarrow p;$ if n\_rover (cur\_edges) = cur\_edges then n\_pos(cur\_edges)  $\leftarrow$  nl - 1; end This code is used in section [329.](#page-134-0) **331.**  $\langle$  Insert exactly  $nr - n$  max (cur edges) empty rows at the top 331  $\rangle \equiv$ 

begin delta ←  $nr - n$ -max(cur-edges);  $n$ -max(cur-edges) ←  $nr$ ;  $p$  ← knil(cur-edges); **repeat**  $q \leftarrow get-node(row-node_size); sorted(q) \leftarrow sentinel; unsorted(q) \leftarrow void; link(p) \leftarrow q;$  $knil(q) \leftarrow p; p \leftarrow q; decr(delta);$ until  $delta = 0$ ;  $link(p) \leftarrow cur\_edges; \; knil(cur\_edges) \leftarrow p;$ if  $n\_rover(cur\_edges) = cur\_edges$  then  $n\_pos(cur\_edges) \leftarrow nr + 1$ ; end

This code is used in section [329.](#page-134-0)

**332.** The *print edges* subroutine gives a symbolic rendition of an edge structure, for use in 'show' commands. A rather terse output format has been chosen since edge structures can grow quite large.

```
\langle Declare subroutines for printing expressions 257 \rangle +=
\langle Declare the procedure called print weight333 \rangleprocedure print\_edges(s: str_number; \textit{nulline}: boolean; x-off, y-off: integer);var p, q, r: pointer; \{ for list traversal \}n: integer: \{row number\}begin print_diagnostic("Edge_structure", s, nuline); p \leftarrow \text{knil}(\text{cur\_edges});n \leftarrow n\_max(cur\_edges) - zero\_field;while p \neq cur_{edges} do
     begin q \leftarrow unsorted(p); r \leftarrow sorted(p);if (q > void) \vee (r \neq sentinel) then
        begin print_nl("row_"); print_int(n + y_off); print_char(":");
        while q > void do
          begin print\_weight(q, x \text{-} off); q \leftarrow link(q);end;
        print("\_|");
        while r \neq \text{sentinel} do
          begin print\_weight(r, x\_off); r \leftarrow link(r);end;
        end;
     p \leftarrow \textit{knil}(p); decr(n);
     end;
  end\_diagnostic(true);end;
```

```
333. \langle Declare the procedure called print weight 333 \rangle \equivprocedure print\_weight(q : pointer; x \_off : integer);var w, m: integer; {unpacked weight and coordinate}
     d: integer; { temporary data register }
  begin d \leftarrow ho(info(q)); w \leftarrow d \mod 8; m \leftarrow (d \textbf{div } 8) - m \textbf{offset}(cur \textbf{edges});if file_offset > max_print_line − 9 then print_nl("\cup")
  else print\_char("_";
  print\_int(m + x\_off);while w > zero_w do
     begin print\_char("++"); decr(w);end;
  while w < zero_w do
     begin print\_char("-"); incr(w);
     end;
  end;
This code is used in section 332.
```
334. Here's a trivial subroutine that copies an edge structure. (Let's hope that the given structure isn't too gigantic.)

function  $copy_{edges}(h:pointer)$ : pointer; var p, r: pointer; { variables that traverse the given structure } hh, pp, qq, rr, ss: pointer; { variables that traverse the new structure } **begin**  $hh \leftarrow get-node(dededeer_size); \, mem[ihh + 1] \leftarrow mem[i + 1]; \, mem[ihh + 2] \leftarrow mem[i + 2];$  $mem[h+3] \leftarrow mem[h+3]$ ;  $mem[h+4] \leftarrow mem[h+4]$ ; {we've now copied n\_min, n\_max, m\_min, m\_max, m\_offset, last\_window, and last\_window\_time }  $n_{\text{max}}(hh) \leftarrow n_{\text{max}}(hh) + 1; \ n_{\text{max}}(hh) \leftarrow hh;$  $p \leftarrow link(h); \ qq \leftarrow hh;$ while  $p \neq h$  do **begin**  $pp \leftarrow get-node(row-node_size); link(qq) \leftarrow pp; knil(pp) \leftarrow qq;$  $\langle$  Copy both *sorted* and *unsorted* lists of p to pp 335 $\rangle$ ;  $p \leftarrow link(p); \ qq \leftarrow pp;$ end;  $link(qq) \leftarrow hh; \; knil(hh) \leftarrow qq; \; copy\_edges \leftarrow hh;$ end; **335.**  $\langle$  Copy both *sorted* and unsorted lists of p to pp 335 $\rangle \equiv$  $r \leftarrow sorted(p); \tau r \leftarrow sorted\_loc(pp); \{link(rr) = sorted(pp) \}$ while  $r \neq \text{sentinel}$  do **begin**  $ss \leftarrow get\_avail; link(rr) \leftarrow ss; rr \leftarrow ss; info(r) \leftarrow info(r);$  $r \leftarrow link(r);$ end;  $link(rr) \leftarrow sentinel;$  $r \leftarrow$  unsorted (p);  $rr \leftarrow temp\_head;$ while  $r > void$  do **begin**  $ss \leftarrow get\_avail; link(rr) \leftarrow ss; rr \leftarrow ss; info(rr) \leftarrow info(r);$  $r \leftarrow link(r);$ end;  $link(rr) \leftarrow r; unsorted(pp) \leftarrow link(temp\_head)$ This code is used in sections 334 and [341](#page-138-0).

**336.** Another trivial routine flips *cur-edges* about the x-axis (i.e., negates all the y coordinates), assuming that at least one row is present.

## procedure  $y$ -reflect-edges;

var  $p, q, r: pointer; \{ list manipulation registers \}$ begin  $p \leftarrow n_{min}(cur_{edges}); n_{min}(cur_{edges}) \leftarrow zero_{field} + zero_{field} - 1 - n_{max}(cur_{edges});$  $n\_max$  (cur\_edges)  $\leftarrow$  zero\_field + zero\_field - 1 - p;  $n_{\text{p}}pos(cur_{\text{p}}edge) \leftarrow zero_{\text{p}}field + zero_{\text{p}}field - 1 - n_{\text{p}}pos(cur_{\text{p}}edge);$  $p \leftarrow link(cur_{edges}); q \leftarrow cur_{edges}; \{ we assume that p \neq q\}$ repeat  $r \leftarrow link(p)$ ;  $link(p) \leftarrow q$ ;  $knil(q) \leftarrow p$ ;  $q \leftarrow p$ ;  $p \leftarrow r$ ; until  $q = cur_{\text{edges}}$ ;  $last\_window\_time$  (cur\_edges)  $\leftarrow 0$ ; end;

337. It's somewhat more difficult, yet not too hard, to reflect about the y-axis.

```
procedure x-reflect-edges;
```

```
var p, q, r, s: pointer; \{ list manipulation registers } \}m: integer; { info fields will be reflected with respect to this number}
begin p \leftarrow m_{\text{min}}(\text{cur\_edges}); m_{\text{min}}(\text{cur\_edges}) \leftarrow \text{zero\_field} + \text{zero\_field} - \text{m\_max}(\text{cur\_edges});
m\_max (cur_edges) \leftarrow zero_field + zero_field – p;
m \leftarrow (zero-field + m_{\text{off}}) + 8 + zero_w + min_{\text{off}} word + zero_w + min_{\text{off}} alfword +m_{\text{-}}\text{offset}(cur_{\text{-}}\text{edges}) \leftarrow \text{zero}_{\text{-}}\text{field}; p \leftarrow \text{link}(cur_{\text{-}}\text{edges});repeat \langle Reflect the edge-and-weight data in sorted (p) 339\rangle;
   \langle Reflect the edge-and-weight data in unsorted (p) 338 \rangle;
   p \leftarrow link(p);until p = cur_{\text{edges}};
last\_window\_time (cur_edges) \leftarrow 0;
```
end;

338. We want to change the sign of the weight as we change the sign of the x coordinate. Fortunately, it's easier to do this than to negate one without the other.

 $\langle$  Reflect the edge-and-weight data in unsorted (p) 338  $\rangle \equiv$  $q \leftarrow unsorted(p);$ while  $q > void$  do **begin**  $info(q) \leftarrow m - info(q); q \leftarrow link(q);$ end

This code is used in section 337.

339. Reversing the order of a linked list is best thought of as the process of popping nodes off one stack and pushing them on another. In this case we pop from stack q and push to stack  $r$ .

 $\langle$  Reflect the edge-and-weight data in sorted (p) 339  $\rangle \equiv$  $q \leftarrow sorted(p); r \leftarrow sentinel;$ while  $q \neq \text{sentinel}$  do begin  $s \leftarrow link(q);$   $link(q) \leftarrow r;$   $r \leftarrow q;$   $info(r) \leftarrow m - info(q);$   $q \leftarrow s;$ end;  $sorted(p) \leftarrow r$ 

This code is used in section 337.

<span id="page-138-0"></span>**340.** Now let's multiply all the y coordinates of a nonempty edge structure by a small integer  $s > 1$ :

```
procedure y-scale-edges (s : integer);
   var p, q, pp, r, rr, ss: pointer; \{ list manipulation registers \}t: integer; { replication counter }
   begin if (s*(n\_max(cur\_edges) + 1 - zero\_field) \ge 4096) \vee (s*(n\_min(cur\_edges) - zero\_field) \le -4096)then
      begin{bmatrix} print\_err("Scaled<sub>U</sub>picture<sub>U</sub>would<sub>U</sub>be<sub>U</sub>too<sub>U</sub>big"); \end{bmatrix}help3("I<sub>□</sub>can't<sub>□</sub>yscale<sub>□</sub>the<sub>□</sub>picture<sub>□</sub>as<sub>□</sub>requested---it<sub>□</sub>would")("make<sub>u</sub>some<sub>u</sub>coordinates<sub>u</sub>too<sub>u</sub>large<sub>u</sub>or<sub>u</sub>too<sub>u</sub>small.")("Proceed, _{u}and _{u}I^111<sub>u</sub>omit_{u}the _{u}transformation."); put.get_error;end
   else begin n max(cur edges ) \leftarrow s * (n max(cur edges ) + 1 - zero field ) - 1 + zero field;
      n_{\text{min}}(\text{cur}_\text{edges}) \leftarrow s * (n_{\text{min}}(\text{cur}_\text{edges}) - \text{zero}\text{field}) + \text{zero}\text{field};\langle Replicate every row exactly s times 341\rangle;
      last\_window\_time (cur_edges) \leftarrow 0;
      end;
   end;
341. \langle Replicate every row exactly s times 341 \rangle \equivp \leftarrow cur_{edges};repeat q \leftarrow p; p \leftarrow link(p);
      for t \leftarrow 2 to s do
         begin pp \leftarrow get\_node(row\_node\_size); link(q) \leftarrow pp; knil(p) \leftarrow pp; link(pp) \leftarrow p; knil(pp) \leftarrow q;
         q \leftarrow pp; 335 \rangle;
         end;
   until link(p) = cur_{edges}This code is used in section 340.
342. Scaling the x coordinates is, of course, our next task.
procedure x\_scale\_edges(s:integer);var p, q: pointer; { list manipulation registers }
      t: 0 \ldots 65535; {unpacked info field }
      w: 0 \ldots 7; {unpacked weight}
      delta: integer; { amount added to scaled info }
   begin if (s * (m\_max(cur\_edges) - zero\_field) \ge 4096) \vee (s * (m\_min(cur\_edges) - zero\_field) \le -4096)then
      begin{bmatrix} print\_err("Scaled<sub>U</sub>picture<sub>U</sub>would<sub>U</sub>be<sub>U</sub>too<sub>U</sub>big"); \end{bmatrix}help3("I<sub>u</sub>can't<sub>u</sub>xscale<sub>u</sub>the<sub>u</sub>picture<sub>u</sub>as<sub>u</sub> requested---it<sub>u</sub> would")("make<sub>1</sub>some<sub>1</sub>coordinates<sub>1</sub>too<sub>1</sub>large<sub>1</sub>or<sub>1</sub>too<sub>1</sub>small."})("Proceed, \Boxand\BoxI^ll\Boxomit\Boxthe\Boxtransformation."); \emph{put\_get\_error};
      end
   else if (m_{\text{max}}(cur_{\text{edges}}) \neq zero_{\text{field}}) \vee (m_{\text{min}}(cur_{\text{edges}}) \neq zero_{\text{field}}) then
         begin m_{\text{max}}(\text{cur}_{\text{edge}}) \leftarrow s * (m_{\text{max}}(\text{cur}_{\text{edge}}) - \text{zero}_{\text{field}}) + \text{zero}_{\text{field}};
```

```
m_{\text{min}}(\text{cur\_edges}) \leftarrow s * (m_{\text{min}}(\text{cur\_edges}) - \text{zero\_field}) + \text{zero\_field};
```

```
delta \leftarrow 8 * (zero-field - s * m_offset(cur_{edges}) + min_{halfword}; m_offset(cur_{edges}) \leftarrow zero_{field};\langle343\rangle;
```
 $last\_window\_time$  (cur\_edges)  $\leftarrow 0$ ;

end; end;

<span id="page-139-0"></span>**343.** The multiplications cannot overflow because we know that  $s < 4096$ .

 $\langle$  Scale the x coordinates of each row by s 343 $\rangle \equiv$ 

 $q \leftarrow link(cur_{\textit{edges}});$ repeat  $p \leftarrow sorted(q);$ while  $p \neq *sentinel*$  do **begin**  $t \leftarrow ho(info(p));$   $w \leftarrow t \mod 8;$   $info(p) \leftarrow (t-w) * s + w + delta;$   $p \leftarrow link(p);$ end;  $p \leftarrow unsorted(q);$ while  $p > void$  do begin  $t \leftarrow ho(info(p)); w \leftarrow t \mod 8; info(p) \leftarrow (t-w) * s + w + delta; p \leftarrow link(p);$ end;  $q \leftarrow link(q)$ ; until  $q = cur_{edges}$ This code is used in section [342.](#page-138-0)

344. Here is a routine that changes the signs of all the weights, without changing anything else.

```
procedure negative\_edges(h: pointer);label done:
  var p, q, r, s, t, u: pointer; \{ structure traversers\}begin p \leftarrow link(h);while p \neq h do
    begin q \leftarrow unsorted(p);while q > void do
       begin info(q) \leftarrow 8 - 2 * ((ho(info(q))) \mod 8) + info(q); q \leftarrow link(q);end;
     q \leftarrow sorted(p);if q \neq sentinel then
       begin repeat info(q) \leftarrow 8 - 2 * ((ho(info(q))) \mod 8) + info(q); q \leftarrow link(q);until q = sentinel;\langle345\rangle;
       end;
    p \leftarrow link(p);end;
  last\_window\_time(h) \leftarrow 0;end;
```
<span id="page-140-0"></span>345. METAFONT would work even if the code in this section were omitted, because a list of edge-andweight data that is sorted only by  $m$  but not  $w$  turns out to be good enough for correct operation. However, the author decided not to make the program even trickier than it is already, since negate edges isn't needed very often. The simpler-to-state condition, "keep the sorted list fully sorted," is therefore being preserved at the cost of extra computation.

```
\langle Put the list sorted (p) back into sort 345 \rangle \equivu \leftarrow sorted\_loc(p); q \leftarrow link(u); r \leftarrow q; s \leftarrow link(r); \{q = sorted(p)\}loop if info(s) > info(r) then
         begin link(u) \leftarrow q;
         if s = sentinel then goto done;
         u \leftarrow r; \ q \leftarrow s; \ r \leftarrow q; \ s \leftarrow link(r);end
      else begin t \leftarrow s; s \leftarrow link(t); link(t) \leftarrow q; q \leftarrow t;
         end;
done: link(r) \leftarrow sentinelThis code is used in section 344.
```
**346.** The unsorted edges of a row are merged into the sorted ones by a subroutine called sort-edges. It uses simple insertion sort, followed by a merge, because the unsorted list is supposedly quite short. However, the unsorted list is assumed to be nonempty.

**procedure** sort\_edges(h : pointer); { h is a row header }

label *done*; **var** k: halfword; {key register that we compare to  $info(q)$ }  $p, q, r, s: pointer;$ **begin**  $r \leftarrow$  unsorted (h); unsorted (h)  $\leftarrow$  null;  $p \leftarrow link(r)$ ; link (r)  $\leftarrow$  sentinel; link (temp\_head)  $\leftarrow$  r; while  $p > void$  do { sort node p into the list that starts at  $temp\_head$ } **begin**  $k \leftarrow info(p); q \leftarrow temp\_head;$ repeat  $r \leftarrow q$ ;  $q \leftarrow link(r)$ ; until  $k \leq info(q);$  $link(r) \leftarrow p; r \leftarrow link(p); link(p) \leftarrow q; p \leftarrow r;$ end;  $\langle$  Merge the *temp\_head* list into sorted (h) 347 \; end;

**347.** In this step we use the fact that  $sorted(h) = link(sorted\_loc(h)).$ 

```
\langle Merge the temp_head list into sorted (h) 347 \rangle \equivbegin r \leftarrow sorted\_loc(h); q \leftarrow link(r); p \leftarrow link(temp\_head);loop begin k \leftarrow info(p);
      while k > info(q) do
         begin r \leftarrow q; q \leftarrow link(r);
         end;
      link(r) \leftarrow p; s \leftarrow link(p); link(p) \leftarrow q;
      if s = sentinel then goto done;
      r \leftarrow p; p \leftarrow s;
      end;
done: end
```
This code is used in section 346.

<span id="page-141-0"></span>**348.** The cull edges procedure "optimizes" an edge structure by making all the pixel weights either w out or w in. The weight will be w in after the operation if and only if it was in the closed interval  $[w_{\rm d}v, w_{\rm d}h]$ before, where  $w_{\perp}$  is  $w_{\perp}$ . Either  $w_{\perp}$  or  $w_{\perp}$  is zero, while the other is  $\pm 1$ ,  $\pm 2$ , or  $\pm 3$ . The parameters will be such that zero-weight pixels will remain of weight zero. (This is fortunate, because there are infinitely many of them.)

The procedure also computes the tightest possible bounds on the resulting data, by updating  $m_{\perp} m n$ ,  $m$ *m<sub>ax</sub>*,  $n$ *min*, and  $n$ *max*.

procedure  $\textit{cull}_\textit{edges}(w\_lo, w\_hi, w\_out, w\_in : integer);$ 

label done;

var  $p, q, r, s: pointer; \{ for list manipulation \}$ w: integer; { new weight after culling } d: integer; { data register for unpacking } m: integer; {the previous column number, including  $m_{\text{-}}\text{offset}$ } mm: integer; {the next column number, including  $m_{\text{-}}\text{offset}$ }  $ww: integer; \{ accumulated weight before culling\}$ prev\_w: integer; { value of w before column m }  $n, min\_n, max\_n: pointer; \{ current and extreme row numbers \}$  $min_d, max_d$ : pointer; { extremes of the new edge-and-weight data } **begin**  $min_d \leftarrow max_h{al}$  fluord;  $max_d \leftarrow min_h{al}$  fluord;  $min_n \leftarrow max_h{al}$  fluord;  $max_n \leftarrow min\_halfword;$  $p \leftarrow link(cur_{edges}); n \leftarrow n_{min}(cur_{edges});$ while  $p \neq cur_{edges}$  do begin if  $unsorted(p) > void$  then  $sort_{edges}(p)$ ; if sorted  $(p) \neq$  sentinel then  $\langle$  Cull superfluous edge-weight entries from sorted  $(p)$  [349](#page-142-0) $\rangle$ ;  $p \leftarrow link(p);$  incr(n);

end;

(Delete empty rows at the top and/or bottom; update the boundary values in the header  $352$ );  $last\_window\_time$  (cur\_edges)  $\leftarrow 0$ ;

end;

<span id="page-142-0"></span>**349.** The entire *sorted* list is returned to available memory in this step; a new list is built starting (temporarily) at *temp<sub>read</sub>*. Since several edges can occur at the same column, we need to be looking ahead of where the actual culling takes place. This means that it's slightly tricky to get the iteration started and stopped.

 $\langle$  Cull superfluous edge-weight entries from sorted (p) 349  $\rangle \equiv$ **begin**  $r \leftarrow temp\_head; q \leftarrow sorted(p); ww \leftarrow 0; m \leftarrow 1000000; prev\_w \leftarrow 0;$ loop begin if  $q = sentinel$  then  $mm \leftarrow 1000000$ else begin  $d \leftarrow ho(info(q));$  mm  $\leftarrow d$  div 8; ww  $\leftarrow ww + (d \mod 8) - zero_w;$ end; if  $mm > m$  then **begin** (Insert an edge-weight for edge m, if the new pixel weight has changed 350); if  $q = sentinel$  then goto done; end;  $m \leftarrow mm$ ; if  $ww > w_{\text{-}}\text{lo}$  then if  $ww \leq w_h$  then  $w \leftarrow w_h$ else  $w \leftarrow w$ -out else  $w \leftarrow w_{\textit{out}}$ ;  $s \leftarrow link(q); free\_avail(q); q \leftarrow s;$ end; done:  $link(r) \leftarrow sentinel; sorted(p) \leftarrow link(temp\_head);$ if  $r \neq temp\_head$  then (Update the max/min amounts 351); end

This code is used in section [348.](#page-141-0)

**350.**  $\langle$  Insert an edge-weight for edge m, if the new pixel weight has changed 350  $\rangle \equiv$ if  $w \neq \text{prev\_}w$  then **begin**  $s \leftarrow get\_avail$ ;  $link(r) \leftarrow s$ ;  $info(s) \leftarrow 8 * m + min\_halfword + zero\_w + w - prev\_w$ ;  $r \leftarrow s$ ;  $prev_w \leftarrow w;$ end This code is used in section 349.

**351.**  $\langle$  Update the max/min amounts 351  $\rangle \equiv$ begin if  $min_n = max_h$ alfword then  $min_n \leftarrow n$ ;  $max_n \leftarrow n$ ; if  $min_d > info(linktemp\_head))$  then  $min_d \leftarrow info(linktemp\_head))$ ; if  $max_d < info(r)$  then  $max_d \leftarrow info(r)$ ; end

This code is used in section 349.

<span id="page-143-0"></span>**352.**  $\langle$  Delete empty rows at the top and/or bottom; update the boundary values in the header 352 $\rangle \equiv$ if  $min_n > max_n$  then  $\langle$  Delete all the row headers 353 $\rangle$ 

else begin  $n \leftarrow n_{min}(cur_{edges});$   $n_{min}(cur_{edges}) \leftarrow min_{n};$ while  $min_n > n$  do **begin**  $p \leftarrow link(cur_{edges}); link(cur_{edges}) \leftarrow link(p); knil(link(p)) \leftarrow cur_{edges};$  $free\_node(p, row\_node\_size);$   $incr(n);$ end;  $n \leftarrow n\_max(cur\_edges); n\_max(cur\_edges) \leftarrow max\_n; n\_pos(cur\_edges) \leftarrow max\_n + 1;$  $n_r \cdot \text{over}(\text{cur}_\text{edges}) \leftarrow \text{cur}_\text{edges};$ while  $max_n < n$  do **begin**  $p \leftarrow \text{knil}(\text{cur\_edges})$ ;  $\text{knil}(\text{cur\_edges}) \leftarrow \text{knil}(p)$ ;  $\text{link}(\text{knil}(p)) \leftarrow \text{cur\_edges}$ ;  $free\_node(p, row\_node\_size);$   $decr(n);$ end;  $m_{\text{min}}(\text{cur\_edges}) \leftarrow ((ho(\text{min\_d})) \text{ div } 8) - m_{\text{off}}(\text{cur\_edges}) + \text{zero\_field};$  $m\_max(cur\_edges) \leftarrow ((ho(max\_d))$  div 8) –  $m\_offset(cur\_edges) + zero\_field;$ end This code is used in section [348.](#page-141-0)

353. We get here if the edges have been entirely culled away.

 $\langle$  Delete all the row headers 353  $\rangle \equiv$ begin  $p \leftarrow link(cur_{edges});$ while  $p \neq cur_{edges}$  do **begin**  $q \leftarrow link(p)$ ; free\_node(p, row\_node\_size);  $p \leftarrow q$ ; end;  $init\_edges$  (cur\_edges); end

This code is used in section 352.
<span id="page-144-0"></span>354. The last and most difficult routine for transforming an edge structure—and the most interesting one!—is xy\_swap\_edges, which interchanges the rôles of rows and columns. Its task can be viewed as the job of creating an edge structure that contains only horizontal edges, linked together in columns, given an edge structure that contains only vertical edges linked together in rows; we must do this without changing the implied pixel weights.

Given any two adjacent rows of an edge structure, it is not difficult to determine the horizontal edges that lie "between" them: We simply look for vertically adjacent pixels that have different weight, and insert a horizontal edge containing the difference in weights. Every horizontal edge determined in this way should be put into an appropriate linked list. Since random access to these linked lists is desirable, we use the move array to hold the list heads. If we work through the given edge structure from top to bottom, the constructed lists will not need to be sorted, since they will already be in order.

The following algorithm makes use of some ideas suggested by John Hobby. It assumes that the edge structure is non-null, i.e., that  $link(cur_{edges}) \neq cur_{edges}$ , hence  $m_{max}(cur_{edges}) \geq m_{min}(cur_{edges})$ .

**procedure**  $xy\_swap\_edges$ ; {interchange x and y in cur\_edges}

label *done*;

var  $m$ -magic,  $n$ -magic: integer; { special values that account for offsets }

 $p, q, r, s: pointer; \{ points that traverse the given structure \}$ 

 $\langle$  Other local variables for xy\_swap\_edges [357](#page-145-0) $\rangle$ 

**begin** (Initialize the array of new edge list heads  $356$ );

(Insert blank rows at the top and bottom, and set p to the new top row 355);

 $\langle$  Compute the magic offset values  $365$ ;

repeat  $q \leftarrow \text{knil}(p)$ ; if unsorted  $(q) > \text{void}$  then sort\_edges  $(q)$ ;

(Insert the horizontal edges defined by adjacent rows  $p, q$ , and destroy row p [358](#page-145-0));

 $p \leftarrow q$ ; n\_magic  $\leftarrow$  n\_magic  $-8$ ;

until  $knil(p) = cur_{edges};$ 

 $free\_node(p, row\_node\_size);$  {now all original rows have been recycled }

 $\langle$  Adjust the header to reflect the new edges  $364$ ;

end;

**355.** Here we don't bother to keep the *link* entries up to date, since the procedure looks only at the knil fields as it destroys the former edge structure.

(Insert blank rows at the top and bottom, and set p to the new top row 355)  $\equiv$  $p \leftarrow get\_node(row\_node\_size); sorted(p) \leftarrow sentinel; unsorted(p) \leftarrow null;$  $knil(p) \leftarrow cur_{edges}; \; knil(link(cur_{edges})) \leftarrow p; \; \{ \text{the new bottom row} \}$  $p \leftarrow \text{get-node}(\text{row-node}.\text{size})$ ; sorted  $(p) \leftarrow \text{sentinel}$ ; knil $(p) \leftarrow \text{knil}(\text{cur\_edges})$ ; {the new top row}

This code is used in section 354.

**356.** The new lists will become *sorted* lists later, so we initialize empty lists to *sentinel*.

 $\langle$  Initialize the array of new edge list heads 356  $\rangle \equiv$ 

 $m\_spread \leftarrow m\_max(cur\_edges) - m\_min(cur\_edges);$  {this is > 0 by assumption } if  $m\_spread > move\_size$  then  $overflow("move\_table\_size", move\_size);$ for  $j \leftarrow 0$  to m\_spread do move  $[i] \leftarrow$  sentinel

This code is used in section 354.

<span id="page-145-0"></span>**357.**  $\langle$  Other local variables for xy\_swap\_edges 357 $\rangle \equiv$  $m\text{-}spread: integer; \{ the difference between } m\text{-}max \text{ and } m\text{-}min \}$  $j, jj$ : 0.. move\_size; {indices into move}  $m, mm: integer; \{ m \text{ values at vertical edges } \}$ pd, rd: integer; { data fields from edge-and-weight nodes }  $pm, rm: integer; \{ m \text{ values from edge-and-weight nodes} \}$ w: integer; {the difference in accumulated weight} ww: integer; { as much of w that can be stored in a single node} dw: integer; { an increment to be added to  $w$  } See also section [363](#page-146-0).

This code is used in section [354.](#page-144-0)

**358.** At the point where we test  $w \neq 0$ , variable w contains the accumulated weight from edges already passed in row p minus the accumulated weight from edges already passed in row q.

(Insert the horizontal edges defined by adjacent rows p, q, and destroy row p 358)  $\equiv$  $r \leftarrow sorted(p); free-node(p, row-node_size); p \leftarrow r;$  $pd \leftarrow ho(info(p)); \text{ } pm \leftarrow pd \textbf{ div } 8;$  $r \leftarrow sorted(q); \, rd \leftarrow ho(info(r)); \, rm \leftarrow rd \, \textbf{div } 8; \, w \leftarrow 0;$ loop begin if  $pm < rm$  then  $mm \leftarrow pm$  else  $mm \leftarrow rm$ ; if  $w \neq 0$  then  $\langle$  Insert horizontal edges of weight w between m and mm [362](#page-146-0) $\rangle$ ; if  $pd < rd$  then begin  $dw \leftarrow (pd \mod 8) - zero_w;$  $\langle$  Advance pointer p to the next vertical edge, after destroying the previous one 360 $\rangle$ ; end else begin if  $r = sentinel$  then goto done; {  $rd = pd = ho(max_haltword)$  }  $dw \leftarrow -((rd \mod 8) - zero_w);$  (Advance pointer r to the next vertical edge 359); end;  $m \leftarrow mm$ ;  $w \leftarrow w + dw$ ; end; done: This code is used in section [354.](#page-144-0) **359.**  $\langle$  Advance pointer r to the next vertical edge  $359$   $\equiv$  $r \leftarrow link(r); \, rd \leftarrow ho(info(r)); \, rm \leftarrow rd \, \textbf{div } 8$ 

This code is used in section 358.

**360.**  $\langle$  Advance pointer p to the next vertical edge, after destroying the previous one 360  $\rangle \equiv$  $s \leftarrow link(p); free\_avail(p); p \leftarrow s; pd \leftarrow ho(info(p)); pm \leftarrow pd \textbf{div } 8$ This code is used in section 358.

361. Certain "magic" values are needed to make the following code work, because of the various offsets in our data structure. For now, let's not worry about their precise values; we shall compute  $m$ -magic and  $n$ -magic later, after we see what the code looks like.

<span id="page-146-0"></span>**362.**  $\langle$  Insert horizontal edges of weight w between m and mm  $362$  i ≡

if  $m \neq mm$  then begin if  $mm - m$ -magic  $\geq$  move-size then confusion("xy");  $extras \leftarrow (abs(w) - 1)$  div 3; if  $\textit{extras} > 0$  then begin if  $w > 0$  then  $xw \leftarrow +3$  else  $xw \leftarrow -3$ ;  $ww \leftarrow w - \text{extras} * xw;$ end else  $ww \leftarrow w$ ; repeat  $j \leftarrow m - m$ -magic; for  $k \leftarrow 1$  to extras do **begin**  $s \leftarrow get\_avail; info(s) \leftarrow n\_magic + xw; link(s) \leftarrow move[j]; move[j] \leftarrow s;$ end;  $s \leftarrow get\_avail; info(s) \leftarrow n\_magic + ww; link(s) \leftarrow move[j]; move[j] \leftarrow s;$  $incr(m);$ until  $m = mm$ ; end

This code is used in section [358.](#page-145-0)

**363.**  $\langle$  Other local variables for xy\_swap\_edges  $357$   $\rangle$  + $\equiv$ extras: integer; { the number of additional nodes to make weights  $> 3$  }  $xw: -3...3;$  { the additional weight in extra nodes } k: *integer*; { loop counter for inserting extra nodes }

**364.** At the beginning of this step,  $move[m_spred] ={}sentinel$ , because no horizontal edges will extend to the right of column  $m$ -max $(cur_{\text{edges}})$ .

```
\langle Adjust the header to reflect the new edges 364 \rangle \equivmove[m\_spread] \leftarrow 0; j \leftarrow 0;while move[j] = sentinel do incr(j);if j = m-spread then init-edges (cur-edges) { all edge weights are zero }
   else begin mm \leftarrow m_{\textit{min}}(cur_{\textit{edges}}); \ m_{\textit{min}}(cur_{\textit{edges}}) \leftarrow n_{\textit{min}}(cur_{\textit{edges}});m\_max (cur_edges) \leftarrow n_max (cur_edges) + 1; m_offset(cur_edges) \leftarrow zero_field; jj \leftarrow m_spread - 1;
      while move [<i>ij</i>] = sentinel do decr (<i>ij</i>);
      n\_min(cur\_edges) \leftarrow j + mm; n\_max(cur\_edges) \leftarrow jj + mm; q \leftarrow cur\_edges;repeat p \leftarrow get\_node(row\_node\_size); link(q) \leftarrow p; knil(p) \leftarrow q; sorted (p) \leftarrow move[j];
          unsorted(p) \leftarrow null; incr(j); q \leftarrow p;until j > jj;
      link(q) \leftarrow cur_{edges}; \; knil(cur_{edges}) \leftarrow q; \; n_{pos}(cur_{edges}) \leftarrow n_{max}(cur_{edges}) + 1;n_{\text{1}}\text{cover}(cur_{\text{1}}\text{edges}) \leftarrow cur_{\text{1}}\text{edges};\; last_{\text{1}}\text{window}_{\text{1}}\text{time}(cur_{\text{1}}\text{edges}) \leftarrow 0;end;
```
This code is used in section [354.](#page-144-0)

**365.** The values of m magic and n magic can be worked out by trying the code above on a small example; if they work correctly in simple cases, they should work in general.

 $\langle$  Compute the magic offset values 365  $\rangle \equiv$ 

 $m$  m\_magic  $\leftarrow$  m\_min(cur\_edges) + m\_offset(cur\_edges) – zero\_field;  $n$ *magic*  $\leftarrow$  8  $*$   $n$ *max* (*cur\_edges*) + 8 + *zero\_w* + *min\_halfword* 

This code is used in section [354.](#page-144-0)

<span id="page-147-0"></span>**366.** Now let's look at the subroutine that merges the edges from a given edge structure into *cur edges*. The given edge structure loses all its edges.

```
procedure merge\_edges(h: pointer);label done;
   var p, q, r, pp, qq, rr: pointer; { list manipulation registers }
      n: integer; { row number }
     k: halfword; {key register that we compare to info(q)}
      delta: integer; { change to the edge/weight data }
   begin if link(h) \neq h then
      begin if (m_{\text{min}}(h) < m_{\text{min}}(cur_{\text{edges}})) \vee (m_{\text{max}}(h) > m_{\text{max}}(cur_{\text{edges}})) \vee(n_{\text{min}}(h) < n_{\text{min}}(cur_{\text{edges}})) \vee (n_{\text{max}}(h) > n_{\text{max}}(cur_{\text{edges}})) then
         edge\_prep(m\_min(h)-zero\_field, m\_max(h)-zero\_field, n\_min(h)-zero\_field, n\_max(h)-zero\_field +1);if m_{\text{-}}\text{offset}(h) \neq m_{\text{-}}\text{offset}(cur_{\text{-}}edges) then
         \langle Adjust the data of h to account for a difference of offsets 367\rangle;
      n \leftarrow n_{\text{min}}(\text{cur}_\text{edges}); p \leftarrow \text{link}(\text{cur}_\text{edges}); pp \leftarrow \text{link}(h);while n < n_{\text{min}}(h) do
         begin \text{incr}(n); p \leftarrow \text{link}(p);
         end;
      repeat \langle368\rangle;
         pp \leftarrow link(pp); p \leftarrow link(p);until pp = h;
     end;
   end;
367. \langle Adjust the data of h to account for a difference of offsets 367 \rangle \equivbegin pp \leftarrow link(h); delta \leftarrow 8 * (m_{\textit{offset}}(cur_{\textit{edges}}) - m_{\textit{offset}}(h));repeat qq \leftarrow sorted (pp);while qq \neq sentinel do
         begin info(qq) \leftarrow info(qq) + delta; qq \leftarrow link(qq);
         end;
      qa \leftarrow unsorted(pp);
```

```
while qq > void do
     begin info(qq) \leftarrow info(qq) + delta; qq \leftarrow link(qq);end;
  pp \leftarrow link(pp);until pp = h;
```
end

This code is used in section 366.

<span id="page-148-0"></span>**368.** The *sorted* and *unsorted* lists are merged separately. After this step, row pp will have no edges remaining, since they will all have been merged into row p.

```
\langle Merge row pp into row p 368 \rangle \equivqq \leftarrow unsorted(pp);if qq > void then
     if unsorted (p) \leq void then unsorted (p) \leftarrow qqelse begin while link(qq) > void do qq \leftarrow link(qq);
        link(qq) \leftarrow unsorted(p); unsorted(p) \leftarrow unsorted(p);end;
  unsorted(pp) \leftarrow null; qq \leftarrow sorted(pp);if qq \neq sentinel then
     begin if unsorted(p) = void then unsorted(p) \leftarrow null;
     sorted(pp) \leftarrow sentinel; r \leftarrow sorted\_loc(p); q \leftarrow link(r); \{q = sorted(p)\}if q = sentinel then sorted (p) \leftarrow qqelse loop begin k \leftarrow info(qq);
           while k > info(q) do
              begin r \leftarrow q; q \leftarrow link(r);
              end;
           link(r) \leftarrow qq; \; rr \leftarrow link(qq); \; link(qq) \leftarrow q;if rr = sentinel then goto done;
           r \leftarrow qq; qq \leftarrow rr;
           end;
     end;
done:
```
This code is used in section [366.](#page-147-0)

**369.** The *total weight* routine computes the total of all pixel weights in a given edge structure. It's not difficult to prove that this is the sum of  $(-w)$  times x taken over all edges, where w and x are the weight and x coordinates stored in an edge. It's not necessary to worry that this quantity will overflow the size of an *integer* register, because it will be less than  $2^{31}$  unless the edge structure has more than  $174,762$  edges. However, we had better not try to compute it as a *scaled* integer, because a total weight of almost  $12 \times 2^{12}$ can be produced by only four edges.

```
function total weight(h : pointer): integer; {h is an edge header}
  var p, q: pointer; { variables that traverse the given structure }
     n: integer; { accumulated total so far }
     m: 0 \ldots 65535; { packed x and w values, including offsets }
  begin n \leftarrow 0; p \leftarrow link(h);
  while p \neq h do
     begin q \leftarrow sorted(p);while q \neq \text{sentinel} do \langle Add the contribution of node q to the total weight, and set q \leftarrow \text{link}(q)370\rangle;
     q \leftarrow unsorted(p);while q > void do \langle Add the contribution of node q to the total weight, and set q \leftarrow link(q)370\rangle;
     p \leftarrow link(p);
     end;
  total\_weight \leftarrow n;end;
```
<span id="page-149-0"></span>**370.** It's not necessary to add the offsets to the x coordinates, because an entire edge structure can be shifted without affecting its total weight. Similarly, we don't need to subtract *zero-field*.

 $\langle$  Add the contribution of node q to the total weight, and set  $q \leftarrow link(q)$  370 $\rangle \equiv$ **begin**  $m \leftarrow ho(info(q));$   $n \leftarrow n - ((m \mod 8) - zero \cdot w) * (m \textbf{ div } 8);$   $q \leftarrow link(q);$ end

This code is used in sections [369](#page-148-0) and [369](#page-148-0).

371. So far we've done lots of things to edge structures assuming that edges are actually present, but we haven't seen how edges get created in the first place. Let's turn now to the problem of generating new edges.

METAFONT will display new edges as they are being computed, if *tracing edges* is positive. In order to keep such data reasonably compact, only the points at which the path makes a  $90^{\circ}$  or  $180^{\circ}$  turn are listed.

The tracing algorithm must remember some past history in order to suppress unnecessary data. Three variables trace x, trace y, and trace yy provide this history: The last coordinates printed were (trace x, trace y), and the previous edge traced ended at (trace x, trace yy). Before anything at all has been traced, trace  $x =$ −4096.

 $\langle$  Global variables [13](#page-6-0)  $\rangle$  +≡ trace x: integer; { x coordinate most recently shown in a trace} trace y: integer;  $\{y \text{ coordinate most recently shown in a trace}\}$ trace yy: integer; { y coordinate most recently encountered }

**372.** Edge tracing is initiated by the *begin\_edge\_tracing* routine, continued by the *trace\_a\_corner* routine, and terminated by the *end\_edge\_tracing* routine.

procedure begin\_edge\_tracing;

```
begin print\_diagnostic ("Tracing edges", "", true); print(" (weight "); print(int (cur\_wt);print_char(")"); trace_x \leftarrow -4096;
  end;
procedure trace_a_corner;
```

```
begin if file_{\textit{offset}} > max_{\textit{print}\_} = 13 then print_{\cdot} = n(n);
  print_char("("); print_int(trace_x); print_char(","); print_int(trace_yy); print_char(")");
  trace_{y} \leftarrow trace_{y} y;end;
procedure end_edge_tracing;
  begin if trace_x = -4096 then print_n l("No_nnew_nedges_n added.)")else begin trace_a_{corner; print\_char(".");end;
  end\_diagnostic(true);end;
```
**373.** Just after a new edge weight has been put into the *info* field of node r, in row n, the following routine continues an ongoing trace.

```
procedure trace\_new\_edge(r : pointer; n : integer);var d: integer; { temporary data register }
     w: -3...3; { weight associated with an edge transition }
     m, n0, n1: integer; { column and row numbers }
  begin d \leftarrow ho(info(r)); w \leftarrow (d \mod 8) - zero_w; m \leftarrow (d \text{ div } 8) - m \text{ of } (cur\_edges);if w = cur\_wt then
     begin n\theta \leftarrow n + 1; \; n\theta \leftarrow n;end
  else begin n\theta \leftarrow n; \; n1 \leftarrow n+1;end; {the edges run from (m, n\theta) to (m, n\theta)}
  if m \neq trace_{x} then
     begin if trace_x = -4096 then
       begin print\_nl(""); trace\_yy \leftarrow n0;
       end
     else if trace\_yy \neq n0 then print\_char("?") {shouldn't happen}
       else trace_a_corner;
     trace_x \leftarrow m; trace_a\_corner;end
  else begin if n\theta \neq trace_{yy} then print char ("!"); { shouldn't happen }
     if ((n0 < n1) ∧ (trace_y > trace_y)) ∨ ((n0 > n1) ∧ (trace_y < trace_y)) then trace_a_{\text{corner}};
     end;
  trace\_yy \leftarrow n1;end;
```
<span id="page-151-0"></span>374. One way to put new edge weights into an edge structure is to use the following routine, which simply draws a straight line from  $(x0, y0)$  to  $(x1, y1)$ . More precisely, it introduces weights for the edges of the discrete path  $( [t[x_0, x_1] + \frac{1}{2} + \epsilon], [t[y_0, y_1] + \frac{1}{2} + \epsilon \delta]),$  as t varies from 0 to 1, where  $\epsilon$  and  $\delta$  are extremely small positive numbers.

The structure header is assumed to be *cur\_edges*; downward edge weights will be *cur\_wt*, while upward ones will be  $-cur_{wt}$ .

Of course, this subroutine will be called only in connection with others that eventually draw a complete cycle, so that the sum of the edge weights in each row will be zero whenever the row is displayed.

procedure  $line_{edges}(x\theta, y\theta, x\theta, y\theta)$ : scaled);

label done, done1;

var  $m\theta$ ,  $n\theta$ ,  $m1$ ,  $n1$ : integer; { rounded and unscaled coordinates}  $delx, dely: scaled; \{ the coordinate differences of the line \}$ yt: scaled; { smallest y coordinate that rounds the same as  $y\theta$ } tx: scaled; { tentative change in x }  $p, r: pointer; \{ list manipulation registers } \}$ base: integer; { amount added to edge-and-weight data } n: integer; { current row number } **begin**  $n\theta \leftarrow round\_unscaled(y\theta); n1 \leftarrow round\_unscaled(y1);$ if  $n\theta \neq n\theta$  then **begin**  $m0 \leftarrow round\_unscaled(x0); m1 \leftarrow round\_unscaled(x1); delx \leftarrow x1 - x0; dely \leftarrow y1 - y0;$  $yt \leftarrow n\theta * unity - half\_unit; y\theta \leftarrow y\theta - yt; y1 \leftarrow y1 - yt;$ if  $n\theta < n\theta$  then (Insert upward edges for a line 375) else  $\langle$  Insert downward edges for a line [376](#page-152-0) $\rangle$ ;  $n_{\text{1}} \text{cover}(cur_{\text{1}} \text{edges}) \leftarrow p; \ n_{\text{1}} \text{pos}(cur_{\text{1}} \text{edges}) \leftarrow n + \text{zero}_{\text{1}} \text{field};$ end; end;

375. Here we are careful to cancel any effect of rounding error.

 $\langle$  Insert upward edges for a line 375  $\rangle \equiv$ **begin** base  $\leftarrow$  8  $\ast$  m\_offset(cur\_edges) + min\_halfword + zero\_w – cur\_wt; if  $m\theta \leq m\theta$  then  $edge\_prep(m\theta, m\theta, n\theta, n\theta)$  else  $edge\_prep(m\theta, m\theta, n\theta, n\theta)$ ;  $\langle$  Move to row *n0*, pointed to by *p* [377](#page-152-0) $\rangle$ ;  $y0 \leftarrow \text{unity} - y0;$ loop begin  $r \leftarrow get\_avail$ ;  $link(r) \leftarrow unsorted(p)$ ; unsorted  $(p) \leftarrow r$ ;  $tx \leftarrow take\_fraction(delx, make\_fraction(y0, dely));$ if  $ab\_vs\_cd(detx, y0, dely, tx) < 0$  then  $decr(tx);$  {now  $tx = |y0 \cdot delx / dely |$ }  $info(r) \leftarrow 8 * round\_unscaled(x0 + tx) + base;$  $y1 \leftarrow y1 - unity;$ if internal [tracing\_edges]  $> 0$  then trace\_new\_edge(r, n); if  $y1 \, <$  unity then goto done;  $p \leftarrow link(p); y0 \leftarrow y0 + unity; incr(n);$ end; done: end

This code is used in section 374.

<span id="page-152-0"></span>**376.**  $\langle$  Insert downward edges for a line 376  $\rangle \equiv$ **begin**  $base \leftarrow 8 * m_{\textit{off}}(cur_{\textit{edges}}) + min_{\textit{half}}word + zero_{\textit{w}} + cur_{\textit{w}}t;$ if  $m0 \leq m1$  then edge-prep(m0, m1, n1, n0) else edge-prep(m1, m0, n1, n0);  $decr(n\theta);$  (Move to row n $\theta$ , pointed to by p 377); loop begin  $r \leftarrow get\_avail$ ;  $link(r) \leftarrow unsorted(p)$ ; unsorted  $(p) \leftarrow r$ ;  $tx \leftarrow take\_fraction(detx, make\_fraction(y0, dely));$ if ab\_vs\_cd(delx, y0, dely, tx) < 0 then  $\text{incr}(tx)$ ; { now  $tx = \lceil y0 \cdot \text{delay}/\text{delay} \rceil$ , since dely < 0 }  $info(r) \leftarrow 8 * round\_unscaled(x0 - tx) + base;$  $y1 \leftarrow y1 + unity;$ if internal [tracing\_edges]  $> 0$  then trace\_new\_edge(r, n); if  $y1 \geq 0$  then goto *done1*;  $p \leftarrow \text{knil}(p); y0 \leftarrow y0 + \text{unity}; \text{decr}(n);$ end; done1: end

This code is used in section [374.](#page-151-0)

**377.**  $\langle$  Move to row n $\theta$ , pointed to by p 377  $\rangle \equiv$  $n \leftarrow n\_pos(cur\_edges) - zero\_field; p \leftarrow n\_rover(cur\_edges);$ if  $n \neq n0$  then if  $n < n0$  then repeat  $\text{incr}(n); p \leftarrow \text{link}(p);$ until  $n = n\theta$ else repeat  $decr(n); p \leftarrow \text{knil}(p);$ until  $n = n\theta$ 

This code is used in sections [375](#page-151-0), 376, [381](#page-154-0), [382,](#page-154-0) [383,](#page-155-0) and [384](#page-155-0).

<span id="page-153-0"></span>**378.** METAFONT inserts most of its edges into edge structures via the *move\_to\_edges* subroutine, which uses the data stored in the move array to specify a sequence of "rook moves." The starting point  $(m0, n0)$ and finishing point  $(m1, n1)$  of these moves, as seen from the standpoint of the first octant, are supplied as parameters; the moves should, however, be rotated into a given octant. (We're going to study octant transformations in great detail later; the reader may wish to come back to this part of the program after mastering the mysteries of octants.)

The rook moves themselves are defined as follows, from a *first-octant* point of view: "Go right move  $[k]$ steps, then go up one, for  $0 \le k \le n_1 - n_0$ ; then go right move  $[n_1 - n_0]$  steps and stop." The sum of move [k] for  $0 \leq k \leq n_1 - n_0$  will be equal to  $m_1 - m_0$ .

As in the *line\_edges* routine, we use  $+cur\_wt$  as the weight of all downward edges and  $-cur\_wt$  as the weight of all upward edges, after the moves have been rotated to the proper octant direction.

There are two main cases to consider: *fast\_case* is for moves that travel in the direction of octants 1, 4, 5, and 8, while slow case is for moves that travel toward octants 2, 3, 6, and 7. The latter directions are comparatively cumbersome because they generate more upward or downward edges; a curve that travels horizontally doesn't produce any edges at all, but a curve that travels vertically touches lots of rows.

```
define fast\_case\_up = 60 { for octants 1 and 4}
  define fast\_case\_down = 61 { for octants 5 and 8 }
  define slow\_case\_up = 62 { for octants 2 and 3}
  define slow-case-down = 63 { for octants 6 and 7}
procedure move\_to\_edges(m0, n0, m1, n1 : integer);label fast_case_up, fast_case_down, slow_case_up, slow_case_down, done;
  var delta: 0.. move_size; { extent of move data }
    k: 0.. move_size; {index into move}
    p, r: pointer; \{ list manipulation registers \}dx: integer; { change in edge-weight info when x changes by 1}
    edge_and_weight: integer; { info to insert }
    j: integer; { number of consecutive vertical moves }
    n: integer; { the current row pointed to by p }
  debug sum: integer; gubed
  begin delta \leftarrow n1 - n0;
  debug sum \leftarrow move[0];
  for k \leftarrow 1 to delta do sum \leftarrow sum + abs(move[k]);
  if sum \neq m1 - m0 then confusion("0");
  gubed
  (Prepare for and switch to the appropriate case, based on octant 380);
381);fast_case_down: \langle Add edges for fifth or eighth octants, then goto382\rangle;
slow case up: \langle Add edges for second or third octants, then goto383\rangle;
slow-case-down: \langle Add edges for sixth or seventh octants, then goto384\rangle;
done: n_{\text{pos}}(\text{cur}_{\text{edges}}) \leftarrow n + \text{zero}_{\text{field}}; n_{\text{cover}}(\text{cur}_{\text{edges}}) \leftarrow p;
```

```
end;
```
**379.** The current octant code appears in a global variable. If, for example, we have *octant* = third octant, it means that a curve traveling in a north to north-westerly direction has been rotated for the purposes of internal calculations so that the move data travels in an east to north-easterly direction. We want to unrotate as we update the edge structure.

 $\langle$  Global variables [13](#page-6-0)  $\rangle$  +≡ octant: first-octant ... sixth-octant; { the current octant of interest}

- <span id="page-154-0"></span>**380.**  $\langle$  Prepare for and switch to the appropriate case, based on *octant* 380  $\rangle \equiv$ case octant of
	- first\_octant: begin  $dx \leftarrow 8$ ; edge\_prep(m0, m1, n0, n1); goto fast\_case\_up; end;
	- second\_octant: begin  $dx \leftarrow 8$ ; edge\_prep(n0, n1, m0, m1); goto slow\_case\_up; end;
	- third\_octant: begin  $dx \leftarrow -8$ ; edge\_prep $(-n1, -n0, m0, m1)$ ; negate $(n0)$ ; goto slow\_case\_up; end;
	- fourth octant: begin  $dx \leftarrow -8$ ; edge\_prep(-m1, -m0, n0, n1); negate(m0); goto fast\_case\_up; end;
	- fifth octant: begin  $dx \leftarrow -8$ ; edge prep $(-m1, -m0, -n1, -n0)$ ; negate  $(m0)$ ; goto fast case down; end;
	- sixth octant: begin  $dx \leftarrow -8$ ; edge prep $(-n1, -n0, -m1, -m0)$ ; negate  $(n0)$ ; goto slow case down; end;
	- seventh octant: begin  $dx \leftarrow 8$ ; edge prep(n0, n1, -m1, -m0); goto slow case down; end;
	- eighth octant: begin  $dx \leftarrow 8$ ; edge prep(m0, m1, -n1, -n0); goto fast case down; end;

end; { there are only eight octants }

This code is used in section [378.](#page-153-0)

**381.**  $\langle$  Add edges for first or fourth octants, then **goto** done 381  $\rangle \equiv$  $\langle$  Move to row *n0*, pointed to by *p* [377](#page-152-0) $\rangle$ ;

if  $delta > 0$  then begin  $k \leftarrow 0$ ; edge\_and\_weight  $\leftarrow 8 * (m0 + m_{\text{offset}}(cur_{\text{edges}})) + min_{\text{halfword}} + zero_w - cur_{\text{cut}}$ ; repeat edge\_and\_weight ← edge\_and\_weight + dx \* move[k]; fast\_get\_avail(r); link(r) ← unsorted(p);  $info(r) \leftarrow edge\_and\_weight;$ if internal [tracing\_edges]  $> 0$  then trace\_new\_edge(r, n); unsorted  $(p) \leftarrow r$ ;  $p \leftarrow link(p)$ ; incr(k); incr(n); until  $k = delta;$ end; goto done

This code is used in section [378.](#page-153-0)

```
382. \langle Add edges for fifth or eighth octants, then goto done 382 \rangle \equivn\theta \leftarrow -n\theta - 1; (Move to row n\theta377);
  if delta > 0 then
     begin k \leftarrow 0; edge\_and\_weight \leftarrow 8 * (m0 + m\_offset(cur\_edges)) + min\_halfword + zero\_w + cur\_wt;repeat edge_and_weight ← edge_and_weight + dx * move[k]; fast_get_avail(r); link(r) ← unsorted(p);
       info(r) \leftarrow edge\_and\_weight;if internal [tracing_edges] > 0 then trace_new_edge(r, n);
       unsorted (p) \leftarrow r; p \leftarrow \text{knil}(p); incr(k); decr(n);
     until k = delta:
     end;
  goto done
```
This code is used in section [378.](#page-153-0)

<span id="page-155-0"></span>**383.**  $\langle$  Add edges for second or third octants, then **goto** done 383  $\rangle \equiv$ 

 $edge and \text{weight} \leftarrow 8 * (n0 + m \text{-offset}(\text{cur}_\text{edges})) + min \text{-} \text{halfword} + \text{zero} \text{-}w - \text{cur}_\text{-wt}; n0 \leftarrow m0; k \leftarrow 0;$  $\langle$  Move to row *n0*, pointed to by p [377](#page-152-0) $\rangle$ ;

repeat  $j \leftarrow move[k];$ while  $j > 0$  do **begin** fast\_get\_avail(r); link(r)  $\leftarrow$  unsorted(p); info(r)  $\leftarrow$  edge\_and\_weight; if internal [tracing\_edges]  $> 0$  then trace\_new\_edge(r, n); unsorted  $(p) \leftarrow r$ ;  $p \leftarrow link(p)$ ;  $decr(j)$ ;  $incr(n)$ ; end;  $edge_and\_weight \leftarrow edge_and\_weight + dx; incr(k);$ until  $k > delta$ ; goto done

This code is used in section [378.](#page-153-0)

```
384. \langle Add edges for sixth or seventh octants, then goto done 384 \rangle \equivedge_and\_weight \leftarrow 8*(n0 + m\_offset(cur\_edges)) + min\_halfword + zero\_w + cur\_wt; n0 \leftarrow -m0 - 1;k \leftarrow 0377);
  repeat j \leftarrow move[k];while j > 0 do
       begin fast\_get\_avail(r); link(r) \leftarrow unsorted(p); info(r) \leftarrow edge\_and\_weight;
       if internal [tracing_edges] > 0 then trace_new_edge(r, n);
       unsorted (p) \leftarrow r; p \leftarrow \text{knil}(p); decr(j); decr(n);
       end;
     edge_and\_weight \leftarrow edge_and\_weight + dx; incr(k);until k > delta;
  goto done
This code is used in section 378.
```
385. All the hard work of building an edge structure is undone by the following subroutine.

```
\langle268 \rangle +≡
procedure toss\_edges(h: pointer);var p, q: pointer; { for list manipulation }
  begin q \leftarrow link(h);while q \neq h do
    begin \text{flush-list}(sorted(q));if unsorted(q) > void then flush\_list(unsorted(q));p \leftarrow q; q \leftarrow link(q); free_node(p, row_node_size);
    end;
  free\_node(h, edge\_header\_size);end;
```
386. Subdivision into octants. When METAFONT digitizes a path, it reduces the problem to the special case of paths that travel in "first octant" directions; i.e., each cubic  $z(t) = (x(t), y(t))$  being digitized will have the property that  $0 \leq y'(t) \leq x'(t)$ . This assumption makes digitizing simpler and faster than if the direction of motion has to be tested repeatedly.

When  $z(t)$  is cubic,  $x'(t)$  and  $y'(t)$  are quadratic, hence the four polynomials  $x'(t)$ ,  $y'(t)$ ,  $x'(t) - y'(t)$ , and  $x'(t) + y'(t)$  cross through 0 at most twice each. If we subdivide the given cubic at these places, we get at most nine subintervals in each of which  $x'(t)$ ,  $y'(t)$ ,  $x'(t) - y'(t)$ , and  $x'(t) + y'(t)$  all have a constant sign. The curve can be transformed in each of these subintervals so that it travels entirely in first octant directions, if we reflect  $x \leftrightarrow -x$ ,  $y \leftrightarrow -y$ , and/or  $x \leftrightarrow y$  as necessary. (Incidentally, it can be shown that a cubic such that  $x'(t) = 16(2t-1)^2 + 2(2t-1) - 1$  and  $y'(t) = 8(2t-1)^2 + 4(2t-1)$  does indeed split into nine subintervals.)

387. The transformation that rotates coordinates, so that first octant motion can be assumed, is defined by the skew subroutine, which sets global variables  $cur *x*$  and  $cur *y*$  to the values that are appropriate in a given octant. (Octants are encoded as they were in the  $n_{\text{y}}$  subroutine.)

This transformation is "skewed" by replacing  $(x, y)$  by  $(x - y, y)$ , once first octant motion has been established. It turns out that skewed coordinates are somewhat better to work with when curves are actually digitized.

define  $set\_two\_end$  (#)  $\equiv cur_y \leftarrow$  #; end define  $set\_two(\#) \equiv$ begin  $cur_x \leftarrow #$ ; set\_two\_end

procedure  $skew(x, y : scaled; octant : small_number);$ 

begin case octant of first\_octant: set\_two(x - y)(y); second\_octant: set\_two(y - x)(x); third\_octant:  $set\_two(y + x)(-x);$  $fourth\_octant: set\_two(-x-y)(y);$ fifth\_octant: set\_two( $-x + y$ )(−y); sixth\_octant: set\_two( $-y+x$ )(-x); seventh\_octant: set\_two( $-y-x(x);$ eighth\_octant: set\_two(x + y)(-y); end; { there are no other cases } end;

**388.** Conversely, the following subroutine sets  $cur_x x$  and  $cur_y y$  to the original coordinate values of a point, given an octant code and the point's coordinates  $(x, y)$  after they have been mapped into the first octant and skewed.

 $\langle$  Declare subroutines for printing expressions  $257$   $\rangle$  += procedure  $unskew(x, y: scaled; octant: small_number);$ begin case octant of first\_octant:  $set\_two(x+y)(y)$ ;  $second\_octant: set\_two(y)(x + y);$ third\_octant: set\_two(-y)(x + y);  $fourth\_octant: set\_two(-x-y)(y);$ fifth\_octant: set\_two( $-x-y$ )(-y); sixth\_octant: set\_two(-y)(-x - y); seventh\_octant: set\_two(y)(-x - y); eighth\_octant: set\_two(x + y)(-y); end; { there are no other cases } end;

<span id="page-157-0"></span>**389.**  $\langle$  Global variables  $13 \rangle$  $13 \rangle$  +≡

 $cur_x, cur_y: scaled;$  { outputs of skew, unskew, and a few other routines }

390. The conversion to skewed and rotated coordinates takes place in stages, and at one point in the transformation we will have negated the x and/or y coordinates so as to make curves travel in the first quadrant. At this point the relevant "octant" code will be either first octant (when no transformation has been done), or fourth-octant = first-octant + negate x (when x has been negated), or fifth-octant = first octant + negate x + negate y (when both have been negated), or eighth octant = first octant + negate y (when  $y$  has been negated). The *abnegate* routine is sometimes needed to convert from one of these transformations to another.

procedure  $abnegative(x, y: scaled; octant_bofore, octant_after: small_number);$ **begin if**  $odd (octant \text{-} before) = odd (octant \text{-} after)$  then  $cur_x \leftarrow x$ else  $cur_ x \leftarrow -x$ ; if  $(octant_{\neg} before > negative_{\neg} y) = (octant_{\neg} after > negative_{\neg} y)$  then  $cur_{\neg} y \leftarrow y$ else  $cur_y \leftarrow -y$ ; end;

**391.** Now here's a subroutine that's handy for subdivision: Given a quadratic polynomial  $B(a, b, c; t)$ , the crossing point function returns the unique fraction value t between 0 and 1 at which  $B(a, b, c; t)$  changes from positive to negative, or returns  $t = fraction\_one + 1$  if no such value exists. If  $a < 0$  (so that  $B(a, b, c; t)$ ) is already negative at  $t = 0$ , crossing point returns the value zero.

```
define no\_crossing \equivbegin crossing point \leftarrow fraction one + 1; return;
            end
  define one_crossing \equivbegin crossing point \leftarrow fraction one; return;
            end
  define zero\_crossing \equivbegin crossing point \leftarrow 0; return;
            end
function crossing\_point(a, b, c: integer): fraction;
  label exit:
  var d: integer; { recursive counter }
    x, xx, x0, x1, x2: integer; { temporary registers for bisection }
  begin if a < 0 then zero_crossing;
  if c > 0 then
    begin if b \geq 0 then
       if c > 0 then no_crossing
       else if (a = 0) \wedge (b = 0) then no crossing
         else one_crossing;
    if a = 0 then zero_crossing;
    end
  else if a = 0 then
       if b \leq 0 then zero_crossing;
  (Use bisection to find the crossing point, if one exists 392);
exit: end;
```
<span id="page-158-0"></span>**392.** The general bisection method is quite simple when  $n = 2$ , hence *crossing-point* does not take much time. At each stage in the recursion we have a subinterval defined by l and j such that  $B(a, b, c; 2^{-l}(j+t))$  $B(x_0, x_1, x_2; t)$ , and we want to "zero in" on the subinterval where  $x_0 \ge 0$  and  $\min(x_1, x_2) < 0$ .

It is convenient for purposes of calculation to combine the values of l and j in a single variable  $d = 2^l + j$ , because the operation of bisection then corresponds simply to doubling d and possibly adding 1. Furthermore it proves to be convenient to modify our previous conventions for bisection slightly, maintaining the variables  $X_0 = 2^l x_0$ ,  $X_1 = 2^l (x_0 - x_1)$ , and  $X_2 = 2^l (x_1 - x_2)$ . With these variables the conditions  $x_0 \ge 0$  and  $min(x_1, x_2) < 0$  are equivalent to  $max(X_1, X_1 + X_2) > X_0 \ge 0$ .

The following code maintains the invariant relations  $0 \le x\theta < \max(x\theta, x\theta + x\theta), |x\theta| < 2^{30}, |x\theta| < 2^{30}$ ; it has been constructed in such a way that no arithmetic overflow will occur if the inputs satisfy  $a < 2^{30}$ ,  $|a - b| < 2^{30}$ , and  $|b - c| < 2^{30}$ .

(Use bisection to find the crossing point, if one exists  $392$ )  $\equiv$  $d \leftarrow 1$ ;  $x\theta \leftarrow a$ ;  $x\theta \leftarrow a - b$ ;  $x\theta \leftarrow b - c$ ; repeat  $x \leftarrow \text{half}(x1 + x2);$ if  $x_1 - x_0 > x_0$  then **begin**  $x2 \leftarrow x$ ; double(x0); double(d); end else begin  $xx \leftarrow x1 + x - x0$ ; if  $xx > x0$  then **begin**  $x^2 \leftarrow x$ ; double(x0); double(d); end else begin  $x\theta \leftarrow x\theta - xx;$ if  $x \leq x\theta$  then if  $x + x2 \leq x0$  then *no\_crossing*;  $x1 \leftarrow x$ ;  $d \leftarrow d + d + 1$ ; end; end; until  $d \geq fraction\_one$ ; crossing point  $\leftarrow d$  – fraction one This code is used in section [391.](#page-157-0)

393. Octant subdivision is applied only to cycles, i.e., to closed paths. A "cycle spec" is a data structure that contains specifications of cubic curves and octant mappings for the cycle that has been subdivided into segments belonging to single octants. It is composed entirely of knot nodes, similar to those in the representation of paths; but the *explicit* type indications have been replaced by positive numbers that give further information. Additional *endpoint* data is also inserted at the octant boundaries.

Recall that a cubic polynomial is represented by four control points that appear in adjacent nodes  $p$  and  $q$ of a knot list. The x coordinates are  $x\text{-}coord(p)$ ,  $\text{right}\text{-}x(p)$ ,  $\text{left}\text{-}x(q)$ , and  $x\text{-}coord(q)$ ; the y coordinates are similar. We shall call this "the cubic following p" or "the cubic between p and  $q$ " or "the cubic preceding q."

Cycle specs are circular lists of cubic curves mixed with octant boundaries. Like cubics, the octant boundaries are represented in consecutive knot nodes p and q. In such cases right type  $(p) = left\_type(q)$ endpoint, and the fields right  $x(p)$ , right  $y(p)$ , left  $x(q)$ , and left  $y(q)$  are replaced by other fields called  $right-cotant(p)$ , right transition(p), left octant(q), and left transition(q), respectively. For example, when the curve direction moves from the third octant to the fourth octant, the boundary nodes say right-octant(p) = third octant, left octant (q) = fourth octant, and right transition(p) = left transition(q) = diagonal. A diagonal transition occurs when moving between octants  $1 \& 2, 3 \& 4, 5 \& 6$ , or  $7 \& 8$ ; an axis transition occurs when moving between octants  $8 \& 1, 2 \& 3, 4 \& 5, 6 \& 7.$  (Such transition information is redundant but convenient.) Fields  $x\text{-}coord(p)$  and  $y\text{-}coord(p)$  will contain coordinates of the transition point after rotation from third octant to first octant; i.e., if the true coordinates are  $(x, y)$ , the coordinates  $(y, -x)$  will appear in node p. Similarly, a fourth-octant transformation will have been applied after the transition, so we will have  $x\text{-}coord(q) = -x$  and  $y\text{-}coord(q) = y$ .

The cubic between p and q will contain positive numbers in the fields  $\dot{right}\text{-type}(p)$  and  $\text{left}\text{-type}(q)$ ; this makes cubics distinguishable from octant boundaries, because endpoint = 0. The value of right-type (p) will be the current octant code, during the time that cycle specs are being constructed; it will refer later to a pen offset position, if the envelope of a cycle is being computed. A cubic that comes from some subinterval of the kth step in the original cyclic path will have  $left\_type(q) = k$ .

define  $right\_octant \equiv right\_x$  { the octant code before a transition } define left\_octant  $\equiv$  left\_x { the octant after a transition } define right\_transition  $\equiv$  right\_y { the type of transition } **define** *left\_transition*  $\equiv$  *left\_y* { ditto, either *axis* or *diagonal* } define  $axis = 0$  { a transition across the x'- or y'-axis } define  $diagonal = 1$  { a transition where  $y' = \pm x'$  }

394. Here's a routine that prints a cycle spec in symbolic form, so that it is possible to see what subdivision has been made. The point coordinates are converted back from METAFONT's internal "rotated" form to the external "true" form. The global variable *cur spec* should point to a knot just after the beginning of an octant boundary, i.e., such that  $left\_type(cur\_spec) = endpoint$ .

define  $print\_two\_true(\textbf{\#}) \equiv$  unskew( $\textbf{\#}, octant$ );  $print\_two(cur_x, cur_y)$ 

procedure  $print\_spec(s:str\_number);$ 

label not\_found, done;

var  $p, q$ : pointer; { for list traversal }

*octant: small\_number*; { the current octant code } begin print diagnostic("Cycle spec", s, true);  $p \leftarrow cur\text{-}spec$ ; octant  $\leftarrow \text{left-octant}(p)$ ; print ln;  $print\_two\_true(x\_coord(cur\_spec), y\_coord(cur\_spec));$   $print("_0\%_bbeginning\_in\_octant'_i$ ");

loop begin  $print(ostant\_dir[octant])$ ;  $print\_char("")$ ; loop begin  $q \leftarrow link(p)$ ;

if  $right_type(p) = endpoint$  then goto not found;

 $\langle$  Print the cubic between p and q 397 $\rangle$ ;

 $p \leftarrow q$ ;

end;

```
not found: if q = \text{cur\_spec} then goto done;
```

```
p \leftarrow q; octant \leftarrow left-octant(p); print nl("% entering octant \cup");
     end;
done: print\_nl("_d&_cycle"); end\_diagnostic(true);
```

```
end;
```
**395.** Symbolic octant direction names are kept in the *octant\_dir* array.

 $\langle$  Global variables [13](#page-6-0)  $\rangle$  +≡ octant\_dir:  $array$  [first\_octant .. sixth\_octant] of str\_number;

**396.** (Set initial values of key variables  $21$ ) +≡

 $octant\_dir[first\_octant]$  ← "ENE";  $octant\_dir[second\_octant]$  ← "NNE";  $octant\_dir[third\_octant]$  ← "NNW";  $octant\_dir[fourth\_octant]$  ← "WW";  $octant\_dir[fitth\_octant]$  ← "WSW";  $octant\_dir[sixth\_octant]$  ← "SSW";  $octant\_dir[ seventh\_octant] \leftarrow "SSE";$   $octant\_dir[eighth\_octant] \leftarrow "ESE";$ 

**397.**  $\langle$  Print the cubic between p and q 397  $\rangle \equiv$ 

begin  $print_nl("_{\sqcup\sqcup\sqcup}$ .controls $\sqcup$ ");  $print_{\sqcup}l$   $true(\text{right}_{x}(p),\text{right}_{y}(p));$   $print("_{\sqcup}$ and $\sqcup$ "); print\_two\_true (left\_x(q), left\_y(q)); print\_nl("\_, ."); print\_two\_true (x\_coord(q), y\_coord(q));  $print("''\sim\text{segment}$ ");  $print(\text{left_type}(q) - 1);$ end

This code is used in section 394.

<span id="page-161-0"></span>398. A much more compact version of a spec is printed to help users identify "strange paths."

procedure  $print\_strange(s: str_number);$ var p: pointer; { for list traversal } f: pointer; { starting point in the cycle } q: pointer; { $octant boundary to be printed$ } t: integer; { segment number, plus  $1$  } begin if interaction = error\_stop\_mode then wake\_up\_terminal; print nl(">");  $\langle$  Find the starting point, f 399 $\rangle$ ;  $\langle$  Determine the octant boundary q that precedes f 400 $\rangle$ ;  $t \leftarrow 0$ ; repeat if  $left_type(p) \neq endpoint$  then begin if  $left\_type(p) \neq t$  then begin  $t \leftarrow left\_type(p); print\_char("_1")$ ; print\_int(t-1); end; if  $q \neq null$  then **begin**  $\langle$  Print the turns, if any, that start at q, and advance q [401](#page-162-0) $\rangle$ ; print\_char("<sub>1</sub>"); print(octant\_dir[left\_octant(q)]);  $q \leftarrow null$ ; end; end else if  $q = null$  then  $q \leftarrow p$ ;  $p \leftarrow link(p)$ ; until  $p = f$ ;  $print\_char("``'')$ ;  $print\_int(left\_type(p) - 1);$ if  $q \neq null$  then (Print the turns, if any, that start at q, and advance q [401](#page-162-0));  $print_error(s);$ end;

**399.** If the segment numbers on the cycle are  $t_1, t_2, \ldots, t_m$ , and if  $m \leq max\text{-}quarter word$ , we have  $t_{k-1} \leq t_k$  except for at most one value of k. If there are no exceptions, f will point to  $t_1$ ; otherwise it will point to the exceptional  $t_k$ .

There is at least one segment number (i.e., we always have  $m > 0$ ), because *print\_strange* is never called upon to display an entirely "dead" cycle.

```
\langle Find the starting point, f 399 \rangle \equivp \leftarrow cur\_spec; t \leftarrow max\_quarterword + 1;repeat p \leftarrow link(p);
      if left_type(p) \neq endpoint then
         begin if left\_type(p) < t then f \leftarrow p;
         t \leftarrow left\_type(p);end;
   until p = \text{cur} \text{-} \text{spec}This code is used in section 398.
```
400. (Determine the octant boundary q that precedes f  $400$ )  $\equiv$  $p \leftarrow cur\_spec; q \leftarrow p;$ repeat  $p \leftarrow link(p)$ ; if left\_type(p) = endpoint then  $q \leftarrow p$ ; until  $p = f$ 

This code is used in section 398.

<span id="page-162-0"></span>401. When two octant boundaries are adjacent, the path is simply changing direction without moving. Such octant directions are shown in parentheses.

 $\langle$  Print the turns, if any, that start at q, and advance q 401)  $\equiv$ if  $left\_type(link(q)) = endpoint$  then **begin** print(" $\cup$ ("); print(octant\_dir[left\_octant(q)]);  $q \leftarrow link(q)$ ; while  $left\_type(link(q)) = endpoint$  do **begin** print\_char( $\mathbf{u}_{\perp}$ "); print(octant\_dir[left\_octant(q)]);  $q \leftarrow link(q)$ ; end;  $print\_char(")$ "); end

This code is used in sections [398](#page-161-0) and [398](#page-161-0).

402. The make spec routine is what subdivides paths into octants: Given a pointer cur spec to a cyclic path, make spec mungs the path data and returns a pointer to the corresponding cyclic spec. All "dead" cubics (i.e., cubics that don't move at all from their starting points) will have been removed from the result.

The idea of *make\_spec* is fairly simple: Each cubic is first subdivided, if necessary, into pieces belonging to single octants; then the octant boundaries are inserted. But some of the details of this transformation are not quite obvious.

If *autorounding*  $> 0$ , the path will be adjusted so that critical tangent directions occur at "good" points with respect to the pen called *cur\_pen*.

The resulting spec will have all x and y coordinates at most  $2^{28} - half\_unit -1 - safety\_margin$  in absolute value. The pointer that is returned will start some octant, as required by  $print\_spec$ .

 $\langle$  Declare subroutines needed by *make\_spec* [405](#page-164-0)  $\rangle$ 

function  $make\_spec(h:pointer; safety_margin:scaled; tracing:integer; pointer;$ 

{ converts a path to a cycle spec }

label *continue*, *done*;

var  $p, q, r, s: pointer; \{ for traversing the lists \}$ 

k: integer; { serial number of path segment, or octant code }

chopped: integer; { positive if data truncated, negative if data dangerously large}

 $\langle$  Other local variables for *make\_spec* [453](#page-183-0)  $\rangle$ 

begin cur\_spec  $\leftarrow h$ ;

```
if tracing > 0 then print.path(cur\_spec, ", \text{defore} \text{subdivision\_into} \text{ofants",} true);
```
 $max$ -allowed ← fraction-one – half-unit – 1 – safety-margin; (Truncate the values of all coordinates that exceed  $max_{d}$ llowed, and stamp segment numbers in each left\_type field [404](#page-163-0) $\rangle$ ;

quadrant subdivide; { subdivide each cubic into pieces belonging to quadrants }

if  $(internal [automding] > 0) \wedge (choped = 0)$  then xy\_round;

 $octant\_subdivide; \{ \text{complete the subdivision} \}$ 

```
if (internal[automding] > unity) \wedge (choped = 0) then diag-round;
```
 $\langle$  Remove dead cubics  $447$ ;

 $\langle$  Insert octant boundaries and compute the turning number  $450$  ;

while left\_type(cur\_spec)  $\neq$  endpoint do cur\_spec  $\leftarrow$  link(cur\_spec);

if  $tracing > 0$  then

```
if (internal [automal] = 0) \vee (chopped \neq 0) then print spec(", after subdivision")
```
else if  $internal [automding] > unity$  then

 $print\_spec("$ , after subdivision and double autorounding")

```
else print\_spec(", after subdivision and autorounding");
```
 $make\_spec \leftarrow cur\_spec;$ end;

<span id="page-163-0"></span>403. The make spec routine has an interesting side effect, namely to set the global variable turning number to the number of times the tangent vector of the given cyclic path winds around the origin.

Another global variable *cur spec* points to the specification as it is being made, since several subroutines must go to work on it.

And there are two global variables that affect the rounding decisions, as we'll see later; they are called cur pen and cur path type. The latter will be *double path code* if make spec is being applied to a double path.

```
define double\_path\_code = 0 { command modifier for 'doublepath' }
  define contour\_code = 1 {command modifier for 'contour' }
  define also\_code = 2 {command modifier for 'also'}
\langle13 \rangle +≡
cur spec: pointer; { the principal output of make spec}
turning number: integer: { another output of make spec }
cur pen: pointer; { an implicit input of make spec, used in autorounding }
cur\_path\_type: double\_path\_code...contour\_code; \{ likewise\}max\_allowed: scaled; {coordinates must be at most this big}
```
404. First we do a simple preprocessing step. The segment numbers inserted here will propagate to all descendants of cubics that are split into subintervals. These numbers must be nonzero, but otherwise they are present merely for diagnostic purposes. The cubic from p to q that represents "time interval"  $(t-1)$ ... usually has  $left\t{type(q) = t, except when t is too large to be stored in a quarterword.}$ 

define  $processes (\#) \equiv \text{if } abs (\#) > dmax \text{ then}$ if  $abs(\#) > max\_allowed$  then begin chopped  $\leftarrow$  1; if  $# > 0$  then  $# \leftarrow max\_allowed$  else  $# \leftarrow -max\_allowed$ ; end else if  $chopped = 0$  then  $chopped \leftarrow -1$ 

Truncate the values of all coordinates that exceed  $max$ -allowed, and stamp segment numbers in each *left\_type* field  $404$   $\equiv$ 

 $p \leftarrow cur\_spec; k \leftarrow 1; chapped \leftarrow 0; dmax \leftarrow half(max\_allowed);$ 

**repeat** procrustes (left  $x(p)$ ); procrustes (left  $y(p)$ ); procrustes (x coord (p)); procrustes (y coord (p)); procrustes (right\_ $x(p)$ ); procrustes (right\_ $y(p)$ );

 $p \leftarrow link(p); left\_type(p) \leftarrow k;$ 

if  $k < max_1$  quarterword then  $incr(k)$  else  $k \leftarrow 1$ ;

until  $p = \text{cur\_spec};$ 

if chopped  $> 0$  then

```
begin{bmatrix} \text{begin} print\_err("Curve\_out\_of\_range"); \end{bmatrix}
```

```
help4 ("At<sub>u</sub>least<sub>u</sub>one<sub>u</sub>of<sub>u</sub>the<sub>u</sub>coordinates in the path I<sup>T</sup> muabout to")
```

```
("digitize_{\text{u}}was really huge (potentially bigger than 4095).")
```

```
("So, I've, cut, it, back, to, the maximum size." )
```
 $("The  $_u$  results  $_u$  will  $_u$  probably  $_u$  be  $_u$  pretty  $_u$  will  $_u$ );  $put\_get\_error$ ;$ 

## end

This code is used in section [402.](#page-162-0)

<span id="page-164-0"></span>405. We may need to get rid of constant "dead" cubics that clutter up the data structure and interfere with autorounding.

 $\langle$  Declare subroutines needed by *make\_spec*  $405 \rangle \equiv$ **procedure** remove\_cubic(p : pointer); { removes the cubic following p} var  $q$ : pointer; { the node that disappears } **begin**  $q \leftarrow link(p)$ ; right\_type(p)  $\leftarrow right\_type(q)$ ;  $link(p) \leftarrow link(q)$ ;  $x\text{-}coord(p) \leftarrow x\text{-}coord(q); y\text{-}coord(p) \leftarrow y\text{-}coord(q);$  $right_x(p) \leftarrow right_x(q); right_y(p) \leftarrow right_y(q);$  $free\_node(q, knot\_node\_size);$ end;

See also sections 406, [419,](#page-170-0) [426](#page-174-0), [429](#page-175-0), [431](#page-175-0), [432](#page-175-0), [433,](#page-176-0) [440,](#page-179-0) and [451](#page-183-0). This code is used in section [402.](#page-162-0)

406. The subdivision process proceeds by first swapping  $x \leftrightarrow -x$ , if necessary, to ensure that  $x' \geq 0$ ; then swapping  $y \leftrightarrow -y$ , if necessary, to ensure that  $y' \geq 0$ ; and finally swapping  $x \leftrightarrow y$ , if necessary, to ensure that  $x' \geq y'$ .

Recall that the octant codes have been defined in such a way that, for example, third octant = first octant +  $negative \cdot x + switch \cdot x \cdot and \cdot y$ . The program uses the fact that  $negative \cdot x \leq negative \cdot y \leq switch \cdot x \cdot and \cdot y$  to handle "double negation": If c is an octant code that possibly involves negate x and/or negate y, but not switch x and y, then negating y changes c either to  $c + negative$  or  $c - negative$ , depending on whether  $c \leq \text{negative} \cdot y$  or  $c > \text{negative} \cdot y$ . Octant codes are always greater than zero.

The first step is to subdivide on x and y only, so that horizontal and vertical autorounding can be done before we compare  $x'$  to  $y'$ .

 $\langle$  Declare subroutines needed by *make\_spec* 405  $\rangle$  +≡

 $\langle$  Declare the procedure called *split\_cubic* [410](#page-166-0)  $\rangle$ 

procedure quadrant\_subdivide;

label *continue*, exit;

var  $p, q, r, s, pp, qq$ : pointer; { for traversing the lists }

```
first_x, first_y: scaled; \{unnegated coordinates of node cur\_spec\}
```
 $del1, del2, del3, del, dmax: scaled;$ 

{ proportional to the control points of a quadratic derived from a cubic }

t: fraction; { where a quadratic crosses zero }

 $dest_x, dest_y$ : scaled; {final values of x and y in the current cubic}

constant x: boolean; { is x constant between p and  $q$ ?}

**begin**  $p \leftarrow cur\_spec$ ; first  $x \leftarrow x\_coord(cur\_spec)$ ; first  $y \leftarrow y\_coord(cur\_spec)$ ; repeat continue:  $q \leftarrow link(p)$ ;

(Subdivide the cubic between p and q so that the results travel toward the right halfplane  $407$ );

(Subdivide all cubics between p and q so that the results travel toward the first quadrant; but return or **goto** *continue* if the cubic from p to q was dead  $413$ ;

```
p \leftarrow q;
```

```
until p = \text{cur\_spec};
```
exit: end:

<span id="page-165-0"></span>407. All three subdivision processes are similar, so it's possible to get the general idea by studying the first one (which is the simplest). The calculation makes use of the fact that the derivatives of Bernshteĭn polynomials satisfy  $B'(z_0, z_1, \ldots, z_n; t) = nB(z_1 - z_0, \ldots, z_n - z_{n-1}; t)$ .

When this routine begins, right type (p) is explicit; we should set right type (p)  $\leftarrow$  first octant. However, no assignment is made, because  $explicit = firstoctant$ . The author apologizes for using such trickery here; it is really hard to do redundant computations just for the sake of purity.

 $\langle$  Subdivide the cubic between p and q so that the results travel toward the right halfplane  $407 \rangle \equiv$ 

if  $q = \text{cur\_spec}$  then begin  $dest_x \leftarrow first_x$ ;  $dest_y \leftarrow first_y$ ; end else begin  $dest_x \leftarrow x\text{-}coord(q); dest_y \leftarrow y\text{-}coord(q);$ end;  $dell \ \leftarrow right \pm x(p) - x \text{ } (p); \ \ del2 \leftarrow left \pm x(q) - right \pm x(p);$  $del3 \leftarrow dest_x - left_x(q);$  (Scale up del1, del2, and del3 for greater accuracy; also set del to the first nonzero element of  $(del1, del2, del3)$  408); if  $del = 0$  then constant  $x \leftarrow true$ else begin  $constant\_x \leftarrow false$ ; if  $del < 0$  then  $\langle$  Complement the x coordinates of the cubic between p and q 409 $\rangle$ ;  $t \leftarrow crossing\_point(\text{del1}, \text{del2}, \text{del3});$ if  $t <$  fraction one then (Subdivide the cubic with respect to x', possibly twice [411](#page-166-0)); end

This code is used in section [406.](#page-164-0)

408. If  $del1 = del2 = del3 = 0$ , it's impossible to obey the title of this section. We just set  $del = 0$  in that case.

(Scale up del1, del2, and del3 for greater accuracy; also set del to the first nonzero element of  $(del1, del2, del3)$  408  $\rangle \equiv$ 

```
if del1 \neq 0 then del \leftarrow del1
else if del2 \neq 0 then del \leftarrow del2else del \leftarrow del3;
if del \neq 0 then
  begin dmax \leftarrow abs(dell);
  if abs(del2) > dmax then dmax \leftarrow abs(del2);if abs(del3) > dmax then dmax \leftarrow abs(del3);while dmax < fraction\_half do
     begin double(dmax); double(dell); double(del2); double(del3);
     end;
  end
```
This code is used in sections 407, [413](#page-167-0), and [420](#page-170-0).

409. During the subdivision phases of *make spec*, the x-coord and y-coord fields of node q are not transformed to agree with the octant stated in right type  $(p)$ ; they remain consistent with right type  $(q)$ . But left  $x(q)$  and left  $y(q)$  are governed by right type  $(p)$ .

 $\langle$  Complement the x coordinates of the cubic between p and q 409  $\rangle \equiv$ **begin**  $\text{negative}(x\text{-} \text{coord}(p))$ ;  $\text{negative}(\text{right\_x}(p))$ ;  $\text{negative}(left\_x(q))$ ;  $negative (del1); negate (del2); negate (del3);$  $negative (dest_x); right_type (p) \leftarrow first\_octant + negative_x;$ end

This code is used in section 407.

<span id="page-166-0"></span>410. When a cubic is split at a *fraction* value  $t$ , we obtain two cubics whose Bézier control points are obtained by a generalization of the bisection process: The formula  $z_k^{(j+1)} = \frac{1}{2}(z_k^{(j)} + z_{k+1}^{(j)})$  becomes  $f(z_k^{(j+1)} = t[z_k^{(j)})$  $\binom{(j)}{k}, z_{k+1}^{(j)}$ .

It is convenient to define a WEB macro t of the way such that t of the way  $(a)(b)$  expands to  $a - (a - b) * t$ , i.e., to  $t[a, b]$ .

If  $0 \le t \le 1$ , the quantity  $t[a, b]$  is always between a and b, even in the presence of rounding errors. Our subroutines also obey the identity  $t[a, b] + t[b, a] = a + b$ .

define  $t_{\text{-}} of_{\text{-}} the_{\text{-}} way_{\text{-}} end(\#) \equiv #, t \bar{)}$ define  $t_{\text{-}} of_{\text{-}} the_{\text{-}}way (\#) \equiv # - take_{\text{-}} fraction \sqrt{(\# - t_{\text{-}} of_{\text{-}} the_{\text{-}}way_{\text{-}} end$  $\langle$  Declare the procedure called *split\_cubic* 410  $\rangle \equiv$ **procedure** split cubic(p : pointer; t : fraction; xq, yq : scaled); { splits the cubic after p} var v: scaled; { an intermediate value }  $q, r: pointer; \{ for list manipulation \}$ **begin**  $q \leftarrow link(p); r \leftarrow get-node(knot-node_size); link(p) \leftarrow r; link(r) \leftarrow q;$  $left_type(r) \leftarrow left_type(q); right_type(r) \leftarrow right_type(p);$  $v \leftarrow t\_of\_the\_way(right\_x(p))(left\_x(q));$  right $x(p) \leftarrow t\_of\_the\_way(x\_coord(p))(right\_x(p));$  $left(x(q) \leftarrow t\_of\_the\_way(left_x(q))(xq);$   $left(x(r) \leftarrow t\_of\_the\_way(right_x(p))(v);$  $right_x(r) \leftarrow t\_of\_the\_way(v)(left_x(q)); x\_coord(r) \leftarrow t\_of\_the\_way(left.x(r))(right_x(r));$  $v \leftarrow t\_of\_the\_way(right\_y(p))(left\_y(q));$  right  $y(p) \leftarrow t\_of\_the\_way(y\_coord(p))(right\_y(p));$  $left_y(q) \leftarrow t\_of\_the\_way(left_y(q))(yq); left_y(r) \leftarrow t\_of\_the\_way(right_y(p))(v);$  $right_y(r) \leftarrow t\_of\_the\_way(v)(left_y(q); y\_coord(r) \leftarrow t\_of\_the\_way(left\_y(r))(right_y(r);$ end;

This code is used in section [406.](#page-164-0)

411. Since  $x'(t)$  is a quadratic equation, it can cross through zero at most twice. When it does cross zero, we make doubly sure that the derivative is really zero at the splitting point, in case rounding errors have caused the split cubic to have an apparently nonzero derivative. We also make sure that the split cubic is monotonic.

 $\langle$  Subdivide the cubic with respect to x', possibly twice  $411 \rangle \equiv$ **begin**  $split\_cubic(p, t, dest\_x, dest\_y); r \leftarrow link(p);$ if  $right_type(r) > negative_x$  then  $right_type(r) \leftarrow first\_octant$ else  $right_type(r) \leftarrow first\_octant + negative.x;$ if  $x\text{-}coord(r) < x\text{-}coord(p)$  then  $x\text{-}coord(r) \leftarrow x\text{-}coord(p);$  $left\_x(r) \leftarrow x\_coord(r);$ if  $right_x(p) > x\text{-}coord(r)$  then  $right_x(p) \leftarrow x\text{-}coord(r);$  {we always have  $x\text{-}coord(p) \le right\text{-}x(p)$ }  $\n negative(x\_coord(r)); \ right_x(r) \leftarrow x\_coord(r); \ negative(t_{f.x}(q)); \ negative(t_{f.x.x}(r));$  $del2 \leftarrow t\_of\_the\_way(del2)(del3);$  {now 0, del2, del3 represent x' on the remaining interval} if  $del2 > 0$  then  $del2 \leftarrow 0$ ;  $t \leftarrow crossing\_point(0, -del2, -del3);$ if  $t <$  fraction one then (Subdivide the cubic a second time with respect to x' [412](#page-167-0)) else begin if  $x\text{-}coord(r) > dest\text{-}x$  then **begin**  $x\text{-}coord(r) \leftarrow dest\text{-}x$ ;  $left\vert x(r) \leftarrow -x\text{-}coord(r)$ ;  $right\vert x(r) \leftarrow x\text{-}coord(r)$ ; end; if  $left(x(q) > dest_x$  then  $left_x(q) \leftarrow dest_x$ else if  $left_x(q) < x\text{--}coord(r)$  then  $left_x(q) \leftarrow x\text{--}coord(r);$ end; end

This code is used in section [407.](#page-165-0)

<span id="page-167-0"></span>412. (Subdivide the cubic a second time with respect to  $x'$  412)  $\equiv$ **begin**  $split\_cubic(r, t, dest\_x, dest\_y); s \leftarrow link(r);$ if  $x\text{-}coord(s) < dest\text{-}x$  then  $x\text{-}coord(s) \leftarrow dest\text{-}x$ ; if  $x\text{-}coord(s) < x\text{-}coord(r)$  then  $x\text{-}coord(s) \leftarrow x\text{-}coord(r);$  $right_type(s) \leftarrow right_type(p); left_x(s) \leftarrow x\text{.coord}(s); \{ now x\text{.coord}(r) = right_x(r) \le left_x(s) \}$ if  $left_x(q) < dest_x$  then  $left_x(q) \leftarrow -dest_x$ else if  $left(x(q) > x\text{-}coord(s)$  then  $left(x(q) \leftarrow -x\text{-}coord(s)$ else  $negative(left_x(q));$  $negative(x\_coord(s)); right_x(s) \leftarrow x\_coord(s);$ end

This code is used in section [411.](#page-166-0)

413. The process of subdivision with respect to  $y'$  is like that with respect to  $x'$ , with the slight additional complication that two or three cubics might now appear between  $p$  and  $q$ .

(Subdivide all cubics between p and q so that the results travel toward the first quadrant; but return or **goto** *continue* if the cubic from p to q was dead  $413$   $\equiv$ 

$$
pp \leftarrow p;
$$

repeat  $qq \leftarrow link(pp)$ ; abnegate (x\_coord(qq), y\_coord(qq), right\_type(qq), right\_type(pp));  $dest\_x \leftarrow cur\_x$ ;  $dest\_y \leftarrow cur\_y$ ;

 $del1 \leftarrow right_y(pp) - y\_{coord}(pp); del2 \leftarrow left_y(qq) - right_y(pp);$ 

- $del3 \leftarrow dest_y left_y(qq);$  (Scale up del1, del2, and del3 for greater accuracy; also set del to the first nonzero element of  $(del1, del2, del3)$  [408](#page-165-0);
- if  $del \neq 0$  then { they weren't all zero }

begin if  $del < 0$  then (Complement the y coordinates of the cubic between pp and qq 414);  $t \leftarrow crossing\_point(\text{del1}, \text{del2}, \text{del3});$ 

- if  $t <$  fraction one then (Subdivide the cubic with respect to y', possibly twice [415](#page-168-0)); end
- else  $\langle$  Do any special actions needed when y is constant; return or goto *continue* if a dead cubic from p to q is removed  $417$ ;

 $pp \leftarrow qq;$ 

until  $pp = q$ ;

if constant x then  $\langle$  Correct the octant code in segments with decreasing y [418](#page-170-0)  $\rangle$ This code is used in section [406.](#page-164-0)

414. (Complement the y coordinates of the cubic between pp and qq 414 $\rangle \equiv$ **begin**  $\neg$   $negate(y\_coord(pp))$ ;  $\neg$   $negate(right_y(pp))$ ;  $\neg$   $negate(left_y(qq))$ ;  $negative (del1); negate (del2); negate (del3);$  $negative (dest_y); right\_type(pp) \leftarrow right\_type(pp) + negative;$ end

This code is used in sections 413 and [417](#page-169-0).

<span id="page-168-0"></span>415. (Subdivide the cubic with respect to y', possibly twice  $415 \geq$ begin  $split\_cubic(pp, t, dest\_x, dest\_y); r \leftarrow link(pp);$ if  $right_type(r) > negative_y$  then  $right_type(r) \leftarrow right_type(r) - negative_y$ else  $right_type(r) \leftarrow right_type(r) + negative;$ if  $y\text{-}coord(r) < y\text{-}coord(pp)$  then  $y\text{-}coord(r) \leftarrow y\text{-}coord(pp);$  $left_y(r) \leftarrow y\_{coord}(r);$ if  $right_y(pp) > y\_{coord}(r)$  then  $right_y(pp) \leftarrow y\_{coord}(r);$ { we always have  $y\text{-}coord(pp) \leq right\text{-}y(pp)$  }  $negative(y\_coord(r)); right\_y(r) \leftarrow y\_coord(r); negative (left\_y(q)); negative (dest\_y);$ if  $x\text{-}coord(r) < x\text{-}coord(pp)$  then  $x\text{-}coord(r) \leftarrow x\text{-}coord(pp)$ else if  $x\text{-}coord(r) > dest\text{-}x$  then  $x\text{-}coord(r) \leftarrow dest\text{-}x$ ; if  $left(x(r) > x\text{-}coord(r)$  then begin  $left_x(r) \leftarrow x \text{--}coord(r);$ if  $right_x(pp) > x_{coord}(r)$  then  $right_x(pp) \leftarrow x_{coord}(r);$ end; if  $right_x(r) < x$  coord  $(r)$  then begin  $right_x(r) \leftarrow x \text{--} coord(r);$ if  $left_x(qq) < x\text{--}coord(r)$  then  $left_x(qq) \leftarrow x\text{--}coord(r);$ end;  $del2 \leftarrow t\_of\_the\_way(del2)(del3);$  {now 0, del2, del3 represent y' on the remaining interval} if  $del2 > 0$  then  $del2 \leftarrow 0$ ;  $t \leftarrow crossing\_point(0, -del2, -del3);$ if  $t <$  fraction one then  $\langle$  Subdivide the cubic a second time with respect to y' [416](#page-169-0) $\rangle$ else begin if  $y\text{-}coord(r) > dest\text{-}y$  then **begin**  $y\text{-}coord(r) \leftarrow dest\text{-}y$ ;  $left\arrow y\leftarrow -y\text{-}coord(r)$ ;  $right\rightarrow y\text{-}coord(r)$ ; end; if left  $y(qq) > dest_y$  then left  $y(qq) \leftarrow dest_y$ else if  $left_y(qq) < y\text{-}coord(r)$  then  $left_y(qq) \leftarrow y\text{-}coord(r);$ end; end This code is used in section [413.](#page-167-0)

<span id="page-169-0"></span>416. (Subdivide the cubic a second time with respect to  $y'$  416)  $\equiv$ **begin**  $split\_cubic(r, t, dest\_x, dest\_y); s \leftarrow link(r);$ if  $y\text{-}coord(s) < dest\text{-}y$  then  $y\text{-}coord(s) \leftarrow dest\text{-}y$ ; if  $y\text{-}coord(s) < y\text{-}coord(r)$  then  $y\text{-}coord(s) \leftarrow y\text{-}coord(r);$  $right_type(s) \leftarrow right_type(pp); left_y(s) \leftarrow y\text{ }coord(s); \text{ } \{ \text{ now } y\text{ }coord(r) = right_y(r) \leq left_y(s) \}$ if left\_y(qq) < dest\_y then left\_y(qq)  $\leftarrow$  -dest\_y else if  $left_y(qq) > y\_{coord}(s)$  then  $left_y(qq) \leftarrow -y\_{coord}(s)$ else  $negative (left_y(qq));$  $negative(y\_coord(s)); right\_y(s) \leftarrow y\_coord(s);$ if  $x\text{-}coord(s) < x\text{-}coord(r)$  then  $x\text{-}coord(s) \leftarrow x\text{-}coord(r)$ else if  $x\text{-}coord(s) > dest\text{-}x$  then  $x\text{-}coord(s) \leftarrow dest\text{-}x$ ; if  $left(x(s) > x\text{-}coord(s)$  then begin  $left\_x(s) \leftarrow x\_coord(s);$ if  $right_x(r) > x\text{-}coord(s)$  then  $right_x(r) \leftarrow x\text{-}coord(s);$ end; if  $right_x(s) < x$ -coord(s) then **begin**  $right_x(s) \leftarrow x \text{ } (s);$ if  $left_x(qq) < x\text{.coord}(s)$  then  $left_x(qq) \leftarrow x\text{.coord}(s);$ end; end

This code is used in section [415.](#page-168-0)

417. If the cubic is constant in y and increasing in x, we have classified it as traveling in the first octant. If the cubic is constant in y and decreasing in x, it is desirable to classify it as traveling in the fifth octant (not the fourth), because autorounding will be consistent with respect to doublepaths only if the octant number changes by four when the path is reversed. Therefore we negate the  $y$  coordinates when they are constant but the curve is decreasing in x; this gives the desired result except in pathological paths.

If the cubic is "dead," i.e., constant in both  $x$  and  $y$ , we remove it unless it is the only cubic in the entire path. We **goto** continue if it wasn't the final cubic, so that the test  $p = \text{cur} \text{-} \text{spec}$  does not falsely imply that all cubics have been processed.

(Do any special actions needed when y is constant; return or goto *continue* if a dead cubic from p to q is removed  $417$   $\equiv$ 

if constant x then  $\{p = pp, q = qq, \text{ and the cubic is dead}\}\$ begin if  $q \neq p$  then **begin** remove\_cubic(p); { remove the dead cycle and recycle node q } if cur spec  $\neq q$  then goto continue else begin  $cur\_spec \leftarrow p$ ; return; end; { the final cubic was dead and is gone } end; end else if  $\neg odd(right_type(pp))$  then {the x coordinates were negated} (Complement the y coordinates of the cubic between pp and  $qq$  [414](#page-167-0))

This code is used in section [413.](#page-167-0)

<span id="page-170-0"></span>418. A similar correction to octant codes deserves to be made when x is constant and y is decreasing.

 $\langle$  Correct the octant code in segments with decreasing y 418 $\rangle \equiv$ 

begin  $pp \leftarrow p$ ; repeat  $qq \leftarrow link(pp);$ if  $right_type(pp) > negative_y$  then {the y coordinates were negated} **begin**  $right\_type(pp) \leftarrow right\_type(pp) + negative(x \cdot x; \text{negate}(x \cdot \text{coord}(pp)); \text{negate}(right\_x(pp));$  $negative (left_x (qq))$ ; end;  $pp \leftarrow qq;$ until  $pp = q$ ; end

This code is used in section [413.](#page-167-0)

419. Finally, the process of subdividing to make  $x' \geq y'$  is like the other two subdivisions, with a few new twists. We skew the coordinates at this time.

 $\langle$  Declare subroutines needed by *make\_spec* [405](#page-164-0)  $\rangle$  + $\equiv$ 

procedure  $octant\_subdivide;$ 

var  $p, q, r, s: pointer; \{ for traversing the lists \}$ 

 $del1, del2, del3, del, dmax: scaled;$ 

{ proportional to the control points of a quadratic derived from a cubic }

t: fraction; { where a quadratic crosses zero }

 $dest_x, dest_y: scaled; \{ final values of x and y in the current cubic \}$ 

begin  $p \leftarrow cur\_spec;$ 

repeat  $q \leftarrow link(p);$ 

 $x\text{-}coord(p) \leftarrow x\text{-}coord(p) - y\text{-}coord(p); right\text{-}x(p) \leftarrow right\text{-}x(p) - right\text{-}y;$ 

 $left_x(q) \leftarrow left_x(q) - left_y(q);$ 

(Subdivide the cubic between p and q so that the results travel toward the first octant  $420$ );  $p \leftarrow q$ ; until  $p = \text{cur\_spec}$ ;

end;

420. Subdivide the cubic between p and q so that the results travel toward the first octant  $420 \ge$  $\langle$  Set up the variables  $(del1, del2, del3)$  to represent  $x' - y'$  421 $\rangle$ ;

 $\S$ cale up del1, del2, and del3 for greater accuracy; also set del to the first nonzero element of  $(del1, del2, del3)$  [408](#page-165-0) $);$ 

if  $del \neq 0$  then { they weren't all zero } begin if  $del < 0$  then  $\langle \text{Swap the } x \text{ and } y \text{ coordinates of the cubic between } p \text{ and } q \text{ 423} \rangle$  $\langle \text{Swap the } x \text{ and } y \text{ coordinates of the cubic between } p \text{ and } q \text{ 423} \rangle$  $\langle \text{Swap the } x \text{ and } y \text{ coordinates of the cubic between } p \text{ and } q \text{ 423} \rangle$ ;  $t \leftarrow crossing\_point(\text{del1}, \text{del2}, \text{del3})$ ; if  $t <$  fraction one then  $\langle$  Subdivide the cubic with respect to  $x' - y'$ , possibly twice [424](#page-172-0) $\rangle$ ; end

This code is used in section 419.

421. (Set up the variables  $(del1, del2, del3 )$  to represent  $x'-y'$  421)  $\equiv$ 

if  $q = \text{cur\_spec}$  then

begin  $unskew(x_{coord}(q), y_{coord}(q), right_{type}(q));$  skew $(cur_x, cur_y, right_{type}(p));$  $dest_x \leftarrow cur_x$ ;  $dest_y \leftarrow cur_y$ ; end

else begin  $abnegative(x_{coord}(q), y_{coord}(q), right_{type}(q), right_{type}(p));$   $dest.x \leftarrow cur.x - cur.y;$  $dest_{y} \leftarrow cur_{y};$ end;

 $del1 \leftarrow right\_x(p) - x\_coord(p); del2 \leftarrow left\_x(q) - right\_x(p); del3 \leftarrow dest\_x - left\_x(q)$ This code is used in section 420.

<span id="page-171-0"></span>422. The swapping here doesn't simply interchange x and y values, because the coordinates are skewed. It turns out that this is easier than ordinary swapping, because it can be done in two assignment statements rather than three.

423. Swap the x and y coordinates of the cubic between p and  $q$  423 $\rangle \equiv$ **begin**  $y\text{-}coord(p) \leftarrow x\text{-}coord(p) + y\text{-}coord(p); negate(x\text{-}coord(p));$  $right_y(p) \leftarrow right_x(p) + right_y(p); \ negative (right_x(p));$  $left_y(q) \leftarrow left_x(q) + left_y(q); \ negative (left_x(q);$  $\n negative (del1); \n negative (del2); \n negative (del3);$  $dest_y \leftarrow dest_x + dest_y; negate(det_x);$  $right_type(p) \leftarrow right_type(p) + switch.x_and_y;$ end

This code is used in section [420.](#page-170-0)

<span id="page-172-0"></span>424. A somewhat tedious case analysis is carried out here to make sure that nasty rounding errors don't destroy our assumptions of monotonicity.

 $\langle$  Subdivide the cubic with respect to  $x'-y'$ , possibly twice  $424 \rangle \equiv$ **begin**  $split\_cubic(p, t, dest\_x, dest\_y); r \leftarrow link(p);$ if  $right_type(r) > switch.x_and_y$  then  $right_type(r) \leftarrow right_type(r) - switch.x_and_y$ else  $right_type(r) \leftarrow right_type(r) + switch_x_and_y;$ if  $y\text{-}coord(r) < y\text{-}coord(p)$  then  $y\text{-}coord(r) \leftarrow y\text{-}coord(p)$ else if  $y\text{-}coord(r) > dest\text{-}y$  then  $y\text{-}coord(r) \leftarrow dest\text{-}y$ ; if  $x \text{-}coord(p) + y \text{-}coord(r) > dest \text{-}x + dest \text{-}y$  then  $y \text{-}coord(r) \leftarrow dest \text{-}x + dest \text{-}y - x \text{-}coord(p);$ if  $left_y(r) > y\_{coord}(r)$  then **begin**  $left_y(r) \leftarrow y\_{coord}(r);$ if  $right_y(p) > y\text{-}coord(r)$  then  $right_y(p) \leftarrow y\text{-}coord(r)$ ; end; if  $right_y(r) < y\_{coord}(r)$  then **begin**  $right_y(r) \leftarrow y\text{-}coord(r);$ if  $left_y(q) < y\_{coord}(r)$  then  $left_y(q) \leftarrow y\_{coord}(r);$ end; if  $x\text{-}coord(r) < x\text{-}coord(p)$  then  $x\text{-}coord(r) \leftarrow x\text{-}coord(p)$ else if  $x \text{.coord}(r) + y \text{.coord}(r) > dest \text{.}x + dest \text{.}y$  then  $x \text{.coord}(r) \leftarrow dest \text{.}x + dest \text{.}y - y \text{.coord}(r);$  $left\_x(r) \leftarrow x\_coord(r);$ if  $right_x(p) > x\text{-}coord(r)$  then  $right_x(p) \leftarrow x\text{-}coord(r);$  {we always have  $x\text{-}coord(p) \le right\text{-}x(p)$ }  $y\text{-}coord(r) \leftarrow y\text{-}coord(r) + x\text{-}coord(r); right\text{-}y(r) \leftarrow right\text{-}y(r) + x\text{-}coord(r);$  $\n negative(x\_coord(r)); \ right\_x(r) \leftarrow x\_coord(r);$  $left_y(q) \leftarrow left_y(q) + left_x(q); \text{ negative}(left_x(q));$  $dest_y \leftarrow dest_y + dest_x; negate(dest_x);$ if  $right_y(r) < y\_{coord}(r)$  then **begin**  $right_y(r) \leftarrow y\_{coord}(r);$ if  $left_y(q) < y\_{coord}(r)$  then  $left_y(q) \leftarrow y\_{coord}(r);$ end;  $del2 \leftarrow t\_of\_the\_way(del2)(del3);$  {now 0, del2, del3 represent  $x'-y'$  on the remaining interval} if  $del2 > 0$  then  $del2 \leftarrow 0$ ;  $t \leftarrow crossing\_point(0, -del2, -del3);$ if  $t <$  fraction one then  $\langle$  Subdivide the cubic a second time with respect to  $x' - y'$  [425](#page-173-0) $\rangle$ else begin if  $x\text{-}coord(r) > dest\text{-}x$  then **begin**  $x\text{-}coord(r) \leftarrow dest\text{-}x$ ;  $left(x(r) \leftarrow -x\text{-}coord(r)$ ; right $x(r) \leftarrow x\text{-}coord(r)$ ; end; if  $left_x(q) > dest_x$  then  $left_x(q) \leftarrow dest_x$ else if  $left_x(q) < x\text{.coord}(r)$  then  $left_x(q) \leftarrow x\text{.coord}(r);$ end; end

This code is used in section [420.](#page-170-0)

<span id="page-173-0"></span>425. (Subdivide the cubic a second time with respect to  $x' - y'$  425)  $\equiv$ **begin**  $split\_cubic(r, t, dest\_x, dest\_y); s \leftarrow link(r);$ if  $y\text{-}coord(s) < y\text{-}coord(r)$  then  $y\text{-}coord(s) \leftarrow y\text{-}coord(r)$ else if  $y\text{-}coord(s) > dest\text{-}y$  then  $y\text{-}coord(s) \leftarrow dest\text{-}y$ ; if  $x\text{-}coord(r) + y\text{-}coord(s) > dest\text{-}x + dest\text{-}y$  then  $y\text{-}coord(s) \leftarrow dest\text{-}x + dest\text{-}y - x\text{-}coord(r);$ if  $left_y(s) > y\_{cond}(s)$  then **begin**  $left_y(s) \leftarrow y\_{coord}(s);$ if  $right_y(r) > y\text{-}coord(s)$  then  $right_y(r) \leftarrow y\text{-}coord(s);$ end; if  $right_y(s) < y\_{coord}(s)$  then **begin**  $right_y(s) \leftarrow y\text{-}coord(s);$ if  $left_y(q) < y\text{-}coord(s)$  then  $left_y(q) \leftarrow y\text{-}coord(s);$ end; if  $x\text{-}coord(s) + y\text{-}coord(s) > dest_x + dest_y$  then  $x\text{-}coord(s) \leftarrow dest_x + dest_y - y\text{-}coord(s)$ else begin if  $x\text{-}coord(s) < dest\text{-}x$  then  $x\text{-}coord(s) \leftarrow dest\text{-}x$ ; if  $x\text{-}coord(s) < x\text{-}coord(r)$  then  $x\text{-}coord(s) \leftarrow x\text{-}coord(r);$ end;  $right_type(s) \leftarrow right_type(p); left_x(s) \leftarrow x\text{.coord}(s); \{now x\text{.coord}(r) = right_x(r) \le left_x(s)\}$ if  $left_x(q) < dest_x$  then begin left\_y(q) ← left\_y(q) + dest\_x; left\_x(q) ←  $-dest_x$ ; end else if  $left(x(q) > x\text{.}coord(s)$  then **begin** left\_y(q)  $\leftarrow$  left\_y(q) + x\_coord(s); left\_x(q)  $\leftarrow$  -x\_coord(s); end else begin  $left_y(q) \leftarrow left_y(q) + left_x(q); negate(left_x(q));$  end;  $y\text{-}coord(s) \leftarrow y\text{-}coord(s) + x\text{-}coord(s); right\text{-}y(s) \leftarrow right\text{-}y(s) + x\text{-}coord(s);$  $\n negative(x\_coord(s)); \ right\_x(s) \leftarrow x\_coord(s);$ if  $right_y(s) < y\_{coord}(s)$  then **begin**  $right_y(s) \leftarrow y\text{-}coord(s);$ if  $left_y(q) < y\_{coord}(s)$  then  $left_y(q) \leftarrow y\_{coord}(s);$ end; end This code is used in section [424.](#page-172-0)

<span id="page-174-0"></span>426. It's time now to consider "autorounding," which tries to make horizontal, vertical, and diagonal tangents occur at places that will produce appropriate images after the curve is digitized.

The first job is to fix things so that  $x(t)$  plus the horizontal pen offset is an integer multiple of the current "granularity" when the derivative  $x'(t)$  crosses through zero. The given cyclic path contains regions where  $x'(t) \geq 0$  and regions where  $x'(t) \leq 0$ . The quadrant subdivide routine is called into action before any of the path coordinates have been skewed, but some of them may have been negated. In regions where  $x'(t) \geq 0$  we have right type = first octant or right type = eighth octant; in regions where  $x'(t) \leq 0$ , we have  $right_type = fifth\_octant$  or  $right_type = fourth\_octant$ .

Within any such region the transformed x values increase monotonically from, say,  $x_0$  to  $x_1$ . We want to modify things by applying a linear transformation to all  $x$  coordinates in the region, after which the  $x$  values will increase monotonically from round $(x_0)$  to round $(x_1)$ .

This rounding scheme sounds quite simple, and it usually is. But several complications can arise that might make the task more difficult. In the first place, autorounding is inappropriate at cusps where  $x'$ jumps discontinuously past zero without ever being zero. In the second place, the current pen might be unsymmetric in such a way that  $x$  coordinates should round differently in different parts of the curve. These considerations imply that round( $x_0$ ) might be greater than round( $x_1$ ), even though  $x_0 \leq x_1$ ; in such cases we do not want to carry out the linear transformation. Furthermore, it's possible to have round( $x_1$ ) – round( $x_0$ ) positive but much greater than  $x_1 - x_0$ ; then the transformation might distort the curve drastically, and again we want to avoid it. Finally, the rounded points must be consistent between adjacent regions, hence we can't transform one region without knowing about its neighbors.

To handle all these complications, we must first look at the whole cycle and choose rounded x values that are "safe." The following procedure does this: Given m values  $(b_0, b_1, \ldots, b_{m-1})$  before rounding and m corresponding values  $(a_0, a_1, \ldots, a_{m-1})$  that would be desirable after rounding, the make\_safe routine sets a's to b's if necessary so that  $0 \leq (a_{k+1} - a_k)/(b_{k+1} - b_k) \leq 2$  afterwards. It is symmetric under cyclic permutation, reversal, and/or negation of the inputs. (Instead of  $a, b$ , and  $m$ , the program uses the names after, before, and  $cur\_rounding\_ptr$ .)

 $\langle$  Declare subroutines needed by *make\_spec* [405](#page-164-0)  $\rangle$  +≡ procedure make\_safe;

```
var k: 0 \ldots \text{max\_wiggle}; { runs through the list of inputs }
  all safe: boolean; { does everything look OK so far? }
  next_a: scaled; { after[k] before it might have changed }
  delta<sub>-</sub>a, delta<sub>-</sub>b: scaled; { after [k+1] - after [k] and before [k+1] - before [k]}
begin before [cur\_rounding\_ptr] \leftarrow before[0]; \{ wrap around\}node\_to\_round[cur\_rounding\_ptr] \leftarrow node\_to\_round[0];repeat after [cur\_rounding\_ptr] \leftarrow after[0]; all safe \leftarrow true; next a \leftarrow after[0];
  for k \leftarrow 0 to cur_rounding_ptr - 1 do
     begin delta_b \leftarrow before[k+1] - before[k];if delta b \geq 0 then delta a \leftarrow after[k+1] - next_aelse delta_a \leftarrow next_a - after[k+1];next_a \leftarrow after[k+1];if (delta_a < 0) \vee (delta_a a > abs(delta_b + delta_b)) then
        begin all_safe \leftarrow false; after |k| \leftarrow before |k|;
        if k = cur_{rounding\_ptr} - 1 then after [0] \leftarrow before [0]else after[k+1] \leftarrow before[k+1];end;
     end;
until all_safe;
end;
```
<span id="page-175-0"></span>427. The global arrays used by *make safe* are accompanied by an array of pointers into the current knot list.

 $\langle$  Global variables [13](#page-6-0)  $\rangle$  +≡ before, after:  $array [0.. max_wiggle]$  of scaled; {data for make\_safe} node\_to\_round:  $array [0.. max_wiggle]$  of pointer; {reference back to the path}  $cur\_rounding\_ptr: 0...max\_wiggle; \{ how many are being used\}$  $max_{\text{rounding\_ptr}}$ : 0..  $max_{\text{wiggle}}$ ; { how many have been used }

428. (Set initial values of key variables  $21$ ) +≡  $max_{\text{rounding\_ptr}} \leftarrow 0$ ;

429. New entries go into the tables via the *before\_and\_after* routine:

```
\langle Declare subroutines needed by make_spec 405 \rangle +\equivprocedure before\_and\_after(b, a: scaled; p: pointer);begin if cur\_rounding\_ptr = max\_rounding\_ptr then
     if max_{\text{rounding\_ptr}} < max_{\text{wedge}} then inc_{\text{max\_rounding\_ptr}}else overflow("rounding_1_table_1size", max_wiggle);after \, [cur-rounding\_ptr] \leftarrow a; \, before \, [cur-rounding\_ptr] \leftarrow b; \, node\_to\_round \, [cur-rounding\_ptr] \leftarrow p;incr(cur_{rounding\_ptr});end;
```
430. A global variable called *cur gran* is used instead of *internal granularity*, because we want to work with a number that's guaranteed to be positive.

 $\langle$  Global variables [13](#page-6-0)  $\rangle$  +≡ *cur gran:* scaled; {the current granularity (which normally is unity)}

431. The good val function computes a number a that's as close as possible to b, with the property that  $a + o$  is a multiple of *cur-qran*.

If we assume that  $cur\_gran$  is even (since it will in fact be a multiple of unity in all reasonable applications), we have the identity  $qood\_val(-b-1, -o) = -qood\_val(b, o)$ .

 $\langle$  Declare subroutines needed by *make\_spec* [405](#page-164-0)  $\rangle$  + $\equiv$ function  $good\_val(b, o: scaled)$ : scaled; var *a*: *scaled*; { $\{$  accumulator } begin  $a \leftarrow b + o;$ if  $a > 0$  then  $a \leftarrow a - (a \mod{cur\_gran}) - o$ else  $a \leftarrow a + ((-(a+1)) \text{ mod } cur\_gran) - cur\_gran + 1 - o;$ if  $b - a < a + cur\_gran - b$  then good\_val ← a else good\_val  $\leftarrow a + cur\_gran;$ end;

432. When we're rounding a doublepath, we might need to compromise between two opposing tendencies, if the pen thickness is not a multiple of the granularity. The following "compromise" adjustment, suggested by John Hobby, finds the best way out of the dilemma. (Only the value modulo *cur gran* is relevant in our applications, so the result turns out to be essentially symmetric in  $u$  and  $v$ .)

 $\langle$  Declare subroutines needed by *make\_spec* [405](#page-164-0)  $\rangle$  +≡

function  $com promise(u, v: scaled): scaled;$ 

**begin** compromise  $\leftarrow$  half (good\_val(u + u, -u - v)); end;

<span id="page-176-0"></span>433. Here, then, is the procedure that rounds x coordinates as described; it does the same for y coordinates too, independently.

 $\langle$  Declare subroutines needed by *make\_spec* [405](#page-164-0)  $\rangle$  + $\equiv$ procedure  $xy$ -round; var  $p, q$ : pointer; { list manipulation registers }  $b, a: scaled; \{ \text{before and after values } \}$ pen\_edge: scaled; { offset that governs rounding } alpha: fraction; { coefficient of linear transformation } **begin**  $cur\_gran \leftarrow abs(internal[granularity])$ ; if cur gran = 0 then cur gran  $\leftarrow$  unity;  $p \leftarrow cur\_spec; cur\_rounding\_ptr \leftarrow 0;$ repeat  $q \leftarrow link(p)$ ; (If node q is a transition point for x coordinates, compute and save its before-and-after coordinates  $434$ ;  $p \leftarrow q$ ; until  $p = \text{cur\_spec};$ if cur rounding ptr > 0 then  $\langle$  Transform the x coordinates [436](#page-177-0) $\rangle$ ;  $p \leftarrow cur\_spec$ ; cur\_rounding\_ptr  $\leftarrow 0$ ; repeat  $q \leftarrow link(p)$ ; (If node q is a transition point for y coordinates, compute and save its before-and-after coordinates  $437$ ;  $p \leftarrow q$ ; until  $p = \text{cur\_spec}$ ; if cur rounding ptr > 0 then  $\langle$  Transform the y coordinates [439](#page-178-0) $\rangle$ ; end;

434. When x has been negated, the *octant* codes are even. We allow for an error of up to .01 pixel (i.e., 655 scaled units) in the derivative calculations at transition nodes.

If node q is a transition point for x coordinates, compute and save its before-and-after coordinates  $434$   $\equiv$ if  $odd (right_type(p)) \neq odd (right_type(q))$  then

begin if  $odd(right_type(q))$  then  $b \leftarrow x$ -coord(q) else  $b \leftarrow -x$ -coord(q); if  $(abs(x\_coord(q) - right_x(q)) < 655) \vee (abs(x\_coord(q) + left_x(q)) < 655)$  then  $\langle$  Compute before-and-after x values based on the current pen [435](#page-177-0)  $\rangle$ else  $a \leftarrow b$ ; if  $abs(a) > max\_allowed$  then if  $a > 0$  then  $a \leftarrow max\_allowed$  else  $a \leftarrow -max\_allowed$ ; before\_and\_after  $(b, a, q)$ ; end

This code is used in section 433.

<span id="page-177-0"></span>435. When we study the data representation for pens, we'll learn that the x coordinate of the current pen's west edge is

 $y$ -coord (link (cur-pen + seventh-octant)),

and that there are similar ways to address other important offsets.

```
define north\_edge (\#) \equiv y\_coord(link (\# + fourth\_octant))define south\_edge(\#) \equiv y\_coord(link(\# + first\_octant))define \text{east\_edge}(\#) \equiv y \text{--} \text{coord}(\text{link}(\# + \text{second\_octant}))define west\_edge (\#) \equiv y\_coord(link (\# + seventh\_octant))\langle Compute before-and-after x values based on the current pen 435 \rangle \equivbegin if cur\_pen = null\_pen then pen\_edge \leftarrow 0else if cur\_path\_type = double\_path\_code then
        pen\_edge \leftarrow compromise(east\_edge(cur\_pen), west\_edge(cur\_pen))else if odd (right_type(q)) then pen-edge \leftarrow west-edge (cur\_pen)else pen_edge \leftarrow east_edge(cur_pen);
  a \leftarrow good\_val(b, pen\_edge);end
```
This code is used in section [434.](#page-176-0)

436. The monotone transformation computed here with fixed-point arithmetic is guaranteed to take consecutive *before* values  $(b, b')$  into consecutive *after* values  $(a, a')$ , even in the presence of rounding errors, as long as  $|b - b'| < 2^{28}$ .

```
\langle Transform the x coordinates 436 \rangle \equivbegin make\_safe;
  repeat decr (cur\_rounding\_ptr);if (after[cur\_rounding\_ptr] ≠ before[cur\_rounding\_ptr]) ∨(after [cur\_rounding\_ptr + 1] \neq before [cur\_rounding\_ptr + 1]) then
        begin p \leftarrow node_to\_round[cur\_rounding\_ptr];
        if odd (right_type(p)) then
          begin b \leftarrow before[cur\_rounding\_ptr]; a \leftarrow after[cur\_rounding\_ptr];
          end
        else begin b \leftarrow -before[cur\_rounding\_ptr]; a \leftarrow -after[cur\_rounding\_ptr];
          end;
        if before [cur\_rounding\_ptr] = before[cur\_rounding\_ptr + 1] then alpha \leftarrow fraction\_oneelse alpha \leftarrow make\_fraction(after[cur\_rounding\_ptr + 1] - after[cur\_rounding\_ptr],before[cur\_rounding\_ptr + 1] - before[cur\_rounding\_ptr];
        repeat x\text{-}coord(p) \leftarrow take\text{-}fraction(alpha, x\text{-}coord(p) - b) + a;right_x(p) \leftarrow take\_fraction(alpha, right_x(p) - b) + a; p \leftarrow link(p);left_x(p) \leftarrow take_fraction(alpha, left_x(p) - b) + a;
        until p = node_to\_round[cur\_rounding\_ptr + 1];end;
  until cur\_rounding\_ptr = 0;
  end
This code is used in section 433.
```
<span id="page-178-0"></span>437. When y has been negated, the *octant* codes are  $\geq$  negate y. Otherwise these routines are essentially identical to the routines for x coordinates that we have just seen.

If node q is a transition point for y coordinates, compute and save its before-and-after coordinates  $437$  i  $\equiv$ if  $(right_type(p) > negative_y) \neq (right_type(q) > negative_y)$  then

```
begin if right_type(q) \le negate_y then b \leftarrow y\text{-}coord(q) else b \leftarrow -y\text{-}coord(q);
     if (abs(y\_coord(q) - right_y(q)) < 655) \vee (abs(y\_coord(q) + left_y(q)) < 655) then
        \langle Compute before-and-after y values based on the current pen 438 \rangleelse a \leftarrow b;
     if abs(a) > max\_allowed then
        if a > 0 then a \leftarrow max\_allowed else a \leftarrow -max\_allowed;
     before_and_after (b, a, q);
     end
This code is used in section 433.
```

```
438. (Compute before-and-after y values based on the current pen 438) \equivbegin if cur\_pen = null\_pen then pen\_edge \leftarrow 0else if cur\_path\_type = double\_path\_code then
        pen\_edge \leftarrow compromise(north\_edge(cur\_pen), south\_edge(cur\_pen))else if right_type(q) \leq negate_y then pen-edge \leftarrow south-edge(cur\_pen)else pen\_edge \leftarrow north\_edge(cur\_pen);a \leftarrow good\_val(b, pen\_edge);end
This code is used in section 437.
439. (Transform the y coordinates 439) \equivbegin make\_safe;
  repeat decr (cur\_rounding\_ptr);if (after [cur\_rounding\_ptr] ≠ before [cur\_rounding\_ptr]) ∨(after [cur_{rounding\_ptr} + 1] \neq before [cur_{rounding\_ptr} + 1]) then
       begin p \leftarrow node_to\_round[cur\_rounding\_ptr];
       if right_type(p) \leq negative_y then
          begin b \leftarrow before[cur\_rounding\_ptr]; a \leftarrow after[cur\_rounding\_ptr];
          end
       else begin b \leftarrow -before[cur\_rounding\_ptr]; a \leftarrow -after[cur\_rounding\_ptr];
          end;
       if before [cur\_rounding\_ptr] = before[cur\_rounding\_ptr + 1] then alpha \leftarrow fraction\_oneelse alpha \leftarrow make\_fraction(after[cur\_rounding\_ptr + 1] - after[cur\_rounding\_ptr],
```

```
before[cur\_rounding\_ptr + 1] - before[cur\_rounding\_ptr];
```

```
repeat y\text{-}coord(p) \leftarrow take\text{-}fraction(alpha, y\text{-}coord(p) - b) + a;right_y(p) \leftarrow take\_fraction(alpha, right_y(p) - b) + a; p \leftarrow link(p);left_y(p) \leftarrow take_fraction(alpha, left_y(p) – b) + a;
until p = node_to\_round[cur\_rounding\_ptr + 1];
```
end; until  $cur\_rounding\_ptr = 0;$ 

end

This code is used in section [433.](#page-176-0)

<span id="page-179-0"></span>440. Rounding at diagonal tangents takes place after the subdivision into octants is complete, hence after the coordinates have been skewed. The details are somewhat tricky, because we want to round to points whose skewed coordinates are halfway between integer multiples of the granularity. Furthermore, both coordinates change when they are rounded; this means we need a generalization of the  $make\_safe$  routine, ensuring safety in both  $x$  and  $y$ .

In spite of these extra complications, we can take comfort in the fact that the basic structure of the routine is the same as before.

 $\langle$  Declare subroutines needed by *make\_spec* [405](#page-164-0)  $\rangle$  +≡ procedure *diag\_round*;

var  $p, q, pp: pointer; \{ list manipulation registers \}$  $b, a, bb, aa, d, c, dd, cc: scaled; \{ \text{before and after values } \}$  $pen\_edge: scaled:$  { offset that governs rounding } alpha, beta: fraction; { coefficients of linear transformation } *next\_a:* scaled; {  $after[k]$  before it might have changed } all\_safe: boolean; { does everything look  $OK$  so far? } k:  $0 \ldots \text{max\_wiggle};$  { runs through before-and-after values }  $first_x, first_y: scaled; \{ coordinates before rounding\}$ **begin**  $p \leftarrow cur\_spec$ ; cur\_rounding\_ptr  $\leftarrow 0$ ; repeat  $q \leftarrow link(p);$ If node q is a transition point between octants, compute and save its before-and-after coordinates  $441$ ;  $p \leftarrow q$ ; until  $p = \text{cur} \text{-} \text{spec};$ 

if cur rounding  $ptr > 0$  then  $\langle$  Transform the skewed coordinates [444](#page-180-0) $\rangle$ ; end;

441. We negate the skewed x coordinates in the before-and-after table when the octant code is greater than  $switch\_x$ <sub>-and-y</sub>.

If node q is a transition point between octants, compute and save its before-and-after coordinates  $441$  i  $\equiv$ if  $right_type(p) \neq right_type(q)$  then

begin if  $right_type(q) > switch.x_and_y$  then  $b \leftarrow -x\text{.coord}(q)$ else  $b \leftarrow x\_coord(q)$ ; if  $abs(right_type(q) - right_type(p)) = switch_xx_and_y$  then if  $(abs(x\_coord(q) - right\_x(q)) < 655) \vee (abs(x\_coord(q) + left\_x(q)) < 655)$  then  $\langle$  Compute a good coordinate at a diagonal transition [442](#page-180-0)  $\rangle$ else  $a \leftarrow b$ else  $a \leftarrow b$ : before\_and\_after  $(b, a, q)$ ; end This code is used in section 440.
<span id="page-180-0"></span>442. In octants whose code number is even, x has been negated; we want to round ambiguous cases downward instead of upward, so that the rounding will be consistent with octants whose code number is odd. This downward bias can be achieved by subtracting 1 from the first argument of good-val.

define  $diag\_offset$  (#)  $\equiv x\_coord(knil(link(cur\_pen + 4)))$ 

 $\langle$  Compute a good coordinate at a diagonal transition  $442 \rangle \equiv$ begin if  $cur\_pen = null\_pen$  then  $pen\_edge \leftarrow 0$ else if cur path type = double path code then  $\langle$  Compute a compromise pen edge 443  $\rangle$ else if  $right_type(q) \leq switch.x_and_y$  then  $pen-edge \leftarrow diag{\text{-}offset}(\text{right_type}(q))$ else pen\_edge ←  $-diag_{\text{off}}$ set(right\_type(q)); if  $odd (right_type(q))$  then  $a \leftarrow good_val(b, pen-edge + half(cur_gram))$ else  $a \leftarrow \text{good\_val}(b-1, \text{pen\_edge} + \text{half}(\text{cur\_gran}))$ ; end

This code is used in section [441.](#page-179-0)

443. (It seems a shame to compute these compromise offsets repeatedly. The author would have stored them directly in the pen data structure, if the granularity had been constant.)

 $\langle$  Compute a compromise *pen\_edge* 443  $\rangle \equiv$ case right\_type(q) of first octant, second octant: pen edge ← compromise (diag offset(first octant), −diag offset(fifth octant)); fifth octant, sixth octant: pen edge ← −compromise (diag offset (first octant), −diag offset (fifth octant)); third\_octant, fourth\_octant: pen\_edge  $\leftarrow$  compromise(diag\_offset(fourth\_octant),  $-diag_{\theta}$ offset(eighth\_octant));  $seventh\_octant, eight\_octant: pen\_edge \leftarrow -com promise (diag\_offset (fourth\_octant),$  $-diag\_offset(eighth\_octant));$ end { there are no other cases }

This code is used in section 442.

```
444. (Transform the skewed coordinates 444) \equivbegin p \leftarrow node_to\_round[0]; first_x \leftarrow x\text{-}coord(p); first_y \leftarrow y\text{-}coord(p);
  \langle446\rangle;
  for k \leftarrow 0 to cur_rounding_ptr - 1 do
     begin a \leftarrow after[k]; b \leftarrow before[k]; aa \leftarrow after[k+1]; bb \leftarrow before[k+1];if (a \neq b) \vee (aa \neq bb) then
        begin p \leftarrow node_to\_round[k]; pp \leftarrow node_to\_round[k+1];
        \langle Determine the before-and-after values of both coordinates 445;
        if b = bb then alpha \leftarrow fraction\_oneelse alpha \leftarrow make\_fraction(aa - a, bb - b);if d = dd then beta \leftarrow fraction\_oneelse beta ← make_fraction(cc – c, dd – d);
        repeat x-coord (p) \leftarrow take-fraction (alpha, x-coord (p) - b) + a;
           y\text{-}coord(p) \leftarrow take\text{-}fraction(beta, y\text{-}coord(p) - d) + c;right_x(p) \leftarrow take\_fraction(alpha, right_x(p) - b) + a;right_y(p) \leftarrow take\_fraction(beta, right_y(p) - d) + c; p \leftarrow link(p);left(x(p) \leftarrow take\_fraction(alpha, left, x(p) - b) + a; left, y(p) \leftarrow take\_fraction(beta, left, y(p) - d) + c;until p = pp;
        end;
     end;
  end
```
This code is used in section [440.](#page-179-0)

<span id="page-181-0"></span>445. In node p, the coordinates  $(b, d)$  will be rounded to  $(a, c)$ ; in node pp, the coordinates  $(bb, dd)$  will be rounded to  $(aa, cc)$ . (We transform the values from node pp so that they agree with the conventions of node p.)

If  $aa \neq bb$ , we know that  $abs(right_type(p) - right_type(pp)) = switch.x_and.y$ .  $\langle$  Determine the before-and-after values of both coordinates  $445$   $\equiv$ if  $aa = bb$  then begin if  $pp = node_to-round[0]$  then unskew(first\_x, first\_y, right\_type(pp)) else  $unskew(x\_coord(pp), y\_coord(pp), right\_type(pp));$  $skew(cur_x, cur_y, right_type(p)); \; bb \leftarrow cur_x; \; aa \leftarrow bb; \; dd \leftarrow cur_y; \; cc \leftarrow dd;$ if  $right_type(p) > switch_x_and_y$  then begin  $b \leftarrow -b$ ;  $a \leftarrow -a$ ; end; end else begin if  $right_type(p) > switch_x_and_y$  then begin  $bb \leftarrow -bb$ ; aa  $\leftarrow -aa$ ;  $b \leftarrow -b$ ; a $\leftarrow -a$ ; end; if  $pp = node_to\_round[0]$  then  $dd \leftarrow first_y - bb$  else  $dd \leftarrow y\_{coord}(pp) - bb$ ; if  $odd (aa - bb)$  then if  $right_type(p) > switch.x_and_y$  then  $cc \leftarrow dd - half(aa - bb + 1)$ else  $cc \leftarrow dd - half(aa - bb - 1)$ else  $cc \leftarrow dd - half(aa - bb);$ end;  $d \leftarrow y\_{coord}(p);$ if  $odd (a - b)$  then if right\_type(p) > switch\_x\_and\_y then  $c \leftarrow d - \text{half}(a - b - 1)$ else  $c \leftarrow d - \text{half}(a - b + 1)$ else  $c \leftarrow d - \text{half}(a - b)$ 

This code is used in sections [444](#page-180-0) and 446.

```
446. (Make sure that all the diagonal roundings are safe 446) \equivbefore[cur\_rounding\_ptr] \leftarrow before[0]; \{ cf. make\_safe \}node\_to\_round[cur\_rounding\_ptr] \leftarrow node\_to\_round[0];repeat after [cur\_rounding\_ptr] \leftarrow after[0]; all_safe \leftarrow true; next_a \leftarrow after[0];
     for k \leftarrow 0 to cur_rounding_ptr - 1 do
        begin a \leftarrow next_a; b \leftarrow before[k]; next_a \leftarrow after[k+1]; aa \leftarrow next_a; bb \leftarrow before[k+1];
        if (a \neq b) \vee (aa \neq bb) then
           begin p \leftarrow node_to\_round[k]; pp \leftarrow node_to\_round[k+1];
           \langle Determine the before-and-after values of both coordinates 445;
           if (aa < a) ∨ (cc < c) ∨ (aa - a > 2 * (bb - b)) ∨ (cc - c > 2 * (dd - d)) then
              begin all_safe \leftarrow false; after [k] \leftarrow before [k];
             if k = cur_{rounding\_ptr} - 1 then after[0] \leftarrow before[0]else after [k+1] \leftarrow before [k+1];end;
           end;
        end;
  until all_safe
This code is used in section 444.
```
<span id="page-182-0"></span>447. Here we get rid of "dead" cubics, i.e., polynomials that don't move at all when t changes, since the subdivision process might have introduced such things. If the cycle reduces to a single point, however, we are left with a single dead cubic that will not be removed until later.

```
\langle Remove dead cubics 447\rangle \equivp \leftarrow cur\_spec;repeat continue: q \leftarrow link(p);
      if p \neq q then
         begin if x\text{-}coord(p) = right\text{-}x(p) then
            if y\text{-}coord(p) = right\text{-}y(p) then
               if x\text{-}coord(p) = left\text{-}x(q) then
                  if y\text{-}coord(p) = left\text{-}y(q) then
                     begin unskew(x_{\text{1}}\cos(1a), y_{\text{1}}\cos(1a), right_{\text{1}}\cos(1b)); skew(cur x, cur y, right type(p));
                     if x\text{-}coord(p) = cur_x then
                        if y\text{-}coord(p) = cur_y then
                           begin remove_cubic(p); { remove the cubic following p}
                           if q \neq cur\_spec then goto continue;
                           cur\_spec \leftarrow p; q \leftarrow p;end;
                     end;
         end;
     p \leftarrow q;
   until p = \text{cur} \text{-} \text{spec};This code is used in section 402.
```
448. Finally we come to the last steps of *make\_spec*, when boundary nodes are inserted between cubics that move in different octants. The main complication remaining arises from consecutive cubics whose octants are not adjacent; we should insert more than one octant boundary at such sharp turns, so that the envelope-forming routine will work.

For this purpose, conversion tables between numeric and Gray codes for octants are desirable.

 $\langle$  Global variables [13](#page-6-0)  $\rangle$  +≡ *octant\_number*:  $array$  [*first\_octant* .. *sixth\_octant*] of 1..8; octant\_code:  $array [1..8]$  of  $first\_octant$  .. sixth\_octant;

```
449. (Set initial values of key variables 21) +≡
   octant\_code[1] \leftarrow first\_octant; octant\_code[2] \leftarrow second\_octant; octant\_code[3] \leftarrow third\_octant;octant\_code[4] \leftarrow fourth\_octant; octant\_code[5] \leftarrow fifth\_octant; octant; octant\_code[6] \leftarrow sixth\_octant;octant\_code[7] \leftarrow seventh\_octant; octant\_code[8] \leftarrow eight\_octant;for k \leftarrow 1 to 8 do octant_number [octant_code [k]] \leftarrow k;
```
**450.** The main loop for boundary insertion deals with three consecutive nodes  $p, q, r$ .

(Insert octant boundaries and compute the turning number  $450$ )  $\equiv$  $turning_number \leftarrow 0; p \leftarrow cur\_spec; q \leftarrow link(p);$ repeat  $r \leftarrow link(q)$ ; if  $(right_type(p) \neq right_type(q)) \vee (q = r)$  then (Insert one or more octant boundary nodes just before  $q$  [452](#page-183-0));  $p \leftarrow q$ ;  $q \leftarrow r$ ; until  $p = \text{cur} \text{-} \text{spec};$ 

This code is used in section [402.](#page-162-0)

<span id="page-183-0"></span>451. The new boundary subroutine comes in handy at this point. It inserts a new boundary node just after a given node  $p$ , using a given octant code to transform the new node's coordinates. The "transition" fields are not computed here.

 $\langle$  Declare subroutines needed by *make\_spec* [405](#page-164-0)  $\rangle$  +≡ procedure  $new\_boundary(p: pointer; octant: small_number);$ var  $q, r: pointer; \{ for list manipulation \}$ **begin**  $q \leftarrow link(p)$ ; {we assume that  $right\_type(q) \neq endpoint$ }  $r \leftarrow get\_node(knot\_node\_size); link(r) \leftarrow q; link(p) \leftarrow r; left\_type(r) \leftarrow left\_type(q);$ { but possibly  $left\_type(q) = endpoint$  }  $left(x(r) \leftarrow left_x(q); left_y(r) \leftarrow left_y(q); right_ztype(r) \leftarrow endpoint; left_ztype(q) \leftarrow endpoint;$  $right-ctant(r) \leftarrow octant; left-citant(q) \leftarrow right_type(q);$  unskew(x\_coord(q), y\_coord(q), right\_type(q));  $skew(cur_x, cur_y, octant); x_{coord}(r) \leftarrow cur_x; y_{coord}(r) \leftarrow cur_y;$ end;

452. The case  $q = r$  occurs if and only if  $p = q = r = \text{cur}$ -spec, when we want to turn 360° in eight steps and then remove a solitary dead cubic. The program below happens to work in that case, but the reader isn't expected to understand why.

 $\langle$  Insert one or more octant boundary nodes just before  $q$  452 $\rangle$  ≡ **begin**  $new_bound(y, right_type(p)); s \leftarrow link(p); o1 \leftarrow octant_number[right_type(p)];$  $o2 \leftarrow octant_number[right\_type(q)];$ case  $o2 - o1$  of  $1, -7, 7, -1$ : goto *done*; 2,  $-6$ : *clockwise*  $\leftarrow$  *false*;  $3, -5, 4, -4, 5, -3:$  (Decide whether or not to go clockwise  $454$ );  $6, -2: clockwise \leftarrow true;$ 0:  $clockwise \leftarrow rev\_turns$ ; end; { there are no other cases } (Insert additional boundary nodes, then **goto** done  $458$ ); *done*: if  $q = r$  then **begin**  $q \leftarrow link(q); r \leftarrow q; p \leftarrow s; link(s) \leftarrow q; left\_octant(q) \leftarrow right\_octant(q);$  $left_type(q) \leftarrow endpoint; free-node(cur\_spec, knot\_node\_size); cur\_spec \leftarrow q;$ end; (Fix up the transition fields and adjust the turning number  $459$ ); end

This code is used in section [450.](#page-182-0)

453. (Other local variables for make spec  $453$ )  $\equiv$  $o1, o2$ : small\_number; { octant numbers }  $clockwise: boolean; \{ should we turn clockwise? \}$  $dx1, dy1, dx2, dy2$ : integer; { directions of travel at a cusp}  $dmax$ , del: integer; { temporary registers } This code is used in section [402.](#page-162-0)

<span id="page-184-0"></span>454. A tricky question arises when a path jumps four octants. We want the direction of turning to be counterclockwise if the curve has changed direction by 180<sup>°</sup>, or by something so close to 180<sup>°</sup> that the difference is probably due to rounding errors; otherwise we want to turn through an angle of less than 180°. This decision needs to be made even when a curve seems to have jumped only three octants, since a curve may approach direction  $(-1,0)$  from the fourth octant, then it might leave from direction  $(+1,0)$  into the first.

The following code solves the problem by analyzing the incoming direction  $(dx1, dy1)$  and the outgoing direction  $(dx2, dy2)$ .

 $\langle$  Decide whether or not to go clockwise  $454 \rangle \equiv$ 

**begin**  $\langle$  Compute the incoming and outgoing directions  $457$ ;  $unskew(dx1, dy1, right_type(p)); del \leftarrow python\_add(cur_x, cur_y);$  $dx1 \leftarrow make\_fraction(cur_x, del); dy1 \leftarrow make\_fraction(cur_y, del); \{cos \theta_1 \text{ and } sin \theta_1 \}$  $unskew(dx2, dy2, right_type(q)); del \leftarrow python\_add(cur_x, cur_y);$  $dx2 \leftarrow make\_fraction(cur_x, del); dy2 \leftarrow make\_fraction(cur_y, del);$  {cos  $\theta_2$  and sin  $\theta_2$ }  $del \leftarrow take\_fraction(dx1, dy2) - take\_fraction(dx2, dy1); \quad \{ \sin(\theta_2 - \theta_1) \}$ if  $del > 4684844$  then  $clockwise \leftarrow false$ **else if**  $del < -4684844$  **then**  $clockwise \leftarrow true \{2^{28} \cdot \sin 1^{\circ} \approx 4684844.68\}$ else  $clockwise \leftarrow rev\_turns$ ; end

This code is used in section [452.](#page-183-0)

455. Actually the turnarounds just computed will be clockwise, not counterclockwise, if the global variable rev\_turns is true; it is usually  $false$ .

 $\langle$  Global variables [13](#page-6-0)  $\rangle$  +≡

rev\_turns: boolean; { should we make U-turns in the English manner? }

456. (Set initial values of key variables  $21$ ) +≡  $rev\_turns \leftarrow false;$ 

```
457. (Compute the incoming and outgoing directions 457) \equivdx1 \leftarrow x\text{-}coord(s) - left\text{-}x(s); dy1 \leftarrow y\text{-}coord(s) - left\text{-}y(s);if dx1 = 0 then
     if dy1 = 0 then
        begin dx1 \leftarrow x\_coord(s) - right\_x(p); dy1 \leftarrow y\_coord(s) - right\_y(p);if dx1 = 0 then
          if dy1 = 0 then
             begin dx1 \leftarrow x\text{--}coord(s) - x\text{--}coord(p); dy1 \leftarrow y\text{--}coord(s) - y\text{--}coord(p);end; { and they can't both be zero }
        end;
  dmax \leftarrow abs(dx1); if abs(dy1) > dmax then dmax \leftarrow abs(dy1);while dmax < fraction\_one do
     begin double(dmax); double(dx1); double(dy1);
     end;
  dx2 \leftarrow right_x(q) - x\text{-}coord(q); dy2 \leftarrow right_y(q) - y\text{-}coord(q);if dx2 = 0 then
     if dy2 = 0 then
        begin dx2 \leftarrow left_x(r) - x\text{-}coord(q); dy2 \leftarrow left_y(r) - y\text{-}coord(q);if dx2 = 0 then
          if dy2 = 0 then
             begin if right_type(r) = endpoint then
                begin cur_x \leftarrow x\text{-}coord(r); \quad cur_y \leftarrow y\text{-}coord(r);end
             else begin unskew(x_{coord}(r), y_{coord}(r), right_{type}(r)); skew(cur_x, cur_y, right_type(q));
                end;
             dx2 \leftarrow cur_x - x\text{-}coord(q); dy2 \leftarrow cur_y - y\text{-}coord(q);end; { and they can't both be zero }
        end;
  dmax \leftarrow abs(dx2); if abs(dy2) > dmax then dmax \leftarrow abs(dy2);while dmax < fraction\_one do
     begin double(dmax); double(dx2); double(dy2);
     end
This code is used in section 454.
458. (Insert additional boundary nodes, then goto done 458) \equiv
```
loop begin if *clockwise* then if  $o1 = 1$  then  $o1 \leftarrow 8$  else  $decr(o1)$ else if  $o1 = 8$  then  $o1 \leftarrow 1$  else  $incr(o1)$ ; if  $o1 = o2$  then goto *done*;  $new\_boundary(s, octant\_code[o1]); s \leftarrow link(s); left\_octant(s) \leftarrow right\_octant(s);$ end

This code is used in section [452.](#page-183-0)

<span id="page-186-0"></span>459. Now it remains to insert the redundant transition information into the *left\_transition* and *right\_transition* fields between adjacent octants, in the octant boundary nodes that have just been inserted between  $link(p)$ and q. The turning number is easily computed from these transitions.

 $\langle$  Fix up the transition fields and adjust the turning number 459  $\rangle \equiv$  $p \leftarrow link(p);$ repeat  $s \leftarrow link(p)$ ; o1  $\leftarrow octant_number[right]$ ; o2  $\leftarrow octant_number[left\_octant(s)]$ ; if  $abs(o1 - o2) = 1$  then begin if  $\omega^2 < \omega^1$  then  $\omega^2 \leftarrow \omega^1$ ; if  $odd (o2)$  then right\_transition(p)  $\leftarrow axis$ else  $right\_transition(p) \leftarrow diagonal;$ end else begin if  $o1 = 8$  then  $\text{incr}(turning_number)$  else  $\text{decr}(turning_number)$ ;  $right\_transition(p) \leftarrow axis;$ end; left\_transition(s)  $\leftarrow$  right\_transition(p);  $p \leftarrow s$ ; until  $p = q$ This code is used in section [452.](#page-183-0)

460. Filling a contour. Given the low-level machinery for making moves and for transforming a cyclic path into a cycle spec, we're almost able to fill a digitized path. All we need is a high-level routine that walks through the cycle spec and controls the overall process.

Our overall goal is to plot the integer points  $(round(x(t)), round(y(t))$  and to connect them by rook moves, assuming that round $(x(t))$  and round $(y(t))$  don't both jump simultaneously from one integer to another as t varies; these rook moves will be the edge of the contour that will be filled. We have reduced this problem to the case of curves that travel in first octant directions, i.e., curves such that  $0 \leq y'(t) \leq x'(t)$ , by transforming the original coordinates.

Another transformation makes the problem still simpler. We shall say that we are working with biased coordinates when  $(x, y)$  has been replaced by  $(\tilde{x}, \tilde{y}) = (x - y, y + \frac{1}{2})$ . When a curve travels in first octant directions, the corresponding curve with biased coordinates travels in first quadrant directions; the latter condition is symmetric in x and y, so it has advantages for the design of algorithms. The make spec routine gives us skewed coordinates  $(x - y, y)$ , hence we obtain biased coordinates by simply adding  $\frac{1}{2}$  to the second component.

The most important fact about biased coordinates is that we can determine the rounded unbiased path  $r(\text{round}(x(t)), \text{round}(y(t)))$  from the truncated biased path  $(\lfloor \tilde{x}(t) \rfloor, \lfloor \tilde{y}(t) \rfloor)$  and information about the initial and final endpoints. If the unrounded and unbiased path begins at  $(x_0, y_0)$  and ends at  $(x_1, y_1)$ , it's possible to prove (by induction on the length of the truncated biased path) that the rounded unbiased path is obtained by the following construction:

- 1) Start at  $(\text{round}(x_0), \text{round}(y_0)).$
- 2) If  $(x_0 + \frac{1}{2}) \mod 1 \ge (y_0 + \frac{1}{2}) \mod 1$ , move one step right.
- 3) Whenever the path  $([\tilde{x}(t)], [\tilde{y}(t)])$  takes an upward step (i.e., when  $[\tilde{x}(t+\epsilon)] = [\tilde{x}(t)]$  and  $[\tilde{y}(t+\epsilon)] =$  $|\tilde{y}(t)| + 1$ , move one step up and then one step right.
- 4) Whenever the path  $([\tilde{x}(t)], [\tilde{y}(t)])$  takes a rightward step (i.e., when  $[\tilde{x}(t + \epsilon)] = [\tilde{x}(t)] + 1$  and  $|\tilde{y}(t + \epsilon)| = |\tilde{y}(t)|$ , move one step right.
- 5) Finally, if  $(x_1 + \frac{1}{2}) \mod 1 \ge (y_1 + \frac{1}{2}) \mod 1$ , move one step left (thereby cancelling the previous move, which was one step right). You will now be at the point  $(\text{round}(x_1), \text{round}(y_1)).$

**461.** In order to validate the assumption that round( $x(t)$ ) and round( $y(t)$ ) don't both jump simultaneously, we shall consider that a coordinate pair  $(x, y)$  actually represents  $(x + \epsilon, y + \epsilon \delta)$ , where  $\epsilon$  and  $\delta$  are extremely small positive numbers—so small that their precise values never matter. This convention makes rounding unambiguous, since there is always a unique integer point nearest to any given scaled numbers  $(x, y)$ .

When coordinates are transformed so that METAFONT needs to work only in "first octant" directions, the transformations involve negating x, negating y, and/or interchanging x with y. Corresponding adjustments to the rounding conventions must be made so that consistent values will be obtained. For example, suppose that we're working with coordinates that have been transformed so that a third-octant curve travels in first-octant directions. The skewed coordinates  $(x, y)$  in our data structure represent unskewed coordinates  $(-y, x + y)$ , which are actually  $(-y + \epsilon, x + y + \epsilon)$ . We should therefore round as if our skewed coordinates were  $(x + \epsilon + \epsilon \delta, y - \epsilon)$  instead of  $(x, y)$ . The following table shows how the skewed coordinates should be perturbed when rounding decisions are made:

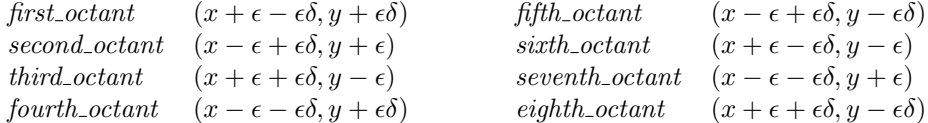

Four small arrays are set up so that the rounding operations will be fairly easy in any given octant.  $\langle$  Global variables [13](#page-6-0)  $\rangle$  +≡

y\_corr, xy\_corr, z\_corr:  $array$  [first\_octant .. sixth\_octant] of  $0 \dots 1$ ; x\_corr:  $array [first octant \dots \, sixth\_octant]$  of  $-1 \dots 1;$ 

<span id="page-188-0"></span>462. Here xy corr is 1 if and only if the x component of a skewed coordinate is to be decreased by an infinitesimal amount;  $y\text{-corr}$  is similar, but for the y components. The other tables are set up so that the condition

 $(x + y + \text{half-unit}) \mod \text{unity} \ge (y + \text{half-unit}) \mod \text{unity}$ 

is properly perturbed to the condition

 $(x + y + half\_unit - x\_corr - y\_corr) \mod unity \ge (y + half\_unit - y\_corr) \mod unity + z\_corr.$ 

 $\langle$  Set initial values of key variables [21](#page-9-0)  $\rangle$  +≡

 $x\text{-}corr \text{[first-octant]} \leftarrow 0; \ y\text{-}corr \text{[first-octant]} \leftarrow 0; \ xy\text{-}corr \text{[first-octant]} \leftarrow 0;$  $x\_corr$  [second\_octant]  $\leftarrow 0$ ; y\_corr [second\_octant]  $\leftarrow 0$ ; xy\_corr [second\_octant]  $\leftarrow 1$ ;  $x\_corr$  [third\_octant]  $\leftarrow -1$ ;  $y\_corr$  [third\_octant]  $\leftarrow 1$ ;  $xy\_corr$  [third\_octant]  $\leftarrow 0$ ;  $x_{corr}$  [fourth\_octant]  $\leftarrow$  1; y\_corr [fourth\_octant]  $\leftarrow$  0; xy\_corr [fourth\_octant]  $\leftarrow$  1;  $x\_corr[{\textit{fifth}\_\textit{octant}}] \leftarrow 0; \ y\_corr[{\textit{fifth}\_\textit{octant}}] \leftarrow 1; \ xy\_corr[{\textit{fifth}\_\textit{octant}}] \leftarrow 1;$  $x\_corr[ sixth\_octant] \leftarrow 0; y\_corr[ sixth\_octant] \leftarrow 1; xy\_corr[ sixth\_octant] \leftarrow 0;$  $x_{\text{1}} \text{ex} = x_{\text{1}} \text{ex} = x_{\text{1}} \text{ex}$  $x\_corr[eighth\_octant] \leftarrow -1; y\_corr[eighth\_octant] \leftarrow 1; xy\_corr[eighth\_octant] \leftarrow 0;$ for  $k \leftarrow 1$  to 8 do  $z\text{-}corr[k] \leftarrow xy\text{-}corr[k] - x\text{-}corr[k];$ 

463. Here's a procedure that handles the details of rounding at the endpoints: Given skewed coordinates  $(x, y)$ , it sets  $(m1, n1)$  to the corresponding rounded lattice points, taking the current *octant* into account. Global variable d1 is also set to 1 if  $(x+y+\frac{1}{2}) \mod 1 \ge (y+\frac{1}{2}) \mod 1$ .

procedure  $end\_round(x, y: scaled);$ 

begin  $y \leftarrow y + \text{half-unit} - y \text{-corr}[\text{octant}]; x \leftarrow x + y - x \text{-corr}[\text{octant}]; m1 \leftarrow \text{floor\_unscaled}(x);$  $n1 \leftarrow floor\_unscaled(y);$ if  $x$  – unity \* m1 ≥ y – unity \* n1 + z\_corr [octant] then  $d1 \leftarrow 1$  else  $d1 \leftarrow 0$ ; end;

**464.** The outputs  $(m1, n1, d1)$  of end-round will sometimes be moved to  $(m0, n0, d0)$ .  $\langle$  Global variables [13](#page-6-0)  $\rangle$  +≡  $m\theta, n\theta, m1, n1$ : integer; { lattice point coordinates }  $d\theta$ ,  $d\theta$ : 0...1; { displacement corrections }

**465.** We're ready now to fill the pixels enclosed by a given cycle spec  $h$ ; the knot list that represents the cycle is destroyed in the process. The edge structure that gets all the resulting data is *cur\_edges*, and the edges are weighted by  $cur\_wt$ .

procedure  $\textit{fill\_spec}(h : \textit{pointer})$ ; var  $p, q, r, s: pointer; \{ for list traversal \}$ **begin if** internal  $\{tracing\_edges\} > 0$  then begin\_edge\_tracing;  $p \leftarrow h$ ; {we assume that  $left\_type(h) = endpoint$ } repeat *octant*  $\leftarrow$  *left\_octant*(p);  $\langle$  Set variable q to the node at the end of the current octant [466](#page-189-0) $\rangle$ ; if  $q \neq p$  then **begin**  $\langle$  Determine the starting and ending lattice points  $(m0, n0)$  and  $(m1, n1)$  [467](#page-189-0);  $\langle$  Make the moves for the current octant [468](#page-189-0) $\rangle$ ;  $move\_to\_edges(m0, n0, m1, n1);$ end;  $p \leftarrow link(q);$ until  $p = h$ ;  $toss\_knot\_list(h);$ if internal  $[tracing\_edges] > 0$  then end\_edge\_tracing; end;

<span id="page-189-0"></span>466. Set variable q to the node at the end of the current octant  $466$  i ≡

 $q \leftarrow p$ ;

while  $right_type(q) \neq endpoint \textbf{do } q \leftarrow link(q)$ 

This code is used in sections [465](#page-188-0), [506](#page-206-0), and [506](#page-206-0).

```
467. (Determine the starting and ending lattice points (m0, n0) and (m1, n1) 467\rangle \equivend_round(x_coord(p), y_coord(p)); m\theta \leftarrow m1; n\theta \leftarrow n1; d\theta \leftarrow d1;
  end_{round}(x_{coord}(q), y_{coord}(q))
```
This code is used in section [465.](#page-188-0)

468. Finally we perform the five-step process that was explained at the very beginning of this part of the program.

 $\langle$  Make the moves for the current octant 468  $\rangle \equiv$ if  $n1 - n0 \geq \text{move\_size}$  then  $\text{overlap}$  ("move<sub> $\cup$ </sub>table $\cup$ size", move\_size);  $move[0] \leftarrow d0; move\_ptr \leftarrow 0; r \leftarrow p;$ repeat  $s \leftarrow link(r);$  $make\_moves(x\_coord(r), right\_x(r), left\_x(s), x\_coord(s),$  $y\text{-}coord(r) + half\text{-}unit, right\text{-}y(r) + half\text{-}unit, left\text{-}y(s) + half\text{-}unit, y\text{-}coord(s) + half\text{-}unit,$  $xy\_corr[octant], y\_corr[octant]); r \leftarrow s;$ until  $r = q$ ;  $move[move\_ptr] \leftarrow move[move\_ptr] - d1;$ if  $internal[smoothing] > 0$  then  $smooth\_moves(0, move\_ptr)$ This code is used in section [465.](#page-188-0)

469. Polygonal pens. The next few parts of the program deal with the additional complications associated with "envelopes," leading up to an algorithm that fills a contour with respect to a pen whose boundary is a convex polygon. The mathematics underlying this algorithm is based on simple aspects of the theory of tracings developed by Leo Guibas, Lyle Ramshaw, and Jorge Stolfi ["A kinetic framework for computational geometry," Proc. IEEE Symp. Foundations of Computer Science 24 (1983), 100–111].

If the vertices of the polygon are  $w_0, w_1, \ldots, w_{n-1}, w_n = w_0$ , in counterclockwise order, the convexity condition requires that "left turns" are made at each vertex when a person proceeds from  $w_0$  to  $w_1$  to  $\cdots$ to  $w_n$ . The envelope is obtained if we offset a given curve  $z(t)$  by  $w_k$  when that curve is traveling in a direction  $z'(t)$  lying between the directions  $w_k - w_{k-1}$  and  $w_{k+1} - w_k$ . At times t when the curve direction  $z'(t)$  increases past  $w_{k+1} - w_k$ , we temporarily stop plotting the offset curve and we insert a straight line from  $z(t) + w_k$  to  $z(t) + w_{k+1}$ ; notice that this straight line is tangent to the offset curve. Similarly, when the curve direction decreases past  $w_k - w_{k-1}$ , we stop plotting and insert a straight line from  $z(t) + w_k$  to  $z(t) + w_{k-1}$ ; the latter line is actually a "retrograde" step, which won't be part of the final envelope under METAFONT's assumptions. The result of this construction is a continuous path that consists of alternating curves and straight line segments. The segments are usually so short, in practice, that they blend with the curves; after all, it's possible to represent any digitized path as a sequence of digitized straight lines.

The nicest feature of this approach to envelopes is that it blends perfectly with the octant subdivision process we have already developed. The envelope travels in the same direction as the curve itself, as we plot it, and we need merely be careful what offset is being added. Retrograde motion presents a problem, but we will see that there is a decent way to handle it.

470. We shall represent pens by maintaining eight lists of offsets, one for each octant direction. The offsets at the boundary points where a curve turns into a new octant will appear in the lists for both octants. This means that we can restrict consideration to segments of the original polygon whose directions aim in the first octant, as we have done in the simpler case when envelopes were not required.

An example should help to clarify this situation: Consider the quadrilateral whose vertices are  $w_0 =$  $(0,-1), w_1 = (3,-1), w_2 = (6,1),$  and  $w_3 = (1,2)$ . A curve that travels in the first octant will be offset by  $w_1$  or  $w_2$ , unless its slope drops to zero en route to the eighth octant; in the latter case we should switch to  $w_0$  as we cross the octant boundary. Our list for the first octant will contain the three offsets  $w_0, w_1, w_2$ . By convention we will duplicate a boundary offset if the angle between octants doesn't explicitly appear; in this case there is no explicit line of slope 1 at the end of the list, so the full list is

$$
w_0 w_1 w_2 w_2 = (0,-1) (3,-1) (6,1) (6,1).
$$

With skewed coordinates  $(u - v, v)$  instead of  $(u, v)$  we obtain the list

$$
w_0 w_1 w_2 w_2 \mapsto (1,-1) (4,-1) (5,1) (5,1),
$$

which is what actually appears in the data structure. In the second octant there's only one offset; we list it twice (with coordinates interchanged, so as to make the second octant look like the first), and skew those coordinates, obtaining

$$
w_2 w_2 \mapsto (-5,6) (-5,6)
$$

as the list of transformed and skewed offsets to use when curves travel in the second octant. Similarly, we will have

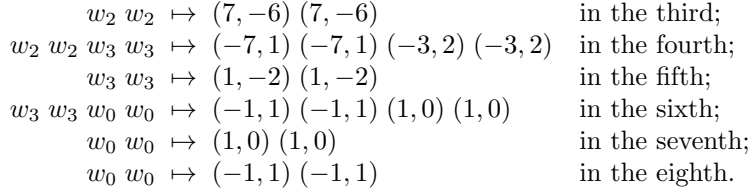

Notice that  $w_1$  is considered here to be internal to the first octant; it's not part of the eighth. We could equally well have taken  $w_0$  out of the first octant list and put it into the eighth; then the first octant list would have been

 $w_1 \ w_1 \ w_2 \ w_2 \mapsto (4, -1) (4, -1) (5, 1) (5, 1)$ 

and the eighth octant list would have been

$$
w_0
$$
  $w_0$   $w_1$   $\mapsto$   $(-1,1) (-1,1) (2,1).$ 

Actually, there's one more complication: The order of offsets is reversed in even-numbered octants, because the transformation of coordinates has reversed counterclockwise and clockwise orientations in those octants. The offsets in the fourth octant, for example, are really  $w_3, w_3, w_2, w_2, w_1, w_2, w_3, w_3, w_4$ .

## 471. In general, the list of offsets for an octant will have the form

$$
w_0 \ w_1 \ \ldots \ w_n \ w_{n+1}
$$

(if we renumber the subscripts in each list), where  $w_0$  and  $w_{n+1}$  are offsets common to the neighboring lists. We'll often have  $w_0 = w_1$  and/or  $w_n = w_{n+1}$ , but the other w's will be distinct. Curves that travel between slope 0 and direction  $w_2 - w_1$  will use offset  $w_1$ ; curves that travel between directions  $w_k - w_{k-1}$ and  $w_{k+1} - w_k$  will use offset  $w_k$ , for  $1 < k < n$ ; curves between direction  $w_n - w_{n-1}$  and slope 1 (actually slope  $\infty$  after skewing) will use offset  $w_n$ . In even-numbered octants, the directions are actually  $w_k - w_{k+1}$ instead of  $w_{k+1} - w_k$ , because the offsets have been listed in reverse order.

Each offset  $w_k$  is represented by skewed coordinates  $(u_k - v_k, v_k)$ , where  $(u_k, v_k)$  is the representation of  $w_k$  after it has been rotated into a first-octant disguise.

472. The top-level data structure of a pen polygon is a 10-word node containing a reference count followed by pointers to the eight offset lists, followed by an indication of the pen's range of values.

If p points to such a node, and if the offset list for, say, the fourth octant has entries  $w_0, w_1, \ldots$ ,  $w_n, w_{n+1}$ , then  $info(p + fourth\text{-}cotant)$  will equal n, and  $link(p + fourth\text{-}octant)$  will point to the offset node containing  $w_0$ . Memory location  $p$ +fourth octant is said to be the header of the pen-offset list for the fourth octant. Since this is an even-numbered octant,  $w_0$  is the offset that goes with the fifth octant, and  $w_{n+1}$ goes with the third.

The elements of the offset list themselves are doubly linked 3-word nodes, containing coordinates in their x-coord and y-coord fields. The two link fields are called link and knil; if w points to the node for  $w_k$ , then  $link(w)$  and  $knil(w)$  point respectively to the nodes for  $w_{k+1}$  and  $w_{k-1}$ . If h is the list header, link (h) points to the node for  $w_0$  and  $knil(link(h))$  to the node for  $w_{n+1}$ .

The tenth word of a pen header node contains the maximum absolute value of an  $x$  or  $y$  coordinate among all of the unskewed pen offsets.

The *link* field of a pen header node should be *null* if and only if the pen is a single point.

define  $pen\_node\_size = 10$ define  $coord\_node\_size = 3$ define  $max_{\theta} f (#) \equiv mem[# + 9].sc$  473. The *print pen* subroutine illustrates these conventions by reconstructing the vertices of a polygon from METAFONT's complicated internal offset representation.

 $\langle$  Declare subroutines for printing expressions [257](#page-106-0)  $\rangle$  + $\equiv$ procedure  $print\_pen(p: pointer; s: str\_number; nulline: boolean);$ var nothing printed: boolean; { has there been any action yet? } k:  $1 \ldots 8$ ; { octant number } h: pointer; { offset list head }  $m, n: integer; \{ offset indices\}$ w, ww: pointer; { pointers that traverse the offset list} begin print\_diagnostic("Pen<sub>ll</sub>polygon", s, nuline); nothing\_printed  $\leftarrow true$ ; print\_ln; for  $k \leftarrow 1$  to 8 do **begin** octant  $\leftarrow$  octant\_code [k];  $h \leftarrow p + \text{octant}; n \leftarrow \text{info}(h); w \leftarrow \text{link}(h);$ if  $\neg odd(k)$  then  $w \leftarrow \text{knil}(w)$ ; { in even octants, start at  $w_{n+1}$  } for  $m \leftarrow 1$  to  $n + 1$  do begin if  $odd(k)$  then  $ww \leftarrow link(w)$  else  $ww \leftarrow knil(w)$ ; if  $(x_{\text{1}}\cos(ww) \neq x_{\text{1}}\cos(ww)) \vee (y_{\text{1}}\cos(ww) \neq y_{\text{1}}\cos(ww))$  then  $\langle$  Print the unskewed and unrotated coordinates of node ww 474 $\rangle$ ;  $w \leftarrow ww$ : end; end; if nothing-printed then begin  $w \leftarrow link(p + first-octant); print\_two(x-coord(w) + y-coord(w)), y-coord(w));$ end;  $print\_nl(" \Box \ldots \Box cycle"); \end{equation} end\_diagnostic(true);$ end; 474. (Print the unskewed and unrotated coordinates of node ww 474)  $\equiv$ 

begin if nothing printed then nothing printed  $\leftarrow$  false else  $print\_nl("_ \sqcup \ldots \sqcup")$ ;  $print\_two\_true(x\_coord(ww), y\_coord(ww));$ end

This code is used in section 473.

475. A null pen polygon, which has just one vertex  $(0, 0)$ , is predeclared for error recovery. It doesn't need a proper reference count, because the *toss pen* procedure below will never delete it from memory.

 $\{$ Initialize table entries (done by INIMF only) [176](#page-64-0)  $\rangle$  +≡  $ref\_count(null\_pen) \leftarrow null; link(null\_pen) \leftarrow null;$  $info(null\_pen + 1) \leftarrow 1$ ;  $link(null\_pen + 1) \leftarrow null\_coordinates$ ; for  $k \leftarrow null\_pen + 2$  to null pen + 8 do mem $[k] \leftarrow mem[null\_pen + 1]$ ;  $max_{\theta}$  offset (null pen)  $\leftarrow 0$ ;  $link(null\_coordinates) \leftarrow null\_coordinates; \ knill(null\_coordinates) \leftarrow null\_coordinates;$  $x\text{-}coord(\text{null}\text{-}coordinates) \leftarrow 0; y\text{-}coord(\text{null}\text{-}coordinates) \leftarrow 0;$ 

476. Here's a trivial subroutine that inserts a copy of an offset on the *link* side of its clone in the doubly linked list.

```
procedure dup_{\text{off}}set(w : pointer);
   var r: pointer; {the new node}
   begin r \leftarrow get\_node(cord\_node\_size); x\_coord(r) \leftarrow x\_coord(w); y\_coord(r) \leftarrow y\_coord(w);link(r) \leftarrow link(w); \; knil(link(w)) \leftarrow r; \; knil(r) \leftarrow w; \; link(w) \leftarrow r;end;
```
<span id="page-194-0"></span>477. The following algorithm is somewhat more interesting: It converts a knot list for a cyclic path into a pen polygon, ignoring everything but the x-coord, y-coord, and link fields. If the given path vertices do not define a convex polygon, an error message is issued and the null pen is returned.

function  $make\_pen(h:pointer)$ : pointer;

```
label done, done1, not\_found, found;var o, oo, k: small_number; \{ octant numbers—old, new, and current \}p: pointer; {top-level node for the new pen}
      q, r, s, w, hh: pointer; \{ for list manipulation \}n: integer; { offset counter }
      dx, dy: scaled; { polygon direction }
      mc: scaled; {the largest coordinate}
   begin \langle Stamp all nodes with an octant code, compute the maximum offset, and set hh to the node that
        begins the first octant; goto not-found if there's a problem 479 :
  if mc > fraction\_one - half\_unit then goto not found;
  p \leftarrow get\_node(pen\_node\_size); q \leftarrow hh; max\_offset(p) \leftarrow mc; ref\_count(p) \leftarrow null;if link(q) \neq q then link(p) \leftarrow null + 1;for k \leftarrow 1 to 8 do \langle481\rangle;
   goto found;
not found: p \leftarrow null\_pen; (Complain about a bad pen path 478);
found: if internal [tracing\text{-}pens] > 0 then print\text{-}pen(p, " \text{-} (\text{newly}\text{-}created)", true);make\_pen \leftarrow p;
  end;
478. (Complain about a bad pen path 478) ≡
  if mc \geq fraction\_one-half\_unit then
      beginingscriptstyle} print_err("Penutooularge");
      help2\,("The \text{\texttt{\textsf{u}}cycle \texttt{\textsf{u}}/specified \texttt{\textsf{u}} has \texttt{\textsf{u}}aq\_coordinate \texttt{\textsf{u}}04095.5 \texttt{\textsf{u}} or \texttt{\textsf{u}}more.")("So<sub>u</sub>I've<sub>u</sub>replaced<sub>u</sub>it<sub>u</sub>by<sub>u</sub>the<sub>u</sub>trivial<sub>u</sub>path<sub>u</sub>^(0,0) \ldots cycle'.");
      end
   else begin print_error("Pen_Ucycle_Umust_Ube_Uconvex");help3 ("The cycle you specified either has consecutive equal points")
      ("or<sub>U</sub> turns<sub>U</sub>right<sub>U</sub>or<sub>U</sub> turns<sub>U</sub>through<sub>U</sub>more<sub>U</sub>than<sub>U</sub>360<sub>U</sub>degrees.")("So<sub>U</sub>I've<sub>U</sub>replaced<sub>U</sub>it<sub>U</sub>by<sub>U</sub>the<sub>U</sub>trivial<sub>U</sub>path<sub>U</sub>^(0,0) \ldots cycle'.'');end;
```
 $put\_get\_error$ 

This code is used in section 477.

<span id="page-195-0"></span>479. There should be exactly one node whose octant number is less than its predecessor in the cycle; that is node hh .

The loop here will terminate in all cases, but the proof is somewhat tricky: If there are at least two distinct y coordinates in the cycle, we will have  $o > 4$  and  $o \leq 4$  at different points of the cycle. Otherwise there are at least two distinct x coordinates, and we will have  $o > 2$  somewhere,  $o \leq 2$  somewhere.

 $\text{Stamp}$  all nodes with an octant code, compute the maximum offset, and set hh to the node that begins the first octant; goto *not\_found* if there's a problem  $479$   $\equiv$ 

 $q \leftarrow h; r \leftarrow link(q); mc \leftarrow abs(x\_coord(h));$ if  $q = r$  then **begin**  $hh \leftarrow h$ ; right\_type(h)  $\leftarrow 0$ ; {this trick is explained below } if  $mc < abs(y_{\text{1}}\cos(d h))$  then  $mc \leftarrow abs(y_{\text{1}}\cos(d h));$ end else begin  $o \leftarrow 0$ ; hh  $\leftarrow null$ ; loop begin  $s \leftarrow link(r)$ ; if  $mc < abs(x\_coord(r))$  then  $mc \leftarrow abs(x\_coord(r))$ ; if  $mc < abs(y\_coord(r))$  then  $mc \leftarrow abs(y\_coord(r));$  $dx \leftarrow x\text{-}coord(r) - x\text{-}coord(q); dy \leftarrow y\text{-}coord(r) - y\text{-}coord(q);$ if  $dx = 0$  then if  $dy = 0$  then goto not found; { double point } if  $ab\_vs\_cd(dx, y\_coord(s) - y\_coord(r), dy, x\_coord(s) - x\_coord(r)) < 0$  then goto not found; { right turn }  $\langle$  Determine the octant code for direction  $(dx, dy)$  480 $\rangle$ ;  $right_type(q) \leftarrow octant; oo \leftarrow octant_number[octant];$ if  $\rho > o \rho$  then begin if  $hh \neq null$  then goto not found; { > 360° }  $hh \leftarrow q$ ; end;  $o \leftarrow oo$ : if  $(q = h) \wedge (hh \neq null)$  then goto done;  $q \leftarrow r$ ;  $r \leftarrow s$ ; end; done: end

This code is used in section [477.](#page-194-0)

480. We want the octant for  $(-dx, -dy)$  to be exactly opposite the octant for  $(dx, dy)$ .

```
\langle Determine the octant code for direction (dx, dy) 480\rangle \equivif dx > 0 then octant \leftarrow first\_octantelse if dx = 0 then
        if dy > 0 then octant \leftarrow first_octant else octant \leftarrow first_octant + negate_x
     else begin \neg \neg negate(dx); \neg octant \leftarrow first\_octant + \neg negate_x;
        end;
  if dy < 0 then
     begin \not{negative(dy)}; octant \leftarrow octant + negative,y;
     end
  else if dy = 0 then
        if octant > first_octant then octant \leftarrow first_octant + negate_x + negate_y;
  if dx < dy then octant \leftarrow octant + switch\_x_and_y
```
This code is used in section 479.

<span id="page-196-0"></span>**481.** Now q points to the node that the present octant shares with the previous octant, and  $right_type(q)$ is the octant code during which q should advance. We have set right-type  $(q) = 0$  in the special case that q should never advance (because the pen is degenerate).

The number of offsets n must be smaller than max-quarterword, because the fill-envelope routine stores  $n+1$  in the *right\_type* field of a knot node.

 $\langle$  Construct the offset list for the kth octant  $481 \rangle \equiv$ **begin** octant  $\leftarrow octant\_code[k]; n \leftarrow 0; h \leftarrow p + octant;$ **loop begin**  $r \leftarrow get-node(cord node_size); \; skew(x-coord(q), y-coord(q), octant); \; x-coord(r) \leftarrow cur.x;$  $y\text{-}coord(r) \leftarrow cur_{y}$ ; if  $n = 0$  then  $link(h) \leftarrow r$ else  $\langle$  Link node r to the previous node 482 $\rangle$ ;  $w \leftarrow r$ ; if right-type  $(q) \neq octant$  then goto done1;  $q \leftarrow link(q);$  incr(n); end;  $donet: \langle$  Finish linking the offset nodes, and duplicate the borderline offset nodes if necessary 483 $\rangle$ ;

if  $n \geq max\text{-}quarterword$  then overflow ("pen polygon size", max quarterword);  $info(h) \leftarrow n;$ end

This code is used in section [477.](#page-194-0)

**482.** Now w points to the node that was inserted most recently, and  $k$  is the current octant number.

 $\langle$  Link node r to the previous node 482  $\rangle$  ≡ if  $odd (k)$  then begin  $link(w) \leftarrow r$ ;  $knil(r) \leftarrow w$ ; end else begin  $knil(w) \leftarrow r$ ;  $link(r) \leftarrow w$ ; end

This code is used in section 481.

483. We have inserted  $n+1$  nodes; it remains to duplicate the nodes at the ends, if slopes 0 and  $\infty$  aren't already represented. At the end of this section the total number of offset nodes should be  $n + 2$  (since we call them  $w_0, w_1, \ldots, w_{n+1}$ ).

 $\langle$  Finish linking the offset nodes, and duplicate the borderline offset nodes if necessary 483 $\rangle \equiv$ 

```
r \leftarrow link(h);if odd (k) then
   begin link(w) \leftarrow r; knil(r) \leftarrow w;
   end
else begin knil(w) \leftarrow r; link(r) \leftarrow w; link(h) \leftarrow w; r \leftarrow w;end;
if (y\text{-}coord(r) \neq y\text{-}coord(link(r))) \vee (n = 0) then
   begin dup_{\text{offset}}(r); incr(n);
   end;
r \leftarrow \textit{knil}(r);
if x\text{-}coord(r) \neq x\text{-}coord(knil(r)) then dup\text{-}offset(r)else decr(n)
```
This code is used in section 481.

484. Conversely, make path goes back from a pen to a cyclic path that might have generated it. The structure of this subroutine is essentially the same as  $print\_pen$ .

 $\langle$  Declare the function called *trivial knot* 486  $\rangle$ function  $make\_path (pen\_head : pointer)$ : pointer; var p: pointer; { the most recently copied knot } k:  $1 \ldots 8$ ; { octant number } h: pointer; { offset list head }  $m, n: integer; \{ offset indices\}$ w, ww: pointer; { pointers that traverse the offset list} begin  $p \leftarrow temp\_head;$ for  $k \leftarrow 1$  to  $8$  do **begin**  $octant \leftarrow octant\_code[k]; h \leftarrow pen\_head + octant; n \leftarrow info(h); w \leftarrow link(h);$ if  $\neg odd(k)$  then  $w \leftarrow \text{knil}(w)$ ; { in even octants, start at  $w_{n+1}$  } for  $m \leftarrow 1$  to  $n + 1$  do begin if  $odd(k)$  then  $ww \leftarrow link(w)$  else  $ww \leftarrow knil(w)$ ; if  $(x_{\text{1}}\cos(ww) \neq x_{\text{1}}\cos(ww)) \vee (y_{\text{1}}\cos(ww) \neq y_{\text{1}}\cos(ww))$  then  $\langle$  Copy the unskewed and unrotated coordinates of node ww 485 $\rangle$ ;  $w \leftarrow ww$ : end; end; if  $p = temp\_head$  then begin  $w \leftarrow link(pen-head + first-octant); p \leftarrow trivial\_knot(x-coord(w) + y-coord(w), y-coord(w));$  $link(temp\_head) \leftarrow p;$ end;  $link(p) \leftarrow link(temp\_head); \ make\_path \leftarrow link(temp\_head);$ end;

485. (Copy the unskewed and unrotated coordinates of node ww  $485$ )  $\equiv$ **begin**  $\textit{unskew}(x\textit{-coord}(ww), y\textit{-coord}(ww), octant); \textit{link}(p) \leftarrow \textit{trivial\_knot}(cur.x, cur.y); p \leftarrow \textit{link}(p);$ end

This code is used in section 484.

486. (Declare the function called trivial knot  $486$ )  $\equiv$ function  $trivial\_knot(x, y : scaled)$ : pointer; var p: pointer; { a new knot for explicit coordinates x and y} **begin**  $p \leftarrow get-node(knot-node_size); left_type(p) \leftarrow explicit; right_type(p) \leftarrow explicit;$  $x\text{-}coord(p) \leftarrow x$ ;  $left\arrow x$ ;  $right\gets x$ ;  $right\leftarrow x$ ;  $y\text{-}coord(p) \leftarrow y$ ;  $left\arrow y$ ;  $right\leftrightarrow y$ ;  $right\rightarrow y$ ;  $trivial\_knot \leftarrow p;$ end; This code is used in section 484.

<span id="page-198-0"></span>487. That which can be created can be destroyed.

```
define add\_pen\_ref(\#) \equiv incr (ref\_count(\#))define delete\_pen\_ref(\#) \equivif ref\_count(\texttt{\#}) = null then toss\_pen(\texttt{\#})else decr (ref\_count (\#))\langle268 \rangle +≡
procedure toss\_pen(p:pointer);var k: 1 \ldots 8; \{ relative header locations }
     w, ww: pointer; { pointers to offset nodes }
  begin if p \neq null pen then
     begin for k \leftarrow 1 to 8 do
       begin w \leftarrow link(p+k);
       repeat ww \leftarrow link(w); free_node(w, coord_node_size); w \leftarrow ww;
       until w = link (p + k);end;
     free\_node(p, pen\_node\_size);end;
  end;
```
488. The find offset procedure sets (cur x, cur y) to the offset associated with a given direction  $(x, y)$  and a given pen p. If  $x = y = 0$ , the result is  $(0, 0)$ . If two different offsets apply, one of them is chosen arbitrarily.

procedure  $find_{\text{-}}offset(x, y: scaled; p: pointer);$ 

label *done*, exit; var *octant*: first\_octant .. sixth\_octant; {  $\{\text{octant code for } (x, y)\}$ } s:  $-1$ ..  $+1$ ; { sign of the octant } n: integer; { number of offsets remaining }  $h, w, ww: pointer; \{ list traversal registers \}$ **begin** (Compute the octant code; skew and rotate the coordinates  $(x, y)$  [489](#page-199-0)); if odd(octant\_number[octant]) then  $s \leftarrow -1$  else  $s \leftarrow +1$ ;  $h \leftarrow p + octant$ ;  $w \leftarrow link(link(h))$ ;  $ww \leftarrow link(w)$ ;  $n \leftarrow info(h)$ ; while  $n > 1$  do begin if  $ab\_vs\_cd(x, y\_coord(ww) - y\_coord(w), y, x\_coord(ww) - x\_coord(w)) \neq s$  then goto done;  $w \leftarrow ww$ ;  $ww \leftarrow link(w)$ ;  $decr(n)$ ; end; done:  $unskew(x\_coord(w), y\_coord(w), octant);$ exit: end:

<span id="page-199-0"></span>489. (Compute the octant code; skew and rotate the coordinates  $(x, y)$  489  $\rangle \equiv$ 

if  $x > 0$  then  $octant \leftarrow first\_octant$ else if  $x = 0$  then if  $y \leq 0$  then if  $y = 0$  then begin  $cur_x \leftarrow 0$ ;  $cur_y \leftarrow 0$ ; return; end else  $octant \leftarrow first\_octant + negative.x$ else  $octant \leftarrow first\_octant$ else begin  $x \leftarrow -x$ ; if  $y = 0$  then  $octant \leftarrow first\_octant + negative \cdot x + negative \cdot y$ else  $octant \leftarrow first\_octant + negative.x;$ end; if  $y < 0$  then begin  $octant \leftarrow octant + negative \cdot y; y \leftarrow -y;$ end; if  $x \geq y$  then  $x \leftarrow x - y$ else begin  $octant \leftarrow octant + switch\_x\_and\_y; x \leftarrow y - x; y \leftarrow y - x;$ end This code is used in section [488.](#page-198-0)

<span id="page-200-0"></span>490. Filling an envelope. We are about to reach the culmination of METAFONT's digital plotting routines: Almost all of the previous algorithms will be brought to bear on METAFONT's most difficult task, which is to fill the envelope of a given cyclic path with respect to a given pen polygon.

But we still must complete some of the preparatory work before taking such a big plunge.

491. Given a pointer c to a nonempty list of cubics, and a pointer h to the header information of a pen polygon segment, the offset prep routine changes the list into cubics that are associated with particular pen offsets. Namely, the cubic between p and q should be associated with the kth offset when  $right_type(p) = k$ .

List c is actually part of a cycle spec, so it terminates at the first node whose right-type is endpoint. The cubics all have monotone-nondecreasing  $x(t)$  and  $y(t)$ .

 $\langle$  Declare subroutines needed by *offset\_prep* [493](#page-201-0)  $\rangle$ procedure  $offset\_prep(c, h: pointer);$ label done, not\_found; **var** *n*: *halfword*; {the number of pen offsets}  $p, q, r, lh, ww: pointer; \{ for list manipulation\}$ k: halfword; {the current offset index} w: pointer; { a pointer to offset  $w_k$  }  $\langle$  Other local variables for *offset\_prep* [495](#page-202-0)  $\rangle$ **begin**  $p \leftarrow c$ ;  $n \leftarrow info(h)$ ;  $lh \leftarrow link(h)$ ; {now lh points to  $w_0$ } while right\_type(p)  $\neq$  endpoint do begin  $q \leftarrow link(p)$ ; (Split the cubic between p and q, if necessary, into cubics associated with single offsets, after which q should point to the end of the final such cubic  $494$ ;  $\Lambda$  Advance p to node q, removing any "dead" cubics that might have been introduced by the splitting process  $492$ ; end;

end;

492. (Advance p to node q, removing any "dead" cubics that might have been introduced by the splitting process  $492$   $\equiv$ 

```
repeat r \leftarrow link(p);
      if x\text{-}coord(p) = right\text{-}x(p) then
         if y\text{-}coord(p) = right\text{-}y(p) then
            if x\text{-}coord(p) = left\text{-}x(r) then
               if y\text{-}coord(p) = left\text{-}y(r) then
                  if x\text{-}coord(p) = x\text{-}coord(r) then
                     if y\text{-}coord(p) = y\text{-}coord(r) then
                         begin remove_cubic(p);
                         if r = q then q \leftarrow p;
                         r \leftarrow p;
                         end;
      p \leftarrow r;
   until p = qThis code is used in section 491.
```
<span id="page-201-0"></span>493. The splitting process uses a subroutine like *split-cubic*, but (for "bulletproof" operation) we check to make sure that the resulting (skewed) coordinates satisfy  $\Delta x \geq 0$  and  $\Delta y \geq 0$  after splitting; make spec has made sure that these relations hold before splitting. (This precaution is surely unnecessary, now that make spec is so much more careful than it used to be. But who wants to take a chance? Maybe the hardware will fail or something.)

 $\langle$  Declare subroutines needed by *offset\_prep* 493 $\rangle \equiv$ procedure  $split\_for\_offset(p:pointer; t: fraction);$ var q: pointer; { the successor of  $p$  } r: pointer; { the new node } **begin**  $q \leftarrow link(p)$ ;  $split\_cubic(p, t, x_{coord}(q), y_{coord}(q))$ ;  $r \leftarrow link(p)$ ; if  $y\text{-}coord(r) < y\text{-}coord(p)$  then  $y\text{-}coord(r) \leftarrow y\text{-}coord(p)$ else if  $y\text{-}coord(r) > y\text{-}coord(q)$  then  $y\text{-}coord(r) \leftarrow y\text{-}coord(q)$ ; if  $x\text{-}coord(r) < x\text{-}coord(p)$  then  $x\text{-}coord(r) \leftarrow x\text{-}coord(p)$ else if  $x\text{-}coord(r) > x\text{-}coord(q)$  then  $x\text{-}coord(r) \leftarrow x\text{-}coord(q);$ end;

See also section [497](#page-203-0).

This code is used in section [491.](#page-200-0)

494. If the pen polygon has n offsets, and if  $w_k = (u_k, v_k)$  is the kth of these, the kth pen slope is defined by the formula

$$
s_k = \frac{v_{k+1} - v_k}{u_{k+1} - u_k}, \quad \text{for } 0 < k < n.
$$

In odd-numbered octants, the numerator and denominator of this fraction will be nonnegative; in evennumbered octants they will both be nonpositive. Furthermore we always have  $0 = s_0 \leq s_1 \leq \cdots \leq s_n = \infty$ . The goal of *offset prep* is to find an offset index k to associate with each cubic, such that the slope  $s(t)$  of the cubic satisfies

$$
s_{k-1} \le s(t) \le s_k \qquad \text{for } 0 \le t \le 1. \tag{*}
$$

We may have to split a cubic into as many as  $2n - 1$  pieces before each piece corresponds to a unique offset.

(Split the cubic between p and q, if necessary, into cubics associated with single offsets, after which q should point to the end of the final such cubic  $494$   $\equiv$ 

if  $n \leq 1$  then  $right_type(p) \leftarrow 1$  {this case is easy}

else begin  $\langle$  Prepare for derivative computations; goto not found if the current cubic is dead [496](#page-202-0) $\rangle$ ;  $\langle$  Find the initial slope,  $dy/dx$  [501](#page-204-0));

if  $dx = 0$  then (Handle the special case of infinite slope [505](#page-205-0))

else begin  $\langle$  Find the index k such that  $s_{k-1} \le dy/dx < s_k$  [502](#page-204-0) $\rangle$ ;

 $\langle$  Complete the offset splitting process  $503$ ;

end;

 $not_{\text{-}found}$ : end

This code is used in section [491.](#page-200-0)

<span id="page-202-0"></span>**495.** The slope of a cubic  $B(z_0, z_1, z_2, z_3; t) = (x(t), y(t))$  can be calculated from the quadratic polynomials  $\frac{1}{3}x'(t) = B(x_1-x_0, x_2-x_1, x_3-x_2; t)$  and  $\frac{1}{3}y'(t) = B(y_1-y_0, y_2-y_1, y_3-y_2; t)$ . Since we may be calculating slopes from several cubics split from the current one, it is desirable to do these calculations without losing too much precision. "Scaled up" values of the derivatives, which will be less tainted by accumulated errors than derivatives found from the cubics themselves, are maintained in local variables  $x0$ ,  $x1$ , and  $x2$ , representing  $X_0 = 2^l(x_1-x_0), X_1 = 2^l(x_2-x_1), \text{ and } X_2 = 2^l(x_3-x_2)$ ; similarly  $y\theta, y\theta, y\theta$ , and  $y\theta$  represent  $Y_0 = 2^l(y_1-y_0),$  $Y_1 = 2^l(y_2 - y_1)$ , and  $Y_2 = 2^l(y_3 - y_2)$ . To test whether the slope of the cubic is  $\geq s$  or  $\leq s$ , we will test the sign of the quadratic  $\frac{1}{3}2^{l}(y'(t) - sx'(t))$  if  $s \leq 1$ , or  $\frac{1}{3}2^{l}(y'(t)/s - x'(t))$  if  $s > 1$ .  $\langle$  Other local variables for *offset\_prep* 495  $\rangle \equiv$  $x0, x1, x2, y0, y1, y2: integer;$  {representatives of derivatives }  $t0, t1, t2$ : integer; { coefficients of polynomial for slope testing }  $du, dv, dx, dy$ : integer; { for slopes of the pen and the curve}  $max\_{coeff}:integer: \{ used while scaling\}$  $x0a, x1a, x2a, y0a, y1a, y2a: integer; \{ intermediate values \}$ t: fraction; { where the derivative passes through zero }

s: fraction; { slope or reciprocal slope }

This code is used in section [491.](#page-200-0)

496. (Prepare for derivative computations; goto not found if the current cubic is dead 496)  $\equiv$  $x0 \leftarrow right_x(p) - x\text{.}cond(p); \text{ {should be } } \geq 0$  $x2 \leftarrow x\text{-}coord(q) - left\text{-}x(q);$  { likewise }  $x1 \leftarrow left_x(q) - right_x(p);$  { but this might be negative }  $y0 \leftarrow right_y(p) - y\text{-}coord(p); y2 \leftarrow y\text{-}coord(q) - left_y(q); y1 \leftarrow left_y(q) - right_y(p);$  $max\_{coef} \leftarrow abs(x0);$  {we take abs just to make sure} if  $abs(x1) > max\_{coeff}$  then  $max\_{coeff} \leftarrow abs(x1);$ if  $abs(x2) > max-coef$  then  $max-coef \leftarrow abs(x2);$ if  $abs(y0) > max-coef$  then  $max-coef \leftarrow abs(y0);$ if  $abs(y1) > max-coef$  then  $max-coef \leftarrow abs(y1)$ ; if  $abs(y2) > max-coef$  then  $max-coef \leftarrow abs(y2)$ ; if  $max\_{coeff} = 0$  then goto  $not\_{found}$ ; while  $max\_{coeff} < fraction\_half$  do **begin** double (max coef); double  $(x0)$ ; double  $(x1)$ ; double  $(x2)$ ; double  $(y0)$ ; double  $(y1)$ ; double  $(y2)$ ; end

This code is used in section [494.](#page-201-0)

<span id="page-203-0"></span>497. Let us first solve a special case of the problem: Suppose we know an index k such that either (i)  $s(t) \geq s_{k-1}$  for all t and  $s(0) < s_k$ , or (ii)  $s(t) \leq s_k$  for all t and  $s(0) > s_{k-1}$ . Then, in a sense, we're halfway done, since one of the two inequalities in (\*) is satisfied, and the other couldn't be satisfied for any other value of k.

The fin<sub>c</sub>offset prep subroutine solves the stated subproblem. It has a boolean parameter called rising that is true in case (i), false in case (ii). When rising  $= false$ , parameters x0 through y2 represent the negative of the derivative of the cubic following  $p$ ; otherwise they represent the actual derivative. The  $w$  parameter should point to offset  $w_k$ .

 $\langle$  Declare subroutines needed by *offset\_prep* [493](#page-201-0)  $\rangle$  += procedure  $\text{fin\_offset\_prep}(p: \text{pointer}; k: \text{halfword}; w: \text{pointer}; x0, x1, x2, y0, y1, y2: \text{integer};$  $rising: boolean; n: integer);$ label exit; var  $ww: pointer; \{$  for list manipulation  $\}$  $du, dv: scaled; \{ for slope calculation \}$  $t0, t1, t2$ : integer; { test coefficients } t: fraction; { place where the derivative passes a critical slope } s: fraction; { slope or reciprocal slope } v: integer; {intermediate value for updating  $x\theta \dots y\theta$ } begin loop **begin**  $right_type(p) \leftarrow k$ ; if rising then if  $k = n$  then return else  $ww \leftarrow link(w)$  { a pointer to  $w_{k+1}$  } else if  $k = 1$  then return **else**  $ww \leftarrow \textit{knil}(w);$  { a pointer to  $w_{k-1}$  }  $\langle$  Compute test coefficients  $(t0 , t1 , t2)$  for  $s(t)$  versus  $s_k$  or  $s_{k-1}$  498 $\rangle$ ;  $t \leftarrow crossing\_point(t0, t1, t2);$ if  $t \geq$  fraction\_one then return;  $\langle$  Split the cubic at t, and split off another cubic if the derivative crosses back [499](#page-204-0) $\rangle$ ; if rising then  $\text{incr}(k)$  else  $\text{decr}(k)$ ;  $w \leftarrow ww$ : end; exit: end; 498. (Compute test coefficients  $(t0 , t1 , t2)$  for  $s(t)$  versus  $s_k$  or  $s_{k-1}$  498  $\rangle \equiv$  $du \leftarrow x\text{-}coord(ww) - x\text{-}coord(w); dv \leftarrow y\text{-}coord(ww) - y\text{-}coord(w);$ if  $abs(du) \geq abs(dv)$  then  $\{s_{k-1} \leq 1 \text{ or } s_k \leq 1\}$ begin  $s \leftarrow make\_fraction(dy, du); t0 \leftarrow take\_fraction(x0, s) - y0; t1 \leftarrow take\_fraction(x1, s) - y1;$  $t2 \leftarrow$  take\_fraction(x2, s) – y2; end else begin  $s \leftarrow make\_fraction(du, dv);$   $t0 \leftarrow x0 - take\_fraction(y0, s);$   $t1 \leftarrow x1 - take\_fraction(y1, s);$  $t2 \leftarrow x2 - take\_fraction(y2, s);$ end This code is used in sections 497 and [503](#page-205-0).

<span id="page-204-0"></span>499. The curve has crossed  $s_k$  or  $s_{k-1}$ ; its initial segment satisfies (\*), and it might cross again and return towards  $s_{k-1}$  or  $s_k$ , respectively, yielding another solution of  $(*)$ .

 $\langle$  Split the cubic at t, and split off another cubic if the derivative crosses back 499 $\rangle \equiv$ **begin**  $split\_for\_offset(p, t); right\_type(p) \leftarrow k; p \leftarrow link(p);$  $v \leftarrow t\_of\_the\_way(x0)(x1); x1 \leftarrow t\_of\_the\_way(x1)(x2); x0 \leftarrow t\_of\_the\_way(v)(x1);$  $v \leftarrow t\_of\_the\_way(y0)(y1); y1 \leftarrow t\_of\_the\_way(y1)(y2); y0 \leftarrow t\_of\_the\_way(v)(y1);$  $t1 \leftarrow t\_of\_the\_way(t1)(t2);$ if  $t1 > 0$  then  $t1 \leftarrow 0$ ; { without rounding error, t1 would be  $\leq 0$ }  $t \leftarrow crossing\_point(0, -t1, -t2);$ if  $t <$  fraction one then **begin**  $split\_for\_offset(p, t); right\_type(link(p)) \leftarrow k;$  $v \leftarrow t\_of\_the\_way(x1)(x2); x1 \leftarrow t\_of\_the\_way(x0)(x1); x2 \leftarrow t\_of\_the\_way(x1)(v);$  $v \leftarrow t\_of\_the\_way(y1)(y2); y1 \leftarrow t\_of\_the\_way(y0)(y1); y2 \leftarrow t\_of\_the\_way(y1)(v);$ end; end

This code is used in section [497.](#page-203-0)

500. Now we must consider the general problem of *offset\_prep*, when nothing is known about a given cubic. We start by finding its slope  $s(0)$  in the vicinity of  $t = 0$ .

If  $z'(t) = 0$ , the given cubic is numerically unstable, since the slope direction is probably being influenced primarily by rounding errors. A user who specifies such cuspy curves should expect to generate rather wild results. The present code tries its best to believe the existing data, as if no rounding errors were present.

```
501. \langle Find the initial slope, dy/dx 501 \rangle \equivdx \leftarrow x0; dy \leftarrow y0;
  if dx = 0 then
     if dy = 0 then
        begin dx \leftarrow x1; dy \leftarrow y1;
        if dx = 0 then
           if dy = 0 then
              begin dx \leftarrow x2; dy \leftarrow y2;
              end;
        end
```
This code is used in section [494.](#page-201-0)

502. The next step is to bracket the initial slope between consecutive slopes of the pen polygon. The most important invariant relation in the following loop is that  $dy/dx \geq s_{k-1}$ .

```
\langle Find the index k such that s_{k-1} \le dy/dx < s_k 502\rangle \equivk \leftarrow 1; w \leftarrow link(lh);loop begin if k = n then goto done;
      ww \leftarrow link(w);
      if ab_{\text{av}} = \text{cd}(du, abs(x_{\text{cov}}(ww) - x_{\text{cov}}(w)), dx, abs(y_{\text{cov}}(ww) - y_{\text{cov}}(w))) \geq 0 then
         begin \textit{incr}(k); w \leftarrow ww;
         end
      else goto done;
      end;
done:
This code is used in section 494.
```
<span id="page-205-0"></span>**503.** Finally we want to reduce the general problem to situations that  $\hat{f}_n$ -offset-prep can handle. If  $k = 1$ , we already are in the desired situation. Otherwise we can split the cubic into at most three parts with respect to  $s_{k-1}$ , and apply fin\_offset\_prep to each part.

 $\langle$  Complete the offset splitting process 503  $\rangle \equiv$ if  $k = 1$  then  $t \leftarrow fraction\_one + 1$ else begin  $ww \leftarrow \textit{knil}(w)$ ;  $\langle$  Compute test coefficients  $(t0 , t1 , t2)$  for  $s(t)$  versus  $s_k$  or  $s_{k-1}$  [498](#page-203-0) $\rangle$ ;  $t \leftarrow crossing\_point(-t0, -t1, -t2);$ end; if  $t \geq fraction\_one$  then  $fin\_offset\_prep(p, k, w, x0, x1, x2, y0, y1, y2, true, n)$ else begin  $split\_for\_offset(p, t); r \leftarrow link(p);$  $x1a \leftarrow t\_of\_the\_way(x0)(x1); x1 \leftarrow t\_of\_the\_way(x1)(x2); x2a \leftarrow t\_of\_the\_way(x1a)(x1);$  $y1a \leftarrow t\_of\_the\_way(y0)(y1); y1 \leftarrow t\_of\_the\_way(y1)(y2); y2a \leftarrow t\_of\_the\_way(y1a)(y1);$ fin offset prep(p, k, w, x0, x1a, x2a, y0, y1a, y2a, true, n);  $x0 \leftarrow x2a$ ;  $y0 \leftarrow y2a$ ;  $t1 \leftarrow t\_of\_the\_way(t1)(t2);$ if  $t1 < 0$  then  $t1 \leftarrow 0$ ;  $t \leftarrow crossing\_point(0, t1, t2);$ if  $t <$  fraction one then  $\langle$  Split off another rising cubic for fin offset prep 504 $\rangle$ ;  $f_{n_{\text{u}}}(f_{n_{\text{u}}} + f_{n_{\text{u}}} + f_{n_{\text{u}}} + f_{n_{\text{u}}} + f_{n_{\text{u}}} + f_{n_{\text{u}}} + f_{n_{\text{u}}} + f_{n_{\text{u}}} + f_{n_{\text{u}}} + f_{n_{\text{u}}} + f_{n_{\text{u}}}$ end

This code is used in section [494.](#page-201-0)

**504.**  $\langle$  Split off another *rising* cubic for fin offset prep 504 $\rangle \equiv$ **begin**  $split\_for\_offset(r, t);$  $x1a \leftarrow t\_of\_the\_way(x1)(x2); x1 \leftarrow t\_of\_the\_way(x0)(x1); x0a \leftarrow t\_of\_the\_way(x1)(x1a);$  $y1a \leftarrow t\_of\_the\_way(y1)(y2); y1 \leftarrow t\_of\_the\_way(y0)(y1); y0a \leftarrow t\_of\_the\_way(y1)(y1a);$  $\text{fin\_offset\_prep}(\text{link}(r), k, w, x0a, x1a, x2, y0a, y1a, y2, true, n); x2 \leftarrow x0a; y2 \leftarrow y0a;$ end

This code is used in section 503.

**505.**  $\langle$  Handle the special case of infinite slope 505  $\rangle \equiv$  $f_{n\text{-}}\text{offset\_prep}(p, n, \text{knil}(\text{knil}(lh)), -x\theta, -x1, -x2, -y\theta, -y1, -y2, \text{false}, n)$ This code is used in section [494.](#page-201-0)

<span id="page-206-0"></span>**506.** OK, it's time now for the biggie. The fill envelope routine generalizes fill spec to polygonal envelopes. Its outer structure is essentially the same as before, except that octants with no cubics do contribute to the envelope.

 $\langle$  Declare the procedure called *skew line edges* [510](#page-207-0)  $\rangle$  $\langle$  Declare the procedure called *dual moves* [518](#page-210-0) $\rangle$ procedure fill\_envelope(spec\_head: pointer); label done, done1; var  $p, q, r, s: pointer; \{ for list traversal \}$ h: pointer; { head of pen offset list for current octant } www: pointer; { a pen offset of temporary interest}  $\langle$  Other local variables for *fill envelope* [511](#page-208-0)  $\rangle$ begin if  $internal [tracing\_edges] > 0$  then  $begin\_edge\_tracing$ ;  $p \leftarrow spec-head$ ; {we assume that left\_type (spec\_head) = endpoint } repeat  $octant \leftarrow left\_octant(p); h \leftarrow cur\_pen + octant;$ (Set variable q to the node at the end of the current octant  $466$ ); (Determine the envelope's starting and ending lattice points  $(m0, n0)$  and  $(m1, n1)$  [508](#page-207-0)); offset prep $(p, h)$ ; {this may clobber node q, if it becomes "dead" }  $\langle$  Set variable q to the node at the end of the current octant [466](#page-189-0) $\rangle$ ; (Make the envelope moves for the current octant and insert them in the pixel data  $512$ );  $p \leftarrow link(q);$ until  $p = spec\_head$ ; if internal  $[tracing\_edges] > 0$  then end\_edge\_tracing;  $toss\_knot\_list(spec\_head);$ end;

507. In even-numbered octants we have reflected the coordinates an odd number of times, hence clockwise and counterclockwise are reversed; this means that the envelope is being formed in a "dual" manner. For the time being, let's concentrate on odd-numbered octants, since they're easier to understand. After we have coded the program for odd-numbered octants, the changes needed to dualize it will not be so mysterious.

It is convenient to assume that we enter an odd-numbered octant with an *axis* transition (where the skewed slope is zero) and leave at a *diagonal* one (where the skewed slope is infinite). Then all of the offset points  $z(t)+w(t)$  will lie in a rectangle whose lower left and upper right corners are the initial and final offset points. If this assumption doesn't hold we can implicitly change the curve so that it does. For example, if the entering transition is diagonal, we can draw a straight line from  $z_0 + w_{n+1}$  to  $z_0 + w_0$  and continue as if the curve were moving rightward. The effect of this on the envelope is simply to "doubly color" the region enveloped by a section of the pen that goes from  $w_0$  to  $w_1$  to  $\cdots$  to  $w_{n+1}$  to  $w_0$ . The additional straight line at the beginning (and a similar one at the end, where it may be necessary to go from  $z_1 + w_{n+1}$  to  $z_1 + w_0$ ) can be drawn by the *line edges* routine; we are thereby saved from the embarrassment that these lines travel backwards from the current octant direction.

Once we have established the assumption that the curve goes from  $z_0 + w_0$  to  $z_1 + w_{n+1}$ , any further retrograde moves that might occur within the octant can be essentially ignored; we merely need to keep track of the rightmost edge in each row, in order to compute the envelope.

Envelope moves consist of offset cubics intermixed with straight line segments. We record them in a separate env move array, which is something like move but it keeps track of the rightmost position of the envelope in each row.

 $\langle$  Global variables [13](#page-6-0)  $\rangle$  +≡ env\_move:  $array [0.. \,move\_size]$  of  $integer;$  <span id="page-207-0"></span>**508.**  $\langle$  Determine the envelope's starting and ending lattice points  $(m0, n0)$  and  $(m1, n1)$  508 $\rangle \equiv$  $w \leftarrow link(h);$  if left\_transition(p) = diagonal then  $w \leftarrow knil(w);$ 

stat if internal [tracing\_edges]  $>$  unity then

 $\langle$  Print a line of diagnostic info to introduce this octant  $509$ ;

## tats

 $ww \leftarrow link(h); ww \leftarrow ww;$  {starting and ending offsets } if  $odd (octant_number [octant])$  then  $www \leftarrow knil(www)$  else  $ww \leftarrow knil(ww);$ if  $w \neq ww$  then skew line edges  $(p, w, ww)$ ;  $end_{round}(x_{coord}(p) + x_{coord}(ww), y_{coord}(p) + y_{coord}(ww));$   $m0 \leftarrow m1$ ;  $n0 \leftarrow n1$ ;  $d0 \leftarrow d1$ ;  $end_{round}(x_{coord}(q) + x_{coord}(www), y_{coord}(q) + y_{coord}(www));$ if  $n1 - n0 \geq move\_size$  then overflow("move<sub>u</sub>table<sub>u</sub>size", move\_size)

This code is used in section [506.](#page-206-0)

509.  $\langle$  Print a line of diagnostic info to introduce this octant 509  $\rangle \equiv$ begin  $print\_nl("@$  $Octant\_")$ ;  $print(octant\_dir[octant])$ ;  $print(" \cup (")$ ;  $print\_int(info(h));$  $print("$ <sub> $\sqcup$ </sub>offset"); if  $info(h) \neq 1$  then  $print\_char("s")$ ;  $print("), \text{ifrom}_\sqcup$ ");  $print\_two\_true(x\_coord(p) + x\_coord(w), y\_coord(p) + y\_coord(w));$  $ww \leftarrow link(h);$  if right\_transition(q) = diagonal then  $ww \leftarrow knil(ww);$  $print(" \text{utou"}); print\_two\_true(x\_coord(q) + x\_coord(ww), y\_coord(q) + y\_coord(ww));$ end

This code is used in section 508.

510. A slight variation of the *line-edges* procedure comes in handy when we must draw the retrograde lines for nonstandard entry and exit conditions.

```
\langle Declare the procedure called skew_line_edges 510\rangle \equivprocedure skew\_line\_edges(p, w, ww: pointer);var x\theta, y\theta, x\theta, y\theta: scaled; {from and to }
   begin if (x\text{-}coord(w) \neq x\text{-}coord(ww)) \vee (y\text{-}coord(w) \neq y\text{-}coord(ww)) then
      begin x\theta \leftarrow x\text{-}coord(p) + x\text{-}coord(w); y\theta \leftarrow y\text{-}coord(p) + y\text{-}coord(w);x1 \leftarrow x \text{--} \text{coord}(p) + x \text{--} \text{coord}(ww); \ y1 \leftarrow y \text{--} \text{coord}(p) + y \text{--} \text{coord}(ww);unskew(x0, y0, octant); { unskew and unrotate the coordinates }
      x0 \leftarrow cur_x; y0 \leftarrow cur_y;unskew(x1, y1, octant);stat if internal [tracing\_edges] > unity then
         begin print_n l("@<sub>u</sub>retrograde<sub>u</sub>line<sub>u</sub> from<sub>u</sub>"); print(wo(x0, y0); print("<sub>u</sub>to<sub>u</sub>");print\_two(cur_x, cur_y); print\_nl("");
         end;
      tats
      line_{edges}(x0, y0, cur_x, cur_y); {then draw a straight line}
      end;
   end;
```
This code is used in section [506.](#page-206-0)

<span id="page-208-0"></span>511. The envelope calculations require more local variables than we needed in the simpler case of fill spec. At critical points in the computation, w will point to offset  $w_k$ ; m and n will record the current lattice positions. The values of *move\_ptr* after the initial and before the final offset adjustments are stored in smooth<sub>-bot</sub> and smooth-top, respectively.

 $\langle$  Other local variables for *fill\_envelope* 511 $\rangle \equiv$  $m, n: integer; \{ current lattice position \}$  $mm0, mm1: integer;$  {skewed equivalents of m0 and m1 } k: integer; { current offset number} w, ww: pointer; { pointers to the current offset and its neighbor }  $smooth\_bot, smooth\_top: 0...move\_size; \{boundaries of smoothing\}$  $xx, yy, xp, yp, delx, dely, tx, ty: scaled;$  { registers for coordinate calculations } This code is used in sections [506](#page-206-0) and [518](#page-210-0).

```
512. \langle Make the envelope moves for the current octant and insert them in the pixel data 512\rangle \equivif odd (octant_number [octant]) then
```

```
begin (Initialize for ordinary envelope moves 513);
```
 $r \leftarrow p$ ; right\_type(q)  $\leftarrow info(h) + 1$ ;

loop begin if  $r = q$  then smooth top  $\leftarrow move\_ptr;$ while  $right\_type(r) \neq k$  do  $\langle$  Insert a line segment to approach the correct offset [515](#page-209-0) $\rangle$ ; if  $r = p$  then smooth\_bot  $\leftarrow move\_ptr;$ if  $r = q$  then goto *done*;  $move[move\_ptr] \leftarrow 1; n \leftarrow move\_ptr; s \leftarrow link(r);$ 

 $make\_moves(x\_coord(r) + x\_coord(w), right\_x(r) + x\_coord(w), left\_x(s) + x\_coord(w),$  $x_{1} \text{coord}(s) + x_{1} \text{coord}(w), y_{1} \text{coord}(r) + y_{1} \text{coord}(w) + \text{half\_unit}, \text{right\_y}(r) + y_{1} \text{coord}(w) + \text{half\_unit},$  $left_y(s) + y\_{coord}(w) + half\_{unit}, y\_{coord}(s) + y\_{coord}(w) + half\_{unit},$  $xy\_corr[octant], y\_corr[octant]);$ 

 $\langle$  Transfer moves from the *move* array to *env*-move 514 $\rangle$ ;

 $r \leftarrow s$ ;

end;

*done*:  $\langle$  Insert the new envelope moves in the pixel data [517](#page-210-0) $\rangle$ ;

## end

else  $dual_moves(h, p, q);$  $right_type(q) \leftarrow endpoint$ 

This code is used in section [506.](#page-206-0)

**513.**  $\langle$  Initialize for ordinary envelope moves 513 $\rangle \equiv$  $k \leftarrow 0$ ;  $w \leftarrow link(h)$ ;  $ww \leftarrow knil(w)$ ;  $mm0 \leftarrow floor\_unscaled(x\_coord(p) + x\_coord(w) - xy\_corr[octant])$ ;  $mm1 \leftarrow floor\_unscaled(x\_coord(q) + x\_coord(ww) - xy\_corr[octant]);$ for  $n \leftarrow 0$  to  $n1 - n0 - 1$  do env\_move $[n] \leftarrow mm0$ ;  $env_move[n1 - n0] \leftarrow mm1$ ; move\_ptr  $\leftarrow 0$ ;  $m \leftarrow mm0$ 

This code is used in section 512.

**514.** At this point n holds the value of move ptr that was current when make moves began to record its moves.

 $\langle$  Transfer moves from the *move* array to env\_move  $514 \rangle \equiv$ repeat  $m \leftarrow m + move[n] - 1$ ; if  $m > env_{move}[n]$  then  $env_{move}[n] \leftarrow m$ ;  $incr(n)$ ; until  $n > move\_ptr$ This code is used in section 512.

<span id="page-209-0"></span>515. Retrograde lines (when k decreases) do not need to be recorded in env\_move because their edges are not the furthest right in any row.

 $\langle$  Insert a line segment to approach the correct offset 515 $\rangle \equiv$ **begin**  $xx \leftarrow x\text{-}coord(r) + x\text{-}coord(w);$   $yy \leftarrow y\text{-}coord(r) + y\text{-}coord(w) + \text{half\_unit};$ stat if  $internal [tracing\_edges] > unity$  then begin  $print\_nl("@<sub>u</sub> transition<sub>u</sub>line<sub>u</sub>")$ ;  $print\_int(k); print(", <sub>u</sub>from<sub>u</sub>")$ ;  $print\_two\_true$  (xx, yy – half\_unit); end; tats if  $right_type(r) > k$  then **begin**  $\text{incr}(k)$ ;  $w \leftarrow \text{link}(w)$ ;  $xp \leftarrow x\text{-}coord(r) + x\text{-}coord(w)$ ;  $wp \leftarrow y\text{-}coord(r) + y\text{-}coord(w) + half\text{-}unit;$ if  $yp \neq yy$  then  $\langle$  Record a line segment from  $(xx, yy)$  to  $(xp, yp)$  in env\_move 516 $\rangle$ ; end else begin  $decr(k); w \leftarrow \textit{knil}(w); xp \leftarrow x \textit{\_}conf(r) + x \textit{\_}conf(w);$  $yp \leftarrow y\text{-}coord(r) + y\text{-}coord(w) + half\text{-}unit;$ end; stat if internal [tracing\_edges]  $>$  unity then begin print(" $\text{tr}_\text{u}(\mathbf{r}_i)$ ; print\_two\_true(xp, yp – half\_unit); print\_nl(""); end; tats  $m \leftarrow$  floor\_unscaled  $(xp - xy \text{-}corr[octant])$ ; move\_ptr  $\leftarrow$  floor\_unscaled  $(yp - y \text{-}corr[octant]) - n0$ ; if  $m > env\_move[move\_ptr]$  then  $env\_move[move\_ptr] \leftarrow m$ ; end

This code is used in section [512.](#page-208-0)

# **516.** In this step we have  $xp \geq xx$  and  $yp \geq yy$ .

```
\langle Record a line segment from (xx, yy) to (xp, yp) in env-move 516\rangle \equivbegin ty \leftarrow floor\_scaled(yy - y\_corr[octant]); dely \leftarrow yp - yy; yy \leftarrow yy - ty;ty \leftarrow yp - y\_corr[octant] - ty;if ty \geq unity then
     begin delx \leftarrow xp - xx; yy \leftarrow unity - yy;
     loop begin tx \leftarrow take\_fraction(delx, make\_fraction(yy, dely));if ab_{\text{-}vs_{\text{-}}}cd(tx, dely, delx, yy) + xy_{\text{-}}corr[octant] > 0 then decr(tx);
        m \leftarrow floor\_unscaled(xx + tx);if m > env\_move[move\_ptr] then env\_move[move\_ptr] \leftarrow m;
        ty \leftarrow ty - unity;if t\bar{y} < unity then goto done1;
        yy \leftarrow yy + unity; incr(move_ptr);
        end;
  done1: end;
  end
```
This code is used in section 515.

<span id="page-210-0"></span>**517.**  $\langle$  Insert the new envelope moves in the pixel data 517 $\rangle \equiv$ debug if  $(m \neq mm1) \vee (move_ptr \neq n1 - n0)$  then confusion("1"); gubed  $move [0] \leftarrow d0 + env\_move [0] - mm0;$ for  $n \leftarrow 1$  to move ptr do move  $[n] \leftarrow env\_move[n] - env\_move[n-1] + 1;$  $move[move\_ptr] \leftarrow move[move\_ptr] - d1;$ if  $internal[smoothing] > 0$  then  $smooth\_moves(smooth\_bot, smooth\_top);$  $move\_to\_edges(m0, n0, m1, n1);$ if right\_transition(q) = axis then **begin**  $w \leftarrow link(h)$ ; skew\_line\_edges(q, knil(w), w); end

This code is used in section [512.](#page-208-0)

518. We've done it all in the odd-octant case; the only thing remaining is to repeat the same ideas, upside down and/or backwards.

The following code has been split off as a subprocedure of *fill envelope*, because some Pascal compilers cannot handle procedures as large as *fill\_envelope* would otherwise be.

```
\langle Declare the procedure called dual moves 518 \rangle \equivprocedure dual_moves(h, p, q: pointer);label done, done1;
  var r, s: pointer; \{ for list traversal \}\langle Other local variables for fill_envelope511 \ranglebegin (Initialize for dual envelope moves 519);
  r \leftarrow p; { recall that right_type(q) = endpoint = 0 now }
  loop begin if r = q then smooth top \leftarrow move\_ptr;while right\_type(r) \neq k521);
    if r = p then smooth_bot \leftarrow move\_ptr;if r = q then goto done;
     move[move\_ptr] \leftarrow 1; n \leftarrow move\_ptr; s \leftarrow link(r);make\_moves(x\_coord(r) + x\_coord(w), right\_x(r) + x\_coord(w), left\_x(s) + x\_coord(w),x\text{-}coord(s) + x\text{-}coord(w), y\text{-}coord(r) + y\text{-}coord(w) + half\text{-}unit, right\text{-}y(r) + y\text{-}coord(w) + half\text{-}unit,left_y(s) + y\_{coord}(w) + half\_unit, y\_{coord}(s) + y\_{coord}(w) + half\_unit,xy\_corr[octant], y\_corr[octant])520);
    r \leftarrow s;
    end;
```
*done*: (Insert the new envelope moves dually in the pixel data  $523$ ); end;

This code is used in section [506.](#page-206-0)

519. In the dual case the normal situation is to arrive with a *diagonal* transition and to leave at the *axis*. The leftmost edge in each row is relevant instead of the rightmost one.

 $\langle$  Initialize for dual envelope moves 519 $\rangle \equiv$  $k \leftarrow info(h) + 1; ww \leftarrow link(h); w \leftarrow knil(ww);$  $mm0 \leftarrow floor\_unscaled(x\_coord(p) + x\_coord(w) - xy\_corr[octant]);$  $mm1 \leftarrow floor\_unscaled(x\_coord(q) + x\_coord(ww) - xy\_corr[octant]);$ for  $n \leftarrow 1$  to  $n1 - n0 + 1$  do  $env\_move[n] \leftarrow mm1$ ;  $env\_{move}[0] \leftarrow mm0; move\_ptr \leftarrow 0; m \leftarrow mm0$ This code is used in section 518.

```
520. \langle Transfer moves dually from the move array to env move 520 i ≡
  repeat if m < env{\text{-}move}[n] then env{\text{-}move}[n] \leftarrow m;
     m \leftarrow m + move[n] - 1; \; incr(n);until n > move\_ptrThis code is used in section 518.
```
521. Dual retrograde lines occur when k increases; the edges of such lines are not the furthest left in any row.

(Insert a line segment dually to approach the correct offset  $521$ )  $\equiv$ **begin**  $xx \leftarrow x\text{-}coord(r) + x\text{-}coord(w);$   $yy \leftarrow y\text{-}coord(r) + y\text{-}coord(w) + half\text{-}unit;$ stat if  $internal |tracing\_edges| > unity$  then begin  $print\_nl("@<sub>u</sub> transition<sub>u</sub>line<sub>u</sub>")$ ;  $print\_int(k); print(", <sub>u</sub>from<sub>u</sub>")$ ;  $print\_two\_true$  (xx, yy – half\_unit); end; tats if  $right\_type(r) < k$  then **begin**  $decr(k); w \leftarrow \text{knil}(w); xp \leftarrow x \text{--} \text{coord}(r) + x \text{--} \text{coord}(w);$  $yp \leftarrow y\text{-}coord(r) + y\text{-}coord(w) + half\text{-}unit;$ if  $yp \neq yy$  then  $\langle$  Record a line segment from  $(xx, yy)$  to  $(xp, yp)$  dually in env-move 522 $\rangle$ ; end else begin  $\text{incr}(k)$ ;  $w \leftarrow \text{link}(w)$ ;  $xp \leftarrow x \text{coord}(r) + x \text{coord}(w)$ ;  $yp \leftarrow y\text{-}coord(r) + y\text{-}coord(w) + half\text{-}unit;$ end; stat if internal [tracing\_edges]  $>$  unity then begin print(" $\cup$ to $\cup$ "); print\_two\_true(xp, yp – half\_unit); print\_nl(""); end; tats  $m \leftarrow$  floor\_unscaled  $(xp - xy_{\text{-}corr}[\text{octant}]);$  move\_ptr  $\leftarrow$  floor\_unscaled  $(yp - y_{\text{-}corr}[\text{octant}]) - n0;$ if  $m < env\_{move\_ptr}$  then  $env\_{move\_ptr}$   $\leftarrow m$ ; end This code is used in section [518.](#page-210-0)

522. Again,  $xp \geq xx$  and  $yp \geq yy$ ; but this time we are interested in the smallest m that belongs to a given *move\_ptr* position, instead of the largest  $m$ .

 $\langle$  Record a line segment from  $(xx, yy)$  to  $(xp, yp)$  dually in env\_move 522 $\rangle \equiv$ **begin**  $ty \leftarrow floor\_scaled(yy - y\_corr[octant]);$   $dely \leftarrow yp - yy;$   $yy \leftarrow yy - ty;$  $ty \leftarrow yp - y\_corr[octant] - ty;$ if  $ty \geq unity$  then begin  $delx \leftarrow xp - xx$ ;  $yy \leftarrow unity - yy$ ; loop begin if  $m < env_{move}ptr$  then  $env_{move}ptr$   $\leftarrow m$ ;  $tx \leftarrow take\_fraction(delx, make\_fraction(yy, dely))$ ; if  $ab_{\text{-}vs_{\text{-}}}cd(tx, dely, delx, yy) + xy_{\text{-}}corr[octant] > 0$  then  $decr(tx)$ ;  $m \leftarrow \text{floor\_unscaled}(xx + tx); \; ty \leftarrow ty - unity; \; incr(move\_ptr);$ if  $ty \lt{unity}$  then goto  $done1$ ;  $yy \leftarrow yy + unity;$ end; done1: if  $m < env_{move}[move_{ptr}]$  then  $env_{move\_ptr}] \leftarrow m$ ; end; end This code is used in section 521.

<span id="page-212-0"></span>523. Since env\_move contains minimum values instead of maximum values, the finishing-up process is slightly different in the dual case.

 $\langle$  Insert the new envelope moves dually in the pixel data 523  $\rangle \equiv$ debug if  $(m \neq mm1) \vee (move\_ptr \neq n1 - n0)$  then confusion("2"); gubed  $move[0] \leftarrow d0 + env\_move[1] - mm0;$ for  $n \leftarrow 1$  to move ptr do move  $[n] \leftarrow env\_move[n+1] - env\_move[n]+1;$  $move[move\_ptr] \leftarrow move[move\_ptr] - d1;$ if  $internal[smoothing] > 0$  then  $smooth\_moves(smooth\_bot, smooth\_top);$  $move\_to\_edges(m0, n0, m1, n1);$ if  $right_{transition(q)} = diagonal$  then begin  $w \leftarrow link(h); \; skew\_line = edges(q, w, knil(w));$ end

This code is used in section [518.](#page-210-0)

524. Elliptical pens. To get the envelope of a cyclic path with respect to an ellipse, METAFONT calculates the envelope with respect to a polygonal approximation to the ellipse, using an approach due to John Hobby (Ph.D. thesis, Stanford University, 1985). This has two important advantages over trying to obtain the "exact" envelope:

- 1) It gives better results, because the polygon has been designed to counteract problems that arise from digitization; the polygon includes sub-pixel corrections to an exact ellipse that make the results essentially independent of where the path falls on the raster. For example, the exact envelope with respect to a pen of diameter 1 blackens a pixel if and only if the path intersects a circle of diameter 1 inscribed in that pixel; the resulting pattern has "blots" when the path is traveling diagonally in unfortunate raster positions. A much better result is obtained when pixels are blackened only when the path intersects an inscribed diamond of diameter 1. Such a diamond is precisely the polygon that METAFONT uses in the special case of a circle whose diameter is 1.
- 2) Polygonal envelopes of cubic splines are cubic splines, hence it isn't necessary to introduce completely different routines. By contrast, exact envelopes of cubic splines with respect to circles are complicated curves, more difficult to plot than cubics.

**525.** Hobby's construction involves some interesting number theory. If u and v are relatively prime integers, we divide the set of integer points  $(m, n)$  into equivalence classes by saying that  $(m, n)$  belongs to class  $um+vn$ . Then any two integer points that lie on a line of slope  $-u/v$  belong to the same class, because such points have the form  $(m + tv, n - tu)$ . Neighboring lines of slope  $-u/v$  that go through integer points are separated by distance  $1/\sqrt{u^2+v^2}$  from each other, and these lines are perpendicular to lines of slope  $v/u$ . If we start at the origin and travel a distance  $k/\sqrt{u^2 + v^2}$  in direction  $(u, v)$ , we reach the line of slope  $-u/v$ whose points belong to class  $k$ .

For example, let  $u = 2$  and  $v = 3$ . Then the points  $(0,0)$ ,  $(3,-2)$ , ... belong to class 0; the points  $(-1,1)$ ,  $(2,-1)$ , ... belong to class 1; and the distance between these two lines is  $1/\sqrt{13}$ . The point  $(2,3)$  itself  $(2, -1)$ , ... belong to class 1; and the distance between these two lines is  $1/\sqrt{13}$ . The point (belongs to class 13, hence its distance from the origin is  $13/\sqrt{13} = \sqrt{13}$  (which we already knew).

Suppose we wish to plot envelopes with respect to polygons with integer vertices. Then the best polygon for curves that travel in direction  $(v, -u)$  will contain the points of class k such that  $k/\sqrt{u^2 + v^2}$  is as close as possible to d, where d is the maximum distance of the given ellipse from the line  $ux + vy = 0$ .

The *fillin* correction assumes that a diagonal line has an apparent thickness

$$
2f \cdot \min(|u|, |v|) / \sqrt{u^2 + v^2}
$$

greater than would be obtained with truly square pixels. (If a white pixel at an exterior corner is assumed to have apparent darkness  $f_1$  and a black pixel at an interior corner is assumed to have apparent darkness  $1 - f_2$ , then  $f = f_1 - f_2$  is the fillin parameter.) Under this assumption we want to choose k so that  $(k+2f \cdot \min(|u|, |v|)) / \sqrt{u^2 + v^2}$  is as close as possible to d.

Integer coordinates for the vertices work nicely because the thickness of the envelope at any given slope is independent of the position of the path with respect to the raster. It turns out, in fact, that the same property holds for polygons whose vertices have coordinates that are integer multiples of  $\frac{1}{2}$ , because ellipses are symmetric about the origin. It's convenient to double all dimensions and require the resulting polygon to have vertices with integer coordinates. For example, to get a circle of diameter r, we shall compute integer coordinates for a circle of radius r. The circle of radius r will want to be represented by a polygon that contains the boundary points  $(0, \pm r)$  and  $(\pm r, 0)$ ; later we will divide everything by 2 and get a polygon with  $(0, \pm \frac{1}{2}r)$  and  $(\pm \frac{1}{2}r, 0)$  on its boundary.

**526.** In practice the important slopes are those having small values of u and v; these make regular patterns in which our eyes quickly spot irregularities. For example, horizontal and vertical lines (when  $u = 0$  and  $|v| = 1$ , or  $|u| = 1$  and  $v = 0$ ) are the most important; diagonal lines (when  $|u| = |v| = 1$ ) are next; and then come lines with slope  $\pm 2$  or  $\pm 1/2$ .

The nicest way to generate all rational directions having small numerators and denominators is to generalize the Stern–Brocot tree [cf. Concrete Mathematics, section 4.5] to a "Stern–Brocot wreath" as follows: Begin with four nodes arranged in a circle, containing the respective directions  $(u, v) = (1, 0), (0, 1), (-1, 0),$ and  $(0, -1)$ . Then between pairs of consecutive terms  $(u, v)$  and  $(u', v')$  of the wreath, insert the direction  $(u + u', v + v')$ ; continue doing this until some stopping criterion is fulfilled.

It is not difficult to verify that, regardless of the stopping criterion, consecutive directions  $(u, v)$  and  $(u', v')$  of this wreath will always satisfy the relation  $uv' - u'v = 1$ . Such pairs of directions have a nice property with respect to the equivalence classes described above. Let l be a line of equivalent integer points  $(m + tv, n - tu)$  with respect to  $(u, v)$ , and let l' be a line of equivalent integer points  $(m' + tv', n' - tu')$ with respect to  $(u', v')$ . Then l and l' intersect in an integer point  $(m'', n'')$ , because the determinant of the linear equations for intersection is  $uv' - u'v = 1$ . Notice that the class number of  $(m'', n'')$  with respect to  $(u+u', v+v')$  is the sum of its class numbers with respect to  $(u, v)$  and  $(u', v')$ . Moreover, consecutive points on l and l' belong to classes that differ by exactly 1 with respect to  $(u + u', v + v')$ .

This leads to a nice algorithm in which we construct a polygon having "correct" class numbers for as many small-integer directions  $(u, v)$  as possible: Assuming that lines l and l' contain points of the correct class for  $(u, v)$  and  $(u', v')$ , respectively, we determine the intersection  $(m'', n'')$  and compute its class with respect to  $(u + u', v + v')$ . If the class is too large to be the best approximation, we move back the proper number of steps from  $(m'', n'')$  toward smaller class numbers on both l and l', unless this requires moving to points that are no longer in the polygon; in this way we arrive at two points that determine a line  $l''$  having the appropriate class. The process continues recursively, until it cannot proceed without removing the last remaining point from the class for  $(u, v)$  or the class for  $(u', v')$ .

**527.** The make ellipse subroutine produces a pointer to a cyclic path whose vertices define a polygon suitable for envelopes. The control points on this path will be ignored; in fact, the fields in knot nodes that are usually reserved for control points are occupied by other data that helps make ellipse compute the desired polygon.

Parameters major\_axis and minor\_axis define the axes of the ellipse; and parameter theta is an angle by which the ellipse is rotated counterclockwise. If theta = 0, the ellipse has the equation  $(x/a)^2 + (y/b)^2 = 1$ , where  $a = major\_axis/2$  and  $b = minor\_axis/2$ . In general, the points of the ellipse are generated in the complex plane by the formula  $e^{i\theta}(a\cos t + ib\sin t)$ , as t ranges over all angles. Notice that if major\_axis = minor caxis = d, we obtain a circle of diameter d, regardless of the value of theta.

The method sketched above is used to produce the elliptical polygon, except that the main work is done only in the halfplane obtained from the three starting directions  $(0, -1)$ ,  $(1, 0)$ ,  $(0, 1)$ . Since the ellipse has circular symmetry, we use the fact that the last half of the polygon is simply the negative of the first half. Furthermore, we need to compute only one quarter of the polygon if the ellipse has axis symmetry.

function  $make\_ellipse(major\_axis, minor\_axis : scaled; theta : angle): pointer;$ 

label done, done1, found;

var  $p, q, r, s: pointer; \{ for list manipulation \}$ h: pointer; { head of the constructed knot list}

alpha, beta, gamma, delta: integer; { special points }

c, d: integer; { class numbers }

u, v: integer; { directions }

symmetric: boolean; { should the result be symmetric about the axes? }

**begin** (Initialize the ellipse data structure by beginning with directions  $(0, -1)$ ,  $(1, 0)$ ,  $(0, 1)$  [528](#page-216-0)); (Interpolate new vertices in the ellipse data structure until improvement is impossible  $531$ );

if symmetric then  $\langle$  Complete the half ellipse by reflecting the quarter already computed [536](#page-220-0) $\rangle$ ;

 $\langle$  Complete the ellipse by copying the negative of the half already computed [537](#page-220-0) $\rangle$ ;

 $make\_ellipse \leftarrow h;$ 

end;
<span id="page-216-0"></span>**528.** A special data structure is used only with make-ellipse: The right x, left x, right y, and left y fields of knot nodes are renamed right-u, left-v, right-class, and left-length, in order to store information that simplifies the necessary computations.

If p and q are consecutive knots in this data structure, the x-coord and y-coord fields of p and q contain current vertices of the polygon; their values are integer multiples of *half\_unit*. Both of these vertices belong to equivalence class  $\text{right\_class}(p)$  with respect to the direction  $(\text{right\_u}(p), \text{left\_v}(q))$ . The number of points of this class on the line from vertex p to vertex q is  $1 + left$ -length (q). In particular, left-length (q) = 0 means that  $x\text{-}coord(p) = x\text{-}coord(q)$  and  $y\text{-}coord(p) = y\text{-}coord(q)$ ; such duplicate vertices will be discarded during the course of the algorithm.

The contents of right  $u(p)$  and left  $v(q)$  are integer multiples of half unit, just like the coordinate fields. Hence, for example, the point  $(x\text{-}coord(p) - left\text{-}v(q), y\text{-}coord(p) + right\text{-}u(p))$  also belongs to class number right-class  $(p)$ . This point is one step closer to the vertex in node q; it equals that vertex if and only if  $left\_length(q) = 1.$ 

The *left-type* and *right-type* fields are not used, but *link* has its normal meaning.

To start the process, we create four nodes for the three directions  $(0, -1)$ ,  $(1, 0)$ , and  $(0, 1)$ . The corresponding vertices are  $(-\alpha, -\beta), (\gamma, -\beta), (\gamma, \beta)$ , and  $(\alpha, \beta)$ , where  $(\alpha, \beta)$  is a half-integer approximation to where the ellipse rises highest above the x-axis, and where  $\gamma$  is a half-integer approximation to the maximum x coordinate of the ellipse. The fourth of these nodes is not actually calculated if the ellipse has axis symmetry.

**define**  $right_u \equiv right_x \{u \text{ value for a pen edge }\}$ **define**  $left_v \equiv left_x \quad \{v \text{ value for a pen edge}\}\$ define  $right\_class \equiv right\_y$  { equivalence class number of a pen edge } **define** left\_length  $\equiv$  left\_y { length of a pen edge } (Initialize the ellipse data structure by beginning with directions  $(0, -1)$ ,  $(1, 0)$ ,  $(0, 1)$  528 $\rangle \equiv$  $\langle$  Calculate integers  $\alpha$ ,  $\beta$ ,  $\gamma$  for the vertex coordinates [530](#page-217-0));  $p \leftarrow get\_node(knot\_node\_size); q \leftarrow get\_node(knot\_node\_size); r \leftarrow get\_node(knot\_node\_size);$ if symmetric then  $s \leftarrow null$  else  $s \leftarrow get\_node(knot\_node.size);$  $h \leftarrow p$ ;  $link(p) \leftarrow q$ ;  $link(q) \leftarrow r$ ;  $link(r) \leftarrow s$ ;  $\{s = null \text{ or } link(s) = null\}$ (Revise the values of  $\alpha$ ,  $\beta$ ,  $\gamma$ , if necessary, so that degenerate lines of length zero will not be obtained [529](#page-217-0));  $x\text{-}coord(p) \leftarrow -alpha * half\text{-}unit; y\text{-}coord(p) \leftarrow -beta * half\text{-}unit; x\text{-}coord(q) \leftarrow gamma * half\text{-}unit;$  $y\text{-}coord(q) \leftarrow y\text{-}coord(p); x\text{-}coord(r) \leftarrow x\text{-}coord(q);$  $right_u(p) \leftarrow 0; left_v(q) \leftarrow -half_u\nu(i;$  $right_u(q) \leftarrow half\_unit; left\_v(r) \leftarrow 0;$  $right\_u(r) \leftarrow 0; right\_class(p) \leftarrow beta; right\_class(q) \leftarrow gamma; right\_class(r) \leftarrow beta;$  $left_length(q) \leftarrow gamma + alpha;$ if symmetric then **begin**  $y\text{-}coord(r) \leftarrow 0$ ;  $left\text{-}length(r) \leftarrow beta$ ; end else begin  $y\text{-}coord(r) \leftarrow -y\text{-}coord(p)$ ; left\_length $(r) \leftarrow beta + beta$ ;  $x\text{-}coord(s) \leftarrow -x\text{-}coord(p); y\text{-}coord(s) \leftarrow y\text{-}coord(r);$  $left_v(s) \leftarrow half\_unit; left\_length(s) \leftarrow gamma - alpha;$ end

This code is used in section [527.](#page-215-0)

<span id="page-217-0"></span>529. One of the important invariants of the pen data structure is that the points are distinct. We may need to correct the pen specification in order to avoid this. (The result of pencircle will always be at least one pixel wide and one pixel tall, although makepen is capable of producing smaller pens.)

(Revise the values of  $\alpha$ ,  $\beta$ ,  $\gamma$ , if necessary, so that degenerate lines of length zero will not be obtained 529)  $\equiv$ if  $beta = 0$  then  $beta \leftarrow 1$ ;

if gamma = 0 then gamma  $\leftarrow$  1; if gamma  $\leq$  abs(alpha) then if  $alpha > 0$  then  $alpha \leftarrow gamma - 1$ else  $alpha \leftarrow 1 - gamma$ 

This code is used in section [528.](#page-216-0)

**530.** If a and b are the semi-major and semi-minor axes, the given ellipse rises highest above the x-axis at the point  $((a^2 - b^2)\sin\theta\cos\theta/\rho) + i\rho$ , where  $\rho = \sqrt{(a\sin\theta)^2 + (b\cos\theta)^2}$ . It reaches furthest to the right of the y-axis at the point  $\sigma + i(a^2 - b^2) \sin \theta \cos \theta / \sigma$ , where  $\sigma = \sqrt{(a \cos \theta)^2 + (b \sin \theta)^2}$ .

 $\langle$  Calculate integers  $\alpha$ ,  $\beta$ ,  $\gamma$  for the vertex coordinates 530  $\rangle \equiv$ if  $(major\_axis = minor\_axis) \vee (theta mod *ninety\_deg = 0*)$  then **begin** symmetric  $\leftarrow true$ ; alpha  $\leftarrow 0$ ; if  $odd (theta \div ninety\_\text{deg})$  then **begin** beta  $\leftarrow$  major\_axis; gamma  $\leftarrow$  minor\_axis; n\_sin  $\leftarrow$  fraction\_one; n\_cos  $\leftarrow$  0;  $\{ n\_sin \text{ and } n\_cos \text{ are used later} \}$ end else begin beta ← minor\_axis; gamma ← major\_axis; theta ← 0; end; {  $n\sin$  and  $n\cos$  aren't needed in this case} end else begin symmetric  $\leftarrow$  false; n\_sin\_cos(theta); {set up n\_sin = sin $\theta$  and n\_cos = cos $\theta$ }  $gamma \leftarrow take\_fraction(major-axis, n\_sin);$  delta  $\leftarrow take\_fraction(minor\_axis, n\_cos);$  $beta \leftarrow \text{with\_add}(qamma, delta);$  $alpha \leftarrow take\_fraction(take\_fraction(major\_axis, make\_fraction(qamma, beta)), n_{\text{c}cos})$  $-$  take\_fraction(take\_fraction(minor\_axis, make\_fraction(delta, beta)), n\_sin);  $alpha \leftarrow (alpha + half\_unit)$  div unity;  $gamma \leftarrow python\_add(take\_fraction(major\_axis, n_{\text{c}}cos), take\_fraction(minor\_axis, n_{\text{c}}sin));$ end;  $beta \leftarrow (beta + half-unit)$  div unity; gamma  $\leftarrow$  (gamma + half-unit) div unity This code is used in section [528.](#page-216-0)

<span id="page-218-0"></span>531. Now  $p, q$ , and r march through the list, always representing three consecutive vertices and two consecutive slope directions. When a new slope is interpolated, we back up slightly, until further refinement is impossible; then we march forward again. The somewhat magical operations performed in this part of the algorithm are justified by the theory sketched earlier. Complications arise only from the need to keep zero-length lines out of the final data structure.

(Interpolate new vertices in the ellipse data structure until improvement is impossible  $531$ )  $\equiv$ 

**loop begin**  $u \leftarrow right_u(p) + right_u(q); v \leftarrow left_v(q) + left_v(r); c \leftarrow right \cdot class(p) + right \cdot class(q);$ (Compute the distance d from class 0 to the edge of the ellipse in direction  $(u, v)$ , times  $\sqrt{u^2 + v^2}$ ,

rounded to the nearest integer  $533$ ;

delta ← c – d; { we want to move delta steps back from the intersection vertex q}

if  $delta > 0$  then

begin if  $delta > left_length(r)$  then  $delta \leftarrow left_length(r);$ if  $delta > left_length(q)$  then

(Remove the line from p to q, and adjust vertex q to introduce a new line  $534$ )

else  $\langle$  Insert a new line for direction  $(u, v)$  between p and q [535](#page-219-0) $\rangle$ ;

end

else  $p \leftarrow q$ ;

(Move to the next remaining triple  $(p, q, r)$ , removing and skipping past zero-length lines that might be present; **goto** done if all triples have been processed  $532$ ;

end;

done:

This code is used in section [527.](#page-215-0)

**532.** The appearance of a zero-length line means that we should advance  $p$  past it. We must not try to straddle a missing direction, because the algorithm works only on consecutive pairs of directions.

(Move to the next remaining triple  $(p, q, r)$ , removing and skipping past zero-length lines that might be present; **goto** done if all triples have been processed  $532$   $\equiv$ 

```
loop begin q \leftarrow link(p);
     if q = null then goto done;
     if left_length(q) = 0 then
        begin \text{link}(p) \leftarrow \text{link}(q); \text{ right-class}(p) \leftarrow \text{right\_class}(q); \text{ right\_u}(p) \leftarrow \text{right\_u}(q);free\_node(q, knot\_node\_size);end
     else begin r \leftarrow link(q);
        if r = null then goto done;
        if left_length(r) = 0 then
           begin link(p) \leftarrow r; free_node(q, knot_node_size); p \leftarrow r;
           end
        else goto found;end;
     end;
found:
```
This code is used in section 531.

<span id="page-219-0"></span>**533.** The 'div 8' near the end of this step comes from the fact that delta is scaled by  $2^{15}$  and d by  $2^{16}$ , while take fraction removes a scale factor of  $2^{28}$ . We also make sure that  $d \ge \max(|u|, |v|)$ , so that the pen will always include a circular pen of diameter 1 as a subset; then it won't be possible to get disconnected path envelopes.

(Compute the distance d from class 0 to the edge of the ellipse in direction  $(u, v)$ , times  $\sqrt{u^2 + v^2}$ , rounded to the nearest integer  $533$   $\equiv$ 

 $delta \leftarrow pyth\_add(u, v);$ if major\_axis = minor\_axis then  $d \leftarrow major\_axis$  { circles are easy } else begin if  $theta = 0$  then begin  $alpha \leftarrow u$ ; beta  $\leftarrow v$ ; end else begin  $alpha \leftarrow take\_fraction(u, n_{\text{cos}}) + take\_fraction(v, n_{\text{sin}});$  $beta \leftarrow take\_fraction(v, n_{\text{COS}}) - take\_fraction(u, n_{\text{S}in});$ end;  $alpha \leftarrow make\_fraction(alpha, delta); beta \leftarrow make\_fraction(beta, delta);$  $d \leftarrow python\_add(take\_fraction(major\_axis, alpha), take\_fraction(minor\_axis, beta));$ end;  $alpha \leftarrow abs(u); beta \leftarrow abs(v);$ if  $alpha < beta$  then **begin**  $alpha \leftarrow abs(v)$ ; beta  $\leftarrow abs(u)$ ; end; { now  $\alpha = \max(|u|, |v|), \beta = \min(|u|, |v|)$  } if internal  $\left[\text{fill}\right] \neq 0$  then  $d \leftarrow d - \text{take\_fraction}(\text{internal} \left[\text{fill}\right], \text{make\_fraction}(\text{beta} + \text{beta}, \text{delta}));$  $d \leftarrow$  take\_fraction((d+4) div 8, delta); alpha  $\leftarrow$  alpha div half\_unit; if  $d < alpha$  then  $d \leftarrow alpha$ 

This code is used in section [531.](#page-218-0)

534. At this point there's a line of length  $\leq$  delta from vertex p to vertex q, orthogonal to direction  $(right_u(p), left_v(q))$ ; and there's a line of length  $\geq$  delta from vertex q to vertex r, orthogonal to direction  $(right_u(q), left_v(r))$ . The best line to direction  $(u, v)$  should replace the line from p to q; this new line will have the same length as the old.

 $\langle$  Remove the line from p to q, and adjust vertex q to introduce a new line 534 $\rangle \equiv$ **begin**  $delta \leftarrow left_length(q);$  $right-class(p) \leftarrow c - delta; right_u(p) \leftarrow u; left_v(q) \leftarrow v;$  $x\text{-}coord(q) \leftarrow x\text{-}coord(q) - delta * left\text{-}v(r); y\text{-}coord(q) \leftarrow y\text{-}coord(q) + delta * right\text{-}u(q);$  $left_length(r) \leftarrow left_length(r) - delta;$ end

This code is used in section [531.](#page-218-0)

535. Here is the main case, now that we have dealt with the exception: We insert a new line of length delta for direction  $(u, v)$ , decreasing each of the adjacent lines by delta steps.

(Insert a new line for direction  $(u, v)$  between p and  $q$  535)  $\equiv$ **begin**  $s \leftarrow get\_node(knot\_node\_size); link(p) \leftarrow s; link(s) \leftarrow q;$  $x \text{--} \text{coord}(s) \leftarrow x \text{--} \text{coord}(q) + \text{delta} * \text{left} \text{--} \text{v}(q); y \text{--} \text{coord}(s) \leftarrow y \text{--} \text{coord}(q) - \text{delta} * \text{right} \text{--} \text{u}(p);$  $x\text{-}coord(q) \leftarrow x\text{-}coord(q) - delta * left\text{-}v(r); y\text{-}coord(q) \leftarrow y\text{-}coord(q) + delta * right\text{-}u(q);$  $left_v(s) \leftarrow left_v(q); right_u(s) \leftarrow u; left_v(q) \leftarrow v;$  $right\_class(s) \leftarrow c - delta;$ left\_length(s) ← left\_length(q) – delta; left\_length(q) ← delta; left\_length(r) ← left\_length(r) – delta; end

This code is used in section [531.](#page-218-0)

536. Only the coordinates need to be copied, not the class numbers and other stuff. At this point either  $link(p)$  or  $link(link(p))$  is null.

 $\langle$  Complete the half ellipse by reflecting the quarter already computed 536 $\rangle \equiv$ 

begin  $s \leftarrow null; q \leftarrow h;$ loop begin  $r \leftarrow get\_node(knot\_node\_size); link(r) \leftarrow s; s \leftarrow r;$  $x\text{-}coord(s) \leftarrow x\text{-}coord(q); y\text{-}coord(s) \leftarrow -y\text{-}coord(q);$ if  $q = p$  then goto *done1*;  $q \leftarrow link(q);$ if  $y\text{-}coord(q) = 0$  then goto done1; end; done1: if  $(link(p) \neq null)$  then free node  $(link(p), knot-node_size)$ ;  $link(p) \leftarrow s$ ; beta  $\leftarrow -y\text{-}coord(h)$ ; while y\_coord(p)  $\neq$  beta do  $p \leftarrow$  link(p);  $q \leftarrow link(p);$ end

This code is used in section [527.](#page-215-0)

537. Now we use a somewhat tricky fact: The pointer  $q$  will be null if and only if the line for the final direction  $(0, 1)$  has been removed. If that line still survives, it should be combined with a possibly surviving line in the initial direction  $(0, -1)$ .

 $\langle$  Complete the ellipse by copying the negative of the half already computed 537 $\rangle \equiv$ 

if  $q \neq null$  then begin if  $right_u(h) = 0$  then **begin**  $p \leftarrow h$ ;  $h \leftarrow link(h)$ ; free\_node(p, knot\_node\_size);  $x\text{-}coord(q) \leftarrow -x\text{-}coord(h);$ end;  $p \leftarrow q$ ; end else  $q \leftarrow p$ ;  $r \leftarrow link(h);$  {now  $p = q$ ,  $x\text{-}coord(p) = -x\text{-}coord(h), y\text{-}coord(p) = -y\text{-}coord(h)$ } repeat  $s \leftarrow get\_node(knot\_node\_size); link(p) \leftarrow s; p \leftarrow s;$  $x\text{-}coord(p) \leftarrow -x\text{-}coord(r); y\text{-}coord(p) \leftarrow -y\text{-}coord(r); r \leftarrow link(r);$ until  $r = q$ ;  $link(p) \leftarrow h$ 

This code is used in section [527.](#page-215-0)

<span id="page-221-0"></span>538. Direction and intersection times. A path of length n is defined parametrically by functions  $x(t)$ and  $y(t)$ , for  $0 \le t \le n$ ; we can regard t as the "time" at which the path reaches the point  $(x(t), y(t))$ . In this section of the program we shall consider operations that determine special times associated with given paths: the first time that a path travels in a given direction, and a pair of times at which two paths cross each other.

**539.** Let's start with the easier task. The function find direction time is given a direction  $(x, y)$  and a path starting at h. If the path never travels in direction  $(x, y)$ , the direction time will be  $-1$ ; otherwise it will be nonnegative.

Certain anomalous cases can arise: If  $(x, y) = (0, 0)$ , so that the given direction is undefined, the direction time will be 0. If  $(x'(t), y'(t)) = (0, 0)$ , so that the path direction is undefined, it will be assumed to match any given direction at time t.

The routine solves this problem in nondegenerate cases by rotating the path and the given direction so that  $(x, y) = (1, 0)$ ; i.e., the main task will be to find when a given path first travels "due east."

function  $find\_direction\_time(x, y : scaled; h : pointer)$ : scaled;

label exit, found, not\_found, done;

var  $max: scaled; \{ max(|x|, |y|) \}$ 

p, q: pointer; { for list traversal }

n: scaled; { the direction time at knot  $p$  }

tt: scaled; { the direction time within a cubic }

 $\langle$  Other local variables for find direction time [542](#page-222-0)  $\rangle$ 

begin (Normalize the given direction for better accuracy; but return with zero result if it's zero  $540$ );  $n \leftarrow 0; \ p \leftarrow h;$ 

loop begin if  $right_type(p) = endpoint$  then goto not-found;

 $q \leftarrow link(p);$  (Rotate the cubic between p and q; then **goto** found if the rotated cubic travels due east at some time tt; but **goto** not found if an entire cyclic path has been traversed  $541$ ;  $p \leftarrow q$ ;  $n \leftarrow n + unity$ ; end;

not\_found: find\_direction\_time  $\leftarrow -unity$ ; return; found: find\_direction\_time  $\leftarrow$  n + tt; exit: end;

540. A Normalize the given direction for better accuracy; but return with zero result if it's zero 540  $\rangle \equiv$ if  $abs(x) < abs(y)$  then

begin  $x \leftarrow make\_fraction(x, abs(y));$ if  $y > 0$  then  $y \leftarrow$  fraction\_one else  $y \leftarrow$  − fraction\_one; end else if  $x = 0$  then begin find direction time  $\leftarrow$  0; return; end else begin  $y \leftarrow make\_fraction(y, abs(x))$ ; if  $x > 0$  then  $x \leftarrow$  fraction\_one else  $x \leftarrow$  -fraction\_one; end

This code is used in section 539.

## <span id="page-222-0"></span>541. Since we're interested in the tangent directions, we work with the derivative

$$
\frac{1}{3}B'(x_0, x_1, x_2, x_3; t) = B(x_1 - x_0, x_2 - x_1, x_3 - x_2; t)
$$

instead of  $B(x_0, x_1, x_2, x_3; t)$  itself. The derived coefficients are also scaled up in order to achieve better accuracy.

The given path may turn abruptly at a knot, and it might pass the critical tangent direction at such a time. Therefore we remember the direction *phi* in which the previous rotated cubic was traveling. (The value of *phi* will be undefined on the first cubic, i.e., when  $n = 0$ .)

(Rotate the cubic between p and q; then **goto** found if the rotated cubic travels due east at some time tt; but **goto** not found if an entire cyclic path has been traversed  $541 \equiv$ 

 $tt \leftarrow 0$ ; (Set local variables x1, x2, x3 and y1, y2, y3 to multiples of the control points of the rotated derivatives  $543$ ;

if 
$$
y1 = 0
$$
 then

if  $x_1 \geq 0$  then goto found;

if  $n > 0$  then

**begin**  $\langle$  Exit to *found* if an eastward direction occurs at knot p [544](#page-223-0) $\rangle$ ;

if  $p = h$  then goto not found;

$$
\hspace{1em}\textbf{end};\\
$$

if  $(x3 \neq 0) \vee (y3 \neq 0)$  then  $phi \leftarrow n_{\text{arg}}(x3, y3);$ 

(Exit to found if the curve whose derivatives are specified by  $x_1, x_2, x_3, y_1, y_2, y_3$  travels eastward at some time tt  $546$ 

This code is used in section [539.](#page-221-0)

**542.**  $\langle$  Other local variables for find direction time 542  $\rangle \equiv$  $x_1, x_2, x_3, y_1, y_2, y_3$ : scaled; {multiples of rotated derivatives} theta, phi: angle; { angles of exit and entry at a knot} t: fraction; { temp storage } This code is used in section [539.](#page-221-0)

**543.** (Set local variables x1, x2, x3 and y1, y2, y3 to multiples of the control points of the rotated derivatives  $543 \geq$ 

 $x1 \leftarrow right \cdot x(p) - x \cdot coord(p); \quad x2 \leftarrow left \cdot x(q) - right \cdot x(p); \quad x3 \leftarrow x \cdot coord(q) - left \cdot x(q);$  $y1 \leftarrow right\_y(p) - y\_coord(p);$   $y2 \leftarrow left\_y(q) - right\_y(p);$   $y3 \leftarrow y\_coord(q) - left\_y(q);$  $max \leftarrow abs(x1);$ if  $abs(x2) > max$  then  $max \leftarrow abs(x2);$ if  $abs(x3) > max$  then  $max \leftarrow abs(x3);$ if  $abs(y1) > max$  then  $max \leftarrow abs(y1)$ ; if  $abs(y2) > max$  then  $max \leftarrow abs(y2)$ ; if  $abs(y3) > max$  then  $max \leftarrow abs(y3);$ if  $max = 0$  then goto found; while  $max < fraction\_half$  do **begin** double (max); double  $(x1)$ ; double  $(x2)$ ; double  $(x3)$ ; double  $(y1)$ ; double  $(y2)$ ; double  $(y3)$ ; end;  $t \leftarrow xT$ ;  $xT \leftarrow take\_fraction(xT, x) + take\_fraction(yT, y)$ ;  $yT \leftarrow take\_fraction(yT, x) - take\_fraction(t, y)$ ;  $t \leftarrow x^2$ ;  $x^2 \leftarrow$  take\_fraction(x2, x) + take\_fraction(y2, y);  $y^2 \leftarrow$  take\_fraction(y2, x) – take\_fraction(t, y);  $t \leftarrow x^3$ ;  $x^3 \leftarrow$  take\_fraction(x3,x) + take\_fraction(y3,y);  $y^3 \leftarrow$  take\_fraction(y3,x) – take\_fraction(t,y) This code is used in section 541.

<span id="page-223-0"></span>**544.**  $\langle$  Exit to *found* if an eastward direction occurs at knot  $p$  544 $\rangle \equiv$ theta  $\leftarrow$  n\_arg(x1, y1); if theta  $\geq 0$  then if  $phi \leq 0$  then if  $phi \geq theta - one\_eighty\_deg$  then goto found; if theta  $\leq 0$  then if  $phi \geq 0$  then if  $phi \leq theta + one\_eighty\_deg$  then goto found

This code is used in section [541.](#page-222-0)

545. In this step we want to use the *crossing point* routine to find the roots of the quadratic equation  $B(y_1, y_2, y_3; t) = 0$ . Several complications arise: If the quadratic equation has a double root, the curve never crosses zero, and *crossing-point* will find nothing; this case occurs iff  $y_1y_3 = y_2^2$  and  $y_1y_2 < 0$ . If the quadratic equation has simple roots, or only one root, we may have to negate it so that  $B(y_1, y_2, y_3; t)$  crosses from positive to negative at its first root. And finally, we need to do special things if  $B(y_1, y_2, y_3; t)$  is identically zero.

**546.** (Exit to found if the curve whose derivatives are specified by x1, x2, x3, y1, y2, y3 travels eastward at some time tt  $546$   $\equiv$ 

if  $x1 < 0$  then if  $x2 < 0$  then if  $x3 < 0$  then goto *done*; if  $ab_{\text{-}vs_{\text{-}}}cd(y1, y3, y2, y2) = 0$  then (Handle the test for eastward directions when  $y_1y_3 = y_2^2$ ; either **goto** found or **goto** done [548](#page-224-0)); if  $y1 \leq 0$  then if  $y1 < 0$  then begin  $y1 \leftarrow -y1$ ;  $y2 \leftarrow -y2$ ;  $y3 \leftarrow -y3$ ; end else if  $y2 > 0$  then begin  $y2 \leftarrow -y2$ ;  $y3 \leftarrow -y3$ ; end;  $\langle$  Check the places where  $B(y_1, y_2, y_3; t) = 0$  to see if  $B(x_1, x_2, x_3; t) \ge 0$  [547](#page-224-0); done:

This code is used in section [541.](#page-222-0)

<span id="page-224-0"></span>**547.** The quadratic polynomial  $B(y_1, y_2, y_3; t)$  begins  $\geq 0$  and has at most two roots, because we know that it isn't identically zero.

It must be admitted that the *crossing-point* routine is not perfectly accurate; rounding errors might cause it to find a root when  $y_1y_3 > y_2^2$ , or to miss the roots when  $y_1y_3 < y_2^2$ . The rotation process is itself subject to rounding errors. Yet this code optimistically tries to do the right thing.

```
define we\_found\_it \equivbegin tt \leftarrow (t + 4000) div '10000; goto found;
         end
```
 $\langle$  Check the places where  $B(y_1, y_2, y_3; t) = 0$  to see if  $B(x_1, x_2, x_3; t) \ge 0$  547 $\rangle \equiv$  $t \leftarrow crossing\_point(y1, y2, y3);$ if  $t > fraction\$ one then goto *done*;  $y2 \leftarrow t_\text{of-the-way}(y2)(y3); \ x1 \leftarrow t_\text{of-the-way}(x1)(x2); \ x2 \leftarrow t_\text{of-the-way}(x2)(x3);$  $x1 \leftarrow t\_of\_the\_way(x1)(x2);$ if  $x_1 \geq 0$  then we found it; if  $y2 > 0$  then  $y2 \leftarrow 0$ ;  $tt \leftarrow t$ ;  $t \leftarrow crossing\_point(0, -y2, -y3)$ ; if  $t >$  fraction one then goto done;  $x1 \leftarrow t\_of\_the\_way(x1)(x2); x2 \leftarrow t\_of\_the\_way(x2)(x3);$ if  $t_{\text{-}}$  of-the-way  $(x1)(x2) \geq 0$  then **begin**  $t \leftarrow t$ -of-the-way(tt)(fraction-one); we-found-it; end

This code is used in section [546.](#page-223-0)

**548.** (Handle the test for eastward directions when  $y_1y_3 = y_2^2$ ; either **goto** found or **goto** done 548)  $\equiv$ begin if  $ab_{\text{N}}cd(y1, y2, 0, 0) < 0$  then

begin  $t \leftarrow make\_fraction(y1, y1 - y2);$   $x1 \leftarrow t\_of\_the\_way(x1)(x2);$   $x2 \leftarrow t\_of\_the\_way(x2)(x3);$ if  $t_{\text{-}}$  of the way  $(x1)(x2) \geq 0$  then we found it; end else if  $y3 = 0$  then if  $y1 = 0$  then  $\langle$  Exit to *found* if the derivative  $B(x_1, x_2, x_3; t)$  becomes  $\geq 0$  549 $\rangle$ else if  $x3 \geq 0$  then begin  $tt \leftarrow unity$ ; goto found; end; goto done ; end

This code is used in section [546.](#page-223-0)

**549.** At this point we know that the derivative of  $y(t)$  is identically zero, and that  $x_1 < 0$ ; but either  $x2 \geq 0$  or  $x3 \geq 0$ , so there's some hope of traveling east.

 $\langle$  Exit to *found* if the derivative  $B(x_1, x_2, x_3; t)$  becomes ≥ 0 549 $\rangle \equiv$ begin  $t \leftarrow crossing\_point(-x1, -x2, -x3);$ if  $t <$  fraction\_one then we\_found\_it; if  $ab_{\text{N}} s_{\text{N}} c d(x_1, x_3, x_2, x_3) \leq 0$  then begin  $t \leftarrow make\_fraction(x1, x1 - x2); we\_found\_it;$ end; end

This code is used in section 548.

550. The intersection of two cubics can be found by an interesting variant of the general bisection scheme described in the introduction to make moves. Given  $w(t) = B(w_0, w_1, w_2, w_3; t)$  and  $z(t) = B(z_0, z_1, z_2, z_3; t)$ , we wish to find a pair of times  $(t_1, t_2)$  such that  $w(t_1) = z(t_2)$ , if an intersection exists. First we find the smallest rectangle that encloses the points  $\{w_0, w_1, w_2, w_3\}$  and check that it overlaps the smallest rectangle that encloses  $\{z_0, z_1, z_2, z_3\}$ ; if not, the cubics certainly don't intersect. But if the rectangles do overlap, we bisect the intervals, getting new cubics  $w'$  and  $w''$ ,  $z'$  and  $z''$ ; the intersection routine first tries for an intersection between  $w'$  and  $z'$ , then (if unsuccessful) between  $w'$  and  $z''$ , then (if still unsuccessful) between  $w''$  and  $z'$ , finally (if thrice unsuccessful) between  $w''$  and  $z''$ . After l successful levels of bisection we will have determined the intersection times  $t_1$  and  $t_2$  to l bits of accuracy.

As before, it is better to work with the numbers  $W_k = 2^l (w_k - w_{k-1})$  and  $Z_k = 2^l (z_k - z_{k-1})$  rather than the coefficients  $w_k$  and  $z_k$  themselves. We also need one other quantity,  $\Delta = 2^l(w_0 - z_0)$ , to determine when the enclosing rectangles overlap. Here's why: The x coordinates of  $w(t)$  are between  $u_{\min}$  and  $u_{\max}$ , and the x coordinates of  $z(t)$  are between  $x_{\min}$  and  $x_{\max}$ , if we write  $w_k = (u_k, v_k)$  and  $z_k = (x_k, y_k)$  and  $u_{\min} = \min(u_0, u_1, u_2, u_3)$ , etc. These intervals of x coordinates overlap if and only if  $u_{\min} \leq x_{\max}$  and  $x_{\min} \leq u_{\max}$ . Letting

$$
U_{\min} = \min(0, U_1, U_1 + U_2, U_1 + U_2 + U_3), \ U_{\max} = \max(0, U_1, U_1 + U_2, U_1 + U_2 + U_3),
$$

we have  $2^l u_{\text{min}} = 2^l u_0 + U_{\text{min}}$ , etc.; the condition for overlap reduces to

$$
X_{\min} - U_{\max} \leq 2^{l} (u_0 - x_0) \leq X_{\max} - U_{\min}.
$$

Thus we want to maintain the quantity  $2^l(u_0 - x_0)$ ; similarly, the quantity  $2^l(v_0 - y_0)$  accounts for the y coordinates. The coordinates of  $\Delta = 2^l(w_0 - z_0)$  must stay bounded as l increases, because of the overlap condition; i.e., we know that  $X_{\min}$ ,  $X_{\max}$ , and their relatives are bounded, hence  $X_{\max}-U_{\min}$  and  $X_{\min}-U_{\max}$ are bounded.

551. Incidentally, if the given cubics intersect more than once, the process just sketched will not necessarily find the lexicographically smallest pair  $(t_1, t_2)$ . The solution actually obtained will be smallest in "shuffled order"; i.e., if  $t_1 = (a_1 a_2 ... a_{16})_2$  and  $t_2 = (b_1 b_2 ... b_{16})_2$ , then we will minimize  $a_1 b_1 a_2 b_2 ... a_{16} b_{16}$ , not  $a_1a_2 \ldots a_{16}b_1b_2 \ldots b_{16}$ . Shuffled order agrees with lexicographic order if all pairs of solutions  $(t_1, t_2)$  and  $(t'_1, t'_2)$  have the property that  $t_1 < t'_1$  iff  $t_2 < t'_2$ ; but in general, lexicographic order can be quite different, and the bisection algorithm would be substantially less efficient if it were constrained by lexicographic order.

For example, suppose that an overlap has been found for  $l = 3$  and  $(t_1, t_2) = (0.101, 0.011)$  in binary, but that no overlap is produced by either of the alternatives (.1010, .0110), (.1010, .0111) at level 4. Then there is probably an intersection in one of the subintervals  $(.1011, .011x)$ ; but lexicographic order would require us to explore  $(.1010, .1xxx)$  and  $(.1011, .00xx)$  and  $(.1011, .010x)$  first. We wouldn't want to store all of the subdivision data for the second path, so the subdivisions would have to be regenerated many times. Such inefficiencies would be associated with every '1' in the binary representation of  $t_1$ .

552. The subdivision process introduces rounding errors, hence we need to make a more liberal test for overlap. It is not hard to show that the computed values of  $U_i$  differ from the truth by at most l, on level l, hence  $U_{\text{min}}$  and  $U_{\text{max}}$  will be at most 3l in error. If  $\beta$  is an upper bound on the absolute error in the computed components of  $\Delta = (delx, dely)$  on level l, we will replace the test ' $X_{\min} - U_{\max} \leq delx$ ' by the more liberal test ' $X_{\min} - U_{\max} \leq delx + tol$ ', where  $tol = 6l + \beta$ .

More accuracy is obtained if we try the algorithm first with  $tol = 0$ ; the more liberal tolerance is used only if an exact approach fails. It is convenient to do this double-take by letting '3' in the preceding paragraph be a parameter, which is first 0, then 3.

 $\langle$  Global variables [13](#page-6-0)  $\rangle$  +≡ tol\_step:  $0 \ldots 6$ ; { either 0 or 3, usually } 553. We shall use an explicit stack to implement the recursive bisection method described above. In fact, the *bisect\_stack* array is available for this purpose. It will contain numerous 5-word packets like  $(U_1, U_2, U_3, U_{\min}, U_{\max})$ , as well as 20-word packets comprising the 5-word packets for U, V, X, and Y.

The following macros define the allocation of stack positions to the quantities needed for bisectionintersection.

define  $stack_1(\#) \equiv bisect\_stack[\#] \{U_1, V_1, X_1, \text{or } Y_1\}$ define  $stack\_2(\#) \equiv bisect\_stack[\#+1] \{U_2, V_2, X_2, \text{ or } Y_2\}$ define  $stack\_3(\#) \equiv bisect\_stack[\#+2] \{U_3, V_3, X_3, \text{or } Y_3\}$ define  $stack\_min(\texttt{\#}) \equiv bisect\_stack[\texttt{\#}+3] \{U_{\min}, V_{\min}, X_{\min}, \text{or } Y_{\min}\}\$ define  $stack\_max(\#) \equiv bisect\_stack[\# + 4] \{U_{\text{max}}, V_{\text{max}}, X_{\text{max}}, \text{or } Y_{\text{max}}\}\$ **define**  $int\_packets = 20$  { number of words to represent  $U_k$ ,  $V_k$ ,  $X_k$ , and  $Y_k$ } define  $u$ -packet(#)  $\equiv$  #  $-5$ define  $v\_{packet}(\texttt{\#}) \equiv \texttt{\#} - 10$ define  $x$ -packet(#)  $\equiv$  #  $-15$ define  $y\_{packet}(\texttt{\#}) \equiv \texttt{\#} - 20$ define  $l\_packets \equiv bisect\_ptr - int\_packets$ define  $r\_packets \equiv bisect\_ptr$ define  $ul\_packet \equiv u\_packet(l\_packets)$  $_k'$  variables  $\}$ define  $vl\_packet \equiv v\_packet(l\_packets)$  $\binom{n'}{k}$  variables  $\}$ define  $xL packet \equiv x packet (l packets)$  $'_{k}$  variables  $\}$ define  $yl\_packet \equiv y\_packet (l\_packets)$  $\binom{7}{k}$  variables  $\}$ define  $ur\_packet \equiv u\_packet(r\_packets)$  $U''_k$  variables  $\}$ <br> $\{X''_k$  variables  $\}$ define  $vr\_packet \equiv v\_packet(r\_packets)$ define  $xr\_packet \equiv x\_packet(r\_packets)$  $\binom{n}{k}$  variables } define  $yr\_packet \equiv y\_packet(r\_packets)$  $\binom{n}{k}$  variables } define  $u1l \equiv stack_1(ul.packet)$  $_1'$  } define  $u2l \equiv stack\_2(ul\_packet)$  $\begin{smallmatrix} 1 \\ 2 \end{smallmatrix}$ define  $u3l \equiv stack\_3(ul\_packet)$  $\left\{ \frac{1}{3} \right\}$ define  $v1 \equiv stack_1(vl\_packet)$  $\left\{ \begin{array}{c} 1 \\ 1 \end{array} \right\}$ define  $v2l \equiv stack\_2(vl\_packet)$  $\binom{7}{2}$ define  $v3l \equiv stack_3(vl\_packet)$  $\begin{bmatrix} 1 \\ 3 \end{bmatrix}$ define  $x1l \equiv stack\_1(xl\_packet)$  $\{X_1'\}$ define  $x2l \equiv stack\_2(xl\_packet)$  $\{X_2'\}$ define  $x3l \equiv stack_3(xl_packet)$  $\{X'_3\}$ define  $y1l \equiv stack_1(yl_packet)$  $\begin{bmatrix} 1 \\ 1 \end{bmatrix}$ define  $y2l \equiv stack_2(yl_packet)$  $\begin{bmatrix} 2 \end{bmatrix}$ define  $y3l \equiv stack_3(yl_packet)$  $\begin{bmatrix} 7 \\ 3 \end{bmatrix}$ define  $u1r \equiv stack\_1(ur\_packet)$  $\begin{bmatrix} 0 \\ 1 \end{bmatrix}$ define  $u2r \equiv stack\_2(ur\_packet)$  $\begin{bmatrix} 0 \\ 2 \end{bmatrix}$ define  $u3r \equiv stack_3(ur\_packet)$  $\begin{bmatrix} 0 \\ 3 \end{bmatrix}$ define  $v1r \equiv stack\_1(vr\_packet)$  $\begin{bmatrix} 0 \ 1 \end{bmatrix}$ define  $v2r \equiv stack\_2(vr\_packet)$  $\binom{7}{2}$ define  $v3r \equiv stack_{\alpha}3(vr_{\alpha}pack_{\alpha}t)$  $\binom{7}{3}$ define  $x1r \equiv stack\_1(xr\_packet)$  $X''_1$ define  $x2r \equiv stack\_2(xr\_packet)$  $\overline{X''_2}$ define  $x3r \equiv stack\_3(xr\_packet)$  $X_3''$ } define  $y1r \equiv stack\_1(yr\_packet)$  $\begin{bmatrix} 1 \end{bmatrix}$ define  $y2r \equiv stack\_2(yr\_packet)$  $\binom{7\prime}{2}$ define  $y3r \equiv stack_3(yr_packet)$  $\binom{7}{3}$ **define**  $stack\_dx \equiv bisect\_stack[bisect\_ptr]$  { stacked value of delx }

**define** stack\_dy  $\equiv$  bisect\_stack [bisect\_ptr + 1] { stacked value of dely }

define  $stack\_tol \equiv bisect\_stack[bisect\_ptr + 2]$  {stacked value of tol} define  $stack\_w \equiv bisect\_stack[bisect\_ptr+3]$  {stacked value of uv } define  $stack\_xy \equiv bisect\_stack[bisect\_ptr+4]$  {stacked value of xy} define  $int\_increment = int\_packets + int\_packets + 5$  { number of stack words per level}  $\langle$  Check the "constant" values for consistency [14](#page-6-0) $\rangle$  +≡ if int\_packets + 17  $*$  int\_increment > bistack\_size then bad  $\leftarrow$  32;

554. Computation of the min and max is a tedious but fairly fast sequence of instructions; exactly four comparisons are made in each branch.

```
define set\_min\_max(\#) \equivif stack_1(\#) < 0 then
               if stack\_3(\#) > 0 then
                  begin if stack2(\#) < 0 then stack\_min(\#) \leftarrow stack\_1(\#) + stack\_2(\#)else stack\_min(\#) \leftarrow stack\_1(\#);stack\_max(\texttt{\#}) \leftarrow stack\_1(\texttt{\#}) + stack\_2(\texttt{\#}) + stack\_3(\texttt{\#});if stack\_max(\#) < 0 then stack\_max(\#) \leftarrow 0;
                  end
               else begin stack\_min(\#) \leftarrow stack\_1(\#) + stack\_2(\#) + stack\_3(\#);if stack\_min(\#) > stack\_1(\#) then stack\_min(\#) \leftarrow stack\_1(\#);stack\_max(\texttt{\#}) \leftarrow stack\_1(\texttt{\#}) + stack\_2(\texttt{\#});if stack\_max(\#) < 0 then stack\_max(\#) \leftarrow 0;
                  end
           else if stack\_3(\#) \leq 0 then
                  begin if stack\_2(\#) > 0 then stack\_max(\#) \leftarrow stack\_1(\#) + stack\_2(\#)else stack\_max(\#) \leftarrow stack\_1(\#);stack\_min(\texttt{\#}) \leftarrow stack\_1(\texttt{\#}) + stack\_2(\texttt{\#}) + stack\_3(\texttt{\#});if stack\_min(\#) > 0 then stack\_min(\#) \leftarrow 0;end
               else begin stack\_max(\#) \leftarrow stack\_1(\#) + stack\_2(\#) + stack\_3(\#);if stack\_max(\#) < stack\_1(\#) then stack\_max(\#) \leftarrow stack\_1(\#);
                  stack\_min(\texttt{\#}) \leftarrow stack\_1(\texttt{\#}) + stack\_2(\texttt{\#});
                  if stack_{min}(\#) > 0 then stack_{min}(\#) \leftarrow 0;
                  end
```
**555.** It's convenient to keep the current values of l,  $t_1$ , and  $t_2$  in the integer form  $2^l + 2^l t_1$  and  $2^l + 2^l t_2$ . The *cubic intersection* routine uses global variables *cur t* and *cur tt* for this purpose; after successful completion, cur t and cur t will contain unity plus the scaled values of  $t_1$  and  $t_2$ .

The values of cur t and cur t will be set to zero if cubic intersection finds no intersection. The routine gives up and gives an approximate answer if it has backtracked more than 5000 times (otherwise there are cases where several minutes of fruitless computation would be possible).

define  $max\_patience = 5000$ 

 $\langle$  Global variables [13](#page-6-0)  $\rangle$  +≡  $cur_t, cur_t$ : integer; { controls and results of *cubic intersection* }  $time\_to\_go: integer; \{ this many backtracks before giving up \}$ *max\_t: integer*; { maximum of  $2^{l+1}$  so far achieved }

<span id="page-228-0"></span>**556.** The given cubics  $B(w_0, w_1, w_2, w_3; t)$  and  $B(z_0, z_1, z_2, z_3; t)$  are specified in adjacent knot nodes  $(p, link(p))$  and  $(pp, link(pp)$ , respectively.

```
procedure cubic\_intersection(p, pp:pointer);label continue, not_found, exit;
  var q, qq: pointer; {link(p), link(pp)}
  begin time to go \leftarrow max patience; max t \leftarrow 2558);
  loop begin continue: if delx - tol \leq stack\_max(x\_packet(xy)) - stack\_min(u\_packet(w)) then
       if delx + tol \geq stack\_min(x\_packet(xy)) - stack\_max(u\_packet(w)) then
         if dely - tol \leq stack\_max(y\_packet(xy)) - stack\_min(v\_packet(w)) then
           if dely + tol \geq stack\_min(y\_packet(xy)) - stack\_max(v\_packet(w)) then
              begin if cur_t \geq max_t then
                begin if max_t = two then { we've done 17 bisections }
                   begin cur_t \leftarrow half(cur_t + 1); cur_t \leftarrow half(cur_t + 1);end;
                double(max_t); appr_t \leftarrow cur_t; appr_t \leftarrow cur_t;end;
              \langle Subdivide for a new level of intersection 559;
              goto continue ;
              end;
    if time\_to\_go > 0 then decr (time\_to\_go)else begin while appr_t < unity do
         begin double (appr_t); double (appr_t);end;
       cur_t \leftarrow appr_t; \; cur_t \leftarrow appr_t; \; return;end;
     \langle Advance to the next pair \langle cur_t, cur_t, t \rangle560\rangle;
    end;
exit: end;
```
557. The following variables are global, although they are used only by *cubic intersection*, because it is necessary on some machines to split *cubic intersection* up into two procedures.

 $\langle$  Global variables [13](#page-6-0)  $\rangle$  + $\equiv$ delx, dely: integer; { the components of  $\Delta = 2^{l}(w_0 - z_0)$ } tol: integer; { bound on the uncertainty in the overlap test } uv, xy:  $0$ .. bistack\_size; { pointers to the current packets of interest} three l: integer; { tol\_step times the bisection level }  $appr_t, appr_t: integer; \{ best approximations known to the answers \}$  <span id="page-229-0"></span>558. We shall assume that the coordinates are sufficiently non-extreme that integer overflow will not occur.  $\langle$  Initialize for intersections at level zero 558  $\rangle \equiv$ 

 $q \leftarrow link(p); qq \leftarrow link(pp); bisect\_ptr \leftarrow int\_packets;$  $u1r \leftarrow right \cdot x(p) - x \cdot coord(p); \ u2r \leftarrow left \cdot x(q) - right \cdot x(p); \ u3r \leftarrow x \cdot coord(q) - left \cdot x(q);$  $set\_min\_max(wr\_packet);$  $v1r \leftarrow right_y(p) - y\text{-}coord(p); v2r \leftarrow left_y(q) - right_y(p); v3r \leftarrow y\text{-}coord(q) - left_y(q);$  $set\_min\_max(vr\_packet);$  $x1r \leftarrow right \cdot x(pp) - x \cdot coord(pp);$   $x2r \leftarrow left \cdot x(qq) - right \cdot x(pp);$   $x3r \leftarrow x \cdot coord(qq) - left \cdot x(qq);$  $set\_min\_max$  $(xr\_packet)$ ;  $y1r \leftarrow right_y(pp) - y\text{-}coord(pp); y2r \leftarrow left_y(qq) - right_y(pp); y3r \leftarrow y\text{-}coord(qq) - left_y(qq);$  $set\_min\_max(yr\_packet);$  $delx \leftarrow x\_coord(p) - x\_coord(np);$   $dely \leftarrow y\_coord(p) - y\_coord(np);$  $tol \leftarrow 0$ ;  $uv \leftarrow r\text{-packets}$ ;  $xy \leftarrow r\text{-packets}$ ; three  $l \leftarrow 0$ ; cur  $t \leftarrow 1$ ; cur  $tt \leftarrow 1$ This code is used in section [556.](#page-228-0)

**559.**  $\langle$  Subdivide for a new level of intersection  $559$   $\equiv$  $stack\_dx \leftarrow delx$ ;  $stack\_dy \leftarrow dely$ ;  $stack\_tol \leftarrow tol$ ;  $stack\_uv \leftarrow uv$ ;  $stack\_xy \leftarrow xy$ ;

 $bisect\_ptr \leftarrow bisect\_ptr + int\_increment;$ 

 $double (cur_t); double (cur_t);$ 

 $u1l \leftarrow stack_{\textit{1}}(u_{\textit{packet}}(uv)); u3r \leftarrow stack_{\textit{2}}(u_{\textit{packet}}(uv)); u2l \leftarrow \textit{half}(u1l + stack_{\textit{2}}(u_{\textit{packet}}(uv));$  $u2r \leftarrow half( u3r + stack \cdot 2(u \cdot packet(uv)))$ ;  $u3l \leftarrow half( u2l + u2r)$ ;  $u1r \leftarrow u3l$ ; set min max (ul packet);  $set\_min\_max(wr\_packet);$ 

 $v1l \leftarrow stack\_1(v\_packet(uv)); v3r \leftarrow stack\_3(v\_packet(uv)); v2l \leftarrow half(v1l + stack\_2(v\_packet(uv));$  $v2r \leftarrow half(v3r + stack_2(v\_packet(uv)))$ ;  $v3l \leftarrow half(v2l + v2r)$ ;  $v1r \leftarrow v3l$ ; set min max (vl packet);  $set\_min\_max(vr\_packet);$ 

 $x1l \leftarrow stack\_1(x.packet(xy)); x3r \leftarrow stack\_3(x.packet(xy)); x2l \leftarrow half(x1l + stack\_2(x.packet(xy));$  $x2r \leftarrow half(x3r + stack_2(x\_packet(xy)))$ ;  $x3l \leftarrow half(x2l + x2r)$ ;  $x1r \leftarrow x3l$ ; set\_min\_max(xl\_packet);  $set\_min\_max$  ( $xr\_packet$ );

 $y1l \leftarrow stack\_1(y\text{-}packet(xy)); y3r \leftarrow stack\_3(y\text{-}packet(xy)); y2l \leftarrow half(y1l + stack\_2(y\text{-}packet(xy));$  $y2r \leftarrow half(y3r + stack \cdot 2(y\cdot packet(xy)))$ ;  $y3l \leftarrow half(y2l + y2r)$ ;  $y1r \leftarrow y3l$ ; set\_min\_max(yl\_packet);  $set\_min\_max(yr\_packet);$ 

 $uv \leftarrow l\_packets; xy \leftarrow l\_packets; double(delx); double(dely);$ 

 $tol \leftarrow tol - three\_l + tol\_step$ ;  $double (tol)$ ; three  $l \leftarrow three\_l + tol\_step$ 

This code is used in section [556.](#page-228-0)

**560.**  $\langle$  Advance to the next pair  $\langle cur_t, cur_t, t \rangle$  560  $\rangle \equiv$ 

not\_found: if  $odd (cur_t t)$  then

if odd (cur t) then  $\langle$  Descend to the previous level and goto not found [561](#page-230-0)  $\rangle$ else begin  $\text{incr}(cur_t);$ 

 $delx \leftarrow delx + stack_1(u\_packet(uv)) + stack_2(u\_packet(uv)) + stack_3(u\_packet(uv));$  $dely \leftarrow dely + stack_1(v\_packet(uv)) + stack_2(v\_packet(uv)) + stack_3(v\_packet(uv))$ ;  $uv \leftarrow uv + int\_packets$ ; { switch from *l\_packets* to *r\_packets* }  $decr(cur_t); xy \leftarrow xy - int-packets;$  { switch from r\_packets to l\_packets }  $delx \leftarrow delx + stack\_1(x\_packet(xy)) + stack\_2(x\_packet(xy)) + stack\_3(x\_packet(xy));$  $dely \leftarrow delay + stack\_1(y\_packet(xy)) + stack\_2(y\_packet(xy)) + stack\_3(y\_packet(xy));$ end

else begin  $\textit{incr}(\textit{cur}_t, t)$ ;  $\textit{tol} \leftarrow \textit{tol} + \textit{three}_l$ ;

 $delx \leftarrow delx - stack\_1(x\_packet(xy)) - stack\_2(x\_packet(xy)) - stack\_3(x\_packet(xy));$  $dely \leftarrow delay - stack\_1(y\_packet(xy)) - stack\_2(y\_packet(xy)) - stack\_3(y\_packet(xy));$  $xy \leftarrow xy + int\_packets;$  { switch from *l\_packets* to *r\_packets* } end

This code is used in section [556.](#page-228-0)

<span id="page-230-0"></span>**561.**  $\langle$  Descend to the previous level and **goto** not found 561  $\rangle \equiv$ **begin**  $cur_t \leftarrow half(cur_t); cur_t \leftarrow half(cur_t);$ if  $cur_t = 0$  then return;  $bisect\_ptr \leftarrow bisect\_ptr - int_increment; three\_l \leftarrow three\_l - tol\_step; delx \leftarrow stack\_dx; dely \leftarrow stack\_dy;$  $tol \leftarrow stack\_tol; \ uv \leftarrow stack\_uv; \ xy \leftarrow stack\_xy;$  $\text{goto not}\_{found};$ end This code is used in section [560.](#page-229-0)

**562.** The *path intersection* procedure is much simpler. It invokes *cubic intersection* in lexicographic order until finding a pair of cubics that intersect. The final intersection times are placed in  $cur_t t$  and  $cur_t t$ .

```
procedure path\_intersection(h, hh : pointer);label exit;
   var p, pp: pointer; { link registers that traverse the given paths }
     n, nn: integer; { integer parts of intersection times, minus unity }
   begin \langle Change one-point paths into dead cycles 563\rangle;
   tol\_step \leftarrow 0;
   repeat n \leftarrow -unity; p \leftarrow h;
     repeat if right_type(p) \neq endpoint then
           begin nn \leftarrow -unity; pp \leftarrow hh;
           repeat if right_type(pp) \neq endpointbegin cubic intersection(p, pp);
                 if cur_t > 0 then
                    begin cur_t \leftarrow cur_t + n; cur_t \leftarrow cur_t + nn; return;
                    end;
                 end;
              nn \leftarrow nn + unity; pp \leftarrow link(pp);until pp = hh;
           end;
        n \leftarrow n + unity; p \leftarrow link(p);until p = h;
      tol\_step \leftarrow tol\_step + 3;until tol\_step > 3;
   cur_t \leftarrow -unity; \; cur_t \leftarrow -unity;exit: end;
563. \langle Change one-point paths into dead cycles 563 \rangle \equivif right_type(h) = endpoint then
     begin right_x(h) \leftarrow x \text{ } \text{coord}(h); \text{ } left_x(h) \leftarrow x \text{ } \text{coord}(h); \text{ } right_y(h) \leftarrow y \text{ } \text{coord}(h);left_y(h) \leftarrow y\_{coord}(h); right\_type(h) \leftarrow explicit;end;
  if right_type(hh) = endpoint then
```
**begin**  $right_x(hh) \leftarrow x\text{--}coord(hh); left\text{--}x(hh) \leftarrow x\text{--}coord(hh); right\text{--}y\text{--}coord(hh);$  $left_y(hh) \leftarrow y\text{-}coord(hh); right\text{-}type(hh) \leftarrow explicit;$ end;

This code is used in section 562.

564. Online graphic output. METAFONT displays images on the user's screen by means of a few primitive operations that are defined below. These operations have deliberately been kept simple so that they can be implemented without great difficulty on a wide variety of machines. Since Pascal has no traditional standards for graphic output, some system-dependent code needs to be written in order to support this aspect of METAFONT; but the necessary routines are usually quite easy to write.

In fact, there are exactly four such routines:

- init screen does whatever initialization is necessary to support the other operations; it is a boolean function that returns false if graphic output cannot be supported (e.g., if the other three routines have not been written, or if the user doesn't have the right kind of terminal).
- blank rectangle updates a buffer area in memory so that all pixels in a specified rectangle will be set to the background color.
- paint row assigns values to specified pixels in a row of the buffer just mentioned, based on "transition" indices explained below.
- update screen displays the current screen buffer; the effects of blank rectangle and paint row commands may or may not become visible until the next *update\_screen* operation is performed. (Thus, *update\_screen* is analogous to *update\_terminal*.)

The Pascal code here is a minimum version of *init\_screen* and *update\_screen*, usable on METAFONT installations that don't support screen output. If *init\_screen* is changed to return *true* instead of *false*, the other routines will simply log the fact that they have been called; they won't really display anything. The standard test routines for METAFONT use this log information to check that METAFONT is working properly, but the wlog instructions should be removed from production versions of METAFONT.

```
function init_screen: boolean;
  begin init\_screen \leftarrow false;end;
```
**procedure** update\_screen; { will be called only if *init\_screen* returns true } **begin init**  $w \log \ln(\text{Calling_UUPDATESCREEN}^*)$ ; tini { for testing only } end;

**565.** The user's screen is assumed to be a rectangular area, screen width pixels wide and screen depth pixels deep. The pixel in the upper left corner is said to be in column 0 of row 0; the pixel in the lower right corner is said to be in column screen width  $-1$  of row screen depth  $-1$ . Notice that row numbers increase from top to bottom, contrary to METAFONT's other coordinates.

Each pixel is assumed to have two states, referred to in this documentation as black and white. The background color is called white and the other color is called black; but any two distinct pixel values can actually be used. For example, the author developed METAFONT on a system for which white was black and black was bright green.

```
define white = 0 { background pixels }
  define black = 1 { visible pixels }
\langle18 \rangle +≡
  screen\_row = 0.. screen\_depth; { a row number on the screen }
  screen\_col = 0.. screen\_width; { a column number on the screen }
  trans\_spec = \text{array } [screen\_col] \text{ of } screen\_col; \{ a transition spec, see below } \}pixel-color = white...black; { specifies one of the two pixel values }
```
**566.** We'll illustrate the blank rectangle and paint row operations by pretending to declare a screen buffer called *screen\_pixel*. This code is actually commented out, but it does specify the intended effects.

```
\langle13 \rangle +≡
  \mathcal{A} screen_pixel: array [screen_row, screen_col] of pixel_color; \mathcal{A}}
```
567. The blank\_rectangle routine simply whitens all pixels that lie in columns left\_col through right\_col −1, inclusive, of rows top-row through bot row  $-1$ , inclusive, given four parameters that satisfy the relations

 $0 \leq left\_{col} \leq right\_{col} \leq screen\_{width}$ ,  $0 \leq top\_{row} \leq bot\_{row} \leq screen\_{depth}$ .

If left-col = right-col or top-row = bot-row, nothing happens.

The commented-out code in the following procedure is for illustrative purposes only.

**procedure**  $blank\_rectangle(left\_col, right\_col : screen\_col; top\_row, bot\_row : screen\_row);$ 

```
var r: screen\_row; c: screen\_col;
```

```
begin \mathfrak{A} for r \leftarrow top_{row} to bot_{row} - 1 do
   for c \leftarrow left\_{col} to right_col -1 do screen_pixel |r, c| \leftarrow white;
@}
init wlog_cr; {this will be done only after init\_screen = true}
wlog\_ln( (\texttt{Calling\_BLANKRECTANGLE}(, left \ldots 1,, \ldots, right \ldots 1,, \ldots, top\_row : 1,, \ldots, bot\_row : 1, \ldots);
     tini
end;
```
**568.** The real work of screen display is done by *paint row*. But it's not hard work, because the operation affects only one of the screen rows, and it affects only a contiguous set of columns in that row. There are four parameters:  $r$  (the row), b (the initial color), a (the array of transition specifications), and  $n$  (the number of transitions). The elements of  $\alpha$  will satisfy

$$
0 \le a[0] < a[1] < \cdots < a[n] \le \text{screen\_width};
$$

the value of r will satisfy  $0 \le r < \text{screen\_depth}$ ; and n will be positive.

The general idea is to paint blocks of pixels in alternate colors; the precise details are best conveyed by means of a Pascal program (see the commented-out code below).

procedure  $paint_{row}(r : screen_{row}; b : pixel_{color}; var a : trans_{spec}; n : screen_{col});$ 

```
var k: screen_col; { an index into a }
   c: screen_col; { an index into screen_pixel }
begin \mathfrak{C}\{k \leftarrow 0; c \leftarrow a[0];repeat \text{incr}(k);
   repeat screen_pixel [r, c] \leftarrow b; incr(c);
   until c = a[k];
   b \leftarrow black - b; \{ black \leftrightarrow white \}until k = n;
@}
init wlog (\text{Calling}_{\sqcup}PAINTROW(\ulcorner, r : 1, \ulcorner, \ulcorner, b : 1, \ulcorner; \urcorner); {this is done only after init_screen = true }
for k \leftarrow 0 to n do
   begin wlog(a[k]: 1);if k \neq n then wlog(\tilde{\ }}, \tilde{\ });
   end;
wlog\_ln(^{\cdot})^{\cdot}; tini
end;
```
569. The remainder of METAFONT's screen routines are system-independent calls on the four primitives just defined.

First we have a global boolean variable that tells if  $init\_screen$  has been called, and another one that tells if init screen has given a true response.

 $\langle$  Global variables [13](#page-6-0)  $\rangle$  +≡ screen\_started: boolean; { have the screen primitives been initialized? } screen  $OK: boolean: \{ is it legitimate to call blank-rectangle, paint-row, and update\_screen? \}$ 

```
570. define start_screen \equivbegin if \negscreen_started then
               begin screen OK \leftarrow init\_screen; screen_started \leftarrow true;
               end;
            end
```
 $\langle$  Set initial values of key variables [21](#page-9-0)  $\rangle$  +≡ screen\_started  $\leftarrow$  false; screen\_OK  $\leftarrow$  false;

571. METAFONT provides the user with 16 "window" areas on the screen, in each of which it is possible to produce independent displays.

It should be noted that METAFONT's windows aren't really independent "clickable" entities in the sense of multi-window graphic workstations; METAFONT simply maps them into subsets of a single screen image that is controlled by *init\_screen*, *blank\_rectangle*, *paint\_row*, and *update\_screen* as described above. Implementations of METAFONT on a multi-window workstation probably therefore make use of only two windows in the other sense: one for the terminal output and another for the screen with METAFONT's 16 areas. Henceforth we shall use the term window only in METAFONT's sense.

 $\langle$  Types in the outer block [18](#page-8-0)  $\rangle$  +≡  $window_number = 0 \dots 15;$ 

572. A user doesn't have to use any of the 16 windows. But when a window is "opened," it is allocated to a specific rectangular portion of the screen and to a specific rectangle with respect to METAFONT's coordinates. The relevant data is stored in global arrays window open, left col, right col, top row, bot row, m window, and  $n_w$ *indow*.

The window open array is boolean, and its significance is obvious. The left col,  $\dots$ , bot row arrays contain screen coordinates that can be used to blank the entire window with *blank\_rectangle*. And the other two arrays just mentioned handle the conversion between actual coordinates and screen coordinates: METAFONT's pixel in column m of row n will appear in screen column  $m\_window + m$  and in screen row  $n\_window - n$ , provided that these lie inside the boundaries of the window.

Another array *window\_time* holds the number of times this window has been updated.

 $\langle$  Global variables [13](#page-6-0)  $\rangle$  +≡ window open:  $array$  [window\_number] of boolean; { has this window been opened?} left col:  $array \ [window_number]$  of screen col; { leftmost column position on screen } right\_col: array  $[window_number]$  of screen\_col;  $\{ \text{rightmost column position, plus 1} \}$  $top_{row}$ : array [window\_number] of screen\_row; {topmost row position on screen}  $bot_{row}$ : array [window\_number] of screen\_row; { bottommost row position, plus 1 } m window:  $array$  [window number] of integer; { offset between user and screen columns} n window: array  $[window_number]$  of integer; { offset between user and screen rows} window time:  $array \ [1mm] [window_number]$  of integer; {it has been updated this often}

573. (Set initial values of key variables  $21$ ) +≡ for  $k \leftarrow 0$  to 15 do

**begin** window\_open $|k| \leftarrow false$ ; window\_time  $|k| \leftarrow 0$ ; end;

574. Opening a window isn't like opening a file, because you can open it as often as you like, and you never have to close it again. The idea is simply to define special points on the current screen display.

Overlapping window specifications may cause complex effects that can be understood only by scrutinizing METAFONT's display algorithms; thus it has been left undefined in the METAFONT user manual, although the behavior is in fact predictable.

Here is a subroutine that implements the command '**openwindow** k from  $(r\theta, c\theta)$  to  $(r\theta, c\theta)$  at  $(x, y)$ '.

procedure  $open\_a\_window(k: window\_number; r0, c0, r1, c1: scaled; x, y: scaled);$ 

var  $m, n: integer; \{ pixel coordinates \}$ begin  $\langle$  Adjust the coordinates  $(r0 , c0 )$  and  $(r1 , c1 )$  so that they lie in the proper range 575  $\rangle$ ;  $window\_open[k] \leftarrow true; \; incr(window\_time[k]);$  $left\lfloor \frac{c}{k} \right\rfloor \leftarrow c0; right\text{col}[k] \leftarrow c1; top\text{row}[k] \leftarrow r0; bot\text{row}[k] \leftarrow r1;$  $\langle$  Compute the offsets between screen coordinates and actual coordinates  $576$  i; start\_screen; if screen OK then **begin** blank\_rectangle(c0, c1, r0, r1); update\_screen; end;

end;

575. A window whose coordinates don't fit the existing screen size will be truncated until they do.

 $\langle$  Adjust the coordinates  $(r0 , c0)$  and  $(r1 , c1)$  so that they lie in the proper range 575  $\rangle \equiv$ if  $r\theta < 0$  then  $r\theta \leftarrow 0$  else  $r\theta \leftarrow round\_unscaled(r\theta);$  $r1 \leftarrow round\_unscaled(r1);$ if  $r1 > screen\_depth$  then  $r1 \leftarrow screen\_depth$ ; if  $r1 < r0$  then if  $r\theta > screen\_depth$  then  $r\theta \leftarrow r1$  else  $r1 \leftarrow r\theta$ ; if  $c\theta < 0$  then  $c\theta \leftarrow 0$  else  $c\theta \leftarrow round\_unscaled(c\theta);$  $c1 \leftarrow round\_unscaled(c1);$ if  $c1 > screen\_width$  then  $c1 \leftarrow screen\_width$ ; if  $c1 < c0$  then if  $c\theta > screen\_width$  then  $c\theta \leftarrow c1$  else  $c1 \leftarrow c0$ 

This code is used in section 574.

576. Three sets of coordinates are rampant, and they must be kept straight! (i) METAFONT's main coordinates refer to the edges between pixels. (ii) METAFONT's pixel coordinates (within edge structures) say that the pixel bounded by  $(m, n), (m, n + 1), (m + 1, n)$ , and  $(m + 1, n + 1)$  is in pixel row number n and pixel column number  $m$ . (iii) Screen coordinates, on the other hand, have rows numbered in increasing order from top to bottom, as mentioned above.

The program here first computes integers m and n such that pixel column m of pixel row n will be at the upper left corner of the window. Hence pixel column  $m - c\theta$  of pixel row  $n + r\theta$  will be at the upper left corner of the screen.

 $\langle$  Compute the offsets between screen coordinates and actual coordinates 576 $\rangle \equiv$ 

 $m \leftarrow round\_unscaled(x); n \leftarrow round\_unscaled(y) - 1;$  $m_$ *window*[ $k$ ]  $\leftarrow$  *c0*  $-m$ ;  $n_$ *window*[ $k$ ]  $\leftarrow$  *r0*  $+ n$ 

This code is used in section 574.

<span id="page-235-0"></span>577. Now here comes METAFONT's most complicated operation related to window display: Given the number k of an open window, the pixels of positive weight in cur-edges will be shown as black in the window; all other pixels will be shown as *white*.

procedure  $disp_{\textit{-}edges}(k:window_{\textit{-}}number);$ label *done*, found; var  $p, q$ : pointer; { for list manipulation } already there: boolean; { is a previous incarnation in the window?} r: *integer*; { row number }  $\langle$  Other local variables for *disp\_edges* [580](#page-236-0)  $\rangle$ begin if screen\_OK then if  $left\lfloor \frac{col[k]}{c} \right\rfloor$  collection if then if  $top_{row}[k] < bot_{row}[k]$  then **begin** already\_there  $\leftarrow$  false; if  $last\_window(cur\_edges) = k$  then if last\_window\_time(cur\_edges) = window\_time [k] then already\_there  $\leftarrow$  true; if  $\neg$  already there then blank rectangle (left col[k], right col[k], top row[k], bot row[k]);  $\langle$  Initialize for the display computations [581](#page-236-0) $\rangle$ ;  $p \leftarrow link(cur_{edges}); r \leftarrow n_{window}[k] - (n_{min}(cur_{edges}) - zero_{field});$ while  $(p \neq cur_{edges}) \wedge (r \geq top_{row}[k])$  do **begin if**  $r < bot_{row}[k]$  then  $\langle$  Display the pixels of edge row p in screen row r 578 $\rangle$ ;  $p \leftarrow link(p);$  decr(r); end; update\_screen;  $incr(window_time[k])$ ; last\_window(cur\_edges)  $\leftarrow k$ ;  $last\_window\_time$  (cur\_edges)  $\leftarrow$  window\_time [k]; end;

end;

578. Since it takes some work to display a row, we try to avoid recomputation whenever we can.

```
\langle Display the pixels of edge row p in screen row r 578\rangle \equivbegin if unsorted (p) > void then sort_edges(p)else if unsorted(p) = void then
       if already there then goto done;
  unsorted (p) \leftarrow void; \{ this time we'll paint, but maybe not next time\}
```
(Set up the parameters needed for *paint row*; but **goto** done if no painting is needed after all  $582$ );  $paint_{.}row(r, b, row_{.}transition, n);$ 

done: end

This code is used in section 577.

579. The transition-specification parameter to *paint row* is always the same array.

 $\langle$  Global variables [13](#page-6-0)  $\rangle$  +≡ row\_transition: trans\_spec; { an array of black/white transitions } <span id="page-236-0"></span>**580.** The job remaining is to go through the list sorted  $(p)$ , unpacking the *info* fields into m and weight, then making *black* the pixels whose accumulated weight  $w$  is positive.

 $\langle$  Other local variables for *disp\_edges* 580  $\rangle \equiv$ n: screen\_col; { the highest active index in row\_transition }  $w, ww: integer; \{ old and new accumulated weights \}$ b:  $pixel\_color$ ; { status of first pixel in the row transitions } m, mm: integer; { old and new screen column positions } d: integer; { edge-and-weight without  $min\_halfword$  compensation }  $m\_adjustment: integer; \{ conversion between edge and screen coordinates\}$ right\_edge: integer; { largest edge-and-weight that could affect the window }  $min\_{col}$ : screen col; {the smallest screen column number in the window} This code is used in section [577.](#page-235-0)

581. Some precomputed constants make the display calculations faster.

 $\langle$  Initialize for the display computations 581  $\rangle \equiv$  $m\_adjustment \leftarrow m\_window[k] - m\_offset(cur\_edges);$  $right\_edge \leftarrow 8 * (right\_col[k] - m\_adjustment);$  $min\_{col} \leftarrow left\_{col}[k]$ 

This code is used in section [577.](#page-235-0)

582. (Set up the parameters needed for *paint row*; but **goto** done if no painting is needed after all  $582 \equiv$  $n \leftarrow 0$ ; ww  $\leftarrow 0$ ;  $m \leftarrow -1$ ;  $w \leftarrow 0$ ;  $q \leftarrow sorted(p)$ ; row\_transition[0]  $\leftarrow min_{\text{col}}$ ;

loop begin if  $q = sentinel$  then  $d \leftarrow right_{\text{}edge$ else  $d \leftarrow ho(info(q))$ ;  $mm \leftarrow (d \textbf{ div } 8) + m\_adjustment;$ if  $mm \neq m$  then **begin**  $\langle$  Record a possible transition in column m  $\frac{583}{i}$  $\frac{583}{i}$  $\frac{583}{i}$ ;  $m \leftarrow mm$ ;  $w \leftarrow ww$ ; end; if  $d \geq right\_edge$  then goto found;  $ww \leftarrow ww + (d \mod 8) - zero_w; \ q \leftarrow link(q);$ end;

found: (Wind up the *paint row* parameter calculation by inserting the final transition; **goto** done if no painting is needed  $584$ ;

This code is used in section [578.](#page-235-0)

<span id="page-237-0"></span>**583.** Now m is a screen column  $\langle right_{\text{col}}[k].$ 

```
\langle Record a possible transition in column m 583\rangle \equiv
```

```
if w \leq 0 then
  begin if ww > 0 then
     if m > min\_col then
       begin if n = 0 then
          if already_there then
             begin b \leftarrow white; incr(n);
             end
          else b \leftarrow blackelse \text{incr}(n);
       row\_transition[n] \leftarrow m;
       end;
  end
else if ww \leq 0 then
     if m > min\_col then
       begin if n = 0 then b \leftarrow black;
        incr(n); row_{transition}[n] \leftarrow m;end
```
This code is used in section [582.](#page-236-0)

**584.** If the entire row is *white* in the window area, we can omit painting it when *already* there is false, since it has already been blanked out in that case.

When the following code is invoked, row\_transition [n] will be strictly less than right\_col[k].

Wind up the *paint row* parameter calculation by inserting the final transition; **goto** done if no painting is needed  $584 \geq$ 

if already\_there  $\vee$  (ww  $> 0$ ) then begin if  $n = 0$  then if  $ww > 0$  then  $b \leftarrow black$ else  $b \leftarrow white$ ;  $incr(n); row_{transition}[n] \leftarrow right_{col}[k];$ end else if  $n = 0$  then goto *done* 

This code is used in section [582.](#page-236-0)

585. Dynamic linear equations. METAFONT users define variables implicitly by stating equations that should be satisfied; the computer is supposed to be smart enough to solve those equations. And indeed, the computer tries valiantly to do so, by distinguishing five different types of numeric values:

- $type(p) = known$  is the nice case, when value (p) is the scaled value of the variable whose address is p.
- $type(p) = dependent$  means that value (p) is not present, but  $dep\_list(p)$  points to a dependency list that expresses the value of variable  $p$  as a *scaled* number plus a sum of independent variables with fraction coefficients.
- $type(p) = independent$  means that  $value(p) = 64s + m$ , where  $s > 0$  is a "serial number" reflecting the time this variable was first used in an equation; also  $0 \leq m < 64$ , and each dependent variable that refers to this one is actually referring to the future value of this variable times  $2^m$ . (Usually  $m = 0$ , but higher degrees of scaling are sometimes needed to keep the coefficients in dependency lists from getting too large. The value of  $m$  will always be even.)
- $type(p) = numeric_type$  means that variable p hasn't appeared in an equation before, but it has been explicitly declared to be numeric.
- $type(p) = undefined$  means that variable p hasn't appeared before.

We have actually discussed these five types in the reverse order of their history during a computation: Once known, a variable never again becomes dependent; once dependent, it almost never again becomes independent; once independent, it never again becomes numeric type; and once numeric type, it never again becomes undefined (except of course when the user specifically decides to scrap the old value and start again). A backward step may, however, take place: Sometimes a dependent variable becomes independent again, when one of the independent variables it depends on is reverting to undefined .

**define**  $s\_scale = 64$  {the serial numbers are multiplied by this factor } **define**  $new\_indep(\textbf{\#}) \equiv \{ \text{create a new independent variable} \}$ begin if  $serial.no > el\_gordo - s\_scale$  then  $overflow("independent<sub>U</sub> variables", serial<sub>-no</sub> div s<sub>-scale</sub>);$  $type (\#) \leftarrow \text{independent}; \text{serial} \dots \leftarrow \text{serial} \dots \leftarrow \text{scale}; \text{value} (\#) \leftarrow \text{serial} \dots \leftarrow$ end

 $\langle$  Global variables [13](#page-6-0)  $\rangle$  +≡ serial no: integer: {the most recent serial number, times s\_scale }

```
586. \langle Make variable q + s newly independent 586\rangle \equivnew\_indep(q + s)
```
This code is used in section [232.](#page-94-0)

**587.** But how are dependency lists represented? It's simple: The linear combination  $\alpha_1v_1 + \cdots + \alpha_kv_k + \beta$ appears in  $k+1$  value nodes. If  $q = dep\_list(p)$  points to this list, and if  $k > 0$ , then value  $(q) = \alpha_1$  (which is a fraction); info(q) points to the location of  $v_1$ ; and link(p) points to the dependency list  $\alpha_2v_2+\cdots+\alpha_kv_k+\beta$ . On the other hand if  $k = 0$ , then  $value(q) = \beta$  (which is scaled) and  $info(q) = null$ . The independent variables  $v_1, \ldots, v_k$  have been sorted so that they appear in decreasing order of their value fields (i.e., of their serial numbers). (It is convenient to use decreasing order, since value  $null) = 0$ . If the independent variables were not sorted by serial number but by some other criterion, such as their location in mem, the equation-solving mechanism would be too system-dependent, because the ordering can affect the computed results.)

The *link* field in the node that contains the constant term  $\beta$  is called the final link of the dependency list. METAFONT maintains a doubly-linked master list of all dependency lists, in terms of a permanently allocated node in mem called dep head. If there are no dependencies, we have  $link(dep-head) = dep-head$ and  $prev\text{.}dep(dep\text{.}head) = dep\text{.}head$ ; otherwise  $link(dep\text{.}head)$  points to the first dependent variable, say p, and  $prev\_\text{dep}(p) = dep\_\text{head}$ . We have  $type(p) = dependent$ , and  $dep\_\text{list}(p)$  points to its dependency list. If the final link of that dependency list occurs in location q, then  $link(q)$  points to the next dependent variable (say r); and we have  $prev\_dep(r) = q$ , etc.

**define**  $dep\_list(\texttt{\#}) \equiv link(value\_loc(\texttt{\#}))$  { half of the value field in a *dependent* variable } **define**  $prev\text{.}dep(\textbf{\#}) \equiv info(value\text{.}lo(\textbf{\#}))$  { the other half; makes a doubly linked list } define  $dep\_node\_size = 2$  {the number of words per dependency node}

 $\{$ Initialize table entries (done by INIMF only) [176](#page-64-0)  $\rangle$  +≡

 $serial \rightarrow 0$ ;  $link(dep\_head) \leftarrow dep\_head$ ;  $prev\_dep(dep\_head) \leftarrow dep\_head$ ;  $info(dep\_head) \leftarrow null$ ;  $dep\_list(dep\_head) \leftarrow null;$ 

588. Actually the description above contains a little white lie. There's another kind of variable called proto dependent, which is just like a dependent one except that the  $\alpha$  coefficients in its dependency list are scaled instead of being fractions. Proto-dependency lists are mixed with dependency lists in the nodes reachable from  $dep\_head$ .

589. Here is a procedure that prints a dependency list in symbolic form. The second parameter should be either *dependent* or *proto\_dependent*, to indicate the scaling of the coefficients.

```
\langle Declare subroutines for printing expressions 257 \rangle +\equivprocedure print\_dependency(p: pointer; t: small_number);label exit;
  var v: integer; { a coefficient }
     pp, q: pointer; { for list manipulation }
  begin pp \leftarrow p;
  loop begin v \leftarrow abs(value(p)); q \leftarrow info(p);if q = null then { the constant term }
       begin if (v \neq 0) \vee (p = pp) then
          begin if value(p) > 0 then
             if p \neq pp then print\_char("+");
          print\_scaled(value(p));end;
       return;
       end;
     \langle Print the coefficient, unless it's \pm 1.0 590\rangle;
     if type(q) \neq independent then confusion("dep");print_variable_name(q); v \leftarrow value(q) \textbf{ mod } s\_scale;while v > 0 do
       begin print("*4"); v \leftarrow v - 2;
       end;
     p \leftarrow link(p);end;
exit: end;
590. \langle Print the coefficient, unless it's \pm 1.0 590 \rangle \equiv
```

```
if value(p) < 0 then print\_char("-")else if p \neq pp then print\_char("+");
if t = dependent then v \leftarrow round\_fraction(v);if v \neq unity then print scaled (v)
```
This code is used in section 589.

591. The maximum absolute value of a coefficient in a given dependency list is returned by the following simple function.

```
function max\_{coeff}(p : pointer): fraction;
  var x: fraction; { the maximum so far }
  begin x \leftarrow 0;
  while info(p) \neq null do
     begin if abs(value(p)) > x then x \leftarrow abs(value(p));
     p \leftarrow link(p);end;
  max\_{coeff} \leftarrow x;end;
```
592. One of the main operations needed on dependency lists is to add a multiple of one list to the other; we call this  $p$ -plus- $fq$ , where p and q point to dependency lists and f is a fraction.

If the coefficient of any independent variable becomes *coef-bound* or more, in absolute value, this procedure changes the type of that variable to 'independent needing fix', and sets the global variable fix needed to true. The value of coef-bound  $=\mu$  is chosen so that  $\mu^2 + \mu < 8$ ; this means that the numbers we deal with won't The value of coef-bound  $\equiv \mu$  is chosen so that  $\mu^+ + \mu < \infty$ ; this means that the numbers we deal with won the get too large. (Instead of the "optimum"  $\mu = (\sqrt{33} - 1)/2 \approx 2.3723$ , the safer value 7/3 is taken as the threshold.)

The changes mentioned in the preceding paragraph are actually done only if the global variable watch coefs is true. But it usually is; in fact, it is *false* only when METAFONT is making a dependency list that will soon be equated to zero.

Several procedures that act on dependency lists, including  $p$ -plus-fq, set the global variable dep-final to the final (constant term) node of the dependency list that they produce.

define  $\text{coef\_bound} \equiv \langle 4525252525 \rangle$  { fraction approximation to  $7/3$  } define independent needing  $fix = 0$ 

 $\langle$  Global variables [13](#page-6-0)  $\rangle$  +≡

 $fix\_needed: boolean; \{ does at least one independent variable need scaling? \}$ watch\_coefs: boolean; { should we scale coefficients that exceed  $\text{coeff}$  bound?} dep final: pointer; { location of the constant term and final link }

593. (Set initial values of key variables  $21$ ) +≡  $fix$ -needed  $\leftarrow$  false; watch\_coefs  $\leftarrow$  true;

<span id="page-242-0"></span>**594.** The p-plus-fq procedure has a fourth parameter, t, that should be set to proto-dependent if p is a proto-dependency list. In this case f will be scaled, not a fraction. Similarly, the fifth parameter  $tt$  should be *proto-dependent* if q is a proto-dependency list.

List q is unchanged by the operation; but list  $p$  is totally destroyed.

The final link of the dependency list or proto-dependency list returned by  $p\_plus_{q}$  is the same as the original final link of p. Indeed, the constant term of the result will be located in the same mem location as the original constant term of p.

Coefficients of the result are assumed to be zero if they are less than a certain threshold. This compensates for inevitable rounding errors, and tends to make more variables 'known'. The threshold is approximately  $10^{-5}$  in the case of normal dependency lists,  $10^{-4}$  for proto-dependencies.

define fraction threshold = 2685 { a fraction coefficient less than this is zeroed } define half-fraction-threshold =  $1342 \{ half of fraction\_threshold \}$ define scaled threshold  $= 8$  { a scaled coefficient less than this is zeroed } define half\_scaled\_threshold =  $4 \{ half of scaled\_threshold \}$  $\langle$  Declare basic dependency-list subroutines  $594$   $\equiv$ function  $p\_plus_f(q)$  : pointer; f : integer; q : pointer; t, tt : small\_number): pointer; label done; var pp, qq: pointer; { $info(p)$  and  $info(q)$ , respectively} r, s: pointer; { for list manipulation } threshold: integer; { defines a neighborhood of zero } v: integer; { temporary register } **begin if**  $t = dependent$  **then** threshold  $\leftarrow$  fraction\_threshold else threshold  $\leftarrow scaled\_threshold;$  $r \leftarrow temp\_head; pp \leftarrow info(p); qq \leftarrow info(q);$ loop if  $pp = qq$  then if  $pp = null$  then goto *done* else  $\langle$  Contribute a term from p, plus f times the corresponding term from q 595 $\rangle$ else if  $value(pp) < value(qq)$  then (Contribute a term from q, multiplied by f [596](#page-243-0)) else begin  $link(r) \leftarrow p$ ;  $r \leftarrow p$ ;  $p \leftarrow link(p)$ ;  $pp \leftarrow info(p)$ ; end; done: if  $t = dependent$  then  $value(p) \leftarrow slow\_add(value(p), take\_fraction(value(q), f))$ else  $value(p) \leftarrow slow\_add(value(p), take\_scaled(value(q), f));$  $link(r) \leftarrow p$ ; dep\_final  $\leftarrow p$ ; p\_plus\_fq  $\leftarrow link$  (temp\_head); end; See also sections [600,](#page-245-0) [602,](#page-246-0) [603](#page-246-0), and [604.](#page-247-0) This code is used in section [246.](#page-100-0) 595. (Contribute a term from p, plus f times the corresponding term from  $q$  595 $\rangle \equiv$ **begin if**  $tt = dependent$  **then**  $v \leftarrow value(p) + take\_fraction(f, value(q))$ else  $v \leftarrow value(p) + take\_scaled(f, value(q));$  $value(p) \leftarrow v; s \leftarrow p; p \leftarrow link(p);$ if  $abs(v)$  < threshold then free node (s, dep node size) else begin if  $abs(v) \geq coef_{bound}$  then if *watch\_coefs* then **begin**  $type(qq) \leftarrow independent\_needing\_fix;$   $fix\_needed \leftarrow true;$ end;  $link(r) \leftarrow s; r \leftarrow s;$ end;  $pp \leftarrow info(p); q \leftarrow link(q); qq \leftarrow info(q);$ 

## end

This code is used in section 594.

<span id="page-243-0"></span>**596.**  $\langle$  Contribute a term from q, multiplied by  $f$  596 $\rangle \equiv$ begin if  $tt = dependent$  then  $v \leftarrow take\_fraction(f, value(q))$ else  $v \leftarrow take\_scaled(f, value(q));$ if  $abs(v) > half(threshold)$  then **begin**  $s \leftarrow get\_node(dep\_node\_size); info(s) \leftarrow qq; value(s) \leftarrow v;$ if  $abs(v) \geq \text{coeff}$ -bound then if watch coefs then **begin**  $type(qq) \leftarrow independent\_neging\_fix; fix\_needed \leftarrow true;$ end;  $link(r) \leftarrow s; r \leftarrow s;$ end;  $q \leftarrow link(q); \ qq \leftarrow info(q);$ end

This code is used in section [594.](#page-242-0)

**597.** It is convenient to have another subroutine for the special case of p-plus-fq when  $f = 1.0$ . In this routine lists p and q are both of the same type t (either dependent or proto-dependent).

function  $p_{\textit{p}}|u_{s,q}(p \text{ : } pointer; q \text{ : } pointer; t \text{ : } small_number$ : pointer; label done; var pp, qq: pointer; { $info(p)$  and  $info(q)$ , respectively} r, s: pointer; { for list manipulation } threshold: integer; { defines a neighborhood of zero } v: integer; { temporary register } **begin if**  $t = dependent$  **then** threshold  $\leftarrow$  fraction\_threshold else threshold  $\leftarrow scaled\_threshold;$  $r \leftarrow temp\_head; pp \leftarrow info(p); qq \leftarrow info(q);$ loop if  $pp = qq$  then if  $pp = null$  then goto *done* else  $\langle$  Contribute a term from p, plus the corresponding term from q 598 $\rangle$ else if  $value(pp) < value(qq)$  then **begin**  $s \leftarrow get\_node(de\_node\_size); info(s) \leftarrow qq; value(s) \leftarrow value(q); q \leftarrow link(q);$  $qq \leftarrow info(q); link(r) \leftarrow s; r \leftarrow s;$ end else begin  $link(r) \leftarrow p$ ;  $r \leftarrow p$ ;  $p \leftarrow link(p)$ ;  $pp \leftarrow info(p)$ ; end; done: value  $(p) \leftarrow slow\_add(value(p), value(q));$   $link(r) \leftarrow p; dep\_final \leftarrow p; p\_plus\_q \leftarrow link(temp\_head);$ end;

**598.**  $\langle$  Contribute a term from p, plus the corresponding term from  $q$  598 $\rangle \equiv$ **begin**  $v \leftarrow value(p) + value(q); value(p) \leftarrow v; s \leftarrow p; p \leftarrow link(p); pp \leftarrow info(p);$ if  $abs(v)$  < threshold then free\_node(s, dep\_node\_size) else begin if  $abs(v) \geq coef_{bound}$  then if watch coefs then **begin**  $type(qq) \leftarrow independent\_neging\_fix; fix\_needed \leftarrow true;$ end;  $link(r) \leftarrow s; r \leftarrow s;$ end;  $q \leftarrow link(q); \ qq \leftarrow info(q);$ end This code is used in section 597.

**599.** A somewhat simpler routine will multiply a dependency list by a given constant  $v$ . The constant is either a *fraction* less than *fraction\_one*, or it is *scaled*. In the latter case we might be forced to convert a dependency list to a proto-dependency list. Parameters  $t\theta$  and  $t\theta$  are the list types before and after; they should agree unless  $t0 = dependent$  and  $t1 = proto-dependent$  and v-is-scaled  $= true$ .

function p\_times\_v(p : pointer; v : integer; t0, t1 : small\_number; v\_is\_scaled : boolean): pointer; var  $r, s: pointer; \{ for list manipulation \}$ w: integer; { tentative coefficient } threshold: integer; scaling\_down: boolean; begin if  $t0 \neq t1$  then scaling down  $\leftarrow$  true else scaling down  $\leftarrow$   $\neg$ v is scaled; if  $t1 = dependent$  then threshold  $\leftarrow half\_fraction\_threshold$ else threshold  $\leftarrow$  half\_scaled\_threshold;  $r \leftarrow temp\_head$ ; while  $info(p) \neq null$  do begin if scaling\_down then  $w \leftarrow$  take\_fraction(v, value(p)) else  $w \leftarrow take\_scaled(v, value(p));$ if  $abs(w) \leq threshold$  then **begin**  $s \leftarrow link(p)$ ; free\_node(p, dep\_node\_size);  $p \leftarrow s$ ; end else begin if  $abs(w) \geq \text{coeff}$ -bound then **begin** fix needed  $\leftarrow true$ ; type  $info(p)$   $\leftarrow independent\_neging$  fix; end;  $link(r) \leftarrow p; r \leftarrow p; value(p) \leftarrow w; p \leftarrow link(p);$ end; end;  $link(r) \leftarrow p$ ; if v\_is\_scaled then value(p)  $\leftarrow$  take\_scaled(value(p), v) else  $value(p) \leftarrow take\_fraction(value(p), v);$  $p\_times\_v \leftarrow link$  $(temp\_head);$ end;

<span id="page-245-0"></span>600. Similarly, we sometimes need to divide a dependency list by a given scaled constant.

 $\langle$  Declare basic dependency-list subroutines [594](#page-242-0) $\rangle$  +≡ function  $p\_over_v(p : pointer; v : scaled; t0, t1 : small_number)$ : pointer; var  $r, s: pointer; \{ for list manipulation \}$ w: integer; { tentative coefficient } threshold: integer; scaling\_down: boolean; begin if  $t0 \neq t1$  then scaling down  $\leftarrow$  true else scaling down  $\leftarrow$  false; if  $t1 = dependent$  then threshold  $\leftarrow half\_fraction\_threshold$ else threshold  $\leftarrow$  half\_scaled\_threshold;  $r \leftarrow temp\_head;$ while  $info(p) \neq null$  do begin if scaling down then if  $abs(v) < 2000000$  then  $w \leftarrow make\_scaled(value(p), v * 10000)$ else  $w \leftarrow make\_scaled(round\_fraction(value(p)), v)$ else  $w \leftarrow make\_scaled(value(p), v);$ if  $abs(w) \leq threshold$  then **begin**  $s \leftarrow link(p)$ ; free\_node(p, dep\_node\_size);  $p \leftarrow s$ ; end else begin if  $abs(w) > coef_{bound}$  then **begin** fix needed  $\leftarrow true$ ; type  $info(p)$   $\leftarrow independent\_neging$  fix; end;  $link(r) \leftarrow p; r \leftarrow p; value(p) \leftarrow w; p \leftarrow link(p);$ end; end;  $link(r) \leftarrow p; value(p) \leftarrow make\_scaled(value(p), v); p\_over_v \leftarrow link(timenp\_head);$ end;

601. Here's another utility routine for dependency lists. When an independent variable becomes dependent, we want to remove it from all existing dependencies. The  $p\_with\_x\_becoming\_q$  function computes the dependency list of  $p$  after variable  $x$  has been replaced by  $q$ .

This procedure has basically the same calling conventions as  $p$ -plus-fq: List q is unchanged; list p is destroyed; the constant node and the final link are inherited from  $p$ ; and the fourth parameter tells whether or not p is proto dependent. However, the global variable dep final is not altered if x does not occur in list p.

function  $p\_with\_x\_becoming\_q(p, x, q : pointer; t : small\_number): pointer;$ 

```
var r, s: pointer; \{ for list manipulation \}v: integer; {coefficient of x}
  sx: integer; { serial number of x }
begin s \leftarrow p; r \leftarrow temp\_head; sx \leftarrow value(x);
while value(info(s)) > sx do
  begin r \leftarrow s; s \leftarrow link(s);
  end;
if info(s) \neq x then p\_with\_x\_becoming\_q \leftarrow pelse begin linktemp\_head) \leftarrow p; link(r) \leftarrow link(s); v \leftarrow value(s); free node (s, dep node size);
  p\_with\_x\_becoming\_q \leftarrow p\_plus\_fq(link(temp\_head), v, q, t, dependent);end;
end;
```
<span id="page-246-0"></span>602. Here's a simple procedure that reports an error when a variable has just received a known value that's out of the required range.

```
\langle Declare basic dependency-list subroutines 594 \rangle +\equivprocedure val\_too\_big(x: scaled);begin if internal [warning\_check] > 0 then
       begin print_error("Value<sub>u</sub>is<sub>u</sub>too<sub>u</sub>large<sub>u</sub>("); print\_scalar("); print\_char(")");help4 ("The equation I just processed has given some variable")
       ("a<sub>u</sub>value<sub>u</sub>of<sub>u</sub>4096<sub>u</sub>or<sub>u</sub>more.<sub>u</sub>Continue<sub>u</sub>and<sub>u</sub>I'11<sub>u</sub>try<sub>u</sub>to<sub>u</sub>cope")("with <sub>u</sub> that <sub>u</sub> big <sub>u</sub> value; <sub>u</sub> but <sub>u</sub> it <sub>un</sub> right <sub>u</sub> be <sub>u</sub> dangerous.")("(Set <i>W</i> arning check := 0<sub>u</sub> to <i>W</i> ag uppress <i>the</i> class.))"); error;end;
   end;
```
603. When a dependent variable becomes known, the following routine removes its dependency list. Here  $p$  points to the variable, and  $q$  points to the dependency list (which is one node long).

```
\langle Declare basic dependency-list subroutines 594 \rangle +\equiv
```

```
procedure make\_known(p, q: pointer);
```
var t: dependent ... proto\_dependent; { the previous type }

**begin**  $prev\_\{dep(link(q)) \leftarrow prev\_\{dep(p); link(prev\_\{dep(p)) \leftarrow link(q); t \leftarrow type(p); type(p) \leftarrow known; }$  $value(p) \leftarrow value(q); free-node(q, dep-node_size);$ 

if  $abs(value(p)) > fraction\$  then  $val_to\_{big}(value(p));$ 

if internal [tracing\_equations]  $> 0$  then

```
if interesting (p) then
```

```
begin begin_diagnostic; print_nl("####\uparrow"); print_variable_name(p); print_char("=");
print\_scaled(value(p)); end_diagnostic(false);
```

```
end;
```

```
if cur\_exp = p then
```

```
if cur\_type = t then
  begin cur_type \leftarrow known; cur_exp \leftarrow value(p); free_node(p, value_node_size);
  end;
```
end;

<span id="page-247-0"></span>**604.** The fix-dependencies routine is called into action when fix-needed has been triggered. The program keeps a list s of independent variables whose coefficients must be divided by 4.

In unusual cases, this fixup process might reduce one or more coefficients to zero, so that a variable will become known more or less by default.

```
\langle594\rangle +≡
procedure fix\_dependence;label done;
  var p, q, r, s, t: pointer; \{ list manipulation registers \}x: pointer; { an independent variable }
  begin r \leftarrow link(dep\_head); s \leftarrow null;while r \neq dep\_{head} do
     begin t \leftarrow r;
     (Run through the dependency list for variable t, fixing all nodes, and ending with final link q 605);
     r \leftarrow link(q);if q = dep\_list(t) then make\_known(t, q);
     end;
  while s \neq null do
    begin p \leftarrow link(s); x \leftarrow info(s); free\_avail(s); s \leftarrow p; type(x) \leftarrow independent;value(x) \leftarrow value(x) + 2;end;
  fix\_needed \leftarrow false;end;
```
**605.** define *independent being fixed*  $= 1$  {this variable already appears in s}

 $\{\text{Run through the dependency list for variable } t, \text{ fixing all nodes, and ending with final link } q \neq 605$  i ≡  $r \leftarrow value\_loc(t); \quad \{link(r) = dep\_list(t)\}$ loop begin  $q \leftarrow link(r); x \leftarrow info(q);$ if  $x = null$  then goto *done*; if  $type(x) \leq independent\_{being\_{fixed}}$  then begin if  $type(x) < independent\_being\_fixed$  then **begin**  $p \leftarrow get\_{avail}; link(p) \leftarrow s; s \leftarrow p; info(s) \leftarrow x; type(x) \leftarrow independent\_{being\_{fixed}};$ end;  $value(q) \leftarrow value(q) \textbf{div } 4;$ if  $value(q) = 0$  then **begin**  $link(r) \leftarrow link(q)$ ; free\_node(q, dep\_node\_size);  $q \leftarrow r$ ; end; end;  $r \leftarrow q$ ; end; done:

This code is used in section 604.

**606.** The new dep routine installs a dependency list p into the value node q, linking it into the list of all known dependencies. We assume that  $dep\_final$  points to the final node of list p.

```
procedure new\_dep(q, p : pointer);
```

```
var r: pointer; { what used to be the first dependency }
begin dep\_list(q) \leftarrow p; prev\_dep(q) \leftarrow dep\_head; r \leftarrow link(dep\_head); link(dep\_final) \leftarrow r;
prev\_dep(r) \leftarrow dep\_final; link(dep\_head) \leftarrow q;end;
```
607. Here is one of the ways a dependency list gets started. The const dependency routine produces a list that has nothing but a constant term.

```
function const\_{dependentcy}(v: scaled): pointer;
  begin dep\_final \leftarrow get\_node(de)\_node\_size); value(de\_final) \leftarrow v; info(de_{\_final}) \leftarrow null;const\_dependency \leftarrow dep\_final;end;
```
608. And here's a more interesting way to start a dependency list from scratch: The parameter to single-dependency is the location of an independent variable  $x$ , and the result is the simple dependency list ' $x + 0$ '.

In the unlikely event that the given independent variable has been doubled so often that we can't refer to it with a nonzero coefficient, single dependency returns the simple list '0'. This case can be recognized by testing that the returned list pointer is equal to  $dep\_final$ .

```
function single\_dependency(p: pointer): pointer;
  var q: pointer; { the new dependency list }
     m: integer; { the number of doublings }
  begin m \leftarrow value(p) \mod s\_scale;if m > 28 then single_dependency \leftarrow const_dependency(0)
  else begin q \leftarrow get\_node(dep\_node\_size); value(q) \leftarrow two\_to\_the[28 - m]; info(q) \leftarrow p;link(q) \leftarrow const\_dependency(0); single\_dependency \leftarrow q;end;
  end;
```
609. We sometimes need to make an exact copy of a dependency list.

```
function copy\_dep\_list(p : pointer): pointer;
  label done;
  var q: pointer; {the new dependency list}
  begin q \leftarrow get-node(dep-node_size); dep-final \leftarrow q;loop begin info(dep\_final) \leftarrow info(p); value(dep\_final) \leftarrow value(p);if info(dep\_final) = null then goto done;
     link(dep\_final) \leftarrow get-node(dep\_node_size); dep\_final \leftarrow link(dep\_final); p \leftarrow link(p);end;
done: copy\_dep\_list \leftarrow q;end;
```
<span id="page-249-0"></span>610. But how do variables normally become known? Ah, now we get to the heart of the equation-solving mechanism. The *linear eq* procedure is given a *dependent* or proto *dependent* list, p, in which at least one independent variable appears. It equates this list to zero, by choosing an independent variable with the largest coefficient and making it dependent on the others. The newly dependent variable is eliminated from all current dependencies, thereby possibly making other dependent variables known.

The given list  $p$  is, of course, totally destroyed by all this processing.

procedure  $linear\_eq(p:pointer; t: small_number);$ var  $q, r, s: pointer; \{$  for link manipulation } x: pointer; { the variable that loses its independence } n: integer; { the number of times x had been halved } v: integer; {the coefficient of x in list  $p$ } prev\_r: pointer; { lags one step behind r } final node: pointer: { the constant term of the new dependency list} w: integer; { a tentative coefficient } **begin**  $\langle$  Find a node q in list p whose coefficient v is largest 611 $\rangle$ ;  $x \leftarrow info(q); \; n \leftarrow value(x) \mod s\_scale;$  $\langle$  Divide list *p* by  $-v$ , removing node *q* [612](#page-250-0)); if internal  $[tracing\_equations] > 0$  then  $\langle$  Display the new dependency [613](#page-250-0) $\rangle$ ;  $\langle$  Simplify all existing dependencies by substituting for x [614](#page-250-0) $\rangle$ ;  $\langle$  Change variable x from *independent* to *dependent* or known [615](#page-251-0) $\rangle$ ; if fix needed then fix dependencies; end;

**611.**  $\langle$  Find a node q in list p whose coefficient v is largest 611  $\rangle \equiv$  $q \leftarrow p$ ;  $r \leftarrow link(p)$ ;  $v \leftarrow value(q)$ ; while  $info(r) \neq null$  do begin if  $\text{abs}(value(r)) > \text{abs}(v)$  then begin  $q \leftarrow r$ ;  $v \leftarrow value(r)$ ; end;  $r \leftarrow link(r);$ end

This code is used in section 610.

<span id="page-250-0"></span>612. Here we want to change the coefficients from scaled to fraction, except in the constant term. In the common case of a trivial equation like 'x=3.14', we will have  $v = -fraction\_one$ ,  $q = p$ , and  $t = dependent$ .

```
\langle Divide list p by -v, removing node q 612\rangle ≡
  s \leftarrow temp\_head; link(s) \leftarrow p; r \leftarrow p;repeat if r = q then
        begin link(s) \leftarrow link(r); free_node(r, dep_node_size);
        end
     else begin w \leftarrow make\_fraction(value(r), v);if abs(w) \leq half\_fraction\_threshold then
          begin link(s) \leftarrow link(r); free_node(r, dep_node_size);
          end
        else begin value(r) \leftarrow -w; s \leftarrow r;
          end;
        end;
     r \leftarrow link(s);until info(r) = null;if t = proto_dependent then value(r) \leftarrow -make\_scaled(value(r), v)else if v \neq -fraction\_one then value(r) \leftarrow -make\_fraction(value(r), v);final-node \leftarrow r; p \leftarrow link (temp\_head)
```
This code is used in section [610.](#page-249-0)

```
613. \langle Display the new dependency 613 \rangle \equivif interesting (x) then
     begin begin_diagnostic; print_nl("##<sub>1'</sub>"); print_variable_name(x); w \leftarrow n;
     while w > 0 do
       begin print("*4"); w \leftarrow w - 2;
       end;
     print_char("="); print_dependency(p, dependent); end_diagnostic(false);
     end
```
This code is used in section [610.](#page-249-0)

614. Simplify all existing dependencies by substituting for  $x$  614  $\rangle \equiv$  $prev_r \leftarrow dep\_head; r \leftarrow link(dep\_head);$ while  $r \neq dep\_{head}$  do

```
begin s \leftarrow dep\_list(r); q \leftarrow p\_with\_x\_becoming\_q(s, x, p, type(r));if info(q) = null then make\_known(r, q)else begin dep\_list(r) \leftarrow q;
  repeat q \leftarrow link(q);
  until info(q) = null;prev_r \leftarrow q;end;
r \leftarrow link(\text{prev}_r);end
```
This code is used in section [610.](#page-249-0)

end

end;  $r \leftarrow link(s);$ until  $info(s) = null;$  $p \leftarrow link(temp\_head);$ 

This code is used in section 615.

end

else begin  $value(r) \leftarrow w$ ;  $s \leftarrow r$ ;

<span id="page-251-0"></span>**615.**  $\langle$  Change variable x from independent to dependent or known 615  $\rangle \equiv$ if  $n > 0$  then  $\langle$  Divide list p by  $2^n$  616 $\rangle$ ; if  $info(p) = null$  then **begin**  $type(x) \leftarrow known$ ;  $value(x) \leftarrow value(p)$ ; if  $abs(value(x)) \geq fraction\_one$  then  $val\_too\_big(value(x));$  $free\_node(p, dep\_node\_size);$ if  $cur\_exp = x$  then if  $cur\_type = independent$  then **begin**  $cur\_exp \leftarrow value(x)$ ;  $cur\_type \leftarrow know$ ;  $free\_node(x, value\_node\_size)$ ; end; end else begin  $type(x) \leftarrow dependent$ ; dep\_final  $\leftarrow final-node$ ; new\_dep(x,p); if  $cur\_exp = x$  then if cur\_type = independent then cur\_type  $\leftarrow$  dependent; end This code is used in section [610.](#page-249-0) **616.**  $\langle$  Divide list p by  $2^n$  616  $\rangle \equiv$ **begin**  $s \leftarrow temp\_head; link(temp\_head) \leftarrow p; r \leftarrow p;$ repeat if  $n > 30$  then  $w \leftarrow 0$ else  $w \leftarrow value(r)$  div two\_to\_the[n]; **if**  $(abs(w) \leq half\_fraction\_threshold) \land (info(r) \neq null)$  then **begin**  $link(s) \leftarrow link(r)$ ; free\_node(r, dep\_node\_size);

617. The *check mem* procedure, which is used only when METAFONT is being debugged, makes sure that the current dependency lists are well formed.

```
\langle Check the list of linear dependencies 617\rangle \equivq \leftarrow dep\_head; p \leftarrow link(q);while p \neq dep\_head do
      begin if prev\_dep(p) \neq q then
         \mathbf{begin} \text{ } print\_nl ("Bad<sub>\pi</sub>PREVDEP<sub>\pi</sub>at<sub>\pi</sub>"); \text{ } print\_int(p);end;
      p \leftarrow dep\_list(p); r \leftarrow inf\_val;repeat if value(info(p)) > value(r) then
            begin print\_nl("Out\_of\_order\_at\_"); print\_int(p);end;
         r \leftarrow info(p); q \leftarrow p; p \leftarrow link(q);until r = null;
      end
```
This code is used in section [180.](#page-66-0)
618. Dynamic nonlinear equations. Variables of numeric type are maintained by the general scheme of independent, dependent, and known values that we have just studied; and the components of pair and transform variables are handled in the same way. But METAFONT also has five other types of values: boolean, string, pen, path, and picture; what about them?

Equations are allowed between nonlinear quantities, but only in a simple form. Two variables that haven't yet been assigned values are either equal to each other, or they're not.

Before a boolean variable has received a value, its type is unknown boolean; similarly, there are variables whose type is unknown string, unknown pen, unknown path, and unknown picture. In such cases the value is either *null* (which means that no other variables are equivalent to this one), or it points to another variable of the same undefined type. The pointers in the latter case form a cycle of nodes, which we shall call a "ring." Rings of undefined variables may include capsules, which arise as intermediate results within expressions or as expr parameters to macros.

When one member of a ring receives a value, the same value is given to all the other members. In the case of paths and pictures, this implies making separate copies of a potentially large data structure; users should restrain their enthusiasm for such generality, unless they have lots and lots of memory space.

619. The following procedure is called when a capsule node is being added to a ring (e.g., when an unknown variable is mentioned in an expression).

```
function new\_ring\_entry(p: pointer): pointer;
  var q: pointer; {the new capsule node}
  begin q \leftarrow get-node(value-node_size); \ name_type(q) \leftarrow capsule; type(q) \leftarrow type(p);if value(p) = null then value(q) \leftarrow p else value(q) \leftarrow value(p);
  value(p) \leftarrow q; new_ring_entry \leftarrow q;
  end;
```
620. Conversely, we might delete a capsule or a variable before it becomes known. The following procedure simply detaches a quantity from its ring, without recycling the storage.

```
\langle268 \rangle +\equivprocedure ring\_delete(p: pointer);var q: pointer;
  begin q \leftarrow value(p);
  if q \neq null then
    if q \neq p then
       begin while value(q) \neq p do q \leftarrow value(q);value(q) \leftarrow value(p);end;
  end;
```
621. Eventually there might be an equation that assigns values to all of the variables in a ring. The nonlinear eq subroutine does the necessary propagation of values.

If the parameter  $flush\_p$  is true, node p itself needn't receive a value; it will soon be recycled.

procedure  $nonlinear\_eq(v : integer; p : pointer; flush\_p : boolean);$ 

```
var t: small_number; { the type of ring p }
  q, r: pointer; \{ link manipulation registers \}begin t \leftarrow type(p) - unknown\_tag; q \leftarrow value(p);if flush p then type(p) \leftarrow vacuous else p \leftarrow q;
repeat r \leftarrow value(q); type(q) \leftarrow t;case t of
  boolean_type: value(q) \leftarrow v;string_type: begin value(q) \leftarrow v; add\_str\_ref(v);
     end;
  pen_type: begin value(q) \leftarrow v; add\_pen\_ref(v);
     end;
  path_type: value(q) \leftarrow copy\_path(v);picture_type: value(q) \leftarrow copy_{edges}(v);end; { there ain't no more cases }
  q \leftarrow r;
until q = p;
end;
```
622. If two members of rings are equated, and if they have the same type, the *ring merge* procedure is called on to make them equivalent.

```
procedure ring\_merge(p, q: pointer);label exit;
  var r: pointer; { traverses one list }
  begin r \leftarrow value(p);
  while r \neq p do
     begin if r = q then
        begin \langle Exclaim about a redundant equation 623\rangle;
        return;
        end;
     r \leftarrow value(r);end;
  r \leftarrow value(p); value(p) \leftarrow value(q); value(q) \leftarrow r;
exit: end:
```

```
623. \langle Exclaim about a redundant equation 623 \rangle \equivbegin print_error ("Redundant<sub>L</sub>equation");
    help2("I<sub>U</sub> already<sub>U</sub> knew<sub>U</sub> that<sub>U</sub> this<sub>U</sub> equation<sub>U</sub> was<sub>U</sub> true.")("But<sub>□</sub> perhaps<sub>□</sub>no<sub>□</sub>harm<sub>□</sub>has<sub>□</sub>been<sub>□</sub>done; <sub>□</sub>let<sup>′</sup>s<sub>□</sub>continue."),put\_get\_error;end
```
This code is used in sections 622, [1004](#page-380-0), and [1008.](#page-382-0)

624. Introduction to the syntactic routines. Let's pause a moment now and try to look at the Big Picture. The METAFONT program consists of three main parts: syntactic routines, semantic routines, and output routines. The chief purpose of the syntactic routines is to deliver the user's input to the semantic routines, while parsing expressions and locating operators and operands. The semantic routines act as an interpreter responding to these operators, which may be regarded as commands. And the output routines are periodically called on to produce compact font descriptions that can be used for typesetting or for making interim proof drawings. We have discussed the basic data structures and many of the details of semantic operations, so we are good and ready to plunge into the part of METAFONT that actually controls the activities.

Our current goal is to come to grips with the *get next* procedure, which is the keystone of METAFONT's input mechanism. Each call of  $get.next$  sets the value of three variables  $cur\_cmd$ ,  $cur\_mod$ , and  $cur\_sym$ , representing the next input token.

> cur cmd denotes a command code from the long list of codes given earlier; cur mod denotes a modifier of the command code;  $cur\_sym$  is the hash address of the symbolic token that was just scanned, or zero in the case of a numeric or string or capsule token.

Underlying this external behavior of *get\_next* is all the machinery necessary to convert from character files to tokens. At a given time we may be only partially finished with the reading of several files (for which input was specified), and partially finished with the expansion of some user-defined macros and/or some macro parameters, and partially finished reading some text that the user has inserted online, and so on. When reading a character file, the characters must be converted to tokens; comments and blank spaces must be removed, numeric and string tokens must be evaluated.

To handle these situations, which might all be present simultaneously, METAFONT uses various stacks that hold information about the incomplete activities, and there is a finite state control for each level of the input mechanism. These stacks record the current state of an implicitly recursive process, but the  $get.next$ procedure is not recursive.

 $\langle$  Global variables [13](#page-6-0)  $\rangle$  +≡ cur\_cmd: eight\_bits; { current command set by  $get\_next$ }  $cur\_mod:integer; \{ operand of current command\}$  $cur\_sym: \; \mathit{halfword}$ ; { hash address of current symbol}

625. The *print-cmd-mod* routine prints a symbolic interpretation of a command code and its modifier. It consists of a rather tedious sequence of print commands, and most of it is essentially an inverse to the *primitive* routine that enters a METAFONT primitive into hash and eqtb. Therefore almost all of this procedure appears elsewhere in the program, together with the corresponding primitive calls.

 $\langle$  Declare the procedure called *print\_cmd\_mod* 625  $\rangle \equiv$ procedure  $print\_cmd\_mod(c, m : integer);$ begin case c of  $\langle$  Cases of *print cmd mod* for symbolic printing of primitives [212](#page-85-0)  $\rangle$ othercases  $print("[unknown] \text{command}[] code!]$ ") endcases; end;

This code is used in section [227.](#page-91-0)

626. Here is a procedure that displays a given command in braces, in the user's transcript file.

define  $show\_cur\_cmd\_mod \equiv show\_cmd\_mod(cur\_cmd, cur\_mod)$ 

procedure  $show\_cmd\_mod(c, m:integer);$ 

**begin** begin-diagnostic; print\_nl("{"); print\_cmd\_mod(c, m); print\_char("}"); end\_diagnostic(false); end;

627. Input stacks and states. The state of METAFONT's input mechanism appears in the input stack, whose entries are records with five fields, called *index, start, loc, limit,* and *name*. The top element of this stack is maintained in a global variable for which no subscripting needs to be done; the other elements of the stack appear in an array. Hence the stack is declared thus:

 $\langle$  Types in the outer block [18](#page-8-0)  $\rangle$  +≡  $in\_state\_record = record~index\_field:~quarterword;$ start\_field, loc\_field, limit\_field, name\_field: halfword; end;

```
628. \langle13 \rangle +\equivinput\_stack: array \ [0..stack\_size] of in\_state\_record;
input\_ptr: 0... stack_size; { first unused location of input_stack }
max_in\_stack: 0 \dots stack_size; \{ \text{largest value of } input\_ptr \text{ when pushing } \}cur input: in state record; {the "top" input state}
```
629. We've already defined the special variable  $loc \equiv cur\text{-}input\text{-}loc\text{-}field$  in our discussion of basic inputoutput routines. The other components of  $cur\_input$  are defined in the same way:

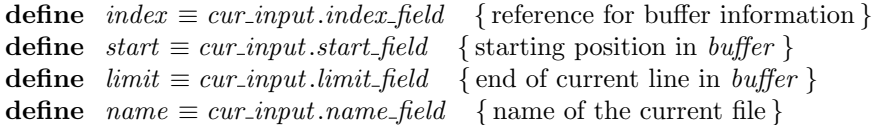

**630.** Let's look more closely now at the five control variables (index, start, loc, limit, name), assuming that METAFONT is reading a line of characters that have been input from some file or from the user's terminal. There is an array called buffer that acts as a stack of all lines of characters that are currently being read from files, including all lines on subsidiary levels of the input stack that are not yet completed. METAFONT will return to the other lines when it is finished with the present input file.

(Incidentally, on a machine with byte-oriented addressing, it would be appropriate to combine buffer with the *str-pool* array, letting the buffer entries grow downward from the top of the string pool and checking that these two tables don't bump into each other.)

The line we are currently working on begins in position *start* of the buffer; the next character we are about to read is *buffer [loc]*; and *limit* is the location of the last character present. We always have  $loc < limit$ . For convenience,  $buffer[limit]$  has been set to " $\mathcal{C}$ ", so that the end of a line is easily sensed.

The name variable is a string number that designates the name of the current file, if we are reading a text file. It is 0 if we are reading from the terminal for normal input, or 1 if we are executing a readstring command, or 2 if we are reading a string that was moved into the buffer by scantokens.

631. Additional information about the current line is available via the index variable, which counts how many lines of characters are present in the buffer below the current level. We have  $index = 0$  when reading from the terminal and prompting the user for each line; then if the user types, e.g., 'input font', we will have  $index = 1$  while reading the file font.mf. However, it does not follow that *index* is the same as the input stack pointer, since many of the levels on the input stack may come from token lists.

The global variable in open is equal to the index value of the highest non-token-list level. Thus, the number of partially read lines in the buffer is  $in_{open} + 1$ , and we have  $in_{open} = index$  when we are not reading a token list.

If we are not currently reading from the terminal, we are reading from the file variable *input file*  $[index]$ *.* We use the notation *terminal input* as a convenient abbreviation for *name*  $= 0$ , and *cur-file* as an abbreviation for *input\_file* [*index*].

The global variable *line* contains the line number in the topmost open file, for use in error messages. If we are not reading from the terminal, *line\_stack*  $index$  | holds the line number for the enclosing level, so that line can be restored when the current file has been read.

If more information about the input state is needed, it can be included in small arrays like those shown here. For example, the current page or segment number in the input file might be put into a variable page, maintained for enclosing levels in 'page\_stack:  $array [1]$ .  $max_in\_open]$  of integer' by analogy with line stack .

```
define terminal.input \equiv (name = 0) { are we reading from the terminal?}
  define \text{cur-file} \equiv \text{input_file}[\text{index}] {the current alpha-file variable}
\langle13 \rangle +≡
in open: 0 \ldots \textit{max} in open; {the number of lines in the buffer, less one }
open parens: 0 \ldots \max_{i} \text{in}_{open}; {the number of open text files}
input file: array \t[1 . . . max_in\_open] of alpha file;
line: integer; { current line number in the current source file }
line_stack: array [1.. max.in.open] of integer;
```
632. However, all this discussion about input state really applies only to the case that we are inputting from a file. There is another important case, namely when we are currently getting input from a token list. In this case index  $> max_in.open$ , and the conventions about the other state variables are different:

- loc is a pointer to the current node in the token list, i.e., the node that will be read next. If  $loc = null$ , the token list has been fully read.
- start points to the first node of the token list; this node may or may not contain a reference count, depending on the type of token list involved.
- token type, which takes the place of *index* in the discussion above, is a code number that explains what kind of token list is being scanned.
- name points to the eqtb address of the macro being expanded, if the current token list is a macro not defined by vardef. Macros defined by vardef have  $name = null$ ; their name can be deduced by looking at their first two parameters.
- param start, which takes the place of *limit*, tells where the parameters of the current macro or loop text begin in the *param\_stack*.

The *token\_type* can take several values, depending on where the current token list came from:

forever text, if the token list being scanned is the body of a **forever** loop; loop text, if the token list being scanned is the body of a for or forsuffixes loop; *parameter*, if a **text** or **suffix** parameter is being scanned;  $backed_{up}$ , if the token list being scanned has been inserted as 'to be read again'; inserted, if the token list being scanned has been inserted as part of error recovery; macro, if the expansion of a user-defined symbolic token is being scanned.

The token list begins with a reference count if and only if  $token\_type = macro$ .

define  $token_type \equiv index \{ type of current token list \}$ define  $token\_state \equiv (index > max_in\_open)$  { are we scanning a token list?} define  $file\_state \equiv (index \leq max_in.open)$  { are we scanning a file line? } define  $param\_start \equiv limit \{ base of macro parameters in param\_stack \}$ define  $forever\_text = max.in\_open + 1 \{token\_type code for loop texts\}$ define  $loop\_text = max.in\_open + 2$  { token\_type code for loop texts } define parameter =  $max.in.open + 3$  { token\_type code for parameter texts } define  $\text{backed\_up} = \text{max\_in\_open} + 4 \quad \{\text{token\_type code} \text{ for texts to be reread}\}\$ define  $inserted = max_in\_open + 5 \{token\_type code for inserted texts\}$ define  $macro = max_in.open + 6$  { token\_type code for macro replacement texts }

633. The param stack is an auxiliary array used to hold pointers to the token lists for parameters at the current level and subsidiary levels of input. This stack grows at a different rate from the others.

```
\langle13 \rangle +≡
param_stack: \text{array} [0... param_size] of pointer; { token list pointers for parameters }
param_ptr: 0 \ldots param_size; { first unused entry in param_stack }
max\_param\_stack: integer; \{ largest value of param\_ptr\}
```
634. Thus, the "current input state" can be very complicated indeed; there can be many levels and each level can arise in a variety of ways. The *show\_context* procedure, which is used by METAFONT's errorreporting routine to print out the current input state on all levels down to the most recent line of characters from an input file, illustrates most of these conventions. The global variable *file-ptr* contains the lowest level that was displayed by this procedure.

 $\langle$  Global variables [13](#page-6-0)  $\rangle$  +≡ file\_ptr:  $0$ .. stack\_size; { shallowest level shown by show\_context} <span id="page-258-0"></span>635. The status at each level is indicated by printing two lines, where the first line indicates what was read so far and the second line shows what remains to be read. The context is cropped, if necessary, so that the first line contains at most *half-error-line* characters, and the second contains at most *error-line*. Non-current input levels whose *token\_type* is 'backed\_up' are shown only if they have not been fully read.

**procedure** show\_context; { prints where the scanner is } label *done*; var old\_setting:  $0 \ldots \text{max\_selector}$ ; {saved selector setting}  $\langle$  Local variables for formatting calculations [641](#page-260-0)  $\rangle$ **begin** file\_ptr  $\leftarrow input\_ptr$ ; input\_stack [file\_ptr]  $\leftarrow cur\_input$ ; {store current state} **loop begin**  $cur_input \leftarrow input\_stack[file\_ptr];$  {enter into the context}  $\langle$  Display the current context 636 $\rangle$ ; if file\_state then if  $(name > 2) \vee (file\_ptr = 0)$  then goto done;  $decr$  (file\_ptr); end; done:  $cur\_input \leftarrow input\_stack[input\_ptr];$  {restore original state} end; **636.**  $\langle$  Display the current context 636  $\rangle \equiv$ **if**  $(file\_ptr = input\_ptr) \lor file\_state \lor (token\_type \neq backed\_up) \lor (loc \neq null)$  then { we omit backed-up token lists that have already been read } **begin** tally  $\leftarrow 0$ ; { get ready to count characters }  $old\_setting \leftarrow selector;$ if file\_state then **begin**  $\langle$  Print location of current line 637 $\rangle$ ;  $\langle$  Pseudoprint the line [644](#page-261-0) $\rangle$ ; end else begin  $\langle$  Print type of token list [638](#page-259-0) $\rangle$ ;  $\langle$  Pseudoprint the token list [645](#page-261-0) $\rangle$ ; end;  $selector \leftarrow old_settings$ ; {stop pseudoprinting}  $\langle$  Print two lines using the tricky pseudoprinted information [643](#page-261-0) $\rangle$ ; end This code is used in section 635.

637. This routine should be changed, if necessary, to give the best possible indication of where the current line resides in the input file. For example, on some systems it is best to print both a page and line number.

```
\langle Print location of current line 637 \rangle \equivif name < 1 then
    if terminal_input \wedge (file_ptr = 0) then print_nl("<*>")
    else print_nl("<insert>")
  else if name = 2 then print_n/(" <scantokens>")
    else begin print\_nl("1."); print\_int(line);end;
  print\_char("_{\sqcup})
```
This code is used in section 636.

```
638. \langle Print type of token list 638 \rangle \equivcase token_type of
  forever\_text: print\_nl("<forever>_u");loop_text: \langle Print the current loop value 639\rangle;
  parameter: print\_nl ("<argument>\cup");
  backed up: if loc = null then print\_nl(" recently _read _ ' ")
     else print\_nl("<to\bigcupbe\bigcupread\bigcapagain>\bigcup");
  inserted: print\_nl("<inserted\_text>~";
  macro: begin print\_ln;if name \neq null then slow print(text(name))
     else \langle Print the name of a vardef'd macro 640\rangle;
     print("->");
     end;
  othercases print_n l("?") {this should never happen}
  endcases
This code is used in section 636.
```
639. The parameter that corresponds to a loop text is either a token list (in the case of forsuffixes) or a "capsule" (in the case of for). We'll discuss capsules later; for now, all we need to know is that the *link* field in a capsule parameter is *void* and that  $print\text{-}exp(p, 0)$  displays the value of capsule p in abbreviated form.

 $\langle$  Print the current loop value 639  $\rangle \equiv$ begin print\_nl("<for(");  $p \leftarrow param\_stack[param\_start];$ if  $p \neq null$  then if  $link(p) = void$  then  $print\text{-}exp(p, 0)$  {we're in a for loop} else  $show\_token\_list(p, null, 20, tally);$  $print(")\geq\sqcup"$ ; end

This code is used in section 638.

640. The first two parameters of a macro defined by vardef will be token lists representing the macro's prefix and "at point." By putting these together, we get the macro's full name.

 $\langle$  Print the name of a **vardef**'d macro 640  $\rangle \equiv$ **begin**  $p \leftarrow param\_stack[param\_start];$ if  $p = null$  then show\_token\_list(param\_stack[param\_start + 1], null, 20, tally) else begin  $q \leftarrow p$ ; while  $link(q) \neq null$  do  $q \leftarrow link(q)$ ;  $link(q) \leftarrow param\_stack[param\_start + 1]; show\_token\_list(p, null, 20, tally); link(q) \leftarrow null;$ end; end

This code is used in section 638.

<span id="page-260-0"></span>641. Now it is necessary to explain a little trick. We don't want to store a long string that corresponds to a token list, because that string might take up lots of memory; and we are printing during a time when an error message is being given, so we dare not do anything that might overflow one of METAFONT's tables. So 'pseudoprinting' is the answer: We enter a mode of printing that stores characters into a buffer of length error-line, where character  $k + 1$  is placed into trick-buf  $[k \text{ mod } error\_line]$  if  $k < trick\_count$ , otherwise character k is dropped. Initially we set tally  $\leftarrow$  0 and trick\_count  $\leftarrow$  1000000; then when we reach the point where transition from line 1 to line 2 should occur, we set first\_count  $\leftarrow$  tally and trick\_count  $\leftarrow$  max(error\_line, tally + 1 + error\_line – half\_error\_line). At the end of the pseudoprinting, the values of first count, tally, and trick count give us all the information we need to print the two lines, and all of the necessary text is in  $trick_buf$ .

Namely, let l be the length of the descriptive information that appears on the first line. The length of the context information gathered for that line is  $k = first_{count}$ , and the length of the context information gathered for line 2 is  $m = \min(tally, trick_count) - k$ . If  $l + k \leq h$ , where  $h = \text{half-error-line}$ , we print trick buf  $[0 \t k-1]$  after the descriptive information on line 1, and set  $n \leftarrow l + k$ ; here n is the length of line 1. If  $l + k > h$ , some cropping is necessary, so we set  $n \leftarrow h$  and print '...' followed by

$$
trick_buf[(l+k-h+3)...k-1],
$$

where subscripts of *trick* buf are circular modulo *error line*. The second line consists of n spaces followed by trick buf  $[k \dots (k+m-1)]$ , unless  $n+m > error$  line; in the latter case, further cropping is done. This is easier to program than to explain.

 $\langle$  Local variables for formatting calculations 641  $\rangle \equiv$ i:  $0 \ldots \text{buf\_size}$ ; {index into buffer } l: integer; { length of descriptive information on line  $1$  } m: integer; { context information gathered for line  $2$  } n:  $0$ .. error\_line; { length of line 1 } p: integer; { starting or ending place in trick\_buf } q: integer; { temporary index }

This code is used in section [635.](#page-258-0)

642. The following code tells the print routines to gather the desired information.

define begin\_pseudoprint  $\equiv$ **begin**  $l \leftarrow \text{tally}$ ; tally  $\leftarrow 0$ ; selector  $\leftarrow$  pseudo; trick\_count  $\leftarrow$  1000000; end define  $set\_trick\_count \equiv$ **begin** first\_count  $\leftarrow$  tally; trick\_count  $\leftarrow$  tally + 1 + error\_line  $-$  half\_error\_line; if trick\_count  $\lt$  error\_line then trick\_count  $\lt$  error\_line; end

<span id="page-261-0"></span>643. And the following code uses the information after it has been gathered.

 $\langle$  Print two lines using the tricky pseudoprinted information 643  $\rangle \equiv$ if trick count = 1000000 then set trick count; { set trick count must be performed } if tally  $\lt$  trick\_count then  $m \leftarrow \text{tally} - \text{first\_count}$ else  $m \leftarrow trick\_count - first\_count; \{ \text{context on line 2} \}$ if  $l + first_count \leq half_error$  line then begin  $p \leftarrow 0$ ;  $n \leftarrow l + \text{first_count}$ ; end else begin print("...");  $p \leftarrow l + \text{first_count} - \text{half_error-line} + 3; n \leftarrow \text{half_error-line}$ ; end; for  $q \leftarrow p$  to first\_count – 1 do print\_char(trick\_buf [q mod error\_line]);  $print\_ln$ ; for  $q \leftarrow 1$  to n do print char(" $\vert$ "); { print n spaces to begin line 2} if  $m + n \leq error\_line$  then  $p \leftarrow first\_count + m$ else  $p \leftarrow \text{first_count} + (\text{error}\_ \text{line} - n - 3);$ for  $q \leftarrow$  first\_count to  $p-1$  do print\_char(trick\_buf [q mod error\_line]); if  $m + n > error$  line then  $print("...")$ This code is used in section [636.](#page-258-0)

644. But the trick is distracting us from our current goal, which is to understand the input state. So let's concentrate on the data structures that are being pseudoprinted as we finish up the *show\_context* procedure.

```
\langle Pseudoprint the line 644\rangle \equivbegin_pseudoprint;
  if limit > 0 then
     for i \leftarrow start to limit - 1 do
       begin if i = loc then set_trick_count;
       print(buffer[i]);end
```
This code is used in section [636.](#page-258-0)

**645.**  $\langle$  Pseudoprint the token list 645  $\rangle \equiv$ begin\_pseudoprint; if token type  $\neq$  macro then show token list(start, loc, 100000, 0) else  $show\_macro(start, loc, 100000)$ 

This code is used in section [636.](#page-258-0)

**646.** Here is the missing piece of *show\_token\_list* that is activated when the token beginning line 2 is about to be shown:

 $\langle$  Do magic computation 646  $\rangle \equiv$ set\_trick\_count

This code is used in section [217.](#page-88-0)

647. Maintaining the input stacks. The following subroutines change the input status in commonly needed ways.

First comes *push\_input*, which stores the current state and creates a new level (having, initially, the same properties as the old).

**define**  $push\_input \equiv \{$  enter a new input level, save the old  $\}$ begin if  $input\_ptr > max\_in\_stack$  then begin  $max_in\_stack \leftarrow input\_ptr;$ if input ptr = stack size then overflow("input stack size", stack size); end;  $input\_stack[input\_ptr] \leftarrow cur\_input; \{ stack the record\}$  $incr (input\_ptr);$ end

648. And of course what goes up must come down.

**define**  $pop\_input \equiv \{ \text{leave an input level, re-enter the old} \}$ begin  $decr$ (input\_ptr); cur\_input  $\leftarrow input\_stack$ [input\_ptr]; end

**649.** Here is a procedure that starts a new level of token-list input, given a token list p and its type t. If  $t = macro$ , the calling routine should set *name*, reset *loc*, and increase the macro's reference count.

define  $back_list(\#) \equiv begin\_token_list(\#, backed\_up)$  { backs up a simple token list }

**procedure** begin\_token\_list( $p : pointer; t : quarterword$ ); **begin** push\_input; start  $\leftarrow$  p; token\_type  $\leftarrow$  t; param\_start  $\leftarrow$  param\_ptr; loc  $\leftarrow$  p; end;

650. When a token list has been fully scanned, the following computations should be done as we leave that level of input.

```
procedure end_token_list; { leave a token-list input level }
  label done;
  var p: pointer; { temporary register }
  begin if token type \geq backed up then { token list to be deleted }
    if token_type \leq inserted then
       begin \mathit{fush\_token\_list}(\mathit{start}); goto \mathit{done};
       end
    else delete\_mac\_ref(start); { update reference count }
  while param_ptr > param_start do { parameters must be flushed }
    begin decr(param\_ptr); p \leftarrow param\_stack[param\_ptr];if p \neq null then
       if link(p) = void then {it's an expr parameter}
         begin recycle_value(p); free-node(p, value-node_size);
         end
       else \text{fusion\_list}(p); { it's a suffix or text parameter }
    end;
done: pop\_input; check\_interryt;end;
```
**651.** The contents of cur-cmd, cur-mod, cur-sym are placed into an equivalent token by the cur-tok routine.

```
\langle Declare the procedure called make exp copy855 \ranglefunction cur\_tok: pointer;
  var p: pointer; { a new token node }
     save_type: small_number; { cur\_type to be restored }
     save_exp: integer; { cur\_exp to be restored}
  begin if cur\_sym = 0 then
     if cur\_cmd = capsule\_token then
       begin save_type \leftarrow cur_type; save_exp \leftarrow cur_exp; make_exp_copy(cur_mod); p \leftarrow stash_cur_exp;
        link(p) \leftarrow null; cur_type \leftarrow save\_type; cur_exp \leftarrow save\_exp;
       end
     else begin p \leftarrow get-node(token-node_size); value(p) \leftarrow cur্pmod; name_type(p) \leftarrow token;if cur-cmd = numeric-token then type(p) \leftarrow knownelse type(p) \leftarrow string\_type;end
  else begin fast\_get\_avail(p); info(p) \leftarrow cur\_sym;end;
  cur\_tok \leftarrow p;
  end;
```
652. Sometimes METAFONT has read too far and wants to "unscan" what it has seen. The back input procedure takes care of this by putting the token just scanned back into the input stream, ready to be read again. If  $cur\_sym \neq 0$ , the values of  $cur\_cmd$  and  $cur\_mod$  are irrelevant.

```
procedure \mathit{back} \mathit{input}; \{ \text{undoes one token of input} \}var p: pointer; { a token list of length one }
  begin p \leftarrow cur\_tok;while token_state \wedge (loc = null) do end_token_list; { conserve stack space}
  back_list(p);
  end;
```
**653.** The back-error routine is used when we want to restore or replace an offending token just before issuing an error message. We disable interrupts during the call of back input so that the help message won't be lost.

**procedure** back\_error; { back up one token and call error } **begin**  $OK\_to\_interrupt \leftarrow false$ ; back\_input;  $OK\_to\_interrupt \leftarrow true$ ; error; end;

procedure *ins\_error*; { back up one inserted token and call *error* } begin  $OK\_to\_interrupt \leftarrow false$ ; back\_input; token\_type  $\leftarrow$  inserted;  $OK\_to\_interrupt \leftarrow true$ ; error; end;

**654.** The begin file reading procedure starts a new level of input for lines of characters to be read from a file, or as an insertion from the terminal. It does not take care of opening the file, nor does it set loc or limit or line .

procedure begin\_file\_reading;

```
begin if in_{open} = max_in_{open} then overflow("text_{\text{jinput}}_{\text{levels}}, max_in_{open});if first = buf_size then overflow("buffer size", buf_size);
```

```
incr(in\_open); \ push\_input; \ index \leftarrow in\_open; \ line\_stack[index] \leftarrow line; start \leftarrow first; name \leftarrow 0;\{terminal\_input \text{ is now true }\}
```
end;

<span id="page-264-0"></span>655. Conversely, the variables must be downdated when such a level of input is finished:

```
procedure end_file_reading;
  begin first \leftarrow start; line \leftarrow line_stack [index];
  if index \neq in open then confusion("endinput");
  if name > 2 then a\_close (cur_file); { forget it }
  pop\_input; decr(in\_open);
  end;
```
656. In order to keep the stack from overflowing during a long sequence of inserted 'show' commands, the following routine removes completed error-inserted lines from memory.

```
procedure clear_for_error_prompt;
  begin while file_state \wedge terminal input \wedge (input_ptr > 0) \wedge (loc = limit) do end_file_reading;
  print\_ln; clear\_terminal;
  end;
```
657. To get METAFONT's whole input mechanism going, we perform the following actions.

 $\langle$  Initialize the input routines 657 $\rangle \equiv$ 

```
begin input ptr \leftarrow 0; max_in_stack \leftarrow 0; in open \leftarrow 0; open parens \leftarrow 0; max_buf_stack \leftarrow 0;
   param_ptr \leftarrow 0; max_param_stack \leftarrow 0; first \leftarrow 1; start \leftarrow 1; index \leftarrow 0; line \leftarrow 0; name \leftarrow 0;
  force\_eof \leftarrow false;if \neg init-terminal then goto final end;
   limit \leftarrow last; first \leftarrow last + 1; {init_terminal has set loc and last}
   end;
See also section 660.
```
This code is used in section [1211](#page-449-0).

<span id="page-265-0"></span>658. Getting the next token. The heart of METAFONT's input mechanism is the get-next procedure, which we shall develop in the next few sections of the program. Perhaps we shouldn't actually call it the "heart," however; it really acts as METAFONT's eyes and mouth, reading the source files and gobbling them up. And it also helps METAFONT to regurgitate stored token lists that are to be processed again.

The main duty of  $get\_next$  is to input one token and to set  $cur\_cmd$  and  $cur\_mod$  to that token's command code and modifier. Furthermore, if the input token is a symbolic token, that token's hash address is stored in *cur\_sym*; otherwise *cur\_sym* is set to zero.

Underlying this simple description is a certain amount of complexity because of all the cases that need to be handled. However, the inner loop of  $get.next$  is reasonably short and fast.

**659.** Before getting into  $get.next$ , we need to consider a mechanism by which METAFONT helps keep errors from propagating too far. Whenever the program goes into a mode where it keeps calling *get\_next* repeatedly until a certain condition is met, it sets *scanner status* to some value other than *normal*. Then if an input file ends, or if an 'outer' symbol appears, an appropriate error recovery will be possible.

The global variable *warning info* helps in this error recovery by providing additional information. For example, *warning info* might indicate the name of a macro whose replacement text is being scanned.

define  $normal = 0 \{ scanner\_status \text{ at "quite times" } \}$ define skipping  $= 1$  { scanner status when false conditional text is being skipped} define  $f_{\text{ushing}} = 2$  { scanner\_status when junk after a statement is being ignored } define absorbing  $= 3$  { scanner status when a text parameter is being scanned } define var defining  $= 4 \{ scanner\_status \text{ when a} \text{ varied} \}$ define  $op_{\text{defining}} = 5$  { scanner status when a macro def is being scanned } define  $loop\_defining = 6$  { scanner status when a for loop is being scanned }  $\langle$  Global variables [13](#page-6-0)  $\rangle$  +≡ scanner status: normal . loop defining; { are we scanning at high speed? } *warning info: integer*; { if so, what else do we need to know, in case an error occurs?}

**660.**  $\langle$  Initialize the input routines [657](#page-264-0)  $\rangle$  +≡  $scanner\_status \leftarrow normal;$ 

661. The following subroutine is called when an 'outer' symbolic token has been scanned or when the end of a file has been reached. These two cases are distinguished by *cur-sym*, which is zero at the end of a file.

function *check\_outer\_validity*: *boolean*;

```
var p: pointer; { points to inserted token list }
begin if scanner_status = normal then check_outer_validity \leftarrow true
else begin deletions allowed \leftarrow false; \langle662\rangle;
    if scanner status > skipping then \langle663\rangleelse begin \text{print\_err}("Incomplete\_\text{if};\_\text{all}\_\text{text\_was}\_\text{if} \text{more}d\_\text{a}fter\_\text{l}line\_\text{v}");
         print\_int(warning\_info);help3("A<sub>U</sub> for bidden<sub>U</sub>`outer`<sub>U</sub>token<sub>U</sub>occurred<sub>U</sub>in<sub>U</sub>skipped<sub>U</sub>text."")("This<sub>U</sub> kind<sub>U</sub> of<sub>U</sub> error<sub>U</sub> happens<sub>U</sub> when<sub>U</sub> you<sub>U</sub> say<sub>U</sub>`if...`<sub>U</sub> and<sub>U</sub> forget")(\text{"the$\text-align: right;">\text-align: right;">if cur\_sym = 0 then
              \mathit{help\_line}[2] \leftarrow \texttt{"The\_file\_ended\_while\_I\_was\_skipping\_conditional\_text."}cur\_sym \leftarrow frozen\_fi; ins_error;
         end;
     deltions\_allowed \leftarrow true; check\_outer\_validity \leftarrow false;end;
end;
```
<span id="page-266-0"></span>662.  $\langle$  Back up an outer symbolic token so that it can be reread 662  $\rangle \equiv$ 

```
if cur\_sym \neq 0 then
  begin p \leftarrow get\_avail; info(p) \leftarrow cur\_sym; back\_list(p); { prepare to read the symbolic token again }
  end
```
This code is used in section [661.](#page-265-0)

```
663. \langle Tell the user what has run away and try to recover 663 \rangle \equivbegin runaway; { print the definition-so-far }
    if cur\_sym = 0 then print\_err("File_{\text{t}}|ended")else begin print_error("Forbidden token found");
         end;
    print("

print("

while

p

s

\text{supp}\{T \cup \text{supp} \cup \text{supp} \cup \text{("causing <math>\cup</math>me<math>\cup</math>to <math>\cup</math>read <math>\cup</math>past <math>\cup</math>where <math>\cup</math>you <math>\cup</math> wanted <math>\cup</math>me<math>\cup</math>to <math>\cup</math>stop.")("I'11<sub>u</sub>try<sub>u</sub>to<sub>u</sub>recover;<sub>u</sub>but<sub>u</sub>if<sub>u</sub>the<sub>u</sub>error<sub>u</sub>is<sub>u</sub>serious,")("you'd<sub>□</sub>better<sub>□</sub>type<sub>□</sub>'E<sub>□</sub>or<sub>□</sub>'X<sub>□</sub>now<sub>□</sub>and<sub>□</sub>fix<sub>□</sub>your<sub>□</sub>file.");case scanner_status of
    (Complete the error message, and set cur sym to a token that might help recover from the error 664)
    end; { there are no other cases }
    ins error ;
```
### end

This code is used in section [661.](#page-265-0)

664. As we consider various kinds of errors, it is also appropriate to change the first line of the help message just given; help\_line [3] points to the string that might be changed.

```
(Complete the error message, and set cur sym to a token that might help recover from the error 664) \equivfusioning: begin print("to\_\text{the\_end\_of\_\text{the\_statement}");
```

```
help\_line[3] \leftarrow "A_{\sqcup}previous_{\sqcup}error_{\sqcup}seems_{\sqcup}to_{\sqcup}have_{\sqcup}propagated,"; cur sym \leftarrow frozen semicolon;
end;
```

```
absorbing: begin print("a_Utext_Uargument");
```

```
help\_line[3] \leftarrow "It \text{...} seems \text{...} that \text{...} a \text{...} right \text{...} de limiter \text{...} was \text{...} let t \text{...} out,
```
if warning info = 0 then cur sym  $\leftarrow$  frozen end group

```
else begin cur sym \leftarrow frozen right delimiter; equiv (frozen right delimiter) \leftarrow warning info;
  end;
```
end;

```
var\_defining, op\_defining: begin print("the \text{\texttt{\texttt{def}}inition} \text{\texttt{of}} \text{\texttt{''}});
```

```
if scanner status = op defining then slow print (text(warning_info))
```
**else**  $print\_variable\_name(warning\_info);$ 

```
cur\_sym \leftarrow frozen\_end\_def;
```

```
end;
```

```
loop\_defining: begin{bmatrix} begin{bmatrix} print("the_Utext_t]] & slow\_print(text(warning\_info)); & print("_Uloop"); \end{bmatrix}help\_line[3] \leftarrow "I_{\text{I}}_isuspect<sub>t y</sub>ou<sub>t</sub> have forgotten an 'endfor',"; cur sym \leftarrow frozen_end_for;
   end;
```
This code is used in section 663.

<span id="page-267-0"></span>**665.** The runaway procedure displays the first part of the text that occurred when METAFONT began its special *scanner\_status*, if that text has been saved.

 $\langle$  Declare the procedure called *runaway* 665  $\rangle \equiv$ 

```
procedure runaway ;
```

```
begin if scanner_status > flushing then
  \mathbf{begin}[r] print_nl("Runaway<sub>\1</sub>");
  case scanner_status of
  absorbing: print("text?");var\_defining, op\_defining: print("definition?");
  loop\_defining: print("loop?"end; { there are no other cases }
  print\_ln; show_token_list(link(hold_head), null, error_line -10,0);
  end;
end;
```
This code is used in section [162.](#page-59-0)

**666.** We need to mention a procedure that may be called by get\_next.

procedure  $\lim_{m \to \infty}$  the line; forward;

**667.** And now we're ready to take the plunge into get next itself.

define  $switch = 25 \{a \text{ label in } get\_next\}$ define  $start_number \text{c} \text{.} \text{token} = 85 \text{ {another }}$ define  $start\_decimal\_token = 86$  { and another } define  $fin_number \text{c} \text{-} token = 87$  { and still another, although goto is considered harmful } procedure get next; { sets cur\_cmd, cur\_mod, cur\_sym to next token } **label** restart, { go here to get the next input token } exit, { go here when the next input token has been got } found, { go here when the end of a symbolic token has been found } switch, { go here to branch on the class of an input character } start\_numeric\_token, start\_decimal\_token, fin\_numeric\_token, done; { go here at crucial stages when scanning a number } var k:  $0 \dots \text{buf\_size}$ ; { an index into buffer } c:  $\text{ASCII\_code}$ ; {the current character in the buffer } *class: ASCII\_code*; {its class number }  $n, f: integer; \{ registers for decimal-to-binary conversion\}$ begin restart: cur\_sym  $\leftarrow 0$ ; if file state then  $\langle$  Input from external file; goto restart if no input found, or return if a non-symbolic token is found  $669$ else (Input from token list; goto *restart* if end of list or if a parameter needs to be expanded, or return if a non-symbolic token is found  $676$ ; (Finish getting the symbolic token in *cur\_sym*; **goto** restart if it is illegal  $668$ ); exit: end; **668.** When a symbolic token is declared to be 'outer', its command code is increased by *outer-tag*.  $\langle$  Finish getting the symbolic token in *cur\_sym*; **goto** restart if it is illegal 668 $\rangle \equiv$  $cur\_cmd \leftarrow eq\_type(cur\_sym); cur\_mod \leftarrow equiv(cur\_sym);$ if  $cur\_cmd \geq outer\_tag$  then if check\_outer\_validity then cur\_cmd  $\leftarrow$  cur\_cmd – outer\_tag else goto restart

This code is used in section 667.

<span id="page-268-0"></span>669. A percent sign appears in buffer [limit]; this makes it unnecessary to have a special test for end-of-line.

 $\text{Input from external file};$  goto restart if no input found, or return if a non-symbolic token is found 669 $\rangle ≡$ **begin** switch:  $c \leftarrow buffer[loc]$ ; incr(loc); class  $\leftarrow char_class[c]$ ;

case class of  $digit\_class:$  goto  $start\_numeric\_token;$  $period\_class$ : begin  $class \leftarrow char\_class[buffer][loc];$ if  $class > period\_class$  then goto switch else if  $class < period\_class$  then  ${class = digit\_class}$ begin  $n \leftarrow 0$ ; goto start\_decimal\_token; end; end;  $space\_class:$  goto switch; percent class: begin  $\langle$  Move to next line of file, or goto restart if there is no next line [679](#page-271-0) $\rangle$ ;  $check\_interrupt$ ; goto switch; end; string class:  $\langle$  Get a string token and return [671](#page-269-0) $\rangle$ ; isolated\_classes: begin  $k \leftarrow loc - 1$ ; goto found; end; *invalid class*:  $\langle$  Decry the invalid character and **goto** restart 670; othercases *do\_nothing* { letters, etc. } endcases;  $k \leftarrow loc - 1$ : while  $char\_class[buffer[loc]] = class$  do  $incr(loc);$ goto found ; start\_numeric\_token:  $\langle$  Get the integer part n of a numeric token; set  $f \leftarrow 0$  and goto fin\_numeric\_token if there is no decimal point  $673$ ; start\_decimal\_token:  $\langle$  Get the fraction part f of a numeric token [674](#page-270-0) $\rangle$ ;

fin numeric token:  $\langle$  Pack the numeric and fraction parts of a numeric token and return [675](#page-270-0) $\rangle$ ;

 $found: cur\_sym \leftarrow id\_lookup(k, loc - k);$ 

### end

This code is used in section [667.](#page-267-0)

670. We go to restart instead of to *switch*, because we might enter token state after the error has been dealt with (cf. *clear\_for\_error\_prompt*).

```
\langle Decry the invalid character and goto restart 670 \rangle \equiv
```
 $begin{bmatrix} print\_err("Text$ <sup>1</sup>ine<sub>1</sub>contains<sub>1</sub>an<sub>1</sub>invalid<sub>1</sub>character");  $help2("A<sub>U</sub>funny<sub>U</sub> symbol<sub>U</sub>that<sub>U</sub>I<sub>U</sub> can't<sub>U</sub>read<sub>U</sub>has<sub>U</sub>just<sub>U</sub>been<sub>U</sub>input." )$  $("Continue, \text{and} I'11_{\text{f}1}$  forget<sub> $\text{d}$ </sub> that  $\text{d}t$ <sub>1</sub> ever  $\text{d}t$ <sub>1</sub> happened."); deletions\_allowed  $\leftarrow$  false; error; deletions\_allowed  $\leftarrow$  true; goto restart; end

This code is used in section 669.

```
671. \langle Get a string token and return 671\rangle \equivbegin if buffer[loc] = """" then <math>cur\_mod \leftarrow ""else begin k \leftarrow loc; \text{ buffer}[limit + 1] \leftarrow \text{""}";
     repeat \text{incr}(loc);until buffer[loc] = """";if loc > limit then \langle Decry the missing string delimiter and goto restart 672\rangle;
     if (loc = k + 1) \land (length(buffer[k]) = 1) then cur\_mod \leftarrow buffer[k]else begin str_room(loc – k);
        repeat append_char (buffer [k]); incr(k);
        until k = loc;
        cur-mod \leftarrow make-string;
        end;
     end;
  incr(loc); cur\_cmd \leftarrow string\_token; return;
  end
```
This code is used in section [669.](#page-268-0)

672. We go to restart after this error message, not to *switch*, because the *clear\_for\_error\_prompt* routine might have reinstated token state after error has finished.

 $\langle$  Decry the missing string delimiter and **goto** restart 672  $\rangle \equiv$ **begin**  $loc \leftarrow limit$ ; {the next character to be read on this line will be " $\mathcal{N}$ "}  $print_error("Incomplete<sub>□</sub>string<sub>□</sub>token<sub>□</sub>been<sub>□</sub>flushed");$  $help3("Strings\_\sh{ould\_\text{inf} \_\text{non}\_\text{the} \_\text{same}\_\text{line}\_\text{as}\_\text{the} \_\text{p}$  began.")  $(T^T\mathbf{v}_e \cdot \mathbf{d}e\mathbf{d}e\mathbf{d}_0 \cdot \mathbf{d}_0)$  the partial string; you might want to")  $("insert<sub>U</sub> another<sub>U</sub> by<sub>U</sub> typing, <sub>U</sub>e.g., <sub>U</sub>`I""new<sub>U</sub>string""'.");$ deletions\_allowed  $\leftarrow$  false; error; deletions\_allowed  $\leftarrow$  true; goto restart; end

This code is used in section 671.

**673.** (Get the integer part n of a numeric token; set  $f \leftarrow 0$  and **goto** fin numeric token if there is no decimal point  $673$   $\equiv$  $n \leftarrow c - "0";$ while  $char\_class[buffer[loc]] = digit\_class$  do begin if  $n < 4096$  then  $n \leftarrow 10 * n + buffer[loc] - "0";$  $incr(loc);$ end; if  $buffer[loc] = "$ ." then if char\_class  $[b\text{u}f\text{f}er[loc + 1]] = \text{digit}\text{ }class$  then goto  $\text{done}$ ;  $f \leftarrow 0$ ; goto fin numeric token;  $done:$   $incr(loc)$ This code is used in section [669.](#page-268-0)

```
674. \langle Get the fraction part f of a numeric token 674\rangle \equivk \leftarrow 0;
  repeat if k < 17 then { digits for k \ge 17 cannot affect the result }
        begin dig[k] \leftarrow buffer[loc] - "0"; incr(k);
        end;
     \textit{incr}(loc);until char_class [buffer [loc]] \neq digit_class;
  f \leftarrow round\_decimals(k);if f = unity then
     begin \text{incr}(n); f \leftarrow 0;
     end
This code is used in section 669.
```
675.  $\langle$  Pack the numeric and fraction parts of a numeric token and return 675  $\rangle \equiv$ if  $n < 4096$  then  $cur$ -mod  $\leftarrow n * unity + f$ else begin  $print_error$ ("Enormous $_l$ number $_l$ has $_l$ been $_l$ reduced");  $help2("I<sub>U</sub>can't<sub>U</sub>handle<sub>U</sub>numbers<sub>U</sub>bigger<sub>U</sub>than<sub>U</sub>about<sub>U</sub>4095.99998;")$  $("so<sub>u</sub>I`ve<sub>u</sub> changed<sub>u</sub>your<sub>u</sub>constant<sub>u</sub>to<sub>u</sub>that<sub>u</sub>maximum<sub>u</sub>amount.");$ deletions\_allowed  $\leftarrow$  false; error; deletions\_allowed  $\leftarrow$  true; cur\_mod  $\leftarrow$  '17777777777 end;  $cur\_cmd \leftarrow numeric\_token:$  return

This code is used in section [669.](#page-268-0)

**676.** Let's consider now what happens when  $get.next$  is looking at a token list.

(Input from token list; **goto** restart if end of list or if a parameter needs to be expanded, or return if a non-symbolic token is found  $676$   $\equiv$ 

```
if loc \geq hi\_mem\_min then { one-word token}
  begin cur\_sym \leftarrow info(loc); loc \leftarrow link(loc); \{ move to next \}if cur\_sym \geq expr\_base then
     if cur sym \geq suffix base then (Insert a suffix or text parameter and goto restart 677)
     else begin cur\_cmd \leftarrow capsule\_token;cur\_mod \leftarrow param\_stack[param\_start + cur\_sym - (expr\_base)]; cur\_sym \leftarrow 0; return;
       end;
  end
```
else if  $loc > null$  then  $\langle$  Get a stored numeric or string or capsule token and return [678](#page-271-0) $\rangle$ else begin { we are done with this token list }  $end\_token\_list$ ; goto restart; { resume previous level} end

This code is used in section [667.](#page-267-0)

677. (Insert a suffix or text parameter and goto restart 677)  $\equiv$ begin if  $cur\_sym \geq text\_base$  then  $cur\_sym \leftarrow cur\_sym - param\_size;$ 

 $\{param_size = text\_base - suffix\_base\}$ 

 $begin\_begin\_center[13pt] \text{begin\_t} \text{beam\_stack} \text{stack} \text{parallel} \text{param\_start} + \text{cur\_sym} - (\text{suffix\_base}) \text{], parameter} \text{; } \text{goto } \text{restart}; \end{smallmatrix}$ end

This code is used in section 676.

```
678. \langle Get a stored numeric or string or capsule token and return 678 i ≡
  begin if name_type(loc) = token then
     begin cur-mod \leftarrow value(loc);if type(loc) = known then cur\_cmd \leftarrow numeric\_tokenelse begin cur\_cmd \leftarrow string\_token; add\_str\_ref(cur\_mod);end;
     end
  else begin cur\_mod \leftarrow loc; cur\_cmd \leftarrow capsule\_token;
     end;
  loc \leftarrow link(loc); return;
  end
This code is used in section 676.
```
679. All of the easy branches of *get\_next* have now been taken care of. There is one more branch.

```
(Move to next line of file, or goto restart if there is no next line 679) \equiv
```
if name  $> 2$  then  $\langle$  Read next line of file into *buffer*, or goto restart if the file has ended 681 $\rangle$ 

else begin if  $input\_ptr > 0$  then { text was inserted during error recovery or by scantokens} **begin** end\_file\_reading; **goto** restart; { resume previous level} end;

- if selector  $\langle \log_{10} n l y \rangle$  then open  $\log_{10} n l e$ ;
- if interaction  $>$  nonstop\_mode then

**begin if**  $limit = start$  **then** { previous line was empty}

 $print\_nl$  ("(Please type a command or say iend')");

print ln; first  $\leftarrow$  start; prompt input ("\*"); {input on-line into buffer }

 $limit \leftarrow last$ ; buffer [limit]  $\leftarrow$  "%"; first  $\leftarrow limit + 1$ ; loc  $\leftarrow start$ ;

end

```
else \text{fatal_error}("***_{\Box}(\text{job}_{\Box} \text{aborted}, \text{pno}_{\Box} \text{legal}_{\Box} \text{end}_{\Box} \text{found})");
```
{ nonstop mode, which is intended for overnight batch processing, never waits for on-line input } end

This code is used in section [669.](#page-268-0)

**680.** The global variable force eof is normally false; it is set true by an endinput command.

```
\langle13 \rangle +≡
```

```
force_eof: boolean; { should the next input be aborted early?}
```

```
681. \langle Read next line of file into buffer, or goto restart if the file has ended 681 \rangle \equivbegin \textit{incr}(\textit{line}); \textit{first} \leftarrow \textit{start};if \neg force\_eof then
```
**begin if**  $input\_ln(cur\_file, true)$  **then** { not end of file }  $f_{\text{irr}} = \{ \text{this sets } \text{limit} \}$ 

else force\_eof  $\leftarrow true$ ;

end;

if force eof then

```
begin print char (")"); decr (open parens); update terminal; { show user that file has been read }
  force\_eof \leftarrow false; end\_file\_reading; {resume previous level}
  if check_outer_validity then goto restart else goto restart;
  end;
buffer[limit] \leftarrow \text{``\%":} first \leftarrow limit + 1; loc \leftarrow start; \{ ready to read\}
```

```
end
```
This code is used in section 679.

682. If the user has set the pausing parameter to some positive value, and if nonstop mode has not been selected, each line of input is displayed on the terminal and the transcript file, followed by '=>'. METAFONT waits for a response. If the response is null (i.e., if nothing is typed except perhaps a few blank spaces), the original line is accepted as it stands; otherwise the line typed is used instead of the line in the file.

### $procedure \, \textit{firm\_up\_the\_line};$

```
var k: 0 \ldots \text{buf\_size}; { an index into \text{buffer} }
begin limit \leftarrow last;if internal [pausing] > 0 then
  if interaction > nonstop_mode then
     begin \emph{wake\_up\_terminal}; print_ln;
     if start < limit then
        for k \leftarrow start to limit - 1 do print(buffer[k]);
     first \leftarrow limit; prompt\_input("=>"); \{ wait for user response\}if last > first then
        begin for k \leftarrow first to last -1 do { move line down in buffer }
          buffer[k + start - first] \leftarrow buffer[k];limit \leftarrow start + last - first;end;
     end;
end;
```
**683.** Scanning macro definitions. METAFONT has a variety of ways to tuck tokens away into token lists for later use: Macros can be defined with **def**, **vardef**, **primarydef**, etc.; repeatable code can be defined with for, forever, forsuffixes. All such operations are handled by the routines in this part of the program.

The modifier part of each command code is zero for the "ending delimiters" like **enddef** and **endfor**.

define  $start\_def = 1$  {command modifier for def } define  $var\_def = 2$  {command modifier for vardef} define  $end\_def = 0$  {command modifier for enddef } define  $start\_forever = 1$  { command modifier for forever } define  $end\_for = 0$  {command modifier for endfor }  $\langle$  Put each of METAFONT's primitives into the hash table [192](#page-77-0)  $\rangle$  + $\equiv$  $primitive$  ("def", macro\_def, start\_def);  $primitive$  ("vardef", macro\_def, var\_def);  $primitive$  ("primarydef",  $macro\_def$ ,  $secondary\_primary\_macro$ );  $primitive$  ("secondarydef",  $macro\_def$ ,  $tertainty\_secondary\_macro$ );  $primitive$  ("tertiarydef",  $macro\_def$ ,  $expression\_tertiary\_macro$ ); primitive ("enddef", macro\_def, end\_def); eqtb[frozen\_end\_def]  $\leftarrow$  eqtb[cur\_sym];  $primitive$  ("for", *iteration*,  $expr\_base$ );  $primitive$  ("forsuffixes", *iteration*,  $suffix\_base$ );  $primitive$  ("forever", *iteration*, *start\_forever*); primitive ("endfor", iteration, end\_for); eqtb [frozen\_end\_for]  $\leftarrow$  eqtb [cur\_sym]; **684.**  $\langle$  Cases of print cmd mod for symbolic printing of primitives [212](#page-85-0)  $\rangle$  +≡  $macro\_def$ : if  $m \leq var\_def$  then if  $m = start\_def$  then  $print("def")$ else if  $m < start\_def$  then  $print("enddef")$ else print("vardef") else if  $m = secondary\_primary\_macro$  then  $print("primary-def")$ else if  $m = \text{tertiary\_secondary\_macro}$  then  $\text{print}("secondarydef")$ else print("tertiarydef"); *iteration*: **if**  $m \leq start\_forever$  **then** if  $m = start\_forever$  then  $print("forever")$  else  $print("endfor")$ else if  $m = expr\_base$  then  $print("for")$  else  $print("forsuffixes")$ ;

<span id="page-274-0"></span>685. Different macro-absorbing operations have different syntaxes, but they also have a lot in common. There is a list of special symbols that are to be replaced by parameter tokens; there is a special command code that ends the definition; the quotation conventions are identical. Therefore it makes sense to have most of the work done by a single subroutine. That subroutine is called *scan\_toks*.

The first parameter to *scan toks* is the command code that will terminate scanning (either macro def or iteration).

The second parameter, *subst list*, points to a (possibly empty) list of two-word nodes whose *info* and value fields specify symbol tokens before and after replacement. The list will be returned to free storage by scan\_toks.

The third parameter is simply appended to the token list that is built. And the final parameter tells how many of the special operations #@, @, and @# are to be replaced by suffix parameters. When such parameters are present, they are called (SUFFIX0), (SUFFIX1), and (SUFFIX2).

function scan\_toks (terminator : command\_code: subst\_list, tail\_end : pointer; suffix\_count : small\_number):

```
pointer ;
  label done, found;
  var p: pointer; { tail of the token list being built}
     q: pointer; { temporary for link management }
     balance: integer; { left delimiters minus right delimiters }
  begin p \leftarrow hold\_head; balance \leftarrow 1; link (hold_head) \leftarrow null;
  loop begin get.next;if cur\_sym > 0 then
        begin \langle Substitute for cur_sym, if it's on the subst_list 686\rangle;
        if cur cmd = terminator then \langle Adjust the balance; goto done if it's zero 687\rangleelse if cur\_cmd = macro\_special then \langle Handle quoted symbols, #\mathcal{Q}, \mathcal{Q}, or 690 is
        end;
     link(p) \leftarrow cur\_tok; p \leftarrow link(p);end;
done: link(p) \leftarrow tail\_end; flush\_node\_list(subst\_list); scan_toks \leftarrow link(hold\_head);
  end;
686. (Substitute for cur sym, if it's on the subst list 686) \equivbegin q \leftarrow \textit{subst\_list};
  while q \neq null do
     begin if info(q) = cur\_\text{sym} then
        begin cur_sym \leftarrow value(q); cur_cmd \leftarrow relax; goto found;
        end;
     q \leftarrow link(q);end;
found: end
This code is used in section 685.
```
**687.**  $\langle$  Adjust the balance; **goto** done if it's zero 687  $\rangle \equiv$ if  $cur\_mod > 0$  then  $incr(balance)$ else begin  $decr(balance);$ if balance  $= 0$  then goto done; end

This code is used in section 685.

<span id="page-275-0"></span>688. Four commands are intended to be used only within macro texts: quote, #@, @, and @#. They are variants of a single command code called macro\_special.

define  $\mathit{quote} = 0 \{ \text{macro\_special} \text{ modifier} \text{ for } \text{quote} \}$ define  $macro\_prefix = 1 \{ macro\_special \text{ modifier} \text{ for } #0\}$ define  $macro\_at = 2 \{ macro\_special \text{ modifier} for \texttt{Q}\}\$ define  $macro\_suffix = 3 \{ macro\_special \text{ modifier} for \text{Q#}\}\$ 

```
\langle192 \rangle +\equivprimitive ("quote", macro_special, quote);
  primitive ("#\mathbb{Q}", macro_special, macro_prefix);
  primitive("Q", macro\_special, macro\_at);primitive ("\&", macro_special, macro_suffix);
```
689. (Cases of print cmd mod for symbolic printing of primitives [212](#page-85-0))  $+=$ 

macro\_special: case m of  $macro\_prefix:$  print ("# $\mathbb{Q}$ ");  $macro\_at:$  print\_char(" $\mathbb{Q}$ ");  $macro\_suffix: print("Q#");$ othercases  $print("quote")$ endcases;

```
690. \langle Handle quoted symbols, #@, @, or @# 690 \rangle \equivbegin if cur-mod = quote then get-next
  else if cur\_mod \leq suffix\_count then cur\_sym \leftarrow suffix\_base - 1 + cur\_mod;end
```
This code is used in section [685.](#page-274-0)

691. Here is a routine that's used whenever a token will be redefined. If the user's token is unredefinable, the 'frozen\_inaccessible' token is substituted; the latter is redefinable but essentially impossible to use, hence METAFONT's tables won't get fouled up.

```
procedure get\_symbol; { sets cur\_sym to a safe symbol }
   label restart;
    begin restart: get_next;
    if (cur\_sym = 0) \vee (cur\_sym > frozen\_inaccessible) then
       begin{bmatrix} print\_err("Missing <math>\cup</math>symbolic \cup token\_inserted"); \end{bmatrix}help3("Sorry: "You" \text{car't} \text{``reg.} \text{``r} \text{``r(T\texttt{y}_i + \texttt{y}_i) inserted an inaccessible symbol so that your")
       ("definition_{\sqcup} will_{\sqcup} be_{\sqcup} computed_{\sqcup} without_{\sqcup} mixing_{\sqcup} me_{\sqcup} up_{\sqcup} too_{\sqcup}badly.");if cur\_sym > 0 then help\_line[2] ← "Sorry: You can´t redefine my error-recovery tokens."
       else if cur\_cmd = string\_token then delete_str_ref (cur_mod);
        cur\_sym \leftarrow frozen\_inaccessible; ins_error; goto restart;
       end;
```
end;

692. Before we actually redefine a symbolic token, we need to clear away its former value, if it was a variable. The following stronger version of get\_symbol does that.

procedure  $qet_{\textit{c}}/dear_{\textit{c}}/c$ **begin**  $qet\_symbol$ ;  $clear\_symbol$ ( $cur\_sym, false$ ); end;

693. Here's another little subroutine; it checks that an equals sign or assignment sign comes along at the proper place in a macro definition.

# procedure *check\_equals*;

```
begin if cur\_cmd \neq equals then
```

```
if cur_cmd \neq assignment then
    begin missing_error("="help5("The <math>\text{next}_\text{L}thing in this \text{dist}_\text{L} def \text{dist}_\text{L}have been \text{dist}_\text{L} = \text{dist}_\text{L}("because<sub>u</sub>I've<sub>u</sub>already<sub>u</sub>looked<sub>u</sub>at<sub>u</sub>the<sub>u</sub>definition<sub>u</sub>heading.")("But<sub>U</sub>don't<sub>U</sub> worry; <sub>U</sub>I'll<sub>U</sub> pretend<sub>U</sub>that<sub>U</sub>equals<sub>U</sub>sign")("was<sub>u</sub>present. <sub>u</sub>Everything<sub>u</sub> from<sub>u</sub>here<sub>u</sub>to<sub>u</sub>) enddef'")("will<sub>u</sub>be<sub>u</sub>the<sub>u</sub>replacement<sub>u</sub>text<sub>u</sub>of<sub>u</sub>this<sub>u</sub>macro."); back error;
    end;
```

```
end;
```
**694.** A primary def, secondary def, or tertiary def is rather easily handled now that we have scan\_toks. In this case there are two parameters, which will be **EXPR0** and **EXPR1** (i.e.,  $expr\_base$  and  $expr\_base + 1$ ).

```
procedure make\_op\_def;
  var m: command_code; { the type of definition }
     p, q, r: pointer; \{ for list manipulation \}begin m \leftarrow cur\_mod;get\_symbol; q \leftarrow get\_node(token\_node\_size); info(q) \leftarrow cur\_sym; value(q) \leftarrow expr\_base;
   get\_clear\_symbol; warning_info \leftarrow cur\_sym;get\_symbol; p \leftarrow get\_node(token\_node\_size); \; info(p) \leftarrow cur\_sym; value(p) \leftarrow expr\_base + 1; link(p) \leftarrow q;get{\_}next; check{\_}equals;scanner_status \leftarrow op_defining; q \leftarrow get\_avail; ref_count(q) \leftarrow null; r\leftarrow get_avail; link(q) \leftarrow r;
   info(r) \leftarrow general\_macro; link(r) \leftarrow scan\_toks(macc\_def, p, null, 0); scanner\_status \leftarrow normal;eq_type(warning_info) \leftarrow m; equiv(warning_info) \leftarrow q; get\_x.next;end;
```
695. Parameters to macros are introduced by the keywords expr, suffix, text, primary, secondary, and tertiary.

```
\langle192 \rangle +\equivprimitive ("expr", param_type, expr\_base);
  primitive ("suffix", param_type, suffix\_base);
  primitive ("text", param\_type, text\_base);
  primitive ("primary", param_type, primary-macro);
  primitive ("secondary", param_type, secondary\_macro);
  primitive ("tertiary", param\_type, tettiary\_macro);
```

```
212) +≡
param_type: if m > expr\_base then
   if m = expr\_base then print("expr")else if m = \text{suffix}\_\text{base} then \text{print}("suffix")else print("text")
 else if m < secondary macro then print("primary")else if m = secondary\_macro then print("secondary")else print("tertiary");
```
<span id="page-277-0"></span>697. Let's turn next to the more complex processing associated with def and vardef. When the following procedure is called, cur mod should be either start def or var def.

 $\langle$  Declare the procedure called *check\_delimiter* [1032](#page-388-0)  $\rangle$  $\langle$  Declare the function called *scan\_declared\_variable* [1011](#page-383-0)  $\rangle$ procedure scan\_def; var m: start\_def .. var\_def; { the type of definition }  $n: 0...3; \{$  the number of special suffix parameters } k:  $0 \ldots$  param\_size; {the total number of parameters} c: general macro .. text macro; { the kind of macro we're defining } r: pointer; { parameter-substitution list } q: pointer; { tail of the macro token list} p: pointer: { temporary storage } base: halfword; { $expr\_base$ , suffix\_base, or text\_base}  $l\_delim, r\_delim: pointer; \{ matching\ delimits$  delimiters  $\}$ **begin**  $m \leftarrow cur\_mod$ ;  $c \leftarrow general\_macro$ ;  $link(hold\_head) \leftarrow null$ ;  $q \leftarrow get\_avail; ref\_count(q) \leftarrow null; r \leftarrow null;$ Scan the token or variable to be defined; set n, scanner status, and warning info [700](#page-278-0);  $k \leftarrow n$ : if cur cmd = left delimiter then  $\langle$  Absorb delimited parameters, putting them into lists q and r [703](#page-278-0) $\rangle$ ; if cur cmd = param type then  $\langle$  Absorb undelimited parameters, putting them into list r [705](#page-279-0) $\rangle$ ; check\_equals;  $p \leftarrow get\_avail; info(p) \leftarrow c; link(q) \leftarrow p;$  $\langle$  Attach the replacement text to the tail of node p 698 $\rangle$ ;  $scanner\_status \leftarrow normal; get\_x.next;$ end;

698. We don't put 'frozen\_end\_group' into the replacement text of a **vardef**, because the user may want to redefine 'endgroup'.

 $\langle$  Attach the replacement text to the tail of node p 698 $\rangle \equiv$ if  $m = start\_def$  then  $link(p) \leftarrow scan\_toks(maxro\_def, r, null, n)$ else begin  $q \leftarrow get\_avail; info(q) \leftarrow bq\_loc; link(p) \leftarrow q; p \leftarrow get\_avail; info(p) \leftarrow eq\_loc;$  $link(q) \leftarrow scan\_toks(maxro\_def, r, p, n);$ end; if warning info = bad\_vardef then  $\mathit{fush\_token\_list}(\mathit{value}(\mathit{bad\_vardef}))$ 

This code is used in section 697.

**699.** (Global variables  $13$ ) +≡  $bg\_loc, eq\_loc: 1$ ... hash\_end; { hash addresses of 'begingroup' and 'endgroup' } <span id="page-278-0"></span>700. Scan the token or variable to be defined; set n, scanner status, and warning info  $700 \ge$ if  $m = start\_def$  then begin get\_clear\_symbol; warning\_info  $\leftarrow$  cur\_sym; get\_next; scanner\_status  $\leftarrow$  op\_defining;  $n \leftarrow 0$ ;  $eq\_type(warning\_info) \leftarrow defined\_macro; \; \; \epsilon quiv(warning\_info) \leftarrow q;$ end else begin  $p \leftarrow scan\_declated\_variable$ ; flush\_variable (equiv (info(p)), link (p), true);  $warning_info \leftarrow find\_variable(p); \; flush_list(p);$ if warning info = null then  $\langle$  Change to 'a bad variable' 701 $\rangle$ ; scanner\_status  $\leftarrow var\_defining; n \leftarrow 2;$ if  $cur\_cmd = macro\_special$  then if  $cur\_mod = macro\_suffix$  then  $\{\otimes \#$ begin  $n \leftarrow 3$ ; get\_next; end;  $type(warning_info) \leftarrow unsufficiented_macc-2+n; value(warning_info) \leftarrow q;$ end  $\{sufficient, macro = unsufficient, macro + 1\}$ This code is used in section [697.](#page-277-0) 701. (Change to 'a bad variable' 701)  $\equiv$  $begin{bmatrix} print\_err("This_U variable_U already_U starts_U with_U a_U macro"); \end{bmatrix}$  $help2("After`vardef<sub>u</sub>`vardef<sub>u</sub>`uyou<sub>u</sub>can't<sub>u</sub>say<sub>u</sub>`vardef<sub>u</sub>a.b'.")$  $("So<sub>u</sub>I`1l<sub>u</sub> have<sub>u</sub> to<sub>u</sub>discard<sub>u</sub> this<sub>u</sub> definition.")$ ; error; warning info  $\leftarrow$  bad\_vardef; end This code is used in section 700. **702.** (Initialize table entries (done by INIMF only)  $176$  +=  $name_type (bad\_vardef) \leftarrow root; link (bad\_vardef) \leftarrow frozen\_bad\_vardef;$  $equiv(frozen\_bad\_vardef) \leftarrow bad\_vardef; eq\_type(frozen\_bad\_vardef) \leftarrow tag\_token;$ **703.**  $\langle$  Absorb delimited parameters, putting them into lists q and r 703 $\rangle \equiv$ repeat  $l$ -delim  $\leftarrow$  cur-sym; r-delim  $\leftarrow$  cur-mod; get-next; **if**  $(cur\_cmd = param\_type) \land (cur\_mod \geq expr\_base)$  **then** base ← cur\_mod else begin  $print_error("Missing\_parameter_{\cup type}; \cup \text{'expr'}_{\cup will \cup be\_assumed");$  $help1$  ("You should ve had `expr^ or `suffix^ or `text^ here."); back error;  $base \leftarrow expr\_base;$ end;  $\langle$  Absorb parameter tokens for type *base* 704 $\rangle$ ;  $check\_delimiter (l\_delim, r\_delim); get\_next;$ until  $cur\_cmd \neq left\_delimiter$ This code is used in section [697.](#page-277-0) **704.**  $\langle$  Absorb parameter tokens for type *base* 704 $\rangle \equiv$ repeat  $link(q) \leftarrow get\_avail; q \leftarrow link(q); info(q) \leftarrow base + k;$  $get\_symbol; p \leftarrow get\_node(token\_node\_size); value(p) \leftarrow base + k; info(p) \leftarrow cur\_sym;$ if  $k = param_size$  then overflow ("parameter stack size", param size);  $incr(k);$   $link(p) \leftarrow r; r \leftarrow p; get\_next;$ 

until  $cur\_cmd \neq comm$ 

This code is used in section 703.

<span id="page-279-0"></span>**705.**  $\langle$  Absorb undelimited parameters, putting them into list r  $705 \ge$ **begin**  $p \leftarrow get\_node(token\_node\_size);$ if  $cur$ *mod*  $\lt$  expr\_base then **begin**  $c \leftarrow cur$ *mod*;  $value(p) \leftarrow expr\_base + k$ ; end else begin  $value(p) \leftarrow cur\_mod + k;$ if cur\_mod = expr\_base then  $c \leftarrow \text{expr\_macro}$ else if  $cur\_mod = suffix\_base$  then  $c \leftarrow suffix\_macro$ else  $c \leftarrow \text{text\_macro};$ end; if  $k = param_size$  then overflow("parameter stack size", param size);  $incr(k); get \textit{symbol}; info(p) \leftarrow cur\textit{sym}; link(p) \leftarrow r; r \leftarrow p; get \textit{next};$ if  $c = \text{expr}$ -macro then if  $cur\_cmd = of\_token$  then **begin**  $c \leftarrow of\_macro; p \leftarrow get\_node(token\_node\_size);$ if  $k = param_size$  then overflow("parameter stack size", param size);  $value(p) \leftarrow expr\_base + k$ ; get\_symbol; info(p)  $\leftarrow cur\_sym$ ; link(p)  $\leftarrow r$ ;  $r \leftarrow p$ ; get\_next; end; end

This code is used in section [697.](#page-277-0)

<span id="page-280-0"></span>**706.** Expanding the next token. Only a few command codes  $\lt$  min\_command can possibly be returned by  $get.next$ ; in increasing order, they are if test, fi or else, input, iteration, repeat loop, exit test, relax, scan\_tokens, expand\_after, and defined\_macro.

METAFONT usually gets the next token of input by saying  $get\_x.next$ . This is like get next except that it keeps getting more tokens until finding  $cur\_cmd \geq min\_command$ . In other words, get x next expands macros and removes conditionals or iterations or input instructions that might be present.

It follows that  $get\_x.next$  might invoke itself recursively. In fact, there is massive recursion, since macro expansion can involve the scanning of arbitrarily complex expressions, which in turn involve macro expansion and conditionals, etc.

Therefore it's necessary to declare a whole bunch of *forward* procedures at this point, and to insert some other procedures that will be invoked by  $qet\_x.next$ .

procedure  $scan\_primary$ ; forward; procedure  $scan\_secondary$ ; forward; procedure scan\_tertiary; forward; procedure  $scan\_expression$ ; forward; procedure  $scan\_suffix$ ; forward;  $\langle$  Declare the procedure called *macro\_call*  $720 \rangle$  $720 \rangle$ procedure get boolean; forward ; procedure *pass\_text*; forward; procedure *conditional*; *forward*; procedure start\_input; forward; procedure begin\_iteration; forward; procedure  $resume\_iteration$ ; forward; procedure  $stop\_iteration$ ; forward;

707. An auxiliary subroutine called *expand* is used by *get x-next* when it has to do exotic expansion commands.

```
procedure expand;
  var p: pointer; { for list manipulation }
    k: integer; { something that we hope is \leq buf-size}
    j: pool_pointer; { index into str\_pool }
  begin if internal [tracing\_commands] > unity then
    if cur_cmd \neq defined_macro then show_cur_cmd_mod;
  case cur_cmd of
  if test: conditional; {this procedure is discussed in Part 36 below }
 f_{\text{L}} or else: (Terminate the current conditional and skip to f_{\text{L}}751);
  input: \langle711\rangle;
  iteration: if cur mod = end for then \langle708\rangleelse begin_iteration; { this procedure is discussed in Part 37 below }
  repeat loop: \langle712\rangle;
  exit test: \langle713\rangle;
  relax: do\_nothing;
  expand_after: \langle715\rangle;
  scan_tokens: \langle716\rangle;
  defined\_macro: macro\_call(cur\_mod, null, cur\_sym);end; { there are no other cases }
  end;
```
<span id="page-281-0"></span>**708.**  $\langle \text{Scold the user for having an extra endfor 708} \rangle \equiv$ 

begin  $print_error("Extracta_0`endfor'");$   $help2("I'm_0not_currently_working_0on_0a_0for_1loop,")$  $("so<sub>1</sub>I<sub>1</sub>had<sub>1</sub> better<sub>1</sub>not<sub>1</sub>try<sub>1</sub>to<sub>1</sub>end<sub>1</sub>anything.<sup>n</sup>);$ error ; end

This code is used in section [707.](#page-280-0)

709. The processing of input involves the start input subroutine, which will be declared later; the processing of endinput is trivial.

 $\langle$  Put each of METAFONT's primitives into the hash table [192](#page-77-0) $\rangle$  + $\equiv$  $primitive("input", input, 0);$  $primitive$  ("endinput",  $input, 1$ );

```
710. \langle212 \rangle +
input: if m = 0 then print("input") else print("endinput");
```
**711.**  $\langle$  Initiate or terminate input from a file 711  $\rangle \equiv$ if cur\_mod > 0 then force\_eof  $\leftarrow$  true else start\_input

This code is used in section [707.](#page-280-0)

712. We'll discuss the complicated parts of loop operations later. For now it suffices to know that there's a global variable called *loop\_ptr* that will be *null* if no loop is in progress.

```
\langle Repeat a loop 712\rangle \equivbegin while token_state \wedge (loc = null) do end_token_list; { conserve stack space}
   if loop\_ptr = null then
      beginingscriptstyle} print_err ("Lost<sub>ul</sub>loop");
      help2("I'm_Uconfused; _after_Uexiting_Ufrom_Ua_Uloop, _IL_ystill_Useen")("to<sub>U</sub>want<sub>U</sub>to<sub>U</sub>repeat<sub>U</sub>tr<sub>U</sub>tr<sub>U</sub>to<sub>U</sub>forget<sub>U</sub>the<sub>U</sub>problem.");error ;
      end
   else resume_iteration; { this procedure is in Part 37 below }
   end
This code is used in section 707.
713. \langle Exit a loop if the proper time has come 713 \rangle \equivbegin get_boolean;
   if internal |t_0| \geq \text{unity} then show cmd_mod(nullary, cur_exp);
   if cur\_exp = true\_code then
      if loop\_ptr = null then
         begin{bmatrix} \text{begin} print\_err("No \cup loop \cup is \cup in \cup progress"); \end{bmatrix}help1("Why\cupsay\cup`exitif´\cupwhen\cupthere´s\cupnothing\cupto\cupexit\cupfrom?");
         if cur\_cmd = semicolon then error else back_error;
         end
      else \langle Exit prematurely from an iteration 714 \rangleelse if cur\_cmd \neq semicolon then
         begin missing_error(";");help2("After a "extrif<sub>u</sub>'soolean<sub>u</sub>expr>'a<sub>u</sub>l<sub>u</sub>expect<sub>u</sub>to<sub>u</sub>semicolon.")\label{eq:main} (\text{``I}_{\sqcup} \texttt{shall}_{\sqcup} \texttt{pretend}_{\sqcup} \texttt{that}_{\sqcup} \texttt{one}_{\sqcup} \texttt{was}_{\sqcup} \texttt{there.'});\ back\_error;end;
   end
```
This code is used in section [707.](#page-280-0)

<span id="page-282-0"></span>**714.** Here we use the fact that *forever-text* is the only *token-type* that is less than  $loop\_text$ .

 $\langle$  Exit prematurely from an iteration 714 $\rangle \equiv$ begin  $p \leftarrow null$ ; repeat if file\_state then end\_file\_reading else begin if  $token\_type \le loop\_text$  then  $p \leftarrow start;$  $end\_token\_list;$ end; until  $p \neq null$ ; if  $p \neq info(logp\_ptr)$  then  $fatal\_error("***]$  (loop confusion)"); stop iteration; { this procedure is in Part 37 below } end

This code is used in section [713.](#page-281-0)

715. (Expand the token after the next token  $715$ )  $\equiv$ begin get\_next;  $p \leftarrow cur\_tok$ ; get\_next; if  $cur\_cmd < min\_command$  then  $expand$ else back input;  $back_list(p)$ ; end

This code is used in section [707.](#page-280-0)

```
716. \langle Put a string into the input buffer 716 \rangle \equiv
```

```
begin get\_x.next; scan_primary;
if cur_type \neq string_type then
   begin disp_errornull, "Not<sub>u</sub>asstring";\ \hbarelp2("I<sub>mu</sub>going<sub>u</sub>to<sub>u</sub>flush<sub>u</sub>this<sub>u</sub>expression, <sub>u</sub>since")("scantokens<sub>u</sub> should d<sub>u</sub>be<sub>u</sub> followed<sub>u</sub>by<sub>u</sub>a<sub>u</sub>known<sub>u</sub>string."); put.get-flush_error(0);end
else begin back input;
   if length (cur_exp) > 0 then \langle Pretend we're reading a new one-line file 717);
   end;
end
```
This code is used in section [707.](#page-280-0)

717.  $\langle$  Pretend we're reading a new one-line file 717 $\rangle \equiv$ 

**begin** begin\_file\_reading; name  $\leftarrow 2$ ;  $k \leftarrow$  first + length (cur\_exp); if  $k > max_b$  but stack then begin if  $k > \text{buf\_size}$  then begin  $max_buf\_stack \leftarrow buffer\_size; overflow("buffer\_size", buffer\_size);$ end;  $max_b{wf\_stack} \leftarrow k + 1;$ end;  $j \leftarrow str\_start[cur\_exp];$   $limit \leftarrow k;$ while  $first < limit$  do **begin** buffer  $[first] \leftarrow so(str\_pool[j])$ ;  $incr(j)$ ;  $incr(first)$ ; end;  $buffer[limit] \leftarrow "\text{``}; first \leftarrow limit + 1; loc \leftarrow start; flush\_cur\_exp(0);$ end

This code is used in section 716.

### 718. Here finally is  $qet\_x.next$ .

The expression scanning routines to be considered later communicate via the global quantities  $cur_type$ and  $cur_c exp$ ; we must be very careful to save and restore these quantities while macros are being expanded.

### procedure  $get\_x.next;$

```
var save_exp: pointer; { a capsule to save cur_type and cur_exp }
begin get_next;
if cur\_cmd < min\_command then
  begin save_exp \leftarrow stash_cur_exp;
  repeat if cur\_cmd = defined\_macro then macro\_call(cur\_mod, null, cur\_sym)else expand;
    get_next;
  until cur\_cmd > min\_command;
  unstash_cur_exp(save_exp); {that restores cur_type and cur_exp}
  end;
end;
```
719. Now let's consider the macro call procedure, which is used to start up all user-defined macros. Since the arguments to a macro might be expressions, macro call is recursive.

The first parameter to *macro\_call* points to the reference count of the token list that defines the macro. The second parameter contains any arguments that have already been parsed (see below). The third parameter points to the symbolic token that names the macro. If the third parameter is null , the macro was defined by vardef, so its name can be reconstructed from the prefix and "at" arguments found within the second parameter.

What is this second parameter? It's simply a linked list of one-word items, whose *info* fields point to the arguments. In other words, if  $arg\_list = null$ , no arguments have been scanned yet; otherwise  $info(arg\_list)$ points to the first scanned argument, and  $link(arg_list)$  points to the list of further arguments (if any).

Arguments of type expr are so-called capsules, which we will discuss later when we concentrate on expressions; they can be recognized easily because their *link* field is *void*. Arguments of type suffix and text are token lists without reference counts.

<span id="page-284-0"></span>720. After argument scanning is complete, the arguments are moved to the *param\_stack*. (They can't be put on that stack any sooner, because the stack is growing and shrinking in unpredictable ways as more arguments are being acquired.) Then the macro body is fed to the scanner; i.e., the replacement text of the macro is placed at the top of the METAFONT's input stack, so that  $qet.next$  will proceed to read it next.

 $\langle$  Declare the procedure called *macro\_call*  $720 \ge$ 

(Declare the procedure called *print macro name*  $722$ )

(Declare the procedure called *print\_arg*  $723$ )

 $\langle$  Declare the procedure called *scan\_text\_arg*  $730 \rangle$  $730 \rangle$ 

procedure  $\textit{macro\_call}(\textit{def\_ref}, \textit{arg\_list}, \textit{macro\_name} : \textit{pointer});$ 

{ invokes a user-defined sequence of commands }

## label found:

**var** r: pointer; { current node in the macro's token list }  $p, q: pointer: \{ for list manipulation \}$ *n*: *integer*; { the number of arguments }  $l\_delim, r\_delim: pointer; \{a \text{ delimiter pair}\}\$ 

tail: pointer; { tail of the argument list}

**begin**  $r \leftarrow link (def-ref); add\_mac-ref (def-ref);$ 

if arg\_list = null then  $n \leftarrow 0$ 

else (Determine the number n of arguments already supplied, and set tail to the tail of arg list  $724$ ); if internal [tracing\_macros]  $> 0$  then

 $\langle$  Show the text of the macro being expanded, and the existing arguments  $721$  i;

(Scan the remaining arguments, if any; set r to the first token of the replacement text  $725$ );

(Feed the arguments and replacement text to the scanner  $736$ );

end;

This code is used in section [706.](#page-280-0)

721.  $\langle$  Show the text of the macro being expanded, and the existing arguments 721 $\rangle \equiv$ begin begin diagnostic; print ln; print macro name (arg list, macro name); if  $n = 3$  then  $print("Q#")$ ; {indicate a suffixed macro}  $show\_macro(def\_ref, null, 100000);$ if  $arg\_list \neq null$  then begin  $n \leftarrow 0$ ;  $p \leftarrow arg\_list$ ; repeat  $q \leftarrow info(p); print_arg(q, n, 0); incr(n); p \leftarrow link(p);$ until  $p = null$ ; end;  $end\_diagnostic(false);$ end This code is used in section 720. **722.**  $\langle$  Declare the procedure called print macro name 722  $\rangle \equiv$ procedure  $print\_macro\_name(a, n : pointer)$ ; var p, q: pointer; {they traverse the first part of  $a$ } begin if  $n \neq null$  then slow print(text(n)) else begin  $p \leftarrow info(a)$ ; if  $p = null$  then  $slow\_print(text(info(into(link(a))))))$ else begin  $q \leftarrow p$ ; while  $link(q) \neq null$  do  $q \leftarrow link(q)$ ;  $link(q) \leftarrow info(link(a)); \; show\_token\_list(p, null, 1000, 0); \; link(q) \leftarrow null;$ end; end;

end;

This code is used in section 720.

<span id="page-285-0"></span>**723.**  $\langle$  Declare the procedure called print arg 723  $\rangle \equiv$ 

procedure  $print_arg(q: pointer; n: integer; b: pointer);$ begin if  $link(q) = void$  then  $print\_nl("(\text{EXPR")})$ else if  $(b < \text{text\_base}) \land (b \neq \text{text\_macro})$  then  $\text{print\_nl}$ ("(SUFFIX") else  $print\_nl$  ("(TEXT"); print\_int(n); print(")<-"); if  $link(q) = void$  then  $print\_exp(q, 1)$ else  $show\_token\_list(q, null, 1000, 0);$ end;

This code is used in section [720.](#page-284-0)

**724.**  $\langle$  Determine the number n of arguments already supplied, and set tail to the tail of arg list 724 $\rangle \equiv$ begin  $n \leftarrow 1$ ; tail  $\leftarrow$  arg\_list;

```
while link(tail) \neq null do
   begin \text{incr}(n); \text{tail} \leftarrow \text{link}(\text{tail});
   end;
end
```
This code is used in section [720.](#page-284-0)

725. (Scan the remaining arguments, if any; set r to the first token of the replacement text 725)  $\equiv$  $cur\_cmd \leftarrow comm + 1; \{ anything \neq comma \text{ will do } \}$ 

```
while info(r) \geq expr\_base do
```
**begin**  $\langle$  Scan the delimited argument represented by  $info(r)$  [726](#page-286-0) $\rangle$ ;  $r \leftarrow link(r)$ ;

end;

```
if cur\_cmd = comma then
```

```
begin print\_err("Too_{{\sqcup}}many{}_{\sqcup}arguments{}_{\sqcup}to{}_{\sqcup}"); print macro name (arg list, macro name);
   print_char(";"); print_nl(", \text{Missing};"); slow_print(text(r_delim));
   print("['uhas
\Deltabeen
\Deltainserted");
   help3("I'm_Ugoing_U to_U assume_Uthat_Uthe_U comma_UI_Ujust_Uread_Uwas_Ua")("right<sub>u</sub>delimiter, <sub>u</sub>and<sub>u</sub>then<sub>u</sub>I`ll<sub>u</sub>begin<sub>u</sub>expanding<sub>u</sub>the<sub>u</sub>macro.'")("You, might<sub>l</sub> want<sub>l</sub> to<sub>l</sub> delete<sub>l</sub> some<sub>l</sub> tokens<sub>l</sub> before<sub>l</sub> containing."); error;end;
if info(r) \neq general\_macro then \langle733\rangle;
r \leftarrow link(r)
```
This code is used in section [720.](#page-284-0)

<span id="page-286-0"></span>726. At this point, the reader will find it advisable to review the explanation of token list format that was presented earlier, paying special attention to the conventions that apply only at the beginning of a macro's token list.

On the other hand, the reader will have to take the expression-parsing aspects of the following program on faith; we will explain *cur-type* and *cur-exp* later. (Several things in this program depend on each other, and it's necessary to jump into the circle somewhere.)

```
\langle Scan the delimited argument represented by info(r) 726\rangle \equivif cur\_cmd \neq comma then
     begin get\_x.next;if cur_cmd \neq left_delimiter then
       begin print_error("Missing_uargument_uto_u"); print\_macro_name(arg-list, macro_name);help3("That, macro, has, more, parameters, than, you, thought.")(T11) continue by pretending that each missing argument")
       ("is<sub>1</sub>either<sub>1</sub>zero<sub>1</sub> or<sub>1</sub>null.");if info(r) > suffix\_base then
          begin cur\_exp \leftarrow null; cur\_type \leftarrow token\_list;
          end
       else begin cur\_exp \leftarrow 0; cur\_type \leftarrow known;
          end;
        back_error; cur_cmd \leftarrow right_delimiter; goto found;
       end;
     l\_delim \leftarrow cur\_sym; r\_delim \leftarrow cur\_mod;end;
  \langle Scan the argument represented by info(r)729\rangle;
  if cur cmd \neq comma then \langle Check that the proper right delimiter was present 727\rangle;
found: \langle Append the current expression to arg list728 \rangleThis code is used in section 725.
727. \langle Check that the proper right delimiter was present 727 \equiv
```

```
if (cur\_cmd \neq right\_delimiter) \vee (cur\_mod \neq l\_delim) then
  if info(link(r)) \geq expr\_base then
     begin missing_error(","); help3("I've_ifinished_treeading_aa_macro_eargument_and_ament_ato'')("read<sub>U</sub> another; <sub>U</sub> the<sub>U</sub> arguments<sub>U</sub> were in 't<sub>U</sub> defined<sub>U</sub> correctly.'')("You <math>\text{matrix}_\text{u} might \text{matrix}_\text{u} to delete some tokens before continuing."); back error;
     cur\_cmd \leftarrow commend
  else begin missing_error(text(r\_delim));
     help2("I'veugotten_Uto_Uthe_Uend_Uof_Uthe_Umacro_Uparameter_Ulist.")
```
 $("You$ <sub>wintuWan t\_Uto\_U delete\_V some\_U tokens\_U before\_U continuing."); back\_error;</sub> end

This code is used in section 726.

<span id="page-287-0"></span>**728.** A suffix or text parameter will have been scanned as a token list pointed to by  $cur_{exp}$ , in which case we will have  $cur\_type = token\_list$ .

 $\langle$  Append the current expression to *arg list* 728  $\rangle \equiv$ begin  $p \leftarrow get\_avail;$ if  $cur\_type = token\_list$  then  $info(p) \leftarrow cur\_exp$ else  $info(p) \leftarrow stash\_cur\_exp;$ if internal [tracing\_macros]  $> 0$  then **begin** begin\_diagnostic; print\_arg(info(p), n, info(r)); end\_diagnostic(false); end; if arg\_list = null then arg\_list  $\leftarrow p$ else  $link(tail) \leftarrow p$ ;  $tail \leftarrow p; \; incr(n);$ end

This code is used in sections [726](#page-286-0) and [733](#page-288-0).

**729.**  $\langle$  Scan the argument represented by  $info(r)$  729 $\rangle \equiv$ if  $info(r) \geq text\_base$  then  $scan\_text\_arg(l\_delim, r\_delim)$ else begin  $get\_x.next;$ if  $info(r) \geq suffix\_base$  then  $scan\_suffix$ else scan\_expression; end

This code is used in section [726.](#page-286-0)

730. The parameters to *scan text arg* are either a pair of delimiters or zero; the latter case is for undelimited text arguments, which end with the first semicolon or endgroup or end that is not contained in a group.

 $\langle$  Declare the procedure called *scan\_text\_arg*  $\langle 730 \rangle \equiv$ procedure  $scan\_text\_arg(l\_delim, r\_delim : pointer);$ label done; var balance: integer; { excess of *l\_delim* over  $r$ *\_delim* } p: pointer; { list tail } **begin** warning info  $\leftarrow$  l delim; scanner status  $\leftarrow$  absorbing;  $p \leftarrow$  hold head; balance  $\leftarrow$  1;  $link(hold\_head) \leftarrow null;$ loop begin  $qet\_next$ ; if *Ldelim* = 0 then  $\langle$  Adjust the balance for an undelimited argument; goto *done* if done [732](#page-288-0)) else  $\langle$  Adjust the balance for a delimited argument; goto *done* if done [731](#page-288-0) $\rangle$ ;  $link(p) \leftarrow cur\_tok; p \leftarrow link(p);$ end; done: cur\_exp  $\leftarrow$  link(hold\_head); cur\_type  $\leftarrow$  token\_list; scanner\_status  $\leftarrow$  normal; end;

This code is used in section [720.](#page-284-0)
```
731. \langle Adjust the balance for a delimited argument; goto done if done 731 \rangle \equivbegin if cur\_cmd = right\_delimiter then
    begin if cur-mod = l-delim then
      begin decr(balance);if balance = 0 then goto done;
      end;
    end
  else if cur\_cmd = left\_delimiter then
      if cur\_mod = r\_delim then incr(balance);
  end
This code is used in section 730.
732. \langle Adjust the balance for an undelimited argument; goto done if done 732 \rangle \equivbegin if end_of_statement then \{ cur\_cmd = semicolon, end\_group, or stop\}begin if balance = 1 then goto done
    else if cur\_cmd = end\_group then decr(balance);
    end
  else if cur\_cmd = begin\_group then incr(balance);
  end
This code is used in section 730.
733. \langle Scan undelimited argument(s) 733 \rangle \equivbegin if info(r) < text_macc then
    begin qet\_x.next;
    if info(r) \neq \text{suffix\_macro} then
      if (cur\_cmd = equals) \vee (cur\_cmd = assignment) then get\_x.next;end;
  case info(r) of
  primary_macro: scan_primary;
  secondary_macro: scan_secondary;
  tertiary_macro: scan_tertiary;
  expr_macc: scan\_expression;
  of macro: \langle Scan an expression followed by 'of \langle primary\rangle734\rangle;
  suffix macro: \langle735\rangle;
  text_macro: scan\_text\_arg(0,0);end; { there are no other cases }
  back input; \langle728\rangle;
  end
This code is used in section 725.
```
<span id="page-289-0"></span>**734.**  $\langle$  Scan an expression followed by 'of  $\langle$ primary $\rangle$ ' 734 $\rangle \equiv$ **begin** scan expression;  $p \leftarrow get\_{avail}; info(p) \leftarrow stash\_{cur\_exp};$ if  $internal [tracing_m across] > 0$  then **begin** begin-diagnostic; print-arg(info(p), n, 0); end-diagnostic(false); end; if arg\_list = null then arg\_list  $\leftarrow p$  else link(tail)  $\leftarrow p$ ;  $tail \leftarrow p; \; incr(n);$ if cur\_cmd  $\neq$  of token then begin missing err ("of");  $print("_1for_1")$ ;  $print\_macro_name(arg\_list, macro_name)$ ;  $help1$  ("I've<sub> $\cup$ </sub>got $\cup$ the $\cup$ first $\cup$ argument;  $\cup$ will $\cup$ look $\cup$ now $\cup$ for $\cup$ the $\cup$ other."); back error; end;  $get\_x.next; scan\_primary;$ end This code is used in section [733.](#page-288-0) 735. (Scan a suffix with optional delimiters  $735$ )  $\equiv$ begin if  $cur\_cmd \neq left\_delim$  then  $l\_delim \leftarrow null$ else begin *l\_delim*  $\leftarrow cur\_sym$ ; r\_delim  $\leftarrow cur\_mod$ ; qet\_x\_next; end;

 $scan\_suffix$ ;

if *l\_delim*  $\neq null$  then

begin if  $(cur\_cmd \neq right\_delimiter) \vee (cur\_mod \neq l\_delim)$  then

**begin** missing err (text(r\_delim));

```
help2("I^ive_{\text{H}}gotten_{\text{H}}to_{\text{H}}the_{\text{H}}end_{\text{H}}of_{\text{H}}the_{\text{H}}macro_{\text{H}}parameter_{\text{H}}list.^{\text{H}})("You might want to delete some tokens before continuing."); back error;
      end;
   get\_x.next;end;
end
```
This code is used in section [733.](#page-288-0)

736. Before we put a new token list on the input stack, it is wise to clean off all token lists that have recently been depleted. Then a user macro that ends with a call to itself will not require unbounded stack space.

```
\langle Feed the arguments and replacement text to the scanner 736 \rangle \equivwhile token_state \wedge (loc = null) do end_token_list; { conserve stack space}
  if param\_ptr + n > max\_param\_stack then
     begin max\_param\_stack \leftarrow param\_ptr + n;if max\_param\_stack > param\_size then overflow("parameter\_stack\_size", param\_size);end;
  begin_token_list(def_ref, macro); name \leftarrow macro_name; loc \leftarrow r;
  if n > 0 then
     begin p \leftarrow arg\_list;
     repeat param_stack [param_ptr] \leftarrow info (p); incr (param_ptr); p \leftarrow link (p);
     until p = null;flush\_list(arg\_list);end
This code is used in section 720.
```
737. It's sometimes necessary to put a single argument onto param stack . The stack argument subroutine does this.

```
procedure stack\_argument(p: pointer);begin if param\_ptr = max\_param\_stack then
    begin \text{incr}(\text{max\_param\_stack});if max\_param\_stack > param\_size then overflow("parameter\_stack\_size", param\_size);end;
  param\_stack[param\_ptr] \leftarrow p; incr(param\_ptr);end;
```
738. Conditional processing. Let's consider now the way if commands are handled.

Conditions can be inside conditions, and this nesting has a stack that is independent of other stacks. Four global variables represent the top of the condition stack:  $cond\_ptr$  points to pushed-down entries, if any; cur if tells whether we are processing if or elseif; if limit specifies the largest code of a fi-or-else command that is syntactically legal; and *if line* is the line number at which the current conditional began.

If no conditions are currently in progress, the condition stack has the special state cond ptr = null, if limit = normal, cur if = 0, if line = 0. Otherwise cond ptr points to a two-word node; the type, name\_type, and link fields of the first word contain if\_limit, cur\_if, and cond\_ptr at the next level, and the second word contains the corresponding *if-line*.

define  $if-node_size = 2$  { number of words in stack entry for conditionals } define  $if\_line\_field$  (#)  $\equiv mem[# + 1].int$ define  $if\_code = 1$  {code for if being evaluated } define  $\hat{f}$ -code = 2 { code for fi } define  $else\_code = 3 \{code for else\}$ define  $else\_if\_code = 4 \{code for else if \}$  $\langle$  Global variables [13](#page-6-0)  $\rangle$  +≡

cond ptr: pointer; { top of the condition stack }

*if limit: normal .. else if code*; {upper bound on  $f<sub>i</sub>$  *or else* codes}  $cur\_if: small_number; \{ type of conditional being worked on \}$ 

*if line: integer*; { line where that conditional began }

**739.** (Set initial values of key variables  $21$ ) +≡ cond\_ptr  $\leftarrow null$ ; if\_limit  $\leftarrow normal$ ; cur\_if  $\leftarrow 0$ ; if\_line  $\leftarrow 0$ ;

**740.**  $\langle$  Put each of METAFONT's primitives into the hash table [192](#page-77-0)  $\rangle$  +=  $primitive$  ("if", *if\_test*, *if\_code*);  $primitive("fi", \textit{f}_or\_else, \textit{f}_or\_code); \textit{e}_q \textit{t}_b[forzen\_f_i] \leftarrow \textit{e}_q \textit{t}_b[cur\_sym];$  $primitive$  ("else",  $f_{i}$ -or-else, else-code);  $primitive$  ("elseif",  $f_{i}$  or else, else if code);

**741.**  $\langle$  Cases of print cmd mod for symbolic printing of primitives [212](#page-85-0)  $\rangle$  + *if*\_test,  $\hat{h}$ \_or\_else: **case** m of  $if\_code: print("if");$  $f\text{-}code$ :  $print("fi")$ ;  $else\_code: print("else");$ othercases  $print("elsief")$ endcases;

<span id="page-292-0"></span>742. Here is a procedure that ignores text until coming to an elseif, else, or fi at the current level of if ... fi nesting. After it has acted, *cur\_mod* will indicate the token that was found.

METAFONT's smallest two command codes are *if test* and  $\hat{f}_i$  or else; this makes the skipping process a bit simpler.

```
procedure pass_text;
  label done;
  var l: integer;
  begin scanner_status \leftarrow skipping; l \leftarrow 0; warning_info \leftarrow line;
  loop begin get\_next;
     if cur\_cmd \leq \text{fi\_or\_else} then
       if cur_cmd < fi_or_else then incr(l)else begin if l = 0 then goto done;
          if curmod = \hat{h}-code then decr(l);
          end
     else \langle Decrease the string reference count, if the current token is a string 743\rangle;
     end;
done: scanner_status \leftarrow normal;
  end;
743. \langle Decrease the string reference count, if the current token is a string 743 \rangle \equiv
```
if  $cur\_cmd = string\_token$  then delete\_str\_ref (cur\_mod) This code is used in sections [83](#page-32-0), 742, [991,](#page-376-0) and [1016](#page-384-0).

**744.** When we begin to process a new if, we set if limit  $\leftarrow$  if code; then if elseif or else or fi occurs before the current if condition has been evaluated, a colon will be inserted. A construction like 'if fi' would otherwise get METAFONT confused.

 $\langle$  Push the condition stack 744  $\rangle \equiv$ 

begin  $p \leftarrow get-node(if-node.size); link(p) \leftarrow cond\_ptr; type(p) \leftarrow if-limit; name\_type(p) \leftarrow cur\_if;$ if line field  $(p) \leftarrow$  if line; cond ptr  $\leftarrow$  p; if limit  $\leftarrow$  if code; if line  $\leftarrow$  line; cur if  $\leftarrow$  if code; end

This code is used in section [748.](#page-293-0)

```
745. \langle Pop the condition stack 745 \rangle \equivbegin p \leftarrow cond\_ptr; if line \leftarrow if line field (p); cur if \leftarrow name\_type(p); if limit \leftarrow type(p);
   cond\_ptr \leftarrow link(p); free\_node(p, if\_node\_size);end
```
This code is used in sections [748](#page-293-0), [749](#page-294-0), and [751](#page-294-0).

<span id="page-293-0"></span>**746.** Here's a procedure that changes the *if-limit* code corresponding to a given value of *cond-ptr*.

procedure  $change_if_llimit(l:small_number; p:pointer);$ 

```
label exit;
  var q: pointer;
  begin if p = cond\_ptr then if limit \leftarrow l { that's the easy case}
  else begin q \leftarrow cond\_ptr;loop begin if q = null then confusion ("if");
       if link(q) = p then
         begin type(q) \leftarrow l; return;
         end;
       q \leftarrow link(q);end;
    end;
exit: end:
```
747. The user is supposed to put colons into the proper parts of conditional statements. Therefore, META-FONT has to check for their presence.

procedure check\_colon;

```
begin if cur\_cmd \neq colon then
    begin missing_error(";"help2("There<sub>1</sub> should've<sub>1</sub>been<sub>1</sub>a<sub>1</sub> colon<sub>1</sub>after<sub>1</sub>the<sub>1</sub>condition.")(T_{\text{L}} \shall_{\text{L}} \text{pretend}_{\text{L}} \text{that}_{\text{L}} \text{one}_{\text{L}} \text{was}_{\text{L}} \text{there.}"); back-error;
    end;
end;
```
**748.** A condition is started when the  $get\_x.next$  procedure encounters an if test command; in that case  $get\_x.next$  calls *conditional*, which is a recursive procedure.

procedure *conditional*: label exit, done, reswitch, found; var save\_cond\_ptr: pointer; { cond\_ptr corresponding to this conditional } new\_if\_limit: fi\_code .. else\_if\_code; { future value of if\_limit } p: pointer; { temporary register }

**begin**  $\langle$  Push the condition stack [744](#page-292-0)  $\rangle$ ; save\_cond\_ptr  $\leftarrow$  cond\_ptr;

 $result: get\_boolean; new\_if\_limit \leftarrow else\_if\_code;$ 

if internal [tracing\_commands] > unity then  $\langle$  Display the boolean value of cur\_exp [750](#page-294-0)  $\rangle$ ;  $found: check\_colon;$ 

if  $cur\_exp = true\_code$  then

begin change if limit(new if limit, save cond ptr); return; { wait for elseif, else, or fi } end;

 $\langle$  Skip to elseif or else or fi, then goto *done* [749](#page-294-0) $\rangle$ ;

done:  $cur\_if \leftarrow cur\_mod; if\_line \leftarrow line;$ 

if cur mod = fi code then  $\langle$  Pop the condition stack [745](#page-292-0)  $\rangle$ 

else if  $cur$ -mod = else\_if-code then goto reswitch

else begin  $cur\_exp \leftarrow true\_code; new\_if\_limit \leftarrow f\_code; get\_x\_next;$  goto found; end;

exit: end;

<span id="page-294-0"></span>**749.** In a construction like 'if if true:  $0 = 1$ : *foo* else: *bar* fi', the first else that we come to after learning that the **if** is false is not the **else** we're looking for. Hence the following curious logic is needed.

```
\langle Skip to elseif or else or fi, then goto done 749 \equivloop begin pass\_text;
    if cond\_ptr = save\_cond\_ptr then goto done
    else if cur\_mod = f\_\text{code} then 745 \rangle;end
```
This code is used in section [748.](#page-293-0)

```
750. (Display the boolean value of cur exp \{750\} \equivbegin begin_diagnostic;
  if cur\_exp = true\_code then print("true)") else print("false)",end\_diagnostic(false);end
```
This code is used in section [748.](#page-293-0)

751. The processing of conditionals is complete except for the following code, which is actually part of  $get\_x\_next$ . It comes into play when **elseif**, **else**, or **fi** is scanned.

```
\langle Terminate the current conditional and skip to fi 751 \rangle \equivif cur\_mod > if\_limit then
     if if limit = if code then { condition not yet evaluated }
        begin missing_err(":"); back_input; cur_sym \leftarrow frozen_colon; ins_error;
        end
     else begin print_error("Extra<sub>u</sub>"); printcmd_modelmod(fi_or_else, cur্mod);help1 ("I'm<sub>u</sub>ignoring<sub>u</sub> this; <sub>u</sub>it<sub>u</sub> doesn't<sub>u</sub>match<sub>u</sub>any<sub>u</sub>if."); error;end
  else begin while cur\_mod \neq \hat{\pi} \text{ code do } pass\_text; {skip to fi}\langle745\rangle;
     end
```
This code is used in section [707.](#page-280-0)

**752.** Iterations. To bring our treatment of  $get\text{-}x.next$  to a close, we need to consider what METAFONT does when it sees for, forsuffixes, and forever.

There's a global variable *loop\_ptr* that keeps track of the **for** loops that are currently active. If *loop\_ptr* = null, no loops are in progress; otherwise  $info(logop_ptr)$  points to the iterative text of the current (innermost) loop, and  $link(loop\_ptr)$  points to the data for any other loops that enclose the current one.

A loop-control node also has two other fields, called *loop\_type* and *loop\_list*, whose contents depend on the type of loop:

 $loop\_type (loop\_ptr) = null$  means that  $loop\_list (loop\_ptr)$  points to a list of one-word nodes whose info fields point to the remaining argument values of a suffix list and expression list.

 $loop\_type(loop\_ptr) = void$  means that the current loop is 'forever'.

loop type (loop ptr) = p > void means that value (p), step size (p), and final value (p) contain the data for an arithmetic progression.

In the latter case, p points to a "progression node" whose first word is not used. (No value could be stored there because the link field of words in the dynamic memory area cannot be arbitrary.)

**define**  $loop\_list\_loc(\texttt{\#}) \equiv \texttt{\#} + 1$  { where the *loop\_list* field resides } **define**  $loop\_type(\textbf{\#}) \equiv info(loop\_list\_loc(\textbf{\#}))$  {the type of **for** loop } **define**  $loop\_list(\textbf{\#}) \equiv link (loop\_list\_loc(\textbf{\#}))$  {the remaining list elements } define  $loop\_node\_size = 2$  {the number of words in a loop control node} **define** progression\_node\_size = 4 { the number of words in a progression node} define  $step\_size (\#) \equiv mem[# + 2].sc$  {the step size in an arithmetic progression } define  $final_value (\#) \equiv mem[# + 3].sc$  {the final value in an arithmetic progression}  $\langle$  Global variables [13](#page-6-0)  $\rangle$  +≡  $loop\_ptr:$  pointer; {top of the loop-control-node stack}

753. (Set initial values of key variables  $21$ ) +≡  $loop\_ptr \leftarrow null;$ 

754. If the expressions that define an arithmetic progression in a for loop don't have known numeric values, the *bad\_for* subroutine screams at the user.

procedure  $bad\_for(s:str\_number)$ ;

```
begin disp_error(numll, "Improper<sub>u</sub>"); {show the bad expression above the message}
print(s); print("{}_{\sqcup}has_{\sqcup}been_{\sqcup}replaced_{\sqcup}by_{\sqcup}0"); help4 ("When_{\sqcup}you_{\sqcup}say_{\sqcup}`for_{\sqcup}x=a_{\sqcup}step_{\sqcup}b_{\sqcup}until_{\sqcup}c´,")
("theinitial\text{uvalue} `a´\text{u}and\text{u}the\text{u}step\text{u}size\text{u} `b´")
("and<sub>u</sub>the<sub>u</sub>final<sub>u</sub>value<sub>u</sub>`c`<sub>u</sub>must<sub>u</sub>have<sub>u</sub>known<sub>u</sub>numeric<sub>u</sub>values.'')("I^rm_Uzeroing_Uthis_Uone. UProceed, Uwith_Ufingers_Ucrossed."); put.get-flush_error(0);end;
```
<span id="page-296-0"></span>755. Here's what METAFONT does when for, forsuffixes, or forever has just been scanned. (This code requires slight familiarity with expression-parsing routines that we have not yet discussed; but it seems to belong in the present part of the program, even though the author didn't write it until later. The reader may wish to come back to it.)

## procedure *begin\_iteration*;

label *continue*, *done*, *found*; var m: halfword; { expr\_base (for) or suffix\_base (for suffixes) } n: halfword; { hash address of the current symbol }  $p, q, s, pp: pointer; \{link manipulation registers\}$ **begin**  $m \leftarrow cur\_mod; n \leftarrow cur\_sym; s \leftarrow get\_node(long\_node\_size);$ if  $m = start\_forever$  then begin  $loop\_type(s) \leftarrow void; p \leftarrow null; get\_x.next;$  goto found; end;  $get\_symbol; p \leftarrow get\_node(token\_node\_size); info(p) \leftarrow cur\_sym; value(p) \leftarrow m;$  $qet\_x.next;$ if  $(cur\_cmd \ne equals) \land (cur\_cmd \neq assignment)$  then begin  $missing_error("="$  $help3 ("The `__next__thing__initial` to `open__shown` to `blue__beam` is `__` or `__` : `__` : ")$  $("But<sub>U</sub>don't<sub>U</sub> worry; <sub>U</sub>I'1l<sub>U</sub> pretend<sub>U</sub>that<sub>U</sub>an<sub>U</sub>equals<sub>U</sub>sign")$  $("was<sub>U</sub>present<sub>1</sub>und<sub>U</sub>I'1l<sub>U</sub>look<sub>U</sub>for<sub>U</sub>the<sub>U</sub>values<sub>U</sub>next."});$ back\_error; end;  $\langle$  Scan the values to be used in the loop  $764$ ; found:  $\langle$  Check for the presence of a colon 756 $\rangle$ ;  $\langle$  Scan the loop text and put it on the loop control stack 758 $\rangle$ ; resume iteration; end; 756. (Check for the presence of a colon  $756$ )  $\equiv$ if  $cur\_cmd \neq colon$  then begin  $missing_error(";"$  $help3("The  $\text{next}_\sqcup$ thing  $\sqcup$  this  $\sqcup$ loop  $\sqcup$  should  $\sqcup$ have  $\sqcup$ been  $\sqcup$ ai':'.")$  $("So<sub>U</sub>I'1l<sub>U</sub> pretend<sub>U</sub>that<sub>U</sub>a<sub>U</sub> colon<sub>U</sub>was<sub>U</sub>present;")$  $("everything_\text{u} from_\text{u} here_\text{u} to_\text{u}' end for '_\text{u} will \text{u} be_\text{u} iterated.");\; \textit{back_error};$ end

This code is used in section 755.

757. We append a special frozen repeat loop token in place of the 'endfor' at the end of the loop. This will come through METAFONT's scanner at the proper time to cause the loop to be repeated.

(A user who tries some shenanigan like 'for  $\dots$  let endfor' will be foiled by the *get\_symbol* routine, which keeps frozen tokens unchanged. Furthermore the frozen repeat loop is an **outer** token, so it won't be lost accidentally.)

758.  $\langle$  Scan the loop text and put it on the loop control stack 758 $\rangle \equiv$  $q \leftarrow get\_avail; info(q) \leftarrow frozen\_repeat\_loop; scanner\_status \leftarrow loop\_defining; warning\_info \leftarrow n;$  $info(s) \leftarrow scan\_toks (iteration, p, q, 0); \; scanner\_status \leftarrow normal;$  $link(s) \leftarrow loop\_ptr; loop\_ptr \leftarrow s$ 

This code is used in section 755.

```
759. (Initialize table entries (done by INIMF only) 176 +≡
  eq_type (frozen\_repeat\_loop) \leftarrow repeat\_loop + outer\_tag; text (frozen\_repeat\_loop) \leftarrow "ENDFOR";
```
760. The loop text is inserted into METAFONT's scanning apparatus by the resume iteration routine.

procedure resume iteration; label not\_found, exit; var  $p, q$ : pointer; { link registers } **begin**  $p \leftarrow loop\_type(logop\_ptr);$ if  $p > void$  then { p points to a progression node} begin  $cur\_exp \leftarrow value(p);$ if  $\langle$  The arithmetic progression has ended 761 \ then goto not found;  $cur\_type \leftarrow known; q \leftarrow stash\_cur\_exp; \{ \text{make } q \text{ an } \textbf{expr} \text{ argument} \}$  $value(p) \leftarrow cur\_exp + step\_size(p);$  {set value(p) for the next iteration } end else if  $p < void$  then begin  $p \leftarrow loop\_list(long\_ptr)$ ; if  $p = null$  then goto not found;  $loop\_list(loop\_ptr) \leftarrow link(p); q \leftarrow info(p); free\_avail(p);$ end else begin  $begin\_token\_list(info(loop\_ptr), forever\_text); return;$ end; begin\_token\_list(info(loop\_ptr),loop\_text); stack\_argument(q); if internal  $|t_{racing\_commands}| > unity$  then  $\langle$  Trace the start of a loop 762 $\rangle$ ; return; not\_found: stop\_iteration; exit: end;

**761.**  $\langle$  The arithmetic progression has ended 761  $\rangle \equiv$ 

 $((step\_size(p) > 0) \land (cur\_exp > final\_value(p))) \lor ((step\_size(p) < 0) \land (cur\_exp < final\_value(p)))$ This code is used in section 760.

**762.**  $\langle$  Trace the start of a loop  $762 \rangle \equiv$ begin  $begin\_diagnostic$ ;  $print\_nl$  ("{loop\_value="); if  $(q \neq null) \wedge (link(q) = void)$  then  $print\_exp(q, 1)$ else  $show\_token\_list(q, null, 50, 0);$  $print\_char("]$ "); end\_diagnostic(false); end

This code is used in section 760.

<span id="page-298-0"></span>763. A level of loop control disappears when resume iteration has decided not to resume, or when an exitif construction has removed the loop text from the input stack.

## procedure stop\_iteration;

```
var p, q: pointer; { the usual }
begin p \leftarrow loop\_type(logop\_ptr);if p > void then free-node(p, progression\_node\_size)else if p < <i>void</i> then
     begin q \leftarrow loop\_list(loop\_ptr);while q \neq null do
       begin p \leftarrow info(q);if p \neq null then
          if link(p) = void then { it's an expr parameter }
             begin recycle_value(p); free-node(p, value-node_size);
             end
          else \text{fusion\_tist}(p); { it's a suffix or text parameter }
       p \leftarrow q; q \leftarrow link(q); free_avail(p);
       end;
     end;
p \leftarrow loop\_ptr; loop\_ptr \leftarrow link(p); flush\_token\_list(info(p)); free\_node(p, loop\_node\_size);
end;
```
**764.** Now that we know all about loop control, we can finish up the missing portion of *begin\_iteration* and we'll be done.

The following code is performed after the '=' has been scanned in a **for** construction (if  $m = expr\_base$ ) or a **forsuffixes** construction (if  $m = \text{suffix}\_\text{base}$ ).

```
\langle Scan the values to be used in the loop 764\rangle \equivloop\_type(s) \leftarrow null; q \leftarrow loop\_list\_loc(s); link(q) \leftarrow null; \{link(q) = loop\_list(s)\}repeat get\_x.next;if m \neq expr\_base then scan suffix
     else begin if cur\_cmd \geq colon then
          if cur\_cmd \leq comm then goto continue;
        scan_expression;
        if cur\_cmd = step\_token then
          if q = loop\_list\_loc(s) then \langle Prepare for step-until construction and goto done765\rangle;
        cur\_exp \leftarrow stash\_cur\_exp;end;
     link(q) \leftarrow get\_avail; q \leftarrow link(q); info(q) \leftarrow cur\_exp; cur\_type \leftarrow vacuous;continue: until cur\_cmd \neq comm;
done:
This code is used in section 755.
```
<span id="page-299-0"></span>765. (Prepare for step-until construction and goto *done*  $765$ )  $\equiv$ begin if  $cur\_type \neq known$  then bad for ("initial value");  $pp \leftarrow get-node(\text{progression-node\_size}); \text{ value}(pp) \leftarrow cur_{exp};$  $get\_x.next; scan\_expression;$ if  $cur\_type \neq known$  then  $bad\_for("step\_size");$  $step\_size(pp) \leftarrow cur\_exp;$ if  $cur\_cmd \neq until\_token$  then begin  $missing_error$  ("until");  $help2("I<sub>u</sub>assume<sub>u</sub>you<sub>u</sub>meant<sub>u</sub>to<sub>u</sub>say<sub>u</sub>)'until 'uafter<sub>u</sub>)'step'.")$  $("So<sub>U</sub>I'1l<sub>U</sub>look<sub>U</sub>for<sub>U</sub>the<sub>U</sub>final<sub>U</sub>value<sub>U</sub>and<sub>U</sub>colon<sub>U</sub>next."), back_error;$ end;  $get\_x.next; scan\_expression;$ if cur\_type  $\neq$  known then bad\_for ("final value");  $final_value(pp) \leftarrow cur\_exp; loop\_type(s) \leftarrow pp; \textbf{goto} done;$ end

This code is used in section [764.](#page-298-0)

766. File names. It's time now to fret about file names. Besides the fact that different operating systems treat files in different ways, we must cope with the fact that completely different naming conventions are used by different groups of people. The following programs show what is required for one particular operating system; similar routines for other systems are not difficult to devise.

METAFONT assumes that a file name has three parts: the name proper; its "extension"; and a "file area" where it is found in an external file system. The extension of an input file is assumed to be '. $m f'$  unless otherwise specified; it is '.log' on the transcript file that records each run of METAFONT; it is '.tfm' on the font metric files that describe characters in the fonts METAFONT creates; it is '.gf' on the output files that specify generic font information; and it is '.base' on the base files written by INIMF to initialize METAFONT. The file area can be arbitrary on input files, but files are usually output to the user's current area. If an input file cannot be found on the specified area, METAFONT will look for it on a special system area; this special area is intended for commonly used input files.

Simple uses of METAFONT refer only to file names that have no explicit extension or area. For example, a person usually says 'input cmr10' instead of 'input cmr10.new'. Simple file names are best, because they make the METAFONT source files portable; whenever a file name consists entirely of letters and digits, it should be treated in the same way by all implementations of METAFONT. However, users need the ability to refer to other files in their environment, especially when responding to error messages concerning unopenable files; therefore we want to let them use the syntax that appears in their favorite operating system.

767. METAFONT uses the same conventions that have proved to be satisfactory for TEX. In order to isolate the system-dependent aspects of file names, the system-independent parts of METAFONT are expressed in terms of three system-dependent procedures called *begin\_name*, *more\_name*, and *end\_name*. In essence, if the user-specified characters of the file name are  $c_1 \ldots c_n$ , the system-independent driver program does the operations

begin\_name; more\_name $(c_1); \ldots;$  more\_name $(c_n);$  end\_name.

These three procedures communicate with each other via global variables. Afterwards the file name will appear in the string pool as three strings called *cur-name, cur-area*, and *cur-ext*; the latter two are null (i.e., ""), unless they were explicitly specified by the user.

Actually the situation is slightly more complicated, because METAFONT needs to know when the file name ends. The more name routine is a function (with side effects) that returns true on the calls more name  $(c_1)$ ,  $\ldots$ , more\_name  $(c_{n-1})$ . The final call more\_name  $(c_n)$  returns false; or, it returns true and  $c_n$  is the last character on the current input line. In other words, more name is supposed to return true unless it is sure that the file name has been completely scanned; and end name is supposed to be able to finish the assembly of cur name, cur area, and cur ext regardless of whether more name  $(c_n)$  returned true or false.

 $\langle$  Global variables [13](#page-6-0)  $\rangle$  +≡  $cur_name: str_number; \{ name of file just scanned \}$ cur area:  $str_number$ ; { file area just scanned, or ""}  $cur\_ext: str\_number; \{ file extension just scanned, or "" \}$ 

768. The file names we shall deal with for illustrative purposes have the following structure: If the name contains ' $>$ ' or ':', the file area consists of all characters up to and including the final such character; otherwise the file area is null. If the remaining file name contains '.', the file extension consists of all such characters from the first remaining '.' to the end, otherwise the file extension is null.

We can scan such file names easily by using two global variables that keep track of the occurrences of area and extension delimiters:

 $\langle$  Global variables [13](#page-6-0)  $\rangle$  +≡ area\_delimiter: pool\_pointer; { the most recent '>' or ':', if any }  $ext\_delimiter: pool\_pointer; \{ the relevant '.''} if any \}$ 

**769.** Input files that can't be found in the user's area may appear in a standard system area called MF area. This system area name will, of course, vary from place to place.

define  $MF_area \equiv "MF_inputs."$ 

770. Here now is the first of the system-dependent routines for file name scanning.

```
procedure begin_name;
  begin area_delimiter \leftarrow 0; ext_delimiter \leftarrow 0;
  end;
```
771. And here's the second.

```
function more_name(c: ASCII_code): boolean;begin if c = "\cdot" then more name \leftarrow false
  else begin if (c = "\) \vee (c = "\) then
       begin area_delimiter \leftarrow pool\_ptr; ext_delimiter \leftarrow 0;
       end
     else if (c = " " ) \wedge (ext\_delimeter = 0) then ext\_delimeter \leftarrow pool\_ptr;str\_room(1); append\_char(c); {contribute c to the current string}
     more_name \leftarrow true;end;
  end;
772. The third.
procedure end_name;
  begin if str\_ptr + 3 > max\_str\_ptr then
     begin if str\_ptr + 3 > max\_strings then overflow("number\_of\_strings", max\_strings - init\_str\_ptr);max\_str\_ptr \leftarrow str\_ptr + 3;end;
  if area_delimiter = 0 then cur_area \leftarrow ""
  else begin cur area \leftarrow str\_ptr; incr(str_ptr); str_start[str_ptr] \leftarrow area delimiter + 1;
     end;
  if ext\_delimiter = 0 then
     begin cur_ext \leftarrow ""; cur_name \leftarrow make_string;
     end
  else begin cur name \leftarrow str\_ptr; incr(str_ptr); str_start[str_ptr] \leftarrow ext\_delimiter;
     cur\_ext \leftarrow make\_string;end;
  end;
```
773. Conversely, here is a routine that takes three strings and prints a file name that might have produced them. (The routine is system dependent, because some operating systems put the file area last instead of first.)

```
\langle Basic printing procedures 57 \rangle + \equivprocedure print_{\text{file\_name}}(n, a, e : integer);begin slow_print(a); slow_print(n); slow_print(e);
  end;
```
774. Another system-dependent routine is needed to convert three internal METAFONT strings to the name of file value that is used to open files. The present code allows both lowercase and uppercase letters in the file name.

define  $append\_to\_name(\#) \equiv$ begin  $c \leftarrow \#; \; \mathit{incr}(k);$ if  $k \leq$  file\_name\_size then name\_of\_file  $|k| \leftarrow xchr[c]$ ; end

procedure  $pack\_file_name(n, a, e: str_number);$ var k: integer; { number of positions filled in  $name_of_file$ } c:  $\text{ASCII\_code}$ ; { character being packed } j: pool\_pointer; { index into  $str\_pool$  } begin  $k \leftarrow 0$ ; for  $j \leftarrow str\_start[a]$  to  $str\_start[a + 1] - 1$  do append\_to\_name(so(str\_pool[j])); for  $j \leftarrow str\_start[n]$  to  $str\_start[n+1] - 1$  do append to name (so (str\_pool[j])); for  $j \leftarrow str\_start[e]$  to  $str\_start[e + 1] - 1$  do append to name (so (str\_pool [j])); if  $k \leq \text{file_name_size}$  then name\_length  $\leftarrow k$  else name\_length  $\leftarrow \text{file_name_size}$ ; for  $k \leftarrow$  name\_length + 1 to file\_name\_size do name\_of\_file  $[k] \leftarrow \sim$ ; end;

775. A messier routine is also needed, since base file names must be scanned before METAFONT's string mechanism has been initialized. We shall use the global variable MF base-default to supply the text for default system areas and extensions related to base files.

define  $base\_default\_length = 18$  {length of the MF<sub>-</sub>base<sub>-</sub>default string } define  $base\_area\_length = 8$  {length of its area part} define  $base\_ext\_length = 5$  {length of its '.base' part } define  $base\_extension =$ ".base" { the extension, as a WEB constant }  $\langle$  Global variables  $13 \rangle + \equiv$  $13 \rangle + \equiv$  $MF\_base\_default$ : packed array  $[1..base\_default\_length]$  of char;

- 776. (Set initial values of key variables  $21$ ) +≡  $MF\_base\_default \leftarrow$  'MFbases: plain.base';
- 777. (Check the "constant" values for consistency  $14$ ) +≡ if base\_default\_length > file\_name\_size then bad  $\leftarrow 41$ ;

778. Here is the messy routine that was just mentioned. It sets *name\_of\_file* from the first *n* characters of  $MF\_base\_default$ , followed by  $buffer [a \dots b]$ , followed by the last base\_ext\_length characters of MF\_base\_default.

We dare not give error messages here, since METAFONT calls this routine before the *error* routine is ready to roll. Instead, we simply drop excess characters, since the error will be detected in another way when a strange file name isn't found.

**procedure** pack\_buffered\_name( $n : small_number; a, b : integer);$ var k: integer; { number of positions filled in  $name_of_file$ } c:  $\text{ASCII\_code}$ ; { character being packed } j: integer; {index into buffer or  $MF\_base\_default$ } begin if  $n + b - a + 1 + base\_ext\_length > file\_name\_size$  then  $b \leftarrow a + file_name_size - n - 1 - base\_ext.length;$  $k \leftarrow 0$ ; for  $j \leftarrow 1$  to n do append to name (xord [MF base default [j]]); for  $j \leftarrow a$  to b do append\_to\_name(buffer[j]); for  $j \leftarrow base\_default\_length - base\_ext\_length + 1$  to  $base\_default\_length$  do  $append\_to\_name(xord[MF\_base\_default[j]]);$ if  $k \leq$  file\_name\_size then name\_length  $\leftarrow$  k else name\_length  $\leftarrow$  file\_name\_size; for  $k \leftarrow$  name\_length + 1 to file\_name\_size do name\_of\_file  $[k] \leftarrow \sim$ ; end;

779. Here is the only place we use *pack\_buffered\_name*. This part of the program becomes active when a "virgin" METAFONT is trying to get going, just after the preliminary initialization, or when the user is substituting another base file by typing '&' after the initial '\*\*' prompt. The buffer contains the first line of input in  $\text{buffer} [\text{loc} \dots (\text{last} - 1)]$ , where  $\text{loc} < \text{last}$  and  $\text{buffer} [\text{loc}] \neq "\sqcup"$ .

 $\langle$  Declare the function called *open\_base\_file* 779  $\rangle \equiv$ 

```
function open_base_file: boolean;
   label found, exit;
   var j: 0.. buf\_size; {the first space after the file name}
   begin j \leftarrow loc;if buffer[loc] = "&" then
      begin \text{incr}(loc); j \leftarrow loc; \text{buffer}[\text{last}] \leftarrow "\sqcup"while buffer[j] \neq " " do incr(j);
      pack_buffered_name (0, loc, j - 1); { try first without the system file area }
      if w\_open\_in(base\_file) then goto found;pack_buffered_name(base_area_length, loc, j – 1); { now try the system base file area }
      if w\_open\_in(base\_file) then goto found;
      \emph{wake\_up\_terminal}; wterm_ln(\emph{'Sorry}, \emph{J}_\sqcupcan\emph{'t}_\sqcupfind\emph{d}_\sqcupthat\emph{L}_\sqcupbase;\emph{'}, \emph{'}_\sqcupwill\emph{L}_\sqcuptry\emph{L}_\sqcupPLAIN.\emph{'});
      update\_terminal;
      end; {now pull out all the stops: try for the system plain file}
   pack\_buffered_name (base\_default\_length - base\_ext\_length, 1, 0);if \neg w\text{-}open\_in(base\text{-}file) then
      begin \textit{wake\_up\_terminal}; \textit{wterm\_ln} (\text{I}_{\sqcup}can\text{'t\_find\_th}e\sqcupPLAIN\sqcupbase\sqcupfile!\text{'});
      open\_base\_file \leftarrow false; return;
      end;
found: loc \leftarrow j; open\_base\_file \leftarrow true;exit: end;
This code is used in section 1187.
```
780. Operating systems often make it possible to determine the exact name (and possible version number) of a file that has been opened. The following routine, which simply makes a METAFONT string from the value of name of file, should ideally be changed to deduce the full name of file  $f$ , which is the file most recently opened, if it is possible to do this in a Pascal program.

This routine might be called after string memory has overflowed, hence we dare not use 'str\_room'.

function make\_name\_string: str\_number; var  $k: 1$ ... file\_name\_size; {index into name\_of\_file} begin if  $(pool\_ptr + name\_length > pool\_size) \vee (str\_ptr = max\_strings)$  then  $make\_name\_string \leftarrow$  "?" else begin for  $k \leftarrow 1$  to name\_length do append\_char(xord [name\_of\_file [k]]);  $make\_name\_string \leftarrow make\_string;$ end; end; function  $a$ -make-name-string (var  $f : alpha$ -file): str-number; **begin** a\_make\_name\_string  $\leftarrow$  make\_name\_string; end; function  $b$ -make-name-string (var  $f : byte$ -file): str-number; **begin**  $b$ *make\_name\_string*  $\leftarrow$  make\_name\_string; end; function  $w$ -make-name-string (var  $f : word$ -file): str-number; **begin** w\_make\_name\_string  $\leftarrow$  make\_name\_string;

```
end;
```
781. Now let's consider the "driver" routines by which METAFONT deals with file names in a systemindependent manner. First comes a procedure that looks for a file name in the input by taking the information from the input buffer. (We can't use *get\_next*, because the conversion to tokens would destroy necessary information.)

This procedure doesn't allow semicolons or percent signs to be part of file names, because of other conventions of METAFONT. The manual doesn't use semicolons or percents immediately after file names, but some users no doubt will find it natural to do so; therefore system-dependent changes to allow such characters in file names should probably be made with reluctance, and only when an entire file name that includes special characters is "quoted" somehow.

## procedure scan\_file\_name;

```
label done;
  begin begin_name;
  while buffer[loc] = "_{\perp}" do incr(loc);
  loop begin if (buffer[loc] = ";") \vee (buffer[loc] = "\") then goto done;
    if \neg more_name(buffer[loc]) then goto done;
    \textit{incr}(loc);end;
done: end_name;
  end;
```
**782.** The global variable job name contains the file name that was first **input** by the user. This name is extended by '.log' and '.gf' and '.base' and '.tfm' in the names of METAFONT's output files.

 $\langle$  Global variables [13](#page-6-0)  $\rangle$  +≡

 $job_name: str_number; \{ principal file name \}$ 

 $log\_ opened$ :  $boolean$ ; { has the transcript file been opened?}

 $log_name: str_number; \{ full name of the log file \}$ 

**783.** Initially job\_name = 0; it becomes nonzero as soon as the true name is known. We have job\_name = 0 if and only if the 'log' file has not been opened, except of course for a short time just after job name has become nonzero.

 $\{$ Initialize the output routines  $55$   $\}$  + $\equiv$  $job_name \leftarrow 0; log.opened \leftarrow false;$ 

**784.** Here is a routine that manufactures the output file names, assuming that  $job_name \neq 0$ . It ignores and changes the current settings of *cur-area* and *cur-ext*.

define  $pack\_cur\_name \equiv pack\_file\_name(cur\_name, cur\_area, cur\_ext)$ 

procedure  $pack\_job_name(s : str_number);$   $\{s = "llog", "gf", "lff", or base extension\}$ begin cur area  $\leftarrow$  ""; cur ext  $\leftarrow s$ ; cur name  $\leftarrow$  job name; pack cur name; end;

785. Actually the main output file extension is usually something like ".300gf" instead of just ".gf"; the additional number indicates the resolution in pixels per inch, based on the setting of hppp when the file is opened.

 $\langle$  Global variables [13](#page-6-0)  $\rangle$  +≡  $gf\_ext: str\_number; \{ default extension for the output file \}$ 

786. If some trouble arises when METAFONT tries to open a file, the following routine calls upon the user to supply another file name. Parameter s is used in the error message to identify the type of file; parameter  $e$ is the default extension if none is given. Upon exit from the routine, variables  $cur_name$ ,  $cur-area$ ,  $cur\_ext$ , and *name\_of\_file* are ready for another attempt at file opening.

procedure  $prompt\_file\_name(s, e: str\_number);$ 

```
label done;
   var k: 0.. buf\_size; \{index into buffer\}begin if interaction = scroll mode then wake up terminal;
  if s = "input_{\Box} file_{\Box} name" then print_error("I_{\Box} can't_{\Box} find_{\Box} file_{\Box} "")else print_error("I<sub>u</sub>can't<sub>u</sub>write<sub>u</sub>on<sub>u</sub>file<sub>u</sub>''print_{\text{file_name}}(cur_{\text{name}}, cur_{\text{area}}, cur_{\text{ext}}); print("'.").if e = ".\texttt{mf} " then show-context;
   print\_nl ("Please<sub>\sqcup</sub>type\sqcupanother\sqcup"); print(s);
  if interaction \langle scroll mode then fatal error ("***\cup (job\cupaborted, \cupfile\cuperror\cupin\cupnonstop\cupmode)");
   clear_terminal; prompt_input(":<sub>11</sub>"); \langle Scan file name in the buffer 787);
   if cur\_ext = "" then cur\_ext \leftarrow e;
   pack\_cur_name;end;
787. (Scan file name in the buffer 787) \equivbegin begin_name; k \leftarrow \text{first};
   while (\text{buffer}[k] = "\sqcup"') \wedge (k < \text{last}) do \text{incr}(k);
   loop begin if k = last then goto done;
      if \neg more_name(buffer[k]) then goto done;
      \operatorname{incr}(k);end;
done: end_name;
   end
This code is used in section 786.
```
**788.** The *open log-file* routine is used to open the transcript file and to help it catch up to what has previously been printed on the terminal.

procedure *open\_loq\_file*; var old\_setting:  $0 \ldots \text{max\_selector}$ ; { previous selector setting } k:  $0 \ldots \text{buf\_size}$ ; {index into months and buffer }  $l: 0 \ldots \text{buf\_size};$  {end of first input line} m: integer; {the current month} months: **packed array**  $[1 \tcdot .36]$  of *char*; { abbreviations of month names} **begin** old\_setting  $\leftarrow$  selector; if job\_name = 0 then job\_name  $\leftarrow$  "mfput";  $pack\_job_name("l.log");$ while  $\neg a\text{-}open\_\text{out}(loq\text{-}file)$  do  $\langle$  Try to get a different log file name 789 $\rangle$ ;  $log_name \leftarrow a\_make_name\_string(log_file); \; selector \leftarrow log_only; \; log_opened \leftarrow true;$  $\langle$  Print the banner line, including the date and time  $\langle$  790 $\rangle$ ;  $input\_stack$  [input\_ptr]  $\leftarrow cur\_input$ ; { make sure bottom level is in memory } print\_nl("\*\*");  $l \leftarrow input\_stack[0].limit\_field - 1;$  { last position of first line } for  $k \leftarrow 1$  to l do print(buffer[k]); print  $\lfloor ln \rfloor$  { now the transcript file contains the first line of input }  $selector \leftarrow old_settings()$  { log\_only or term\_and\_log } end;

**789.** Sometimes *open\_loq\_file* is called at awkward moments when METAFONT is unable to print error messages or even to *show\_context*. The prompt\_file\_name routine can result in a fatal\_error, but the error routine will not be invoked because *log\_opened* will be false.

The normal idea of *batch\_mode* is that nothing at all should be written on the terminal. However, in the unusual case that no log file could be opened, we make an exception and allow an explanatory message to be seen.

Incidentally, the program always refers to the log file as a 'transcript file', because some systems cannot use the extension '.log' for this file.

 $\langle$  Try to get a different log file name  $789$   $\equiv$ 

begin selector  $\leftarrow term\_only$ ; prompt\_file\_name("transcript<sub>isile</sub> name",".log"); end

This code is used in section 788.

790. (Print the banner line, including the date and time  $790$ )  $\equiv$ 

**begin** wlog (banner); slow\_print(base\_ident); print( $"$ <sub>UU</sub>"); print\_int(sys\_day); print\_char( $"$ <sub>U</sub>");  $months \leftarrow \text{JANFEBMARAPRMAYJUNJULAUGSEPOCTNOVDEC};$ 

for  $k \leftarrow 3 * sys-month - 2$  to  $3 * sys-month$  do  $wlog(months[k])$ ;

print\_char(" $\Box$ "); print\_int(sys\_year); print\_char(" $\Box$ "); print\_dd(sys\_time div 60); print\_char(":");  $print\_dd$  (sys\_time mod 60);

## end

This code is used in section 788.

<span id="page-307-0"></span>791. Here's an example of how these file-name-parsing routines work in practice. We shall use the macro set\_output\_file\_name when it is time to crank up the output file.

```
define set_{output-file_name \equivbegin if job_name = 0 then open\_log_file;
              pack\_job_name(gf\_ext);while \neg b\_\text{open.out}(gf\_\text{file}) do \text{prompt}\_\text{file\_name}(\text{file\_name\_for\_output", gf\_\text{extr});
              output_{\text{m}} = \leftarrow b_{\text{m}} and \left( q_{\text{m}}\right) (q_{\text{m}}\right));
              end
\langle13 \rangle +≡
gf-file: byte-file; {the generic font output goes here }
output_file_name: str_number; { full name of the output file }
```

```
792. \langle Initialize the output routines 55 \rangle + \equivoutput_{\textit{file\_name}} \leftarrow 0;
```
793. Let's turn now to the procedure that is used to initiate file reading when an 'input' command is being processed. Beware: For historic reasons, this code foolishly conserves a tiny bit of string pool space; but that can confuse the interactive 'E' option.

```
procedure start\text{-}input; {METAFONT will input something}
  label done;
  begin \langle Put the desired file name in (cur_name, curext, cur-area)795\rangle;
  if cur\_ext = " " then cur\_ext \leftarrow " . mf";pack\_cur_name;loop begin begin file reading; { set up cur file and new level of input }
     if a_{\text{-}open\_in}(\text{cur}\_ \text{file}) then goto \text{done};
    if cur_area = "" then\mathbf{begin} \text{ } pack_file_name(cur_name, MF_area, cur_ext);
       if a_{\text{-}open\_in}(\text{cur}\_ \text{file}) then goto \text{done};
       end;
     end file reading: { remove the level that didn't work }
     prompt\_file\_name("input\_file\_name", ".mf");end;
done: name \leftarrow a_make_name_string(cur_file); str_ref [cur_name] \leftarrow max_str_ref;
  if job_name = 0 then
     begin job_name \leftarrow cur_name; open_log_file;
     end; { open_log_file doesn't show_context, so limit and loc needn't be set to meaningful values yet }
  if term\_offset + length(name) > max\_print\_line - 2 then print\_lnelse if (term\_offset > 0) \vee (file\_offset > 0) then print\_char("_1");
  print\_char("("");~~incr(open\_params);~~slow\_print(name);~~update\_terminal;if name = str\_ptr - 1 then { conserve string pool space (but see note above) }
     begin flush_string(name); name \leftarrow cur_name;
     end;
  \langle794\rangle;
  end;
```
<span id="page-308-0"></span>**794.** Here we have to remember to tell the *input* ln routine not to start with a get. If the file is empty, it is considered to contain a single blank line.

 $\langle$  Read the first line of the new file 794 $\rangle \equiv$ begin line  $\leftarrow$  1; if  $input\_ln(cur\_file, false)$  then  $do\_nothing$ ;  $\textit{firm\_up\_the\_line}; \textit{buffer}[\textit{limit}] \leftarrow \textsf{""}; \textit{first} \leftarrow \textit{limit} + 1; \textit{loc} \leftarrow \textit{start};$ end This code is used in section [793.](#page-307-0)

**795.**  $\langle$  Put the desired file name in  $(cur_name, cur\_ext, cur\_area)$  795 $\rangle \equiv$ while token\_state  $\wedge$  (loc = null) do end\_token\_list; if token\_state then  $begin{bmatrix} \text{begin} print\_err("File \_\text{names} \_\text{c} \text{can}^t \text{t} \_\text{appear\_within\_macros"); \end{bmatrix}$  $help3("Sorrow...I've<sub>u</sub> converted<sub>u</sub>what<sub>u</sub>follows<sub>u</sub>to<sub>u</sub>tokens,"')$  $("possibly <sub>U</sub> garbageing <sub>U</sub> the <sub>U</sub> name <sub>U</sub> you <sub>U</sub> gave.")$  $("Please \_\delta\$ error ; end; if file\_state then scan\_file\_name else begin cur\_name  $\leftarrow$  ""; cur\_ext  $\leftarrow$  ""; cur\_area  $\leftarrow$  ""; end

This code is used in section [793.](#page-307-0)

796. Introduction to the parsing routines. We come now to the central nervous system that sparks many of METAFONT's activities. By evaluating expressions, from their primary constituents to ever larger subexpressions, METAFONT builds the structures that ultimately define fonts of type.

Four mutually recursive subroutines are involved in this process: We call them

scan primary, scan secondary, scan tertiary, and scan expression.

Each of them is parameterless and begins with the first token to be scanned already represented in  $cur\_cmd$ ,  $cur_{mod}$ , and  $cur_{sym}$ . After execution, the value of the primary or secondary or tertiary or expression that was found will appear in the global variables *cur-type* and *cur-exp*. The token following the expression will be represented in *cur\_cmd*, *cur\_mod*, and *cur\_sym*.

Technically speaking, the parsing algorithms are " $LL(1)$ ," more or less; backup mechanisms have been added in order to provide reasonable error recovery.

 $\langle$  Global variables [13](#page-6-0)  $\rangle$  +≡

 $cur_type: small_number; \{ the type of the expression just found \}$  $cur\_exp:$  integer; {the value of the expression just found }

**797.** (Set initial values of key variables  $21$ ) +≡  $cur\_exp \leftarrow 0;$ 

798. Many different kinds of expressions are possible, so it is wise to have precise descriptions of what  $cur_type$  and  $cur_-exp$  mean in all cases:

- $cur_type = vacuous$  means that this expression didn't turn out to have a value at all, because it arose from
	- a begingroup . . . endgroup construction in which there was no expression before the endgroup. In this case  $cur\_exp$  has some irrelevant value.
- $cur_type = boolean_type$  means that  $cur-exp$  is either  $true\_code$  or false-code.
- $cur_type = unknown-bookan$  means that  $cur-exp$  points to a capsule node that is in a ring of equivalent booleans whose value has not yet been defined.
- cur type = string type means that cur exp is a string number (i.e., an integer in the range  $0 \leq cur$  exp  $\lt$  $str\_ptr$ ). That string's reference count includes this particular reference.
- $cur_type = unknown_string$  means that  $cur_c exp$  points to a capsule node that is in a ring of equivalent strings whose value has not yet been defined.
- $cur\_type = pen\_type$  means that  $cur\_exp$  points to a pen header node. This node contains a reference count, which takes account of this particular reference.
- $cur_type = unknown\_pen$  means that  $cur-exp$  points to a capsule node that is in a ring of equivalent pens whose value has not yet been defined.
- $cur_type = future\_pen$  means that  $cur_-exp$  points to a knot list that should eventually be made into a pen. Nobody else points to this particular knot list. The *future pen* option occurs only as an output of scan primary and scan secondary, not as an output of scan tertiary or scan expression.
- $cur_type = path_type$  means that  $cur-exp$  points to the first node of a path; nobody else points to this particular path. The control points of the path will have been chosen.
- $cur_type = unknown.path$  means that  $cur-exp$  points to a capsule node that is in a ring of equivalent paths whose value has not yet been defined.
- $cur_type = picture_type$  means that cur exp points to an edges header node. Nobody else points to this particular set of edges.
- $cur_type = unknown.picture$  means that  $cur-exp$  points to a capsule node that is in a ring of equivalent pictures whose value has not yet been defined.
- $cur_type = transform_type$  means that  $cur_c exp$  points to a transform type capsule node. The value part of this capsule points to a transform node that contains six numeric values, each of which is independent, dependent, proto\_dependent, or known.
- $cur_type = pair_type$  means that  $cur-exp$  points to a capsule node whose type is *pair-type*. The *value* part of this capsule points to a pair node that contains two numeric values, each of which is independent, dependent, proto\_dependent, or known.
- $cur_type = known$  means that  $cur-exp$  is a scaled value.
- $cur_type = dependent$  means that  $cur-exp$  points to a capsule node whose type is *dependent*. The *dep\_list* field in this capsule points to the associated dependency list.
- $cur_type = proto-dependent$  means that  $cur-exp$  points to a proto-dependent capsule node. The dep-list field in this capsule points to the associated dependency list.
- $cur_type = independent$  means that  $cur_c exp$  points to a capsule node whose type is *independent*. This somewhat unusual case can arise, for example, in the expression ' $x +$ **begingroup string** x; 0 **endgroup**'.

 $cur_type = token_list$  means that  $cur-exp$  points to a linked list of tokens.

The possible settings of *cur-type* have been listed here in increasing numerical order. Notice that *cur-type* will never be *numeric\_type* or *suffixed\_macro* or *unsuffixed\_macro*, although variables of those types are allowed. Conversely, METAFONT has no variables of type vacuous or token list.

<span id="page-311-0"></span>**799.** Capsules are two-word nodes that have a similar meaning to *cur-type* and *cur-exp*. Such nodes have name\_type = capsule, and their type field is one of the possibilities for cur\_type listed above. Also link  $\leq$  void in capsules that aren't part of a token list.

The value field of a capsule is, in most cases, the value that corresponds to its type, as  $cur\_exp$  corresponds to cur type. However, when cur exp would point to a capsule, no extra layer of indirection is present; the *value* field is what would have been called *value* (*cur\_exp*) if it had not been encapsulated. Furthermore, if the type is dependent or proto dependent, the value field of a capsule is replaced by dep list and prev dep fields, since dependency lists in capsules are always part of the general *dep\_list* structure.

The get x next routine is careful not to change the values of cur type and cur exp when it gets an expanded token. However,  $get\_x.next$  might call a macro, which might parse an expression, which might execute lots of commands in a group; hence it's possible that *cur-type* might change from, say, *unknown-boolean* to boolean type, or from dependent to known or independent, during the time  $get\_x.next$  is called. The programs below are careful to stash sensitive intermediate results in capsules, so that METAFONT's generality doesn't cause trouble.

Here's a procedure that illustrates these conventions. It takes the contents of  $(cur_type, cur-exp)$  and stashes them away in a capsule. It is not used when cur type = token list. After the operation, cur type = vacuous ; hence there is no need to copy path lists or to update reference counts, etc.

The special link *void* is put on the capsule returned by *stash\_cur\_exp*, because this procedure is used to store macro parameters that must be easily distinguishable from token lists.

 $\langle$  Declare the stashing/unstashing routines 799  $\rangle \equiv$ 

function stash\_cur\_exp: pointer;

```
var p: pointer; { the capsule that will be returned }
  begin case \text{cur\_type} of
  unknown\_types, transform\_type, pair\_type, dependent, proto\_dependent, independent: p \leftarrow cur\_exp;othercases begin p \leftarrow get-node(value-node_size); \ name_type(p) \leftarrow capsule; type(p) \leftarrow cur_type;value(p) \leftarrow cur\_exp;end
  endcases;
  cur_type \leftarrow vacuous; link(p) \leftarrow void; stash.cur.exp \leftarrow p;end;
See also section 800.
```
This code is used in section [801.](#page-312-0)

<span id="page-312-0"></span>800. The inverse of stash cur exp is the following procedure, which deletes an unnecessary capsule and puts its contents into *cur\_type* and *cur\_exp*.

The program steps of METAFONT can be divided into two categories: those in which *cur-type* and *cur-exp* are "alive" and those in which they are "dead," in the sense that  $cur_type$  and  $cur-exp$  contain relevant information or not. It's important not to ignore them when they're alive, and it's important not to pay attention to them when they're dead.

There's also an intermediate category: If  $cur_type = vacuous$ , then  $cur-exp$  is irrelevant, hence we can proceed without caring if cur type and cur exp are alive or dead. In such cases we say that cur type and *cur exp* are dormant. It is permissible to call  $get\_x.next$  only when they are alive or dormant.

The *stash* procedure above assumes that *cur\_type* and *cur\_exp* are alive or dormant. The *unstash* procedure assumes that they are dead or dormant; it resuscitates them.

```
\langle Declare the stashing/unstashing routines 799 \rangle +=
procedure unstash\_cur\_exp(p:pointer);begin \textit{cur_type} \leftarrow \textit{type}(p);
  case cur\_type of
  unknown types, transform type, pair type, dependent, proto dependent, independent: cur exp \leftarrow p;
  othercases begin cur\_exp \leftarrow value(p); free_node(p, value_node_size);
     end
  endcases;
  end;
```
801. The following procedure prints the values of expressions in an abbreviated format. If its first parameter p is null, the value of  $(cur_type, cur-exp)$  is displayed; otherwise p should be a capsule containing the desired value. The second parameter controls the amount of output. If it is 0, dependency lists will be abbreviated to 'linearform' unless they consist of a single term. If it is greater than 1, complicated structures (pens, pictures, and paths) will be displayed in full.

 $\langle$  Declare subroutines for printing expressions  $257$   $\rangle + \equiv$  $\langle$  Declare the procedure called *print dp* [805](#page-314-0)  $\rangle$  $\langle$  Declare the stashing/unstashing routines  $799 \rangle$  $799 \rangle$ procedure  $print\_exp(p:pointer;$  verbosity : small\_number); var restore\_cur\_exp: boolean; { should cur\_exp be restored? } t: small\_number; { the type of the expression } v: integer; { the value of the expression } q: pointer; { a big node being displayed } begin if  $p \neq null$  then restore cur exp  $\leftarrow$  false else begin  $p \leftarrow$  stash\_cur\_exp; restore\_cur\_exp  $\leftarrow$  true; end;  $t \leftarrow type(p);$ if  $t < dependent$  then  $v \leftarrow value(p)$  else if  $t < independent$  then  $v \leftarrow dep\_list(p)$ ;  $\langle$  Print an abbreviated value of v with format depending on t [802](#page-313-0) $\rangle$ ; if restore\_cur\_exp then unstash\_cur\_exp(p); end;

<span id="page-313-0"></span>802.  $\langle$  Print an abbreviated value of v with format depending on t 802  $\rangle \equiv$ 

case t of  $vacuous: print("vacuous");$ boolean\_type: if  $v = true \text{.code then } print("true")$  else print("false"); unknown types, numeric type: (Display a variable that's been declared but not defined  $806$ ); string\_type: begin  $print\_char("""")$ ;  $slow\_print(v)$ ;  $print\_char("""")$ ; end; pen type, future pen, path type, picture type:  $\langle$  Display a complex type  $804$  i; transform\_type, pair\_type: if  $v = null$  then print\_type(t) else  $\langle$  Display a big node 803 $\rangle$ ; known:  $print\_scaled(v);$ dependent, proto\_dependent:  $print\_dp(t, v, \text{verbosity});$  $independent: print\_variable_name(p);$ othercases confusion("exp") endcases This code is used in section [801.](#page-312-0)

```
803. \langle Display a big node 803 \rangle \equivbegin print_char("("); q \leftarrow v + big\_node\_size[t];
  repeat if type(v) = known then print\_scaled(value(v))else if type(v) = independent then print\_variable\_name(v)else print\_dp(type(v), dep\_list(v), verbosity);v \leftarrow v + 2;if v \neq q then print char (",");
  until v = q;
  print\_char(")");
  end
```
This code is used in section 802.

804. Values of type picture, path, and pen are displayed verbosely in the log file only, unless the user has given a positive value to *tracingonline*.

```
\langle Display a complex type 804\rangle \equivif verbosity \leq 1 then print_type(t)
   else begin if selector = term\_and\_log then
        if internal [tracing_online] \leq 0 then
           begin selector \leftarrow term_only; print_type(t); print("<sub>Li</sub>(see<sub>L</sub>the<sub>L</sub>transcript<sub>Li</sub>file)");
           selector \leftarrow term\_and\_log;end;
     case t of
     pen_type: print\_pen(v, "", false);future pen: print\_path(v, " \cdot \cdot \cdot (future \cdot \text{pen})", false);path_type: print\_path(v, "", false);picture_type: begin cur_edges \leftarrow v; print_edges("", false, 0, 0);
        end;
     end; { there are no other cases }
     end
This code is used in section 802.
```
<span id="page-314-0"></span>**805.**  $\langle$  Declare the procedure called print dp 805  $\rangle \equiv$ procedure  $print\_dp(t : small_number; p : pointer; verbosity : small_number);$ var q: pointer; { the node following  $p$  } begin  $q \leftarrow link(p)$ ; if  $(info(q) = null) \vee (verbosity > 0)$  then print\_dependency $(p, t)$ else  $print("linearform");$ end;

This code is used in section [801.](#page-312-0)

806. The displayed name of a variable in a ring will not be a capsule unless the ring consists entirely of capsules.

 $\langle$  Display a variable that's been declared but not defined 806 $\rangle \equiv$ 

begin  $print_type(t);$ if  $v \neq null$  then begin  $print\_char("_1")$ ; while  $(name\_type(v) = capsule) \wedge (v \neq p)$  do  $v \leftarrow value(v);$  $print\_variable\_name(v);$ end; end

This code is used in section [802.](#page-313-0)

807. When errors are detected during parsing, it is often helpful to display an expression just above the error message, using exp err or disp err instead of print err.

define  $exp\_err(\#) \equiv disp\_err(null, \#)$  { displays the current expression }

 $\langle$  Declare subroutines for printing expressions [257](#page-106-0)  $\rangle$  +=

procedure  $disp_error(p : pointer; s : str_number);$ 

begin if interaction = error\_stop\_mode then wake\_up\_terminal; print  $nl(">><sub>u</sub>")$ ; print  $exp(p, 1)$ ; { "medium verbose" printing of the expression } if  $s \neq$  "" then begin  $print\_nl("! \sqcup")$ ;  $print(s)$ ; end; end;

<span id="page-315-0"></span>808. If cur type and cur exp contain relevant information that should be recycled, we will use the following procedure, which changes cur type to known and stores a given value in cur exp. We can think of cur type and cur-exp as either alive or dormant after this has been done, because cur-exp will not contain a pointer value.

```
\langle Declare the procedure called \text{flux}_{cur\_exp} 808\rangle \equivprocedure \text{fush\_cur\_exp}(v : \text{scaled});
  begin case cur_type of
  unknown\_types, transform\_type, pair\_type,dependent, proto\_dependent, independent: begin regcle\_value(cur\_exp);free\_node(cur\_exp, value\_node\_size);end;
  pen\_type: delete\_pen\_ref(cur\_exp);string\_type: delete\_str\_ref(cur\_exp);future\_pen, path\_type: toss\_knot\_list(cur\_exp);picture_type: toss_edges(cur_exp);
  othercases do_nothing
  endcases;
  cur\_type \leftarrow known; cur\_exp \leftarrow v;end;
See also section 820.
```
This code is used in section [246.](#page-100-0)

809. There's a much more general procedure that is capable of releasing the storage associated with any two-word value packet.

```
\langle268 \rangle +≡
procedure recycle_value(p: pointer);label done;
  var t: small_number; { a type code }
    v: integer; { a value }
    vv: integer; { another value }
    q, r, s, pp: pointer; \{link manipulation registers\}begin t \leftarrow type(p);
  if t < dependent then v \leftarrow value(p);
  case t of
  undefined, vacuous, boolean\_type, known, numeric\_type: do\_nothing;unknown_types: ring\_delete(p);
  string_type: delete_str_ref(v);
  pen_type: delete_pen_ref (v);
  path\_type, future\_pen: toss\_knot\_list(v);picture_type: toss_edges(v);
  pair_type, transform_type: \langle810\rangle;
  dependent, proto_dependent: \langle811\rangle;
  independent: \langle812\rangle;
  token\_list, structured: confusion("recycle");unsuffixed_macro, suffixed_macro: delete_mac_ref (value(p));
  end; { there are no other cases }
  type(p) \leftarrow undefined;end;
```
<span id="page-316-0"></span>810.  $\langle$  Recycle a big node 810  $\rangle \equiv$ if  $v \neq null$  then **begin**  $q \leftarrow v + big\_node\_size[t]$ ; repeat  $q \leftarrow q - 2$ ; recycle\_value(q); until  $q = v$ ;  $free\_node(v, big\_node\_size[t])$ ; end

This code is used in section [809.](#page-315-0)

811.  $\langle$  Recycle a dependency list 811  $\rangle \equiv$ **begin**  $q \leftarrow dep\_list(p);$ while  $info(q) \neq null$  do  $q \leftarrow link(q)$ ;  $link(prev.dep(p)) \leftarrow link(q); \ prev.dep(link(q)) \leftarrow prev.dep(p); \ link(q) \leftarrow null;$  $flush\_node\_list(dep\_list(p));$ end

This code is used in section [809.](#page-315-0)

<span id="page-317-0"></span>812. When an independent variable disappears, it simply fades away, unless something depends on it. In the latter case, a dependent variable whose coefficient of dependence is maximal will take its place. The relevant algorithm is due to Ignacio A. Zabala, who implemented it as part of his Ph.D. thesis (Stanford University, December 1982).

For example, suppose that variable x is being recycled, and that the only variables depending on x are  $y = 2x + a$  and  $z = x + b$ . In this case we want to make y independent and  $z = 0.5y - 0.5a + b$ ; no other variables will depend on y. If tracingequations  $> 0$  in this situation, we will print '###  $-2x=-y+a'$ .

There's a slight complication, however: An independent variable  $x$  can occur both in dependency lists and in proto-dependency lists. This makes it necessary to be careful when deciding which coefficient is maximal.

Furthermore, this complication is not so slight when a proto-dependent variable is chosen to become independent. For example, suppose that  $y = 2x + 100a$  is proto-dependent while  $z = x + b$  is dependent; then we must change  $z = .5y - 50a + b$  to a proto-dependency, because of the large coefficient '50'.

In order to deal with these complications without wasting too much time, we shall link together the occurrences of x among all the linear dependencies, maintaining separate lists for the dependent and protodependent cases.

```
\langle Recycle an independent variable 812\rangle \equivbegin max_c[dependent] \leftarrow 0; max_c[proto\_dependent] \leftarrow 0;max\_link[dependent] \leftarrow null; max\_link[proto\_dependent] \leftarrow null;q \leftarrow link(dep\_head);while q \neq dep\_{head} do
     begin s \leftarrow value\_loc(q); {now link(s) = dep\_list(q)}
     loop begin r \leftarrow link(s);if info(r) = null then goto done;
       if info(r) \neq p then s \leftarrow relse begin t \leftarrow type(q); link(s) \leftarrow link(r); info(r) \leftarrow q;if abs(value(r)) > max_c[t] then \langle Record\ a\ new\ maximum\ coefficient\ of\ type\ t\ 814 \rangleelse begin link(r) \leftarrow max\_link[t]; max\_link[t] \leftarrow r;
             end;
          end;
       end;
  done: q \leftarrow link(r);
     end;
  if (max_c[dependent] > 0) \vee (max_c[proto\_dependent] > 0) then
     h Choose a dependent variable to take the place of the disappearing independent variable, and change
          all remaining dependencies accordingly 815;
```
end

This code is used in section [809.](#page-315-0)

813. The code for independency removal makes use of three two-word arrays.

```
\langle13 \rangle +≡
max_c: array [dependent ... proto_dependent] of integer; { max coefficient magnitude }
max\_ptr: array [dependent ... proto dependent] of pointer; { where p occurs with max_c}
max link: array [dependent \t proto-dependent] of pointer; { other occurrences of p}
```

```
814. (Record a new maximum coefficient of type t \sin \theta =begin if max_c[t] > 0 then
     begin link(max\_ptr[t]) \leftarrow max\_link[t]; max\_link[t] \leftarrow max\_ptr[t];
     end;
  max_c[t] \leftarrow abs(value(r)); max_pr[t] \leftarrow r;end
```
This code is used in section 812.

<span id="page-318-0"></span>815. (Choose a dependent variable to take the place of the disappearing independent variable, and change all remaining dependencies accordingly  $815$  i ≡

begin if  $(max_c[dependent]$  div  $10000 \geq max_c[proto_cdependent])$  then  $t \leftarrow dependent$ else  $t \leftarrow proto\_{dependent};$ (Determine the dependency list s to substitute for the independent variable  $p$  816);

 $t \leftarrow dependent + proto\_dependent - t; \{complement\}$ 

if  $max_c[t] > 0$  then { we need to pick up an unchosen dependency } **begin**  $link(max\_ptr[t]) \leftarrow max\_link[t]; max\_link[t] \leftarrow max\_ptr[t];$ end; if  $t \neq dependent$  then (Substitute new dependencies in place of p [818](#page-319-0)) else  $\langle$  Substitute new proto-dependencies in place of p [819](#page-319-0) $\rangle$ ;  $flush\_node\_list(s);$ if  $fix\_needed$  then  $fix\_dependence$ ; check arith ;

end

This code is used in section [812.](#page-317-0)

**816.** Let  $s = max\_ptr[t]$ . At this point we have  $value(s) = \pm max\_c[t]$ , and  $info(s)$  points to the dependent variable pp of type t from whose dependency list we have removed node s. We must reinsert node s into the dependency list, with coefficient  $-1.0$ , and with pp as the new independent variable. Since pp will have a larger serial number than any other variable, we can put node s at the head of the list.

(Determine the dependency list s to substitute for the independent variable p 816)  $\equiv$  $s \leftarrow max\_ptr[t]; pp \leftarrow info(s); v \leftarrow value(s);$ if t = dependent then value(s) ← −fraction\_one else value(s) ← −unity;  $r \leftarrow dep\_list(pp); link(s) \leftarrow r;$ while  $info(r) \neq null$  do  $r \leftarrow link(r)$ ;  $q \leftarrow link(r); link(r) \leftarrow null; prev\_dep(q) \leftarrow prev\_dep(pp); link(prev\_dep(pp)) \leftarrow q; new\_indep(pp);$ if  $cur\_exp = pp$  then if cur\_type = t then cur\_type  $\leftarrow$  independent; if internal  $|tracing_{\text{equations}}| > 0$  then  $\langle$  Show the transformed dependency 817 $\rangle$ 

This code is used in section 815.

817. Now  $(-v)$  times the formerly independent variable p is being replaced by the dependency list s.  $\langle$  Show the transformed dependency 817 $\rangle \equiv$ 

```
if interesting (p) then
  begin begin_diagnostic; print\_nl("\### \_");
  if v > 0 then print\_char("−");
  if t = dependent then vv \leftarrow round\_fraction(max_c[dependent])else vv \leftarrow max_c[proto\_dependent];if vv \neq unity then print_scaled (vv);
  print\_variable\_name(p);while value(p) \mod s\_scale > 0 do
    begin print("*4"); value(p) \leftarrow value(p) – 2;
    end;
  if t = dependent then print_char("=") else print("\sqcup=\sqcup");
  print\_dependency(s, t); end_diagnostic(false);
  end
```
This code is used in section 816.

<span id="page-319-0"></span>818. Finally, there are dependent and proto-dependent variables whose dependency lists must be brought up to date.

 $\langle$  Substitute new dependencies in place of p 818 $\rangle \equiv$ 

for  $t \leftarrow dependent$  to proto\_dependent do begin  $r \leftarrow max\_link[t]$ ; while  $r \neq null$  do begin  $q \leftarrow info(r); \text{ dep-list}(q) \leftarrow p$ -plus-fq(dep-list(q), make-fraction(value $(r), -v), s, t, dependent);$ if  $dep\_list(q) = dep\_final$  then  $make\_known(q, dep\_final);$  $q \leftarrow r$ ;  $r \leftarrow link(r)$ ; free\_node(q, dep\_node\_size); end; end

This code is used in section [815.](#page-318-0)

819. Substitute new proto-dependencies in place of  $p 819$  i ≡ for  $t \leftarrow dependent$  to proto-dependent do begin  $r \leftarrow max\_link[t]$ ; while  $r \neq null$  do begin  $q \leftarrow info(r);$ if  $t = dependent$  then { for safety's sake, we change q to proto-dependent } begin if  $cur\_exp = q$  then if cur\_type = dependent then cur\_type  $\leftarrow$  proto\_dependent;  $dep\_list(q) \leftarrow p\_over\_v(dep\_list(q), unity, dependent, proto\_dependent);$  $type(q) \leftarrow proto\_dependent; value(r) \leftarrow round\_fraction(value(r));$ end;  $dep\_list(q) \leftarrow p\_plus\_fq(dep\_list(q), make\_scaled(value(r), -v), s, proto\_dependent, proto\_dependent);$ if  $dep\_list(q) = dep\_final$  then make known(q, dep final);  $q \leftarrow r$ ;  $r \leftarrow link(r)$ ; free\_node(q, dep\_node\_size); end; end

This code is used in section [815.](#page-318-0)

820. Here are some routines that provide handy combinations of actions that are often needed during error recovery. For example, 'flush\_error' flushes the current expression, replaces it by a given value, and calls error .

Errors often are detected after an extra token has already been scanned. The 'put\_get' routines put that token back before calling error ; then they get it back again. (Or perhaps they get another token, if the user has changed things.)

```
\langle Declare the procedure called \text{flux}_{cur\_exp}808 \rangle +=
procedure \text{flux}_{\text{error}}(v : \text{scaled});begin error; flush\_cur\_exp(v); end;
procedure back_error; forward;
procedure get\_x.next; forward;
procedure put\_get\_error;
  begin back_error; get\_x\_next; end;
procedure put\_get\_fusion(v: scaled);
```
begin put get error; flush cur exp(v); end;

821. A global variable called *var-flag* is set to a special command code just before METAFONT calls scan expression, if the expression should be treated as a variable when this command code immediately follows. For example, var-flag is set to assignment at the beginning of a statement, because we want to know the location of a variable at the left of  $\cdot :=$ , not the value of that variable.

The scan expression subroutine calls scan tertiary, which calls scan secondary, which calls scan primary, which sets var flag  $\leftarrow$  0. In this way each of the scanning routines "knows" when it has been called with a special var  $flag$ , but var  $flag$  is usually zero.

A variable preceding a command that equals var flag is converted to a token list rather than a value. Furthermore, an '=' sign following an expression with  $var_flag = assignment$  is not considered to be a relation that produces boolean expressions.

 $\langle$  Global variables [13](#page-6-0)  $\rangle$  +≡

*var flag*:  $0 \ldots \text{max\_command\_code}$ ; {command that wants a variable}

822. (Set initial values of key variables  $21$ ) +≡  $var_f aq \leftarrow 0;$ 

<span id="page-321-0"></span>823. Parsing primary expressions. The first parsing routine,  $scan\_primary$ , is also the most complicated one, since it involves so many different cases. But each case—with one exception—is fairly simple by itself.

When scan primary begins, the first token of the primary to be scanned should already appear in cur cmd,  $cur$ <sub>nd</sub>, and  $cur$ -sym. The values of  $cur$ -type and  $cur$ - $exp$  should be either dead or dormant, as explained earlier. If cur cmd is not between min primary command and max primary command, inclusive, a syntax error will be signalled.

 $\langle$  Declare the basic parsing subroutines 823  $\rangle \equiv$ procedure scan primary; label restart, done, done1, done2; var  $p, q, r: pointer; \{ for list manipulation \}$ c: quarterword; { a primitive operation code }  $my\_var\_flag: 0...max\_command\_code;$  {initial value of var $\_flag$ }  $l\_delim, r\_delim: pointer; \{ hash address of a delimiter pair\}$  $\langle$  Other local variables for *scan\_primary* [831](#page-323-0)  $\rangle$ **begin**  $my\_var\_flag \leftarrow var\_flag$ ;  $var\_flag \leftarrow 0$ ; restart: check\_arith;  $\langle$  Supply diagnostic information, if requested [825](#page-322-0) $\rangle$ ; case  $cur\_cmd$  of *left\_delimiter*:  $\langle$  Scan a delimited primary [826](#page-322-0) $\rangle$ ; begin\_group:  $\langle$  Scan a grouped primary [832](#page-323-0) $\rangle$ ; string token:  $\langle$  Scan a string constant [833](#page-323-0) $\rangle$ ; numeric token:  $\langle$  Scan a primary that starts with a numeric token [837](#page-324-0) $\rangle$ ; nullary:  $\langle$  Scan a nullary operation [834](#page-324-0) $\rangle$ ; unary, type\_name, cycle, plus\_or\_minus:  $\langle$ Scan a unary operation [835](#page-324-0) $\rangle$ ; primary binary:  $\langle$  Scan a binary operation with 'of' between its operands [839](#page-325-0) $\rangle$ ; str\_op:  $\langle$  Convert a suffix to a string [840](#page-325-0) $\rangle$ ; *internal quantity:*  $\langle$  Scan an internal numeric quantity [841](#page-325-0)  $\rangle$ ;  $capsule\_token: make\_exp\_copy(cur\_mod);$  $tag\_token: \langle$  Scan a variable primary; **goto** restart if it turns out to be a macro [844](#page-326-0) $\rangle$ ; othercases begin  $bad\_exp("A<sub>u</sub>primary")$ ; goto  $restart;$ end endcases;  $get\_x\_next;$  {the routines goto *done* if they don't want this } done: if  $cur\_cmd = left\_bracket$  then if cur type > known then  $\langle$  Scan a mediation construction [859](#page-331-0) $\rangle$ ; end; See also sections [860,](#page-331-0) [862,](#page-333-0) [864](#page-334-0), [868](#page-336-0), and [892.](#page-344-0) This code is used in section [1202](#page-444-0). 824. Errors at the beginning of expressions are flagged by  $bad\_exp$ . procedure  $bad\_exp(s:str\_number)$ ; var  $save\_flag: 0...max_{command\_code;$ begin  $print_error(s); print("degreesion_Gan't_odegin_while',''); printcmd_model(curcmd, cur্mod);$  $print\_char("")$ ;  $help4("I^r_m_\text{u} \text{araid}_\text{u} I_\text{u} \text{need}_\text{u} \text{some}_\text{u} \text{sort}_\text{u} \text{of}_\text{u} \text{value}_\text{u} \text{in}_\text{u} \text{order}_\text{u} \text{to}_\text{u} \text{continue},")$  $("so<sub>u</sub>I've<sub>u</sub>tentatively<sub>u</sub>inserted<sub>u</sub>`0`. <sub>u</sub>You<sub>u</sub>may<sub>u</sub>want<sub>u</sub>to")$  $("delete<sub>U</sub> this<sub>U</sub> zero<sub>U</sub> and<sub>U</sub> insert<sub>U</sub> something<sub>U</sub> else;")$  $("see \text{\texttt{\_}Cap} \texttt{Chapter \_27\_of \_The \texttt{\_METAFONTbook\_for\_an \_example."}}); \; \textit{back}.\textit{input}; \; \textit{cur}\text{-}\textit{sym} \leftarrow 0;$  $cur\_cmd \leftarrow numeric\_token; cur\_mod \leftarrow 0; ins\_error;$ 

```
save\_flag \leftarrow var\_flag; var\_flag \leftarrow 0; get\_x.next; var\_flag \leftarrow save\_flag;
end;
```

```
825. (Supply diagnostic information, if requested 825) \equivdebug if panicking then check_mem(false);
  gubed
  if interrupt \neq 0 then
     if OK_{\text{-}to_{\text{-}}interrupt} then
       begin back_input; check_interrupt; get\_x.next;
       end
```
This code is used in section [823.](#page-321-0)

```
826. (Scan a delimited primary 826) \equivbegin l-delim \leftarrow cur\_sym; r-delim \leftarrow cur\_mod; get\_x\_next; scan-expression;
  if (cur\_cmd = comma) \wedge (cur\_type \geq known) then \langle830\rangleelse check\_delimiter (l\_delim, r\_delim);end
```
This code is used in section [823.](#page-321-0)

827. The *stash\_in* subroutine puts the current (numeric) expression into a field within a "big node."

```
procedure stash_in(p: pointer);var q: pointer; { temporary register }
  begin type(p) \leftarrow cur\_type;if cur\_type = known then value(p) \leftarrow cur\_expelse begin if cur type = independent then \langle Stash an independent cur exp into a big node 829\rangleelse begin mem[value\_loc(p)] \leftarrow mem[value\_loc(cur\_exp)];
             {dep\_list(p) \leftarrow dep\_list(cur\_exp) and prev\_dep(p) \leftarrow prev\_dep(cur\_exp) }
        link(\text{prev-dep}(p)) \leftarrow p;end;
     free\_node(cur\_exp, value\_node\_size);end;
  cur\_type \leftarrow vacuous;end;
```
828. In rare cases the current expression can become *independent*. There may be many dependency lists pointing to such an independent capsule, so we can't simply move it into place within a big node. Instead, we copy it, then recycle it.

```
829. (Stash an independent cur_exp into a big node 829) \equivbegin q \leftarrow single\_dependency(cur\_exp);if q = dep\_final then
     begin type(p) \leftarrow known; value(p) \leftarrow 0; free-node(q, dep-node_size);
     end
  else begin type(p) \leftarrow dependent; new_dep(p,q);
     end;
  recycle_value (cur\_exp);end
```
This code is used in section 827.

<span id="page-323-0"></span>830. (Scan the second of a pair of numerics  $830 \ge$ 

**begin**  $p \leftarrow get-node(value-node_size); type (p) \leftarrow pair_type; name_type(p) \leftarrow capsule; init\_big-node(p);$  $q \leftarrow value(p);$  stash\_in(x\_part\_loc(q));  $get\_x.next; scan\_expression;$ if  $\textit{cur_type} < \textit{known}$  then  $begin exp\_err$ ("Nonnumeric
ypart
has
been
replaced
by
0");  $help4$  ("I<sub> $\sqcup$ </sub>thought $\sqcup$ you $\sqcup$ were $\sqcup$ giving $\sqcup$ me $\sqcup$ a $\sqcup$ pair $\sqcup$ ` (x,y)´; $\sqcup$ but")  $("after_{\sqcup} finding_{\sqcup} a_{\sqcup} nice_{\sqcup}part_{\sqcup}`x`_{\sqcup}I_{\sqcup}found_{\sqcup}a_{\sqcup}part_{\sqcup}`y`")$  $("that<sub>u</sub>isn't<sub>u</sub>of<sub>u</sub>numeric<sub>u</sub>type.<sub>u</sub>So<sub>u</sub>I've<sub>u</sub>changed<sub>u</sub>y<sub>u</sub>to<sub>u</sub>zero.'")$  $("(The <sub>U</sub> that <sub>U</sub> I<sub>U</sub> didn't<sub>U</sub> like <sub>U</sub> appears <sub>U</sub> above<sub>U</sub> the <sub>U</sub> error<sub>U</sub> message.)"); put.get-flush_error(0);$ end;

 $stash_in(y-part\_loc(q));$  check delimiter (l delim, r delim); cur type  $\leftarrow pair\_type$ ; cur exp  $\leftarrow p$ ; end

This code is used in section [826.](#page-322-0)

831. The local variable *group line* keeps track of the line where a **begingroup** command occurred; this will be useful in an error message if the group doesn't actually end.

 $\langle$  Other local variables for *scan\_primary* 831  $\rangle \equiv$ *group\_line: integer*; { where a group began } See also sections [836](#page-324-0) and [843.](#page-326-0) This code is used in section [823.](#page-321-0) 832.  $\langle$  Scan a grouped primary 832 $\rangle \equiv$ 

```
begin group_line \leftarrow line;
  if internal [tracing\_commands] > 0 then show_cur_cmd_mod;
  save\_boundary\_item(p);repeat do_statement; {ends with cur\_cmd \geq semicolon}
  until cur\_cmd \neq semicolon;if cur_cmd \neq end_group then
     begin print_error("A_Ugroup\_begin\_line_u] \text{in} e_U"; print(int(group\_line); print("_lower\_ended");help2("I<sub>1</sub>isaw<sub>1</sub>a<sub>1</sub>)`begingroup´<sub>1</sub>back<sub>1</sub>there<sub>1</sub>that hasn´t been matched")
     ("by<sub>u</sub>`endgroup'.\Box So<sub>u</sub>I`ve<sub>u</sub>inserted<sub>u</sub>`endgroup'.\Box now."); back-error; curcmd ← end-group;end;
  unsave; {this might change cur_type, if independent variables are recycled }
  if internal [tracing\_commands] > 0 then show\_cur\_cmd\_mod;end
This code is used in section 823.
```
833. (Scan a string constant  $833$ )  $\equiv$ **begin**  $cur\_type \leftarrow string\_type$ ;  $cur\_exp \leftarrow cur\_mod$ ; end

This code is used in section [823.](#page-321-0)
<span id="page-324-0"></span>834. Later we'll come to procedures that perform actual operations like addition, square root, and so on; our purpose now is to do the parsing. But we might as well mention those future procedures now, so that the suspense won't be too bad:

 $do\_nullary(c)$  does primitive operations that have no operands (e.g., '**true**' or '**pencircle**');

 $do\_unary(c)$  applies a primitive operation to the current expression;

 $do\_{binary}(p, c)$  applies a primitive operation to the capsule p and the current expression.

 $\langle$  Scan a nullary operation 834 $\rangle \equiv$  $do\_nullary(cur\_mod)$ 

This code is used in section [823.](#page-321-0)

```
835. (Scan a unary operation 835 \equiv
```
begin  $c \leftarrow cur$  mod; get x next; scan primary; do unary (c); goto done;

end

This code is used in section [823.](#page-321-0)

836. A numeric token might be a primary by itself, or it might be the numerator of a fraction composed solely of numeric tokens, or it might multiply the primary that follows (provided that the primary doesn't begin with a plus sign or a minus sign). The code here uses the facts that  $max\_primary\_command =$ plus or minus and max primary command  $-1 =$  numeric token. If a fraction is found that is less than unity, we try to retain higher precision when we use it in scalar multiplication.

 $\langle$  Other local variables for *scan\_primary* [831](#page-323-0)  $\rangle$  + $\equiv$ num, denom: scaled; { for primaries that are fractions, like '1/2' }

```
837. (Scan a primary that starts with a numeric token 837) \equivbegin cur\_exp \leftarrow cur\_mod; cur\_type \leftarrow known; get\_x\_next;
  if cur\_cmd \neq slash then
     begin num \leftarrow 0; denom \leftarrow 0;
     end
  else begin get\_x.next;if cur_cmd \neq numeric_token then
       begin back input; cur cmd \leftarrow slash; cur mod \leftarrow over; cur sym \leftarrow frozen slash; goto done;
       end;
     num \leftarrow cur_{exp}; denom \leftarrow cur_{mod};if denom = 0 then \langle838 \rangleelse cur\_exp \leftarrow make\_scaled(num,denom);check\_arith; get\_x\_next;
     end;
  if cur\_cmd \geq min\_primary\_command then
     if cur cmd \lt numeric token then { in particular, cur cmd \neq plus or minus }
       begin p \leftarrow stash_cur_exp; scan_primary;
       if (abs(num) > abs(denom)) \vee (cur_type < pair_type) then do-binary (p, times)
       else begin frac\_mult(num, denom); free\_node(p, value\_node\_size);
         end;
       end;
  goto done;
  end
This code is used in section 823.
```
<span id="page-325-0"></span>838. (Protest division by zero  $838$ )  $\equiv$ begin  $print_error("Division<sub>u</sub>by<sub>u</sub>zero");\ help1("I'1l<sub>u</sub>pretend<sub>u</sub>that<sub>u</sub>you<sub>u</sub>meant<sub>u</sub>to<sub>u</sub>divide<sub>u</sub>by<sub>u</sub>1.");$ error ; end

This code is used in section [837.](#page-324-0)

```
839. (Scan a binary operation with 'of' between its operands 839) \equivbegin c \leftarrow cur\_mod; qet\_x\_next; scan_expression;
   if cur_cmd \neq of token then
      begin missing_error ("of"); print("ifor_1"); printcmd_model(primary\_binary, c);
      help1 ("I've<sub>U</sub>got<sub>U</sub>the<sub>U</sub>first<sub>U</sub> argument; <sub>U</sub>will<sub>U</sub> look<sub>U</sub>now<sub>U</sub>for<sub>U</sub>the<sub>U</sub>other.");<br>back_error;end;
  p \leftarrow stash_cur_exp; get_x_next; scan_primary; do_binary(p,c); goto done;
  end
```
This code is used in section [823.](#page-321-0)

840. (Convert a suffix to a string  $840$ )  $\equiv$ 

```
begin get x next; scan suffix; old setting \leftarrow selector; selector \leftarrow new string;
show\_token\_list(cur\_exp, null, 100000, 0); \; flush\_token\_list(cur\_exp); \; cur\_exp \leftarrow make\_string;selector \leftarrow old_settings; cur_type \leftarrow string_type; \textbf{goto} \textit{done};end
```
This code is used in section [823.](#page-321-0)

841. If an internal quantity appears all by itself on the left of an assignment, we return a token list of length one, containing the address of the internal quantity plus hash end. (This accords with the conventions of the save stack, as described earlier.)

```
\langle Scan an internal numeric quantity 841 \rangle \equivbegin q \leftarrow cur\_mod;
  if my\_var\_flag = assignment then
     begin get\_x.next;if cur\_cmd = assignment then
        begin cur exp \leftarrow get avail; info(cur exp) \leftarrow q + hash end; cur type \leftarrow token list; goto done;
        end;
     back input;
     end;
  cur\_type \leftarrow known; cur\_exp \leftarrow internal[q];end
```
This code is used in section [823.](#page-321-0)

842. The most difficult part of scan primary has been saved for last, since it was necessary to build up some confidence first. We can now face the task of scanning a variable.

As we scan a variable, we build a token list containing the relevant names and subscript values, simultaneously following along in the "collective" structure to see if we are actually dealing with a macro instead of a value.

The local variables *pre-head* and *post-head* will point to the beginning of the prefix and suffix lists; tail will point to the end of the list that is currently growing.

Another local variable, tt, contains partial information about the declared type of the variable-so-far. If  $tt \geq$  unsuffixed macro, the relation  $tt = type(q)$  will always hold. If  $tt = undefined$ , the routine doesn't bother to update its information about type. And if undefined  $\lt t$   $t$   $\lt$  unsuffixed macro, the precise value of tt isn't critical.

<span id="page-326-0"></span>843. (Other local variables for scan primary [831](#page-323-0)) +≡  $pre\_head$ ,  $post\_head$ ,  $tail$ :  $pointer$ ; { prefix and suffix list variables } tt: small\_number; { approximation to the type of the variable-so-far} t: pointer; { a token }  $macro\_ref$ : pointer; { reference count for a suffixed macro } 844. Scan a variable primary; goto restart if it turns out to be a macro 844 $\rangle \equiv$ **begin** fast\_get\_avail(pre\_head); tail  $\leftarrow$  pre\_head; post\_head  $\leftarrow$  null;  $tt \leftarrow$  vacuous; loop begin  $t \leftarrow cur\_tok$ ;  $link(tail) \leftarrow t$ ; if  $tt \neq undefined$  then **begin**  $\langle$  Find the approximate type tt and corresponding q  $\langle$  [850](#page-327-0) $\rangle$ ; if  $tt \geq$  unsuffixed macro then  $\langle$  Either begin an unsuffixed macro call or prepare for a suffixed one 845 $\rangle$ ; end;  $get\_x.next; tail \leftarrow t;$ if  $cur\_cmd = left\_bracket$  then  $\langle$  Scan for a subscript; replace *cur\_cmd* by *numeric\_token* if found 846 $\rangle$ ; if cur\_cmd > max\_suffix\_token then goto done1; if cur\_cmd  $\lt min\_suffix\_token$  then goto done1; end; {now cur\_cmd is internal\_quantity, tag\_token, or numeric\_token }  $donet:$  Handle unusual cases that masquerade as variables, and **goto** restart or **goto** done if appropriate;

otherwise make a copy of the variable and **goto** done  $852$ ;

## end

This code is used in section [823.](#page-321-0)

845. (Either begin an unsuffixed macro call or prepare for a suffixed one 845)  $\equiv$  $\mathbf{begin} \text{ } link (tail) \leftarrow null;$ 

if  $tt > unsufficient$  macro then  $\{tt = suffixed_macc\}$ **begin** post\_head  $\leftarrow$  get\_avail; tail  $\leftarrow$  post\_head; link(tail)  $\leftarrow$  t;  $tt \leftarrow undefined; macro\_ref \leftarrow value(q); add\_mac\_ref(maxro\_ref);$ end else  $\langle$  Set up unsuffixed macro call and **goto** restart [853](#page-328-0) $\rangle$ ; end

This code is used in section 844.

846. (Scan for a subscript; replace cur cmd by numeric token if found 846)  $\equiv$  $begining{equation:} \n\begin{bmatrix}\n\begin{array}{c}\n\text{begin} \n\end{array} \\
\text{begin} \n\end{bmatrix}\n\end{bmatrix}$ 

if cur\_cmd  $\neq$  right\_bracket then  $\langle$  Put the left bracket and the expression back to be rescanned 847  $\rangle$ else begin if  $cur_type \neq known$  then bad subscript;  $cur\_cmd \leftarrow numeric\_token; cur\_mod \leftarrow cur\_exp; cur\_sym \leftarrow 0;$ end;

```
end
```
This code is used in section 844.

847. The left bracket that we thought was introducing a subscript might have actually been the left bracket in a mediation construction like 'x[a,b]'. So we don't issue an error message at this point; but we do want to back up so as to avoid any embarrassment about our incorrect assumption.

 $\langle$  Put the left bracket and the expression back to be rescanned 847  $\rangle \equiv$ 

**begin** back input; {that was the token following the current expression }  $back\_expr$ ; cur\_cmd  $\leftarrow left\_bracket$ ; cur\_mod  $\leftarrow 0$ ; cur\_sym  $\leftarrow$  frozen\_left\_bracket; end

This code is used in sections 846 and [859](#page-331-0).

<span id="page-327-0"></span>848. Here's a routine that puts the current expression back to be read again.

```
procedure back_expr;
```

```
var p: pointer; { capsule token }
begin p \leftarrow stash_cur_exp; link(p) \leftarrow null; back_list(p);
end;
```
849. Unknown subscripts lead to the following error message.

```
procedure bad_subscript;
    begin exp\_err ("Improper subscript has been replaced by zero");
    help3("A<sub>1</sub>)</math>bracketed, subscript, must, have, a known numberic, value;")("unfortunately, "what"_\iota] found "was"_\iota the "value"_\iota that "appears"_\iota" with a "t"_\iota" is a "f'_\iota" and a "f'_\iota" is a "f'_\iota" is a "f'_\iota" is a "f'_\iota" is a "f'_\iota" is a "f'_\iota" is a "f'_\iota" is a "f'_\iota" is a "f'_\iota" is a "f'_\iota" is a "f'_\iota" is a "f'_\iota" is a "f'_\iota" is a "f'_\iota" is a "f'_\iota" is a "f'_\iota" is a "f'_\iota" is a "f'_\iota" is a "f("above, this, error, message, S0, I'11, try, a, zero, subset of, "ll. first"
```
end;

850. Every time we call  $get\_x.next$ , there's a chance that the variable we've been looking at will disappear. Thus, we cannot safely keep q pointing into the variable structure; we need to start searching from the root each time.

```
\langle Find the approximate type tt and corresponding q 850\rangle \equivbegin p \leftarrow link(pre\_head); q \leftarrow info(p); tt \leftarrow undefined;if eq_type(q) \mod outer\_tag = tag\_token then
     begin q \leftarrow equiv(q);if q = null then goto done2;
     loop begin p \leftarrow link(p);
       if p = null then
          begin tt \leftarrow type(q); goto done2;
          end;
       if type(q) \neq structured then goto done2;
       q \leftarrow link(attr\_head(q)); {the collective_subscript attribute}
       if p \geq hi\_mem\_min then { it's not a subscript }
          begin repeat q \leftarrow link(q);
          until attr\_loc(q) \geq info(p);
          if attr\_loc(q) > info(p) then goto done2;
          end;
       end;
    end;
done2: end
```
This code is used in section [844.](#page-326-0)

<span id="page-328-0"></span>851. How do things stand now? Well, we have scanned an entire variable name, including possible subscripts and/or attributes; cur\_cmd, cur\_mod, and cur\_sym represent the token that follows. If post\_head  $=$ null, a token list for this variable name starts at  $link (pre\_head)$ , with all subscripts evaluated. But if post head  $\neq$  null, the variable turned out to be a suffixed macro; pre-head is the head of the prefix list, while post head is the head of a token list containing both '@' and the suffix.

Our immediate problem is to see if this variable still exists. (Variable structures can change drastically whenever we call  $get\_x.next$ ; users aren't supposed to do this, but the fact that it is possible means that we must be cautious.)

The following procedure prints an error message when a variable unexpectedly disappears. Its help message isn't quite right for our present purposes, but we'll be able to fix that up.

## procedure  $\textit{obliterated}(q: \textit{pointer});$

```
begin print_error("Variable,"); show\_token_list(q, null, 1000, 0); print("{}_hhas been obliterated");
help5("It<sub>1</sub>seems<sub>1</sub>you<sub>1</sub>did<sub>1</sub>a<sub>1</sub>naaty<sub>1</sub>thing---probably<sub>1</sub>by<sub>1</sub>accident,")("but, nevertheless, you, nearly, hornswoggled, me...")("While<sub>⊔</sub>I<sub>⊔</sub>was<sub>⊔</sub>evaluating<sub>⊔</sub>the<sub>⊔</sub>right-hand<sub>⊔</sub>side<sub>⊔</sub>of<sub>⊔</sub>this")
("command, something happened, and the left-hand side")
("is<sub>1</sub>no<sub>1</sub> longer<sub>1</sub>a<sub>1</sub> variable!<sub>1</sub>So<sub>1</sub>I<sub>1</sub>won't<sub>1</sub>change<sub>1</sub>anything.'end;
```
852. If the variable does exist, we also need to check for a few other special cases before deciding that a plain old ordinary variable has, indeed, been scanned.

(Handle unusual cases that masquerade as variables, and **goto** *restart* or **goto** *done* if appropriate;

```
otherwise make a copy of the variable and goto done 852 \equivif post-head \neq null then \langle Set up suffixed macro call and goto854\rangle;
q \leftarrow link(pre\_head); free\_avail(pre\_head);if cur\_cmd = my\_var\_flag then
    begin cur type \leftarrow token list; cur exp \leftarrow q; goto done;
    end;
p \leftarrow \text{find\_variable}(q);if p \neq null then make exp copy (p)else begin obliterated (q);
    help\_line [2] \leftarrow "While<sub>Li</sub>I<sub>Li</sub>was<sub>Li</sub>evaluating<sub>Li</sub>the<sub>Li</sub>suffix<sub>Li</sub>of<sub>Li</sub>this<sub>Li</sub>variable,";
    help\_line[1] \leftarrow "something was redefined, and it some longer a variable!";
     help\_line[0] \leftarrow "In \textsubscript{u} \text{order} \textsubscript{u} \text{back} \textsubscript{u} \text{my} \textsubscript{u} \text{first} \textsubscript{u} \text{first} \textsubscript{u} \text{first} \textsubscript{u} \text{first} \textsubscript{u} \text{first} \textsubscript{u} \text{first} \textsubscript{u} \text{first} \textsubscript{u} \text{first} \textsubscript{u} \text{first} \textsubscript{u} \text{first} \textsubscript{u} \text{first} \textsubscript{u} \text{first} \textsubscript{u} \text{first} \textsubscript{u} \text{first} \textsubscript{put\_get\_flush\_error(0);end;
flush\_node\_list(q); goto done
```
This code is used in section [844.](#page-326-0)

853. The only complication associated with macro calling is that the prefix and "at" parameters must be packaged in an appropriate list of lists.

 $\langle$  Set up unsuffixed macro call and **goto** restart 853  $\rangle \equiv$ **begin**  $p \leftarrow get\_avail; info(pre\_head) \leftarrow link(pre\_head); link(pre\_head) \leftarrow p; info(p) \leftarrow t;$  $macro\_call(value(q), pre\_head, null);$   $qet_x.next;$  goto restart; end

This code is used in section [845.](#page-326-0)

<span id="page-329-0"></span>854. If the "variable" that turned out to be a suffixed macro no longer exists, we don't care, because we have reserved a pointer (*macro\_ref*) to its token list.

 $\langle$  Set up suffixed macro call and **goto** restart 854 $\rangle \equiv$ **begin** back\_input;  $p \leftarrow get\_avail; q \leftarrow link(post\_head); info(pre\_head) \leftarrow link(pre\_head);$  $link(pred) \leftarrow post\_head; info(post\_head) \leftarrow q; link(post\_head) \leftarrow p; info(p) \leftarrow link(q);$  $link(q) \leftarrow null; macro-call(macro-ref, pre-head, null);$   $decr (ref_count(macro-ref));$   $get.x.next;$ goto restart; end

This code is used in section [852.](#page-328-0)

855. Our remaining job is simply to make a copy of the value that has been found. Some cases are harder than others, but complexity arises solely because of the multiplicity of possible cases.

```
\langle Declare the procedure called make exp copy 855 \rangle \equiv\langle Declare subroutines needed by make_exp_copy 856 \rangleprocedure make\_exp\_copy(p: pointer);label restart;
  var q, r, t: pointer; \{ \text{ registers for list manipulation} \}begin restart: cur_type \leftarrow type(p);
  case \textit{cur_type} of
  vacuous, boolean_type, known: cur_exp \leftarrow value(p);
  unknown_types: cur\_exp \leftarrow new\_ring\_entry(p);string_type: begin cur\_exp \leftarrow value(p); add_str_ref (cur_exp);
     end;
  pen_type: begin cur\_exp \leftarrow value(p); add_pen_ref (cur_exp);
     end;
  picture_type: cur\_exp \leftarrow copy\_edges(value(p));path_type, future_pen: cur\_exp \leftarrow copy\_path(value(p));transform_type, pair_type: \langle857\rangle;
  dependent, proto_dependent: encapsulate (copy\_dep\_list(dep\_list(p)));numeric_type: begin new\_indep(p); goto restart;
     end;
  independent: begin q \leftarrow single\text{-}dependent(y(p));if q = dep\_final then
       begin cur_type \leftarrow known; cur(exp \leftarrow 0; free-node(q, dep-node_size);end
     else begin cur_type \leftarrow dependent; encapsulate(q);
       end;
     end;
  othercases \text{confusion}("copy")endcases;
  end;
This code is used in section 651.
```
856. The encapsulate subroutine assumes that  $dep\_final$  is the tail of dependency list p.

 $\langle$  Declare subroutines needed by *make\_exp\_copy* 856 $\rangle \equiv$ procedure  $encapsulate(p:pointer);$ 

```
begin cur_c exp \leftarrow get-node(value-node_size); type (cur_c exp) \leftarrow cur_type; name_type(cur_c exp) \leftarrow capsule;new\_dep(cur\_exp, p);end;
```
See also section [858](#page-330-0).

This code is used in section 855.

<span id="page-330-0"></span>857. The most tedious case arises when the user refers to a pair or transform variable; we must copy several fields, each of which can be *independent*, dependent, proto<sub>-dependent, or known.</sub>

 $\langle$  Copy the big node p 857  $\rangle \equiv$ begin if  $value(p) = null$  then  $init\_big\_node(p)$ ;  $t \leftarrow get\_node(value\_node\_size);$  name\_type $(t) \leftarrow capsule;$  type $(t) \leftarrow cur\_type;$  init\_big\_node $(t);$  $q \leftarrow value(p) + big\_node\_size[cur\_type]; r \leftarrow value(t) + big\_node\_size[cur\_type];$ repeat  $q \leftarrow q - 2; r \leftarrow r - 2;$  install $(r, q);$ until  $q = value(p)$ ;  $cur\_exp \leftarrow t;$ end

This code is used in section [855.](#page-329-0)

858. The *install* procedure copies a numeric field  $q$  into field  $r$  of a big node that will be part of a capsule.

```
\langle Declare subroutines needed by make_exp_copy856 \rangle +≡
procedure install(r, q: pointer);var p: pointer; { temporary register }
  begin if type(q) = known then
     begin value(r) \leftarrow value(q); type(r) \leftarrow known;end
  else if type(q) = independent then
       begin p \leftarrow single\text{-}dependentcy(q);if p = dep\_final then
          begin type(r) \leftarrow known; value(r) \leftarrow 0; free-node(p, dep-node_size);
          end
       else begin type(r) \leftarrow dependent; new_dep(r, p);
          end;
       end
     else begin type(r) \leftarrow type(q); new-dep(r, copy-dep-list(dep-list(q)));end;
  end;
```
<span id="page-331-0"></span>859. Expressions of the form 'a[b,c]' are converted into 'b+a\*(c−b)', without checking the types of b or c, provided that a is numeric.

```
\langle Scan a mediation construction 859 \rangle \equivbegin p \leftarrow stash_cur_exp; get_x_next; scan_expression;
  if cur_cmd \neq comma then
      begin \langle Put the left bracket and the expression back to be rescanned 847;
      unstash\_cur\_exp(p);end
   else begin q \leftarrow stash_cur_exp; get_x_next; scan_expression;
     if cur\_cmd \neq right\_bracket then
         begin missing_error("]");
         help3("I've<sub>l</sub> scanned<sub>l</sub>an<sub>l</sub>expression<sub>l</sub>of<sub>l</sub>the<sub>l</sub>form<sub>l</sub>`a[b,c',")("so<sub>1</sub>a<sub>1</sub>right<sub>1</sub>) bracket<sub>1</sub> should have come next.")
         (T_{\text{L}} \shall_{\text{L}} \text{pretend}_{\text{L}} \text{that}_{\text{L}} \text{one}_{\text{L}} \text{was}_{\text{L}} \text{there.}");
         back_error;
         end;
      r \leftarrow stash_cur_exp; make_exp_copy(q);
      do\_binary(r, minus); do\_binary(p, times); do\_binary(q, plus); get\_x.next;end;
   end
```
This code is used in section [823.](#page-321-0)

860. Here is a comparatively simple routine that is used to scan the suffix parameters of a macro.

```
\langle823 \rangle +≡
procedure scan\_suffix;
  label done:
  var h, t: pointer; \{ head and tail of the list being built \}p: pointer; { temporary register }
  begin h \leftarrow get\_avail; t \leftarrow h;loop begin if cur\_cmd = left\_bracket then
       \langle Scan a bracketed subscript and set cur_cmd \leftarrow numeric_token861\rangle;
     if cur_cmd = numeric_token then p \leftarrow new_number(cur\_mod)else if (cur\_cmd = tag\_token) \vee (cur\_cmd = internal\_quantity) then
          begin p \leftarrow get\_avail; info(p) \leftarrow cur\_sym;
          end
       else goto done;
     link(t) \leftarrow p; t \leftarrow p; get\_x.next;end;
done: cur\_exp \leftarrow link(h); free\_avail(h); cur\_type \leftarrow token\_list;end;
```
<span id="page-332-0"></span>861.  $\langle$  Scan a bracketed subscript and set *cur\_cmd* ← *numeric\_token* 861 $\rangle \equiv$ begin  $get\_x.next$ ; scan\_expression; if cur\_type  $\neq$  known then bad\_subscript; if  $cur\_cmd \neq right\_bracket$  then begin  $missing_error("]$ ");  $help3("I^"ve_\sqcup seen_\sqcup a_\sqcup$ ` $['_\sqcup and_\sqcup a_\sqcup systempt_\sqcup value, \sqcup in_\sqcup a_\sqcup suffix,")$  $("so<sub>u</sub>a<sub>u</sub>right<sub>u</sub>bracket<sub>u</sub>should<sub>u</sub>have<sub>u</sub>come<sub>u</sub>next."})$  $(T_{\sqcup}shall_{\sqcup}tretend_{\sqcup}that_{\sqcup}one_{\sqcup}was_{\sqcup}there.")$ ; back error ; end;  $cur\_cmd \leftarrow numeric\_token; cur\_mod \leftarrow cur\_exp;$ end

This code is used in section [860.](#page-331-0)

862. Parsing secondary and higher expressions. After the intricacies of scan primary, the scan secondary routine is refreshingly simple. It's not trivial, but the operations are relatively straightforward; the main difficulty is, again, that expressions and data structures might change drastically every time we call  $qet x.next$ , so a cautious approach is mandatory. For example, a macro defined by **primarydef** might have disappeared by the time its second argument has been scanned; we solve this by increasing the reference count of its token list, so that the macro can be called even after it has been clobbered.

```
\langle823 \rangle +≡
procedure scan_secondary;
  label restart, continue;
  var p: pointer; { for list manipulation }
    c, d: halfword; { operation codes or modifiers }
     mac_name: pointer: \{token defined with <b>primarydef</b> \}begin restart: if (cur-cmd \langle min\_primary_{\sim} command) \vee (cur-cmd \langle max\_primary_{\sim} command) then
     bad\_exp ("A<sub>\sqcup</sub> secondary");
  scan_primary;
continue: if cur\_cmd \leq max\_secondary\_command then
    if cur\_cmd > min\_secondary\_command then
       begin p \leftarrow stash_cur_exp; c \leftarrow \text{cur\_mod}; d \leftarrow \text{cur\_cmd};
       if d = secondary\_primary\_macro then
         begin mac_name \leftarrow cur-sym; add.mac\_ref(c);
         end;
       get\_x.next; scan\_primary;if d \neq secondary\_primary\_macro then do\_binary(p, c)else begin back_input; binary_mac(p, c, mac_name); decr (ref\_count(c)); get_x_next; goto restart;
         end;
       goto continue ;
       end;
  end;
```
863. The following procedure calls a macro that has two parameters,  $p$  and  $cur_{\textit{exp}}$ .

```
procedure \text{binary\_mac}(p, c, n : \text{pointer});
   var q, r: pointer; \{ nodes in the parameter list \}begin q \leftarrow get\_avail; r \leftarrow get\_avail; link(q) \leftarrow r;info(q) \leftarrow p; info(r) \leftarrow stash\_cur\_exp;macro\_call(c, q, n);end;
```
<span id="page-334-0"></span>864. The next procedure, *scan\_tertiary*, is pretty much the same deal.

 $\langle$  Declare the basic parsing subroutines [823](#page-321-0)  $\rangle$  +≡ procedure scan\_tertiary; label  $restart, continue;$ var p: pointer; { for list manipulation }  $c, d: \; \mathit{halfword}$ ; { operation codes or modifiers }  $mac_name: pointer; \{ token defined with secondarydef\}$ begin restart: if  $(cur\_cmd < min\_primary\_command) \vee (cur\_cmd > max\_primary\_command)$  then  $bad\_exp("A<sub>U</sub>tertiary");$ scan\_secondary; if  $cur_type = future\_pen$  then materialize\_pen;  $\textit{continue}: \textbf{if}~\textit{cur\_cmd} \leq \textit{max\_tertiary\_command}$  then if  $cur\_cmd > min\_tertiary\_command$  then **begin**  $p \leftarrow$  stash\_cur\_exp;  $c \leftarrow \text{cur\_mod}$ ;  $d \leftarrow \text{cur\_cmd}$ ; if  $d = t$ ertiary\_secondary\_macro then begin  $mac_name \leftarrow cur_sym$ ;  $add\_mac\_ref(c)$ ; end;  $get\_x.next; scan\_secondary;$ if  $d \neq \text{tertiary\_secondary\_macro}$  then  $do\_binary(p, c)$ else begin back input; binary mac(p, c, mac name);  $decr (ref_count(c))$ ; get x next; goto restart; end; goto continue ; end; end; 865. A *future pen* becomes a full-fledged pen here.

procedure materialize pen;

```
label common_ending;
  var a minus b, a plus b, major axis, minor axis: scaled; { ellipse variables}
     theta: angle; { amount by which the ellipse has been rotated }
     p: pointer: { path traverser }
     q: pointer; { the knot list to be made into a pen }
  begin q \leftarrow cur\_exp;
  if left\_type(q) = endpoint then
     begin print_error ("Pen path must be a cycle");
     help2("I<sub>U</sub>can't<sub>U</sub>make<sub>U</sub>apen<sub>U</sub>from<sub>U</sub>the<sub>U</sub>given<sub>U</sub>path.")("So<sub>u</sub>] 've<sub>u</sub> replace d<sub>u</sub>it<sub>u</sub>by<sub>u</sub>the<sub>u</sub>trivial<sub>u</sub>path<sub>u</sub> '(0,0) ..cycle'."); put.get_error;cur\_exp \leftarrow null\_pen; goto common_ending;
     end
  else if left_type(q) = open then \langle Change node q866\rangle;
  cur\_exp \leftarrow make\_pen(q);common_ending: toss_knot_list(q); cur_type \leftarrow pen_type;
  end;
```
<span id="page-335-0"></span>**866.** We placed the three points  $(0, 0), (1, 0), (0, 1)$  into a **pencircle**, and they have now been transformed to  $(u, v)$ ,  $(A + u, B + v)$ ,  $(C + u, D + v)$ ; this gives us enough information to deduce the transformation  $(x, y) \mapsto (Ax + Cy + u, Bx + Dy + v).$ 

Given  $(A, B, C, D)$  we can always find  $(a, b, \theta, \phi)$  such that

$$
A = a\cos\phi\cos\theta - b\sin\phi\sin\theta;
$$
  
\n
$$
B = a\cos\phi\sin\theta + b\sin\phi\cos\theta;
$$
  
\n
$$
C = -a\sin\phi\cos\theta - b\cos\phi\sin\theta;
$$
  
\n
$$
D = -a\sin\phi\sin\theta + b\cos\phi\cos\theta.
$$

In this notation, the unit circle  $(\cos t, \sin t)$  is transformed into

$$
(a\cos(\phi+t)\cos\theta-b\sin(\phi+t)\sin\theta, a\cos(\phi+t)\sin\theta+b\sin(\phi+t)\cos\theta) + (u,v),
$$

which is an ellipse with semi-axes  $(a, b)$ , rotated by  $\theta$  and shifted by  $(u, v)$ . To solve the stated equations, we note that it is necessary and sufficient to solve

$$
A - D = (a - b)\cos(\theta - \phi), \qquad A + D = (a + b)\cos(\theta + \phi),
$$
  
\n
$$
B + C = (a - b)\sin(\theta - \phi), \qquad B - C = (a + b)\sin(\theta + \phi);
$$

and it is easy to find  $a - b$ ,  $a + b$ ,  $\theta - \phi$ , and  $\theta + \phi$  from these formulas.

The code below uses  $(txx, tyx, txy, tyy, tx, ty)$  to stand for  $(A, B, C, D, u, v)$ .

 $\langle$  Change node q to a path for an elliptical pen 866 $\rangle \equiv$ begin  $tx \leftarrow x\text{-}coord(q); \; ty \leftarrow y\text{-}coord(q); \; txx \leftarrow left\text{-}x(q) - tx; \; tyx \leftarrow left\text{-}y(q) - ty;$  $txy \leftarrow right \cdot x(q) - tx; \; tyy \leftarrow right \cdot y(q) - ty; \; \text{a\_minus} \cdot b \leftarrow pyth \cdot add(txx - tyy, tyx + txy);$  $a$ -plus\_b  $\leftarrow$  pyth\_add(txx + tyy, tyx - txy); major\_axis  $\leftarrow$  half (a\_minus\_b + a\_plus\_b);  $minor\_axis \leftarrow half(abs(a\_plus_b - a\_minus_b));$ if major\_axis = minor\_axis then theta  $\leftarrow 0$  { circle } else theta ← half  $(n_{\text{arg}}(txx - tyy, tyx + txy) + n_{\text{arg}}(txx + tyy, tyx - txy));$  $free-node(q, knot-node_size); q \leftarrow make_ellipse(major_axis, minor_axis, theta);$ if  $(tx \neq 0) \vee (ty \neq 0)$  then  $\langle$  Shift the coordinates of path q 867 $\rangle$ ; end

This code is used in section [865.](#page-334-0)

867. (Shift the coordinates of path q 867)  $\equiv$ begin  $p \leftarrow q$ ; repeat  $x\text{-}coord(p) \leftarrow x\text{-}coord(p) + tx$ ;  $y\text{-}coord(p) \leftarrow y\text{-}coord(p) + ty$ ;  $p \leftarrow link(p)$ ; until  $p = q$ ; end

This code is used in section 866.

<span id="page-336-0"></span>868. Finally we reach the deepest level in our quartet of parsing routines. This one is much like the others; but it has an extra complication from paths, which materialize here.

```
define continue path = 25 { a label inside of scan expression }
  define \text{f} \text{in} \text{ish}\text{-} \text{path} = 26 \quad \text{{\}} \text{another} \}\langle823 \rangle +≡
procedure scan expression;
  label restart, done, continue, continue_path, finish_path, exit;
  var p, q, r, pp, qq: pointer; { for list manipulation }
     c, d: halfword; { operation codes or modifiers }
     my\_var\_flag: 0...max\_command\_code; \{initial value of var\_flag\}mac_name: pointer; \{ token defined with <b>tertiarydef</b> \}cycle_hit: boolean; { did a path expression just end with 'cycle'?}
     x, y: scaled; { explicit coordinates or tension at a path join }
     t: endpoint ... open; { knot type following a path join }
  begin my\_var\_flag \leftarrow var\_flag;restart: if (cur\_cmd < min\_primary\_command) \vee (cur\_cmd > max\_primary\_command) then
     bad\_exp("An");scan_tertiary;
continue: if cur\_cmd \leq max\_expression\_command then
     if cur\_cmd \geq min\_expression\_command then
       if (cur\_cmd \ne equals) \vee (my\_var\_flag \ne assignment) then
         begin p \leftarrow stash_cur_exp; c \leftarrow \text{cur\_mod}; d \leftarrow \text{cur\_cmd};
         if d = expression\_tertiary\_macro then
            begin mac\_name \leftarrow cur\_sym; add\_mac\_ref(c);
            end;
         if (d < ampersand) \vee ((d = ampersand) \wedge ((type(p) = pair_type) \vee (type(p) = path_type))) then
            \langle Scan a path construction operation; but return if p has the wrong type 869)
         else begin get\_x.next; scan_tertiary;
            if d \neq expression\_tertiary\_macro then do\_binary(p, c)else begin back_input; binary_mac(p, c, mac_name); decr(ref_count(c)); get_x_next;
              goto restart;
              end;
            end;
         goto continue ;
         end;
exit: end:
```
<span id="page-337-0"></span>869. The reader should review the data structure conventions for paths before hoping to understand the next part of this code.

 $\langle$  Scan a path construction operation; but return if p has the wrong type  $869$   $\rangle \equiv$ 

begin cycle\_hit  $\leftarrow$  false; (Convert the left operand, p, into a partial path ending at q; but return if p doesn't have a suitable type  $870$ ;

*continue path*: (Determine the path join parameters; but **goto** finish path if there's only a direction specifier  $874$ ;

if cur cmd = cycle then  $\langle$  Get ready to close a cycle [886](#page-342-0)  $\rangle$ 

else begin scan tertiary; (Convert the right operand, cur exp, into a partial path from pp to qq [885](#page-342-0)); end;

(Join the partial paths and reset p and q to the head and tail of the result [887](#page-343-0));

if  $cur\_cmd > min\_expression\_command$  then

if  $cur\_cmd \leq ampersand$  then

if  $\neg cycle\_hit$  then goto *continue\_path*;

finish path: (Choose control points for the path and put the result into cur exp  $891$ );

end

This code is used in section [868.](#page-336-0)

870. (Convert the left operand, p, into a partial path ending at q; but return if p doesn't have a suitable type  $870$   $\equiv$ 

begin  $unstash\_cur\_exp(p)$ ; if cur type = pair type then  $p \leftarrow new\_knot$ else if  $cur_type = path_type$  then  $p \leftarrow cur(exp)$ else return;  $q \leftarrow p$ ; while  $link(q) \neq p$  do  $q \leftarrow link(q);$ if left\_type(p)  $\neq$  endpoint then { open up a cycle} begin  $r \leftarrow copy\_knot(p); link(q) \leftarrow r; q \leftarrow r;$ end;

```
left\_type(p) \leftarrow open; right\_type(q) \leftarrow open;end
```
This code is used in section 869.

871. A pair of numeric values is changed into a knot node for a one-point path when METAFONT discovers that the pair is part of a path.

(Declare the procedure called known pair  $872$ )

**function** new knot: pointer; { convert a pair to a knot with two endpoints }

var q: pointer; { the new node }

**begin**  $q \leftarrow get\_node(knot\_node_size); left\_type(q) \leftarrow endpoint; right\_type(q) \leftarrow endpoint; link(q) \leftarrow q;$ known pair;  $x\text{-}coord(q) \leftarrow cur_x$ ;  $y\text{-}coord(q) \leftarrow cur_y$ ;  $new\text{-}knot \leftarrow q$ ; end;

<span id="page-338-0"></span>872. The known pair subroutine sets cur x and cur y to the components of the current expression, assuming that the current expression is a pair of known numerics. Unknown components are zeroed, and the current expression is flushed.

 $\langle$  Declare the procedure called known pair 872  $\rangle \equiv$ procedure known pair; var p: pointer; { the pair node } begin if  $cur\_type \neq pair\_type$  then begin  $exp\_err$  ("Undefined coordinates have been replaced by (0,0)");  $help5("I<sub>u</sub>need<sub>u</sub>x<sub>u</sub>and<sub>u</sub>y<sub>u</sub>numbers<sub>u</sub>for<sub>u</sub>this<sub>u</sub>part<sub>u</sub>of<sub>u</sub>the<sub>u</sub>path.")$  $("The <sub>u</sub> value <sub>u</sub> I<sub>u</sub> found <sub>u</sub> (see <sub>u</sub> above) <sub>u</sub> was <sub>u</sub> no <sub>u</sub> good;")$  $("so<sub>U</sub>I<sup>1</sup>ll<sub>U</sub>try<sub>U</sub>to<sub>U</sub>keep<sub>U</sub> going<sub>U</sub>by<sub>U</sub>using<sub>U</sub>zero<sub>U</sub> instead.'")$  $($ "(Chapter $_{1}$ 27 $_{1}$ of $_{1}$ The METAFONTbook $_{1}$ explains  $_{1}$ that")  $("you<sub>u</sub>might<sub>u</sub> want<sub>u</sub> to<sub>u</sub> type<sub>u</sub>' I<sub>u</sub>???`<sub>u</sub>now.)"); put.get_fllush_error(0); cur  $x \leftarrow 0$ ; cur $y \leftarrow 0$ ;$ end else begin  $p \leftarrow value(cur\_exp)$ ; (Make sure that both x and y parts of p are known; copy them into cur x and cur y 873);  $flush\_cur\_exp(0);$ end;

end;

This code is used in section [871.](#page-337-0)

873. (Make sure that both x and y parts of p are known; copy them into cur x and cur y 873)  $\equiv$ if  $type(x-part\_loc(p)) = known$  then  $cur_x \leftarrow value(x-part\_loc(p))$ 

```
else begin disp_error(x-partloc(p), "Undefined<sub>1</sub>x<sub>1</sub>coordinate<sub>1</sub>has<sub>1</sub>been<sub>1</sub>replaced<sub>1</sub>by<sub>1</sub>0");help5("I<sub>1</sub>need<sub>1</sub>a<sub>1</sub>)'known'<sub>1</sub>x<sub>1</sub>value<sub>1</sub>for<sub>1</sub>this<sub>1</sub>part<sub>1</sub>of<sub>1</sub>the<sub>1</sub>path.")("The <sub>U</sub> value <sub>U</sub>I<sub>U</sub> found <sub>U</sub>(see <sub>U</sub> above) <sub>U</sub> was <sub>U</sub> no <sub>U</sub> good;")("so<sub>U</sub>I`1l<sub>U</sub>try<sub>U</sub>to<sub>U</sub>keep<sub>U</sub> going<sub>U</sub>by<sub>U</sub>using<sub>U</sub>zero<sub>U</sub> instead.")(" (Chapter 27, of The METAFONTbook explains that")
    ("you\_might_\text{want\_to\_type\_`I\_\text{?}??`_\text{now.})"); put.get\_error; recycle\_value(x\_part\_loc(p));cur_x \leftarrow 0;
    end;
if type(y-part\_loc(p)) = known then cur_y \leftarrow value(y-part\_loc(p))else begin disp\_err(y\_part\_loc(p), "Undefined y coordinate has been replaced by 0");
    help5("I<sub>u</sub>need<sub>u</sub>a<sub>u</sub>'known<sub>u</sub>y<sub>u</sub>value<sub>u</sub>for<sub>u</sub>this<sub>u</sub>part<sub>u</sub>of<sub>u</sub>the<sub>u</sub>path.")("The <sub>u</sub> value <sub>u</sub> I<sub>u</sub> found <sub>u</sub> (see <sub>u</sub> above) <sub>u</sub> was <sub>u</sub> no <sub>u</sub> good;")("so<sub>U</sub>I<sup>1</sup>ll<sub>U</sub>try<sub>U</sub>to<sub>U</sub>keep<sub>U</sub> going<sub>U</sub>by<sub>U</sub>using<sub>U</sub>zero<sub>U</sub> instead.'")("(Chapter_127_1 of_1The_1METAFONTbook_1explains_1that")("you_mnight
u_{\text{m}} want
u_{\text{m}}to
\text{u}_{\text{m}}; T_{\text{m}}??? '_{\text{m}} now.)"); put get error; recycle value (y-part loc(p));
    cur_{\mathcal{Y}} \leftarrow 0;
    end
```
This code is used in section 872.

<span id="page-339-0"></span>874. At this point cur-cmd is either ampersand, left-brace, or path-join.

(Determine the path join parameters; but **goto** finish path if there's only a direction specifier  $874$  i if cur cmd = left brace then  $\langle$  Put the pre-join direction information into node q [879](#page-340-0) $\rangle$ ;  $d \leftarrow cur\_cmd;$ if  $d = path\_join$  then (Determine the tension and/or control points [881](#page-341-0)) else if  $d \neq ampersonal$  then goto finish path;  $get\_x.next;$ if cur cmd = left brace then  $\langle$  Put the post-join direction information into x and t [880](#page-341-0)  $\rangle$ else if  $right_type(q) \ne explicit$  then begin  $t \leftarrow open; x \leftarrow 0;$ 

end

This code is used in section [869.](#page-337-0)

875. The *scan direction* subroutine looks at the directional information that is enclosed in braces, and also scans ahead to the following character. A type code is returned, either *open* (if the direction was  $(0, 0)$ ), or curl (if the direction was a curl of known value cur-exp), or given (if the direction is given by the angle value that now appears in  $cur\_exp$ ).

There's nothing difficult about this subroutine, but the program is rather lengthy because a variety of potential errors need to be nipped in the bud.

function scan\_direction: small\_number;

```
var t: given . . open; {the type of information found}
   x: scaled; { an x coordinate }
begin qet_x.next;if cur cmd = curl command then \langle Scan a curl specification 876 \rangleelse \langle877\rangle;
if cur_cmd \neq right_brace then
   begin missing_error("]};
   help3("I^{\prime}ve_{\sqcup} scanned_{\sqcup}a_{\sqcup}direction_{\sqcup}spec_{\sqcup}for_{\sqcup}part_{\sqcup}of_{\sqcup}ath,")("so<sub>u</sub> a<sub>u</sub> right<sub>u</sub> brace<sub>u</sub> should <sub>u</sub> have<sub>u</sub> come<sub>u</sub> next.")("I<sub>□</sub> shall<sub>□</sub> pretend<sub>□</sub>that<sub>□</sub>one<sub>□</sub>was<sub>□</sub>there.");back error ;
   end;
get\_x.next; scan\_direction \leftarrow t;end;
```

```
876. (Scan a curl specification 876) \equiv
```
begin  $get\_x.next$ ; scan\_expression;

```
if (cur\_type \neq known) ∨ (cur\_exp < 0) then
   begin exp\_err("Improper<sub>LI</sub>curl<sub>Li</sub>has<sub>Li</sub>been<sub>Li</sub>replaced<sub>Li</sub>by<sub>Li</sub>1");
   help1 ("A_Ucurl_U must_Ube_Ua_Uknown, \text{nonnegative} \text{ number}."); put.get_flus. error (unity);end;
t \leftarrow \text{curl};
end
```
This code is used in section 875.

```
877. (Scan a given direction 877) \equivbegin scan_expression;
   if cur type \frac{1}{2} pair type then \langle Get given directions separated by commas 878 \rangleelse known_pair;
   if (cur_x = 0) \wedge (cur_y = 0) then t \leftarrow openelse begin t \leftarrow given; cur\_exp \leftarrow n\_arg(cur\_x, cur\_y);
       end;
   end
This code is used in section 875.
878. (Get given directions separated by commas 878) \equivbegin if cur\_type \neq known then
       begin exp\_err("Undefined_Lx_Lcoordinate_Lhas_Lbeen_Lreplaced_Lby_L0");
       help5("I<sub>u</sub>need<sub>u</sub>a<sub>u</sub>)' known 'u x<sub>u</sub> value<sub>u</sub> for<sub>u</sub> this<sub>u</sub> part<sub>u</sub> of<sub>u</sub> the<sub>u</sub> path.")("The <sub>u</sub> value <sub>u</sub> I<sub>u</sub> found <sub>u</sub> (see <sub>u</sub> above) <sub>u</sub> was <sub>u</sub> no <sub>u</sub> good;")("so<sub>U</sub>I<sup>'11</sup><sub>U</sub>try<sub>U</sub>to<sub>U</sub>keep<sub>U</sub> going<sub>U</sub>by<sub>U</sub>using<sub>U</sub>zero<sub>U</sub> instead.")("(Chapter_127_1 of_1The_1METAFONTbook_1explains_1that")("you \text{minight}_{\text{w}} vant \text{top}_{\text{w}} to \text{top}_{\text{w}} I<sub>U</sub>??? \text{max.})"); put get flush error (0);
       end;
   x \leftarrow cur\_exp;if cur\_cmd \neq comm then
       begin missing_error,");
       help2("I^{\prime}ve_{\sqcup}got_{\sqcup}the_{\sqcup}x_{\sqcup}coordinate_{\sqcup}of_{\sqcup}a_{\sqcup}path_{\sqcup}direction;")("will, look, for, the, y, coordinate, next."); \ back_error;end;
   get\_x.next; scan\_expression;if cur_type \neq known then
       begin exp\_err("Undefined y coordinate has been replaced by 0");
       help5("I<sub>u</sub>need<sub>u</sub>a<sub>u</sub>)'known`<sub>u</sub>y<sub>u</sub>value<sub>u</sub> for<sub>u</sub>this<sub>u</sub>part<sub>u</sub> of<sub>u</sub> the<sub>u</sub>path.")("The <sub>u</sub> value <sub>u</sub> I<sub>u</sub> found <sub>u</sub> (see <sub>u</sub> above) <sub>u</sub> was <sub>u</sub> no <sub>u</sub> good;")("so<sub>U</sub>I`1l<sub>U</sub>try<sub>U</sub>to<sub>U</sub>keep<sub>U</sub> going<sub>U</sub>by<sub>U</sub>using<sub>U</sub>zero<sub>U</sub> instead.'")("(Chapter_127_0of_1The_0METAFONTbook_0explains_0that")
       ("you \text{minight}_{\text{w}} vant \text{top}_{\text{w}} to \text{top}_{\text{w}} I<sub>U</sub>??? \text{max.})"); put get flush error (0);
       end;
   cur_{\mathcal{Y}} \leftarrow cur_{\mathcal{X}}; cur_{\mathcal{X}} \leftarrow x;end
This code is used in section 877.
```
879. At this point  $right_type(q)$  is usually *open*, but it may have been set to some other value by a previous operation. We must maintain the value of  $right_type(q)$  in cases such as '..{curl2}z{0,0}..'.

```
\langle Put the pre-join direction information into node q 879 \equivbegin t \leftarrow scan\_direction;
  if t \neq open then
     begin right_type(q) \leftarrow t; right_qive_n(q) \leftarrow cur(exp;if left\_type(q) = open then
        begin left\_type(q) \leftarrow t; left\_given(q) \leftarrow cur\_exp;
        end; { note that left\_given(q) = left\_curl(q) }
     end;
  end
This code is used in section 874.
```
<span id="page-341-0"></span>880. Since left tension and left y share the same position in knot nodes, and since left given is similarly equivalent to left  $x$ , we use x and y to hold the given direction and tension information when there are no explicit control points.

 $\langle$  Put the post-join direction information into x and t 880  $\rangle \equiv$ begin  $t \leftarrow scan\_direction;$ if  $right_type(q) \neq explicit$  then  $x \leftarrow cur-exp$ else  $t \leftarrow explicit$ ; { the direction information is superfluous } end This code is used in section [874.](#page-339-0) 881.  $\langle$  Determine the tension and/or control points 881  $\rangle \equiv$ begin  $get\_x.next;$ if cur cmd = tension then  $\langle$  Set explicit tensions 882  $\rangle$ else if  $cur\_cmd = controls$  then  $\langle$  Set explicit control points [884](#page-342-0) $\rangle$ else begin  $right\_tension(q) \leftarrow unity; y \leftarrow unity; back\_input; \{ default tension\}$ goto *done*: end; if cur\_cmd  $\neq$  path\_join then begin  $missing_error$  ("..");  $help1 ("A<sub>1</sub> path<sub>1</sub> join<sub>1</sub> command<sub>1</sub> should<sub>1</sub> end<sub>1</sub> with <sub>1</sub>two<sub>1</sub> dots."); back_error;$ end;  $done$ : end This code is used in section [874.](#page-339-0) 882. (Set explicit tensions  $882$ )  $\equiv$ begin get\_x\_next;  $y \leftarrow cur\_cmd;$ if cur\_cmd = at\_least then  $qet\_x.next;$ scan primary; (Make sure that the current expression is a valid tension setting  $883$ ); if  $y = at \text{.} least \text{ then } negate \text{(}cur \text{.} exp\text{)};$  $right\_tension(q) \leftarrow cur\_exp;$ if  $cur\_cmd = and\_command$  then begin get x next;  $y \leftarrow cur\_cmd$ ; if cur\_cmd = at\_least then  $qet\_x.next;$ scan primary; (Make sure that the current expression is a valid tension setting 883); if  $y = at \text{-} least$  then  $\nnegthinspace negate \text{(}cur \text{-} exp \text{)}$ ; end;  $y \leftarrow cur\_exp;$ end This code is used in section 881.

883. define  $min\_tension \equiv three\_quarter\_unit$ 

 $\langle$  Make sure that the current expression is a valid tension setting 883 $\rangle \equiv$ 

```
if (cur\_type \neq known) \vee (cur\_exp < min\_tension) then
   beginemph{equation} \begin{aligned} \textbf{begin} \textit{exp\_err}(\text{''Improper\_tension\_has\_been\_set\_to\_1");} \end{aligned} \end{aligned}help1 ("The expression above should have been a number \rightarrow =3/4."); put get flush error (unity);
   end
```
This code is used in sections 882 and 882.

<span id="page-342-0"></span>884. (Set explicit control points  $884$ )  $\equiv$ begin  $right_type(q) \leftarrow explicit; t \leftarrow explicit; get_x.next; scan\_primary;$ known pair;  $right_x(q) \leftarrow cur_x; right_y(q) \leftarrow cur_y;$ if  $cur\_cmd \neq and\_command$  then **begin**  $x \leftarrow right_x(q); y \leftarrow right_y(q);$ end else begin  $get\_x.next$ ; scan\_primary; known\_pair;  $x \leftarrow cur_x; y \leftarrow cur_y;$ end; end This code is used in section [881.](#page-341-0)

885. (Convert the right operand, cur exp, into a partial path from pp to qq 885)  $\equiv$ begin if  $cur\_type \neq path\_type$  then  $pp \leftarrow new\_knot$ else  $pp \leftarrow cur\_exp;$  $qq \leftarrow pp;$ while  $link(qq) \neq pp$  do  $qq \leftarrow link(qq)$ ; if left\_type(pp)  $\neq$  endpoint then { open up a cycle } **begin**  $r \leftarrow copy\_knot(pp); link(qq) \leftarrow r; qq \leftarrow r;$ end;  $left_type(pp) \leftarrow open; right_type(qq) \leftarrow open;$ end

This code is used in section [869.](#page-337-0)

886. If a person tries to define an entire path by saying ' $(x, y)$  &cycle', we silently change the specification to  $(x, y)$ ..cycle', since a cycle shouldn't have length zero.

```
\langle Get ready to close a cycle 886 \rangle \equivbegin cycle_hit \leftarrow true; get_x_next; pp \leftarrow p; qq \leftarrow p;
  if d = ampersand then
      if p = q then
         begin d \leftarrow path\_join; right\_tension(q) \leftarrow unity; y \leftarrow unity;end;
   end
```
This code is used in section [869.](#page-337-0)

<span id="page-343-0"></span>887.  $\langle$  Join the partial paths and reset p and q to the head and tail of the result 887 $\rangle \equiv$ 

begin if  $d = amper sand$  then if  $(x\text{-}coord(q) \neq x\text{-}coord(pp)) \vee (y\text{-}coord(q) \neq y\text{-}coord(pp))$  then  $beginerr("Paths \text{1} "t\_circ("Paths \text{1} "t\_touch; \text{1} "t\_will\_be \text{1} "chabed \text{1} "t\_circ" + \text{1} "t\_circ" + \text{1} "t\_circ" + \text{1} "t\_cinc \text{1} "t\_cinc \text{1} "t\_cinc \text{1} "t\_cinc \text{1} "t\_cinc \text{1} "t\_cinc \text{1} "t\_cinc \text{1} "t\_cinc \text{1} "t\_cinc \text{1} "t\_cinc \text{1} "t\_cinc \text{1} "t\_cinc \text{1} "t\_cinc \text{1} "t$  $help3("When \cup you \cup join \cup paths \cup `pkg', \cup the \cup ending \cup point \cup of \cup p")$  $("must<sub>u</sub> be<sub>u</sub> exactly<sub>u</sub> equal<sub>u</sub> to<sub>u</sub> the<sub>u</sub> starting<sub>u</sub> point<sub>u</sub> of<sub>u</sub>q.")$  $("So<sub>u</sub>I'm<sub>u</sub>going<sub>u</sub>to<sub>u</sub>pretend<sub>u</sub>that<sub>u</sub>you<sub>u</sub>said<sub>u</sub>'p. q<sup>′</sup><sub>u</sub>instead.''); put.get_error;  $d \leftarrow path\_join;$$  $right\_tension(q) \leftarrow unity; y \leftarrow unity;$ end;

 $\langle$  Plug an opening in *right\_type* (*pp*), if possible 889  $\rangle$ ;

if  $d = ampersand$  then  $\langle$  Splice independent paths together 890  $\rangle$ 

else begin  $\langle$  Plug an opening in *right\_type* (q), if possible 888  $\rangle$ ;

 $link(q) \leftarrow pp$ ;  $left_y(pp) \leftarrow y$ ; if  $t \neq open$  then **begin**  $left\_x$  (pp)  $\leftarrow x$ ;  $left\_type$  (pp)  $\leftarrow t$ ; end; end;  $q \leftarrow qq;$ 

end

This code is used in section [869.](#page-337-0)

888.  $\langle$  Plug an opening in *right\_type* (q), if possible 888  $\rangle \equiv$ if  $right_type(q) = open$  then if  $(left\_type(q) = curl) \vee (left\_type(q) = given)$  then **begin**  $right_type(q) \leftarrow left_type(q); right\_given(q) \leftarrow left\_given(q);$ end

This code is used in section 887.

**889.**  $\langle$  Plug an opening in right type  $(pp)$ , if possible  $889$   $\equiv$ if  $right_type(pp) = open$  then if  $(t = curl) \vee (t = given)$  then **begin**  $right_type(pp) \leftarrow t$ ;  $right\_given(pp) \leftarrow x$ ; end

This code is used in section 887.

```
890. Splice independent paths together 890 \gebegin if left\_type(q) = open then
     if right_type(q) = open then
       begin left\_type(q) \leftarrow curl; left\_curl(q) \leftarrow unity;
       end;
  if right_type(pp) = open then
     if t = open then
       begin right\_type(pp) \leftarrow curl; right\_curl(pp) \leftarrow unity;end;
  right_type(q) \leftarrow right_type(pp); link(q) \leftarrow link(pp);right_x(q) \leftarrow right_x(p); right_y(q) \leftarrow right_y(p); free-node(pp), knot node size);
  if qq = pp then qq \leftarrow q;
  end
```
This code is used in section 887.

<span id="page-344-0"></span>891. (Choose control points for the path and put the result into cur exp 891  $\rangle \equiv$ 

```
if cycle hit then
      begin if d = amper sand then p \leftarrow q;
      end
  else begin left\_type(p) \leftarrow endpoint;if right_type(p) = open then
        begin right\_type(p) \leftarrow curl; right\_curl(p) \leftarrow unity;end;
      right_type(q) \leftarrow endpoint;if left\_type(q) = open then
        begin left\_type(q) \leftarrow curl; left\_curl(q) \leftarrow unity;end;
      link(q) \leftarrow p;end;
   make\_choices(p); \, \, \text{cur\_type} \leftarrow path\_type; \, \, \text{cur\_exp} \leftarrow pThis code is used in section 869.
```
892. Finally, we sometimes need to scan an expression whose value is supposed to be either true-code or  $false\_code$ .

```
\langle823 \rangle +≡
procedure get_boolean;
   begin get\_x.next; scan_expression;
   if cur_type \neq boolean_type then
      begin exp\_err ("Undefined condition will be treated as \hat{r} false");
      help2("The <sub>l</sub> expression <sub>l</sub> shown <sub>l</sub> above <sub>l</sub> should <sub>l</sub> have <sub>l</sub> had <sub>l</sub> a <sub>l</sub> definite")("true-or-false<sub>⊔</sub>value.<sub>⊔</sub>I´m<sub>⊔</sub>changing<sub>⊔</sub>it<sub>⊔</sub>to<sub>u</sub>`false´.");
      put\_get\_fusion_{error}(false\_code); \ cur\_type \leftarrow boolean\_type;end;
  end;
```
893. Doing the operations. The purpose of parsing is primarily to permit people to avoid piles of parentheses. But the real work is done after the structure of an expression has been recognized; that's when new expressions are generated. We turn now to the guts of METAFONT, which handles individual operators that have come through the parsing mechanism.

We'll start with the easy ones that take no operands, then work our way up to operators with one and ultimately two arguments. In other words, we will write the three procedures  $do\_nullary$ ,  $do\_unary$ , and do binary that are invoked periodically by the expression scanners.

First let's make sure that all of the primitive operators are in the hash table. Although scan primary and its relatives made use of the *cmd* code for these operators, the *do* routines base everything on the mod code. For example, *do binary* doesn't care whether the operation it performs is a *primary binary* or secondary<sub>-binary</sub>, etc.

 $\langle$  Put each of METAFONT's primitives into the hash table  $192$   $\rangle$  + $\equiv$  $primitive$  ("true", nullary, true\_code);

 $primitive$  ("false",  $nullary, false\_code$ );  $primitive("nullpicture", nullary, null\_picture\_code);$  $primitive("nullpen", nullary, null\_pen\_code);$  $primitive$  ("jobname",  $nullary, job_name_op$ );  $primitive("readstring", nullary, read\_string\_op);$  $primitive$  ("pencircle",  $nullary$ ,  $pen\_circle$ );  $primitive$  ("normaldeviate",  $nullary$ ,  $normal\_deviate$ );  $primitive$  ("odd", unary, odd\_op);  $primitive$  ("known", unary, known\_op);  $primitive("unknown", unary, unknown\_op);$  $primitive("not", unary, not\_op);$  $primitive$  ("decimal",  $unary$ ,  $decimal$ );  $primitive$  ("reverse",  $unary$ ,  $reverse$ );  $\emph{primitive} \texttt{("makepath", } \emph{unary}, \emph{make-path\_op}\texttt{);}$  $primitive("makepen", unary, make\_pen_of);$  $primitive$  ("totalweight", unary, total weight op);  $primitive("oct", unary, oct-op);$  $primitive("hex", unary, hex\_op);$  $primitive$  ("ASCII", unary,  $ASCH\_op$ );  $primitive$  ("char", unary, char\_op);  $primitive("length", unary, length\_op);$  $primitive$  ("turningnumber",  $unary$ ,  $turning$ <sub>- $op$ </sub>);  $primitive$  ("xpart", unary, x\_part);  $primitive$  ("ypart", unary, y\_part);  $primitive$  ("xxpart",  $unary$ ,  $xx$ -part);  $primitive$  ("xypart",  $unary$ ,  $xy$ -part);  $primitive$  ("yxpart",  $unary$ ,  $yx$ -part);  $primitive$  ("yypart",  $unary$ ,  $yy$ -part);  $primitive("sqrt", unary, sqrt\_op);$  $primitive("mexp", unary, m_{exp\_op});$  $primitive("mlog", unary, m_log\_op);$  $primitive("sind", unary, sin_d_op);$  $primitive$  ("cosd", unary,  $cos_d$ -op);  $primitive$  ("floor", unary, floor\_op);  $primitive$  ("uniformdeviate",  $unary$ ,  $uniform\_deviate$ );  $primitive$  ("charexists", unary, char\_exists\_op);  $primitive("angle", unary, angle\_op);$  $primitive$  ("cycle",  $cycle$ ,  $cycle\_op$ );  $primitive$  ("+",  $plus\_or\_minus$ ,  $plus$ );

 $primitive("-", plus\_or\_minus, minus);$  $primitive$  (" $\ast$ ", secondary\_binary, times); primitive ("/", slash, over); eqtb [frozen\_slash]  $\leftarrow$  eqtb [cur\_sym];  $primitive$  ("++", tertiary\_binary, pythag\_add);  $primitive$  ("+-+", tertiary\_binary, pythag\_sub);  $primitive$  ("and", and\_command, and\_op);  $primitive("or", *tertiary\_binary, or\_op*);$  $primitive$  (" $\lt"$ , expression\_binary, less\_than);  $primitive$  (" $\leq$ ",  $expression\_binary$ ,  $less\_or\_equal$ );  $primitive$  (">", expression\_binary, greater\_than);  $primitive$  (">=",  $expression\_binary$ ,  $greater\_or\_equal$ ); primitive ( $"=" "$ , equals, equal\_to);  $primitive$  (" $\leftrightarrow$ ", expression\_binary, unequal\_to);  $primitive$  ("substring",  $primary\_binary$ ,  $substring_of$ );  $primitive$  ("subpath",  $primary\_binary$ ,  $subpath\_of$ );  $primitive$  ("directiontime",  $primary\_binary$ ,  $direction_time\_of$ );  $primitive$  ("point",  $primary\_binary$ ,  $point\_of$ );  $primitive("precontrol", primary\_binary, precontrol);$  $primitive$  ("postcontrol",  $primary\_binary$ ,  $postcontrol_of$ );  $primitive$  ("penoffset",  $primary\_binary$ ,  $pen\_offset\_of$ );  $primitive$  (" $\&$ ", ampersand, concatenate);  $primitive("rotated", secondary\_{binary}, rotated\_by);$  $primitive$  ("slanted",  $secondary\_binary$ ,  $slanted\_by$ );  $primitive$  ("scaled",  $secondary\_binary$ ,  $scaled\_by$ );  $primitive$  ("shifted",  $secondary\_binary$ ,  $shifted_by$ );  $primitive$  ("transformed",  $secondary\_binary$ , transformed\_by);  $primitive$  ("xscaled",  $secondary\_binary$ ,  $x\_scaled$ );  $primitive$  ("yscaled",  $secondary\_binary$ ,  $y\_scaled$ );  $primitive$  ("zscaled",  $secondary\_binary$ ,  $z\_scaled$ );  $primitive$  ("intersectiontimes",  $tertainty\_binary$ ,  $intersect$ );

894. (Cases of print cmd mod for symbolic printing of primitives [212](#page-85-0))  $\pm \equiv$ nullary, unary, primary\_binary, secondary\_binary, tertiary\_binary, expression\_binary, cycle, plus\_or\_minus,  $slash, ampersonal, equals, and_{command}: print\_op(m);$ 

895. OK, let's look at the simplest do procedure first.

```
procedure do\_nullary(c: quarterword);var k: integer; { all-purpose loop index }
  begin check_arith;
  if internal [tracing\_commands] > two then show_cmd_mod(nullary,c);
  case c of
  true_code, false_code: begin cur_type \leftarrow boolean_type; cur_exp \leftarrow c;
     end;
  null picture code: begin cur type \leftarrow picture type; cur exp \leftarrow get node (edge header size);
     init\_edges(cur\_exp);end;
  null pen code: begin cur type \leftarrow pen type; cur exp \leftarrow null pen;
     end;
  normal deviate: begin cur type \leftarrow known; cur exp \leftarrow norm rand;
     end;
  pen circle: \langle Make a special knot node for pencircle 896\rangle;
  job_name_op: begin if job_name = 0 then open_log_file;
     cur\_type \leftarrow string\_type; cur\_exp \leftarrow job\_name;end;
  read_string_op: \langle Read a string from the terminal 897\rangle;
  end; { there are no other cases }
  check arith ;
  end;
```
896. (Make a special knot node for **pencircle**  $896$ )  $\equiv$ **begin** cur\_type  $\leftarrow$  future\_pen; cur\_exp  $\leftarrow$  get\_node(knot\_node\_size); left\_type(cur\_exp)  $\leftarrow$  open;  $right_type(cur\_exp) \leftarrow open; link(cur\_exp) \leftarrow cur\_exp;$  $x\text{-}coord(cur\text{-}exp) \leftarrow 0; y\text{-}coord(cur\text{-}exp) \leftarrow 0;$  $left\_x(cur\_exp) \leftarrow unity; left\_y(cur\_exp) \leftarrow 0;$  $right_x(cur\_exp) \leftarrow 0; right_y(cur\_exp) \leftarrow unity;$ end

This code is used in section 895.

```
897. (Read a string from the terminal 897) \equivbegin if interaction \leq nonstop_mode then
     \text{fatal_error}(\text{""}<sub>L</sub>(cannot<sub>u</sub>readstring<sub>u</sub>in<sub>u</sub>nonstop<sub>u</sub>modes)");
   begin_file_reading; name \leftarrow 1; prompt_input(""); str_room(last – start);
   for k \leftarrow start to last - 1 do append_char(buffer[k]);
   end_file_reading; cur\_type \leftarrow string\_type; cur\_exp \leftarrow make\_string;
   end
```
This code is used in section 895.

<span id="page-348-0"></span>898. Things get a bit more interesting when there's an operand. The operand to *do\_unary* appears in  $cur\_type$  and  $cur\_exp$ .

```
\langle Declare unary action procedures 899procedure do\_unary(c : quarterword);var p, q: pointer; { for list manipulation }
    x: integer; { a temporary register }
  begin check_arith;
  if internal [tracing_commands] > two then \langle902\rangle;
  case c of
  plus: if cur_type < pair_type then
      if cur type \neq picture type then bad unary (plus);
  minus: \langle Negate the current expression 903 i;
  \langle Additional cases of unary operators 905end; { there are no other cases }
  check arith ;
  end;
```
899. The *nice pair* function returns true if both components of a pair are known.

```
\langle Declare unary action procedures 899 \rangle \equivfunction nice\_pair(p:integer; t: quarterword): boolean;label exit;
   begin if t = pair\_type then
     begin p \leftarrow value(p);if type(x-part\_loc(p)) = known then
        if type(y-part\_loc(p)) = known then
           begin nice\_pair \leftarrow true; return;
           end;
     end;
   nice\_pair \leftarrow false;exit: end;
See also sections 900, 901, 904, 908, 910, 913, 916, and 919.
This code is used in section 898.
900. \langle Declare unary action procedures 899 \rangle +≡
procedure print\_known\_or\_unknown\_type(t : small\_number; v : integer);begin print\_char("("");if t < dependent then
     if t \neq pair\_type then print\_type(t)else if nice\_pair(v, pair\_type) then print("pair")else print("unknown<sub>u</sub>pair")
   else print("unknown_1 numeric");
   print\_char(")");
   end;
901. \langle Declare unary action procedures 899 \rangle +≡
procedure bad\_unary(c: quarterword);begin exp\_err ("Not<sub>u</sub>implemented:<sub>u</sub>"); print_op(c); print_known_or_unknown_type(cur_type, cur_exp);
   help3("I'm_\text{u}a\text{final}_\text{u}I_\text{u}d\text{on}'t_\text{u}k\text{now}_\text{u}b\text{ow}_\text{u}t\text{to}_\text{u}a\text{ppl}y_\text{u}t\text{hat}_\text{u}p\text{peration}_\text{u}t\text{o}_\text{u}t\text{hat}'')("particular_\cup type.\cup Continue,\cup and_\cup I`ll_\cup simple")("argument<sub>u</sub>(shown<sub>u</sub>above)<sub>u</sub>as<sub>u</sub>the<sub>u</sub>result<sub>u</sub>of<sub>u</sub>the<sub>u</sub>operation."); put.get_error;end;
```
<span id="page-349-0"></span>902.  $\langle$  Trace the current unary operation  $902 \rangle \equiv$ 

```
begin begin_diagnostic; print_nl("{"); print_op(c); print_char("(");
print\text{-}exp\left(\text{null}, 0\right); {show the operand, but not verbosely}
print(")]"); end_diagnostic(false);
end
```
This code is used in section [898.](#page-348-0)

**903.** Negation is easy except when the current expression is of type *independent*, or when it is a pair with one or more independent components.

It is tempting to argue that the negative of an independent variable is an independent variable, hence we don't have to do anything when negating it. The fallacy is that other dependent variables pointing to the current expression must change the sign of their coefficients if we make no change to the current expression.

Instead, we work around the problem by copying the current expression and recycling it afterwards (cf. the stash *in* routine).

```
\langle Negate the current expression 903 \rangle \equivcase cur\_type of
  pair_type, independent: begin q \leftarrow cur\_exp; make_exp_copy(q);
     if cur type = dependent then negate dep list(dep list(cur exp))
     else if cur_type = pair_type then
          begin p \leftarrow value(cur\_exp);
          if type(x-part\_loc(p)) = known then negative(value(x-part\_loc(p)))else \n  negative\_dep\_list(dep\_list(x\_part\_loc(p)));\nif type(y-part\_loc(p)) = known then negative(value(y-part\_loc(p)))else \neg negate_dep_list(dep_list(y_part_loc(p)));
          end; {if cur\_type = known then cur\_exp = 0}
     recycle_value(q); free-node(q, value-node_size);end;
  dependent, proto_dependent: negate_dep_list(dep_list(cur_exp));
  known: <i>negative</i>(<math>cur\_exp</math>);picture_type: negate_edges(cur_exp);
  othercases bad\_unary(minus)endcases
This code is used in section 898.
```

```
904. \langle899 \rangle +≡
procedure \n  negative\text{-}dep\_list(p: pointer);label exit;
  begin loop begin negative(value(p));if info(p) = null then return;
    p \leftarrow link(p);end;
exit: end;
```

```
905. (Additional cases of unary operators 905) \equivnot op: if cur type \neq boolean type then bad unary (not op)
  else cur\_exp \leftarrow true\_code + false\_code - cur\_exp;See also sections 906, 907, 909, 912, 915, 917, 918, 920, and 921.
This code is used in section 898.
```
<span id="page-350-0"></span>906. define three\_sixty\_units  $\equiv 23592960$  {that's 360  $*$  unity } define  $boolean\_reset(\#) \equiv$ if # then  $cur\_exp \leftarrow true\_code$  else  $cur\_exp \leftarrow false\_code$  $\langle$  Additional cases of unary operators  $905$   $\rangle$  +≡  $sqrt\_op, m\_exp\_op, m\_log\_op, sin\_d\_op, cos\_d\_op, floor\_op, uniform\_deviate, odd\_op, char\_exists\_op$ if cur\_type  $\neq$  known then bad\_unary(c) else case c of  $sqrt\_op: cur\_exp \leftarrow square\_rt(cur\_exp);$  $m_{\text{-}}exp_{\text{-}}op: cur_{\text{-}}exp \leftarrow m_{\text{-}}exp(cur_{\text{-}}exp);$  $m\_log\_op: cur\_exp \leftarrow m\_log(cur\_exp);$  $sin\_d\_op, cos\_d\_op:$  begin  $n\_sin\_cos((cur\_exp \mod three\_sixty\_units) * 16);$ if  $c = \sin \omega \cdot d$  then  $\text{cur\_exp} \leftarrow \text{round\_fraction}(n \cdot \sin \omega)$ else  $cur\_exp \leftarrow round\_fraction(n\_cos);$ end;  $floor\_op: cur\_exp \leftarrow floor\_scaled(cur\_exp);$ uniform\_deviate:  $cur\_exp \leftarrow unif\_rand(cur\_exp);$ odd\_op: begin boolean\_reset(odd(round\_unscaled(cur\_exp))); cur\_type  $\leftarrow$  boolean\_type; end; *char\_exists\_op:*  $\langle$  Determine if a character has been shipped out [1181](#page-436-0)  $\rangle$ ; end; { there are no other cases } 907. (Additional cases of unary operators  $905$ ) +≡ angle\_op: if  $nice\_pair(cur\_exp, cur\_type)$  then **begin**  $p \leftarrow value(cur\_exp); x \leftarrow n\_arg(value(x\_part\_loc(p)), value(y\_part\_loc(p));$ if  $x \geq 0$  then  $\text{flux}_{cur\_exp}((x+8) \text{ div } 16)$ else  $flush\_cur\_exp(-((-x + 8) \text{ div } 16));$ end else  $bad\_unary(angle\_op);$ 

**908.** If the current expression is a pair, but the context wants it to be a path, we call pair\_to\_path.

 $\langle$  Declare unary action procedures [899](#page-348-0)  $\rangle$  +≡ procedure  $pair\_to\_path$ ; begin cur\_exp  $\leftarrow$  new\_knot; cur\_type  $\leftarrow$  path\_type; end;

909. (Additional cases of unary operators  $905$ ) +≡

x\_part, y\_part: if  $(cur_type \leq pair_type) \wedge (cur_type \geq transform_type)$  then take\_part $(c)$ else bad\_unary $(c)$ ;

 $xx$ -part,  $xy$ -part,  $yx$ -part,  $yy$ -part: if cur-type = transform-type then take-part(c) else  $bad\_unary(c);$ 

**910.** In the following procedure, cur exp points to a capsule, which points to a big node. We want to delete all but one part of the big node.

 $\langle$  Declare unary action procedures [899](#page-348-0)  $\rangle$  +≡

procedure  $take\_part(c : quarterword);$ 

var p: pointer; {the big node}

begin  $p \leftarrow value(cur_{exp}); value(temp_{val}) \leftarrow p; type(temp_{val}) \leftarrow cur_{type}; link(p) \leftarrow temp_{val};$  $free-node(cur_c exp, value-node_size);$  make  $exp_copy(p + 2 * (c - x-part));$  recycle value (temp val); end;

<span id="page-351-0"></span>**911.**  $\langle$  Initialize table entries (done by INIMF only) [176](#page-64-0)  $\rangle$  +≡  $name\_type(temp\_val) \leftarrow capsule;$ 

**912.**  $\langle$  Additional cases of unary operators  $905$   $\rangle$  +≡ *char\_op*: if  $cur\_type \neq known$  then bad\_unary(*char\_op*) else begin  $cur\_exp \leftarrow round\_unscaled(cur\_exp) \mod 256$ ;  $cur\_type \leftarrow string\_type$ ; if  $cur\_exp < 0$  then  $cur\_exp \leftarrow cur\_exp + 256$ ; if  $length(cur\_exp) \neq 1$  then begin str\_room(1); append\_char(cur\_exp); cur\_exp  $\leftarrow$  make\_string; end; end; decimal: if cur\_type  $\neq$  known then bad\_unary (decimal) else begin  $\textit{old}\_\textit{setting} \leftarrow \textit{selector}$ ; selector  $\leftarrow \textit{new}\_\textit{string}$ ; print\_scaled(cur\_exp);  $cur\_exp \leftarrow make\_string; selector \leftarrow old\_setting; cur\_type \leftarrow string\_type;$ end;  $oct\_op$ , hex $_op$ , ASCII op: if cur type  $\neq$  string type then bad unary (c) else  $str_to_number$ ; 913. (Declare unary action procedures  $899$ ) +≡ **procedure**  $str_to_number$  (*c* : *quarterword*); { converts a string to a number} **var** *n*: *integer*; { accumulator } m:  $ASCII\_code; \{ current character \}$ k: pool\_pointer; { index into  $str\_pool$  } b:  $8 \ldots 16$ ; { radix of conversion }  $bad\_char:boolean; \{ did the string contain an invalid digit? \}$ begin if  $c = ASCII\_op$  then if length (cur\_exp) = 0 then  $n \leftarrow -1$ else  $n \leftarrow so(str\_pool[str\_start[cur\_exp]])$ else begin if  $c = oct_op$  then  $b \leftarrow 8$  else  $b \leftarrow 16$ ;  $n \leftarrow 0$ ; bad\_char  $\leftarrow$  false; for  $k \leftarrow str\_start[cur\_exp]$  to  $str\_start[cur\_exp + 1] - 1$  do begin  $m \leftarrow so(str\_pool[k])$ ; if  $(m \geq$  "0") ∧  $(m \leq$  "9") then  $m \leftarrow m -$  "0" else if  $(m \geq$  "A")  $\wedge$   $(m \leq$  "F") then  $m \leftarrow m - "A" + 10$ else if  $(m \geq$  "a")  $\wedge$   $(m \leq$  "f") then  $m \leftarrow m -$  "a" + 10 else begin bad\_char  $\leftarrow true$ ;  $m \leftarrow 0$ ; end; if  $m > b$  then begin bad\_char  $\leftarrow true; m \leftarrow 0;$ end; if  $n < 32768$  div b then  $n \leftarrow n * b + m$  else  $n \leftarrow 32767$ ; end; (Give error messages if *bad\_char* or  $n \geq 4096$  [914](#page-352-0)); end;  $flush\_cur\_exp(n * unity);$ end;

<span id="page-352-0"></span>**914.**  $\langle$  Give error messages if bad\_char or  $n \geq 4096$  914 $\rangle \equiv$ 

```
if bad_char then
```

```
begin exp\_err ("String contains illegal digits");
   if c = oct_{\text{op}} then help1 ("I<sub>\left</sub>roed<sub>\leftri</sub>characters that weren t<sub>u</sub>in the range 0 \ldots 7.")
   else help1 ("I<sub>\sqcup</sub>zeroed\sqcupout\sqcupcharacters\sqcupthat\sqcupweren´t\sqcuphex\sqcupdigits.");
   put\_get\_error;end;
if n > 4095 then
   begin print_error("Number_Utoo_Ularge_U("); print.int(n); print(char(")");help1 ("I<sub>u</sub> have<sub>u</sub> trouble<sub>u</sub> with<sub>u</sub> numbers<sub>u</sub> greater<sub>u</sub> than<sub>u</sub>4095;<sub>u</sub> watch<sub>u</sub>out."); put.get-error;
```
end

This code is used in section [913.](#page-351-0)

915. The length operation is somewhat unusual in that it applies to a variety of different types of operands.

```
\langle Additional cases of unary operators 905 \rangle +≡
length op: if cur_type = string_type then flush_cur_exp(length (cur_exp) * unity)
  else if cur_type = path_type then flush.cur.exp(path.length)else if cur\_type = known then cur\_exp \leftarrow abs(cur\_exp)else if nice\_pair(cur\_exp, cur\_type) then
            flush\_cur\_exp(pyth\_add(value(x-part\_loc(value(cur\_exp))), value(y-part\_loc(value(cur\_exp))))else bad\_unary(c);
```
916.  $\langle$  Declare unary action procedures [899](#page-348-0)  $\rangle$  +≡

```
function path length: scaled; { computes the length of the current path }
  var n: scaled; {the path length so far }
     p: pointer; {\{ \text{traverser} \}}
  begin p \leftarrow cur_{exp};if left_type(p) = endpoint then n \leftarrow -unity else n \leftarrow 0;
  repeat p \leftarrow link(p); n \leftarrow n + unity;until p = cur\_exp;
  path_length \leftarrow n;end;
```
917. The turning number is computed only with respect to null pens. A different pen might affect the turning number, in degenerate cases, because autorounding will produce a slightly different path, or because excessively large coordinates might be truncated.

```
\langle Additional cases of unary operators 905 \rangle +≡
turning op: if cur type = pair type then flush\_cur\_exp(0)else if cur\_type \neq path\_type then bad_unary (turning _op)
     else if left_type(cur_{exp}) = endpoint then fush_{cur,exp}(0) { not a cyclic path }
       else begin cur\_pen \leftarrow null\_pen; cur\_path\_type \leftarrow contour\_code;
          cur\_exp \leftarrow make\_spec(cur\_exp, fraction\_one - half\_unit - 1 - el\_qordo, 0);flush\_cur\_exp(turning\_number * unity); { convert to scaled }
          end;
```

```
918. define type\_test\_end \equiv \text{fusion\_cur\_exp}(\text{true\_code})else flush\_cur\_exp(false\_code); cur\_type \leftarrow boolean\_type;end
  define type_range_end(#) \equiv (cur_type \leq #) then type_test_end
  define type\_range (#) \equivbegin
         if (cur\_type \geq ∗) \land type\_range\_enddefine type\_test(\#) \equivbegin if cur_type = # then type_test_end
\langle Additional cases of unary operators 905 \rangle +=
boolean\_type: type\_range(boolean\_type)(unknown\_boolean);string\_type: type\_range(string\_type)(unknown\_string);pen\_type: type\_range(pen\_type)(future\_pen);path_type: type\_range(path\_type)(unknown\_path);picture\_type: type\_range(pixture\_type)(unknown\_picture);transform\_type, pair\_type: type\_test(c);numeric\_type: type\_range(known)(independent);known\_op, unknown\_op: test\_known(c);919. \langle899 \rangle +≡
procedure test\_known(c: quarterword);label done:
  var b: true_code . . false_code; { is the current expression known? }
     p, q: pointer; \{ locations in a big node \}begin b \leftarrow false\_code;case \textit{cur_type} of
  vacuous, boolean_type, string_type, pen_type, future_pen, path_type, picture_type, known: b \leftarrow true\_code;transform_type, pair_type: begin p \leftarrow value(cur_{exp}); q \leftarrow p + big_{p} = size[cur_{p}]; q \leftarrow prepeat q \leftarrow q - 2;
       if type(q) \neq known then goto done;
     until q = p;
     b \leftarrow true\_code;
  done: end;
  othercases do_nothing
  endcases;
  if c = known\_op then flush\_cur\_exp(b)else flush\_cur\_exp(true\_code + false\_code - b);\textit{cur_type} \leftarrow \textit{boolean_type};end;
920. \langle Additional cases of unary operators 905 \rangle +≡
cycle op: begin if cur type \neq path type then flush cur exp(false code)
  else if left_type(cur\_exp) \neq endpoint then fush\_cur\_exp(true\_code)else flush\_cur\_exp(false\_code);
  cur\_type \leftarrow boolean\_type;end;
```
This code is used in section 922.

```
921. \langle Additional cases of unary operators 905 \rangle +≡
make pen op: begin if cur\_type = pair\_type then pair\_to\_path;if cur_type = path_type then cur_type \leftarrow future_pen
  else bad\_unary(make\_pen\_op);end;
make path op: begin if cur_type = future\_pen then materialize pen;
  if cur type \neq pen type then bad unary (make path op)
  else begin \text{fusion\_cur\_exp}(\text{make\_path}(\text{cur\_exp})); \text{cur\_type} \leftarrow \text{path\_type};
     end;
  end;
total weight op: if cur type \neq picture type then bad unary (total weight op)
  else flush\_cur\_exp(total\_weight(cur\_exp));reverse: if cur\_type = path\_type then
     begin p \leftarrow h \text{tap\_ypoc}(\text{cur\_exp});if right_type(p) = endpoint then p \leftarrow link(p);
     toss\_knot\_list(cur\_exp); cur\_exp \leftarrow p;end
  else if cur\_type = pair\_type then pair\_to\_pathelse bad\_unary(reverse);
922. Finally, we have the operations that combine a capsule p with the current expression.
\langle Declare binary action procedures 923)
procedure do\_binary(p : pointer; c : quarterword);label done, done1, exit;
  var q, r, rr: pointer; { for list manipulation }
     old\_p, old\_exp: pointer; \{ \text{caps to recycle} \}v: integer; { for numeric manipulation }
  begin check_arith;
  if internal [tracing_commands] > two then \langle924\rangle;
  \langle Sidestep independent cases in capsule p 926 \rangle;
  \langle Sidestep independent cases in the current expression 927;
  case c of
  plus, minus: \langle929\rangle;
  \langle Additional cases of binary operators 936end; { there are no other cases }
  recycle_value(p); free_node(p, value_node_size); { return to avoid this }
exit: check_arith; \langle Recycle any sidestepped independent capsules 925;
  end;
923. \langle Declare binary action procedures 923 \equivprocedure bad_binary(p : pointer; c : quarterword);
  begin disp\_err(p, ""); exp\_err("Not<sub>\sqcup</sub>mplemented:\sqcup");
  if c \geq min\_of then print\_op(c);
  print\_known\_or\_unknown\_type(type(p), p);if c \geq min\_of then print("of") else print\_op(c);print\_known\_or\_unknown\_type(cur\_type, cur\_exp);help3("I'm<sub>U</sub>afraid<sub>U</sub>I<sub>U</sub> don't<sub>U</sub>know<sub>U</sub>how<sub>U</sub>to<sub>U</sub>apply<sub>U</sub>that<sub>U</sub> operation<sub>U</sub>to<sub>U</sub>that")("combination<sub>U</sub> of<sub>U</sub> types. {}<sub>U</sub>Continue, {}<sub>U</sub> and <sub>U</sub>I'11<sub>U</sub> return<sub>U</sub> the<sub>U</sub> second")("argument<sub>u</sub>(see<sub>u</sub>above)<sub>u</sub>as<sub>u</sub>the<sub>u</sub>result<sub>u</sub>of<sub>u</sub>the<sub>u</sub>operation."); put.get_error;end;
See also sections 928, 930, 943, 946, 949, 953, 960, 961, 962, 963, 966, 976, 977, 978, 982, 984, and 985.
```
<span id="page-355-0"></span>**924.**  $\langle$  Trace the current binary operation  $924 \rangle \equiv$ 

**begin** begin-diagnostic; print-nl("{("); print- $exp(p, 0)$ ; {show the operand, but not verbosely} print\_char(")"); print\_op(c); print\_char("(");  $print\text{-}exp(\text{null}, 0); \text{ print}(\text{")})$ ; end\_diagnostic(false); end

This code is used in section [922.](#page-354-0)

**925.** Several of the binary operations are potentially complicated by the fact that *independent* values can sneak into capsules. For example, we've seen an instance of this difficulty in the unary operation of negation. In order to reduce the number of cases that need to be handled, we first change the two operands (if necessary) to rid them of independent components. The original operands are put into capsules called  $old\_p$  and  $old\_exp$ , which will be recycled after the binary operation has been safely carried out.

 $\langle$  Recycle any sidestepped *independent* capsules  $925$   $\equiv$ 

```
if old\_p \neq null then
  begin recycle_value(old_p); free-node(old_p, value-node_size);end;
if old\_exp \neq null then
  begin recycle_value (old-exp); free-node (old-exp, value-node_size);end
```
This code is used in section [922.](#page-354-0)

926. A big node is considered to be "tarnished" if it contains at least one independent component. We will define a simple function called 'tarnished' that returns null if and only if its argument is not tarnished.

```
\langle Sidestep independent cases in capsule p 926 \equivcase type(p) of
  transform\_type, pair\_type: old_p \leftarrow {tarnished(p)};independent: old\_p \leftarrow void;othercases \textit{old}_p \leftarrow \textit{null}endcases;
  if old p \neq null then
     begin q \leftarrow stash_cur_exp; old_p \leftarrow p; make_exp_copy(old_p); p \leftarrow stash_cur_exp; unstash_cur_exp(q);
     end;
```
This code is used in section [922.](#page-354-0)

**927.**  $\langle$  Sidestep *independent* cases in the current expression  $927 \equiv$ 

case  $cur\_type$  of  $transform\_type, pair\_type: old\_exp \leftarrow tanished(cur\_exp);$ independent:  $old\_exp \leftarrow void;$ othercases  $\textit{old\_exp} \leftarrow \textit{null}$ endcases; if  $old\_exp \neq null$  then **begin**  $old\_exp \leftarrow cur\_exp; make\_exp\_copy(old\_exp);$ end

This code is used in section [922.](#page-354-0)

```
928. \langle923 \rangle +≡
function tarnished (p : pointer) : pointer;label exit:
  var q: pointer; { beginning of the big node }
     r: pointer; { current position in the big node }
  begin q \leftarrow value(p); r \leftarrow q + big\_node\_size[type(p)];repeat r \leftarrow r - 2;
    if type(r) = independent then
       begin tarnished \leftarrow void; return;
       end;
  until r = q;
  tarnished \leftarrow null;exit: end;
929. \langle Add or subtract the current expression from p 929 \rangle \equivif (cur\_type < pair\_type) \vee (type(p) < pair\_type) then
    if (cur_type = picture_type) \wedge (type(p) = picture_type) then
       begin if c = minus then negate_edges(cur_exp);
       cur_{edges} \leftarrow cur_{exp};~merge_{edges}(value(p));end
     else bad\_binary(p, c)else if cur_type = pair_type then
       if type(p) \neq pair\_type then bad_binary (p, c)else begin q \leftarrow value(p); r \leftarrow value(cur\_exp); add\_or\_subtract(x\_part\_loc(q), x\_part\_loc(r), c);add\_or\_subtract(y\_part\_loc(q), y\_part\_loc(r), c);end
     else if type(p) = pair\_type then bad_binary(p, c)else add\_or\_subtract(p, null, c)This code is used in section 922.
```
<span id="page-357-0"></span>**930.** The first argument to *add\_or\_subtract* is the location of a value node in a capsule or pair node that will soon be recycled. The second argument is either a location within a pair or transform node of  $cur_{\textit{exp}}$ , or it is null (which means that *cur\_exp* itself should be the second argument). The third argument is either plus or minus.

The sum or difference of the numeric quantities will replace the second operand. Arithmetic overflow may go undetected; users aren't supposed to be monkeying around with really big values.

```
\langle Declare binary action procedures 923 \rangle +≡
\langle Declare the procedure called dep_finish935 \rangleprocedure add\_or\_subtract(p, q : pointer; c : quarterword);label done, exit;
  var s, t: small_number; \{ operand types\}r: pointer; { list traverser }
     v: integer; { second operand value }
  begin if q = null then
     begin t \leftarrow cur\_type;if t < dependent then v \leftarrow cur\_exp else v \leftarrow dep\_list(cur\_exp);
     end
  else begin t \leftarrow type(q);
     if t < dependent then v \leftarrow value(q) else v \leftarrow dep\_list(q);end;
  if t = known then
     begin if c = minus then negative(v);
     if type(p) = known then
       begin v \leftarrow slow\_add(value(p), v);if q = null then cur\_exp \leftarrow v else value(q) \leftarrow v;
       return;
       end;
     \langle Add a known value to the constant term of dep\_list(p) 931\rangle;
     end
  else begin if c = minus then negative\_dep\_list(v);\langle932\rangle;
     end;
exit: end;
931. \langle Add a known value to the constant term of dep\_list(p) 931 \rangle \equivr \leftarrow dep\_list(p);while info(r) \neq null do r \leftarrow link(r);
  value(r) \leftarrow slow\_add(value(r), v);if q = null then
     begin q \leftarrow get-node(value-node_size); cur-exp \leftarrow q; cur_type \leftarrow type(p); name_type(q) \leftarrow capsule;end;
  dep\_list(q) \leftarrow dep\_list(p); type(q) \leftarrow type(p); prev\_dep(q) \leftarrow prev\_dep(p); link (prev\_dep(p)) \leftarrow q;type(p) \leftarrow known; \{ this will keep the recycler from collecting non-garbage\}
```
This code is used in section 930.

<span id="page-358-0"></span>**932.** We prefer *dependent* lists to *proto dependent* ones, because it is nice to retain the extra accuracy of fraction coefficients. But we have to handle both kinds, and mixtures too.

 $\langle$  Add operand p to the dependency list v 932 $\rangle \equiv$ 

if  $type (p) = known$  then  $\langle$  Add the known value (p) to the constant term of v 933 $\rangle$ else begin  $s \leftarrow type(p); r \leftarrow dep\_list(p);$ 

if  $t = dependent$  then begin if  $s = dependent$  then if  $max\_{coef}(r) + max\_{coef}(v) < coef\_{bound}$  then begin  $v \leftarrow p\_plus_q(v, r, dependent);$  goto done; end; { $fix\_needed$  will necessarily be false}  $t \leftarrow proto-dependent; v \leftarrow p_{\text{}-over_{\text{-}}v(v, unity, dependent, proto_{\text{-}}dependent);$ end; if  $s = proto-dependent$  then  $v \leftarrow p\_plus_q(v, r, proto-dependent)$ else  $v \leftarrow p\_plus\_fq(v, unity, r, proto\_dependent, dependent);$ *done*:  $\langle$  Output the answer, v (which might have become known) 934; end This code is used in section [930.](#page-357-0)

**933.**  $\langle$  Add the known *value* (p) to the constant term of v 933  $\rangle \equiv$ begin while  $info(v) \neq null$  do  $v \leftarrow link(v)$ ;  $value(v) \leftarrow slow\_add(value(p), value(v));$ end

This code is used in section 932.

**934.**  $\langle$  Output the answer, v (which might have become known) 934 $\rangle \equiv$ if  $q \neq null$  then  $dep\_finish(v, q, t)$ else begin  $cur\_type \leftarrow t$ ;  $dep\_finish(v, null, t)$ ; end

This code is used in section 932.

**935.** Here's the current situation: The dependency list v of type t should either be put into the current expression (if  $q = null$ ) or into location q within a pair node (otherwise). The destination (cur exp or q) formerly held a dependency list with the same final pointer as the list  $v$ .

```
\langle Declare the procedure called dep_finish 935 \geprocedure dep\_finish(v, q : pointer; t : small_number);var p: pointer; { the destination }
     vv: scaled; {the value, if it is known }
  begin if q = null then p \leftarrow cur\text{-}exp else p \leftarrow q;
  dep\_list(p) \leftarrow v; type(p) \leftarrow t;if info(v) = null then
     begin vv \leftarrow value(v);if q = null then flush\_cur\_exp(vv)else begin recycle_value(p); type(q) \leftarrow known; value(q) \leftarrow vv;end;
     end
  else if q = null then cur_type \leftarrow t;
  if fix needed then fix dependencies;
  end;
This code is used in section 930.
```
<span id="page-359-0"></span>936. Let's turn now to the six basic relations of comparison.

 $\langle$  Additional cases of binary operators  $936$   $\equiv$ less\_than, less\_or\_equal, greater\_than, greater\_or\_equal, equal\_to, unequal\_to: begin **if**  $(cur_type > pair_type) ∧ (type(p) > pair_type)$  then add\_or\_subtract(p, null, minus)  $\{ \text{ cur\_exp} \leftarrow (p) - \text{cur\_exp} \}$ else if  $cur\_type \neq type (p)$  then begin bad\_binary $(p, c)$ ; goto done; end else if  $cur_type = string_type$  then  $flush.cur-exp(str_vs_str(value(p), cur-exp))$ else if  $(cur_type = unknown\text{string}) \lor (cur_type = unknown\text{boolean})$  then  $\langle$  Check if unknowns have been equated  $938$ else if  $(cur\_type = pair\_type) \vee (cur\_type = transform\_type)$  then  $\langle$  Reduce comparison of big nodes to comparison of scalars  $939 \rangle$  $939 \rangle$ else if  $cur\_type = boolean\_type$  then  $flush\_cur\_exp(cur\_exp - value(p))$ else begin  $bad\_binary(p, c)$ ; goto done; end;  $\langle$  Compare the current expression with zero  $937$ ;  $done$ : end: See also sections [940,](#page-360-0) [941,](#page-360-0) [948](#page-362-0), [951](#page-363-0), [952](#page-363-0), [975](#page-370-0), [983,](#page-372-0) and [988](#page-374-0). This code is used in section [922.](#page-354-0) 937. (Compare the current expression with zero  $937$ )  $\equiv$ if cur\_type  $\neq$  known then begin if  $cur\_type < known$  then begin  $disp_error(p, "")$ ; help1 ("The quantities shown above have not been equated.") end else  $help2("Oh_\text{u}dear._\text{u}I_\text{u}can't_\text{u}decide_\text{u}if_\text{u}the_\text{u}expression_\text{u}above_\text{u}is_\text{u}positive,")$  $("negative, _{u}or_{u}zero, _{u}S$ or $_{u}this_{u}comparison_{u}test_{u}von't_{u}be_{u}`true''.");$ 

 $exp\_err$  ("Unknown<sub>u</sub>relation will be considered false"); put get flush error (false code); end

else case c of

```
less\_than: boolean\_reset(cur\_exp < 0);less\_or\_equal: boolean_reset(cur_exp \leq 0);
  greater\_than: boolean\_reset(cur\_exp > 0);greater_1</math> equal: boolean\_reset(<math>cur_exp \geq 0</math>);equal_to: boolean_reset(cur_exp = 0);
  unequal to: boolean_reset(cur_exp \neq 0);
  end; { there are no other cases }
cur\_type \leftarrow boolean\_type
```
This code is used in section 936.

938. When two unknown strings are in the same ring, we know that they are equal. Otherwise, we don't know whether they are equal or not, so we make no change.

 $\langle$  Check if unknowns have been equated 938  $\rangle \equiv$ 

**begin**  $q \leftarrow value(cur\_exp)$ ; while  $(q \neq cur\_{exp}) \wedge (q \neq p)$  do  $q \leftarrow value(q);$ if  $q = p$  then  $\text{fush\_cur\_exp}(0)$ ; end

This code is used in section 936.
939. (Reduce comparison of big nodes to comparison of scalars  $939$ )  $\equiv$ **begin**  $q \leftarrow value(p); r \leftarrow value(cur\_exp); rr \leftarrow r + big\_node\_size(cur\_type] - 2;$ loop begin  $add\_or\_subtract(q, r, minus);$ if  $type(r) \neq known$  then goto done1; if  $value(r) \neq 0$  then goto done1; if  $r = rr$  then goto  $done1$ ;  $q \leftarrow q + 2; \; r \leftarrow r + 2;$ end; done1: take\_part(x\_part + half(r – value(cur\_exp))); end

This code is used in section [936.](#page-359-0)

**940.** Here we use the sneaky fact that  $and\_op - false\_code = or\_op - true\_code$ .  $\langle$  Additional cases of binary operators  $936$   $\rangle$  +≡ and op, or op: if  $(type(p) \neq boolean_type) \vee (cur_type \neq boolean_type)$  then bad binary  $(p, c)$ else if  $value(p) = c + false \cdot code - and \cdot op$  then  $cur \cdot exp \leftarrow value(p);$ **941.**  $\langle$  Additional cases of binary operators  $936$   $\rangle + \equiv$ times: if  $(cur_type < pair_type) \vee (type(p) < pair_type)$  then bad\_binary $(p, times)$ else if  $(cur\_type = known) \vee (type(p) = known)$  then  $\langle$  Multiply when at least one operand is known 942 $\rangle$ else if  $(nice\_pair(p, type(p)) \wedge (cur\_type > pair\_type)) \vee (nice\_pair(cur\_exp,$  $cur\_type) \wedge (type(p) > pair\_type)$  then begin hard\_times $(p)$ ; return; end else  $bad\_binary(p, times);$ **942.**  $\langle$  Multiply when at least one operand is known  $942 \rangle \equiv$ begin if  $type(p) = known$  then **begin**  $v \leftarrow value(p)$ ; free\_node(p, value\_node\_size); end else begin  $v \leftarrow cur\_exp$ ; unstash\_cur\_exp(p); end; if cur type = known then cur exp  $\leftarrow$  take scaled (cur exp, v) else if  $cur\_type = pair\_type$  then begin  $p \leftarrow value(cur\_exp)$ ;  $dep\_mult(x\_part\_loc(p), v, true)$ ;  $dep\_mult(y\_part\_loc(p), v, true)$ ; end else  $dep\_mult(null, v, true)$ ; return; end This code is used in section 941.

**943.**  $\langle$  Declare binary action procedures  $923$   $\rangle$  + $\equiv$ procedure  $dep\_mult(p : pointer; v : integer; v\_is\_scaled : boolean);$ label exit; var q: pointer; { the dependency list being multiplied by  $v$  } s, t: small\_number; { its type, before and after } begin if  $p = null$  then  $q \leftarrow cur\_exp$ else if  $type(p) \neq known$  then  $q \leftarrow p$ else begin if v is scaled then value  $(p) \leftarrow$  take scaled (value  $(p), v$ ) else  $value(p) \leftarrow take\_fraction(value(p), v);$ return; end;  $t \leftarrow type(q); q \leftarrow dep\_list(q); s \leftarrow t;$ if  $t = dependent$  then if  $v_{i.s.}$  is scaled then if  $ab\_vs\_cd(max\_coef(q), abs(v), coef\_bound-1, unity) \geq 0$  then  $t \leftarrow proto\_dependent;$  $q \leftarrow p\_times_v(q, v, s, t, v\_is\_scaled); dep\_finish(q, p, t);$ exit: end;

**944.** Here is a routine that is similar to *times*; but it is invoked only internally, when  $v$  is a *fraction* whose magnitude is at most 1, and when  $cur\_type \geq pair\_type$ .

```
procedure frac_mult(n, d : scaled); { multiplies cur_exp by n/d }
  var p: pointer; { a pair node }
     old\_exp: pointer; \{ a capsule to recycle \}v: fraction; \{ n/d \}begin if internal [tracing_commands] > two then \langle Trace the fraction multiplication 945\rangle;
  case cur\_type of
  transform\_type, pair\_type: old\_exp \leftarrow tarnished(cur\_exp);independent: old_exp \leftarrow void;othercases \textit{old\_exp} \leftarrow \textit{null}endcases;
  if old\_exp \neq null then
     begin old\_exp \leftarrow cur\_exp; make_exp\_copy(old\_exp);end;
  v \leftarrow make\_fraction(n, d);if cur type = known then cur exp \leftarrow take fraction(cur exp, v)
  else if cur\_type = pair\_type then
       begin p \leftarrow value(cur_{exp}); dep_{mult}(x_{part\_loc}(p), v, false); dep_{mult}(y_{part\_loc}(p), v, false);end
     else dep\_mult(null, v, false);if old_exp \neq null then
     begin recycle_value(old_exp); free_node(old_exp, value_node_size);
     end
  end;
945. \langle Trace the fraction multiplication 945 \rangle \equivbegin begin_diagnostic; print_nl("{(\''); print_scaled(n); print_char("/"); print_scaled(d);
```

```
print(")*("); print-exp(null, 0); print(")]"; end_diagnostic(false);
```

```
end
```
This code is used in section 944.

<span id="page-362-0"></span>**946.** The hard-times routine multiplies a nice pair by a dependency list.

 $\langle$  Declare binary action procedures [923](#page-354-0)  $\rangle$  +≡ procedure  $hard_times(p: pointer);$ **var** q: pointer; { a copy of the dependent variable  $p$  } r: pointer; { the big node for the nice pair } u, v: scaled; { the known values of the nice pair } begin if  $type(p) = pair\_type$  then begin  $q \leftarrow$  stash\_cur\_exp; unstash\_cur\_exp(p);  $p \leftarrow q$ ; end; { now *cur\_type = pair\_type* }  $r \leftarrow value(cur\_exp); u \leftarrow value(x\_part\_loc(r)); v \leftarrow value(y\_part\_loc(r));$ (Move the dependent variable p into both parts of the pair node  $r$  947);  $dep\_mult(x\_part\_loc(r), u, true); dep\_mult(y\_part\_loc(r), v, true);$ end;

**947.** (Move the dependent variable p into both parts of the pair node r  $947 \ge$  $type(y-part\_loc(r)) \leftarrow type(p); new\_dep(y-part\_loc(r), copy\_dep\_list(dp))$ ;  $type(x-part\_loc(r)) \leftarrow type(p); \, mem[value\_loc(x-part\_loc(r))] \leftarrow mem[value\_loc(p)];$  $link(prev\_dep(p)) \leftarrow x-part\_loc(r); free\_node(p, value\_node\_size)$ This code is used in section 946.

```
948. \langle Additional cases of binary operators 936 \rangle + \equivover: if (cur_type \neq known) \vee (type (p) < pair_type) then bad_binary (p, over)else begin v \leftarrow cur\_exp; unstash_cur_exp(p);
     if v = 0 then \langle950 \rangleelse begin if cur\_type = known then cur\_exp \leftarrow make\_scaled(cur\_exp, v)else if cur\_type = pair\_type then
             begin p \leftarrow value(cur\_exp); dep\_div(x\_part\_loc(p), v); dep\_div(y\_part\_loc(p), v);
             end
          else dep\_div(null, v);
       end;
     return;
     end;
949. \langle Declare binary action procedures 923 \rangle +\equivprocedure dep\_div(p : pointer; v : scaled);label exit:
  var q: pointer; { the dependency list being divided by v }
     s, t: small_number; { its type, before and after }
  begin if p = null then q \leftarrow cur\_expelse if type(p) \neq known then q \leftarrow pelse begin value(p) \leftarrow make\_scaled(value(p), v); return;
       end;
  t \leftarrow type(q); q \leftarrow dep\_list(q); s \leftarrow t;if t = dependent then
     if ab\_vs\_cd(max\_coeff(q), unity, coef\_bound-1, abs(v)) \geq 0 then t \leftarrow proto\_dependent;q \leftarrow p\_over\_v(q, v, s, t); \text{~}dep\_finish(q, p, t);exit: end;
```

```
950. \langle Squeal about division by zero 950 \rangle \equivbegin exp\_err ("Division by zero");
   help2("You're_\text{utrying_\text{u}to_\text{u}divide_\text{u}the_\text{u}quantity_\text{u}shown_\text{u}above_\text{u}the_\text{u}error")("message_by_uzero. _I`m_ugoing_uto_duvide_it_by_one_instead."); put.get_error;end
```
This code is used in section [948.](#page-362-0)

**951.**  $\langle$  Additional cases of binary operators  $936$   $\rangle + \equiv$ pythag\_add, pythag\_sub: if  $(cur\_type = known) \wedge (type(p) = known)$  then if  $c = pythag - add$  then  $cur\_exp \leftarrow pyth - add(value(p), cur\_exp)$ else  $cur\_exp \leftarrow python\_sub(value(p), cur\_exp)$ else  $bad\_binary(p, c);$ 

952. The next few sections of the program deal with affine transformations of coordinate data.

 $\langle$  Additional cases of binary operators  $936$   $\rangle$  +=  $rotated_by$ , slanted by, scaled by, shifted by, transformed by, x scaled, y scaled, z scaled: if  $(type(p) = path_type) \vee (type(p) = future\_pen) \vee (type(p) = pen_type)$  then begin  $path\_trans(p, c)$ ; return; end else if  $(type(p) = pair_type) \vee (type(p) = transform_type)$  then  $big.transpose(p, c)$ else if  $type(p) = picture\_type$  then begin  $edges\_trans(p, c);$  return; end else  $bad\_binary(p, c);$ 

**953.** Let c be one of the eight transform operators. The procedure call  $set\_up\_trans(c)$  first changes cur\_exp to a transform that corresponds to c and the original value of  $cur\_exp$ . (In particular,  $cur\_exp$  doesn't change at all if  $c = transformed_by$ .)

Then, if all components of the resulting transform are known, they are moved to the global variables  $txx$ ,  $txy, tyx, tyy, tx, ty;$  and  $cur\_exp$  is changed to the known value zero.

 $\langle$  Declare binary action procedures [923](#page-354-0)  $\rangle$  +≡

procedure  $set\_up\_trans(c:quarterword);$ 

label done, exit;

var  $p, q, r: pointer: \{$  list manipulation registers }

begin if  $(c \neq transformed_by) \vee (cur_type \neq transform_type)$  then

 $\langle$  Put the current transform into *cur\_exp* [955](#page-364-0) $\rangle$ ;

If the current transform is entirely known, stash it in global variables; otherwise return  $956$ ; exit: end;

**954.**  $\langle$  Global variables  $13 \rangle$  $13 \rangle$  +≡  $txx, txy, tyx, tyy, tx, ty: scaled; {\text{current transform coefficients}}$  <span id="page-364-0"></span>**955.**  $\langle$  Put the current transform into cur exp  $\langle 955 \rangle \equiv$ 

begin  $p \leftarrow$  stash\_cur\_exp; cur\_exp  $\leftarrow$  id\_transform; cur\_type  $\leftarrow$  transform\_type;  $q \leftarrow$  value(cur\_exp); case c of

For each of the eight cases, change the relevant fields of cur exp and **goto** done; but do nothing if capsule p doesn't have the appropriate type  $957$ 

```
end; { there are no other cases }
```
 $disp_error(p, "Improper<sub>U</sub> transition<sub>U</sub> argument");$ 

 $help3("The  $\neg$  expression  $\neg$  shown  $\neg$  above  $\neg$  has  $\neg$  the  $\neg$  wrong  $\neg$  type, ")$ 

 $("so<sub>u</sub>I<sub>u</sub>can't<sub>u</sub>transform<sub>u</sub> anything<sub>u</sub>using<sub>u</sub>it."})$ 

```
("Proceed, _{u}and_uI'11_uomit_uthe_u transition."); put.get_error;
```

```
done: recycle_value(p); free-node(p, value-node_size);
```
## end

This code is used in section [953.](#page-363-0)

**956.** (If the current transform is entirely known, stash it in global variables; otherwise return  $956 \equiv$  $q \leftarrow value(cur\_exp); r \leftarrow q + transform\_node\_size;$ 

repeat  $r \leftarrow r - 2$ ;

if  $type(r) \neq known$  then return; until  $r = q$ ;  $txx \leftarrow value(xx\_part\_loc(q));$   $txy \leftarrow value(xy\_part\_loc(q));$   $tyx \leftarrow value(yx\_part\_loc(q));$  $tyy \leftarrow value(yy-part\_loc(q)); \; tx \leftarrow value(x-part\_loc(q)); \; ty \leftarrow value(y-part\_loc(q)); \; flush\_cur\_exp(0)$ This code is used in section [953.](#page-363-0)

**957.** (For each of the eight cases, change the relevant fields of *cur-exp* and **goto** done; but do nothing if capsule p doesn't have the appropriate type  $957$   $\equiv$ 

```
rotated by: if type (p) = known then \langle Install sines and cosines, then goto done 958\rangle;
```
slanted by: if  $type(p) > pair\_type$  then

```
begin install(xy_part_loc(q), p); goto done;
    end;
scaled by: if type(p) > pair\_type then
    begin install(xx_part_loc(q), p); install(yy_part_loc(q), p); goto done;
    end;
```
shifted by: if  $type(p) = pair\_type$  then

```
begin r \leftarrow value(p); install(x_part_loc(q),x_part_loc(r)); install(y_part_loc(q),y_part_loc(r));
goto done:
```
end;

x-scaled: if  $type(p) > pair\_type$  then begin  $\text{install}(xx\text{-}part\text{-}loc(q), p)$ ; goto  $\text{done}$ ; end;

y\_scaled: if  $type(p) > pair\_type$  then begin  $install(yy-part\_loc(q), p)$ ; goto  $done$ ; end;

z-scaled: if type(p) = pair\_type then  $\langle$  Install a complex multiplier, then goto done [959](#page-365-0) $\rangle$ ;  $transformed\_by: do\_nothing;$ 

This code is used in section 955.

**958.**  $\langle$  Install sines and cosines, then **goto** done  $958$  i ≡

begin  $n\_sin\_cos((value(p) \mod three\_sixty\_units) * 16)$ ; value  $(xx\_part\_loc(q)) \leftarrow round\_fraction(n\_cos)$ ;  $value (yx-part\_loc(q)) \leftarrow round\_fraction (n\_sin); value (xy-part\_loc(q)) \leftarrow -value (yx-part\_loc(q));$  $value(yy-part\_loc(q)) \leftarrow value(xx-part\_loc(q));$  goto done; end

## This code is used in section 957.

<span id="page-365-0"></span>**959.** (Install a complex multiplier, then **goto** done  $959$ )  $\equiv$ begin  $r \leftarrow value(p)$ ; install(xx\_part\_loc(q),x\_part\_loc(r)); install(yy\_part\_loc(q),x\_part\_loc(r));  $install(yx{\text{-}part\_loc}(q), y{\text{-}part\_loc}(r));$ if  $type(y-part\_loc(r)) = known$  then  $negative(value(y-part\_loc(r)))$ else  $\n negative\_dep\_list(dep\_list(y\_part\_loc(r)));\n$  $install(xy{\text{-}part\_loc}(q), y{\text{-}part\_loc}(r));$  goto done; end

This code is used in section [957.](#page-364-0)

**960.** Procedure set\_up\_known\_trans is like set\_up\_trans, but it insists that the transformation be entirely known.

```
\langle Declare binary action procedures 923 \rangle +≡
procedure set\_up\_known\_trans(c: quarterword);begin set\_up\_trans(c);if cur_type \neq known then
      begin exp\_err("Transform<sub>U</sub>components<sub>U</sub>aren't<sub>U</sub>all<sub>U</sub>known");help3("I'm_\text{u}\text{unable}_\text{u} \text{toply}_\text{u} \text{apartially}_\text{u} \text{specified}_\text{u} \text{transformation")}("except_U to_Ua_Ufully_Uknown_U pair_Uor_Utransform."")("Proceed, _land _I'11<sub>u</sub>omit<sub>u</sub>the<sub>u</sub>transformation."); put.get_flus. error(0); txx \leftarrow unity; txy \leftarrow 0;tyx \leftarrow 0; \; tyy \leftarrow unity; \; tx \leftarrow 0; \; ty \leftarrow 0;end;
   end;
```
**961.** Here's a procedure that applies the transform  $txx$ ... ty to a pair of coordinates in locations p and q.

 $\langle$  Declare binary action procedures  $923$   $\rangle$  +≡ procedure  $trans(p, q: pointer)$ ; var v: scaled; {the new x value} **begin**  $v \leftarrow$  take\_scaled (mem[p].sc, txx) + take\_scaled (mem[q].sc, txy) + tx;  $mem[q].sc \leftarrow take\_scaled(mem[p].sc, tyx) + take\_scaled(mem[q].sc, tyy) + ty; mem[p].sc \leftarrow v;$ end;

**962.** The simplest transformation procedure applies a transform to all coordinates of a path. The null pen remains unchanged if it isn't being shifted.

```
\langle Declare binary action procedures 923 \rangle +\equivprocedure path\_trans(p : pointer; c : quarterword);label exit;
  var q: pointer; { list traverser }
  begin set_up_known_trans(c); unstash_cur_exp(p);
  if cur\_type = pen\_type then
    begin if max_{\text{offset}}(cur_{\text{exp}}) = 0 then
       if tx = 0 then
         if ty = 0 then return;
     flush\_cur\_exp(make\_path(cur\_exp)); cur_type \leftarrow future\_pen;
     end;
  q \leftarrow cur\_exp;repeat if left\_type(q) \neq endpoint then trans(q + 3, q + 4); {that's left x and left y}
     trans(q+1, q+2); {that's x-coord and y-coord}
     if right_type(q) \neq endpoint then trans(q + 5, q + 6); { that's right x and right y }
     q \leftarrow link(q);until q = cur\_exp;exit: end;
```
<span id="page-366-0"></span>963. The next simplest transformation procedure applies to edges. It is simple primarily because META-FONT doesn't allow very general transformations to be made, and because the tricky subroutines for edge transformation have already been written.

```
\langle Declare binary action procedures 923 \rangle +≡
procedure edges\_trans(p:pointer; c: quarterword);label exit;
  begin set_up_known_trans(c); unstash_cur_exp(p); cur_edges \leftarrow cur_{exp};if empty\_edges(cur\_edges) then return; {the empty set is easy to transform}
  if txx = 0 then
     if tyy = 0 then
        if txy mod unity = 0 then
          if tyx mod unity = 0 then
             begin xy_swap_edges; txx \leftarrow txy; tyy \leftarrow tyx; txy \leftarrow 0; tyx \leftarrow 0;
             if empty\_edges(cur\_edges) then return;
             end;
  if txy = 0 then
     if tyx = 0 then
        if txx \mod unity = 0 then
          if tyy mod unity = 0 then \langle Scale the edges, shift them, and return 964\rangle;
  print_error("That_ltransformation_lis_ltoo_lhard");
  help3("I<sub>U</sub>can<sub>U</sub>apply<sub>U</sub>compliedted<sub>U</sub>transformations<sub>U</sub>to<sub>U</sub>paths,")("but<sub>U</sub>I<sub>U</sub> can<sub>U</sub> only<sub>U</sub> do<sub>U</sub> integer<sub>U</sub> operations<sub>U</sub> on<sub>U</sub> pictures.")("Proceed, <math display="inline">L</math> and <math display="inline">L</math>exit: end;
964. \langle Scale the edges, shift them, and return 964 \rangle \equivbegin if (txx = 0) \vee (tyy = 0) then
     begin toss edges (cur edges); cur exp \leftarrow get node (edge header size); init edges (cur exp);
     end
  else begin if txx < 0 then
        begin x_reflect_edges; txx \leftarrow -txx;
        end;
     if tyy < 0 then
        begin y_reflect_edges; tyy \leftarrow -tyy;
        end;
     if txx \neq unity then x-scale edges (txx div unity);
     if tyy \neq unity then y_scale_edges (tyy div unity);
     \langle Shift the edges by (tx, ty)965\rangle;
     end;
  return;
  end
This code is used in section 963.
```

```
965. \langle Shift the edges by (tx, ty), rounded 965 \rangle \equivtx \leftarrow round\_unscaled(tx); ty \leftarrow round\_unscaled(ty);if (m_{\text{min}}(cur_{\text{edges}}) + tx \leq 0) \vee (m_{\text{max}}(cur_{\text{edges}}) + tx \geq 8192) \vee(n\_min(cur\_edges) + ty \leq 0) \vee (n\_max(cur\_edges) + ty \geq 8191) \vee(abs (tx) \ge 4096) \vee (abs (ty) \ge 4096) then
       beginemph{min}err("Too<sub>u</sub>far<sub>u</sub>to<sub>u</sub>shift");help3("I<sub>□</sub>can't<sub>□</sub>shift<sub>□</sub>the<sub>□</sub>picture<sub>□</sub>as<sub>□</sub>requested---it<sub>□</sub>would")("make<sub>u</sub>some<sub>u</sub>coordinates<sub>u</sub>too<sub>u</sub>large<sub>u</sub>or<sub>u</sub>too<sub>u</sub>small.")("Proceed, \text{and} I<sup>'ll</sup> omit the transformation."); \text{put\_get\_error};
       end
   else begin if tx \neq 0 then
           begin if \neg valid\_range(m\_offset(cur\_edges) - tx) then fix\_offset;m_{\text{min}}(\text{cur\_edges}) \leftarrow m_{\text{min}}(\text{cur\_edges}) + tx; m_{\text{max}}(\text{cur\_edges}) \leftarrow m_{\text{max}}(\text{cur\_edges}) + tx;m_{\textit{offset}}(cur_{\textit{edges}}) \leftarrow m_{\textit{offset}}(cur_{\textit{edges}}) - tx; \textit{ last\_window\_time}(cur_{\textit{edges}}) \leftarrow 0;end;
       if ty \neq 0 then
           begin n_{\text{min}}(\text{cur}_\text{edges}) \leftarrow n_{\text{min}}(\text{cur}_\text{edges}) + t\mathbf{y}; \ n_{\text{max}}(\text{cur}_\text{edges}) \leftarrow n_{\text{max}}(\text{cur}_\text{edges}) + t\mathbf{y};n_{\text{max}}(cur_{\text{edges}}) \leftarrow n_{\text{max}}(cur_{\text{edges}}) + ty; last\_window\_time(cur_{\text{edges}}) \leftarrow 0;end;
       end
```
This code is used in section [964.](#page-366-0)

966. The hard cases of transformation occur when big nodes are involved, and when some of their components are unknown.

 $\langle$  Declare binary action procedures  $923$   $\rangle$  +≡  $\langle$  Declare subroutines needed by *big\_trans* [968](#page-368-0)  $\rangle$ procedure  $big\_trans(p : pointer; c : quarterword);$ label  $exit$ ; **var**  $q, r, pp, qq$ : pointer; { list manipulation registers } s: small\_number; { size of a big node } **begin**  $s \leftarrow big\_node\_size[type(p)];$   $q \leftarrow value(p);$   $r \leftarrow q+s;$ repeat  $r \leftarrow r - 2$ ; if  $type(r) \neq known$  then  $\langle$  Transform an unknown big node and return 967 $\rangle$ ; until  $r = q$ ;  $\langle$  Transform a known big node  $970$  : exit: **end**; { node p will now be recycled by  $do\_{binary}$  } 967. (Transform an unknown big node and return  $967$ )  $\equiv$ **begin**  $set\_up\_known\_trans(c)$ ;  $make\_exp\_copy(p)$ ;  $r \leftarrow value(cur\_exp)$ ; if  $cur\_type = transform\_type$  then

begin bilin1 (yy part loc(r), tyy , xy part loc(q), tyx , 0); bilin1 (yx part loc(r), tyy , xx part loc(q), tyx , 0); bilin1  $(xy$ -part-loc $(r)$ , txx,  $yy$ -part-loc $(q)$ , txy, 0); bilin1  $(xx$ -part-loc $(r)$ , txx,  $yx$ -part-loc $(q)$ , txy, 0); end;

bilin1  $(y$ -part loc $(r)$ , tyy, x-part loc $(q)$ , tyx, ty); bilin1  $(x$ -part loc $(r)$ , txx, y-part loc $(q)$ , txy, tx); return; end

This code is used in section 966.

<span id="page-368-0"></span>**968.** Let p point to a two-word value field inside a big node of  $cur\_exp$ , and let q point to a another value field. The *bilin1* procedure replaces p by  $p \cdot t + q \cdot u + \delta$ .

 $\langle$  Declare subroutines needed by *big\_trans*  $968 \rangle \equiv$ procedure bilin1 (p : pointer ; t : scaled ; q : pointer ; u, delta : scaled ); var r: pointer; { list traverser } begin if  $t \neq \text{unity}$  then  $\text{dep\_mult}(p, t, \text{true})$ ; if  $u \neq 0$  then if  $type(q) = known$  then  $delta \leftarrow delta + take\_scaled(value(q), u)$ else begin  $\langle$  Ensure that  $type (p) = proto\_dependent 969 \rangle$ ;  $dep\_list(p) \leftarrow p\_plus\_fq(dep\_list(p), u, dep\_list(q), proto\_dependent, type(q));$ end; if  $type(p) = known$  then  $value(p) \leftarrow value(p) + delta$ else begin  $r \leftarrow dep\_list(p)$ ; while  $info(r) \neq null$  do  $r \leftarrow link(r)$ ;  $delta \leftarrow value(r) + delta;$ if  $r \neq dep\_list(p)$  then  $value(r) \leftarrow delta$ else begin  $recycle_value(p); type(p) \leftarrow known; value(p) \leftarrow delta;$ end; end; if fix needed then fix dependencies; end; See also sections [971,](#page-369-0) [972,](#page-369-0) and [974.](#page-369-0)

This code is used in section [966.](#page-367-0)

**969.**  $\langle$  Ensure that  $type (p) = proto-dependent 969 \rangle \equiv$ if  $type(p) \neq proto\_dependent$  then begin if  $type(p) = known$  then  $new\_dep(p, const\_dependency(value(p)))$ else  $dep\_list(p) \leftarrow p\_times\_v(dep\_list(p), unity, dependent, protocolependent, true);$  $type(p) \leftarrow proto\_dependent;$ end

This code is used in section 968.

970.  $\langle$  Transform a known big node 970  $\rangle \equiv$ 

 $set\_up\_trans(c);$ if  $cur\_type = known$  then  $\langle$  Transform known by known [973](#page-369-0)  $\rangle$ else begin  $pp \leftarrow stash.cur\_exp$ ;  $qq \leftarrow value(pp)$ ; make\_exp\_copy(p);  $r \leftarrow value(cur\_exp)$ ; if  $cur\_type = transform\_type$  then **begin** bilin2(yy\_part\_loc(r), yy\_part\_loc(qq), value(xy\_part\_loc(q)), yx\_part\_loc(qq), null); bilin2 (yx\_part\_loc(r), yy\_part\_loc(qq), value  $(xx$ -part\_loc(q)), yx\_part\_loc(qq), null); bilin2(xy\_part\_loc(r), xx\_part\_loc(qq), value (yy\_part\_loc(q)), xy\_part\_loc(qq), null);  $b ilin2 (xx-part\_loc(r), xx-part\_loc(qq), value(yx-part\_loc(q)), xy-part\_loc(qq), null);$ end;  $b ilin2(y-part\_loc(r), yy-part\_loc(qq), value(x-part\_loc(q)), yx-part\_loc(qq), y-part\_loc(qq));$  $b ilin2(x-part\_loc(r), xx-part\_loc(qq), value(y-part\_loc(q)), xy-part\_loc(qq), x-part\_loc(qq));$  $recycle\_value (pp); free\_node (pp, value\_node\_size);$ end;

This code is used in section [966.](#page-367-0)

<span id="page-369-0"></span>**971.** Let p be a proto-dependent value whose dependency list ends at  $dep\_final$ . The following procedure adds  $v$  times another numeric quantity to  $p$ .

 $\langle$  Declare subroutines needed by *big\_trans*  $968$   $\rangle$  + $\equiv$ procedure  $add\_mult\_dep(p : pointer; v : scaled; r : pointer);$ begin if  $type(r) = known$  then  $value(dep\_final) \leftarrow value(dep\_final) + take\_scaled(value(r), v)$ else begin  $dep\_list(p) \leftarrow p\_plus\_fq(dp\_list(p), v, dep\_list(r), proto\_dependent, type(r));$ if fix needed then fix dependencies; end;

end;

**972.** The bilin<sub>2</sub> procedure is something like bilin<sub>1</sub>, but with known and unknown quantities reversed. Parameter p points to a value field within the big node for cur-exp; and type  $(p) = known$ . Parameters t and u point to value fields elsewhere; so does parameter q, unless it is null (which stands for zero). Location  $p$ will be replaced by  $p \cdot t + v \cdot u + q$ .

 $\langle$  Declare subroutines needed by *big\_trans*  $968$   $\rangle$  +=

**procedure**  $b$ *ilin2* ( $p$ ,  $t$  :  $pointer$ ;  $v$  :  $scaled$ ;  $u$ ,  $q$  :  $pointer$ );

**var** *vv*: *scaled*; { temporary storage for *value* (p) }

**begin**  $vv \leftarrow value(p)$ ;  $type(p) \leftarrow proto-dependent; new.dep(p, const.dependency(0));$ {this sets *dep\_final* }

if  $vv \neq 0$  then add\_mult\_dep(p, vv, t); { dep\_final doesn't change}

if  $v \neq 0$  then add mult dep(p, v, u);

if  $q \neq null$  then add mult dep(p, unity, q);

if  $dep\_list(p) = dep\_final$  then

**begin**  $vv \leftarrow value(dep\_final);$  recycle\_value $(p);$  type $(p) \leftarrow know;$  value  $(p) \leftarrow vv;$ end;

end;

```
973. \langle Transform known by known 973\rangle \equiv
```

```
begin make_exp_copy(p); r \leftarrow value(cur\_exp);
if cur\_type = transform\_type then
  begin bilin3 (yy part loc(r), tyy , value (xy part loc(q)), tyx , 0);
  biling(yx-part\_loc(r), tyy, value(xx-part\_loc(q)), tyx, 0);biling(xy-part\_loc(r), txx, value(yy-part\_loc(q)),txy, 0);biling(xx-part\_loc(r), txx, value(yx-part\_loc(q)),txy, 0);end;
biling(y-part\_loc(r), tyy, value(x-part\_loc(q)), tyx, ty);biling(x-part\_loc(r), txx, value(y-part\_loc(q)),txy, tx);end
```
This code is used in section [970.](#page-368-0)

**974.** Finally, in biling everything is known.

 $\langle$  Declare subroutines needed by *big\_trans*  $968$   $\rangle$  +≡ procedure  $\text{b} \text{i} \text{i} \text{m} \text{3}$  (p : pointer; t, v, u, delta : scaled); **begin if**  $t \neq \text{unity}$  then  $\text{delta} \leftarrow \text{delta} + \text{take\_scaled}(\text{value}(p), t)$ else  $delta \leftarrow delta + value(p);$ if  $u \neq 0$  then  $value(p) \leftarrow delta + take\_scaled(v, u)$ else  $value(p) \leftarrow delta;$ end;

975. (Additional cases of binary operators  $936$ ) +≡ concatenate: if  $(cur\_type = string\_type) \wedge (type(p) = string\_type)$  then  $cat(p)$ else  $bad\_binary(p, concatenate);$ substring of: if nice pair  $(p, type(p)) \wedge (cur\_type = string\_type)$  then chop string  $(value(p))$ else  $bad\_binary(p, substring\_of);$  $subpath\_of$ : begin if  $cur\_type = pair\_type$  then  $pair\_to\_path$ ; if  $nice\_pair(p, type(p)) \wedge (cur\_type = path\_type)$  then  $chop\_path(value(p))$ else bad\_binary(p, subpath\_of); end; 976.  $\langle$  Declare binary action procedures [923](#page-354-0)  $\rangle$  +≡ procedure  $cat(p : pointer);$ var a, b:  $str_number$ ; { the strings being concatenated } k:  $pool\_pointer$ ; {index into  $str\_pool$ } **begin**  $a \leftarrow value(p)$ ;  $b \leftarrow cur\_exp$ ;  $str\_room(length(a) + length(b))$ ; for  $k \leftarrow str\_start[a]$  to  $str\_start[a+1] - 1$  do append\_char(so(str\_pool[k])); for  $k \leftarrow str\_start[b]$  to  $str\_start[b+1] - 1$  do append\_char(so(str\_pool[k]));  $cur\_exp \leftarrow make\_string$ ; delete\_str\_ref (b); end; 977. (Declare binary action procedures  $923$ ) +≡ procedure  $chop\_string(p : pointer);$ var  $a, b: integer; \{ start and stop points \}$ l: integer; { length of the original string } k: integer; { runs from a to b} s:  $str_number$ ; {the original string} reversed: boolean; {was  $a > b$ ?} **begin**  $a \leftarrow round\_unscaled(value(x-part\_loc(p)))$ ;  $b \leftarrow round\_unscaled(value(y-part\_loc(p)))$ ; if  $a \leq b$  then reversed  $\leftarrow$  false else begin reversed  $\leftarrow true; k \leftarrow a; a \leftarrow b; b \leftarrow k;$ end;  $s \leftarrow cur\_exp$ ;  $l \leftarrow length(s)$ ; if  $a < 0$  then begin  $a \leftarrow 0$ ; if  $b < 0$  then  $b \leftarrow 0$ ; end; if  $b > l$  then begin  $b \leftarrow l$ ; if  $a > l$  then  $a \leftarrow l$ ; end;  $str\_room(b-a);$ if reversed then for  $k \leftarrow str\_start[s] + b - 1$  downto  $str\_start[s] + a$  do append\_char(so(str\_pool|k|)) else for  $k \leftarrow str\_start[s] + a$  to  $str\_start[s] + b - 1$  do append char (so (str. pool [k]));  $cur\_exp \leftarrow make\_string; delete\_str\_ref(s);$ end;

<span id="page-371-0"></span>978.  $\langle$  Declare binary action procedures [923](#page-354-0)  $\rangle$  +≡ procedure  $chop.path(p : pointer);$ var q: pointer; { a knot in the original path }  $pp, qq, rr, ss: pointer; \{ link variables for copies of path nodes \}$  $a, b, k, l: scaled; \{ indices for chopping\}$ reversed: boolean; { was  $a > b$ ?} **begin**  $l \leftarrow path_length; a \leftarrow value(x-part\_loc(p)); b \leftarrow value(y-part\_loc(p));$ if  $a \leq b$  then reversed  $\leftarrow$  false else begin reversed  $\leftarrow true; k \leftarrow a; a \leftarrow b; b \leftarrow k;$ end;  $\langle$  Dispense with the cases  $a < 0$  and/or  $b > l$  979 $\rangle$ ;  $q \leftarrow cur\_exp;$ while  $a >$  unity do begin  $q \leftarrow link(q); a \leftarrow a - unity; b \leftarrow b - unity;$ end; if  $b = a$  then  $\langle$  Construct a path from pp to qq of length zero [981](#page-372-0)  $\rangle$ else  $\langle$  Construct a path from pp to qq of length  $\lceil b \rceil$  [980](#page-372-0) $\rangle$ ;  $left_type(pp) \leftarrow endpoint; right_type(qq) \leftarrow endpoint; link(qq) \leftarrow pp; toss.knot_list(cur-exp);$ if reversed then **begin**  $cur\_exp \leftarrow link(htap\_ypoc(pp));$  toss\_knot\_list(pp); end else  $cur\_exp \leftarrow pp$ ; end; **979.**  $\langle$  Dispense with the cases  $a < 0$  and/or  $b > l$  979 $\rangle \equiv$ if  $a < 0$  then if left\_type(cur\_exp) = endpoint then begin  $a \leftarrow 0$ ; if  $b < 0$  then  $b \leftarrow 0$ ; end else repeat  $a \leftarrow a + l$ ;  $b \leftarrow b + l$ ; until  $a \geq 0$ ; { a cycle always has length  $l > 0$  } if  $b > l$  then if left\_type(cur\_exp) = endpoint then begin  $b \leftarrow l$ ; if  $a > l$  then  $a \leftarrow l$ ; end else while  $a > l$  do begin  $a \leftarrow a - l$ ;  $b \leftarrow b - l$ ; end This code is used in section 978.

<span id="page-372-0"></span>**980.**  $\langle$  Construct a path from pp to qq of length  $\lceil b \rceil$  980  $\rangle \equiv$ begin  $pp \leftarrow copy\_knot(q); qq \leftarrow pp;$ repeat  $q \leftarrow link(q); \; rr \leftarrow qq; \; qq \leftarrow copy\_knot(q); \; link(rr) \leftarrow qq; \; b \leftarrow b - unity;$ until  $b < 0$ ; if  $a > 0$  then **begin**  $ss \leftarrow pp$ ;  $pp \leftarrow link(pp)$ ;  $split\_cubic(ss, a * 10000, x_{coord}(pp), y_{coord}(pp))$ ;  $pp \leftarrow link(ss)$ ;  $free\_node(ss, knot\_node\_size);$ if  $rr = ss$  then begin  $b \leftarrow make\_scaled(b, unity - a); rr \leftarrow pp;$ end; end; if  $b < 0$  then **begin**  $split.cubic(rr, (b + unity) * 10000, x_{1}coord(qq), y_{1}coord(qq));$   $free-node(qq, knot_{1}ode_size);$  $qq \leftarrow link(rr);$ end; end This code is used in section [978.](#page-371-0)

**981.**  $\langle$  Construct a path from pp to qq of length zero  $981$   $\equiv$ 

begin if  $a > 0$  then **begin**  $qq \leftarrow link(q); split\_cubic(q, a * '10000, x\_coord(qq), y\_coord(qq)); q \leftarrow link(q);$ end;  $pp \leftarrow copy\_knot(q); qq \leftarrow pp;$ end

This code is used in section [978.](#page-371-0)

**982.** The *pair value* routine changes the current expression to a given ordered pair of values.

 $\langle$  Declare binary action procedures  $923$   $\rangle$  +≡ procedure  $pair\_value(x, y: scaled);$ var *p*: *pointer*; { a pair node } begin  $p \leftarrow get\_node(value\_node\_size)$ ; flush\_cur\_exp(p); cur\_type  $\leftarrow pair\_type$ ; type(p)  $\leftarrow pair\_type$ ;  $name\_type(p) \leftarrow capsule; init\_big-node(p); p \leftarrow value(p);$  $type(x-part\_loc(p)) \leftarrow known; value(x-part\_loc(p)) \leftarrow x;$  $type(y-part\_loc(p)) \leftarrow known; value(y-part\_loc(p)) \leftarrow y;$ end;

**983.**  $\langle$  Additional cases of binary operators  $936$   $\rangle$  +≡

point of, precontrol of, postcontrol of: begin if cur type = pair type then pair to path; if  $(cur\_type = path\_type) \wedge (type(p) = known)$  then  $find\_point(value(p), c)$ else bad\_binary $(p, c)$ ; end; pen offset of: begin if cur type  $=$  future pen then materialize pen; if  $(cur_type = pen_type) \wedge nice-pair(p, type(p))$  then  $set.up-offset(value(p))$ else bad\_binary(p, pen\_offset\_of); end;  $direction_time_of: begin if  $cur_type = pair_type$  then  $pair_to.path$ ;$ if  $(cur_type = path_type) \wedge nice pair(p, type(p))$  then  $set_up\_direction_time(value(p))$ else bad\_binary(p, direction\_time\_of); end;

984. (Declare binary action procedures  $923$ ) +≡ procedure  $set\_up\_offset(p:pointer);$ begin  $find_{\text{}}offset(value(x_{\text{}}(x_{\text{}})), value(y_{\text{}}(y_{\text{}})), curve(p)), curvexp);$  pair value  $(cur_x, cur_y);$ end; procedure  $set\_up\_direction\_time(p : pointer);$ **begin** flush\_cur\_exp(find\_direction\_time(value(x\_part\_loc(p)), value(y\_part\_loc(p)), cur\_exp)); end; 985. (Declare binary action procedures  $923$ ) +≡ procedure  $find\_point(v: scaled; c: quarterword);$ var *p*: *pointer*; {the path } n: scaled; { its length } q: pointer; { successor of  $p$  } begin  $p \leftarrow cur\_exp$ ; if left\_type(p) = endpoint then  $n \leftarrow -unity$  else  $n \leftarrow 0$ ; repeat  $p \leftarrow link(p); n \leftarrow n + unity;$ until  $p = cur\_exp;$ if  $n = 0$  then  $v \leftarrow 0$ else if  $v < 0$  then if left\_type(p) = endpoint then  $v \leftarrow 0$ else  $v \leftarrow n - 1 - ((-v - 1) \mod n)$ else if  $v > n$  then if left\_type(p) = endpoint then  $v \leftarrow n$ else  $v ← v \mod n$ ;  $p \leftarrow cur\_exp;$ while  $v \geq$  unity do **begin**  $p \leftarrow link(p); v \leftarrow v - unity;$ end; if  $v \neq 0$  then  $\langle$  Insert a fractional node by splitting the cubic 986 $\rangle$ ;  $\langle$  Set the current expression to the desired path coordinates  $987$ ; end;

**986.** (Insert a fractional node by splitting the cubic  $986$ )  $\equiv$ **begin**  $q \leftarrow link(p)$ ;  $split\_cubic(p, v * 10000, x\_coord(q), y\_coord(q))$ ;  $p \leftarrow link(p)$ ; end

This code is used in section 985.

987. (Set the current expression to the desired path coordinates  $987$ )  $\equiv$ case c of

point\_of:  $pair\_value(x\_coord(p), y\_coord(p));$ precontrol of: if  $left_type(p) = endpoint$  then  $pair_value(x-coord(p), y-coord(p))$ else  $pair\_value(left_x(p), left_y(p));$ postcontrol of: if right type  $(p) = endpoint$  then pair value  $(x$  coord  $(p)$ , y coord  $(p)$ )

else  $pair\_value(right_x(p), right_y(p));$ 

end { there are no other cases }

This code is used in section 985.

988.  $\langle$  Additional cases of binary operators [936](#page-359-0)  $\rangle$  +≡

intersect: begin if  $type(p) = pair\_type$  then

begin  $q \leftarrow stash.cur\_exp$ ; unstash\_cur\_exp(p); pair\_to\_path; p  $\leftarrow$  stash\_cur\_exp; unstash\_cur\_exp(q); end;

if  $cur\_type = pair\_type$  then  $pair\_to\_path$ ;

if  $(cur\_type = path\_type) \wedge (type(p) = path\_type)$  then **begin** path\_intersection(value(p), cur\_exp); pair\_value(cur\_t, cur\_tt); end else  $bad\_binary(p, intersect);$ 

end;

<span id="page-375-0"></span>**989.** Statements and commands. The chief executive of METAFONT is the *do-statement* routine, which contains the master switch that causes all the various pieces of METAFONT to do their things, in the right order.

In a sense, this is the grand climax of the program: It applies all the tools that we have worked so hard to construct. In another sense, this is the messiest part of the program: It necessarily refers to other pieces of code all over the place, so that a person can't fully understand what is going on without paging back and forth to be reminded of conventions that are defined elsewhere. We are now at the hub of the web.

The structure of *do\_statement* itself is quite simple. The first token of the statement is fetched using  $get\_x.next$ . If it can be the first token of an expression, we look for an equation, an assignment, or a title. Otherwise we use a case construction to branch at high speed to the appropriate routine for various and sundry other types of commands, each of which has an "action procedure" that does the necessary work.

The program uses the fact that

 $min\_primary\_command = max\_statement\_command = type\_name$ 

to interpret a statement that starts with, e.g., 'string', as a type declaration rather than a boolean expression.

 $\langle$  Declare generic font output procedures [1154](#page-430-0) $\rangle$ 

 $\langle$  Declare action procedures for use by *do\_statement* [995](#page-377-0)  $\rangle$ 

procedure *do\_statement*; { governs METAFONT's activities }

begin cur\_type  $\leftarrow$  vacuous; get\_x\_next;

```
if cur cmd > max primary command then \langle Worry about bad statement 990\rangle
```
else if  $cur\_cmd > max\_statement\_command$  then

 $\langle$  Do an equation, assignment, title, or  $\langle$  expression  $\rangle$  endgroup' [993](#page-376-0)  $\rangle$ 

else  $\langle$  Do a statement that doesn't begin with an expression  $992$ ;

if cur cmd  $\langle$  semicolon then  $\langle$  Flush unparsable junk that was found after the statement [991](#page-376-0) $\rangle$ ;  $error\_count \leftarrow 0;$ 

end;

**990.** The only command codes  $\geq$  max-primary-command that can be present at the beginning of a statement are semicolon and higher; these occur when the statement is null.

 $\langle$  Worry about bad statement 990  $\rangle ≡$ 

begin if  $cur\_cmd < semicolon$  then

 $\textbf{begin }\;print\_err\texttt{("A_Dstatement_Dcan't_Dbegin('with_D""); }\;print\_cmd\_mod \texttt{(cur\_cmd},\mathit{cur\_mod}\texttt{);} \end{min}$  $print\_char("''"); help5 ("I<sub>u</sub>was<sub>u</sub>looking<sub>u</sub>for<sub>u</sub>the<sub>u</sub>begining<sub>u</sub>of<sub>u</sub>a<sub>u</sub>new<sub>u</sub>statement.")$  $("If  $\cup$  you  $\cup$  just  $\cup$  proceed  $\cup$  without  $\cup$  changing  $\cup$  any thing,  $\cup$  I'11 $\cup$  ignore")$  $("everything_{\cup}up_{\cup}to_{\cup}the_{\cup}next_{\cup}~;~.~.~.$  Please $\lrcornerinsort_{\cup}a_{\cup}semicolon")$  $("now *in*<sub>u</sub>front<sub>u</sub>of *un*synthing<sub>u</sub>that *uy*ou<sub>u</sub>don't *u*want *um*ei<sub>u</sub>to *u*delete.'')$  $("({\texttt{See}}_\sqcup {\texttt{Chapter}}_\sqcup 27_\sqcup {\texttt{of}}_\sqcup {\texttt{The}}_\sqcup {\texttt{MFOn}~\texttt{ToC}}{\texttt{Now}}_\sqcup {\texttt{for}}_\sqcup {\texttt{an}}_\sqcup {\texttt{example}}.))");$  $back_error$ ;  $qet_x.next$ ; end; end

This code is used in section 989.

<span id="page-376-0"></span>991. The help message printed here says that everything is flushed up to a semicolon, but actually the commands end group and stop will also terminate a statement.

```
\langle Flush unparsable junk that was found after the statement 991 \equiv
```

```
begin{bmatrix} \text{begin} print\_err("Extract{\text{L}}\text{total}}) \end{bmatrix}help6("I^{\prime}ve_{\sqcup}just_{\sqcup}read_{\sqcup}as_{\sqcup}much_{\sqcup}of_{\sqcup}that_{\sqcup}statement_{\sqcup}as_{\sqcup}I_{\sqcup}could_{\sqcup}fathom,")("so<sub>u</sub>a<sub>u</sub> semicolon<sub>u</sub> should<sub>u</sub> have<sub>u</sub> been<sub>u</sub>next.<sub>u</sub>It`s<sub>u</sub>very<sub>u</sub>puzzling...")("but<sub>ul</sub>T'1l<sub>ul</sub>try<sub>ul</sub>to<sub>ul</sub>get<sub>ul</sub>myself<sub>ul</sub>back<sub>ul</sub>together, <sub>ul</sub>by<sub>ul</sub>ignoring")("everything_{\sqcup}to_{\sqcup}the_{\sqcup}next_{\sqcup};´. _{\sqcup}Please_{\sqcup}insert_{\sqcup}a_{\sqcup}semicolon")
("now \text{in } from t \text{in } of \text{un } within g \text{in } that \text{in } you \text{in } in t \text{in } t \text{in } t and (t \text{in } t \text{in } t \text{in } t)("(See<sub>\Box</sub>Chapter\Box27\Boxof\BoxThe\BoxMETAFONTbook\Boxfor\Boxan\Boxexample.)");
back_error; scanner_status \leftarrow flushing;
743);
until end of statement; { cur\_cmd = semicolon, end_qrow, or stop }
scanner\_status \leftarrow normal;end
```
This code is used in section [989.](#page-375-0)

992. If do-statement ends with cur-cmd = end-group, we should have cur-type = vacuous unless the statement was simply an expression; in the latter case, *cur-type* and *cur-exp* should represent that expression.

 $\langle$  Do a statement that doesn't begin with an expression  $992$   $\equiv$ begin if  $internal [tracing\_commands] > 0$  then  $show\_cur\_cmd\_mod;$ case  $cur\_cmd$  of  $type_name: do_type-declaration;$  $macro\_def$ : if  $cur\_mod > var\_def$  then  $make\_op\_def$ else if  $cur\_mod > end\_def$  then  $scan\_def$ ;  $\langle$  Cases of *do\_statement* that invoke particular commands [1020](#page-386-0)  $\rangle$ end; { there are no other cases }  $\textit{cur_type} \leftarrow \textit{vacuous};$ end This code is used in section [989.](#page-375-0)

993. The most important statements begin with expressions.

```
\langle Do an equation, assignment, title, or '\langle expression \rangle endgroup' 993 \rangle \equivbegin var_flag \leftarrow assignment; scan_expression;
   if cur\_cmd < end\_group then
      begin if cur\_cmd = equals then do equation
      else if cur\_cmd = assignment then do assignment
         else if \textit{cur_type} = \textit{string_type} then \langle994\rangleelse if cur_type \neq vacuous then
                    begin exp\_err ("Isolated expression");
                    help3("I<sub>U</sub>couldn't<sub>U</sub>find<sub>U</sub>an<sub>U</sub>)='<sub>U</sub>or<sub>U</sub>) := '{}<sub>U</sub>after<sub>U</sub>the")("expression<sub>U</sub>that<sub>U</sub>is<sub>U</sub>shown<sub>U</sub>above<sub>U</sub>this<sub>U</sub>error<sub>U</sub>message,")("so<sub>u</sub>I<sub>u</sub>gues<sub>u</sub>I<sup>'</sup>11<sub>u</sub>just<sub>u</sub>ignore<sub>u</sub>it<sub>u</sub>and<sub>u</sub>carry<sub>u</sub>on."); put.get_error;end;
      flush\_cur\_exp(0); cur\_type \leftarrow vacuous;end;
   end
This code is used in section 989.
```
<span id="page-377-0"></span>**994.**  $\langle$  Do a title  $994 \rangle \equiv$ 

```
begin if internal [tracing\_tities] > 0 then
```

```
begin print\_nl(""); slow_print(cur_exp); update_terminal;
end;
```

```
if internal [proofing] > 0 then \langle1179\rangle;
end
```
This code is used in section [993.](#page-376-0)

**995.** Equations and assignments are performed by the pair of mutually recursive routines *do equation* and do assignment. These routines are called when  $curcmd = equals$  and when  $curcmd = assignment$ , respectively; the left-hand side is in *cur-type* and *cur-cxp*, while the right-hand side is yet to be scanned. After the routines are finished, cur type and cur exp will be equal to the right-hand side (which will normally be equal to the left-hand side).

 $\langle$  Declare action procedures for use by *do\_statement*  $995 \ge$  $\langle$  Declare the procedure called  $try\_eq$  [1006](#page-381-0))  $\langle$  Declare the procedure called *make eq* [1001](#page-379-0)  $\rangle$ procedure  $do\_assignment$ ; forward; procedure *do<sub>-equation*;</sub> var lhs: pointer; { capsule for the left-hand side } p: pointer; { temporary register } begin  $\textit{lls} \leftarrow \textit{stash\_cur\_exp}; \textit{get\_x\_next}; \textit{var\_flag} \leftarrow \textit{assignment}; \textit{scan\_expression};$ if  $cur\_cmd = equals$  then do equation else if  $cur\_cmd = assignment$  then do assignment; if internal [tracing\_commands]  $> two$  then  $\langle$  Trace the current equation [997](#page-378-0); if  $cur\_type = unknown\_path$  then if  $type(lhs) = pair\_type$  then begin  $p \leftarrow$  stash\_cur\_exp; unstash\_cur\_exp(lhs); lhs  $\leftarrow$  p; end; { in this case make eq will change the pair to a path } make  $eq(lhs);$  { equate lhs to (cur\_type, cur\_exp) } end; See also sections [996](#page-378-0), [1015](#page-384-0), [1021,](#page-386-0) [1029,](#page-387-0) [1031](#page-387-0), [1034,](#page-388-0) [1035,](#page-389-0) [1036](#page-389-0), [1040](#page-390-0), [1041,](#page-390-0) [1044](#page-391-0), [1045](#page-391-0), [1046,](#page-391-0) [1049,](#page-392-0) [1050](#page-393-0), [1051](#page-393-0), [1054,](#page-394-0) [1057](#page-395-0), [1059](#page-395-0), [1070](#page-398-0), [1071](#page-399-0), [1072,](#page-399-0) [1073,](#page-400-0) [1074,](#page-400-0) [1082,](#page-402-0) [1103,](#page-410-0) [1104](#page-410-0), [1106](#page-411-0), [1177](#page-436-0), and [1186.](#page-438-0)

This code is used in section [989.](#page-375-0)

<span id="page-378-0"></span>**996.** And *do\_assignment* is similar to *do\_equation*:

 $\langle$  Declare action procedures for use by *do\_statement* [995](#page-377-0)  $\rangle$  + $\equiv$ procedure  $do\_assignment$ ; var  $\{left \}$  is *pointer*; { token list for the left-hand side } p: pointer; { where the left-hand value is stored } q: pointer; { temporary capsule for the right-hand value } begin if  $cur\_type \neq token\_list$  then  $begin exp\_err$ ("Improper<sub>L</sub>':='<sub>L</sub>will<sub>L</sub>be<sub>L</sub>changed<sub>L</sub>to<sub>L</sub>'='");  $help2("I<sub>u</sub> didn't<sub>u</sub>find<sub>u</sub>a<sub>u</sub>variable<sub>u</sub>name<sub>u</sub>at<sub>u</sub>the<sub>u</sub>left<sub>u</sub>of<sub>u</sub>the<sub>u</sub>":=',")$  $("so<sub>u</sub>I<sup>′</sup>m<sub>u</sub>going<sub>u</sub>to<sub>u</sub>pretend<sub>u</sub>that<sub>u</sub>you<sub>u</sub>said<sub>u</sub>'=´<sub>u</sub>instead.'$ ' error; do\_equation; end else begin  $\mathit{lhs} \leftarrow \mathit{cur\_exp}$ ;  $\mathit{cur\_type} \leftarrow \mathit{vacuous}$ ;  $get\_x.next$ ;  $var\_flag \leftarrow assignment$ ; scan expression; if  $cur\_cmd = equals$  then do equation else if  $cur\_cmd = assignment$  then do assignment; if internal [tracing\_commands] > two then  $\langle$  Trace the current assignment 998 $\rangle$ ; if  $info(lhs) > hash\_end$  then  $\langle$  Assign the current expression to an internal variable 999 $\rangle$ else  $\langle$  Assign the current expression to the variable *lhs* [1000](#page-379-0) $\rangle$ ;  $flush\_node\_list(lhs);$ end; end; 997. (Trace the current equation  $997$ )  $\equiv$ begin begin\_diagnostic; print\_nl("{("); print\_exp(lhs, 0); print(")=("); print\_exp(null, 0); print(")}");  $end\_diagnostic(false);$ end This code is used in section [995.](#page-377-0) 998.  $\langle$  Trace the current assignment 998  $\rangle \equiv$ **begin** begin\_diagnostic; print\_nl( $"$ {"); if  $info(lhs) > hash\_end$  then  $slow\_print(int_name[info(lhs) - (hash\_end)])$ else  $show\_token\_list(lhs, null, 1000, 0);$ 

end

This code is used in section 996.

**999.**  $\langle$  Assign the current expression to an internal variable  $999$   $\equiv$ **if** cur\_type = known **then**  $internal[info(lhs) - (hash-end)] \leftarrow cur(exp$ else begin  $exp\_err$  ("Internal quantity '");  $slow\_print(int\_name[info(lks) - (hash\_end)])$ ; print("´ must receive a known value");  $help2("I<sub>1</sub> can't<sub>1</sub> set<sub>1</sub>an<sub>1</sub>internal<sub>1</sub>quantity<sub>1</sub>to<sub>1</sub>an<sub>1</sub>thing<sub>1</sub>but<sub>1</sub>a<sub>1</sub>known")$ ("numeric value,  $s_0$  I<sup> $1$ </sup>l, have to ignore this assignment."); put get error; end

 $print(":=")$ ;  $print\_exp(null, 0)$ ;  $print\_char("]$ ");  $end\_diagnostic(false)$ ;

This code is used in section 996.

<span id="page-379-0"></span>1000. (Assign the current expression to the variable lhs  $1000 \ge$ **begin**  $p \leftarrow \text{find\_variable}(\text{lhs});$ if  $p \neq null$  then begin  $q \leftarrow$  stash\_cur\_exp; cur\_type  $\leftarrow$  und\_type(p); recycle\_value(p); type(p)  $\leftarrow$  cur\_type;

 $value(p) \leftarrow null; make\_exp\_copy(p); p \leftarrow stash\_cur\_exp; unstash\_cur\_exp(q); make\_eq(p);$ end else begin  $\textit{obliterated(lhs)}$ ;  $\textit{put.get_error}$ ; end;

end

This code is used in section [996.](#page-378-0)

1001. And now we get to the nitty-gritty. The make eq procedure is given a pointer to a capsule that is to be equated to the current expression.

```
\langle Declare the procedure called make eq 1001 \rangle \equivprocedure make\_eq(lhs : pointer);label restart, done, not_found;
  var t: small_number; { type of the left-hand side }
     v: integer; { value of the left-hand side }
     p, q: pointer; { pointers inside of big nodes }
  begin restart: t \leftarrow type(lhs);
  if t \leq pair\_type then v \leftarrow value(lhs);
  case t of
```
For each type t, make an equation and **goto** done unless cur type is incompatible with t [1003](#page-380-0)) end; { all cases have been listed }

 $\langle$  Announce that the equation cannot be performed 1002 $\rangle$ ;

done: check\_arith;  $recycle_value(lhs); free-node(lhs, value-node_size);$ 

## end;

This code is used in section [995.](#page-377-0)

1002. (Announce that the equation cannot be performed  $1002 \ge$  $disp_error(hs, "")$ ;  $exp_error("Equation_1 cannot_1be_1performed_1(")$ ; if  $type(lhs) \leq pair_type$  then  $print_type(type(lhs))$  else  $print("numeric");$  $print\_char("=")$ ; if cur type  $\leq$  pair type then print type (cur type) else print ("numeric");  $print\_char(")$ ");  $help2("I^r_m_\text{u} \text{corry}, \text{u} \text{but} \text{u} \text{I}_\text{u}$ don´t  $\text{u} \text{know}_\text{u} \text{how}_\text{u} \text{to} \text{u} \text{make}_\text{u} \text{such} \text{u} \text{things}_\text{u} \text{equal}.")$  $\label{eq:se} (\text{``See\_the\_two\_expressions\_just\_above\_the\_error\_message.)''}); \ \textit{put\_get\_error}$ 

This code is used in section 1001.

```
1003. (For each type t, make an equation and goto done unless cur type is incompatible with t 1003 i \equivboolean type, string type, pen type, path type, picture type: if cur_type = t + unknown\_tag then
     begin nonlinear eq(v, cur-exp, false); unstash cur exp(cur exp); goto done;
     end
  else if cur type = t then \langle Report redundant or inconsistent equation and goto done 1004 \rangle;
unknown_types: if cur\_type = t - unknown\_tag then
     begin nonlinear_eq(cur\_exp, lhs, true); goto done;
     end
  else if cur\_type = t then
        begin ring\_merge(lhs, cur\_exp); goto done;
        end
     else if cur_type = pair_type then
          if t = unknown\_path then
             begin pair\_to\_path; goto restart;
             end;
transform type, pair type: if cur type = t then \langle Do multiple equations and goto done 1005\rangle;
known, dependent, proto dependent, independent: if cur_type > known then
     begin try\_eq(lhs, null); goto done;
     end;
vacuous: do_nothing;
This code is used in section 1001.
1004. (Report redundant or inconsistent equation and goto done 1004) \equivbegin if cur\_type \leq string\_type then
     begin if cur\_type = string\_type then
        begin if str_v \textit{vs\_str}(v, \textit{cur\_exp}) \neq 0 then goto not found;
        end
     else if v \neq cur\text{-}exp then goto not found;
     \langle623\rangle;
     goto done ;
     end;
  print err ("Redundant or inconsistent equation");
  help2("An<sub>□</sub>equation<sub>□</sub>between<sub>□</sub> already-known<sub>□</sub>quantities<sub>□</sub>can't<sub>□</sub>help.")("But<sub>u</sub>don't<sub>u</sub>warry;<sub>u</sub>continue<sub>u</sub>and<sub>u</sub>I'll<sub>u</sub>just<sub>u</sub>ignore<sub>u</sub>it."); put.get_error; <b>goto</b> done;not\_found: print_error("Inconsistent \textsubscript{u}}equation");
  help2("The <code>equation_lI_l</code> just <code>pred_l</code> contradicts <code>l</code> what <code>l</code> was <code>usaid_l</code> before.")("But<sub>u</sub>don't<sub>u</sub>worry;<sub>u</sub>continue<sub>u</sub>and<sub>u</sub>I'll<sub>u</sub>just<sub>u</sub>ignore<sub>u</sub>it."); put.get_error; <b>goto</b> done;end
This code is used in section 1003.
1005. (Do multiple equations and goto done 1005 i ≡
  begin p \leftarrow v + big\_node\_size[t]; q \leftarrow value(cur\_exp) + big\_node\_size[t];
  repeat p \leftarrow p - 2; q \leftarrow q - 2; try_eq(p,q);
  until p = v;
  goto done ;
```
end

This code is used in section 1003.

<span id="page-381-0"></span>1006. The first argument to try-eq is the location of a value node in a capsule that will soon be recycled. The second argument is either a location within a pair or transform node pointed to by  $cur_{exp}$ , or it is null (which means that  $cur\_exp$  itself serves as the second argument). The idea is to leave  $cur\_exp$  unchanged, but to equate the two operands.

 $\langle$  Declare the procedure called try eq 1006 $\rangle \equiv$ 

procedure  $try\_eq(l, r: pointer);$ 

label done, done1;

var p: pointer; { dependency list for right operand minus left operand }

t: known .. independent; { the type of list  $p$  }

q: pointer; {the constant term of p is here}

pp: pointer; { dependency list for right operand }

tt: dependent ... independent; { the type of list  $pp$  }

copied: boolean: { have we copied a list that ought to be recycled? }

**begin** (Remove the left operand from its container, negate it, and put it into dependency list p with constant term  $q$  1007);

 $\langle$  Add the right operand to list p [1009](#page-382-0) $\rangle$ ;

```
if info(p) = null then \langle1008 \rangle
```
else begin  $linear\_eq(p, t)$ ;

if  $r = null$  then

if cur\_type  $\neq$  known then

```
if type(cur\_exp) = known then
```

```
begin pp \leftarrow cur\text{-}exp; cur\text{-}exp \leftarrow value(cur\text{-}exp); cur\text{-}type \leftarrow known;
free\_node(pp, value\_node\_size);
```
end;

end;

end;

This code is used in section [995.](#page-377-0)

**1007.** (Remove the left operand from its container, negate it, and put it into dependency list p with constant term  $q 1007$   $\equiv$ 

```
t \leftarrow type(l);if t = known then
  begin t \leftarrow dependent; p \leftarrow const\_dependency(-value(l)); q \leftarrow p;
   end
else if t = independent then
     begin t \leftarrow dependent; p \leftarrow single-dependent; q(l); negate(value(p)); q \leftarrow dep\_final;end
  else begin p \leftarrow dep\_list(l); q \leftarrow p;loop begin negative(value(q));if info(q) = null then goto done;
        q \leftarrow link(q);end;
   done: link(prev.dep(l)) \leftarrow link(q); prev.dep(link(q)) \leftarrow prev.dep(l); type(l) \leftarrow known;end
```
This code is used in section 1006.

<span id="page-382-0"></span>1008. (Deal with redundant or inconsistent equation  $1008$ )  $\equiv$ **begin if**  $abs(value(p)) > 64$  **then** { off by .001 or more } begin  $print_error$  ("Inconsistent
equation");  $print(" \text{if } \text{obj}_u")$ ; print\_scaled (value (p)); print\_char (")");  $help2$  ("The equation I just read contradicts what was said before.")  $("But<sub>u</sub>don't<sub>u</sub>worry; <sub>u</sub>continue<sub>u</sub>and<sub>u</sub>I'1l<sub>u</sub>just<sub>u</sub>ignore<sub>u</sub>it."); put.get_error;$ end else if  $r = null$  then  $\langle$  Exclaim about a redundant equation [623](#page-253-0) $\rangle$ ;  $free\_node(p, dep\_node\_size);$ end This code is used in section [1006](#page-381-0). 1009. (Add the right operand to list  $p \neq 1009$ )  $\equiv$ if  $r = null$  then if  $cur\_type = known$  then begin  $value(q) \leftarrow value(q) + cur\_exp$ ; goto  $done1$ ; end else begin  $tt \leftarrow cur_type;$ if  $tt = independent$  then  $pp \leftarrow single\text{-}dependent(cur\text{-}exp)$ else  $pp \leftarrow dep\_list(cur\_exp);$ end else if  $type(r) = known$  then **begin**  $value(q) \leftarrow value(q) + value(r)$ ; goto done1; end else begin  $tt \leftarrow type(r)$ ; if  $tt = independent$  then  $pp \leftarrow single\text{-}dependent(r)$ else  $pp \leftarrow dep\_list(r);$ end; if  $tt \neq independent$  then copied  $\leftarrow false$ else begin copied  $\leftarrow true;$   $tt \leftarrow dependent;$ end;  $\langle$  Add dependency list pp of type tt to dependency list p of type t 1010); if copied then  $flush\_node\_list(pp);$ done1: This code is used in section [1006](#page-381-0). 1010.  $\langle$  Add dependency list pp of type tt to dependency list p of type t 1010  $\rangle \equiv$  $watch\_coeffs \leftarrow false;$ if  $t = tt$  then  $p \leftarrow p\_plus_q(p, pp, t)$ else if  $t = proto-dependent$  then  $p \leftarrow p\_plus_f(p, unity, pp, proto-dependent, dependent)$ else begin  $q \leftarrow p$ ; while  $info(q) \neq null$  do **begin**  $value(q) \leftarrow round\_fraction(value(q)); q \leftarrow link(q);$ end;  $t \leftarrow proto\_dependent; p \leftarrow p\_plus_q(p, pp, t);$ 

end;

 $watch\_coeffs \leftarrow true;$ 

This code is used in section 1009.

1011. Our next goal is to process type declarations. For this purpose it's convenient to have a procedure that scans a  $\langle$  declared variable  $\rangle$  and returns the corresponding token list. After the following procedure has acted, the token after the declared variable will have been scanned, so it will appear in  $cur\_cmd$ ,  $cur\_mod$ , and *cur\_sym*.

 $\langle$  Declare the function called *scan\_declared\_variable* 1011  $\rangle \equiv$ function scan\_declared\_variable: pointer; label *done*; var x: pointer; { hash address of the variable's root } h, t: pointer; { head and tail of the token list to be returned } l: pointer; { hash address of left bracket } begin get\_symbol;  $x \leftarrow cur\_sym;$ if cur\_cmd  $\neq$  tag\_token then clear\_symbol(x, false);  $h \leftarrow \text{get}\_avail; \ \text{info}(h) \leftarrow x; \ t \leftarrow h;$ loop begin  $qet_x.next$ ; if cur\_sym = 0 then goto done; if cur\_cmd  $\neq$  tag\_token then if cur\_cmd  $\neq$  internal\_quantity then if cur cmd = left bracket then  $\langle$  Descend past a collective subscript 1012  $\rangle$ else goto *done*;  $link(t) \leftarrow get\_avail; t \leftarrow link(t); info(t) \leftarrow cur\_sym;$ end; done: if eq\_type(x) mod outer\_tag  $\neq$  tag\_token then clear\_symbol(x, false); if equiv(x) = null then  $new\_root(x)$ ; scan\_declared\_variable  $\leftarrow h$ ; end; This code is used in section [697.](#page-277-0)

1012. If the subscript isn't collective, we don't accept it as part of the declared variable.

 $\langle$  Descend past a collective subscript 1012 $\rangle \equiv$ begin  $l \leftarrow cur\_sym$ ; get\_x\_next; if cur\_cmd  $\neq$  right\_bracket then **begin** back\_input; cur\_sym  $\leftarrow$  l; cur\_cmd  $\leftarrow$  left\_bracket; **goto** done; end else  $cur\_sym \leftarrow collective\_subscript$ ; end

This code is used in section 1011.

1013. Type declarations are introduced by the following primitive operations.

 $\langle$  Put each of METAFONT's primitives into the hash table [192](#page-77-0) $\rangle$  +≡  $primitive$  ("numeric", type\_name, numeric\_type);  $primitive$  ("string", type\_name, string\_type);  $primitive$  ("boolean",  $type_name$ ,  $boolean\_type$ );  $primitive$  ("path", type\_name, path\_type);  $primitive$  ("pen",  $type_name$ ,  $pen\_type$ );  $primitive$  ("picture", type\_name, picture\_type);  $primitive$  ("transform", type\_name, transform\_type);  $primitive$  ("pair", type\_name, pair\_type);

1014. (Cases of print cmd mod for symbolic printing of primitives  $212$ ) +≡  $type_name: print_type(m);$ 

<span id="page-384-0"></span>1015. Now we are ready to handle type declarations, assuming that a *type\_name* has just been scanned.

```
\langle Declare action procedures for use by do_statement995 \rangle +\equivprocedure do\_type\_declamation;var t: small_number; \{ the type being declared \}p: pointer; { token list for a declared variable }
      q: pointer; { value node for the variable }
   begin if cur_mod \geq transform_type then t \leftarrow cur_mod else t \leftarrow cur_mod + unknown_tag;
   repeat p \leftarrow scan\_declated\_variable; flush_variable(equiv(info(p)), link(p), false);
      q \leftarrow \text{find\_variable}(p);if q \neq null then
         begin type(q) \leftarrow t; value(q) \leftarrow null;
         end
      else begin print_error("Declared, variable, conflicts, with previous, yards");
         help2("You<sub>u</sub>can't<sub>u</sub>use, e.g.,<sub>u</sub>) numeric<sub>u</sub>foo[] 'uatter<sub>u</sub>'vardef<sub>u</sub>foo'.")("Proceed, _{u} and _{u}I'11<sub>u</sub> ignore _{u} the _{u}i11egal _{u}re declaration."); put.get_error;end;
      {\it flush\_list(p)};
      if cur cmd \lt comma then \langle Flush spurious symbols after the declared variable 1016\rangle;
   until end_of_statement;
   end;
1016. \langle Flush spurious symbols after the declared variable 1016 \rangle \equivbegin{bmatrix} \text{begin} print\_err("I1legal\text{r}_suffix\text{r}_sof\text{r}_sdeclared\text{r}_svaliz\text{r}_sbd"] \end{bmatrix}help5("Variables <sub>U</sub> in <sub>U</sub> declarations <sub>U</sub> must <sub>U</sub> consists <sub>U</sub> entirely <sub>U</sub> of")("names<sub>U</sub> and <sub>U</sub> collective<sub>U</sub> subscripts, <sub>U</sub>e.g., <sub>U</sub> x[]a'.")("Are <math>\cup</math> you <math>\cup</math> trying to <math>\cup</math> use <math>\cup</math> a <math>\cup</math> respectively.("I^rm\text{``}geing\text{''}to\text{''}discard\text{``}the\text{``}junk\text{``}I\text{``}found\text{``}here,")("up<sub>u</sub>to<sub>u</sub>the<sub>u</sub>next<sub>u</sub>commu<sub>u</sub>or<sub>u</sub>the<sub>u</sub>end<sub>u</sub>of<sub>u</sub>the<sub>u</sub>decuration.");
  if cur\_cmd = numeric\_token then
      help\_line[2] \leftarrow "Explicit\_subscripts \sqcup like \sqcup x15a \sqcup aren't \sqcup permitted.";
   put\_get\_error; scanner_status \leftarrow flushing;
   743);
   until cur_cmd \geq comma; { either end_of_statement or cur_cmd = comma}
```
This code is used in section 1015.

end

 $scanner\_status \leftarrow normal;$ 

1017. METAFONT's main\_control procedure just calls *do\_statement* repeatedly until coming to the end of the user's program. Each execution of *do\_statement* concludes with  $cur\_cmd = semicolon, end\_group, or$ stop.

```
procedure main_control;
   begin repeat do_statement;
      if cur\_cmd = end\_group then
          begin \text{print\_err} ("Extra\text{m}'endgroup'");
          help2("I'm<sub>U</sub>not<sub>U</sub> currently<sub>U</sub>working<sub>U</sub>on<sub>U</sub>a<sub>U</sub>) begingroup',")("so<sub>u</sub>I<sub>u</sub>had<sub>u</sub>better<sub>u</sub>not<sub>u</sub>try<sub>u</sub>to<sub>u</sub>end<sub>u</sub>anything."); flush_error(0);end;
   until cur\_cmd = stop;end;
```
1018.  $\langle$  Put each of METAFONT's primitives into the hash table [192](#page-77-0)  $\rangle$  +≡ primitive ("end", stop, 0); primitive ("dump", stop, 1);

1019. (Cases of print\_cmd\_mod for symbolic printing of primitives  $212$  +≡ stop: if  $m = 0$  then  $print("end")$  else  $print("dump")$ ;

<span id="page-386-0"></span>1020. Commands. Let's turn now to statements that are classified as "commands" because of their imperative nature. We'll begin with simple ones, so that it will be clear how to hook command processing into the *do\_statement* routine; then we'll tackle the tougher commands.

Here's one of the simplest:

```
\langle Cases of do_statement that invoke particular commands 1020 \rangle \equivrandom_seed: do_random_seed;
See also sections 1023, 1026, 1030, 1033, 1039, 1058, 1069, 1076, 1081, 1100, and 1175.
This code is used in section 992.
```

```
1021. (Declare action procedures for use by do\_statement995 \rangle +\equivprocedure do\_random\_seed;
```

```
begin get\_x.next;
```

```
if cur_cmd \neq assignment then
```

```
begin missing_error(":="); help1("Always<sub>1</sub>say<sub>1</sub>`randomseed:-<br/>numeric<sub>1</sub>expression&gt;'.");
   back_error:
   end;
get\_x.next; scan\_expression;if cur_type \neq known then
   beginemph{equation} \begin{aligned} \textbf{begin} \textit{error}(\text{''Unknown\_value\_will\_be\_ignored''}) ; \end{aligned} \end{aligned}
```

```
help2("Your \text{\texttt{\_}expression \_}was \text{\texttt{\_}random \_}for \text{\_}me \text{\texttt{\_}to \_}handle,")("so<sub>u</sub>I<sub>u</sub>won't<sub>u</sub>change<sub>u</sub>the<sub>u</sub>random<sub>u</sub>seed<sub>u</sub>just<sub>u</sub>now.")
```

```
put\_get\_flush\_error(0);
```

```
end
```

```
else (Initialize the random seed to cur exp 1022);
end;
```

```
1022. (Initialize the random seed to cur exp 1022) \equiv
```

```
begin init\_randoms (cur_exp);
```

```
if selector > log<sub>-only</sub> then
  begin old_setting \leftarrow selector; selector \leftarrow log_only; print_nl("{randomseed:=");
  print_scaled (cur_exp); print_char("}"); print_nl(""); selector \leftarrow old_setting;
  end;
```

```
end
```
This code is used in section 1021.

1023. And here's another simple one (somewhat different in flavor):

```
\langle Cases of do_statement that invoke particular commands 1020 \rangle +≡
mode_{command}: begin print ln; interaction \leftarrow cur\_mod;\{70;
  if log-opened then selector \leftarrow selector +2;
  qet\_x.next;end;
```

```
1024. \langle192 \rangle +=
 primitive ("batchmode", mode\_command, batch\_mode);
 primitive("nonstopmode", mode\_command, nonstop_model);primitive ("scrollmode", mode\_command, scroll\_mode);
 primitive ("errorstopmode", mode_command, error_stop_mode);
```
<span id="page-387-0"></span>**1025.** (Cases of *print\_cmd\_mod* for symbolic printing of primitives [212](#page-85-0)) +≡ mode\_command: case m of  $batch\_mode: print("batchmode");$  $nonstop_model: print("nonstopmode");$  $scroll_model: print("scrollmode");$ othercases print("errorstopmode") endcases;

1026. The 'inner' and 'outer' commands are only slightly harder.

 $\langle$  Cases of *do\_statement* that invoke particular commands  $1020$   $\rangle$  +≡ protection\_command: do\_protection;

**1027.**  $\langle$  Put each of METAFONT's primitives into the hash table [192](#page-77-0)  $\rangle$  +≡  $primitive$  ("inner", protection\_command, 0);  $primitive$  ("outer", protection\_command, 1);

**1028.**  $\langle$  Cases of *print cmd\_mod* for symbolic printing of primitives [212](#page-85-0)  $\rangle$  +≡ protection\_command: if  $m = 0$  then print("inner") else print("outer");

1029.  $\langle$  Declare action procedures for use by *do\_statement* [995](#page-377-0)  $\rangle$  + $\equiv$ procedure  $do\_protection;$ var  $m: 0...1; \{0 \text{ to unprotect } 1 \text{ to protect }\}$ t: halfword; {the eq\_type before we change it} begin  $m \leftarrow cur\_mod;$ repeat  $get\_symbol$ ;  $t \leftarrow eq\_type(cur\_sym)$ ; if  $m = 0$  then begin if  $t \geq outer\_tag$  then  $eq\_type(cur\_sym) \leftarrow t - outer\_tag$ ; end else if  $t <$  *outer\_tag* then  $eq\_type(cur\_sym) \leftarrow t + outer\_tag$ ;  $get\_x.next;$ until  $cur\_cmd \neq comm$  ; end;

1030. METAFONT never defines the tokens '(' and ')' to be primitives, but plain METAFONT begins with the declaration 'delimiters ()'. Such a declaration assigns the command code *left\_delimiter* to '(' and right delimiter to ')'; the equiv of each delimiter is the hash address of its mate.

```
\langle Cases of do_statement1020 \rangle +≡
delimiters: def-delims;
```
1031. (Declare action procedures for use by do\_statement  $995$ ) + $\equiv$ procedure  $def\_delims$ ; var  $l\_delim, r\_delim: pointer; \{ the new delimiter pair \}$ **begin** get\_clear\_symbol; l\_delim  $\leftarrow cur\_sym;$  $get\_clear\_symbol;$   $r\_delim \leftarrow cur\_sym;$  $eq_type (l\_delim) \leftarrow left\_delimiter; \; \textit{equiv} (l\_delim) \leftarrow r\_delim;$ 

```
eq\_type(r\_delim) \leftarrow right\_delimiter; \; \textit{equiv}(r\_delim) \leftarrow \textit{Ldelim};
```
 $get\_x.next;$ 

end;

<span id="page-388-0"></span>1032. Here is a procedure that is called when METAFONT has reached a point where some right delimiter is mandatory.

```
\langle Declare the procedure called check_delimiter 1032 \equivprocedure \ check\_delimiter (l\_delim, r\_delim : pointer);label exit;
   begin if cur\_cmd = right\_delimiter then
      if cur\_mod = l delim then return;
   if cur_sym \neq r_delim then
      begin missing err (text(r_delim));
      help2("I_{\sqcup}found_{\sqcup}no_{\sqcup}right_{\sqcup}delimiter_{\sqcup}to_{\sqcup}match_{\sqcup}a_{\sqcup}left_{\sqcup}one._{\sqcup}So_{\sqcup}I've")
       ("put<sub>u</sub>one<sub>u</sub>in<sub>u</sub>behind<sub>u</sub>the<sub>u</sub>scenes<sub>i</sub>u<sub>t</sub>his<sub>u</sub>may<sub>u</sub>fix<sub>u</sub>the<sub>u</sub>problem."); <i>back_error</i>;end
   else begin print_error("The_Utoken_U"'); slow-print(text(r-delim));
      print("["'_{\cup}is_{\cup}no_{\cup}longer_{\cup}a_{\cup}right_{\cup}delimiter");
      help3("Strange: _{[]}This_{[]}token_{[]}has_{[]}lost_{[]}its_{[]}former_{[]}meaning!")
       (T11_{\sqcup} \text{read}_{\sqcup} \text{it}_{\sqcup} \text{as}_{\sqcup} \text{right}_{\sqcup} \text{del} \text{initer}_{\sqcup} \text{this}_{\sqcup} \text{time};")("but<sub>L</sub>watch out, I<sup>'ll probably miss it later."); error;</sup>
      end;
exit: end:
```
This code is used in section [697.](#page-277-0)

1033. The next four commands save or change the values associated with tokens.

```
\langle Cases of do_statement1020 \rangle +≡
save_{command}: repeat get_{symbol; save_variable(cur_sym); qet_{x.next;}until cur_cmd \neq comma:
interim_command: do_interim:
let\_command: do\_let:
new_internal: do_new_internal;
```

```
1034. (Declare action procedures for use by do\_statement995 \rangle +\equivprocedure do\_statement; forward;
procedure do\_interim;
  begin get\_x.next;if cur\_cmd \neq internal\_quantity then
    begin print_error ("The token"");
    if cur\_sym = 0 then print("(C_{AC}APSULE)")
    else slow\text{-}print(text(cur\text{-}sym));print(" isn't an internal quantity");
    help1 ("Something like 'tracing online' should follow 'interim'."); back error;
    end
  else begin save\_internal(cur\_mod); back\_input;end;
  do statement;
  end;
```
<span id="page-389-0"></span>1035. The following procedure is careful not to undefine the left-hand symbol too soon, lest commands like 'let x=x' have a surprising effect.

```
\langle Declare action procedures for use by do_statement995 \rangle +\equivprocedure do let;
   var l: pointer; { hash location of the left-hand symbol}
   begin get_symbol; l \leftarrow cur\_sym; get_x_next;
   if cur_cmd \neq equals then
     if cur_cmd \neq assignment then
        begin missing err ("="); help3 ("You should have said `let symbol = something´.")
        ("But<sub>U</sub> don't<sub>U</sub> worry; <sub>U</sub>I'll<sub>U</sub> pretend<sub>U</sub> that<sub>U</sub>an<sub>U</sub> equals<sub>U</sub>sign")("was<sub>u</sub>present._u<sup>T</sup>he<sub>u</sub>next<sub>u</sub>token<sub>u</sub>I<sub>u</sub>read<sub>u</sub>will<sub>u</sub>be<sub>u</sub>`something'.''); back_error;end;
   get\_symbol;
   case cur\_cmd of
   defined_macro, secondary_primary_macro, tertiary_secondary_macro, expression_tertiary_macro:
           add\_mac\_ref(cur\_mod);othercases do nothing
   endcases;
   clear\_symbol(l, false); eq\_type(l) \leftarrow cur\_cmd;if cur\_cmd = tag\_token then equiv(l) \leftarrow nullelse equiv( l) \leftarrow cur-mod;
   qet\_x.next;end;
```
**1036.**  $\langle$  Declare action procedures for use by *do\_statement* [995](#page-377-0)  $\rangle$  + $\equiv$ procedure  $do_new\_internal$ ;

begin repeat if  $int\_ptr = max\_internal$  then overflow("number  $\sigma$ <sub>L</sub>of  $\sigma$ <sub>L</sub>internals", max\_internal);  $get\_clear\_symbol; incr(int\_ptr); eq\_type(cur\_sym) \leftarrow internal\_quantity; equiv(cur\_sym) \leftarrow int\_ptr;$  $int_name[int\_ptr] \leftarrow text(cur\_sym); internal[int\_ptr] \leftarrow 0; get\_x.next;$ until  $cur\_cmd \neq comm$ ; end;

1037. The various 'show' commands are distinguished by modifier fields in the usual way.

```
define show\_token\_code = 0 {show the meaning of a single token }
  define shows\_stats\_code = 1 {show current memory and string usage}
  define show\_code = 2 {show a list of expressions }
  define show\_var\_code = 3 {show a variable and its descendents }
  define show dependencies code = 4 { show dependent variables in terms of independents }
\Phi192 \rangle +=
  primitive ("showtoken", show_command, show_token_code);
  primitive ("showstats", show_command, show_stats_code);
  primitive ("show", show_command, show_code);
  primitive ("showvariable", show\_command, show\_var\_code);
  primitive ("showdependencies", show_command, show_dependencies_code);
```

```
1038. \langle Cases of print cmd_mod212 \rangle +≡
show_command: case m of
  show\_token\_code: print("showtoken");show\_stats\_code: print("shows");
  show_code: print("show");show\_var\_code: print("showvariable");othercases print("show dependencies")endcases;
```

```
1039. (Cases of do_statement that invoke particular commands 1020) +≡
show\_command: do\_show\_whatever;
```
1040. The value of cur mod controls the verbosity in the print exp routine: If it's show code, complicated structures are abbreviated, otherwise they aren't.

```
\langle Declare action procedures for use by do_statement995 \rangle +=
procedure do\_show;
  begin repeat get.x.next; scan-expression; print.nl(">>" "; print_exp-null, 2); flush.cur.exp(0);until cur\_cmd \neq comm;
  end;
1041. (Declare action procedures for use by do_statement 995) +\equivprocedure disp\_token;
  begin print\_nl(">__");
  if cur\_sym = 0 then \langle Show a numeric or string or capsule token 1042 \rangleelse begin slow\_print(text(cur\_sym)); print_char("=");
    if eq_type(cur_sym) \geq outer_tag then print("(outer)<sub>1</sub>");
    print\_cmd\_mod (cur_cmd, cur_mod);
    if cur\_cmd = defined\_macro then
```
begin  $print\_ln$ ; show\_macro(cur\_mod, null, 100000); end; {this avoids recursion between show macro and  $printcmd$  mod} end;

end;

```
1042. (Show a numeric or string or capsule token 1042) \equiv
```

```
begin if cur\_cmd = numeric\_token then print\_scaled (cur\_mod)
else if cur\_cmd = capsule\_token then
    begin q_pointer \leftarrow cur\_mod; print_capsule;
    end
  else begin print\_char(""""); slow_print(cur_mod); print_char(""""); delete_str_ref(cur_mod);
    end;
end
```
This code is used in section 1041.

<span id="page-391-0"></span>1043. The following cases of *print\_cmd\_mod* might arise in connection with *disp\_token*, although they don't necessarily correspond to primitive tokens.

```
\langle Cases of print_cmd_mod for symbolic printing of primitives 212 \rangle +=
left_delimiter, right_delimiter: begin if c = left_delimiter then print("lef")
  else print("right");
  print("t \text{tdelimiter}_{\text{d}} that \text{td} \text{matches}_{\text{d}}"); \; slow\_print(text(m));end;
tag_token: if m = null then print("tag") else print("variable");
defined\_macro: print("macro:");secondary_primary_macro, tertiary_secondary_macro, expression_tertiary_macro: begin
       print\_cmd\_mod(maxro\_def, c); print("d<sub>u</sub>macro:"); print\_ln;show\_token\_list(link(link(m)), null, 1000, 0);end;
repeat_loop: print("[repeat_1,loop']");
internal\_quantity: slow\_print(int_name[m]);995) +\equivprocedure do\_show\_token;begin repeat get.next; disp\_token; get\_x.next;
  until cur\_cmd \neq comm;
  end;
1045. (Declare action procedures for use by do\_statement995 \rangle +\equivprocedure do\_show\_stats;begin print\_nl ("Memory usage ");
  stat print\_int(var\_used); print\_char("x"); print\_int\_int(int(dyn\_used);if false then
  tats
  print("unknown"); print("\Box("); print_int(hi_mem_min – lo_mem_max – 1);
  print("<sub>u</sub>still<sub>u</sub>untouched)"); print.ln; print.nl("String usage "); print int(str_ptr − init_str_ptr);
  print char ("\\\\\\\\\\\\); print int(pool_ptr − init_pool_ptr); print("\\le ("); print_int(max_strings − max_str_ptr);
  print\_char("&"); print\_int(pool_size - max_pool_pr); print("withinttuduched)", print.ln; get.x.next;
```

```
end;
```
1046. Here's a recursive procedure that gives an abbreviated account of a variable, for use by  $do\_show\_var$ .

```
\langle Declare action procedures for use by do_statement995 \rangle +\equivprocedure disp\_var(p : pointer);
```

```
var q: pointer; { traverses attributes and subscripts }
  n: 0... max-print-line; {amount of macro text to show}
begin if type(p) = structured then \langle1047\rangleelse if type(p) \ge unsuffixed macro then \langle1048\rangleelse if type(p) \neq undefined then
      begin print\_nl(""); print\_variable\_name(p); print\_char("="); print\_exp(p, 0);
      end;
end;
```
<span id="page-392-0"></span>1047. (Descend the structure  $1047$ )  $\equiv$ **begin**  $q \leftarrow attr\_head(p);$ repeat  $disp\_var(q); q \leftarrow link(q);$ until  $q = end\_attr;$  $q \leftarrow$  subscr\_head(p); while name\_type(q) = subscr do **begin**  $disp\_var(q); q \leftarrow link(q);$ end; end

This code is used in section [1046](#page-391-0).

1048. (Display a variable macro  $1048$ )  $\equiv$ begin  $print\_nl("")$ ;  $print\_variable\_name(p)$ ; if  $type(p) > unsufficientance$  then  $print("Q#")$ ; { $suffixed_macco$ }  $print("=macro:");$ if file\_offset ≥ max\_print\_line – 20 then  $n \leftarrow 5$ else  $n \leftarrow max\_print\_line - file\_offset - 15;$  $show\_macro(value(p), null, n);$ end

This code is used in section [1046](#page-391-0).

**1049.**  $\langle$  Declare action procedures for use by *do statement* [995](#page-377-0)  $\rangle$  +≡ procedure  $do\_show\_var$ ; label done; begin repeat  $get.next;$ if  $cur\_sym > 0$  then if  $cur\_sym \leq hash\_end$  then if  $cur\_cmd = tag\_token$  then if  $cur\_mod \neq null$  then begin  $disp\_var(cur\_mod);$  goto  $done;$ end; disp\_token;  $done: get\_x.next;$ until  $cur\_cmd \neq comm$ ; end;

```
1050. \langle Declare action procedures for use by do_statement995 \rangle +\equivprocedure do\_show\_dependence;
  var p: pointer; { link that runs through all dependencies }
  begin p \leftarrow link(dep\_head);while p \neq dep\_head do
     begin if interesting(p) then
       begin print\_nl(""); print\_variable\_name(p);
       if type(p) = dependent then print\_char("="")else print("_1=^n; { extra spaces imply proto-dependency }
       print\_dependency(dep\_list(p), type(p));end;
     p \leftarrow dep\_list(p);while info(p) \neq null do p \leftarrow link(p);
    p \leftarrow link(p);
    end;
```
 $get\_x.next;$ end;

1051. Finally we are ready for the procedure that governs all of the show commands.

```
\langle Declare action procedures for use by do_statement995 \rangle +=
procedure do\_show\_whatever;
  begin if interaction = error_stop_mode then wake_up_terminal;
  case cur mod of
  show\_token\_code: do\_show\_token;show\_stats\_code: do\_show\_stats;show_code: do_show;
  show\_var\_code: do\_show\_var;show_dependencies_code: do_show_dependencies;
  end; { there are no other cases }
  if internal [shows to pping] > 0 then
    begin print_error("OK");
    if interaction \langle error_stop_mode then
       begin help0; decr(error_count);end
    else help1 ("This isn t<sub>u</sub>an error message; I \text{Im}_1 m ist showing something.");
    if cur\_cmd = semicolon then error else put get error;
    end;
  end;
```
1052. The 'addto' command needs the following additional primitives:

define  $\text{drop\_code} = 0$  {command modifier for 'dropping'} define  $keep\_code = 1 \{command{\} modifier{\} for 'keeping' \}$ 

```
\langle192 \rangle +\equivprimitive ("contour", thing to add, contour code);
  primitive ("doublepath", thing to add, double path code);
  primitive ("also", thing to add, also code);
  primitive ("withpen", with option, pen type);
  primitive ("withweight", with\_option, known);
  primitive ("dropping", cull\_op, drop\_code);
  primitive ("keeping", cull_op, keep\_code);
```

```
1053. \langle Cases of print_cmd_mod212 \rangle +≡
thing to add: if m = contour \cdot code then print("contour")else if m = double-path_code then print("doublepath")else print("also");
with option: if m = pen\_type then print("without)else print("withoutweight");cull op: if m = drop\_{code} then print("dropping")else print("keeping");
1054. (Declare action procedures for use by do\_statement995 \rangle +\equivfunction scan_with: boolean;
  var t: small_number; { known or pen_type }
     result: boolean; { the value to return }
  begin t \leftarrow cur\_mod; cur\_type \leftarrow vacuous; get\_x\_next; scan expression; result \leftarrow false;
  if cur type \neq t then \langle Complain about improper type 1055 \rangleelse if cur\_type = pen\_type then result \leftarrow trueelse \langle Check the tentative weight 1056\rangle;
  scan\_with \leftarrow result;end;
1055. (Complain about improper type 1055) \equivbeginemph{eq:1} \nexp\_err("Improper \rightarrow type");\nhelp2("Next<sub>u</sub>time<sub>u</sub>say<sub>u</sub>`withweight<sub>u</sub><know<sub>u</sub>numeric<sub>u</sub>expression><;("I'11<sub>\cup</sub>ignore\cupthe\cupbad\cup`with´\cupclause\cupand\cuplook\cupfor\cupanother.");
  if t = pen\_type then help\_line[1] \leftarrow "Next\_time\_say\_without\_know\_pen \_expression>;";
  put\_get\_flush\_error(0);end
This code is used in section 1054.
1056. (Check the tentative weight 1056) \equiv
```
**begin**  $cur\_exp \leftarrow round\_unscaled(cur\_exp);$ if  $(abs(cur\_exp) < 4) \wedge (cur\_exp \neq 0)$  then result  $\leftarrow true$ else begin  $print_error("Weight_\text{unust}\text{be}_\text{u}-3, \text{u}-2, \text{u}-1, \text{u}+1, \text{u}+2, \text{u}0r\text{u}+3");$  $help1 ("I'1l<sub>u</sub>ignore<sub>u</sub>the<sub>u</sub>bad<sub>u</sub>)" with <sub>u</sub>clause<sub>u</sub>and<sub>u</sub>look<sub>u</sub>for<sub>u</sub>another.""); put.get-flush_error(0);$ end;

end

This code is used in section 1054.

<span id="page-395-0"></span>1057. One of the things we need to do when we've parsed an **addto** or similar command is set *cur-edges* to the header of a supposed picture variable, given a token list for that variable.

```
\langle Declare action procedures for use by do_statement995 \rangle +\equivprocedure find\_edges\_var(t : pointer);var p: pointer;
    begin p \leftarrow \text{find\_variable}(t); cur_edges \leftarrow \text{null};
    if p = null then
        begin obliterated (t); put\_get\_error;
        end
    else if type(p) \neq picture\_type then
            begin print_error("Variable "_i"); show\textit{token}\_list(t, null, 1000, 0); print("_size "the "wave" of "_i" is "in'new" for "i" is "in'new" for "iprint_type (type(p)); print_char(")");
            help2("I<sub>U</sub>was<sub>U</sub>looking<sub>U</sub>for<sub>U</sub>a<sub>U</sub> ""known" "Upicture<sub>U</sub>variable.")("So<sub>U</sub>I<sup>'11<sub>U</sub>not<sub>U</sub>change<sub>U</sub>anything<sub>U</sub>just<sub>U</sub>now."); put.get_error;end
        else cur\_edges \leftarrow value(p);flush\_node\_list(t);end;
1058. \langle Cases of do_statement1020 \rangle +=
```

```
add\_to\_command: do\_add\_to;
```

```
1059. (Declare action procedures for use by do\_statement995 \rangle +\equivprocedure do\_add\_to;
  label done, not_found;
  var \{lhs, rhs: pointer; \{ \text{variable on left}, \text{path on right} \}w: integer; { tentative weight }
     p: pointer; { list manipulation register }
     q: pointer; { beginning of second half of doubled path }
     add\_to\_type: double\_path\_code... also\_code; \{modifier of addto\}begin get x next; var flag \leftarrow thing_to\_add; scan primary;
  if cur type \neq token list then (Abandon edges command because there's no variable 1060)
  else begin \mathit{lhs} \leftarrow \mathit{cur\_exp}; \ \mathit{add\_to\_type} \leftarrow \mathit{cur\_mod};cur\_type \leftarrow vacuous; get\_x\_next; scan\_expression;if add to type = also code then \langle1061 \rangleelse \langle Get ready to fill a contour, and fill it 1062;
     end;
  end;
```

```
1060. (Abandon edges command because there's no variable 1060) \equivbegin{bmatrix} \text{begin} \text{exp\_err}(\text{``Not\_a\_suitable\_variable''}); \end{bmatrix}help4("Att_\cup \texttt{this_\cup point_\cup I_\cup needed_\cup to_\cup see_\cup \texttt{the_\cup name_\cup of_\cup a_\cup picture_\cup variable.}")("(0r\omega_{\text{perhaps}})you\omega_{\text{independ}} indeed presented \omega_{\text{me}}\omega_{\text{inflam}} index \omega_{\text{inflam}}("have <math>\text{missed}_\cup i_t, \text{if } \text{dist}_\cup</math> was <math>n't \text{dilowed}_\cup by \text{dthe}_\cup proper \text{d} token.)")
    ("So<sub>U</sub>I'11<sub>U</sub>not<sub>U</sub>change<sub>U</sub>anything<sub>U</sub>just<sub>U</sub>now."); put.get-flush_error(0);end
```
This code is used in sections 1059, [1070,](#page-398-0) [1071,](#page-399-0) and [1074](#page-400-0).
```
1061. (Augment some edges by others 1061) \equivbegin find\_edges\_var(lhs);if cur-edges = null then flush\_cur\_exp(0)else if cur\_type \neq picture\_type then
         begin exp\_err ("Improper<sub>1</sub> addto<sup>\sim</sup>");
         help2("This<sub>u</sub>expression<sub>u</sub>should<sub>u</sub>have<sub>u</sub>specificed<sub>u</sub>a<sub>u</sub>known<sub>u</sub>picture.")("So<sub>u</sub>I<sup>1</sup>ll<sub>u</sub>not<sub>u</sub>change<sub>u</sub>anything<sub>u</sub>just<sub>u</sub>now."); put.get-flush_error(0);end
      else begin merge\_edges(cur\_exp); flush\_cur\_exp(0);
         end;
   end
This code is used in section 1059.
```

```
1062. \langle Get ready to fill a contour, and fill it 1062 \equivbegin if cur_type = pair_type then pair_to.path;if cur_type \neq path_type then
     begin exp\_err ("Improper<sub>L</sub>'addto'");
      help2("This<sub>U</sub>expression<sub>U</sub>should<sub>U</sub>have<sub>U</sub>been<sub>U</sub>a<sub>U</sub>known<sub>U</sub>path.")("So<sub>u</sub>I<sup>1</sup>ll<sub>u</sub>not<sub>u</sub>change<sub>u</sub>anything<sub>u</sub>inst<sub>u</sub>now."); put.get-flush_error(0); flush_to'ken-list(lhs);end
   else begin rhs \leftarrow cur\_exp; w \leftarrow 1; cur\_pen \leftarrow null\_pen;
     while cur\_cmd = with\_option do
        if scan with then
           if cur_type = known then w \leftarrow cur\_expelse \langle Change the tentative pen 1063\rangle;
      \langle1064\rangle;
      delete\_pen\_ref(cur\_pen);end;
  end
This code is used in section 1059.
```
**1063.** We could say 'add pen ref (cur pen); flush cur exp(0)' after changing cur pen here. But that would have no effect, because the current expression will not be flushed. Thus we save a bit of code (at the risk of being too tricky).

 $\langle$  Change the tentative pen 1063 $\rangle \equiv$ **begin** delete\_pen\_ref (cur\_pen); cur\_pen  $\leftarrow$  cur\_exp; end

This code is used in section 1062.

<span id="page-397-0"></span>1064. (Complete the contour filling operation  $1064$ )  $\equiv$  $find\_edges\_var(lhs);$ if cur-edges  $= null$  then toss-knot-list(rhs) else begin  $\mathit{lhs} \leftarrow \mathit{null}; \ \mathit{cur}\_ \mathit{path}\_ \mathit{type} \leftarrow \mathit{add}\_ \mathit{to}\_ \mathit{type};$ if  $left\_type(rhs) = endpoint$  then if cur path type = double path code then  $\langle$  Double the path 1065 $\rangle$ else  $\langle$  Complain about non-cycle and goto not found 1067  $\rangle$ else if  $cur\_path\_type = double\_path\_code$  then  $\{hs \leftarrow \text{htap\_type}(rhs) \}$ ;  $cur\_wt \leftarrow w;$  rhs  $\leftarrow make\_spec(rhs, max\_offset(cur\_pen), internal[tracing\_species]);$  $\langle$  Check the turning number [1068](#page-398-0) $\rangle$ ; if  $max_{\text{offset}}(cur_{\text{pen}}) = 0$  then  $\text{fill\_spec}(\text{rhs})$ else  $fill\_envelope(rhs);$ if  $\{hs \neq null$  then **begin** rev\_turns  $\leftarrow true$ ; lhs  $\leftarrow make\_spec(lhs, max\_offset(cur\_pen), internal[tracing\_species])$ ;  $rev\_turns \leftarrow false;$ if  $max_{\text{offset}}(cur_{\text{pen}}) = 0$  then  $\text{fill}_{\text{spec}}(\text{ln}s)$ else  $\textit{fill\_envelope}$  (lhs); end; not\_found: end This code is used in section [1062](#page-396-0).

**1065.**  $\langle$  Double the path  $1065$   $\rangle \equiv$ if  $link(rhs) = rhs$  then  $\langle$  Make a trivial one-point path cycle 1066  $\rangle$ else begin  $p \leftarrow h \text{tan}_\text{y} \text{poc}(\text{rhs})$ ;  $q \leftarrow \text{link}(p)$ ;  $right_x(path\_tail) \leftarrow right_x(q); right_y(path\_tail) \leftarrow right_y(q); right_y(pt) \leftarrow right_y(q); right_y(pt) \leftarrow right_y(pt)$  $link(path\_tail) \leftarrow link(q); free\_node(q, knot\_node\_size);$  $right\_xp \leftarrow right\_x(rhs); right\_y(p) \leftarrow right\_y(rhs); right\_type(p) \leftarrow right\_type(rhs);$  $link(p) \leftarrow link(rhs); free-node(rhs, knot-node_size);$  $rhs \leftarrow p$ ; end

This code is used in section 1064.

1066. (Make a trivial one-point path cycle  $1066$ )  $\equiv$ **begin**  $right_x(rhs) \leftarrow x \cdot coord(rhs); right_y(rhs) \leftarrow y \cdot coord(rhs); left_x(rhs) \leftarrow x \cdot coord(rhs);$  $left_y(rhs) \leftarrow y \text{--} cos \sigma(rhs);$   $left, let \text{--} type(rhs) \leftarrow explicit; right \text{--} type(rhs) \leftarrow explicit;$ end

This code is used in section 1065.

**1067.**  $\langle$  Complain about non-cycle and **goto** not found 1067  $\rangle \equiv$ begin  $print_error$  ("Not<sub> $\alpha$ </sub> cycle");  $help2("That  $\Box$  contour  $\Box$  should  $\Box$ have  $\Box$ ended  $\Box$  with  $\Box$ . cycle  $\Box$ or  $\Box$  keycle'.")$  $("So<sub>u</sub>I`1l<sub>u</sub>not<sub>u</sub>change<sub>u</sub> anything<sub>u</sub>just<sub>u</sub>now."'); put.get_error; toss<sub>u</sub>kont_list(rhs); **goto** not_found;$ end

This code is used in section 1064.

```
1068. (Check the turning number 1068) \equivif turning_number \leq 0 then
      if cur path type \neq double path code then
         if internal [turning\_check] > 0 then
           if (turning_number < 0) \wedge (link(cur\_pen) = null) then negative(cur\_wt)else begin if turning_number = 0 then
                  if (internal [turning\_check] \le unity) \wedge (link(cur\_pen) = null) then goto done
                  else print\_strange("Strange\_\pathcup (turning\_\numbercup \_\is\_\zero)")else print\_strange ("Backwards path (turning number is negative)");
               help3("The <math>\Box</math> path <math>\Box</math> doesn't <math>\Box</math> have <math>\Box</math> a <math>\Box</math> counterclockwise <math>\Box</math> orientation,")("so<sub>u</sub>I'll<sub>u</sub> probably<sub>u</sub>have<sub>u</sub> trouble<sub>u</sub>drawing<sub>u</sub>it.")("({See}_{\sqcup}Chapter_{\sqcup}27_{\sqcup}of_{\sqcup}The_{\sqcup}MENTbook_{\sqcup}for_{\sqcup}more_{\sqcup}help.))"); put.get_error;end;
```
done:

This code is used in section [1064](#page-397-0).

**1069.** (Cases of do\_statement that invoke particular commands  $1020$  +  $\equiv$  $ship_out_command: do_ship_out;$  $displaycommand: do\_display$ ;  $open\_window: do\_open\_window;$  $cull_{\text{command}}$ :  $do_{\text{coll}}$ :

```
1070. \langle Declare action procedures for use by do_statement995 \rangle +\equiv\langle Declare the function called tfm\_check1098 \rangleprocedure do\_ship\_out;label exit;
  var c: integer; { the character code }
  begin get x next; var flag \leftarrow semicolon; scan expression;
  if cur_type \neq token_list then
    if cur\_type = picture\_type then cur\_edges \leftarrow cur\_expelse begin \langle1060\rangle;
      return;
      end
  else begin find\_edges\_var(cur\_exp); cur\_type \leftarrow vacuous;end;
  if cur-edges \neq null then
    begin c \leftarrow round\_unscaled (internal [char\_code]) \textbf{mod } 256;if c < 0 then c \leftarrow c + 256;
    \langle1099\rangle;
    if internal[proofing] > 0 then ship\_out(c);
    end;
  flush\_cur\_exp(0);exit: end;
```

```
995) +\equivprocedure do\_display;
  label not_found, common_ending, exit;
  var e: pointer; { token list for a picture variable }
  begin get_x_next; var_flag \leftarrow in_window; scan_primary;
  if cur type \neq token list then \langle1060\rangleelse begin e \leftarrow cur\_exp; cur_type \leftarrow vacuous; get_x_next; scan_expression;
    if cur type \neq known then goto common ending;
    cur\_exp \leftarrow round\_unscaled(cur\_exp);if cur\_exp < 0 then goto not found;
    if cur\_exp > 15 then goto not found;
    if \negwindow_open[cur_exp] then goto not_found;
    find\_edges\_var(e);if cur\_edges \neq null then disp\_edges (cur\_exp);return;
  not\_found: cur\_exp \leftarrow cur\_exp * unity;common\_ending: exp\_err("Bad, window, number");help1 ("It should be the number of an open window."); put get flush error (0);
    flush\_token\_list(e);end;
exit: end;
```
1072. The only thing difficult about 'openwindow' is that the syntax allows the user to go astray in many ways. The following subroutine helps keep the necessary program reasonably short and sweet.

```
\langle Declare action procedures for use by do_statement995 \rangle +=
function get\_pair(c: command\_code): boolean;var p: pointer; { a pair of values that are known (we hope) }
     b: boolean; { did we find such a pair?}
  begin if cur\_cmd \neq c then get\_pair \leftarrow falseelse begin get\_x.next; scan_expression;
     if nice\_pair(cur\_exp, cur\_type) then
        begin p \leftarrow value(cur_{exp}); cur_{x} \leftarrow value(x_{part\_loc(p)); cur_{y} \leftarrow value(y_{part\_loc(p)}); b \leftarrow true;end
     else b \leftarrow false;
     flush\_cur\_exp(0); qet\_pair \leftarrow b;end;
  end;
```

```
995) +\equivprocedure do\_open\_window;label not_found, exit;
  var k: integer; \{ the window number in question \}r\theta, c\theta, r\theta, c\theta: scaled; { window coordinates }
  begin get\_x.next; scan\_expression;if cur_type \neq known then goto not_found;
  k \leftarrow round\_unscaled(cur\_exp);if k < 0 then goto not found;
  if k > 15 then goto not found;
  if \neg get\_pair(from\_token) then goto not_found;
  r\theta \leftarrow cur_x; c\theta \leftarrow cur_y;
  if \neg get\_pair(to\_token) then goto not found;
  r1 \leftarrow cur_x; c1 \leftarrow cur_y;
  if \neg get\_pair(at\_token) then goto not_found;
  open\_a\_window(k, r0, c0, r1, c1, cur_x, cur_y); return;
not_{bound: print_error("Improper_{\Box}) openwindow<sup>-"</sup>);
  help2("Say<sub>1</sub>] openwindow k_1 from (r0, c0) to (r1, c1) at (x, y),")
  ("where <sub>u</sub>all <sub>u</sub> quantities <sub>u</sub> are <sub>u</sub> known <sub>u</sub> and <sub>u</sub>k<sub>u</sub> is <sub>u</sub> between <sub>u</sub>0<sub>u</sub> and <sub>u</sub>15."); put.get_error;exit: end;
995) +\equivprocedure do-cull;
  label not\_found, exit;var e: pointer; { token list for a picture variable }
     keeping: drop\_code... keep_code; {modifier of cull_op}
     w, w \text{in}, w \text{in} i \text{nteger}; { culling weights }
  begin w \leftarrow 1; get_x_next; var_flag \leftarrow cull_op; scan_primary;
  if cur type \neq token list then \langle1060 \rangleelse begin e \leftarrow cur\_exp; cur_type \leftarrow vacuous; keeping \leftarrow cur\_mod;
     if \neg \textit{get\_pair}(\textit{call\_op}) then goto not_found;
    while (cur\_cmd = with\_option) \wedge (cur\_mod = known) do
       if scan with then w \leftarrow cur\_exp;
     (Set up the culling weights, or goto not found if the thresholds are bad 1075);
     find\_edges\_var(e);if cur_edges \neq null then
       \textit{call\_edges} (floor_unscaled (cur_x + unity - 1), floor_unscaled (cur_y), w_out, w_in);
     return;
  not_{\text{found}}: print_{\text{err}}("Bad_{\text{u}}culling_{\text{u}}amounts");help1 ("Always<sub>1</sub> cull by known amounts that exclude 0."); put get error; flush token list(e);
     end;
exit: end;
```
<span id="page-401-0"></span>1075. Set up the culling weights, or **goto** not found if the thresholds are bad  $1075$  i ≡

```
if cur_x > cur_y then goto not found;
if keeping = drop\_code then
  begin if (cur_x > 0) \vee (cur_y < 0) then goto not-found;
  w_out \leftarrow w; w_in \leftarrow 0;
  end
else begin if (cur_x \leq 0) \wedge (cur_y \geq 0) then goto not found;
  w_-out \leftarrow 0; w_in \leftarrow w;
  end
```
This code is used in section [1074](#page-400-0).

1076. The everyjob command simply assigns a nonzero value to the global variable  $start\_sym$ .

 $\langle$  Cases of *do\_statement* that invoke particular commands [1020](#page-386-0)  $\rangle$  +≡  $every\_job\_command:$  **begin** get\_symbol; start\_sym  $\leftarrow cur\_sym$ ; get\_x\_next; end;

1077. (Global variables  $13$ ) +≡ start\_sym: halfword; { a symbolic token to insert at beginning of job }

1078. (Set initial values of key variables  $21$ ) +≡  $start\_sym \leftarrow 0$ ;

1079. Finally, we have only the "message" commands remaining.

define  $message\_code = 0$ define  $err\_message\_code = 1$ define  $err\_help\_code = 2$ 

 $\langle$  Put each of METAFONT's primitives into the hash table [192](#page-77-0)  $\rangle$  +=  $primitive("message", message\_command, message\_code);$  $primitive$  ("errmessage",  $message\_command$ ,  $err\_message\_code$ );  $primitive$  ("errhelp",  $message_{command}, err_{help_{}};$ 

**1080.**  $\langle$  Cases of *print cmd\_mod* for symbolic printing of primitives [212](#page-85-0)  $\rangle$  +≡ message\_command: if  $m < err$ \_message\_code then  $print("message")$ else if  $m = err$ *message\_code* then  $print("errmessage")$ else print("errhelp");

1081. (Cases of *do\_statement* that invoke particular commands  $1020$   $\rangle$  + $\equiv$  $message\_command: do\_message;$ 

```
995) +\equivprocedure do<sub>message</sub>;
   var m: message_code .. err_help_code; { the type of message }
   begin m \leftarrow cur\_mod; qet\_x.next; scan_expression;
   if cur_type \neq string_type then
       begin{min} \text{e}x p\_err(\text{``Not}\text{''}a \text{``string''});\text{~}help1(\text{``A}\text{''}a \text{``message}\text{``should}\text{''}b \text{``a}\text{``data''}b \text{``with } \text{``x} \text{``size''}b \text{``with } \text{``x} \text{``size''}b \text{``size''}b \text{``size''}b \text{``size''}b \text{``size''}b \text{``size''}b \text{``size''}b \text{``size''}b \text{``size''}b \text{``size''}b \text{``size''}b \text{``size''}b \text{``size''}b \text{``sizeput\_get\_error;end
   else case m of
       message\_code: begin \ print_nl(""); \ slow\_print(cur\_exp);end;
       err\_message\_code: {Print string cur_exp as an error message 1086};
       err_help_code: \langle Save string cur_exp as the err_help 1083\rangle;
       end; { there are no other cases }
   flush\_cur\_exp(0);end;
```
**1083.** The global variable err help is zero when the user has most recently given an empty help string, or if none has ever been given.

```
\langle Save string cur_exp as the err_help 1083 \equivbegin if err\_help \neq 0 then delete_str_ref (err_help);
  if length(cur_{\textit{exp}}) = 0 then err_{\textit{-}help} \leftarrow 0else begin err\_help \leftarrow cur\_exp; add_str_ref (err_help);
     end;
   end
This code is used in section 1082.
```
1084. If errmessage occurs often in *scroll\_mode*, without user-defined errhelp, we don't want to give a long help message each time. So we give a verbose explanation only once.

```
\langle13 \rangle +≡
long_help_seen: boolean; { has the long errmessage help been used? }
```

```
1085. (Set initial values of key variables 21) +≡
   long_{\text{}help_{\text{}seen}} \leftarrow false;
```

```
1086. \langle Print string cur_exp as an error message 1086 \rangle \equivbegin print_error(""); slow_print(cur_exp);
    if err_{\perp} err \perp then use err _{\perp} help \leftarrow true
    else if long_help_seen then help1 ("(That was another remessage.)")
        else begin if interaction \langle error_stop_mode then long_help_seen \leftarrow true;
             help4 ("This error message was generated by \tan `errmessage´")
             ("command, \, \ldots, \, \text{so} \, \ldots, \, \text{I} \, \ldots, \, \text{I} \, \ldots, \, \("Pretend<sub>u</sub>that<sub>u</sub>you're<sub>u</sub>Miss<sub>u</sub>Marple: <sub>u</sub>Example: <sub>u</sub>examine<sub>u</sub>all<sub>u</sub>clues,")("and \lrcorner deduce \lrcorner the \lrcorner truth \lrcorner by \lrcorner inspired \lrcorner guesses.");end;
    put\_get\_error; use_err_help \leftarrow false;
    end
```
This code is used in section 1082.

1087. Font metric data. T<sub>F</sub>X gets its knowledge about fonts from font metric files, also called TFM files; the 'T' in 'TFM' stands for T<sub>F</sub>X, but other programs know about them too. One of METAFONT's duties is to write TFM files so that the user's fonts can readily be applied to typesetting.

The information in a TFM file appears in a sequence of 8-bit bytes. Since the number of bytes is always a multiple of 4, we could also regard the file as a sequence of 32-bit words, but METAFONT uses the byte interpretation. The format of TFM files was designed by Lyle Ramshaw in 1980. The intent is to convey a lot of different kinds of information in a compact but useful form.

 $\langle$  Global variables [13](#page-6-0)  $\rangle$  +≡  $tfm$ -file: byte-file; {the font metric output goes here} metric\_file\_name:  $str_number$ ; { full name of the font metric file }

1088. The first 24 bytes (6 words) of a TFM file contain twelve 16-bit integers that give the lengths of the various subsequent portions of the file. These twelve integers are, in order:

> $lf =$  length of the entire file, in words;  $lh = \text{length of the header data}, \text{ in words};$  $bc =$  smallest character code in the font;  $ec =$  largest character code in the font;  $nw =$  number of words in the width table;  $nh$  = number of words in the height table;  $nd =$  number of words in the depth table;  $ni =$  number of words in the italic correction table;  $nl$  = number of words in the lig/kern table;  $nk =$  number of words in the kern table;  $ne =$  number of words in the extensible character table;  $np =$  number of font parameter words.

They are all nonnegative and less than  $2^{15}$ . We must have  $bc - 1 \leq ec \leq 255$ ,  $ne \leq 256$ , and

 $lf = 6 + lh + (ec - bc + 1) + nw + nh + nd + ni + nl + nk + ne + np.$ 

Note that a font may contain as many as 256 characters (if  $bc = 0$  and  $ec = 255$ ), and as few as 0 characters (if  $bc = ec + 1$ ).

Incidentally, when two or more 8-bit bytes are combined to form an integer of 16 or more bits, the most significant bytes appear first in the file. This is called BigEndian order.

1089. The rest of the TFM file may be regarded as a sequence of ten data arrays having the informal specification

```
header : array [0..th-1] of stuff
char\_info : array [bc .. ec] of char\_info\_wordwidth : array [0.. <math>nw-1</math>] of <math>f(x)</math>height : array [0.. nh - 1] of fix\_worddepth:array [0..nd-1] of fix\_worditalic : array [0.. ni - 1] of fix\_wordlig_kern : array [0.. nl - 1] of lig_kern_command
    kern : array [0.. nk-1] of fix\_wordexten : array [0 . . ne - 1] of extensible_recipe
  param : array \t[1.. np] of fix\_word
```
The most important data type used here is a fix-word, which is a 32-bit representation of a binary fraction. A *fix word* is a signed quantity, with the two's complement of the entire word used to represent negation. Of the 32 bits in a fix word, exactly 12 are to the left of the binary point; thus, the largest fix word value is  $2048 - 2^{-20}$ , and the smallest is  $-2048$ . We will see below, however, that all but two of the fix-word values must lie between  $-16$  and  $+16$ .

1090. The first data array is a block of header information, which contains general facts about the font. The header must contain at least two words, header  $[0]$  and header  $[1]$ , whose meaning is explained below. Additional header information of use to other software routines might also be included, and METAFONT will generate it if the headerbyte command occurs. For example, 16 more words of header information are in use at the Xerox Palo Alto Research Center; the first ten specify the character coding scheme used (e.g., 'XEROX TEXT' or 'TEX MATHSY'), the next five give the font family name (e.g., 'HELVETICA' or 'CMSY'), and the last gives the "face byte."

- header  $[0]$  is a 32-bit check sum that METAFONT will copy into the GF output file. This helps ensure consistency between files, since TEX records the check sums from the TFM's it reads, and these should match the check sums on actual fonts that are used. The actual relation between this check sum and the rest of the TFM file is not important; the check sum is simply an identification number with the property that incompatible fonts almost always have distinct check sums.
- header [1] is a fix word containing the design size of the font, in units of T<sub>E</sub>X points. This number must be at least 1.0; it is fairly arbitrary, but usually the design size is 10.0 for a "10 point" font, i.e., a font that was designed to look best at a 10-point size, whatever that really means. When a T<sub>E</sub>X user asks for a font 'at  $\delta$  pt', the effect is to override the design size and replace it by  $\delta$ , and to multiply the x and y coordinates of the points in the font image by a factor of  $\delta$  divided by the design size. All other dimensions in the TFM file are fix-word numbers in design-size units. Thus, for example, the value of param [6], which defines the em unit, is often the fix word value  $2^{20} = 1.0$ , since many fonts have a design size equal to one em. The other dimensions must be less than 16 design-size units in absolute value; thus, header [1] and param [1] are the only fix-word entries in the whole TFM file whose first byte might be something besides 0 or 255.

1091. Next comes the *char-info* array, which contains one *char-info-word* per character. Each word in this part of the file contains six fields packed into four bytes as follows.

first byte: *width\_index*  $(8 \text{ bits})$ second byte: *height\_index* (4 bits) times 16, plus  $depth\_index$  (4 bits) third byte: *italic\_index* (6 bits) times 4, plus tag  $(2 \text{ bits})$ fourth byte: remainder (8 bits)

The actual width of a character is *width*  $[width\_index]$ , in design-size units; this is a device for compressing information, since many characters have the same width. Since it is quite common for many characters to have the same height, depth, or italic correction, the TFM format imposes a limit of 16 different heights, 16 different depths, and 64 different italic corrections.

Incidentally, the relation  $width[0] = height[0] = depth[0] = italic[0] = 0$  should always hold, so that an index of zero implies a value of zero. The *width index* should never be zero unless the character does not exist in the font, since a character is valid if and only if it lies between bc and ec and has a nonzero width index.

1092. The tag field in a char-info-word has four values that explain how to interpret the remainder field.

 $tag = 0$  (no\_taq) means that remainder is unused.

- $tag = 1$  (lig tag) means that this character has a ligature/kerning program starting at location *remainder* in the lig kern array.
- $tag = 2$  (list\_tag) means that this character is part of a chain of characters of ascending sizes, and not the largest in the chain. The *remainder* field gives the character code of the next larger character.
- $taq = 3$  (ext<sub>-tag</sub>) means that this character code represents an extensible character, i.e., a character that is built up of smaller pieces so that it can be made arbitrarily large. The pieces are specified in exten remainder.

Characters with  $tag = 2$  and  $tag = 3$  are treated as characters with  $tag = 0$  unless they are used in special circumstances in math formulas. For example, T<sub>E</sub>X's \sum operation looks for a *list\_tag*, and the \left operation looks for both  $list\_tag$  and  $ext\_tag$ .

define  $no\_tag = 0$  { vanilla character } define  $lig\_tag = 1$  { character has a ligature/kerning program } define  $list\_tag = 2$  { character has a successor in a charlist } define  $ext\_tag = 3$  { character is extensible }

1093. The *lig<sub>kern</sub>* array contains instructions in a simple programming language that explains what to do for special letter pairs. Each word in this array is a *lig<sub>kern</sub> command* of four bytes.

first byte: *skip\_byte*, indicates that this is the final program step if the byte is 128 or more, otherwise the next step is obtained by skipping this number of intervening steps.

second byte: next char, "if next char follows the current character, then perform the operation and stop, otherwise continue."

third byte:  $op\_byte$ , indicates a ligature step if less than 128, a kern step otherwise. fourth byte: *remainder*.

In a kern step, an additional space equal to  $kern[256 * (op_b tute - 128) + remainder]$  is inserted between the current character and *next char*. This amount is often negative, so that the characters are brought closer together by kerning; but it might be positive.

There are eight kinds of ligature steps, having  $op\_byte$  codes  $4a+2b+c$  where  $0 \le a \le b+c$  and  $0 \le b, c \le 1$ . The character whose code is *remainder* is inserted between the current character and *next char*; then the current character is deleted if  $b = 0$ , and next char is deleted if  $c = 0$ ; then we pass over a characters to reach the next current character (which may have a ligature/kerning program of its own).

If the very first instruction of the *liq<sub>-</sub>kern* array has  $skip_b$ -*byte* = 255, the *next*-*char* byte is the so-called boundary character of this font; the value of *next char* need not lie between bc and ec. If the very last instruction of the lig-kern array has skip-byte = 255, there is a special ligature/kerning program for a boundary character at the left, beginning at location  $256 * op\_byte + remainder$ . The interpretation is that TEX puts implicit boundary characters before and after each consecutive string of characters from the same font. These implicit characters do not appear in the output, but they can affect ligatures and kerning.

If the very first instruction of a character's *lig<sub>kern</sub>* program has  $skip_bpt \leq 128$ , the program actually begins in location 256 ∗ op byte +remainder . This feature allows access to large lig kern arrays, because the first instruction must otherwise appear in a location  $\leq$  255.

Any instruction with  $skip_b$  byte  $> 128$  in the lig kern array must satisfy the condition

 $256 * op_byte + remainder < nl$ .

If such an instruction is encountered during normal program execution, it denotes an unconditional halt; no ligature or kerning command is performed.

define  $stop\_{flag} = 128 + min\_{quarterword}$  { value indicating 'STOP' in a lig/kern program } **define**  $\text{kern\_flag} = 128 + \text{min\_quarterword}$  { op code for a kern step } define  $skip\_byte(\#) \equiv lig\_kern[\#].b0$ define  $next\_char(\#) \equiv lig\_kern[\#].b1$ define  $op\_byte(\#) \equiv lig\_kern[\#].b2$ define  $rem\_byte (\#) \equiv lig\_kern [\#].b3$ 

1094. Extensible characters are specified by an extensible recipe, which consists of four bytes called top, mid , bot, and rep (in this order). These bytes are the character codes of individual pieces used to build up a large symbol. If top, mid, or bot are zero, they are not present in the built-up result. For example, an extensible vertical line is like an extensible bracket, except that the top and bottom pieces are missing.

Let  $T, M, B$ , and  $R$  denote the respective pieces, or an empty box if the piece isn't present. Then the extensible characters have the form  $TR^kMR^kB$  from top to bottom, for some  $k \geq 0$ , unless M is absent; in the latter case we can have  $TR^kB$  for both even and odd values of k. The width of the extensible character is the width of  $R$ ; and the height-plus-depth is the sum of the individual height-plus-depths of the components used, since the pieces are butted together in a vertical list.

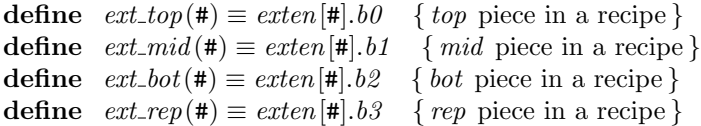

1095. The final portion of a TFM file is the param array, which is another sequence of  $fix\_word$  values.

- $param[1] = slant$  is the amount of italic slant, which is used to help position accents. For example, slant = .25 means that when you go up one unit, you also go .25 units to the right. The slant is a pure number; it is the only  $fix\_word$  other than the design size itself that is not scaled by the design size.
- $param[2] = space$  is the normal spacing between words in text. Note that character  $40$  in the font need not have anything to do with blank spaces.
- $param[3] = space\_stretch$  is the amount of glue stretching between words.
- $param[4] = space\_shrink$  is the amount of glue shrinking between words.
- $param[5] = x \t height$  is the size of one ex in the font; it is also the height of letters for which accents don't have to be raised or lowered.
- $param[6] = quad$  is the size of one em in the font.
- param $[7] = \text{extra-space}$  is the amount added to param $[2]$  at the ends of sentences.

If fewer than seven parameters are present, TEX sets the missing parameters to zero.

define  $slant\_code = 1$ define  $space\_code = 2$ define  $space\_stretch\_code = 3$ define  $space\_shrink\_code = 4$ define  $x \text{.} height \text{.} code = 5$ define  $quad\_code = 6$ define  $extra\_space\_code = 7$ 

1096. So that is what TFM files hold. One of METAFONT's duties is to output such information, and it does this all at once at the end of a job. In order to prepare for such frenetic activity, it squirrels away the necessary facts in various arrays as information becomes available.

Character dimensions (charwd, charht, chardp, and charic) are stored respectively in  $tfm_width$ ,  $t/m$ -height,  $t/m$ -depth, and  $t/m$ -ital-corr. Other information about a character (e.g., about its ligatures or successors) is accessible via the *char-tag* and *char-remainder* arrays. Other information about the font as a whole is kept in additional arrays called *header-byte*, *lig<sub>-kern</sub>*, *kern*, *exten*, and *param*.

**define** undefined label  $\equiv$  lig\_table\_size { an undefined local label }  $\langle$  Global variables [13](#page-6-0)  $\rangle$  +≡ bc, ec: eight\_bits; { smallest and largest character codes shipped out }  $tfm_width$ : array  $\lceil \text{eight\_bits} \rceil$  of scaled;  $\{$  charwd values  $\}$  $tfm\_height$ :  $array [eight\_bits]$  of scaled; { charht values }  $tfm\_\text{depth}$ :  $array \text{ } [eight\_bits] \text{ } of \text{ } scaled \colon \text{ } \{ \text{ } chardp \text{ } values \}$  $tfm\_ital\_corr$ :  $array [eighth\_bits]$  of  $scaled;$  {charic values} *char exists:* array [*eight\_bits*] of *boolean*; { has this code been shipped out?} char tag:  $array [eighth\_bits]$  of no tag...  $ext\_tag;$  { remainder category } *char remainder:*  $array [e]$   $eight\_bits]$  of 0... *lig\_table\_size*; {the *remainder* byte} header byte: array  $[1 \tcdot$  header size  $]$  of  $-1 \tcdot . 255$ ; { bytes of the TFM header, or  $-1$  if unset } lig kern: array  $[0 \tldots$  lig table size go of four quarters; { the ligature/kern table } nl: 0.. 32767 – 256; {the number of ligature/kern steps so far } kern:  $array [0.. max\text{.}~ ]$  of scaled; {distinct kerning amounts} nk:  $0 \ldots max\text{-}terms$ ; {the number of distinct kerns so far } exten:  $array [eighth\_bits]$  of four-quarters; { extensible character recipes} ne:  $0 \ldots 256$ ; {the number of extensible characters so far} param:  $array \; [1.. \; max\_font\_dimen]$  of scaled; {fontdimen parameters}  $np: 0...$  max\_font\_dimen; {the largest **fontdimen** parameter specified so far}  $nw, nh, nd, ni: 0...256;$  {sizes of TFM subtables } skip\_table:  $array [eighthbits] of 0$ ... lig\_table\_size; {local label status} lk started: boolean; { has there been a lig/kern step in this command yet?} bchar: integer; { right boundary character } bch label:  $0$ ... lig table size; { left boundary starting location } ll, lll:  $0$ .. lig\_table\_size; { registers used for lig/kern processing } label loc: array  $[0 \, . \, . \, 256]$  of  $-1 \, . \,$  lig table size; { lig/kern starting addresses } *label\_char*:  $array [1.. 256] of eight\_bits; {\text{characters for label\_loc}}$  $label\_ptr:0...256; \{ highest position occupied in label\_loc \}$ 

1097. (Set initial values of key variables  $21$ ) +≡

for  $k \leftarrow 0$  to 255 do **begin**  $tfm\_width[k] \leftarrow 0$ ;  $tfm\_height[k] \leftarrow 0$ ;  $tfm\_depth[k] \leftarrow 0$ ;  $tfm\_ital\_corr[k] \leftarrow 0$ ;  $char{\_}exists[k] \leftarrow false; char{\_}tag[k] \leftarrow notag; char{\_}remainder[k] \leftarrow 0; skip{\_}table[k] \leftarrow underlabel{eq:rel}$ end;

for  $k \leftarrow 1$  to header\_size do header\_byte  $|k| \leftarrow -1$ ;  $bc \leftarrow 255$ ;  $ec \leftarrow 0$ ;  $nl \leftarrow 0$ ;  $nk \leftarrow 0$ ;  $ne \leftarrow 0$ ;  $np \leftarrow 0$ ;

 $internal [boundary\_char] \leftarrow -unity; \; \text{bch\_label} \leftarrow \text{undefined\_label};$ 

 $label\_loc[0] \leftarrow -1; \ label\_ptr \leftarrow 0;$ 

```
1098. (Declare the function called t/m \nIm \, =
function tfm\_check(m:small_number): scaled;begin if abs(internal[m]) > fraction\_half then
     begin print_error("Enormous<sub>u</sub>"); print(int_name[m]); print("<sub>u</sub>has<sub>u</sub>been<sub>u</sub>reduced");
     help1 ("Font _{\sqcup}metric _{\sqcup}dimensions _{\sqcup}must_{\sqcup}be_{\sqcup}less_{\sqcup}than_{\sqcup}2048pt."); put _{get\_error};
     if internal [m] > 0 then tfm\_check \leftarrow fraction\_half - 1else tfm\_check \leftarrow 1-fraction\_half;end
  else tfm\_check \leftarrow internal[m];
  end;
```
This code is used in section [1070](#page-398-0).

**1099.** (Store the width information for character code c  $1099$ )  $\equiv$ if  $c < bc$  then  $bc \leftarrow c$ ; if  $c > ec$  then  $ec \leftarrow c$ ;  $char\_exists$   $[c] \leftarrow true;$   $qf\_dx$   $[c] \leftarrow internal$   $[char\_dx]$ ;  $qf\_dy$   $[c] \leftarrow internal$   $[char\_dy]$ ;  $tfm_width[c] \leftarrow tfm\_check(char\_wd); tfm\_height[c] \leftarrow tfm\_check(char\_ht);$  $tfm\_\_depth[c] \leftarrow tfm\_\_check(char\_\_dp); tfm\_\_ital\_\_corr[c] \leftarrow tfm\_\_check(char\_\_ic)$ 

This code is used in section [1070](#page-398-0).

1100. Now let's consider METAFONT's special TFM-oriented commands.

 $\langle$  Cases of *do\_statement* that invoke particular commands  $1020$   $\rangle$  +=  $tfm_{\text{-}command}: do_{\text{-}tfm_{\text{-}command}}$ :

```
1101. define char\_list\_code = 0define liq\_table\_code = 1define extensible\_code = 2define header_bute\_code = 3define font\_dimensione = 4
```

```
\langle192 \rangle +\equivprimitive ("charlist", tfm_{\text{-}command}, char\_list_{\text{-}}code);
  primitive ("ligtable", tfm_{\text{-}command}, liq_{\text{-}table\_code});
  primitive ("extensible", tfm_{\text{-}command}, extensible_{\text{-}}code);
  primitive ("headerbyte", tfm_{\text{-}command}, header_byte_code);
  primitive ("fontdimen", tfm_{\text{-}command}, font_{\text{-}dimen_{\text{-}}code);
```
1102.  $\langle$  Cases of *print cmd\_mod* for symbolic printing of primitives [212](#page-85-0)  $\rangle$  +≡  $t$ fm\_command: case m of  $char\_list\_code: print("chart");$  $lig\_table\_code: print("lightable");$  $extensible_code: print("extensible");$  $header\_byte\_code: print("headerbyte");$ othercases  $print("font dim"')$ 

endcases;

```
1103. \langle Declare action procedures for use by do_statement995 \rangle +≡
function get\_code: eight\_bits; { scans a character code value }
   label found;
   var c: integer; { the code value found }
   begin get\_x.next; scan_expression;
   if cur\_type = known then
      begin c \leftarrow round\_unscaled(cur\_exp);if c \geq 0 then
        if c < 256 then goto found;
      end
   else if cur\_type = string\_type then
        if length(cur\_exp) = 1 then
           begin c \leftarrow so(str\_pool[str\_start[cur\_exp]]); goto found;
           end;
   exp\_err ("Invalid_{\cup}code_{\cup}has_{\cup}been_{\cup}replaced_{\cup}by_{\cup}0");
   help2("I<sub>u</sub>was<sub>u</sub>looking<sub>u</sub>for<sub>u</sub>a<sub>u</sub>number<sub>u</sub>between<sub>u</sub>O<sub>u</sub>and<sub>u</sub>255, <sub>u</sub>or<sub>u</sub>for<sub>u</sub>a")("string, of, length, 1., Data't, find, it; [with the image, 0, instead."); put.get, flush_error(0); c \leftarrow 0;found: qet\_code \leftarrow c;
   end;
1104. (Declare action procedures for use by do_statement 995) +≡
procedure set\_tag(c:halfword; t: small_number; r: halfword);begin if char\_tag [c] = no\_tag then
      begin char_tag[c] \leftarrow t; char_remainder[c] \leftarrow r;
      if t = lig\_tag then
        begin \text{incr}(label\_ptr); label\_ptr] \leftarrow r; label\_char[label\_ptr] \leftarrow c;
        end;
      end
   else \langle Complain about a character tag conflict 1105\rangle;
   end;
1105. (Complain about a character tag conflict 1105) \equivbegin print_error ("Character<sub>1"</sub>);
  if (c > "u") \wedge (c < 127) then print(c)else if c = 256 then print("||")else begin print("code_{\text{u}}"); print(int(c));
        end;
   print("<sub>u</sub>is<sub>u</sub>already<sub>u</sub>");
   case char\_tag[c] of
   lig\_tag: print("in, a, lightable");
   list\_tag: print("in, a, charlist");ext\_tag: print("extensible");end; { there are no other cases }
   help2("It's <math>\Box</math> not <math>\Box</math> legal <math>\Box</math>to <math>\Box</math> label <math>\Box</math> character <math>\Box</math> more <math>\Box</math> than <math>\Box</math> once.")("So<sub>u</sub>I'1l<sub>u</sub>not<sub>u</sub>change<sub>u</sub>anything<sub>u</sub>just<sub>u</sub>now."); put.get_error;end
This code is used in section 1104.
```
<span id="page-411-0"></span>**1106.**  $\langle$  Declare action procedures for use by *do statement* [995](#page-377-0)  $\rangle$  +≡ procedure  $do\_tfm\_command;$ label *continue*, *done*; var  $c, cc: 0.256; \{ character codes\}$ k:  $0 \ldots max\_{\text{terms}}$ ; {index into the kern array} j: integer; {index into header\_byte or param } begin case  $cur$ -mod of *char list code:* begin  $c \leftarrow get\_code$ ; {we will store a list of character successors} while  $cur\_cmd = colon$  do begin  $cc \leftarrow get\_code; set\_tag(c, list\_tag, cc); c \leftarrow cc;$ end; end;  $liq\_table\_code$ : (Store a list of ligature/kern steps [1107](#page-412-0)); extensible\_code:  $\langle$  Define an extensible recipe [1113](#page-414-0) $\rangle$ ; header\_byte\_code, font\_dimen\_code: begin  $c \leftarrow cur$ \_mod; get\_x\_next; scan\_expression; **if**  $(cur\_type \neq known) ∨ (cur\_exp < half\_unit)$  then begin  $exp\_err$  ("Improper<sub> $ul$ </sub>location");  $help2("I<sub>U</sub>was<sub>U</sub>looking<sub>U</sub>for<sub>U</sub>a<sub>U</sub>known, <sub>U</sub>positive<sub>U</sub>number." )$  $("For *us* of *st*'] is a *skel* if  $11$  if  $11$  if  $11$  if  $11$  if  $11$  if  $11$  if  $11$  if  $11$  if  $11$  if  $11$  if  $11$  if  $11$  if  $11$  if  $11$  if  $11$  if  $11$$ end else begin  $j \leftarrow round\_unscaled(cur\_exp);$ if  $cur\_cmd \neq colon$  then begin  $missing_error(";"$  $help1$  ("A<sub> $\cup$ </sub>colon $\cup$ should $\cup$ follow $\cup$ a $\cup$ headerbyte $\cup$ or $\cup$ fontdimen $\cup$ location."); back\_error; end; if  $c = header\_byte\_code$  then  $\langle$  Store a list of header bytes [1114](#page-414-0) $\rangle$ else  $\langle$  Store a list of font dimensions [1115](#page-415-0) $\rangle$ ; end; end; end; { there are no other cases } end;

<span id="page-412-0"></span>1107. (Store a list of ligature/kern steps  $1107$ )  $\equiv$ begin  $lk\_stacked \leftarrow false;$  $continue: get\_x.next;$ **if**  $(cur\_cmd = skip_to) \wedge lk\_started$  then  $\langle Process \text{ a } skip_to \text{ command}$  and goto done [1110](#page-413-0) i; if  $cur\_cmd = bchar\_label$  then begin  $c \leftarrow 256$ ; cur\_cmd  $\leftarrow$  colon; end else begin back\_input;  $c \leftarrow get\_code$ ; end; if  $(cur\_cmd = colon) \vee (cur\_cmd = double\_colon)$  then  $\langle$  Record a label in a lig/kern subprogram and **goto** *continue* [1111](#page-413-0) ; if cur cmd = lig kern token then  $\langle$  Compile a ligature/kern command [1112](#page-414-0) $\rangle$ else begin  $print_error("I11egal_l1igtable_lstep");$  $help1 ("I<sub>u</sub>was<sub>u</sub>lookup: =: 'uor<sub>u</sub>' kern' where.")$ ; back error; next char  $(nl) \leftarrow qi(0);$  $op\_byte(nl) \leftarrow qi(0); rem\_byte(nl) \leftarrow qi(0);$  $skip\_byte(nl) \leftarrow stop\_flag + 1;$  {this specifies an unconditional stop} end; if  $nl = lig_table_size$  then overflow ("ligtable size", lig table size);  $incr(nl);$ if  $cur\_cmd = comma$  then goto *continue*; if skip\_byte(nl − 1) < stop\_flag then skip\_byte(nl − 1)  $\leftarrow$  stop\_flag;  $done$ : end

This code is used in section [1106](#page-411-0).

1108.  $\langle$  Put each of METAFONT's primitives into the hash table [192](#page-77-0)  $\rangle$  += primitive ("=:",  $liq_{\text{+}}$ kern\_token, 0); primitive ("=: |",  $liq_{\text{+}}$ kern\_token, 1); primitive ("=: |>",  $liq_{\text{th}}/(\text{cm} = 1)$ ; primitive ("|=: ",  $liq_{\text{th}}/(\text{cm} = 2)$ ; primitive (" $|=:\gt;$ ", lig\_kern\_token, 6); primitive (" $|=:|$ ", lig\_kern\_token, 3); primitive (" $|=:|>$ ", lig\_kern\_token, 7); primitive (" $|=:|>$ ", lig\_kern\_token, 11);  $primitive$  ("kern",  $lig\_kern\_token$ , 128);

1109. (Cases of print cmd mod for symbolic printing of primitives [212](#page-85-0)) +≡  $lig\_kern\_token:$  case m of

```
0: print("=;");1: print("=:|");
2: print("|=;";
3: print("|=:|");
5: print("=:|>");
6: print("|=:>}");7: print("|=:|>");
11: print("|=:|>>");
othercases print("kern")endcases;
```
<span id="page-413-0"></span>1110. Local labels are implemented by maintaining the *skip-table* array, where *skip-table*  $|c|$  is either undefined label or the address of the most recent lig/kern instruction that skips to local label  $c$ . In the latter case, the *skip-byte* in that instruction will (temporarily) be zero if there were no prior skips to this label, or it will be the distance to the prior skip.

We may need to cancel skips that span more than 127 lig/kern steps.

```
define cancel\_skips (\#) \equiv ll \leftarrow \#;repeat lll \leftarrow qo(\text{skip\_byte}(ll)); \text{skip\_byte}(ll) \leftarrow \text{stop\_flag}; ll \leftarrow ll - ll;
            until lll = 0define skip\_error(\#) \equivbegin print_error("Too_Ufar_Uto_Uskip");
               help1 ("At<sub>u</sub>most<sub>u</sub>127<sub>u</sub>lig/kern<sub>u</sub>steps<sub>u</sub>can<sub>u</sub>separate<sub>u</sub>skipto1<sub>u</sub>from<sub>u</sub>1..."); error;cancel\_skips (#);
               end
\langle Process a skip_to command and goto done 1110 \rangle \equivbegin c \leftarrow get\_code;if nl - skip\_table[c] > 128 then
      begin skip_error(skip_table [c]); skip_table [c] \leftarrow undefined_label;
      end;
   if skip_table [c] = undefined_label then skip_byte (nl - 1) ← qi(0)else skip\_byte(nl - 1) \leftarrow qi(nl - skip\_table[c] - 1);skip\_stable [c] \leftarrow nl - 1; goto done;
   end
This code is used in section 1107.
```

```
1111. (Record a label in a lig/kern subprogram and goto continue 1111) \equivbegin if cur\_cmd = colon then
     if c = 256 then \textit{bch}\text{--label} \leftarrow \textit{nl}else set\_tag(c, lig\_tag, nl)else if skip\_table[c] < undefined\_label then
        begin ll \leftarrow skip\_table[c]; skip\_table[c] \leftarrow undefined\_label;
        repeat lll \leftarrow qo(\text{skip\_byte}(ll));if nl - ll > 128 then
             begin skip\_error(ll); goto continue;
             end;
           skip\_byte(ll) \leftarrow qi(nl - ll - 1); \; ll \leftarrow ll - ll;until lll = 0;
        end;
  goto continue ;
  end
This code is used in section 1107.
```
<span id="page-414-0"></span>1112. (Compile a ligature/kern command  $1112$ )  $\equiv$ **begin**  $next\_char(nl) \leftarrow qi(c); skip\_byte(nl) \leftarrow qi(0);$ if  $cur$ *mod* < 128 then { ligature op } **begin**  $op\_byte(nl) \leftarrow qi(cur\_mod); rem\_byte(nl) \leftarrow qi(qet\_code);$ end else begin  $get\_x.next; scan\_expression;$ if cur\_type  $\neq$  known then begin  $exp\_err$  ("Improper $_L$ kern");  $\operatorname{\mathit{help2}}('The \text{\texttt{\texttt{u}}} \text{amount} \text{\texttt{u}} \text{of \texttt{u}} \text{ker} \text{\texttt{n}} \text{\texttt{u}} \text{should} \text{\texttt{u}} \text{be} \text{\texttt{u}} \text{a} \text{\texttt{u}} \text{known} \text{\texttt{u}} \text{numeric} \text{\texttt{u}} \text{value.}")$  $("I^rm_uzeroing_uthis_uone.\n\Box Proceed, \Psiuith_ufingers_ucrossed.");\ put.get_flus_h_error(0);$ end;  $kern[nk] \leftarrow cur\_exp; k \leftarrow 0;$  while  $kern[k] \neq cur\_exp$  do  $incr(k);$ if  $k = nk$  then begin if  $nk = max\text{ terms }$  then overflow ("kern",  $max\text{ terms}$ );  $incr(nk);$ end;  $op\_byte(nl) \leftarrow kern\_flag + (k \text{ div } 256); rem\_byte(nl) \leftarrow qi((k \text{ mod } 256));$ end;  $lk\_started \leftarrow true;$ end

This code is used in section [1107](#page-412-0).

1113. define missing\_extensible\_punctuation(#)  $\equiv$ begin  $missing_error$ ; help1 ("I'm processing restensible c: t,t,m,b,r'."); back error; end

 $\langle$  Define an extensible recipe 1113 $\rangle \equiv$ begin if  $ne = 256$  then *overflow* ("extensible", 256);  $c \leftarrow qet\_code; set\_tag(c, ext\_tag, ne);$ if cur-cmd  $\neq$  colon then missing-extensible punctuation(":");  $ext\_top(ne) \leftarrow qi(get\_code);$ if  $cur\_cmd \neq comma$  then missing extensible punctuation(",");  $ext_{mid}(ne) \leftarrow qi(get\_code);$ if cur\_cmd  $\neq$  comma then missing\_extensible\_punctuation(",");  $ext_{-}bot(ne) \leftarrow qi(get_{-}code);$ if  $cur\_cmd \neq comma$  then missing extensible punctuation(",");  $ext\_rep(ne) \leftarrow qi(get\_code); incr(ne);$ end

This code is used in section [1106](#page-411-0).

1114. (Store a list of header bytes  $1114$ )  $\equiv$ repeat if  $i > header_size$  then overflow ("headerbyte", header\_size);  $header_bute[i] \leftarrow get\_code; incr(i);$ until cur\_cmd  $\neq$  comma

This code is used in section [1106](#page-411-0).

<span id="page-415-0"></span>1115. (Store a list of font dimensions  $1115$ )  $\equiv$ repeat if  $j > max_{font\_dimen}$  then overflow ("fontdimen", max font dimen); while  $j > np$  do begin  $\text{incr}(np)$ ;  $\text{param}[np] \leftarrow 0$ ; end;  $get\_x.next; scan\_expression;$ if cur\_type  $\neq$  known then begin  $exp\_err$  ("Improper<sub>Lifont parameter");</sub>  $help1 ("I'm_Uzeroing_Uthis_Uone. _Proceed, _Uwith_Ufingers_Ucrossed."); put.get-flush_error(0);$ end;  $param[j] \leftarrow cur\_exp; incr(j);$ until  $cur\_cmd \neq comma$ 

This code is used in section [1106](#page-411-0).

1116. OK: We've stored all the data that is needed for the TFM file. All that remains is to output it in the correct format.

An interesting problem needs to be solved in this connection, because the TFM format allows at most 256 widths, 16 heights, 16 depths, and 64 italic corrections. If the data has more distinct values than this, we want to meet the necessary restrictions by perturbing the given values as little as possible.

METAFONT solves this problem in two steps. First the values of a given kind (widths, heights, depths, or italic corrections) are sorted; then the list of sorted values is perturbed, if necessary.

The sorting operation is facilitated by having a special node of essentially infinite value at the end of the current list.

 $\{Initialize$  table entries (done by INIMF only) [176](#page-64-0)  $\rangle$  +≡  $value(int\_val) \leftarrow fraction\_four;$ 

1117. Straight linear insertion is good enough for sorting, since the lists are usually not terribly long. As we work on the data, the current list will start at  $link(temp-head)$  and end at  $inf_val$ ; the nodes in this list will be in increasing order of their *value* fields.

Given such a list, the *sort in* function takes a value and returns a pointer to where that value can be found in the list. The value is inserted in the proper place, if necessary.

At the time we need to do these operations, most of METAFONT's work has been completed, so we will have plenty of memory to play with. The value nodes that are allocated for sorting will never be returned to free storage.

```
define clear\_the\_list \equiv link(temp\_head) \leftarrow inf\_valfunction sort_in(v: scaled): pointer;
  label found;var p, q, r: pointer; \{ list manipulation registers }
  begin p \leftarrow temp\_head;
  loop begin q \leftarrow link(p);
     if v \le value(q) then goto found;
     p \leftarrow q;
     end;
found: if v < value(q) then
     begin r \leftarrow get\_node(value\_node\_size); value(r) \leftarrow v; link(r) \leftarrow q; link(p) \leftarrow r;
     end;
  sort\_in \leftarrow link(p);end;
```
1118. Now we come to the interesting part, where we reduce the list if necessary until it has the required size. The  $min\_cover$  routine is basic to this process; it computes the minimum number m such that the values of the current sorted list can be covered by  $m$  intervals of width  $d$ . It also sets the global value perturbation to the smallest value  $d' > d$  such that the covering found by this algorithm would be different.

In particular,  $min\_cover(0)$  returns the number of distinct values in the current list and sets *perturbation* to the minimum distance between adjacent values.

function  $min\_cover(d: scaled): integer;$ 

var p: pointer; { runs through the current list } l: scaled; {the least element covered by the current interval} m: integer; { lower bound on the size of the minimum cover } **begin**  $m \leftarrow 0$ ;  $p \leftarrow link$  (temp\_head); perturbation  $\leftarrow$  el\_gordo; while  $p \neq \text{inf\_val}$  do begin  $\text{incr}(m)$ ;  $l \leftarrow \text{value}(p)$ ; repeat  $p \leftarrow link(p)$ ; until  $value(p) > l + d$ ; if  $value(p) - l < perturbation$  then perturbation  $\leftarrow value(p) - l$ ; end;  $min\_cover \leftarrow m$ ; end;

1119. (Global variables  $13$ ) +≡ perturbation: scaled; { quantity related to TFM rounding } excess: integer; {the list is this much too long}

1120. The smallest d such that a given list can be covered with m intervals is determined by the *threshold* routine, which is sort of an inverse to *min\_cover*. The idea is to increase the interval size rapidly until finding the range, then to go sequentially until the exact borderline has been discovered.

```
function threshold(m:integer): scaled;var d: scaled; { lower bound on the smallest interval size }
  begin excess \leftarrow min\_cover(0) - m;if excess \leq 0 then threshold \leftarrow 0else begin repeat d \leftarrow perturbation;
     until min\_cover(d+d) \le m;
     while min\_cover(d) > m do d \leftarrow perturbation;
     threshold \leftarrow d;
     end;
  end;
```
1121. The *skimp* procedure reduces the current list to at most m entries, by changing values if necessary. It also sets  $info(p) \leftarrow k$  if value (p) is the kth distinct value on the resulting list, and it sets perturbation to the maximum amount by which a value field has been changed. The size of the resulting list is returned as the value of skimp.

function  $skimp(m:integer):integer;$ var d: scaled; {the size of intervals being coalesced}  $p, q, r: pointer; \{ list manipulation registers \}$ l: scaled; {the least value in the current interval} v: scaled; { a compromise value } **begin**  $d \leftarrow threshold(m)$ ; perturbation  $\leftarrow 0$ ;  $q \leftarrow temp\_{head}$ ;  $m \leftarrow 0$ ;  $p \leftarrow link (temp\_{head})$ ; while  $p \neq \inf_{\mathcal{U}} val$  do **begin**  $incr(m); l \leftarrow value(p); info(p) \leftarrow m;$ if value (link (p))  $\langle l + d$  then (Replace an interval of values by its midpoint 1122);  $q \leftarrow p$ ;  $p \leftarrow link(p)$ ; end;  $skimp \leftarrow m$ ; end; 1122. (Replace an interval of values by its midpoint  $1122$ )  $\equiv$ begin repeat  $p \leftarrow link(p)$ ;  $info(p) \leftarrow m$ ;  $decr(excess)$ ; if  $excess = 0$  then  $d \leftarrow 0$ ; until  $value(link(p)) > l + d;$  $v \leftarrow l + half(value(p) - l);$ if  $value(p) - v > perturbation$  then  $perturbation \leftarrow value(p) - v;$  $r \leftarrow q$ ; repeat  $r \leftarrow link(r); \ value(r) \leftarrow v;$ 

until  $r = p$ ;

 $link(q) \leftarrow p$ ; {remove duplicate values from the current list}

end

This code is used in section 1121.

1123. A warning message is issued whenever something is perturbed by more than 1/16 pt.

```
procedure tfm\_warming(m: small_number);begin print\_nl ("(some<sub>\sqcup</sub>"); print(int\_name[m]);
   print("_{\sqcup}values_{\sqcup}had_{\sqcup}to_{\sqcup}be_{\sqcup}adjusted_{\sqcup}by_{\sqcup}as_{\sqcup}much_{\sqcup}as_{\sqcup}"); print scaled (perturbation); print ("pt)");
   end;
```
1124. Here's an example of how we use these routines. The width data needs to be perturbed only if there are 256 distinct widths, but METAFONT must check for this case even though it is highly unusual.

An integer variable  $k$  will be defined when we use this code. The *dimen<sub>head</sub>* array will contain pointers to the sorted lists of dimensions.

 $\langle$  Massage the TFM widths 1124 $\rangle \equiv$ clear the list; for  $k \leftarrow bc$  to ec do if char exists  $[k]$  then  $tfm_width[k] \leftarrow sort_in(tfm_width[k])$ ;  $nw \leftarrow \text{skimp}(255) + 1; \ \text{dimensional}[1] \leftarrow \text{link}(\text{temp}\text{-head});$ if perturbation  $\geq$  10000 then tfm warning (char wd)

This code is used in section [1206](#page-446-0).

1125. (Global variables  $13$ ) +≡ dimen head:  $array [1.. 4]$  of pointer; { lists of TFM dimensions } 1126. Heights, depths, and italic corrections are different from widths not only because their list length is more severely restricted, but also because zero values do not need to be put into the lists.

 $\langle$  Massage the TFM heights, depths, and italic corrections 1126  $\rangle \equiv$ clear the list; for  $k \leftarrow bc$  to ec do if  $char\_exists[k]$  then if  $tfm\_height[k] = 0$  then  $tfm\_height[k] \leftarrow zero\_val$ else  $tfm\_height[k] \leftarrow sort\_in(tfm\_height[k])$ ;  $nh \leftarrow skimp(15) + 1; dimen\_head[2] \leftarrow link(temp\_head);$ if perturbation  $\geq$  '10000 then tfm warning (char\_ht); clear the list; for  $k \leftarrow bc$  to ec do if  $char\_exists[k]$  then if  $tfm\_{depth}[k] = 0$  then  $tfm\_{depth}[k] \leftarrow zero\_val$ else  $tfm\_depth[k] \leftarrow sort\_in(tfm\_depth[k])$ ;  $nd \leftarrow \text{skimp}(15) + 1; \ \text{dimensional}(3) \leftarrow \text{link}(\text{temp}\_\text{head});$ if perturbation  $\geq$  '10000 then tfm warning (char\_dp); clear the list; for  $k \leftarrow bc$  to ec do if  $char\_exists[k]$  then if  $tfm\_ital\_corr[k] = 0$  then  $tfm\_ital\_corr[k] \leftarrow zero\_val$ else  $tfm\_ital\_corr[k] \leftarrow sort\_in(tfm\_ital\_corr[k]$ ;  $ni \leftarrow$  skimp(63) + 1; dimen\_head  $|4| \leftarrow link$  (temp\_head); if perturbation  $\geq$  10000 then tfm warning (char ic) This code is used in section [1206](#page-446-0).

1127. (Initialize table entries (done by INIMF only)  $176$  +≡  $value (zero\_val) \leftarrow 0; info (zero\_val) \leftarrow 0;$ 

1128. Bytes 5–8 of the header are set to the design size, unless the user has some crazy reason for specifying them differently.

Error messages are not allowed at the time this procedure is called, so a warning is printed instead. The value of  $max\_tfm\_dimen$  is calculated so that

 $make\_scaled (16 * max\_tfm\_dimen, internal [design\_size]) < three\_bytes.$ 

```
define three\_bytes \equiv '100000000\{2^{24}\}\procedure fix\_design\_size;
   var d: scaled; {the design size}
   begin d \leftarrow internal [design_size];if (d < unity) \vee (d > fraction\_half) then
     begin if d \neq 0 then print_n l("i11 \text{egal}_\text{u} \text{design}_\text{u} \text{size}_\text{u} \text{has}_\text{u} \text{been}_\text{u} \text{changed}_\text{u} \text{to}_\text{u} 128 \text{pt})");d \leftarrow 70000000; internal [design_size] \leftarrow d;end;
  if header_byte [5] < 0 then
     if \text{header\_byte}[6] < 0 then
        if header_byte [7] < 0 then
           if header_byte [8] < 0 then
              begin header byte [5] \leftarrow d div \angle 4000000; header byte [6] \leftarrow (d \text{ div } 4096) \text{ mod } 256;
              header_byte [7] \leftarrow (d div 16) mod 256; header_byte [8] \leftarrow (d mod 16) * 16;
              end;
   max_tfm_dimen ← 16 * internal [design_size] -1 – internal [design_size] div '10000000;
   if max\_tfm\_dimen \ge fraction\_half then max\_tfm\_dimen \leftarrow fraction\_half-1;end;
```
1129. The *dimen out* procedure computes a *fix word* relative to the design size. If the data was out of range, it is corrected and the global variable  $tfm-channel$  is increased by one.

function  $dimen\_out(x: scaled): integer;$ begin if  $abs(x) > max\_tfm\_dimen$  then begin  $\text{incr}(t/m\_changed)$ ; if  $x > 0$  then  $x \leftarrow max\_tfm\_dimen$  else  $x \leftarrow -max\_tfm\_dimen$ ; end;  $x \leftarrow make\_scaled(x * 16, internal [design\_size])$ ; dimen\_out  $\leftarrow x$ ; end;

1[13](#page-6-0)0.  $\langle$  Global variables 13  $\rangle$  +≡  $max\_tfm\_dimen: scaled; \{bound on widths, heights, kerns, etc. \}$  $tfm-channel: integer; \{ the number of data entries that were out of bounds\}$  1131. If the user has not specified any of the first four header bytes, the fix-check sum procedure replaces them by a "check sum" computed from the  $tfm_width$  data relative to the design size.

## procedure  $fix\_check\_sum$ ;

label *exit*; var k: eight\_bits; { runs through character codes }  $b1, b2, b3, b4$ : eight\_bits; { bytes of the check sum } x: integer; { hash value used in check sum computation } begin if header\_byte  $[1] < 0$  then if header\_byte[2]  $< 0$  then if header\_byte [3]  $< 0$  then if header\_byte[4]  $< 0$  then **begin**  $\langle$  Compute a check sum in  $(b1, b2, b3, b4)$  1132 $\rangle$ ; header-byte  $[1] \leftarrow b1$ ; header-byte  $[2] \leftarrow b2$ ; header-byte  $[3] \leftarrow b3$ ; header-byte  $[4] \leftarrow b4$ ; return; end; for  $k \leftarrow 1$  to 4 do if header\_byte[k] < 0 then header\_byte[k]  $\leftarrow$  0; exit: end; 1132. (Compute a check sum in  $(b1, b2, b3, b4)$  1132)  $\equiv$  $b1 \leftarrow bc; b2 \leftarrow ec; b3 \leftarrow bc; b4 \leftarrow ec; tfm\_changed \leftarrow 0;$ for  $k \leftarrow bc$  to ec do if  $char\_exists[k]$  then

**begin**  $x \leftarrow$  dimen-out(value (tfm\_width [k])) + (k+4) \* '20000000; {this is positive}  $b1 \leftarrow (b1 + b1 + x) \mod 255; \; b2 \leftarrow (b2 + b2 + x) \mod 253; \; b3 \leftarrow (b3 + b3 + x) \mod 251;$  $b4 \leftarrow (b4 + b4 + x) \text{ mod } 247;$ end

This code is used in section 1131.

1133. Finally we're ready to actually write the TFM information. Here are some utility routines for this purpose.

**define**  $tfm\_out(\textbf{\#}) \equiv write(tfm\_file, \textbf{\#})$  { output one byte to  $tfm\_file$  } **procedure**  $tfm_{1}two(x : integer);$  { output two bytes to  $tfm_{1}file$  } begin  $tfm_out(x \text{ div } 256)$ ;  $tfm_out(x \text{ mod } 256)$ ; end; **procedure**  $tfm_four(x: integer);$  { output four bytes to  $tfm_file$ } begin if  $x \geq 0$  then  $tfm_{out}(x \text{ div } three\_bytes)$ else begin  $x \leftarrow x + 10000000000$ ; { use two's complement for negative values }  $x \leftarrow x + '10000000000$ ;  $tfm_0ut((x \div ktree_bytes) + 128);$ end;  $x \leftarrow x \mod three\_bytes;$  tfm\_out(x div unity);  $x \leftarrow x \mod unity;$  tfm\_out(x div '400);  $tfm_out(x \mod 400);$ end; **procedure**  $tfm_{\textit{q}qqq}(x : four_{\textit{quarters}});$  { output four quarterwords to  $tfm_{\textit{f}}$  file }

begin  $tfm.out(qo(x.b0))$ ;  $tfm.out(qo(x.b1))$ ;  $tfm.out(qo(x.b2))$ ;  $tfm.out(qo(x.b3))$ ; end;

<span id="page-421-0"></span>1134. (Finish the TFM file  $1134$ )  $\equiv$ if job\_name = 0 then open\_log\_file;  $pack\_job_name$  (".tfm"); while  $\neg b\text{-}open.out (tfm\text{-}file)$  do  $prompt\text{-}file\text{-}name("file\text{-}name\text{-}for\text{-}functions", ".tfm");$ metric\_file\_name  $\leftarrow$  b\_make\_name\_string (tfm\_file); \times Output the subfile sizes and header bytes 1135 \;  $\langle$  Output the character information bytes, then output the dimensions themselves 1136 $\rangle$ ;  $\langle$  Output the ligature/kern program [1139](#page-423-0) $\rangle$ ;  $\langle$  Output the extensible character recipes and the font metric parameters [1140](#page-423-0); stat if internal [tracing\_stats]  $> 0$  then  $\langle$  Log the subfile sizes of the TFM file [1141](#page-423-0)); tats  $print\_nl$ ("Font  $_matrix\_matrix$ written $\sqcup$ on $\sqcup$ "); slow print(metric file name); print char (".");  $b \_close$ (*tfm\_file*)

This code is used in section [1206](#page-446-0).

**1135.** Integer variables  $lh, k,$  and  $lk$ -offset will be defined when we use this code.

 $\langle$  Output the subfile sizes and header bytes  $1135$   $\equiv$ 

 $k \leftarrow header\_size$ ;

while header\_byte  $[k] < 0$  do  $decr(k)$ ;

 $lh \leftarrow (k+3)$  div 4; {this is the number of header words}

if  $bc > ec$  then  $bc \leftarrow 1$ ; { if there are no characters,  $ec = 0$  and  $bc = 1$ }

 $\langle$  Compute the ligature/kern program offset and implant the left boundary label [1137](#page-422-0) $\rangle$ ;

 $tfm_{\perp}two(6 + lh + (ec - bc + 1) + nw + nh + nd + ni + nl + lk_{\perp}offset + nk + ne + np);$ 

{ this is the total number of file words that will be output }

 $tfm_{\perp}two(h); tfm_{\perp}two(bc); tfm_{\perp}two(ac); tfm_{\perp}two(nw); tfm_{\perp}two(nh); tfm_{\perp}two(ni);$  $tfm_{\text{t}}(nl + \text{lk_{\text{t}}} + \text{ll}_{\text{t}})$ ;  $tfm_{\text{t}}(nk)$ ;  $tfm_{\text{t}}(n\epsilon)$ ;  $tfm_{\text{t}}(np)$ ; for  $k \leftarrow 1$  to  $4 * lh$  do begin if  $header_byte[k] < 0$  then  $header_byte[k] \leftarrow 0;$  $tfm_out(header_byte[k])$ ; end

This code is used in section 1134.

**1136.**  $\langle$  Output the character information bytes, then output the dimensions themselves 1136 $\rangle \equiv$ for  $k \leftarrow bc$  to ec do

if  $\neg char\_exists[k]$  then  $tfm\_four(0)$ else begin  $tfm_$ -*out*( $info(tfm_$ -*width* $[k])$ ); {the width index}  $tfm_out((info(tfm\_height[k])) * 16 + info(tfm\_depth[k]))$ ;  $tfm\_out((info(tfm\_ital\_corr[k])) * 4 + char\_tag[k]); tfm\_out(char\_remainder[k]);$ end;  $tfm\_changed \leftarrow 0;$ for  $k \leftarrow 1$  to 4 do **begin**  $tfm_four(0); p \leftarrow dimen_hlead[k];$ while  $p \neq \text{inf\_val}$  do **begin**  $tfm_four(dimen_out(value(p)))$ ;  $p \leftarrow link(p)$ ; end; end

This code is used in section 1134.

<span id="page-422-0"></span>1137. We need to output special instructions at the beginning of the *lig-kern* array in order to specify the right boundary character and/or to handle starting addresses that exceed 255. The *label-loc* and *label-char* arrays have been set up to record all the starting addresses; we have  $-1 = label\_loc[0] < label\_loc[1] < \cdots <$  $label\_loc[label\_ptr]$ .

 $\Diamond$  Compute the ligature/kern program offset and implant the left boundary label 1137 $\rangle \equiv$  $\text{bchar} \leftarrow \text{round\_unscaled}(\text{internal}|\text{boundary\_char}|);$ if  $(bchar < 0) \vee (bchar > 255)$  then **begin** bchar  $\leftarrow -1$ ; lk\_started  $\leftarrow$  false; lk\_offset  $\leftarrow 0$ ; end else begin  $lk\_stack \leftarrow true; lk\_offset \leftarrow 1; end;$  $\langle$  Find the minimum *lk\_offset* and adjust all remainders 1138 $\rangle$ ; if bch\_label  $\lt$  undefined\_label then **begin**  $skip\_byte(nl) \leftarrow qi(255); next\_char(nl) \leftarrow qi(0);$  $op\_byte(nl) \leftarrow qi(((bch\_label + lk\_offset) \textbf{div } 256));$  $rem\_byte(nl) \leftarrow qi(((beh\_label + lk\_offset) \textbf{mod } 256)); \textbf{incr}(nl); \text{ {possibly } nl = lig\_table\_size + 1 }$ end

This code is used in section [1135](#page-421-0).

**1138.**  $\langle$  Find the minimum *lk offset* and adjust all remainders 1138  $\rangle \equiv$  $k \leftarrow label\_ptr;$  { pointer to the largest unallocated label } if  $label\_loc[k] + lk\_offset > 255$  then **begin**  $lk\_offset \leftarrow 0$ ;  $lk\_started \leftarrow false$ ; { location 0 can do double duty } repeat char\_remainder  $[label\_char[k]] \leftarrow lk_{\neg} offset;$ while  $label\_loc[k-1] = label\_loc[k]$  do **begin**  $decr(k)$ ; char\_remainder [label\_char[k]]  $\leftarrow$  lk\_offset; end;  $incr(lk\_offset);$  decr(k); until  $lk\_offset + label\_loc[k] < 256; \{ N.B.: lk\_offset = 256 \text{ satisfies this when } k = 0 \}$ end; if  $lk_{\text{-}}\text{offset} > 0$  then while  $k > 0$  do **begin** char\_remainder  $|label_{char}|k| \nightharpoonup char$  remainder  $|label_{char}|k| + lk$ ,  $\leq |text{for}(k)|$ ; end

This code is used in section 1137.

```
1139. (Output the ligature/kern program 1139) \equivfor k \leftarrow 0 to 255 do
     if skip_table[k] < undefined_labels then
       begin print_n(l''(local_1label_1''); print(int(k); print("::_1was_1missing)");cancel\_skips({skip\_table[k]});
       end;
  if lk_started then { lk_offset = 1 for the special bchar }
     begin tfm_out(255); tfm_out(bchar); tfm_two(0);
     end
  else for k \leftarrow 1 to lk\_offset do { output the redirection specs }
       begin ll \leftarrow label\_loc[label\_ptr];
       if \mathit{bchar} < 0 then
          begin tfm_-out(254); tfm_-out(0);end
       else begin tfm_out(255); tfm_out(bchar);
          end;
        tfm_{\perp}two(ll + lk_{\perp}offset);repeat decr (label\_ptr);until label\_loc[label\_ptr] < ll;
       end;
  for k \leftarrow 0 to nl - 1 do tfm_{\textit{q}qqq}(liq_{\textit{r}k}||);
  for k \leftarrow 0 to nk - 1 do tfm-four (dimen-out (kern[k]))
This code is used in section 1134.
```

```
1140. (Output the extensible character recipes and the font metric parameters 1140) \equivfor k \leftarrow 0 to ne - 1 do tfm_{\text{-}qqqq}(exten[k]);
  for k \leftarrow 1 to np do
     if k = 1 then
       if abs(param[1]) < fraction\_half then tfm\_four(param[1] * 16)else begin \textit{incr}(\textit{tfm\_changed});
          if param[1] > 0 then tfm_four (el_gordo)
          else tfm\_four(-el\_gordo);end
     else tfm_four(dimen_out(param[k]));
  if tfm-changed > 0 then
     begin if tfm-channel = 1 then print.nl("a from the metric of dimension")else begin print.nl(""); print.int(tfm-channel); print("<sub>u</sub>font metric dimensions");
       end;
     print("<sub>L</sub>had<sub>Li</sub>to<sub>Li</sub>be<sub>Li</sub>decreased)");
     end
```
This code is used in section [1134](#page-421-0).

1141. (Log the subfile sizes of the TFM file  $1141$ )  $\equiv$ begin  $wlog\_ln($   $\cdot$   $\cdot$   $)$ ; if bch\_label  $\lt$  undefined\_label then  $decr(n!)$ ;  $wlog ln($  ( $You$ <sub>u</sub>used  $'$ ,  $nw : 1, 'w, ', nh : 1, 'h, ', nd : 1, 'd, ', ni : 1, 'i, ', nl : 1, '1, ', nk : 1, 'k, ',$  $ne: 1, \infty, \gamma, np: 1, \gamma_p$  metric file positions');  $wlog_l ln(\gamma_{\text{m}} \text{out}_{\text{m}} \gamma_{\text{m}}^2)$  (256w,16h,16d,64i,  $\gamma$  $lig\_table\_size: 1, 1, \ldots, max\_terms: 1, 1, 256e, \ldots, max\_font\_dimen: 1, 2)$ ;

end

This code is used in section [1134](#page-421-0).

1142. Generic font file format. The most important output produced by a typical run of METAFONT is the "generic font" (GF) file that specifies the bit patterns of the characters that have been drawn. The term generic indicates that this file format doesn't match the conventions of any name-brand manufacturer; but it is easy to convert GF files to the special format required by almost all digital phototypesetting equipment. There's a strong analogy between the DVI files written by TEX and the GF files written by METAFONT; and, in fact, the file formats have a lot in common.

A GF file is a stream of 8-bit bytes that may be regarded as a series of commands in a machine-like language. The first byte of each command is the operation code, and this code is followed by zero or more bytes that provide parameters to the command. The parameters themselves may consist of several consecutive bytes; for example, the 'boc' (beginning of character) command has six parameters, each of which is four bytes long. Parameters are usually regarded as nonnegative integers; but four-byte-long parameters can be either positive or negative, hence they range in value from  $-2^{31}$  to  $2^{31} - 1$ . As in TFM files, numbers that occupy more than one byte position appear in BigEndian order, and negative numbers appear in two's complement notation.

A GF file consists of a "preamble," followed by a sequence of one or more "characters," followed by a "postamble." The preamble is simply a *pre* command, with its parameters that introduce the file; this must come first. Each "character" consists of a boc command, followed by any number of other commands that specify "black" pixels, followed by an eoc command. The characters appear in the order that METAFONT generated them. If we ignore no-op commands (which are allowed between any two commands in the file), each eoc command is immediately followed by a boc command, or by a post command; in the latter case, there are no more characters in the file, and the remaining bytes form the postamble. Further details about the postamble will be explained later.

Some parameters in GF commands are "pointers." These are four-byte quantities that give the location number of some other byte in the file; the first file byte is number 0, then comes number 1, and so on.

1143. The GF format is intended to be both compact and easily interpreted by a machine. Compactness is achieved by making most of the information relative instead of absolute. When a GF-reading program reads the commands for a character, it keeps track of two quantities: (a) the current column number,  $m$ ; and (b) the current row number, n. These are 32-bit signed integers, although most actual font formats produced from GF files will need to curtail this vast range because of practical limitations. (METAFONT output will never allow  $|m|$  or  $|n|$  to get extremely large, but the GF format tries to be more general.)

How do GF's row and column numbers correspond to the conventions of T<sub>F</sub>X and METAFONT? Well, the "reference point" of a character, in TEX's view, is considered to be at the lower left corner of the pixel in row 0 and column 0. This point is the intersection of the baseline with the left edge of the type; it corresponds to location  $(0, 0)$  in METAFONT programs. Thus the pixel in GF row 0 and column 0 is METAFONT's unit square, comprising the region of the plane whose coordinates both lie between 0 and 1. The pixel in GF row n and column m consists of the points whose METAFONT coordinates  $(x, y)$  satisfy  $m \leq x \leq m + 1$ and  $n \leq y \leq n+1$ . Negative values of m and x correspond to columns of pixels left of the reference point; negative values of  $n$  and  $y$  correspond to rows of pixels below the baseline.

Besides m and n, there's also a third aspect of the current state, namely the *paint switch*, which is always either black or white. Each paint command advances m by a specified amount d, and blackens the intervening pixels if  $paint\_switch = black$ ; then the paint switch changes to the opposite state. GF's commands are designed so that  $m$  will never decrease within a row, and  $n$  will never increase within a character; hence there is no way to whiten a pixel that has been blackened.

1144. Here is a list of all the commands that may appear in a GF file. Each command is specified by its symbolic name  $(e.g., boc)$ , its opcode byte  $(e.g., 67)$ , and its parameters (if any). The parameters are followed by a bracketed number telling how many bytes they occupy; for example, ' $d[2]$ ' means that parameter d is two bytes long.

- paint 0 0. This is a paint command with  $d = 0$ ; it does nothing but change the paint switch from black to white or vice versa.
- paint 1 through paint 63 (opcodes 1 to 63). These are paint commands with  $d = 1$  to 63, defined as follows: If paint switch = black, blacken d pixels of the current row n, in columns m through  $m + d - 1$ inclusive. Then, in any case, complement the *paint\_switch* and advance  $m$  by  $d$ .
- paint1 64 d[1]. This is a paint command with a specified value of d; METAFONT uses it to paint when  $64 \leq d \leq 256$ .
- paint 2 65 d[2]. Same as paint 1, but d can be as high as 65535.
- paint3 66 d[3]. Same as paint1, but d can be as high as  $2^{24} 1$ . METAFONT never needs this command, and it is hard to imagine anybody making practical use of it; surely a more compact encoding will be desirable when characters can be this large. But the command is there, anyway, just in case.
- boc 67 c[4]  $p[4]$   $min_m[4]$   $max_m[4]$   $min_n[4]$   $max_n[4]$ . Beginning of a character: Here c is the character code, and  $p$  points to the previous character beginning (if any) for characters having this code number modulo 256. (The pointer p is  $-1$  if there was no prior character with an equivalent code.) The values of registers m and n defined by the instructions that follow for this character must satisfy  $min_m \le m \le max_m$  and  $min_n \le n \le max_n$ . (The values of max<sub>m</sub> and min<sub>n</sub> need not be the tightest bounds possible.) When a GF-reading program sees a *boc*, it can use  $min_m$ ,  $max_m$ ,  $min_n$ , and  $max_n$  to initialize the bounds of an array. Then it sets  $m \leftarrow min_m$ ,  $n \leftarrow max_n$ , and  $paint\_switch \leftarrow white$ .
- boc1 68 c[1] del\_m[1] max\_m[1] del\_n[1] max\_n[1]. Same as boc, but p is assumed to be  $-1$ ; also del\_m =  $max_m - min_m$  and  $del_n = max_n - min_n$  are given instead of  $min_m$  and  $min_n$ . The one-byte parameters must be between 0 and 255, inclusive. (This abbreviated boc saves 19 bytes per character, in common cases.)
- eoc 69. End of character: All pixels blackened so far constitute the pattern for this character. In particular, a completely blank character might have eoc immediately following boc.
- skip0 70. Decrease n by 1 and set  $m \leftarrow min_m$ , paint switch  $\leftarrow$  white. (This finishes one row and begins another, ready to whiten the leftmost pixel in the new row.)
- skip1 71 d[1]. Decrease n by  $d+1$ , set  $m \leftarrow min_{m}$ , and set paint switch  $\leftarrow$  white. This is a way to produce d all-white rows.
- skip2 72 d[2]. Same as skip1, but d can be as large as 65535.
- skip3 73 d[3]. Same as skip1, but d can be as large as  $2^{24} 1$ . METAFONT obviously never needs this command.
- new row 0 74. Decrease n by 1 and set  $m \leftarrow min_{m}$ , paint switch  $\leftarrow black$ . (This finishes one row and begins another, ready to blacken the leftmost pixel in the new row.)
- new\_row\_1 through new\_row\_164 (opcodes 75 to 238). Same as new\_row\_0, but with  $m \leftarrow min_{+} + 1$ through  $min_m + 164$ , respectively.
- xxx1 239 k[1] x[k]. This command is undefined in general; it functions as a  $(k + 2)$ -byte no op unless special GF-reading programs are being used. METAFONT generates xxx commands when encountering a special string; this occurs in the GF file only between characters, after the preamble, and before the postamble. However, xxx commands might appear within characters, in GF files generated by other processors. It is recommended that  $x$  be a string having the form of a keyword followed by possible parameters relevant to that keyword.
- *xxx2* 240 k[2] *x*[k]. Like *xxx1*, but  $0 \le k < 65536$ .
- xxx3 241 k[3] x[k]. Like xxx1, but  $0 \le k < 2^{24}$ . METAFONT uses this when sending a **special** string whose length exceeds 255.

xxx4 242 k[4] x[k]. Like xxx1, but k can be ridiculously large; k mustn't be negative.

- yyy 243 y[4]. This command is undefined in general; it functions as a 5-byte no-op unless special GF-reading programs are being used. METAFONT puts scaled numbers into yyy's, as a result of **numspecial** commands; the intent is to provide numeric parameters to xxx commands that immediately precede.
- no op 244. No operation, do nothing. Any number of no op's may occur between GF commands, but a no op cannot be inserted between a command and its parameters or between two parameters.
- *char loc* 245 c[1]  $dx[4]$   $dy[4]$   $w[4]$   $p[4]$ . This command will appear only in the postamble, which will be explained shortly.
- *char loc0* 246 c[1]  $dm[1]$  w[4] p[4]. Same as *char loc*, except that dy is assumed to be zero, and the value of dx is taken to be  $65536 * dm$ , where  $0 \leq dm < 256$ .
- pre 247 i[1] k[1]  $x[k]$ . Beginning of the preamble; this must come at the very beginning of the file. Parameter i is an identifying number for GF format, currently 131. The other information is merely commentary; it is not given special interpretation like  $xxx$  commands are. (Note that  $xxx$  commands may immediately follow the preamble, before the first boc.)
- post 248. Beginning of the postamble, see below.

post post 249. Ending of the postamble, see below.

Commands 250–255 are undefined at the present time.

define  $q_f$  id byte = 131 { identifies the kind of GF files described here }

1145. METAFONT refers to the following opcodes explicitly.

**define**  $paint_0 = 0$  { beginning of the *paint* commands } **define**  $paint1 = 64$  {move right a given number of columns, then black  $\leftrightarrow$  white } define  $boc = 67$  { beginning of a character } define  $boc1 = 68$  {short form of  $boc$ } **define**  $eoc = 69$  {end of a character } define  $skip \theta = 70$  { skip no blank rows } define  $skip_1 = 71$  { skip over blank rows } define  $new_{1}ow_{0} = 74$  { move down one row and then right } define  $max_new-row = 164$  {the largest new row command is new row 164} define  $xxx1 = 239$  {for special strings} define  $xxx3 = 241$  { for long special strings } define  $yyy = 243$  {for numspecial numbers} define  $char\_loc = 245$  { character locators in the postamble } define  $pre = 247$  { preamble } define  $post = 248$  { postamble beginning } define  $post\_post = 249$  { postamble ending }

1146. The last character in a GF file is followed by '*post*'; this command introduces the postamble, which summarizes important facts that METAFONT has accumulated. The postamble has the form

> post p[4] ds[4] cs[4] hppp[4] vppp[4] min\_m[4] max\_m[4] min\_n[4] max\_n[4]  $\langle$  character locators $\rangle$ post\_post q[4] i[1]  $223$ 's[ $\geq 4$ ]

Here p is a pointer to the byte following the final eoc in the file (or to the byte following the preamble, if there are no characters); it can be used to locate the beginning of xxx commands that might have preceded the postamble. The ds and cs parameters give the design size and check sum, respectively, which are exactly the values put into the header of the TFM file that METAFONT produces (or would produce) on this run. Parameters hppp and vppp are the ratios of pixels per point, horizontally and vertically, expressed as scaled integers (i.e., multiplied by  $2^{16}$ ); they can be used to correlate the font with specific device resolutions, magnifications, and "at sizes." Then come  $min_m$ ,  $max_m$ ,  $min_n$ , and  $max_n$ , which bound the values that registers m and n assume in all characters in this GF file. (These bounds need not be the best possible;  $max_m$ and  $min_n$  may, on the other hand, be tighter than the similar bounds in *boc* commands. For example, some character may have  $min_n = -100$  in its *boc*, but it might turn out that n never gets lower than  $-50$  in any character; then  $min_n$  can have any value  $\leq -50$ . If there are no characters in the file, it's possible to have  $min_m > max_m$  and/or  $min_n > max_n$ .

1147. Character locators are introduced by *char-loc* commands, which specify a character residue c, character escapements  $(dx, dy)$ , a character width w, and a pointer p to the beginning of that character. (If two or more characters have the same code c modulo 256, only the last will be indicated; the others can be located by following backpointers. Characters whose codes differ by a multiple of 256 are assumed to share the same font metric information, hence the TFM file contains only residues of character codes modulo 256. This convention is intended for oriental languages, when there are many character shapes but few distinct widths.)

The character escapements  $(dx, dy)$  are the values of METAFONT's chardx and chardy parameters; they are in units of scaled pixels; i.e., dx is in horizontal pixel units times  $2^{16}$ , and dy is in vertical pixel units times  $2^{16}$ . This is the intended amount of displacement after typesetting the character; for DVI files,  $dy$ should be zero, but other document file formats allow nonzero vertical escapement.

The character width w duplicates the information in the TFM file; it is a fix word value relative to the design size, and it should be independent of magnification.

The backpointer p points to the character's boc, or to the first of a sequence of consecutive xxx or  $\gamma y y$ or no op commands that immediately precede the boc, if such commands exist; such "special" commands essentially belong to the characters, while the special commands after the final character belong to the postamble (i.e., to the font as a whole). This convention about p applies also to the backpointers in boc commands, even though it wasn't explained in the description of boc.

Pointer p might be −1 if the character exists in the TFM file but not in the GF file. This unusual situation can arise in METAFONT output if the user had *proofing*  $\lt 0$  when the character was being shipped out, but then made *proofing*  $\geq 0$  in order to get a GF file.

1148. The last part of the postamble, following the *post-post* byte that signifies the end of the character locators, contains  $q$ , a pointer to the *post* command that started the postamble. An identification byte,  $i$ , comes next; this currently equals 131, as in the preamble.

The *i* byte is followed by four or more bytes that are all equal to the decimal number 223 (i.e., '337 in octal). METAFONT puts out four to seven of these trailing bytes, until the total length of the file is a multiple of four bytes, since this works out best on machines that pack four bytes per word; but any number of 223's is allowed, as long as there are at least four of them. In effect, 223 is a sort of signature that is added at the very end.

This curious way to finish off a GF file makes it feasible for GF-reading programs to find the postamble first, on most computers, even though METAFONT wants to write the postamble last. Most operating systems permit random access to individual words or bytes of a file, so the GF reader can start at the end and skip backwards over the 223's until finding the identification byte. Then it can back up four bytes, read q, and move to byte q of the file. This byte should, of course, contain the value 248 (*post*); now the postamble can be read, so the GF reader can discover all the information needed for individual characters.

Unfortunately, however, standard Pascal does not include the ability to access a random position in a file, or even to determine the length of a file. Almost all systems nowadays provide the necessary capabilities, so GF format has been designed to work most efficiently with modern operating systems. But if GF files have to be processed under the restrictions of standard Pascal, one can simply read them from front to back. This will be adequate for most applications. However, the postamble-first approach would facilitate a program that merges two GF files, replacing data from one that is overridden by corresponding data in the other.

1149. Shipping characters out. The *ship out* procedure, to be described below, is given a pointer to an edge structure. Its mission is to describe the positive pixels in GF form, outputting a "character" to  $qf$ -file.

Several global variables hold information about the font file as a whole:  $gf_{\perp}min_{m}$ ,  $gf_{\perp}max_{m}$ ,  $gf_{\perp}min_{m}$ , and  $gf\_max_n$  are the minimum and maximum GF coordinates output so far;  $gf\_prev\_ptr$  is the byte number following the preamble or the last *eoc* command in the output; *total\_chars* is the total number of characters (i.e.,  $boc$ . . eoc segments) shipped out. There's also an array,  $char\_ptr$ , containing the starting positions of each character in the file, as required for the postamble. If character code  $c$  has not yet been output,  $char\_ptr[c] = -1.$ 

 $\langle$  Global variables [13](#page-6-0)  $\rangle$  +≡  $gf_{\text{-}}\textit{min}\text{-}m, gf_{\text{-}}\textit{max}\text{-}n, gf_{\text{-}}\textit{max}\text{-}n: \textit{integer};$  { bounding rectangle }  $qf_{\textit{prev\_ptr}}$ : integer; {where the present/next character started/starts} total chars: integer: { the number of characters output so far } *char\_ptr*: **array**  $\begin{bmatrix} \text{eight\_bits} \\ \text{of} \text{ integer} \\ \text{where} \text{ individual characters started} \\ \text{if} \text{ target} \\ \text{if} \text{ target} \end{bmatrix}$  $gf\_dx$ ,  $gf\_dy$ : array  $\lceil$ *eight\_bits* of *integer*; { device escapements }

1150. (Set initial values of key variables  $21$ ) +≡  $gf\_prev\_ptr \leftarrow 0; total\_chars \leftarrow 0;$ 

1151. The GF bytes are output to a buffer instead of being sent byte-by-byte to gf-file, because this tends to save a lot of subroutine-call overhead. METAFONT uses the same conventions for  $gf$ -file as TFX uses for its dvi file; hence if system-dependent changes are needed, they should probably be the same for both programs.

The output buffer is divided into two parts of equal size; the bytes found in  $gf_bbuf[0]$ .  $half_buf-1]$ constitute the first half, and those in  $gf_buf$   $half_buf$ .  $gf_buf_size - 1$  constitute the second. The global variable  $qf$ -ptr points to the position that will receive the next output byte. When  $qf$ -ptr reaches  $qf$ -limit, which is always equal to one of the two values half-buf or  $qf$ -buf-size, the half buffer that is about to be invaded next is sent to the output and *qf* limit is changed to its other value. Thus, there is always at least a half buffer's worth of information present, except at the very beginning of the job.

Bytes of the GF file are numbered sequentially starting with 0; the next byte to be generated will be number  $qf\text{-}offset + qf\text{-}ptr$ .

 $\langle$  Types in the outer block [18](#page-8-0)  $\rangle$  + $\equiv$  $q$ *f*<sub>-</sub>index = 0 . .  $q$ *f*<sub>-</sub>bu*f*<sub>-</sub>size; { an index into the output buffer }

1152. Some systems may find it more efficient to make gf buf a **packed** array, since output of four bytes at once may be facilitated.

 $\langle$  Global variables [13](#page-6-0)  $\rangle$  +≡  $gf_buf:$  array  $[gf\_index]$  of *eight\_bits*; { buffer for GF output } half\_buf: gf\_index; { half of gf\_buf\_size } qf-limit:  $q$ f-index; {end of the current half buffer}  $gf_{\text{-}}ptr: gf_{\text{-}}index; \{ the next available buffer address \}$  $gf_{\text{-}}g_{\text{-}}f_{\text{}}g_{\text{-}}f_{\text{}}g_{\text{-}}f_{\text{}}g_{\text{-}}f_{\text{}}g_{\text{-}}f_{\text{}}g_{\text{-}}f_{\text{}}g_{\text{-}}f_{\text{}}g_{\text{-}}f_{\text{}}g_{\text{}}f_{\text{}}$  in empties the number of times the output buffer has been fully emptied }

1153. Initially the buffer is all in one piece; we will output half of it only after it first fills up.

 $\langle$  Set initial values of key variables [21](#page-9-0)  $\rangle$  +≡

half\_buf  $\leftarrow$  gf\_buf\_size div 2; gf\_limit  $\leftarrow$  gf\_buf\_size; gf\_ptr  $\leftarrow$  0; gf\_offset  $\leftarrow$  0;

<span id="page-430-0"></span>**1154.** The actual output of  $gf_buf[a]$ . b) to  $gf_file$  is performed by calling write  $gf(a, b)$ . It is safe to assume that a and  $b + 1$  will both be multiples of 4 when write  $gf(a, b)$  is called; therefore it is possible on many machines to use efficient methods to pack four bytes per word and to output an array of words with one system call.

 $\langle$  Declare generic font output procedures  $1154$   $\equiv$ 

procedure  $write\_gf(a, b: gf\_index);$ 

var  $k:$  gf index; begin for  $k \leftarrow a$  to b do write (qf-file, qf-buf [k]); end;

See also sections 1155, 1157, 1158, [1159](#page-431-0), [1160](#page-431-0), [1161](#page-431-0), [1163,](#page-432-0) and [1165](#page-433-0). This code is used in section [989.](#page-375-0)

1155. To put a byte in the buffer without paying the cost of invoking a procedure each time, we use the macro  $q$ *f*<sub> $-$ </sub> $\omega t$ .

define  $gf_{out}(\textbf{\#}) \equiv \textbf{begin} gf_{out} \text{of} \text{of} \text{of} \text{of} \text{of} \rightarrow \textbf{\#}; incr (gf_{-} \text{of} \text{of} \text{of} \text{;})$ if  $gf_{\perp}$  *of*  $\perp$  *imit* then *gf*  $\leq$  *swap*; end

 $\langle$  Declare generic font output procedures 1154  $\rangle$  +≡

**procedure**  $gf\_swap$ ; { outputs half of the buffer }

begin if  $gf\_limit = gf_buf\_size$  then **begin** write gf  $(0, half_buf - 1)$ ; gf limit  $\leftarrow half_buf$ ; gf offset  $\leftarrow$  gf offset + gf buf size; gf ptr  $\leftarrow 0$ ; end else begin write\_gf (half\_buf, gf\_buf\_size - 1); gf\_limit  $\leftarrow$  gf\_buf\_size; end; end;

**1156.** Here is how we clean out the buffer when METAFONT is all through;  $qf$ -ptr will be a multiple of 4.

 $\langle$  Empty the last bytes out of *qf\_buf* 1156 $\rangle \equiv$ if  $gf\_limit = half_buf$  then write  $gf(half_buf, gf_buf\_size - 1);$ if  $gf_{\perp}$  gf  $> 0$  then write gf  $(0, gf_{\perp}$  ptr  $-1)$ 

This code is used in section [1182](#page-437-0).

1157. The *gf-four* procedure outputs four bytes in two's complement notation, without risking arithmetic overflow.

 $\langle$  Declare generic font output procedures  $1154$   $\rangle$  +=

procedure  $gf\_four(x:integer);$ 

begin if  $x \geq 0$  then  $gf_{out}(x \text{ div } \text{three} \text{·} \text{bytes})$ 

else begin  $x \leftarrow x + 10000000000$ ;  $x \leftarrow x + 10000000000$ ;  $qf_{out}((x \text{ div three bytes}) + 128)$ ; end;

 $x \leftarrow x \mod three\_bytes;$  gf-out(x div unity);  $x \leftarrow x \mod unity;$  gf-out(x div '400); gf-out(x mod '400); end;

1158. Of course, it's even easier to output just two or three bytes.

```
\langle Declare generic font output procedures 1154 \rangle +=
procedure qf_{\text{t}} two(x : \text{integer});begin gf_{out}(x \text{ div } '400); gf_{out}(x \text{ mod } '400);end;
procedure qf-three (x : integer);
   begin qf_{out}(x \text{ div } unity); qf_{out}(x \text{ mod } unity) \text{ div } 400); qf_{out}(x \text{ mod } 400);end;
```
<span id="page-431-0"></span>1159. We need a simple routine to generate a *paint* command of the appropriate type.

```
\langle1154 \rangle +=
procedure qf-paint(d : integer); { here 0 \le d \le 65536 }
  begin if d < 64 then gf_ut(paint 0 + d)
  else if d < 256 then
     begin gf_out(paint1); gf_
     end
    else begin qf_{out}(paint1 + 1); qf_{t}two(d);end;
  end;
```
1160. And  $q_{\textit{string}}$  outputs one or two strings. If the first string number is nonzero, an xxx command is generated.

```
\langle1154 \rangle +≡
procedure gf\_string(s, t : str\_number);
  var k: pool pointer; l: integer; {length of the strings to output}
  begin if s \neq 0 then
    begin l \leftarrow length(s);if t \neq 0 then l \leftarrow l + length(t);if l \leq 255 then
       begin qf_out(xx1); qf_out(l);
       end
    else begin gf_ut(xxx3); gf_three(l);
       end;
    for k \leftarrow str\_start[s] to str\_start[s+1] - 1 do gf\_out(so(str\_pool[k]));
    end;
  if t \neq 0 then
    for k \leftarrow str\_start[t] to str\_start[t+1] - 1 do gf\_out(so(str\_pool[k]));
  end;
```
**1161.** The choice between *boc* commands is handled by  $qf_{\text{c}}bc$ .

```
define one\_byte(\#) \equiv # > 0 then
          if \# < 256
\langle1154 \rangle +\equivprocedure gf_{-}boc(min_{-}m, max_{-}m, min_{-}n, max_{-}n : integer);label exit;
  begin if min_m < gf_{\text{min-m}} then gf_{\text{min-m}} \leftarrow min_m;
  if max_n > gf_{\text{max}} n then gf_{\text{max}} n \leftarrow max_n;if boc_{p} = -1 then
     if one_byte(boc_c) then
       if one_byte (max_{m} - min_{m}) then
          if one_byte(max_m) then
             if one_byte(max_n - min_n) then
               if one_byte(max_n) then
                  begin gf_out(boc1); gf_out(boc_c);
                  g_{\text{f}-out(max.m - min.m)}; g_{\text{f}-out(max.m)}; g_{\text{f}-out(max.n - min.n)}; g_{\text{f}-out(max.n)}; return;
                  end;
  qf_ut(boc); qf_four(boc<sub>-c</sub>); gf_four(boc<sub>-</sub>p);
  qf_1\text{-}four(min_m); qf_1\text{-}four(max_m); qf_1\text{-}four(min_m); qf_1\text{-}four(max_m);exit: end;
```
<span id="page-432-0"></span>1162. Two of the parameters to *gf-boc* are global.

 $\langle$  Global variables [13](#page-6-0)  $\rangle$  +≡  $boc_c$ ,  $boc_p$ : integer; { parameters of the next *boc* command }

1163. Here is a routine that gets a GF file off to a good start.

define check\_gf  $\equiv$  if output\_file\_name  $= 0$  then init\_gf  $\langle$  Declare generic font output procedures [1154](#page-430-0)  $\rangle$  +≡ procedure  $init\_gf$ ; var k: eight\_bits; { runs through all possible character codes } t: integer; {the time of this run } **begin**  $qf_{\text{min-m}} \leftarrow 4096$ ;  $qf_{\text{max-m}} \leftarrow -4096$ ;  $qf_{\text{min-n}} \leftarrow 4096$ ;  $qf_{\text{max-n}} \leftarrow -4096$ ; for  $k \leftarrow 0$  to 255 do char\_ptr[k]  $\leftarrow -1$ ;  $\langle$  Determine the file extension, gf ext 1164 $\rangle$ ; set\_output\_file\_name;  $gf_0(t)(pre); gf_0(t) = \{begin} \begin{cases} \phi(t) = -\frac{1}{2} \\ \phi(t) = -\frac{1}{2} \end{cases} \end{cases}$  $old\_setting \leftarrow selector; selector \leftarrow new\_string; print("u\text{METAFONT}\_output;$  $print\_int$  (round\_unscaled (internal [year])); print\_char ("."); print\_dd (round\_unscaled (internal [month])); print\_char("."); print\_dd(round\_unscaled(internal[day])); print\_char(":");  $t \leftarrow round\_unscaled(internal[time]); print\_dd(t \text{ div } 60); print\_dd(t \text{ mod } 60);$  $selector \leftarrow old_settings; gf.out(cur.length); gf-string(0, make-string); decr(str_prr);$  $pool\_ptr \leftarrow str\_start[str\_ptr]$ ; { flush that string from memory }  $gf\_prev\_ptr \leftarrow gf\_offset + gf\_ptr;$ end;

1164. (Determine the file extension,  $gf\_ext$  1164)  $\equiv$ if internal  $[hppp] \leq 0$  then  $qf_{\text{e}}ext \leftarrow$  ".gf" else begin old\_setting  $\leftarrow$  selector; selector  $\leftarrow$  new\_string; print\_char("."); print\_int(make\_scaled(internal[hppp], 59429463)); { $2^{32}/72.27 \approx 59429463.07$ } print("gf");  $qf_{\text{ext}} \leftarrow$  make\_string; selector  $\leftarrow$  old\_setting; end

This code is used in section 1163.

<span id="page-433-0"></span>1165. With those preliminaries out of the way, *ship out* is not especially difficult.

 $\langle$  Declare generic font output procedures [1154](#page-430-0) $\rangle$  +≡ procedure  $\mathit{ship\_out}(c : \mathit{eight\_bits})$ ; label *done*; var  $f: integer; \{ current character extension\}$  $prev_m, m, mm: integer; \{ previous and current pixel column numbers\}$  $prev\_n, n: integer; \{ previous and current pixel row numbers\}$ p, q: pointer; { for list traversal }  $prev\_w, w, ww: integer; \{ old and new weights \}$ d: integer; { data from edge-weight node } delta: integer; { number of rows to skip }  $cur\_min\_m:$  integer; {starting column, relative to the current offset}  $x \text{-} off, y \text{-} off: integer; \{ offsets, rounded to integers \}$ **begin** check\_qf;  $f \leftarrow round\_unscaled (internal [char\_ext])$ ;  $x \text{-} \text{off} \leftarrow \text{round\_unscaled}(\text{internal} | x \text{-} \text{offset})$ ;  $y \text{-} \text{off} \leftarrow \text{round\_unscaled}(\text{internal} | y \text{-} \text{offset})$ ; if  $term\_offset > max\_print\_line - 9$  then print\_ln else if  $(term\_offset > 0) \vee (file\_offset > 0)$  then  $print\_char("_1")$ ; print\_char( $"$ ["); print\_int(c); if  $f \neq 0$  then **begin** print\_char("."); print\_int(f); end; update\_terminal; boc\_c  $\leftarrow 256 * f + c$ ; boc\_p  $\leftarrow char\_ptr[c]$ ; char\_ptr $[c] \leftarrow gf\_prev\_ptr$ ; if internal  $[proofing] > 0$  then  $\langle$  Send nonzero offsets to the output file 1166 $\rangle$ ;  $\langle$  Output the character represented in *cur\_edges* 1167 $\rangle$ ;  $gf_{out}(eoc); gf_{prev\_ptr} \leftarrow gf_{offset} + gf_{ptr}; incr(total_{char}); print_{char}("]"); update_{terminal};$ { progress report } if internal  $[tracing\_output] > 0$  then  $print\_edges("_i(just\_shipped\_out)", true, x-off, y-off);$ end; 1166. (Send nonzero offsets to the output file  $1166$ )  $\equiv$ begin if  $x$ -off  $\neq 0$  then begin  $gf\_string("xoffset", 0); gf\_out(yyy); gf\_four(x-off * unity);$ end; if  $y_{\text{-}}$  of  $f \neq 0$  then begin  $qf_{\text{string}}($ "yoffset", 0);  $qf_{\text{out}}(yyy)$ ;  $qf_{\text{out}}(y_{\text{off}})$  \* unity); end; end

This code is used in section 1165.

1167. (Output the character represented in cur edges  $1167$ )  $\equiv$  $prev\_n \leftarrow 4096; p \leftarrow \text{knil}(\text{cur\_edges}); n \leftarrow n\_max(\text{cur\_edges}) - \text{zero\_field};$ while  $p \neq cur_{edges}$  do **begin**  $\langle$  Output the pixels of edge row p to font row n [1169](#page-434-0) $\rangle$ ;  $p \leftarrow \text{knil}(p); \text{ decr}(n);$ end; if  $prev_n = 4096$  then  $\langle$  Finish off an entirely blank character [1168](#page-434-0)  $\rangle$ else if  $prev_n + y\text{-}off < q\text{-}min\text{-}n$  then  $q\text{-}min\text{-}n \leftarrow prev_n + y\text{-}off$ This code is used in section 1165.

before actually outputting anything.

```
1168. (Finish off an entirely blank character 1168) \equivbegin gf_{\text{p}}(0, 0, 0, 0);
  if q_{\text{r}} = m \leq 0 then q_{\text{r}} = m \leq 0;
  if gf_{\!} = n \geq 0 then gf_{\!} = n \leftarrow 0;end
This code is used in section 1167.
```
1169. In this loop, prev w represents the weight at column prev  $m$ , which is the most recent column reflected in the output so far; w represents the weight at column  $m$ , which is the most recent column in the edge data. Several edges might cancel at the same column position, so we need to look ahead to column mm

 $\langle$  Output the pixels of edge row p to font row n 1169 $\rangle \equiv$ if unsorted  $(p)$  > void then sort\_edges $(p)$ ;  $q \leftarrow sorted(p); w \leftarrow 0; prev_m \leftarrow-fraction\_one; \{ fraction\_one \approx \infty\}$  $ww \leftarrow 0; \ prev_w \leftarrow 0; \ m \leftarrow prev_m;$ repeat if  $q = sentinel$  then  $mm \leftarrow fraction\_one$ else begin  $d \leftarrow ho(info(q));$  mm  $\leftarrow d$  div 8; ww  $\leftarrow ww + (d \mod 8) - zero_w;$ end; if  $mm \neq m$  then begin if  $prev_w < 0$  then begin if  $w > 0$  then  $\langle$  Start black at  $(m, n)$  1170 $\rangle$ ; end else if  $w \leq 0$  then  $\langle$  Stop black at  $(m, n)$  1171 $\rangle$ ;  $m \leftarrow mm$ ; end;  $w \leftarrow ww$ ;  $q \leftarrow link(q)$ ; until  $mm = fraction\_one$ ; if  $w \neq 0$  then { this should be impossible }  $print_n$ l("(There´s<sub>1</sub>unbounded<sub>1</sub>black<sub>1</sub>in<sub>1</sub>character<sub>1</sub>shipped<sub>10</sub>out!)"); if  $prev_m - m_{\text{off}}set(cur_{\text{edges}}) + x_{\text{off}} > gf_{\text{max\_m}}$  then  $gf\_max_m \leftarrow prev\_m - m\_offset(cur\_edges) + x\_off$ This code is used in section [1167](#page-433-0).

1170.  $\langle$  Start black at  $(m, n)$  1170 $\rangle \equiv$ begin if  $prev_m = -fraction\_one$  then  $\langle Start \space a new \space row \space at \space (m, n) \space 1172 \rangle$  $\langle Start \space a new \space row \space at \space (m, n) \space 1172 \rangle$  $\langle Start \space a new \space row \space at \space (m, n) \space 1172 \rangle$ else  $qf$ -paint $(m - prev_m);$  $prev_m \leftarrow m$ ;  $prev_w \leftarrow w$ ; end

This code is used in section 1169.

```
1171. (Stop black at (m, n) 1171 \rangle \equivbegin gf-paint(m - prev_m); prev_m \leftarrow m; prev_w \leftarrow w;end
```
This code is used in section 1169.

<span id="page-435-0"></span>1172. (Start a new row at  $(m, n)$  1172)  $\equiv$ begin if  $prev_n = 4096$  then begin  $gf_{\text{p}}box(m_{\text{m}}min(cur_{\text{e}}edges) + x_{\text{p}}off - zero_{\text{f}}field, m_{\text{p}}max(cur_{\text{e}}edges) + x_{\text{p}}off - zero_{\text{f}}field,$  $n\_min(cur\_edges) + y\_off - zero\_field, n + y\_off);$  $cur\_min_m \leftarrow m\_min(cur\_edges) - zero\_field + m\_offset(cur\_edges);$ end else if  $prev_n > n + 1$  then  $\langle$ Skip down  $prev_n - n$  rows 1174 $\rangle$ else  $\langle$ Skip to column m in the next row and **goto** done, or skip zero rows 1173 $\rangle$ ;  $qf$ -paint $(m - cur\_min_m);$  {skip to column m, painting white } done:  $prev_n \leftarrow n$ ; end

This code is used in section [1170](#page-434-0).

1173.  $\langle$  Skip to column m in the next row and **goto** done, or skip zero rows 1173 $\rangle \equiv$ begin  $delta \leftarrow m - cur\_min\_m;$ if  $delta > max_new-row$  then  $qf_out(kkip\theta)$ else begin  $q$ f\_out(new\_row\_0 + delta); goto done; end; end

This code is used in section 1172.

1174. (Skip down prev n − n rows 1174)  $\equiv$ begin  $delta \leftarrow prev_n - n - 1;$ if  $delta < 400$  then begin  $qf_$ out(skip);  $qf_$ out(delta); end else begin  $gf_$ ut(skip1 + 1);  $gf_$ two(delta); end; end

This code is used in section 1172.

1175. Now that we've finished *ship out*, let's look at the other commands by which a user can send things to the GF file.

 $\langle$  Cases of *do\_statement* that invoke particular commands  $1020$   $\rangle$  +≡  $special_{\rm }command:~do_{\rm }=special;$ 

```
1176. \langle192 \rangle +=
 primitive ("special", special command, string type);
 primitive ("numspecial", special command, known);
```

```
995) +\equivprocedure do\_special;
  var m: small_number; { either string_type or known }
  begin m \leftarrow cur\_mod; get\_x.next; scan\_expression;if \text{internal} \text{ } [proofing] \geq 0 \text{ } \text{then}if cur type \neq m then \langle Complain about improper special operation 1178 \rangleelse begin check\_gf;
      if m = string\_type then gf\_string(cur\_exp, 0)else begin gf_-out(yyy); gf_-four(cur-exp);
         end;
      end;
  flush\_cur\_exp(0);end;
```

```
1178. (Complain about improper special operation 1178) \equivbegin exp\_err ("Unsuitable_{\sqcup}expression");
  help1 ("The expression shown above has the wrong type to be output."); put get error;
  end
```
This code is used in section 1177.

1179. Send the current expression as a title to the output file  $1179$   $\equiv$ begin  $check\_gf$ ;  $gf\_string("title\_", cur\_exp);$ end

This code is used in section [994.](#page-377-0)

```
212) +≡
special command: if m = known then print("numspecial")else print("special");
```
1181. (Determine if a character has been shipped out  $1181$   $\equiv$ **begin**  $cur\_exp \leftarrow round\_unscaled(cur\_exp) \mod 256;$ if  $cur\_exp < 0$  then  $cur\_exp \leftarrow cur\_exp + 256$ ;  $boolean\_reset(char\_exists[cur\_exp]); \ cur\_type \leftarrow boolean\_type;$ end

This code is used in section [906.](#page-350-0)

<span id="page-437-0"></span>1182. At the end of the program we must finish things off by writing the postamble. The TFM information should have been computed first.

An integer variable  $k$  and a *scaled* variable  $x$  will be declared for use by this routine.

 $\langle$  Finish the GF file 1182 $\rangle \equiv$ **begin**  $gf\_out(post)$ ; { beginning of the postamble }  $gf\_four (gf\_prev\_ptr)$ ;  $gf\_prev\_ptr \leftarrow gf\_offset + gf\_ptr - 5$ ; { post location }  $gf\_four (internal [design\_size] * 16);$ for  $k \leftarrow 1$  to 4 do gf\_out(header\_byte[k]); {the check sum }  $gf\_four (internal [hppp]); gf\_four (internal [vppp]);$  $gf\_four(gf\_min\_m); gf\_four(gf\_max\_m); gf\_four(gf\_min\_n); gf\_four(gf\_max\_n);$ for  $k \leftarrow 0$  to 255 do if  $char\_exists[k]$  then begin  $x \leftarrow af\_dx[k]$  div unity; if  $(gf_d y[k] = 0) \wedge (x \geq 0) \wedge (x < 256) \wedge (gf_d x[k] = x * unity)$  then **begin**  $gf\_out(char\_loc + 1); gf\_out(k); gf\_out(x);$ end else begin  $gf_$ ut(char\_loc);  $gf_$ ut(k);  $gf_$ four( $gf_$ dx[k]);  $gf_$ four( $gf_d$ dy[k]); end;  $x \leftarrow value \left( \text{tfm\_width}[k] \right);$ if  $abs(x) > max\_tfm\_dimen$  then if  $x > 0$  then  $x \leftarrow three_bytes - 1$  else  $x \leftarrow 1 - three_bytes$ else  $x \leftarrow make\_scaled(x * 16, internal [design_size])$ ;  $gf\_four(x); gf\_four(char\_ptr[k]);$ end;  $gf_$ out(post\_post);  $gf_$ four(gf\_prev\_ptr);  $gf_$ out(gf\_id\_byte);  $k \leftarrow 4 + ((gf_buf\_size - gf\_ptr) \mod 4);$  {the number of 223's} while  $k > 0$  do begin  $gf_$ ut(223);  $decr(k)$ ; end;  $\langle$  Empty the last bytes out of *gf*-*buf* [1156](#page-430-0) $\rangle$ ;  $print\_nl("Output<sub>u</sub>writtenu<sub>u</sub>on<sub>u</sub>")$ ;  $slow\_print(output_{\textit{file\_name}})$ ;  $print("u<sub>u</sub>(")$ ;  $print(total_{\textit{char}})$ ;  $print("$ <sub>1</sub>character"); if total\_chars  $\neq 1$  then print\_char("s"); print(", "); print\_int(gf\_offset + gf\_ptr); print(" bytes)."); b\_close(gf\_file); end

This code is used in section [1206](#page-446-0).

<span id="page-438-0"></span>1183. Dumping and undumping the tables. After INIMF has seen a collection of macros, it can write all the necessary information on an auxiliary file so that production versions of METAFONT are able to initialize their memory at high speed. The present section of the program takes care of such output and input. We shall consider simultaneously the processes of storing and restoring, so that the inverse relation between them is clear.

The global variable *base\_ident* is a string that is printed right after the *banner* line when METAFONT is ready to start. For INIMF this string says simply '(INIMF)'; for other versions of METAFONT it says, for example, '(preloaded base=plain 1984.2.29)', showing the year, month, and day that the base file was created. We have  $base\_ident = 0$  before METAFONT's tables are loaded.

 $\langle$  Global variables [13](#page-6-0)  $\rangle$  +≡ base\_ident: str\_number;

1184. (Set initial values of key variables  $21$ ) +≡  $base\_ident \leftarrow 0;$ 

1185. (Initialize table entries (done by INIMF only)  $176$  +≡  $base\_ident \leftarrow "\sqcup(\text{INIMF})";$ 

**1186.**  $\langle$  Declare action procedures for use by *do\_statement* [995](#page-377-0)  $\rangle$  +≡ init procedure store\_base\_file;

var k: integer; { all-purpose index }  $p, q: pointer; \{ all-purpose pointers \}$ x: integer; { something to dump } w: four\_quarters; { four ASCII codes }

**begin** (Create the *base\_ident*, open the base file, and inform the user that dumping has begun [1200](#page-443-0));  $\langle$  Dump constants for consistency check [1190](#page-440-0) $\rangle$ ;

Dump the string pool  $1192$ ;

Dump the dynamic memory  $1194$ ;

Dump the table of equivalents and the hash table  $1196$ ;

Dump a few more things and the closing check word  $1198$ ;

 $\langle$  Close the base file [1201](#page-443-0) $\rangle$ ;

end;

tini

<span id="page-439-0"></span>1187. Corresponding to the procedure that dumps a base file, we also have a function that reads one in. The function returns *false* if the dumped base is incompatible with the present METAFONT table sizes, etc.

```
define off-base = 6666 { go here if the base file is unacceptable }
  define too\_small(\texttt{\#}) \equivbegin wake_up_terminal; wterm_ln(´---! Must increase the ',#); goto off base;
           end
\langle Declare the function called open_base_file779 \ranglefunction load_base_file: boolean;
  label off_base, exit;
  var k: integer; { all-purpose index }
    p, q: pointer; \{ all-purpose pointers \}x: integer; { something undumped }
    w: four-quarters; { four ASCII codes }
  begin (Undump constants for consistency check 1191);
  \langle1193\rangle;
  \langle1195\rangle;
  \langle1197\rangle;
  \langle1199\rangle;
  load\_base\_file \leftarrow true; return; { it worked!}
off \text{-} base: \text{ } wake \text{-}up \text{-} terminal; \text{ } wterm \text{-} ln( \text{'} ( \text{Fatal} \text{-} base \text{-} file \text{-}error; \text{-}I \text{'} 'm \text{-}style d) ');load\_base\_file \leftarrow false;exit: end;
```
1188. Base files consist of memory word items, and we use the following macros to dump words of different types:

```
define dump_wd(\texttt{\#}) \equivbegin base_file \uparrow \leftarrow \#; put(base_file); end
define dump\_int(\#) \equivbegin base_file \uparrow.int \leftarrow #; put(base_file); end
define dump_{h}(t) \equivbegin base_file \uparrow.hh \leftarrow #; put(base_file); end
define dump\_qqqq (#) \equivbegin base_file \uparrow.qqqq \leftarrow #; put(base_file); end
```
 $\langle$  Global variables [13](#page-6-0)  $\rangle$  +≡

base\_file: word\_file; { for input or output of base information }

<span id="page-440-0"></span>1189. The inverse macros are slightly more complicated, since we need to check the range of the values we are reading in. We say 'undump(a)(b)(x)' to read an integer value x that is supposed to be in the range  $a \leq x \leq b$ . System error messages should be suppressed when undumping.

```
define undump\_wd(\#) \equivbegin get(base_file); # \leftarrow base_file\uparrow; end
define undump\_int(\#) \equivbegin get(base_file); \# \leftarrow \text{base}\_\text{file}\uparrow \cdot \text{int}; end
define undump_hh(\#) \equivbegin get(base_file); \# \leftarrow \text{base}\_\text{file}\uparrow\_\text{hh}; end
define undump_{qqqq}(\textbf{\#}) \equivbegin get(base_file); \# \leftarrow \text{base}\_\text{file}\uparrow \text{.}qqqq; end
define undump\_end\_end(#) \equiv # \leftarrow x; end
define undump end (#) \equiv (x > \texttt{\#}) then goto off base else undump end end
define undump(\#) \equivbegin undump int(x);
        if (x < \#) \vee \text{undump\_end}define undump_size_end_end(#) \equiv too_small(#) else undump_end_end
define undump_size\_end(\#) \equivif x > # then undump_size_end_end
define undump_size (#) \equivbegin undump\_int(x);
        if x < # then goto off-base;
        undump_size<sub>rend</sub>
```
1190. The next few sections of the program should make it clear how we use the dump/undump macros.

```
\langle Dump constants for consistency check 1190 \rangle \equivdump\_int(\mathbf{Q}\<sub>3</sub>;
  dump\_int(mem\_min);dump\_int(mem\_top);dump\_int(hash\_size);dump\_int(hash\_prime);
  dump\_int(max\_in\_open)
```
This code is used in section [1186](#page-438-0).

1191. Sections of a WEB program that are "commented out" still contribute strings to the string pool; therefore INIMF and METAFONT will have the same strings. (And it is, of course, a good thing that they do.)

```
\langle Undump constants for consistency check 1191 \rangle \equivx \leftarrow base\_file \uparrow .int;if x \neq \emptyset then goto off base; {check that strings are the same}
  undump\_int(x);if x \neq \text{mem-min} then goto off-base;
  undump\_int(x);if x \neq \text{mem-top} then goto off-base;
  undump\_int(x);if x \neq hash\_size then goto off base;
  undump\_int(x);if x \neq hash\_prime then goto off base;
  undump\_int(x);if x \neq max_in\_open then goto off base
This code is used in section 1187.
```
<span id="page-441-0"></span>**1192.** define  $dump\_four\_ASCII \equiv w.b0 \leftarrow qi(so(str\_pool[k]))$ ;  $w.b1 \leftarrow qi(so(str\_pool[k+1]))$ ;  $w.b2 \leftarrow qi(so(str\_pool[k+2]))$ ;  $w.b3 \leftarrow qi(so(str\_pool[k+3]))$ ; dump\_qqqq(w)

 $\langle$  Dump the string pool 1192 $\rangle \equiv$  $dump\_int(pool\_ptr);$   $dump\_int(str\_ptr);$ for  $k \leftarrow 0$  to str\_ptr do dump\_int(str\_start[k]);  $k \leftarrow 0;$ while  $k + 4 <$  pool\_ptr do begin dump\_four\_ASCII;  $k \leftarrow k + 4$ ; end;  $k \leftarrow pool\_ptr-4$ ; dump\_four\_ASCII; print\_ln; print\_int(str\_ptr);  $print("$ <sub> $\sqcup$ </sub>strings $\sqcup$ of $\sqcup$ total $\sqcup$ length $\sqcup$ "); print int(pool ptr)

This code is used in section [1186](#page-438-0).

**1193.** define undump\_four\_ASCII  $\equiv$  undump\_qqqq(w); str\_pool[k]  $\leftarrow$  si(qo(w.b0));  $str\_pool[k+1] \leftarrow si(qo(w.b1)); str\_pool[k+2] \leftarrow si(qo(w.b2)); str\_pool[k+3] \leftarrow si(qo(w.b3))$ 

 $\langle$  Undump the string pool 1193 $\rangle \equiv$  $undump_size(0)(pool_size)(\text{^}}$ string
pool
size $\text{^{\prime}}$ )(pool
ptr);  $undump_size(0)(max-strings)$  ( $\text{max}_{\exists}$ strings $\text{`})$ (str\_ptr); for  $k \leftarrow 0$  to str\_ptr do **begin**  $undump(0)(pool_pr)(str.start[k])$ ;  $str-ref[k] \leftarrow max\_str\_ref$ ; end;  $k \leftarrow 0$ : while  $k + 4 <$  pool\_ptr do **begin** undump\_four\_ASCII;  $k \leftarrow k + 4$ ; end;  $k \leftarrow pool\_ptr-4$ ; undump\_four\_ASCII; init\_str\_ptr  $\leftarrow str, int\_pool\_ptr \leftarrow pool\_ptr;$  $max\_str\_ptr \leftarrow str\_ptr; max\_pool\_ptr \leftarrow pool\_ptr$ 

This code is used in section [1187](#page-439-0).

1194. By sorting the list of available spaces in the variable-size portion of mem, we are usually able to get by without having to dump very much of the dynamic memory.

We recompute var used and dyn used, so that INIMF dumps valid information even when it has not been gathering statistics.

 $\langle$  Dump the dynamic memory 1194 $\rangle \equiv$ sort\_avail; var\_used  $\leftarrow 0$ ; dump\_int(lo\_mem\_max); dump\_int(rover);  $p \leftarrow mem\_min$ ;  $q \leftarrow rover$ ;  $x \leftarrow 0$ ; repeat for  $k \leftarrow p$  to  $q + 1$  do  $dump\_wd(mem[k])$ ;  $x \leftarrow x + q + 2 - p$ ; var\_used  $\leftarrow$  var\_used  $+ q - p$ ;  $p \leftarrow q + node\_size(q)$ ;  $q \leftarrow$  rlink(q); until  $q = rover;$  $var-used \leftarrow var\_used + lo\_mem\_max - p; dyn\_used \leftarrow mem\_end + 1 - hi\_mem\_min;$ for  $k \leftarrow p$  to lo\_mem\_max do dump\_wd(mem[k]);  $x \leftarrow x + \text{lo\_mem\_max} + 1 - p$ ; dump\_int(hi\_mem\_min); dump\_int(avail); for  $k \leftarrow hi\_mem\_min$  to mem\_end do  $dump\_wd(mem[k])$ ;  $x \leftarrow x + \text{mem\_end} + 1 - \text{hi\_mem\_min}; \ p \leftarrow \text{avail};$ while  $p \neq null$  do **begin**  $decr(dyn\_used); p \leftarrow link(p);$ end;  $dump\_int(var\_used);$   $dump\_int(dyn\_used);$   $print\_ln;$   $print\_int(x);$  $print(" \texttt{\_memory\_locations\_dumpred}; \texttt{\_current\_usage\_is\_'}'); \textit{print}('var-used); \textit{print\_char}('"\&")$ ;  $print\_int(dyn\_used)$ This code is used in section [1186](#page-438-0).

<span id="page-442-0"></span>1195. (Undump the dynamic memory  $1195$ )  $\equiv$  $undump(lo_{mem\_stat\_max + 1000)(hi_{mem\_stat\_min - 1)(lo_{mem\_max});$ undump(lo\_mem\_stat\_max + 1)(lo\_mem\_max)(rover);  $p \leftarrow mem\_min$ ;  $q \leftarrow rover$ ; repeat for  $k \leftarrow p$  to  $q + 1$  do undump wd (mem[k]);  $p \leftarrow q + node\_size(q);$ **if**  $(p > lo\_mem\_max) ∨ ((q \geq rlink(q)) ∧ (rlink(q) \neq rover))$  then goto off base;  $q \leftarrow$  rlink $(q)$ ; until  $q = rover$ ; for  $k \leftarrow p$  to lo\_mem\_max do undump\_wd(mem[k]);  $undump(lo_{mem\_max + 1)(hi_{mem\_stat\_min)(hi_{mem\_min}); undump(null)(mem\_top)(avail);$  $mem\_end \leftarrow mem\_top;$ for  $k \leftarrow hi\_mem\_min$  to mem\_end do undump\_wd(mem[k]);  $undump\_int(var\_used); undump\_int(dyn\_used)$ 

This code is used in section [1187](#page-439-0).

1196. A different scheme is used to compress the hash table, since its lower region is usually sparse. When text(p)  $\neq 0$  for  $p \leq hash\_used$ , we output three words: p, hash [p], and eqtb[p]. The hash table is, of course, densely packed for  $p \geq hash\_used$ , so the remaining entries are output in a block.

 $\langle$  Dump the table of equivalents and the hash table 1196 $\rangle \equiv$  $dump\_int(hash\_used);$  st\_count  $\leftarrow$  frozen\_inaccessible  $-1 - hash\_used;$ for  $p \leftarrow 1$  to hash used do if  $text(p) \neq 0$  then **begin**  $dump.int(p)$ ;  $dump_th(hash[p])$ ;  $dump_th(eqtb[p])$ ;  $incr(st_count)$ ; end; for  $p \leftarrow hash\_used + 1$  to hash\_end do **begin**  $dump\_\_hh(hash[p])$ ;  $dump\_\_hh(eqtb[p])$ ; end;  $dump\_int(st\_count);$  $print\_ln; print\_int(st\_count); print("$ <sub>L</sub>symbolic<sub>L</sub>tokens") This code is used in section [1186](#page-438-0).

1197. (Undump the table of equivalents and the hash table  $1197$ )  $\equiv$  $undump(1)$ (frozen\_inaccessible)(hash\_used);  $p \leftarrow 0$ ; repeat  $undump(p+1)(hash-used)(p)$ ;  $undump_th(hash[p])$ ;  $undump_th(eqtb[p])$ ; until  $p = hash\_used;$ for  $p \leftarrow hash\_used + 1$  to hash\_end do **begin**  $undump_hh(hash[p])$ ;  $undump_hh(eqtb[p])$ ; end;  $undump\_int(st\_count)$ 

This code is used in section [1187](#page-439-0).

**1198.** We have already printed a lot of statistics, so we set *tracing\_stats*  $\leftarrow$  0 to prevent them from appearing again.

```
\langle Dump a few more things and the closing check word 1198\rangle \equivdump\_int(int\_ptr);for k \leftarrow 1 to int<sub>-ptr</sub> do
     begin dump_int(internal[k]); dump_int(int_name[k]);
     end;
  dump\_int(stat\_sym); dump\_int(intreaction); dump\_int(base\_ident); dump\_int(bq\_loc);dump\_int(eq\_loc); dump_int(serial_no); dump\_int(69069); internal [tracing_stats] \leftarrow 0This code is used in section 1186.
```

```
1199. \langle Undump a few more things and the closing check word 1199\rangle \equivundump(max\_given\_internal)(max\_internal)(int\_ptr);
```
for  $k \leftarrow 1$  to int<sub>-ptr</sub> do **begin** undump\_int(internal[k]); undump(0)( $str\_ptr$ )(int\_name[k]); end;  $undump(0)(frozen\_inaccessible)(start\_sym); undump(batch\_mode)(error\_stop\_mode)(interaction);$  $undump(0)(str\_ptr) (base\_ident); undump(1)(hash\_end) (bg\_loc); undump(1)(hash\_end) (eg\_loc);$  $undump\_int(serial.no);$ 

undump\_int(x); if  $(x \neq 69069) \vee cof(base_file)$  then goto off base

This code is used in section [1187](#page-439-0).

1200.  $\langle$  Create the *base\_ident*, open the base file, and inform the user that dumping has begun 1200  $\rangle \equiv$  $selector \leftarrow new\_string; print("^\text{u}(preloaded^\text{base=}); print(job_name); print\_char("^\text{u};$  $print\_int(round\_unscaled(internal [year]))$ ; print\_char("."); print\_int(round\_unscaled(internal[month])); print\_char  $("")$ ; print\_int (round\_unscaled (internal [day])); print\_char  $("")$ ; if interaction = batch\_mode then selector  $\leftarrow$  log\_only else selector  $\leftarrow term\_and\_log;$  $str\_room(1)$ ; base\_ident  $\leftarrow$  make\_string; str\_ref [base\_ident]  $\leftarrow$  max\_str\_ref;  $pack\_job_name(base\_extension);$ while  $\neg w\_open\_out(base\_file)$  do prompt\_file\_name("base\_file\_name", base\_extension);  $print_n$ l("Beginning to dump  $\text{on}_\text{u}$ file "); slow print(w make name string (base file));  ${\it flush\_string}$  (str\_ptr - 1); print\_nl(""); slow\_print(base\_ident) This code is used in section [1186](#page-438-0).

1201. (Close the base file  $1201$ )  $\equiv$  $w_{\text{-}close}$  (base\_file)

This code is used in section [1186](#page-438-0).

<span id="page-444-0"></span>1202. The main program. This is it: the part of METAFONT that executes all those procedures we have written.

Well—almost. We haven't put the parsing subroutines into the program yet; and we'd better leave space for a few more routines that may have been forgotten.

 $\langle$  Declare the basic parsing subroutines [823](#page-321-0)  $\rangle$ 

(Declare miscellaneous procedures that were declared *forward*  $224$ )

 $\langle$  Last-minute procedures [1205](#page-446-0)  $\rangle$ 

1203. We've noted that there are two versions of METAFONT84. One, called INIMF, has to be run first; it initializes everything from scratch, without reading a base file, and it has the capability of dumping a base file. The other one is called 'VIRMF'; it is a "virgin" program that needs to input a base file in order to get started. VIRMF typically has a bit more memory capacity than INIMF, because it does not need the space consumed by the dumping/undumping routines and the numerous calls on primitive , etc.

The VIRMF program cannot read a base file instantaneously, of course; the best implementations therefore allow for production versions of METAFONT that not only avoid the loading routine for Pascal object code, they also have a base file pre-loaded. This is impossible to do if we stick to standard Pascal; but there is a simple way to fool many systems into avoiding the initialization, as follows: (1) We declare a global integer variable called *ready already*. The probability is negligible that this variable holds any particular value like 314159 when VIRMF is first loaded. (2) After we have read in a base file and initialized everything, we set ready already ← 314159. (3) Soon VIRMF will print '\*', waiting for more input; and at this point we interrupt the program and save its core image in some form that the operating system can reload speedily. (4) When that core image is activated, the program starts again at the beginning; but now ready already =  $314159$ and all the other global variables have their initial values too. The former chastity has vanished!

In other words, if we allow ourselves to test the condition  $ready\_already = 314159$ , before ready already has been assigned a value, we can avoid the lengthy initialization. Dirty tricks rarely pay off so handsomely.

On systems that allow such preloading, the standard program called MF should be the one that has plain base preloaded, since that agrees with The METAFONT book. Other versions, e.g., CMMF, should also be provided for commonly used bases such as cmbase.

 $\langle$  Global variables [13](#page-6-0)  $\rangle$  +≡ ready already: integer; { a sacrifice of purity for economy} <span id="page-445-0"></span>1204. Now this is really it: METAFONT starts and ends here.

The initial test involving *ready already* should be deleted if the Pascal runtime system is smart enough to detect such a "mistake."

```
begin { start\_here }
  history \leftarrow fatal_error_stop; { in case we quit during initialization }
  t\text{-}open\_out; { open the terminal for output }
  if ready already = 314159 then goto start of MF;
  \langle14\rangleif bad > 0 then
    begin wterm ln(´Ouch---my<sub>u</sub>internal constants have been clobbered!´, ´---case n´, bad : 1);
    goto final.
    end;
  initialize; { set global variables to their starting values }
  init if \neg \textit{get\_strings\_started} then goto final_end;
  init_tab; { initialize the tables }
  init_prim; { call primitive for each primitive }
  init\_str\_ptr \leftarrow str\_ptr; init\_pool\_ptr \leftarrow pool\_ptr;max\_str\_ptr \leftarrow str\_ptr; max\_pool\_ptr \leftarrow pool\_ptr; fix\_date\_and\_time;
  tini
  ready_already \leftarrow 314159;
start_of_MF: \langle55\rangle;
  \langle1211\rangle;
  history \leftarrow spotless; {ready to go!}
  if start\_sym > 0 then { insert the 'everyjob' symbol}
    begin cur\_sym \leftarrow start\_sym; back_input;
    end;
  main_control; { come to life }
  final cleanup; { prepare for death }
end\_of\_MF: close\_files\_and\_terminate;final_end: ready_already \leftarrow 0;
  end.
```
<span id="page-446-0"></span>1205. Here we do whatever is needed to complete METAFONT's job gracefully on the local operating system. The code here might come into play after a fatal error; it must therefore consist entirely of "safe" operations that cannot produce error messages. For example, it would be a mistake to call str\_room or make string at this time, because a call on *overflow* might lead to an infinite loop.

If final cleanup is bypassed, this program doesn't bother to close the input files that may still be open.

```
\langle Last-minute procedures 1205 \rangle \equivprocedure close_files_and_terminate;
  var k: integer; { all-purpose index }
     lh:integer; \{ the length of the TFM header, in words \}lk offset: 0 \ldots 256; { extra words inserted at beginning of lig kern array }
    p: pointer; { runs through a list of TFM dimensions }
    x: scaled; { a tfm_width value being output to the GF file }
  begin stat if internal [tracing_stats] > 0 then \langle1208\rangle; tats
  wake_up_terminal; \langle Finish the TFM and GF files 1206\rangle;
  if log_opened then
    begin wlog_cr; a_close(log_file); selector \leftarrow selector -2;
    if selector = term only then
       begin print_n("Transcript<sub>(W</sub>ritten<sub>(100,1</sub>"); slow_print(log_name); print_char(".");
       end;
    end;
  end;
See also sections 1209, 1210, and 1212.
```
This code is used in section [1202](#page-444-0).

1206. We want to finish the GF file if and only if it has already been started; this will be true if and only if  $gf_{\text{prev\_ptr}}$  is positive. We want to produce a TFM file if and only if fontmaking is positive. The TFM widths must be computed if there's a GF file, even if there's going to be no TFM file.

We reclaim all of the variable-size memory at this point, so that there is no chance of another memory overflow after the memory capacity has already been exceeded.

 $\langle$  Finish the TFM and GF files 1206  $\rangle \equiv$ 

if  $(af\_prev\_ptr > 0) \vee (internal [font making] > 0)$  then **begin**  $\langle$  Make the dynamic memory into one big available node 1207 $\rangle$ ;  $\langle$  Massage the TFM widths [1124](#page-417-0) $\rangle$ ;  $fix\_design\_size$ ;  $fix\_check\_sum$ ; if internal [fontmaking]  $> 0$  then **begin**  $\langle$  Massage the TFM heights, depths, and italic corrections [1126](#page-418-0) $\rangle$ ;  $internal [font making ] \leftarrow 0; \{ avoid loop in case of fatal error \}$  $\langle$  Finish the TFM file [1134](#page-421-0) $\rangle$ ; end; if  $gf\_prev\_ptr > 0$  then  $\langle$  Finish the GF file [1182](#page-437-0) $\rangle$ ; end

This code is used in section 1205.

**1207.**  $\langle$  Make the dynamic memory into one big available node 1207  $\rangle \equiv$ rover  $\leftarrow$  lo\_mem\_stat\_max + 1; link (rover)  $\leftarrow$  empty\_flag; lo\_mem\_max  $\leftarrow$  hi\_mem\_min - 1; if lo\_mem\_max – rover > max\_halfword then lo\_mem\_max  $\leftarrow$  max\_halfword + rover;  $node\_size(\textit{rover}) \leftarrow lo\_mem\_max - rover; \; \textit{link}(\textit{rover}) \leftarrow rover; \; \textit{rlink}(\textit{rover}) \leftarrow rover;$  $link(lo\_mem\_max) \leftarrow null; info(lo\_mem\_max) \leftarrow null$ 

This code is used in section 1206.

<span id="page-447-0"></span>1208. The present section goes directly to the log file instead of using print commands, because there's no need for these strings to take up str\_pool memory when a non-stat version of METAFONT is being used.

```
\langle Output statistics about this job 1208 \rangle \equiv
```
## if *log<sub>-opened* then</sub>

 $begin('c']$ ; wlog\_ln(´Lot of URETAFONT´ $\epsilon$ s\_memory´, ´\_you\_used:´);  $wlog($ ' $\lrcorner$ ',  $max\_str\_ptr - init\_str\_ptr : 1,$ ' $\lrcorner$ string'); if  $max\_str\_ptr \neq init\_str\_ptr + 1$  then  $wlog('s')$ ;  $wlog ln(\text{``$\cup$out$\cup$of$\cup$''}, max\_strings = init\_str\_ptr : 1);$  $wlog\_ln($ '  $\lrcorner$ ',  $max\_pool\_ptr - init\_pool\_ptr : 1,$ ' $\lrcorner$ string $\lrcorner$ characters $\lrcorner$ out $\lrcorner$ of $\lrcorner$ ',  $pool\_size = init\_pool\_ptr : 1);$  $wlog ln(\zeta_1, \zeta_2, \ldots, \zeta_n)$  for  $m = m$  mem min + mem end - hi mem min + 2 : 1,  $\sim_{\Box}$ words $_{\Box}$ of $_{\Box}$ memory $_{\Box}$ out $_{\Box}$ of $_{\Box}$ , mem\_end + 1 – mem\_min:1);  $wlog ln(\gamma_{\perp}, st_{count}: 1, \gamma_{\perp}$ symbolic $\llcorner$ tokens $\llcorner$ out $\llcorner$ of $\llcorner \gamma$ , hash-size : 1);  $wlog\_ln($   $\lceil \cdot \rfloor$ ,  $max\_in\_stack$  : 1,  $\lceil \cdot \rfloor$ ,  $\lceil \cdot \rfloor$ ,  $int\_ptr$  : 1,  $\lceil \cdot \rfloor$ ,  $max\_rounding\_ptr$  : 1,  $\lceil \cdot \rfloor$ ,  $\lceil \cdot \rfloor$ ,  $max\_param\_stack: 1, \, \, \hat{p}, \, \, \hat{,} \, \, max\_buf\_stack +1:1, \, \, \hat{b}_\sqcup stack\sqcup positions_\sqcupout_\sqcupof_\sqcup\, \, \hat{,} \, stack\_size:1,$  $\mathbf{a}$ ,  $\mathbf{a}$ ,  $\mathbf{a}$ ,  $\mathbf{a}$ ,  $\mathbf{a}$ ,  $\mathbf{b}$ ,  $\mathbf{a}$ ,  $\mathbf{a}$ ,  $\mathbf{a}$ ,  $\mathbf{a}$ ,  $\mathbf{a}$ ,  $\mathbf{b}$ ,  $\mathbf{c}$ ,  $\mathbf{b}$ ,  $\mathbf{a}$ ,  $\mathbf{b}$ ,  $\mathbf{a}$ ,  $\mathbf{b}$ ,  $\mathbf{b}$ ,  $\mathbf{b}$ ,  $\mathbf{b}$ ,  $\mathbf{b}$ ,

## end

This code is used in section [1205](#page-446-0).

<span id="page-448-0"></span>1209. We get to the *final-cleanup* routine when **end** or **dump** has been scanned.

```
\langle Last-minute procedures 1205 \rangle +≡
procedure final_cleanup;
  label exit;
  var c: small_number; { 0 for end, 1 for dump }
  begin c \leftarrow cur\_mod;if job_name = 0 then open_log_file;
  while input\_ptr > 0 do
     if token_state then end_token_list else end_file_reading;
  while loop\_ptr \neq null do stop iteration;
  while open_parens > 0 do
     begin print("_1)"); decr (open\_params);end;
  while cond_ptr \neq null do
     begin print\_nl ("(end occurred when ");
     print_cmd_mod(fi_or_else, cur_if); { 'if' or 'elseif' or 'else' }
     if if line \neq 0 then
       begin print("\text{con}_\sqcup\text{line}_\sqcup"); print(if line);
       end;
     print("<sub>U</sub>was<sub>U</sub>incomplete)"); if line \leftarrow if line field (cond ptr); cur if \leftarrow name type (cond ptr);
     loop\_ptr \leftarrow cond\_ptr; cond\_ptr \leftarrow link(cond\_ptr); free\_node(logop\_ptr, if\_node\_size);end;
  if history \neq spotless then
     if ((history = warning.issued) \vee (interaction < error_stop_model)) then
       if selector = term\_and\_log then
         begin selector \leftarrow term_only;
         \text{print\_nl}("(see<sub>\sqcup</sub>the\sqcuptranscript\sqcupfile\sqcupfor\sqcupadditional\sqcupinformation)");
         selector \leftarrow term\_and\_log;end;
  if c = 1 then
     begin init store_base_file; return; tini
     print_nl("(dump<sub>ulsup</sub>erformed only by INIMF)"); return;
     end;
exit: end;
1210. (Last-minute procedures 1205) +≡
  init procedure init\_prim; { initialize all the primitives }
  begin \langle192\rangle;
  end;
procedure init\_tab; { initialize other tables }
  var k: integer; { all-purpose index }
  begin (Initialize table entries (done by INIMF only) 176)
  end;
  tini
```
<span id="page-449-0"></span>1211. When we begin the following code, METAFONT's tables may still contain garbage; the strings might not even be present. Thus we must proceed cautiously to get bootstrapped in.

But when we finish this part of the program, METAFONT is ready to call on the *main\_control* routine to do its work.

 $\langle$  Get the first line of input and prepare to start  $1211$   $\equiv$ **begin**  $\langle$  Initialize the input routines [657](#page-264-0) $\rangle$ ; **if** (base\_ident = 0)  $\vee$  (buffer [loc] = "**&**") **then begin if** base<sub>ident</sub>  $\neq 0$  then *initialize*; { erase preloaded base } if  $\neg open\_base$ -file then goto final end; if  $\neg load\_\text{base\_\text{file}$  then begin  $w\_close$  (base\_file); goto final\_end; end;  $w\_close$  (base\_file); while  $(loc < limit) \wedge (buffer[loc] = "\sqcup"')$  do  $incr(loc);$ end;  $buffer$  [limit]  $\leftarrow$  "%";  $fix\_date\_and\_time$ ;  $init\_randoms(sys\_time + sys\_day * unity)$ ;  $\{$  Initialize the print selector based on interaction [70](#page-27-0) $\rangle$ ; if  $loc < limit$  then if  $buffer[loc] \neq "\" then start-input; \{ input assumed \}$ end

This code is used in section [1204](#page-445-0).

<span id="page-450-0"></span>1212. Debugging. Once METAFONT is working, you should be able to diagnose most errors with the show commands and other diagnostic features. But for the initial stages of debugging, and for the revelation of really deep mysteries, you can compile METAFONT with a few more aids, including the Pascal runtime checks and its debugger. An additional routine called debug help will also come into play when you type 'D' after an error message; *debug help* also occurs just before a fatal error causes METAFONT to succumb.

The interface to *debug help* is primitive, but it is good enough when used with a Pascal debugger that allows you to set breakpoints and to read variables and change their values. After getting the prompt 'debug  $\#$ ', you type either a negative number (this exits *debug help*), or zero (this goes to a location where you can set a breakpoint, thereby entering into dialog with the Pascal debugger), or a positive number  $m$ followed by an argument n. The meaning of m and n will be clear from the program below. (If  $m = 13$ , there is an additional argument,  $l.$ )

define  $breakpoint = 888$  { place where a breakpoint is desirable }

```
\langle1205 \rangle +\equivdebug procedure \text{debug\_help}; { routine to display various things}
  label breakpoint, exit;
  var k, l, m, n: integer;begin clear_terminal;
  loop
    begin wake_up_terminal; print_nl("debug<sub>\sqcup^{\#}(-1 \sqcupto\sqcupexit):"); update_terminal; read(term_in,m);</sub>
    if m < 0 then return
    else if m = 0 then
         begin goto breakpoint;
            { go to every declared label at least once }
       breakpoint: m \leftarrow 0; \mathbb{Q} { BREAKPOINT \Omega}
         end
       else begin read(term_in, n);case m of
         \langle Numbered cases for debug_help1213\rangleothercases print("?")endcases;
         end;
    end;
exit: end;
  gubed
```
- <span id="page-451-0"></span>1213. (Numbered cases for *debug\_help*  $1213$ )  $\equiv$
- 1:  $print\_word(mem[n])$ ; {display  $mem[n]$  in all forms}
- 2:  $print\_int(int(o(n));$
- 3:  $print\_int(int(n));$
- 4: begin  $print\_int(eq\_type(n));$   $print\_char(":");$   $print\_int(eq(i));$ end;
- 5:  $print\_variable\_name(n);$
- 6:  $print\_int(internal[n]);$
- 7: do show dependencies ;
- 9:  $shown\_list(n, null, 100000, 0);$
- 10:  $slow\text{-}print(n);$
- 11: check\_mem(n > 0); { check wellformedness; print new busy locations if  $n > 0$ }
- 12: search\_mem(n); { look for pointers to n }
- 13: begin  $read(term_in, l); print\_cmd\_mod(n, l);$ end;
- 14: for  $k \leftarrow 0$  to n do print(buffer[k]);
- 15: panicking  $\leftarrow \neg$  panicking;
- This code is used in section [1212](#page-450-0).

1214. System-dependent changes. This section should be replaced, if necessary, by any special modifications of the program that are necessary to make METAFONT work at a particular installation. It is usually best to design your change file so that all changes to previous sections preserve the section numbering; then everybody's version will be consistent with the published program. More extensive changes, which introduce new sections, can be inserted here; then only the index itself will get a new section number. 1215. Index. Here is where you can find all uses of each identifier in the program, with underlined entries pointing to where the identifier was defined. If the identifier is only one letter long, however, you get to see only the underlined entries. All references are to section numbers instead of page numbers.

This index also lists error messages and other aspects of the program that you might want to look up some day. For example, the entry for "system dependencies" lists all sections that should receive special attention from people who are installing METAFONT in a new operating environment. A list of various things that can't happen appears under "this can't happen". Approximately 25 sections are listed under "inner loop"; these account for more than 60% of METAFONT's running time, exclusive of input and output.

& primitive: [893](#page-345-0). ! : [68](#page-27-0), [807.](#page-314-0) \* primitive: [893](#page-345-0). \*\* : [36,](#page-15-0) [788.](#page-306-0)  $* : 679.$  $* : 679.$  $* : 679.$ + primitive: [893](#page-345-0). ++ primitive: [893.](#page-345-0) +−+ primitive: [893.](#page-345-0) , primitive:  $211$ . − primitive: [893](#page-345-0). −> : [227.](#page-91-0) . token: [669](#page-268-0). .. primitive: [211.](#page-84-0) / primitive: [893](#page-345-0). : primitive: [211](#page-84-0). :: primitive: [211.](#page-84-0) ||: primitive: [211.](#page-84-0) := primitive: [211.](#page-84-0) ; primitive: [211](#page-84-0). < primitive: [893](#page-345-0).  $\le$  primitive: [893.](#page-345-0) <> primitive: [893.](#page-345-0) = primitive: [893](#page-345-0).  $=$ :  $| >$  primitive:  $\frac{1108}{ }$ .  $|=:>$  primitive:  $1108$ .  $|\cdot| \rightarrow$  primitive: [1108](#page-412-0).  $|=:|>$  primitive:  $1108$ .  $=$ : | primitive:  $\frac{1108}{ }$ .  $|\cdot|$  primitive:  $\frac{1108}{1108}$ .  $|=:$  primitive: [1108.](#page-412-0)  $=$ : primitive:  $1108$ .  $\Rightarrow$  : [682.](#page-272-0) > primitive: [893](#page-345-0). >= primitive: [893.](#page-345-0)  $\gg$ : [807,](#page-314-0) [1040.](#page-390-0)  $\geq$  : [398](#page-161-0), [1041](#page-390-0). ?? : [261,](#page-107-0) [263.](#page-107-0) ??? : [59,](#page-24-0) [60](#page-24-0), [257,](#page-106-0) [258.](#page-106-0) ? : [78](#page-30-0), [638.](#page-259-0) [ primitive: [211](#page-84-0). ] primitive: [211](#page-84-0). { primitive: [211](#page-84-0).  $\setminus$  primitive: [211](#page-84-0).  $\texttt{#}\texttt{#}\texttt{#}$  : [603](#page-246-0).

### : [817.](#page-318-0)  $\#$   $\#$  : [613.](#page-250-0) #@ primitive: [688.](#page-275-0) @# primitive: [688.](#page-275-0) @ primitive: [688](#page-275-0). @ Octant... : [509.](#page-207-0) @ retrograde line...:  $510$ .  $\textcircled{t}$  transition line...:  $515, 521$  $515, 521$ . } primitive: [211](#page-84-0). a: [47](#page-19-0), [102](#page-37-0), [117,](#page-43-0) [124,](#page-47-0) [126](#page-47-0), [321](#page-130-0), [391,](#page-157-0) [429,](#page-175-0) [431](#page-175-0), [433](#page-176-0), [440](#page-179-0), [568](#page-232-0), [722](#page-284-0), [773,](#page-301-0) [774,](#page-302-0) [778,](#page-303-0) [976](#page-370-0), [977](#page-370-0), [978](#page-371-0), [1154.](#page-430-0) a font metric dimension...:  $1140$ . A group...never ended: [832.](#page-323-0) A primary expression... : [823](#page-321-0). A secondary expression...:  $862$ . A statement can't begin with  $x: 990$ . A tertiary expression...: [864.](#page-334-0) a close : [27,](#page-12-0) [51](#page-20-0), [655,](#page-264-0) [1205.](#page-446-0) a make name string: [780](#page-304-0), [788,](#page-306-0) [793.](#page-307-0) a minus b: [865](#page-334-0), [866](#page-335-0).  $a\_{open\_in}$ : [26](#page-12-0), [51,](#page-20-0) [793](#page-307-0). a\_open\_out: [26](#page-12-0), [788](#page-306-0).  $a_1 plus_2 b: 865, 866.$  $a_1 plus_2 b: 865, 866.$  $a_1 plus_2 b: 865, 866.$  $a_1 plus_2 b: 865, 866.$ a<sub>-tension: [296](#page-119-0)</sub>. aa: [286](#page-116-0), [288](#page-116-0), [290](#page-117-0), [291](#page-118-0), [301,](#page-120-0) [321,](#page-130-0) [322,](#page-130-0) [440,](#page-179-0) [444](#page-180-0), [445](#page-181-0), [446.](#page-181-0) aaa: [321,](#page-130-0) [322.](#page-130-0)  $ab_{\text{av}}cd$ :  $\underline{117}$  $\underline{117}$  $\underline{117}$ , [152,](#page-55-0) [300](#page-120-0), [306](#page-124-0), [317,](#page-129-0) [375](#page-151-0), [376,](#page-152-0) [479](#page-195-0), [488](#page-198-0), [502](#page-204-0), [516,](#page-209-0) [522,](#page-211-0) [546](#page-223-0), [548](#page-224-0), [549,](#page-224-0) [943,](#page-361-0) [949](#page-362-0). abnegate: [390](#page-157-0), [413,](#page-167-0) [421](#page-170-0). abort find : [242](#page-98-0), [243.](#page-98-0) abs: [65](#page-25-0), [124,](#page-47-0) [126,](#page-47-0) [150](#page-55-0), [151](#page-55-0), [152](#page-55-0), [260,](#page-107-0) [288,](#page-116-0) [289](#page-117-0), [292](#page-118-0), [294,](#page-118-0) [295,](#page-118-0) [299](#page-120-0), [300](#page-120-0), [302,](#page-121-0) [321](#page-130-0), [326](#page-133-0), [362,](#page-146-0) [378,](#page-153-0) [404](#page-163-0), [408,](#page-165-0) [426,](#page-174-0) [433](#page-176-0), [434](#page-176-0), [437,](#page-178-0) [441](#page-179-0), [445](#page-181-0), [457,](#page-185-0) [459,](#page-186-0) [479](#page-195-0), [496,](#page-202-0) [498,](#page-203-0) [502](#page-204-0), [529](#page-217-0), [533,](#page-219-0) [540](#page-221-0), [543](#page-222-0), [589,](#page-240-0) [591,](#page-240-0) [595](#page-242-0), [596,](#page-243-0) [598,](#page-243-0) [599](#page-244-0), [600](#page-245-0), [603,](#page-246-0) [611](#page-249-0), [612](#page-250-0), [615,](#page-251-0) [616,](#page-251-0) [812](#page-317-0), [814,](#page-317-0) [837,](#page-324-0) [866](#page-335-0), [915,](#page-352-0) [943,](#page-361-0) [949](#page-362-0), [965](#page-367-0), [1008,](#page-382-0) [1056](#page-394-0), [1098](#page-409-0), [1129](#page-419-0), [1140](#page-423-0), [1182](#page-437-0). absorbing: [659](#page-265-0), [664](#page-266-0), [665,](#page-267-0) [730.](#page-287-0) acc: [116,](#page-43-0) [286,](#page-116-0) [290](#page-117-0). add mac ref : [226](#page-91-0), [720](#page-284-0), [845,](#page-326-0) [862,](#page-333-0) [864,](#page-334-0) [868](#page-336-0), [1035](#page-389-0).  $add\_mult\_dep: 971, 972.$  $add\_mult\_dep: 971, 972.$  $add\_mult\_dep: 971, 972.$  $add\_mult\_dep: 971, 972.$  $add\_mult\_dep: 971, 972.$ add\_or\_subtract: [929](#page-356-0), [930](#page-357-0), [936,](#page-359-0) [939.](#page-360-0)  $add\_pen\_ref: 487, 621, 855, 1063.$  $add\_pen\_ref: 487, 621, 855, 1063.$  $add\_pen\_ref: 487, 621, 855, 1063.$  $add\_pen\_ref: 487, 621, 855, 1063.$  $add\_pen\_ref: 487, 621, 855, 1063.$  $add\_pen\_ref: 487, 621, 855, 1063.$  $add\_pen\_ref: 487, 621, 855, 1063.$  $add\_pen\_ref: 487, 621, 855, 1063.$  $add\_pen\_ref: 487, 621, 855, 1063.$ 

 $add\_str\_ref: \quad 42, \, 621, \, 678, \, 855, \, 1083.$  $add\_str\_ref: \quad 42, \, 621, \, 678, \, 855, \, 1083.$  $add\_str\_ref: \quad 42, \, 621, \, 678, \, 855, \, 1083.$  $add\_str\_ref: \quad 42, \, 621, \, 678, \, 855, \, 1083.$  $add\_str\_ref: \quad 42, \, 621, \, 678, \, 855, \, 1083.$  $add\_str\_ref: \quad 42, \, 621, \, 678, \, 855, \, 1083.$  $add\_str\_ref: \quad 42, \, 621, \, 678, \, 855, \, 1083.$  $add\_str\_ref: \quad 42, \, 621, \, 678, \, 855, \, 1083.$  $add\_str\_ref: \quad 42, \, 621, \, 678, \, 855, \, 1083.$  $add\_str\_ref: \quad 42, \, 621, \, 678, \, 855, \, 1083.$  $add\_str\_ref: \quad 42, \, 621, \, 678, \, 855, \, 1083.$ addto primitive: [211.](#page-84-0)  $add\_to\_command:$   $186, 211, 212, 1058.$  $186, 211, 212, 1058.$  $186, 211, 212, 1058.$  $186, 211, 212, 1058.$  $186, 211, 212, 1058.$  $186, 211, 212, 1058.$  $186, 211, 212, 1058.$  $add\_to\_type: 1059, 1064.$  $add\_to\_type: 1059, 1064.$  $add\_to\_type: 1059, 1064.$  $add\_to\_type: 1059, 1064.$  $add\_to\_type: 1059, 1064.$ after: [426,](#page-174-0) [427](#page-175-0), [429](#page-175-0), [436,](#page-177-0) [439](#page-178-0), [440](#page-179-0), [444,](#page-180-0) [446](#page-181-0). all\_safe:  $\frac{426}{440}$  $\frac{426}{440}$  $\frac{426}{440}$ , [446.](#page-181-0) alpha: [296](#page-119-0), [433](#page-176-0), [436,](#page-177-0) [439,](#page-178-0) [440](#page-179-0), [444](#page-180-0), [527](#page-215-0), [528,](#page-216-0) [529](#page-217-0), [530](#page-217-0), [533.](#page-219-0) alpha file:  $24, 26, 27, 30, 31, 50, 54, 631, 780$  $24, 26, 27, 30, 31, 50, 54, 631, 780$  $24, 26, 27, 30, 31, 50, 54, 631, 780$  $24, 26, 27, 30, 31, 50, 54, 631, 780$  $24, 26, 27, 30, 31, 50, 54, 631, 780$  $24, 26, 27, 30, 31, 50, 54, 631, 780$  $24, 26, 27, 30, 31, 50, 54, 631, 780$  $24, 26, 27, 30, 31, 50, 54, 631, 780$  $24, 26, 27, 30, 31, 50, 54, 631, 780$  $24, 26, 27, 30, 31, 50, 54, 631, 780$  $24, 26, 27, 30, 31, 50, 54, 631, 780$  $24, 26, 27, 30, 31, 50, 54, 631, 780$  $24, 26, 27, 30, 31, 50, 54, 631, 780$  $24, 26, 27, 30, 31, 50, 54, 631, 780$  $24, 26, 27, 30, 31, 50, 54, 631, 780$  $24, 26, 27, 30, 31, 50, 54, 631, 780$ . already\_there:  $577, 578, 583, 584$  $577, 578, 583, 584$  $577, 578, 583, 584$  $577, 578, 583, 584$  $577, 578, 583, 584$  $577, 578, 583, 584$ . also primitive: [1052.](#page-393-0) also  $code: 403, 1052, 1059.$  $code: 403, 1052, 1059.$  $code: 403, 1052, 1059.$  $code: 403, 1052, 1059.$  $code: 403, 1052, 1059.$  $code: 403, 1052, 1059.$ ampersand: [186](#page-68-0), [868](#page-336-0), [869](#page-337-0), [874](#page-339-0), [886](#page-342-0), [887,](#page-343-0) [891,](#page-344-0) [893](#page-345-0), [894](#page-346-0). An expression...: [868.](#page-336-0) and primitive: [893.](#page-345-0) and\_command: [186](#page-68-0), [882,](#page-341-0) [884](#page-342-0), [893](#page-345-0), [894.](#page-346-0) and op: [189,](#page-73-0) [893](#page-345-0), [940.](#page-360-0) angle: [106,](#page-38-0) [137,](#page-50-0) [139](#page-51-0), [144](#page-53-0), [145,](#page-53-0) [256,](#page-105-0) [279](#page-113-0), [283](#page-114-0), [527](#page-215-0), [542,](#page-222-0) [865](#page-334-0), [875.](#page-339-0) angle $(0,0)$ ...zero:  $140$ . angle primitive: [893.](#page-345-0) angle\_op:  $189, 893, 907$  $189, 893, 907$  $189, 893, 907$  $189, 893, 907$  $189, 893, 907$ .  $app\_lc\_hex:$  [48.](#page-19-0)  $append\_char: \quad 41, 48, 52, 58, 207, 671, 771, 780,$  $append\_char: \quad 41, 48, 52, 58, 207, 671, 771, 780,$ [897](#page-347-0), [912,](#page-351-0) [976](#page-370-0), [977.](#page-370-0)  $append\_to\_name: 774, 778.$  $append\_to\_name: 774, 778.$  $append\_to\_name: 774, 778.$  $append\_to\_name: 774, 778.$  $appr_t: 556, 557.$  $appr_t: 556, 557.$  $appr_t: 556, 557.$  $appr_t: 556, 557.$ appr tt: [556](#page-228-0), [557](#page-228-0). area<sub>-</sub>delimiter: <u>768</u>, [770,](#page-301-0) [771,](#page-301-0) [772](#page-301-0). arg List: [719](#page-283-0), [720,](#page-284-0) [721](#page-284-0), [724](#page-285-0), [725,](#page-285-0) [726,](#page-286-0) [728](#page-287-0), [734](#page-289-0), [736.](#page-289-0)  $arith\_error: \quad 97, 98, 99, 100, 107, 109, 112, 114,$  $arith\_error: \quad 97, 98, 99, 100, 107, 109, 112, 114,$ [124](#page-47-0), [135,](#page-50-0) [269](#page-109-0), [270.](#page-109-0) Arithmetic overflow: [99.](#page-36-0) ASCII code: [17](#page-8-0). ASCII primitive: [893.](#page-345-0) ASCII code: [18](#page-8-0), [19](#page-8-0), [20,](#page-8-0) [28,](#page-12-0) [29,](#page-13-0) [30](#page-13-0), [37](#page-16-0), [41](#page-17-0), [54,](#page-22-0) [58,](#page-23-0) [77](#page-30-0), [198](#page-79-0), [667,](#page-267-0) [771,](#page-301-0) [774,](#page-302-0) [778](#page-303-0), [913](#page-351-0). ASCII<sub>-</sub>op: <u>189</u>, [893,](#page-345-0) [912](#page-351-0), [913](#page-351-0). assignment: [186,](#page-68-0) [211,](#page-84-0) [212,](#page-85-0) [693,](#page-276-0) [733,](#page-288-0) [755,](#page-296-0) [821,](#page-320-0) [841](#page-325-0), [868,](#page-336-0) [993](#page-376-0), [995](#page-377-0), [996,](#page-378-0) [1021](#page-386-0), [1035](#page-389-0). at primitive:  $211$ . at least: [186,](#page-68-0) [211,](#page-84-0) [212](#page-85-0), [882](#page-341-0). atleast primitive:  $211, 256$  $211, 256$  $211, 256$ . at token: [186,](#page-68-0) [211,](#page-84-0) [212,](#page-85-0) [1073.](#page-400-0) attr: [188,](#page-72-0) [229](#page-93-0), [236](#page-95-0), [239](#page-96-0), [240](#page-97-0), [245](#page-99-0). attr\_head: [228](#page-92-0), [229](#page-93-0), [239,](#page-96-0) [241](#page-97-0), [242,](#page-98-0) [244](#page-99-0), [245,](#page-99-0) [246](#page-100-0), [247,](#page-101-0) [850](#page-327-0), [1047.](#page-392-0)  $attr\_loc: \quad 229, 236, 239, 241, 244, 245, 246, 850.$  $attr\_loc: \quad 229, 236, 239, 241, 244, 245, 246, 850.$  $attr\_loc\_loc: 229, 241.$  $attr\_loc\_loc: 229, 241.$  $attr\_loc\_loc: 229, 241.$  $attr\_loc\_loc: 229, 241.$  $attr\_loc\_loc: 229, 241.$  $attr\_node\_size: \quad 229, 239, 241, 245, 247.$  $attr\_node\_size: \quad 229, 239, 241, 245, 247.$  $attr\_node\_size: \quad 229, 239, 241, 245, 247.$  $attr\_node\_size: \quad 229, 239, 241, 245, 247.$  $attr\_node\_size: \quad 229, 239, 241, 245, 247.$  $attr\_node\_size: \quad 229, 239, 241, 245, 247.$  $attr\_node\_size: \quad 229, 239, 241, 245, 247.$  $attr\_node\_size: \quad 229, 239, 241, 245, 247.$  $attr\_node\_size: \quad 229, 239, 241, 245, 247.$  $attr\_node\_size: \quad 229, 239, 241, 245, 247.$ autorounding: [190](#page-76-0), [192](#page-77-0), [193](#page-78-0), [402](#page-162-0).

autorounding primitive: [192](#page-77-0). avail: [161,](#page-59-0) [163](#page-59-0), [164](#page-59-0), [165,](#page-60-0) [176,](#page-64-0) [177,](#page-65-0) [181](#page-66-0), [1194](#page-441-0), [1195.](#page-442-0) AVAIL list clobbered... : [181](#page-66-0). axis: [393](#page-159-0), [459](#page-186-0), [507](#page-206-0), [517,](#page-210-0) [519.](#page-210-0) b: [124](#page-47-0), [126](#page-47-0), [321](#page-130-0), [391](#page-157-0), [429](#page-175-0), [431](#page-175-0), [433](#page-176-0), [440](#page-179-0), [568,](#page-232-0) [580,](#page-236-0) [723](#page-285-0), [778](#page-303-0), [913](#page-351-0), [919,](#page-353-0) [976,](#page-370-0) [977,](#page-370-0) [978,](#page-371-0) [1072](#page-399-0), [1154](#page-430-0).  $b \ \textit{close}$ : [27](#page-12-0), [1134,](#page-421-0) [1182](#page-437-0).  $b$ *make\_name\_string*:  $780, 791, 1134$  $780, 791, 1134$  $780, 791, 1134$  $780, 791, 1134$  $780, 791, 1134$ .  $b\_{open\_out}: 26, 791, 1134.$  $b\_{open\_out}: 26, 791, 1134.$  $b\_{open\_out}: 26, 791, 1134.$  $b\_{open\_out}: 26, 791, 1134.$  $b\_{open\_out}: 26, 791, 1134.$  $b\_{open\_out}: 26, 791, 1134.$  $b_{\mathcal{L}}$ tension:  $296$ . back error : [653](#page-263-0), [693,](#page-276-0) [703,](#page-278-0) [713](#page-281-0), [726](#page-286-0), [727,](#page-286-0) [734,](#page-289-0) [735](#page-289-0), [747](#page-293-0), [755](#page-296-0), [756,](#page-296-0) [765,](#page-299-0) [820,](#page-319-0) [832,](#page-323-0) [839,](#page-325-0) [859,](#page-331-0) [861](#page-332-0), [875](#page-339-0), [878,](#page-340-0) [881,](#page-341-0) [990,](#page-375-0) [991](#page-376-0), [1021](#page-386-0), [1032](#page-388-0), [1034,](#page-388-0) [1035](#page-389-0), [1106](#page-411-0), [1107,](#page-412-0) [1113](#page-414-0). back expr : [847](#page-326-0), [848.](#page-327-0) back input: [652,](#page-263-0) [653](#page-263-0), [715](#page-282-0), [716,](#page-282-0) [733,](#page-288-0) [751,](#page-294-0) [824](#page-321-0), [825](#page-322-0), [837](#page-324-0), [841](#page-325-0), [847,](#page-326-0) [854,](#page-329-0) [862,](#page-333-0) [864,](#page-334-0) [868,](#page-336-0) [881,](#page-341-0) [1012](#page-383-0), [1034](#page-388-0), [1107,](#page-412-0) [1204](#page-445-0). back\_list:  $\underline{649}$  $\underline{649}$  $\underline{649}$ , [652](#page-263-0), [662](#page-266-0), [715](#page-282-0), [848](#page-327-0). backed up:  $\frac{632}{635}$  $\frac{632}{635}$  $\frac{632}{635}$ , [636,](#page-258-0) [638](#page-259-0), [649](#page-262-0), [650.](#page-262-0) backpointers: [1147.](#page-427-0) Backwards path...: [1068.](#page-398-0) BAD : [219.](#page-89-0)  $bad: \underline{13}, 14, 154, 204, 214, 310, 553, 777, 1204.$  $bad: \underline{13}, 14, 154, 204, 214, 310, 553, 777, 1204.$ Bad culling amounts : [1074](#page-400-0). Bad flag...:  $183$ . Bad PREVDEP... : [617](#page-251-0). Bad window number: [1071.](#page-399-0) bad binary : [923,](#page-354-0) [929,](#page-356-0) [936](#page-359-0), [940](#page-360-0), [941](#page-360-0), [948,](#page-362-0) [951,](#page-363-0) [952](#page-363-0), [975,](#page-370-0) [983](#page-372-0), [988.](#page-374-0)  $bad\_char: 913, 914.$  $bad\_char: 913, 914.$  $bad\_char: 913, 914.$  $bad\_char: 913, 914.$  $bad\_char: 913, 914.$ bad\_exp: [823](#page-321-0), [824](#page-321-0), [862](#page-333-0), [864](#page-334-0), [868](#page-336-0).  $bad\_for: 754, 765.$  $bad\_for: 754, 765.$  $bad\_for: 754, 765.$  $bad\_for: 754, 765.$  $bad\_pool: \quad 51, \; 52, \; 53.$  $bad\_pool: \quad 51, \; 52, \; 53.$  $bad\_pool: \quad 51, \; 52, \; 53.$  $bad\_pool: \quad 51, \; 52, \; 53.$  $bad\_pool: \quad 51, \; 52, \; 53.$  $bad\_pool: \quad 51, \; 52, \; 53.$  $bad\_subscript: 846, 849, 861.$  $bad\_subscript: 846, 849, 861.$  $bad\_subscript: 846, 849, 861.$  $bad\_subscript: 846, 849, 861.$  $bad\_subscript: 846, 849, 861.$  $bad\_subscript: 846, 849, 861.$  $bad\_subscript: 846, 849, 861.$ bad\_unary: [898](#page-348-0), [901,](#page-348-0) [903,](#page-349-0) [905](#page-349-0), [906,](#page-350-0) [907,](#page-350-0) [909](#page-350-0), [912](#page-351-0), [915,](#page-352-0) [917](#page-352-0), [921.](#page-354-0) bad vardef : [175,](#page-64-0) [698,](#page-277-0) [701,](#page-278-0) [702.](#page-278-0) balance: [685](#page-274-0), [687](#page-274-0), [730](#page-287-0), [731](#page-288-0), [732](#page-288-0).  $banner: 2, 61, 790, 1183.$  $banner: 2, 61, 790, 1183.$  $banner: 2, 61, 790, 1183.$  $banner: 2, 61, 790, 1183.$  $banner: 2, 61, 790, 1183.$  $banner: 2, 61, 790, 1183.$  $banner: 2, 61, 790, 1183.$  $banner: 2, 61, 790, 1183.$ base:  $\frac{374}{375}$  $\frac{374}{375}$  $\frac{374}{375}$ , [376,](#page-152-0)  $\frac{697}{3703}$ , [704](#page-278-0).  $base\_area\_length: 775, 779.$  $base\_area\_length: 775, 779.$  $base\_area\_length: 775, 779.$  $base\_area\_length: 775, 779.$  $base\_area\_length: 775, 779.$ base\_default\_length: [775](#page-302-0), [777,](#page-302-0) [778](#page-303-0), [779](#page-303-0). base ext length : [775,](#page-302-0) [778,](#page-303-0) [779.](#page-303-0) base\_extension: [775](#page-302-0), [784](#page-305-0), [1200](#page-443-0). base\_file: [779](#page-303-0), [1188](#page-439-0), [1189,](#page-440-0) [1191](#page-440-0), [1199](#page-443-0), [1200,](#page-443-0) [1201](#page-443-0), [1211](#page-449-0). base ident: [34,](#page-14-0) [61](#page-24-0), [790](#page-306-0), [1183,](#page-438-0) [1184,](#page-438-0) [1185](#page-438-0), [1198](#page-442-0), [1199](#page-443-0), [1200,](#page-443-0) [1211](#page-449-0). batch\_mode:  $\underline{68}$  $\underline{68}$  $\underline{68}$ , [70,](#page-27-0) [81,](#page-31-0) [86](#page-33-0), [87](#page-33-0), [88](#page-33-0), [789,](#page-306-0) [1024,](#page-386-0) [1025](#page-387-0), [1199,](#page-443-0) [1200](#page-443-0). **batchmode** primitive:  $1024$ .

bb: [286](#page-116-0), [287,](#page-116-0) [288](#page-116-0), [291,](#page-118-0) [440](#page-179-0), [444,](#page-180-0) [445](#page-181-0), [446.](#page-181-0) bc: [1088,](#page-403-0) [1089](#page-404-0), [1091](#page-405-0), [1093,](#page-406-0) [1096,](#page-408-0) [1097](#page-408-0), [1099](#page-409-0), [1124](#page-417-0), [1126](#page-418-0), [1132](#page-420-0), [1135](#page-421-0), [1136](#page-421-0). bch  $\textit{label}$ : [1096,](#page-408-0) [1097](#page-408-0), [1111,](#page-413-0) [1137,](#page-422-0) [1141](#page-423-0). bchar: [1096,](#page-408-0) [1137](#page-422-0), [1139](#page-423-0). bchar label: [186](#page-68-0), [211](#page-84-0), [212](#page-85-0), [1107](#page-412-0). be careful : [107](#page-39-0), [108,](#page-40-0) [109,](#page-40-0) [112](#page-41-0), [114,](#page-42-0) [115,](#page-42-0) [119](#page-45-0). before:  $426, \underline{427}, 429, 436, 439, 444, 446.$  $426, \underline{427}, 429, 436, 439, 444, 446.$  $426, \underline{427}, 429, 436, 439, 444, 446.$  $426, \underline{427}, 429, 436, 439, 444, 446.$  $426, \underline{427}, 429, 436, 439, 444, 446.$  $426, \underline{427}, 429, 436, 439, 444, 446.$  $426, \underline{427}, 429, 436, 439, 444, 446.$  $426, \underline{427}, 429, 436, 439, 444, 446.$  $426, \underline{427}, 429, 436, 439, 444, 446.$  $426, \underline{427}, 429, 436, 439, 444, 446.$  $426, \underline{427}, 429, 436, 439, 444, 446.$ before and after:  $429, 434, 437, 441$  $429, 434, 437, 441$  $429, 434, 437, 441$  $429, 434, 437, 441$  $429, 434, 437, 441$  $429, 434, 437, 441$  $429, 434, 437, 441$ . begin: [7,](#page-3-0) [8](#page-3-0). begin diagnostic: [71,](#page-28-0) [195](#page-78-0), [197,](#page-79-0) [254,](#page-103-0) [603](#page-246-0), [613,](#page-250-0) [626](#page-254-0), [721](#page-284-0), [728](#page-287-0), [734](#page-289-0), [750,](#page-294-0) [762,](#page-297-0) [817,](#page-318-0) [902,](#page-349-0) [924,](#page-355-0) [945](#page-361-0), [997](#page-378-0), [998.](#page-378-0) begin\_edge\_tracing: [372](#page-149-0), [465](#page-188-0), [506](#page-206-0). begin\_file\_reading: [73](#page-28-0), [82](#page-32-0), [654,](#page-263-0) [717](#page-282-0), [793](#page-307-0), [897.](#page-347-0) begin\_group: [186](#page-68-0), [211,](#page-84-0) [212,](#page-85-0) [732](#page-288-0), [823](#page-321-0). begingroup primitive:  $211$ . begin iteration: [706](#page-280-0), [707](#page-280-0), [755,](#page-296-0) [764.](#page-298-0) begin\_name: [767,](#page-300-0) [770,](#page-301-0) [781,](#page-304-0) [787.](#page-305-0) begin pseudoprint: [642](#page-260-0), [644](#page-261-0), [645](#page-261-0). begin token list: [649](#page-262-0), [677](#page-270-0), [736](#page-289-0), [760.](#page-297-0) Beginning to dump...:  $1200$ . Bernshteĭn, Sergeĭ Natanovich: [303.](#page-122-0) beta: [296](#page-119-0), [440](#page-179-0), [444,](#page-180-0) [527,](#page-215-0) [528,](#page-216-0) [529,](#page-217-0) [530](#page-217-0), [533](#page-219-0), [536](#page-220-0). Bézier, Pierre Etienne: [255](#page-104-0). bg loc: [211](#page-84-0), [698](#page-277-0), [699](#page-277-0), [1198,](#page-442-0) [1199.](#page-443-0)  $big: 124, 126.$  $big: 124, 126.$  $big: 124, 126.$  $big: 124, 126.$  $big-node\_size: 230, 231, 232, 803, 810, 857, 919,$  $big-node\_size: 230, 231, 232, 803, 810, 857, 919,$ [928](#page-356-0), [939,](#page-360-0) [966](#page-367-0), [1005.](#page-380-0)  $big\_trans:$  [952](#page-363-0), [966.](#page-367-0) BigEndian order: [1088](#page-403-0). bilin1: [967,](#page-367-0) [968](#page-368-0), [972](#page-369-0). bilin2: [970,](#page-368-0) [972.](#page-369-0) bilin3: [973,](#page-369-0) [974.](#page-369-0) binary\_mac: [862,](#page-333-0) [863,](#page-333-0) [864](#page-334-0), [868](#page-336-0).  $bisect\_ptr$ : [309,](#page-126-0) [311,](#page-127-0) [312,](#page-127-0) [314,](#page-128-0) [553,](#page-226-0) [558,](#page-229-0) [559](#page-229-0), [561](#page-230-0). bisect\_stack:  $309, 553$  $309, 553$  $309, 553$ . bistack size : [11](#page-5-0), [309,](#page-126-0) [310,](#page-126-0) [553,](#page-226-0) [557](#page-228-0). black: [565,](#page-231-0) [568,](#page-232-0) [577,](#page-235-0) [579,](#page-235-0) [580,](#page-236-0) [583,](#page-237-0) [584,](#page-237-0) [1143,](#page-424-0) [1144](#page-425-0).  $blank_$ line: [195](#page-78-0). blank rectangle : [564](#page-231-0), [566,](#page-231-0) [567](#page-232-0), [569,](#page-232-0) [571,](#page-233-0) [572](#page-233-0), [574](#page-234-0), [577](#page-235-0). boc: [1142](#page-424-0), [1144](#page-425-0), [1145](#page-426-0), [1146](#page-427-0), [1147](#page-427-0), [1149](#page-429-0), [1161](#page-431-0), [1162](#page-432-0).  $boc_c$ : [1161,](#page-431-0) [1162](#page-432-0), [1165](#page-433-0).  $boc_p$ : [1161](#page-431-0), [1162,](#page-432-0) [1165](#page-433-0).  $boc1: 1144, 1145, 1161.$  $boc1: 1144, 1145, 1161.$  $boc1: 1144, 1145, 1161.$  $boc1: 1144, 1145, 1161.$  $boc1: 1144, 1145, 1161.$  $boc1: 1144, 1145, 1161.$  $boc1: 1144, 1145, 1161.$ boolean: [26](#page-12-0), [30](#page-13-0), [36](#page-15-0), [45,](#page-18-0) [47,](#page-19-0) [71,](#page-28-0) [74](#page-29-0), [91](#page-34-0), [97](#page-36-0), [107](#page-39-0), [109](#page-40-0), [112,](#page-41-0) [114,](#page-42-0) [124](#page-47-0), [126](#page-47-0), [178,](#page-65-0) [180](#page-66-0), [195](#page-78-0), [197,](#page-79-0) [238,](#page-96-0) [246](#page-100-0), [249,](#page-101-0) [257,](#page-106-0) [332](#page-135-0), [406](#page-164-0), [426,](#page-174-0) [440](#page-179-0), [453](#page-183-0), [455,](#page-184-0) [473,](#page-193-0) [497](#page-203-0), [527,](#page-215-0) [564,](#page-231-0) [569](#page-232-0), [572](#page-233-0), [577,](#page-235-0) [592](#page-241-0), [599](#page-244-0), [600,](#page-245-0) [621,](#page-253-0)

[661](#page-265-0), [680,](#page-271-0) [771,](#page-301-0) [779](#page-303-0), [782](#page-304-0), [801,](#page-312-0) [868](#page-336-0), [899](#page-348-0), [913,](#page-351-0) [943,](#page-361-0) [977](#page-370-0), [978](#page-371-0), [1006](#page-381-0), [1054,](#page-394-0) [1072,](#page-399-0) [1084,](#page-402-0) [1096,](#page-408-0) [1187](#page-439-0). boolean primitive: [1013](#page-383-0). boolean reset: [906](#page-350-0), [937,](#page-359-0) [1181.](#page-436-0) boolean type : [187](#page-71-0), [216](#page-88-0), [248,](#page-101-0) [621,](#page-253-0) [798,](#page-310-0) [799](#page-311-0), [802](#page-313-0), [809](#page-315-0), [855](#page-329-0), [892](#page-344-0), [895,](#page-347-0) [905,](#page-349-0) [906,](#page-350-0) [918,](#page-353-0) [919,](#page-353-0) [920,](#page-353-0) [936](#page-359-0), [937](#page-359-0), [940,](#page-360-0) [1003,](#page-380-0) [1013,](#page-383-0) [1181](#page-436-0). bot: [1094.](#page-406-0)  $\textit{bot-row}: \quad 567, \; 572, \; 574, \; 577.$  $\textit{bot-row}: \quad 567, \; 572, \; 574, \; 577.$  $\textit{bot-row}: \quad 567, \; 572, \; 574, \; 577.$  $\textit{bot-row}: \quad 567, \; 572, \; 574, \; 577.$  $\textit{bot-row}: \quad 567, \; 572, \; 574, \; 577.$  $\textit{bot-row}: \quad 567, \; 572, \; 574, \; 577.$  $\textit{bot-row}: \quad 567, \; 572, \; 574, \; 577.$  $\textit{bot-row}: \quad 567, \; 572, \; 574, \; 577.$ boundary\_char: [190,](#page-76-0) [192](#page-77-0), [193](#page-78-0), [1097,](#page-408-0) [1137](#page-422-0). boundarychar primitive: [192](#page-77-0).  $break: 33.$  $break: 33.$ break in: [33.](#page-14-0) breakpoint: [1212](#page-450-0). Brocot, Achille: [526](#page-214-0). buf size : [11,](#page-5-0) [29,](#page-13-0) [30](#page-13-0), [34](#page-14-0), [66](#page-26-0), [154](#page-56-0), [641,](#page-260-0) [654,](#page-263-0) [667,](#page-267-0) [682](#page-272-0), [707,](#page-280-0) [717,](#page-282-0) [779](#page-303-0), [786,](#page-305-0) [788,](#page-306-0) [1208](#page-447-0). buffer : [29](#page-13-0), [30,](#page-13-0) [35,](#page-15-0) [36,](#page-15-0) [45,](#page-18-0) [66](#page-26-0), [78](#page-30-0), [82](#page-32-0), [83](#page-32-0), [205,](#page-82-0) [206,](#page-82-0) [207](#page-83-0), [208,](#page-83-0) [210,](#page-83-0) [629](#page-255-0), [630](#page-255-0), [641,](#page-260-0) [644](#page-261-0), [667](#page-267-0), [669,](#page-268-0) [671,](#page-269-0) [673](#page-269-0), [674](#page-270-0), [679](#page-271-0), [681,](#page-271-0) [682,](#page-272-0) [717,](#page-282-0) [778,](#page-303-0) [779,](#page-303-0) [781,](#page-304-0) [786](#page-305-0), [787,](#page-305-0) [788](#page-306-0), [794](#page-308-0), [897,](#page-347-0) [1211](#page-449-0), [1213.](#page-451-0) Buffer size exceeded : [34.](#page-14-0) bypass eoln: [30](#page-13-0). byte\_file:  $24, 26, 27, 780, 791, 1087$  $24, 26, 27, 780, 791, 1087$  $24, 26, 27, 780, 791, 1087$  $24, 26, 27, 780, 791, 1087$  $24, 26, 27, 780, 791, 1087$  $24, 26, 27, 780, 791, 1087$  $24, 26, 27, 780, 791, 1087$  $24, 26, 27, 780, 791, 1087$  $24, 26, 27, 780, 791, 1087$  $24, 26, 27, 780, 791, 1087$  $24, 26, 27, 780, 791, 1087$ .  $b0: 153, 156, 157, 214, 255, 1093, 1094, 1133,$  $b0: 153, 156, 157, 214, 255, 1093, 1094, 1133,$ [1192](#page-441-0), [1193](#page-441-0). b1 : [153,](#page-56-0) [156,](#page-57-0) [157,](#page-57-0) [214,](#page-87-0) [255,](#page-104-0) [1093,](#page-406-0) [1094,](#page-406-0) [1131](#page-420-0), [1132](#page-420-0), [1133](#page-420-0), [1192,](#page-441-0) [1193](#page-441-0). b2 : [153,](#page-56-0) [156](#page-57-0), [157,](#page-57-0) [1093](#page-406-0), [1094,](#page-406-0) [1131](#page-420-0), [1132,](#page-420-0) [1133](#page-420-0), [1192](#page-441-0), [1193](#page-441-0). b3 : [153,](#page-56-0) [156](#page-57-0), [157,](#page-57-0) [1093](#page-406-0), [1094,](#page-406-0) [1131](#page-420-0), [1132,](#page-420-0) [1133](#page-420-0), [1192](#page-441-0), [1193](#page-441-0).  $b4: 1131, 1132.$  $b4: 1131, 1132.$  $b4: 1131, 1132.$  $b4: 1131, 1132.$  $b4: 1131, 1132.$ c:  $47, 77, 189, 210, 217, 391, 440, 491, 527, 567,$  $47, 77, 189, 210, 217, 391, 440, 491, 527, 567,$  $47, 77, 189, 210, 217, 391, 440, 491, 527, 567,$  $47, 77, 189, 210, 217, 391, 440, 491, 527, 567,$  $47, 77, 189, 210, 217, 391, 440, 491, 527, 567,$  $47, 77, 189, 210, 217, 391, 440, 491, 527, 567,$  $47, 77, 189, 210, 217, 391, 440, 491, 527, 567,$  $47, 77, 189, 210, 217, 391, 440, 491, 527, 567,$  $47, 77, 189, 210, 217, 391, 440, 491, 527, 567,$  $47, 77, 189, 210, 217, 391, 440, 491, 527, 567,$  $47, 77, 189, 210, 217, 391, 440, 491, 527, 567,$  $47, 77, 189, 210, 217, 391, 440, 491, 527, 567,$  $47, 77, 189, 210, 217, 391, 440, 491, 527, 567,$  $47, 77, 189, 210, 217, 391, 440, 491, 527, 567,$  $47, 77, 189, 210, 217, 391, 440, 491, 527, 567,$  $47, 77, 189, 210, 217, 391, 440, 491, 527, 567,$  $47, 77, 189, 210, 217, 391, 440, 491, 527, 567,$  $47, 77, 189, 210, 217, 391, 440, 491, 527, 567,$  $47, 77, 189, 210, 217, 391, 440, 491, 527, 567,$ [568](#page-232-0), [625,](#page-254-0) [626,](#page-254-0) [667](#page-267-0), [697](#page-277-0), [771,](#page-301-0) [774](#page-302-0), [778](#page-303-0), [823,](#page-321-0) [862,](#page-333-0) [863](#page-333-0), [864,](#page-334-0) [868,](#page-336-0) [895](#page-347-0), [898](#page-348-0), [901,](#page-348-0) [910](#page-350-0), [913](#page-351-0), [919,](#page-353-0) [922,](#page-354-0) [923](#page-354-0), [930,](#page-357-0) [953,](#page-363-0) [960](#page-365-0), [962,](#page-365-0) [963,](#page-366-0) [966](#page-367-0), [985](#page-373-0), [1070,](#page-398-0) [1072](#page-399-0), [1103,](#page-410-0) [1104](#page-410-0), [1106](#page-411-0), [1165,](#page-433-0) [1209](#page-448-0). cancel\_skips: [1110,](#page-413-0) [1139](#page-423-0). CAPSULE : [237.](#page-96-0) capsule : [188](#page-72-0), [214,](#page-87-0) [219,](#page-89-0) [233](#page-95-0), [237](#page-96-0), [238,](#page-96-0) [619,](#page-252-0) [799,](#page-311-0) [806](#page-314-0), [830,](#page-323-0) [856,](#page-329-0) [857](#page-330-0), [911](#page-351-0), [931,](#page-357-0) [982.](#page-372-0) capsule token: [186,](#page-68-0) [651](#page-263-0), [676,](#page-270-0) [678,](#page-271-0) [823](#page-321-0), [1042.](#page-390-0) cat: [975,](#page-370-0) [976.](#page-370-0)  $cc: 286, 288, 289, 290, 294, 295, 440, 444, 445,$  $cc: 286, 288, 289, 290, 294, 295, 440, 444, 445,$ [446](#page-181-0), [1106](#page-411-0).  $cf: 116, 297, 298, 299, 300, 301.$  $cf: 116, 297, 298, 299, 300, 301.$  $cf: 116, 297, 298, 299, 300, 301.$  $cf: 116, 297, 298, 299, 300, 301.$  $cf: 116, 297, 298, 299, 300, 301.$  $cf: 116, 297, 298, 299, 300, 301.$  $cf: 116, 297, 298, 299, 300, 301.$  $cf: 116, 297, 298, 299, 300, 301.$  $cf: 116, 297, 298, 299, 300, 301.$  $cf: 116, 297, 298, 299, 300, 301.$  $cf: 116, 297, 298, 299, 300, 301.$  $cf: 116, 297, 298, 299, 300, 301.$  $cf: 116, 297, 298, 299, 300, 301.$  $change_if_limit: 746, 748.$  $change_if_limit: 746, 748.$  $change_if_limit: 746, 748.$  $change_if_limit: 746, 748.$ char: [19,](#page-8-0) [25](#page-11-0), [775,](#page-302-0) [788](#page-306-0). char primitive: [893.](#page-345-0) char class : [22](#page-9-0), [198](#page-79-0), [199,](#page-80-0) [217,](#page-88-0) [223,](#page-90-0) [669,](#page-268-0) [673](#page-269-0), [674](#page-270-0).  $char\_code: 190, 192, 193, 1070.$  $char\_code: 190, 192, 193, 1070.$  $char\_code: 190, 192, 193, 1070.$  $char\_code: 190, 192, 193, 1070.$  $char\_code: 190, 192, 193, 1070.$  $char\_code: 190, 192, 193, 1070.$  $char\_code: 190, 192, 193, 1070.$  $char\_code: 190, 192, 193, 1070.$  $char\_code: 190, 192, 193, 1070.$ 

charcode primitive:  $192$ .  $char_d p: \underline{190}, 192, 193, 1099, 1126.$  $char_d p: \underline{190}, 192, 193, 1099, 1126.$  $char_d p: \underline{190}, 192, 193, 1099, 1126.$  $char_d p: \underline{190}, 192, 193, 1099, 1126.$  $char_d p: \underline{190}, 192, 193, 1099, 1126.$  $char_d p: \underline{190}, 192, 193, 1099, 1126.$  $char_d p: \underline{190}, 192, 193, 1099, 1126.$  $char_d p: \underline{190}, 192, 193, 1099, 1126.$  $char_d p: \underline{190}, 192, 193, 1099, 1126.$ chardp primitive: [192.](#page-77-0)  $char\_dx$ : [190](#page-76-0), [192](#page-77-0), [193](#page-78-0), [1099.](#page-409-0) chardx primitive: [192](#page-77-0).  $char\,dy:$  [190,](#page-76-0) [192](#page-77-0), [193](#page-78-0), [1099](#page-409-0). chardy primitive: [192](#page-77-0). char exists : [1096,](#page-408-0) [1097](#page-408-0), [1099,](#page-409-0) [1124,](#page-417-0) [1126](#page-418-0), [1132,](#page-420-0) [1136](#page-421-0), [1181,](#page-436-0) [1182.](#page-437-0) charexists primitive: [893.](#page-345-0) char exists op: [189](#page-73-0), [893,](#page-345-0) [906.](#page-350-0)  $char\_ext: 190, 192, 193, 1165.$  $char\_ext: 190, 192, 193, 1165.$  $char\_ext: 190, 192, 193, 1165.$  $char\_ext: 190, 192, 193, 1165.$  $char\_ext: 190, 192, 193, 1165.$  $char\_ext: 190, 192, 193, 1165.$  $char\_ext: 190, 192, 193, 1165.$  $char\_ext: 190, 192, 193, 1165.$  $char\_ext: 190, 192, 193, 1165.$ charext primitive: [192.](#page-77-0) char ht: [190,](#page-76-0) [192](#page-77-0), [193](#page-78-0), [1099](#page-409-0), [1126.](#page-418-0) charht primitive: [192](#page-77-0).  $char\_ic: \quad \underline{190}$  $char\_ic: \quad \underline{190}$  $char\_ic: \quad \underline{190}$ , [192](#page-77-0), [193](#page-78-0), [1099,](#page-409-0) [1126.](#page-418-0) charic primitive: [192](#page-77-0). char info: [1091.](#page-405-0) char info word : [1089](#page-404-0), [1091](#page-405-0), [1092.](#page-405-0) charlist primitive: [1101](#page-409-0).  $char\_list\_code: 1101, 1102, 1106.$  $char\_list\_code: 1101, 1102, 1106.$  $char\_list\_code: 1101, 1102, 1106.$  $char\_list\_code: 1101, 1102, 1106.$  $char\_list\_code: 1101, 1102, 1106.$  $char\_list\_code: 1101, 1102, 1106.$ char loc: [1144](#page-425-0), [1145](#page-426-0), [1147](#page-427-0), [1182](#page-437-0).  $char\_loc0: 1144.$  $char\_loc0: 1144.$  $char\_loc0: 1144.$  $char\_op: 189, 893, 912.$  $char\_op: 189, 893, 912.$  $char\_op: 189, 893, 912.$  $char\_op: 189, 893, 912.$  $char\_op: 189, 893, 912.$  $char\_op: 189, 893, 912.$  $char\_op: 189, 893, 912.$ char\_ptr: [1149,](#page-429-0) [1163,](#page-432-0) [1165,](#page-433-0) [1182.](#page-437-0) char remainder: [1096](#page-408-0), [1097](#page-408-0), [1104,](#page-410-0) [1136,](#page-421-0) [1138](#page-422-0). char\_tag: [1096](#page-408-0), [1097,](#page-408-0) [1104](#page-410-0), [1105,](#page-410-0) [1136](#page-421-0). char\_wd: [190,](#page-76-0) [192,](#page-77-0) [193,](#page-78-0) [1099](#page-409-0), [1124](#page-417-0). charwd primitive: [192](#page-77-0). Character c is already...:  $1105$ . character set dependencies: [22](#page-9-0), [49](#page-19-0). check sum: [53](#page-21-0), [1090](#page-404-0), [1131](#page-420-0), [1146](#page-427-0). check arith : [99,](#page-36-0) [269,](#page-109-0) [815](#page-318-0), [823,](#page-321-0) [837](#page-324-0), [895](#page-347-0), [898,](#page-348-0) [922](#page-354-0), [1001](#page-379-0).  $check\_colon$   $747, 748.$  $747, 748.$  $747, 748.$ check delimiter : [703,](#page-278-0) [826,](#page-322-0) [830](#page-323-0), [1032](#page-388-0). check equals : [693,](#page-276-0) [694,](#page-276-0) [697](#page-277-0).  $check\_gf$ : [1163,](#page-432-0) [1165,](#page-433-0) [1177,](#page-436-0) [1179.](#page-436-0) check interrupt: [91,](#page-34-0) [650,](#page-262-0) [669,](#page-268-0) [825](#page-322-0). check mem: [178,](#page-65-0) [180](#page-66-0), [617](#page-251-0), [825,](#page-322-0) [1213.](#page-451-0)  $check\_outer\_validity$ :  $\underline{661}$ , [668,](#page-267-0) [681](#page-271-0). Chinese characters: [1147](#page-427-0).  $chop\_path$ : [975,](#page-370-0) [978.](#page-371-0)  $chop\_string: 975, 977.$  $chop\_string: 975, 977.$  $chop\_string: 975, 977.$  $chop\_string: 975, 977.$  $chop\_string: 975, 977.$  $chapped: 402, 404.$  $chapped: 402, 404.$  $chapped: 402, 404.$  $chapped: 402, 404.$  $chr: 19, 20, 23.$  $chr: 19, 20, 23.$  $chr: 19, 20, 23.$  $chr: 19, 20, 23.$  $chr: 19, 20, 23.$  $chr: 19, 20, 23.$  $chr: 19, 20, 23.$  $class: \quad 217, 220, 221, 223, 667, 669.$  $class: \quad 217, 220, 221, 223, 667, 669.$  $class: \quad 217, 220, 221, 223, 667, 669.$  $class: \quad 217, 220, 221, 223, 667, 669.$  $class: \quad 217, 220, 221, 223, 667, 669.$  $class: \quad 217, 220, 221, 223, 667, 669.$  $class: \quad 217, 220, 221, 223, 667, 669.$  $class: \quad 217, 220, 221, 223, 667, 669.$  $class: \quad 217, 220, 221, 223, 667, 669.$  $class: \quad 217, 220, 221, 223, 667, 669.$  $class: \quad 217, 220, 221, 223, 667, 669.$  $class: \quad 217, 220, 221, 223, 667, 669.$ clear\_arith: [99](#page-36-0). clear for error prompt: [73,](#page-28-0) [78,](#page-30-0) [656](#page-264-0), [670](#page-268-0), [672.](#page-269-0) clear symbol : [249](#page-101-0), [252,](#page-102-0) [254](#page-103-0), [692](#page-275-0), [1011,](#page-383-0) [1035](#page-389-0).  $clear\_terminal: 33, 656, 786, 1212.$  $clear\_terminal: 33, 656, 786, 1212.$  $clear\_terminal: 33, 656, 786, 1212.$  $clear\_terminal: 33, 656, 786, 1212.$  $clear\_terminal: 33, 656, 786, 1212.$  $clear\_terminal: 33, 656, 786, 1212.$  $clear\_terminal: 33, 656, 786, 1212.$  $clear\_terminal: 33, 656, 786, 1212.$  $clear\_the\_list: \underline{1117, 1124, 1126.}$  $clear\_the\_list: \underline{1117, 1124, 1126.}$  $clear\_the\_list: \underline{1117, 1124, 1126.}$  $clear\_the\_list: \underline{1117, 1124, 1126.}$  $clear\_the\_list: \underline{1117, 1124, 1126.}$  $clear\_the\_list: \underline{1117, 1124, 1126.}$  $clear\_the\_list: \underline{1117, 1124, 1126.}$ 

CLOBBERED : [218](#page-89-0).  $clobbered: 180, 181, 182.$  $clobbered: 180, 181, 182.$  $clobbered: 180, 181, 182.$  $clobbered: 180, 181, 182.$  $clobbered: 180, 181, 182.$  $clobbered: 180, 181, 182.$ clockwise : [452](#page-183-0), [453,](#page-183-0) [454,](#page-184-0) [458.](#page-185-0)  $close: 27.$  $close: 27.$  $close: 27.$  $close\_files\_and\_terminate: 73, 76, 1204, 1205.$  $close\_files\_and\_terminate: 73, 76, 1204, 1205.$  $close\_files\_and\_terminate: 73, 76, 1204, 1205.$  $close\_files\_and\_terminate: 73, 76, 1204, 1205.$  $close\_files\_and\_terminate: 73, 76, 1204, 1205.$  $close\_files\_and\_terminate: 73, 76, 1204, 1205.$  $close\_files\_and\_terminate: 73, 76, 1204, 1205.$  $close\_files\_and\_terminate: 73, 76, 1204, 1205.$ cmbase : [1203](#page-444-0). coef bound : [592,](#page-241-0) [595,](#page-242-0) [596](#page-243-0), [598](#page-243-0), [599](#page-244-0), [600,](#page-245-0) [932,](#page-358-0) [943](#page-361-0), [949](#page-362-0). collective subscript: [229](#page-93-0), [239](#page-96-0), [241,](#page-97-0) [244,](#page-99-0) [246](#page-100-0), [850](#page-327-0), [1012](#page-383-0). colon: [186,](#page-68-0) [211](#page-84-0), [212](#page-85-0), [747,](#page-293-0) [756](#page-296-0), [764](#page-298-0), [1106,](#page-411-0) [1107,](#page-412-0) [1111](#page-413-0), [1113](#page-414-0). comma : [186,](#page-68-0) [211,](#page-84-0) [212](#page-85-0), [704](#page-278-0), [725](#page-285-0), [726,](#page-286-0) [727,](#page-286-0) [764](#page-298-0), [826](#page-322-0), [859,](#page-331-0) [878,](#page-340-0) [1015,](#page-384-0) [1016](#page-384-0), [1029](#page-387-0), [1033,](#page-388-0) [1036,](#page-389-0) [1040](#page-390-0), [1044](#page-391-0), [1049,](#page-392-0) [1107](#page-412-0), [1113](#page-414-0), [1114,](#page-414-0) [1115](#page-415-0). command code : [186](#page-68-0), [685](#page-274-0), [694](#page-276-0), [1072.](#page-399-0)  $common\_ending: \quad 15, 865, 1071.$  $common\_ending: \quad 15, 865, 1071.$  $common\_ending: \quad 15, 865, 1071.$  $common\_ending: \quad 15, 865, 1071.$  $common\_ending: \quad 15, 865, 1071.$  $common\_ending: \quad 15, 865, 1071.$ compromise: [432](#page-175-0), [435](#page-177-0), [438](#page-178-0), [443](#page-180-0). concatenate : [189,](#page-73-0) [893,](#page-345-0) [975](#page-370-0). cond ptr : [738,](#page-291-0) [739,](#page-291-0) [744,](#page-292-0) [745,](#page-292-0) [746,](#page-293-0) [748](#page-293-0), [749](#page-294-0), [1209](#page-448-0). conditional: [706](#page-280-0), [707](#page-280-0), [748.](#page-293-0) confusion: [90](#page-34-0), [107,](#page-39-0) [114](#page-42-0), [216,](#page-88-0) [236](#page-95-0), [239,](#page-96-0) [311](#page-127-0), [362,](#page-146-0) [378](#page-153-0), [517](#page-210-0), [523,](#page-212-0) [589,](#page-240-0) [655](#page-264-0), [746](#page-293-0), [802,](#page-313-0) [809,](#page-315-0) [855](#page-329-0). const dependency : [607](#page-248-0), [608,](#page-248-0) [969](#page-368-0), [972](#page-369-0), [1007.](#page-381-0)  $constant_x$ : [406](#page-164-0), [407](#page-165-0), [413](#page-167-0), [417](#page-169-0). continue : [15,](#page-6-0) [77,](#page-30-0) [78,](#page-30-0) [79,](#page-31-0) [83,](#page-32-0) [84,](#page-32-0) [311](#page-127-0), [314](#page-128-0), [402](#page-162-0), [406](#page-164-0), [417](#page-169-0), [447](#page-182-0), [556,](#page-228-0) [755,](#page-296-0) [764,](#page-298-0) [862,](#page-333-0) [864,](#page-334-0) [868,](#page-336-0) [1106](#page-411-0), [1107,](#page-412-0) [1111](#page-413-0).  $continue\_path: 868, 869.$  $continue\_path: 868, 869.$  $continue\_path: 868, 869.$  $continue\_path: 868, 869.$  $continue\_path: 868, 869.$ contour primitive: [1052](#page-393-0). contour\_code: [403,](#page-163-0) [917,](#page-352-0) [1052,](#page-393-0) [1053](#page-394-0). control? : [258.](#page-106-0) controls: [186,](#page-68-0) [211](#page-84-0), [212](#page-85-0), [881](#page-341-0). controls primitive: [211.](#page-84-0) coord\_node\_size: [175,](#page-64-0) [472](#page-192-0), [476,](#page-193-0) [481](#page-196-0), [487.](#page-198-0) coordinates, explained: [576](#page-234-0). copied: [1006,](#page-381-0) [1009.](#page-382-0)  $copy\_dep\_list: 609, 855, 858, 947.$  $copy\_dep\_list: 609, 855, 858, 947.$  $copy\_dep\_list: 609, 855, 858, 947.$  $copy\_dep\_list: 609, 855, 858, 947.$  $copy\_dep\_list: 609, 855, 858, 947.$  $copy\_dep\_list: 609, 855, 858, 947.$  $copy\_dep\_list: 609, 855, 858, 947.$  $copy\_dep\_list: 609, 855, 858, 947.$ copy edges : [334](#page-136-0), [621,](#page-253-0) [855](#page-329-0). copy knot: [264,](#page-107-0) [870,](#page-337-0) [885](#page-342-0), [980](#page-372-0), [981](#page-372-0).  $copy\_path: \quad \underline{265}, \; 621, \; 855.$  $copy\_path: \quad \underline{265}, \; 621, \; 855.$  $copy\_path: \quad \underline{265}, \; 621, \; 855.$  $copy\_path: \quad \underline{265}, \; 621, \; 855.$  $copy\_path: \quad \underline{265}, \; 621, \; 855.$  $copy\_path: \quad \underline{265}, \; 621, \; 855.$ cosd primitive: [893](#page-345-0).  $cos_d$  op:  $189, 893, 906$  $189, 893, 906$  $189, 893, 906$  $189, 893, 906$ . cosine: [280,](#page-113-0) [281.](#page-113-0) crossing point: [391](#page-157-0), [392,](#page-158-0) [407](#page-165-0), [411,](#page-166-0) [413,](#page-167-0) [415](#page-168-0), [420,](#page-170-0) [424](#page-172-0), [497,](#page-203-0) [499,](#page-204-0) [503](#page-205-0), [545](#page-223-0), [547,](#page-224-0) [549.](#page-224-0)  $cs: 1146.$  $cs: 1146.$ ct: [116](#page-43-0), [297](#page-119-0), [298](#page-119-0), [299](#page-120-0), [300](#page-120-0), [301](#page-120-0). cubic intersection: [555,](#page-227-0) [556](#page-228-0), [557](#page-228-0), [562.](#page-230-0) cull primitive: [211](#page-84-0). cull\_command: [186,](#page-68-0) [211,](#page-84-0) [212,](#page-85-0) [1069](#page-398-0). cull edges : [348,](#page-141-0) [1074.](#page-400-0)

cull op: [186,](#page-68-0) [1052,](#page-393-0) [1053,](#page-394-0) [1074.](#page-400-0)

- cur area : [767](#page-300-0), [772,](#page-301-0) [784](#page-305-0), [786](#page-305-0), [793,](#page-307-0) [795](#page-308-0).
- cur cmd : [83](#page-32-0), [186,](#page-68-0) [624,](#page-254-0) [626,](#page-254-0) [651](#page-263-0), [652](#page-263-0), [658,](#page-265-0) [667,](#page-267-0) , [671,](#page-269-0) [675,](#page-270-0) [676](#page-270-0), [678](#page-271-0), [685,](#page-274-0) [686](#page-274-0), [691](#page-275-0), [693,](#page-276-0) [697,](#page-277-0) , [703](#page-278-0), [704](#page-278-0), [705](#page-279-0), [706,](#page-280-0) [707,](#page-280-0) [713,](#page-281-0) [715,](#page-282-0) [718,](#page-283-0) , [726](#page-286-0), [727](#page-286-0), [731](#page-288-0), [732,](#page-288-0) [733,](#page-288-0) [734,](#page-289-0) [735,](#page-289-0) [742,](#page-292-0) , [747](#page-293-0), [755](#page-296-0), [756](#page-296-0), [764,](#page-298-0) [765,](#page-299-0) [796,](#page-309-0) [823,](#page-321-0) [824,](#page-321-0) , [832](#page-323-0), [837](#page-324-0), [839](#page-325-0), [841,](#page-325-0) [844,](#page-326-0) [846,](#page-326-0) [847,](#page-326-0) [851,](#page-328-0) , [859](#page-331-0), [860](#page-331-0), [861](#page-332-0), [862,](#page-333-0) [864,](#page-334-0) [868,](#page-336-0) [869,](#page-337-0) [874,](#page-339-0) , [878](#page-340-0), [881](#page-341-0), [882](#page-341-0), [884,](#page-342-0) [989,](#page-375-0) [990,](#page-375-0) [991,](#page-376-0) [992,](#page-376-0) , [995,](#page-377-0) [996,](#page-378-0) [1011,](#page-383-0) [1012](#page-383-0), [1015](#page-384-0), [1016,](#page-384-0) [1017,](#page-384-0) , [1029](#page-387-0), [1032](#page-388-0), [1033,](#page-388-0) [1034,](#page-388-0) [1035,](#page-389-0) [1036,](#page-389-0) [1040,](#page-390-0) , [1042](#page-390-0), [1044](#page-391-0), [1049,](#page-392-0) [1051,](#page-393-0) [1062,](#page-396-0) [1072,](#page-399-0) [1074,](#page-400-0) , [1107,](#page-412-0) [1111](#page-413-0), [1113](#page-414-0), [1114,](#page-414-0) [1115](#page-415-0).
- cur\_edges: [327,](#page-134-0) [328,](#page-134-0) [329](#page-134-0), [330](#page-135-0), [331,](#page-135-0) [332,](#page-135-0) [333](#page-136-0), [336,](#page-137-0) , [340](#page-138-0), [341](#page-138-0), [342](#page-138-0), [343,](#page-139-0) [348,](#page-141-0) [352,](#page-143-0) [353,](#page-143-0) [354,](#page-144-0) , [356](#page-144-0), [364](#page-146-0), [365](#page-146-0), [366,](#page-147-0) [367,](#page-147-0) [373,](#page-150-0) [374,](#page-151-0) [375,](#page-151-0) , [377](#page-152-0), [378](#page-153-0), [381](#page-154-0), [382,](#page-154-0) [383,](#page-155-0) [384,](#page-155-0) [465,](#page-188-0) [577,](#page-235-0) , [804](#page-313-0), [929,](#page-356-0) [963,](#page-366-0) [964,](#page-366-0) [965](#page-367-0), [1057](#page-395-0), [1061,](#page-396-0) [1064,](#page-397-0) , [1071,](#page-399-0) [1074](#page-400-0), [1167](#page-433-0), [1169,](#page-434-0) [1172](#page-435-0).
- cur exp: [603](#page-246-0), [615,](#page-251-0) [651,](#page-263-0) [713](#page-281-0), [716](#page-282-0), [717,](#page-282-0) [718,](#page-283-0) [726](#page-286-0), , [730,](#page-287-0) [748,](#page-293-0) [750](#page-294-0), [760](#page-297-0), [761,](#page-297-0) [764](#page-298-0), [765](#page-299-0), [796,](#page-309-0) [797,](#page-309-0) , [799,](#page-311-0) [800,](#page-312-0) [801](#page-312-0), [808](#page-315-0), [816,](#page-318-0) [819](#page-319-0), [823](#page-321-0), [827,](#page-322-0) [829,](#page-322-0) , [833,](#page-323-0) [837,](#page-324-0) [840](#page-325-0), [841](#page-325-0), [846,](#page-326-0) [852](#page-328-0), [855](#page-329-0), [856,](#page-329-0) [857,](#page-330-0) , [861,](#page-332-0) [863,](#page-333-0) [865](#page-334-0), [870](#page-337-0), [872,](#page-338-0) [875](#page-339-0), [876](#page-339-0), [877,](#page-340-0) [878,](#page-340-0) , [880,](#page-341-0) [882,](#page-341-0) [883](#page-341-0), [885](#page-342-0), [891,](#page-344-0) [895](#page-347-0), [896](#page-347-0), [897,](#page-347-0) [898,](#page-348-0) , [903,](#page-349-0) [905,](#page-349-0) [906](#page-350-0), [907](#page-350-0), [908,](#page-350-0) [910](#page-350-0), [912](#page-351-0), [913,](#page-351-0) [915,](#page-352-0) , [917,](#page-352-0) [919,](#page-353-0) [920](#page-353-0), [921](#page-354-0), [923,](#page-354-0) [927](#page-355-0), [929](#page-356-0), [930,](#page-357-0) [931,](#page-357-0) , [936,](#page-359-0) [937,](#page-359-0) [938](#page-359-0), [939](#page-360-0), [940,](#page-360-0) [941](#page-360-0), [942](#page-360-0), [943,](#page-361-0) [944,](#page-361-0) , [948,](#page-362-0) [949,](#page-362-0) [951](#page-363-0), [953](#page-363-0), [955,](#page-364-0) [956](#page-364-0), [962](#page-365-0), [963,](#page-366-0) [964,](#page-366-0) , [968,](#page-368-0) [970,](#page-368-0) [972](#page-369-0), [973](#page-369-0), [976,](#page-370-0) [977](#page-370-0), [978](#page-371-0), [979,](#page-371-0) [984,](#page-373-0) , [988,](#page-374-0) [992](#page-376-0), [994,](#page-377-0) [995,](#page-377-0) [996](#page-378-0), [999,](#page-378-0) [1003](#page-380-0), [1004,](#page-380-0) , [1006](#page-381-0), [1009](#page-382-0), [1022,](#page-386-0) [1056,](#page-394-0) [1059,](#page-395-0) [1061,](#page-396-0) [1062,](#page-396-0) , [1070](#page-398-0), [1071](#page-399-0), [1072,](#page-399-0) [1073,](#page-400-0) [1074,](#page-400-0) [1082,](#page-402-0) [1083,](#page-402-0) , [1103](#page-410-0), [1106](#page-411-0), [1112,](#page-414-0) [1115,](#page-415-0) [1177,](#page-436-0) [1179,](#page-436-0) [1181.](#page-436-0)
- cur\_ext: [767,](#page-300-0) [772,](#page-301-0) [784](#page-305-0), [786,](#page-305-0) [793,](#page-307-0) [795](#page-308-0).
- cur file : [631,](#page-256-0) [655,](#page-264-0) [681,](#page-271-0) [793,](#page-307-0) [794.](#page-308-0)
- cur gran: [430](#page-175-0), [431,](#page-175-0) [432,](#page-175-0) [433,](#page-176-0) [442.](#page-180-0)
- cur if : [738,](#page-291-0) [739](#page-291-0), [744](#page-292-0), [745,](#page-292-0) [748](#page-293-0), [1209](#page-448-0).
- cur input: [34,](#page-14-0) [35,](#page-15-0) [82](#page-32-0), [628](#page-255-0), [629](#page-255-0), [635](#page-258-0), [647,](#page-262-0) [648,](#page-262-0) [788.](#page-306-0)  $cur\_length: 40, 1163.$  $cur\_length: 40, 1163.$  $cur\_length: 40, 1163.$  $cur\_length: 40, 1163.$  $cur\_length: 40, 1163.$
- $cur\_min_m: 1165, 1172, 1173.$  $cur\_min_m: 1165, 1172, 1173.$  $cur\_min_m: 1165, 1172, 1173.$  $cur\_min_m: 1165, 1172, 1173.$  $cur\_min_m: 1165, 1172, 1173.$  $cur\_min_m: 1165, 1172, 1173.$
- cur mod : [83](#page-32-0), [624,](#page-254-0) [626,](#page-254-0) [651,](#page-263-0) [652](#page-263-0), [658](#page-265-0), [667,](#page-267-0) [668,](#page-267-0) , [675,](#page-270-0) [676,](#page-270-0) [678](#page-271-0), [687](#page-274-0), [690,](#page-275-0) [691](#page-275-0), [694](#page-276-0), [697,](#page-277-0) [700,](#page-278-0) , [705,](#page-279-0) [707,](#page-280-0) [711](#page-281-0), [718](#page-283-0), [726,](#page-286-0) [727](#page-286-0), [731](#page-288-0), [735,](#page-289-0) [742,](#page-292-0) , [748,](#page-293-0) [749,](#page-294-0) [751](#page-294-0), [755](#page-296-0), [796,](#page-309-0) [823](#page-321-0), [824](#page-321-0), [826,](#page-322-0) [833,](#page-323-0) , [835,](#page-324-0) [837,](#page-324-0) [839](#page-325-0), [841](#page-325-0), [846,](#page-326-0) [847](#page-326-0), [851](#page-328-0), [860,](#page-331-0) [861,](#page-332-0) , [864](#page-334-0), [868,](#page-336-0) [990,](#page-375-0) [992](#page-376-0), [1011](#page-383-0), [1015](#page-384-0), [1023,](#page-386-0) [1029,](#page-387-0) , [1034](#page-388-0), [1035](#page-389-0), [1040,](#page-390-0) [1041,](#page-390-0) [1042,](#page-390-0) [1049,](#page-392-0) [1051,](#page-393-0) , [1059](#page-395-0), [1074](#page-400-0), [1082,](#page-402-0) [1106,](#page-411-0) [1112,](#page-414-0) [1177,](#page-436-0) [1209.](#page-448-0) cur\_name: [767](#page-300-0), [772](#page-301-0), [784,](#page-305-0) [786](#page-305-0), [793,](#page-307-0) [795](#page-308-0).
- $cur\_path\_type: \quad 403, 435, 438, 442, 917, 1064, 1068.$  $cur\_path\_type: \quad 403, 435, 438, 442, 917, 1064, 1068.$  $cur\_path\_type: \quad 403, 435, 438, 442, 917, 1064, 1068.$  $cur\_path\_type: \quad 403, 435, 438, 442, 917, 1064, 1068.$  $cur\_path\_type: \quad 403, 435, 438, 442, 917, 1064, 1068.$  $cur\_path\_type: \quad 403, 435, 438, 442, 917, 1064, 1068.$  $cur\_path\_type: \quad 403, 435, 438, 442, 917, 1064, 1068.$  $cur\_path\_type: \quad 403, 435, 438, 442, 917, 1064, 1068.$  $cur\_path\_type: \quad 403, 435, 438, 442, 917, 1064, 1068.$  $cur\_path\_type: \quad 403, 435, 438, 442, 917, 1064, 1068.$  $cur\_path\_type: \quad 403, 435, 438, 442, 917, 1064, 1068.$  $cur\_path\_type: \quad 403, 435, 438, 442, 917, 1064, 1068.$  $cur\_path\_type: \quad 403, 435, 438, 442, 917, 1064, 1068.$  $cur\_path\_type: \quad 403, 435, 438, 442, 917, 1064, 1068.$
- cur pen: [402,](#page-162-0) [403](#page-163-0), [435,](#page-177-0) [438](#page-178-0), [442,](#page-180-0) [506,](#page-206-0) [917](#page-352-0), [1062,](#page-396-0) , [1064,](#page-397-0) [1068](#page-398-0).
- cur rounding ptr : [426,](#page-174-0) [427,](#page-175-0) [429](#page-175-0), [433](#page-176-0), [436](#page-177-0), [439](#page-178-0), , [444](#page-180-0), [446.](#page-181-0)
- cur spec: [394](#page-160-0), [399,](#page-161-0) [400](#page-161-0), [402,](#page-162-0) [403](#page-163-0), [404](#page-163-0), [406,](#page-164-0) [407](#page-165-0), , [419,](#page-170-0) [421](#page-170-0), [433,](#page-176-0) [440](#page-179-0), [447,](#page-182-0) [450](#page-182-0), [452.](#page-183-0)
- cur sym: [83](#page-32-0), [210,](#page-83-0) [211,](#page-84-0) [624,](#page-254-0) [651](#page-263-0), [652](#page-263-0), [658](#page-265-0), [661,](#page-265-0) , [663,](#page-266-0) [664,](#page-266-0) [667](#page-267-0), [668](#page-267-0), [669,](#page-268-0) [676](#page-270-0), [677](#page-270-0), [683,](#page-273-0) [685,](#page-274-0) , [690,](#page-275-0) [691,](#page-275-0) [692](#page-275-0), [694](#page-276-0), [700,](#page-278-0) [703](#page-278-0), [704](#page-278-0), [705,](#page-279-0) [707,](#page-280-0) , [726](#page-286-0), [735](#page-289-0), [740,](#page-291-0) [751,](#page-294-0) [755,](#page-296-0) [796,](#page-309-0) [823,](#page-321-0) [824,](#page-321-0) , [837](#page-324-0), [846](#page-326-0), [847,](#page-326-0) [851,](#page-328-0) [860,](#page-331-0) [862,](#page-333-0) [864,](#page-334-0) [868,](#page-336-0) , [1011](#page-383-0), [1012,](#page-383-0) [1029,](#page-387-0) [1031](#page-387-0), [1032](#page-388-0), [1033,](#page-388-0) [1034,](#page-388-0) , [1036,](#page-389-0) [1041](#page-390-0), [1049](#page-392-0), [1076,](#page-401-0) [1204](#page-445-0).
- $cur_t$ : [555,](#page-227-0) [556,](#page-228-0) [558](#page-229-0), [559](#page-229-0), [560,](#page-229-0) [561](#page-230-0), [562](#page-230-0), [988.](#page-374-0)
- cur tok : [651](#page-263-0), [652](#page-263-0), [685,](#page-274-0) [715,](#page-282-0) [730](#page-287-0), [844.](#page-326-0)
- $cur\_tt: 555, 556, 558, 559, 560, 561, 562, 988.$  $cur\_tt: 555, 556, 558, 559, 560, 561, 562, 988.$  $cur\_tt: 555, 556, 558, 559, 560, 561, 562, 988.$
- cur type : [603](#page-246-0), [615,](#page-251-0) [651](#page-263-0), [716](#page-282-0), [718,](#page-283-0) [726](#page-286-0), [728,](#page-287-0) [730](#page-287-0),
- , [764,](#page-298-0) [765,](#page-299-0) [796](#page-309-0), [798](#page-310-0), [799,](#page-311-0) [800](#page-312-0), [801](#page-312-0), [808,](#page-315-0) [816,](#page-318-0) , [823,](#page-321-0) [826,](#page-322-0) [827](#page-322-0), [830](#page-323-0), [832,](#page-323-0) [833](#page-323-0), [837](#page-324-0), [840,](#page-325-0) [841,](#page-325-0) , [852,](#page-328-0) [855,](#page-329-0) [856](#page-329-0), [857](#page-330-0), [860,](#page-331-0) [861](#page-332-0), [864](#page-334-0), [865,](#page-334-0) [870,](#page-337-0) , [876,](#page-339-0) [877,](#page-340-0) [878](#page-340-0), [883](#page-341-0), [885,](#page-342-0) [891](#page-344-0), [892](#page-344-0), [895,](#page-347-0) [896,](#page-347-0) , [898,](#page-348-0) [901,](#page-348-0) [903](#page-349-0), [905](#page-349-0), [906,](#page-350-0) [907](#page-350-0), [908](#page-350-0), [909,](#page-350-0) [910,](#page-350-0) , [915,](#page-352-0) [917,](#page-352-0) [918](#page-353-0), [919](#page-353-0), [920,](#page-353-0) [921](#page-354-0), [923](#page-354-0), [927,](#page-355-0) [929,](#page-356-0) , [931,](#page-357-0) [934,](#page-358-0) [935](#page-358-0), [936](#page-359-0), [937,](#page-359-0) [939](#page-360-0), [940](#page-360-0), [941,](#page-360-0) [942,](#page-360-0) , [946,](#page-362-0) [948,](#page-362-0) [951](#page-363-0), [953](#page-363-0), [955,](#page-364-0) [960](#page-365-0), [962](#page-365-0), [967,](#page-367-0) [970,](#page-368-0) , [975,](#page-370-0) [982,](#page-372-0) [983](#page-372-0), [988](#page-374-0), [989,](#page-375-0) [992](#page-376-0), [993](#page-376-0), [995,](#page-377-0) [996,](#page-378-0) , [1000](#page-379-0), [1002,](#page-379-0) [1003,](#page-380-0) [1004](#page-380-0), [1006](#page-381-0), [1009,](#page-382-0) [1021,](#page-386-0) , [1059](#page-395-0), [1061,](#page-396-0) [1062,](#page-396-0) [1070,](#page-398-0) [1071,](#page-399-0) [1072,](#page-399-0) [1073,](#page-400-0) , [1082](#page-402-0), [1103,](#page-410-0) [1106,](#page-411-0) [1112,](#page-414-0) [1115,](#page-415-0) [1177,](#page-436-0) [1181.](#page-436-0)
- cur wt: [327](#page-134-0), [372](#page-149-0), [373](#page-150-0), [374,](#page-151-0) [375,](#page-151-0) [376,](#page-152-0) [378,](#page-153-0) [381,](#page-154-0) , [383](#page-155-0), [384,](#page-155-0) [465,](#page-188-0) [1064,](#page-397-0) [1068.](#page-398-0)
- cur x: [387](#page-156-0), [388](#page-156-0), [389](#page-157-0), [390](#page-157-0), [394](#page-160-0), [413,](#page-167-0) [421,](#page-170-0) [445,](#page-181-0) [447,](#page-182-0) , [454,](#page-184-0) [457,](#page-185-0) [481](#page-196-0), [485](#page-197-0), [488,](#page-198-0) [489](#page-199-0), [510](#page-207-0), [871,](#page-337-0) [872,](#page-338-0) , [877,](#page-340-0) [878,](#page-340-0) [884,](#page-342-0) [984](#page-373-0), [1072](#page-399-0), [1073,](#page-400-0) [1074,](#page-400-0) [1075.](#page-401-0)
- $cur_y$ : [387](#page-156-0), [388](#page-156-0), [389](#page-157-0), [390](#page-157-0), [394](#page-160-0), [413](#page-167-0), [421,](#page-170-0) [445,](#page-181-0) [447,](#page-182-0) , [454,](#page-184-0) [457,](#page-185-0) [481](#page-196-0), [485](#page-197-0), [488,](#page-198-0) [489](#page-199-0), [510](#page-207-0), [871,](#page-337-0) [872,](#page-338-0) , [877,](#page-340-0) [878,](#page-340-0) [884,](#page-342-0) [984](#page-373-0), [1072](#page-399-0), [1073,](#page-400-0) [1074,](#page-400-0) [1075.](#page-401-0)
- curl: [256](#page-105-0), [258,](#page-106-0) [259,](#page-106-0) [263](#page-107-0), [271,](#page-110-0) [282](#page-114-0), [284,](#page-115-0) [285,](#page-115-0) [290](#page-117-0), , [876](#page-339-0), [888](#page-343-0), [889](#page-343-0), [890](#page-343-0), [891](#page-344-0).
- curl primitive: [211.](#page-84-0)
- curl\_command: [186](#page-68-0), [211,](#page-84-0) [212,](#page-85-0) [875.](#page-339-0)
- curl ratio: [294,](#page-118-0) [295](#page-118-0), [296.](#page-119-0)
- curvature: [275](#page-111-0).
- Curve out of range: .
- cycle : [186](#page-68-0), [823](#page-321-0), [869,](#page-337-0) [893,](#page-345-0) [894.](#page-346-0)
- cycle spec: [393.](#page-159-0)
- Cycle spec at line...: .
- cycle primitive: [893](#page-345-0).
- cycle hit: [868,](#page-336-0) [869,](#page-337-0) [886](#page-342-0), [891](#page-344-0).
- cycle op: [189](#page-73-0), [893,](#page-345-0) [920](#page-353-0).
- $c0: 574, 575, 576, 1073.$  $c0: 574, 575, 576, 1073.$  $c0: 574, 575, 576, 1073.$  $c0: 574, 575, 576, 1073.$  $c0: 574, 575, 576, 1073.$  $c0: 574, 575, 576, 1073.$  $c0: 574, 575, 576, 1073.$  $c0: 574, 575, 576, 1073.$
- $c1: \frac{574}{575}, \frac{1073}{55}.$  $c1: \frac{574}{575}, \frac{1073}{55}.$  $c1: \frac{574}{575}, \frac{1073}{55}.$

d: [333](#page-136-0), [348](#page-141-0), [373](#page-150-0), [391](#page-157-0), [440,](#page-179-0) [527,](#page-215-0) [580,](#page-236-0) [862,](#page-333-0) [864,](#page-334-0) [868,](#page-336-0) [944](#page-361-0), [1118,](#page-416-0) [1120,](#page-416-0) [1121](#page-417-0), [1128,](#page-419-0) [1159](#page-431-0), [1165](#page-433-0). day:  $\frac{190}{192}$  $\frac{190}{192}$  $\frac{190}{192}$  $\frac{190}{192}$  $\frac{190}{192}$ , 192, [193](#page-78-0), [194,](#page-78-0) [1163,](#page-432-0) [1200](#page-443-0). day primitive: [192](#page-77-0). dd: [286,](#page-116-0) [288](#page-116-0), [289](#page-117-0), [440,](#page-179-0) [444,](#page-180-0) [445](#page-181-0), [446.](#page-181-0) dead cubics:  $402$ . debug: [7,](#page-3-0) [9](#page-3-0), [73,](#page-28-0) [79](#page-31-0), [88,](#page-33-0) [157](#page-57-0), [178,](#page-65-0) [179](#page-65-0), [180,](#page-66-0) [185](#page-67-0), [1212](#page-450-0). debug #:  $1212$ . debug\_help:  $73, 79, 88, 1212$  $73, 79, 88, 1212$  $73, 79, 88, 1212$  $73, 79, 88, 1212$  $73, 79, 88, 1212$  $73, 79, 88, 1212$  $73, 79, 88, 1212$ . debugging: [7](#page-3-0), [79](#page-31-0), [91,](#page-34-0) [157,](#page-57-0) [178](#page-65-0), [1212](#page-450-0). decimal: [189](#page-73-0), [893,](#page-345-0) [912](#page-351-0). decimal primitive: [893.](#page-345-0) Declared variable conflicts...:  $1015$ . decr: [16,](#page-7-0) [43](#page-17-0), [46,](#page-18-0) [63,](#page-25-0) [66](#page-26-0), [81,](#page-31-0) [83,](#page-32-0) [84](#page-32-0), [86,](#page-33-0) [87,](#page-33-0) [102](#page-37-0), [121](#page-46-0), [123,](#page-46-0) [149,](#page-54-0) [163](#page-59-0), [164](#page-59-0), [177,](#page-65-0) [195](#page-78-0), [207](#page-83-0), [226,](#page-91-0) [291,](#page-118-0) [315](#page-128-0), [322,](#page-130-0) [330,](#page-135-0) [331](#page-135-0), [332](#page-135-0), [333,](#page-136-0) [352](#page-143-0), [364](#page-146-0), [375,](#page-151-0) [376,](#page-152-0) [377](#page-152-0), [382,](#page-154-0) [383,](#page-155-0) [384](#page-155-0), [436](#page-177-0), [439,](#page-178-0) [458](#page-185-0), [459](#page-186-0), [483,](#page-196-0) [487,](#page-198-0) [488](#page-198-0), [497,](#page-203-0) [515,](#page-209-0) [516](#page-209-0), [521](#page-211-0), [522,](#page-211-0) [556](#page-228-0), [560](#page-229-0), [577,](#page-235-0) [635,](#page-258-0) [648](#page-262-0), [650](#page-262-0), [655](#page-264-0), [681](#page-271-0), [687,](#page-274-0) [731,](#page-288-0) [732,](#page-288-0) [742,](#page-292-0) [854,](#page-329-0) [862](#page-333-0), [864,](#page-334-0) [868,](#page-336-0) [1051,](#page-393-0) [1122](#page-417-0), [1135](#page-421-0), [1138,](#page-422-0) [1139,](#page-423-0) [1141](#page-423-0), [1163,](#page-432-0) [1167](#page-433-0), [1182](#page-437-0), [1194,](#page-441-0) [1209](#page-448-0). def primitive: [683.](#page-273-0) def<sub>-</sub>delims: [1030](#page-387-0), [1031.](#page-387-0)  $def-ref: 720, 721, 736.$  $def-ref: 720, 721, 736.$  $def-ref: 720, 721, 736.$  $def-ref: 720, 721, 736.$  $def-ref: 720, 721, 736.$  $def-ref: 720, 721, 736.$ defined macro:  $186, 249, 700, 706, 707, 718,$  $186, 249, 700, 706, 707, 718,$  $186, 249, 700, 706, 707, 718,$  $186, 249, 700, 706, 707, 718,$  $186, 249, 700, 706, 707, 718,$  $186, 249, 700, 706, 707, 718,$  $186, 249, 700, 706, 707, 718,$  $186, 249, 700, 706, 707, 718,$  $186, 249, 700, 706, 707, 718,$  $186, 249, 700, 706, 707, 718,$  $186, 249, 700, 706, 707, 718,$ [1035](#page-389-0), [1041,](#page-390-0) [1043.](#page-391-0) del: [406,](#page-164-0) [407](#page-165-0), [408,](#page-165-0) [413](#page-167-0), [419](#page-170-0), [420,](#page-170-0) [453](#page-183-0), [454.](#page-184-0)  $del_m: 1144.$  $del_m: 1144.$  $del_m: 1144.$  $del_n$ : [1144.](#page-425-0) delete\_mac\_ref:  $226$ , [249,](#page-101-0) [650,](#page-262-0) [809](#page-315-0). delete\_pen\_ref:  $\frac{487}{808}$  $\frac{487}{808}$  $\frac{487}{808}$ , [809,](#page-315-0) [1062](#page-396-0), [1063.](#page-396-0) delete\_str\_ref: [43,](#page-17-0) [216](#page-88-0), [691](#page-275-0), [743](#page-292-0), [808](#page-315-0), [809,](#page-315-0) [976,](#page-370-0) [977](#page-370-0), [1042,](#page-390-0) [1083.](#page-402-0) deletions allowed : [71,](#page-28-0) [72,](#page-28-0) [79,](#page-31-0) [80,](#page-31-0) [93,](#page-35-0) [661,](#page-265-0) [670,](#page-268-0) [672](#page-269-0), [675](#page-270-0). delimiters: [186,](#page-68-0) [211](#page-84-0), [212](#page-85-0), [1030](#page-387-0). delimiters primitive: [211.](#page-84-0) delta: [103,](#page-38-0) [279](#page-113-0), [281](#page-113-0), [288,](#page-116-0) [328,](#page-134-0) [329,](#page-134-0) [330](#page-135-0), [331](#page-135-0), [342,](#page-138-0) [343](#page-139-0), [366,](#page-147-0) [367,](#page-147-0) [378](#page-153-0), [381](#page-154-0), [382,](#page-154-0) [383](#page-155-0), [384](#page-155-0), [527,](#page-215-0) [530,](#page-217-0) [531](#page-218-0), [533](#page-219-0), [534](#page-219-0), [535](#page-219-0), [968](#page-368-0), [974,](#page-369-0) [1165,](#page-433-0) [1173,](#page-435-0) [1174.](#page-435-0)  $delta_a: 426$ .  $delta_b$ : [426](#page-174-0).  $delta_x: \quad 279, 281, 292, 293, 299, 301, 302.$  $delta_x: \quad 279, 281, 292, 293, 299, 301, 302.$  $delta_x: \quad 279, 281, 292, 293, 299, 301, 302.$  $delta_x: \quad 279, 281, 292, 293, 299, 301, 302.$  $delta_x: \quad 279, 281, 292, 293, 299, 301, 302.$  $delta_x: \quad 279, 281, 292, 293, 299, 301, 302.$  $delta_x: \quad 279, 281, 292, 293, 299, 301, 302.$  $delta_x: \quad 279, 281, 292, 293, 299, 301, 302.$  $delta_x: \quad 279, 281, 292, 293, 299, 301, 302.$  $delta_x: \quad 279, 281, 292, 293, 299, 301, 302.$  $delta_x: \quad 279, 281, 292, 293, 299, 301, 302.$  $delta_x: \quad 279, 281, 292, 293, 299, 301, 302.$  $delta_x: \quad 279, 281, 292, 293, 299, 301, 302.$  $delta_x: \quad 279, 281, 292, 293, 299, 301, 302.$  $delta_{.y}$ : [279,](#page-113-0) [281](#page-113-0), [292](#page-118-0), [293,](#page-118-0) [299](#page-120-0), [301,](#page-120-0) [302](#page-121-0). delx:  $280, 282, 374, 375, 376, 511, 516, 522, 552,$  $280, 282, 374, 375, 376, 511, 516, 522, 552,$  $280, 282, 374, 375, 376, 511, 516, 522, 552,$  $280, 282, 374, 375, 376, 511, 516, 522, 552,$  $280, 282, 374, 375, 376, 511, 516, 522, 552,$  $280, 282, 374, 375, 376, 511, 516, 522, 552,$  $280, 282, 374, 375, 376, 511, 516, 522, 552,$  $280, 282, 374, 375, 376, 511, 516, 522, 552,$  $280, 282, 374, 375, 376, 511, 516, 522, 552,$  $280, 282, 374, 375, 376, 511, 516, 522, 552,$  $280, 282, 374, 375, 376, 511, 516, 522, 552,$  $280, 282, 374, 375, 376, 511, 516, 522, 552,$  $280, 282, 374, 375, 376, 511, 516, 522, 552,$  $280, 282, 374, 375, 376, 511, 516, 522, 552,$  $280, 282, 374, 375, 376, 511, 516, 522, 552,$  $280, 282, 374, 375, 376, 511, 516, 522, 552,$  $280, 282, 374, 375, 376, 511, 516, 522, 552,$ [553](#page-226-0), [556,](#page-228-0) [557,](#page-228-0) [558](#page-229-0), [559](#page-229-0), [560](#page-229-0), [561.](#page-230-0) dely: [280](#page-113-0), [282,](#page-114-0) [374](#page-151-0), [375,](#page-151-0) [376,](#page-152-0) [511](#page-208-0), [516,](#page-209-0) [522](#page-211-0), [552](#page-225-0), [553](#page-226-0), [556,](#page-228-0) [557,](#page-228-0) [558](#page-229-0), [559](#page-229-0), [560](#page-229-0), [561.](#page-230-0)  $dell: 406, 407, 408, 409, 413, 414, 419, 420,$  $dell: 406, 407, 408, 409, 413, 414, 419, 420,$ [421](#page-170-0), [423](#page-171-0).

 $del2$ :  $406$ , [407](#page-165-0), [408,](#page-165-0) [409](#page-165-0), [411,](#page-166-0) [413,](#page-167-0) [414](#page-167-0), [415,](#page-168-0) [419,](#page-170-0) [420](#page-170-0), [421,](#page-170-0) [423](#page-171-0), [424.](#page-172-0) del3: [406](#page-164-0), [407](#page-165-0), [408,](#page-165-0) [409](#page-165-0), [411,](#page-166-0) [413,](#page-167-0) [414](#page-167-0), [415,](#page-168-0) [419,](#page-170-0) [420](#page-170-0), [421,](#page-170-0) [423](#page-171-0), [424.](#page-172-0) denom: [116,](#page-43-0) [296](#page-119-0), [836](#page-324-0), [837.](#page-324-0)  $dep\_div: 948, 949.$  $dep\_div: 948, 949.$  $dep\_div: 948, 949.$  $dep\_div: 948, 949.$ dep final:  $592, 594, 597, 601, 606, 607, 608, 609,$  $592, 594, 597, 601, 606, 607, 608, 609,$  $592, 594, 597, 601, 606, 607, 608, 609,$  $592, 594, 597, 601, 606, 607, 608, 609,$  $592, 594, 597, 601, 606, 607, 608, 609,$  $592, 594, 597, 601, 606, 607, 608, 609,$  $592, 594, 597, 601, 606, 607, 608, 609,$  $592, 594, 597, 601, 606, 607, 608, 609,$  $592, 594, 597, 601, 606, 607, 608, 609,$  $592, 594, 597, 601, 606, 607, 608, 609,$  $592, 594, 597, 601, 606, 607, 608, 609,$  $592, 594, 597, 601, 606, 607, 608, 609,$  $592, 594, 597, 601, 606, 607, 608, 609,$  $592, 594, 597, 601, 606, 607, 608, 609,$  $592, 594, 597, 601, 606, 607, 608, 609,$ [615](#page-251-0), [818](#page-319-0), [819](#page-319-0), [829,](#page-322-0) [855,](#page-329-0) [856,](#page-329-0) [858](#page-330-0), [971](#page-369-0), [972](#page-369-0), [1007.](#page-381-0) dep\_finish: [934](#page-358-0), [935](#page-358-0), [943](#page-361-0), [949](#page-362-0). dep head: [175](#page-64-0), [587,](#page-239-0) [588](#page-239-0), [604](#page-247-0), [606,](#page-247-0) [614](#page-250-0), [617,](#page-251-0) [812](#page-317-0), [1050](#page-393-0). dep list: [585,](#page-238-0) [587,](#page-239-0) [604](#page-247-0), [605](#page-247-0), [606,](#page-247-0) [614,](#page-250-0) [617](#page-251-0), [798](#page-310-0), [799](#page-311-0), [801,](#page-312-0) [803,](#page-313-0) [811](#page-316-0), [812](#page-317-0), [816,](#page-318-0) [818](#page-319-0), [819](#page-319-0), [827,](#page-322-0) [855,](#page-329-0) [858](#page-330-0), [903,](#page-349-0) [930,](#page-357-0) [931](#page-357-0), [932](#page-358-0), [935,](#page-358-0) [943](#page-361-0), [947](#page-362-0), [949,](#page-362-0) [959,](#page-365-0) [968](#page-368-0), [969,](#page-368-0) [971](#page-369-0), [972,](#page-369-0) [1007](#page-381-0), [1009](#page-382-0), [1050.](#page-393-0) dep\_mult: [942](#page-360-0), [943](#page-361-0), [944](#page-361-0), [946,](#page-362-0) [968.](#page-368-0) dep\_node\_size: [587,](#page-239-0) [595](#page-242-0), [596,](#page-243-0) [597](#page-243-0), [598,](#page-243-0) [599](#page-244-0), [600,](#page-245-0) [601](#page-245-0), [603](#page-246-0), [605](#page-247-0), [607,](#page-248-0) [608,](#page-248-0) [609,](#page-248-0) [612,](#page-250-0) [615,](#page-251-0) [616,](#page-251-0) [818](#page-319-0), [819](#page-319-0), [829](#page-322-0), [855](#page-329-0), [858](#page-330-0), [1008.](#page-382-0) dependent: [187](#page-71-0), [216,](#page-88-0) [248,](#page-101-0) [585,](#page-238-0) [587,](#page-239-0) [588](#page-239-0), [589](#page-240-0), [590](#page-240-0), [594](#page-242-0), [595,](#page-242-0) [596,](#page-243-0) [597](#page-243-0), [599](#page-244-0), [600,](#page-245-0) [601](#page-245-0), [603](#page-246-0), [610,](#page-249-0) [612,](#page-250-0) [613](#page-250-0), [615,](#page-251-0) [798,](#page-310-0) [799](#page-311-0), [800](#page-312-0), [801,](#page-312-0) [802](#page-313-0), [808](#page-315-0), [809,](#page-315-0) [812,](#page-317-0) [813](#page-317-0), [815](#page-318-0), [816](#page-318-0), [817,](#page-318-0) [818,](#page-319-0) [819,](#page-319-0) [829,](#page-322-0) [855,](#page-329-0) [857,](#page-330-0) [858](#page-330-0), [900,](#page-348-0) [903,](#page-349-0) [930](#page-357-0), [932,](#page-358-0) [943,](#page-361-0) [949](#page-362-0), [969](#page-368-0), [1003,](#page-380-0) [1006](#page-381-0), [1007](#page-381-0), [1009](#page-382-0), [1010](#page-382-0), [1050](#page-393-0).  $depth\_index: 1091.$  $depth\_index: 1091.$  $depth\_index: 1091.$ design size: [1090,](#page-404-0) [1095](#page-407-0), [1128](#page-419-0), [1146](#page-427-0). design\_size: [190,](#page-76-0) [192](#page-77-0), [193](#page-78-0), [1128,](#page-419-0) [1129](#page-419-0), [1182](#page-437-0). designsize primitive: [192.](#page-77-0)  $dest_x$ :  $406$ ,  $407$ ,  $409$ ,  $411$ ,  $412$ ,  $413$ ,  $415$ ,  $416$ , [419](#page-170-0), [421](#page-170-0), [423,](#page-171-0) [424](#page-172-0), [425](#page-173-0). dest\_y:  $406, 407, 411, 412, 413, 414, 415, 416,$  $406, 407, 411, 412, 413, 414, 415, 416,$  $406, 407, 411, 412, 413, 414, 415, 416,$  $406, 407, 411, 412, 413, 414, 415, 416,$  $406, 407, 411, 412, 413, 414, 415, 416,$  $406, 407, 411, 412, 413, 414, 415, 416,$  $406, 407, 411, 412, 413, 414, 415, 416,$  $406, 407, 411, 412, 413, 414, 415, 416,$  $406, 407, 411, 412, 413, 414, 415, 416,$  $406, 407, 411, 412, 413, 414, 415, 416,$  $406, 407, 411, 412, 413, 414, 415, 416,$  $406, 407, 411, 412, 413, 414, 415, 416,$  $406, 407, 411, 412, 413, 414, 415, 416,$  $406, 407, 411, 412, 413, 414, 415, 416,$  $406, 407, 411, 412, 413, 414, 415, 416,$  $406, 407, 411, 412, 413, 414, 415, 416,$ [419](#page-170-0), [421](#page-170-0), [423,](#page-171-0) [424](#page-172-0), [425](#page-173-0). diag offset: [442](#page-180-0), [443.](#page-180-0)  $diag_{round:}$  [402,](#page-162-0) [440](#page-179-0). diagonal:  $\frac{393}{459}$  $\frac{393}{459}$  $\frac{393}{459}$ , 459, [507](#page-206-0), [508,](#page-207-0) [509](#page-207-0), [519,](#page-210-0) [523](#page-212-0).  $dig: \quad 54, \; 63, \; 64, \; 102, \; 674.$  $dig: \quad 54, \; 63, \; 64, \; 102, \; 674.$  $dig: \quad 54, \; 63, \; 64, \; 102, \; 674.$  $dig: \quad 54, \; 63, \; 64, \; 102, \; 674.$  $dig: \quad 54, \; 63, \; 64, \; 102, \; 674.$  $dig: \quad 54, \; 63, \; 64, \; 102, \; 674.$  $dig: \quad 54, \; 63, \; 64, \; 102, \; 674.$  $dig: \quad 54, \; 63, \; 64, \; 102, \; 674.$  $dig: \quad 54, \; 63, \; 64, \; 102, \; 674.$  $dig: \quad 54, \; 63, \; 64, \; 102, \; 674.$ digit\_class: [198](#page-79-0), [199](#page-80-0), [220,](#page-89-0) [669](#page-268-0), [673,](#page-269-0) [674](#page-270-0). dimen head: [1124,](#page-417-0) [1125,](#page-417-0) [1126,](#page-418-0) [1136](#page-421-0). dimen\_out:  $1129, 1132, 1136, 1139, 1140.$  $1129, 1132, 1136, 1139, 1140.$  $1129, 1132, 1136, 1139, 1140.$  $1129, 1132, 1136, 1139, 1140.$  $1129, 1132, 1136, 1139, 1140.$  $1129, 1132, 1136, 1139, 1140.$  $1129, 1132, 1136, 1139, 1140.$  $1129, 1132, 1136, 1139, 1140.$  $1129, 1132, 1136, 1139, 1140.$  $1129, 1132, 1136, 1139, 1140.$ directiontime primitive: [893.](#page-345-0) direction\_time\_of: [189,](#page-73-0) [893,](#page-345-0) [983.](#page-372-0) dirty Pascal: [3,](#page-2-0) [157,](#page-57-0) [185,](#page-67-0) [1203](#page-444-0). discard\_suffixes:  $246$ .  $disp_{edges}: \frac{577}{1071}.$  $disp_{edges}: \frac{577}{1071}.$  $disp_{edges}: \frac{577}{1071}.$  $disp_error$ : [716,](#page-282-0) [754,](#page-295-0) [807,](#page-314-0) [873,](#page-338-0) [923,](#page-354-0) [937](#page-359-0), [955](#page-364-0), [1002](#page-379-0). disp\_token: [1041](#page-390-0), [1043](#page-391-0), [1044](#page-391-0), [1049.](#page-392-0)  $disp\_var$ : [1046](#page-391-0), [1047,](#page-392-0) [1049.](#page-392-0) display primitive: [211](#page-84-0). display\_command: [186](#page-68-0), [211,](#page-84-0) [212,](#page-85-0) [1069](#page-398-0). div: [95](#page-36-0). Division by zero: [838,](#page-325-0) [950.](#page-363-0)

 $dm: 1144.$  $dm: 1144.$ dmax: [404,](#page-163-0)  $\underline{406}$  $\underline{406}$  $\underline{406}$ , [408](#page-165-0),  $\underline{419}$  $\underline{419}$  $\underline{419}$ ,  $\underline{453}$ , [457.](#page-185-0)  $do\_add\_to: 1058, 1059.$  $do\_add\_to: 1058, 1059.$  $do\_add\_to: 1058, 1059.$  $do\_add\_to: 1058, 1059.$ do assignment: [993](#page-376-0), [995,](#page-377-0) [996.](#page-378-0) do binary : [834,](#page-324-0) [837](#page-324-0), [839](#page-325-0), [859,](#page-331-0) [862](#page-333-0), [864,](#page-334-0) [868](#page-336-0), [893](#page-345-0), [922](#page-354-0), [966.](#page-367-0)  $do\_cull$ : [1069,](#page-398-0)  $\frac{1074}{.}$  $do\_display: 1069, 1071.$  $do\_display: 1069, 1071.$  $do\_display: 1069, 1071.$  $do\_display: 1069, 1071.$ do equation: [993](#page-376-0), [995,](#page-377-0) [996.](#page-378-0) do\_interim: [1033](#page-388-0), [1034.](#page-388-0)  $do_{\text{.}}let: 1033, 1035.$  $do_{\text{.}}let: 1033, 1035.$  $do_{\text{.}}let: 1033, 1035.$  $do_{\text{.}}let: 1033, 1035.$ do\_message: [1081](#page-401-0), [1082.](#page-402-0) do\_new\_internal: [1033,](#page-388-0) [1036](#page-389-0).  $do\_nothing: \underline{16}$ , 33, 57, 58, 79, 146, 2[16,](#page-7-0) [223,](#page-90-0) [249](#page-101-0), [669](#page-268-0), [707](#page-280-0), [794](#page-308-0), [808,](#page-315-0) [809,](#page-315-0) [919,](#page-353-0) [957,](#page-364-0) [1003](#page-380-0), [1035](#page-389-0). do\_nullary: [834,](#page-324-0) [893](#page-345-0), [895.](#page-347-0) do open window: [1069](#page-398-0), [1073](#page-400-0). do protection: [1026](#page-387-0), [1029](#page-387-0). do\_random\_seed: [1020](#page-386-0), [1021](#page-386-0). do ship out: [1069](#page-398-0), [1070](#page-398-0). do\_show: [1040](#page-390-0), [1051.](#page-393-0)  $do\_show\_dependence: \quad 1050, 1051, 1213.$  $do\_show\_dependence: \quad 1050, 1051, 1213.$  $do\_show\_dependence: \quad 1050, 1051, 1213.$  $do\_show\_dependence: \quad 1050, 1051, 1213.$  $do\_show\_dependence: \quad 1050, 1051, 1213.$  $do\_show\_dependence: \quad 1050, 1051, 1213.$  $do\_show\_stats: \quad 1045, \; 1051.$  $do\_show\_stats: \quad 1045, \; 1051.$  $do\_show\_stats: \quad 1045, \; 1051.$  $do\_show\_stats: \quad 1045, \; 1051.$ do show token: [1044,](#page-391-0) [1051](#page-393-0).  $do\_show\_var$ : [1046,](#page-391-0) [1049,](#page-392-0) [1051.](#page-393-0)  $do\_show\_whatever: 1039, 1051.$  $do\_show\_whatever: 1039, 1051.$  $do\_show\_whatever: 1039, 1051.$  $do\_show\_whatever: 1039, 1051.$  $do\_show\_whatever: 1039, 1051.$  $do\_special: 1175, 1177.$  $do\_special: 1175, 1177.$  $do\_special: 1175, 1177.$  $do\_special: 1175, 1177.$ do statement: [832](#page-323-0), [989,](#page-375-0) [992,](#page-376-0) [1017](#page-384-0), [1020](#page-386-0), [1034](#page-388-0).  $do\_tfm\_command: 1100, 1106.$  $do\_tfm\_command: 1100, 1106.$  $do\_tfm\_command: 1100, 1106.$  $do\_tfm\_command: 1100, 1106.$  $do\_type\_declaration: 992, 1015.$  $do\_type\_declaration: 992, 1015.$  $do\_type\_declaration: 992, 1015.$  $do\_type\_declaration: 992, 1015.$  $do\_type\_declaration: 992, 1015.$ do\_unary: [834](#page-324-0), [835,](#page-324-0) [893,](#page-345-0) [898.](#page-348-0) done: [15,](#page-6-0) [47](#page-19-0), [53](#page-21-0), [124](#page-47-0), [125,](#page-47-0) [126,](#page-47-0) [127](#page-48-0), [177](#page-65-0), [257,](#page-106-0) [269,](#page-109-0) [272](#page-110-0), [311,](#page-127-0) [317,](#page-129-0) [344](#page-139-0), [345](#page-140-0), [346,](#page-140-0) [347](#page-140-0), [348](#page-141-0), [349,](#page-142-0) [354,](#page-144-0) [358](#page-145-0), [366,](#page-147-0) [368,](#page-148-0) [374](#page-151-0), [375](#page-151-0), [378,](#page-153-0) [381](#page-154-0), [382](#page-154-0), [383,](#page-155-0) [384,](#page-155-0) [394](#page-160-0), [402,](#page-162-0) [452,](#page-183-0) [458](#page-185-0), [477](#page-194-0), [479,](#page-195-0) [488](#page-198-0), [491](#page-200-0), [502,](#page-204-0) [506,](#page-206-0) [512](#page-208-0), [518,](#page-210-0) [527,](#page-215-0) [531](#page-218-0), [532](#page-218-0), [539,](#page-221-0) [546](#page-223-0), [547](#page-224-0), [548,](#page-224-0) [577,](#page-235-0) [578](#page-235-0), [584,](#page-237-0) [594,](#page-242-0) [597](#page-243-0), [604](#page-247-0), [605,](#page-247-0) [609](#page-248-0), [635](#page-258-0), [650,](#page-262-0) [667,](#page-267-0) [673](#page-269-0), [685,](#page-274-0) [687,](#page-274-0) [730](#page-287-0), [731](#page-288-0), [732,](#page-288-0) [742](#page-292-0), [748](#page-293-0), [749,](#page-294-0) [755,](#page-296-0) [764](#page-298-0), [765,](#page-299-0) [781,](#page-304-0) [786](#page-305-0), [787](#page-305-0), [793,](#page-307-0) [809](#page-315-0), [812](#page-317-0), [823,](#page-321-0) [835,](#page-324-0) [837](#page-324-0), [839,](#page-325-0) [840,](#page-325-0) [841](#page-325-0), [852](#page-328-0), [860,](#page-331-0) [868](#page-336-0), [881](#page-341-0), [919,](#page-353-0) [922,](#page-354-0) [930](#page-357-0), [932,](#page-358-0) [936,](#page-359-0) [953](#page-363-0), [955,](#page-364-0) [957,](#page-364-0) [958](#page-364-0), [959](#page-365-0), [1001,](#page-379-0) [1003](#page-380-0), [1004](#page-380-0), [1005](#page-380-0), [1006,](#page-381-0) [1007,](#page-381-0) [1011,](#page-383-0) [1012,](#page-383-0) [1049,](#page-392-0) [1059](#page-395-0), [1068](#page-398-0), [1106](#page-411-0), [1107,](#page-412-0) [1110,](#page-413-0) [1165,](#page-433-0) [1172,](#page-435-0) [1173.](#page-435-0) done1: [15](#page-6-0), [180,](#page-66-0) [181,](#page-66-0) [257](#page-106-0), [258,](#page-106-0) [261,](#page-107-0) [374](#page-151-0), [376](#page-152-0), [477](#page-194-0), [481](#page-196-0), [506](#page-206-0), [516](#page-209-0), [518,](#page-210-0) [522,](#page-211-0) [527,](#page-215-0) [536,](#page-220-0) [823,](#page-321-0) [844](#page-326-0), [922](#page-354-0), [939,](#page-360-0) [1006,](#page-381-0) [1009.](#page-382-0) done2:  $\underline{15}$  $\underline{15}$  $\underline{15}$ , [180](#page-66-0), [182,](#page-66-0) [823,](#page-321-0) [850.](#page-327-0) done3:  $15$ .  $done4: 15.$  $done4: 15.$  $done4: 15.$  $done5: 15.$  $done5: 15.$  $done5: 15.$ done $6: 15$  $6: 15$ .

double: [16,](#page-7-0) [108,](#page-40-0) [115,](#page-42-0) [123,](#page-46-0) [132,](#page-49-0) [142](#page-52-0), [143](#page-52-0), [392](#page-158-0), [408](#page-165-0), [457](#page-185-0), [496](#page-202-0), [543,](#page-222-0) [556](#page-228-0), [559](#page-229-0). Double−AVAIL list clobbered... : [182.](#page-66-0) double\_colon: [186,](#page-68-0) [211](#page-84-0), [212](#page-85-0), [1107](#page-412-0). double\_dot: [189.](#page-73-0) doublepath primitive: [1052](#page-393-0). double\_path\_code: [403](#page-163-0), [435,](#page-177-0) [438](#page-178-0), [442](#page-180-0), [1052,](#page-393-0) [1053](#page-394-0), [1059](#page-395-0), [1064,](#page-397-0) [1068](#page-398-0). Doubly free location...: [182](#page-66-0).  $drop\_code: 1052, 1053, 1074, 1075.$  $drop\_code: 1052, 1053, 1074, 1075.$  $drop\_code: 1052, 1053, 1074, 1075.$  $drop\_code: 1052, 1053, 1074, 1075.$  $drop\_code: 1052, 1053, 1074, 1075.$  $drop\_code: 1052, 1053, 1074, 1075.$  $drop\_code: 1052, 1053, 1074, 1075.$  $drop\_code: 1052, 1053, 1074, 1075.$ dropping primitive:  $1052$ . dry rot: [90.](#page-34-0)  $ds: 1146.$  $ds: 1146.$  $ds: 1146.$ du:  $\frac{495}{497}$ , [498](#page-203-0).  $dual_moves: 512, 518.$  $dual_moves: 512, 518.$  $dual_moves: 512, 518.$  $dual_moves: 512, 518.$  $dual_moves: 512, 518.$ dump...only by INIMF: [1209.](#page-448-0) dump primitive:  $1018$ .  $dump\_four\_ASCII: 1192.$  $dump\_four\_ASCII: 1192.$  $dump_hh: 1188, 1196.$  $dump_hh: 1188, 1196.$  $dump_hh: 1188, 1196.$  $dump_hh: 1188, 1196.$  $dump_hh: 1188, 1196.$ dump int: [1188,](#page-439-0) [1190,](#page-440-0) [1192](#page-441-0), [1194](#page-441-0), [1196,](#page-442-0) [1198.](#page-442-0)  $dump_{-}qqqq: 1188, 1192.$  $dump_{-}qqqq: 1188, 1192.$  $dump_{-}qqqq: 1188, 1192.$  $dump_{-}qqqq: 1188, 1192.$  $dump_wd$ :  $1188, 1194$  $1188, 1194$  $1188, 1194$ . dup offset: [476,](#page-193-0) [483](#page-196-0).  $dv: 495, 497, 498.$  $dv: 495, 497, 498.$  $dv: 495, 497, 498.$  $dv: 495, 497, 498.$  $dv: 495, 497, 498.$  $dv: 495, 497, 498.$ dw:  $357, 358$  $357, 358$  $357, 358$ . dx : [378](#page-153-0), [380](#page-154-0), [381,](#page-154-0) [382,](#page-154-0) [383](#page-155-0), [384](#page-155-0), [477,](#page-194-0) [479,](#page-195-0) [480](#page-195-0), [494](#page-201-0), [495](#page-202-0), [501,](#page-204-0) [502,](#page-204-0) [1144,](#page-425-0) [1147.](#page-427-0)  $dx1$ : [453,](#page-183-0) [454](#page-184-0), [457](#page-185-0).  $dx2$ : [453,](#page-183-0) [454](#page-184-0), [457](#page-185-0).  $dy: \underline{477}, 479, 480, \underline{495}, 501, 502, 1144, 1147.$  $dy: \underline{477}, 479, 480, \underline{495}, 501, 502, 1144, 1147.$  $dyn-used: 160, 163, 164, 165, 176, 177, 1045,$  $dyn-used: 160, 163, 164, 165, 176, 177, 1045,$ [1194](#page-441-0), [1195](#page-442-0).  $dy1$ :  $\frac{453}{454}$ , [454,](#page-184-0) [457](#page-185-0).  $\frac{dy}{2}$ :  $\frac{453}{454}$ , [454,](#page-184-0) [457](#page-185-0).  $d0$ : [464](#page-188-0), [467,](#page-189-0) [468,](#page-189-0) [508,](#page-207-0) [517,](#page-210-0) [523.](#page-212-0)  $d1: 463, 464, 467, 468, 508, 517, 523.$  $d1: 463, 464, 467, 468, 508, 517, 523.$ e: [773,](#page-301-0) [774,](#page-302-0) [786](#page-305-0), [1071](#page-399-0), [1074](#page-400-0).  $\emph{east-edge}: 435.$  $\emph{east-edge}: 435.$ ec: [1088,](#page-403-0) [1089,](#page-404-0) [1091](#page-405-0), [1093,](#page-406-0) [1096,](#page-408-0) [1097](#page-408-0), [1099](#page-409-0), [1124](#page-417-0), [1126](#page-418-0), [1132](#page-420-0), [1135](#page-421-0), [1136](#page-421-0). edge and weight: [378](#page-153-0), [381,](#page-154-0) [382](#page-154-0), [383,](#page-155-0) [384](#page-155-0). edge\_header\_size: [326,](#page-133-0) [334](#page-136-0), [385,](#page-155-0) [895](#page-347-0), [964.](#page-366-0) edge prep: [329,](#page-134-0) [366](#page-147-0), [375](#page-151-0), [376](#page-152-0), [380](#page-154-0).  $edges\_trans: 952, 963.$  $edges\_trans: 952, 963.$  $edges\_trans: 952, 963.$  $edges\_trans: 952, 963.$ ee : [286,](#page-116-0) [288,](#page-116-0) [289.](#page-117-0) eg loc: [211](#page-84-0), [698](#page-277-0), [699,](#page-277-0) [1198,](#page-442-0) [1199.](#page-443-0) eight\_bits:  $24, 63, 624, 1096, 1103, 1131, 1149,$  $24, 63, 624, 1096, 1103, 1131, 1149,$  $24, 63, 624, 1096, 1103, 1131, 1149,$  $24, 63, 624, 1096, 1103, 1131, 1149,$  $24, 63, 624, 1096, 1103, 1131, 1149,$  $24, 63, 624, 1096, 1103, 1131, 1149,$  $24, 63, 624, 1096, 1103, 1131, 1149,$  $24, 63, 624, 1096, 1103, 1131, 1149,$  $24, 63, 624, 1096, 1103, 1131, 1149,$  $24, 63, 624, 1096, 1103, 1131, 1149,$  $24, 63, 624, 1096, 1103, 1131, 1149,$  $24, 63, 624, 1096, 1103, 1131, 1149,$  $24, 63, 624, 1096, 1103, 1131, 1149,$  $24, 63, 624, 1096, 1103, 1131, 1149,$ [1152](#page-429-0), [1163,](#page-432-0) [1165](#page-433-0). eighth octant: [139](#page-51-0), [141,](#page-52-0) [380](#page-154-0), [387](#page-156-0), [388,](#page-156-0) [390](#page-157-0), [396,](#page-160-0) [426](#page-174-0), [443](#page-180-0), [449,](#page-182-0) [461](#page-187-0), [462](#page-188-0). el gordo: [95](#page-36-0), [100](#page-37-0), [107](#page-39-0), [109](#page-40-0), [112,](#page-41-0) [114,](#page-42-0) [124,](#page-47-0) [135,](#page-50-0)

[235](#page-95-0), [244](#page-99-0), [585,](#page-238-0) [917,](#page-352-0) [1118,](#page-416-0) [1140.](#page-423-0)

else: [10.](#page-4-0) else primitive: [740.](#page-291-0) else\_code: [738](#page-291-0), [740,](#page-291-0) [741.](#page-291-0) elseif primitive: [740](#page-291-0).  $else\_if\_code: 738, 740, 748.$  $else\_if\_code: 738, 740, 748.$  $else\_if\_code: 738, 740, 748.$  $else\_if\_code: 738, 740, 748.$  $else\_if\_code: 738, 740, 748.$  $else\_if\_code: 738, 740, 748.$ Emergency stop: [88](#page-33-0). empty<sub>-edges</sub>: [326](#page-133-0), [329,](#page-134-0) [963.](#page-366-0)  $empty\_flag: 166, 168, 172, 176, 1207.$  $empty\_flag: 166, 168, 172, 176, 1207.$  $empty\_flag: 166, 168, 172, 176, 1207.$  $empty\_flag: 166, 168, 172, 176, 1207.$  $empty\_flag: 166, 168, 172, 176, 1207.$  $empty\_flag: 166, 168, 172, 176, 1207.$  $empty\_flag: 166, 168, 172, 176, 1207.$  $empty\_flag: 166, 168, 172, 176, 1207.$  $empty\_flag: 166, 168, 172, 176, 1207.$  $empty\_flag: 166, 168, 172, 176, 1207.$  $encapsulate: 855, 856.$  $encapsulate: 855, 856.$  $encapsulate: 855, 856.$  $encapsulate: 855, 856.$  $encapsulate: 855, 856.$ end: [7,](#page-3-0) [8,](#page-3-0) [10.](#page-4-0) end occurred...:  $1209$ . End of file on the terminal:  $36, 66$  $36, 66$ . end primitive:  $1018$ .  $end\_attr: \quad \underline{175}, \ 229, \ 239, \ 247, \ 1047.$  $end\_attr: \quad \underline{175}, \ 229, \ 239, \ 247, \ 1047.$  $end\_attr: \quad \underline{175}, \ 229, \ 239, \ 247, \ 1047.$  $end\_attr: \quad \underline{175}, \ 229, \ 239, \ 247, \ 1047.$  $end\_attr: \quad \underline{175}, \ 229, \ 239, \ 247, \ 1047.$  $end\_attr: \quad \underline{175}, \ 229, \ 239, \ 247, \ 1047.$  $end\_attr: \quad \underline{175}, \ 229, \ 239, \ 247, \ 1047.$  $end\_attr: \quad \underline{175}, \ 229, \ 239, \ 247, \ 1047.$  $end\_attr: \quad \underline{175}, \ 229, \ 239, \ 247, \ 1047.$  $end\_attr: \quad \underline{175}, \ 229, \ 239, \ 247, \ 1047.$ end\_cycle: [272](#page-110-0), [281](#page-113-0), [282](#page-114-0), [284,](#page-115-0) [287.](#page-116-0) end def : [683](#page-273-0), [992](#page-376-0). enddef primitive: [683.](#page-273-0) end\_diagnostic: [195,](#page-78-0) [254,](#page-103-0) [257](#page-106-0), [332](#page-135-0), [372,](#page-149-0) [394,](#page-160-0) [473](#page-193-0), [603](#page-246-0), [613](#page-250-0), [626](#page-254-0), [721](#page-284-0), [728,](#page-287-0) [734,](#page-289-0) [750,](#page-294-0) [762,](#page-297-0) [817,](#page-318-0) [902](#page-349-0), [924,](#page-355-0) [945,](#page-361-0) [997](#page-378-0), [998](#page-378-0).  $end\_edge\_tracing: 372, 465, 506.$  $end\_edge\_tracing: 372, 465, 506.$  $end\_edge\_tracing: 372, 465, 506.$  $end\_edge\_tracing: 372, 465, 506.$  $end\_edge\_tracing: 372, 465, 506.$  $end\_edge\_tracing: 372, 465, 506.$  $end\_edge\_tracing: 372, 465, 506.$ end file reading: [655,](#page-264-0) [656](#page-264-0), [679](#page-271-0), [681,](#page-271-0) [714,](#page-282-0) [793](#page-307-0), [897](#page-347-0), [1209](#page-448-0). end for: [683,](#page-273-0) [707.](#page-280-0) endfor primitive: [683](#page-273-0). end group: [186,](#page-68-0) [211](#page-84-0), [212,](#page-85-0) [732,](#page-288-0) [832](#page-323-0), [991,](#page-376-0) [992,](#page-376-0) [993](#page-376-0), [1017](#page-384-0). endinput primitive: [709](#page-281-0).  $end_name: 767, 772, 781, 787.$  $end_name: 767, 772, 781, 787.$  $end_name: 767, 772, 781, 787.$  $end_name: 767, 772, 781, 787.$  $end_name: 767, 772, 781, 787.$  $end_name: 767, 772, 781, 787.$  $end_name: 767, 772, 781, 787.$  $end_name: 767, 772, 781, 787.$  $end_name: 767, 772, 781, 787.$ end\_of\_MF:  $6, 76, 1204$  $6, 76, 1204$  $6, 76, 1204$  $6, 76, 1204$  $6, 76, 1204$ . end of statement: [186](#page-68-0), [732,](#page-288-0) [991,](#page-376-0) [1015](#page-384-0), [1016.](#page-384-0) end\_round: [463](#page-188-0), [464](#page-188-0), [467,](#page-189-0) [508.](#page-207-0) end token list: [650](#page-262-0), [652,](#page-263-0) [676,](#page-270-0) [712](#page-281-0), [714](#page-282-0), [736,](#page-289-0) [795](#page-308-0), [1209](#page-448-0). endcases: [10.](#page-4-0) endgroup primitive: [211](#page-84-0). endpoint: [255](#page-104-0), [256,](#page-105-0) [257](#page-106-0), [258,](#page-106-0) [266](#page-108-0), [273,](#page-110-0) [393](#page-159-0), [394,](#page-160-0) [398](#page-161-0), [399](#page-161-0), [400](#page-161-0), [401](#page-162-0), [402,](#page-162-0) [451,](#page-183-0) [452,](#page-183-0) [457,](#page-185-0) [465,](#page-188-0) [466](#page-189-0), [491](#page-200-0), [506](#page-206-0), [512](#page-208-0), [518,](#page-210-0) [539,](#page-221-0) [562,](#page-230-0) [563,](#page-230-0) [865,](#page-334-0) [868](#page-336-0), [870](#page-337-0), [871](#page-337-0), [885](#page-342-0), [891,](#page-344-0) [916,](#page-352-0) [917,](#page-352-0) [920,](#page-353-0) [921,](#page-354-0) [962](#page-365-0), [978](#page-371-0), [979](#page-371-0), [985](#page-373-0), [987](#page-373-0), [1064](#page-397-0). Enormous chardp...:  $1098$ . Enormous charht...: [1098](#page-409-0). Enormous charic...: [1098](#page-409-0). Enormous charwd...: [1098](#page-409-0). Enormous designsize... : [1098](#page-409-0). Enormous number... : [675](#page-270-0). entering the nth octant:  $394$ . env\_move: [507](#page-206-0), [513,](#page-208-0) [514,](#page-208-0) [515](#page-209-0), [516,](#page-209-0) [517](#page-210-0), [519,](#page-210-0) [520](#page-211-0), [521,](#page-211-0) [522](#page-211-0), [523.](#page-212-0) eoc: [1142](#page-424-0), [1144,](#page-425-0) [1145](#page-426-0), [1146,](#page-427-0) [1149,](#page-429-0) [1165](#page-433-0).  $eof: 25, 30, 52, 1199.$  $eof: 25, 30, 52, 1199.$  $eof: 25, 30, 52, 1199.$  $eof: 25, 30, 52, 1199.$  $eof: 25, 30, 52, 1199.$  $eof: 25, 30, 52, 1199.$  $eof: 25, 30, 52, 1199.$  $eof: 25, 30, 52, 1199.$ 

eoln: [30,](#page-13-0) [52.](#page-20-0) eq\_type: [200,](#page-81-0) [202,](#page-81-0) [203,](#page-82-0) [210](#page-83-0), [211](#page-84-0), [213](#page-86-0), [229,](#page-93-0) [242,](#page-98-0) [249](#page-101-0), [254,](#page-103-0) [668,](#page-267-0) [694](#page-276-0), [700,](#page-278-0) [702,](#page-278-0) [759](#page-296-0), [850](#page-327-0), [1011,](#page-383-0) [1029](#page-387-0), [1031,](#page-387-0) [1035](#page-389-0), [1036](#page-389-0), [1041,](#page-390-0) [1213](#page-451-0). eqtb: [158,](#page-58-0) [200](#page-81-0), [201,](#page-81-0) [202](#page-81-0), [210,](#page-83-0) [211](#page-84-0), [212,](#page-85-0) [213](#page-86-0), [249](#page-101-0), [250](#page-102-0), [252](#page-102-0), [254,](#page-103-0) [625,](#page-254-0) [632,](#page-257-0) [683,](#page-273-0) [740,](#page-291-0) [893,](#page-345-0) [1196](#page-442-0), [1197](#page-442-0). equal to: [189,](#page-73-0) [893](#page-345-0), [936](#page-359-0), [937.](#page-359-0) equals : [186](#page-68-0), [693](#page-276-0), [733](#page-288-0), [755](#page-296-0), [868](#page-336-0), [893](#page-345-0), [894](#page-346-0), [993](#page-376-0), [995](#page-377-0), [996,](#page-378-0) [1035.](#page-389-0) Equation cannot be performed:  $1002$ . equiv: [200](#page-81-0), [202](#page-81-0), [209](#page-83-0), [210,](#page-83-0) [211,](#page-84-0) [213,](#page-86-0) [229](#page-93-0), [234](#page-95-0), [239](#page-96-0), [242](#page-98-0), [249](#page-101-0), [254](#page-103-0), [664,](#page-266-0) [668,](#page-267-0) [694,](#page-276-0) [700,](#page-278-0) [702,](#page-278-0) [850,](#page-327-0) [1011](#page-383-0), [1015](#page-384-0), [1030,](#page-387-0) [1031](#page-387-0), [1035](#page-389-0), [1036,](#page-389-0) [1213](#page-451-0). err\_help:  $\frac{74}{75}$  $\frac{74}{75}$  $\frac{74}{75}$  $\frac{74}{75}$  $\frac{74}{75}$ , 75, [85](#page-33-0), [1083](#page-402-0), [1086](#page-402-0). errhelp primitive: [1079](#page-401-0).  $err\_help\_code: 1079, 1082.$  $err\_help\_code: 1079, 1082.$  $err\_help\_code: 1079, 1082.$  $err\_help\_code: 1079, 1082.$ errmessage primitive: [1079](#page-401-0). err\_message\_code: [1079](#page-401-0), [1080,](#page-401-0) [1082.](#page-402-0) error: [67](#page-27-0), [70,](#page-27-0) [71](#page-28-0), [73,](#page-28-0) [74](#page-29-0), [77,](#page-30-0) [83](#page-32-0), [88,](#page-33-0) [93](#page-35-0), [99,](#page-36-0) [122](#page-46-0), [128](#page-48-0), [134](#page-49-0), [140](#page-51-0), [602,](#page-246-0) [653,](#page-263-0) [670,](#page-268-0) [672,](#page-269-0) [675,](#page-270-0) [701,](#page-278-0) [708](#page-281-0), [712](#page-281-0), [713](#page-281-0), [725,](#page-285-0) [751,](#page-294-0) [778,](#page-303-0) [789,](#page-306-0) [795,](#page-308-0) [820,](#page-319-0) [838](#page-325-0), [996](#page-378-0), [1032](#page-388-0), [1051](#page-393-0), [1110.](#page-413-0)  $error_count: 71, 72, 77, 81, 989, 1051.$  $error_count: 71, 72, 77, 81, 989, 1051.$  $error_count: 71, 72, 77, 81, 989, 1051.$  $error_count: 71, 72, 77, 81, 989, 1051.$  $error_count: 71, 72, 77, 81, 989, 1051.$  $error_count: 71, 72, 77, 81, 989, 1051.$  $error_count: 71, 72, 77, 81, 989, 1051.$  $error_count: 71, 72, 77, 81, 989, 1051.$  $error_count: 71, 72, 77, 81, 989, 1051.$  $error_count: 71, 72, 77, 81, 989, 1051.$  $error_count: 71, 72, 77, 81, 989, 1051.$  $error_count: 71, 72, 77, 81, 989, 1051.$ error\_line: [11](#page-5-0), [14,](#page-6-0) [54,](#page-22-0) [58,](#page-23-0) [635,](#page-258-0) [641,](#page-260-0) [642,](#page-260-0) [643,](#page-261-0) [665](#page-267-0).  $error\_message\_issued: 71, 77, 90.$  $error\_message\_issued: 71, 77, 90.$  $error\_message\_issued: 71, 77, 90.$  $error\_message\_issued: 71, 77, 90.$  $error\_message\_issued: 71, 77, 90.$  $error\_message\_issued: 71, 77, 90.$  $error\_message\_issued: 71, 77, 90.$ error\_stop\_mode: [67](#page-27-0), [68,](#page-27-0) [69,](#page-27-0) [77](#page-30-0), [78,](#page-30-0) [88](#page-33-0), [93](#page-35-0), [398,](#page-161-0) [807](#page-314-0), [1024,](#page-386-0) [1051,](#page-393-0) [1086](#page-402-0), [1199,](#page-443-0) [1209.](#page-448-0) errorstopmode primitive: [1024](#page-386-0). erstat: [26](#page-12-0). eta<sub>-corr</sub>: [306,](#page-124-0) [311,](#page-127-0) [313,](#page-127-0) [314,](#page-128-0) [317.](#page-129-0) ETC : [217,](#page-88-0) [227.](#page-91-0) everyjob primitive: [211.](#page-84-0) every job command:  $186, 211, 212, 1076$  $186, 211, 212, 1076$  $186, 211, 212, 1076$  $186, 211, 212, 1076$  $186, 211, 212, 1076$  $186, 211, 212, 1076$  $186, 211, 212, 1076$ . excess: [1119](#page-416-0), [1120,](#page-416-0) [1122](#page-417-0).  $exit: 15, 16, 36, 46, 47, 77, 117, 167, 217, 227,$  $exit: 15, 16, 36, 46, 47, 77, 117, 167, 217, 227,$ [235](#page-95-0), [242](#page-98-0), [246](#page-100-0), [265,](#page-108-0) [266,](#page-108-0) [284,](#page-115-0) [311,](#page-127-0) [391,](#page-157-0) [406,](#page-164-0) [488](#page-198-0), [497](#page-203-0), [539](#page-221-0), [556,](#page-228-0) [562,](#page-230-0) [589,](#page-240-0) [622,](#page-253-0) [667,](#page-267-0) [746,](#page-293-0) [748](#page-293-0), [760](#page-297-0), [779](#page-303-0), [868,](#page-336-0) [899,](#page-348-0) [904,](#page-349-0) [922,](#page-354-0) [928,](#page-356-0) [930,](#page-357-0) [943](#page-361-0), [949](#page-362-0), [953,](#page-363-0) [962,](#page-365-0) [963,](#page-366-0) [966](#page-367-0), [1032](#page-388-0), [1070](#page-398-0), [1071,](#page-399-0) [1073](#page-400-0), [1074](#page-400-0), [1131,](#page-420-0) [1161](#page-431-0), [1187](#page-439-0), [1209,](#page-448-0) [1212](#page-450-0). exitif primitive:  $211$ . exit\_test: [186,](#page-68-0) [211,](#page-84-0) [212,](#page-85-0) [706,](#page-280-0) [707.](#page-280-0) exp err: [807,](#page-314-0) [830](#page-323-0), [849](#page-327-0), [872,](#page-338-0) [876,](#page-339-0) [878](#page-340-0), [883](#page-341-0), [892,](#page-344-0) [901](#page-348-0), [914](#page-352-0), [923](#page-354-0), [937,](#page-359-0) [950,](#page-363-0) [960,](#page-365-0) [993,](#page-376-0) [996,](#page-378-0) [999,](#page-378-0) [1002](#page-379-0), [1021](#page-386-0), [1055,](#page-394-0) [1060,](#page-395-0) [1061,](#page-396-0) [1062,](#page-396-0) [1071,](#page-399-0) [1082,](#page-402-0) [1103](#page-410-0), [1106](#page-411-0), [1112](#page-414-0), [1115](#page-415-0), [1178](#page-436-0). expand: [707](#page-280-0), [715,](#page-282-0) [718](#page-283-0). expand\_after: [186](#page-68-0), [211,](#page-84-0) [212](#page-85-0), [706](#page-280-0), [707.](#page-280-0) expandafter primitive: [211.](#page-84-0) explicit: [256](#page-105-0), [258](#page-106-0), [261,](#page-107-0) [262,](#page-107-0) [266](#page-108-0), [271](#page-110-0), [273,](#page-110-0) [280,](#page-113-0) [282](#page-114-0), [299](#page-120-0), [302](#page-121-0), [393,](#page-159-0) [407,](#page-165-0) [486,](#page-197-0) [563,](#page-230-0) [874,](#page-339-0) [880,](#page-341-0)

[884](#page-342-0), [1066](#page-397-0). EXPR : [222](#page-90-0). expr primitive: [695.](#page-276-0) expr\_base: [214](#page-87-0), [218,](#page-89-0) [222,](#page-90-0) [676](#page-270-0), [683](#page-273-0), [684,](#page-273-0) [694](#page-276-0), [695](#page-276-0), [696](#page-276-0), [697,](#page-277-0) [703](#page-278-0), [705,](#page-279-0) [725](#page-285-0), [727,](#page-286-0) [755](#page-296-0), [764.](#page-298-0) expr\_macro: [226,](#page-91-0) [227,](#page-91-0) [705](#page-279-0), [733](#page-288-0). expression\_binary: [186,](#page-68-0) [893,](#page-345-0) [894.](#page-346-0) expression\_tertiary\_macro: [186](#page-68-0), [249](#page-101-0), [683,](#page-273-0) [868,](#page-336-0) [1035](#page-389-0), [1043](#page-391-0). ext<sub>-</sub>bot: <u>[1094](#page-406-0)</u>, [1113.](#page-414-0) ext\_delimiter: [768](#page-300-0), [770](#page-301-0), [771](#page-301-0), [772](#page-301-0).  $ext_{mid}: 1094, 1113.$  $ext_{mid}: 1094, 1113.$  $ext_{mid}: 1094, 1113.$  $ext_{mid}: 1094, 1113.$ ext\_rep:  $\frac{1094}{1113}$  $\frac{1094}{1113}$  $\frac{1094}{1113}$ .  $ext\_tag: 1092, 1096, 1105, 1113.$  $ext\_tag: 1092, 1096, 1105, 1113.$  $ext\_tag: 1092, 1096, 1105, 1113.$  $ext\_tag: 1092, 1096, 1105, 1113.$  $ext\_tag: 1092, 1096, 1105, 1113.$  $ext\_tag: 1092, 1096, 1105, 1113.$  $ext\_tag: 1092, 1096, 1105, 1113.$  $ext\_tag: 1092, 1096, 1105, 1113.$ ext\_top: [1094,](#page-406-0) [1113.](#page-414-0) exten: [1092,](#page-405-0) [1094](#page-406-0), [1096](#page-408-0), [1140](#page-423-0). extensible primitive: [1101](#page-409-0). extensible\_code: [1101,](#page-409-0) [1102,](#page-409-0) [1106.](#page-411-0)  $extensible\_recipe$ : [1089](#page-404-0), [1094](#page-406-0). extensions to METAFONT: [2](#page-1-0). Extra 'endfor': [708](#page-281-0). Extra 'endgroup': [1017.](#page-384-0) Extra else:  $751$ . Extra elseif: [751.](#page-294-0) Extra fi:  $751$ . Extra tokens will be flushed: [991.](#page-376-0)  $extra\_space: 1095.$  $extra\_space: 1095.$ extra\_space\_code: [1095.](#page-407-0) extras: [362,](#page-146-0) [363.](#page-146-0)  $f: \underline{26}, \underline{27}, \underline{30}, \underline{107}, \underline{109}, \underline{112}, \underline{114}, \underline{398}, \underline{594},$  $f: \underline{26}, \underline{27}, \underline{30}, \underline{107}, \underline{109}, \underline{112}, \underline{114}, \underline{398}, \underline{594},$  $f: \underline{26}, \underline{27}, \underline{30}, \underline{107}, \underline{109}, \underline{112}, \underline{114}, \underline{398}, \underline{594},$  $f: \underline{26}, \underline{27}, \underline{30}, \underline{107}, \underline{109}, \underline{112}, \underline{114}, \underline{398}, \underline{594},$  $f: \underline{26}, \underline{27}, \underline{30}, \underline{107}, \underline{109}, \underline{112}, \underline{114}, \underline{398}, \underline{594},$  $f: \underline{26}, \underline{27}, \underline{30}, \underline{107}, \underline{109}, \underline{112}, \underline{114}, \underline{398}, \underline{594},$  $f: \underline{26}, \underline{27}, \underline{30}, \underline{107}, \underline{109}, \underline{112}, \underline{114}, \underline{398}, \underline{594},$  $f: \underline{26}, \underline{27}, \underline{30}, \underline{107}, \underline{109}, \underline{112}, \underline{114}, \underline{398}, \underline{594},$  $f: \underline{26}, \underline{27}, \underline{30}, \underline{107}, \underline{109}, \underline{112}, \underline{114}, \underline{398}, \underline{594},$ [667](#page-267-0), [780](#page-304-0), [1165.](#page-433-0) false: [26,](#page-12-0) [30,](#page-13-0) [36,](#page-15-0) [45,](#page-18-0) [47](#page-19-0), [51](#page-20-0), [71](#page-28-0), [75](#page-29-0), [83,](#page-32-0) [84,](#page-32-0) [93,](#page-35-0) [98,](#page-36-0) [99](#page-36-0), [107](#page-39-0), [110](#page-40-0), [114,](#page-42-0) [124,](#page-47-0) [126,](#page-47-0) [179](#page-65-0), [180](#page-66-0), [181](#page-66-0), [182](#page-66-0), [254](#page-103-0), [269](#page-109-0), [270](#page-109-0), [407](#page-165-0), [426,](#page-174-0) [446,](#page-181-0) [452,](#page-183-0) [454,](#page-184-0) [455,](#page-184-0) [456](#page-184-0), [474](#page-193-0), [497](#page-203-0), [503](#page-205-0), [505,](#page-205-0) [530,](#page-217-0) [564,](#page-231-0) [570,](#page-233-0) [573,](#page-233-0) [577](#page-235-0), [592](#page-241-0), [593](#page-241-0), [600](#page-245-0), [603,](#page-246-0) [604,](#page-247-0) [613,](#page-250-0) [626,](#page-254-0) [653,](#page-263-0) [657](#page-264-0), [661](#page-265-0), [670](#page-268-0), [672](#page-269-0), [675,](#page-270-0) [680,](#page-271-0) [681,](#page-271-0) [692,](#page-275-0) [721,](#page-284-0) [728](#page-287-0), [734](#page-289-0), [750](#page-294-0), [762](#page-297-0), [767,](#page-300-0) [771,](#page-301-0) [779,](#page-303-0) [783,](#page-305-0) [794,](#page-308-0) [801](#page-312-0), [804](#page-313-0), [817](#page-318-0), [825](#page-322-0), [869,](#page-337-0) [899,](#page-348-0) [902,](#page-349-0) [913,](#page-351-0) [924,](#page-355-0) [944](#page-361-0), [945](#page-361-0), [977,](#page-370-0) [978,](#page-371-0) [997,](#page-378-0) [998](#page-378-0), [1003](#page-380-0), [1009,](#page-382-0) [1010,](#page-382-0) [1011](#page-383-0), [1015](#page-384-0), [1035](#page-389-0), [1045,](#page-391-0) [1054,](#page-394-0) [1064,](#page-397-0) [1072,](#page-399-0) [1085,](#page-402-0) [1086](#page-402-0), [1097,](#page-408-0) [1107](#page-412-0), [1137](#page-422-0), [1138,](#page-422-0) [1187](#page-439-0). false primitive: [893.](#page-345-0) false\_code: [189,](#page-73-0) [798](#page-310-0), [892](#page-344-0), [893,](#page-345-0) [895](#page-347-0), [905,](#page-349-0) [906](#page-350-0), [918](#page-353-0), [919,](#page-353-0) [920,](#page-353-0) [937](#page-359-0), [940](#page-360-0). fast\_case\_down: [378](#page-153-0), [380.](#page-154-0)  $fast\_case\_up: 378, 380.$  $fast\_case\_up: 378, 380.$  $fast\_case\_up: 378, 380.$  $fast\_case\_up: 378, 380.$ fast get avail : [165](#page-60-0), [381](#page-154-0), [382,](#page-154-0) [383,](#page-155-0) [384,](#page-155-0) [651](#page-263-0), [844](#page-326-0). Fatal base file error: [1187.](#page-439-0) fatal\_error: [66](#page-26-0), [88,](#page-33-0) [679,](#page-271-0) [714](#page-282-0), [786,](#page-305-0) [789](#page-306-0), [897.](#page-347-0)  $fatal_error\_stop: 71, 72, 77, 88, 1204.$  $fatal_error\_stop: 71, 72, 77, 88, 1204.$  $fatal_error\_stop: 71, 72, 77, 88, 1204.$  $fatal_error\_stop: 71, 72, 77, 88, 1204.$  $fatal_error\_stop: 71, 72, 77, 88, 1204.$  $fatal_error\_stop: 71, 72, 77, 88, 1204.$  $fatal_error\_stop: 71, 72, 77, 88, 1204.$  $fatal_error\_stop: 71, 72, 77, 88, 1204.$  $fatal_error\_stop: 71, 72, 77, 88, 1204.$  $fatal_error\_stop: 71, 72, 77, 88, 1204.$  $ff: \quad \underline{286}, \ 287, \ 289, \ 290, \ 295, \ \underline{296}, \ 302.$  $ff: \quad \underline{286}, \ 287, \ 289, \ 290, \ 295, \ \underline{296}, \ 302.$  $ff: \quad \underline{286}, \ 287, \ 289, \ 290, \ 295, \ \underline{296}, \ 302.$  $ff: \quad \underline{286}, \ 287, \ 289, \ 290, \ 295, \ \underline{296}, \ 302.$  $ff: \quad \underline{286}, \ 287, \ 289, \ 290, \ 295, \ \underline{296}, \ 302.$  $ff: \quad \underline{286}, \ 287, \ 289, \ 290, \ 295, \ \underline{296}, \ 302.$  $ff: \quad \underline{286}, \ 287, \ 289, \ 290, \ 295, \ \underline{296}, \ 302.$  $ff: \quad \underline{286}, \ 287, \ 289, \ 290, \ 295, \ \underline{296}, \ 302.$  $ff: \quad \underline{286}, \ 287, \ 289, \ 290, \ 295, \ \underline{296}, \ 302.$  $ff: \quad \underline{286}, \ 287, \ 289, \ 290, \ 295, \ \underline{296}, \ 302.$  $ff: \quad \underline{286}, \ 287, \ 289, \ 290, \ 295, \ \underline{296}, \ 302.$  $ff: \quad \underline{286}, \ 287, \ 289, \ 290, \ 295, \ \underline{296}, \ 302.$  $ff: \quad \underline{286}, \ 287, \ 289, \ 290, \ 295, \ \underline{296}, \ 302.$ 

fi primitive: [740](#page-291-0). fi code : [738,](#page-291-0) [740](#page-291-0), [741,](#page-291-0) [742](#page-292-0), [748,](#page-293-0) [749](#page-294-0), [751.](#page-294-0)  $f_{c}$  *f*<sub>1</sub> $-$ *or*<sub>1</sub> $-$ *else*: [186](#page-68-0), [706,](#page-280-0) [707](#page-280-0), [738](#page-291-0), [740,](#page-291-0) [741](#page-291-0), [742,](#page-292-0) [751](#page-294-0), [1209](#page-448-0). fifth octant: [139,](#page-51-0) [141,](#page-52-0) [380,](#page-154-0) [387,](#page-156-0) [388,](#page-156-0) [390](#page-157-0), [396](#page-160-0), [426](#page-174-0), [443](#page-180-0), [449,](#page-182-0) [461](#page-187-0), [462](#page-188-0). File ended while scanning...: [663.](#page-266-0) File names can't...: [795](#page-308-0). file\_name\_size:  $11, 25, 774, 777, 778, 780$  $11, 25, 774, 777, 778, 780$  $11, 25, 774, 777, 778, 780$  $11, 25, 774, 777, 778, 780$  $11, 25, 774, 777, 778, 780$  $11, 25, 774, 777, 778, 780$  $11, 25, 774, 777, 778, 780$  $11, 25, 774, 777, 778, 780$  $11, 25, 774, 777, 778, 780$  $11, 25, 774, 777, 778, 780$  $11, 25, 774, 777, 778, 780$ . file\_offset:  $\frac{54}{9}$  $\frac{54}{9}$  $\frac{54}{9}$ , [55,](#page-22-0) [57](#page-23-0), [58,](#page-23-0) [62,](#page-24-0) [333](#page-136-0), [372,](#page-149-0) [793](#page-307-0), [1048](#page-392-0), [1165](#page-433-0). file ptr:  $79, 80, 634, 635, 636, 637$  $79, 80, 634, 635, 636, 637$  $79, 80, 634, 635, 636, 637$  $79, 80, 634, 635, 636, 637$  $79, 80, 634, 635, 636, 637$  $79, 80, 634, 635, 636, 637$  $79, 80, 634, 635, 636, 637$  $79, 80, 634, 635, 636, 637$  $79, 80, 634, 635, 636, 637$  $79, 80, 634, 635, 636, 637$ . file\_state:  $\frac{632}{635}$  $\frac{632}{635}$  $\frac{632}{635}$  $\frac{632}{635}$  $\frac{632}{635}$ , 635, [636,](#page-258-0) [656](#page-264-0), [667,](#page-267-0) [714,](#page-282-0) [795](#page-308-0). fill\_envelope: [481](#page-196-0), [506](#page-206-0), [518](#page-210-0), [1064](#page-397-0). fill\_spec:  $\frac{465}{506}$  $\frac{465}{506}$  $\frac{465}{506}$  $\frac{465}{506}$  $\frac{465}{506}$ , 506, [511,](#page-208-0) [1064.](#page-397-0) fillin: <u>[190](#page-76-0)</u>, [192](#page-77-0), [193](#page-78-0), [525](#page-213-0), [533.](#page-219-0) fillin primitive: [192.](#page-77-0) fin numeric token: [667](#page-267-0), [669](#page-268-0), [673](#page-269-0).  $fn_{\text{-}}offset_{\text{-}}prep: \frac{497}{503}, 504, 505.$  $fn_{\text{-}}offset_{\text{-}}prep: \frac{497}{503}, 504, 505.$  $fn_{\text{-}}offset_{\text{-}}prep: \frac{497}{503}, 504, 505.$  $fn_{\text{-}}offset_{\text{-}}prep: \frac{497}{503}, 504, 505.$  $fn_{\text{-}}offset_{\text{-}}prep: \frac{497}{503}, 504, 505.$  $fn_{\text{-}}offset_{\text{-}}prep: \frac{497}{503}, 504, 505.$  $fn_{\text{-}}offset_{\text{-}}prep: \frac{497}{503}, 504, 505.$  $fn_{\text{-}}offset_{\text{-}}prep: \frac{497}{503}, 504, 505.$ final cleanup: [1204,](#page-445-0) [1205,](#page-446-0) [1209](#page-448-0). final\_end: [6](#page-3-0), [34](#page-14-0), [657](#page-264-0), [1204](#page-445-0), [1211](#page-449-0).  $final\_node: \quad \underline{610}, \ 612, \ 615.$  $final\_node: \quad \underline{610}, \ 612, \ 615.$  $final\_node: \quad \underline{610}, \ 612, \ 615.$  $final\_node: \quad \underline{610}, \ 612, \ 615.$  $final\_node: \quad \underline{610}, \ 612, \ 615.$ final value:  $752, 761, 765$  $752, 761, 765$  $752, 761, 765$  $752, 761, 765$ .  $find\_direction\_time: 539, 540, 984.$  $find\_direction\_time: 539, 540, 984.$  $find\_direction\_time: 539, 540, 984.$  $find\_direction\_time: 539, 540, 984.$  $find\_direction\_time: 539, 540, 984.$  $find\_direction\_time: 539, 540, 984.$  $find\_direction\_time: 539, 540, 984.$ find edges var: [1057](#page-395-0), [1061,](#page-396-0) [1064](#page-397-0), [1070,](#page-398-0) [1071](#page-399-0), [1074.](#page-400-0) find offset: [488,](#page-198-0) [984](#page-373-0). find point: [983](#page-372-0), [985.](#page-373-0) find variable : [242,](#page-98-0) [700](#page-278-0), [852](#page-328-0), [1000,](#page-379-0) [1015,](#page-384-0) [1057](#page-395-0). finish\_path: [868](#page-336-0), [869,](#page-337-0) [874](#page-339-0).  $f_{irm\_up\_the\_line}$ : [666](#page-267-0), [681](#page-271-0), [682,](#page-272-0) [794.](#page-308-0) first: [29,](#page-13-0) [30](#page-13-0), [34,](#page-14-0) [35](#page-15-0), [36,](#page-15-0) [66](#page-26-0), [78,](#page-30-0) [82](#page-32-0), [83](#page-32-0), [654,](#page-263-0) [655](#page-264-0), [657](#page-264-0), [679,](#page-271-0) [681,](#page-271-0) [682](#page-272-0), [717](#page-282-0), [787,](#page-305-0) [794.](#page-308-0) first count: [54,](#page-22-0) [641,](#page-260-0) [642](#page-260-0), [643](#page-261-0). first\_octant: [139,](#page-51-0) [141](#page-52-0), [378](#page-153-0), [379,](#page-153-0) [380,](#page-154-0) [387](#page-156-0), [388,](#page-156-0) [390,](#page-157-0) [395](#page-160-0), [396,](#page-160-0) [406,](#page-164-0) [407](#page-165-0), [409](#page-165-0), [411,](#page-166-0) [426](#page-174-0), [435](#page-177-0), [443,](#page-180-0) [448,](#page-182-0) [449](#page-182-0), [461,](#page-187-0) [462](#page-188-0), [473,](#page-193-0) [480](#page-195-0), [484,](#page-197-0) [488](#page-198-0), [489.](#page-199-0)  $first\_text\_char: 19, 23.$  $first\_text\_char: 19, 23.$  $first\_text\_char: 19, 23.$  $first\_text\_char: 19, 23.$  $first_x$ : [406](#page-164-0), [407](#page-165-0), [440](#page-179-0), [444](#page-180-0), [445](#page-181-0). first y:  $406, 407, 440, 444, 445$  $406, 407, 440, 444, 445$  $406, 407, 440, 444, 445$  $406, 407, 440, 444, 445$  $406, 407, 440, 444, 445$  $406, 407, 440, 444, 445$  $406, 407, 440, 444, 445$  $406, 407, 440, 444, 445$  $406, 407, 440, 444, 445$ . fix check sum: [1131](#page-420-0), [1206.](#page-446-0)  $fix\_date\_and\_time: \underline{194}, 1204, 1211.$  $fix\_date\_and\_time: \underline{194}, 1204, 1211.$  $fix\_date\_and\_time: \underline{194}, 1204, 1211.$  $fix\_date\_and\_time: \underline{194}, 1204, 1211.$  $fix\_date\_and\_time: \underline{194}, 1204, 1211.$  $fix\_date\_and\_time: \underline{194}, 1204, 1211.$  $fix\_date\_and\_time: \underline{194}, 1204, 1211.$  $\int \mathcal{L} \, \mathcal{L} \, \math$  $fix\_design\_size:$  [1128,](#page-419-0) [1206.](#page-446-0) fix needed : [592](#page-241-0), [593,](#page-241-0) [595,](#page-242-0) [596,](#page-243-0) [598](#page-243-0), [599](#page-244-0), [600,](#page-245-0) [604,](#page-247-0) [610](#page-249-0), [815](#page-318-0), [932](#page-358-0), [935](#page-358-0), [968](#page-368-0), [971](#page-369-0). fix offset: [328](#page-134-0), [329,](#page-134-0) [965](#page-367-0).  $fix\_word: \quad \underline{1089}, \, 1090, \, 1095, \, 1129, \, 1147.$  $fix\_word: \quad \underline{1089}, \, 1090, \, 1095, \, 1129, \, 1147.$  $fix\_word: \quad \underline{1089}, \, 1090, \, 1095, \, 1129, \, 1147.$  $fix\_word: \quad \underline{1089}, \, 1090, \, 1095, \, 1129, \, 1147.$  $fix\_word: \quad \underline{1089}, \, 1090, \, 1095, \, 1129, \, 1147.$  $fix\_word: \quad \underline{1089}, \, 1090, \, 1095, \, 1129, \, 1147.$  $fix\_word: \quad \underline{1089}, \, 1090, \, 1095, \, 1129, \, 1147.$  $fix\_word: \quad \underline{1089}, \, 1090, \, 1095, \, 1129, \, 1147.$  $fix\_word: \quad \underline{1089}, \, 1090, \, 1095, \, 1129, \, 1147.$ floor primitive: [893](#page-345-0). floor\_op: [189,](#page-73-0) [893](#page-345-0), [906.](#page-350-0) floor scaled:  $\frac{119}{516}$ , [522,](#page-211-0) [906.](#page-350-0) floor\_unscaled: [119,](#page-45-0) [306](#page-124-0), [463,](#page-188-0) [513](#page-208-0), [515](#page-209-0), [516,](#page-209-0) [519](#page-210-0), [521](#page-211-0), [522,](#page-211-0) [1074.](#page-400-0)

 $fllush_below_ variable: 246, 247, 249.$  $fllush_below_ variable: 246, 247, 249.$  $fllush_below_ variable: 246, 247, 249.$  $fllush_below_ variable: 246, 247, 249.$  $fllush_below_ variable: 246, 247, 249.$  $fllush_below_ variable: 246, 247, 249.$  $fllush_below_ variable: 246, 247, 249.$ flush\_cur\_exp: [717](#page-282-0), [808,](#page-315-0) [820](#page-319-0), [872](#page-338-0), [907,](#page-350-0) [913](#page-351-0), [915,](#page-352-0) [917](#page-352-0), [918](#page-353-0), [919](#page-353-0), [920](#page-353-0), [921,](#page-354-0) [935,](#page-358-0) [936,](#page-359-0) [938,](#page-359-0) [956,](#page-364-0) [962](#page-365-0), [982](#page-372-0), [984](#page-373-0), [993](#page-376-0), [1040](#page-390-0), [1061](#page-396-0), [1063](#page-396-0), [1070](#page-398-0), [1072](#page-399-0), [1082,](#page-402-0) [1177.](#page-436-0) flush\_error:  $820, 849, 1017$  $820, 849, 1017$  $820, 849, 1017$  $820, 849, 1017$ . flush\_list: [177](#page-65-0), [385](#page-155-0), [700](#page-278-0), [736](#page-289-0), [1015.](#page-384-0) flush\_node\_list: [177](#page-65-0), [685,](#page-274-0) [811](#page-316-0), [815,](#page-318-0) [852](#page-328-0), [996,](#page-378-0) [1009](#page-382-0), [1057](#page-395-0). flush\_p:  $621$ . flush\_string:  $\frac{43}{210}$  $\frac{43}{210}$  $\frac{43}{210}$  $\frac{43}{210}$  $\frac{43}{210}$ , [793](#page-307-0), [1200](#page-443-0). flush\_token\_list:  $216, 224, 226, 235, 650, 698, 763,$  $216, 224, 226, 235, 650, 698, 763,$  $216, 224, 226, 235, 650, 698, 763,$  $216, 224, 226, 235, 650, 698, 763,$  $216, 224, 226, 235, 650, 698, 763,$  $216, 224, 226, 235, 650, 698, 763,$  $216, 224, 226, 235, 650, 698, 763,$  $216, 224, 226, 235, 650, 698, 763,$  $216, 224, 226, 235, 650, 698, 763,$  $216, 224, 226, 235, 650, 698, 763,$  $216, 224, 226, 235, 650, 698, 763,$  $216, 224, 226, 235, 650, 698, 763,$  $216, 224, 226, 235, 650, 698, 763,$  $216, 224, 226, 235, 650, 698, 763,$ [840](#page-325-0), [1062,](#page-396-0) [1071,](#page-399-0) [1074](#page-400-0).  $fllush\_variable: 246, 700, 1015.$  $fllush\_variable: 246, 700, 1015.$  $fllush\_variable: 246, 700, 1015.$  $fllush\_variable: 246, 700, 1015.$  $fllush\_variable: 246, 700, 1015.$  $fllush\_variable: 246, 700, 1015.$  $fllush\_variable: 246, 700, 1015.$ flushing: [659](#page-265-0), [664,](#page-266-0) [665,](#page-267-0) [991,](#page-376-0) [1016.](#page-384-0) font metric dimensions...: [1140.](#page-423-0) font metric files: [1087.](#page-403-0) Font metrics written...: [1134](#page-421-0). fontdimen primitive: [1101.](#page-409-0)  $font\_dimensione: 1101, 1106.$  $font\_dimensione: 1101, 1106.$  $font\_dimensione: 1101, 1106.$  $font\_dimensione: 1101, 1106.$  $for *tmaking*: 190, 192, 193, 1206.$  $for *tmaking*: 190, 192, 193, 1206.$  $for *tmaking*: 190, 192, 193, 1206.$  $for *tmaking*: 190, 192, 193, 1206.$  $for *tmaking*: 190, 192, 193, 1206.$  $for *tmaking*: 190, 192, 193, 1206.$  $for *tmaking*: 190, 192, 193, 1206.$  $for *tmaking*: 190, 192, 193, 1206.$  $for *tmaking*: 190, 192, 193, 1206.$ fontmaking primitive: [192.](#page-77-0) for primitive: [683.](#page-273-0) forsuffixes primitive: [683](#page-273-0). Forbidden token found... : [663.](#page-266-0) force\_eof: [657](#page-264-0), [680](#page-271-0), [681](#page-271-0), [711.](#page-281-0) forever primitive: [683](#page-273-0). forever\_text: [632,](#page-257-0) [638,](#page-259-0) [714,](#page-282-0) [760.](#page-297-0) forty five deg:  $106$ , [145](#page-53-0). forward : [73](#page-28-0), [216](#page-88-0), [217](#page-88-0), [224](#page-90-0), [225](#page-90-0), [666](#page-267-0), [706,](#page-280-0) [820,](#page-319-0) [995](#page-377-0), [1034](#page-388-0). found: [15,](#page-6-0) [167](#page-61-0), [170](#page-62-0), [171,](#page-62-0) [205,](#page-82-0) [206](#page-82-0), [207](#page-83-0), [235,](#page-95-0) [236,](#page-95-0) [284](#page-115-0), [291,](#page-118-0) [292,](#page-118-0) [295](#page-118-0), [477](#page-194-0), [527,](#page-215-0) [532](#page-218-0), [539](#page-221-0), [541,](#page-222-0) [543,](#page-222-0) [544](#page-223-0), [547](#page-224-0), [548](#page-224-0), [577](#page-235-0), [582,](#page-236-0) [667,](#page-267-0) [669,](#page-268-0) [685,](#page-274-0) [686,](#page-274-0) [720](#page-284-0), [726,](#page-286-0) [748](#page-293-0), [755](#page-296-0), [779,](#page-303-0) [1103](#page-410-0), [1117](#page-415-0).  $found1: 15.$  $found1: 15.$  $found1: 15.$  $found2: 15.$  $found2: 15.$  $found2: 15.$ four quarters : [156](#page-57-0), [1096,](#page-408-0) [1133,](#page-420-0) [1186](#page-438-0), [1187.](#page-439-0) fourth\_octant: [139,](#page-51-0) [141](#page-52-0), [380,](#page-154-0) [387](#page-156-0), [388](#page-156-0), [390,](#page-157-0) [393](#page-159-0), [396](#page-160-0), [426,](#page-174-0) [435](#page-177-0), [443,](#page-180-0) [449](#page-182-0), [461,](#page-187-0) [462](#page-188-0), [472.](#page-192-0)  $frac\_mult: 837, 944.$  $frac\_mult: 837, 944.$  $frac\_mult: 837, 944.$  $frac\_mult: 837, 944.$ fraction: <u>105</u>, [107](#page-39-0), [109](#page-40-0), [114,](#page-42-0) [116](#page-43-0), [119,](#page-45-0) [124,](#page-47-0) [126](#page-47-0), [144](#page-53-0), [145](#page-53-0), [148](#page-54-0), [149](#page-54-0), [150,](#page-55-0) [187,](#page-71-0) [259,](#page-106-0) [280,](#page-113-0) [283,](#page-114-0) [286](#page-116-0), [296](#page-119-0), [298](#page-119-0), [299](#page-120-0), [391,](#page-157-0) [406,](#page-164-0) [410,](#page-166-0) [419,](#page-170-0) [433,](#page-176-0) [440](#page-179-0), [493](#page-201-0), [495](#page-202-0), [497](#page-203-0), [542,](#page-222-0) [585,](#page-238-0) [587,](#page-239-0) [591,](#page-240-0) [592,](#page-241-0) [594](#page-242-0), [599,](#page-244-0) [612,](#page-250-0) [932](#page-358-0), [944](#page-361-0). fraction\_four: [105](#page-38-0), [111](#page-41-0), [113,](#page-41-0) [116](#page-43-0), [121](#page-46-0), [123,](#page-46-0) [125](#page-47-0), [126](#page-47-0), [127](#page-48-0), [132](#page-49-0), [133](#page-49-0), [296](#page-119-0), [1116](#page-415-0). fraction half : [105,](#page-38-0) [111](#page-41-0), [152,](#page-55-0) [288,](#page-116-0) [408](#page-165-0), [496](#page-202-0), [543,](#page-222-0) [1098](#page-409-0), [1128,](#page-419-0) [1140.](#page-423-0)  $fraction\_one: \quad 105, 107, 108, 109, 142, 145, 148,$  $fraction\_one: \quad 105, 107, 108, 109, 142, 145, 148,$ 

[149](#page-54-0), [150,](#page-55-0) [285,](#page-115-0) [288](#page-116-0), [290](#page-117-0), [291,](#page-118-0) [295](#page-118-0), [300](#page-120-0), [311,](#page-127-0) [391,](#page-157-0)

[392](#page-158-0), [402,](#page-162-0) [407,](#page-165-0) [411](#page-166-0), [413](#page-167-0), [415,](#page-168-0) [420](#page-170-0), [424](#page-172-0), [436,](#page-177-0) [439,](#page-178-0) [444](#page-180-0), [457,](#page-185-0) [477,](#page-194-0) [478](#page-194-0), [497](#page-203-0), [499,](#page-204-0) [503](#page-205-0), [530](#page-217-0), [540,](#page-221-0) [547,](#page-224-0) [549](#page-224-0), [599](#page-244-0), [603](#page-246-0), [612,](#page-250-0) [615,](#page-251-0) [816,](#page-318-0) [917,](#page-352-0) [1169](#page-434-0), [1170](#page-434-0). fraction three:  $105, 116, 288, 296$  $105, 116, 288, 296$  $105, 116, 288, 296$  $105, 116, 288, 296$  $105, 116, 288, 296$  $105, 116, 288, 296$ .  $fraction\_threshold: 594, 597.$  $fraction\_threshold: 594, 597.$  $fraction\_threshold: 594, 597.$  $fraction\_threshold: 594, 597.$  $fraction\_threshold: 594, 597.$ fraction\_two: [105](#page-38-0), [116](#page-43-0), [121,](#page-46-0) [124](#page-47-0), [142](#page-52-0). free: [178,](#page-65-0) [180,](#page-66-0) [181](#page-66-0), [182](#page-66-0), [183](#page-67-0), [184](#page-67-0). free\_avail: [164,](#page-59-0) [177](#page-65-0), [216,](#page-88-0) [254](#page-103-0), [349,](#page-142-0) [360](#page-145-0), [604,](#page-247-0) [760](#page-297-0), [763,](#page-298-0) [852](#page-328-0), [860.](#page-331-0) free\_node: [172](#page-62-0), [177,](#page-65-0) [216,](#page-88-0) [246](#page-100-0), [247,](#page-101-0) [249,](#page-101-0) [254](#page-103-0), [268,](#page-108-0) [352](#page-143-0), [353](#page-143-0), [354](#page-144-0), [358,](#page-145-0) [385,](#page-155-0) [405,](#page-164-0) [452,](#page-183-0) [487,](#page-198-0) [532,](#page-218-0) [536](#page-220-0), [537](#page-220-0), [595](#page-242-0), [598,](#page-243-0) [599,](#page-244-0) [600,](#page-245-0) [601,](#page-245-0) [603,](#page-246-0) [605,](#page-247-0) [612](#page-250-0), [615](#page-251-0), [616](#page-251-0), [650,](#page-262-0) [745,](#page-292-0) [763,](#page-298-0) [800,](#page-312-0) [808,](#page-315-0) [810,](#page-316-0) [818](#page-319-0), [819](#page-319-0), [827](#page-322-0), [829,](#page-322-0) [837,](#page-324-0) [855,](#page-329-0) [858,](#page-330-0) [866,](#page-335-0) [890,](#page-343-0) [903](#page-349-0), [910](#page-350-0), [922](#page-354-0), [925,](#page-355-0) [942,](#page-360-0) [944,](#page-361-0) [947,](#page-362-0) [955,](#page-364-0) [970,](#page-368-0) [980](#page-372-0), [1001,](#page-379-0) [1006,](#page-381-0) [1008](#page-382-0), [1065,](#page-397-0) [1209.](#page-448-0) from primitive:  $211$ . from token: [186](#page-68-0), [211](#page-84-0), [212](#page-85-0), [1073](#page-400-0). frozen bad vardef : [201](#page-81-0), [203](#page-82-0), [702](#page-278-0). frozen colon: [201](#page-81-0), [203](#page-82-0), [211](#page-84-0), [751](#page-294-0).  $frozen\_end\_def: \quad 201, 203, 664, 683.$  $frozen\_end\_def: \quad 201, 203, 664, 683.$  $frozen\_end\_def: \quad 201, 203, 664, 683.$  $frozen\_end\_def: \quad 201, 203, 664, 683.$  $frozen\_end\_def: \quad 201, 203, 664, 683.$  $frozen\_end\_def: \quad 201, 203, 664, 683.$  $frozen\_end\_def: \quad 201, 203, 664, 683.$  $frozen\_end\_def: \quad 201, 203, 664, 683.$ frozen end for : [201,](#page-81-0) [203,](#page-82-0) [664](#page-266-0), [683](#page-273-0).  $frozen\_end\_group: \quad 201, 203, 211, 664, 698.$  $frozen\_end\_group: \quad 201, 203, 211, 664, 698.$  $frozen\_end\_group: \quad 201, 203, 211, 664, 698.$  $frozen\_end\_group: \quad 201, 203, 211, 664, 698.$  $frozen\_end\_group: \quad 201, 203, 211, 664, 698.$  $frozen\_end\_group: \quad 201, 203, 211, 664, 698.$  $frozen\_end\_group: \quad 201, 203, 211, 664, 698.$  $frozen\_end\_group: \quad 201, 203, 211, 664, 698.$  $frozen\_end\_group: \quad 201, 203, 211, 664, 698.$  $frozen\_end\_group: \quad 201, 203, 211, 664, 698.$  $frozen_f$ : [201,](#page-81-0) [203](#page-82-0), [661](#page-265-0), [740.](#page-291-0) frozen inaccessible : [201](#page-81-0), [203,](#page-82-0) [691,](#page-275-0) [1196](#page-442-0), [1197](#page-442-0), [1199](#page-443-0). frozen left bracket: [201,](#page-81-0) [203](#page-82-0), [211](#page-84-0), [847.](#page-326-0) frozen repeat loop: [201](#page-81-0), [757,](#page-296-0) [758,](#page-296-0) [759](#page-296-0).  $frozen\_right\_delimiter$ :  $201, 203, 664$  $201, 203, 664$  $201, 203, 664$  $201, 203, 664$  $201, 203, 664$ . frozen\_semicolon: [201](#page-81-0), [203](#page-82-0), [211,](#page-84-0) [664.](#page-266-0) frozen\_slash:  $201, 203, 837, 893$  $201, 203, 837, 893$  $201, 203, 837, 893$  $201, 203, 837, 893$  $201, 203, 837, 893$  $201, 203, 837, 893$ .  $frozen\_undefined: \quad 201, 249.$  $frozen\_undefined: \quad 201, 249.$  $frozen\_undefined: \quad 201, 249.$  $frozen\_undefined: \quad 201, 249.$ Fuchs, David Raymond: [2](#page-1-0), [1148](#page-428-0). future pen: [187](#page-71-0), [216](#page-88-0), [248](#page-101-0), [798](#page-310-0), [802](#page-313-0), [804,](#page-313-0) [808,](#page-315-0) [809,](#page-315-0) [855](#page-329-0), [864,](#page-334-0) [865,](#page-334-0) [896](#page-347-0), [918](#page-353-0), [919,](#page-353-0) [921](#page-354-0), [952](#page-363-0), [962,](#page-365-0) [983.](#page-372-0) g: [47](#page-19-0). g pointer: [216](#page-88-0), [219](#page-89-0), [224,](#page-90-0) [225,](#page-90-0) [1042.](#page-390-0) qamma: [296](#page-119-0), [527](#page-215-0), [528](#page-216-0), [529](#page-217-0), [530](#page-217-0). general macro: [226](#page-91-0), [227,](#page-91-0) [694](#page-276-0), [697,](#page-277-0) [725.](#page-285-0) get: [25,](#page-11-0) [28](#page-12-0), [30](#page-13-0), [32](#page-14-0), [794](#page-308-0), [1189.](#page-440-0) get avail : [163](#page-59-0), [165,](#page-60-0) [235,](#page-95-0) [236](#page-95-0), [250,](#page-102-0) [335](#page-136-0), [350,](#page-142-0) [362](#page-146-0), [375](#page-151-0), [376,](#page-152-0) [605,](#page-247-0) [662](#page-266-0), [694](#page-276-0), [697,](#page-277-0) [698](#page-277-0), [704](#page-278-0), [728,](#page-287-0) [734,](#page-289-0) [758](#page-296-0), [764](#page-298-0), [841,](#page-325-0) [845,](#page-326-0) [853,](#page-328-0) [854](#page-329-0), [860](#page-331-0), [863](#page-333-0), [1011.](#page-383-0) get boolean: [706](#page-280-0), [713,](#page-281-0) [748,](#page-293-0) [892.](#page-344-0) get clear symbol : [692,](#page-275-0) [694,](#page-276-0) [700](#page-278-0), [1031,](#page-387-0) [1036](#page-389-0). get\_code: [1103,](#page-410-0) [1106](#page-411-0), [1107,](#page-412-0) [1110](#page-413-0), [1112,](#page-414-0) [1113](#page-414-0), [1114.](#page-414-0) get\_next: [71,](#page-28-0) [73](#page-28-0), [83,](#page-32-0) [624,](#page-254-0) [658](#page-265-0), [659,](#page-265-0) [666](#page-267-0), [667](#page-267-0), [676](#page-270-0), [679](#page-271-0), [685](#page-274-0), [690,](#page-275-0) [691,](#page-275-0) [694,](#page-276-0) [700,](#page-278-0) [703,](#page-278-0) [704,](#page-278-0) [705](#page-279-0), [706](#page-280-0), [715](#page-282-0), [718,](#page-283-0) [720,](#page-284-0) [730,](#page-287-0) [742,](#page-292-0) [781,](#page-304-0) [991,](#page-376-0) [1016](#page-384-0), [1044,](#page-391-0) [1049](#page-392-0). get\_node: [167](#page-61-0), [173,](#page-63-0) [215](#page-87-0), [232,](#page-94-0) [233](#page-95-0), [234,](#page-95-0) [239](#page-96-0), [240,](#page-97-0)

[241](#page-97-0), [244,](#page-99-0) [245,](#page-99-0) [252](#page-102-0), [253](#page-102-0), [264,](#page-107-0) [265](#page-108-0), [266](#page-108-0), [330,](#page-135-0) [331,](#page-135-0)

[334](#page-136-0), [341,](#page-138-0) [355,](#page-144-0) [364](#page-146-0), [410](#page-166-0), [451,](#page-183-0) [476](#page-193-0), [477](#page-194-0), [481,](#page-196-0) [486,](#page-197-0) [528](#page-216-0), [535,](#page-219-0) [536,](#page-220-0) [537](#page-220-0), [596](#page-243-0), [597,](#page-243-0) [607](#page-248-0), [608](#page-248-0), [609,](#page-248-0) [619,](#page-252-0) [651](#page-263-0), [694,](#page-276-0) [704,](#page-278-0) [705](#page-279-0), [744](#page-292-0), [755,](#page-296-0) [765](#page-299-0), [799](#page-311-0), [830,](#page-323-0) [856,](#page-329-0) [857](#page-330-0), [871,](#page-337-0) [895](#page-347-0), [896,](#page-347-0) [931,](#page-357-0) [964](#page-366-0), [982,](#page-372-0) [1117](#page-415-0). get\_pair: [1072,](#page-399-0) [1073,](#page-400-0) [1074](#page-400-0).  $get\_strings\_started: 47, 51, 1204.$  $get\_strings\_started: 47, 51, 1204.$  $get\_strings\_started: 47, 51, 1204.$  $get\_strings\_started: 47, 51, 1204.$  $get\_strings\_started: 47, 51, 1204.$  $get\_strings\_started: 47, 51, 1204.$  $get\_strings\_started: 47, 51, 1204.$ get symbol : [691](#page-275-0), [692,](#page-275-0) [694,](#page-276-0) [704](#page-278-0), [705](#page-279-0), [755](#page-296-0), [757,](#page-296-0) [1011](#page-383-0), [1029](#page-387-0), [1033](#page-388-0), [1035](#page-389-0), [1076](#page-401-0).  $get\_x.next: 694, 697, 706, 707, 716, 718, 726, 729,$  $get\_x.next: 694, 697, 706, 707, 716, 718, 726, 729,$ [733](#page-288-0), [734,](#page-289-0) [735,](#page-289-0) [748](#page-293-0), [751](#page-294-0), [752,](#page-295-0) [755](#page-296-0), [764](#page-298-0), [765,](#page-299-0) [799,](#page-311-0) [800](#page-312-0), [820,](#page-319-0) [823,](#page-321-0) [824](#page-321-0), [825](#page-322-0), [826,](#page-322-0) [830](#page-323-0), [835](#page-324-0), [837,](#page-324-0) [839,](#page-325-0) [840](#page-325-0), [841,](#page-325-0) [844,](#page-326-0) [846](#page-326-0), [850](#page-327-0), [851,](#page-328-0) [853](#page-328-0), [854](#page-329-0), [859,](#page-331-0) [860,](#page-331-0) [861](#page-332-0), [862](#page-333-0), [864](#page-334-0), [868](#page-336-0), [874,](#page-339-0) [875,](#page-339-0) [876,](#page-339-0) [878,](#page-340-0) [881,](#page-341-0) [882](#page-341-0), [884,](#page-342-0) [886,](#page-342-0) [892](#page-344-0), [989,](#page-375-0) [990,](#page-375-0) [995](#page-377-0), [996](#page-378-0), [1011,](#page-383-0) [1012](#page-383-0), [1021](#page-386-0), [1023](#page-386-0), [1029,](#page-387-0) [1031,](#page-387-0) [1033,](#page-388-0) [1034,](#page-388-0) [1035,](#page-389-0) [1036](#page-389-0), [1040](#page-390-0), [1044](#page-391-0), [1045,](#page-391-0) [1049,](#page-392-0) [1050,](#page-393-0) [1054,](#page-394-0) [1059,](#page-395-0) [1070](#page-398-0), [1071](#page-399-0), [1072](#page-399-0), [1073,](#page-400-0) [1074,](#page-400-0) [1076,](#page-401-0) [1082,](#page-402-0) [1103,](#page-410-0) [1106](#page-411-0), [1107](#page-412-0), [1112](#page-414-0), [1115](#page-415-0), [1177](#page-436-0). gf boc: [1161,](#page-431-0) [1162,](#page-432-0) [1168,](#page-434-0) [1172.](#page-435-0) gf buf : [1151,](#page-429-0) [1152,](#page-429-0) [1154](#page-430-0), [1155](#page-430-0).  $gf_buf_size: \quad 11, 14, 1151, 1152, 1153, 1155,$  $gf_buf_size: \quad 11, 14, 1151, 1152, 1153, 1155,$  $gf_buf_size: \quad 11, 14, 1151, 1152, 1153, 1155,$  $gf_buf_size: \quad 11, 14, 1151, 1152, 1153, 1155,$  $gf_buf_size: \quad 11, 14, 1151, 1152, 1153, 1155,$  $gf_buf_size: \quad 11, 14, 1151, 1152, 1153, 1155,$  $gf_buf_size: \quad 11, 14, 1151, 1152, 1153, 1155,$  $gf_buf_size: \quad 11, 14, 1151, 1152, 1153, 1155,$  $gf_buf_size: \quad 11, 14, 1151, 1152, 1153, 1155,$  $gf_buf_size: \quad 11, 14, 1151, 1152, 1153, 1155,$  $gf_buf_size: \quad 11, 14, 1151, 1152, 1153, 1155,$  $gf_buf_size: \quad 11, 14, 1151, 1152, 1153, 1155,$ [1156](#page-430-0), [1182](#page-437-0).  $gf<sub>-</sub>dx$  : [1099,](#page-409-0) [1149](#page-429-0), [1182.](#page-437-0)  $gf\_dy$ : [1099,](#page-409-0) [1149](#page-429-0), [1182.](#page-437-0)  $gf_{\text{-}}ext: 785, 791, 1164.$  $gf_{\text{-}}ext: 785, 791, 1164.$  $gf_{\text{-}}ext: 785, 791, 1164.$  $gf_{\text{-}}ext: 785, 791, 1164.$  $gf_{\text{-}}ext: 785, 791, 1164.$  $gf_{\text{-}}ext: 785, 791, 1164.$  $gf_{\text{-}}ext: 785, 791, 1164.$ gf file : [791](#page-307-0), [1149](#page-429-0), [1151,](#page-429-0) [1154,](#page-430-0) [1182.](#page-437-0) gf<sub>-four</sub>: [1157,](#page-430-0) [1161](#page-431-0), [1166,](#page-433-0) [1177,](#page-436-0) [1182](#page-437-0).  $gf_id\_byte: 1144, 1163, 1182.$  $gf_id\_byte: 1144, 1163, 1182.$  $gf_id\_byte: 1144, 1163, 1182.$  $gf_id\_byte: 1144, 1163, 1182.$  $gf_id\_byte: 1144, 1163, 1182.$  $gf_id\_byte: 1144, 1163, 1182.$  $gf_id\_byte: 1144, 1163, 1182.$  $gf\_index: \quad 1151, \quad 1152, \quad 1154.$  $gf\_index: \quad 1151, \quad 1152, \quad 1154.$  $gf\_index: \quad 1151, \quad 1152, \quad 1154.$  $gf\_index: \quad 1151, \quad 1152, \quad 1154.$  $gf\_index: \quad 1151, \quad 1152, \quad 1154.$  $gf\_index: \quad 1151, \quad 1152, \quad 1154.$ gf<sub>-</sub>limit: [1151,](#page-429-0) [1152,](#page-429-0) [1153](#page-429-0), [1155,](#page-430-0) [1156](#page-430-0). gf max m: [1149](#page-429-0), [1163,](#page-432-0) [1168](#page-434-0), [1169,](#page-434-0) [1182](#page-437-0).  $gf$ *max\_n*:  $\frac{1149}{1161}$ , [1163,](#page-432-0) [1182](#page-437-0).  $gf\_min\_m$ : [1149](#page-429-0), [1161](#page-431-0), [1163,](#page-432-0) [1182.](#page-437-0)  $gf_{\text{min\_n}}$ : [1149,](#page-429-0) [1163](#page-432-0), [1167,](#page-433-0) [1168](#page-434-0), [1182.](#page-437-0) gf offset: [1151,](#page-429-0) [1152](#page-429-0), [1153,](#page-429-0) [1155](#page-430-0), [1163,](#page-432-0) [1165](#page-433-0), [1182.](#page-437-0)  $gf_$ -out:  $\frac{1155}{1157}$ , [1158](#page-430-0), [1159,](#page-431-0) [1160,](#page-431-0) [1161](#page-431-0), [1163,](#page-432-0) [1165](#page-433-0), [1166,](#page-433-0) [1173](#page-435-0), [1174](#page-435-0), [1177,](#page-436-0) [1182](#page-437-0).  $q$ f<sub>-</sub>paint: [1159](#page-431-0), [1170](#page-434-0), [1171](#page-434-0), [1172](#page-435-0).  $gf\_prev\_ptr: 1149, 1150, 1163, 1165, 1182, 1206.$  $gf\_prev\_ptr: 1149, 1150, 1163, 1165, 1182, 1206.$  $gf\_prev\_ptr: 1149, 1150, 1163, 1165, 1182, 1206.$  $gf\_prev\_ptr: 1149, 1150, 1163, 1165, 1182, 1206.$  $gf\_prev\_ptr: 1149, 1150, 1163, 1165, 1182, 1206.$  $gf\_prev\_ptr: 1149, 1150, 1163, 1165, 1182, 1206.$  $gf\_prev\_ptr: 1149, 1150, 1163, 1165, 1182, 1206.$  $gf\_prev\_ptr: 1149, 1150, 1163, 1165, 1182, 1206.$  $gf\_prev\_ptr: 1149, 1150, 1163, 1165, 1182, 1206.$  $gf\_prev\_ptr: 1149, 1150, 1163, 1165, 1182, 1206.$  $gf\_prev\_ptr: 1149, 1150, 1163, 1165, 1182, 1206.$  $gf\_prev\_ptr: 1149, 1150, 1163, 1165, 1182, 1206.$  $gf\_ptr$ : [1151](#page-429-0), [1152](#page-429-0), [1153](#page-429-0), [1155](#page-430-0), [1156](#page-430-0), [1163](#page-432-0), [1165](#page-433-0), [1182](#page-437-0). gf<sub>-string</sub>: [1160,](#page-431-0) [1163](#page-432-0), [1166,](#page-433-0) [1177](#page-436-0), [1179.](#page-436-0)  $gf\_swap: 1155$  $gf\_swap: 1155$ .  $gf_{\text{-}} three: \quad 1158, \; 1160.$  $gf_{\text{-}} three: \quad 1158, \; 1160.$  $gf_{\text{-}} three: \quad 1158, \; 1160.$  $gf_{\text{-}} three: \quad 1158, \; 1160.$  $gf_{\perp}$ *two*: [1158](#page-430-0), [1159,](#page-431-0) [1174](#page-435-0). given: [256,](#page-105-0) [258,](#page-106-0) [259](#page-106-0), [273](#page-110-0), [282,](#page-114-0) [284,](#page-115-0) [285](#page-115-0), [875](#page-339-0), [877](#page-340-0), [888](#page-343-0), [889.](#page-343-0) good\_val: [431](#page-175-0), [432](#page-175-0), [435](#page-177-0), [438](#page-178-0), [442](#page-180-0). goto: [34](#page-14-0), [76](#page-29-0). granularity: [190,](#page-76-0) [192,](#page-77-0) [193](#page-78-0), [430](#page-175-0), [433.](#page-176-0) granularity primitive: [192.](#page-77-0) greater\_or\_equal: [189](#page-73-0), [893](#page-345-0), [936,](#page-359-0) [937.](#page-359-0)

greater than: [189,](#page-73-0) [893,](#page-345-0) [936,](#page-359-0) [937.](#page-359-0)  $group\_line: 831, 832.$  $group\_line: 831, 832.$  $group\_line: 831, 832.$  $group\_line: 831, 832.$  $group\_line: 831, 832.$ gubed: [7.](#page-3-0) Guibas, Leonidas Ioannis: [2](#page-1-0), [469](#page-190-0). h: [205,](#page-82-0) [257,](#page-106-0) [269,](#page-109-0) [326,](#page-133-0) [334,](#page-136-0) [344,](#page-139-0) [346,](#page-140-0) [366,](#page-147-0) [369,](#page-148-0) [385](#page-155-0), [402](#page-162-0), [465](#page-188-0), [473,](#page-193-0) [477,](#page-194-0) [484,](#page-197-0) [488,](#page-198-0) [491,](#page-200-0) [506,](#page-206-0) [518](#page-210-0), [527](#page-215-0), [539](#page-221-0), [562](#page-230-0), [860](#page-331-0), [1011.](#page-383-0) half: [96](#page-36-0), [102](#page-37-0), [111,](#page-41-0) [113](#page-41-0), [121,](#page-46-0) [126,](#page-47-0) [133](#page-49-0), [142,](#page-52-0) [150](#page-55-0), [232](#page-94-0), [313](#page-127-0), [314](#page-128-0), [317,](#page-129-0) [392,](#page-158-0) [404,](#page-163-0) [432,](#page-175-0) [442,](#page-180-0) [445,](#page-181-0) [556](#page-228-0), [559,](#page-229-0) [561,](#page-230-0) [596](#page-243-0), [866,](#page-335-0) [939,](#page-360-0) [1122](#page-417-0). half\_buf:  $1151, 1152, 1153, 1155, 1156$  $1151, 1152, 1153, 1155, 1156$  $1151, 1152, 1153, 1155, 1156$  $1151, 1152, 1153, 1155, 1156$  $1151, 1152, 1153, 1155, 1156$  $1151, 1152, 1153, 1155, 1156$  $1151, 1152, 1153, 1155, 1156$  $1151, 1152, 1153, 1155, 1156$ .  $half_error$ -line:  $11, 14, 635, 641, 642, 643.$  $11, 14, 635, 641, 642, 643.$  $11, 14, 635, 641, 642, 643.$  $11, 14, 635, 641, 642, 643.$  $11, 14, 635, 641, 642, 643.$  $11, 14, 635, 641, 642, 643.$  $11, 14, 635, 641, 642, 643.$  $11, 14, 635, 641, 642, 643.$  $11, 14, 635, 641, 642, 643.$  $11, 14, 635, 641, 642, 643.$  $11, 14, 635, 641, 642, 643.$  $11, 14, 635, 641, 642, 643.$  $half\_fraction\_threshold: 594, 599, 600, 612, 616.$  $half\_fraction\_threshold: 594, 599, 600, 612, 616.$  $half\_fraction\_threshold: 594, 599, 600, 612, 616.$  $half\_fraction\_threshold: 594, 599, 600, 612, 616.$  $half\_fraction\_threshold: 594, 599, 600, 612, 616.$  $half\_fraction\_threshold: 594, 599, 600, 612, 616.$  $half\_fraction\_threshold: 594, 599, 600, 612, 616.$  $half\_fraction\_threshold: 594, 599, 600, 612, 616.$  $half\_fraction\_threshold: 594, 599, 600, 612, 616.$  $half\_fraction\_threshold: 594, 599, 600, 612, 616.$  $half\_fraction\_threshold: 594, 599, 600, 612, 616.$  $half\_scaled\_threshold: 594, 599, 600.$  $half\_scaled\_threshold: 594, 599, 600.$  $half\_scaled\_threshold: 594, 599, 600.$  $half\_scaled\_threshold: 594, 599, 600.$  $half\_scaled\_threshold: 594, 599, 600.$  $half\_scaled\_threshold: 594, 599, 600.$ half\_unit: [101](#page-37-0), [113,](#page-41-0) [119,](#page-45-0) [374](#page-151-0), [402,](#page-162-0) [462](#page-188-0), [463](#page-188-0), [468](#page-189-0), [477](#page-194-0), [478](#page-194-0), [512,](#page-208-0) [515,](#page-209-0) [518,](#page-210-0) [521,](#page-211-0) [528,](#page-216-0) [530,](#page-217-0) [533](#page-219-0), [917,](#page-352-0) [1106.](#page-411-0) halfword: [153,](#page-56-0) [156](#page-57-0), [158,](#page-58-0) [172](#page-62-0), [210,](#page-83-0) [246](#page-100-0), [253,](#page-102-0) [284](#page-115-0), [329](#page-134-0), [346](#page-140-0), [366](#page-147-0), [491,](#page-200-0) [497,](#page-203-0) [624,](#page-254-0) [627,](#page-255-0) [697,](#page-277-0) [755,](#page-296-0) [862](#page-333-0), [864](#page-334-0), [868,](#page-336-0) [1029,](#page-387-0) [1077,](#page-401-0) [1104](#page-410-0). hard\_times:  $941, 946$  $941, 946$ . hash: [200,](#page-81-0) [201,](#page-81-0) [202](#page-81-0), [205,](#page-82-0) [207](#page-83-0), [625](#page-254-0), [658,](#page-265-0) [1196](#page-442-0), [1197.](#page-442-0)  $hash\_base: \quad 200, 201, 205.$  $hash\_base: \quad 200, 201, 205.$  $hash\_base: \quad 200, 201, 205.$  $hash\_base: \quad 200, 201, 205.$  $hash\_base: \quad 200, 201, 205.$  $hash\_base: \quad 200, 201, 205.$ hash\_end: [201,](#page-81-0) [202](#page-81-0), [204,](#page-82-0) [209,](#page-83-0) [214](#page-87-0), [229,](#page-93-0) [250](#page-102-0), [253](#page-102-0), [254](#page-103-0), [699,](#page-277-0) [841,](#page-325-0) [996,](#page-378-0) [998](#page-378-0), [999](#page-378-0), [1049,](#page-392-0) [1196](#page-442-0), [1197,](#page-442-0) [1199](#page-443-0). hash is full:  $200, 207$  $200, 207$ . hash\_prime: [12](#page-5-0), [14,](#page-6-0) [205](#page-82-0), [208,](#page-83-0) [1190](#page-440-0), [1191.](#page-440-0) hash\_size: [12](#page-5-0), [14](#page-6-0), [201](#page-81-0), [207](#page-83-0), [208](#page-83-0), [1190](#page-440-0), [1191](#page-440-0), [1208](#page-447-0).  $hash\_top: 201$ . hash\_used:  $200, 203, 207, 1196, 1197$  $200, 203, 207, 1196, 1197$  $200, 203, 207, 1196, 1197$  $200, 203, 207, 1196, 1197$  $200, 203, 207, 1196, 1197$  $200, 203, 207, 1196, 1197$  $200, 203, 207, 1196, 1197$  $200, 203, 207, 1196, 1197$  $200, 203, 207, 1196, 1197$ . header: [1090.](#page-404-0) header\_byte: [1096](#page-408-0), [1097,](#page-408-0) [1106](#page-411-0), [1114,](#page-414-0) [1128](#page-419-0), [1131,](#page-420-0) [1135](#page-421-0), [1182](#page-437-0). headerbyte primitive:  $1101$ . header\_byte\_code: [1101](#page-409-0), [1102](#page-409-0), [1106.](#page-411-0) header\_size: [11,](#page-5-0) [14](#page-6-0), [1096,](#page-408-0) [1097](#page-408-0), [1114](#page-414-0), [1135.](#page-421-0) Hedrick, Charles Locke: [3](#page-2-0). height index: [1091](#page-405-0). help\_line:  $\frac{74}{5}, 84, 86, 661, 664, 691, 852, 1016,$  $\frac{74}{5}, 84, 86, 661, 664, 691, 852, 1016,$ [1055](#page-394-0). help\_ptr:  $\frac{74}{75}$  $\frac{74}{75}$  $\frac{74}{75}$ , [84](#page-32-0), [86.](#page-33-0) help $0: 74, 1051.$  $0: 74, 1051.$  $0: 74, 1051.$  $0: 74, 1051.$  $0: 74, 1051.$ help1: [74](#page-29-0), [88](#page-33-0), [90,](#page-34-0) [703,](#page-278-0) [713,](#page-281-0) [734](#page-289-0), [751](#page-294-0), [838](#page-325-0), [839,](#page-325-0) [876](#page-339-0), [881](#page-341-0), [883,](#page-341-0) [914](#page-352-0), [937](#page-359-0), [1021,](#page-386-0) [1034,](#page-388-0) [1051](#page-393-0), [1056](#page-394-0), [1071](#page-399-0), [1074,](#page-400-0) [1082,](#page-402-0) [1086,](#page-402-0) [1098,](#page-409-0) [1106,](#page-411-0) [1107,](#page-412-0) [1110](#page-413-0), [1113](#page-414-0), [1115,](#page-415-0) [1178](#page-436-0). help2: [67](#page-27-0), [74,](#page-29-0) [83](#page-32-0), [84,](#page-32-0) [89](#page-34-0), [90,](#page-34-0) [122](#page-46-0), [128,](#page-48-0) [134](#page-49-0), [140,](#page-51-0) [270](#page-109-0), [478](#page-194-0), [623](#page-253-0), [670,](#page-268-0) [675,](#page-270-0) [701,](#page-278-0) [708,](#page-281-0) [712,](#page-281-0) [713,](#page-281-0) [716](#page-282-0), [727](#page-286-0), [735](#page-289-0), [747,](#page-293-0) [765,](#page-299-0) [832,](#page-323-0) [865,](#page-334-0) [878,](#page-340-0) [892,](#page-344-0) [937](#page-359-0), [950](#page-363-0), [996](#page-378-0), [999](#page-378-0), [1002](#page-379-0), [1004](#page-380-0), [1008](#page-382-0), [1015](#page-384-0), [1017](#page-384-0), [1021](#page-386-0), [1032,](#page-388-0) [1055,](#page-394-0) [1057,](#page-395-0) [1061,](#page-396-0) [1062,](#page-396-0) [1067,](#page-397-0)

[1073](#page-400-0), [1103](#page-410-0), [1105](#page-410-0), [1106](#page-411-0), [1112](#page-414-0). help3: [67](#page-27-0), [74](#page-29-0), [93](#page-35-0), [340,](#page-138-0) [342,](#page-138-0) [478,](#page-194-0) [661](#page-265-0), [672](#page-269-0), [691](#page-275-0), [725](#page-285-0), [726](#page-286-0), [727](#page-286-0), [755](#page-296-0), [756,](#page-296-0) [795,](#page-308-0) [849,](#page-327-0) [859,](#page-331-0) [861,](#page-332-0) [875](#page-339-0), [887](#page-343-0), [901](#page-348-0), [923](#page-354-0), [955,](#page-364-0) [960,](#page-365-0) [963,](#page-366-0) [965,](#page-367-0) [993,](#page-376-0) [1032](#page-388-0), [1035,](#page-389-0) [1068.](#page-398-0) help4:  $\frac{74}{6}$  $\frac{74}{6}$  $\frac{74}{6}$ , [84](#page-32-0), [99](#page-36-0), [404,](#page-163-0) [602,](#page-246-0) [663,](#page-266-0) [754](#page-295-0), [824](#page-321-0), [830](#page-323-0), [1060](#page-395-0), [1086](#page-402-0). help5: [74](#page-29-0), [693,](#page-276-0) [851,](#page-328-0) [872](#page-338-0), [873](#page-338-0), [878,](#page-340-0) [990](#page-375-0), [1016](#page-384-0). help6:  $74, 991$  $74, 991$  $74, 991$ . Here is how much...:  $1208$ . hex primitive: [893](#page-345-0). *hex.op*:  $\frac{189}{893}$  $\frac{189}{893}$  $\frac{189}{893}$ , [912](#page-351-0). hh: [153](#page-56-0), [156](#page-57-0), [157,](#page-57-0) [161,](#page-59-0) [214](#page-87-0), [250](#page-102-0), [255,](#page-104-0) [334,](#page-136-0) [477](#page-194-0), [479](#page-195-0), [562](#page-230-0), [563,](#page-230-0) [1188,](#page-439-0) [1189.](#page-440-0) hi mem min: [159](#page-58-0), [161](#page-59-0), [163,](#page-59-0) [167,](#page-61-0) [168](#page-61-0), [176](#page-64-0), [177,](#page-65-0) [178](#page-65-0), [180](#page-66-0), [181](#page-66-0), [184](#page-67-0), [185,](#page-67-0) [216,](#page-88-0) [218,](#page-89-0) [242,](#page-98-0) [676,](#page-270-0) [850](#page-327-0), [1045,](#page-391-0) [1194,](#page-441-0) [1195](#page-442-0), [1207](#page-446-0), [1208.](#page-447-0)  $hi\_mem\_stat\_min: 175, 176, 1195.$  $hi\_mem\_stat\_min: 175, 176, 1195.$  $hi\_mem\_stat\_min: 175, 176, 1195.$  $hi\_mem\_stat\_min: 175, 176, 1195.$  $hi\_mem\_stat\_min: 175, 176, 1195.$  $hi\_mem\_stat\_min: 175, 176, 1195.$ history:  $\boxed{71, 72, 77, 88, 90, 195, 1204, 1209}.$  $\boxed{71, 72, 77, 88, 90, 195, 1204, 1209}.$  $hlp1: 74.$  $hlp1: 74.$ hlp $\ell$ : [74.](#page-29-0) hlp $3: 74.$  $3: 74.$  $hlp4: 74.$  $hlp4: 74.$ hlp5:  $74$ . hlp $6: 74$ . ho: [155](#page-57-0), [324](#page-131-0), [333,](#page-136-0) [343,](#page-139-0) [344](#page-139-0), [349](#page-142-0), [352,](#page-143-0) [358](#page-145-0), [359](#page-145-0), [360](#page-145-0), [370](#page-149-0), [373,](#page-150-0) [582,](#page-236-0) [1169](#page-434-0). Hobby, John Douglas: [274,](#page-111-0) [354](#page-144-0), [432,](#page-175-0) [524](#page-213-0). hold\_head:  $175, 665, 685, 697, 730$  $175, 665, 685, 697, 730$  $175, 665, 685, 697, 730$  $175, 665, 685, 697, 730$  $175, 665, 685, 697, 730$  $175, 665, 685, 697, 730$  $175, 665, 685, 697, 730$  $175, 665, 685, 697, 730$ . hppp: [190,](#page-76-0) [192,](#page-77-0) [193](#page-78-0), [785,](#page-305-0) [1146](#page-427-0), [1164,](#page-432-0) [1182.](#page-437-0) hppp primitive: [192.](#page-77-0) htap\_ypoc:  $266$ , [921,](#page-354-0) [978](#page-371-0), [1064](#page-397-0), [1065.](#page-397-0) i:  $19, 150, 641$  $19, 150, 641$  $19, 150, 641$  $19, 150, 641$  $19, 150, 641$ . I can't find file  $x$ : [786](#page-305-0). I can't find PLAIN... : [779.](#page-303-0) I can't go on...:  $90$ . I can't read MF. POOL: [51.](#page-20-0) I can't write on file  $x$ : [786](#page-305-0). id lookup: [205](#page-82-0), [210,](#page-83-0) [669](#page-268-0). id transform: [233](#page-95-0), [955.](#page-364-0) if primitive: [740](#page-291-0). *if*<sub>code</sub>:  $738$ , [740](#page-291-0), [741](#page-291-0), [744](#page-292-0), [751](#page-294-0). *if*-limit:  $738$ , [739,](#page-291-0) [744](#page-292-0), [745,](#page-292-0) [746](#page-293-0), [748,](#page-293-0) [751](#page-294-0). *if line*: [738,](#page-291-0) [739,](#page-291-0) [744](#page-292-0), [745](#page-292-0), [748,](#page-293-0) [1209](#page-448-0). if line field : [738,](#page-291-0) [744,](#page-292-0) [745,](#page-292-0) [1209.](#page-448-0) if node size : [738](#page-291-0), [744](#page-292-0), [745](#page-292-0), [1209](#page-448-0). if test: [186,](#page-68-0) [706](#page-280-0), [707,](#page-280-0) [740](#page-291-0), [741,](#page-291-0) [742](#page-292-0), [748.](#page-293-0) illegal design size...:  $1128$ . Illegal ligtable step : [1107.](#page-412-0) Illegal suffix...flushed : [1016.](#page-384-0) IMPOSSIBLE : [218](#page-89-0). Improper  $' :=' : 996$  $' :=' : 996$ .

Improper 'addto' : [1061,](#page-396-0) [1062.](#page-396-0) Improper 'openwindow' : [1073.](#page-400-0) Improper curl: [876](#page-339-0). Improper font parameter : [1115](#page-415-0). Improper kern : [1112](#page-414-0). Improper location: [1106.](#page-411-0) Improper subscript... : [849.](#page-327-0) Improper tension : [883.](#page-341-0) Improper transformation argument : [955](#page-364-0). Improper type : [1055](#page-394-0). Improper...replaced by 0: [754.](#page-295-0) in<sub>-</sub>open: [631](#page-256-0), [654,](#page-263-0) [655,](#page-264-0) [657](#page-264-0). in state record : [627,](#page-255-0) [628](#page-255-0).  $in\_window:$  [186,](#page-68-0) [211,](#page-84-0) [212](#page-85-0), [1071](#page-399-0). inwindow primitive: [211.](#page-84-0) Incomplete if... : [661.](#page-265-0) Incomplete string token... : [672](#page-269-0). Inconsistent equation : [1004,](#page-380-0) [1008.](#page-382-0) incr : [16](#page-7-0), [30](#page-13-0), [36](#page-15-0), [41,](#page-17-0) [42,](#page-17-0) [44,](#page-18-0) [45](#page-18-0), [46](#page-18-0), [53](#page-21-0), [58,](#page-23-0) [59,](#page-24-0) [60](#page-24-0), [64](#page-25-0), [66,](#page-26-0) [77,](#page-30-0) [85](#page-33-0), [86](#page-33-0), [93,](#page-35-0) [108](#page-40-0), [115](#page-42-0), [123,](#page-46-0) [136](#page-50-0), [143](#page-52-0), [147](#page-54-0), [163,](#page-59-0) [165,](#page-60-0) [183](#page-67-0), [207](#page-83-0), [226,](#page-91-0) [281](#page-113-0), [284](#page-115-0), [297,](#page-119-0) [314,](#page-128-0) [315](#page-128-0), [317,](#page-129-0) [319,](#page-129-0) [320](#page-129-0), [321](#page-130-0), [322,](#page-130-0) [333](#page-136-0), [348](#page-141-0), [352,](#page-143-0) [362,](#page-146-0) [364](#page-146-0), [366,](#page-147-0) [375,](#page-151-0) [376](#page-152-0), [377](#page-152-0), [381,](#page-154-0) [382](#page-154-0), [383](#page-155-0), [384,](#page-155-0) [404,](#page-163-0) [429](#page-175-0), [458,](#page-185-0) [459,](#page-186-0) [481](#page-196-0), [483](#page-196-0), [487,](#page-198-0) [497](#page-203-0), [502](#page-204-0), [514,](#page-208-0) [515,](#page-209-0) [516](#page-209-0), [520,](#page-211-0) [521,](#page-211-0) [522](#page-211-0), [560](#page-229-0), [568,](#page-232-0) [574](#page-234-0), [577](#page-235-0), [583,](#page-237-0) [584,](#page-237-0) [647](#page-262-0), [654,](#page-263-0) [669,](#page-268-0) [671](#page-269-0), [673](#page-269-0), [674,](#page-270-0) [681](#page-271-0), [687](#page-274-0), [704,](#page-278-0) [705,](#page-279-0) [717](#page-282-0), [721,](#page-284-0) [724,](#page-285-0) [728](#page-287-0), [731](#page-288-0), [732,](#page-288-0) [734](#page-289-0), [736](#page-289-0), [737,](#page-290-0) [742,](#page-292-0) [772](#page-301-0), [774](#page-302-0), [779,](#page-303-0) [781,](#page-304-0) [787,](#page-305-0) [793](#page-307-0), [1036](#page-389-0), [1104](#page-410-0), [1107,](#page-412-0) [1112](#page-414-0), [1113](#page-414-0), [1114,](#page-414-0) [1115,](#page-415-0) [1118,](#page-416-0) [1121,](#page-417-0) [1129,](#page-419-0) [1137,](#page-422-0) [1138](#page-422-0), [1140,](#page-423-0) [1155](#page-430-0), [1165](#page-433-0), [1196,](#page-442-0) [1211](#page-449-0). independent: [187](#page-71-0), [216,](#page-88-0) [219,](#page-89-0) [232,](#page-94-0) [248](#page-101-0), [585](#page-238-0), [589](#page-240-0), [592](#page-241-0), [604,](#page-247-0) [615,](#page-251-0) [798](#page-310-0), [799](#page-311-0), [800,](#page-312-0) [801](#page-312-0), [802](#page-313-0), [803,](#page-313-0) [808,](#page-315-0) [809](#page-315-0), [816,](#page-318-0) [827,](#page-322-0) [828](#page-322-0), [855](#page-329-0), [857,](#page-330-0) [858](#page-330-0), [903](#page-349-0), [918,](#page-353-0) [925,](#page-355-0) [926](#page-355-0), [927](#page-355-0), [928,](#page-356-0) [944,](#page-361-0) [1003](#page-380-0), [1006](#page-381-0), [1007,](#page-381-0) [1009.](#page-382-0) independent being fixed : [605.](#page-247-0) independent\_needing\_fix:  $\underline{592}$  $\underline{592}$  $\underline{592}$ , [595,](#page-242-0) [596,](#page-243-0) [598,](#page-243-0) [599](#page-244-0), [600](#page-245-0).  $index: 627, 629, 630, 631, 632, 654, 655, 657.$  $index: 627, 629, 630, 631, 632, 654, 655, 657.$ index\_field:  $627, 629$  $627, 629$ . inf val: [175](#page-64-0), [617](#page-251-0), [1116](#page-415-0), [1117,](#page-415-0) [1118,](#page-416-0) [1121](#page-417-0), [1136](#page-421-0). info: [161,](#page-59-0) [166](#page-60-0), [168,](#page-61-0) [176](#page-64-0), [185,](#page-67-0) [214,](#page-87-0) [218](#page-89-0), [221,](#page-89-0) [226](#page-91-0), [227](#page-91-0), [228,](#page-92-0) [229,](#page-93-0) [235](#page-95-0), [236](#page-95-0), [242,](#page-98-0) [245](#page-99-0), [246](#page-100-0), [250,](#page-102-0) [252,](#page-102-0) [253](#page-102-0), [254,](#page-103-0) [324,](#page-131-0) [325](#page-132-0), [326](#page-133-0), [328,](#page-134-0) [333](#page-136-0), [335](#page-136-0), [337,](#page-137-0) [338,](#page-137-0) [339](#page-137-0), [342,](#page-138-0) [343,](#page-139-0) [344](#page-139-0), [345](#page-140-0), [346,](#page-140-0) [347](#page-140-0), [349](#page-142-0), [350,](#page-142-0) [351,](#page-142-0) [358](#page-145-0), [359,](#page-145-0) [360,](#page-145-0) [362](#page-146-0), [366](#page-147-0), [367,](#page-147-0) [368](#page-148-0), [370](#page-149-0), [373,](#page-150-0) [375,](#page-151-0) [376](#page-152-0), [378,](#page-153-0) [381,](#page-154-0) [382](#page-154-0), [383](#page-155-0), [384,](#page-155-0) [472](#page-192-0), [473](#page-193-0), [475,](#page-193-0) [481,](#page-196-0) [484](#page-197-0), [488,](#page-198-0) [491,](#page-200-0) [509](#page-207-0), [512](#page-208-0), [519,](#page-210-0) [580](#page-236-0), [582](#page-236-0), [587,](#page-239-0) [589,](#page-240-0) [591](#page-240-0), [594,](#page-242-0) [595,](#page-242-0) [596](#page-243-0), [597](#page-243-0), [598,](#page-243-0) [599](#page-244-0), [600](#page-245-0), [601,](#page-245-0) [604,](#page-247-0) [605](#page-247-0), [607,](#page-248-0) [608,](#page-248-0) [609](#page-248-0), [610](#page-249-0), [611,](#page-249-0) [612](#page-250-0), [614](#page-250-0), [615,](#page-251-0) [616,](#page-251-0) [617](#page-251-0), [651,](#page-263-0) [662,](#page-266-0) [676](#page-270-0), [685](#page-274-0), [686,](#page-274-0) [694](#page-276-0), [697](#page-277-0), [698,](#page-277-0) [700,](#page-278-0) [704](#page-278-0), [705,](#page-279-0) [714,](#page-282-0) [719](#page-283-0), [721](#page-284-0), [722,](#page-284-0) [725](#page-285-0), [726](#page-286-0), [727,](#page-286-0) [728,](#page-287-0) [729](#page-287-0), [733,](#page-288-0) [734,](#page-289-0) [736](#page-289-0), [752](#page-295-0), [755,](#page-296-0) [758](#page-296-0), [760](#page-297-0), [763,](#page-298-0) [764,](#page-298-0)

[805](#page-314-0), [811,](#page-316-0) [812,](#page-317-0) [816](#page-318-0), [818](#page-319-0), [819,](#page-319-0) [841](#page-325-0), [850](#page-327-0), [853,](#page-328-0) [854,](#page-329-0) [860](#page-331-0), [863](#page-333-0), [904](#page-349-0), [931](#page-357-0), [933,](#page-358-0) [935,](#page-358-0) [968,](#page-368-0) [996,](#page-378-0) [998,](#page-378-0) [999](#page-378-0), [1006](#page-381-0), [1007,](#page-381-0) [1010,](#page-382-0) [1011](#page-383-0), [1015](#page-384-0), [1050,](#page-393-0) [1121,](#page-417-0) [1122](#page-417-0), [1127,](#page-418-0) [1136](#page-421-0), [1169](#page-434-0), [1207,](#page-446-0) [1213](#page-451-0). INIMF : [8](#page-3-0), [11,](#page-5-0) [12](#page-5-0), [47,](#page-19-0) [50](#page-20-0), [159,](#page-58-0) [1183](#page-438-0), [1203.](#page-444-0) init: [8,](#page-3-0) [47,](#page-19-0) [50](#page-20-0), [173](#page-63-0), [210](#page-83-0), [564,](#page-231-0) [567,](#page-232-0) [568,](#page-232-0) [1186](#page-438-0), [1204](#page-445-0), [1209,](#page-448-0) [1210.](#page-448-0) init\_big\_node: [232,](#page-94-0) [233](#page-95-0), [830](#page-323-0), [857,](#page-330-0) [982.](#page-372-0) init edges : [326](#page-133-0), [353](#page-143-0), [364](#page-146-0), [895](#page-347-0), [964.](#page-366-0)  $init\_gf$ : [1163.](#page-432-0)  $init\_pool\_ptr$ :  $\frac{38}{41}$  $\frac{38}{41}$  $\frac{38}{41}$ , [1045](#page-391-0), [1193](#page-441-0), [1204,](#page-445-0) [1208](#page-447-0). init prim: [1204](#page-445-0), [1210](#page-448-0).  $init\_randoms: \underline{150}, 1022, 1211.$  $init\_randoms: \underline{150}, 1022, 1211.$  $init\_randoms: \underline{150}, 1022, 1211.$  $init\_randoms: \underline{150}, 1022, 1211.$  $init\_randoms: \underline{150}, 1022, 1211.$  $init\_screen: 564, 567, 568, 569, 570, 571.$  $init\_screen: 564, 567, 568, 569, 570, 571.$  $init\_screen: 564, 567, 568, 569, 570, 571.$  $init\_screen: 564, 567, 568, 569, 570, 571.$  $init\_screen: 564, 567, 568, 569, 570, 571.$  $init\_screen: 564, 567, 568, 569, 570, 571.$  $init\_screen: 564, 567, 568, 569, 570, 571.$  $init\_screen: 564, 567, 568, 569, 570, 571.$  $init\_screen: 564, 567, 568, 569, 570, 571.$  $init\_screen: 564, 567, 568, 569, 570, 571.$  $init\_screen: 564, 567, 568, 569, 570, 571.$  $init\_screen: 564, 567, 568, 569, 570, 571.$  $init\_screen: 564, 567, 568, 569, 570, 571.$  $init\_str\_ptr$ :  $\frac{38}{44}$  $\frac{38}{44}$  $\frac{38}{44}$  $\frac{38}{44}$  $\frac{38}{44}$ , [772](#page-301-0), [1045,](#page-391-0) [1193,](#page-441-0) [1204,](#page-445-0) [1208.](#page-447-0) init tab: [1204,](#page-445-0) [1210](#page-448-0).  $init\_terminal: 36, 657.$  $init\_terminal: 36, 657.$  $init\_terminal: 36, 657.$  $init\_terminal: 36, 657.$  $init\_terminal: 36, 657.$ *initialize*: [4,](#page-2-0) [1204](#page-445-0), [1211.](#page-449-0) inner loop: [30](#page-13-0), [107,](#page-39-0) [108](#page-40-0), [109,](#page-40-0) [111,](#page-41-0) [112](#page-41-0), [113,](#page-41-0) [163](#page-59-0), [165](#page-60-0), [167](#page-61-0), [169](#page-62-0), [172](#page-62-0), [177,](#page-65-0) [242,](#page-98-0) [244,](#page-99-0) [408,](#page-165-0) [650,](#page-262-0) [651](#page-263-0), [667,](#page-267-0) [668,](#page-267-0) [669](#page-268-0), [676](#page-270-0), [718](#page-283-0), [850.](#page-327-0) inner primitive:  $1027$ . input: [186,](#page-68-0) [706,](#page-280-0) [707](#page-280-0), [709](#page-281-0), [710](#page-281-0). input primitive: [709](#page-281-0).  $input$ -file: [631](#page-256-0). input ln: [29,](#page-13-0) [30](#page-13-0), [36](#page-15-0), [58,](#page-23-0) [66](#page-26-0), [681](#page-271-0), [794.](#page-308-0) input<sub>-ptr</sub>: [628](#page-255-0), [635,](#page-258-0) [636](#page-258-0), [647,](#page-262-0) [648](#page-262-0), [656,](#page-264-0) [657,](#page-264-0) [679](#page-271-0), [788](#page-306-0), [1209.](#page-448-0) input\_stack: [79](#page-31-0), [80,](#page-31-0) [628](#page-255-0), [635](#page-258-0), [647,](#page-262-0) [648](#page-262-0), [788.](#page-306-0) ins error : [653,](#page-263-0) [661](#page-265-0), [663](#page-266-0), [691,](#page-275-0) [751](#page-294-0), [824.](#page-321-0) insert> : [82.](#page-32-0) inserted:  $632, 638, 650, 653$  $632, 638, 650, 653$  $632, 638, 650, 653$  $632, 638, 650, 653$  $632, 638, 650, 653$  $632, 638, 650, 653$  $632, 638, 650, 653$ . install: [857](#page-330-0), [858,](#page-330-0) [957,](#page-364-0) [959](#page-365-0). int: [153](#page-56-0), [156](#page-57-0), [157,](#page-57-0) [214](#page-87-0), [326](#page-133-0), [738,](#page-291-0) [1188](#page-439-0), [1189,](#page-440-0) [1191.](#page-440-0) int increment: [553](#page-226-0), [559](#page-229-0), [561.](#page-230-0) int name : [190](#page-76-0), [193](#page-78-0), [254](#page-103-0), [998](#page-378-0), [999](#page-378-0), [1036](#page-389-0), [1043](#page-391-0), [1098](#page-409-0), [1123,](#page-417-0) [1198,](#page-442-0) [1199](#page-443-0). int packets : [553,](#page-226-0) [558](#page-229-0), [560](#page-229-0). int ptr: [190,](#page-76-0) [191](#page-77-0), [1036,](#page-389-0) [1198](#page-442-0), [1199,](#page-443-0) [1208](#page-447-0). integer : [13](#page-6-0), [19](#page-8-0), [45,](#page-18-0) [46](#page-18-0), [47,](#page-19-0) [54,](#page-22-0) [59](#page-24-0), [60,](#page-24-0) [64](#page-25-0), [65](#page-25-0), [77,](#page-30-0) [89](#page-34-0), [91,](#page-34-0) [100,](#page-37-0) [101](#page-37-0), [102,](#page-37-0) [105](#page-38-0), [106](#page-38-0), [107,](#page-39-0) [109](#page-40-0), [112,](#page-41-0) [114](#page-42-0), [116,](#page-43-0) [117,](#page-43-0) [119](#page-45-0), [121](#page-46-0), [124,](#page-47-0) [126](#page-47-0), [129](#page-48-0), [130,](#page-48-0) [132,](#page-49-0) [135](#page-50-0), [139,](#page-51-0) [145,](#page-53-0) [152](#page-55-0), [153](#page-56-0), [156,](#page-57-0) [160](#page-58-0), [167](#page-61-0), [185,](#page-67-0) [196,](#page-79-0) [200](#page-81-0), [205,](#page-82-0) [217,](#page-88-0) [227](#page-91-0), [242](#page-98-0), [299,](#page-120-0) [308](#page-125-0), [309](#page-126-0), [311,](#page-127-0) [321,](#page-130-0) [327](#page-134-0), [328,](#page-134-0) [329,](#page-134-0) [332](#page-135-0), [333](#page-136-0), [337,](#page-137-0) [340](#page-138-0), [342](#page-138-0), [348,](#page-141-0) [354,](#page-144-0) [357](#page-145-0), [363,](#page-146-0) [366,](#page-147-0) [369](#page-148-0), [371](#page-149-0), [373,](#page-150-0) [374](#page-151-0), [378](#page-153-0), [391,](#page-157-0) [398,](#page-161-0) [402](#page-162-0), [403,](#page-163-0) [453,](#page-183-0) [464](#page-188-0), [473](#page-193-0), [477,](#page-194-0) [484](#page-197-0), [488](#page-198-0), [495,](#page-202-0) [497,](#page-203-0) [507](#page-206-0), [511,](#page-208-0) [527,](#page-215-0) [555](#page-227-0), [557](#page-228-0), [562,](#page-230-0) [572](#page-233-0), [574](#page-234-0), [577,](#page-235-0) [580,](#page-236-0) [585](#page-238-0), [589,](#page-240-0) [594,](#page-242-0) [597](#page-243-0), [599](#page-244-0), [600,](#page-245-0) [601](#page-245-0), [608](#page-248-0), [610,](#page-249-0) [621,](#page-253-0) [624](#page-254-0), [625](#page-254-0), [626](#page-254-0), [631](#page-256-0), [633,](#page-257-0) [641,](#page-260-0) [651,](#page-263-0) [659,](#page-265-0) [667,](#page-267-0) [685](#page-274-0), [707](#page-280-0), [720](#page-284-0), [723](#page-285-0), [730,](#page-287-0) [738,](#page-291-0) [742,](#page-292-0) [773,](#page-301-0) [774,](#page-302-0) [778](#page-303-0), [788](#page-306-0), [796](#page-309-0), [801](#page-312-0), [809,](#page-315-0) [813,](#page-317-0) [831,](#page-323-0) [895,](#page-347-0) [898,](#page-348-0)

[899](#page-348-0), [900,](#page-348-0) [913](#page-351-0), [922,](#page-354-0) [930,](#page-357-0) [943](#page-361-0), [977,](#page-370-0) [1001](#page-379-0), [1059,](#page-395-0) [1070](#page-398-0), [1073](#page-400-0), [1074,](#page-400-0) [1096,](#page-408-0) [1103,](#page-410-0) [1106,](#page-411-0) [1118,](#page-416-0) [1119,](#page-416-0) [1120](#page-416-0), [1121](#page-417-0), [1129,](#page-419-0) [1130,](#page-419-0) [1131,](#page-420-0) [1133,](#page-420-0) [1149,](#page-429-0) [1152,](#page-429-0) [1157](#page-430-0), [1158](#page-430-0), [1159,](#page-431-0) [1160,](#page-431-0) [1161,](#page-431-0) [1162,](#page-432-0) [1163,](#page-432-0) [1165,](#page-433-0) [1186](#page-438-0), [1187,](#page-439-0) [1203](#page-444-0), [1205](#page-446-0), [1210,](#page-448-0) [1212](#page-450-0). interaction: [66](#page-26-0), [67,](#page-27-0) [68,](#page-27-0) [69](#page-27-0), [70,](#page-27-0) [77,](#page-30-0) [78](#page-30-0), [79,](#page-31-0) [81,](#page-31-0) [86](#page-33-0), [87](#page-33-0), [88,](#page-33-0) [93,](#page-35-0) [398](#page-161-0), [679,](#page-271-0) [682](#page-272-0), [786](#page-305-0), [807,](#page-314-0) [897](#page-347-0), [1023,](#page-386-0) [1051](#page-393-0), [1086,](#page-402-0) [1198](#page-442-0), [1199](#page-443-0), [1200,](#page-443-0) [1209](#page-448-0). interesting: [238,](#page-96-0) [603,](#page-246-0) [613](#page-250-0), [817](#page-318-0), [1050.](#page-393-0) interim primitive: [211.](#page-84-0) interim\_command: [186](#page-68-0), [211](#page-84-0), [212,](#page-85-0) [1033](#page-388-0). internal: [190,](#page-76-0) [191](#page-77-0), [194,](#page-78-0) [195](#page-78-0), [238,](#page-96-0) [253,](#page-102-0) [254](#page-103-0), [269,](#page-109-0) [375](#page-151-0), [376](#page-152-0), [381](#page-154-0), [382,](#page-154-0) [383,](#page-155-0) [384,](#page-155-0) [402,](#page-162-0) [430,](#page-175-0) [433,](#page-176-0) [465](#page-188-0), [468](#page-189-0), [477](#page-194-0), [506,](#page-206-0) [508,](#page-207-0) [510,](#page-207-0) [515,](#page-209-0) [517,](#page-210-0) [521,](#page-211-0) [523](#page-212-0), [533](#page-219-0), [602](#page-246-0), [603,](#page-246-0) [610,](#page-249-0) [682,](#page-272-0) [707,](#page-280-0) [713,](#page-281-0) [720,](#page-284-0) [728](#page-287-0), [734](#page-289-0), [748](#page-293-0), [760,](#page-297-0) [804,](#page-313-0) [816,](#page-318-0) [832,](#page-323-0) [841,](#page-325-0) [895,](#page-347-0) [898](#page-348-0), [922,](#page-354-0) [944,](#page-361-0) [992](#page-376-0), [994,](#page-377-0) [995,](#page-377-0) [996](#page-378-0), [999](#page-378-0), [1036,](#page-389-0) [1051](#page-393-0), [1064](#page-397-0), [1068,](#page-398-0) [1070,](#page-398-0) [1097,](#page-408-0) [1098,](#page-409-0) [1099,](#page-409-0) [1128,](#page-419-0) [1129](#page-419-0), [1134](#page-421-0), [1137,](#page-422-0) [1163,](#page-432-0) [1164,](#page-432-0) [1165,](#page-433-0) [1177,](#page-436-0) [1182,](#page-437-0) [1198](#page-442-0), [1199,](#page-443-0) [1200](#page-443-0), [1205](#page-446-0), [1206,](#page-446-0) [1213](#page-451-0). Internal quantity...: [999.](#page-378-0) internal quantity : [186](#page-68-0), [192,](#page-77-0) [823](#page-321-0), [844,](#page-326-0) [860](#page-331-0), [1011](#page-383-0), [1034](#page-388-0), [1036,](#page-389-0) [1043](#page-391-0). interrupt: [91](#page-34-0), [92,](#page-34-0) [93,](#page-35-0) [825](#page-322-0). Interruption : [93.](#page-35-0) intersect: [189](#page-73-0), [893,](#page-345-0) [988](#page-374-0). intersectiontimes primitive: [893.](#page-345-0) Invalid  $code...: 1103$ . invalid\_class: [198](#page-79-0), [199,](#page-80-0) [669.](#page-268-0) is\_empty: [166](#page-60-0), [169](#page-62-0), [182,](#page-66-0) [183.](#page-67-0) Isolated expression : [993](#page-376-0).  $isolated{\_}classes: \quad \underline{198},\ 223,\ 669.$  $isolated{\_}classes: \quad \underline{198},\ 223,\ 669.$  $isolated{\_}classes: \quad \underline{198},\ 223,\ 669.$  $isolated{\_}classes: \quad \underline{198},\ 223,\ 669.$  $isolated{\_}classes: \quad \underline{198},\ 223,\ 669.$  $isolated{\_}classes: \quad \underline{198},\ 223,\ 669.$ italic index : [1091.](#page-405-0) iteration: [186](#page-68-0), [683](#page-273-0), [684,](#page-273-0) [685](#page-274-0), [706,](#page-280-0) [707,](#page-280-0) [758](#page-296-0). j: [45,](#page-18-0) [46,](#page-18-0) [59](#page-24-0), [60](#page-24-0), [77,](#page-30-0) [150,](#page-55-0) [205,](#page-82-0) [210](#page-83-0), [357](#page-145-0), [378,](#page-153-0) [707](#page-280-0), [774](#page-302-0), [778,](#page-303-0) [779,](#page-303-0) [1106](#page-411-0). j random: [148,](#page-54-0) [149,](#page-54-0) [151](#page-55-0), [152](#page-55-0). Japanese characters: [1147](#page-427-0). Jensen, Kathleen: [10.](#page-4-0)  $jj$ : [150](#page-55-0), [357,](#page-145-0) [364.](#page-146-0) job aborted: [679.](#page-271-0) job aborted, file error...:  $786$ . job name : [87](#page-33-0), [782,](#page-304-0) [783](#page-305-0), [784,](#page-305-0) [788](#page-306-0), [791,](#page-307-0) [793,](#page-307-0) [895](#page-347-0), [1134](#page-421-0), [1200,](#page-443-0) [1209](#page-448-0). jobname primitive: [893.](#page-345-0) job name op: [189,](#page-73-0) [893](#page-345-0), [895](#page-347-0).  $jump_out: 76, 77, 79, 88.$  $jump_out: 76, 77, 79, 88.$  $jump_out: 76, 77, 79, 88.$  $jump_out: 76, 77, 79, 88.$  $jump_out: 76, 77, 79, 88.$  $jump_out: 76, 77, 79, 88.$  $jump_out: 76, 77, 79, 88.$  $jump_out: 76, 77, 79, 88.$ k:  $\frac{45}{46}$ ,  $\frac{46}{47}$  $\frac{46}{47}$  $\frac{46}{47}$ ,  $\frac{63}{64}$  $\frac{63}{64}$  $\frac{63}{64}$ ,  $\frac{66}{60}$  $\frac{66}{60}$  $\frac{66}{60}$ ,  $\frac{102}{121}$  $\frac{102}{121}$  $\frac{102}{121}$ ,  $\frac{130}{130}$ ,  $\frac{132}{135}$  $\frac{132}{135}$  $\frac{132}{135}$  $\frac{132}{135}$  $\frac{132}{135}$ [139](#page-51-0), [145,](#page-53-0) [149,](#page-54-0) [150](#page-55-0), [205](#page-82-0), [210,](#page-83-0) [264](#page-107-0), [280](#page-113-0), [284,](#page-115-0) [299,](#page-120-0) [321](#page-130-0), [346,](#page-140-0) [363,](#page-146-0) [366](#page-147-0), [378](#page-153-0), [402,](#page-162-0) [426](#page-174-0), [440](#page-179-0), [473,](#page-193-0) [477,](#page-194-0) [484](#page-197-0), [487,](#page-198-0) [491,](#page-200-0) [497](#page-203-0), [511](#page-208-0), [568,](#page-232-0) [574](#page-234-0), [577](#page-235-0), [667,](#page-267-0) [682,](#page-272-0)

[697](#page-277-0), [707](#page-280-0), [774](#page-302-0), [778,](#page-303-0) [780,](#page-304-0) [786,](#page-305-0) [788,](#page-306-0) [895,](#page-347-0) [913,](#page-351-0)

[976](#page-370-0), [977,](#page-370-0) [978,](#page-371-0) [1073,](#page-400-0) [1106](#page-411-0), [1131](#page-420-0), [1154,](#page-430-0) [1160,](#page-431-0) [1163](#page-432-0), [1186,](#page-438-0) [1187](#page-439-0), [1205](#page-446-0), [1210,](#page-448-0) [1212](#page-450-0). keep\_code: [1052,](#page-393-0) [1074](#page-400-0). keeping: [1074,](#page-400-0) [1075.](#page-401-0) **keeping** primitive:  $1052$ . kern: [1093](#page-406-0), [1096](#page-408-0), [1106,](#page-411-0) [1112,](#page-414-0) [1139](#page-423-0). kern primitive: [1108.](#page-412-0)  $kern_{\mathcal{A}} = 1093, 1112$  $kern_{\mathcal{A}} = 1093, 1112$  $kern_{\mathcal{A}} = 1093, 1112$  $kern_{\mathcal{A}} = 1093, 1112$ . knil: [325](#page-132-0), [326,](#page-133-0) [330](#page-135-0), [331,](#page-135-0) [332](#page-135-0), [334,](#page-136-0) [336,](#page-137-0) [341](#page-138-0), [352,](#page-143-0) [354](#page-144-0), [355,](#page-144-0) [364,](#page-146-0) [376](#page-152-0), [377](#page-152-0), [382,](#page-154-0) [384](#page-155-0), [442](#page-180-0), [472,](#page-192-0) [473,](#page-193-0) [475](#page-193-0), [476,](#page-193-0) [482,](#page-196-0) [483](#page-196-0), [484](#page-197-0), [497,](#page-203-0) [503](#page-205-0), [505](#page-205-0), [508,](#page-207-0) [509,](#page-207-0) [513](#page-208-0), [515,](#page-209-0) [517,](#page-210-0) [519](#page-210-0), [521](#page-211-0), [523,](#page-212-0) [1167](#page-433-0).  $knot\_node\_size$ :  $255, 264, 265, 266, 268, 405, 410,$  $255, 264, 265, 266, 268, 405, 410,$  $255, 264, 265, 266, 268, 405, 410,$  $255, 264, 265, 266, 268, 405, 410,$  $255, 264, 265, 266, 268, 405, 410,$  $255, 264, 265, 266, 268, 405, 410,$  $255, 264, 265, 266, 268, 405, 410,$  $255, 264, 265, 266, 268, 405, 410,$  $255, 264, 265, 266, 268, 405, 410,$  $255, 264, 265, 266, 268, 405, 410,$  $255, 264, 265, 266, 268, 405, 410,$  $255, 264, 265, 266, 268, 405, 410,$  $255, 264, 265, 266, 268, 405, 410,$ [451](#page-183-0), [452](#page-183-0), [486](#page-197-0), [528](#page-216-0), [532,](#page-218-0) [535,](#page-219-0) [536,](#page-220-0) [537,](#page-220-0) [866,](#page-335-0) [871](#page-337-0), [890](#page-343-0), [896,](#page-347-0) [980,](#page-372-0) [1065](#page-397-0).  $knots: 269, 271, 272.$  $knots: 269, 271, 272.$  $knots: 269, 271, 272.$  $knots: 269, 271, 272.$  $knots: 269, 271, 272.$  $knots: 269, 271, 272.$  $knots: 269, 271, 272.$ known: [187,](#page-71-0) [214,](#page-87-0) [215,](#page-87-0) [216,](#page-88-0) [219,](#page-89-0) [233,](#page-95-0) [248,](#page-101-0) [585,](#page-238-0) [594](#page-242-0), [603,](#page-246-0) [615,](#page-251-0) [651](#page-263-0), [678](#page-271-0), [726,](#page-286-0) [760](#page-297-0), [765](#page-299-0), [798,](#page-310-0) [799,](#page-311-0) [802](#page-313-0), [803,](#page-313-0) [808,](#page-315-0) [809](#page-315-0), [823](#page-321-0), [826,](#page-322-0) [827](#page-322-0), [829](#page-322-0), [830,](#page-323-0) [837,](#page-324-0) [841](#page-325-0), [846,](#page-326-0) [855,](#page-329-0) [857](#page-330-0), [858](#page-330-0), [861,](#page-332-0) [873](#page-338-0), [876](#page-339-0), [878,](#page-340-0) [883,](#page-341-0) [895](#page-347-0), [899,](#page-348-0) [903,](#page-349-0) [906](#page-350-0), [912](#page-351-0), [915,](#page-352-0) [918](#page-353-0), [919](#page-353-0), [930,](#page-357-0) [931,](#page-357-0) [932](#page-358-0), [935,](#page-358-0) [937,](#page-359-0) [939](#page-360-0), [941](#page-360-0), [942,](#page-360-0) [943](#page-361-0), [944](#page-361-0), [948,](#page-362-0) [949,](#page-362-0) [951](#page-363-0), [953,](#page-363-0) [956,](#page-364-0) [957](#page-364-0), [959](#page-365-0), [960,](#page-365-0) [966](#page-367-0), [968](#page-368-0), [969,](#page-368-0) [970,](#page-368-0) [971](#page-369-0), [972](#page-369-0), [974,](#page-369-0) [982,](#page-372-0) [983,](#page-372-0) [999](#page-378-0), [1003](#page-380-0), [1006,](#page-381-0) [1007,](#page-381-0) [1009](#page-382-0), [1021](#page-386-0), [1052](#page-393-0), [1054,](#page-394-0) [1062,](#page-396-0) [1071,](#page-399-0) [1073,](#page-400-0) [1074,](#page-400-0) [1103](#page-410-0), [1106,](#page-411-0) [1112,](#page-414-0) [1115](#page-415-0), [1176](#page-435-0), [1177,](#page-436-0) [1180](#page-436-0). known primitive: [893.](#page-345-0) known op: [189,](#page-73-0) [893,](#page-345-0) [918,](#page-353-0) [919.](#page-353-0) known pair : [871,](#page-337-0) [872,](#page-338-0) [877,](#page-340-0) [884.](#page-342-0) Knuth, Donald Ervin: [2](#page-1-0), [81](#page-31-0). l: [46](#page-18-0), [47,](#page-19-0) [152](#page-55-0), [205,](#page-82-0) [210](#page-83-0), [217](#page-88-0), [227,](#page-91-0) [311](#page-127-0), [641,](#page-260-0) [742](#page-292-0), [746](#page-293-0), [788](#page-306-0), [977](#page-370-0), [978](#page-371-0), [1006](#page-381-0), [1011](#page-383-0), [1035](#page-389-0), [1118](#page-416-0), [1121](#page-417-0), [1160,](#page-431-0) [1212.](#page-450-0) l delim: [697,](#page-277-0) [703,](#page-278-0) [720,](#page-284-0) [726](#page-286-0), [727](#page-286-0), [729](#page-287-0), [730](#page-287-0), [731,](#page-288-0) [735](#page-289-0), [823](#page-321-0), [826](#page-322-0), [830,](#page-323-0) [1031,](#page-387-0) [1032.](#page-388-0)  $l\_packets$ :  $553, 559, 560$  $553, 559, 560$  $553, 559, 560$  $553, 559, 560$  $553, 559, 560$ . label\_char: [1096](#page-408-0), [1104,](#page-410-0) [1137,](#page-422-0) [1138.](#page-422-0) label loc: [1096](#page-408-0), [1097,](#page-408-0) [1104,](#page-410-0) [1137](#page-422-0), [1138](#page-422-0), [1139.](#page-423-0) label\_ptr: [1096,](#page-408-0) [1097,](#page-408-0) [1104](#page-410-0), [1137,](#page-422-0) [1138,](#page-422-0) [1139](#page-423-0). Lane, Jeffrey Michael: [303.](#page-122-0) last: [29,](#page-13-0) [30](#page-13-0), [34,](#page-14-0) [35](#page-15-0), [36,](#page-15-0) [66](#page-26-0), [78,](#page-30-0) [82,](#page-32-0) [83](#page-32-0), [657,](#page-264-0) [679](#page-271-0), [682](#page-272-0), [779,](#page-303-0) [787](#page-305-0), [897.](#page-347-0)  $last\_nonblank: 30.$  $last\_nonblank: 30.$  $last\_nonblank: 30.$  $last\_text\_char: 19, 23.$  $last\_text\_char: 19, 23.$  $last\_text\_char: 19, 23.$  $last\_text\_char: 19, 23.$  $last\_text\_char: 19, 23.$ last window: [326](#page-133-0), [334,](#page-136-0) [577.](#page-235-0) last window time : [326,](#page-133-0) [334,](#page-136-0) [336](#page-137-0), [337](#page-137-0), [340](#page-138-0), [342,](#page-138-0) [344](#page-139-0), [348,](#page-141-0) [364,](#page-146-0) [577](#page-235-0), [965](#page-367-0). left brace: [186](#page-68-0), [211,](#page-84-0) [212,](#page-85-0) [874.](#page-339-0) left bracket: [186](#page-68-0), [211](#page-84-0), [212](#page-85-0), [823](#page-321-0), [844](#page-326-0), [847](#page-326-0), [860](#page-331-0), [1011](#page-383-0), [1012](#page-383-0). left bracket class : [198,](#page-79-0) [199,](#page-80-0) [220](#page-89-0), [221](#page-89-0).  $left\lfloor\frac{col:567,572,574,577,581.}{2}\right\rfloor$  $left\lfloor\frac{col:567,572,574,577,581.}{2}\right\rfloor$  $left\lfloor\frac{col:567,572,574,577,581.}{2}\right\rfloor$  $left\lfloor\frac{col:567,572,574,577,581.}{2}\right\rfloor$  $left\lfloor\frac{col:567,572,574,577,581.}{2}\right\rfloor$  $left\lfloor\frac{col:567,572,574,577,581.}{2}\right\rfloor$  $left\lfloor\frac{col:567,572,574,577,581.}{2}\right\rfloor$  $left\lfloor\frac{col:567,572,574,577,581.}{2}\right\rfloor$  $left\lfloor\frac{col:567,572,574,577,581.}{2}\right\rfloor$  $left\lfloor\frac{col:567,572,574,577,581.}{2}\right\rfloor$  $left\lfloor\frac{col:567,572,574,577,581.}{2}\right\rfloor$ 

 $left\lfloor \frac{1}{256}, \frac{256}{259}, \frac{271}{282}, \frac{295}{295}, \frac{879}{890}, \frac{890}{891}. \right\rceil$  $left\lfloor \frac{1}{256}, \frac{256}{259}, \frac{271}{282}, \frac{295}{295}, \frac{879}{890}, \frac{890}{891}. \right\rceil$  $left\lfloor \frac{1}{256}, \frac{256}{259}, \frac{271}{282}, \frac{295}{295}, \frac{879}{890}, \frac{890}{891}. \right\rceil$  $left\lfloor \frac{1}{256}, \frac{256}{259}, \frac{271}{282}, \frac{295}{295}, \frac{879}{890}, \frac{890}{891}. \right\rceil$  $left\lfloor \frac{1}{256}, \frac{256}{259}, \frac{271}{282}, \frac{295}{295}, \frac{879}{890}, \frac{890}{891}. \right\rceil$  $left\lfloor \frac{1}{256}, \frac{256}{259}, \frac{271}{282}, \frac{295}{295}, \frac{879}{890}, \frac{890}{891}. \right\rceil$  $left\lfloor \frac{1}{256}, \frac{256}{259}, \frac{271}{282}, \frac{295}{295}, \frac{879}{890}, \frac{890}{891}. \right\rceil$  $left\lfloor \frac{1}{256}, \frac{256}{259}, \frac{271}{282}, \frac{295}{295}, \frac{879}{890}, \frac{890}{891}. \right\rceil$  $left\lfloor \frac{1}{256}, \frac{256}{259}, \frac{271}{282}, \frac{295}{295}, \frac{879}{890}, \frac{890}{891}. \right\rceil$ left delimiter : [186](#page-68-0), [697,](#page-277-0) [703](#page-278-0), [726](#page-286-0), [731,](#page-288-0) [735](#page-289-0), [823,](#page-321-0) [1030](#page-387-0), [1031,](#page-387-0) [1043](#page-391-0). left given: [256,](#page-105-0) [259,](#page-106-0) [282](#page-114-0), [292](#page-118-0), [301](#page-120-0), [879](#page-340-0), [880](#page-341-0), [888.](#page-343-0) left\_length: [528](#page-216-0), [531,](#page-218-0) [532,](#page-218-0) [534,](#page-219-0) [535](#page-219-0). left octant: [393](#page-159-0), [394](#page-160-0), [398,](#page-161-0) [401,](#page-162-0) [451](#page-183-0), [452](#page-183-0), [458,](#page-185-0) [459](#page-186-0), [465](#page-188-0), [506.](#page-206-0) left tension: [256,](#page-105-0) [258,](#page-106-0) [260,](#page-107-0) [288,](#page-116-0) [289,](#page-117-0) [294,](#page-118-0) [295,](#page-118-0) [299](#page-120-0), [300,](#page-120-0) [302](#page-121-0), [880.](#page-341-0) *left\_transition:* [393](#page-159-0), [459](#page-186-0), [508.](#page-207-0) left type : [255,](#page-104-0) [256](#page-105-0), [257,](#page-106-0) [258](#page-106-0), [259](#page-106-0), [261,](#page-107-0) [262](#page-107-0), [263,](#page-107-0) [265](#page-108-0), [266,](#page-108-0) [269,](#page-109-0) [271](#page-110-0), [272](#page-110-0), [273,](#page-110-0) [281](#page-113-0), [282](#page-114-0), [284,](#page-115-0) [285,](#page-115-0) [287](#page-116-0), [299,](#page-120-0) [302,](#page-121-0) [393](#page-159-0), [394](#page-160-0), [397,](#page-160-0) [398](#page-161-0), [399](#page-161-0), [400,](#page-161-0) [401,](#page-162-0) [402](#page-162-0), [404,](#page-163-0) [410,](#page-166-0) [451](#page-183-0), [452](#page-183-0), [465,](#page-188-0) [486](#page-197-0), [506](#page-206-0), [528,](#page-216-0) [865,](#page-334-0) [870](#page-337-0), [871,](#page-337-0) [879,](#page-340-0) [885](#page-342-0), [887](#page-343-0), [888,](#page-343-0) [890](#page-343-0), [891](#page-344-0), [896,](#page-347-0) [916,](#page-352-0) [917](#page-352-0), [920](#page-353-0), [962](#page-365-0), [978,](#page-371-0) [979,](#page-371-0) [985,](#page-373-0) [987,](#page-373-0) [1064](#page-397-0), [1066](#page-397-0).  $left_v$ : [528](#page-216-0), [531,](#page-218-0) [534](#page-219-0), [535](#page-219-0).  $left\_x$ : [255](#page-104-0), [256,](#page-105-0) [261,](#page-107-0) [265](#page-108-0), [266](#page-108-0), [271,](#page-110-0) [282,](#page-114-0) [299](#page-120-0), [302](#page-121-0), [393](#page-159-0), [397](#page-160-0), [404,](#page-163-0) [407,](#page-165-0) [409,](#page-165-0) [410,](#page-166-0) [411,](#page-166-0) [412,](#page-167-0) [415](#page-168-0), [416](#page-169-0), [418](#page-170-0), [419,](#page-170-0) [421,](#page-170-0) [423,](#page-171-0) [424,](#page-172-0) [425,](#page-173-0) [434,](#page-176-0) [436](#page-177-0), [441](#page-179-0), [444](#page-180-0), [447,](#page-182-0) [451,](#page-183-0) [457,](#page-185-0) [468,](#page-189-0) [486,](#page-197-0) [492,](#page-200-0) [496](#page-202-0), [512](#page-208-0), [518](#page-210-0), [528,](#page-216-0) [543,](#page-222-0) [558,](#page-229-0) [563,](#page-230-0) [866,](#page-335-0) [880,](#page-341-0) [887](#page-343-0), [896](#page-347-0), [962,](#page-365-0) [987,](#page-373-0) [1066](#page-397-0).  $left_y$ : [255](#page-104-0), [256,](#page-105-0) [261,](#page-107-0) [265,](#page-108-0) [266,](#page-108-0) [271](#page-110-0), [282](#page-114-0), [299](#page-120-0), [302](#page-121-0), [393](#page-159-0), [397,](#page-160-0) [404,](#page-163-0) [409](#page-165-0), [410](#page-166-0), [413,](#page-167-0) [414](#page-167-0), [415](#page-168-0), [416,](#page-169-0) [419,](#page-170-0) [423](#page-171-0), [424,](#page-172-0) [425,](#page-173-0) [437](#page-178-0), [439](#page-178-0), [444,](#page-180-0) [447](#page-182-0), [451](#page-183-0), [457,](#page-185-0) [468,](#page-189-0) [486](#page-197-0), [492](#page-200-0), [496](#page-202-0), [512,](#page-208-0) [518,](#page-210-0) [528,](#page-216-0) [543,](#page-222-0) [558,](#page-229-0) [563,](#page-230-0) [866](#page-335-0), [880,](#page-341-0) [887,](#page-343-0) [896](#page-347-0), [962,](#page-365-0) [987,](#page-373-0) [1066](#page-397-0). length : [39,](#page-16-0) [46](#page-18-0), [205,](#page-82-0) [671](#page-269-0), [716,](#page-282-0) [717](#page-282-0), [793,](#page-307-0) [912](#page-351-0), [913,](#page-351-0) [915](#page-352-0), [976](#page-370-0), [977,](#page-370-0) [1083,](#page-402-0) [1103,](#page-410-0) [1160](#page-431-0). length primitive: [893.](#page-345-0) length\_op: [189,](#page-73-0) [893](#page-345-0), [915.](#page-352-0) less\_or\_equal: [189](#page-73-0), [893](#page-345-0), [936](#page-359-0), [937.](#page-359-0) less than: [189](#page-73-0), [893](#page-345-0), [936,](#page-359-0) [937.](#page-359-0) let primitive: [211.](#page-84-0)  $let_{command}: 126, 211, 212, 1033.$  $let_{command}: 126, 211, 212, 1033.$  $let_{command}: 126, 211, 212, 1033.$  $let_{command}: 126, 211, 212, 1033.$  $let_{command}: 126, 211, 212, 1033.$  $let_{command}: 126, 211, 212, 1033.$ letter class : [198,](#page-79-0) [199,](#page-80-0) [218](#page-89-0), [223](#page-90-0). *lf*:  $1088$ .  $lh: 153, 156, 157, 161, 200, 491, 502, 505, 1088,$  $lh: 153, 156, 157, 161, 200, 491, 502, 505, 1088,$ [1089](#page-404-0), [1135,](#page-421-0) [1205](#page-446-0). lhs : [995](#page-377-0), [996](#page-378-0), [997](#page-378-0), [998](#page-378-0), [999](#page-378-0), [1000](#page-379-0), [1001,](#page-379-0) [1002,](#page-379-0) [1003](#page-380-0), [1059](#page-395-0), [1061](#page-396-0), [1062](#page-396-0), [1064](#page-397-0). lig kern: [1092](#page-405-0), [1093](#page-406-0), [1096,](#page-408-0) [1137,](#page-422-0) [1139](#page-423-0), [1205.](#page-446-0)  $lig\_kern\_command$ : [1089](#page-404-0), [1093](#page-406-0).  $lig\text{-}kern\text{-}token: \quad \underline{186}, \, 1107, \, 1108, \, 1109.$  $lig\text{-}kern\text{-}token: \quad \underline{186}, \, 1107, \, 1108, \, 1109.$  $lig\text{-}kern\text{-}token: \quad \underline{186}, \, 1107, \, 1108, \, 1109.$  $lig\text{-}kern\text{-}token: \quad \underline{186}, \, 1107, \, 1108, \, 1109.$  $lig\text{-}kern\text{-}token: \quad \underline{186}, \, 1107, \, 1108, \, 1109.$  $lig\text{-}kern\text{-}token: \quad \underline{186}, \, 1107, \, 1108, \, 1109.$  $lig\text{-}kern\text{-}token: \quad \underline{186}, \, 1107, \, 1108, \, 1109.$ ligtable primitive:  $1101$ .  $lig\_table\_code: 1101, 1102, 1106.$  $lig\_table\_code: 1101, 1102, 1106.$  $lig\_table\_code: 1101, 1102, 1106.$  $lig\_table\_code: 1101, 1102, 1106.$  $lig\_table\_code: 1101, 1102, 1106.$  $lig\_table\_code: 1101, 1102, 1106.$  $lig\_table\_code: 1101, 1102, 1106.$ lig table size : [11,](#page-5-0) [14](#page-6-0), [1096](#page-408-0), [1107,](#page-412-0) [1137,](#page-422-0) [1141](#page-423-0).  $liq\_tag$ : [1092](#page-405-0), [1104](#page-410-0), [1105](#page-410-0), [1111](#page-413-0).  $limit: 627, 629, 630, 632, 644, 654, 656, 657, 669,$  $limit: 627, 629, 630, 632, 644, 654, 656, 657, 669,$ [671](#page-269-0), [672](#page-269-0), [679,](#page-271-0) [681,](#page-271-0) [682,](#page-272-0) [717](#page-282-0), [793](#page-307-0), [794](#page-308-0), [1211.](#page-449-0)  $limit_{\text{th}}$  = [34](#page-14-0), [82](#page-32-0), [627](#page-255-0), [629](#page-255-0), [788](#page-306-0).

 $line: 79, 197, 631, 637, 654, 655, 657, 681, 742,$  $line: 79, 197, 631, 637, 654, 655, 657, 681, 742,$ , [748,](#page-293-0) [794](#page-308-0), [832.](#page-323-0) line\_edges: [374](#page-151-0), [378](#page-153-0), [507](#page-206-0), [510.](#page-207-0)  $line\_stack: 631, 654, 655.$  $line\_stack: 631, 654, 655.$  $line\_stack: 631, 654, 655.$  $line\_stack: 631, 654, 655.$  $line\_stack: 631, 654, 655.$  $line\_stack: 631, 654, 655.$  $linear\_eq: 610, 1006.$  $linear\_eq: 610, 1006.$  $linear\_eq: 610, 1006.$  $linear\_eq: 610, 1006.$ linearform : [801](#page-312-0), [805.](#page-314-0) link: [161](#page-59-0), [163,](#page-59-0) [164](#page-59-0), [165,](#page-60-0) [166](#page-60-0), [167,](#page-61-0) [168,](#page-61-0) [172](#page-62-0), [176,](#page-64-0) , [181,](#page-66-0) [185,](#page-67-0) [216](#page-88-0), [217](#page-88-0), [227,](#page-91-0) [228](#page-92-0), [229](#page-93-0), [230,](#page-94-0) [232,](#page-94-0) , [235,](#page-95-0) [236,](#page-95-0) [237](#page-96-0), [238](#page-96-0), [239,](#page-96-0) [240](#page-97-0), [241](#page-97-0), [242,](#page-98-0) [244,](#page-99-0) , [246,](#page-100-0) [247,](#page-101-0) [250](#page-102-0), [252](#page-102-0), [253,](#page-102-0) [254](#page-103-0), [255](#page-104-0), [257,](#page-106-0) [265,](#page-108-0) , [268,](#page-108-0) [271,](#page-110-0) [272](#page-110-0), [273](#page-110-0), [281,](#page-113-0) [284](#page-115-0), [297](#page-119-0), [324,](#page-131-0) [325,](#page-132-0) , [328,](#page-134-0) [330,](#page-135-0) [331](#page-135-0), [332](#page-135-0), [334,](#page-136-0) [335](#page-136-0), [336](#page-137-0), [337,](#page-137-0) [338,](#page-137-0) , [341,](#page-138-0) [343,](#page-139-0) [344](#page-139-0), [345](#page-140-0), [346,](#page-140-0) [347](#page-140-0), [348](#page-141-0), [349,](#page-142-0) [350,](#page-142-0) , [352,](#page-143-0) [353,](#page-143-0) [354](#page-144-0), [355](#page-144-0), [359,](#page-145-0) [360](#page-145-0), [362](#page-146-0), [364,](#page-146-0) [366,](#page-147-0) , [368,](#page-148-0) [369,](#page-148-0) [370](#page-149-0), [375](#page-151-0), [376,](#page-152-0) [377](#page-152-0), [381](#page-154-0), [382,](#page-154-0) [383,](#page-155-0) , [385,](#page-155-0) [394,](#page-160-0) [398](#page-161-0), [399](#page-161-0), [400,](#page-161-0) [401](#page-162-0), [402](#page-162-0), [404,](#page-163-0) [405,](#page-164-0) , [410,](#page-166-0) [411,](#page-166-0) [412](#page-167-0), [413](#page-167-0), [415,](#page-168-0) [416](#page-169-0), [418](#page-170-0), [419,](#page-170-0) [424,](#page-172-0) , [433,](#page-176-0) [435,](#page-177-0) [436](#page-177-0), [439](#page-178-0), [440,](#page-179-0) [442](#page-180-0), [444](#page-180-0), [447,](#page-182-0) [450,](#page-182-0) , [452,](#page-183-0) [458,](#page-185-0) [459](#page-186-0), [465](#page-188-0), [466,](#page-189-0) [468](#page-189-0), [472](#page-192-0), [473,](#page-193-0) [475,](#page-193-0) , [477,](#page-194-0) [479,](#page-195-0) [481](#page-196-0), [482](#page-196-0), [483,](#page-196-0) [484](#page-197-0), [485](#page-197-0), [487,](#page-198-0) [488,](#page-198-0) , [492,](#page-200-0) [493,](#page-201-0) [497](#page-203-0), [499](#page-204-0), [502,](#page-204-0) [503](#page-205-0), [504](#page-205-0), [506,](#page-206-0) [508,](#page-207-0) , [512,](#page-208-0) [513,](#page-208-0) [515](#page-209-0), [517](#page-210-0), [518,](#page-210-0) [519](#page-210-0), [521](#page-211-0), [523,](#page-212-0) [528,](#page-216-0) , [535,](#page-219-0) [536,](#page-220-0) [537](#page-220-0), [539](#page-221-0), [556,](#page-228-0) [558](#page-229-0), [562](#page-230-0), [577,](#page-235-0) [582,](#page-236-0) , [589,](#page-240-0) [591,](#page-240-0) [594](#page-242-0), [595](#page-242-0), [596,](#page-243-0) [597](#page-243-0), [598](#page-243-0), [599,](#page-244-0) [600,](#page-245-0) , [603,](#page-246-0) [604,](#page-247-0) [605](#page-247-0), [606](#page-247-0), [608,](#page-248-0) [609](#page-248-0), [611](#page-249-0), [612,](#page-250-0) [614,](#page-250-0) , [617,](#page-251-0) [639,](#page-259-0) [640](#page-259-0), [650](#page-262-0), [651,](#page-263-0) [665](#page-267-0), [676](#page-270-0), [678,](#page-271-0) [685,](#page-274-0) , [694,](#page-276-0) [697,](#page-277-0) [698](#page-277-0), [700](#page-278-0), [702,](#page-278-0) [704](#page-278-0), [705](#page-279-0), [719,](#page-283-0) [720,](#page-284-0) , [722,](#page-284-0) [723,](#page-285-0) [724](#page-285-0), [725](#page-285-0), [727,](#page-286-0) [728](#page-287-0), [730](#page-287-0), [734,](#page-289-0) [736,](#page-289-0) , [744,](#page-292-0) [745,](#page-292-0) [746](#page-293-0), [752](#page-295-0), [758,](#page-296-0) [760](#page-297-0), [762](#page-297-0), [763,](#page-298-0) [764,](#page-298-0) , [805,](#page-314-0) [811,](#page-316-0) [812](#page-317-0), [814](#page-317-0), [815,](#page-318-0) [816](#page-318-0), [818](#page-319-0), [819,](#page-319-0) [827,](#page-322-0) , [845,](#page-326-0) [848,](#page-327-0) [850](#page-327-0), [851](#page-328-0), [852,](#page-328-0) [853](#page-328-0), [854](#page-329-0), [860,](#page-331-0) [863,](#page-333-0) , [870,](#page-337-0) [871,](#page-337-0) [885](#page-342-0), [887](#page-343-0), [890,](#page-343-0) [891](#page-344-0), [896](#page-347-0), [904,](#page-349-0) [910,](#page-350-0) , [921,](#page-354-0) [931,](#page-357-0) [933](#page-358-0), [947](#page-362-0), [962,](#page-365-0) [968](#page-368-0), [978](#page-371-0), [980,](#page-372-0) [981,](#page-372-0) , [986,](#page-373-0) [1007](#page-381-0), [1010,](#page-382-0) [1011](#page-383-0), [1015,](#page-384-0) [1043](#page-391-0), [1047,](#page-392-0) , [1065](#page-397-0), [1068](#page-398-0), [1117,](#page-415-0) [1118,](#page-416-0) [1121,](#page-417-0) [1122,](#page-417-0) [1124,](#page-417-0) , [1136,](#page-421-0) [1169,](#page-434-0) [1194](#page-441-0), [1207](#page-446-0), [1209,](#page-448-0) [1213](#page-451-0).  $list\_tag: 1092, 1105, 1106.$  $list\_tag: 1092, 1105, 1106.$  $list\_tag: 1092, 1105, 1106.$  $list\_tag: 1092, 1105, 1106.$  $list\_tag: 1092, 1105, 1106.$  $list\_tag: 1092, 1105, 1106.$ lk offset: [1135](#page-421-0), [1137](#page-422-0), [1138,](#page-422-0) [1139](#page-423-0), [1205.](#page-446-0) lk started : [1096](#page-408-0), [1107,](#page-412-0) [1112,](#page-414-0) [1137](#page-422-0), [1138](#page-422-0), [1139.](#page-423-0)  $ll: \underline{1096}, 1110, 1111, 1139.$  $ll: \underline{1096}, 1110, 1111, 1139.$  $ll: \underline{1096}, 1110, 1111, 1139.$  $ll: \underline{1096}, 1110, 1111, 1139.$  $ll: \underline{1096}, 1110, 1111, 1139.$  $ll: \underline{1096}, 1110, 1111, 1139.$  $ll: \underline{1096}, 1110, 1111, 1139.$  $ll: \underline{1096}, 1110, 1111, 1139.$  $ll: \underline{1096}, 1110, 1111, 1139.$ llink : [166](#page-60-0), [168](#page-61-0), [169](#page-62-0), [171,](#page-62-0) [172,](#page-62-0) [173,](#page-63-0) [176,](#page-64-0) [182,](#page-66-0) [1207.](#page-446-0)  $lll$ : [1096](#page-408-0), [1110,](#page-413-0) [1111](#page-413-0). lo\_mem\_max: [159](#page-58-0), [163](#page-59-0), [167,](#page-61-0) [168,](#page-61-0) [176](#page-64-0), [178,](#page-65-0) [180,](#page-66-0) , [183](#page-67-0), [184,](#page-67-0) [185,](#page-67-0) [1045,](#page-391-0) [1194](#page-441-0), [1195](#page-442-0), [1207](#page-446-0), [1208.](#page-447-0) lo\_mem\_stat\_max: [175,](#page-64-0) [176](#page-64-0), [1195](#page-442-0), [1207.](#page-446-0) load\_base\_file: [1187](#page-439-0), [1211.](#page-449-0) loc: [35,](#page-15-0) [36](#page-15-0), [82,](#page-32-0) [627,](#page-255-0) [629](#page-255-0), [630,](#page-255-0) [632,](#page-257-0) [636](#page-258-0), [638,](#page-259-0) [644,](#page-261-0) , [649](#page-262-0), [652](#page-263-0), [654](#page-263-0), [656,](#page-264-0) [657,](#page-264-0) [669,](#page-268-0) [671,](#page-269-0) [672,](#page-269-0) , [674](#page-270-0), [676](#page-270-0), [678](#page-271-0), [679,](#page-271-0) [681,](#page-271-0) [712,](#page-281-0) [717,](#page-282-0) [736,](#page-289-0) , [781](#page-304-0), [793](#page-307-0), [794](#page-308-0), [795](#page-308-0), [1211](#page-449-0).  $loc\_field: 34, 35, 627, 629.$  $loc\_field: 34, 35, 627, 629.$  $loc\_field: 34, 35, 627, 629.$  $loc\_field: 34, 35, 627, 629.$  $loc\_field: 34, 35, 627, 629.$  $loc\_field: 34, 35, 627, 629.$  $loc\_field: 34, 35, 627, 629.$  $loc\_field: 34, 35, 627, 629.$ local label 1:: was missing:  $1139$ .

 $log_{\text{f}}$ file:  $54$ , [56,](#page-22-0) [70,](#page-27-0) [788,](#page-306-0) [1205.](#page-446-0) log\_name: [782](#page-304-0), [788](#page-306-0), [1205.](#page-446-0)  $log\_only: 54, 57, 58, 62, 70, 93, 679, 788, 1022,$  $log\_only: 54, 57, 58, 62, 70, 93, 679, 788, 1022,$ [1200](#page-443-0). log<sub>-</sub>opened: [87,](#page-33-0) [88](#page-33-0), <u>782</u>, [783](#page-305-0), [788,](#page-306-0) [789](#page-306-0), [1023,](#page-386-0) [1205](#page-446-0), [1208](#page-447-0). Logarithm...replaced by  $0: 134$ . long help seen: [1084](#page-402-0), [1085,](#page-402-0) [1086.](#page-402-0) loop: [15,](#page-6-0) [16](#page-7-0). loop confusion: [714](#page-282-0). loop value=n: [762.](#page-297-0) loop\_defining: [659](#page-265-0), [664](#page-266-0), [665](#page-267-0), [758](#page-296-0). loop\_list: [752](#page-295-0), [760,](#page-297-0) [763,](#page-298-0) [764](#page-298-0). loop list loc: [752](#page-295-0), [764](#page-298-0). loop\_node\_size: [752,](#page-295-0) [755,](#page-296-0) [763.](#page-298-0) loop\_ptr: [712](#page-281-0), [713,](#page-281-0) [714,](#page-282-0) [752,](#page-295-0) [753](#page-295-0), [758](#page-296-0), [760](#page-297-0), [763](#page-298-0), [1209](#page-448-0). loop text: [632](#page-257-0), [638](#page-259-0), [714,](#page-282-0) [760.](#page-297-0) loop\_type: [752,](#page-295-0) [755](#page-296-0), [760,](#page-297-0) [763](#page-298-0), [764](#page-298-0), [765.](#page-299-0) Lost loop:  $712$ .  $ls: 46.$  $ls: 46.$ lt: [46](#page-18-0), [286](#page-116-0), [289,](#page-117-0) [294,](#page-118-0) [295,](#page-118-0) [299](#page-120-0), [302](#page-121-0). m: [47,](#page-19-0) [64](#page-25-0), [311](#page-127-0), [333,](#page-136-0) [337,](#page-137-0) [348](#page-141-0), [357,](#page-145-0) [369,](#page-148-0) [373](#page-150-0), [473](#page-193-0), [484](#page-197-0), [511,](#page-208-0) [574,](#page-234-0) [580](#page-236-0), [608](#page-248-0), [625,](#page-254-0) [626](#page-254-0), [641](#page-260-0), [694,](#page-276-0) [697,](#page-277-0) [755](#page-296-0), [788,](#page-306-0) [913,](#page-351-0) [1029,](#page-387-0) [1082](#page-402-0), [1098](#page-409-0), [1118,](#page-416-0) [1120,](#page-416-0) [1121](#page-417-0), [1123](#page-417-0), [1165](#page-433-0), [1177](#page-436-0), [1212](#page-450-0). m adjustment: [580,](#page-236-0) [581](#page-236-0), [582](#page-236-0). m\_exp: [135](#page-50-0), [906](#page-350-0). mexp primitive: [893.](#page-345-0) m\_exp\_op: [189](#page-73-0), [893,](#page-345-0) [906.](#page-350-0)  $m\_log$ :  $\frac{132}{134}$  $\frac{132}{134}$  $\frac{132}{134}$ , 134, [152,](#page-55-0) [906.](#page-350-0) mlog primitive: [893.](#page-345-0) m<sub>-log-op:</sub> [189](#page-73-0), [893,](#page-345-0) [906](#page-350-0). m\_magic: [354](#page-144-0), [361,](#page-145-0) [362,](#page-146-0) [365.](#page-146-0) m\_max: [326](#page-133-0), [329](#page-134-0), [334](#page-136-0), [337,](#page-137-0) [342,](#page-138-0) [348](#page-141-0), [352](#page-143-0), [354](#page-144-0), [356](#page-144-0), [357](#page-145-0), [364](#page-146-0), [366](#page-147-0), [965](#page-367-0), [1172.](#page-435-0) m\_min: [326,](#page-133-0) [329,](#page-134-0) [334,](#page-136-0) [337,](#page-137-0) [342](#page-138-0), [348](#page-141-0), [352](#page-143-0), [354](#page-144-0), [356](#page-144-0), [357,](#page-145-0) [364,](#page-146-0) [365](#page-146-0), [366,](#page-147-0) [965,](#page-367-0) [1172](#page-435-0). m offset: [326](#page-133-0), [328,](#page-134-0) [329,](#page-134-0) [333](#page-136-0), [334,](#page-136-0) [337](#page-137-0), [342,](#page-138-0) [348](#page-141-0), [352](#page-143-0), [364](#page-146-0), [365](#page-146-0), [366,](#page-147-0) [367,](#page-147-0) [373,](#page-150-0) [375,](#page-151-0) [376,](#page-152-0) [381,](#page-154-0) [382](#page-154-0), [383,](#page-155-0) [384](#page-155-0), [581](#page-236-0), [965,](#page-367-0) [1169](#page-434-0), [1172.](#page-435-0) m spread: [356](#page-144-0), [357,](#page-145-0) [364](#page-146-0).  $m_w$ indow:  $\frac{572}{576}$  $\frac{572}{576}$  $\frac{572}{576}$ , [576,](#page-234-0) [581](#page-236-0). mac\_name: [862](#page-333-0), [864,](#page-334-0) [868.](#page-336-0) macro: [632,](#page-257-0) [638,](#page-259-0) [645,](#page-261-0) [649,](#page-262-0) [736.](#page-289-0) macro\_at: [688](#page-275-0), [689.](#page-275-0) macro\_call: [707,](#page-280-0) [718,](#page-283-0) [719](#page-283-0), [720](#page-284-0), [853,](#page-328-0) [854,](#page-329-0) [863](#page-333-0). macro\_def: [186,](#page-68-0) [683](#page-273-0), [684](#page-273-0), [685,](#page-274-0) [694](#page-276-0), [698,](#page-277-0) [992](#page-376-0), [1043.](#page-391-0) macro\_name: [720,](#page-284-0) [721](#page-284-0), [725,](#page-285-0) [726](#page-286-0), [734,](#page-289-0) [736](#page-289-0). macro\_prefix:  $688, 689$  $688, 689$  $688, 689$ . macro ref: [843](#page-326-0), [845,](#page-326-0) [854.](#page-329-0)

macro\_special: [186,](#page-68-0) [685](#page-274-0), [688](#page-275-0), [689,](#page-275-0) [700](#page-278-0).
macro\_suffix: [688,](#page-275-0) [689](#page-275-0), [700](#page-278-0). main\_control: [1017,](#page-384-0) [1204,](#page-445-0) [1211.](#page-449-0) major\_axis: [527](#page-215-0), [530](#page-217-0), [533](#page-219-0), [865,](#page-334-0) [866.](#page-335-0) make\_choices: [269,](#page-109-0) [274,](#page-111-0) [277](#page-112-0), [278,](#page-113-0) [891.](#page-344-0) make ellipse:  $527, 528, 866$  $527, 528, 866$  $527, 528, 866$  $527, 528, 866$ . make\_eq: [995](#page-377-0), [1000](#page-379-0), [1001.](#page-379-0) make\_exp\_copy: [651,](#page-263-0) [823,](#page-321-0) [852,](#page-328-0) [855](#page-329-0), [859](#page-331-0), [903,](#page-349-0) [910,](#page-350-0) [926](#page-355-0), [927,](#page-355-0) [944,](#page-361-0) [967](#page-367-0), [970](#page-368-0), [973,](#page-369-0) [1000](#page-379-0). make fraction: [107,](#page-39-0) [109](#page-40-0), [116,](#page-43-0) [125](#page-47-0), [127](#page-48-0), [145,](#page-53-0) [152](#page-55-0), [281](#page-113-0), [288,](#page-116-0) [289,](#page-117-0) [290](#page-117-0), [291](#page-118-0), [294,](#page-118-0) [295](#page-118-0), [296](#page-119-0), [300,](#page-120-0) [302,](#page-121-0) [375](#page-151-0), [376,](#page-152-0) [436,](#page-177-0) [439](#page-178-0), [444](#page-180-0), [454,](#page-184-0) [498](#page-203-0), [516](#page-209-0), [522,](#page-211-0) [530,](#page-217-0) [533](#page-219-0), [540,](#page-221-0) [548,](#page-224-0) [549](#page-224-0), [612](#page-250-0), [818](#page-319-0), [944.](#page-361-0) make\_known: [603,](#page-246-0) [604,](#page-247-0) [614](#page-250-0), [818,](#page-319-0) [819.](#page-319-0) make\_moves: [309,](#page-126-0) [311,](#page-127-0) [321](#page-130-0), [468](#page-189-0), [512](#page-208-0), [514](#page-208-0), [518](#page-210-0), [550](#page-225-0). make\_name\_string: [780](#page-304-0).  $make\_op\_def: 694, 992.$  $make\_op\_def: 694, 992.$  $make\_op\_def: 694, 992.$  $make\_op\_def: 694, 992.$ make path: [484](#page-197-0), [921,](#page-354-0) [962](#page-365-0). makepath primitive: [893](#page-345-0). make\_path\_op: [189](#page-73-0), [893](#page-345-0), [921.](#page-354-0) make pen: [477](#page-194-0), [865.](#page-334-0) makepen primitive: [893.](#page-345-0) make\_pen\_op: [189,](#page-73-0) [893](#page-345-0), [921](#page-354-0). make\_safe:  $\frac{426}{427}$  $\frac{426}{427}$  $\frac{426}{427}$ , [436](#page-177-0), [439,](#page-178-0) [440](#page-179-0), [446](#page-181-0). make\_scaled: [114,](#page-42-0) [116](#page-43-0), [600](#page-245-0), [612](#page-250-0), [819](#page-319-0), [837,](#page-324-0) [948,](#page-362-0) [949](#page-362-0), [980,](#page-372-0) [1128,](#page-419-0) [1129,](#page-419-0) [1164](#page-432-0), [1182](#page-437-0). make spec: [402](#page-162-0), [403](#page-163-0), [409,](#page-165-0) [448](#page-182-0), [460,](#page-187-0) [493](#page-201-0), [917](#page-352-0), [1064.](#page-397-0) make\_string: [44](#page-18-0), [48,](#page-19-0) [52](#page-20-0), [207,](#page-83-0) [671](#page-269-0), [772,](#page-301-0) [780](#page-304-0), [840,](#page-325-0) [897](#page-347-0), [912](#page-351-0), [976,](#page-370-0) [977](#page-370-0), [1163](#page-432-0), [1164](#page-432-0), [1200,](#page-443-0) [1205.](#page-446-0) Marple, Jane: [1086.](#page-402-0) materialize\_pen: [864](#page-334-0), <u>[865](#page-334-0)</u>, [921](#page-354-0), [983.](#page-372-0)  $max: 539, 543.$  $max: 539, 543.$  $max: 539, 543.$  $max: 539, 543.$ max\_allowed: [402,](#page-162-0) [403](#page-163-0), [404](#page-163-0), [434,](#page-176-0) [437.](#page-178-0)  $max_buf\_stack: \quad 29, 30, 657, 717, 1208.$  $max_buf\_stack: \quad 29, 30, 657, 717, 1208.$  $max_buf\_stack: \quad 29, 30, 657, 717, 1208.$  $max_buf\_stack: \quad 29, 30, 657, 717, 1208.$  $max_buf\_stack: \quad 29, 30, 657, 717, 1208.$  $max_buf\_stack: \quad 29, 30, 657, 717, 1208.$  $max_buf\_stack: \quad 29, 30, 657, 717, 1208.$  $max_buf\_stack: \quad 29, 30, 657, 717, 1208.$  $max_buf\_stack: \quad 29, 30, 657, 717, 1208.$  $max_buf\_stack: \quad 29, 30, 657, 717, 1208.$  $max_buf\_stack: \quad 29, 30, 657, 717, 1208.$ max<sub>-c</sub>: [812](#page-317-0), [813,](#page-317-0) [814,](#page-317-0) [815,](#page-318-0) [816](#page-318-0), [817](#page-318-0).  $max\_class: 198$  $max\_class: 198$ . max coef: [495](#page-202-0), [496](#page-202-0), [591,](#page-240-0) [932](#page-358-0), [943,](#page-361-0) [949.](#page-362-0) max\_command\_code: [186](#page-68-0), [821](#page-320-0), [823,](#page-321-0) [824](#page-321-0), [868](#page-336-0).  $max_d$ : [348](#page-141-0), [351,](#page-142-0) [352](#page-143-0). max expression command: [186](#page-68-0), [868](#page-336-0). max\_font\_dimen: [11](#page-5-0), [1096,](#page-408-0) [1115](#page-415-0), [1141.](#page-423-0) max\_qiven\_internal: [190](#page-76-0), [191,](#page-77-0) [1199.](#page-443-0) max halfword: [11](#page-5-0), [12,](#page-5-0) [14,](#page-6-0) [153,](#page-56-0) [154,](#page-56-0) [156](#page-57-0), [166](#page-60-0), [167](#page-61-0), [168](#page-61-0), [173](#page-63-0), [174,](#page-63-0) [204,](#page-82-0) [214,](#page-87-0) [324](#page-131-0), [348](#page-141-0), [351](#page-142-0), [358](#page-145-0), [1207.](#page-446-0) max\_in\_open: [12](#page-5-0), [631](#page-256-0), [632,](#page-257-0) [654](#page-263-0), [1190,](#page-440-0) [1191.](#page-440-0) max<sub>-</sub>in<sub>-</sub>stack: [628](#page-255-0), [647,](#page-262-0) [657,](#page-264-0) [1208.](#page-447-0) max\_internal: [11](#page-5-0), [190](#page-76-0), [204,](#page-82-0) [1036,](#page-389-0) [1199](#page-443-0), [1208.](#page-447-0) max kerns: [11,](#page-5-0) [1096,](#page-408-0) [1106](#page-411-0), [1112,](#page-414-0) [1141](#page-423-0). max<sub>-</sub>link: [812,](#page-317-0) [813,](#page-317-0) [814](#page-317-0), [815,](#page-318-0) [818](#page-319-0), [819](#page-319-0).  $max_m: 1144, 1146, 1161.$  $max_m: 1144, 1146, 1161.$  $max_m: 1144, 1146, 1161.$  $max_m: 1144, 1146, 1161.$  $max_m: 1144, 1146, 1161.$  $max_m: 1144, 1146, 1161.$ max n: [348](#page-141-0), [351](#page-142-0), [352,](#page-143-0) [1144](#page-425-0), [1146,](#page-427-0) [1161](#page-431-0). max\_new\_row: [1145,](#page-426-0) [1173](#page-435-0).

max<sub>-</sub>offset: <u>[472](#page-192-0)</u>, [475,](#page-193-0) [477,](#page-194-0) [962](#page-365-0), [1064](#page-397-0). max\_param\_stack: [633](#page-257-0), [657](#page-264-0), [736,](#page-289-0) [737](#page-290-0), [1208.](#page-447-0)  $max\_patience: 555, 556.$  $max\_patience: 555, 556.$  $max\_patience: 555, 556.$  $max\_patience: 555, 556.$  $max\_patience: 555, 556.$ max\_pool\_ptr: [38](#page-16-0), [41](#page-17-0), [47](#page-19-0), [1045,](#page-391-0) [1193,](#page-441-0) [1204,](#page-445-0) [1208.](#page-447-0) max\_primary\_command: [186,](#page-68-0) [823](#page-321-0), [836,](#page-324-0) [862,](#page-333-0) [864](#page-334-0), [868](#page-336-0), [989](#page-375-0), [990.](#page-375-0) max\_print\_line: [11](#page-5-0), [14,](#page-6-0) [54](#page-22-0), [58,](#page-23-0) [67](#page-27-0), [333,](#page-136-0) [372](#page-149-0), [793,](#page-307-0) [1046](#page-391-0), [1048,](#page-392-0) [1165](#page-433-0).  $max\_ptr$ : [813,](#page-317-0) [814,](#page-317-0) [815](#page-318-0), [816](#page-318-0). max quarterword: [153,](#page-56-0) [154](#page-56-0), [156](#page-57-0), [399](#page-161-0), [404,](#page-163-0) [481.](#page-196-0)  $max_{1}rounding_{p}tr: 427, 428, 429, 1208.$  $max_{1}rounding_{p}tr: 427, 428, 429, 1208.$  $max_{1}rounding_{p}tr: 427, 428, 429, 1208.$  $max_{1}rounding_{p}tr: 427, 428, 429, 1208.$  $max_{1}rounding_{p}tr: 427, 428, 429, 1208.$  $max_{1}rounding_{p}tr: 427, 428, 429, 1208.$  $max_{1}rounding_{p}tr: 427, 428, 429, 1208.$  $max_{1}rounding_{p}tr: 427, 428, 429, 1208.$  $max_{1}rounding_{p}tr: 427, 428, 429, 1208.$ max\_secondary\_command: [186](#page-68-0), [862.](#page-333-0) max\_selector: [54,](#page-22-0) [196,](#page-79-0) [635,](#page-258-0) [788.](#page-306-0) max-statement-command: [186,](#page-68-0) [989.](#page-375-0) max\_str\_ptr: [38,](#page-16-0) [44,](#page-18-0) [47,](#page-19-0) [772,](#page-301-0) [1045,](#page-391-0) [1193,](#page-441-0) [1204,](#page-445-0) [1208](#page-447-0). max\_str\_ref: [42,](#page-17-0) [43,](#page-17-0) [48,](#page-19-0) [52](#page-20-0), [207](#page-83-0), [793](#page-307-0), [1193](#page-441-0), [1200](#page-443-0). max\_strings: [11,](#page-5-0) [37](#page-16-0), [44,](#page-18-0) [154](#page-56-0), [772,](#page-301-0) [780](#page-304-0), [1045,](#page-391-0) [1193](#page-441-0), [1208](#page-447-0).  $max\_sufficient: 186, 844.$  $max\_sufficient: 186, 844.$  $max\_sufficient: 186, 844.$  $max\_sufficient: 186, 844.$  $max t: 555, 556.$  $max t: 555, 556.$  $max t: 555, 556.$  $max t: 555, 556.$  $max t: 555, 556.$  $max_{\text{ }}\text{ }Let itary_{\text{ }}\text{ command: } 186, 864.$  $max_{\text{ }}\text{ }Let itary_{\text{ }}\text{ command: } 186, 864.$  $max_{\text{ }}\text{ }Let itary_{\text{ }}\text{ command: } 186, 864.$  $max_{\text{ }}\text{ }Let itary_{\text{ }}\text{ command: } 186, 864.$ max\_tfm\_dimen: [1128](#page-419-0), [1129,](#page-419-0) [1130,](#page-419-0) [1182](#page-437-0). max wiggle: [11,](#page-5-0) [426](#page-174-0), [427,](#page-175-0) [429](#page-175-0), [440,](#page-179-0) [1208](#page-447-0). mc: [477,](#page-194-0) [478,](#page-194-0) [479](#page-195-0). Meggitt, John E.: [143.](#page-52-0) mem: [11](#page-5-0), [12,](#page-5-0) [158,](#page-58-0) [159](#page-58-0), [161,](#page-59-0) [166,](#page-60-0) [168](#page-61-0), [173,](#page-63-0) [175,](#page-64-0) [176](#page-64-0), [178,](#page-65-0) [180,](#page-66-0) [185](#page-67-0), [214](#page-87-0), [216,](#page-88-0) [229](#page-93-0), [241](#page-97-0), [242,](#page-98-0) [244,](#page-99-0) [250](#page-102-0), [255,](#page-104-0) [264,](#page-107-0) [326](#page-133-0), [334](#page-136-0), [472,](#page-192-0) [475](#page-193-0), [587](#page-239-0), [594,](#page-242-0) [738,](#page-291-0) [752](#page-295-0), [827,](#page-322-0) [947](#page-362-0), [961,](#page-365-0) [1194](#page-441-0), [1195](#page-442-0), [1213.](#page-451-0) mem\_end: [159](#page-58-0), <u>161</u>, [163,](#page-59-0) [176](#page-64-0), [178,](#page-65-0) [180,](#page-66-0) [181](#page-66-0), [184](#page-67-0), [185](#page-67-0), [218](#page-89-0), [1194](#page-441-0), [1195](#page-442-0), [1208.](#page-447-0) mem<sub>max</sub>: [11](#page-5-0), [12](#page-5-0), [14](#page-6-0), [153,](#page-56-0) [154,](#page-56-0) [159,](#page-58-0) [163,](#page-59-0) [166,](#page-60-0) [167](#page-61-0), [178](#page-65-0), [179.](#page-65-0) mem min:  $12, 14, 154, 158, 159, 163, 167, 168,$  $12, 14, 154, 158, 159, 163, 167, 168,$  $12, 14, 154, 158, 159, 163, 167, 168,$  $12, 14, 154, 158, 159, 163, 167, 168,$  $12, 14, 154, 158, 159, 163, 167, 168,$  $12, 14, 154, 158, 159, 163, 167, 168,$  $12, 14, 154, 158, 159, 163, 167, 168,$  $12, 14, 154, 158, 159, 163, 167, 168,$  $12, 14, 154, 158, 159, 163, 167, 168,$  $12, 14, 154, 158, 159, 163, 167, 168,$  $12, 14, 154, 158, 159, 163, 167, 168,$  $12, 14, 154, 158, 159, 163, 167, 168,$  $12, 14, 154, 158, 159, 163, 167, 168,$  $12, 14, 154, 158, 159, 163, 167, 168,$  $12, 14, 154, 158, 159, 163, 167, 168,$ [175](#page-64-0), [176](#page-64-0), [178](#page-65-0), [179,](#page-65-0) [180,](#page-66-0) [182,](#page-66-0) [183,](#page-67-0) [184,](#page-67-0) [185,](#page-67-0) [218](#page-89-0), [1190,](#page-440-0) [1191,](#page-440-0) [1194](#page-441-0), [1195,](#page-442-0) [1208.](#page-447-0) mem<sub>-top: [11](#page-5-0), [12](#page-5-0), [14](#page-6-0), [154](#page-56-0), [159,](#page-58-0) [175,](#page-64-0) [176,](#page-64-0) [1190,](#page-440-0)</sub> [1191](#page-440-0), [1195](#page-442-0). Memory usage...:  $1045$ . memory\_word: [153,](#page-56-0) [156](#page-57-0), [157](#page-57-0), [159,](#page-58-0) [242,](#page-98-0) [1188](#page-439-0). merge\_edges: [366,](#page-147-0) [929](#page-356-0), [1061](#page-396-0). message primitive:  $1079$ . message\_code: [1079](#page-401-0), [1082.](#page-402-0) message\_command: [186,](#page-68-0) [1079](#page-401-0), [1080](#page-401-0), [1081.](#page-401-0) METAFONT capacity exceeded ...: [89](#page-34-0). buffer size: [34](#page-14-0), [654](#page-263-0), [717.](#page-282-0) extensible: [1113.](#page-414-0) fontdimen: [1115.](#page-415-0) hash size: [207](#page-83-0). headerbyte: [1114.](#page-414-0) independent variables: [585](#page-238-0).

input stack size: [647.](#page-262-0) kern: [1112.](#page-414-0) ligtable size: [1107](#page-412-0). main memory size: [163,](#page-59-0) [167.](#page-61-0) move table size: [356,](#page-144-0) [468,](#page-189-0) [508.](#page-207-0) number of internals: [1036.](#page-389-0) number of strings: [44](#page-18-0), [772.](#page-301-0) parameter stack size: [704,](#page-278-0) [736](#page-289-0), [737](#page-290-0). path size: [281](#page-113-0). pen polygon size: [481.](#page-196-0) pool size: [41](#page-17-0). rounding table size: [429.](#page-175-0) text input levels: [654.](#page-263-0) The METAFONT book: [1,](#page-1-0) [199](#page-80-0), [574](#page-234-0), [824,](#page-321-0) [872,](#page-338-0) [873](#page-338-0), [878](#page-340-0), [990](#page-375-0), [991,](#page-376-0) [1068,](#page-398-0) [1203.](#page-444-0) METAFONT $84: 1$  $84: 1$ . metric\_file\_name: [1087,](#page-403-0) [1134.](#page-421-0)  $MF: 4$  $MF: 4$ . MF.POOL check sum...: [53.](#page-21-0) MF.POOL doesn't match:  $53$ . MF.POOL has no check sum: [52.](#page-20-0) MF.POOL line doesn't...:  $52$ . *MF\_area*: [769](#page-301-0), [793](#page-307-0). MF base default: [775](#page-302-0), [776](#page-302-0), [778](#page-303-0). MFbases : [11,](#page-5-0) [776.](#page-302-0) MFinputs: [769.](#page-301-0) mfput : [34](#page-14-0), [788](#page-306-0). mid: [1094.](#page-406-0)  $min\_col$ :  $\frac{580}{581}$ , [581,](#page-236-0) [582](#page-236-0), [583](#page-237-0). min<sub>-command</sub>: [186](#page-68-0), [706](#page-280-0), [715](#page-282-0), [718.](#page-283-0) min\_cover: [1118,](#page-416-0) [1120](#page-416-0).  $min_d$ : [348](#page-141-0), [351,](#page-142-0) [352](#page-143-0).  $min\_expression\_command: 186, 868, 869.$  $min\_expression\_command: 186, 868, 869.$  $min\_expression\_command: 186, 868, 869.$  $min\_expression\_command: 186, 868, 869.$  $min\_expression\_command: 186, 868, 869.$  $min\_expression\_command: 186, 868, 869.$  $min\_expression\_command: 186, 868, 869.$ min<sub>-</sub>halfword: [12](#page-5-0), [153](#page-56-0), [154,](#page-56-0) [155,](#page-57-0) [156,](#page-57-0) [324](#page-131-0), [326](#page-133-0), [337](#page-137-0), [342](#page-138-0), [348](#page-141-0), [350](#page-142-0), [365,](#page-146-0) [375,](#page-151-0) [376,](#page-152-0) [381,](#page-154-0) [382,](#page-154-0) [383](#page-155-0), [384](#page-155-0), [580.](#page-236-0) min\_m: [1144,](#page-425-0) [1146](#page-427-0), [1161.](#page-431-0) min<sub>-</sub>n: [348](#page-141-0), [351,](#page-142-0) [352,](#page-143-0) [1144](#page-425-0), [1146,](#page-427-0) [1161](#page-431-0).  $min\_of$ :  $\frac{189}{923}$  $\frac{189}{923}$  $\frac{189}{923}$  $\frac{189}{923}$  $\frac{189}{923}$ . min\_primary\_command: [186,](#page-68-0) [823,](#page-321-0) [837](#page-324-0), [862](#page-333-0), [864](#page-334-0), [868](#page-336-0), [989.](#page-375-0) min<sub>-</sub>quarterword: [153,](#page-56-0) [154](#page-56-0), [155,](#page-57-0) [156](#page-57-0), [1093](#page-406-0).  $min\_secondary\_command: 186, 862.$  $min\_secondary\_command: 186, 862.$  $min\_secondary\_command: 186, 862.$  $min\_secondary\_command: 186, 862.$  $min\_suffix\_token: 186, 844.$  $min\_suffix\_token: 186, 844.$  $min\_suffix\_token: 186, 844.$  $min\_suffix\_token: 186, 844.$ min\_tension: [883](#page-341-0). min\_tertiary\_command:  $186$ , [864.](#page-334-0) minor\_axis: [527,](#page-215-0) [530,](#page-217-0) [533,](#page-219-0) [865](#page-334-0), [866](#page-335-0). minus: [189,](#page-73-0) [859,](#page-331-0) [893,](#page-345-0) [898,](#page-348-0) [903,](#page-349-0) [922,](#page-354-0) [929,](#page-356-0) [930,](#page-357-0) [936](#page-359-0), [939](#page-360-0). Missing ')':  $727, 735, 1032$  $727, 735, 1032$  $727, 735, 1032$  $727, 735, 1032$ . Missing  $'$ )'...: [725](#page-285-0). Missing ',': [727,](#page-286-0) [878](#page-340-0).

```
881.
747,7517561106.
Missing ':=' : 1021.
Missing '713.
Missing '=': 693,755, 1035.
Missing '#' : 1113.
Missing ' ' ' :875.
859,861.
734,839.
765.
Missing argument...: 726.
703.
Missing symbolic token... : 691.
94.
94,693,713,727734735747751,
   755, 756, 765, 839, 859, 861, 875, 878, 881,
   1021, 1032, 1035, 1106, 1113.
1113.
329.348,349357,358362,364580,582,
   1165, 1169.
511513517519,523.511513517519,523.mock curvature: 275.
186,102310241025.
124.
190192193,19411631200.
month primitive: 192.
788,790.
767,771,781,787.
Morrison, Donald Ross: 124.
308,311,315,316,319320321322354,
   356, 357, 362, 364, 378, 379, 381, 382, 383, 384,
   468, 507, 512, 514, 517, 518, 520, 523.
309,310312314.
308311,315316,319320,468,
   511, 512, 513, 514, 515, 516, 517, 518, 519,
   520, 521, 522, 523.
11308,311321,356,357362,378,
   468, 507, 508, 511.
378,465,517,523.
mr: 329.
mtype: 4.
Must increase the 1187.
823841852868.
m0 : 374, 375, 376, 378, 380, 381, 382, 383, 384,
   464, 465, 467, 508, 511, 517, 523.
m1 : 374, 375, 376, 378, 380, 463, 464, 465, 467,
   508, 511, 517, 523.
n: 47, 64, 65, 89, 107, 109, 112, 114, 242, 246,
   280, 284, 311, 332, 348, 366, 369, 373, 374,
   378, 473, 477, 484, 488, 491, 497, 511, 539,
```
[562](#page-230-0), [568](#page-232-0), [574](#page-234-0), [580](#page-236-0), [610,](#page-249-0) [641,](#page-260-0) [667,](#page-267-0) [697,](#page-277-0) [720,](#page-284-0) [722](#page-284-0), [723](#page-285-0), [755](#page-296-0), [773](#page-301-0), [774,](#page-302-0) [778,](#page-303-0) [863,](#page-333-0) [913,](#page-351-0) [916,](#page-352-0) [944](#page-361-0), [985](#page-373-0), [1046](#page-391-0), [1165,](#page-433-0) [1212.](#page-450-0) n\_arg: [139](#page-51-0), [140](#page-51-0), [141](#page-52-0), [147](#page-54-0), [256](#page-105-0), [281,](#page-113-0) [282,](#page-114-0) [292,](#page-118-0) [293,](#page-118-0) [301](#page-120-0), [387,](#page-156-0) [541,](#page-222-0) [544](#page-223-0), [866](#page-335-0), [877](#page-340-0), [907.](#page-350-0) n cos: [144,](#page-53-0) [145](#page-53-0), [259](#page-106-0), [263,](#page-107-0) [297,](#page-119-0) [301,](#page-120-0) [530](#page-217-0), [533](#page-219-0), [906](#page-350-0), [958](#page-364-0). n\_magic: [354,](#page-144-0) [361](#page-145-0), [362](#page-146-0), [365](#page-146-0). n max : [326,](#page-133-0) [329,](#page-134-0) [331,](#page-135-0) [332,](#page-135-0) [334,](#page-136-0) [336,](#page-137-0) [340,](#page-138-0) [348,](#page-141-0) [352](#page-143-0), [364](#page-146-0), [365](#page-146-0), [366](#page-147-0), [965](#page-367-0), [1167](#page-433-0). n min: [326](#page-133-0), [329](#page-134-0), [330](#page-135-0), [334](#page-136-0), [336](#page-137-0), [340,](#page-138-0) [348,](#page-141-0) [352,](#page-143-0) [364](#page-146-0), [366](#page-147-0), [577,](#page-235-0) [965,](#page-367-0) [1172](#page-435-0). n pos: [326](#page-133-0), [330,](#page-135-0) [331,](#page-135-0) [334,](#page-136-0) [336](#page-137-0), [352](#page-143-0), [364,](#page-146-0) [374,](#page-151-0) [377](#page-152-0), [378](#page-153-0), [965.](#page-367-0) n\_rover: [326](#page-133-0), [330,](#page-135-0) [331,](#page-135-0) [334,](#page-136-0) [352,](#page-143-0) [364,](#page-146-0) [374,](#page-151-0) [377](#page-152-0), [378](#page-153-0). n sin: [144](#page-53-0), [145,](#page-53-0) [259,](#page-106-0) [263](#page-107-0), [297](#page-119-0), [301,](#page-120-0) [530,](#page-217-0) [533](#page-219-0), [906](#page-350-0), [958](#page-364-0). n sin cos: [144](#page-53-0), [145,](#page-53-0) [147](#page-54-0), [259,](#page-106-0) [263](#page-107-0), [297,](#page-119-0) [301,](#page-120-0) [530](#page-217-0), [906](#page-350-0), [958.](#page-364-0)  $n_window: 572, 576, 577.$  $n_window: 572, 576, 577.$  $n_window: 572, 576, 577.$  $n_window: 572, 576, 577.$  $n_window: 572, 576, 577.$  $n_window: 572, 576, 577.$ name: [627,](#page-255-0) [629,](#page-255-0) [630,](#page-255-0) [631,](#page-256-0) [632,](#page-257-0) [635](#page-258-0), [637](#page-258-0), [638](#page-259-0), [649](#page-262-0), [654](#page-263-0), [655,](#page-264-0) [657](#page-264-0), [679,](#page-271-0) [717](#page-282-0), [736,](#page-289-0) [793](#page-307-0), [897.](#page-347-0) name\_field: [79](#page-31-0), [80,](#page-31-0) [627,](#page-255-0) [629](#page-255-0). name\_length:  $25, 51, 774, 778, 780$  $25, 51, 774, 778, 780$  $25, 51, 774, 778, 780$  $25, 51, 774, 778, 780$  $25, 51, 774, 778, 780$  $25, 51, 774, 778, 780$  $25, 51, 774, 778, 780$  $25, 51, 774, 778, 780$ . name\_of\_file: [25,](#page-11-0) [26](#page-12-0), [51,](#page-20-0) [774](#page-302-0), [778,](#page-303-0) [780,](#page-304-0) [786](#page-305-0). name\_type: [188,](#page-72-0) [214,](#page-87-0) [215](#page-87-0), [219](#page-89-0), [228,](#page-92-0) [229,](#page-93-0) [230](#page-94-0), [232](#page-94-0), [233](#page-95-0), [234](#page-95-0), [235](#page-95-0), [236,](#page-95-0) [237,](#page-96-0) [238,](#page-96-0) [239,](#page-96-0) [240,](#page-97-0) [244](#page-99-0), [245](#page-99-0), [246](#page-100-0), [247](#page-101-0), [249,](#page-101-0) [254,](#page-103-0) [619,](#page-252-0) [651,](#page-263-0) [678,](#page-271-0) [702](#page-278-0), [738](#page-291-0), [744](#page-292-0), [745](#page-292-0), [799,](#page-311-0) [806,](#page-314-0) [830,](#page-323-0) [856,](#page-329-0) [857,](#page-330-0) [911](#page-351-0), [931](#page-357-0), [982,](#page-372-0) [1047,](#page-392-0) [1209.](#page-448-0) nd: [1088](#page-403-0), [1089,](#page-404-0) [1096](#page-408-0), [1126,](#page-418-0) [1135,](#page-421-0) [1141](#page-423-0). ne: [1088](#page-403-0), [1089,](#page-404-0) <u>[1096](#page-408-0)</u>, [1097](#page-408-0), [1113,](#page-414-0) [1135,](#page-421-0) [1140](#page-423-0), [1141.](#page-423-0) negate: [16,](#page-7-0) [64,](#page-25-0) [103](#page-38-0), [107,](#page-39-0) [110](#page-40-0), [114](#page-42-0), [118,](#page-44-0) [139](#page-51-0), [146,](#page-53-0) [380](#page-154-0), [409,](#page-165-0) [411,](#page-166-0) [412](#page-167-0), [414](#page-167-0), [415,](#page-168-0) [416](#page-169-0), [418](#page-170-0), [423,](#page-171-0) [424,](#page-172-0) [425](#page-173-0), [480](#page-195-0), [882](#page-341-0), [903,](#page-349-0) [904,](#page-349-0) [930,](#page-357-0) [959,](#page-365-0) [1007](#page-381-0), [1068](#page-398-0). negate\_dep\_list: [903,](#page-349-0) [904,](#page-349-0) [930,](#page-357-0) [959](#page-365-0). negate\_edges: [344,](#page-139-0) [345,](#page-140-0) [903,](#page-349-0) [929.](#page-356-0)  $\n negative_x: \quad \underline{139},\,390,\,406,\,409,\,411,\,418,\,480,\,489.\n$  $\n negative_x: \quad \underline{139},\,390,\,406,\,409,\,411,\,418,\,480,\,489.\n$  $negate_{y}$ :  $\frac{139}{390}$  $\frac{139}{390}$  $\frac{139}{390}$ , [406](#page-164-0), [414,](#page-167-0) [415](#page-168-0), [418,](#page-170-0) [437](#page-178-0), [438,](#page-178-0) [439](#page-178-0), [480](#page-195-0), [489.](#page-199-0) negative: [107](#page-39-0), [109](#page-40-0), [110](#page-40-0), [112,](#page-41-0) [114.](#page-42-0) New busy locs : [184](#page-67-0). new\_boundary: [451](#page-183-0), [452](#page-183-0), [458.](#page-185-0) new<sub>-</sub>dep: [606](#page-247-0), [615,](#page-251-0) [829,](#page-322-0) [856,](#page-329-0) [858](#page-330-0), [947](#page-362-0), [969](#page-368-0), [972](#page-369-0).  $new_if\_limit: 748.$  $new_if\_limit: 748.$ new\_indep: [585](#page-238-0), [586](#page-238-0), [816](#page-318-0), [855](#page-329-0). new\_internal: [186](#page-68-0), [211,](#page-84-0) [212,](#page-85-0) [1033.](#page-388-0) newinternal primitive: [211.](#page-84-0) new\_knot: [870,](#page-337-0) [871,](#page-337-0) [885,](#page-342-0) [908](#page-350-0).  $new_number: \quad 215, 236, 860.$  $new_number: \quad 215, 236, 860.$  $new_number: \quad 215, 236, 860.$  $new_number: \quad 215, 236, 860.$  $new_number: \quad 215, 236, 860.$  $new_number: \quad 215, 236, 860.$  $new_number: \quad 215, 236, 860.$ new\_randoms: [148,](#page-54-0) [149,](#page-54-0) [150](#page-55-0).

 $new\_ring\_entry:$  [619](#page-252-0), [855.](#page-329-0) new\_root: [234,](#page-95-0) [242,](#page-98-0) [1011](#page-383-0).  $new_{\text{row\_0}}$ : [1144](#page-425-0), [1145,](#page-426-0) [1173.](#page-435-0)  $new_{1}: 1144.$  $new_{1}: 1144.$  $new_{1}: 1144.$  $new_{164}: 1144, 1145.$  $new_{164}: 1144, 1145.$  $new_{164}: 1144, 1145.$  $new_{164}: 1144, 1145.$  $new_{164}: 1144, 1145.$ new\_string: [54,](#page-22-0) [57,](#page-23-0) [58,](#page-23-0) [840,](#page-325-0) [912,](#page-351-0) [1163,](#page-432-0) [1164,](#page-432-0) [1200.](#page-443-0) new\_structure: [239](#page-96-0), [243.](#page-98-0) next: [200,](#page-81-0) [202,](#page-81-0) [205](#page-82-0), [207.](#page-83-0)  $next_a: 426, 440, 446.$  $next_a: 426, 440, 446.$  $next_a: 426, 440, 446.$  $next_a: 426, 440, 446.$  $next_a: 426, 440, 446.$  $next_a: 426, 440, 446.$  $next_a: 426, 440, 446.$ next\_char: [1093](#page-406-0), [1107](#page-412-0), [1112](#page-414-0), [1137.](#page-422-0) next\_random: [149,](#page-54-0) [151](#page-55-0), [152](#page-55-0). nh: [1088,](#page-403-0) [1089,](#page-404-0) <u>[1096](#page-408-0)</u>, [1126,](#page-418-0) [1135](#page-421-0), [1141.](#page-423-0) ni: [1088](#page-403-0), [1089,](#page-404-0) [1096](#page-408-0), [1126,](#page-418-0) [1135,](#page-421-0) [1141](#page-423-0). nice pair: [899](#page-348-0), [900,](#page-348-0) [907,](#page-350-0) [915,](#page-352-0) [941,](#page-360-0) [975,](#page-370-0) [983,](#page-372-0) [1072.](#page-399-0) nil: [16](#page-7-0).  $ninety\_deg: 106, 141, 530.$  $ninety\_deg: 106, 141, 530.$  $ninety\_deg: 106, 141, 530.$  $ninety\_deg: 106, 141, 530.$  $ninety\_deg: 106, 141, 530.$  $ninety\_deg: 106, 141, 530.$ nk: [1088,](#page-403-0) [1089,](#page-404-0) [1096](#page-408-0), [1097,](#page-408-0) [1112,](#page-414-0) [1135](#page-421-0), [1139](#page-423-0), [1141.](#page-423-0)  $nl:$  [329,](#page-134-0) [330](#page-135-0), [1088](#page-403-0), [1089,](#page-404-0) [1093](#page-406-0), [1096,](#page-408-0) [1097,](#page-408-0) [1107](#page-412-0), [1110](#page-413-0), [1111](#page-413-0), [1112,](#page-414-0) [1135](#page-421-0), [1137](#page-422-0), [1139,](#page-423-0) [1141](#page-423-0). nn: [562](#page-230-0). No loop is in progress : [713](#page-281-0). No new edges added: [372](#page-149-0). no\_crossing: [391](#page-157-0), [392](#page-158-0).  $no\_op: 1144, 1147.$  $no\_op: 1144, 1147.$  $no\_op: 1144, 1147.$  $no\_op: 1144, 1147.$  $no\_op: 1144, 1147.$  $no\_print: \quad 54, 57, 58, 70, 93.$  $no\_print: \quad 54, 57, 58, 70, 93.$  $no\_print: \quad 54, 57, 58, 70, 93.$  $no\_print: \quad 54, 57, 58, 70, 93.$  $no\_print: \quad 54, 57, 58, 70, 93.$  $no\_print: \quad 54, 57, 58, 70, 93.$  $no\_print: \quad 54, 57, 58, 70, 93.$  $no\_print: \quad 54, 57, 58, 70, 93.$  $no\_print: \quad 54, 57, 58, 70, 93.$  $no\_print: \quad 54, 57, 58, 70, 93.$  $no\_print: \quad 54, 57, 58, 70, 93.$ no\_tag: [1092,](#page-405-0) [1096,](#page-408-0) [1097,](#page-408-0) [1104.](#page-410-0) node\_size: <u>166</u>, [168](#page-61-0), [169,](#page-62-0) [170](#page-62-0), [172,](#page-62-0) [176](#page-64-0), [182,](#page-66-0) [1194](#page-441-0), [1195,](#page-442-0) [1207](#page-446-0). node\_to\_round: [426,](#page-174-0) [427,](#page-175-0) [429](#page-175-0), [436,](#page-177-0) [439](#page-178-0), [444,](#page-180-0) [445](#page-181-0), [446](#page-181-0). NONEXISTENT : [218.](#page-89-0) nonlinear eq:  $621, 1003$  $621, 1003$  $621, 1003$ . Nonnumeric... $replaced$  by 0:  $830$ . nonstop\_mode: [68](#page-27-0), [81](#page-31-0), [679](#page-271-0), [682,](#page-272-0) [897,](#page-347-0) [1024,](#page-386-0) [1025.](#page-387-0) nonstopmode primitive:  $1024$ . norm\_rand: [152,](#page-55-0) [895](#page-347-0). normal: [659](#page-265-0), [660,](#page-265-0) [661,](#page-265-0) [694,](#page-276-0) [697](#page-277-0), [730](#page-287-0), [738,](#page-291-0) [739,](#page-291-0) [742](#page-292-0), [758,](#page-296-0) [991](#page-376-0), [1016.](#page-384-0) normal\_deviate: [189,](#page-73-0) [893](#page-345-0), [895](#page-347-0). normaldeviate primitive: [893](#page-345-0). normalize\_selector: [73](#page-28-0), [87,](#page-33-0) [88,](#page-33-0) [89](#page-34-0), [90.](#page-34-0) north\_edge:  $435, 438$  $435, 438$  $435, 438$ . Not a cycle:  $1067$ . Not a string: [716,](#page-282-0) [1082](#page-402-0). Not a suitable variable: [1060](#page-395-0). Not implemented...:  $901, 923$  $901, 923$  $901, 923$ . not primitive: [893](#page-345-0). not found: [15](#page-6-0), [45](#page-18-0), [394,](#page-160-0) [477,](#page-194-0) [479](#page-195-0), [491,](#page-200-0) [494,](#page-201-0) [496](#page-202-0), [539](#page-221-0), [541](#page-222-0), [556,](#page-228-0) [560,](#page-229-0) [561,](#page-230-0) [760](#page-297-0), [1001](#page-379-0), [1004](#page-380-0), [1059,](#page-395-0) [1064](#page-397-0), [1067,](#page-397-0) [1071](#page-399-0), [1073](#page-400-0), [1074,](#page-400-0) [1075](#page-401-0). not\_op: [189,](#page-73-0) [893,](#page-345-0) [905](#page-349-0). nothing printed:  $473, 474$  $473, 474$  $473, 474$ .

np: [1088,](#page-403-0) [1089](#page-404-0), [1096](#page-408-0), [1097,](#page-408-0) [1115,](#page-415-0) [1135](#page-421-0), [1140](#page-423-0), [1141.](#page-423-0)  $nr: 329, 331.$  $nr: 329, 331.$  $nr: 329, 331.$  $nr: 329, 331.$ nuline: [197](#page-79-0), [257](#page-106-0), [332,](#page-135-0) [473.](#page-193-0) null: [158](#page-58-0), [159,](#page-58-0) [161,](#page-59-0) [163](#page-59-0), [165,](#page-60-0) [167](#page-61-0), [168](#page-61-0), [176,](#page-64-0) [177](#page-65-0), [181](#page-66-0), [182,](#page-66-0) [202,](#page-81-0) [214](#page-87-0), [216](#page-88-0), [217,](#page-88-0) [226](#page-91-0), [227](#page-91-0), [229,](#page-93-0) [232,](#page-94-0) [233](#page-95-0), [234,](#page-95-0) [235,](#page-95-0) [237](#page-96-0), [242](#page-98-0), [246,](#page-100-0) [249](#page-101-0), [251](#page-102-0), [252,](#page-102-0) [253,](#page-102-0) [254](#page-103-0), [257,](#page-106-0) [258,](#page-106-0) [324](#page-131-0), [346](#page-140-0), [355,](#page-144-0) [364](#page-146-0), [368](#page-148-0), [398,](#page-161-0) [472,](#page-192-0) [475](#page-193-0), [477,](#page-194-0) [479,](#page-195-0) [487](#page-198-0), [528](#page-216-0), [532,](#page-218-0) [536](#page-220-0), [537](#page-220-0), [587,](#page-239-0) [589,](#page-240-0) [591](#page-240-0), [594,](#page-242-0) [597,](#page-243-0) [599](#page-244-0), [600](#page-245-0), [604,](#page-247-0) [605](#page-247-0), [607](#page-248-0), [609,](#page-248-0) [611,](#page-249-0) [612](#page-250-0), [614,](#page-250-0) [615,](#page-251-0) [616](#page-251-0), [617](#page-251-0), [618,](#page-252-0) [619](#page-252-0), [620](#page-252-0), [632,](#page-257-0) [636,](#page-258-0) [638](#page-259-0), [639,](#page-259-0) [640,](#page-259-0) [650](#page-262-0), [651](#page-263-0), [652,](#page-263-0) [665](#page-267-0), [676](#page-270-0), [685,](#page-274-0) [686,](#page-274-0) [694](#page-276-0), [697,](#page-277-0) [698,](#page-277-0) [700](#page-278-0), [707](#page-280-0), [712,](#page-281-0) [713](#page-281-0), [714](#page-282-0), [716,](#page-282-0) [718,](#page-283-0) [719](#page-283-0), [720,](#page-284-0) [721,](#page-284-0) [722](#page-284-0), [723](#page-285-0), [724,](#page-285-0) [726](#page-286-0), [728](#page-287-0), [730,](#page-287-0) [734,](#page-289-0) [735](#page-289-0), [736,](#page-289-0) [738,](#page-291-0) [739](#page-291-0), [746](#page-293-0), [752,](#page-295-0) [753](#page-295-0), [754](#page-295-0), [755,](#page-296-0) [760,](#page-297-0) [762](#page-297-0), [763,](#page-298-0) [764,](#page-298-0) [795](#page-308-0), [801](#page-312-0), [802,](#page-313-0) [805](#page-314-0), [806](#page-314-0), [807,](#page-314-0) [810,](#page-316-0) [811](#page-316-0), [812,](#page-317-0) [816,](#page-318-0) [818](#page-319-0), [819](#page-319-0), [840,](#page-325-0) [844](#page-326-0), [845](#page-326-0), [848,](#page-327-0) [850,](#page-327-0) [851](#page-328-0), [852,](#page-328-0) [853,](#page-328-0) [854](#page-329-0), [857](#page-330-0), [902,](#page-349-0) [904](#page-349-0), [924](#page-355-0), [925,](#page-355-0) [926,](#page-355-0) [927](#page-355-0), [928](#page-356-0), [929](#page-356-0), [930](#page-357-0), [931,](#page-357-0) [933,](#page-358-0) [934,](#page-358-0) [935,](#page-358-0) [936,](#page-359-0) [942](#page-360-0), [943](#page-361-0), [944](#page-361-0), [945](#page-361-0), [948,](#page-362-0) [949,](#page-362-0) [968,](#page-368-0) [970,](#page-368-0) [972,](#page-369-0) [997](#page-378-0), [998,](#page-378-0) [1000](#page-379-0), [1003,](#page-380-0) [1006](#page-381-0), [1007,](#page-381-0) [1008](#page-382-0), [1009,](#page-382-0) [1010](#page-382-0), [1011](#page-383-0), [1015](#page-384-0), [1035,](#page-389-0) [1040,](#page-390-0) [1041,](#page-390-0) [1043,](#page-391-0) [1048,](#page-392-0) [1049](#page-392-0), [1050](#page-393-0), [1057](#page-395-0), [1061,](#page-396-0) [1064,](#page-397-0) [1068,](#page-398-0) [1070,](#page-398-0) [1071,](#page-399-0) [1074](#page-400-0), [1194,](#page-441-0) [1195](#page-442-0), [1207](#page-446-0), [1209,](#page-448-0) [1213](#page-451-0). null\_coords: [175](#page-64-0), [214,](#page-87-0) [475.](#page-193-0) null pen: [175](#page-64-0), [435,](#page-177-0) [438](#page-178-0), [442,](#page-180-0) [475,](#page-193-0) [477](#page-194-0), [487,](#page-198-0) [865](#page-334-0), [895](#page-347-0), [917,](#page-352-0) [962](#page-365-0), [1062.](#page-396-0) nullpen primitive: [893](#page-345-0). null\_pen\_code: [189](#page-73-0), [893](#page-345-0), [895.](#page-347-0) nullpicture primitive: [893](#page-345-0). null\_picture\_code: [189](#page-73-0), [893](#page-345-0), [895](#page-347-0). null\_tally:  $217$ . nullary: [186](#page-68-0), [713,](#page-281-0) [823,](#page-321-0) [893](#page-345-0), [894,](#page-346-0) [895.](#page-347-0) num:  $\frac{116}{296}$  $\frac{116}{296}$  $\frac{116}{296}$ ,  $\frac{836}{837}$  $\frac{836}{837}$  $\frac{836}{837}$ . numspecial primitive: [1176.](#page-435-0) Number too large: [914.](#page-352-0) numeric primitive: [1013.](#page-383-0) numeric\_token: [186,](#page-68-0) [651,](#page-263-0) [675](#page-270-0), [678](#page-271-0), [823,](#page-321-0) [824,](#page-321-0) [836](#page-324-0), [837](#page-324-0), [844,](#page-326-0) [846](#page-326-0), [860](#page-331-0), [861,](#page-332-0) [1016](#page-384-0), [1042](#page-390-0). numeric type: [187,](#page-71-0) [189](#page-73-0), [229,](#page-93-0) [242](#page-98-0), [248](#page-101-0), [585,](#page-238-0) [798](#page-310-0), [802](#page-313-0), [809](#page-315-0), [855,](#page-329-0) [918,](#page-353-0) [1013](#page-383-0). nw: [1088,](#page-403-0) [1089](#page-404-0), [1096,](#page-408-0) [1124](#page-417-0), [1135](#page-421-0), [1141.](#page-423-0)  $n0: \frac{373}{374}, \frac{374}{375}, \frac{376}{376}, \frac{377}{378}, \frac{380}{380}, \frac{382}{383},$  $n0: \frac{373}{374}, \frac{374}{375}, \frac{376}{376}, \frac{377}{378}, \frac{380}{380}, \frac{382}{383},$  $n0: \frac{373}{374}, \frac{374}{375}, \frac{376}{376}, \frac{377}{378}, \frac{380}{380}, \frac{382}{383},$  $n0: \frac{373}{374}, \frac{374}{375}, \frac{376}{376}, \frac{377}{378}, \frac{380}{380}, \frac{382}{383},$  $n0: \frac{373}{374}, \frac{374}{375}, \frac{376}{376}, \frac{377}{378}, \frac{380}{380}, \frac{382}{383},$  $n0: \frac{373}{374}, \frac{374}{375}, \frac{376}{376}, \frac{377}{378}, \frac{380}{380}, \frac{382}{383},$  $n0: \frac{373}{374}, \frac{374}{375}, \frac{376}{376}, \frac{377}{378}, \frac{380}{380}, \frac{382}{383},$ [384](#page-155-0), [464](#page-188-0), [465](#page-188-0), [467](#page-189-0), [468,](#page-189-0) [508,](#page-207-0) [513,](#page-208-0) [515,](#page-209-0) [517,](#page-210-0) [519](#page-210-0), [521](#page-211-0), [523.](#page-212-0) n1: [373,](#page-150-0) [374](#page-151-0), [375,](#page-151-0) [376,](#page-152-0) [378](#page-153-0), [380,](#page-154-0) [463,](#page-188-0) [464](#page-188-0), [465,](#page-188-0) [467](#page-189-0), [468,](#page-189-0) [508,](#page-207-0) [513](#page-208-0), [517](#page-210-0), [519](#page-210-0), [523.](#page-212-0)  $o: \quad 210, \; 431, \; 477.$  $o: \quad 210, \; 431, \; 477.$  $o: \quad 210, \; 431, \; 477.$  $o: \quad 210, \; 431, \; 477.$  $o: \quad 210, \; 431, \; 477.$  $o: \quad 210, \; 431, \; 477.$ obliterated: [851,](#page-328-0) [852,](#page-328-0) [1000,](#page-379-0) [1057.](#page-395-0) oct primitive: [893](#page-345-0). oct op: [189](#page-73-0), [893,](#page-345-0) [912,](#page-351-0) [913,](#page-351-0) [914.](#page-352-0) octant: [139,](#page-51-0) [141,](#page-52-0) [379,](#page-153-0) [380,](#page-154-0) [387,](#page-156-0) [388,](#page-156-0) [394,](#page-160-0) [434,](#page-176-0) [437](#page-178-0), [451](#page-183-0), [463](#page-188-0), [465](#page-188-0), [468,](#page-189-0) [473,](#page-193-0) [479,](#page-195-0) [480,](#page-195-0) [481,](#page-196-0)

[484](#page-197-0), [485](#page-197-0), [488](#page-198-0), [489,](#page-199-0) [506,](#page-206-0) [508,](#page-207-0) [509,](#page-207-0) [510,](#page-207-0) [512,](#page-208-0) [513](#page-208-0), [515,](#page-209-0) [516,](#page-209-0) [518](#page-210-0), [519](#page-210-0), [521,](#page-211-0) [522.](#page-211-0) octant after : [390.](#page-157-0) octant\_before: [390](#page-157-0). octant code : [448,](#page-182-0) [449](#page-182-0), [458,](#page-185-0) [473](#page-193-0), [481,](#page-196-0) [484](#page-197-0). octant dir : [394](#page-160-0), [395,](#page-160-0) [396](#page-160-0), [398,](#page-161-0) [401](#page-162-0), [509.](#page-207-0) octant number : [448,](#page-182-0) [449](#page-182-0), [452,](#page-183-0) [459](#page-186-0), [479,](#page-195-0) [488](#page-198-0), [508](#page-207-0), [512](#page-208-0). octant subdivide : [402](#page-162-0), [419.](#page-170-0) odd : [62](#page-24-0), [111](#page-41-0), [113,](#page-41-0) [145,](#page-53-0) [390](#page-157-0), [417,](#page-169-0) [434,](#page-176-0) [435](#page-177-0), [436](#page-177-0), [442](#page-180-0), [445](#page-181-0), [459](#page-186-0), [473,](#page-193-0) [482,](#page-196-0) [483,](#page-196-0) [484,](#page-197-0) [488,](#page-198-0) [508,](#page-207-0) [512](#page-208-0), [530,](#page-217-0) [560](#page-229-0), [906.](#page-350-0) odd primitive: [893](#page-345-0). odd\_op: [189,](#page-73-0) [893](#page-345-0), [906.](#page-350-0) of primitive: [211.](#page-84-0) of macro: [226,](#page-91-0) [227,](#page-91-0) [705,](#page-279-0) [733](#page-288-0). of<sub>-token: [186](#page-68-0)</sub>, [211,](#page-84-0) [212,](#page-85-0) [705](#page-279-0), [734,](#page-289-0) [839.](#page-325-0) off base : [1187,](#page-439-0) [1189,](#page-440-0) [1191](#page-440-0), [1195,](#page-442-0) [1199](#page-443-0). offset prep: [491](#page-200-0), [494,](#page-201-0) [500,](#page-204-0) [506.](#page-206-0)  $OK: 1051.$  $OK: 1051.$ OK to interrupt: [83](#page-32-0), [91,](#page-34-0) [92](#page-34-0), [93,](#page-35-0) [653](#page-263-0), [825.](#page-322-0) old exp: [922,](#page-354-0) [925](#page-355-0), [927](#page-355-0), [944.](#page-361-0) old\_p:  $922, 925, 926$  $922, 925, 926$  $922, 925, 926$  $922, 925, 926$ .  $old\_rover: 173.$  $old\_rover: 173.$  $old\_rover: 173.$ old setting : [195](#page-78-0), [196](#page-79-0), [635,](#page-258-0) [636,](#page-258-0) [788](#page-306-0), [840](#page-325-0), [912,](#page-351-0) [1022](#page-386-0), [1163,](#page-432-0) [1164](#page-432-0). one\_byte:  $1161$ . one\_crossing: [391](#page-157-0). one eighty deg : [106](#page-38-0), [139,](#page-51-0) [141](#page-52-0), [292](#page-118-0), [544.](#page-223-0) oo: [477,](#page-194-0) [479.](#page-195-0)  $op\_byte: \quad \underline{1093}, \ 1107, \ 1112, \ 1137.$  $op\_byte: \quad \underline{1093}, \ 1107, \ 1112, \ 1137.$  $op\_byte: \quad \underline{1093}, \ 1107, \ 1112, \ 1137.$  $op\_byte: \quad \underline{1093}, \ 1107, \ 1112, \ 1137.$  $op\_byte: \quad \underline{1093}, \ 1107, \ 1112, \ 1137.$  $op\_byte: \quad \underline{1093}, \ 1107, \ 1112, \ 1137.$  $op\_byte: \quad \underline{1093}, \ 1107, \ 1112, \ 1137.$  $op\_byte: \quad \underline{1093}, \ 1107, \ 1112, \ 1137.$  $op\_byte: \quad \underline{1093}, \ 1107, \ 1112, \ 1137.$ op defining : [659](#page-265-0), [664](#page-266-0), [665,](#page-267-0) [694,](#page-276-0) [700](#page-278-0). open: [256](#page-105-0), [258](#page-106-0), [262,](#page-107-0) [263,](#page-107-0) [271](#page-110-0), [272](#page-110-0), [273,](#page-110-0) [280,](#page-113-0) [282](#page-114-0), [284](#page-115-0), [285](#page-115-0), [865](#page-334-0), [868,](#page-336-0) [870,](#page-337-0) [874,](#page-339-0) [875,](#page-339-0) [877,](#page-340-0) [879,](#page-340-0) [885](#page-342-0), [887,](#page-343-0) [888,](#page-343-0) [889](#page-343-0), [890](#page-343-0), [891,](#page-344-0) [896.](#page-347-0) open? : [258](#page-106-0), [262](#page-107-0).  $open_a_window: 574, 1073.$  $open_a_window: 574, 1073.$  $open_a_window: 574, 1073.$  $open_a_window: 574, 1073.$  $open_a_window: 574, 1073.$  $open\_base\_file: 779, 1211.$  $open\_base\_file: 779, 1211.$  $open\_base\_file: 779, 1211.$  $open\_base\_file: 779, 1211.$  $open\_base\_file: 779, 1211.$ open log file : [73,](#page-28-0) [87](#page-33-0), [679,](#page-271-0) [788](#page-306-0), [789](#page-306-0), [791,](#page-307-0) [793](#page-307-0), [895](#page-347-0), [1134,](#page-421-0) [1209.](#page-448-0) open parens : [631](#page-256-0), [657](#page-264-0), [681,](#page-271-0) [793](#page-307-0), [1209](#page-448-0). open\_window: [186](#page-68-0), [211](#page-84-0), [212,](#page-85-0) [1069.](#page-398-0) openwindow primitive:  $211$ . or primitive: [893](#page-345-0). or op: [189](#page-73-0), [893,](#page-345-0) [940.](#page-360-0) ord: [20](#page-8-0). oriental characters: [1147](#page-427-0). othercases: [10](#page-4-0). others: [10.](#page-4-0) Ouch...clobbered : [1204.](#page-445-0) Out of order...: [617.](#page-251-0) outer primitive:  $1027$ .

outer\_tag: <u>186</u>, [242](#page-98-0), [249,](#page-101-0) [254](#page-103-0), [668,](#page-267-0) [759](#page-296-0), [850,](#page-327-0) [1011](#page-383-0), [1029,](#page-387-0) [1041.](#page-390-0)  $output: \underline{4}.$  $output: \underline{4}.$  $output: \underline{4}.$ Output written...: [1182](#page-437-0). output\_file\_name: [791](#page-307-0), [792,](#page-307-0) [1163,](#page-432-0) [1182](#page-437-0). over: [189](#page-73-0), [837](#page-324-0), [893,](#page-345-0) [948](#page-362-0). overflow: [34,](#page-14-0) [41](#page-17-0), [44,](#page-18-0) [89,](#page-34-0) [163](#page-59-0), [167,](#page-61-0) [207](#page-83-0), [281,](#page-113-0) [356](#page-144-0), [429](#page-175-0), [468](#page-189-0), [481](#page-196-0), [508](#page-207-0), [585,](#page-238-0) [647,](#page-262-0) [654,](#page-263-0) [704,](#page-278-0) [705,](#page-279-0) [717](#page-282-0), [736](#page-289-0), [737](#page-290-0), [772](#page-301-0), [1036](#page-389-0), [1107](#page-412-0), [1112](#page-414-0), [1113](#page-414-0), [1114](#page-414-0), [1115,](#page-415-0) [1205.](#page-446-0) overflow in arithmetic: [9](#page-3-0), [97,](#page-36-0) [558,](#page-229-0) [930](#page-357-0).  $o1: 452, \underline{453}, 458, 459.$  $o1: 452, \underline{453}, 458, 459.$  $o1: 452, \underline{453}, 458, 459.$  $o1: 452, \underline{453}, 458, 459.$  $o1: 452, \underline{453}, 458, 459.$  $o1: 452, \underline{453}, 458, 459.$  $o2$ : [452](#page-183-0), [453,](#page-183-0) [458](#page-185-0), [459.](#page-186-0) p: [107](#page-39-0), [109,](#page-40-0) [112,](#page-41-0) [114,](#page-42-0) [163,](#page-59-0) [167,](#page-61-0) [172,](#page-62-0) [173,](#page-63-0) [177,](#page-65-0) [180,](#page-66-0) [185](#page-67-0), [205,](#page-82-0) [215,](#page-87-0) [216](#page-88-0), [217](#page-88-0), [226,](#page-91-0) [227](#page-91-0), [232](#page-94-0), [233,](#page-95-0) [234,](#page-95-0) [235](#page-95-0), [238,](#page-96-0) [239,](#page-96-0) [242](#page-98-0), [246](#page-100-0), [247,](#page-101-0) [248](#page-101-0), [249](#page-101-0), [252,](#page-102-0) [253,](#page-102-0) [254](#page-103-0), [257,](#page-106-0) [264,](#page-107-0) [265](#page-108-0), [266](#page-108-0), [268,](#page-108-0) [269](#page-109-0), [284](#page-115-0), [299,](#page-120-0) [328,](#page-134-0) [329](#page-134-0), [332,](#page-135-0) [334,](#page-136-0) [336](#page-137-0), [337](#page-137-0), [340,](#page-138-0) [342](#page-138-0), [344](#page-139-0), [346,](#page-140-0) [348,](#page-141-0) [354](#page-144-0), [366,](#page-147-0) [369,](#page-148-0) [374](#page-151-0), [378](#page-153-0), [385,](#page-155-0) [394](#page-160-0), [398](#page-161-0), [402,](#page-162-0) [405,](#page-164-0) [406](#page-164-0), [410,](#page-166-0) [419,](#page-170-0) [429](#page-175-0), [433](#page-176-0), [440,](#page-179-0) [451](#page-183-0), [465](#page-188-0), [473,](#page-193-0) [477,](#page-194-0) [484](#page-197-0), [486,](#page-197-0) [487,](#page-198-0) [488](#page-198-0), [491](#page-200-0), [493,](#page-201-0) [497](#page-203-0), [506](#page-206-0), [510,](#page-207-0) [518,](#page-210-0) [527](#page-215-0), [539,](#page-221-0) [556,](#page-228-0) [562](#page-230-0), [577](#page-235-0), [589,](#page-240-0) [591](#page-240-0), [594](#page-242-0), [597,](#page-243-0) [599,](#page-244-0) [600](#page-245-0), [601,](#page-245-0) [603,](#page-246-0) [604](#page-247-0), [606](#page-247-0), [608,](#page-248-0) [609](#page-248-0), [610](#page-249-0), [619,](#page-252-0) [620,](#page-252-0) [621](#page-253-0), [622,](#page-253-0) [641,](#page-260-0) [649](#page-262-0), [650](#page-262-0), [651,](#page-263-0) [652](#page-263-0), [661](#page-265-0), [685,](#page-274-0) [694,](#page-276-0) [697](#page-277-0), [707](#page-280-0), [720](#page-284-0), [722](#page-284-0), [730,](#page-287-0) [737,](#page-290-0) [746,](#page-293-0) [748,](#page-293-0) [755,](#page-296-0) [760](#page-297-0), [763](#page-298-0), [799](#page-311-0), [800](#page-312-0), [801,](#page-312-0) [805,](#page-314-0) [807,](#page-314-0) [809,](#page-315-0) [823,](#page-321-0) [827](#page-322-0), [848](#page-327-0), [855](#page-329-0), [856](#page-329-0), [858,](#page-330-0) [860,](#page-331-0) [862,](#page-333-0) [863,](#page-333-0) [864,](#page-334-0) [865](#page-334-0), [868](#page-336-0), [872](#page-338-0), [898](#page-348-0), [899,](#page-348-0) [904,](#page-349-0) [910,](#page-350-0) [916,](#page-352-0) [919,](#page-353-0) [922](#page-354-0), [923](#page-354-0), [928](#page-356-0), [930](#page-357-0), [935,](#page-358-0) [943,](#page-361-0) [944,](#page-361-0) [946,](#page-362-0) [949,](#page-362-0) [953](#page-363-0), [961](#page-365-0), [962](#page-365-0), [963](#page-366-0), [966,](#page-367-0) [968,](#page-368-0) [971,](#page-369-0) [972,](#page-369-0) [974,](#page-369-0) [976](#page-370-0), [977,](#page-370-0) [978,](#page-371-0) [982](#page-372-0), [984,](#page-373-0) [985,](#page-373-0) [995](#page-377-0), [996](#page-378-0), [1001,](#page-379-0) [1006](#page-381-0), [1015](#page-384-0), [1046](#page-391-0), [1050,](#page-393-0) [1057,](#page-395-0) [1059,](#page-395-0) [1072,](#page-399-0) [1117,](#page-415-0) [1118](#page-416-0), [1121,](#page-417-0) [1165](#page-433-0), [1186](#page-438-0), [1187,](#page-439-0) [1205](#page-446-0).  $p\_over_v$ : [600](#page-245-0), [819](#page-319-0), [932](#page-358-0), [949.](#page-362-0) p plus fq : [592,](#page-241-0) [594](#page-242-0), [597,](#page-243-0) [601](#page-245-0), [818](#page-319-0), [819,](#page-319-0) [932](#page-358-0), [968](#page-368-0), [971](#page-369-0), [1010.](#page-382-0)  $p\_plus_q$ : [597](#page-243-0), [932,](#page-358-0) [1010](#page-382-0).  $p\_times_v: 599, 943, 969.$  $p\_times_v: 599, 943, 969.$  $p\_times_v: 599, 943, 969.$  $p\_times_v: 599, 943, 969.$  $p\_times_v: 599, 943, 969.$  $p\_times_v: 599, 943, 969.$  $p\_with\_x\_becoming\_q: 601, 614.$  $p\_with\_x\_becoming\_q: 601, 614.$  $p\_with\_x\_becoming\_q: 601, 614.$  $p\_with\_x\_becoming\_q: 601, 614.$  $p\_with\_x\_becoming\_q: 601, 614.$  $pack\_buffered_name: 778, 779.$  $pack\_buffered_name: 778, 779.$  $pack\_buffered_name: 778, 779.$  $pack\_buffered_name: 778, 779.$ pack\_cur\_name: [784](#page-305-0), [786](#page-305-0), [793](#page-307-0). pack\_file\_name: [774,](#page-302-0) [784,](#page-305-0) [793.](#page-307-0) pack\_job\_name: [784,](#page-305-0) [788](#page-306-0), [791,](#page-307-0) [1134](#page-421-0), [1200](#page-443-0).  $packet\_ASCII\_code: 37, 38.$  $packet\_ASCII\_code: 37, 38.$  $packet\_ASCII\_code: 37, 38.$  $packet\_ASCII\_code: 37, 38.$  $packet\_ASCII\_code: 37, 38.$ page: [631](#page-256-0). page\_stack:  $631$ .  $paint_{row}: 3, 564, 566, 568, 569, 571, 578, 579.$  $paint_{row}: 3, 564, 566, 568, 569, 571, 578, 579.$ paint\_switch: [1143](#page-424-0), [1144.](#page-425-0)  $paint_0$ : [1144](#page-425-0), [1145,](#page-426-0) [1159.](#page-431-0) paint1: [1144,](#page-425-0) [1145,](#page-426-0) [1159](#page-431-0). paint2: [1144.](#page-425-0) paint3: [1144.](#page-425-0)

pair primitive: [1013](#page-383-0).  $pair\_node\_size: 230, 231.$  $pair\_node\_size: 230, 231.$  $pair\_node\_size: 230, 231.$  $pair\_node\_size: 230, 231.$ pair\_to\_path:  $908$ , [921](#page-354-0), [975](#page-370-0), [983](#page-372-0), [988](#page-374-0), [1003](#page-380-0), [1062.](#page-396-0) pair\_type: [187](#page-71-0), [216,](#page-88-0) [230,](#page-94-0) [231](#page-94-0), [232,](#page-94-0) [248](#page-101-0), [798,](#page-310-0) [799](#page-311-0), [800](#page-312-0), [802](#page-313-0), [808](#page-315-0), [809,](#page-315-0) [830,](#page-323-0) [837,](#page-324-0) [855,](#page-329-0) [868,](#page-336-0) [870,](#page-337-0) [872](#page-338-0), [877](#page-340-0), [898](#page-348-0), [899,](#page-348-0) [900,](#page-348-0) [903,](#page-349-0) [909,](#page-350-0) [917,](#page-352-0) [918,](#page-353-0) [919](#page-353-0), [921](#page-354-0), [926](#page-355-0), [927,](#page-355-0) [929,](#page-356-0) [936,](#page-359-0) [941,](#page-360-0) [942,](#page-360-0) [944,](#page-361-0) [946](#page-362-0), [948](#page-362-0), [952](#page-363-0), [957,](#page-364-0) [975,](#page-370-0) [982,](#page-372-0) [983,](#page-372-0) [988,](#page-374-0) [995,](#page-377-0) [1001](#page-379-0), [1002](#page-379-0), [1003](#page-380-0), [1013](#page-383-0), [1062](#page-396-0). pair\_value: [982,](#page-372-0) [984](#page-373-0), [987](#page-373-0), [988](#page-374-0). panicking: [178](#page-65-0), [179](#page-65-0), [825](#page-322-0), [1213](#page-451-0). param: [1090,](#page-404-0) [1095](#page-407-0), [1096,](#page-408-0) [1106](#page-411-0), [1115](#page-415-0), [1140.](#page-423-0) param<sub>-ptr</sub>: [633](#page-257-0), [649](#page-262-0), [650,](#page-262-0) [657](#page-264-0), [736,](#page-289-0) [737](#page-290-0). param\_size: [12](#page-5-0), [214,](#page-87-0) [633](#page-257-0), [677,](#page-270-0) [697](#page-277-0), [704](#page-278-0), [705,](#page-279-0) [736](#page-289-0), [737,](#page-290-0) [1208.](#page-447-0) param\_stack: [632](#page-257-0), [633](#page-257-0), [639](#page-259-0), [640,](#page-259-0) [650,](#page-262-0) [676,](#page-270-0) [677](#page-270-0), [720](#page-284-0), [736](#page-289-0), [737.](#page-290-0) param start: [632,](#page-257-0) [639,](#page-259-0) [640](#page-259-0), [649](#page-262-0), [650,](#page-262-0) [676,](#page-270-0) [677](#page-270-0). param\_type: [186,](#page-68-0) [227](#page-91-0), [695,](#page-276-0) [696](#page-276-0), [697,](#page-277-0) [703](#page-278-0). parameter: [632,](#page-257-0) [638](#page-259-0), [677.](#page-270-0) parent: [229](#page-93-0), [236](#page-95-0), [239,](#page-96-0) [240,](#page-97-0) [241](#page-97-0), [245](#page-99-0). Pascal-H: [3](#page-2-0), [4](#page-2-0), [9](#page-3-0), [10,](#page-4-0) [26,](#page-12-0) [27](#page-12-0), [32](#page-14-0), [33](#page-14-0). Pascal: [1,](#page-1-0) [10.](#page-4-0) pass text: [706,](#page-280-0) [742,](#page-292-0) [749](#page-294-0), [751](#page-294-0). Path at line...:  $257$ . path primitive: [1013](#page-383-0). path\_intersection: [562,](#page-230-0) [988.](#page-374-0) path\_join: [186,](#page-68-0) [211](#page-84-0), [212,](#page-85-0) [874,](#page-339-0) [881](#page-341-0), [886,](#page-342-0) [887.](#page-343-0) path\_length: [915,](#page-352-0) [916](#page-352-0), [978](#page-371-0). path\_size: [11,](#page-5-0) [279](#page-113-0), [280](#page-113-0), [281,](#page-113-0) [283,](#page-114-0) [284](#page-115-0). path\_tail: [266](#page-108-0), [267,](#page-108-0) [1065](#page-397-0). path\_trans: [952,](#page-363-0) [962](#page-365-0). path type : [187](#page-71-0), [216,](#page-88-0) [248](#page-101-0), [621,](#page-253-0) [798](#page-310-0), [802,](#page-313-0) [804,](#page-313-0) [808](#page-315-0), [809](#page-315-0), [855](#page-329-0), [868,](#page-336-0) [870,](#page-337-0) [885,](#page-342-0) [891,](#page-344-0) [908,](#page-350-0) [915,](#page-352-0) [917](#page-352-0), [918](#page-353-0), [919](#page-353-0), [920,](#page-353-0) [921,](#page-354-0) [952,](#page-363-0) [975,](#page-370-0) [983,](#page-372-0) [988,](#page-374-0) [1003](#page-380-0), [1013,](#page-383-0) [1062](#page-396-0). Paths don't touch: [887.](#page-343-0) pause\_for\_instructions: [91,](#page-34-0) [93](#page-35-0). pausing: [190,](#page-76-0) [192,](#page-77-0) [193](#page-78-0), [682](#page-272-0). pausing primitive: [192.](#page-77-0) pd: [357](#page-145-0), [358](#page-145-0), [360.](#page-145-0) Pen cycle must be convex : [478.](#page-194-0) Pen path must be a cycle: [865.](#page-334-0) Pen too large: [478](#page-194-0). pen primitive:  $1013$ . pen circle : [189,](#page-73-0) [893](#page-345-0), [895.](#page-347-0) pencircle primitive: [893](#page-345-0). pen edge : [433](#page-176-0), [435,](#page-177-0) [438](#page-178-0), [440,](#page-179-0) [442,](#page-180-0) [443](#page-180-0).  $pen\_head$ : [484](#page-197-0). pen\_node\_size: [175,](#page-64-0) [472,](#page-192-0) [477,](#page-194-0) [487.](#page-198-0) penoffset primitive: [893](#page-345-0). pen offset of : [189](#page-73-0), [893](#page-345-0), [983.](#page-372-0)

pen\_type: [187](#page-71-0), [216,](#page-88-0) [248](#page-101-0), [621,](#page-253-0) [798](#page-310-0), [802,](#page-313-0) [804](#page-313-0), [808,](#page-315-0) [809](#page-315-0), [855,](#page-329-0) [865,](#page-334-0) [895](#page-347-0), [918](#page-353-0), [919,](#page-353-0) [921](#page-354-0), [952](#page-363-0), [962,](#page-365-0) [983,](#page-372-0) [1003](#page-380-0), [1013,](#page-383-0) [1052](#page-393-0), [1053](#page-394-0), [1054,](#page-394-0) [1055](#page-394-0). percent\_class: [198,](#page-79-0) [199,](#page-80-0) [217,](#page-88-0) [669.](#page-268-0) period\_class: [198](#page-79-0), [199,](#page-80-0) [669](#page-268-0). perturbation: [1118,](#page-416-0) [1119](#page-416-0), [1120](#page-416-0), [1121,](#page-417-0) [1122,](#page-417-0) [1123](#page-417-0), [1124](#page-417-0), [1126](#page-418-0).  $phi: 541, 542, 544.$  $phi: 541, 542, 544.$  $phi: 541, 542, 544.$  $phi: 541, 542, 544.$  $phi: 541, 542, 544.$  $phi: 541, 542, 544.$  $phi: 541, 542, 544.$ picture primitive: [1013.](#page-383-0) picture type : [187,](#page-71-0) [216,](#page-88-0) [248,](#page-101-0) [621,](#page-253-0) [798](#page-310-0), [802](#page-313-0), [804](#page-313-0), [808](#page-315-0), [809,](#page-315-0) [855,](#page-329-0) [895](#page-347-0), [898](#page-348-0), [903,](#page-349-0) [918](#page-353-0), [919](#page-353-0), [921,](#page-354-0) [929,](#page-356-0) [952](#page-363-0), [1003,](#page-380-0) [1013,](#page-383-0) [1057](#page-395-0), [1061](#page-396-0), [1070.](#page-398-0) pixel\_color: [565](#page-231-0), [566](#page-231-0), [568](#page-232-0), [580](#page-236-0). plain : [776](#page-302-0), [779,](#page-303-0) [1203](#page-444-0). Please type...: [679](#page-271-0), [786.](#page-305-0) plus: [189](#page-73-0), [859](#page-331-0), [893](#page-345-0), [898](#page-348-0), [922,](#page-354-0) [930.](#page-357-0) plus or minus : [186](#page-68-0), [823,](#page-321-0) [836,](#page-324-0) [837](#page-324-0), [893,](#page-345-0) [894](#page-346-0). pm: [357,](#page-145-0) [358](#page-145-0), [360](#page-145-0). point primitive: [893.](#page-345-0) point of : [189](#page-73-0), [893](#page-345-0), [983,](#page-372-0) [987.](#page-373-0) pointer: [158](#page-58-0), [159,](#page-58-0) [161,](#page-59-0) [163](#page-59-0), [166](#page-60-0), [167,](#page-61-0) [172,](#page-62-0) [173,](#page-63-0) [177](#page-65-0), [178,](#page-65-0) [180,](#page-66-0) [185](#page-67-0), [200](#page-81-0), [205,](#page-82-0) [215](#page-87-0), [216](#page-88-0), [225,](#page-90-0) [226,](#page-91-0) [227](#page-91-0), [232,](#page-94-0) [233,](#page-95-0) [234](#page-95-0), [235](#page-95-0), [238,](#page-96-0) [239](#page-96-0), [242](#page-98-0), [246,](#page-100-0) [247,](#page-101-0) [248](#page-101-0), [249,](#page-101-0) [250,](#page-102-0) [252](#page-102-0), [253](#page-102-0), [254,](#page-103-0) [257](#page-106-0), [264](#page-107-0), [265,](#page-108-0) [266,](#page-108-0) [267](#page-108-0), [268,](#page-108-0) [269,](#page-109-0) [280](#page-113-0), [284](#page-115-0), [299,](#page-120-0) [326](#page-133-0), [327](#page-134-0), [328,](#page-134-0) [329,](#page-134-0) [332](#page-135-0), [333,](#page-136-0) [334,](#page-136-0) [336](#page-137-0), [337](#page-137-0), [340,](#page-138-0) [342](#page-138-0), [344](#page-139-0), [346,](#page-140-0) [348,](#page-141-0) [354](#page-144-0), [366,](#page-147-0) [369,](#page-148-0) [373](#page-150-0), [374](#page-151-0), [378,](#page-153-0) [385](#page-155-0), [394](#page-160-0), [398,](#page-161-0) [402,](#page-162-0) [403](#page-163-0), [405,](#page-164-0) [406,](#page-164-0) [410](#page-166-0), [419](#page-170-0), [427,](#page-175-0) [429](#page-175-0), [433](#page-176-0), [440,](#page-179-0) [451,](#page-183-0) [465](#page-188-0), [473,](#page-193-0) [476,](#page-193-0) [477](#page-194-0), [484](#page-197-0), [486,](#page-197-0) [487](#page-198-0), [488](#page-198-0), [491,](#page-200-0) [493,](#page-201-0) [497](#page-203-0), [506,](#page-206-0) [510,](#page-207-0) [511](#page-208-0), [518](#page-210-0), [527,](#page-215-0) [539](#page-221-0), [556](#page-228-0), [562,](#page-230-0) [577,](#page-235-0) [589](#page-240-0), [591,](#page-240-0) [592,](#page-241-0) [594](#page-242-0), [597](#page-243-0), [599,](#page-244-0) [600](#page-245-0), [601](#page-245-0), [603,](#page-246-0) [604,](#page-247-0) [606](#page-247-0), [607,](#page-248-0) [608,](#page-248-0) [609](#page-248-0), [610](#page-249-0), [619,](#page-252-0) [620](#page-252-0), [621](#page-253-0), [622,](#page-253-0) [633,](#page-257-0) [649](#page-262-0), [650,](#page-262-0) [651,](#page-263-0) [652](#page-263-0), [661](#page-265-0), [685,](#page-274-0) [694](#page-276-0), [697](#page-277-0), [707,](#page-280-0) [718,](#page-283-0) [720](#page-284-0), [722,](#page-284-0) [723,](#page-285-0) [730](#page-287-0), [737](#page-290-0), [738,](#page-291-0) [746](#page-293-0), [748](#page-293-0), [752,](#page-295-0) [755,](#page-296-0) [760](#page-297-0), [763,](#page-298-0) [799,](#page-311-0) [800](#page-312-0), [801](#page-312-0), [805,](#page-314-0) [807](#page-314-0), [809](#page-315-0), [813,](#page-317-0) [823,](#page-321-0) [827](#page-322-0), [843,](#page-326-0) [848,](#page-327-0) [851](#page-328-0), [855](#page-329-0), [856,](#page-329-0) [858](#page-330-0), [860](#page-331-0), [862,](#page-333-0) [863,](#page-333-0) [864](#page-334-0), [865,](#page-334-0) [868,](#page-336-0) [871](#page-337-0), [872](#page-338-0), [898,](#page-348-0) [904](#page-349-0), [910](#page-350-0), [916,](#page-352-0) [919,](#page-353-0) [922](#page-354-0), [923](#page-354-0), [928](#page-356-0), [930](#page-357-0), [935,](#page-358-0) [943,](#page-361-0) [944,](#page-361-0) [946,](#page-362-0) [949,](#page-362-0) [953](#page-363-0), [961](#page-365-0), [962](#page-365-0), [963](#page-366-0), [966,](#page-367-0) [968,](#page-368-0) [971,](#page-369-0) [972,](#page-369-0) [974,](#page-369-0) [976](#page-370-0), [977,](#page-370-0) [978,](#page-371-0) [982](#page-372-0), [984,](#page-373-0) [985,](#page-373-0) [995](#page-377-0), [996](#page-378-0), [1001,](#page-379-0) [1006](#page-381-0), [1011](#page-383-0), [1015](#page-384-0), [1031,](#page-387-0) [1032,](#page-388-0) [1035,](#page-389-0) [1046,](#page-391-0) [1050,](#page-393-0) [1057](#page-395-0), [1059](#page-395-0), [1071](#page-399-0), [1072,](#page-399-0) [1074,](#page-400-0) [1117,](#page-415-0) [1118,](#page-416-0) [1121,](#page-417-0) [1125](#page-417-0), [1165](#page-433-0), [1186](#page-438-0), [1187](#page-439-0), [1205](#page-446-0). pool\_file:  $47, 50, 51, 52, 53$  $47, 50, 51, 52, 53$  $47, 50, 51, 52, 53$  $47, 50, 51, 52, 53$  $47, 50, 51, 52, 53$  $47, 50, 51, 52, 53$  $47, 50, 51, 52, 53$  $47, 50, 51, 52, 53$ .  $pool_name: 11, 51.$  $pool_name: 11, 51.$  $pool_name: 11, 51.$  $pool_name: 11, 51.$  $pool_name: 11, 51.$ pool *pointer*: [37,](#page-16-0) [38,](#page-16-0) [45](#page-18-0), [46,](#page-18-0) [59](#page-24-0), [60,](#page-24-0) [77](#page-30-0), [210,](#page-83-0) [707,](#page-280-0) [768](#page-300-0), [774](#page-302-0), [913,](#page-351-0) [976,](#page-370-0) [1160](#page-431-0). pool ptr: [37,](#page-16-0) [38](#page-16-0), [40](#page-16-0), [41,](#page-17-0) [43,](#page-17-0) [44](#page-18-0), [47](#page-19-0), [52,](#page-20-0) [58,](#page-23-0) [771](#page-301-0), [780](#page-304-0), [1045,](#page-391-0) [1163,](#page-432-0) [1192](#page-441-0), [1193](#page-441-0), [1204.](#page-445-0) pool\_size: [11,](#page-5-0) [37](#page-16-0), [41](#page-17-0), [52,](#page-20-0) [58,](#page-23-0) [780](#page-304-0), [1045](#page-391-0), [1193,](#page-441-0) [1208.](#page-447-0) pop\_input: [648](#page-262-0), [650,](#page-262-0) [655](#page-264-0).

post: [1142,](#page-424-0) [1144](#page-425-0), [1145,](#page-426-0) [1146](#page-427-0), [1148,](#page-428-0) [1182](#page-437-0).

post\_head: [842,](#page-325-0) [843,](#page-326-0) [844](#page-326-0), [845,](#page-326-0) [851,](#page-328-0) [852](#page-328-0), [854.](#page-329-0) post\_post: [1144](#page-425-0), [1145,](#page-426-0) [1146](#page-427-0), [1148,](#page-428-0) [1182](#page-437-0). postcontrol primitive: [893.](#page-345-0) postcontrol of : [189,](#page-73-0) [893,](#page-345-0) [983,](#page-372-0) [987.](#page-373-0) pp: [242](#page-98-0), [243](#page-98-0), [244,](#page-99-0) [245,](#page-99-0) [265](#page-108-0), [266,](#page-108-0) [334,](#page-136-0) [335](#page-136-0), [340](#page-138-0), [341](#page-138-0), [366](#page-147-0), [367](#page-147-0), [368,](#page-148-0) [406,](#page-164-0) [413,](#page-167-0) [414,](#page-167-0) [415,](#page-168-0) [416,](#page-169-0) [417](#page-169-0), [418](#page-170-0), [440](#page-179-0), [444,](#page-180-0) [445,](#page-181-0) [446,](#page-181-0) [556,](#page-228-0) [558,](#page-229-0) [562,](#page-230-0) [589](#page-240-0), [590](#page-240-0), [594](#page-242-0), [595,](#page-242-0) [597,](#page-243-0) [598,](#page-243-0) [755,](#page-296-0) [765,](#page-299-0) [809,](#page-315-0) [816](#page-318-0), [868](#page-336-0), [885](#page-342-0), [886,](#page-342-0) [887,](#page-343-0) [889,](#page-343-0) [890,](#page-343-0) [966,](#page-367-0) [970,](#page-368-0) [978](#page-371-0), [980](#page-372-0), [981,](#page-372-0) [1006,](#page-381-0) [1009,](#page-382-0) [1010](#page-382-0). pre: [1142,](#page-424-0) [1144,](#page-425-0) [1145](#page-426-0), [1163](#page-432-0). pre\_head: [842,](#page-325-0) [843](#page-326-0), [844](#page-326-0), [850](#page-327-0), [851](#page-328-0), [852,](#page-328-0) [853,](#page-328-0) [854.](#page-329-0) precontrol primitive: [893.](#page-345-0) precontrol<sub>-of:</sub> [189,](#page-73-0) [893,](#page-345-0) [983,](#page-372-0) [987.](#page-373-0) prev<sub>-</sub>dep: [587,](#page-239-0) [603](#page-246-0), [606](#page-247-0), [617,](#page-251-0) [799](#page-311-0), [811,](#page-316-0) [816](#page-318-0), [827,](#page-322-0) [931](#page-357-0), [947,](#page-362-0) [1007.](#page-381-0) prev\_m:  $\frac{1165}{1169}$  $\frac{1165}{1169}$  $\frac{1165}{1169}$  $\frac{1165}{1169}$  $\frac{1165}{1169}$ , [1170](#page-434-0), [1171](#page-434-0). prev<sub>-n</sub>:  $1165$ , [1167](#page-433-0), [1172,](#page-435-0) [1174.](#page-435-0) prev\_r:  $610, 614$  $610, 614$  $610, 614$ . prev\_w: [348,](#page-141-0) [349](#page-142-0), [350](#page-142-0), [1165,](#page-433-0) [1169,](#page-434-0) [1170,](#page-434-0) [1171](#page-434-0). primary primitive: [695.](#page-276-0) primary\_binary: [186](#page-68-0), [189](#page-73-0), [823,](#page-321-0) [839,](#page-325-0) [893](#page-345-0), [894.](#page-346-0) primarydef primitive: [683.](#page-273-0) primary\_macro: [226](#page-91-0), [227,](#page-91-0) [695,](#page-276-0) [733.](#page-288-0) primitive: [192](#page-77-0), [210,](#page-83-0) [211](#page-84-0), [212](#page-85-0), [625,](#page-254-0) [683](#page-273-0), [688](#page-275-0), [695,](#page-276-0) [709](#page-281-0), [740,](#page-291-0) [893,](#page-345-0) [1013,](#page-383-0) [1018](#page-385-0), [1024](#page-386-0), [1027,](#page-387-0) [1037,](#page-389-0) [1052](#page-393-0), [1079](#page-401-0), [1101,](#page-409-0) [1108](#page-412-0), [1176](#page-435-0), [1203,](#page-444-0) [1204](#page-445-0). print: [54,](#page-22-0) [59,](#page-24-0) [60,](#page-24-0) [62,](#page-24-0) [66,](#page-26-0) [68,](#page-27-0) [79,](#page-31-0) [80,](#page-31-0) [81,](#page-31-0) [84,](#page-32-0) [85,](#page-33-0) [89,](#page-34-0) [90](#page-34-0), [94,](#page-35-0) [122,](#page-46-0) [128](#page-48-0), [134,](#page-49-0) [187](#page-71-0), [189](#page-73-0), [197,](#page-79-0) [212](#page-85-0), [217,](#page-88-0) [218](#page-89-0), [219,](#page-89-0) [221,](#page-89-0) [222](#page-90-0), [227](#page-91-0), [235,](#page-95-0) [237](#page-96-0), [257](#page-106-0), [258,](#page-106-0) [259,](#page-106-0) [260](#page-107-0), [261,](#page-107-0) [262,](#page-107-0) [263](#page-107-0), [332](#page-135-0), [372,](#page-149-0) [394](#page-160-0), [397](#page-160-0), [398,](#page-161-0) [401,](#page-162-0) [509](#page-207-0), [510,](#page-207-0) [515,](#page-209-0) [521](#page-211-0), [589](#page-240-0), [613,](#page-250-0) [625](#page-254-0), [638](#page-259-0), [639,](#page-259-0) [643,](#page-261-0) [644](#page-261-0), [663,](#page-266-0) [664,](#page-266-0) [665](#page-267-0), [682](#page-272-0), [684,](#page-273-0) [689](#page-275-0), [696](#page-276-0), [710,](#page-281-0) [721,](#page-284-0) [723](#page-285-0), [725,](#page-285-0) [734,](#page-289-0) [741](#page-291-0), [750](#page-294-0), [754,](#page-295-0) [786](#page-305-0), [788](#page-306-0), [790,](#page-306-0) [802,](#page-313-0) [804](#page-313-0), [805,](#page-314-0) [807,](#page-314-0) [817](#page-318-0), [824](#page-321-0), [832,](#page-323-0) [839](#page-325-0), [851](#page-328-0), [900,](#page-348-0) [902,](#page-349-0) [923](#page-354-0), [924](#page-355-0), [945,](#page-361-0) [997,](#page-378-0) [998,](#page-378-0) [999](#page-378-0), [1002](#page-379-0), [1008](#page-382-0), [1019,](#page-385-0) [1025](#page-387-0), [1028](#page-387-0), [1032,](#page-388-0) [1034,](#page-388-0) [1038,](#page-390-0) [1041,](#page-390-0) [1043,](#page-391-0) [1045,](#page-391-0) [1048](#page-392-0), [1050](#page-393-0), [1053,](#page-394-0) [1057,](#page-395-0) [1080,](#page-401-0) [1098,](#page-409-0) [1102,](#page-409-0) [1105,](#page-410-0) [1109](#page-412-0), [1123](#page-417-0), [1139,](#page-423-0) [1140,](#page-423-0) [1163,](#page-432-0) [1164,](#page-432-0) [1180,](#page-436-0) [1182,](#page-437-0) [1192](#page-441-0), [1194](#page-441-0), [1196,](#page-442-0) [1200,](#page-443-0) [1208,](#page-447-0) [1209,](#page-448-0) [1212,](#page-450-0) [1213.](#page-451-0) print<sub>-arg</sub>: [721,](#page-284-0) [723,](#page-285-0) [728](#page-287-0), [734](#page-289-0). print\_capsule: [217,](#page-88-0) [219,](#page-89-0) [224,](#page-90-0) [1042.](#page-390-0) print<sub>-char</sub>: [58](#page-23-0), [59,](#page-24-0) [60](#page-24-0), [63,](#page-25-0) [64](#page-25-0), [65,](#page-25-0) [77](#page-30-0), [85,](#page-33-0) [89](#page-34-0), [90,](#page-34-0) [103](#page-38-0), [104,](#page-38-0) [157,](#page-57-0) [184](#page-67-0), [185](#page-67-0), [189,](#page-73-0) [197](#page-79-0), [209](#page-83-0), [212,](#page-85-0) [219,](#page-89-0) [220](#page-89-0), [221,](#page-89-0) [222,](#page-90-0) [223](#page-90-0), [224](#page-90-0), [227,](#page-91-0) [237](#page-96-0), [254](#page-103-0), [259,](#page-106-0) [263,](#page-107-0) [332](#page-135-0), [333,](#page-136-0) [372,](#page-149-0) [373](#page-150-0), [394](#page-160-0), [398,](#page-161-0) [401](#page-162-0), [509](#page-207-0), [589,](#page-240-0) [590,](#page-240-0) [602](#page-246-0), [603](#page-246-0), [613](#page-250-0), [626,](#page-254-0) [637,](#page-258-0) [643,](#page-261-0) [681,](#page-271-0) [689,](#page-275-0) [725,](#page-285-0) [762](#page-297-0), [790](#page-306-0), [793](#page-307-0), [802,](#page-313-0) [803,](#page-313-0) [806,](#page-314-0) [817,](#page-318-0) [824,](#page-321-0) [900,](#page-348-0) [902](#page-349-0), [914](#page-352-0), [924,](#page-355-0) [945,](#page-361-0) [990,](#page-375-0) [998](#page-378-0), [1002](#page-379-0), [1008](#page-382-0), [1022,](#page-386-0) [1041](#page-390-0), [1042](#page-390-0), [1045,](#page-391-0) [1046,](#page-391-0) [1050,](#page-393-0) [1057,](#page-395-0) [1134,](#page-421-0) [1163,](#page-432-0)

[1164](#page-432-0), [1165](#page-433-0), [1182,](#page-437-0) [1194](#page-441-0), [1200](#page-443-0), [1205,](#page-446-0) [1213](#page-451-0).

print\_cmd\_mod:  $212, 227, 625, 626, 751, 824, 839,$  $212, 227, 625, 626, 751, 824, 839,$  $212, 227, 625, 626, 751, 824, 839,$  $212, 227, 625, 626, 751, 824, 839,$  $212, 227, 625, 626, 751, 824, 839,$  $212, 227, 625, 626, 751, 824, 839,$  $212, 227, 625, 626, 751, 824, 839,$  $212, 227, 625, 626, 751, 824, 839,$  $212, 227, 625, 626, 751, 824, 839,$  $212, 227, 625, 626, 751, 824, 839,$  $212, 227, 625, 626, 751, 824, 839,$  $212, 227, 625, 626, 751, 824, 839,$  $212, 227, 625, 626, 751, 824, 839,$  $212, 227, 625, 626, 751, 824, 839,$ 

[990](#page-375-0), [1041](#page-390-0), [1043](#page-391-0), [1209](#page-448-0), [1213](#page-451-0). print  $dd: 65, 790, 1163.$  $dd: 65, 790, 1163.$  $dd: 65, 790, 1163.$  $dd: 65, 790, 1163.$  $dd: 65, 790, 1163.$  $dd: 65, 790, 1163.$ print\_dependency: [589](#page-240-0), [613,](#page-250-0) [805](#page-314-0), [817,](#page-318-0) [1050](#page-393-0). print diagnostic: [197,](#page-79-0) [257,](#page-106-0) [332](#page-135-0), [372](#page-149-0), [394,](#page-160-0) [473.](#page-193-0) print dp: [802](#page-313-0), [803,](#page-313-0) [805](#page-314-0). print\_edges: [332,](#page-135-0) [804,](#page-313-0) [1165](#page-433-0). print err : [67,](#page-27-0) [68,](#page-27-0) [88](#page-33-0), [89](#page-34-0), [90,](#page-34-0) [93,](#page-35-0) [94](#page-35-0), [99](#page-36-0), [122,](#page-46-0) [128,](#page-48-0) [134](#page-49-0), [140](#page-51-0), [270](#page-109-0), [340](#page-138-0), [342,](#page-138-0) [398,](#page-161-0) [404,](#page-163-0) [478,](#page-194-0) [602,](#page-246-0) [623](#page-253-0), [661](#page-265-0), [663](#page-266-0), [670](#page-268-0), [672,](#page-269-0) [675,](#page-270-0) [691,](#page-275-0) [701,](#page-278-0) [703,](#page-278-0) [708](#page-281-0), [712](#page-281-0), [713](#page-281-0), [725](#page-285-0), [726,](#page-286-0) [751,](#page-294-0) [786,](#page-305-0) [795,](#page-308-0) [807,](#page-314-0) [824](#page-321-0), [832](#page-323-0), [838](#page-325-0), [851](#page-328-0), [865,](#page-334-0) [887,](#page-343-0) [914,](#page-352-0) [963,](#page-366-0) [965,](#page-367-0) [990](#page-375-0), [991,](#page-376-0) [1004](#page-380-0), [1008,](#page-382-0) [1015](#page-384-0), [1016,](#page-384-0) [1017](#page-384-0), [1032,](#page-388-0) [1034](#page-388-0), [1051](#page-393-0), [1056](#page-394-0), [1057,](#page-395-0) [1067,](#page-397-0) [1073,](#page-400-0) [1074,](#page-400-0) [1086,](#page-402-0) [1098](#page-409-0), [1105,](#page-410-0) [1107,](#page-412-0) [1110](#page-413-0). print\_exp: [224](#page-90-0), [639,](#page-259-0) [723](#page-285-0), [762](#page-297-0), [801,](#page-312-0) [807](#page-314-0), [902](#page-349-0), [924,](#page-355-0) [945](#page-361-0), [997](#page-378-0), [998,](#page-378-0) [1040,](#page-390-0) [1046.](#page-391-0) print file name:  $773, 786$  $773, 786$  $773, 786$ . print\_int: [64](#page-25-0), [79,](#page-31-0) [89,](#page-34-0) [103,](#page-38-0) [157,](#page-57-0) [181](#page-66-0), [182](#page-66-0), [183](#page-67-0), [184](#page-67-0), [185](#page-67-0), [197,](#page-79-0) [209,](#page-83-0) [222](#page-90-0), [237](#page-96-0), [332,](#page-135-0) [333](#page-136-0), [372](#page-149-0), [397,](#page-160-0) [398,](#page-161-0) [509](#page-207-0), [515,](#page-209-0) [521,](#page-211-0) [617](#page-251-0), [637](#page-258-0), [661,](#page-265-0) [723](#page-285-0), [790](#page-306-0), [832,](#page-323-0) [914,](#page-352-0) [1045](#page-391-0), [1105](#page-410-0), [1139](#page-423-0), [1140,](#page-423-0) [1163,](#page-432-0) [1164,](#page-432-0) [1165,](#page-433-0) [1182,](#page-437-0) [1192](#page-441-0), [1194,](#page-441-0) [1196](#page-442-0), [1200](#page-443-0), [1209,](#page-448-0) [1213](#page-451-0).  $print_k, now\_or_unknow\_type: 900, 901, 923.$  $print_k, now\_or_unknow\_type: 900, 901, 923.$  $print_k, now\_or_unknow\_type: 900, 901, 923.$  $print_k, now\_or_unknow\_type: 900, 901, 923.$  $print_k, now\_or_unknow\_type: 900, 901, 923.$  $print_k, now\_or_unknow\_type: 900, 901, 923.$  $print_k, now\_or_unknow\_type: 900, 901, 923.$ print  $\ln$ : [57](#page-23-0), [58](#page-23-0), [61,](#page-24-0) [62,](#page-24-0) [66](#page-26-0), [81](#page-31-0), [84,](#page-32-0) [85,](#page-33-0) [86](#page-33-0), [157](#page-57-0), [195](#page-78-0), [257](#page-106-0), [394](#page-160-0), [473](#page-193-0), [638,](#page-259-0) [643,](#page-261-0) [656,](#page-264-0) [665,](#page-267-0) [679,](#page-271-0) [682](#page-272-0), [721](#page-284-0), [788](#page-306-0), [793](#page-307-0), [1023](#page-386-0), [1041](#page-390-0), [1043](#page-391-0), [1045](#page-391-0), [1165](#page-433-0), [1192,](#page-441-0) [1194,](#page-441-0) [1196](#page-442-0). print  $\textit{locs}$ : [180](#page-66-0). print\_macro\_name: [721,](#page-284-0) [722](#page-284-0), [725,](#page-285-0) [726](#page-286-0), [734](#page-289-0). print\_nl: [62,](#page-24-0) [68,](#page-27-0) [77,](#page-30-0) [79,](#page-31-0) [80,](#page-31-0) [86,](#page-33-0) [181,](#page-66-0) [182,](#page-66-0) [183,](#page-67-0) [184,](#page-67-0) [185](#page-67-0), [195,](#page-78-0) [197,](#page-79-0) [209](#page-83-0), [254](#page-103-0), [257,](#page-106-0) [259](#page-106-0), [332](#page-135-0), [333,](#page-136-0) [372,](#page-149-0) [373](#page-150-0), [394,](#page-160-0) [397,](#page-160-0) [398](#page-161-0), [473](#page-193-0), [474,](#page-193-0) [509](#page-207-0), [510](#page-207-0), [515,](#page-209-0) [521,](#page-211-0) [603](#page-246-0), [613,](#page-250-0) [617,](#page-251-0) [626](#page-254-0), [637](#page-258-0), [638,](#page-259-0) [639](#page-259-0), [665](#page-267-0), [679,](#page-271-0) [723,](#page-285-0) [725](#page-285-0), [762](#page-297-0), [786](#page-305-0), [788](#page-306-0), [807,](#page-314-0) [817,](#page-318-0) [902,](#page-349-0) [924,](#page-355-0) [945,](#page-361-0) [994](#page-377-0), [997,](#page-378-0) [998,](#page-378-0) [1022,](#page-386-0) [1040](#page-390-0), [1041](#page-390-0), [1045,](#page-391-0) [1046,](#page-391-0) [1048](#page-392-0), [1050](#page-393-0), [1082](#page-402-0), [1123,](#page-417-0) [1128,](#page-419-0) [1134,](#page-421-0) [1139,](#page-423-0) [1140,](#page-423-0) [1169](#page-434-0), [1182,](#page-437-0) [1200](#page-443-0), [1205](#page-446-0), [1209,](#page-448-0) [1212](#page-450-0). print op: [189](#page-73-0), [894,](#page-346-0) [901,](#page-348-0) [902](#page-349-0), [923,](#page-354-0) [924.](#page-355-0) print\_path: [257](#page-106-0), [269](#page-109-0), [402,](#page-162-0) [804.](#page-313-0) print pen: [473,](#page-193-0) [477](#page-194-0), [484](#page-197-0), [804](#page-313-0). print scaled : [103](#page-38-0), [104](#page-38-0), [122](#page-46-0), [128](#page-48-0), [134](#page-49-0), [157](#page-57-0), [220,](#page-89-0) [254](#page-103-0), [259,](#page-106-0) [260,](#page-107-0) [263](#page-107-0), [589](#page-240-0), [590,](#page-240-0) [602](#page-246-0), [603](#page-246-0), [802,](#page-313-0) [803,](#page-313-0) [817](#page-318-0), [912,](#page-351-0) [945](#page-361-0), [1008,](#page-382-0) [1022](#page-386-0), [1042,](#page-390-0) [1123](#page-417-0). print spec: [394](#page-160-0), [402](#page-162-0). print\_strange: [398](#page-161-0), [399](#page-161-0), [1068](#page-398-0). print the digs:  $63, 64$  $63, 64$  $63, 64$ . print<sub>-two:</sub> [104](#page-38-0), [258,](#page-106-0) [261](#page-107-0), [394,](#page-160-0) [473,](#page-193-0) [510](#page-207-0). print\_two\_true: [394](#page-160-0), [397,](#page-160-0) [474](#page-193-0), [509](#page-207-0), [515,](#page-209-0) [521](#page-211-0). print type: [187,](#page-71-0) [189,](#page-73-0) [802,](#page-313-0) [804,](#page-313-0) [806,](#page-314-0) [900,](#page-348-0) [1002](#page-379-0), [1014](#page-383-0), [1057](#page-395-0).

print\_variable\_name: [235](#page-95-0), [589](#page-240-0), [603](#page-246-0), [613](#page-250-0), [664](#page-266-0), [802,](#page-313-0) [803](#page-313-0), [806,](#page-314-0) [817](#page-318-0), [1046,](#page-391-0) [1048](#page-392-0), [1050,](#page-393-0) [1213](#page-451-0).

print weight: [332,](#page-135-0) [333](#page-136-0). print\_word: [157,](#page-57-0) [1213.](#page-451-0) procrustes:  $404$ . progression\_node\_size:  $752, 763, 765$  $752, 763, 765$  $752, 763, 765$  $752, 763, 765$ . prompt\_file\_name: [786](#page-305-0), [789](#page-306-0), [791](#page-307-0), [793](#page-307-0), [1134](#page-421-0), [1200](#page-443-0). prompt input: [66,](#page-26-0) [78](#page-30-0), [82,](#page-32-0) [679,](#page-271-0) [682](#page-272-0), [786,](#page-305-0) [897.](#page-347-0) proofing: [190,](#page-76-0) [192,](#page-77-0) [193,](#page-78-0) [994,](#page-377-0) [1070](#page-398-0), [1147](#page-427-0), [1165](#page-433-0), [1177](#page-436-0). proofing primitive: [192.](#page-77-0) protection\_command: [186](#page-68-0), [1026,](#page-387-0) [1027](#page-387-0), [1028](#page-387-0). proto dependent: [187](#page-71-0), [216,](#page-88-0) [248](#page-101-0), [588,](#page-239-0) [589,](#page-240-0) [594](#page-242-0), [597,](#page-243-0) [599](#page-244-0), [601,](#page-245-0) [603,](#page-246-0) [610](#page-249-0), [612](#page-250-0), [798,](#page-310-0) [799](#page-311-0), [800](#page-312-0), [802,](#page-313-0) [808,](#page-315-0) [809](#page-315-0), [812,](#page-317-0) [813,](#page-317-0) [815](#page-318-0), [817](#page-318-0), [818,](#page-319-0) [819](#page-319-0), [855](#page-329-0), [857,](#page-330-0) [903,](#page-349-0) [932](#page-358-0), [943](#page-361-0), [949](#page-362-0), [968,](#page-368-0) [969,](#page-368-0) [971,](#page-369-0) [972,](#page-369-0) [1003](#page-380-0), [1010](#page-382-0). pseudo: [54](#page-22-0), [57](#page-23-0), [58,](#page-23-0) [59,](#page-24-0) [60,](#page-24-0) [642.](#page-260-0) psi: [279,](#page-113-0) [281,](#page-113-0) [290](#page-117-0), [294](#page-118-0), [297.](#page-119-0) push input: [647](#page-262-0), [649](#page-262-0), [654.](#page-263-0) put: [25](#page-11-0), [28](#page-12-0), [1188.](#page-439-0) put get error: [270,](#page-109-0) [340,](#page-138-0) [342](#page-138-0), [404,](#page-163-0) [478](#page-194-0), [623,](#page-253-0) [820,](#page-319-0) [865](#page-334-0), [873](#page-338-0), [887](#page-343-0), [901,](#page-348-0) [914,](#page-352-0) [923,](#page-354-0) [950,](#page-363-0) [955,](#page-364-0) [963,](#page-366-0) [965](#page-367-0), [993,](#page-376-0) [999,](#page-378-0) [1000,](#page-379-0) [1002](#page-379-0), [1004](#page-380-0), [1008,](#page-382-0) [1015,](#page-384-0) [1016](#page-384-0), [1051](#page-393-0), [1057,](#page-395-0) [1067,](#page-397-0) [1068,](#page-398-0) [1073,](#page-400-0) [1074,](#page-400-0) [1082,](#page-402-0) [1086](#page-402-0), [1098](#page-409-0), [1105](#page-410-0), [1106](#page-411-0), [1178](#page-436-0). put<sub>-9</sub>et<sub>-flush-error: [716,](#page-282-0) [754](#page-295-0), [820,](#page-319-0) [830](#page-323-0), [852,](#page-328-0) [872](#page-338-0),</sub> [876](#page-339-0), [878](#page-340-0), [883,](#page-341-0) [892,](#page-344-0) [937,](#page-359-0) [960](#page-365-0), [1021](#page-386-0), [1055](#page-394-0), [1056,](#page-394-0) [1060](#page-395-0), [1061](#page-396-0), [1062,](#page-396-0) [1071](#page-399-0), [1103](#page-410-0), [1112,](#page-414-0) [1115](#page-415-0). pyth\_add: [124,](#page-47-0) [145](#page-53-0), [281](#page-113-0), [454,](#page-184-0) [530](#page-217-0), [533,](#page-219-0) [866,](#page-335-0) [915](#page-352-0), [951](#page-363-0). pyth\_sub:  $126, 951$  $126, 951$ . pythag\_add:  $189, 893, 951$  $189, 893, 951$  $189, 893, 951$  $189, 893, 951$  $189, 893, 951$ . pythag\_sub: [189,](#page-73-0) [893](#page-345-0), [951.](#page-363-0) Pythagorean...: [128](#page-48-0). q: [107,](#page-39-0) [109,](#page-40-0) [112,](#page-41-0) [114,](#page-42-0) [117,](#page-43-0) [121,](#page-46-0) [145,](#page-53-0) [167,](#page-61-0) [172,](#page-62-0) [173,](#page-63-0) [177](#page-65-0), [180,](#page-66-0) [185,](#page-67-0) [216](#page-88-0), [217](#page-88-0), [227,](#page-91-0) [232](#page-94-0), [233](#page-95-0), [235,](#page-95-0) [239,](#page-96-0) [242](#page-98-0), [246,](#page-100-0) [247,](#page-101-0) [249](#page-101-0), [252](#page-102-0), [253,](#page-102-0) [254](#page-103-0), [257](#page-106-0), [264,](#page-107-0) [265,](#page-108-0) [266](#page-108-0), [268,](#page-108-0) [269,](#page-109-0) [284](#page-115-0), [299](#page-120-0), [311,](#page-127-0) [328](#page-134-0), [329](#page-134-0), [332,](#page-135-0) [333,](#page-136-0) [336](#page-137-0), [337,](#page-137-0) [340,](#page-138-0) [342](#page-138-0), [344](#page-139-0), [346,](#page-140-0) [348](#page-141-0), [354](#page-144-0), [366,](#page-147-0) [369,](#page-148-0) [385](#page-155-0), [394,](#page-160-0) [398,](#page-161-0) [402](#page-162-0), [405](#page-164-0), [406,](#page-164-0) [410](#page-166-0), [419](#page-170-0), [433,](#page-176-0) [440,](#page-179-0) [451](#page-183-0), [465,](#page-188-0) [477,](#page-194-0) [491](#page-200-0), [493](#page-201-0), [506,](#page-206-0) [518](#page-210-0), [527](#page-215-0), [539,](#page-221-0) [556,](#page-228-0) [577](#page-235-0), [589,](#page-240-0) [594,](#page-242-0) [597](#page-243-0), [601](#page-245-0), [603,](#page-246-0) [604](#page-247-0), [606](#page-247-0), [608,](#page-248-0) [609,](#page-248-0) [610](#page-249-0), [619,](#page-252-0) [620,](#page-252-0) [621](#page-253-0), [622](#page-253-0), [641,](#page-260-0) [685](#page-274-0), [694](#page-276-0), [697,](#page-277-0) [720,](#page-284-0) [722](#page-284-0), [723,](#page-285-0) [746,](#page-293-0) [755](#page-296-0), [760](#page-297-0), [763,](#page-298-0) [801](#page-312-0), [805](#page-314-0), [809,](#page-315-0) [823,](#page-321-0) [827](#page-322-0), [851,](#page-328-0) [855,](#page-329-0) [858](#page-330-0), [863](#page-333-0), [865,](#page-334-0) [868](#page-336-0), [871](#page-337-0), [898,](#page-348-0) [919,](#page-353-0) [922](#page-354-0), [928,](#page-356-0) [930,](#page-357-0) [935](#page-358-0), [943](#page-361-0), [946,](#page-362-0) [949](#page-362-0), [953](#page-363-0), [961,](#page-365-0) [962,](#page-365-0) [966](#page-367-0), [968](#page-368-0), [972,](#page-369-0) [978,](#page-371-0) [985,](#page-373-0) [996](#page-378-0), [1001](#page-379-0), [1006](#page-381-0), [1015,](#page-384-0) [1046](#page-391-0), [1059](#page-395-0), [1117,](#page-415-0) [1121](#page-417-0), [1165](#page-433-0), [1186,](#page-438-0) [1187](#page-439-0). qi: [155](#page-57-0), [1107](#page-412-0), [1110](#page-413-0), [1111](#page-413-0), [1112](#page-414-0), [1113](#page-414-0), [1137](#page-422-0), [1192](#page-441-0). qo: [155,](#page-57-0) [1110,](#page-413-0) [1111,](#page-413-0) [1133,](#page-420-0) [1193.](#page-441-0) qq : [229,](#page-93-0) [242](#page-98-0), [245](#page-99-0), [265,](#page-108-0) [266,](#page-108-0) [334](#page-136-0), [366](#page-147-0), [367,](#page-147-0) [368,](#page-148-0) [406](#page-164-0), [413](#page-167-0), [414](#page-167-0), [415,](#page-168-0) [416,](#page-169-0) [417,](#page-169-0) [418,](#page-170-0) [556,](#page-228-0) [558,](#page-229-0)

[594](#page-242-0), [595](#page-242-0), [596](#page-243-0), [597,](#page-243-0) [598,](#page-243-0) [868,](#page-336-0) [885,](#page-342-0) [886,](#page-342-0) [887,](#page-343-0)

[890](#page-343-0), [966](#page-367-0), [970](#page-368-0), [978](#page-371-0), [980](#page-372-0), [981](#page-372-0).

qqq : [229](#page-93-0). qqqq: [153,](#page-56-0) [156,](#page-57-0) [157,](#page-57-0) [1188,](#page-439-0) [1189.](#page-440-0) qqq1 : [229.](#page-93-0) qqq2 : [229.](#page-93-0) qq1 : [229](#page-93-0). qq2 : [229](#page-93-0). quad: [1095.](#page-407-0) quad\_code:  $1095$ . quadrant\_subdivide:  $402, 406, 426$  $402, 406, 426$  $402, 406, 426$  $402, 406, 426$ . quarter\_unit: [101.](#page-37-0) quarterword: [153](#page-56-0), [156](#page-57-0), [189,](#page-73-0) [627,](#page-255-0) [649,](#page-262-0) [823](#page-321-0), [895](#page-347-0), [898](#page-348-0), [899](#page-348-0), [901](#page-348-0), [910](#page-350-0), [913,](#page-351-0) [919,](#page-353-0) [922,](#page-354-0) [923,](#page-354-0) [930,](#page-357-0) [953](#page-363-0), [960](#page-365-0), [962](#page-365-0), [963](#page-366-0), [966](#page-367-0), [985](#page-373-0). quote: [688](#page-275-0), [690](#page-275-0). quote primitive: [688](#page-275-0).  $q1: 229.$  $q1: 229.$ q2 : [229.](#page-93-0)  $r: \underline{117}, \underline{124}, \underline{126}, \underline{145}, \underline{167}, \underline{173}, \underline{177}, \underline{180}, \underline{217}, \underline{227},$ [233](#page-95-0), [235,](#page-95-0) [239,](#page-96-0) [242](#page-98-0), [246](#page-100-0), [247,](#page-101-0) [268](#page-108-0), [284](#page-115-0), [311,](#page-127-0) [332,](#page-135-0) [334](#page-136-0), [336,](#page-137-0) [337,](#page-137-0) [340](#page-138-0), [344](#page-139-0), [346,](#page-140-0) [348](#page-141-0), [354](#page-144-0), [366,](#page-147-0) [373,](#page-150-0) [374](#page-151-0), [378,](#page-153-0) [402,](#page-162-0) [406](#page-164-0), [410](#page-166-0), [419,](#page-170-0) [451](#page-183-0), [465](#page-188-0), [476,](#page-193-0) [477,](#page-194-0) [491](#page-200-0), [493,](#page-201-0) [506,](#page-206-0) [518](#page-210-0), [527](#page-215-0), [567,](#page-232-0) [568](#page-232-0), [577](#page-235-0), [594,](#page-242-0) [597,](#page-243-0) [599](#page-244-0), [600,](#page-245-0) [601,](#page-245-0) [604](#page-247-0), [606](#page-247-0), [610,](#page-249-0) [621](#page-253-0), [622](#page-253-0), [694,](#page-276-0) [697,](#page-277-0) [720](#page-284-0), [809,](#page-315-0) [823,](#page-321-0) [855](#page-329-0), [858](#page-330-0), [863,](#page-333-0) [868](#page-336-0), [922](#page-354-0), [928,](#page-356-0) [930,](#page-357-0) [946](#page-362-0), [953](#page-363-0), [966,](#page-367-0) [968,](#page-368-0) [971](#page-369-0), [1006](#page-381-0), [1104](#page-410-0), [1117,](#page-415-0) [1121.](#page-417-0) r delim: [697,](#page-277-0) [703](#page-278-0), [720](#page-284-0), [725,](#page-285-0) [726,](#page-286-0) [727](#page-286-0), [729](#page-287-0), [730,](#page-287-0) [731](#page-288-0), [735,](#page-289-0) [823](#page-321-0), [826](#page-322-0), [830,](#page-323-0) [1031](#page-387-0), [1032](#page-388-0).  $r_{\textit{packets}}: 553, 558, 560.$  $r_{\textit{packets}}: 553, 558, 560.$  $r_{\textit{packets}}: 553, 558, 560.$  $r_{\textit{packets}}: 553, 558, 560.$  $r_{\textit{packets}}: 553, 558, 560.$  $r_{\textit{packets}}: 553, 558, 560.$ Ramshaw, Lyle Harold: [2](#page-1-0), [469,](#page-190-0) [1087](#page-403-0). random seed : [186](#page-68-0), [211](#page-84-0), [212](#page-85-0), [1020.](#page-386-0) randomseed primitive: [211.](#page-84-0) randoms: [148](#page-54-0), [149](#page-54-0), [150,](#page-55-0) [151,](#page-55-0) [152.](#page-55-0) rd : [357](#page-145-0), [358](#page-145-0), [359.](#page-145-0) read: [52,](#page-20-0) [53,](#page-21-0) [1212](#page-450-0), [1213.](#page-451-0)  $read\_ln: 52$  $read\_ln: 52$ . readstring primitive: [893](#page-345-0). read string op: [189](#page-73-0), [893,](#page-345-0) [895.](#page-347-0) ready already: [1203](#page-444-0), [1204.](#page-445-0) real: [3](#page-2-0), [120](#page-46-0). recursion: [71](#page-28-0), [73](#page-28-0), [217](#page-88-0), [224](#page-90-0), [246](#page-100-0), [706](#page-280-0), [719](#page-283-0), [748,](#page-293-0) [796](#page-309-0), [995](#page-377-0), [1041.](#page-390-0) recycle value : [224,](#page-90-0) [246,](#page-100-0) [247](#page-101-0), [650,](#page-262-0) [763,](#page-298-0) [808](#page-315-0), [809,](#page-315-0) [810](#page-316-0), [829](#page-322-0), [873](#page-338-0), [903](#page-349-0), [910,](#page-350-0) [922,](#page-354-0) [925,](#page-355-0) [935,](#page-358-0) [944,](#page-361-0) [955](#page-364-0), [968](#page-368-0), [970](#page-368-0), [972,](#page-369-0) [1000,](#page-379-0) [1001.](#page-379-0)  $reduce\_angle: 292, 293.$  $reduce\_angle: 292, 293.$  $reduce\_angle: 292, 293.$  $reduce\_angle: 292, 293.$ Redundant equation : [623](#page-253-0). Redundant or inconsistent equation:  $1004$ . ref count: [226,](#page-91-0) [475](#page-193-0), [477](#page-194-0), [487,](#page-198-0) [694](#page-276-0), [697,](#page-277-0) [854](#page-329-0), [862](#page-333-0), [864](#page-334-0), [868.](#page-336-0) reference counts: [42](#page-17-0), [226,](#page-91-0) [472](#page-192-0), [475](#page-193-0), [632.](#page-257-0) relax: [186](#page-68-0), [211](#page-84-0), [212,](#page-85-0) [686,](#page-274-0) [706,](#page-280-0) [707](#page-280-0). rem\_byte: [1093,](#page-406-0) [1107,](#page-412-0) [1112](#page-414-0), [1137](#page-422-0).

remainder: [1091,](#page-405-0) [1092](#page-405-0), [1093](#page-406-0), [1096](#page-408-0). remove\_cubic:  $\underline{405}$ , [417](#page-169-0), [447](#page-182-0), [492](#page-200-0). rep: [1094](#page-406-0). repeat loop: [186](#page-68-0), [706](#page-280-0), [707,](#page-280-0) [759,](#page-296-0) [1043](#page-391-0). reset: [25,](#page-11-0) [26,](#page-12-0) [32](#page-14-0).  $reset_OK: 26$  $reset_OK: 26$ . restart: [15,](#page-6-0) [167,](#page-61-0) [168](#page-61-0), [667](#page-267-0), [668](#page-267-0), [670,](#page-268-0) [672,](#page-269-0) [676,](#page-270-0) [677](#page-270-0), [679](#page-271-0), [681](#page-271-0), [691,](#page-275-0) [823,](#page-321-0) [853,](#page-328-0) [854,](#page-329-0) [855,](#page-329-0) [862,](#page-333-0) [864](#page-334-0), [868,](#page-336-0) [1001](#page-379-0), [1003.](#page-380-0)  $restore\_cur\_exp: 801.$  $restore\_cur\_exp: 801.$ result: [45](#page-18-0), [1054,](#page-394-0) [1056](#page-394-0). resume iteration: [706](#page-280-0), [712,](#page-281-0) [755](#page-296-0), [760,](#page-297-0) [763](#page-298-0). reswitch:  $15, 748$  $15, 748$  $15, 748$ . retrograde line...: [510](#page-207-0). return: [15](#page-6-0), [16](#page-7-0). return\_sign:  $117, 118$  $117, 118$ . rev<sub>-turns: [452](#page-183-0), [454](#page-184-0), [455](#page-184-0), [456,](#page-184-0) 1064</sub>. reverse: [189,](#page-73-0) [893](#page-345-0), [921.](#page-354-0) reverse primitive: [893.](#page-345-0) reversed: [977](#page-370-0), [978](#page-371-0). rewrite: [25](#page-11-0), [26](#page-12-0), [32.](#page-14-0) rewrite  $OK: 26$ .  $rh$ : [153,](#page-56-0) [156,](#page-57-0) [157](#page-57-0), [161](#page-59-0), [200.](#page-81-0) rhs : [1059,](#page-395-0) [1062](#page-396-0), [1064,](#page-397-0) [1065](#page-397-0), [1066,](#page-397-0) [1067](#page-397-0). Riesenfeld, Richard Franklin: [303.](#page-122-0) right brace : [186](#page-68-0), [211](#page-84-0), [212](#page-85-0), [875](#page-339-0). right bracket: [186,](#page-68-0) [211,](#page-84-0) [212,](#page-85-0) [846](#page-326-0), [859](#page-331-0), [861](#page-332-0), [1012](#page-383-0). right bracket class : [198,](#page-79-0) [199](#page-80-0), [220](#page-89-0), [221.](#page-89-0) right\_class: [528,](#page-216-0) [531](#page-218-0), [532](#page-218-0), [534](#page-219-0), [535.](#page-219-0)  $right_c$ *col*:  $\frac{567}{522}$  $\frac{567}{522}$  $\frac{567}{522}$ , [574,](#page-234-0) [577](#page-235-0), [581,](#page-236-0) [583](#page-237-0), [584.](#page-237-0) right\_curl: [256](#page-105-0), [263](#page-107-0), [271,](#page-110-0) [282](#page-114-0), [294](#page-118-0), [890,](#page-343-0) [891](#page-344-0). right delimiter : [186](#page-68-0), [203,](#page-82-0) [726,](#page-286-0) [727](#page-286-0), [731,](#page-288-0) [735](#page-289-0), [1030](#page-387-0), [1031](#page-387-0), [1032,](#page-388-0) [1043](#page-391-0). right edge : [580](#page-236-0), [581,](#page-236-0) [582](#page-236-0). right given: [256,](#page-105-0) [263](#page-107-0), [282](#page-114-0), [293](#page-118-0), [301](#page-120-0), [879,](#page-340-0) [888,](#page-343-0) [889.](#page-343-0) right octant: [393,](#page-159-0) [451,](#page-183-0) [452](#page-183-0), [458](#page-185-0), [459.](#page-186-0) right paren class : [198,](#page-79-0) [199,](#page-80-0) [219](#page-89-0), [222](#page-90-0). right tension: [256](#page-105-0), [258](#page-106-0), [260,](#page-107-0) [288](#page-116-0), [289](#page-117-0), [294,](#page-118-0) [295](#page-118-0), [299](#page-120-0), [300,](#page-120-0) [302,](#page-121-0) [881](#page-341-0), [882](#page-341-0), [886,](#page-342-0) [887.](#page-343-0) right\_transition: [393](#page-159-0), [459,](#page-186-0) [509](#page-207-0), [517,](#page-210-0) [523](#page-212-0). right type : [255](#page-104-0), [256,](#page-105-0) [258,](#page-106-0) [263](#page-107-0), [265](#page-108-0), [266,](#page-108-0) [269,](#page-109-0) [271](#page-110-0), [272](#page-110-0), [273,](#page-110-0) [282,](#page-114-0) [285](#page-115-0), [290](#page-117-0), [299,](#page-120-0) [302](#page-121-0), [393](#page-159-0), [394,](#page-160-0) [405,](#page-164-0) [407](#page-165-0), [409,](#page-165-0) [410,](#page-166-0) [411](#page-166-0), [412](#page-167-0), [413,](#page-167-0) [414](#page-167-0), [415](#page-168-0), [416,](#page-169-0) [417,](#page-169-0) [418](#page-170-0), [421,](#page-170-0) [423,](#page-171-0) [424](#page-172-0), [425](#page-173-0), [426,](#page-174-0) [434](#page-176-0), [435](#page-177-0), [436,](#page-177-0) [437,](#page-178-0) [438](#page-178-0), [439,](#page-178-0) [441,](#page-179-0) [442](#page-180-0), [443](#page-180-0), [445,](#page-181-0) [447](#page-182-0), [450](#page-182-0), [451,](#page-183-0) [452,](#page-183-0) [454](#page-184-0), [457,](#page-185-0) [466,](#page-189-0) [479](#page-195-0), [481](#page-196-0), [486,](#page-197-0) [491](#page-200-0), [494](#page-201-0), [497,](#page-203-0) [499,](#page-204-0) [512](#page-208-0), [515,](#page-209-0) [518,](#page-210-0) [521](#page-211-0), [528](#page-216-0), [539,](#page-221-0) [562](#page-230-0), [563](#page-230-0), [870,](#page-337-0) [871,](#page-337-0) [874](#page-339-0), [879](#page-340-0), [880](#page-341-0), [884,](#page-342-0) [885,](#page-342-0) [888,](#page-343-0) [889,](#page-343-0) [890,](#page-343-0) [891,](#page-344-0) [896](#page-347-0), [921,](#page-354-0) [962](#page-365-0), [978](#page-371-0), [987,](#page-373-0) [1065](#page-397-0), [1066.](#page-397-0)  $right_u$ : [528,](#page-216-0) [531](#page-218-0), [532,](#page-218-0) [534,](#page-219-0) [535](#page-219-0), [537](#page-220-0).  $right\_x$ : [255](#page-104-0), [256](#page-105-0), [261,](#page-107-0) [265,](#page-108-0) [266,](#page-108-0) [271,](#page-110-0) [282,](#page-114-0) [299](#page-120-0), [302](#page-121-0), [393](#page-159-0), [397](#page-160-0), [404,](#page-163-0) [405,](#page-164-0) [407,](#page-165-0) [409,](#page-165-0) [410,](#page-166-0) [411,](#page-166-0)

[412](#page-167-0), [415](#page-168-0), [416](#page-169-0), [418](#page-170-0), [419,](#page-170-0) [421,](#page-170-0) [423,](#page-171-0) [424,](#page-172-0) [425,](#page-173-0) [434](#page-176-0), [436](#page-177-0), [441](#page-179-0), [444](#page-180-0), [447,](#page-182-0) [457,](#page-185-0) [468,](#page-189-0) [486,](#page-197-0) [492,](#page-200-0) [496](#page-202-0), [512](#page-208-0), [518](#page-210-0), [528](#page-216-0), [543,](#page-222-0) [558,](#page-229-0) [563,](#page-230-0) [866,](#page-335-0) [884,](#page-342-0) [890](#page-343-0), [896](#page-347-0), [962](#page-365-0), [987,](#page-373-0) [1065,](#page-397-0) [1066.](#page-397-0)  $right_y$ :  $\frac{255}{256}$  $\frac{255}{256}$  $\frac{255}{256}$  $\frac{255}{256}$  $\frac{255}{256}$ , 256, [261,](#page-107-0) [265,](#page-108-0) [266,](#page-108-0) [271,](#page-110-0) [282](#page-114-0), [299](#page-120-0), [302](#page-121-0), [393,](#page-159-0) [397,](#page-160-0) [404](#page-163-0), [405](#page-164-0), [410,](#page-166-0) [413](#page-167-0), [414](#page-167-0), [415,](#page-168-0) [416,](#page-169-0) [419](#page-170-0), [423,](#page-171-0) [424,](#page-172-0) [425](#page-173-0), [437](#page-178-0), [439,](#page-178-0) [444](#page-180-0), [447](#page-182-0), [457,](#page-185-0) [468,](#page-189-0) [486](#page-197-0), [492,](#page-200-0) [496,](#page-202-0) [512](#page-208-0), [518](#page-210-0), [528,](#page-216-0) [543](#page-222-0), [558](#page-229-0), [563,](#page-230-0) [866,](#page-335-0) [884](#page-342-0), [890,](#page-343-0) [896](#page-347-0), [962](#page-365-0), [987,](#page-373-0) [1065](#page-397-0), [1066](#page-397-0). ring delete:  $620, 809$  $620, 809$ . ring merge: [622,](#page-253-0) [1003.](#page-380-0)  $rising: 497.$  $rising: 497.$  $rlink: \quad \underline{166}$ , [167,](#page-61-0) [168](#page-61-0), [169](#page-62-0), [171](#page-62-0), [172,](#page-62-0) [173,](#page-63-0) [174](#page-63-0), [176](#page-64-0), [182](#page-66-0), [1194,](#page-441-0) [1195,](#page-442-0) [1207](#page-446-0). rm: [357,](#page-145-0) [358](#page-145-0), [359](#page-145-0). root: [188](#page-72-0), [229,](#page-93-0) [230](#page-94-0), [234](#page-95-0), [239,](#page-96-0) [254](#page-103-0), [702.](#page-278-0) rotated primitive: [893.](#page-345-0) rotated\_by: [189](#page-73-0), [893](#page-345-0), [952](#page-363-0), [957.](#page-364-0) round\_decimals: [102](#page-37-0), [103,](#page-38-0) [674.](#page-270-0) round fraction: [119](#page-45-0), [590,](#page-240-0) [600](#page-245-0), [817,](#page-318-0) [819](#page-319-0), [906,](#page-350-0) [958](#page-364-0), [1010](#page-382-0). round unscaled : [119,](#page-45-0) [374](#page-151-0), [375](#page-151-0), [376](#page-152-0), [575](#page-234-0), [576,](#page-234-0) [906,](#page-350-0) [912](#page-351-0), [965,](#page-367-0) [977,](#page-370-0) [1056,](#page-394-0) [1070](#page-398-0), [1071](#page-399-0), [1073,](#page-400-0) [1103,](#page-410-0) [1106](#page-411-0), [1137,](#page-422-0) [1163](#page-432-0), [1165](#page-433-0), [1181,](#page-436-0) [1200](#page-443-0). rover: [166,](#page-60-0) [167,](#page-61-0) [168,](#page-61-0) [169](#page-62-0), [170](#page-62-0), [171](#page-62-0), [172](#page-62-0), [173,](#page-63-0) [174,](#page-63-0) [176](#page-64-0), [182](#page-66-0), [1194](#page-441-0), [1195,](#page-442-0) [1207.](#page-446-0) row node size : [325,](#page-132-0) [330](#page-135-0), [331,](#page-135-0) [334](#page-136-0), [341,](#page-138-0) [352,](#page-143-0) [353](#page-143-0), [354](#page-144-0), [355,](#page-144-0) [358,](#page-145-0) [364](#page-146-0), [385](#page-155-0). row transition: [578](#page-235-0), [579,](#page-235-0) [580,](#page-236-0) [582](#page-236-0), [583,](#page-237-0) [584](#page-237-0).  $rr:$   $242, 245, 266, 299, 300, 334, 335, 340, 366,$  $242, 245, 266, 299, 300, 334, 335, 340, 366,$  $242, 245, 266, 299, 300, 334, 335, 340, 366,$  $242, 245, 266, 299, 300, 334, 335, 340, 366,$  $242, 245, 266, 299, 300, 334, 335, 340, 366,$  $242, 245, 266, 299, 300, 334, 335, 340, 366,$  $242, 245, 266, 299, 300, 334, 335, 340, 366,$  $242, 245, 266, 299, 300, 334, 335, 340, 366,$  $242, 245, 266, 299, 300, 334, 335, 340, 366,$  $242, 245, 266, 299, 300, 334, 335, 340, 366,$  $242, 245, 266, 299, 300, 334, 335, 340, 366,$  $242, 245, 266, 299, 300, 334, 335, 340, 366,$  $242, 245, 266, 299, 300, 334, 335, 340, 366,$  $242, 245, 266, 299, 300, 334, 335, 340, 366,$  $242, 245, 266, 299, 300, 334, 335, 340, 366,$  $242, 245, 266, 299, 300, 334, 335, 340, 366,$  $242, 245, 266, 299, 300, 334, 335, 340, 366,$  $242, 245, 266, 299, 300, 334, 335, 340, 366,$ [368](#page-148-0), [922,](#page-354-0) [939,](#page-360-0) [978](#page-371-0), [980](#page-372-0). rt: [286,](#page-116-0) [289,](#page-117-0) [294,](#page-118-0) [295,](#page-118-0) [299](#page-120-0), [302](#page-121-0). runaway: [163](#page-59-0), [663,](#page-266-0) [665](#page-267-0).  $r0: \frac{574}{575}, \frac{576}{576}, \frac{1073}{575}.$  $r0: \frac{574}{575}, \frac{576}{576}, \frac{1073}{575}.$  $r0: \frac{574}{575}, \frac{576}{576}, \frac{1073}{575}.$  $r0: \frac{574}{575}, \frac{576}{576}, \frac{1073}{575}.$  $r0: \frac{574}{575}, \frac{576}{576}, \frac{1073}{575}.$  $r1: 229, 574, 575, 1073.$  $r1: 229, 574, 575, 1073.$  $r1: 229, 574, 575, 1073.$  $r1: 229, 574, 575, 1073.$  $r1: 229, 574, 575, 1073.$  $r1: 229, 574, 575, 1073.$  $r1: 229, 574, 575, 1073.$  $r1: 229, 574, 575, 1073.$ s: [43,](#page-17-0) [45](#page-18-0), [46,](#page-18-0) [58](#page-23-0), [59](#page-24-0), [60,](#page-24-0) [62](#page-24-0), [88,](#page-33-0) [89](#page-34-0), [90](#page-34-0), [94,](#page-35-0) [103](#page-38-0), [167](#page-61-0), [172](#page-62-0), [197](#page-79-0), [210](#page-83-0), [232,](#page-94-0) [242,](#page-98-0) [257,](#page-106-0) [280,](#page-113-0) [284,](#page-115-0) [311](#page-127-0), [332](#page-135-0), [337](#page-137-0), [340](#page-138-0), [342,](#page-138-0) [344,](#page-139-0) [346,](#page-140-0) [348,](#page-141-0) [354,](#page-144-0) [394](#page-160-0), [398](#page-161-0), [402](#page-162-0), [406](#page-164-0), [419,](#page-170-0) [465,](#page-188-0) [473,](#page-193-0) [477,](#page-194-0) [488,](#page-198-0) [495](#page-202-0), [497](#page-203-0), [506](#page-206-0), [518](#page-210-0), [527,](#page-215-0) [594,](#page-242-0) [597,](#page-243-0) [599,](#page-244-0) [600,](#page-245-0) [601](#page-245-0), [604](#page-247-0), [610](#page-249-0), [754](#page-295-0), [755,](#page-296-0) [784,](#page-305-0) [786,](#page-305-0) [807,](#page-314-0) [809,](#page-315-0) [824](#page-321-0), [930,](#page-357-0) [943,](#page-361-0) [949](#page-362-0), [966](#page-367-0), [977,](#page-370-0) [1160](#page-431-0). s\_scale: [585](#page-238-0), [589](#page-240-0), [608](#page-248-0), [610](#page-249-0), [817](#page-318-0).  $safety\_margin: 402.$  $safety\_margin: 402.$  $safety\_margin: 402.$ save primitive: [211](#page-84-0). save\_boundary\_item: [250](#page-102-0), [832.](#page-323-0) save\_command: [186,](#page-68-0) [211,](#page-84-0) [212](#page-85-0), [1033](#page-388-0).  $save\_cond\_ptr$ :  $748, 749$  $748, 749$  $748, 749$ . save exp: [651](#page-263-0), [718](#page-283-0). save\_ $flag: 824$ . save\_internal: [253,](#page-102-0) [1034.](#page-388-0) save\_node\_size: [250,](#page-102-0) [252](#page-102-0), [253](#page-102-0), [254](#page-103-0).

 $save\_ptr$ :  $250, 251, 252, 253, 254$  $250, 251, 252, 253, 254$  $250, 251, 252, 253, 254$  $250, 251, 252, 253, 254$  $250, 251, 252, 253, 254$  $250, 251, 252, 253, 254$  $250, 251, 252, 253, 254$  $250, 251, 252, 253, 254$ .  $save\_type: 651$ . save\_variable: [252,](#page-102-0) [1033](#page-388-0).  $save_{word}: \quad 242, 244.$  $save_{word}: \quad 242, 244.$  $save_{word}: \quad 242, 244.$  $save_{word}: \quad 242, 244.$ SAVED : [235](#page-95-0). saved\_equiv: [250,](#page-102-0) [252](#page-102-0), [254](#page-103-0). saved\_root: [188,](#page-72-0) [230,](#page-94-0) [235](#page-95-0), [247](#page-101-0), [249](#page-101-0). saving: [249](#page-101-0). sc: [153,](#page-56-0) [156](#page-57-0), [157,](#page-57-0) [229](#page-93-0), [255,](#page-104-0) [472](#page-192-0), [752,](#page-295-0) [961](#page-365-0). scaled: [101](#page-37-0), [102](#page-37-0), [103](#page-38-0), [104](#page-38-0), [105](#page-38-0), [112,](#page-41-0) [114,](#page-42-0) [116,](#page-43-0) [119,](#page-45-0) [121](#page-46-0), [132,](#page-49-0) [135,](#page-50-0) [150](#page-55-0), [151](#page-55-0), [152,](#page-55-0) [153](#page-56-0), [156](#page-57-0), [187,](#page-71-0) [190,](#page-76-0) [194](#page-78-0), [214,](#page-87-0) [215,](#page-87-0) [228](#page-92-0), [229](#page-93-0), [250,](#page-102-0) [259](#page-106-0), [279](#page-113-0), [280,](#page-113-0) [286,](#page-116-0) [296](#page-119-0), [299,](#page-120-0) [304,](#page-123-0) [306](#page-124-0), [311](#page-127-0), [369,](#page-148-0) [374](#page-151-0), [387](#page-156-0), [388,](#page-156-0) [389,](#page-157-0) [390](#page-157-0), [402,](#page-162-0) [403,](#page-163-0) [406](#page-164-0), [410](#page-166-0), [419,](#page-170-0) [426](#page-174-0), [427](#page-175-0), [429,](#page-175-0) [430,](#page-175-0) [431](#page-175-0), [432,](#page-175-0) [433,](#page-176-0) [434](#page-176-0), [440](#page-179-0), [463,](#page-188-0) [477](#page-194-0), [486](#page-197-0), [488,](#page-198-0) [497,](#page-203-0) [510](#page-207-0), [511,](#page-208-0) [527,](#page-215-0) [539](#page-221-0), [542](#page-222-0), [555,](#page-227-0) [574](#page-234-0), [585](#page-238-0), [587,](#page-239-0) [588,](#page-239-0) [594](#page-242-0), [599,](#page-244-0) [600,](#page-245-0) [602](#page-246-0), [607](#page-248-0), [612,](#page-250-0) [798](#page-310-0), [808](#page-315-0), [820,](#page-319-0) [836,](#page-324-0) [865](#page-334-0), [868,](#page-336-0) [875,](#page-339-0) [916](#page-352-0), [917](#page-352-0), [935,](#page-358-0) [944](#page-361-0), [946](#page-362-0), [949,](#page-362-0) [954,](#page-363-0) [961](#page-365-0), [968,](#page-368-0) [971,](#page-369-0) [972](#page-369-0), [974,](#page-369-0) [978,](#page-371-0) [982](#page-372-0), [985](#page-373-0), [1073,](#page-400-0) [1096](#page-408-0), [1098](#page-409-0), [1117,](#page-415-0) [1118,](#page-416-0) [1119,](#page-416-0) [1120,](#page-416-0) [1121,](#page-417-0) [1128,](#page-419-0) [1129](#page-419-0), [1130](#page-419-0), [1144,](#page-425-0) [1146](#page-427-0), [1147](#page-427-0), [1182,](#page-437-0) [1205](#page-446-0). Scaled picture...big:  $340, 342$  $340, 342$ . scaled primitive: [893](#page-345-0). scaled by: [189](#page-73-0), [893,](#page-345-0) [952,](#page-363-0) [957.](#page-364-0)  $scaled\_threshold: 594, 597.$  $scaled\_threshold: 594, 597.$  $scaled\_threshold: 594, 597.$  $scaled\_threshold: 594, 597.$  $scaled\_threshold: 594, 597.$ scaling down: [599](#page-244-0), [600.](#page-245-0)  $scan\_declarg\_variable: 700, 1011, 1015.$  $scan\_declarg\_variable: 700, 1011, 1015.$  $scan\_declarg\_variable: 700, 1011, 1015.$  $scan\_declarg\_variable: 700, 1011, 1015.$  $scan\_declarg\_variable: 700, 1011, 1015.$  $scan\_declarg\_variable: 700, 1011, 1015.$ scan def : [697,](#page-277-0) [992.](#page-376-0) scan direction: [875](#page-339-0), [879](#page-340-0), [880.](#page-341-0) scan expression: [706](#page-280-0), [729](#page-287-0), [733,](#page-288-0) [734,](#page-289-0) [764](#page-298-0), [765](#page-299-0), [796](#page-309-0), [798](#page-310-0), [821](#page-320-0), [826,](#page-322-0) [830,](#page-323-0) [839,](#page-325-0) [846,](#page-326-0) [859,](#page-331-0) [861,](#page-332-0) [868](#page-336-0), [876,](#page-339-0) [877,](#page-340-0) [878](#page-340-0), [892,](#page-344-0) [993,](#page-376-0) [995](#page-377-0), [996](#page-378-0), [1021,](#page-386-0) [1040](#page-390-0), [1054](#page-394-0), [1059,](#page-395-0) [1070,](#page-398-0) [1071,](#page-399-0) [1072,](#page-399-0) [1073,](#page-400-0) [1082,](#page-402-0) [1103](#page-410-0), [1106](#page-411-0), [1112](#page-414-0), [1115](#page-415-0), [1177](#page-436-0). scan\_file\_name: [781,](#page-304-0) [795](#page-308-0). scan primary : [706,](#page-280-0) [716](#page-282-0), [733,](#page-288-0) [734](#page-289-0), [796,](#page-309-0) [798](#page-310-0), [821,](#page-320-0) [823](#page-321-0), [835](#page-324-0), [837](#page-324-0), [839,](#page-325-0) [842,](#page-325-0) [862,](#page-333-0) [882,](#page-341-0) [884,](#page-342-0) [893,](#page-345-0) [1059](#page-395-0), [1071,](#page-399-0) [1074](#page-400-0). scan\_secondary: [706](#page-280-0), [733](#page-288-0), [796](#page-309-0), [798](#page-310-0), [821](#page-320-0), [862](#page-333-0), [864](#page-334-0). scan suffix : [706](#page-280-0), [729,](#page-287-0) [735](#page-289-0), [764,](#page-298-0) [840](#page-325-0), [860.](#page-331-0) scan tertiary : [706](#page-280-0), [733](#page-288-0), [796](#page-309-0), [798](#page-310-0), [821](#page-320-0), [864](#page-334-0), [868](#page-336-0), [869](#page-337-0). scan\_text\_arg: [729,](#page-287-0) [730,](#page-287-0) [733](#page-288-0). scan\_tokens: [186](#page-68-0), [211,](#page-84-0) [212,](#page-85-0) [706](#page-280-0), [707](#page-280-0). scantokens primitive: [211](#page-84-0). scan\_toks: [685,](#page-274-0) [694](#page-276-0), [698](#page-277-0), [758](#page-296-0). scan\_with: [1054,](#page-394-0) [1062](#page-396-0), [1074](#page-400-0). scanner status : [659](#page-265-0), [660,](#page-265-0) [661,](#page-265-0) [663](#page-266-0), [664](#page-266-0), [665,](#page-267-0) [694,](#page-276-0) [697](#page-277-0), [700,](#page-278-0) [730,](#page-287-0) [742](#page-292-0), [758,](#page-296-0) [991,](#page-376-0) [1016](#page-384-0).  $screen\_col: 565, 566, 567, 568, 572, 580.$  $screen\_col: 565, 566, 567, 568, 572, 580.$  $screen\_col: 565, 566, 567, 568, 572, 580.$  $screen\_col: 565, 566, 567, 568, 572, 580.$  $screen\_col: 565, 566, 567, 568, 572, 580.$  $screen\_col: 565, 566, 567, 568, 572, 580.$  $screen\_col: 565, 566, 567, 568, 572, 580.$  $screen\_col: 565, 566, 567, 568, 572, 580.$  $screen\_col: 565, 566, 567, 568, 572, 580.$  $screen\_col: 565, 566, 567, 568, 572, 580.$  $screen\_col: 565, 566, 567, 568, 572, 580.$  $screen\_col: 565, 566, 567, 568, 572, 580.$  $screen\_col: 565, 566, 567, 568, 572, 580.$  $screen\_depth: \quad 11, 565, 567, 568, 575.$  $screen\_depth: \quad 11, 565, 567, 568, 575.$  $screen\_depth: \quad 11, 565, 567, 568, 575.$  $screen\_depth: \quad 11, 565, 567, 568, 575.$  $screen\_depth: \quad 11, 565, 567, 568, 575.$  $screen\_depth: \quad 11, 565, 567, 568, 575.$  $screen\_depth: \quad 11, 565, 567, 568, 575.$  $screen\_depth: \quad 11, 565, 567, 568, 575.$  $screen\_depth: \quad 11, 565, 567, 568, 575.$  $screen\_depth: \quad 11, 565, 567, 568, 575.$  $screen\_OK: 569, 570, 574, 577.$  $screen\_OK: 569, 570, 574, 577.$  $screen\_OK: 569, 570, 574, 577.$  $screen\_OK: 569, 570, 574, 577.$  $screen\_OK: 569, 570, 574, 577.$  $screen\_OK: 569, 570, 574, 577.$  $screen\_OK: 569, 570, 574, 577.$  $screen\_OK: 569, 570, 574, 577.$ 

screen\_pixel: [566,](#page-231-0) [567](#page-232-0), [568](#page-232-0). screen\_row: [565](#page-231-0), [566](#page-231-0), [567,](#page-232-0) [568,](#page-232-0) [572](#page-233-0). screen\_started: [569,](#page-232-0) [570](#page-233-0).  $screen\_width: \quad 11, 565, 567, 568, 575.$  $screen\_width: \quad 11, 565, 567, 568, 575.$  $screen\_width: \quad 11, 565, 567, 568, 575.$  $screen\_width: \quad 11, 565, 567, 568, 575.$  $screen\_width: \quad 11, 565, 567, 568, 575.$  $screen\_width: \quad 11, 565, 567, 568, 575.$  $screen\_width: \quad 11, 565, 567, 568, 575.$  $screen\_width: \quad 11, 565, 567, 568, 575.$  $screen\_width: \quad 11, 565, 567, 568, 575.$  $screen\_width: \quad 11, 565, 567, 568, 575.$ scroll\_mode: [66](#page-26-0), [68,](#page-27-0) [79,](#page-31-0) [81,](#page-31-0) [88,](#page-33-0) [786,](#page-305-0) [1024,](#page-386-0) [1025](#page-387-0), [1084](#page-402-0). scrollmode primitive:  $1024$ . search\_mem: [178](#page-65-0), [185,](#page-67-0) [1213.](#page-451-0) second octant: [139,](#page-51-0) [141](#page-52-0), [380,](#page-154-0) [387](#page-156-0), [388](#page-156-0), [396,](#page-160-0) [435](#page-177-0), [443](#page-180-0), [449,](#page-182-0) [461](#page-187-0), [462.](#page-188-0) secondary primitive: [695](#page-276-0). secondary binary:  $186, 893, 894$  $186, 893, 894$  $186, 893, 894$  $186, 893, 894$ . secondarydef primitive: [683.](#page-273-0) secondary macro: [226,](#page-91-0) [227](#page-91-0), [695,](#page-276-0) [696,](#page-276-0) [733](#page-288-0). secondary primary macro:  $186, 249, 683, 684,$  $186, 249, 683, 684,$  $186, 249, 683, 684,$  $186, 249, 683, 684,$  $186, 249, 683, 684,$  $186, 249, 683, 684,$  $186, 249, 683, 684,$ [862](#page-333-0), [1035,](#page-389-0) [1043.](#page-391-0) see the transcript file...:  $1209$ . seed: [150.](#page-55-0) selector: [54](#page-22-0), [55](#page-22-0), [57](#page-23-0), [58](#page-23-0), [59](#page-24-0), [60](#page-24-0), [62](#page-24-0), [66](#page-26-0), [70](#page-27-0), [81](#page-31-0), [86](#page-33-0), [87,](#page-33-0) [93,](#page-35-0) [195](#page-78-0), [635](#page-258-0), [636,](#page-258-0) [642](#page-260-0), [679](#page-271-0), [788,](#page-306-0) [789](#page-306-0), [804](#page-313-0), [840](#page-325-0), [912](#page-351-0), [1022](#page-386-0), [1023](#page-386-0), [1163](#page-432-0), [1164](#page-432-0), [1200](#page-443-0), [1205,](#page-446-0) [1209.](#page-448-0) semicolon: [186,](#page-68-0) [211,](#page-84-0) [212,](#page-85-0) [713](#page-281-0), [732](#page-288-0), [832](#page-323-0), [989,](#page-375-0) [990,](#page-375-0) [991](#page-376-0), [1017,](#page-384-0) [1051,](#page-393-0) [1070](#page-398-0). sentinel: [175,](#page-64-0) [177,](#page-65-0) [324](#page-131-0), [328,](#page-134-0) [330](#page-135-0), [331](#page-135-0), [332,](#page-135-0) [335](#page-136-0), [339](#page-137-0), [343,](#page-139-0) [344,](#page-139-0) [345](#page-140-0), [346](#page-140-0), [347,](#page-140-0) [348](#page-141-0), [349](#page-142-0), [355,](#page-144-0) [356,](#page-144-0) [358](#page-145-0), [364,](#page-146-0) [367,](#page-147-0) [368](#page-148-0), [369](#page-148-0), [582,](#page-236-0) [1169](#page-434-0). serial\_no: [585](#page-238-0), [587](#page-239-0), [1198](#page-442-0), [1199](#page-443-0). set\_controls: [297](#page-119-0), [298](#page-119-0), [299,](#page-120-0) [301.](#page-120-0) set\_min\_max: [554,](#page-227-0) [558,](#page-229-0) [559](#page-229-0). set\_output\_file\_name: [791,](#page-307-0) [1163.](#page-432-0) set\_tag: [1104](#page-410-0), [1106](#page-411-0), [1111](#page-413-0), [1113](#page-414-0). set\_trick\_count: [642,](#page-260-0) [643,](#page-261-0) [644,](#page-261-0) [646.](#page-261-0) set\_two: [387,](#page-156-0) [388.](#page-156-0)  $set\_two\_end$ : [387](#page-156-0). set\_up\_direction\_time: [983](#page-372-0), [984](#page-373-0). set\_up\_known\_trans:  $960, 962, 963, 967$  $960, 962, 963, 967$  $960, 962, 963, 967$  $960, 962, 963, 967$  $960, 962, 963, 967$  $960, 962, 963, 967$ . set up offset: [983](#page-372-0), [984.](#page-373-0) set\_up\_trans: [953,](#page-363-0) [960](#page-365-0), [970](#page-368-0). seventh octant: [139](#page-51-0), [141,](#page-52-0) [380,](#page-154-0) [387](#page-156-0), [388](#page-156-0), [396,](#page-160-0) [435,](#page-177-0) [443](#page-180-0), [449,](#page-182-0) [461](#page-187-0), [462.](#page-188-0)  $sf: 116, 297, 298, 299, 300, 301.$  $sf: 116, 297, 298, 299, 300, 301.$  $sf: 116, 297, 298, 299, 300, 301.$  $sf: 116, 297, 298, 299, 300, 301.$  $sf: 116, 297, 298, 299, 300, 301.$  $sf: 116, 297, 298, 299, 300, 301.$  $sf: 116, 297, 298, 299, 300, 301.$  $sf: 116, 297, 298, 299, 300, 301.$  $sf: 116, 297, 298, 299, 300, 301.$  $sf: 116, 297, 298, 299, 300, 301.$  $sf: 116, 297, 298, 299, 300, 301.$  $sf: 116, 297, 298, 299, 300, 301.$ shifted primitive: [893](#page-345-0). shifted\_by: [189](#page-73-0), [893](#page-345-0), [952,](#page-363-0) [957.](#page-364-0) ship\_out: [1070](#page-398-0), [1149](#page-429-0), [1165](#page-433-0), [1175](#page-435-0). shipout primitive: [211.](#page-84-0) ship\_out\_command: [186](#page-68-0), [211,](#page-84-0) [212](#page-85-0), [1069.](#page-398-0) show primitive:  $1037$ .  $show\_cmd\_mod:$  [626](#page-254-0), [713,](#page-281-0) [895.](#page-347-0) show\_code: [1037](#page-389-0), [1038,](#page-390-0) [1040,](#page-390-0) [1051.](#page-393-0) show\_command: [186](#page-68-0), [1037,](#page-389-0) [1038,](#page-390-0) [1039](#page-390-0).

show context: [54,](#page-22-0) [73](#page-28-0), [77](#page-30-0), [83,](#page-32-0) [634,](#page-257-0) [635](#page-258-0), [644](#page-261-0), [786](#page-305-0), [789](#page-306-0), [793.](#page-307-0) show\_cur\_cmd\_mod: [626](#page-254-0), [707,](#page-280-0) [832](#page-323-0), [992](#page-376-0). showdependencies primitive: [1037](#page-389-0). show\_dependencies\_code: [1037,](#page-389-0) [1051.](#page-393-0) show macro: [227](#page-91-0), [645,](#page-261-0) [721,](#page-284-0) [1041](#page-390-0), [1048.](#page-392-0) showstats primitive: [1037](#page-389-0). show\_stats\_code: [1037,](#page-389-0) [1038,](#page-390-0) [1051](#page-393-0). showtoken primitive: [1037](#page-389-0). show\_token\_code: [1037,](#page-389-0) [1038,](#page-390-0) [1051.](#page-393-0) show token list: [217,](#page-88-0) [224](#page-90-0), [227,](#page-91-0) [235,](#page-95-0) [639](#page-259-0), [640,](#page-259-0) [645](#page-261-0), [646](#page-261-0), [665](#page-267-0), [722,](#page-284-0) [723,](#page-285-0) [762,](#page-297-0) [840,](#page-325-0) [851,](#page-328-0) [998,](#page-378-0) [1043](#page-391-0), [1057,](#page-395-0) [1213](#page-451-0). showvariable primitive:  $1037$ . show\_var\_code: [1037,](#page-389-0) [1038,](#page-390-0) [1051.](#page-393-0) showstopping: [190](#page-76-0), [192](#page-77-0), [193,](#page-78-0) [1051.](#page-393-0) showstopping primitive:  $192$ . si: [37,](#page-16-0) [41](#page-17-0), [85](#page-33-0), [1193.](#page-441-0) sind primitive: [893.](#page-345-0)  $sin_d \phi = 189, 893, 906.$  $sin_d \phi = 189, 893, 906.$  $sin_d \phi = 189, 893, 906.$  $sin_d \phi = 189, 893, 906.$  $sin_d \phi = 189, 893, 906.$  $sin_d \phi = 189, 893, 906.$  $sin_d \phi = 189, 893, 906.$ sine: [280,](#page-113-0) [281,](#page-113-0) [299](#page-120-0), [300.](#page-120-0)  $single\_dependency: \quad 608, 829, 855, 858, 1007, 1009.$  $single\_dependency: \quad 608, 829, 855, 858, 1007, 1009.$  $single\_dependency: \quad 608, 829, 855, 858, 1007, 1009.$  $single\_dependency: \quad 608, 829, 855, 858, 1007, 1009.$  $single\_dependency: \quad 608, 829, 855, 858, 1007, 1009.$  $single\_dependency: \quad 608, 829, 855, 858, 1007, 1009.$  $single\_dependency: \quad 608, 829, 855, 858, 1007, 1009.$  $single\_dependency: \quad 608, 829, 855, 858, 1007, 1009.$  $single\_dependency: \quad 608, 829, 855, 858, 1007, 1009.$  $single\_dependency: \quad 608, 829, 855, 858, 1007, 1009.$  $single\_dependency: \quad 608, 829, 855, 858, 1007, 1009.$  $single\_dependency: \quad 608, 829, 855, 858, 1007, 1009.$ sixth octant: [139,](#page-51-0) [141,](#page-52-0) [379,](#page-153-0) [380](#page-154-0), [387](#page-156-0), [388](#page-156-0), [395](#page-160-0), [396](#page-160-0), [443,](#page-180-0) [448,](#page-182-0) [449](#page-182-0), [461](#page-187-0), [462,](#page-188-0) [488.](#page-198-0) skew: [387](#page-156-0), [389,](#page-157-0) [421](#page-170-0), [445](#page-181-0), [447,](#page-182-0) [451](#page-183-0), [457](#page-185-0), [481.](#page-196-0) skew\_line\_edges: [508,](#page-207-0) [510,](#page-207-0) [517](#page-210-0), [523](#page-212-0). skimp: [1121](#page-417-0), [1124](#page-417-0), [1126.](#page-418-0) skip\_byte: [1093](#page-406-0), [1107](#page-412-0), [1110,](#page-413-0) [1111,](#page-413-0) [1112](#page-414-0), [1137](#page-422-0). skip\_error: [1110,](#page-413-0) [1111](#page-413-0).  $skip_table: \underline{1096}, 1097, 1110, 1111, 1139.$  $skip_table: \underline{1096}, 1097, 1110, 1111, 1139.$  $skip_table: \underline{1096}, 1097, 1110, 1111, 1139.$  $skip_table: \underline{1096}, 1097, 1110, 1111, 1139.$  $skip_table: \underline{1096}, 1097, 1110, 1111, 1139.$  $skip_table: \underline{1096}, 1097, 1110, 1111, 1139.$  $skip_table: \underline{1096}, 1097, 1110, 1111, 1139.$  $skip_table: \underline{1096}, 1097, 1110, 1111, 1139.$  $skip_to: 186, 211, 212, 1107.$  $skip_to: 186, 211, 212, 1107.$  $skip_to: 186, 211, 212, 1107.$  $skip_to: 186, 211, 212, 1107.$  $skip_to: 186, 211, 212, 1107.$  $skip_to: 186, 211, 212, 1107.$  $skip_to: 186, 211, 212, 1107.$  $skip_to: 186, 211, 212, 1107.$ skipto primitive:  $211$ . skipping: [659,](#page-265-0) [661](#page-265-0), [742](#page-292-0).  $skip0: 1144, 1145, 1173.$  $skip0: 1144, 1145, 1173.$  $skip0: 1144, 1145, 1173.$  $skip0: 1144, 1145, 1173.$  $skip0: 1144, 1145, 1173.$  $skip0: 1144, 1145, 1173.$ skip1: [1144,](#page-425-0) [1145](#page-426-0), [1174.](#page-435-0) skip2: [1144.](#page-425-0)  $skip3: 1144.$  $skip3: 1144.$ slant: [1095](#page-407-0).  $slant\_code$ :  $\underline{1095}$ . slanted primitive: [893.](#page-345-0) slanted\_by: [189](#page-73-0), [893](#page-345-0), [952](#page-363-0), [957.](#page-364-0) slash: [186](#page-68-0), [837,](#page-324-0) [893,](#page-345-0) [894](#page-346-0). slow add : [100,](#page-37-0) [594](#page-242-0), [597](#page-243-0), [930,](#page-357-0) [931](#page-357-0), [933.](#page-358-0)  $slow-case-down: 378, 380.$  $slow-case-down: 378, 380.$  $slow-case-down: 378, 380.$  $slow-case-down: 378, 380.$ slow\_case\_up: [378](#page-153-0), [380.](#page-154-0) slow print: [60,](#page-24-0) [61,](#page-24-0) [79,](#page-31-0) [219](#page-89-0), [223](#page-90-0), [254](#page-103-0), [638](#page-259-0), [664](#page-266-0), [722](#page-284-0), [725](#page-285-0), [773](#page-301-0), [790,](#page-306-0) [793,](#page-307-0) [802,](#page-313-0) [994,](#page-377-0) [998,](#page-378-0) [999,](#page-378-0) [1032](#page-388-0), [1034](#page-388-0), [1041,](#page-390-0) [1042,](#page-390-0) [1043,](#page-391-0) [1082,](#page-402-0) [1086,](#page-402-0) [1134,](#page-421-0) [1182](#page-437-0), [1200](#page-443-0), [1205,](#page-446-0) [1213](#page-451-0). small computers: [95](#page-36-0). small\_number: [101](#page-37-0), [102,](#page-37-0) [121,](#page-46-0) [135](#page-50-0), [139,](#page-51-0) [145](#page-53-0), [187,](#page-71-0) [210](#page-83-0), [217,](#page-88-0) [230,](#page-94-0) [232](#page-94-0), [238](#page-96-0), [248,](#page-101-0) [311](#page-127-0), [387](#page-156-0), [388,](#page-156-0) [390,](#page-157-0)

[394](#page-160-0), [451,](#page-183-0) [453,](#page-183-0) [477](#page-194-0), [589](#page-240-0), [594,](#page-242-0) [597](#page-243-0), [599](#page-244-0), [600,](#page-245-0) [601,](#page-245-0) [610](#page-249-0), [621,](#page-253-0) [651,](#page-263-0) [685](#page-274-0), [738](#page-291-0), [746,](#page-293-0) [778](#page-303-0), [796](#page-309-0), [801,](#page-312-0) [805,](#page-314-0) [809](#page-315-0), [843](#page-326-0), [875](#page-339-0), [900](#page-348-0), [930,](#page-357-0) [935,](#page-358-0) [943,](#page-361-0) [949,](#page-362-0) [966,](#page-367-0) [1001](#page-379-0), [1015](#page-384-0), [1054](#page-394-0), [1098,](#page-409-0) [1104,](#page-410-0) [1123,](#page-417-0) [1177,](#page-436-0) [1209.](#page-448-0) smooth<sub>-</sub>bot: [511,](#page-208-0) [512,](#page-208-0) [517,](#page-210-0) [518](#page-210-0), [523](#page-212-0). smooth\_moves: [321,](#page-130-0) [468,](#page-189-0) [517,](#page-210-0) [523](#page-212-0). smooth\_top: [511,](#page-208-0) [512](#page-208-0), [517](#page-210-0), [518,](#page-210-0) [523.](#page-212-0) smoothing: [190,](#page-76-0) [192,](#page-77-0) [193](#page-78-0), [468,](#page-189-0) [517](#page-210-0), [523.](#page-212-0) smoothing primitive: [192](#page-77-0). so: [37](#page-16-0), [45](#page-18-0), [59](#page-24-0), [60](#page-24-0), [85](#page-33-0), [210](#page-83-0), [223](#page-90-0), [717,](#page-282-0) [774,](#page-302-0) [913,](#page-351-0) [976](#page-370-0), [977](#page-370-0), [1103](#page-410-0), [1160,](#page-431-0) [1192.](#page-441-0) solve\_choices: [278](#page-113-0), [284.](#page-115-0) some chardps...: [1123.](#page-417-0) some charhts...: [1123.](#page-417-0) some charics...: [1123.](#page-417-0) some charwds...: [1123.](#page-417-0) Some number got too big : [270](#page-109-0). Sorry, I can't find...:  $779$ . sort\_avail: [173](#page-63-0), [1194.](#page-441-0) sort\_edges: [346](#page-140-0), [348,](#page-141-0) [354,](#page-144-0) [578](#page-235-0), [1169](#page-434-0). sort\_in: [1117](#page-415-0), [1124,](#page-417-0) [1126](#page-418-0). sorted : [324](#page-131-0), [325](#page-132-0), [328,](#page-134-0) [330,](#page-135-0) [331,](#page-135-0) [332](#page-135-0), [335](#page-136-0), [339,](#page-137-0) [343,](#page-139-0) [344](#page-139-0), [345,](#page-140-0) [346,](#page-140-0) [347](#page-140-0), [348](#page-141-0), [349,](#page-142-0) [355](#page-144-0), [356](#page-144-0), [358,](#page-145-0) [364,](#page-146-0) [367](#page-147-0), [368,](#page-148-0) [369,](#page-148-0) [385](#page-155-0), [580](#page-236-0), [582,](#page-236-0) [1169](#page-434-0). sorted<sub>-loc</sub>: [325](#page-132-0), [335](#page-136-0), [345](#page-140-0), [347,](#page-140-0) [368.](#page-148-0) south\_edge: [435](#page-177-0), [438.](#page-178-0) space: [1095.](#page-407-0) space\_class: [198,](#page-79-0) [199](#page-80-0), [669](#page-268-0).  $space\_code: 1095$ .  $space\_shrink: 1095.$  $space\_shrink: 1095.$  $space\_shrink: 1095.$ space\_shrink\_code: [1095.](#page-407-0) space\_stretch: [1095.](#page-407-0) space stretch\_code: [1095.](#page-407-0) spec\_atan: [137](#page-50-0), [138,](#page-50-0) [143,](#page-52-0) [147.](#page-54-0)  $spec\_head: 506$ . spec\_log: [129](#page-48-0), [131](#page-48-0), [133,](#page-49-0) [136.](#page-50-0) special primitive:  $1176$ . special\_command: [186](#page-68-0), [1175](#page-435-0), [1176,](#page-435-0) [1180](#page-436-0). split cubic: [410,](#page-166-0) [411](#page-166-0), [412,](#page-167-0) [415,](#page-168-0) [416](#page-169-0), [424](#page-172-0), [425,](#page-173-0) [493](#page-201-0), [980,](#page-372-0) [981](#page-372-0), [986.](#page-373-0) split for offset: [493](#page-201-0), [499](#page-204-0), [503](#page-205-0), [504](#page-205-0). spotless: [71,](#page-28-0) [72,](#page-28-0) [195,](#page-78-0) [1204,](#page-445-0) [1209.](#page-448-0) sqrt primitive: [893](#page-345-0). sqrt\_op: [189](#page-73-0), [893,](#page-345-0) [906](#page-350-0). Square root... replaced by  $0: 122$  $0: 122$ . square\_rt: [121](#page-46-0), [122](#page-46-0), [906.](#page-350-0) ss: [242](#page-98-0), [243,](#page-98-0) [245](#page-99-0), [299,](#page-120-0) [300](#page-120-0), [334,](#page-136-0) [335](#page-136-0), [340,](#page-138-0) [978](#page-371-0), [980.](#page-372-0) st: [116,](#page-43-0) [297,](#page-119-0) [298,](#page-119-0) [299,](#page-120-0) [300,](#page-120-0) [301.](#page-120-0) st<sub>count</sub>: [200,](#page-81-0) [203](#page-82-0), [207,](#page-83-0) [1196](#page-442-0), [1197,](#page-442-0) [1208](#page-447-0).  $stack\_argument: 737, 760.$  $stack\_argument: 737, 760.$  $stack\_argument: 737, 760.$  $stack\_argument: 737, 760.$ stack dx:  $\frac{553}{50}$ , [559](#page-229-0), [561.](#page-230-0)  $stack\_dy: 553, 559, 561.$  $stack\_dy: 553, 559, 561.$  $stack\_dy: 553, 559, 561.$  $stack\_dy: 553, 559, 561.$  $stack\_dy: 553, 559, 561.$  $stack\_dy: 553, 559, 561.$ 

 $stack_l: \frac{309}{312}, \frac{312}{314}.$  $stack_l: \frac{309}{312}, \frac{312}{314}.$  $stack_l: \frac{309}{312}, \frac{312}{314}.$ stack m: [309,](#page-126-0) [312](#page-127-0), [314.](#page-128-0)  $stack\_max: 553, 554, 556.$  $stack\_max: 553, 554, 556.$  $stack\_max: 553, 554, 556.$  $stack\_max: 553, 554, 556.$  $stack\_max: 553, 554, 556.$  $stack\_max: 553, 554, 556.$ stack min: [553](#page-226-0), [554,](#page-227-0) [556](#page-228-0). stack n: [309](#page-126-0), [312,](#page-127-0) [314](#page-128-0).  $stack_r: \frac{309}{312}, \frac{312}{314}.$  $stack_r: \frac{309}{312}, \frac{312}{314}.$  $stack_r: \frac{309}{312}, \frac{312}{314}.$  $stack_r: \frac{309}{312}, \frac{312}{314}.$  $stack_r: \frac{309}{312}, \frac{312}{314}.$  $stack_s: 309, 312, 314.$  $stack_s: 309, 312, 314.$  $stack_s: 309, 312, 314.$  $stack_s: 309, 312, 314.$  $stack_s: 309, 312, 314.$  $stack_s: 309, 312, 314.$ stack size : [11](#page-5-0), [628](#page-255-0), [634](#page-257-0), [647,](#page-262-0) [1208.](#page-447-0)  $stack\_tol$ : [553,](#page-226-0) [559](#page-229-0), [561.](#page-230-0)  $stack\_uv: 553, 559, 561.$  $stack\_uv: 553, 559, 561.$  $stack\_uv: 553, 559, 561.$  $stack\_uv: 553, 559, 561.$  $stack\_uv: 553, 559, 561.$  $stack\_uv: 553, 559, 561.$  $stack\_xy: 553, 559, 561.$  $stack\_xy: 553, 559, 561.$  $stack\_xy: 553, 559, 561.$  $stack\_xy: 553, 559, 561.$  $stack\_xy: 553, 559, 561.$  $stack\_xy: 553, 559, 561.$  $stack\_xy: 553, 559, 561.$  $stack_x1: 309, 312, 314.$  $stack_x1: 309, 312, 314.$  $stack_x1: 309, 312, 314.$  $stack_x1: 309, 312, 314.$  $stack_x1: 309, 312, 314.$  $stack_x1: 309, 312, 314.$  $stack_x2: 309, 312, 314.$  $stack_x2: 309, 312, 314.$  $stack_x2: 309, 312, 314.$  $stack_x2: 309, 312, 314.$  $stack_x2: 309, 312, 314.$  $stack_x2: 309, 312, 314.$  $stack_x3: 309, 312, 314.$  $stack_x3: 309, 312, 314.$  $stack_x3: 309, 312, 314.$  $stack_x3: 309, 312, 314.$  $stack_x3: 309, 312, 314.$  $stack_x3: 309, 312, 314.$  $stack_y1: 309, 312, 314.$  $stack_y1: 309, 312, 314.$  $stack_y1: 309, 312, 314.$  $stack_y1: 309, 312, 314.$  $stack_y1: 309, 312, 314.$  $stack_y1: 309, 312, 314.$  $stack_y1: 309, 312, 314.$  $stack_y2: 309, 312, 314.$  $stack_y2: 309, 312, 314.$  $stack_y2: 309, 312, 314.$  $stack_y2: 309, 312, 314.$  $stack_y2: 309, 312, 314.$  $stack_y2: 309, 312, 314.$  $stack_y2: 309, 312, 314.$  $stack_y3: 309, 312, 314.$  $stack_y3: 309, 312, 314.$  $stack_y3: 309, 312, 314.$  $stack_y3: 309, 312, 314.$  $stack_y3: 309, 312, 314.$  $stack_y3: 309, 312, 314.$  $stack_y3: 309, 312, 314.$  $stack.1: 553, 554, 559, 560.$  $stack.1: 553, 554, 559, 560.$  $stack.1: 553, 554, 559, 560.$  $stack.1: 553, 554, 559, 560.$  $stack.1: 553, 554, 559, 560.$  $stack.1: 553, 554, 559, 560.$  $stack.1: 553, 554, 559, 560.$  $stack.1: 553, 554, 559, 560.$  $stack.1: 553, 554, 559, 560.$  $stack.2: 553, 554, 559, 560.$  $stack.2: 553, 554, 559, 560.$  $stack.2: 553, 554, 559, 560.$  $stack.2: 553, 554, 559, 560.$  $stack.2: 553, 554, 559, 560.$  $stack.2: 553, 554, 559, 560.$  $stack.2: 553, 554, 559, 560.$  $stack.2: 553, 554, 559, 560.$  $stack.2: 553, 554, 559, 560.$  $stack.3: 553, 554, 559, 560.$  $stack.3: 553, 554, 559, 560.$  $stack.3: 553, 554, 559, 560.$  $stack.3: 553, 554, 559, 560.$  $stack.3: 553, 554, 559, 560.$  $stack.3: 553, 554, 559, 560.$  $stack.3: 553, 554, 559, 560.$  $stack.3: 553, 554, 559, 560.$  $stack.3: 553, 554, 559, 560.$ start: [627](#page-255-0), [629,](#page-255-0) [630,](#page-255-0) [632](#page-257-0), [644](#page-261-0), [645,](#page-261-0) [649,](#page-262-0) [650](#page-262-0), [654](#page-263-0), [655](#page-264-0), [657](#page-264-0), [679,](#page-271-0) [681,](#page-271-0) [682](#page-272-0), [714](#page-282-0), [717,](#page-282-0) [794,](#page-308-0) [897](#page-347-0). start decimal token: [667](#page-267-0), [669](#page-268-0). start def : [683,](#page-273-0) [684,](#page-273-0) [697,](#page-277-0) [698,](#page-277-0) [700.](#page-278-0) start field : [627,](#page-255-0) [629.](#page-255-0) start forever : [683](#page-273-0), [684](#page-273-0), [755.](#page-296-0) start\_here: [5,](#page-2-0) [1204.](#page-445-0) start input: [706](#page-280-0), [709](#page-281-0), [711,](#page-281-0) [793,](#page-307-0) [1211](#page-449-0). start numeric token: [667](#page-267-0), [669](#page-268-0).  $start\_of\_MF$ : [6,](#page-3-0) [1204](#page-445-0). start screen: [570,](#page-233-0) [574](#page-234-0). start sym: [1076,](#page-401-0) [1077](#page-401-0), [1078](#page-401-0), [1198,](#page-442-0) [1199,](#page-443-0) [1204](#page-445-0). stash cur exp: [651,](#page-263-0) [718](#page-283-0), [728,](#page-287-0) [734](#page-289-0), [760,](#page-297-0) [764](#page-298-0), [799,](#page-311-0) [800](#page-312-0), [801,](#page-312-0) [837,](#page-324-0) [839](#page-325-0), [848](#page-327-0), [859,](#page-331-0) [862](#page-333-0), [863](#page-333-0), [864,](#page-334-0) [868,](#page-336-0) [926](#page-355-0), [946,](#page-362-0) [955,](#page-364-0) [970](#page-368-0), [988,](#page-374-0) [995,](#page-377-0) [1000](#page-379-0). stash<sub>-</sub>in: [827](#page-322-0), [830,](#page-323-0) [903](#page-349-0). stat: [7,](#page-3-0) [160](#page-58-0), [163](#page-59-0), [164](#page-59-0), [165,](#page-60-0) [167,](#page-61-0) [172,](#page-62-0) [177](#page-65-0), [207](#page-83-0), [508](#page-207-0), [510,](#page-207-0) [515](#page-209-0), [521,](#page-211-0) [1045](#page-391-0), [1134](#page-421-0), [1205.](#page-446-0) step primitive: [211](#page-84-0). step\_size: [752,](#page-295-0) [760,](#page-297-0) [761](#page-297-0), [765](#page-299-0). step token: [186](#page-68-0), [211](#page-84-0), [212](#page-85-0), [764](#page-298-0). Stern, Moritz Abraham: [526.](#page-214-0) Stolfi, Jorge: [469.](#page-190-0) stop: [186,](#page-68-0) [732](#page-288-0), [991](#page-376-0), [1017,](#page-384-0) [1018](#page-385-0), [1019](#page-385-0).  $stop\_flag: 1093, 1107, 1110.$  $stop\_flag: 1093, 1107, 1110.$  $stop\_flag: 1093, 1107, 1110.$  $stop\_flag: 1093, 1107, 1110.$  $stop\_flag: 1093, 1107, 1110.$  $stop\_flag: 1093, 1107, 1110.$ stop iteration: [706](#page-280-0), [714,](#page-282-0) [760](#page-297-0), [763](#page-298-0), [1209.](#page-448-0) store\_base\_file:  $1186$ , [1209](#page-448-0). str primitive: [211](#page-84-0).  $str\_eq\_buf: 45, 205.$  $str\_eq\_buf: 45, 205.$  $str\_eq\_buf: 45, 205.$  $str\_eq\_buf: 45, 205.$ str\_number: [37,](#page-16-0) [38](#page-16-0), [42](#page-17-0), [43,](#page-17-0) [44](#page-18-0), [45](#page-18-0), [46,](#page-18-0) [47,](#page-19-0) [62](#page-24-0), [74,](#page-29-0) [88](#page-33-0), [89,](#page-34-0) [90,](#page-34-0) [94](#page-35-0), [190,](#page-76-0) [197](#page-79-0), [210](#page-83-0), [214,](#page-87-0) [257](#page-106-0), [332,](#page-135-0) [394,](#page-160-0)

[395](#page-160-0), [398,](#page-161-0) [473,](#page-193-0) [754](#page-295-0), [767](#page-300-0), [774,](#page-302-0) [780](#page-304-0), [782](#page-304-0), [784,](#page-305-0) [785,](#page-305-0) [786](#page-305-0), [791](#page-307-0), [807](#page-314-0), [824](#page-321-0), [976](#page-370-0), [977,](#page-370-0) [1087,](#page-403-0) [1160,](#page-431-0) [1183.](#page-438-0) str\_op: [186,](#page-68-0) [211,](#page-84-0) [212](#page-85-0), [823.](#page-321-0) str pool : [37,](#page-16-0) [38,](#page-16-0) [41,](#page-17-0) [44,](#page-18-0) [45,](#page-18-0) [46,](#page-18-0) [47,](#page-19-0) [59,](#page-24-0) [60,](#page-24-0) [85,](#page-33-0) [200,](#page-81-0) [210](#page-83-0), [223](#page-90-0), [630](#page-255-0), [707](#page-280-0), [717,](#page-282-0) [774,](#page-302-0) [913,](#page-351-0) [976,](#page-370-0) [977,](#page-370-0) [1103](#page-410-0), [1160](#page-431-0), [1192](#page-441-0), [1193](#page-441-0), [1208](#page-447-0). str ptr : [37](#page-16-0), [38](#page-16-0), [40,](#page-16-0) [43,](#page-17-0) [44](#page-18-0), [47](#page-19-0), [59,](#page-24-0) [60,](#page-24-0) [210](#page-83-0), [218](#page-89-0), [772](#page-301-0), [780](#page-304-0), [793](#page-307-0), [798](#page-310-0), [1045](#page-391-0), [1163](#page-432-0), [1192](#page-441-0), [1193](#page-441-0), [1199](#page-443-0), [1200,](#page-443-0) [1204.](#page-445-0) str ref : [42](#page-17-0), [43](#page-17-0), [44,](#page-18-0) [48,](#page-19-0) [52,](#page-20-0) [207](#page-83-0), [793](#page-307-0), [1193](#page-441-0), [1200.](#page-443-0) str room: [41](#page-17-0), [207,](#page-83-0) [671,](#page-269-0) [771](#page-301-0), [780](#page-304-0), [897,](#page-347-0) [912](#page-351-0), [976](#page-370-0), [977](#page-370-0), [1200,](#page-443-0) [1205.](#page-446-0) str start: [37,](#page-16-0) [38,](#page-16-0) [39](#page-16-0), [40](#page-16-0), [43](#page-17-0), [44](#page-18-0), [45](#page-18-0), [46,](#page-18-0) [47,](#page-19-0) [59,](#page-24-0) [60](#page-24-0), [85,](#page-33-0) [200,](#page-81-0) [210](#page-83-0), [223,](#page-90-0) [717](#page-282-0), [772](#page-301-0), [774,](#page-302-0) [913](#page-351-0), [976,](#page-370-0) [977](#page-370-0), [1103,](#page-410-0) [1160,](#page-431-0) [1163](#page-432-0), [1192](#page-441-0), [1193.](#page-441-0) str\_to\_num: [912,](#page-351-0) [913](#page-351-0). str vs str : [46,](#page-18-0) [936](#page-359-0), [1004.](#page-380-0) Strange path...: [1068.](#page-398-0) String contains illegal digits: [914](#page-352-0). string pool: [47](#page-19-0), [1191](#page-440-0). string primitive:  $1013$ . string class : [198](#page-79-0), [199](#page-80-0), [219](#page-89-0), [669](#page-268-0). string token: [186,](#page-68-0) [671](#page-269-0), [678,](#page-271-0) [691](#page-275-0), [743,](#page-292-0) [823](#page-321-0). string type : [187](#page-71-0), [189](#page-73-0), [214,](#page-87-0) [216,](#page-88-0) [219,](#page-89-0) [248,](#page-101-0) [621,](#page-253-0) [651,](#page-263-0) [716](#page-282-0), [798](#page-310-0), [802](#page-313-0), [808](#page-315-0), [809,](#page-315-0) [833,](#page-323-0) [840,](#page-325-0) [855,](#page-329-0) [895,](#page-347-0) [897](#page-347-0), [912,](#page-351-0) [915,](#page-352-0) [918](#page-353-0), [919,](#page-353-0) [936,](#page-359-0) [975](#page-370-0), [993](#page-376-0), [1003,](#page-380-0) [1004](#page-380-0), [1013,](#page-383-0) [1082](#page-402-0), [1103](#page-410-0), [1176,](#page-435-0) [1177](#page-436-0). string vacancies: [11,](#page-5-0) [52](#page-20-0). structured : [187,](#page-71-0) [188,](#page-72-0) [228](#page-92-0), [229](#page-93-0), [239,](#page-96-0) [242](#page-98-0), [243](#page-98-0), [246](#page-100-0), [247](#page-101-0), [809,](#page-315-0) [850,](#page-327-0) [1046](#page-391-0). structured root: [188,](#page-72-0) [229,](#page-93-0) [236,](#page-95-0) [239](#page-96-0). subpath primitive: [893](#page-345-0). subpath of : [189,](#page-73-0) [893,](#page-345-0) [975](#page-370-0). subscr: [188](#page-72-0), [229,](#page-93-0) [236,](#page-95-0) [239](#page-96-0), [244](#page-99-0), [246](#page-100-0), [247,](#page-101-0) [1047.](#page-392-0) subscr head : [228](#page-92-0), [229](#page-93-0), [239](#page-96-0), [240](#page-97-0), [244](#page-99-0), [246](#page-100-0), [247,](#page-101-0) [1047](#page-392-0). subscr head loc: [228](#page-92-0), [240,](#page-97-0) [241](#page-97-0), [244](#page-99-0), [246.](#page-100-0) subscr\_node\_size: [229](#page-93-0), [240,](#page-97-0) [244](#page-99-0), [246,](#page-100-0) [247](#page-101-0). subscript: [229,](#page-93-0) [236,](#page-95-0) [240](#page-97-0), [244](#page-99-0).  $subscript\_loc: 229, 244.$  $subscript\_loc: 229, 244.$  $subscript\_loc: 229, 244.$  $subscript\_loc: 229, 244.$  $subscript\_loc: 229, 244.$ subst\_list: [685,](#page-274-0) [686](#page-274-0). substring primitive:  $893$ .  $substring\_of: 189, 893, 975.$  $substring\_of: 189, 893, 975.$  $substring\_of: 189, 893, 975.$  $substring\_of: 189, 893, 975.$  $substring\_of: 189, 893, 975.$  $substring\_of: 189, 893, 975.$ succumb: [88](#page-33-0), [89](#page-34-0), [90.](#page-34-0) SUFFIX: [222](#page-90-0). suffix primitive: [695.](#page-276-0) suffix\_base: [214,](#page-87-0) [222,](#page-90-0) [676,](#page-270-0) [677,](#page-270-0) [683,](#page-273-0) [690,](#page-275-0) [695](#page-276-0), [696](#page-276-0), [697](#page-277-0), [705](#page-279-0), [726](#page-286-0), [729](#page-287-0), [755](#page-296-0), [764](#page-298-0). suffix count: [685](#page-274-0), [690.](#page-275-0) suffix macro: [226](#page-91-0), [227](#page-91-0), [705](#page-279-0), [733](#page-288-0). suffixed macro: [187](#page-71-0), [700,](#page-278-0) [798,](#page-310-0) [809](#page-315-0), [845,](#page-326-0) [1048.](#page-392-0) sum: [378.](#page-153-0)

switch: [667,](#page-267-0) [669](#page-268-0), [670,](#page-268-0) [672.](#page-269-0)  $switch\_x\_and\_y: \quad \underline{139}, \ 406, \ 423, \ 424, \ 441, \ 442,$  $switch\_x\_and\_y: \quad \underline{139}, \ 406, \ 423, \ 424, \ 441, \ 442,$  $switch\_x\_and\_y: \quad \underline{139}, \ 406, \ 423, \ 424, \ 441, \ 442,$  $switch\_x\_and\_y: \quad \underline{139}, \ 406, \ 423, \ 424, \ 441, \ 442,$  $switch\_x\_and\_y: \quad \underline{139}, \ 406, \ 423, \ 424, \ 441, \ 442,$  $switch\_x\_and\_y: \quad \underline{139}, \ 406, \ 423, \ 424, \ 441, \ 442,$  $switch\_x\_and\_y: \quad \underline{139}, \ 406, \ 423, \ 424, \ 441, \ 442,$  $switch\_x\_and\_y: \quad \underline{139}, \ 406, \ 423, \ 424, \ 441, \ 442,$  $switch\_x\_and\_y: \quad \underline{139}, \ 406, \ 423, \ 424, \ 441, \ 442,$  $switch\_x\_and\_y: \quad \underline{139}, \ 406, \ 423, \ 424, \ 441, \ 442,$  $switch\_x\_and\_y: \quad \underline{139}, \ 406, \ 423, \ 424, \ 441, \ 442,$  $switch\_x\_and\_y: \quad \underline{139}, \ 406, \ 423, \ 424, \ 441, \ 442,$ [445](#page-181-0), [480](#page-195-0), [489.](#page-199-0)  $sx: 601.$  $sx: 601.$  $sx: 601.$ symmetric: [527,](#page-215-0) [528](#page-216-0), [530.](#page-217-0) sys\_day: [194](#page-78-0), [196](#page-79-0), [790](#page-306-0), [1211.](#page-449-0) sys\_month: [194](#page-78-0), [196,](#page-79-0) [790.](#page-306-0) sys\_time: [194,](#page-78-0) <u>[196](#page-79-0)</u>, [790](#page-306-0), [1211](#page-449-0). sys\_year: [194](#page-78-0), [196,](#page-79-0) [790](#page-306-0). system dependencies: [2,](#page-1-0) [3,](#page-2-0) [4](#page-2-0), [9](#page-3-0), [10](#page-4-0), [11](#page-5-0), [12](#page-5-0), [19](#page-8-0), [21](#page-9-0), [22](#page-9-0), [25,](#page-11-0) [26,](#page-12-0) [27](#page-12-0), [31,](#page-14-0) [32,](#page-14-0) [33](#page-14-0), [34](#page-14-0), [36,](#page-15-0) [37](#page-16-0), [49](#page-19-0), [56,](#page-22-0) [59](#page-24-0), [61,](#page-24-0) [67,](#page-27-0) [76](#page-29-0), [79](#page-31-0), [91,](#page-34-0) [107](#page-39-0), [109](#page-40-0), [153,](#page-56-0) [155](#page-57-0), [156](#page-57-0), [194](#page-78-0), [199](#page-80-0), [564](#page-231-0), [567,](#page-232-0) [568,](#page-232-0) [631,](#page-256-0) [637,](#page-258-0) [654,](#page-263-0) [766,](#page-300-0) [767](#page-300-0), [768](#page-300-0), [769](#page-301-0), [770,](#page-301-0) [771,](#page-301-0) [772,](#page-301-0) [773,](#page-301-0) [774,](#page-302-0) [775,](#page-302-0) [776](#page-302-0), [778](#page-303-0), [780,](#page-304-0) [781,](#page-304-0) [793,](#page-307-0) [794](#page-308-0), [1148](#page-428-0), [1152](#page-429-0), [1154,](#page-430-0) [1189](#page-440-0), [1203,](#page-444-0) [1204](#page-445-0), [1205](#page-446-0), [1212,](#page-450-0) [1214](#page-452-0).  $s1: 77, 83.$  $s1: 77, 83.$  $s1: 77, 83.$  $s1: 77, 83.$  $s1: 77, 83.$  $s2: 77, 83.$  $s2: 77, 83.$  $s2: 77, 83.$  $s2: 77, 83.$  $s2: 77, 83.$ s3: [77](#page-30-0), [83](#page-32-0). t: [46,](#page-18-0) [116,](#page-43-0) [139](#page-51-0), [145,](#page-53-0) [167,](#page-61-0) [187](#page-71-0), [197](#page-79-0), [238,](#page-96-0) [242](#page-98-0), [246](#page-100-0), [280](#page-113-0), [284](#page-115-0), [311](#page-127-0), [321,](#page-130-0) [340,](#page-138-0) [342,](#page-138-0) [344,](#page-139-0) [398,](#page-161-0) [406,](#page-164-0) [410](#page-166-0), [419](#page-170-0), [493](#page-201-0), [495,](#page-202-0) [497,](#page-203-0) [542,](#page-222-0) [589,](#page-240-0) [594,](#page-242-0) [597,](#page-243-0) [601](#page-245-0), [603](#page-246-0), [604](#page-247-0), [610,](#page-249-0) [621,](#page-253-0) [649,](#page-262-0) [801,](#page-312-0) [805,](#page-314-0) [809,](#page-315-0) [843](#page-326-0), [855](#page-329-0), [860](#page-331-0), [868,](#page-336-0) [875,](#page-339-0) [899,](#page-348-0) [900,](#page-348-0) [930,](#page-357-0) [935,](#page-358-0) [943](#page-361-0), [949,](#page-362-0) [968,](#page-368-0) [972,](#page-369-0) [974](#page-369-0), [1001](#page-379-0), [1006,](#page-381-0) [1011,](#page-383-0) [1015,](#page-384-0) [1029](#page-387-0), [1054,](#page-394-0) [1057](#page-395-0), [1104](#page-410-0), [1160,](#page-431-0) [1163](#page-432-0).  $t_{\text{o}} f_{\text{o}} t h e_{\text{o}} way: 410, 411, 415, 424, 499, 503,$  $t_{\text{o}} f_{\text{o}} t h e_{\text{o}} way: 410, 411, 415, 424, 499, 503,$  $t_{\text{o}} f_{\text{o}} t h e_{\text{o}} way: 410, 411, 415, 424, 499, 503,$  $t_{\text{o}} f_{\text{o}} t h e_{\text{o}} way: 410, 411, 415, 424, 499, 503,$  $t_{\text{o}} f_{\text{o}} t h e_{\text{o}} way: 410, 411, 415, 424, 499, 503,$  $t_{\text{o}} f_{\text{o}} t h e_{\text{o}} way: 410, 411, 415, 424, 499, 503,$  $t_{\text{o}} f_{\text{o}} t h e_{\text{o}} way: 410, 411, 415, 424, 499, 503,$  $t_{\text{o}} f_{\text{o}} t h e_{\text{o}} way: 410, 411, 415, 424, 499, 503,$  $t_{\text{o}} f_{\text{o}} t h e_{\text{o}} way: 410, 411, 415, 424, 499, 503,$  $t_{\text{o}} f_{\text{o}} t h e_{\text{o}} way: 410, 411, 415, 424, 499, 503,$  $t_{\text{o}} f_{\text{o}} t h e_{\text{o}} way: 410, 411, 415, 424, 499, 503,$  $t_{\text{o}} f_{\text{o}} t h e_{\text{o}} way: 410, 411, 415, 424, 499, 503,$ [504](#page-205-0), [547](#page-224-0), [548.](#page-224-0)  $t_\text{f}$ the way end: [410](#page-166-0).  $t_{\text{0}}$  *t*<sub>-</sub>*open\_in*:  $32, 36$  $32, 36$  $32, 36$ .  $t\text{-}open\_out: \quad \underline{32}, \ 1204.$  $t\text{-}open\_out: \quad \underline{32}, \ 1204.$  $t\text{-}open\_out: \quad \underline{32}, \ 1204.$  $tag: 1091, 1092.$  $tag: 1091, 1092.$  $tag: 1091, 1092.$  $tag: 1091, 1092.$  $tag: 1091, 1092.$ tag token: [186](#page-68-0), [202](#page-81-0), [229,](#page-93-0) [234](#page-95-0), [242](#page-98-0), [249,](#page-101-0) [254,](#page-103-0) [702](#page-278-0), [823](#page-321-0), [844](#page-326-0), [850,](#page-327-0) [860,](#page-331-0) [1011](#page-383-0), [1035](#page-389-0), [1043,](#page-391-0) [1049.](#page-392-0) tail: [720,](#page-284-0) [724,](#page-285-0) [728](#page-287-0), [734,](#page-289-0) [842](#page-325-0), [843,](#page-326-0) [844,](#page-326-0) [845](#page-326-0).  $tail\_end$ : [685](#page-274-0). take fraction: [109,](#page-40-0) [112,](#page-41-0) [116](#page-43-0), [125,](#page-47-0) [127,](#page-48-0) [151](#page-55-0), [152,](#page-55-0) [281](#page-113-0), [287](#page-116-0), [288](#page-116-0), [289,](#page-117-0) [290,](#page-117-0) [291,](#page-118-0) [294,](#page-118-0) [295,](#page-118-0) [296,](#page-119-0) [297](#page-119-0), [299](#page-120-0), [300](#page-120-0), [302,](#page-121-0) [375,](#page-151-0) [376,](#page-152-0) [410,](#page-166-0) [436,](#page-177-0) [439,](#page-178-0) [444](#page-180-0), [454](#page-184-0), [498](#page-203-0), [516,](#page-209-0) [522,](#page-211-0) [530,](#page-217-0) [533,](#page-219-0) [543,](#page-222-0) [594,](#page-242-0) [595](#page-242-0), [596](#page-243-0), [599,](#page-244-0) [943](#page-361-0), [944](#page-361-0). take part: [909,](#page-350-0) [910](#page-350-0), [939.](#page-360-0) take scaled : [112,](#page-41-0) [594,](#page-242-0) [595,](#page-242-0) [596](#page-243-0), [599](#page-244-0), [942](#page-360-0), [943](#page-361-0), [961](#page-365-0), [968,](#page-368-0) [971](#page-369-0), [974.](#page-369-0) tally : [54](#page-22-0), [55,](#page-22-0) [57,](#page-23-0) [58](#page-23-0), [217](#page-88-0), [227,](#page-91-0) [235,](#page-95-0) [636](#page-258-0), [639,](#page-259-0) [640](#page-259-0), [641,](#page-260-0) [642](#page-260-0), [643.](#page-261-0) tarnished: [926](#page-355-0), [927](#page-355-0), [928](#page-356-0), [944.](#page-361-0) tats: [7.](#page-3-0) temp head : [175,](#page-64-0) [335,](#page-136-0) [346](#page-140-0), [347](#page-140-0), [349,](#page-142-0) [351,](#page-142-0) [484](#page-197-0), [594](#page-242-0), [597,](#page-243-0) [599](#page-244-0), [600,](#page-245-0) [601,](#page-245-0) [612](#page-250-0), [616,](#page-251-0) [1117](#page-415-0), [1118,](#page-416-0) [1121](#page-417-0), [1124,](#page-417-0) [1126](#page-418-0).  $temp\_val$ :  $175, 910, 911$  $175, 910, 911$  $175, 910, 911$  $175, 910, 911$  $175, 910, 911$ .

tension: [186,](#page-68-0) [211,](#page-84-0) [212](#page-85-0), [881](#page-341-0). tension primitive: [211](#page-84-0).  $term\_and\_log:$   $\frac{54}{57}$ , [58,](#page-23-0) [66,](#page-26-0) [70,](#page-27-0) [87,](#page-33-0) [195](#page-78-0), [788](#page-306-0), [804](#page-313-0), [1200,](#page-443-0) [1209.](#page-448-0) term in: [31,](#page-14-0) [32](#page-14-0), [33,](#page-14-0) [35](#page-15-0), [36,](#page-15-0) [66](#page-26-0), [1212](#page-450-0), [1213.](#page-451-0) term input:  $66, 73$  $66, 73$ . term offset: [54,](#page-22-0) [55,](#page-22-0) [57,](#page-23-0) [58,](#page-23-0) [61](#page-24-0), [62](#page-24-0), [66](#page-26-0), [793](#page-307-0), [1165.](#page-433-0)  $term\_only: \quad 54, 55, 57, 58, 66, 70, 87, 789, 804,$  $term\_only: \quad 54, 55, 57, 58, 66, 70, 87, 789, 804,$ [1205](#page-446-0), [1209](#page-448-0).  $term_out: \underline{31}, 32, 33, 34, 35, 36, 51, 56.$  $term_out: \underline{31}, 32, 33, 34, 35, 36, 51, 56.$ terminal input: [631](#page-256-0), [637,](#page-258-0) [654,](#page-263-0) [656.](#page-264-0) terminator: [685](#page-274-0). tertiary primitive: [695.](#page-276-0) tertiary binary : [186](#page-68-0), [893](#page-345-0), [894](#page-346-0). tertiarydef primitive: [683.](#page-273-0) tertiary\_macro: [226](#page-91-0), [227,](#page-91-0) [695,](#page-276-0) [733.](#page-288-0)  $t$ ertiary\_secondary\_macro:  $186, 249, 683, 684,$  $186, 249, 683, 684,$  $186, 249, 683, 684,$  $186, 249, 683, 684,$  $186, 249, 683, 684,$  $186, 249, 683, 684,$  $186, 249, 683, 684,$  $186, 249, 683, 684,$ [864](#page-334-0), [1035,](#page-389-0) [1043.](#page-391-0) test\_known: [918,](#page-353-0) [919](#page-353-0). text: [200](#page-81-0), [202,](#page-81-0) [203](#page-82-0), [205,](#page-82-0) [206](#page-82-0), [207](#page-83-0), [210,](#page-83-0) [218](#page-89-0), [254,](#page-103-0) [638](#page-259-0), [664,](#page-266-0) [722](#page-284-0), [725,](#page-285-0) [727,](#page-286-0) [735](#page-289-0), [759,](#page-296-0) [1032](#page-388-0), [1034,](#page-388-0) [1036](#page-389-0), [1041,](#page-390-0) [1043,](#page-391-0) [1196](#page-442-0). TEXT : [222](#page-90-0). Text line contains... : [670.](#page-268-0) text primitive: [695.](#page-276-0)  $text\_base: \quad \underline{214}, 222, 677, 695, 697, 723, 729.$  $text\_base: \quad \underline{214}, 222, 677, 695, 697, 723, 729.$  $text\_base: \quad \underline{214}, 222, 677, 695, 697, 723, 729.$  $text\_base: \quad \underline{214}, 222, 677, 695, 697, 723, 729.$  $text\_base: \quad \underline{214}, 222, 677, 695, 697, 723, 729.$  $text\_base: \quad \underline{214}, 222, 677, 695, 697, 723, 729.$  $text\_base: \quad \underline{214}, 222, 677, 695, 697, 723, 729.$  $text\_base: \quad \underline{214}, 222, 677, 695, 697, 723, 729.$  $text\_base: \quad \underline{214}, 222, 677, 695, 697, 723, 729.$  $text\_base: \quad \underline{214}, 222, 677, 695, 697, 723, 729.$  $text\_base: \quad \underline{214}, 222, 677, 695, 697, 723, 729.$  $text\_base: \quad \underline{214}, 222, 677, 695, 697, 723, 729.$  $text\_char: 19, 20, 24, 26, 47.$  $text\_char: 19, 20, 24, 26, 47.$  $text\_char: 19, 20, 24, 26, 47.$  $text\_char: 19, 20, 24, 26, 47.$  $text\_char: 19, 20, 24, 26, 47.$  $text\_char: 19, 20, 24, 26, 47.$  $text\_char: 19, 20, 24, 26, 47.$  $text\_char: 19, 20, 24, 26, 47.$  $text\_char: 19, 20, 24, 26, 47.$  $text\_char: 19, 20, 24, 26, 47.$ text\_macro: [226](#page-91-0), [227,](#page-91-0) [697](#page-277-0), [705,](#page-279-0) [723](#page-285-0), [733.](#page-288-0) TFM files: [1087](#page-403-0). tfm\_changed: [1129,](#page-419-0) [1130](#page-419-0), [1132,](#page-420-0) [1136](#page-421-0), [1140](#page-423-0). tfm<sub>-check</sub>: [1098,](#page-409-0) [1099](#page-409-0). tfm\_command: [186,](#page-68-0) [1100,](#page-409-0) [1101](#page-409-0), [1102](#page-409-0).  $tfm\_{depth:}\quad 1096, 1097, 1099, 1126, 1136.$  $tfm\_{depth:}\quad 1096, 1097, 1099, 1126, 1136.$  $tfm\_{depth:}\quad 1096, 1097, 1099, 1126, 1136.$  $tfm\_{depth:}\quad 1096, 1097, 1099, 1126, 1136.$  $tfm\_{depth:}\quad 1096, 1097, 1099, 1126, 1136.$  $tfm\_{depth:}\quad 1096, 1097, 1099, 1126, 1136.$  $tfm\_{depth:}\quad 1096, 1097, 1099, 1126, 1136.$  $tfm\_{depth:}\quad 1096, 1097, 1099, 1126, 1136.$  $tfm\_{depth:}\quad 1096, 1097, 1099, 1126, 1136.$  $tfm\_{depth:}\quad 1096, 1097, 1099, 1126, 1136.$ tfm\_file: [1087](#page-403-0), [1133,](#page-420-0) [1134.](#page-421-0) *tfm\_four*: [1133](#page-420-0), [1136](#page-421-0), [1139](#page-423-0), [1140](#page-423-0). tfm height: [1096](#page-408-0), [1097,](#page-408-0) [1099](#page-409-0), [1126,](#page-418-0) [1136](#page-421-0).  $tfm\_ital\_corr$ :  $\frac{1096}{1097}$  $\frac{1096}{1097}$  $\frac{1096}{1097}$ , [1099,](#page-409-0) [1126](#page-418-0), [1136.](#page-421-0)  $tfm_1 out: 1133, 1135, 1136, 1139.$  $tfm_1 out: 1133, 1135, 1136, 1139.$  $tfm_1 out: 1133, 1135, 1136, 1139.$  $tfm_1 out: 1133, 1135, 1136, 1139.$  $tfm_1 out: 1133, 1135, 1136, 1139.$  $tfm_1 out: 1133, 1135, 1136, 1139.$  $tfm_1 out: 1133, 1135, 1136, 1139.$  $tfm_1 out: 1133, 1135, 1136, 1139.$  $tfm_1 out: 1133, 1135, 1136, 1139.$  $tfm_{-}qqqq: \quad \underline{1133}, \; 1139, \; 1140.$  $tfm_{-}qqqq: \quad \underline{1133}, \; 1139, \; 1140.$  $tfm_{-}qqqq: \quad \underline{1133}, \; 1139, \; 1140.$  $tfm_{-}qqqq: \quad \underline{1133}, \; 1139, \; 1140.$  $tfm_{-}qqqq: \quad \underline{1133}, \; 1139, \; 1140.$  $tfm_{\text{0}}$  two:  $\frac{1133}{1135}$  $\frac{1133}{1135}$  $\frac{1133}{1135}$ , [1139.](#page-423-0)  $tfm\_warming: \quad \underline{1123}, \, 1124, \, 1126.$  $tfm\_warming: \quad \underline{1123}, \, 1124, \, 1126.$  $tfm\_warming: \quad \underline{1123}, \, 1124, \, 1126.$  $tfm\_warming: \quad \underline{1123}, \, 1124, \, 1126.$  $tfm\_warming: \quad \underline{1123}, \, 1124, \, 1126.$  $tfm\_warming: \quad \underline{1123}, \, 1124, \, 1126.$  $tfm\_warming: \quad \underline{1123}, \, 1124, \, 1126.$ tfm width : [1096,](#page-408-0) [1097,](#page-408-0) [1099,](#page-409-0) [1124](#page-417-0), [1131](#page-420-0), [1132](#page-420-0), [1136](#page-421-0), [1182,](#page-437-0) [1205.](#page-446-0) That makes 100 errors...: [77.](#page-30-0) That transformation...: [963](#page-366-0). The token...delimiter:  $1032$ . The token...quantity:  $1034$ . There's unbounded black...: [1169](#page-434-0). theta: [283,](#page-114-0) [291,](#page-118-0) [292](#page-118-0), [295,](#page-118-0) [297,](#page-119-0) [527](#page-215-0), [530](#page-217-0), [533,](#page-219-0) [542](#page-222-0), [544,](#page-223-0) [865](#page-334-0), [866.](#page-335-0)  $thing_to\_add: 186, 1052, 1053, 1059.$  $thing_to\_add: 186, 1052, 1053, 1059.$  $thing_to\_add: 186, 1052, 1053, 1059.$  $thing_to\_add: 186, 1052, 1053, 1059.$  $thing_to\_add: 186, 1052, 1053, 1059.$  $thing_to\_add: 186, 1052, 1053, 1059.$  $thing_to\_add: 186, 1052, 1053, 1059.$  $thing_to\_add: 186, 1052, 1053, 1059.$ 

third octant: [139,](#page-51-0) [141,](#page-52-0) [379,](#page-153-0) [380,](#page-154-0) [387](#page-156-0), [388](#page-156-0), [393](#page-159-0), [396](#page-160-0), [406](#page-164-0), [443](#page-180-0), [449](#page-182-0), [461](#page-187-0), [462](#page-188-0). This can't happen:  $90$ .  $/$ : [107](#page-39-0), [114](#page-42-0). 1: [517.](#page-210-0) 2: [523.](#page-212-0) copy: [855.](#page-329-0) dep: [589](#page-240-0). endinput: [655.](#page-264-0) exp: [802](#page-313-0). if: [746.](#page-293-0) m: [311](#page-127-0). recycle: [809.](#page-315-0) struct: [239](#page-96-0). token: [216.](#page-88-0) var: [236.](#page-95-0) xy: [362](#page-146-0). 0: [378.](#page-153-0) This variable already...:  $701$ . *three*:  $101, 296$  $101, 296$ . three\_bytes: [1128](#page-419-0), [1133,](#page-420-0) [1157,](#page-430-0) [1182.](#page-437-0)  $three\text{-}choices: \quad \underline{156}.$  $three\text{-}choices: \quad \underline{156}.$  $three\text{-}choices: \quad \underline{156}.$ three  $l$ :  $\frac{557}{558}$  $\frac{557}{558}$  $\frac{557}{558}$ , [558,](#page-229-0) [559,](#page-229-0) [560,](#page-229-0) [561.](#page-230-0) three quarter unit:  $101, 883$  $101, 883$  $101, 883$ .  $three\_sixty\_deg: 106, 145, 292.$  $three\_sixty\_deg: 106, 145, 292.$  $three\_sixty\_deg: 106, 145, 292.$  $three\_sixty\_deg: 106, 145, 292.$  $three\_sixty\_deg: 106, 145, 292.$  $three\_sixty\_deg: 106, 145, 292.$  $three\_sixty\_deg: 106, 145, 292.$  $three\_sixty\_units: 906, 958.$  $three\_sixty\_units: 906, 958.$  $three\_sixty\_units: 906, 958.$  $three\_sixty\_units: 906, 958.$  $three\_sixty\_units: 906, 958.$  $threshold: \frac{594}{595}, \frac{596}{596}, \frac{597}{598}, \frac{599}{599}, \frac{600}{600},$  $threshold: \frac{594}{595}, \frac{596}{596}, \frac{597}{598}, \frac{599}{599}, \frac{600}{600},$  $threshold: \frac{594}{595}, \frac{596}{596}, \frac{597}{598}, \frac{599}{599}, \frac{600}{600},$  $threshold: \frac{594}{595}, \frac{596}{596}, \frac{597}{598}, \frac{599}{599}, \frac{600}{600},$  $threshold: \frac{594}{595}, \frac{596}{596}, \frac{597}{598}, \frac{599}{599}, \frac{600}{600},$  $threshold: \frac{594}{595}, \frac{596}{596}, \frac{597}{598}, \frac{599}{599}, \frac{600}{600},$  $threshold: \frac{594}{595}, \frac{596}{596}, \frac{597}{598}, \frac{599}{599}, \frac{600}{600},$  $threshold: \frac{594}{595}, \frac{596}{596}, \frac{597}{598}, \frac{599}{599}, \frac{600}{600},$  $threshold: \frac{594}{595}, \frac{596}{596}, \frac{597}{598}, \frac{599}{599}, \frac{600}{600},$ [1120](#page-416-0), [1121](#page-417-0).  $time: \quad \underline{190}, \, 192, \, 193, \, 194, \, 1163.$  $time: \quad \underline{190}, \, 192, \, 193, \, 194, \, 1163.$  $time: \quad \underline{190}, \, 192, \, 193, \, 194, \, 1163.$  $time: \quad \underline{190}, \, 192, \, 193, \, 194, \, 1163.$  $time: \quad \underline{190}, \, 192, \, 193, \, 194, \, 1163.$  $time: \quad \underline{190}, \, 192, \, 193, \, 194, \, 1163.$  $time: \quad \underline{190}, \, 192, \, 193, \, 194, \, 1163.$  $time: \quad \underline{190}, \, 192, \, 193, \, 194, \, 1163.$  $time: \quad \underline{190}, \, 192, \, 193, \, 194, \, 1163.$  $time: \quad \underline{190}, \, 192, \, 193, \, 194, \, 1163.$ time primitive:  $192$ .  $time\_to\_go: 555, 556.$  $time\_to\_go: 555, 556.$  $time\_to\_go: 555, 556.$  $time\_to\_go: 555, 556.$  $time\_to\_go: 555, 556.$ times: [189](#page-73-0), [837](#page-324-0), [859](#page-331-0), [893,](#page-345-0) [941,](#page-360-0) [944.](#page-361-0) tini: <u>8</u>. title : [1179](#page-436-0). to primitive:  $211$ . to token: [186](#page-68-0), [211,](#page-84-0) [212,](#page-85-0) [1073.](#page-400-0) token: [214.](#page-87-0) token: [188](#page-72-0), [214](#page-87-0), [215](#page-87-0), [219,](#page-89-0) [651,](#page-263-0) [678.](#page-271-0) token list: [187](#page-71-0), [726,](#page-286-0) [728,](#page-287-0) [730](#page-287-0), [798](#page-310-0), [799,](#page-311-0) [809](#page-315-0), [841](#page-325-0), [852](#page-328-0), [860,](#page-331-0) [996](#page-378-0), [1059,](#page-395-0) [1070](#page-398-0), [1071,](#page-399-0) [1074](#page-400-0).  $token\_node\_size: \quad 214, \quad 215, \quad 216, \quad 651, \quad 694, \quad 704,$  $token\_node\_size: \quad 214, \quad 215, \quad 216, \quad 651, \quad 694, \quad 704,$  $token\_node\_size: \quad 214, \quad 215, \quad 216, \quad 651, \quad 694, \quad 704,$  $token\_node\_size: \quad 214, \quad 215, \quad 216, \quad 651, \quad 694, \quad 704,$  $token\_node\_size: \quad 214, \quad 215, \quad 216, \quad 651, \quad 694, \quad 704,$  $token\_node\_size: \quad 214, \quad 215, \quad 216, \quad 651, \quad 694, \quad 704,$  $token\_node\_size: \quad 214, \quad 215, \quad 216, \quad 651, \quad 694, \quad 704,$  $token\_node\_size: \quad 214, \quad 215, \quad 216, \quad 651, \quad 694, \quad 704,$  $token\_node\_size: \quad 214, \quad 215, \quad 216, \quad 651, \quad 694, \quad 704,$  $token\_node\_size: \quad 214, \quad 215, \quad 216, \quad 651, \quad 694, \quad 704,$  $token\_node\_size: \quad 214, \quad 215, \quad 216, \quad 651, \quad 694, \quad 704,$  $token\_node\_size: \quad 214, \quad 215, \quad 216, \quad 651, \quad 694, \quad 704,$ [705](#page-279-0), [755](#page-296-0).  $token\_recycle: 216, 224.$  $token\_recycle: 216, 224.$  $token\_recycle: 216, 224.$  $token\_recycle: 216, 224.$  $token\_recycle: 216, 224.$ token state : [632](#page-257-0), [652,](#page-263-0) [670,](#page-268-0) [672,](#page-269-0) [712,](#page-281-0) [736,](#page-289-0) [795,](#page-308-0) [1209](#page-448-0).  $token\_type: \quad 632, \ 635, \ 636, \ 638, \ 645, \ 649, \ 650,$  $token\_type: \quad 632, \ 635, \ 636, \ 638, \ 645, \ 649, \ 650,$  $token\_type: \quad 632, \ 635, \ 636, \ 638, \ 645, \ 649, \ 650,$  $token\_type: \quad 632, \ 635, \ 636, \ 638, \ 645, \ 649, \ 650,$  $token\_type: \quad 632, \ 635, \ 636, \ 638, \ 645, \ 649, \ 650,$  $token\_type: \quad 632, \ 635, \ 636, \ 638, \ 645, \ 649, \ 650,$  $token\_type: \quad 632, \ 635, \ 636, \ 638, \ 645, \ 649, \ 650,$  $token\_type: \quad 632, \ 635, \ 636, \ 638, \ 645, \ 649, \ 650,$  $token\_type: \quad 632, \ 635, \ 636, \ 638, \ 645, \ 649, \ 650,$  $token\_type: \quad 632, \ 635, \ 636, \ 638, \ 645, \ 649, \ 650,$  $token\_type: \quad 632, \ 635, \ 636, \ 638, \ 645, \ 649, \ 650,$  $token\_type: \quad 632, \ 635, \ 636, \ 638, \ 645, \ 649, \ 650,$  $token\_type: \quad 632, \ 635, \ 636, \ 638, \ 645, \ 649, \ 650,$  $token\_type: \quad 632, \ 635, \ 636, \ 638, \ 645, \ 649, \ 650,$ [653](#page-263-0), [714](#page-282-0).  $tol$ : [552](#page-225-0), [553,](#page-226-0) [556](#page-228-0), [557,](#page-228-0) [558](#page-229-0), [559,](#page-229-0) [560](#page-229-0), [561.](#page-230-0)  $tol\_step: \quad 552, \; 557, \; 559, \; 561, \; 562.$  $tol\_step: \quad 552, \; 557, \; 559, \; 561, \; 562.$  $tol\_step: \quad 552, \; 557, \; 559, \; 561, \; 562.$  $tol\_step: \quad 552, \; 557, \; 559, \; 561, \; 562.$  $tol\_step: \quad 552, \; 557, \; 559, \; 561, \; 562.$  $tol\_step: \quad 552, \; 557, \; 559, \; 561, \; 562.$  $tol\_step: \quad 552, \; 557, \; 559, \; 561, \; 562.$  $tol\_step: \quad 552, \; 557, \; 559, \; 561, \; 562.$  $tol\_step: \quad 552, \; 557, \; 559, \; 561, \; 562.$  $tol\_step: \quad 552, \; 557, \; 559, \; 561, \; 562.$ Too far to shift:  $965$ . Too far to skip:  $1110$ . Too many arguments...:  $725$ .

 $too\_small: 1187, 1189.$  $too\_small: 1187, 1189.$  $too\_small: 1187, 1189.$  $too\_small: 1187, 1189.$ top: [1094.](#page-406-0)  $top_{row}: 567, 572, 574, 577.$  $top_{row}: 567, 572, 574, 577.$  $top_{row}: 567, 572, 574, 577.$  $top_{row}: 567, 572, 574, 577.$  $top_{row}: 567, 572, 574, 577.$  $top_{row}: 567, 572, 574, 577.$  $top_{row}: 567, 572, 574, 577.$  $top_{row}: 567, 572, 574, 577.$ toss<sub>-edges</sub>: [385,](#page-155-0) [808](#page-315-0), [809](#page-315-0), [964](#page-366-0). toss knot list: [268,](#page-108-0) [465,](#page-188-0) [506](#page-206-0), [808,](#page-315-0) [809](#page-315-0), [865](#page-334-0), [921,](#page-354-0) [978](#page-371-0), [1064,](#page-397-0) [1067.](#page-397-0)  $toss\_pen: 475, 487.$  $toss\_pen: 475, 487.$  $toss\_pen: 475, 487.$  $toss\_pen: 475, 487.$  $toss\_pen: 475, 487.$ total\_chars: [1149](#page-429-0), [1150](#page-429-0), [1165,](#page-433-0) [1182.](#page-437-0)  $total\_weight: 369, 921.$  $total\_weight: 369, 921.$  $total\_weight: 369, 921.$  $total\_weight: 369, 921.$  $total\_weight: 369, 921.$ totalweight primitive: [893](#page-345-0).  $total\_weight\_op:$   $\frac{189}{0.893, 921.}$  $\frac{189}{0.893, 921.}$  $\frac{189}{0.893, 921.}$  $\frac{189}{0.893, 921.}$  $\frac{189}{0.893, 921.}$  $\frac{189}{0.893, 921.}$  $\frac{189}{0.893, 921.}$ trace\_a\_corner: [372,](#page-149-0) [373.](#page-150-0) trace new edge : [373](#page-150-0), [375,](#page-151-0) [376,](#page-152-0) [381,](#page-154-0) [382,](#page-154-0) [383,](#page-155-0) [384.](#page-155-0)  $trace_x: \frac{371}{372}, 372, 373.$  $trace_x: \frac{371}{372}, 372, 373.$  $trace_x: \frac{371}{372}, 372, 373.$  $trace_x: \frac{371}{372}, 372, 373.$  $trace_{y}$ :  $\frac{371}{372}$  $\frac{371}{372}$  $\frac{371}{372}$ , [373.](#page-150-0)  $trace\_yy: 371, 372, 373.$  $trace\_yy: 371, 372, 373.$  $trace\_yy: 371, 372, 373.$  $trace\_yy: 371, 372, 373.$  $trace\_yy: 371, 372, 373.$  $trace\_yy: 371, 372, 373.$ tracing:  $402$ . tracing capsules: [190,](#page-76-0) [192,](#page-77-0) [193](#page-78-0), [238](#page-96-0). tracingcapsules primitive: [192.](#page-77-0) tracing choices: [190](#page-76-0), [192](#page-77-0), [193](#page-78-0), [269](#page-109-0). tracingchoices primitive: [192](#page-77-0). tracing commands : [190](#page-76-0), [192,](#page-77-0) [193](#page-78-0), [707,](#page-280-0) [713](#page-281-0), [748,](#page-293-0) [760](#page-297-0), [832](#page-323-0), [895,](#page-347-0) [898,](#page-348-0) [922](#page-354-0), [944](#page-361-0), [992,](#page-376-0) [995,](#page-377-0) [996](#page-378-0). tracingcommands primitive: [192.](#page-77-0) tracing edges : [190](#page-76-0), [192,](#page-77-0) [193,](#page-78-0) [371](#page-149-0), [375,](#page-151-0) [376](#page-152-0), [381,](#page-154-0) [382](#page-154-0), [383](#page-155-0), [384,](#page-155-0) [465,](#page-188-0) [506](#page-206-0), [508](#page-207-0), [510,](#page-207-0) [515,](#page-209-0) [521](#page-211-0). tracingedges primitive: [192](#page-77-0). tracing equations : [190](#page-76-0), [192](#page-77-0), [193,](#page-78-0) [603,](#page-246-0) [610,](#page-249-0) [816](#page-318-0). tracingequations primitive: [192.](#page-77-0) tracing macros: [190,](#page-76-0) [192,](#page-77-0) [193](#page-78-0), [720,](#page-284-0) [728,](#page-287-0) [734](#page-289-0). tracingmacros primitive: [192](#page-77-0).  $tracing\_online: \quad 190, 192, 193, 195, 804.$  $tracing\_online: \quad 190, 192, 193, 195, 804.$  $tracing\_online: \quad 190, 192, 193, 195, 804.$  $tracing\_online: \quad 190, 192, 193, 195, 804.$  $tracing\_online: \quad 190, 192, 193, 195, 804.$  $tracing\_online: \quad 190, 192, 193, 195, 804.$  $tracing\_online: \quad 190, 192, 193, 195, 804.$  $tracing\_online: \quad 190, 192, 193, 195, 804.$  $tracing\_online: \quad 190, 192, 193, 195, 804.$  $tracing\_online: \quad 190, 192, 193, 195, 804.$ tracingonline primitive:  $192$ . tracing output: [190,](#page-76-0) [192](#page-77-0), [193](#page-78-0), [1165](#page-433-0). tracingoutput primitive: [192.](#page-77-0) tracing pens:  $190, 192, 193, 253, 477$  $190, 192, 193, 253, 477$  $190, 192, 193, 253, 477$  $190, 192, 193, 253, 477$  $190, 192, 193, 253, 477$  $190, 192, 193, 253, 477$  $190, 192, 193, 253, 477$  $190, 192, 193, 253, 477$ . tracingpens primitive: [192](#page-77-0). tracing restores : [190](#page-76-0), [192,](#page-77-0) [193,](#page-78-0) [254](#page-103-0). tracingrestores primitive: [192](#page-77-0). tracing specs : [190](#page-76-0), [192](#page-77-0), [193](#page-78-0), [1064.](#page-397-0) tracingspecs primitive: [192](#page-77-0). tracing\_stats: [160,](#page-58-0) [190](#page-76-0), [192](#page-77-0), [193,](#page-78-0) [1134](#page-421-0), [1198,](#page-442-0) [1205.](#page-446-0) tracingstats primitive:  $192$ . tracing titles: [190,](#page-76-0) [192,](#page-77-0) [193,](#page-78-0) [994.](#page-377-0) tracingtitles primitive: [192](#page-77-0). *trans*:  $\frac{961}{962}$  $\frac{961}{962}$  $\frac{961}{962}$  $\frac{961}{962}$  $\frac{961}{962}$ . trans spec: [565,](#page-231-0) [568](#page-232-0), [579.](#page-235-0) Transcript written...:  $1205$ . Transform components...: [960](#page-365-0). transform primitive: [1013](#page-383-0). transform\_node\_size: [230,](#page-94-0) [231](#page-94-0), [233,](#page-95-0) [956](#page-364-0).

transform type : [187](#page-71-0), [216,](#page-88-0) [230,](#page-94-0) [231](#page-94-0), [232](#page-94-0), [233](#page-95-0), [248,](#page-101-0) [798](#page-310-0), [799](#page-311-0), [800](#page-312-0), [802,](#page-313-0) [808,](#page-315-0) [809,](#page-315-0) [855,](#page-329-0) [909,](#page-350-0) [918,](#page-353-0) [919](#page-353-0), [926](#page-355-0), [927](#page-355-0), [936,](#page-359-0) [944,](#page-361-0) [952,](#page-363-0) [953,](#page-363-0) [955,](#page-364-0) [967,](#page-367-0) [970](#page-368-0), [973](#page-369-0), [1003](#page-380-0), [1013](#page-383-0), [1015.](#page-384-0) transformed primitive: [893.](#page-345-0) transformed by : [189,](#page-73-0) [893](#page-345-0), [952](#page-363-0), [953,](#page-363-0) [957](#page-364-0). transition line...:  $515, 521$  $515, 521$  $515, 521$ . trick buf:  $54, 58, 641, 643$  $54, 58, 641, 643$  $54, 58, 641, 643$  $54, 58, 641, 643$  $54, 58, 641, 643$  $54, 58, 641, 643$ . trick count: [54](#page-22-0), [58](#page-23-0), [641](#page-260-0), [642](#page-260-0), [643.](#page-261-0) trivial knot: [484,](#page-197-0) [485,](#page-197-0) [486](#page-197-0). true: [4,](#page-2-0) [16](#page-7-0), [30,](#page-13-0) [33,](#page-14-0) [36](#page-15-0), [45,](#page-18-0) [49](#page-19-0), [51,](#page-20-0) [53](#page-21-0), [66](#page-26-0), [72,](#page-28-0) [83](#page-32-0), [92](#page-34-0), [93,](#page-35-0) [97](#page-36-0), [100](#page-37-0), [107,](#page-39-0) [109](#page-40-0), [110,](#page-40-0) [112](#page-41-0), [114](#page-42-0), [124,](#page-47-0) [126](#page-47-0), [135,](#page-50-0) [181,](#page-66-0) [182](#page-66-0), [238](#page-96-0), [257,](#page-106-0) [269](#page-109-0), [332](#page-135-0), [372,](#page-149-0) [394,](#page-160-0) [402](#page-162-0), [407,](#page-165-0) [426,](#page-174-0) [446](#page-181-0), [452](#page-183-0), [454,](#page-184-0) [455](#page-184-0), [473](#page-193-0), [477,](#page-194-0) [497,](#page-203-0) [503](#page-205-0), [504,](#page-205-0) [530,](#page-217-0) [564](#page-231-0), [567](#page-232-0), [568,](#page-232-0) [569](#page-232-0), [570](#page-233-0), [574,](#page-234-0) [577,](#page-235-0) [592](#page-241-0), [593,](#page-241-0) [595,](#page-242-0) [596](#page-243-0), [598](#page-243-0), [599,](#page-244-0) [600](#page-245-0), [621](#page-253-0), [653,](#page-263-0) [654,](#page-263-0) [661](#page-265-0), [670,](#page-268-0) [672,](#page-269-0) [675](#page-270-0), [680](#page-271-0), [681,](#page-271-0) [700](#page-278-0), [711](#page-281-0), [767,](#page-300-0) [771,](#page-301-0) [779](#page-303-0), [788,](#page-306-0) [801,](#page-312-0) [886](#page-342-0), [899](#page-348-0), [913,](#page-351-0) [942](#page-360-0), [946](#page-362-0), [968,](#page-368-0) [969,](#page-368-0) [977](#page-370-0), [978,](#page-371-0) [1003](#page-380-0), [1009,](#page-382-0) [1010](#page-382-0), [1054,](#page-394-0) [1056](#page-394-0), [1064,](#page-397-0) [1072](#page-399-0), [1086](#page-402-0), [1099,](#page-409-0) [1112](#page-414-0), [1137](#page-422-0), [1165,](#page-433-0) [1187](#page-439-0). true primitive: [893](#page-345-0). true code : [189,](#page-73-0) [713](#page-281-0), [748](#page-293-0), [750,](#page-294-0) [798](#page-310-0), [802](#page-313-0), [892,](#page-344-0) [893,](#page-345-0) [895](#page-347-0), [905,](#page-349-0) [906,](#page-350-0) [918](#page-353-0), [919](#page-353-0), [920,](#page-353-0) [940.](#page-360-0)  $try\_eq$ : [1003](#page-380-0), [1005](#page-380-0), [1006.](#page-381-0) tt:  $\frac{167}{169}$  $\frac{167}{169}$  $\frac{167}{169}$ ,  $\frac{539}{541}$ ,  $\frac{547}{548}$ ,  $\frac{594}{595}$  $\frac{594}{595}$  $\frac{594}{595}$  $\frac{594}{595}$  $\frac{594}{595}$ ,  $\frac{596}{596}$  $\frac{596}{596}$  $\frac{596}{596}$ , [842](#page-325-0), [843](#page-326-0), [844,](#page-326-0) [845](#page-326-0), [850](#page-327-0), [1006,](#page-381-0) [1009](#page-382-0), [1010](#page-382-0). turning\_check: [190,](#page-76-0) [192,](#page-77-0) [193,](#page-78-0) [1068](#page-398-0). turningcheck primitive: [192](#page-77-0). turning\_number: [403,](#page-163-0) [450](#page-182-0), [459,](#page-186-0) [917](#page-352-0), [1068.](#page-398-0) turning number primitive: [893](#page-345-0). turning op: [189,](#page-73-0) [893](#page-345-0), [917](#page-352-0). two: [101](#page-37-0), [102,](#page-37-0) [256](#page-105-0), [294](#page-118-0), [295,](#page-118-0) [556](#page-228-0), [895,](#page-347-0) [898](#page-348-0), [922](#page-354-0), [944,](#page-361-0) [995](#page-377-0), [996.](#page-378-0) two choices : [156.](#page-57-0) two\_halves: [156,](#page-57-0) [161,](#page-59-0) [166,](#page-60-0) [185](#page-67-0), [201](#page-81-0). two to the : [129,](#page-48-0) [131](#page-48-0), [133,](#page-49-0) [136,](#page-50-0) [143](#page-52-0), [147](#page-54-0), [314,](#page-128-0) [317](#page-129-0), [608](#page-248-0), [616.](#page-251-0) tx : [374,](#page-151-0) [375](#page-151-0), [376](#page-152-0), [511](#page-208-0), [516,](#page-209-0) [522,](#page-211-0) [866,](#page-335-0) [867](#page-335-0), [953](#page-363-0), [954](#page-363-0), [956,](#page-364-0) [960](#page-365-0), [961,](#page-365-0) [962](#page-365-0), [965,](#page-367-0) [967](#page-367-0), [973.](#page-369-0) txx : [866](#page-335-0), [953,](#page-363-0) [954,](#page-363-0) [956](#page-364-0), [960](#page-365-0), [961,](#page-365-0) [963,](#page-366-0) [964](#page-366-0), [967](#page-367-0), [973](#page-369-0). txy: [866](#page-335-0), [953](#page-363-0), [954](#page-363-0), [956,](#page-364-0) [960,](#page-365-0) [961,](#page-365-0) [963](#page-366-0), [967](#page-367-0), [973](#page-369-0). ty : [511,](#page-208-0) [516](#page-209-0), [522](#page-211-0), [866,](#page-335-0) [867,](#page-335-0) [953,](#page-363-0) [954](#page-363-0), [956](#page-364-0), [960](#page-365-0), [961](#page-365-0), [962](#page-365-0), [965,](#page-367-0) [967](#page-367-0), [973](#page-369-0). type : [4,](#page-2-0) [188](#page-72-0), [214,](#page-87-0) [215](#page-87-0), [216,](#page-88-0) [219](#page-89-0), [228,](#page-92-0) [229](#page-93-0), [232](#page-94-0), [233,](#page-95-0) [234](#page-95-0), [239,](#page-96-0) [242,](#page-98-0) [243](#page-98-0), [244](#page-99-0), [245,](#page-99-0) [246](#page-100-0), [247](#page-101-0), [248,](#page-101-0) [585,](#page-238-0) [587](#page-239-0), [589,](#page-240-0) [595,](#page-242-0) [596](#page-243-0), [598](#page-243-0), [599,](#page-244-0) [600](#page-245-0), [603](#page-246-0), [604,](#page-247-0) [605,](#page-247-0) [614](#page-250-0), [615,](#page-251-0) [619,](#page-252-0) [621](#page-253-0), [651](#page-263-0), [678,](#page-271-0) [700](#page-278-0), [738](#page-291-0), [744,](#page-292-0) [745,](#page-292-0) [746](#page-293-0), [799,](#page-311-0) [800,](#page-312-0) [801](#page-312-0), [803](#page-313-0), [809,](#page-315-0) [812](#page-317-0), [819](#page-319-0), [827,](#page-322-0) [829,](#page-322-0) [830](#page-323-0), [842,](#page-325-0) [850,](#page-327-0) [855](#page-329-0), [856](#page-329-0), [857,](#page-330-0) [858](#page-330-0), [868](#page-336-0), [873,](#page-338-0) [899,](#page-348-0) [903](#page-349-0), [910,](#page-350-0) [919,](#page-353-0) [923](#page-354-0), [926](#page-355-0), [928,](#page-356-0) [929](#page-356-0), [930](#page-357-0), [931,](#page-357-0) [932,](#page-358-0) [935](#page-358-0), [936,](#page-359-0) [939,](#page-360-0) [940](#page-360-0), [941](#page-360-0), [942,](#page-360-0) [943](#page-361-0), [946](#page-362-0), [947,](#page-362-0) [948,](#page-362-0)

[949](#page-362-0), [951,](#page-363-0) [952,](#page-363-0) [956](#page-364-0), [957](#page-364-0), [959,](#page-365-0) [966](#page-367-0), [968](#page-368-0), [969,](#page-368-0) [971,](#page-369-0) [972](#page-369-0), [975](#page-370-0), [982,](#page-372-0) [983,](#page-372-0) [988,](#page-374-0) [995](#page-377-0), [1000](#page-379-0), [1001,](#page-379-0) [1002,](#page-379-0) [1006](#page-381-0), [1007](#page-381-0), [1009](#page-382-0), [1015,](#page-384-0) [1046,](#page-391-0) [1048,](#page-392-0) [1050,](#page-393-0) [1057.](#page-395-0) Type  $\text{return}$  to proceed...: [80](#page-31-0). type\_name: [186,](#page-68-0) [823,](#page-321-0) [989,](#page-375-0) [992](#page-376-0), [1013](#page-383-0), [1014](#page-383-0), [1015](#page-384-0).  $type\_range: 918.$  $type\_range: 918.$  $type\_range\_end$ : [918](#page-353-0).  $type\_test: 918$ .  $type\_test\_end$ : [918.](#page-353-0) tyx : [866](#page-335-0), [953,](#page-363-0) [954,](#page-363-0) [956,](#page-364-0) [960](#page-365-0), [961](#page-365-0), [963](#page-366-0), [967,](#page-367-0) [973.](#page-369-0) tyy: [866](#page-335-0), [953](#page-363-0), [954,](#page-363-0) [956,](#page-364-0) [960](#page-365-0), [961,](#page-365-0) [963,](#page-366-0) [964](#page-366-0), [967](#page-367-0), [973](#page-369-0).  $t0$ : [495](#page-202-0), [497](#page-203-0), [498](#page-203-0), [503](#page-205-0), [599](#page-244-0), [600](#page-245-0).  $t1: \frac{495}{197}, \frac{497}{198}, \frac{499}{199}, \frac{503}{199}, \frac{599}{1600}.$  $t1: \frac{495}{197}, \frac{497}{198}, \frac{499}{199}, \frac{503}{199}, \frac{599}{1600}.$  $t1: \frac{495}{197}, \frac{497}{198}, \frac{499}{199}, \frac{503}{199}, \frac{599}{1600}.$  $t1: \frac{495}{197}, \frac{497}{198}, \frac{499}{199}, \frac{503}{199}, \frac{599}{1600}.$  $t1: \frac{495}{197}, \frac{497}{198}, \frac{499}{199}, \frac{503}{199}, \frac{599}{1600}.$  $t1: \frac{495}{197}, \frac{497}{198}, \frac{499}{199}, \frac{503}{199}, \frac{599}{1600}.$  $t1: \frac{495}{197}, \frac{497}{198}, \frac{499}{199}, \frac{503}{199}, \frac{599}{1600}.$  $t1: \frac{495}{197}, \frac{497}{198}, \frac{499}{199}, \frac{503}{199}, \frac{599}{1600}.$  $t1: \frac{495}{197}, \frac{497}{198}, \frac{499}{199}, \frac{503}{199}, \frac{599}{1600}.$  $t2: \frac{495}{197}, \frac{497}{198}, \frac{499}{199}, \frac{503}{193}.$  $t2: \frac{495}{197}, \frac{497}{198}, \frac{499}{199}, \frac{503}{193}.$  $t2: \frac{495}{197}, \frac{497}{198}, \frac{499}{199}, \frac{503}{193}.$  $t2: \frac{495}{197}, \frac{497}{198}, \frac{499}{199}, \frac{503}{193}.$  $t2: \frac{495}{197}, \frac{497}{198}, \frac{499}{199}, \frac{503}{193}.$  $t2: \frac{495}{197}, \frac{497}{198}, \frac{499}{199}, \frac{503}{193}.$  $t2: \frac{495}{197}, \frac{497}{198}, \frac{499}{199}, \frac{503}{193}.$ u: [152,](#page-55-0) [311,](#page-127-0) [344](#page-139-0), [432,](#page-175-0) [527,](#page-215-0) [946](#page-362-0), [968](#page-368-0), [972,](#page-369-0) [974.](#page-369-0)  $u$ -packet:  $553, 556, 559, 560$  $553, 556, 559, 560$  $553, 556, 559, 560$  $553, 556, 559, 560$  $553, 556, 559, 560$  $553, 556, 559, 560$ . ul packet: [553,](#page-226-0) [559.](#page-229-0)  $unary: \underline{186}, 823, 893, 894.$  $unary: \underline{186}, 823, 893, 894.$  $unary: \underline{186}, 823, 893, 894.$  $unary: \underline{186}, 823, 893, 894.$  $unary: \underline{186}, 823, 893, 894.$  $unary: \underline{186}, 823, 893, 894.$  $unary: \underline{186}, 823, 893, 894.$  $unary: \underline{186}, 823, 893, 894.$  $unary: \underline{186}, 823, 893, 894.$ und\_type:  $248, 1000$  $248, 1000$ . undefined: [187,](#page-71-0) [229,](#page-93-0) [234](#page-95-0), [239](#page-96-0), [242](#page-98-0), [244,](#page-99-0) [245,](#page-99-0) [247](#page-101-0), [248](#page-101-0), [585,](#page-238-0) [809](#page-315-0), [842,](#page-325-0) [844,](#page-326-0) [845](#page-326-0), [850,](#page-327-0) [1046](#page-391-0). Undefined condition...: [892](#page-344-0). Undefined coordinates...: [872,](#page-338-0) [873,](#page-338-0) [878](#page-340-0). undefined\_label: [1096](#page-408-0), [1097](#page-408-0), [1110,](#page-413-0) [1111,](#page-413-0) [1137,](#page-422-0) [1139](#page-423-0), [1141](#page-423-0). undump: [1189,](#page-440-0) [1193](#page-441-0), [1195](#page-442-0), [1197,](#page-442-0) [1199](#page-443-0).  $undump\_end: 1189$  $undump\_end: 1189$  $undump\_end\_end:$  [1189](#page-440-0).  $undump\_four\_ASCII: 1193.$  $undump\_four\_ASCII: 1193.$  $undump_1$ h: [1189,](#page-440-0) [1197](#page-442-0). undump int: [1189,](#page-440-0) [1191](#page-440-0), [1195,](#page-442-0) [1197,](#page-442-0) [1199](#page-443-0). undump\_qqqq: [1189](#page-440-0), [1193](#page-441-0). undump\_size: [1189](#page-440-0), [1193.](#page-441-0)  $undump_size$ <sub>c</sub>end:  $1189$ .  $undump\_size\_end\_end$ :  $1189$ .  $undump_wd: \frac{1189}{1189}$ , [1195.](#page-442-0) unequal\_to: [189,](#page-73-0) [893,](#page-345-0) [936](#page-359-0), [937](#page-359-0). unif\_rand: [151,](#page-55-0) [906](#page-350-0). uniform\_deviate: [189,](#page-73-0) [893,](#page-345-0) [906.](#page-350-0) uniform deviate primitive: [893.](#page-345-0) unity: [101,](#page-37-0) [103,](#page-38-0) [112,](#page-41-0) [114,](#page-42-0) [115](#page-42-0), [116](#page-43-0), [119](#page-45-0), [132](#page-49-0), [194,](#page-78-0) [233](#page-95-0), [256,](#page-105-0) [258,](#page-106-0) [271](#page-110-0), [282](#page-114-0), [288,](#page-116-0) [294](#page-118-0), [295](#page-118-0), [296,](#page-119-0) [300,](#page-120-0) [302](#page-121-0), [311,](#page-127-0) [374,](#page-151-0) [375](#page-151-0), [376](#page-152-0), [402,](#page-162-0) [430](#page-175-0), [431](#page-175-0), [433,](#page-176-0) [462,](#page-188-0) [463](#page-188-0), [508,](#page-207-0) [510,](#page-207-0) [515](#page-209-0), [516](#page-209-0), [521,](#page-211-0) [522](#page-211-0), [530](#page-217-0), [539,](#page-221-0) [548,](#page-224-0) [555](#page-227-0), [556,](#page-228-0) [562,](#page-230-0) [590](#page-240-0), [674](#page-270-0), [675,](#page-270-0) [707](#page-280-0), [713](#page-281-0), [748,](#page-293-0) [760,](#page-297-0) [816](#page-318-0), [817](#page-318-0), [819](#page-319-0), [876](#page-339-0), [881,](#page-341-0) [883,](#page-341-0) [886,](#page-342-0) [887,](#page-343-0) [890,](#page-343-0) [891](#page-344-0), [896](#page-347-0), [906](#page-350-0), [913](#page-351-0), [915,](#page-352-0) [916,](#page-352-0) [917,](#page-352-0) [932,](#page-358-0) [943,](#page-361-0) [949](#page-362-0), [960](#page-365-0), [963](#page-366-0), [964](#page-366-0), [968,](#page-368-0) [969,](#page-368-0) [972,](#page-369-0) [974,](#page-369-0) [978,](#page-371-0) [980](#page-372-0), [985,](#page-373-0) [1010](#page-382-0), [1068,](#page-398-0) [1071](#page-399-0), [1074,](#page-400-0) [1097](#page-408-0), [1128,](#page-419-0) [1133](#page-420-0), [1157,](#page-430-0) [1158](#page-430-0), [1166](#page-433-0), [1182,](#page-437-0) [1211](#page-449-0). Unknown relation...: [937](#page-359-0).

Unknown value...ignored:  $1021$ . unknown primitive: [893](#page-345-0). unknown boolean: [187](#page-71-0), [229](#page-93-0), [248](#page-101-0), [618,](#page-252-0) [798,](#page-310-0) [799,](#page-311-0) [918](#page-353-0), [936](#page-359-0). unknown op: [189](#page-73-0), [893,](#page-345-0) [918.](#page-353-0) unknown\_path: [187](#page-71-0), [248](#page-101-0), [618,](#page-252-0) [798,](#page-310-0) [918,](#page-353-0) [995,](#page-377-0) [1003.](#page-380-0) unknown pen: [187](#page-71-0), [248](#page-101-0), [618](#page-252-0), [798.](#page-310-0) unknown\_picture: [187](#page-71-0), [248](#page-101-0), [618,](#page-252-0) [798](#page-310-0), [918.](#page-353-0) unknown\_string: [187](#page-71-0), [248,](#page-101-0) [618,](#page-252-0) [798](#page-310-0), [918](#page-353-0), [936.](#page-359-0) unknown\_tag: [187](#page-71-0), [621](#page-253-0), [1003](#page-380-0), [1015.](#page-384-0) unknown\_types: [187,](#page-71-0) [216](#page-88-0), [799,](#page-311-0) [800](#page-312-0), [802](#page-313-0), [808,](#page-315-0) [809](#page-315-0), [855,](#page-329-0) [1003.](#page-380-0)  $unsave: 254, 832.$  $unsave: 254, 832.$  $unsave: 254, 832.$  $unsave: 254, 832.$  $unsave: 254, 832.$ unskew: [388](#page-156-0), [389](#page-157-0), [394,](#page-160-0) [421,](#page-170-0) [445](#page-181-0), [447](#page-182-0), [451,](#page-183-0) [454,](#page-184-0) [457](#page-185-0), [485,](#page-197-0) [488](#page-198-0), [510.](#page-207-0) unsorted: [324](#page-131-0), [325,](#page-132-0) [326,](#page-133-0) [328](#page-134-0), [330,](#page-135-0) [331,](#page-135-0) [332](#page-135-0), [335](#page-136-0), [338](#page-137-0), [343](#page-139-0), [344,](#page-139-0) [346,](#page-140-0) [348,](#page-141-0) [354,](#page-144-0) [355,](#page-144-0) [364,](#page-146-0) [367](#page-147-0), [368](#page-148-0), [369](#page-148-0), [375,](#page-151-0) [376,](#page-152-0) [381,](#page-154-0) [382,](#page-154-0) [383,](#page-155-0) [384,](#page-155-0) [385](#page-155-0), [578,](#page-235-0) [1169.](#page-434-0) unstash\_cur\_exp: [718](#page-283-0), [800](#page-312-0), [801,](#page-312-0) [859,](#page-331-0) [870](#page-337-0), [926,](#page-355-0) [942,](#page-360-0) [946](#page-362-0), [948,](#page-362-0) [962,](#page-365-0) [963](#page-366-0), [988,](#page-374-0) [995](#page-377-0), [1000](#page-379-0), [1003.](#page-380-0) unsuffixed\_macro: [187](#page-71-0), [700](#page-278-0), [798](#page-310-0), [809,](#page-315-0) [842,](#page-325-0) [844,](#page-326-0) [845](#page-326-0), [1046,](#page-391-0) [1048.](#page-392-0) Unsuitable expression: [1178.](#page-436-0) until primitive: [211.](#page-84-0) until<sub>1token: 186</sub>, [211](#page-84-0), [212](#page-85-0), [765](#page-299-0). update\_screen: [564,](#page-231-0) [569](#page-232-0), [571,](#page-233-0) [574](#page-234-0), [577](#page-235-0). update\_terminal: [33,](#page-14-0) [36](#page-15-0), [61](#page-24-0), [66,](#page-26-0) [81,](#page-31-0) [564](#page-231-0), [681,](#page-271-0) [779](#page-303-0), [793](#page-307-0), [994,](#page-377-0) [1165,](#page-433-0) [1212.](#page-450-0) ur packet: [553](#page-226-0), [558,](#page-229-0) [559](#page-229-0). use err help: [74,](#page-29-0) [75,](#page-29-0) [84,](#page-32-0) [86,](#page-33-0) [1086](#page-402-0). uu: [283,](#page-114-0) [285](#page-115-0), [287](#page-116-0), [288](#page-116-0), [290,](#page-117-0) [291,](#page-118-0) [293](#page-118-0), [294](#page-118-0), [295](#page-118-0), [297.](#page-119-0)  $uv: 553, 556, 557, 558, 559, 560, 561.$  $uv: 553, 556, 557, 558, 559, 560, 561.$  $uv: 553, 556, 557, 558, 559, 560, 561.$  $uv: 553, 556, 557, 558, 559, 560, 561.$  $uv: 553, 556, 557, 558, 559, 560, 561.$  $uv: 553, 556, 557, 558, 559, 560, 561.$  $uv: 553, 556, 557, 558, 559, 560, 561.$  $uv: 553, 556, 557, 558, 559, 560, 561.$  $uv: 553, 556, 557, 558, 559, 560, 561.$  $uv: 553, 556, 557, 558, 559, 560, 561.$  $uv: 553, 556, 557, 558, 559, 560, 561.$  $uv: 553, 556, 557, 558, 559, 560, 561.$  $uv: 553, 556, 557, 558, 559, 560, 561.$  $uv: 553, 556, 557, 558, 559, 560, 561.$  $u1l$ :  $553, 559$  $553, 559$ .  $u1r$ : [553](#page-226-0), [558,](#page-229-0) [559.](#page-229-0) u2l: [553,](#page-226-0) [559.](#page-229-0)  $u2r$ : [553](#page-226-0), [558,](#page-229-0) [559.](#page-229-0)  $u3!$  : [553,](#page-226-0) [559.](#page-229-0)  $u3r$ :  $\underline{553}$  $\underline{553}$  $\underline{553}$ , [558,](#page-229-0) [559.](#page-229-0) v: [215](#page-87-0), [217](#page-88-0), [410](#page-166-0), [432,](#page-175-0) [497,](#page-203-0) [527,](#page-215-0) [589,](#page-240-0) [594,](#page-242-0) [597,](#page-243-0) [599,](#page-244-0) [600](#page-245-0), [601](#page-245-0), [607](#page-248-0), [610,](#page-249-0) [621,](#page-253-0) [801,](#page-312-0) [808,](#page-315-0) [809,](#page-315-0) [820,](#page-319-0) [900](#page-348-0), [922](#page-354-0), [930](#page-357-0), [935,](#page-358-0) [943,](#page-361-0) [944,](#page-361-0) [946,](#page-362-0) [949,](#page-362-0) [961,](#page-365-0) [971](#page-369-0), [972,](#page-369-0) [974](#page-369-0), [985,](#page-373-0) [1001](#page-379-0), [1117](#page-415-0), [1121.](#page-417-0)  $v_i$ *is\_scaled*: [599,](#page-244-0) [943](#page-361-0). v packet: [553](#page-226-0), [556,](#page-228-0) [559,](#page-229-0) [560](#page-229-0). vacuous: [187](#page-71-0), [216](#page-88-0), [219,](#page-89-0) [248](#page-101-0), [621,](#page-253-0) [764](#page-298-0), [798](#page-310-0), [799,](#page-311-0) [800](#page-312-0), [802,](#page-313-0) [809,](#page-315-0) [827](#page-322-0), [844](#page-326-0), [855,](#page-329-0) [919](#page-353-0), [989](#page-375-0), [992,](#page-376-0) [993,](#page-376-0) [996](#page-378-0), [1003,](#page-380-0) [1054,](#page-394-0) [1059](#page-395-0), [1070,](#page-398-0) [1071](#page-399-0), [1074](#page-400-0).  $val\_too\_big: 602, 603, 615.$  $val\_too\_big: 602, 603, 615.$  $val\_too\_big: 602, 603, 615.$  $val\_too\_big: 602, 603, 615.$  $val\_too\_big: 602, 603, 615.$  $val\_too\_big: 602, 603, 615.$ valid\_range: [326,](#page-133-0) [329](#page-134-0), [965](#page-367-0). value: [214](#page-87-0), [215,](#page-87-0) [216,](#page-88-0) [219,](#page-89-0) [220,](#page-89-0) [228](#page-92-0), [229](#page-93-0), [230](#page-94-0), [232](#page-94-0),

[233](#page-95-0), [239,](#page-96-0) [242,](#page-98-0) [244](#page-99-0), [246](#page-100-0), [250,](#page-102-0) [253](#page-102-0), [254](#page-103-0), [585,](#page-238-0) [587,](#page-239-0)

§1215 METAFONT PART 52: INDEX 485

[589](#page-240-0), [590,](#page-240-0) [591,](#page-240-0) [594](#page-242-0), [595](#page-242-0), [596,](#page-243-0) [597](#page-243-0), [598](#page-243-0), [599,](#page-244-0) [600,](#page-245-0) [601](#page-245-0), [603,](#page-246-0) [604,](#page-247-0) [605](#page-247-0), [607](#page-248-0), [608,](#page-248-0) [609](#page-248-0), [610](#page-249-0), [611,](#page-249-0) [612,](#page-250-0) [615](#page-251-0), [616,](#page-251-0) [617,](#page-251-0) [619](#page-252-0), [620](#page-252-0), [621,](#page-253-0) [622](#page-253-0), [651](#page-263-0), [678,](#page-271-0) [685,](#page-274-0) [686](#page-274-0), [694,](#page-276-0) [698,](#page-277-0) [700](#page-278-0), [704](#page-278-0), [705,](#page-279-0) [752](#page-295-0), [755](#page-296-0), [760,](#page-297-0) [765,](#page-299-0) [798](#page-310-0), [799,](#page-311-0) [800,](#page-312-0) [801](#page-312-0), [803](#page-313-0), [806,](#page-314-0) [809](#page-315-0), [812](#page-317-0), [814,](#page-317-0) [816,](#page-318-0) [817](#page-318-0), [818,](#page-319-0) [819,](#page-319-0) [827](#page-322-0), [829](#page-322-0), [830,](#page-323-0) [845](#page-326-0), [853](#page-328-0), [855,](#page-329-0) [857,](#page-330-0) [858](#page-330-0), [872,](#page-338-0) [873,](#page-338-0) [899](#page-348-0), [903](#page-349-0), [904,](#page-349-0) [907](#page-350-0), [910](#page-350-0), [915,](#page-352-0) [919,](#page-353-0) [928](#page-356-0), [929,](#page-356-0) [930,](#page-357-0) [931](#page-357-0), [933](#page-358-0), [935,](#page-358-0) [936](#page-359-0), [938](#page-359-0), [939,](#page-360-0) [940,](#page-360-0) [942](#page-360-0), [943,](#page-361-0) [944,](#page-361-0) [946](#page-362-0), [948](#page-362-0), [949,](#page-362-0) [951](#page-363-0), [955](#page-364-0), [956,](#page-364-0) [957,](#page-364-0) [958](#page-364-0), [959](#page-365-0), [966](#page-367-0), [967](#page-367-0), [968,](#page-368-0) [969,](#page-368-0) [970,](#page-368-0) [971,](#page-369-0) [972,](#page-369-0) [973](#page-369-0), [974](#page-369-0), [975](#page-370-0), [976](#page-370-0), [977,](#page-370-0) [978,](#page-371-0) [982,](#page-372-0) [983,](#page-372-0) [984,](#page-373-0) [988](#page-374-0), [1000](#page-379-0), [1001,](#page-379-0) [1005,](#page-380-0) [1006](#page-381-0), [1007](#page-381-0), [1008,](#page-382-0) [1009,](#page-382-0) [1010](#page-382-0), [1015](#page-384-0), [1048](#page-392-0), [1057,](#page-395-0) [1072,](#page-399-0) [1116,](#page-415-0) [1117,](#page-415-0) [1118,](#page-416-0) [1121](#page-417-0), [1122,](#page-417-0) [1127](#page-418-0), [1132](#page-420-0), [1136,](#page-421-0) [1182](#page-437-0). Value is too large:  $602$ . value\_loc: [214,](#page-87-0) [587](#page-239-0), [605,](#page-247-0) [812,](#page-317-0) [827](#page-322-0), [947.](#page-362-0) value node size : [228](#page-92-0), [233](#page-95-0), [234,](#page-95-0) [239,](#page-96-0) [247,](#page-101-0) [249,](#page-101-0) [603,](#page-246-0) [615](#page-251-0), [619,](#page-252-0) [650,](#page-262-0) [763](#page-298-0), [799](#page-311-0), [800,](#page-312-0) [808](#page-315-0), [827](#page-322-0), [830,](#page-323-0) [837,](#page-324-0) [856](#page-329-0), [857](#page-330-0), [903](#page-349-0), [910](#page-350-0), [922,](#page-354-0) [925,](#page-355-0) [931,](#page-357-0) [942,](#page-360-0) [944,](#page-361-0) [947](#page-362-0), [955,](#page-364-0) [970](#page-368-0), [982,](#page-372-0) [1001,](#page-379-0) [1006](#page-381-0), [1117.](#page-415-0)  $var\_def$ : [683,](#page-273-0) [684](#page-273-0), [697](#page-277-0), [992.](#page-376-0) vardef primitive: [683](#page-273-0). var<sub>-</sub>defining: [659](#page-265-0), [664](#page-266-0), [665](#page-267-0), [700](#page-278-0). var flag: [821](#page-320-0), [822](#page-320-0), [823,](#page-321-0) [824](#page-321-0), [868](#page-336-0), [993,](#page-376-0) [995](#page-377-0), [996](#page-378-0), [1059](#page-395-0), [1070,](#page-398-0) [1071,](#page-399-0) [1074](#page-400-0).  $var\_used: \quad \underline{160}$ , [167,](#page-61-0) [172](#page-62-0), [176](#page-64-0), [1045,](#page-391-0) [1194,](#page-441-0) [1195.](#page-442-0) Variable x is the wrong type:  $1057$ . Variable...obliterated: [851](#page-328-0). velocity:  $116, 275, 299$  $116, 275, 299$  $116, 275, 299$  $116, 275, 299$ . verbosity: [801](#page-312-0), [802,](#page-313-0) [803](#page-313-0), [804,](#page-313-0) [805,](#page-314-0) [1040](#page-390-0). VIRMF : [1203](#page-444-0). virtual memory: [168.](#page-61-0) Vitter, Jeffrey Scott: [208.](#page-83-0) vl<sub>-packet</sub>: [553](#page-226-0), [559.](#page-229-0) void: [324](#page-131-0), [326,](#page-133-0) [328](#page-134-0), [330](#page-135-0), [331,](#page-135-0) [332](#page-135-0), [335](#page-136-0), [338,](#page-137-0) [343](#page-139-0), [344](#page-139-0), [346](#page-140-0), [348](#page-141-0), [354](#page-144-0), [367,](#page-147-0) [368,](#page-148-0) [369,](#page-148-0) [385,](#page-155-0) [578,](#page-235-0) [639](#page-259-0), [650](#page-262-0), [719](#page-283-0), [723](#page-285-0), [752,](#page-295-0) [755,](#page-296-0) [760,](#page-297-0) [762,](#page-297-0) [763,](#page-298-0) [799](#page-311-0), [926](#page-355-0), [927](#page-355-0), [928](#page-356-0), [944](#page-361-0), [1169](#page-434-0). vppp: [190](#page-76-0), [192](#page-77-0), [193](#page-78-0), [1146](#page-427-0), [1182.](#page-437-0) vppp primitive:  $192$ . vr packet: [553,](#page-226-0) [558](#page-229-0), [559.](#page-229-0) vv : [283,](#page-114-0) [285,](#page-115-0) [290](#page-117-0), [291](#page-118-0), [293,](#page-118-0) [294,](#page-118-0) [295](#page-118-0), [297](#page-119-0), [809,](#page-315-0) [817](#page-318-0), [935](#page-358-0), [972.](#page-369-0)  $v1l: 553, 559.$  $v1l: 553, 559.$  $v1l: 553, 559.$  $v1l: 553, 559.$  $v1r$ :  $553, 558, 559$  $553, 558, 559$  $553, 558, 559$  $553, 558, 559$ .  $v2l$ :  $553, 559$  $553, 559$ .  $v2r$ : [553](#page-226-0), [558](#page-229-0), [559.](#page-229-0)  $v3!$  : [553,](#page-226-0) [559.](#page-229-0)  $v3r$ : [553](#page-226-0), [558](#page-229-0), [559.](#page-229-0) w: [157](#page-57-0), [333](#page-136-0), [342](#page-138-0), [348](#page-141-0), [357](#page-145-0), [373](#page-150-0), [473,](#page-193-0) [476,](#page-193-0) [477,](#page-194-0) [484](#page-197-0), [487,](#page-198-0) [488,](#page-198-0) [491](#page-200-0), [497](#page-203-0), [510,](#page-207-0) [511](#page-208-0), [580](#page-236-0), [599,](#page-244-0) [600,](#page-245-0) [610](#page-249-0), [1059,](#page-395-0) [1074,](#page-400-0) [1165](#page-433-0), [1186](#page-438-0), [1187.](#page-439-0)

 $w\_close: \quad 27, 1201, 1211.$  $w\_close: \quad 27, 1201, 1211.$  $w\_close: \quad 27, 1201, 1211.$  $w\_close: \quad 27, 1201, 1211.$  $w\_close: \quad 27, 1201, 1211.$  $w\_close: \quad 27, 1201, 1211.$  $w\_close: \quad 27, 1201, 1211.$  $w_h$ : [348,](#page-141-0) [349.](#page-142-0) w<sub>-</sub>in: [348](#page-141-0), [349](#page-142-0), [1074,](#page-400-0) [1075](#page-401-0). w lo: [348](#page-141-0), [349](#page-142-0).  $w$ <sub>make</sub>\_name\_string:  $\frac{780}{1200}$ .  $w\_open\_in: 26, 779.$  $w\_open\_in: 26, 779.$  $w\_open\_in: 26, 779.$  $w\_open\_in: 26, 779.$  $w\_open\_in: 26, 779.$  $w\_open\_out: 26, 1200.$  $w\_open\_out: 26, 1200.$  $w\_open\_out: 26, 1200.$  $w\_open\_out: 26, 1200.$ w\_out: [348](#page-141-0), [349,](#page-142-0) [1074,](#page-400-0) [1075](#page-401-0). wake\_up\_terminal: [33,](#page-14-0) [36,](#page-15-0) [51,](#page-20-0) [66](#page-26-0), [68](#page-27-0), [398](#page-161-0), [682](#page-272-0), [779](#page-303-0), [786,](#page-305-0) [807](#page-314-0), [1051,](#page-393-0) [1187](#page-439-0), [1205,](#page-446-0) [1212](#page-450-0). warning\_check: [190,](#page-76-0) [192,](#page-77-0) [193,](#page-78-0) [602.](#page-246-0) warningcheck primitive: [192](#page-77-0). warning info: [659](#page-265-0), [661,](#page-265-0) [664,](#page-266-0) [694](#page-276-0), [698,](#page-277-0) [700,](#page-278-0) [701](#page-278-0), [730](#page-287-0), [742](#page-292-0), [758.](#page-296-0) *warning\_issued:*  $\frac{71}{195}$ , [1209.](#page-448-0) was\_free: [178](#page-65-0), [180,](#page-66-0) [184](#page-67-0). was hi min: [178](#page-65-0), [179](#page-65-0), [180](#page-66-0), [184](#page-67-0). was\_lo\_max: [178](#page-65-0), [179](#page-65-0), [180](#page-66-0), [184](#page-67-0). was\_mem\_end: [178,](#page-65-0) [179,](#page-65-0) [180,](#page-66-0) [184.](#page-67-0) watch\_coefs: [592](#page-241-0), [593](#page-241-0), [595,](#page-242-0) [596](#page-243-0), [598,](#page-243-0) [1010](#page-382-0).  $we_{\text{-}found_{\text{-}it}}: \frac{547}{548}, 548, 549.$  $we_{\text{-}found_{\text{-}it}}: \frac{547}{548}, 548, 549.$  $we_{\text{-}found_{\text{-}it}}: \frac{547}{548}, 548, 549.$  $we_{\text{-}found_{\text{-}it}}: \frac{547}{548}, 548, 549.$  $we_{\text{-}found_{\text{-}it}}: \frac{547}{548}, 548, 549.$ WEB : [1,](#page-1-0) [4](#page-2-0), [37](#page-16-0), [39,](#page-16-0) [50,](#page-20-0) [1191](#page-440-0). Weight must be...:  $1056$ .  $west\_edge: 435$ . white: [565,](#page-231-0) [567,](#page-232-0) [568,](#page-232-0) [577,](#page-235-0) [579,](#page-235-0) [583,](#page-237-0) [584,](#page-237-0) [1143,](#page-424-0) [1144](#page-425-0).  $width\_index: 1091.$  $width\_index: 1091.$  $width\_index: 1091.$ window\_number: [571](#page-233-0), [572](#page-233-0), [574,](#page-234-0) [577.](#page-235-0) window open: [572,](#page-233-0) [573,](#page-233-0) [574,](#page-234-0) [1071.](#page-399-0)  $window_time: 572, 573, 574, 577.$  $window_time: 572, 573, 574, 577.$  $window_time: 572, 573, 574, 577.$  $window_time: 572, 573, 574, 577.$  $window_time: 572, 573, 574, 577.$  $window_time: 572, 573, 574, 577.$  $window_time: 572, 573, 574, 577.$  $window_time: 572, 573, 574, 577.$ Wirth, Niklaus: [10.](#page-4-0) with\_option: [186](#page-68-0), [1052,](#page-393-0) [1053](#page-394-0), [1062,](#page-396-0) [1074](#page-400-0). with pen primitive:  $1052$ . withweight primitive:  $1052$ . wlog: [56](#page-22-0), [58](#page-23-0), [564](#page-231-0), [568](#page-232-0), [790,](#page-306-0) [1208.](#page-447-0)  $wlog_c r$ : [56,](#page-22-0) [57,](#page-23-0) [58](#page-23-0), [567](#page-232-0), [1205](#page-446-0). wlog ln: [56,](#page-22-0) [564,](#page-231-0) [567](#page-232-0), [568,](#page-232-0) [1141,](#page-423-0) [1208](#page-447-0). word file: [24](#page-11-0), [26,](#page-12-0) [27,](#page-12-0) [156](#page-57-0), [780](#page-304-0), [1188](#page-439-0). write : [36](#page-15-0), [56](#page-22-0), [1133,](#page-420-0) [1154](#page-430-0).  $write\_gf$ : [1154,](#page-430-0) [1155,](#page-430-0) [1156](#page-430-0). write ln: [34,](#page-14-0) [36](#page-15-0), [51,](#page-20-0) [56](#page-22-0). *wterm*:  $\frac{56}{56}$  $\frac{56}{56}$  $\frac{56}{56}$ , [58,](#page-23-0) [61.](#page-24-0)  $wterm\_cr$ : [56,](#page-22-0) [57,](#page-23-0) [58](#page-23-0). wterm ln: [56,](#page-22-0) [61,](#page-24-0) [779,](#page-303-0) [1187,](#page-439-0) [1204.](#page-445-0) ww: [283,](#page-114-0) [285](#page-115-0), [290,](#page-117-0) [291](#page-118-0), [293](#page-118-0), [294,](#page-118-0) [348](#page-141-0), [349,](#page-142-0) [357](#page-145-0), [362](#page-146-0), [473](#page-193-0), [474](#page-193-0), [484,](#page-197-0) [485,](#page-197-0) [487,](#page-198-0) [488,](#page-198-0) [491,](#page-200-0) [497,](#page-203-0) [498](#page-203-0), [502](#page-204-0), [503](#page-205-0), [508,](#page-207-0) [509,](#page-207-0) [510,](#page-207-0) [511,](#page-208-0) [513,](#page-208-0) [519,](#page-210-0) [580](#page-236-0), [582](#page-236-0), [583,](#page-237-0) [584,](#page-237-0) [1165,](#page-433-0) [1169.](#page-434-0) www: [506](#page-206-0), [508](#page-207-0). x: [100,](#page-37-0) [104,](#page-38-0) [119,](#page-45-0) [121,](#page-46-0) [132,](#page-49-0) [135,](#page-50-0) [139,](#page-51-0) [145,](#page-53-0) [149,](#page-54-0) [151](#page-55-0), [152](#page-55-0), [234](#page-95-0), [387,](#page-156-0) [388,](#page-156-0) [390,](#page-157-0) [391,](#page-157-0) [463,](#page-188-0) [486,](#page-197-0) [488](#page-198-0), [539](#page-221-0), [574](#page-234-0), [591,](#page-240-0) [601,](#page-245-0) [602,](#page-246-0) [604,](#page-247-0) [610,](#page-249-0) [868,](#page-336-0)

[875](#page-339-0), [898,](#page-348-0) [982,](#page-372-0) [1011,](#page-383-0) [1129](#page-419-0), [1131](#page-420-0), [1133,](#page-420-0) [1157,](#page-430-0) [1158](#page-430-0), [1186,](#page-438-0) [1187,](#page-439-0) [1205](#page-446-0). x coord : [255](#page-104-0), [256](#page-105-0), [258,](#page-106-0) [265,](#page-108-0) [266](#page-108-0), [271](#page-110-0), [281,](#page-113-0) [282,](#page-114-0) [299](#page-120-0), [302,](#page-121-0) [393,](#page-159-0) [394](#page-160-0), [397](#page-160-0), [404,](#page-163-0) [405](#page-164-0), [406](#page-164-0), [407,](#page-165-0) [409,](#page-165-0) [410](#page-166-0), [411,](#page-166-0) [412,](#page-167-0) [413](#page-167-0), [415](#page-168-0), [416,](#page-169-0) [418](#page-170-0), [419](#page-170-0), [421,](#page-170-0) [423,](#page-171-0) [424](#page-172-0), [425,](#page-173-0) [434,](#page-176-0) [436](#page-177-0), [441](#page-179-0), [442,](#page-180-0) [444](#page-180-0), [445](#page-181-0), [447,](#page-182-0) [451,](#page-183-0) [457](#page-185-0), [467,](#page-189-0) [468,](#page-189-0) [472](#page-192-0), [473](#page-193-0), [474,](#page-193-0) [475](#page-193-0), [476](#page-193-0), [477,](#page-194-0) [479,](#page-195-0) [481](#page-196-0), [483,](#page-196-0) [484,](#page-197-0) [485](#page-197-0), [486](#page-197-0), [488,](#page-198-0) [492](#page-200-0), [493](#page-201-0), [496,](#page-202-0) [498,](#page-203-0) [502](#page-204-0), [508,](#page-207-0) [509,](#page-207-0) [510](#page-207-0), [512](#page-208-0), [513,](#page-208-0) [515](#page-209-0), [518](#page-210-0), [519,](#page-210-0) [521,](#page-211-0) [528](#page-216-0), [534,](#page-219-0) [535,](#page-219-0) [536](#page-220-0), [537](#page-220-0), [543,](#page-222-0) [558](#page-229-0), [563](#page-230-0), [866,](#page-335-0) [867,](#page-335-0) [871](#page-337-0), [887](#page-343-0), [896,](#page-347-0) [962,](#page-365-0) [980,](#page-372-0) [981](#page-372-0), [986](#page-373-0), [987,](#page-373-0) [1066.](#page-397-0)  $x\_corr$ : [461](#page-187-0), [462](#page-188-0), [463.](#page-188-0) x height: [1095](#page-407-0).  $x \text{.} height \text{.} code: 1095.$  $x \text{.} height \text{.} code: 1095.$  $x \text{.} height \text{.} code: 1095.$ x off : [332](#page-135-0), [333,](#page-136-0) [1165](#page-433-0), [1166,](#page-433-0) [1169](#page-434-0), [1172](#page-435-0). x offset: [190,](#page-76-0) [192](#page-77-0), [193](#page-78-0), [1165](#page-433-0). **xoffset** primitive:  $192$ .  $x$ -packet:  $553, 556, 559, 560$  $553, 556, 559, 560$  $553, 556, 559, 560$  $553, 556, 559, 560$  $553, 556, 559, 560$  $553, 556, 559, 560$  $553, 556, 559, 560$ . x part: [189,](#page-73-0) [893](#page-345-0), [909](#page-350-0), [910](#page-350-0), [939](#page-360-0). xpart primitive: [893.](#page-345-0) x part loc: [230,](#page-94-0) [830](#page-323-0), [873](#page-338-0), [899,](#page-348-0) [903](#page-349-0), [907](#page-350-0), [915,](#page-352-0) [929,](#page-356-0) [942](#page-360-0), [944](#page-361-0), [946](#page-362-0), [947](#page-362-0), [948,](#page-362-0) [956,](#page-364-0) [957,](#page-364-0) [959,](#page-365-0) [967,](#page-367-0) [970](#page-368-0), [973,](#page-369-0) [977,](#page-370-0) [978](#page-371-0), [982](#page-372-0), [984,](#page-373-0) [1072](#page-399-0). x part sector : [188](#page-72-0), [230,](#page-94-0) [232,](#page-94-0) [235](#page-95-0), [237,](#page-96-0) [238](#page-96-0).  $x_{\textit{reflect}_\textit{edges}}$ : [337,](#page-137-0) [964](#page-366-0). x scale edges : [342](#page-138-0), [964.](#page-366-0) x scaled : [189,](#page-73-0) [893](#page-345-0), [952](#page-363-0), [957](#page-364-0). xscaled primitive: [893](#page-345-0).  $xchr: \underline{20}$  $xchr: \underline{20}$  $xchr: \underline{20}$ , [21,](#page-9-0) [22,](#page-9-0) [23](#page-10-0), [37](#page-16-0), [49](#page-19-0), [58,](#page-23-0) [774.](#page-302-0) xclause: [16.](#page-7-0) xi corr : [306,](#page-124-0) [311,](#page-127-0) [313,](#page-127-0) [314,](#page-128-0) [317.](#page-129-0)  $x \, \mu$  $\neq$   $x \, \mu$   $\neq$   $x \, \mu$   $\neq$   $553, 559$  $553, 559$ . *xord*: [20](#page-8-0), [23,](#page-10-0) [30,](#page-13-0) [52,](#page-20-0) [53,](#page-21-0) [778,](#page-303-0) [780.](#page-304-0) xp: [511,](#page-208-0) [515](#page-209-0), [516](#page-209-0), [521,](#page-211-0) [522.](#page-211-0)  $xq: 410.$  $xq: 410.$  $xr\_packet: \quad 553, \; 558, \; 559.$  $xr\_packet: \quad 553, \; 558, \; 559.$  $xr\_packet: \quad 553, \; 558, \; 559.$  $xr\_packet: \quad 553, \; 558, \; 559.$  $xr\_packet: \quad 553, \; 558, \; 559.$  $xr\_packet: \quad 553, \; 558, \; 559.$ xw: [362,](#page-146-0) [363.](#page-146-0)  $xx: 391, 392, 511, 515, 516, 521, 522.$  $xx: 391, 392, 511, 515, 516, 521, 522.$ xx part: [189,](#page-73-0) [893](#page-345-0), [909.](#page-350-0) xxpart primitive: [893.](#page-345-0) xx part loc: [230,](#page-94-0) [233,](#page-95-0) [956,](#page-364-0) [957](#page-364-0), [958](#page-364-0), [959,](#page-365-0) [967,](#page-367-0) [970](#page-368-0), [973](#page-369-0).  $xx$ -part\_sector:  $188, 230, 237$  $188, 230, 237$  $188, 230, 237$  $188, 230, 237$  $188, 230, 237$ . xxx1: [1144,](#page-425-0) [1145](#page-426-0), [1160.](#page-431-0) xxx2: [1144.](#page-425-0)  $xxx3: 1144, 1145, 1160.$  $xxx3: 1144, 1145, 1160.$  $xxx3: 1144, 1145, 1160.$  $xxx3: 1144, 1145, 1160.$  $xxx3: 1144, 1145, 1160.$  $xxx3: 1144, 1145, 1160.$ xxx4 : [1144.](#page-425-0)  $xx0: 311.$  $xx0: 311.$  $xx0: 311.$  $xx1: 311.$  $xx1: 311.$  $xx1: 311.$  $xx2: 311.$  $xx2: 311.$  $xx2: 311.$  $xx3: 311.$  $xx3: 311.$  $xx3: 311.$  $xy: 553, 556, 557, 558, 559, 560, 561.$  $xy: 553, 556, 557, 558, 559, 560, 561.$ 

xy<sub>corr</sub>: [461](#page-187-0), [462](#page-188-0), [468,](#page-189-0) [512,](#page-208-0) [513](#page-208-0), [515](#page-209-0), [516,](#page-209-0) [518,](#page-210-0) [519](#page-210-0), [521](#page-211-0), [522.](#page-211-0) xy part: [189,](#page-73-0) [893](#page-345-0), [909.](#page-350-0) xypart primitive: [893.](#page-345-0) xy part loc: [230,](#page-94-0) [956,](#page-364-0) [957,](#page-364-0) [958,](#page-364-0) [959,](#page-365-0) [967,](#page-367-0) [970,](#page-368-0) [973.](#page-369-0) xy part sector : [188,](#page-72-0) [230](#page-94-0), [237](#page-96-0).  $xy$ -round: [402](#page-162-0), [433](#page-176-0).  $xyz \textit{swap}_\textit{edges}: 354, 963.$  $xyz \textit{swap}_\textit{edges}: 354, 963.$  $xyz \textit{swap}_\textit{edges}: 354, 963.$  $xyz \textit{swap}_\textit{edges}: 354, 963.$  $x0: 374, 375, 376, 391, 392, 495, 496, 497, 498,$  $x0: 374, 375, 376, 391, 392, 495, 496, 497, 498,$ [499](#page-204-0), [501](#page-204-0), [503](#page-205-0), [504](#page-205-0), [505](#page-205-0), [510](#page-207-0).  $x0a$ : [495](#page-202-0), [504](#page-205-0).  $x1: \quad \underline{311}, \quad 312, \quad 313, \quad 314, \quad 317, \quad 318, \quad \underline{374}, \quad \underline{391}, \quad 392,$  $x1: \quad \underline{311}, \quad 312, \quad 313, \quad 314, \quad 317, \quad 318, \quad \underline{374}, \quad \underline{391}, \quad 392,$  $x1: \quad \underline{311}, \quad 312, \quad 313, \quad 314, \quad 317, \quad 318, \quad \underline{374}, \quad \underline{391}, \quad 392,$  $x1: \quad \underline{311}, \quad 312, \quad 313, \quad 314, \quad 317, \quad 318, \quad \underline{374}, \quad \underline{391}, \quad 392,$  $x1: \quad \underline{311}, \quad 312, \quad 313, \quad 314, \quad 317, \quad 318, \quad \underline{374}, \quad \underline{391}, \quad 392,$  $x1: \quad \underline{311}, \quad 312, \quad 313, \quad 314, \quad 317, \quad 318, \quad \underline{374}, \quad \underline{391}, \quad 392,$  $x1: \quad \underline{311}, \quad 312, \quad 313, \quad 314, \quad 317, \quad 318, \quad \underline{374}, \quad \underline{391}, \quad 392,$  $x1: \quad \underline{311}, \quad 312, \quad 313, \quad 314, \quad 317, \quad 318, \quad \underline{374}, \quad \underline{391}, \quad 392,$  $x1: \quad \underline{311}, \quad 312, \quad 313, \quad 314, \quad 317, \quad 318, \quad \underline{374}, \quad \underline{391}, \quad 392,$  $x1: \quad \underline{311}, \quad 312, \quad 313, \quad 314, \quad 317, \quad 318, \quad \underline{374}, \quad \underline{391}, \quad 392,$  $x1: \quad \underline{311}, \quad 312, \quad 313, \quad 314, \quad 317, \quad 318, \quad \underline{374}, \quad \underline{391}, \quad 392,$  $x1: \quad \underline{311}, \quad 312, \quad 313, \quad 314, \quad 317, \quad 318, \quad \underline{374}, \quad \underline{391}, \quad 392,$  $x1: \quad \underline{311}, \quad 312, \quad 313, \quad 314, \quad 317, \quad 318, \quad \underline{374}, \quad \underline{391}, \quad 392,$ [495](#page-202-0), [496,](#page-202-0) [497,](#page-203-0) [498](#page-203-0), [499](#page-204-0), [501,](#page-204-0) [503](#page-205-0), [504](#page-205-0), [505,](#page-205-0) [510,](#page-207-0) [541](#page-222-0), [542,](#page-222-0) [543](#page-222-0), [544,](#page-223-0) [546](#page-223-0), [547,](#page-224-0) [548](#page-224-0), [549.](#page-224-0)  $x1a$ :  $495, 503, 504$  $495, 503, 504$  $495, 503, 504$  $495, 503, 504$ .  $x1l$  :  $553, 559$  $553, 559$ .  $x1r$ : [553](#page-226-0), [558](#page-229-0), [559.](#page-229-0)  $x2: \quad \underline{311}, \quad 312, \quad 313, \quad 314, \quad 317, \quad 318, \quad \underline{391}, \quad 392, \quad \underline{495},$  $x2: \quad \underline{311}, \quad 312, \quad 313, \quad 314, \quad 317, \quad 318, \quad \underline{391}, \quad 392, \quad \underline{495},$  $x2: \quad \underline{311}, \quad 312, \quad 313, \quad 314, \quad 317, \quad 318, \quad \underline{391}, \quad 392, \quad \underline{495},$  $x2: \quad \underline{311}, \quad 312, \quad 313, \quad 314, \quad 317, \quad 318, \quad \underline{391}, \quad 392, \quad \underline{495},$  $x2: \quad \underline{311}, \quad 312, \quad 313, \quad 314, \quad 317, \quad 318, \quad \underline{391}, \quad 392, \quad \underline{495},$  $x2: \quad \underline{311}, \quad 312, \quad 313, \quad 314, \quad 317, \quad 318, \quad \underline{391}, \quad 392, \quad \underline{495},$  $x2: \quad \underline{311}, \quad 312, \quad 313, \quad 314, \quad 317, \quad 318, \quad \underline{391}, \quad 392, \quad \underline{495},$  $x2: \quad \underline{311}, \quad 312, \quad 313, \quad 314, \quad 317, \quad 318, \quad \underline{391}, \quad 392, \quad \underline{495},$  $x2: \quad \underline{311}, \quad 312, \quad 313, \quad 314, \quad 317, \quad 318, \quad \underline{391}, \quad 392, \quad \underline{495},$  $x2: \quad \underline{311}, \quad 312, \quad 313, \quad 314, \quad 317, \quad 318, \quad \underline{391}, \quad 392, \quad \underline{495},$  $x2: \quad \underline{311}, \quad 312, \quad 313, \quad 314, \quad 317, \quad 318, \quad \underline{391}, \quad 392, \quad \underline{495},$  $x2: \quad \underline{311}, \quad 312, \quad 313, \quad 314, \quad 317, \quad 318, \quad \underline{391}, \quad 392, \quad \underline{495},$  $x2: \quad \underline{311}, \quad 312, \quad 313, \quad 314, \quad 317, \quad 318, \quad \underline{391}, \quad 392, \quad \underline{495},$  $x2: \quad \underline{311}, \quad 312, \quad 313, \quad 314, \quad 317, \quad 318, \quad \underline{391}, \quad 392, \quad \underline{495},$  $x2: \quad \underline{311}, \quad 312, \quad 313, \quad 314, \quad 317, \quad 318, \quad \underline{391}, \quad 392, \quad \underline{495},$ [496](#page-202-0), [497](#page-203-0), [498](#page-203-0), [499,](#page-204-0) [501,](#page-204-0) [503,](#page-205-0) [504,](#page-205-0) [505,](#page-205-0) [542,](#page-222-0) [543](#page-222-0), [546](#page-223-0), [547,](#page-224-0) [548](#page-224-0), [549](#page-224-0).  $x2a$ :  $311, 317, 318, 495, 503$  $311, 317, 318, 495, 503$  $311, 317, 318, 495, 503$  $311, 317, 318, 495, 503$  $311, 317, 318, 495, 503$  $311, 317, 318, 495, 503$  $311, 317, 318, 495, 503$  $311, 317, 318, 495, 503$ . x2l : [553,](#page-226-0) [559.](#page-229-0)  $x2r$ :  $553$ , [558](#page-229-0), [559.](#page-229-0) x3 : [311,](#page-127-0) [312](#page-127-0), [313,](#page-127-0) [314,](#page-128-0) [317](#page-129-0), [318](#page-129-0), [541,](#page-222-0) [542,](#page-222-0) [543](#page-222-0), [546](#page-223-0), [547,](#page-224-0) [548](#page-224-0), [549.](#page-224-0) x3a: [311](#page-127-0), [317,](#page-129-0) [318.](#page-129-0) x3l : [553,](#page-226-0) [559.](#page-229-0)  $x3r$ : [553](#page-226-0), [558](#page-229-0), [559.](#page-229-0) y: [100](#page-37-0), [104](#page-38-0), [121](#page-46-0), [132](#page-49-0), [135,](#page-50-0) [139,](#page-51-0) [145,](#page-53-0) [151,](#page-55-0) [387,](#page-156-0) [388,](#page-156-0) [390](#page-157-0), [463,](#page-188-0) [486](#page-197-0), [488,](#page-198-0) [539](#page-221-0), [574,](#page-234-0) [868](#page-336-0), [982.](#page-372-0) y<sub>coord</sub>: [255,](#page-104-0) [256](#page-105-0), [258](#page-106-0), [265,](#page-108-0) [266,](#page-108-0) [271](#page-110-0), [281](#page-113-0), [282,](#page-114-0) [299](#page-120-0), [302,](#page-121-0) [393,](#page-159-0) [394](#page-160-0), [397](#page-160-0), [404,](#page-163-0) [405](#page-164-0), [406](#page-164-0), [407,](#page-165-0) [409,](#page-165-0) [410](#page-166-0), [413,](#page-167-0) [414,](#page-167-0) [415](#page-168-0), [416](#page-169-0), [419,](#page-170-0) [421](#page-170-0), [423](#page-171-0), [424,](#page-172-0) [425,](#page-173-0) [435](#page-177-0), [437,](#page-178-0) [439,](#page-178-0) [444](#page-180-0), [445](#page-181-0), [447,](#page-182-0) [451](#page-183-0), [457](#page-185-0), [467,](#page-189-0) [468,](#page-189-0) [472](#page-192-0), [473,](#page-193-0) [474,](#page-193-0) [475](#page-193-0), [476](#page-193-0), [477,](#page-194-0) [479](#page-195-0), [481](#page-196-0), [483,](#page-196-0) [484,](#page-197-0) [485](#page-197-0), [486](#page-197-0), [488](#page-198-0), [492,](#page-200-0) [493,](#page-201-0) [496,](#page-202-0) [498,](#page-203-0) [502,](#page-204-0) [508,](#page-207-0) [509](#page-207-0), [510](#page-207-0), [512](#page-208-0), [515,](#page-209-0) [518,](#page-210-0) [521,](#page-211-0) [528,](#page-216-0) [534,](#page-219-0) [535,](#page-219-0) [536](#page-220-0), [537](#page-220-0), [543](#page-222-0), [558,](#page-229-0) [563,](#page-230-0) [866,](#page-335-0) [867,](#page-335-0) [871,](#page-337-0) [887,](#page-343-0) [896](#page-347-0), [962,](#page-365-0) [980,](#page-372-0) [981](#page-372-0), [986,](#page-373-0) [987,](#page-373-0) [1066](#page-397-0). y<sub>corr</sub>: [461,](#page-187-0) [462,](#page-188-0) [463,](#page-188-0) [468,](#page-189-0) [512,](#page-208-0) [515,](#page-209-0) [516,](#page-209-0) [518,](#page-210-0) [521](#page-211-0), [522](#page-211-0). y off : [332](#page-135-0), [1165](#page-433-0), [1166](#page-433-0), [1167,](#page-433-0) [1172.](#page-435-0)  $y\_offset: \quad \underline{190}, \, 192, \, 193, \, 1165.$  $y\_offset: \quad \underline{190}, \, 192, \, 193, \, 1165.$  $y\_offset: \quad \underline{190}, \, 192, \, 193, \, 1165.$  $y\_offset: \quad \underline{190}, \, 192, \, 193, \, 1165.$  $y\_offset: \quad \underline{190}, \, 192, \, 193, \, 1165.$  $y\_offset: \quad \underline{190}, \, 192, \, 193, \, 1165.$  $y\_offset: \quad \underline{190}, \, 192, \, 193, \, 1165.$  $y\_offset: \quad \underline{190}, \, 192, \, 193, \, 1165.$ yoffset primitive: [192.](#page-77-0)  $y\text{-}packet: \quad 553, \; 556, \; 559, \; 560.$  $y\text{-}packet: \quad 553, \; 556, \; 559, \; 560.$  $y\text{-}packet: \quad 553, \; 556, \; 559, \; 560.$  $y\text{-}packet: \quad 553, \; 556, \; 559, \; 560.$  $y\text{-}packet: \quad 553, \; 556, \; 559, \; 560.$  $y\text{-}packet: \quad 553, \; 556, \; 559, \; 560.$  $y\text{-}packet: \quad 553, \; 556, \; 559, \; 560.$  $y\text{-}packet: \quad 553, \; 556, \; 559, \; 560.$  $y\text{-}packet: \quad 553, \; 556, \; 559, \; 560.$ y part: [189](#page-73-0), [893,](#page-345-0) [909](#page-350-0). ypart primitive: [893.](#page-345-0) y\_part\_loc: [230](#page-94-0), [830](#page-323-0), [873,](#page-338-0) [899,](#page-348-0) [903](#page-349-0), [907](#page-350-0), [915,](#page-352-0) [929,](#page-356-0) [942](#page-360-0), [944](#page-361-0), [946](#page-362-0), [947,](#page-362-0) [948,](#page-362-0) [956,](#page-364-0) [957,](#page-364-0) [959,](#page-365-0) [967,](#page-367-0) [970](#page-368-0), [973,](#page-369-0) [977,](#page-370-0) [978](#page-371-0), [982,](#page-372-0) [984,](#page-373-0) [1072](#page-399-0). y\_part\_sector: [188](#page-72-0), [230](#page-94-0), [237.](#page-96-0)  $y_{\textit{u}}$  reflect\_edges : [336,](#page-137-0) [964](#page-366-0).

 $y\_scale\_edges: 340, 964.$  $y\_scale\_edges: 340, 964.$  $y\_scale\_edges: 340, 964.$  $y\_scale\_edges: 340, 964.$ y\_scaled: [189](#page-73-0), [893](#page-345-0), [952](#page-363-0), [957.](#page-364-0) yscaled primitive: [893](#page-345-0). year: [190,](#page-76-0) [192,](#page-77-0) [193](#page-78-0), [194](#page-78-0), [1163,](#page-432-0) [1200.](#page-443-0) year primitive: [192.](#page-77-0) yl packet: [553](#page-226-0), [559](#page-229-0). You have to increase POOLSIZE: [52.](#page-20-0) You want to edit file  $x: 79$  $x: 79$ . yp: [511](#page-208-0), [515](#page-209-0), [516,](#page-209-0) [521,](#page-211-0) [522](#page-211-0).  $yq: 410.$  $yq: 410.$ yr packet: [553,](#page-226-0) [558](#page-229-0), [559.](#page-229-0)  $yt: \frac{374}{9}$ . yx<sub>-part: 189</sub>, [893](#page-345-0), [909.](#page-350-0) yxpart primitive: [893.](#page-345-0) yx part loc: [230,](#page-94-0) [956](#page-364-0), [958](#page-364-0), [959,](#page-365-0) [967,](#page-367-0) [970](#page-368-0), [973](#page-369-0). yx\_part\_sector: [188,](#page-72-0) [230](#page-94-0), [237](#page-96-0). yy: [511](#page-208-0), [515](#page-209-0), [516,](#page-209-0) [521,](#page-211-0) [522](#page-211-0). yy part: [189](#page-73-0), [893,](#page-345-0) [909](#page-350-0). yypart primitive: [893.](#page-345-0) yy\_part\_loc: [230,](#page-94-0) [233](#page-95-0), [956](#page-364-0), [957](#page-364-0), [958,](#page-364-0) [959,](#page-365-0) [967,](#page-367-0) [970](#page-368-0), [973](#page-369-0). yy\_part\_sector: [188](#page-72-0), [230](#page-94-0), [237](#page-96-0). yyy: [1144,](#page-425-0) [1145,](#page-426-0) [1147,](#page-427-0) [1166](#page-433-0), [1177](#page-436-0).  $yy0: \quad 311.$  $yy0: \quad 311.$  $yy1: \frac{311}{2}$ .  $yy2: 311.$  $yy2: 311.$  $yy3: \frac{311}{2}$ .  $y0: \frac{374}{375}, \frac{375}{376}, \frac{495}{496}, \frac{497}{498}, \frac{498}{499}, \frac{499}{501},$  $y0: \frac{374}{375}, \frac{375}{376}, \frac{495}{496}, \frac{497}{498}, \frac{498}{499}, \frac{499}{501},$  $y0: \frac{374}{375}, \frac{375}{376}, \frac{495}{496}, \frac{497}{498}, \frac{498}{499}, \frac{499}{501},$  $y0: \frac{374}{375}, \frac{375}{376}, \frac{495}{496}, \frac{497}{498}, \frac{498}{499}, \frac{499}{501},$  $y0: \frac{374}{375}, \frac{375}{376}, \frac{495}{496}, \frac{497}{498}, \frac{498}{499}, \frac{499}{501},$  $y0: \frac{374}{375}, \frac{375}{376}, \frac{495}{496}, \frac{497}{498}, \frac{498}{499}, \frac{499}{501},$  $y0: \frac{374}{375}, \frac{375}{376}, \frac{495}{496}, \frac{497}{498}, \frac{498}{499}, \frac{499}{501},$  $y0: \frac{374}{375}, \frac{375}{376}, \frac{495}{496}, \frac{497}{498}, \frac{498}{499}, \frac{499}{501},$  $y0: \frac{374}{375}, \frac{375}{376}, \frac{495}{496}, \frac{497}{498}, \frac{498}{499}, \frac{499}{501},$ [503](#page-205-0), [504,](#page-205-0) [505](#page-205-0), [510.](#page-207-0)  $y0a$ :  $\frac{495}{0}$  $\frac{495}{0}$  $\frac{495}{0}$ , [504](#page-205-0).  $y1: \quad \underline{311}, \quad 312, \quad 313, \quad 314, \quad 317, \quad 318, \quad \underline{374}, \quad 375, \quad 376,$  $y1: \quad \underline{311}, \quad 312, \quad 313, \quad 314, \quad 317, \quad 318, \quad \underline{374}, \quad 375, \quad 376,$  $y1: \quad \underline{311}, \quad 312, \quad 313, \quad 314, \quad 317, \quad 318, \quad \underline{374}, \quad 375, \quad 376,$  $y1: \quad \underline{311}, \quad 312, \quad 313, \quad 314, \quad 317, \quad 318, \quad \underline{374}, \quad 375, \quad 376,$  $y1: \quad \underline{311}, \quad 312, \quad 313, \quad 314, \quad 317, \quad 318, \quad \underline{374}, \quad 375, \quad 376,$  $y1: \quad \underline{311}, \quad 312, \quad 313, \quad 314, \quad 317, \quad 318, \quad \underline{374}, \quad 375, \quad 376,$  $y1: \quad \underline{311}, \quad 312, \quad 313, \quad 314, \quad 317, \quad 318, \quad \underline{374}, \quad 375, \quad 376,$  $y1: \quad \underline{311}, \quad 312, \quad 313, \quad 314, \quad 317, \quad 318, \quad \underline{374}, \quad 375, \quad 376,$  $y1: \quad \underline{311}, \quad 312, \quad 313, \quad 314, \quad 317, \quad 318, \quad \underline{374}, \quad 375, \quad 376,$  $y1: \quad \underline{311}, \quad 312, \quad 313, \quad 314, \quad 317, \quad 318, \quad \underline{374}, \quad 375, \quad 376,$  $y1: \quad \underline{311}, \quad 312, \quad 313, \quad 314, \quad 317, \quad 318, \quad \underline{374}, \quad 375, \quad 376,$  $y1: \quad \underline{311}, \quad 312, \quad 313, \quad 314, \quad 317, \quad 318, \quad \underline{374}, \quad 375, \quad 376,$  $y1: \quad \underline{311}, \quad 312, \quad 313, \quad 314, \quad 317, \quad 318, \quad \underline{374}, \quad 375, \quad 376,$  $y1: \quad \underline{311}, \quad 312, \quad 313, \quad 314, \quad 317, \quad 318, \quad \underline{374}, \quad 375, \quad 376,$  $y1: \quad \underline{311}, \quad 312, \quad 313, \quad 314, \quad 317, \quad 318, \quad \underline{374}, \quad 375, \quad 376,$  $y1: \quad \underline{311}, \quad 312, \quad 313, \quad 314, \quad 317, \quad 318, \quad \underline{374}, \quad 375, \quad 376,$  $y1: \quad \underline{311}, \quad 312, \quad 313, \quad 314, \quad 317, \quad 318, \quad \underline{374}, \quad 375, \quad 376,$ [495](#page-202-0), [496,](#page-202-0) [497,](#page-203-0) [498](#page-203-0), [499](#page-204-0), [501,](#page-204-0) [503](#page-205-0), [504](#page-205-0), [505,](#page-205-0) [510,](#page-207-0) [541](#page-222-0), [542,](#page-222-0) [543,](#page-222-0) [544](#page-223-0), [546](#page-223-0), [547](#page-224-0), [548.](#page-224-0)  $y1a$ : [495](#page-202-0), [503](#page-205-0), [504.](#page-205-0)  $y1l$  :  $553, 559$  $553, 559$  $553, 559$ .  $y1r$ :  $\underline{553}$ , [558](#page-229-0), [559](#page-229-0). y2 : [311,](#page-127-0) [312](#page-127-0), [313](#page-127-0), [314](#page-128-0), [317,](#page-129-0) [318,](#page-129-0) [495](#page-202-0), [496](#page-202-0), [497](#page-203-0), [498,](#page-203-0) [499](#page-204-0), [501,](#page-204-0) [503,](#page-205-0) [504](#page-205-0), [505](#page-205-0), [542,](#page-222-0) [543](#page-222-0), [546](#page-223-0), [547,](#page-224-0) [548.](#page-224-0) y2a: [311](#page-127-0), [317,](#page-129-0) [318,](#page-129-0) [495,](#page-202-0) [503](#page-205-0). y2l : [553](#page-226-0), [559](#page-229-0).  $y2r$ :  $\underline{553}$ , [558](#page-229-0), [559](#page-229-0). y3: [311,](#page-127-0) [312,](#page-127-0) [313](#page-127-0), [314,](#page-128-0) [317,](#page-129-0) [318](#page-129-0), [541](#page-222-0), [542,](#page-222-0) [543](#page-222-0), [546](#page-223-0), [547](#page-224-0), [548.](#page-224-0)  $y3a: 311, 317, 318.$  $y3a: 311, 317, 318.$  $y3a: 311, 317, 318.$  $y3a: 311, 317, 318.$  $y3a: 311, 317, 318.$  $y3a: 311, 317, 318.$  $y3l$  :  $553$ , [559](#page-229-0).  $y3r$ : [553,](#page-226-0) [558](#page-229-0), [559](#page-229-0).  $z: \quad \underline{132}, \; \underline{135}, \; \underline{139}, \; \underline{145}.$  $z: \quad \underline{132}, \; \underline{135}, \; \underline{139}, \; \underline{145}.$  $z: \quad \underline{132}, \; \underline{135}, \; \underline{139}, \; \underline{145}.$  $z: \quad \underline{132}, \; \underline{135}, \; \underline{139}, \; \underline{145}.$  $z: \quad \underline{132}, \; \underline{135}, \; \underline{139}, \; \underline{145}.$  $z\_corr$ : [461,](#page-187-0) [462,](#page-188-0) [463](#page-188-0). z scaled : [189](#page-73-0), [893](#page-345-0), [952,](#page-363-0) [957.](#page-364-0) zscaled primitive: [893](#page-345-0). Zabala Salelles, Ignacio Andrés: [812.](#page-317-0)  $zero\_crossing: 391.$  $zero\_crossing: 391.$  $zero\_crossing: 391.$ 

zero field : [326](#page-133-0), [328,](#page-134-0) [329,](#page-134-0) [332](#page-135-0), [336,](#page-137-0) [337](#page-137-0), [340,](#page-138-0) [342](#page-138-0), [352](#page-143-0), [364](#page-146-0), [365,](#page-146-0) [366,](#page-147-0) [370,](#page-149-0) [374,](#page-151-0) [377,](#page-152-0) [378,](#page-153-0) [577](#page-235-0), [1167,](#page-433-0) [1172.](#page-435-0)  $zero\_val: \quad 175, \; 1126, \; 1127.$  $zero\_val: \quad 175, \; 1126, \; 1127.$  $zero\_val: \quad 175, \; 1126, \; 1127.$  $zero\_val: \quad 175, \; 1126, \; 1127.$  $zero\_val: \quad 175, \; 1126, \; 1127.$  $zero\_val: \quad 175, \; 1126, \; 1127.$ zero\_w: [324](#page-131-0), [326,](#page-133-0) [333](#page-136-0), [337,](#page-137-0) [349](#page-142-0), [350,](#page-142-0) [358,](#page-145-0) [365](#page-146-0), [370,](#page-149-0) [373](#page-150-0), [375](#page-151-0), [376,](#page-152-0) [381,](#page-154-0) [382,](#page-154-0) [383](#page-155-0), [384](#page-155-0), [582](#page-236-0), [1169.](#page-434-0)

 $\langle$  Abandon edges command because there's no variable  $1060$  Used in sections [1059,](#page-395-0) [1070,](#page-398-0) [1071](#page-399-0), and [1074.](#page-400-0) (Absorb delimited parameters, putting them into lists q and  $r$  [703](#page-278-0)) Used in section [697.](#page-277-0)  $\langle$  Absorb parameter tokens for type *base* [704](#page-278-0)  $\rangle$  Used in section [703](#page-278-0). (Absorb undelimited parameters, putting them into list  $r$  [705](#page-279-0)) Used in section [697](#page-277-0).  $\langle$  Add a known value to the constant term of  $dep\_list(p)$  [931](#page-357-0) ised in section [930.](#page-357-0) (Add dependency list pp of type tt to dependency list p of type t [1010](#page-382-0)) Used in section [1009.](#page-382-0)  $\langle$  Add edges for fifth or eighth octants, then **goto** done [382](#page-154-0) is used in section [378](#page-153-0). Add edges for first or fourth octants, then **goto** done  $381$  Used in section [378](#page-153-0). Add edges for second or third octants, then **goto** done  $383$  Used in section [378.](#page-153-0) Add edges for sixth or seventh octants, then **goto** done  $384$  Used in section [378](#page-153-0).  $\langle$  Add operand p to the dependency list v  $932$  Used in section [930](#page-357-0). Add or subtract the current expression from  $p$  [929](#page-356-0)) Used in section [922.](#page-354-0)  $\langle \text{Add the contribution of node } q \text{ to the total weight, and set } q \leftarrow link(q) \text{ and } 370 \rangle$  $\langle \text{Add the contribution of node } q \text{ to the total weight, and set } q \leftarrow link(q) \text{ and } 370 \rangle$  $\langle \text{Add the contribution of node } q \text{ to the total weight, and set } q \leftarrow link(q) \text{ and } 370 \rangle$  Used in sections [369](#page-148-0) and 369.  $\langle$  Add the known value (p) to the constant term of v [933](#page-358-0) ised in section [932](#page-358-0).  $\langle$  Add the right operand to list p [1009](#page-382-0) iused in section [1006](#page-381-0). Additional cases of binary operators [936,](#page-359-0) [940,](#page-360-0) [941,](#page-360-0) [948](#page-362-0), [951](#page-363-0), [952](#page-363-0), [975](#page-370-0), [983,](#page-372-0) [988](#page-374-0) Used in section [922](#page-354-0). Additional cases of unary operators [905](#page-349-0), [906,](#page-350-0) [907,](#page-350-0) [909,](#page-350-0) [912,](#page-351-0) [915](#page-352-0), [917](#page-352-0), [918](#page-353-0), [920](#page-353-0), [921](#page-354-0)  $\angle$  Used in section [898](#page-348-0). Adjust  $\theta_n$  to equal  $\theta_0$  and **goto** found [291](#page-118-0)) Used in section [287.](#page-116-0) Adjust the balance for a delimited argument; **goto** done if done [731](#page-288-0) is Used in section [730.](#page-287-0) Adjust the balance for an undelimited argument; **goto** done if done  $732$  Used in section [730](#page-287-0). Adjust the balance; goto *done* if it's zero  $687$  Used in section [685.](#page-274-0)  $\langle \text{Adjust the coordinates } (r0 , c0) \text{ and } (r1 , c1) \text{ so that they lie in the proper range } 575 \rangle$  $\langle \text{Adjust the coordinates } (r0 , c0) \text{ and } (r1 , c1) \text{ so that they lie in the proper range } 575 \rangle$  $\langle \text{Adjust the coordinates } (r0 , c0) \text{ and } (r1 , c1) \text{ so that they lie in the proper range } 575 \rangle$  Used in section [574.](#page-234-0) Adjust the data of h to account for a difference of offsets  $367$  Used in section [366.](#page-147-0)  $\langle \text{Adjust the header to reflect the new edges } 364 \rangle$  $\langle \text{Adjust the header to reflect the new edges } 364 \rangle$  $\langle \text{Adjust the header to reflect the new edges } 364 \rangle$  Used in section [354](#page-144-0).  $\Delta A$  Advance pointer p to the next vertical edge, after destroying the previous one  $360$  Used in section [358](#page-145-0).  $\langle$  Advance pointer r to the next vertical edge [359](#page-145-0)  $\rangle$  Used in section [358.](#page-145-0)  $\langle$  Advance to the next pair  $\langle cur_t, cur_t, 560 \rangle$  $\langle cur_t, cur_t, 560 \rangle$  $\langle cur_t, cur_t, 560 \rangle$  Used in section [556](#page-228-0).  $\Delta A$ dvance p to node q, removing any "dead" cubics that might have been introduced by the splitting process  $492$  Used in section [491.](#page-200-0) Allocate entire node p and **goto** found  $171$  Used in section [169](#page-62-0). Allocate from the top of node p and **goto** found [170](#page-62-0) ised in section [169](#page-62-0). Announce that the equation cannot be performed  $1002$  Used in section [1001](#page-379-0). Append the current expression to  $arg\_list$  [728](#page-287-0)) Used in sections [726](#page-286-0) and [733.](#page-288-0) Ascend one level, pushing a token onto list q and replacing p by its parent [236](#page-95-0) is used in section [235](#page-95-0). Assign the current expression to an internal variable  $999$  Used in section [996.](#page-378-0) Assign the current expression to the variable  $\{hs\}$  [1000](#page-379-0)  $\}$  Used in section [996.](#page-378-0) Attach the replacement text to the tail of node  $p \, 698$  $p \, 698$  is used in section [697](#page-277-0). Augment some edges by others  $1061$  Used in section [1059.](#page-395-0) Back up an outer symbolic token so that it can be reread  $662$  Used in section [661](#page-265-0). Basic printing procedures [57,](#page-23-0) [58,](#page-23-0) [59](#page-24-0), [60,](#page-24-0) [62](#page-24-0), [63](#page-25-0), [64,](#page-25-0) [103,](#page-38-0) [104,](#page-38-0) [187](#page-71-0), [195](#page-78-0), [197](#page-79-0), [773](#page-301-0) i Used in section [4.](#page-2-0) Calculate integers  $\alpha$ ,  $\beta$ ,  $\gamma$  for the vertex coordinates [530](#page-217-0) ised in section [528](#page-216-0). Calculate the given value of  $\theta_n$  and **goto** found [292](#page-118-0)) Used in section [284.](#page-115-0) Calculate the ratio  $f = C_k/(C_k + B_k - u_{k-1}A_k)$  [289](#page-117-0)) Used in section [287](#page-116-0). Calculate the turning angles  $\psi_k$  and the distances  $d_{k,k+1}$ ; set n to the length of the path [281](#page-113-0) is Used in section [278](#page-113-0).  $\langle$  Calculate the values  $aa = A_k/B_k$ ,  $bb = D_k/C_k$ ,  $dd = (3 - \alpha_{k-1})d_{k,k+1}$ ,  $ee = (3 - \beta_{k+1})d_{k-1,k}$ , and  $cc = (B_k - u_{k-1}A_k)/B_k$  [288](#page-116-0)) Used in section [287.](#page-116-0)  $\langle$  Calculate the values of  $v_k$  and  $w_k$  [290](#page-117-0) in section [287](#page-116-0).  $\langle$  Cases of *do\_statement* that invoke particular commands [1020](#page-386-0), [1023,](#page-386-0) [1026,](#page-387-0) [1030,](#page-387-0) [1033,](#page-388-0) [1039](#page-390-0), [1058](#page-395-0), [1069](#page-398-0), [1076](#page-401-0), [1081,](#page-401-0)  $1100, 1175$  $1100, 1175$  $1100, 1175$  Used in section [992.](#page-376-0)

(Cases of *print\_cmd\_mod* for symbolic printing of primitives [212,](#page-85-0) [684](#page-273-0), [689](#page-275-0), [696,](#page-276-0) [710](#page-281-0), [741](#page-291-0), [894,](#page-346-0) [1014](#page-383-0), [1019,](#page-385-0) [1025](#page-387-0), [1028](#page-387-0), [1038](#page-390-0), [1043](#page-391-0), [1053,](#page-394-0) [1080,](#page-401-0) [1102,](#page-409-0) [1109,](#page-412-0) [1180](#page-436-0) Used in section [625](#page-254-0).

(Change node q to a path for an elliptical pen ) Used in section [865](#page-334-0). Change one-point paths into dead cycles Used in section  $562$ . Change the interaction level and return is Used in section [79](#page-31-0). Change the tentative pen Used in section [1062](#page-396-0). Change to 'a bad variable' Used in section [700](#page-278-0). Change variable x from *independent* to *dependent* or known [615](#page-251-0) is Used in section [610](#page-249-0). Character k cannot be printed  $\langle 49 \rangle$  $\langle 49 \rangle$  $\langle 49 \rangle$  Used in section [48.](#page-19-0) Check flags of unavailable nodes Used in section [180.](#page-66-0) Check for the presence of a colon Used in section [755.](#page-296-0) Check if unknowns have been equated Used in section [936](#page-359-0). Check single-word *avail* list Used in section [180.](#page-66-0) Check that the proper right delimiter was present Used in section [726](#page-286-0). Check the "constant" values for consistency [14,](#page-6-0) [154,](#page-56-0) [204,](#page-82-0) [214](#page-87-0), [310](#page-126-0), [553](#page-226-0), [777](#page-302-0)  $\rangle$  Used in section [1204.](#page-445-0) Check the list of linear dependencies Used in section [180.](#page-66-0) Check the places where  $B(y_1, y_2, y_3; t) = 0$  to see if  $B(x_1, x_2, x_3; t) \ge 0$  [547](#page-224-0)) Used in section [546.](#page-223-0) Check the pool check sum Used in section [52](#page-20-0). Check the tentative weight Used in section [1054.](#page-394-0) Check the turning number Used in section [1064](#page-397-0). Check variable-size *avail* list Used in section [180.](#page-66-0) h Choose a dependent variable to take the place of the disappearing independent variable, and change all remaining dependencies accordingly Used in section  $812$ . (Choose control points for the path and put the result into  $cur_c exp 891$  $cur_c exp 891$ ) Used in section [869.](#page-337-0) Close the base file Used in section [1186](#page-438-0). Compare the current expression with zero Used in section [936](#page-359-0). Compile a ligature/kern command Used in section [1107.](#page-412-0) Compiler directives Used in section [4](#page-2-0). Complain about a bad pen path Used in section [477.](#page-194-0) Complain about a character tag conflict Used in section [1104](#page-410-0). Complain about improper special operation Used in section [1177](#page-436-0). Complain about improper type Used in section [1054.](#page-394-0) Complain about non-cycle and **goto** not found [1067](#page-397-0) is Used in section [1064.](#page-397-0) Complement the x coordinates of the cubic between p and  $q$  [409](#page-165-0) is used in section [407](#page-165-0). Complement the y coordinates of the cubic between pp and  $qq$  [414](#page-167-0) is Used in sections [413](#page-167-0) and [417](#page-169-0). Complete the contour filling operation Used in section [1062.](#page-396-0) Complete the ellipse by copying the negative of the half already computed Used in section [527.](#page-215-0) (Complete the error message, and set *cur sym* to a token that might help recover from the error ) Used in section [663](#page-266-0). (Complete the half ellipse by reflecting the quarter already computed ) Used in section [527.](#page-215-0) Complete the offset splitting process Used in section [494](#page-201-0).  $\langle \text{Compute } f = \left\lfloor 2^{16} (1 + p/q) + \frac{1}{2} \right\rfloor 115 \rangle \quad \text{Used in section 114.}$  $\langle \text{Compute } f = \left\lfloor 2^{16} (1 + p/q) + \frac{1}{2} \right\rfloor 115 \rangle \quad \text{Used in section 114.}$  $\langle \text{Compute } f = \left\lfloor 2^{16} (1 + p/q) + \frac{1}{2} \right\rfloor 115 \rangle \quad \text{Used in section 114.}$  $\langle \text{Compute } f = \left\lfloor 2^{16} (1 + p/q) + \frac{1}{2} \right\rfloor 115 \rangle \quad \text{Used in section 114.}$  $\langle \text{Compute } f = \left\lfloor 2^{16} (1 + p/q) + \frac{1}{2} \right\rfloor 115 \rangle \quad \text{Used in section 114.}$  $\text{Compute } f = |2^{28}(1 + p/q) + \frac{1}{2}|108\rangle$  $\text{Compute } f = |2^{28}(1 + p/q) + \frac{1}{2}|108\rangle$  $\text{Compute } f = |2^{28}(1 + p/q) + \frac{1}{2}|108\rangle$  Used in section [107](#page-39-0).  $\text{Compute } p = \left[ qf/2^{\frac{16}{16}} + \frac{1}{2} \right] - q \quad \text{113}$  $\text{Compute } p = \left[ qf/2^{\frac{16}{16}} + \frac{1}{2} \right] - q \quad \text{113}$  $\text{Compute } p = \left[ qf/2^{\frac{16}{16}} + \frac{1}{2} \right] - q \quad \text{113}$  Used in section [112](#page-41-0).  $\langle$  Compute  $p = \lfloor qf / 2^{28} + \frac{1}{2} \rfloor - q$  [111](#page-41-0) $\rangle$  Used in section [109](#page-40-0). Compute a check sum in  $(b1, b2, b3, b4)$  [1132](#page-420-0)) Used in section [1131.](#page-420-0) Compute a compromise  $pen\_edge$  [443](#page-180-0)) Used in section [442.](#page-180-0) Compute a good coordinate at a diagonal transition Used in section  $441$ . Compute before-and-after x values based on the current pen Used in section [434.](#page-176-0) Compute before-and-after y values based on the current pen is used in section [437.](#page-178-0) Compute test coefficients  $(t0 , t1 , t2)$  for  $s(t)$  versus  $s_k$  or  $s_{k-1}$  [498](#page-203-0) $\rangle$  Used in sections [497](#page-203-0) and [503.](#page-205-0) (Compute the distance d from class 0 to the edge of the ellipse in direction  $(u, v)$ , times  $\sqrt{u^2 + v^2}$ , rounded to the nearest integer Used in section [531.](#page-218-0)  $\langle$  Compute the hash code h [208](#page-83-0) in section [205](#page-82-0).

- $\langle$  Compute the incoming and outgoing directions [457](#page-185-0) i Used in section [454.](#page-184-0)
- Compute the ligature/kern program offset and implant the left boundary label  $1137$  Used in section [1135.](#page-421-0) Compute the magic offset values  $365$  Used in section [354.](#page-144-0)
- Compute the octant code; skew and rotate the coordinates  $(x, y)$  [489](#page-199-0) is used in section [488](#page-198-0).
- Compute the offsets between screen coordinates and actual coordinates  $576$  Used in section  $574$ .
- Constants in the outer block  $11$  Used in section [4](#page-2-0).
- Construct a path from pp to qq of length  $\lceil b \rceil$  [980](#page-372-0)) Used in section [978](#page-371-0).
- Construct a path from pp to qq of length zero  $981$  Used in section [978](#page-371-0).
- Construct the offset list for the kth octant  $481$  Used in section [477](#page-194-0).
- Contribute a term from p, plus the corresponding term from  $q$  [598](#page-243-0) ii section [597](#page-243-0).
- Contribute a term from p, plus f times the corresponding term from  $q$  [595](#page-242-0) is Used in section [594.](#page-242-0)
- Contribute a term from q, multiplied by  $f$  [596](#page-243-0) in section [594.](#page-242-0)
- Convert a suffix to a string  $840$  Used in section [823](#page-321-0).
- (Convert the left operand, p, into a partial path ending at q; but return if p doesn't have a suitable type  $870$  Used in section  $869$ .
- (Convert the right operand, cur exp, into a partial path from pp to  $qq$  [885](#page-342-0)) Used in section [869.](#page-337-0)
- Convert  $(x, y)$  to the octant determined by  $q$  [146](#page-53-0)) Used in section [145.](#page-53-0)
- Copy both sorted and unsorted lists of p to pp [335](#page-136-0) is Used in sections [334](#page-136-0) and [341.](#page-138-0)
- Copy the big node  $p \, 857$  $p \, 857$  Used in section [855](#page-329-0).
- $\langle$  Copy the unskewed and unrotated coordinates of node ww [485](#page-197-0) is Used in section [484](#page-197-0).
- Correct the octant code in segments with decreasing  $y$  [418](#page-170-0) is section [413.](#page-167-0)
- (Create the *base ident*, open the base file, and inform the user that dumping has begun  $1200$ ) Used in section [1186](#page-438-0).
- (Cull superfluous edge-weight entries from  $sorted(p)$  [349](#page-142-0)) Used in section [348](#page-141-0).
- $\langle$  Deal with redundant or inconsistent equation  $1008$  Used in section [1006.](#page-381-0)
- $\langle$  Decide whether or not to go clockwise  $454 \rangle$  $454 \rangle$  Used in section [452](#page-183-0).
- (Declare action procedures for use by  $do\_statement$  [995,](#page-377-0) [996,](#page-378-0) [1015](#page-384-0), [1021](#page-386-0), [1029,](#page-387-0) [1031](#page-387-0), [1034](#page-388-0), [1035,](#page-389-0) [1036](#page-389-0), [1040](#page-390-0), [1041,](#page-390-0) [1044](#page-391-0), [1045](#page-391-0), [1046,](#page-391-0) [1049](#page-392-0), [1050](#page-393-0), [1051,](#page-393-0) [1054,](#page-394-0) [1057](#page-395-0), [1059](#page-395-0), [1070,](#page-398-0) [1071,](#page-399-0) [1072](#page-399-0), [1073,](#page-400-0) [1074,](#page-400-0) [1082](#page-402-0), [1103](#page-410-0), [1104,](#page-410-0) [1106,](#page-411-0) [1177](#page-436-0), [1186](#page-438-0) i Used in section [989](#page-375-0).
- (Declare basic dependency-list subroutines  $594, 600, 602, 603, 604$  $594, 600, 602, 603, 604$  $594, 600, 602, 603, 604$  $594, 600, 602, 603, 604$  $594, 600, 602, 603, 604$  $594, 600, 602, 603, 604$  $594, 600, 602, 603, 604$  $594, 600, 602, 603, 604$  $594, 600, 602, 603, 604$ ) Used in section [246](#page-100-0).
- h Declare binary action procedures [923,](#page-354-0) [928](#page-356-0), [930](#page-357-0), [943,](#page-361-0) [946,](#page-362-0) [949](#page-362-0), [953,](#page-363-0) [960,](#page-365-0) [961](#page-365-0), [962](#page-365-0), [963,](#page-366-0) [966,](#page-367-0) [976](#page-370-0), [977,](#page-370-0) [978,](#page-371-0) [982](#page-372-0), [984](#page-373-0),  $985$  Used in section  $922$ .
- $\langle$  Declare generic font output procedures [1154,](#page-430-0) [1155,](#page-430-0) [1157,](#page-430-0) [1158](#page-430-0), [1159](#page-431-0), [1160](#page-431-0), [1161](#page-431-0), [1163,](#page-432-0) [1165](#page-433-0)  $\rangle$  Used in section [989.](#page-375-0)
- Declare miscellaneous procedures that were declared  $forward$  [224](#page-90-0) is section [1202.](#page-444-0)
- Declare subroutines for printing expressions [257,](#page-106-0) [332,](#page-135-0) [388,](#page-156-0) [473](#page-193-0), [589](#page-240-0), [801](#page-312-0), [807](#page-314-0) ised in section [246](#page-100-0).
- Declare subroutines needed by  $big\lfloor trans\right\rfloor$  [968,](#page-368-0) [971,](#page-369-0) [972,](#page-369-0) [974](#page-369-0) is used in section [966.](#page-367-0)
- Declare subroutines needed by  $make\_exp\_copy$  [856,](#page-329-0) [858](#page-330-0) is used in section [855.](#page-329-0)
- Declare subroutines needed by  $make\_spec$  [405](#page-164-0), [406](#page-164-0), [419](#page-170-0), [426](#page-174-0), [429,](#page-175-0) [431,](#page-175-0) [432,](#page-175-0) [433,](#page-176-0) [440](#page-179-0), [451](#page-183-0) Used in section [402.](#page-162-0)
- Declare subroutines needed by *offset prep*  $493, 497$  $493, 497$  $493, 497$  Used in section  $491$ .
- Declare subroutines needed by *solve\_choices*  $296, 299$  $296, 299$  $296, 299$  Used in section [284.](#page-115-0)
- Declare the basic parsing subroutines  $823, 860, 862, 864, 868, 892$  $823, 860, 862, 864, 868, 892$  $823, 860, 862, 864, 868, 892$  $823, 860, 862, 864, 868, 892$  $823, 860, 862, 864, 868, 892$  $823, 860, 862, 864, 868, 892$  $823, 860, 862, 864, 868, 892$  $823, 860, 862, 864, 868, 892$  $823, 860, 862, 864, 868, 892$  $823, 860, 862, 864, 868, 892$  $823, 860, 862, 864, 868, 892$  Used in section [1202.](#page-444-0)
- Declare the function called *open\_base\_file*  $779$  ised in section [1187.](#page-439-0)
- Declare the function called *scan declared variable*  $1011$  ised in section [697](#page-277-0).
- Declare the function called  $tfm\_check$  [1098](#page-409-0)) Used in section [1070.](#page-398-0)
- Declare the function called *trivial\_knot*  $486$  Used in section  $484$ .
- Declare the procedure called *check\_delimiter*  $1032$  Used in section [697.](#page-277-0)
- Declare the procedure called  $dep\_finish \ 935$  $dep\_finish \ 935$  Used in section [930.](#page-357-0)
- Declare the procedure called  $dual_moves$  [518](#page-210-0)) Used in section [506](#page-206-0).
- Declare the procedure called  $\text{flush}\_below\_variable$  [247](#page-101-0)) Used in section [246](#page-100-0).
- Declare the procedure called  $\text{flux\_cur\_exp}$  [808,](#page-315-0) [820](#page-319-0) ised in section [246.](#page-100-0)
- Declare the procedure called  $\text{fusion}$   $\{43\}$  $\{43\}$  $\{43\}$  Used in section [73](#page-28-0).
- (Declare the procedure called known pair  $872$ ) Used in section [871](#page-337-0).

 $\langle$  Declare the procedure called macro-call [720](#page-284-0) ised in section [706](#page-280-0). Declare the procedure called  $make\_eq$  [1001](#page-379-0)) Used in section [995](#page-377-0). Declare the procedure called  $make\_exp\_copy$  [855](#page-329-0)) Used in section [651](#page-263-0). Declare the procedure called  $print_2$   $723$  Used in section [720](#page-284-0). Declare the procedure called  $print\_cmd\_mod$  [625](#page-254-0)) Used in section [227](#page-91-0). Declare the procedure called  $print\_dp$  [805](#page-314-0)) Used in section [801.](#page-312-0) Declare the procedure called *print\_macro\_name*  $722$  Used in section [720.](#page-284-0) Declare the procedure called *print weight*  $333$  Used in section [332](#page-135-0). Declare the procedure called *runaway*  $665$  Used in section [162.](#page-59-0) Declare the procedure called  $scan\_text\_arg 730$  $scan\_text\_arg 730$  Used in section [720](#page-284-0). Declare the procedure called *show\_token\_list*  $217$  Used in section [162](#page-59-0). Declare the procedure called *skew line edges*  $510$  *i* Used in section [506](#page-206-0). Declare the procedure called *solve\_choices*  $284$  Used in section [269](#page-109-0). Declare the procedure called *split\_cubic*  $410$  ised in section [406.](#page-164-0) Declare the procedure called  $try\_eq$  [1006](#page-381-0)) Used in section [995.](#page-377-0) Declare the recycling subroutines  $268, 385, 487, 620, 809$  $268, 385, 487, 620, 809$  $268, 385, 487, 620, 809$  $268, 385, 487, 620, 809$  $268, 385, 487, 620, 809$  $268, 385, 487, 620, 809$  $268, 385, 487, 620, 809$  $268, 385, 487, 620, 809$  $268, 385, 487, 620, 809$  Used in section [246](#page-100-0). Declare the stashing/unstashing routines  $799, 800$  $799, 800$  $799, 800$  Used in section [801](#page-312-0). Declare unary action procedures  $899, 900, 901, 904, 908, 910, 913, 916, 919$  $899, 900, 901, 904, 908, 910, 913, 916, 919$  $899, 900, 901, 904, 908, 910, 913, 916, 919$  $899, 900, 901, 904, 908, 910, 913, 916, 919$  $899, 900, 901, 904, 908, 910, 913, 916, 919$  $899, 900, 901, 904, 908, 910, 913, 916, 919$  $899, 900, 901, 904, 908, 910, 913, 916, 919$  $899, 900, 901, 904, 908, 910, 913, 916, 919$  $899, 900, 901, 904, 908, 910, 913, 916, 919$  $899, 900, 901, 904, 908, 910, 913, 916, 919$  $899, 900, 901, 904, 908, 910, 913, 916, 919$  $899, 900, 901, 904, 908, 910, 913, 916, 919$  $899, 900, 901, 904, 908, 910, 913, 916, 919$  $899, 900, 901, 904, 908, 910, 913, 916, 919$  $899, 900, 901, 904, 908, 910, 913, 916, 919$  $899, 900, 901, 904, 908, 910, 913, 916, 919$  $899, 900, 901, 904, 908, 910, 913, 916, 919$  Used in section [898](#page-348-0). Decrease the string reference count, if the current token is a string  $743$  Used in sections [83](#page-32-0), [742,](#page-292-0) [991](#page-376-0), and [1016.](#page-384-0) Decrease the velocities, if necessary, to stay inside the bounding triangle  $300$  Used in section [299.](#page-120-0) Decrease k by 1, maintaining the invariant relations between x, y, and q [123](#page-46-0) ised in section [121.](#page-46-0) Decry the invalid character and **goto** restart  $670$  Used in section [669](#page-268-0). Decry the missing string delimiter and **goto** restart  $672$  Used in section [671.](#page-269-0) Define an extensible recipe  $1113$  Used in section [1106](#page-411-0). Delete all the row headers  $353$  Used in section [352.](#page-143-0) (Delete empty rows at the top and/or bottom; update the boundary values in the header  $352$ ) Used in section [348](#page-141-0).  $\langle$  Delete c − "0" tokens and **goto** continue [83](#page-32-0) is Used in section [79.](#page-31-0)  $\langle$  Descend one level for the attribute  $info(t)$  [245](#page-99-0) in section [242](#page-98-0). Descend one level for the subscript  $value(t)$  [244](#page-99-0) in section [242](#page-98-0). Descend past a collective subscript  $1012$  Used in section [1011](#page-383-0). Descend the structure  $1047$  Used in section [1046](#page-391-0). Descend to the previous level and **goto** not found  $561$  Used in section [560](#page-229-0). Determine if a character has been shipped out  $1181$  Used in section [906](#page-350-0). Determine the before-and-after values of both coordinates  $445$  Used in sections  $444$  and  $446$ . Determine the dependency list s to substitute for the independent variable  $p$  [816](#page-318-0) is used in section [815.](#page-318-0) Determine the envelope's starting and ending lattice points  $(m0, n0)$  and  $(m1, n1)$  [508](#page-207-0) is section [506.](#page-206-0) Determine the file extension,  $q$ f  $ext$  [1164](#page-432-0)) Used in section [1163.](#page-432-0) (Determine the number n of arguments already supplied, and set tail to the tail of arg list  $724$  Used in section [720](#page-284-0). (Determine the octant boundary q that precedes f  $400$ ) Used in section [398](#page-161-0). Determine the octant code for direction  $(dx, dy)$  [480](#page-195-0) is used in section [479.](#page-195-0) (Determine the path join parameters; but **goto** finish path if there's only a direction specifier  $874$  Used in section [869](#page-337-0). Determine the starting and ending lattice points  $(m0, n0)$  and  $(m1, n1)$  [467](#page-189-0) Used in section [465](#page-188-0). (Determine the tension and/or control points  $881$ ) Used in section [874.](#page-339-0) Dispense with the cases  $a < 0$  and/or  $b > l$  [979](#page-371-0)) Used in section [978.](#page-371-0) Display a big node  $803$  Used in section  $802$ . Display a collective subscript  $221$  Used in section [218.](#page-89-0) Display a complex type  $804$  Used in section [802](#page-313-0). Display a numeric token  $220$  Used in section [219](#page-89-0).  $\langle$  Display a parameter token [222](#page-90-0) iused in section [218.](#page-89-0)

492 NAMES OF THE SECTIONS METAFONT  $\langle$  Display a variable macro [1048](#page-392-0) iused in section [1046.](#page-391-0) Display a variable that's been declared but not defined  $806$  Used in section  $802$ . Display the boolean value of  $cur\_exp$  [750](#page-294-0)) Used in section [748.](#page-293-0) Display the current context  $636$  Used in section [635.](#page-258-0) Display the new dependency  $613$  Used in section [610.](#page-249-0) (Display the pixels of edge row p in screen row  $r$  [578](#page-235-0)) Used in section [577](#page-235-0). Display token p and set c to its class; but return if there are problems [218](#page-89-0) is used in section [217.](#page-88-0) Display two-word token  $219$  Used in section [218](#page-89-0). Divide list p by  $2^n$  [616](#page-251-0) in section [615](#page-251-0). Divide list p by  $-v$ , removing node q [612](#page-250-0)) Used in section [610.](#page-249-0) Divide the variables by two, to avoid overflow problems  $313$  Used in section [311](#page-127-0). Do a statement that doesn't begin with an expression  $992$  Used in section [989.](#page-375-0)  $\langle$  Do a title [994](#page-377-0) $\rangle$  Used in section [993](#page-376-0).  $\langle$  Do an equation, assignment, title, or  $\langle$  expression  $\rangle$  endgroup' [993](#page-376-0) i Used in section [989.](#page-375-0) (Do any special actions needed when y is constant; return or goto *continue* if a dead cubic from p to q is removed  $417$  Used in section [413.](#page-167-0)  $\langle$  Do magic computation  $646$  Used in section [217.](#page-88-0)  $\langle$  Do multiple equations and **goto** done [1005](#page-380-0) is Used in section [1003.](#page-380-0) Double the path  $1065$  Used in section  $1064$ . Dump a few more things and the closing check word  $1198$  ised in section [1186.](#page-438-0) Dump constants for consistency check  $1190$  Used in section [1186](#page-438-0). Dump the dynamic memory  $1194$  Used in section [1186](#page-438-0). Dump the string pool  $1192$  Used in section [1186](#page-438-0). Dump the table of equivalents and the hash table  $1196$  Used in section [1186.](#page-438-0) Either begin an unsuffixed macro call or prepare for a suffixed one  $845$  is used in section [844](#page-326-0). Empty the last bytes out of  $qf_buf$  [1156](#page-430-0)) Used in section [1182](#page-437-0). Ensure that  $type(p) = proto-dependent 969$  $type(p) = proto-dependent 969$  Used in section [968](#page-368-0). Error handling procedures [73](#page-28-0), [76,](#page-29-0) [77](#page-30-0), [88](#page-33-0), [89,](#page-34-0) [90](#page-34-0) Used in section [4](#page-2-0). Exclaim about a redundant equation  $623$  Used in sections [622](#page-253-0), [1004](#page-380-0), and [1008.](#page-382-0) Exit a loop if the proper time has come  $713$  Used in section [707](#page-280-0). Exit prematurely from an iteration  $714$  Used in section [713.](#page-281-0) Exit to found if an eastward direction occurs at knot  $p \frac{544}{ }$  $p \frac{544}{ }$  $p \frac{544}{ }$  Used in section [541](#page-222-0). Exit to *found* if the curve whose derivatives are specified by  $x1, x2, x3, y1, y2, y3$  travels eastward at some time tt  $546$  Used in section  $541$ .  $\langle$  Exit to *found* if the derivative  $B(x_1, x_2, x_3; t)$  becomes ≥ 0 [549](#page-224-0) is used in section [548.](#page-224-0) Expand the token after the next token  $715$  Used in section [707](#page-280-0). Feed the arguments and replacement text to the scanner  $736$  Used in section [720](#page-284-0). Fill in the control information between consecutive breakpoints p and q [278](#page-113-0) i Used in section [273](#page-110-0).  $\langle$  Fill in the control points between p and the next breakpoint, then advance p to that breakpoint [273](#page-110-0) ised in section [269](#page-109-0).  $\langle$  Find a node q in list p whose coefficient v is largest [611](#page-249-0) is Used in section [610](#page-249-0). Find the approximate type tt and corresponding  $q$  [850](#page-327-0) is used in section [844.](#page-326-0)

- $\sqrt{\text{Find the first breakthrough}}$ , h, on the path; insert an artificial breakpoint if the path is an unbroken cycle  $272$  Used in section [269.](#page-109-0)
- Find the index k such that  $s_{k-1} \le dy/dx < s_k$  [502](#page-204-0)) Used in section [494](#page-201-0).
- Find the initial slope,  $dy/dx$  [501](#page-204-0)) Used in section [494](#page-201-0).
- Find the minimum *lk\_offset* and adjust all remainders  $1138$  Used in section [1137.](#page-422-0)
- Find the starting point,  $f$  [399](#page-161-0) iused in section [398.](#page-161-0)
- Finish choosing angles and assigning control points  $297$  Used in section [284](#page-115-0).
- Finish getting the symbolic token in cur sym; **goto** restart if it is illegal  $668$  Used in section [667.](#page-267-0)
- $\langle$  Finish linking the offset nodes, and duplicate the borderline offset nodes if necessary [483](#page-196-0) is Used in section [481](#page-196-0).
- Finish off an entirely blank character  $1168$  Used in section [1167.](#page-433-0)
- Finish the GF file  $1182$  Used in section [1206.](#page-446-0)
- Finish the TFM and GF files  $1206$  Used in section [1205.](#page-446-0)
- Finish the TFM file  $1134$  Used in section [1206.](#page-446-0)
- Fix up the transition fields and adjust the turning number  $459$  Used in section  $452$ .
- Flush spurious symbols after the declared variable  $1016$  Used in section [1015.](#page-384-0)
- Flush unparsable junk that was found after the statement  $991$  Used in section [989](#page-375-0).
- For each of the eight cases, change the relevant fields of  $cur_{\text{exp}}$  and **goto** done; but do nothing if capsule p doesn't have the appropriate type  $957$  Used in section [955](#page-364-0).
- For each type t, make an equation and **goto** done unless cur type is incompatible with t [1003](#page-380-0). section [1001](#page-379-0).
- (Get a stored numeric or string or capsule token and return  $678$ ) Used in section [676](#page-270-0).
- $\langle \text{Get a string token and return } 671 \rangle$  $\langle \text{Get a string token and return } 671 \rangle$  $\langle \text{Get a string token and return } 671 \rangle$  Used in section [669](#page-268-0).
- $\langle$  Get given directions separated by commas  $878$  Used in section [877.](#page-340-0)
- $\langle$  Get ready to close a cycle  $886$  Used in section [869.](#page-337-0)
- $\langle$  Get ready to fill a contour, and fill it [1062](#page-396-0)  $\rangle$  Used in section [1059.](#page-395-0)
- Get the first line of input and prepare to start  $1211$  Used in section [1204.](#page-445-0)
- Get the fraction part f of a numeric token  $674$  Used in section [669.](#page-268-0)
- (Get the integer part n of a numeric token; set  $f \leftarrow 0$  and **goto** fin\_numeric\_token if there is no decimal point  $673$  Used in section [669](#page-268-0).
- $\zeta$  Get the linear equations started; or **return** with the control points in place, if linear equations needn't be solved  $285$  Used in section [284](#page-115-0).
- $\langle$  Get user's advice and return  $78$  Used in section [77](#page-30-0).
- (Give error messages if *bad\_char* or  $n \geq 4096\,914$  $n \geq 4096\,914$ ) Used in section [913](#page-351-0).
- h Global variables [13,](#page-6-0) [20,](#page-8-0) [25](#page-11-0), [29](#page-13-0), [31,](#page-14-0) [38](#page-16-0), [42](#page-17-0), [50,](#page-20-0) [54,](#page-22-0) [68](#page-27-0), [71](#page-28-0), [74,](#page-29-0) [91,](#page-34-0) [97](#page-36-0), [129](#page-48-0), [137](#page-50-0), [144](#page-53-0), [148](#page-54-0), [159](#page-58-0), [160](#page-58-0), [161,](#page-59-0) [166,](#page-60-0) [178,](#page-65-0) [190,](#page-76-0) [196,](#page-79-0) [198,](#page-79-0) [200,](#page-81-0) [201,](#page-81-0) [225,](#page-90-0) [230,](#page-94-0) [250,](#page-102-0) [267,](#page-108-0) [279,](#page-113-0) [283,](#page-114-0) [298,](#page-119-0) [308,](#page-125-0) [309,](#page-126-0) [327,](#page-134-0) [371,](#page-149-0) [379,](#page-153-0) [389,](#page-157-0) [395,](#page-160-0) [403,](#page-163-0) [427,](#page-175-0) [430,](#page-175-0) [448,](#page-182-0) [455,](#page-184-0) [461,](#page-187-0) [464,](#page-188-0) [507,](#page-206-0) [552,](#page-225-0) [555,](#page-227-0) [557,](#page-228-0) [566,](#page-231-0) [569,](#page-232-0) [572,](#page-233-0) [579,](#page-235-0) [585,](#page-238-0) [592,](#page-241-0) [624,](#page-254-0) [628,](#page-255-0) [631,](#page-256-0) [633,](#page-257-0) [634,](#page-257-0) [659,](#page-265-0) [680,](#page-271-0) [699,](#page-277-0) [738,](#page-291-0) [752,](#page-295-0) [767,](#page-300-0) [768,](#page-300-0) [775,](#page-302-0) [782,](#page-304-0) [785,](#page-305-0) [791,](#page-307-0) [796,](#page-309-0) [813,](#page-317-0) [821,](#page-320-0) [954,](#page-363-0) [1077,](#page-401-0) [1084,](#page-402-0) [1087,](#page-403-0) [1096](#page-408-0), [1119](#page-416-0), [1125](#page-417-0), [1130](#page-419-0), [1149,](#page-429-0) [1152,](#page-429-0) [1162,](#page-432-0) [1183,](#page-438-0) [1188,](#page-439-0) [1203](#page-444-0)) Used in section [4.](#page-2-0)
- $\langle$  Grow more variable-size memory and **goto** restart [168](#page-61-0) is used in section [167](#page-61-0).
- Handle erroneous *pyth\_sub* and set  $a \leftarrow 0$  [128](#page-48-0) Used in section [126](#page-47-0).
- Handle non-positive logarithm  $134$  Used in section [132.](#page-49-0)
- Handle quoted symbols,  $\sharp \mathbb{Q}$ ,  $\mathbb{Q}$ , or  $\mathbb{Q} \sharp$  [690](#page-275-0) in section [685](#page-274-0).
- Handle square root of zero or negative argument  $122$  Used in section [121](#page-46-0).
- Handle the special case of infinite slope  $505$  Used in section [494.](#page-201-0)
- (Handle the test for eastward directions when  $y_1y_3 = y_2^2$ ; either **goto** found or **goto** done [548](#page-224-0)) Used in section [546](#page-223-0).
- $\langle$  Handle undefined arg  $140 \rangle$  $140 \rangle$  Used in section [139](#page-51-0).
- (Handle unusual cases that masquerade as variables, and **goto** restart or **goto** done if appropriate; otherwise make a copy of the variable and **goto** done  $852$  Used in section [844.](#page-326-0)
- If consecutive knots are equal, join them explicitly  $271$  Used in section [269](#page-109-0).
- If node q is a transition point between octants, compute and save its before-and-after coordinates  $441$ Used in section [440](#page-179-0).
- If node q is a transition point for x coordinates, compute and save its before-and-after coordinates  $434$ Used in section [433](#page-176-0).
- If node q is a transition point for y coordinates, compute and save its before-and-after coordinates  $437$ Used in section [433](#page-176-0).
- (If the current transform is entirely known, stash it in global variables; otherwise return  $956$ ) Used in section [953](#page-363-0).
- (Increase and decrease  $move [k 1]$  and  $move [k]$  by  $\delta_k$  [322](#page-130-0)) Used in section [321](#page-130-0).
- {Increase k until x can be multiplied by a factor of  $2^{-k}$ , and adjust y accordingly [133](#page-49-0)} Used in section [132](#page-49-0). Increase z to the arg of  $(x, y)$  [143](#page-52-0) in section [142](#page-52-0).
- $\{\text{Initialize for dual envelope moves } 519\}$  $\{\text{Initialize for dual envelope moves } 519\}$  $\{\text{Initialize for dual envelope moves } 519\}$  Used in section [518.](#page-210-0)
- $\langle$  Initialize for intersections at level zero  $558$  Used in section [556.](#page-228-0)
- (Initialize for ordinary envelope moves  $513$ ) Used in section [512.](#page-208-0)
- (Initialize for the display computations  $581$ ) Used in section [577](#page-235-0).
- $\{$ Initialize table entries (done by INIMF only) [176](#page-64-0), [193,](#page-78-0) [203](#page-82-0), [229,](#page-93-0) [324](#page-131-0), [475,](#page-193-0) [587](#page-239-0), [702,](#page-278-0) [759](#page-296-0), [911,](#page-351-0) [1116,](#page-415-0) [1127,](#page-418-0) [1185](#page-438-0) $\}$ Used in section [1210](#page-448-0).
- $\langle$  Initialize the array of new edge list heads  $356$  Used in section [354](#page-144-0).
- (Initialize the ellipse data structure by beginning with directions  $(0, -1)$ ,  $(1, 0)$ ,  $(0, 1)$  [528](#page-216-0)) Used in section [527](#page-215-0).
- Initialize the input routines  $657, 660$  $657, 660$  $657, 660$  Used in section [1211](#page-449-0).
- (Initialize the output routines [55,](#page-22-0) [61](#page-24-0), [783](#page-305-0), [792](#page-307-0)) Used in section [1204.](#page-445-0)
- Initialize the print selector based on interaction [70](#page-27-0) ised in sections [1023](#page-386-0) and [1211.](#page-449-0)
- Initialize the random seed to  $cur\_exp$  [1022](#page-386-0)) Used in section [1021.](#page-386-0)
- Initiate or terminate input from a file  $711$  Used in section [707](#page-280-0).
- (Input from external file; goto *restart* if no input found, or **return** if a non-symbolic token is found  $669$ ) Used in section [667](#page-267-0).
- Input from token list; goto *restart* if end of list or if a parameter needs to be expanded, or return if a non-symbolic token is found  $676$  Used in section [667.](#page-267-0)
- (Insert a fractional node by splitting the cubic  $986$ ) Used in section [985.](#page-373-0)
- Insert a line segment dually to approach the correct offset  $521$  Used in section [518](#page-210-0).
- Insert a line segment to approach the correct offset  $515$  Used in section [512.](#page-208-0)
- Insert a new line for direction  $(u, v)$  between p and q [535](#page-219-0)) Used in section [531](#page-218-0).
- Insert a new symbolic token after p, then make p point to it and **goto** found [207](#page-83-0) ised in section [205](#page-82-0).
- Insert a suffix or text parameter and **goto** restart  $677$  is Used in section [676.](#page-270-0)
- Insert additional boundary nodes, then **goto** done  $458$  Used in section  $452$ .
- Insert an edge-weight for edge m, if the new pixel weight has changed  $350$  Used in section [349.](#page-142-0)
- (Insert blank rows at the top and bottom, and set p to the new top row [355](#page-144-0)) Used in section [354](#page-144-0).
- Insert downward edges for a line  $376$  Used in section [374.](#page-151-0)
- Insert exactly  $n\_min(cur\_edges) − nl$  empty rows at the bottom [330](#page-135-0) is Used in section [329.](#page-134-0)
- Insert exactly  $nr n$  max (cur edges) empty rows at the top [331](#page-135-0) iused in section [329](#page-134-0).
- Insert horizontal edges of weight w between m and  $mm$  [362](#page-146-0)) Used in section [358](#page-145-0).
- Insert octant boundaries and compute the turning number  $450$  Used in section  $402$ .
- Insert one or more octant boundary nodes just before  $q$  [452](#page-183-0)) Used in section [450](#page-182-0).
- Insert the horizontal edges defined by adjacent rows  $p, q$ , and destroy row p [358](#page-145-0) is used in section [354](#page-144-0).
- Insert the new envelope moves dually in the pixel data  $523$  Used in section [518.](#page-210-0)
- Insert the new envelope moves in the pixel data  $517$  Used in section [512.](#page-208-0)
- Insert upward edges for a line  $375$  Used in section [374.](#page-151-0)
- Install a complex multiplier, then **goto** done  $959$  Used in section [957.](#page-364-0)
- Install sines and cosines, then **goto** done  $958$  Used in section [957](#page-364-0).
- (Interpolate new vertices in the ellipse data structure until improvement is impossible  $531$ ) Used in section [527](#page-215-0).
- (Interpret code c and return if done  $79$ ) Used in section [78](#page-30-0).
- Introduce new material from the terminal and return  $82$  Used in section [79](#page-31-0).
- Join the partial paths and reset p and q to the head and tail of the result [887](#page-343-0) is Used in section [869.](#page-337-0)
- Labels in the outer block  $6$  Used in section [4](#page-2-0).
- Last-minute procedures  $1205$ ,  $1209$ ,  $1210$ ,  $1212$  Used in section [1202.](#page-444-0)
- Link a new attribute node r in place of node  $p$  [241](#page-97-0)) Used in section [239.](#page-96-0)
- (Link a new subscript node r in place of node  $p$  [240](#page-97-0)) Used in section [239](#page-96-0).
- (Link node r to the previous node  $482$ ) Used in section  $481$ .
- $\langle$  Local variables for formatting calculations  $641$  Used in section [635](#page-258-0).
- $\langle$  Local variables for initialization [19,](#page-8-0) [130](#page-48-0)  $\rangle$  Used in section [4.](#page-2-0)
- Log the subfile sizes of the TFM file  $1141$  Used in section [1134](#page-421-0).
- $\langle$  Make a special knot node for **pencircle** [896](#page-347-0) is Used in section [895](#page-347-0).

 $\langle$  Make a trivial one-point path cycle [1066](#page-397-0)  $\rangle$  Used in section [1065](#page-397-0). h Make moves for current subinterval; if bisection is necessary, push the second subinterval onto the stack, and **goto** *continue* in order to handle the first subinterval  $314$  Used in section [311](#page-127-0).  $\langle$  Make one move of each kind [317](#page-129-0)  $\rangle$  Used in section [314.](#page-128-0) Make sure that all the diagonal roundings are safe  $446$  Used in section  $444$ . (Make sure that both nodes p and pp are of structured type [243](#page-98-0)) Used in section [242.](#page-98-0) Make sure that both x and y parts of p are known; copy them into cur x and cur y [873](#page-338-0) ised in section [872.](#page-338-0) Make sure that the current expression is a valid tension setting  $883$  Used in sections  $882$  and  $882$ . Make the dynamic memory into one big available node  $1207$  Used in section [1206](#page-446-0). Make the envelope moves for the current octant and insert them in the pixel data  $512$  Used in section [506.](#page-206-0) Make the first  $256$  strings  $48$  Used in section [47](#page-19-0). Make the moves for the current octant  $468$  Used in section [465.](#page-188-0) Make variable  $q + s$  newly independent [586](#page-238-0) is Used in section [232.](#page-94-0) Massage the TFM heights, depths, and italic corrections  $1126$  Used in section [1206.](#page-446-0)  $\langle$  Massage the TFM widths [1124](#page-417-0)  $\rangle$  Used in section [1206](#page-446-0). Merge row pp into row p  $368$  Used in section [366](#page-147-0). (Merge the temp\_head list into sorted  $(h)$  [347](#page-140-0)) Used in section [346](#page-140-0). Move right then up  $319$  Used in sections [317](#page-129-0) and [317.](#page-129-0) Move the dependent variable p into both parts of the pair node  $r$  [947](#page-362-0)) Used in section [946.](#page-362-0) Move to next line of file, or **goto** restart if there is no next line  $679$  Used in section [669](#page-268-0). (Move to row n0, pointed to by p [377](#page-152-0)) Used in sections [375,](#page-151-0) [376,](#page-152-0) [381,](#page-154-0) [382,](#page-154-0) [383,](#page-155-0) and [384.](#page-155-0) (Move to the next remaining triple  $(p, q, r)$ , removing and skipping past zero-length lines that might be present; goto *done* if all triples have been processed  $532$  Used in section [531.](#page-218-0) (Move to the right m steps  $316$ ) Used in section [314.](#page-128-0) (Move up then right  $320$ ) Used in sections [317](#page-129-0) and [317.](#page-129-0)  $\langle$  Move upward n steps [315](#page-128-0) i Used in section [314](#page-128-0). Multiply when at least one operand is known  $942$  Used in section [941.](#page-360-0)  $\langle \text{Multiply } y \text{ by } \exp(-z/2^{27}) \text{ } 136 \rangle$  $\langle \text{Multiply } y \text{ by } \exp(-z/2^{27}) \text{ } 136 \rangle$  $\langle \text{Multiply } y \text{ by } \exp(-z/2^{27}) \text{ } 136 \rangle$  Used in section [135.](#page-50-0) (Negate the current expression  $903$ ) Used in section [898](#page-348-0). (Normalize the given direction for better accuracy; but return with zero result if it's zero  $540$ ) Used in section [539](#page-221-0). Numbered cases for *debug-help*  $1213$  Used in section [1212.](#page-450-0) Other local variables for  $disp_{edges}$  [580](#page-236-0)) Used in section [577.](#page-235-0) Other local variables for  $\text{fill}$  envelope  $511$  is Used in sections [506](#page-206-0) and [518.](#page-210-0) Other local variables for find direction time  $542$  Used in section [539.](#page-221-0) Other local variables for *make\_choices*  $280$  Used in section [269.](#page-109-0) Other local variables for  $make\_spec$  [453](#page-183-0)) Used in section [402.](#page-162-0) Other local variables for *offset prep*  $495$  Used in section [491](#page-200-0). Other local variables for scan primary [831](#page-323-0), [836](#page-324-0), [843](#page-326-0) is section [823](#page-321-0). Other local variables for *solve\_choices*  $286$  Used in section [284](#page-115-0). Other local variables for  $xy\_swap\_edges$  [357](#page-145-0), [363](#page-146-0)) Used in section [354](#page-144-0). Output statistics about this job  $1208$  Used in section [1205](#page-446-0). Output the answer, v (which might have become  $known$ ) [934](#page-358-0) is section [932](#page-358-0). Output the character information bytes, then output the dimensions themselves  $1136$  Used in section [1134.](#page-421-0) Output the character represented in  $cur_{edges}$  [1167](#page-433-0)) Used in section [1165.](#page-433-0) Output the extensible character recipes and the font metric parameters  $1140$  Used in section [1134](#page-421-0). Output the ligature/kern program  $1139$  Used in section [1134](#page-421-0). Output the pixels of edge row p to font row n  $1169$  Used in section [1167](#page-433-0). Output the subfile sizes and header bytes  $1135$  Used in section [1134](#page-421-0). Pack the numeric and fraction parts of a numeric token and return  $675$  is Used in section [669.](#page-268-0) Plug an opening in right type  $(pp)$ , if possible [889](#page-343-0) is Used in section [887](#page-343-0).  $\langle$  Plug an opening in *right\_type* (q), if possible [888](#page-343-0) is used in section [887.](#page-343-0)

 $\langle$  Pop the condition stack [745](#page-292-0) is Used in sections [748,](#page-293-0) [749,](#page-294-0) and [751](#page-294-0). Preface the output with a part specifier; return in the case of a capsule Used in section [235](#page-95-0). Prepare for and switch to the appropriate case, based on *octant* [380](#page-154-0) is used in section [378](#page-153-0). Prepare for derivative computations; goto not found if the current cubic is dead Used in section  $494$ . Prepare for step-until construction and **goto** done Used in section [764.](#page-298-0) Pretend we're reading a new one-line file Used in section [716.](#page-282-0) Print a line of diagnostic info to introduce this octant Used in section [508.](#page-207-0) Print an abbreviated value of v with format depending on t Used in section [801](#page-312-0). Print control points between p and q, then **goto** done1 [261](#page-107-0) is used in section [258](#page-106-0). Print information for a curve that begins *curl* or *given* Used in section [258.](#page-106-0) Print information for a curve that begins  $open\ 262$  $open\ 262$  Used in section [258.](#page-106-0) Print information for adjacent knots p and  $q$  [258](#page-106-0) in section [257.](#page-106-0) Print location of current line Used in section [636](#page-258-0). Print newly busy locations Used in section [180.](#page-66-0) Print string cur exp as an error message Used in section [1082.](#page-402-0) Print string r as a symbolic token and set c to its class Used in section [218](#page-89-0). Print tension between p and q Used in section [258](#page-106-0). Print the banner line, including the date and time ised in section [788](#page-306-0). Print the coefficient, unless it's  $\pm 1.0$  [590](#page-240-0) in section [589](#page-240-0). Print the cubic between p and q Used in section [394](#page-160-0). Print the current loop value Used in section [638](#page-259-0). Print the help information and **goto** *continue* is used in section [79](#page-31-0). Print the menu of available options Used in section [79](#page-31-0). Print the name of a **vardef**'d macro Used in section [638](#page-259-0). Print the string  $err\_help$ , possibly on several lines  $85$  Used in sections  $84$  and  $86$ . Print the turns, if any, that start at q, and advance  $q$  [401](#page-162-0)) Used in sections [398](#page-161-0) and [398.](#page-161-0) Print the unskewed and unrotated coordinates of node  $ww$  [474](#page-193-0) is Used in section [473](#page-193-0). Print two dots, followed by *given* or *curl* if present Used in section [257.](#page-106-0) Print two lines using the tricky pseudoprinted information Used in section [636.](#page-258-0) Print type of token list Used in section [636](#page-258-0). Process a *skip to* command and **goto** done [1110](#page-413-0) Used in section [1107](#page-412-0). Protest division by zero Used in section [837.](#page-324-0) Pseudoprint the line Used in section [636.](#page-258-0) Pseudoprint the token list Used in section [636.](#page-258-0) Push the condition stack Used in section [748](#page-293-0).  $\langle$  Put a string into the input buffer [716](#page-282-0) is Used in section [707](#page-280-0). (Put each of METAFONT's primitives into the hash table [192](#page-77-0), [211](#page-84-0), [683](#page-273-0), [688,](#page-275-0) [695,](#page-276-0) [709,](#page-281-0) [740,](#page-291-0) [893](#page-345-0), [1013](#page-383-0), [1018,](#page-385-0) [1024](#page-386-0), , [1037](#page-389-0), [1052](#page-393-0), [1079,](#page-401-0) [1101,](#page-409-0) [1108,](#page-412-0) [1176](#page-435-0) Used in section [1210](#page-448-0).  $\langle$  Put help message on the transcript file  $86$  Used in section [77.](#page-30-0) Put the current transform into  $cur\_exp$  [955](#page-364-0)) Used in section [953.](#page-363-0) Put the desired file name in  $(cur_name, cur\_ext, cur\_area)$  [795](#page-308-0) ised in section [793.](#page-307-0) Put the left bracket and the expression back to be rescanned Used in sections [846](#page-326-0) and [859.](#page-331-0) Put the list sorted (p) back into sort Used in section [344](#page-139-0). Put the post-join direction information into x and t [880](#page-341-0) is used in section [874](#page-339-0). Put the pre-join direction information into node  $q$  [879](#page-340-0) iused in section [874](#page-339-0). Read a string from the terminal Used in section [895.](#page-347-0) Read next line of file into *buffer*, or **goto** restart if the file has ended Used in section [679](#page-271-0).

(Read one string, but return *false* if the string memory space is getting too tight for comfort ) Used in section [51](#page-20-0).

 $\langle$  Read the first line of the new file [794](#page-308-0) i Used in section [793.](#page-307-0)

(Read the other strings from the MF.POOL file and return true, or give an error message and return false [51](#page-20-0)) Used in section [47.](#page-19-0)

Record a label in a lig/kern subprogram and **goto** *continue* [1111](#page-413-0) is Used in section [1107](#page-412-0). Record a line segment from  $(xx, yy)$  to  $(xp, yp)$  dually in  $env\_{move}$  [522](#page-211-0)) Used in section [521](#page-211-0). Record a line segment from  $(xx, yy)$  to  $(xp, yp)$  in env\_move [516](#page-209-0) is Used in section [515](#page-209-0). Record a new maximum coefficient of type  $t \t814$  $t \t814$  Used in section [812](#page-317-0). Record a possible transition in column  $m$  [583](#page-237-0)) Used in section [582.](#page-236-0) Recycle a big node  $810$  Used in section  $809$ . Recycle a dependency list  $811$  Used in section [809](#page-315-0). Recycle an independent variable  $812$  Used in section [809.](#page-315-0) Recycle any sidestepped *independent* capsules  $925$  Used in section [922.](#page-354-0) Reduce comparison of big nodes to comparison of scalars  $939$  is Used in section [936.](#page-359-0) Reduce to simple case of straight line and return  $302$  Used in section [285](#page-115-0). Reduce to simple case of two givens and return  $301$  Used in section [285](#page-115-0). Reduce to the case that  $a, c \geq 0, b, d > 0$  [118](#page-44-0) Used in section [117.](#page-43-0) Reduce to the case that  $f \ge 0$  and  $q \ge 0$  [110](#page-40-0)) Used in sections [109](#page-40-0) and [112](#page-41-0). Reflect the edge-and-weight data in  $sorted(p)$  [339](#page-137-0)) Used in section [337.](#page-137-0) Reflect the edge-and-weight data in  $unsorted(p)$  [338](#page-137-0)) Used in section [337.](#page-137-0) Remove a subproblem for *make\_moves* from the stack  $312$  ised in section [311](#page-127-0). Remove dead cubics  $447$  Used in section  $402$ . Remove the left operand from its container, negate it, and put it into dependency list  $p$  with constant term  $q$  [1007](#page-381-0)) Used in section [1006.](#page-381-0) Remove the line from p to q, and adjust vertex q to introduce a new line [534](#page-219-0) $\rangle$  Used in section [531](#page-218-0). Remove *open* types at the breakpoints  $282$  Used in section [278.](#page-113-0) Repeat a loop  $712$  Used in section [707](#page-280-0). Replace an interval of values by its midpoint  $1122$  Used in section [1121.](#page-417-0) (Replace a by an approximation to  $\sqrt{a^2 + b^2}$  [125](#page-47-0)) Used in section [124.](#page-47-0) (Replace a by an approximation to  $\sqrt{a^2 - b^2}$  [127](#page-48-0)) Used in section [126.](#page-47-0) Replicate every row exactly s times  $341$  Used in section  $340$ . Report an unexpected problem during the choice-making  $270$  Used in section [269](#page-109-0). Report overflow of the input buffer, and abort  $34$  Used in section [30](#page-13-0). Report redundant or inconsistent equation and **goto** done  $1004$  Used in section [1003](#page-380-0). (Return an appropriate answer based on z and *octant*  $141$ ) Used in section [139.](#page-51-0) (Revise the values of  $\alpha$ ,  $\beta$ ,  $\gamma$ , if necessary, so that degenerate lines of length zero will not be obtained [529](#page-217-0)) Used in section [528](#page-216-0). (Rotate the cubic between p and q; then **goto** found if the rotated cubic travels due east at some time tt; but goto *not*-found if an entire cyclic path has been traversed  $541$  Used in section  $539$ . (Run through the dependency list for variable t, fixing all nodes, and ending with final link  $q 605$  $q 605$ ) Used in section [604](#page-247-0).  $\langle$  Save string *cur\_exp* as the *err\_help* [1083](#page-402-0) is Used in section [1082.](#page-402-0) Scale the x coordinates of each row by s  $343$  Used in section [342](#page-138-0). Scale the edges, shift them, and return  $964$  Used in section [963.](#page-366-0) Scale up del1, del2, and del3 for greater accuracy; also set del to the first nonzero element of  $(del1, del2, del3)$  [408](#page-165-0)) Used in sections [407](#page-165-0), [413,](#page-167-0) and [420](#page-170-0). Scan a binary operation with 'of' between its operands  $839$  Used in section [823](#page-321-0). Scan a bracketed subscript and set  $cur\_cmd \leftarrow numeric\_token \; 861$  $cur\_cmd \leftarrow numeric\_token \; 861$  is section [860](#page-331-0). Scan a curl specification  $876$  Used in section [875.](#page-339-0) Scan a delimited primary  $826$  Used in section  $823$ . Scan a given direction  $877$  Used in section  $875$ . Scan a grouped primary  $832$  Used in section [823](#page-321-0). Scan a mediation construction  $859$  Used in section  $823$ . Scan a nullary operation  $834$  Used in section  $823$ .

Scan a path construction operation; but return if p has the wrong type  $869$  Used in section [868](#page-336-0).

 $\text{Scan a primary that starts with a numeric token } 837$  $\text{Scan a primary that starts with a numeric token } 837$  Used in section [823](#page-321-0).

- $\langle$  Scan a string constant  $833$  Used in section [823](#page-321-0).
- Scan a suffix with optional delimiters  $735$  Used in section [733.](#page-288-0)
- Scan a unary operation  $835$  Used in section  $823$ .
- Scan a variable primary; goto restart if it turns out to be a macro  $844$  Used in section [823](#page-321-0).
- Scan an expression followed by 'of  $\langle \text{primary} \rangle$ ' [734](#page-289-0) in section [733](#page-288-0).
- Scan an internal numeric quantity  $841$  Used in section [823](#page-321-0).
- Scan file name in the buffer  $787$  Used in section [786.](#page-305-0)
- Scan for a subscript; replace cur cmd by numeric token if found  $846$  Used in section [844.](#page-326-0)
- Scan the argument represented by  $info(r)$  [729](#page-287-0) iused in section [726.](#page-286-0)
- Scan the delimited argument represented by  $info(r)$  [726](#page-286-0) in section [725.](#page-285-0)
- Scan the loop text and put it on the loop control stack  $758$  Used in section  $755$ .
- Scan the remaining arguments, if any; set r to the first token of the replacement text  $725$  Used in section [720](#page-284-0).
- $\langle$  Scan the second of a pair of numerics  $830$  Used in section [826](#page-322-0).
- Scan the token or variable to be defined; set n, scanner status, and warning info  $700$  Used in section [697.](#page-277-0)
- Scan the values to be used in the loop  $764$  Used in section [755.](#page-296-0)
- Scan undelimited argument(s)  $733$  Used in section [725.](#page-285-0)
- Scold the user for having an extra **endfor**  $708$  Used in section [707](#page-280-0).
- Search *eqtb* for equivalents equal to  $p$  [209](#page-83-0) iused in section [185.](#page-67-0)
- Send nonzero offsets to the output file  $1166$  Used in section [1165](#page-433-0).
- Send the current expression as a title to the output file  $1179$  Used in section [994.](#page-377-0)
- Set explicit control points  $884$  Used in section [881.](#page-341-0)
- Set explicit tensions  $882$  Used in section  $881$ .
- (Set initial values of key variables [21](#page-9-0), [22](#page-9-0), [23](#page-10-0), [69](#page-27-0), [72](#page-28-0), [75,](#page-29-0) [92,](#page-34-0) [98,](#page-36-0) [131](#page-48-0), [138](#page-50-0), [179,](#page-65-0) [191,](#page-77-0) [199](#page-80-0), [202](#page-81-0), [231](#page-94-0), [251,](#page-102-0) [396,](#page-160-0) [428](#page-175-0), [449](#page-182-0),  $456, 462, 570, 573, 593, 739, 753, 776, 797, 822, 1078, 1085, 1097, 1150, 1153, 1184$  $456, 462, 570, 573, 593, 739, 753, 776, 797, 822, 1078, 1085, 1097, 1150, 1153, 1184$  $456, 462, 570, 573, 593, 739, 753, 776, 797, 822, 1078, 1085, 1097, 1150, 1153, 1184$  $456, 462, 570, 573, 593, 739, 753, 776, 797, 822, 1078, 1085, 1097, 1150, 1153, 1184$  $456, 462, 570, 573, 593, 739, 753, 776, 797, 822, 1078, 1085, 1097, 1150, 1153, 1184$  $456, 462, 570, 573, 593, 739, 753, 776, 797, 822, 1078, 1085, 1097, 1150, 1153, 1184$  $456, 462, 570, 573, 593, 739, 753, 776, 797, 822, 1078, 1085, 1097, 1150, 1153, 1184$  $456, 462, 570, 573, 593, 739, 753, 776, 797, 822, 1078, 1085, 1097, 1150, 1153, 1184$  $456, 462, 570, 573, 593, 739, 753, 776, 797, 822, 1078, 1085, 1097, 1150, 1153, 1184$  $456, 462, 570, 573, 593, 739, 753, 776, 797, 822, 1078, 1085, 1097, 1150, 1153, 1184$  $456, 462, 570, 573, 593, 739, 753, 776, 797, 822, 1078, 1085, 1097, 1150, 1153, 1184$  $456, 462, 570, 573, 593, 739, 753, 776, 797, 822, 1078, 1085, 1097, 1150, 1153, 1184$  $456, 462, 570, 573, 593, 739, 753, 776, 797, 822, 1078, 1085, 1097, 1150, 1153, 1184$  $456, 462, 570, 573, 593, 739, 753, 776, 797, 822, 1078, 1085, 1097, 1150, 1153, 1184$  $456, 462, 570, 573, 593, 739, 753, 776, 797, 822, 1078, 1085, 1097, 1150, 1153, 1184$  $456, 462, 570, 573, 593, 739, 753, 776, 797, 822, 1078, 1085, 1097, 1150, 1153, 1184$  $456, 462, 570, 573, 593, 739, 753, 776, 797, 822, 1078, 1085, 1097, 1150, 1153, 1184$  $456, 462, 570, 573, 593, 739, 753, 776, 797, 822, 1078, 1085, 1097, 1150, 1153, 1184$  $456, 462, 570, 573, 593, 739, 753, 776, 797, 822, 1078, 1085, 1097, 1150, 1153, 1184$  $456, 462, 570, 573, 593, 739, 753, 776, 797, 822, 1078, 1085, 1097, 1150, 1153, 1184$  $456, 462, 570, 573, 593, 739, 753, 776, 797, 822, 1078, 1085, 1097, 1150, 1153, 1184$  $456, 462, 570, 573, 593, 739, 753, 776, 797, 822, 1078, 1085, 1097, 1150, 1153, 1184$  $456, 462, 570, 573, 593, 739, 753, 776, 797, 822, 1078, 1085, 1097, 1150, 1153, 1184$  $456, 462, 570, 573, 593, 739, 753, 776, 797, 822, 1078, 1085, 1097, 1150, 1153, 1184$  $456, 462, 570, 573, 593, 739, 753, 776, 797, 822, 1078, 1085, 1097, 1150, 1153, 1184$  $456, 462, 570, 573, 593, 739, 753, 776, 797, 822, 1078, 1085, 1097, 1150, 1153, 1184$  $456, 462, 570, 573, 593, 739, 753, 776, 797, 822, 1078, 1085, 1097, 1150, 1153, 1184$  $456, 462, 570, 573, 593, 739, 753, 776, 797, 822, 1078, 1085, 1097, 1150, 1153, 1184$  $456, 462, 570, 573, 593, 739, 753, 776, 797, 822, 1078, 1085, 1097, 1150, 1153, 1184$  $456, 462, 570, 573, 593, 739, 753, 776, 797, 822, 1078, 1085, 1097, 1150, 1153, 1184$  $456, 462, 570, 573, 593, 739, 753, 776, 797, 822, 1078, 1085, 1097, 1150, 1153, 1184$  Used in section [4](#page-2-0).
- $\{Set local variables x1, x2, x3 \text{ and } y1, y2, y3 \text{ to multiples of the control points of the rotated derivatives 543 } \}$  $\{Set local variables x1, x2, x3 \text{ and } y1, y2, y3 \text{ to multiples of the control points of the rotated derivatives 543 } \}$  $\{Set local variables x1, x2, x3 \text{ and } y1, y2, y3 \text{ to multiples of the control points of the rotated derivatives 543 } \}$ Used in section [541](#page-222-0).
- $\text{Set}$  the current expression to the desired path coordinates [987](#page-373-0) i Used in section [985](#page-373-0).
- (Set up equation for a curl at  $\theta_n$  and **goto** found [295](#page-118-0)) Used in section [284](#page-115-0).
- (Set up equation to match mock curvatures at  $z_k$ ; then **goto** found with  $\theta_n$  adjusted to equal  $\theta_0$ , if a cycle has ended  $287$  Used in section [284.](#page-115-0)
- Set up suffixed macro call and **goto** restart  $854$  Used in section [852.](#page-328-0)
- Set up the culling weights, or **goto** not found if the thresholds are bad  $1075$  Used in section [1074.](#page-400-0)
- Set up the equation for a curl at  $\theta_0$  [294](#page-118-0)) Used in section [285](#page-115-0).
- Set up the equation for a given value of  $\theta_0$  [293](#page-118-0)) Used in section [285](#page-115-0).
- (Set up the parameters needed for *paint row*; but **goto** done if no painting is needed after all  $582$ ) Used in section [578](#page-235-0).
- $\text{Set up the variables } (del1, del2, del3) \text{ to represent } x' y'$  [421](#page-170-0)) Used in section [420](#page-170-0).
- $\langle$  Set up unsuffixed macro call and goto restart [853](#page-328-0)  $\rangle$  Used in section [845.](#page-326-0)
- $\text{Set variable } q$  to the node at the end of the current octant  $466$  Used in sections  $465, 506, \text{ and } 506$  $465, 506, \text{ and } 506$  $465, 506, \text{ and } 506$  $465, 506, \text{ and } 506$ .
- Set variable z to the arg of  $(x, y)$  [142](#page-52-0) iused in section [139](#page-51-0).
- Shift the coordinates of path  $q 867$  $q 867$  Used in section [866.](#page-335-0)
- Shift the edges by  $(tx, ty)$ , rounded  $965$  Used in section [964.](#page-366-0)
- Show a numeric or string or capsule token  $1042$  Used in section [1041.](#page-390-0)
- Show the text of the macro being expanded, and the existing arguments  $721$  Used in section [720.](#page-284-0)
- Show the transformed dependency  $817$  Used in section [816](#page-318-0).
- Sidestep *independent* cases in capsule  $p$  [926](#page-355-0) in section [922.](#page-354-0)
- Sidestep *independent* cases in the current expression  $927$  Used in section [922](#page-354-0).
- Simplify all existing dependencies by substituting for  $x$  [614](#page-250-0) is used in section [610](#page-249-0).
- Skip down  $prev_n n$  rows [1174](#page-435-0) is Used in section [1172](#page-435-0).
- Skip to elseif or else or fi, then goto *done*  $749$  Used in section [748.](#page-293-0)
- (Skip to column m in the next row and **goto** done, or skip zero rows [1173](#page-435-0)) Used in section [1172.](#page-435-0)

- Sort p into the list starting at *rover* and advance p to  $\text{rlink}(p)$  [174](#page-63-0) i Used in section [173.](#page-63-0)
- Splice independent paths together  $890$  Used in section [887.](#page-343-0)
- Split off another *rising* cubic for  $\hat{h}n_{\text{off}}$  set  $\hat{p}n_{\text{off}}$  Used in section [503](#page-205-0).
- Split the cubic at t, and split off another cubic if the derivative crosses back  $499$  Used in section [497.](#page-203-0)
- (Split the cubic between p and q, if necessary, into cubics associated with single offsets, after which q should point to the end of the final such cubic  $494$  Used in section [491.](#page-200-0)
- $\langle$  Squeal about division by zero  $950$  Used in section [948.](#page-362-0)
- $\delta$  Stamp all nodes with an octant code, compute the maximum offset, and set hh to the node that begins the first octant; **goto** not-found if there's a problem  $479$  Used in section [477](#page-194-0).
- Start a new row at  $(m, n)$  [1172](#page-435-0) Used in section [1170](#page-434-0).
- Start black at  $(m, n)$  [1170](#page-434-0) Used in section [1169](#page-434-0).
- Stash an independent *cur\_exp* into a big node  $829$  Used in section [827](#page-322-0).
- Stop black at  $(m, n)$  [1171](#page-434-0) ised in section [1169.](#page-434-0)
- Store a list of font dimensions  $1115$  Used in section [1106](#page-411-0).
- $\langle$  Store a list of header bytes [1114](#page-414-0) $\rangle$  Used in section [1106.](#page-411-0)
- Store a list of ligature/kern steps  $1107$  Used in section [1106](#page-411-0).
- Store the width information for character code  $c$  [1099](#page-409-0)) Used in section [1070](#page-398-0).
- (Subdivide all cubics between p and q so that the results travel toward the first quadrant; but return or **goto** continue if the cubic from p to q was dead  $413$  Used in section [406](#page-164-0).
- $\langle$  Subdivide for a new level of intersection  $559$  ised in section [556.](#page-228-0)
- $\langle$  Subdivide the cubic a second time with respect to  $x'$  [412](#page-167-0) $\rangle$  Used in section [411](#page-166-0).
- $\langle$  Subdivide the cubic a second time with respect to  $x' y'$  [425](#page-173-0) is used in section [424.](#page-172-0)
- $\langle$  Subdivide the cubic a second time with respect to  $y'$  [416](#page-169-0)  $\rangle$  Used in section [415.](#page-168-0)
- (Subdivide the cubic between p and q so that the results travel toward the first octant  $420$ ) Used in section [419](#page-170-0).
- (Subdivide the cubic between p and q so that the results travel toward the right halfplane  $407$ ) Used in section [406](#page-164-0).
- $\langle$  Subdivide the cubic with respect to x', possibly twice [411](#page-166-0)  $\rangle$  Used in section [407](#page-165-0).
- $\langle$  Subdivide the cubic with respect to  $x' y'$ , possibly twice [424](#page-172-0) $\rangle$  Used in section [420](#page-170-0).
- $\langle$  Subdivide the cubic with respect to y', possibly twice [415](#page-168-0)  $\rangle$  Used in section [413.](#page-167-0)
- Substitute for cur sym, if it's on the subst list [686](#page-274-0) is used in section [685](#page-274-0).
- Substitute new dependencies in place of  $p \, 818$  $p \, 818$  Used in section [815](#page-318-0).
- Substitute new proto-dependencies in place of  $p$  [819](#page-319-0) iused in section [815.](#page-318-0)
- Subtract angle z from  $(x, y)$  [147](#page-54-0) i Used in section [145](#page-53-0).
- Supply diagnostic information, if requested  $825$  Used in section [823.](#page-321-0)
- Swap the x and y coordinates of the cubic between p and  $q$  [423](#page-171-0)) Used in section [420.](#page-170-0)
- Switch to the right subinterval  $318$  Used in section [317.](#page-129-0)
- Tell the user what has run away and try to recover  $663$  Used in section [661.](#page-265-0)
- Terminate the current conditional and skip to  $\hat{\mathbf{n}}$  [751](#page-294-0) ised in section [707.](#page-280-0)
- The arithmetic progression has ended  $761$  Used in section  $760$ .
- Trace the current assignment  $998$  Used in section [996](#page-378-0).
- Trace the current binary operation  $924$  Used in section [922.](#page-354-0)
- Trace the current equation  $997$  Used in section [995.](#page-377-0)
- Trace the current unary operation  $902$  Used in section [898](#page-348-0).
- Trace the fraction multiplication  $945$  Used in section [944](#page-361-0).
- Trace the start of a loop  $762$  Used in section [760.](#page-297-0)
- Transfer moves dually from the move array to  $env$ -move [520](#page-211-0) ised in section [518](#page-210-0).
- Transfer moves from the move array to env move  $514$  Used in section [512](#page-208-0).
- Transform a known big node  $970$  Used in section [966.](#page-367-0)
- Transform an unknown big node and return  $967$  Used in section [966](#page-367-0).
- Transform known by known  $973$  Used in section [970](#page-368-0).
- $\langle$  Transform the skewed coordinates  $444 \rangle$  $444 \rangle$  Used in section [440.](#page-179-0)

 $\langle$  Transform the x coordinates [436](#page-177-0) is Used in section [433](#page-176-0).

 $\langle$  Transform the y coordinates [439](#page-178-0)  $\rangle$  Used in section [433.](#page-176-0)

Treat special case of length 1 and **goto** found  $206$  Used in section [205](#page-82-0).

- Truncate the values of all coordinates that exceed  $max$ -allowed, and stamp segment numbers in each *left\_type* field  $404$  Used in section  $402$ .
- (Try to allocate within node p and its physical successors, and **goto** found if allocation was possible  $169$ ) Used in section [167](#page-61-0).
- $\langle$  Try to get a different log file name  $789$  Used in section [788.](#page-306-0)
- Types in the outer block [18](#page-8-0), [24,](#page-11-0) [37](#page-16-0), [101](#page-37-0), [105](#page-38-0), [106,](#page-38-0) [156,](#page-57-0) [186,](#page-68-0) [565,](#page-231-0) [571](#page-233-0), [627](#page-255-0), [1151](#page-429-0) i Used in section [4](#page-2-0).
- $\langle$  Undump a few more things and the closing check word [1199](#page-443-0) is Used in section [1187](#page-439-0).
- $\langle$  Undump constants for consistency check [1191](#page-440-0)  $\rangle$  Used in section [1187](#page-439-0).
- $\langle$  Undump the dynamic memory [1195](#page-442-0)  $\rangle$  Used in section [1187](#page-439-0).
- $\langle$  Undump the string pool [1193](#page-441-0) ised in section [1187](#page-439-0).
- $\langle$  Undump the table of equivalents and the hash table [1197](#page-442-0) $\rangle$  Used in section [1187.](#page-439-0)
- $\langle$  Update the max/min amounts [351](#page-142-0)  $\rangle$  Used in section [349](#page-142-0).
- (Use bisection to find the crossing point, if one exists  $392$ ) Used in section [391](#page-157-0).
- Wind up the *paint row* parameter calculation by inserting the final transition; **goto** done if no painting is needed  $584$  Used in section  $582$ .
- $\langle$  Worry about bad statement  $990$  Used in section [989.](#page-375-0)